# <span id="page-0-0"></span>Électricité et magnétisme

203-NYB-05

Arnaud Courti Campus Notre-Dame-de-Foy

 $\mathbb{O}$ 

*Cours d'Électricité et de magnétisme - 203-NYB-05, version 4.0, août 2021*

Copyright © 2018-2021 ARNAUD COURTI

Ces notes de cours sont écrites par Luc Tremblay, professeur de physique au Collège Mérici de Québec. Elles sont reproduites ici avec son autorisation. Un grand merci, Luc, pour ces notes !

Dernière mise en page, le 14 octobre 2021, par ARNAUD COURTI

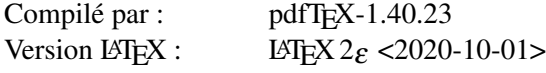

Laboratoires et cours inspirés de collègues, professeurs de physique à travers tout le Québec, le Canada et même d'ailleurs.

Modèle LATEX *The Legrand Orange Book* tiré de <http://www.latextemplates.com>.

Licensed under the Creative Commons Attribution-NonCommercial 3.0 Unported License (the "License"). You may not use this file except in compliance with the License. You may obtain a copy of the License at <http://creativecommons.org/licenses/by-nc/3.0>. Unless required by applicable law or agreed to in writing, software distributed under the License is distributed on an "AS IS" BASIS, WITHOUT WARRANTIES OR CONDITIONS OF ANY KIND, either express or implied. See the License for the specific language governing permissions and limitations under the License.

*Première impression, août 2018*

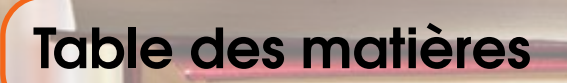

### [Électrostatique](#page-20-0)

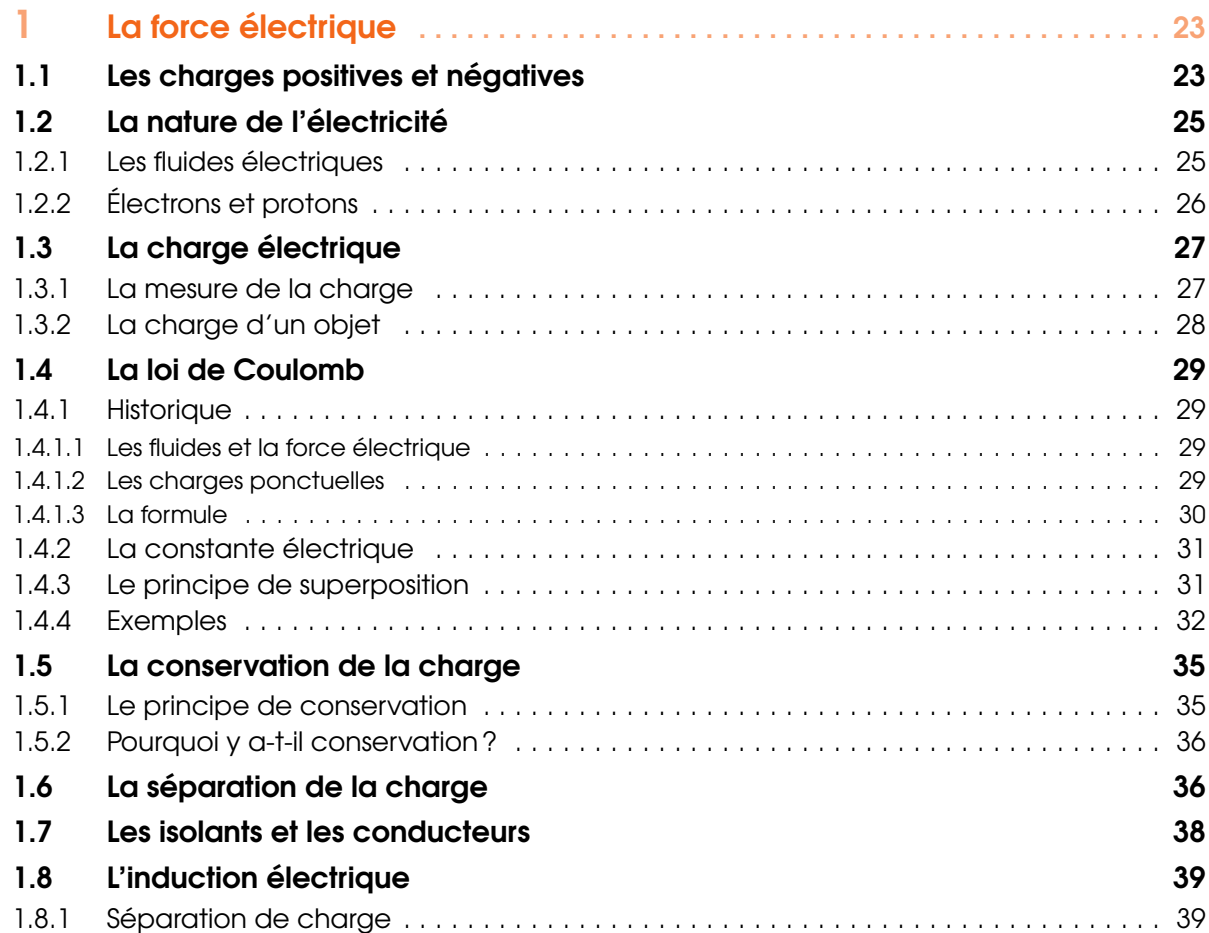

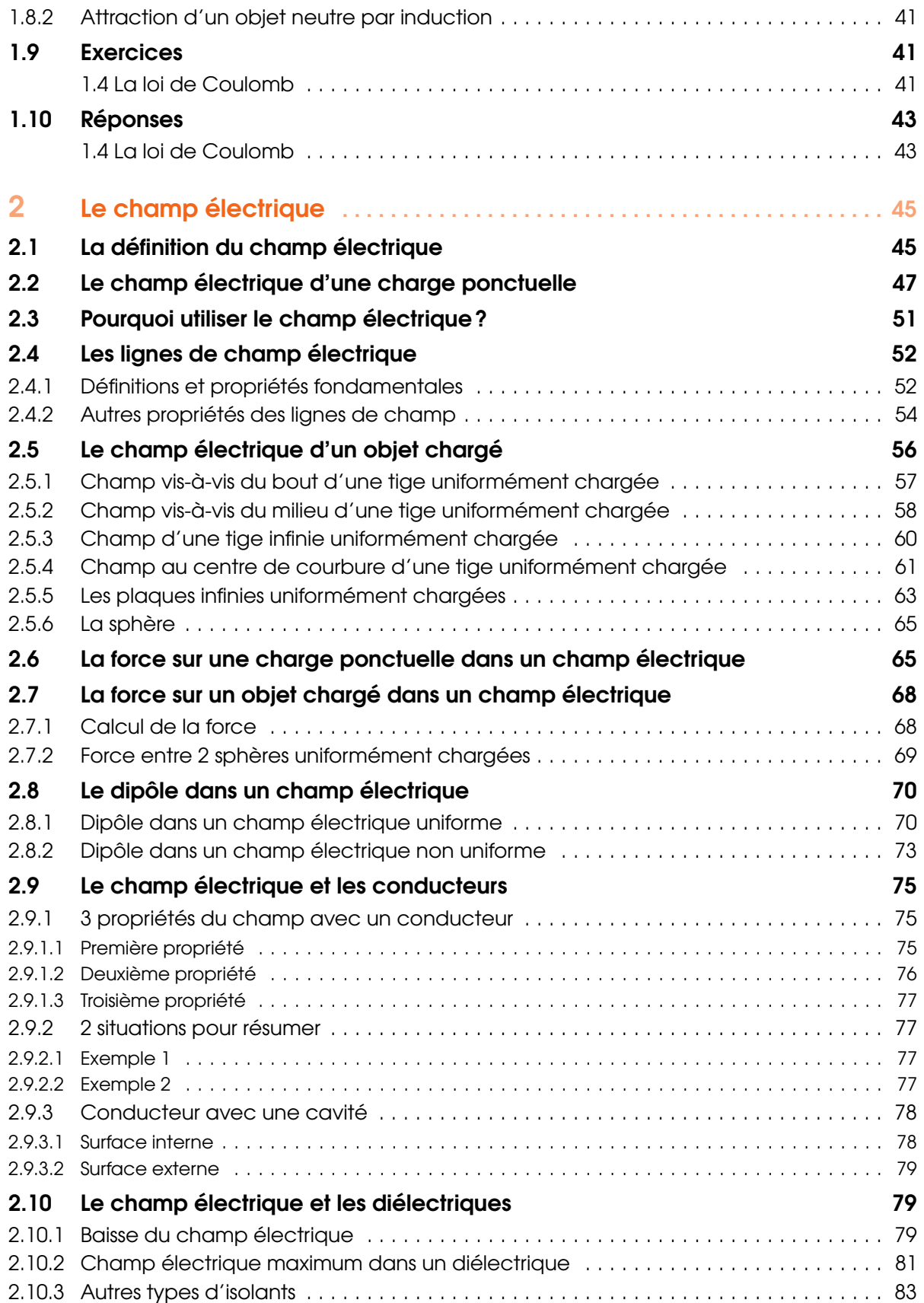

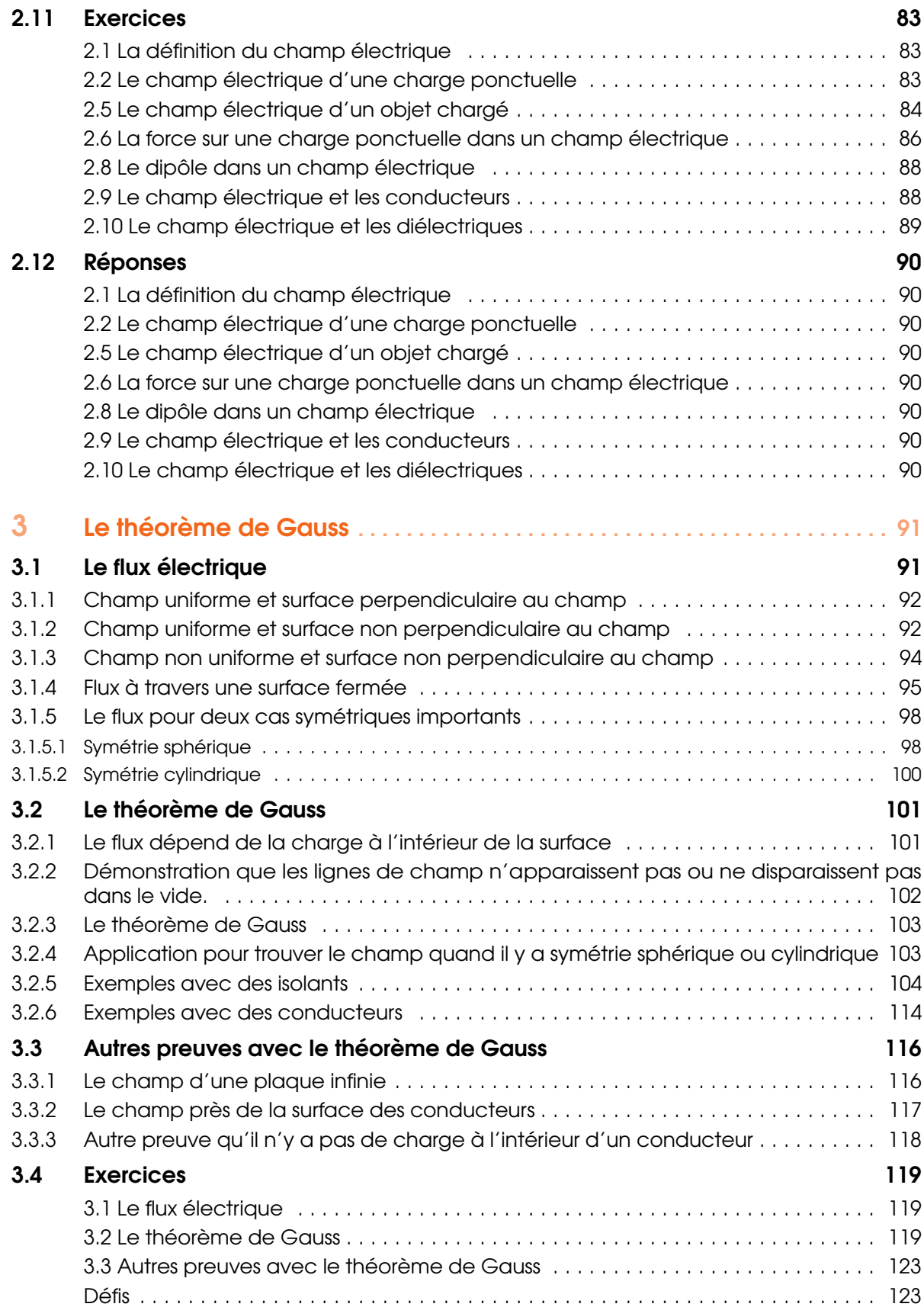

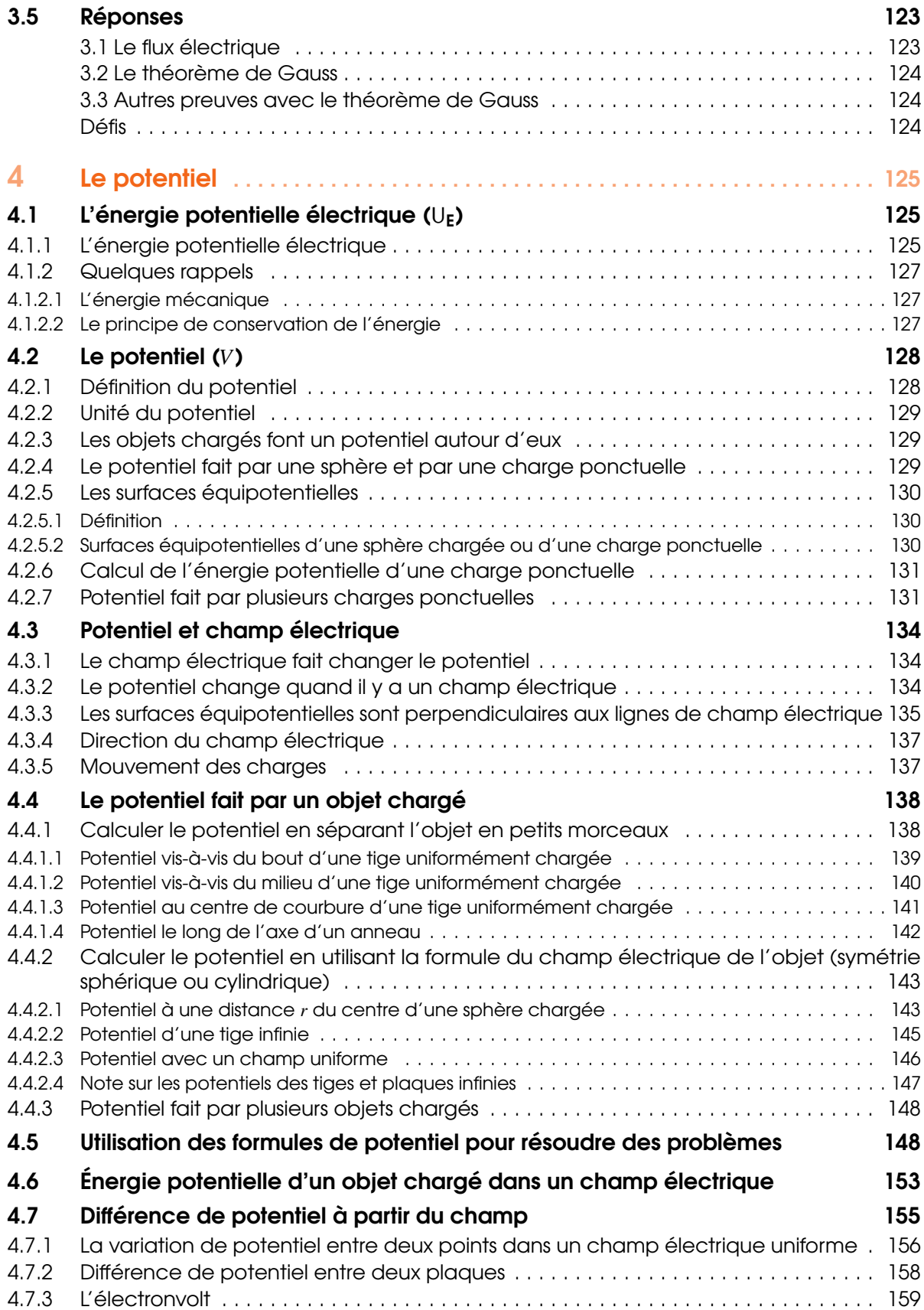

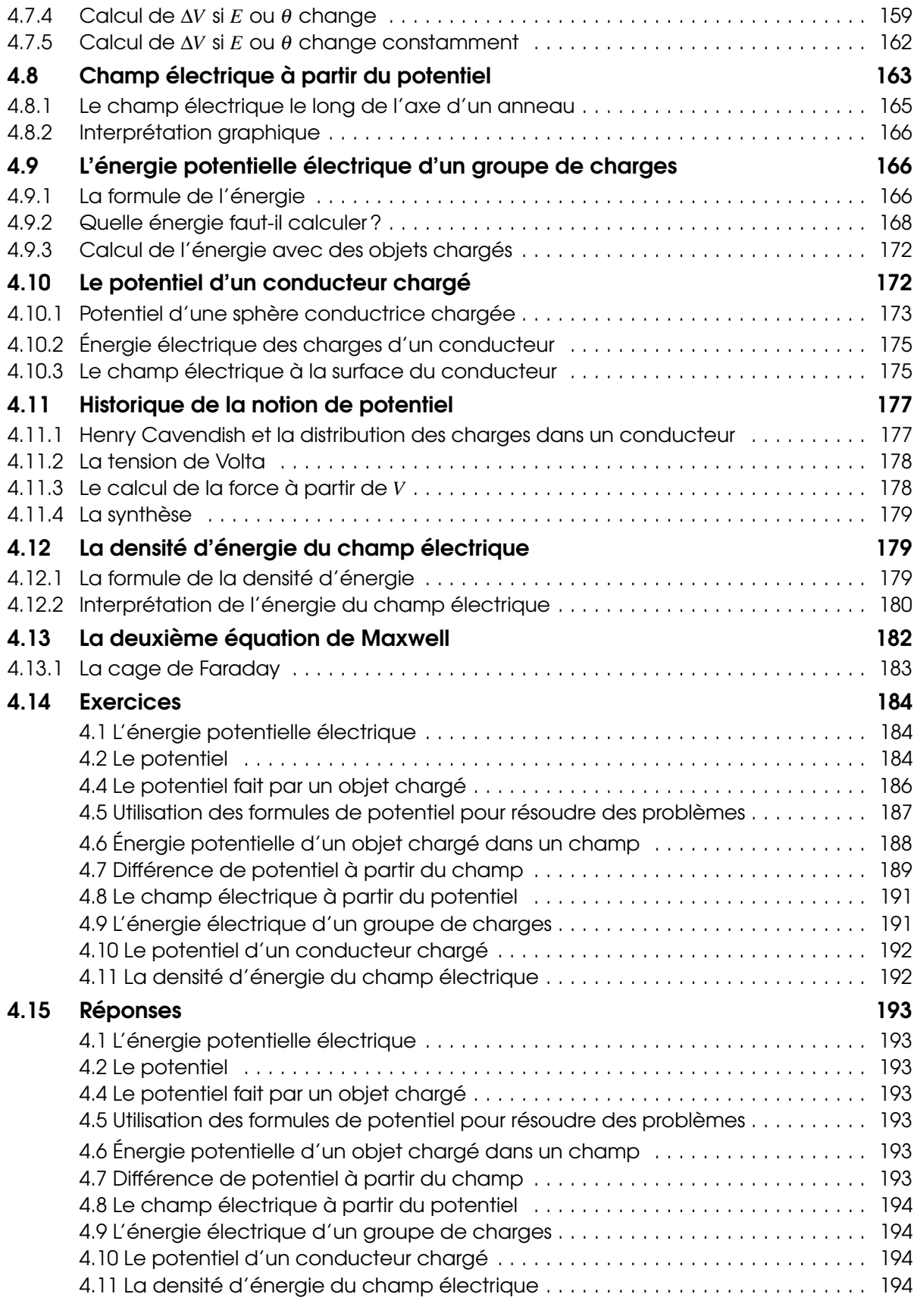

## **II** [Électrocinétique](#page-194-0)

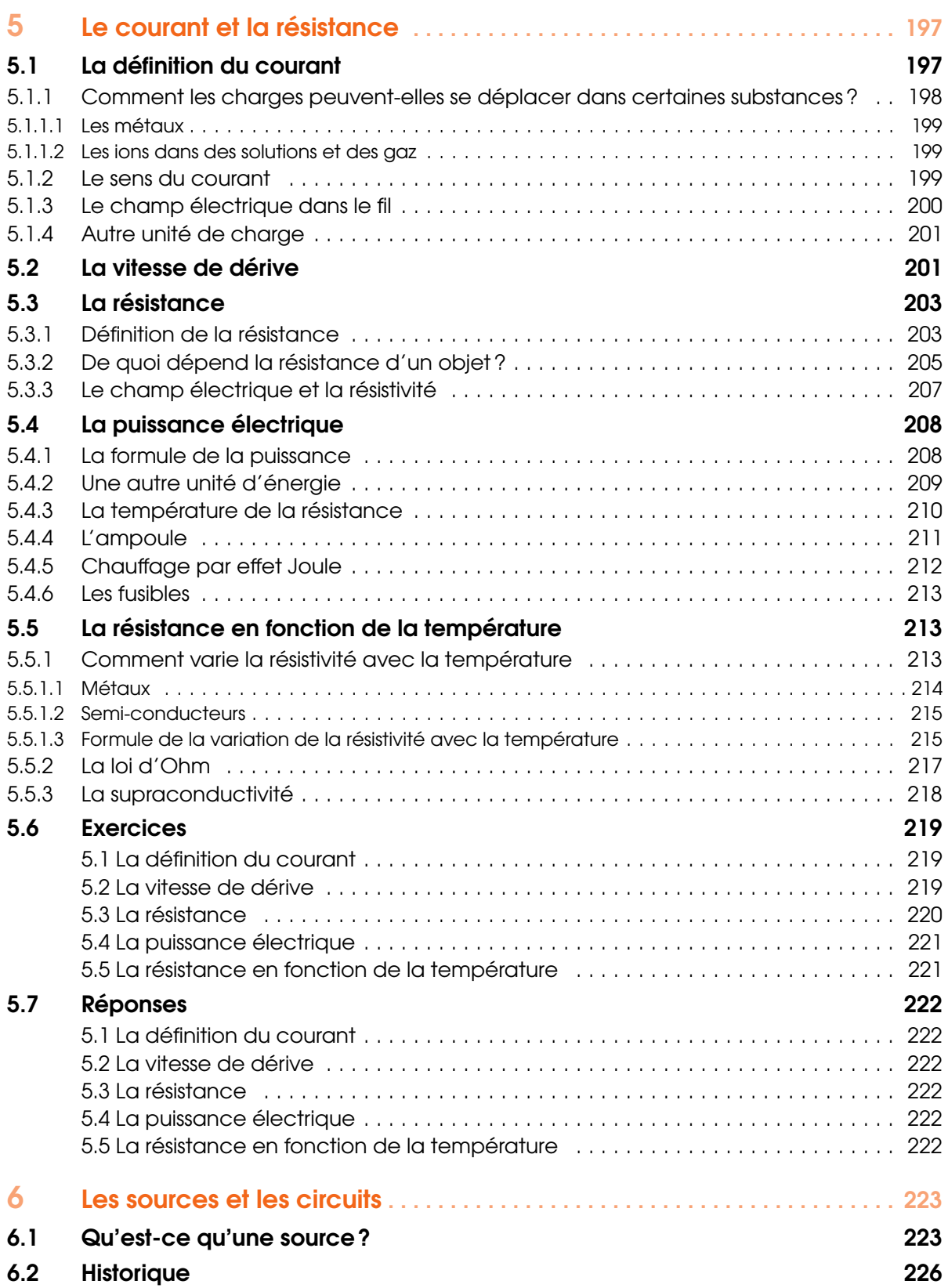

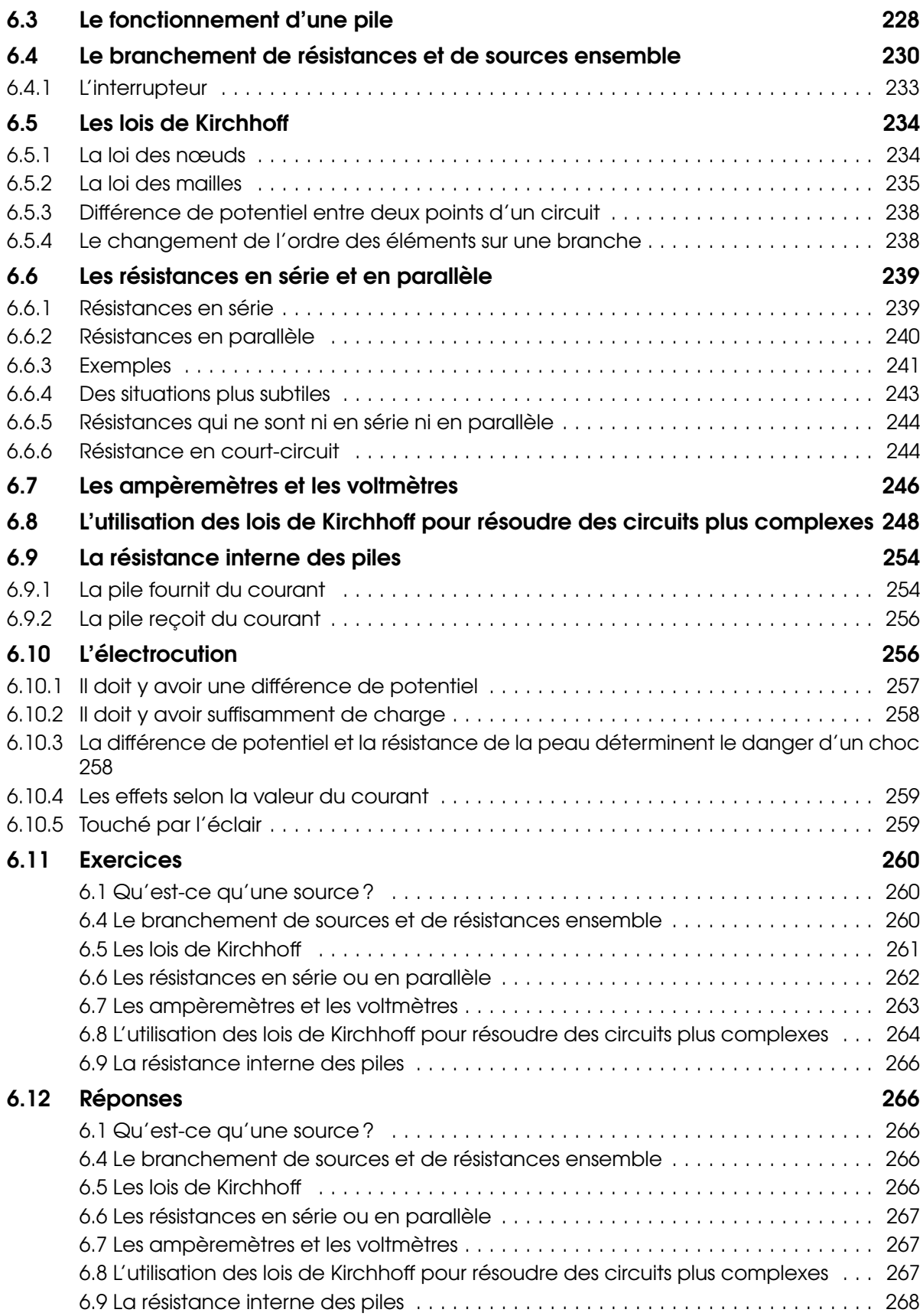

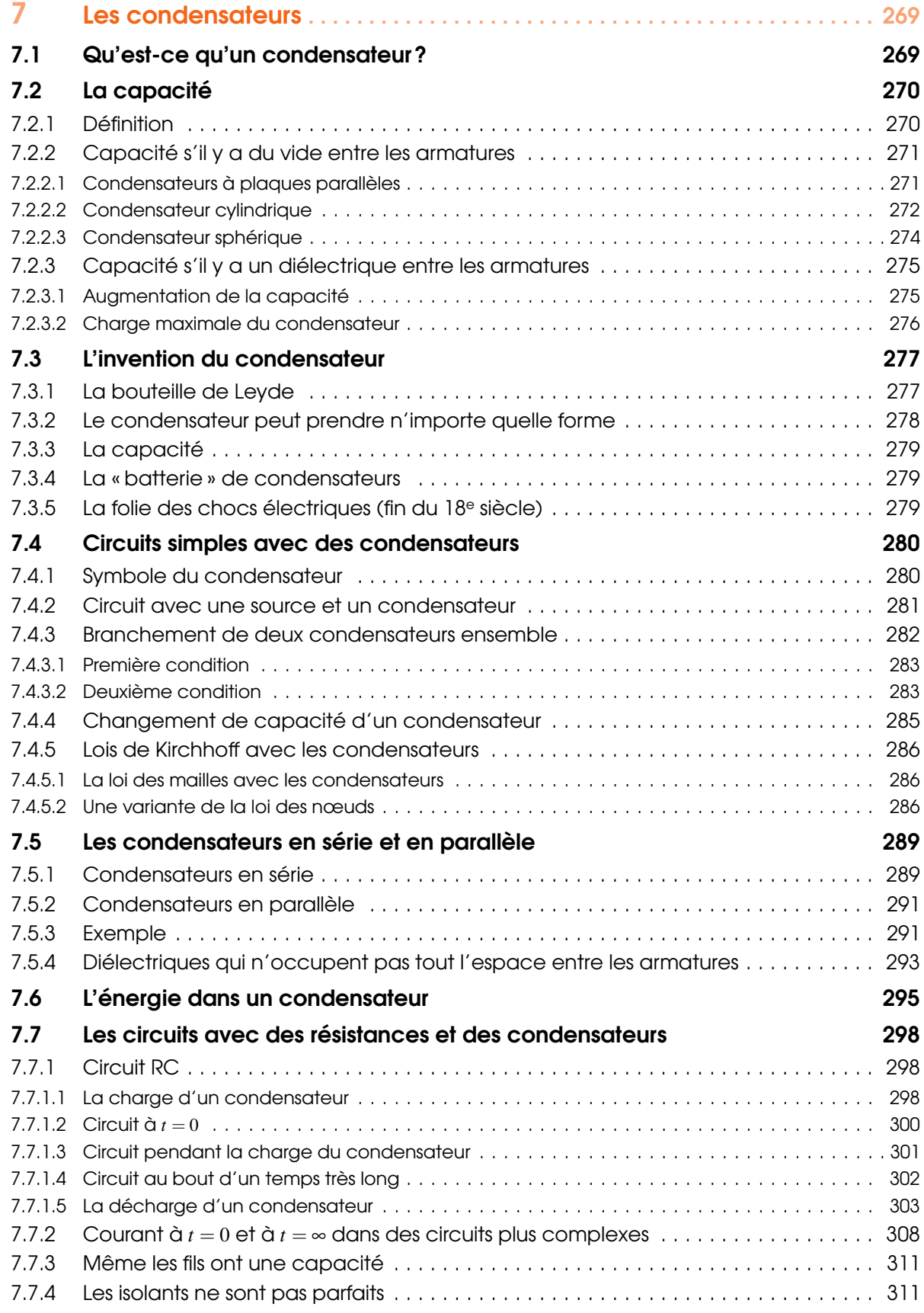

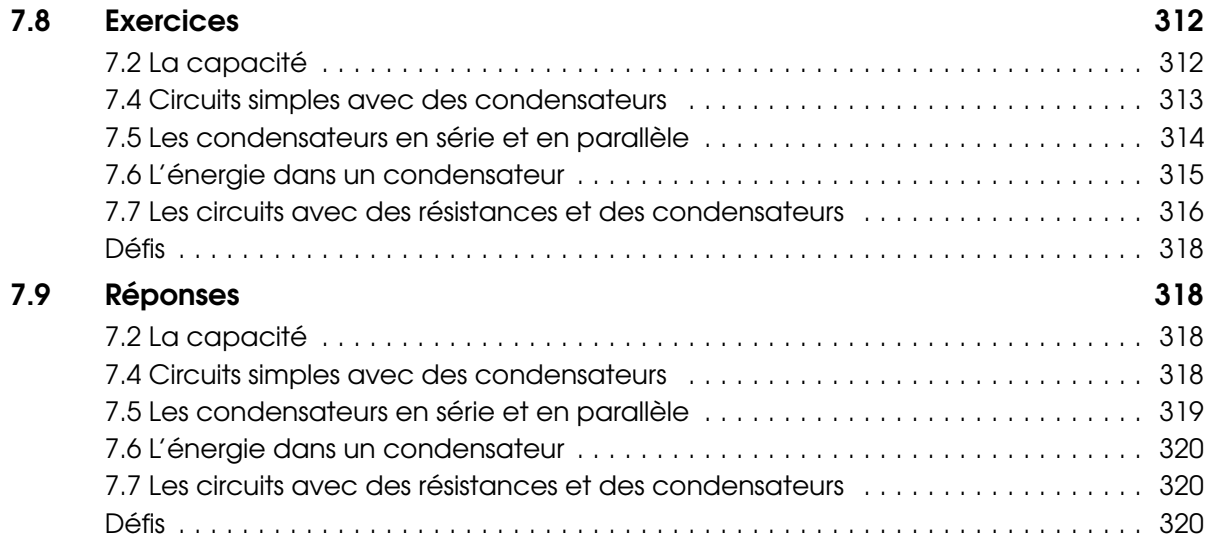

### **III** [Magnétisme](#page-320-0)

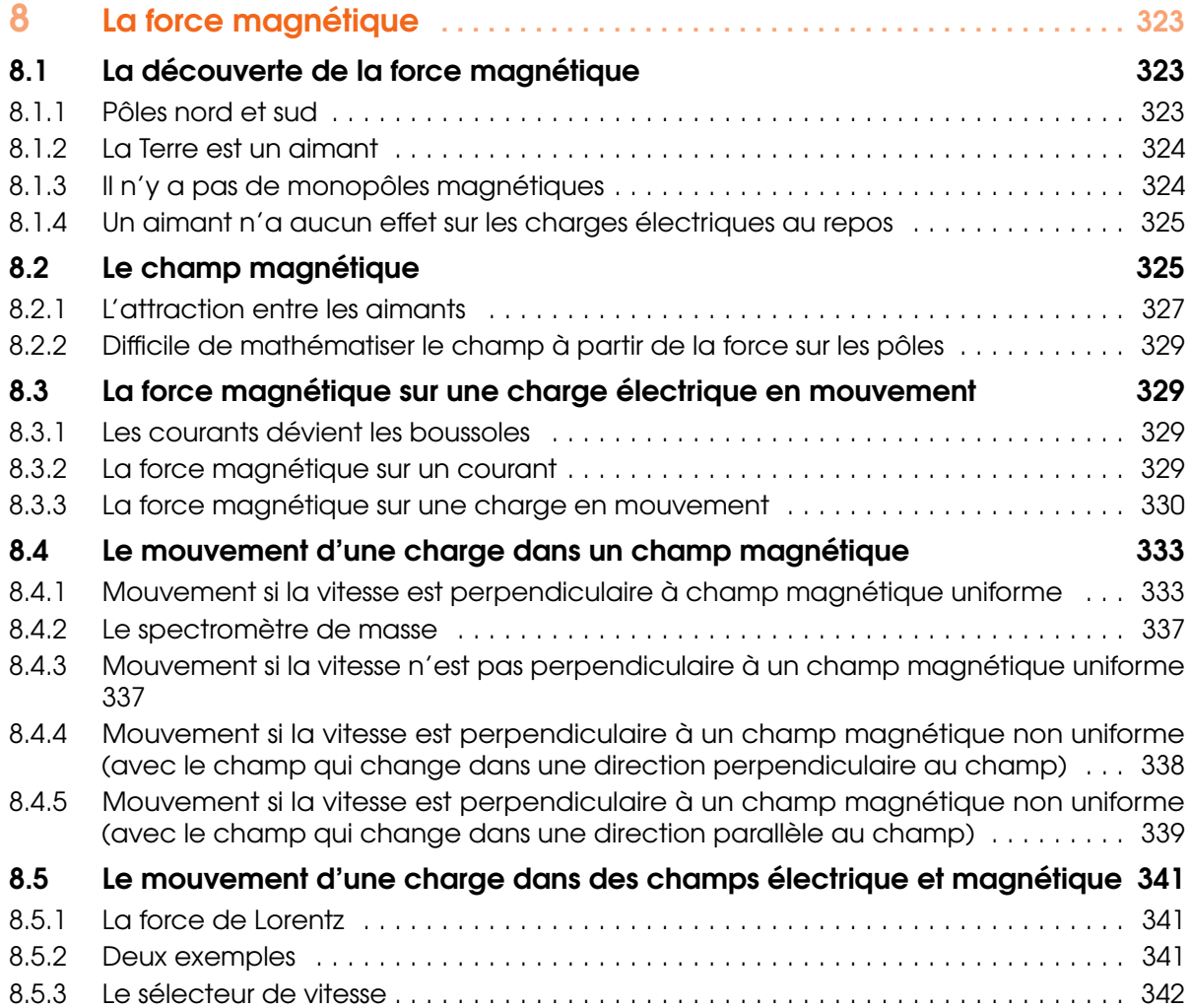

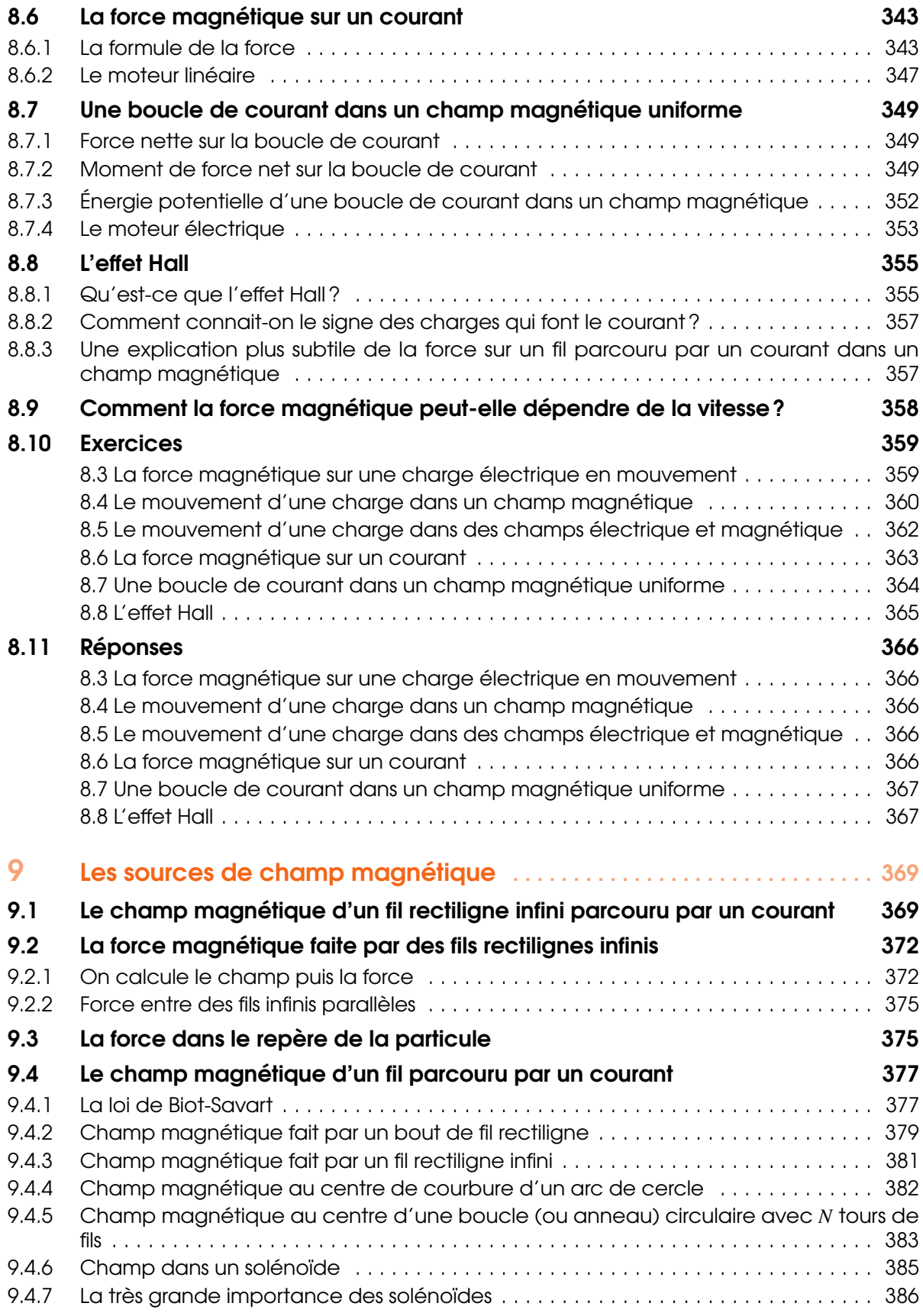

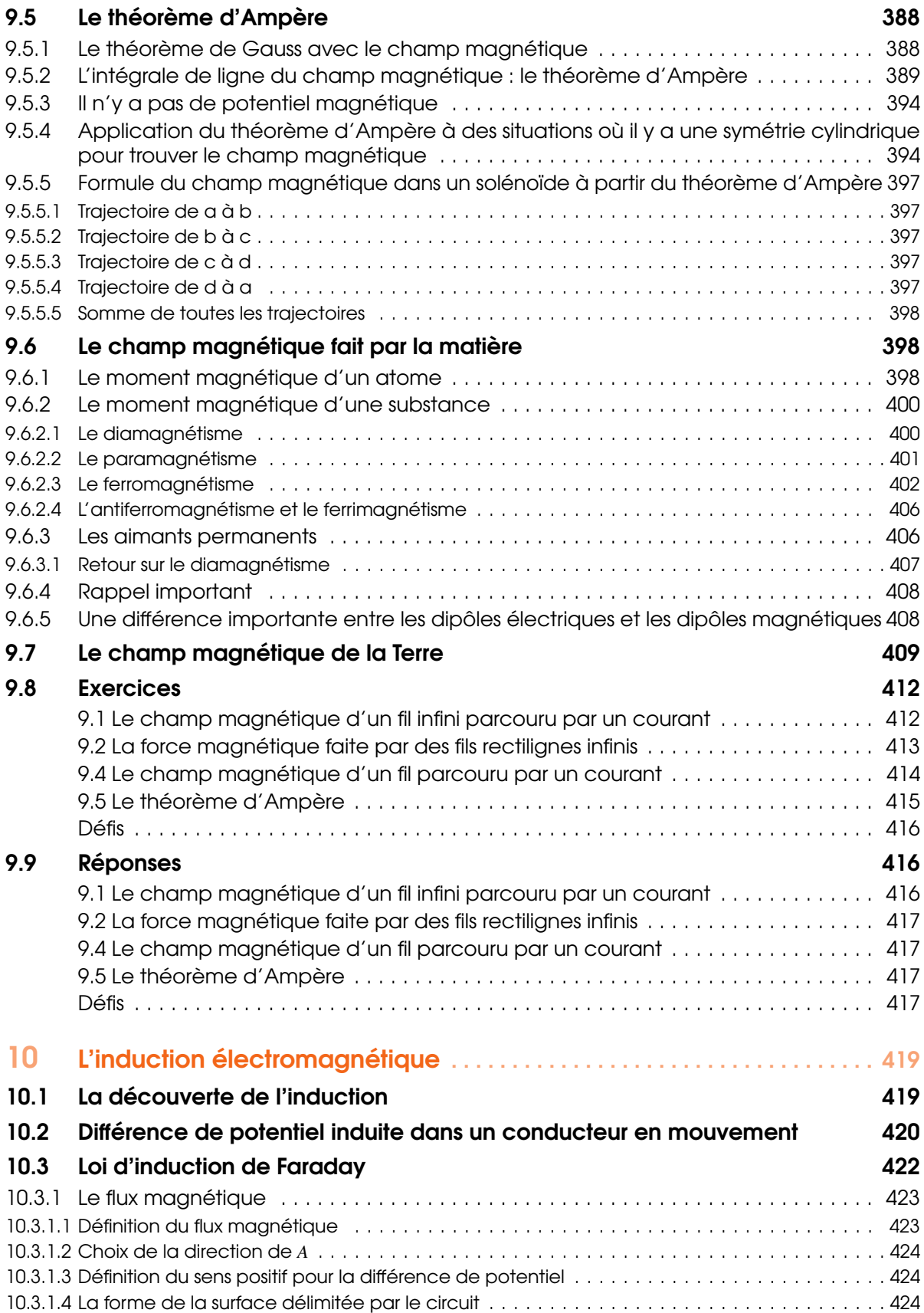

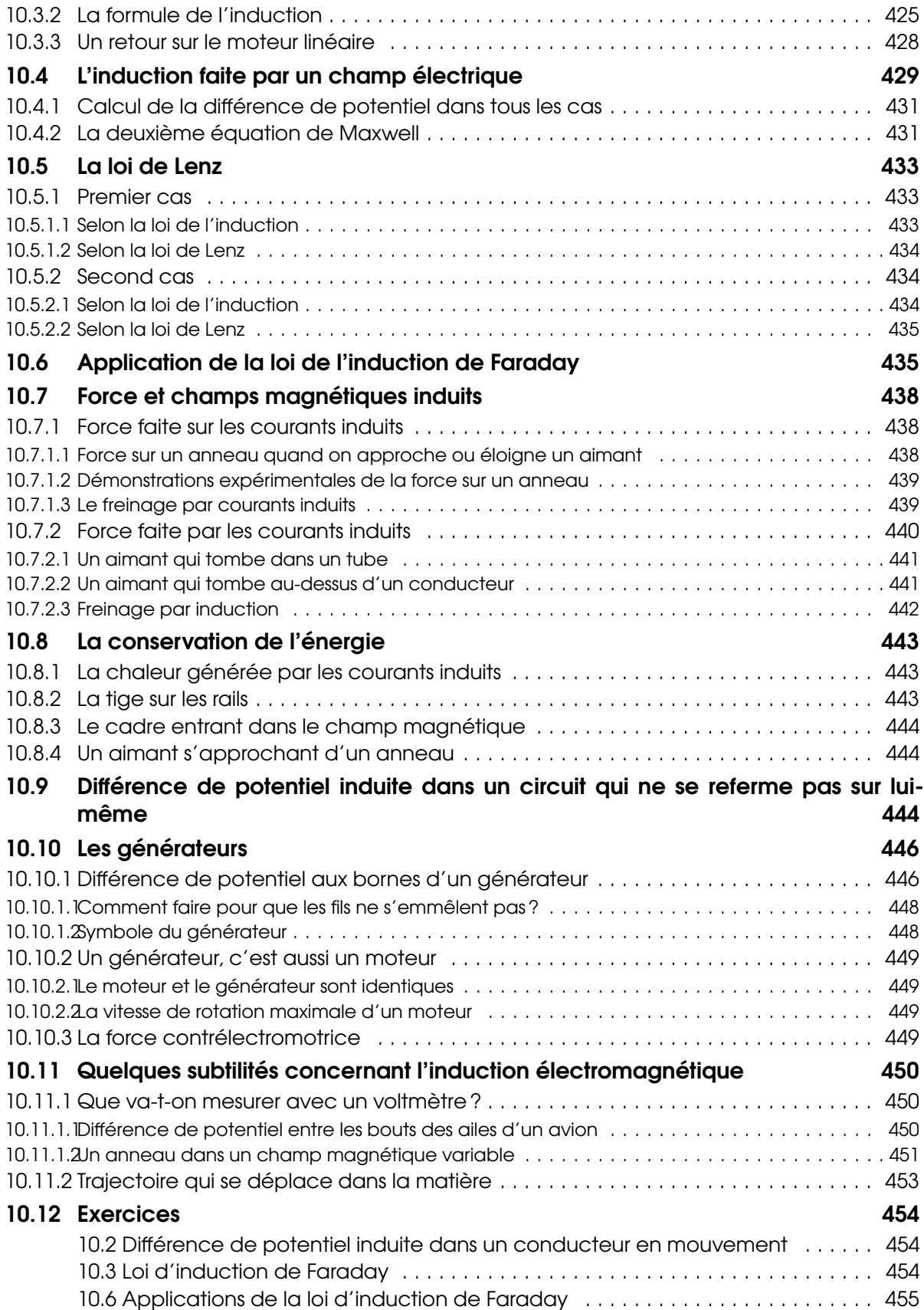

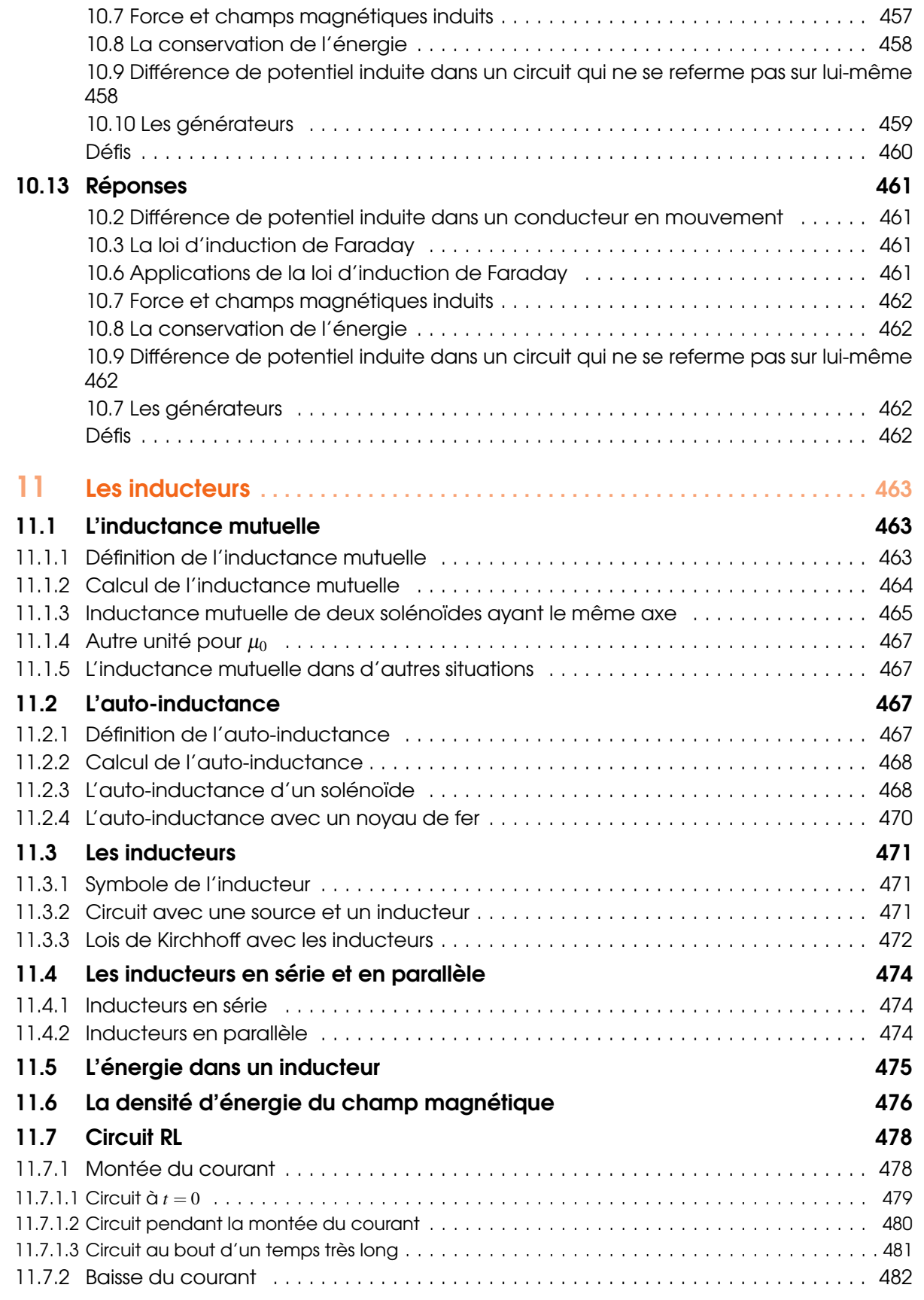

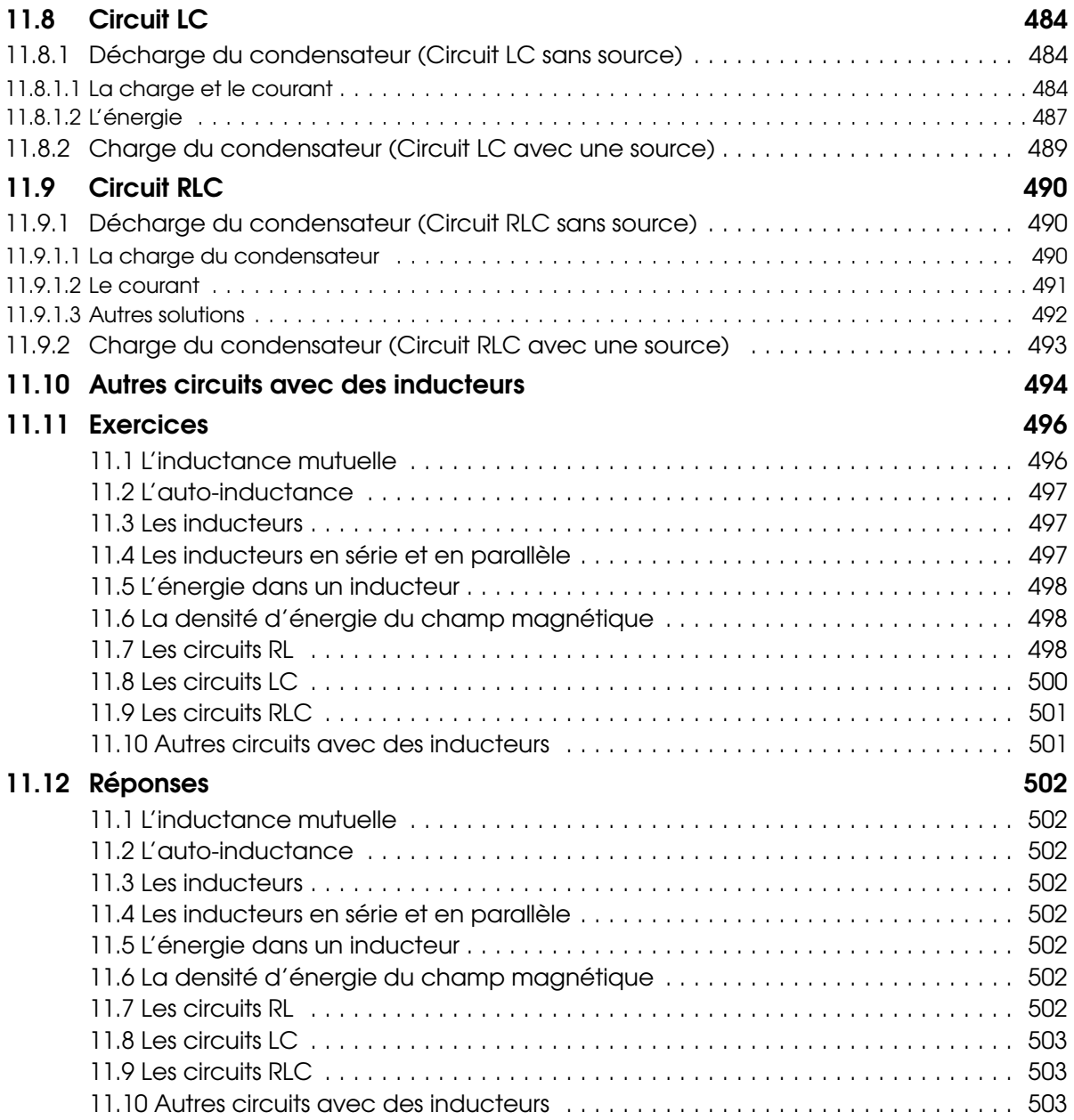

### IV [Circuits RLC et ondes EM](#page-504-0)

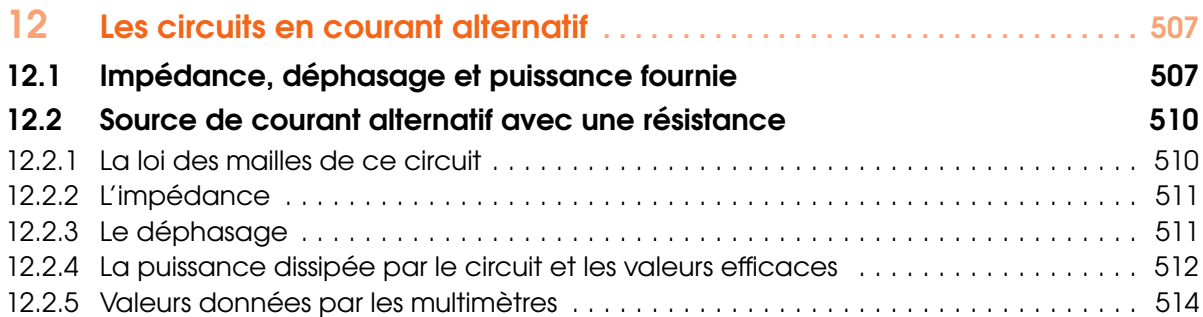

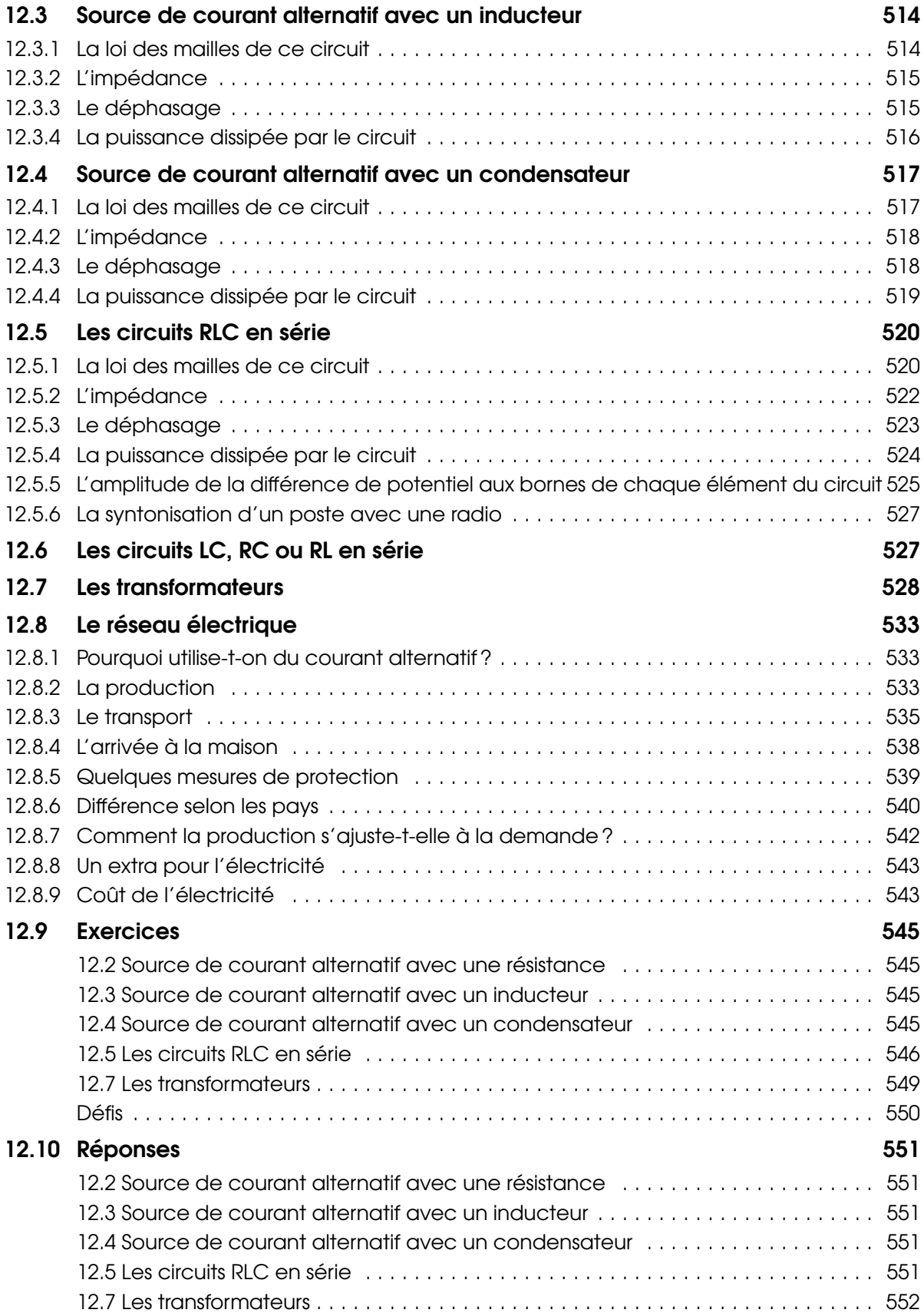

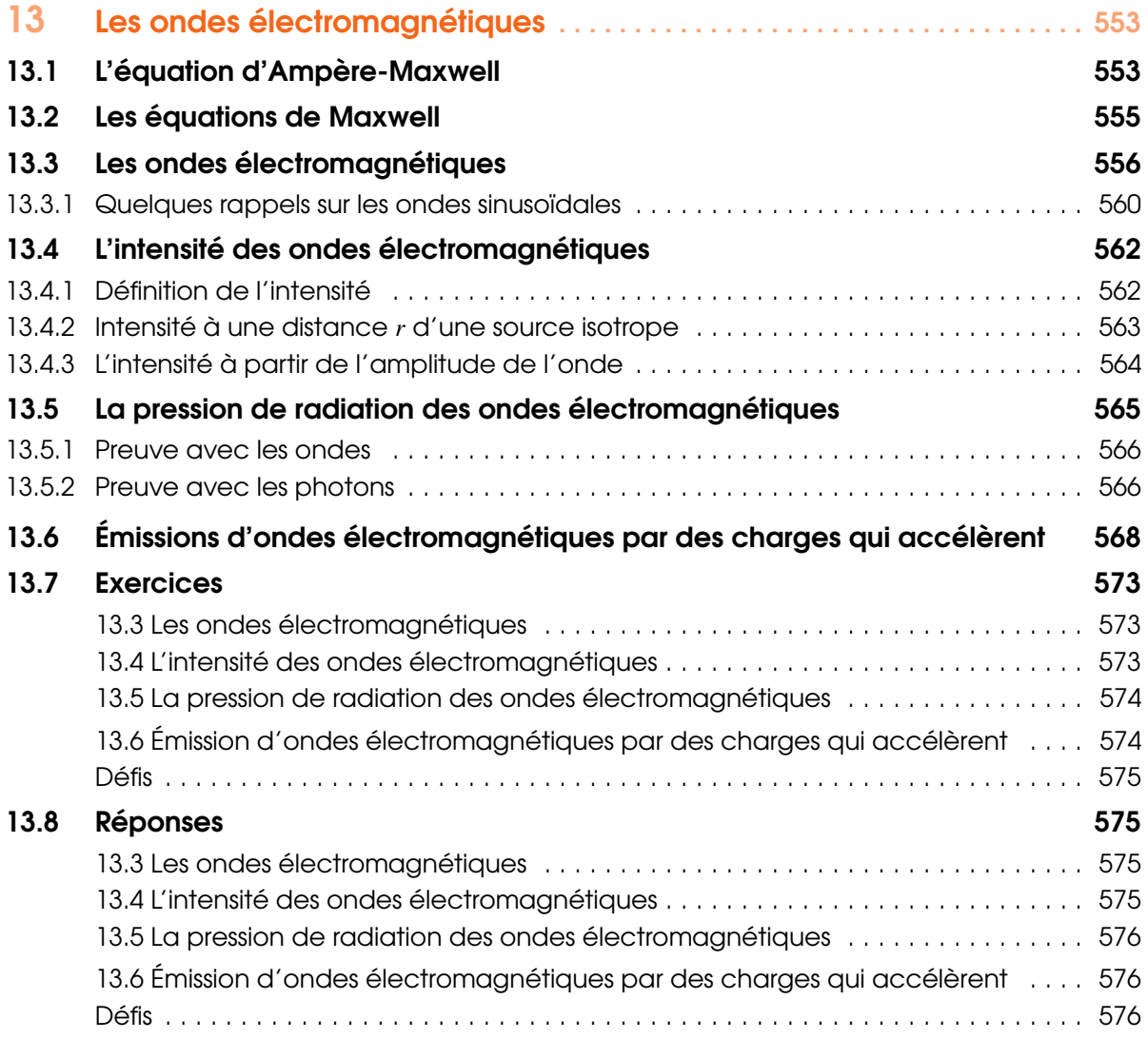

### V [Annexes](#page-576-0)

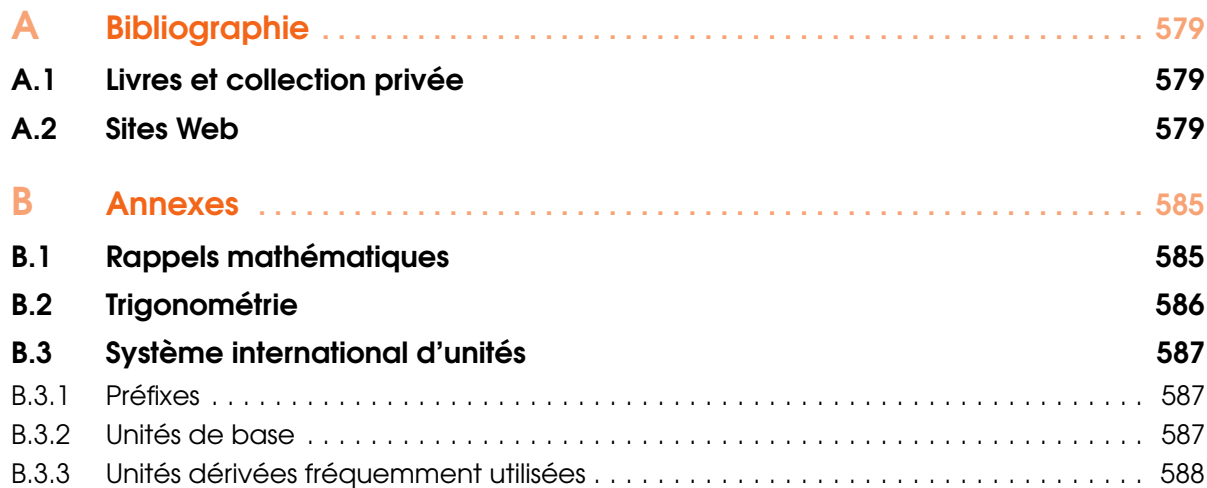

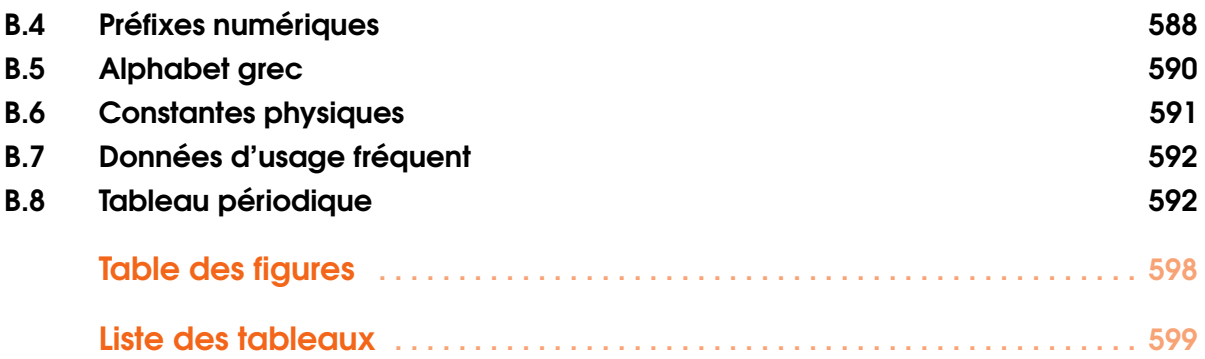

Cette page est intentionnellement laissée en blanc.

#### 1 [La force électrique](#page-22-0) ..................... 23

- 1.1 [Les charges positives et négatives](#page-22-1)
- 1.2 [La nature de l'électricité](#page-24-0)<br>1.3 La charae électrique
- 1.3 [La charge électrique](#page-26-0)<br>1.4 La loi de Coulomb
- La loi de Coulomb

<span id="page-20-0"></span>I

- 1.5 [La conservation de la charge](#page-34-0)
- 1.6 [La séparation de la charge](#page-35-1)
- 1.7 [Les isolants et les conducteurs](#page-37-0)
- 1.8 [L'induction électrique](#page-38-0)

#### 2 [Le champ électrique](#page-44-0) ................. 45

- 2.1 [La définition du champ électrique](#page-44-1)
- 2.2 [Le champ électrique d'une charge ponctuelle](#page-46-0)
- 2.3 Pourquoi utiliser le champ électrique?
- 2.4 [Les lignes de champ électrique](#page-51-0)
- 2.5 [Le champ électrique d'un objet chargé](#page-55-0)
- 2.6 [La force sur une charge ponctuelle dans un champ](#page-64-1) [électrique](#page-64-1)
- 2.7 [La force sur un objet chargé dans un champ élec](#page-67-0)[trique](#page-67-0)
- 2.8 [Le dipôle dans un champ électrique](#page-69-0)
- 2.9 [Le champ électrique et les conducteurs](#page-74-0)
- 2.10 [Le champ électrique et les diélectriques](#page-78-1)

#### 3 [Le théorème de Gauss](#page-90-0) . . . . . . . . . . . . . . 91

- 3.1 [Le flux électrique](#page-90-1)
- 3.2 [Le théorème de Gauss](#page-100-0)
- 3.3 [Autres preuves avec le théorème de Gauss](#page-115-0)

#### 4 [Le potentiel](#page-124-0) . . . . . . . . . . . . . . . . . . . . . . . . 125

- 4.1 [L'énergie potentielle électrique \(](#page-124-1)U<sub>E</sub>)
- 4.2 [Le potentiel \(](#page-127-0) *V* )
- 4.3 [Potentiel et champ électrique](#page-133-0)
- 4.4 [Le potentiel fait par un objet chargé](#page-137-0)
- 4.5 [Utilisation des formules de potentiel pour résoudre](#page-147-1) [des problèmes](#page-147-1)
- 4.6 [Énergie potentielle d'un objet chargé dans un](#page-152-0) [champ électrique](#page-152-0)
- 4.7 [Différence de potentiel à partir du champ](#page-154-0)
- 4.8 [Champ électrique à partir du potentiel](#page-162-0)
- 4.9 [L'énergie potentielle électrique d'un groupe de](#page-165-1) [charges](#page-165-1)
- 4.10 [Le potentiel d'un conducteur chargé](#page-171-1)
- 4.11 [Historique de la notion de potentiel](#page-176-0)
- 4.12 [La densité d'énergie du champ électrique](#page-178-1)
- 4.13 [La deuxième équation de Maxwell](#page-181-0)

<span id="page-22-0"></span>Pourquoi les cheveux de cette personne deviennent-ils comme ça quand la personne devient chargée ? [\[49\]](#page-581-0) Découvrez la réponse à cette question dans ce chapitre.

### 1. La force électrique

#### <span id="page-22-1"></span>1.1 Les charges positives et négatives

Dans la nature, il y a des charges positives et des charges négatives.

#### Théorème 1.1.1: Charges

Il existe deux types de charges électriques : positive et négative. Les objets ayant des charges de mêmes signes se repoussent mutuellement. Les objets ayant des charges de signes contraires s'attirent mutuellement.

Ça semble très simple, mais il a fallu plus d'un siècle d'observations et d'expériences pour arriver à cette conclusion !

On sait depuis longtemps (le phénomène est mentionné en Grèce antique) que l'ambre, après qu'on l'ait frotté, peut attirer des petits objets comme des morceaux de pailles par exemple. Il faut attendre bien longtemps avant que Gerolamo Cardano (au 16<sup>e</sup> siècle) et William Gilbert (au début du 17<sup>e</sup> siècle) montrent que le phénomène est différent du magnétisme. C'est à ce moment que le phénomène reçoit son nom. Comme l'ambre s'appelle *elektron* en grec, Gilbert invente le terme d'*électricité*.

Mais il n'y a pas que l'ambre qui peut être électrifié. Déjà, Gilbert identifie au moins 23 autres substances, dont le soufre, le verre et la cire, qui peuvent être électrifiées comme l'ambre. La liste ne cessera de s'allonger à partir de ce moment.

Voici un exemple de cette attraction électrique. Si on frotte une balloune dans nos cheveux, elle peut rester collée sur le mur : [http://www.youtube.com/watch?v=7qfv6HaQJas.](http://www.youtube.com/watch?v=7qfv6HaQJas) Si on frotte un tuyau I de plastique avec de la fourrure, on remarque que le tuyau de plastique attire des morceaux de papier. [http://www.youtube.com/watch?v=6zv0WVzdXJU.](http://www.youtube.com/watch?v=6zv0WVzdXJU)

Il est quand même étonnant de constater que la force d'attraction électrique faite par le tube sur les morceaux de papier est plus grande que la force d'attraction faite par toute la Terre sur les morceaux de

papier. C'est déjà une première indication que la force électrique est beaucoup plus intense que la force gravitationnelle.

On a une seule règle au début du 17<sup>e</sup> siècle :

*Les objets chargés attirent la matière.*

On ne découvre pas beaucoup de nouvelles propriétés de l'électricité au cours de ce siècle. Honoré Fabri (en 1660) et Robert Boyle (en 1675) montrent que l'attraction électrique est mutuelle. Cela signifie que si un objet électrifié attire un petit morceau de papier, alors le petit morceau de papier attire aussi l'objet.

On ne parle que d'attraction. Pourtant, il y a aussi de la répulsion électrique. Voici deux objets **■** chargés qui se repoussent l'un et l'autre [www.youtube.com/watch ?v=mNS7ZZ7p1\\_Y.](#page-0-0) Niccolò Cabeo en 1629, Thomas Browne en 1646, Otto von Guericke (années 1660) et Robert Hooke (en 1672) observent la répulsion, mais, curieusement, tous considèrent qu'il n'y a pas de répulsion électrique. La répulsion ne pouvait être qu'un effet secondaire de l'attraction (un rebond suite à une attraction par exemple), être le résultat de l'attraction faite par d'autres objets à proximité ou encore être générée par quelque chose d'autre que l'électricité. Christiann Huygens sera le seul du 17<sup>e</sup> siècle à accepter la répulsion électrique (en 1692), mais il ne publia jamais ses notes à ce sujet. En 1709, Francis Hauksbee accepte la répulsion, mais ses propos sont confus. Parfois, il parle de répulsion et parfois, il dit que seule l'attraction existe. Même les écrits du grand Newton à ce sujet ne sont pas plus clairs. Le premier à clairement accepter la répulsion électrique est Willem Jacob's Gravesande en 1721. Jusqu'à la fin du 18<sup>e</sup> siècle, il y a des savants qui doutent de l'existence de la répulsion électrique.

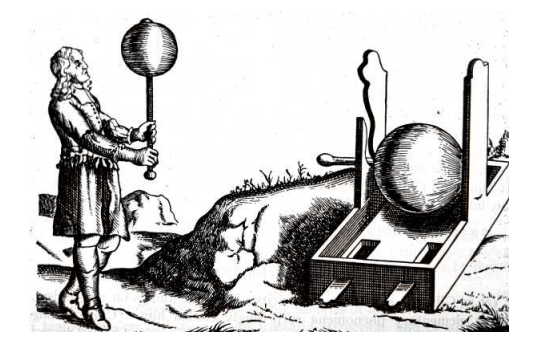

Figure 1.1 – *Boule de soufre de Von Guerickes [\[20\]](#page-579-0)*

Un pas de géant est fait avec Charles François de Cisternay du Fay en 1733. Parmi tous les phénomènes électriques qu'il veut explorer, il y a la répulsion électrique. La question de l'existence de la répulsion n'est toujours pas résolue à ce moment et lui-même n'y croit pas vraiment au début de ses expériences. Une expérience va lui permettre d'élucider ce mystère. Un petit objet qui n'est pas chargé au départ est attiré par un objet chargé. Dès que le petit objet entre en contact avec l'objet chargé, il y a I répulsion. [https://youtu.be/\\_-SdM-mcBp4](https://youtu.be/_-SdM-mcBp4)

Après avoir éliminé méthodiquement toutes les autres explications possibles, du Fay doit conclure que la répulsion existe bel et bien. Mais il va plus loin. Du Fay formule l'hypothèse que cette répulsion se fait entre les objets chargés. Quand le petit objet neutre, attiré par l'objet chargé, entre en contact avec ce dernier, une partie de l'électricité passe de l'objet chargé à l'objet neutre. Comme les objets se repoussent après ce transfert, il en vient ainsi à formuler l'hypothèse que deux objets chargés se

repoussent mutuellement. Soudainement, plusieurs phénomènes auparavant incompréhensibles trouvent une explication simple. Selon du Fay, c'est une découverte majeure.

Mais ce n'était pas tout. Du Fay veut vérifier si deux objets électrifiés se repoussent toujours comme le prévoit son hypothèse. Par exemple, on pourrait charger un objet A en le mettant en contact avec une tige de verre chargé et aussi charger un objet B en le mettant en contact avec la même tige de verre. Comme les objets A et B sont maintenant chargés, ils devraient se repousser. Du Fay s'attend donc à toujours observer une répulsion entre les objets chargés. Au cours d'une de ses expériences, il approche une tige d'ambre chargée d'une feuille d'or qui, auparavant, avait été mise en contact avec une tige de verre chargée. C'est la consternation. Contrairement à ce que son hypothèse prévoyait, il y a une attraction entre les deux objets chargés ! Après avoir observé que la résine et la cire attirent aussi la feuille d'or et que le verre et plusieurs cristaux repoussent la feuille d'or, il formule une nouvelle hypothèse révolutionnaire : il y a deux types d'électricité. Il y a celle obtenue en frottant de l'ambre, qu'il nomme *électricité résineuse*, et celle obtenue en frottant du verre, qu'il nomme *électricité vitreuse*. De plus, il doit y avoir les répulsions et attractions suivantes.

- Deux objets chargés avec de l'électricité résineuse se repoussent.
- Deux objets chargés avec de l'électricité vitreuse se repoussent.
- Un objet chargé avec de l'électricité résineuse attire un objet chargé avec de l'électricité vitreuse.

C'est ainsi qu'on est finalement arrivé au principe donné au début de cette section. Il n'y a que les noms des charges qui ne sont plus les mêmes. En 1746, l'Américain Benjamin Franklin (et ses quelques assistants, dont Ebenezer Kinnersley) propose d'appeler ces deux types de charges *positive* et *négative* (on verra pourquoi plus loin). C'est cette terminologie qui finit par l'emporter.

#### <span id="page-24-0"></span>1.2 La nature de l'électricité

#### 1.2.1 Les fluides électriques

<span id="page-24-1"></span>Au départ, on pense que l'électricité est un genre de fluide invisible sans masse. Quand un objet est chargé, c'est parce qu'une certaine quantité de fluide électrique a été ajoutée à l'objet. Ces théories impliquant des fluides vont donner à plusieurs concepts en électricité des noms liés à un mouvement de fluide. C'est pour cela qu'on parle de courant, de flux électrique, de condensateur et de perméabilité par exemple.

Pour certains, dont du Fay, il y a deux types de fluide : le résineux et le vitreux. On peut ajouter l'un ou l'autre de ces fluides pour charger un objet. Pour d'autres, comme Benjamin Franklin, il n'y a qu'un seul fluide. Selon eux, les corps qui ne sont pas chargés contiennent naturellement une certaine quantité de fluide électrique. Quand un objet a un excès de fluide, ils disent qu'il a une charge positive et quand un objet manque de fluide, ils disent qu'il a une charge négative (c'est ce concept qui a donc donné leur nom aux charges). Malgré toutes les observations, on ne parvient jamais à décider entre ces 2 options.

Les partisans de la théorie du fluide unique doivent déterminer si c'est l'électricité vitreuse ou résineuse qui est positive. Franklin associe simplement, au hasard et sans faire d'expérience, la charge positive à l'électricité vitreuse, mais de nombreuses expériences sont réalisées par la suite (par d'autres) pour déterminer quel type d'électricité correspond à la charge positive. Généralement, dans ces expériences, on approche un objet ayant une charge vitreuse d'un objet ayant une charge résineuse. Quand les deux objets sont très près l'un de l'autre, il y a une petite étincelle entre les deux, ce qui signifie qu'il y a un transfert de charge entre les objets. Dans la théorie du fluide unique, cette étincelle est produite par le passage dans l'air du fluide en excès dans un des objets vers l'autre objet qui n'a pas assez de fluide. En

observant l'étincelle (dans l'air ou dans un tube où l'air est raréfié), on espère voir dans quelle direction se déplace le fluide. En 1753, Jean-Baptiste Le Roy et Giambatista Beccaria pensent voir le fluide aller de l'objet ayant une charge vitreuse vers l'objet ayant une charge résineuse. Ils en concluent que c'est l'objet qui a une charge vitreuse qui a une charge positive, comme l'avait simplement supposé Franklin. Toutefois, les arguments ne sont pas toujours très solides. Voici comment van Marum, déduit, en 1785, la direction du mouvement du fluide. Selon lui, la forme de l'éclair entre deux objets de charge opposée montre clairement que le fluide se déplace vers la droite dans la figure suivante.

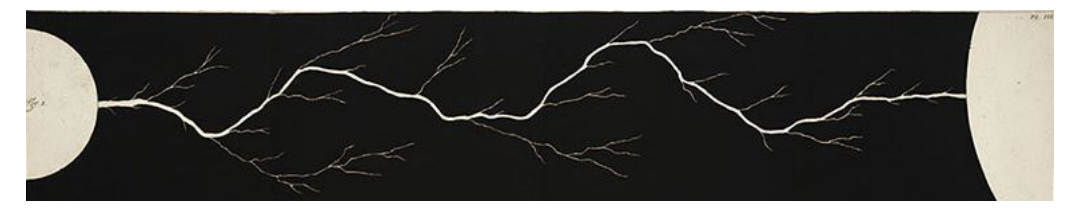

Figure 1.2 – *Direction du mouvement du fluide électrique selon van Marum [\[47\]](#page-581-1)*

En réalité, on pouvait déduire à peu près n'importe quoi à partir de ces observations (comme le faisaient déjà remarquer les partisans de la théorie des 2 fluides) et on peut donc dire que les signes positifs et négatifs donnés aux charges sont le résultat d'un hasard de l'Histoire.

À la fin du 19<sup>e</sup> siècle, la question du nombre de fluides électriques n'était même pas résolue quand la théorie des fluides électriques fut remplacée par la théorie corpusculaire de l'électricité.

#### 1.2.2 Électrons et protons

<span id="page-25-0"></span>Lentement, on se rend compte, au cours de la seconde moitié du 19<sup>e</sup> siècle, que la charge électrique ne vient pas d'un ou de deux fluides invisibles sans masse. Plusieurs considèrent que de nombreuses expériences s'expliquent plus facilement si on suppose qu'il existe des « atomes d'électricité », c'est-à-dire des particules chargées.

Par exemple, à partir de 1870, on étudie beaucoup le passage de l'électricité dans des gaz à basse pression. Cela permet premièrement de montrer que, dans ce cas, l'électricité se déplace de la cathode vers l'anode. On le voit très bien dans ce vidéo dans lequel on voit l'électricité provenant de la cathode ► tracer l'ombre de l'anode en la frappant. [http://www.youtube.com/watch?v=Xt7ZWEDZ\\_GI](http://www.youtube.com/watch?v=Xt7ZWEDZ_GI)

Évidemment, ce qu'on observe ici pourrait également être un mouvement de fluide électrique, mais un fluide ne tracerait peut-être pas une ombre aussi nette de la croix.

William Crookes montre en 1874 que l'électricité transporte de l'énergie. Dans ce vidéo, on voit bien l'électricité pousser une petite roue, ce qui signifie qu'elle peut donner de l'énergie à la roue.  $\triangleright$  <http://www.youtube.com/watch?v=yX2T4k-WySA> Cela montre que ce qui se déplace a une masse.

En 1879, Crookes observe que la trajectoire de l'électricité dans le gaz peut être déviée par un champ magnétique (figure). <sup>I</sup> <http://www.youtube.com/watch?v=Sikzu09q6cc> Figure 1.3 – *Faisceau d'électrons [\[21\]](#page-579-1)*

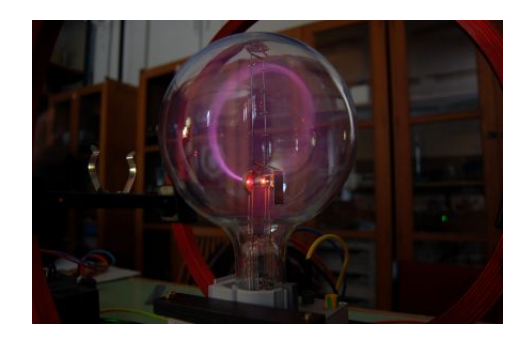

Crookes montre, toujours en 1879, que tous ces résultats s'expliquent facilement si on suppose que le mouvement de l'électricité est fait par un flot de particules chargées négativement allant de la cathode à l'anode.

En 1894, George Stoney donne à cette particule le nom d'électron et, l'année suivante, Hendrik Anton Lorentz refait la théorie de l'électromagnétisme en supposant l'existence de particules chargées. En 1895, Jean Perrin montre clairement qu'on a affaire à une particule (certains pensaient jusque-là que le passage de l'électricité dans le gaz pouvait aussi s'expliquer en supposant que c'était une onde.) En 1897, J.J. Thomson frappe un grand coup. Il met en évidence la présence de l'électron dans de nombreux phénomènes différents et montre que le rapport de la charge et de la masse est toujours le même, peu importe la provenance de l'électron. En 1899, Thomson mesure la masse et la charge de cette particule. Cela ne faisait plus aucun doute, l'électron existe. C'est donc à lui qu'on attribue la découverte de l'électron (Thomson reçut d'ailleurs le prix Nobel en 1906 pour cette découverte).

Mais l'électron n'est pas la seule particule chargée. En 1914, Ernest Rutherford découvre le proton qui a une charge identique à celle de l'électron, mais positive. Ainsi, la charge électrique d'un objet est due à la présence de ces deux types de particules chargées dans l'objet.

#### Théorème 1.2.1: Particules chargées

Les protons  $p^+$  ont une charge positive. Les électrons  $p^-$  ont une charge négative.

Ce sont les deux seuls types de particules chargées présents dans la matière qui nous entoure. Il existe de nombreuses autres particules chargées, mais aucune n'est présente naturellement dans la matière.

#### 1.3 La charge électrique

<span id="page-26-0"></span>Aux  $17<sup>e</sup>$  et  $18<sup>e</sup>$  siècles, on doit démêler tous les concepts en électricité et cela inclut le concept de charge électrique. On sait qu'elle correspond à la quantité d'électricité dans un corps (à l'époque on dit la quantité de fluide électrique), mais il faut déterminer comment la quantifier cette charge et comment la mesurer. Se mesure-t-elle avec la longueur de l'étincelle qu'un objet chargé peut faire ou par la déviation qu'elle peut faire sur un pendule chargé ? Plusieurs ont l'impression que la charge est plutôt liée au nombre de tours de manivelle qu'il faut faire pour charger un objet avec une machine électrostatique. Il faut quand même pas mal de temps pour démêler tout ça puisqu'on peut dire que tout devient plus clair seulement avec les travaux d'Alessandro Volta (publiés en 1779).

#### 1.3.1 La mesure de la charge

<span id="page-26-1"></span>Depuis 1881, on mesure la charge d'un objet avec le coulomb. Le coulomb est défini ainsi

#### Théorème 1.3.1: Définition du coulomb

La charge d'un électron est de −1,602 176 634 × 10<sup>-19</sup> C La charge d'un proton est de 1,602 176 634 × 10<sup>-19</sup> C

Cette valeur est exacte. Toutes les décimales après le 4 sont des 0. Évidemment, le coulomb n'était pas défini ainsi au départ car on ne connaissait pas les électrons et les protons. La définition du coulomb a souvent changé et ce n'est que depuis 2019 qu'il est défini ainsi à partir des électrons et des protons.

Le nombre <sup>1</sup>,602 176 634 <sup>×</sup> <sup>10</sup>−<sup>19</sup> <sup>C</sup> revient souvent en électricité. On le représente donc par le symbole *e*, appelé la *charge élémentaire*.

Theorème 1.3.2: Définition de la charge élémentaire 
$$
(e)
$$

$$
e = 1,602\,176\,634 \times 10^{-19}\,\mathrm{C}
$$

Pour les calculs, on utilisera <sup>1</sup>,602×10−<sup>19</sup> C. La charge du proton est donc de <sup>+</sup>*<sup>e</sup>* et la charge de l'électron est de −*e*.

#### 1.3.2 La charge d'un objet

<span id="page-27-0"></span>Si un objet est composé  $n_p$  protons qui ont une charge +*e* et de  $n_e$  électrons qui ont une charge −*e*, alors la charge totale de l'objet (qui est notée *Q* ou *q*) est

$$
Q = n_p \cdot (+e) + n_e \cdot (-e) = n_p e - n_e e = (n_p - n_e)e
$$

On arrive alors à la conclusion suivante.

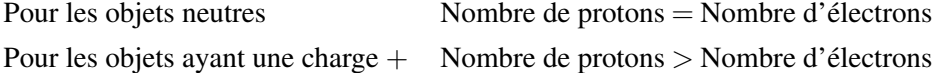

Pour les objets ayant une charge − Nombre de protons < Nombre d'électrons

Si on appelle *n* la différence entre le nombre de protons et le nombre de neutrons,

 $n = n_p - n_e$ 

on arrive à

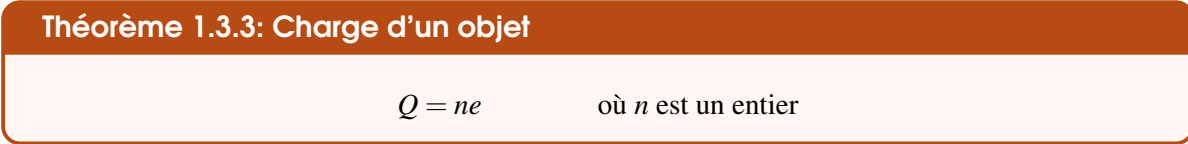

*n* doit être un entier parce que la différence entre le nombre de protons et le nombre d'électrons doit nécessairement être un entier puisqu'il est impossible d'ajouter ou d'enlever une fraction de proton ou d'électron. En 1910, Millikan montra que la charge de petites gouttes d'huile correspond effectivement à un nombre entier de *e*.

Notons que les quarks, qui sont les particules composant les protons et les neutrons, ont des charges plus petites que la charge fondamentale. En effet, le quark up a une charge de +2*e*/3 et le quark down a une charge de −*e*/3. Ce sont les seules particules ayant une charge qui n'est pas un multiple entier de la charge élémentaire. Cependant, comme il est impossible qu'un quark soit libre, on ne peut pas donner une charge de +2*e*/3 ou de −*e*/3 à un objet.

#### Exemple 1.3.1

Un objet a une charge de 1 µC. Combien de protons y a-t-il en excès dans l'objet? La valeur de *n* est

 $Q = ne$   $\implies$   $10^{-6} = n \cdot 1,602 \times 10^{-19}$   $\implies$   $n = 6.242 \times 10^{12}$ 

Il y a donc  $6,242 \times 10^{12}$  protons (6 242 milliards de protons) de plus qu'il y a d'électrons.

#### <span id="page-28-0"></span>1.4 La loi de Coulomb

#### 1.4.1 Historique

<span id="page-28-1"></span>Pour nous, la mesure de la force semble l'étape évidente après la découverte de l'existence de la force. Pourtant, il y a près d'un siècle entre le moment où Newton clarifie le concept de force avec *F* = *ma* en 1687 et la découverte de la loi donnant la force électrique en 1785. Pourquoi cela prend-il autant de temps ?

#### 1.4.1.1 Les fluides et la force électrique

<span id="page-28-2"></span>En fait, plusieurs ne cherchent pas la formule de la force. Pratiquement tous les savants de cette époque tentent avant tout d'expliquer qualitativement les phénomènes électriques en imaginant toutes sortes de mouvements d'air, d'effluves et de fluides invisibles autour des objets électrifiés. À cette époque, le ou les fluides électriques servent aussi à expliquer l'origine de la force électrique. Le fluide n'est pas simplement dans l'objet, il forme un genre d'atmosphère autour de l'objet chargé. Ce serait donc les mouvements de fluides dans cette atmosphère qui déplacent les objets près de l'objet chargé et qui seraient donc responsables de la force électrique.

D'ailleurs, c'est parce que la répulsion électrique ne cadre pas bien avec ces théories qu'on refuse pendant longtemps de l'accepter, même si on peut clairement l'observer. (On ne voit pas comment un mouvement de fluide dans une direction peut faire une force dans une direction sur un type de charge et dans la direction opposée pour l'autre type de charge.) C'est un exemple frappant du fait que la conception de la nature de celui qui observe influence grandement sa façon d'interpréter les observations. Comme la théorie de l'époque affirme que seule une attraction est possible, tous ceux qui observent la répulsion ne la considèrent pas comme importante. Pourtant, on dit que les scientifiques doivent être objectifs quand ils font des observations. . .

C'est seulement quand certains constatent que ces théories de mouvements de fluides autour des objets chargés ne semblent jamais fonctionner qu'on voit apparaitre l'idée, avec Franz Aepinus en 1756, qu'il faudrait peut-être prendre l'approche que Newton a eue avec la gravitation en 1687. Il faut arrêter de chercher l'origine de la force et simplement accepter que les charges se repoussent et s'attirent à distance. Alessandro Volta (qu'on qualifie alors de Newton de l'électricité) et Charles Augustin Coulomb sont des savants importants qui se libèrent ainsi de ce fardeau de devoir fournir une théorie pour expliquer les forces électriques. C'est cette approche qui mènera à la découverte de la formule de la force et au développement de l'électricité et du magnétisme tels qu'on les connait aujourd'hui.

#### 1.4.1.2 Les charges ponctuelles

<span id="page-28-3"></span>Pendant que tous les grands savants sont surtout occupés à développer des théories qualitatives de force avec des mouvements de fluides, certains se lancent dans les premières tentatives de mesure de la force électrique. Elles sont faites en 1746 par Kratzenstein, Richmann (il sera tué par un éclair en 1753 en tentant de capter la foudre avec une longue tige métallique), Gralath et Bose et en 1760 par Bernoulli.

Toutefois, toutes ces tentatives ne permettent pas de trouver de loi donnant la force électrique. Bien sûr, il n'est pas facile de trouver la formule quand le concept de charge électrique n'est même pas encore bien défini, mais il y a plus que ça. Pour avoir une formule simple, on doit aussi penser qu'on doit chercher la force entre des charges ponctuelles (des objets chargés très petits) en sachant qu'on pourra trouver la force entre des objets chargés qui ont n'importe quelle forme à partir de ce résultat en séparant ces objets en petits morceaux. C'est pourquoi Volta, qui mesure la force entre des disques chargés à peu près à la même époque de la découverte de la loi, ne parvient pas à trouver une formule pour la force.

#### 1.4.1.3 La formule

<span id="page-29-0"></span>Il fallait donc attendre qu'on cesse de tenter d'expliquer la force par des mouvements de fluides, qu'on clarifie le concept de charge électrique et qu'on comprenne qu'on doit mesurer la force entre des charges ponctuelles avant de pouvoir trouver la formule de la force électrique. Tous ces éléments sont en place vers 1780. Il ne manque alors qu'un observateur méticuleux.

Cet observateur, c'est Charles Augustin Coulomb. Avec quelques expériences ingénieuses, il montre que la force varie selon 1/*r* 2 (résultat publié en 1785). Il ajoute en 1787 que la force est proportionnelle aux charges des objets, qu'elles soient positives ou négatives, mais sans vraiment en fournir la preuve (pour lui, c'était évident. . .). Rassurez-vous, d'autres expériences de Coulomb ont montré que la force est effectivement proportionnelle aux charges, même si Coulomb n'en est pas vraiment conscient.

Voici la loi découverte par Coulomb.

Théorème 1.4.1: Loi de Coulomb (force électrique entre des charges ponctuelles) − *q*1  $\bigoplus$  $\overrightarrow{F}$   $\overrightarrow{F}$   $q_2$ *r* − *q*1 − *q*2 #»*F* #»*F r* 1. Grandeur de la force  $F = k \frac{|q_1 q_2|}{r^2}$  $\frac{1}{r^2}$  où  $k = 8,98755 \times 10^9 \,\mathrm{N m^2/C^2}$ 2. Direction de la force Les charges de mêmes signes se repoussent mutuellement. Les charges de signes contraires s'attirent mutuellement. 3. Point d'application de la force Pour une charge ponctuelle : sur la charge

Évidemment, chacune des charges subit la force et ces deux forces sont de même grandeur et de direction opposée en vertu de la troisième loi de Newton.

En fait, plusieurs mentionnent que la force devrait varier avec 1/*r* 2 avant les travaux de Coulomb, mais c'est simplement parce qu'ils font l'analogie avec la force de gravitation. Il n'y a pas de preuve, c'est uniquement une intuition. Cette intuition contribue cependant à ce que la loi de Coulomb soit facilement par tous en 1785.

On dit souvent que c'est Priestley qui a montré, en 1767, que la force varie avec  $1/r^2$  en utilisant une propriété intéressante des forces qui varient de cette façon. Si la force varie avec 1/*r* 2 , alors la force sur un petit objet chargé placé à n'importe quel endroit à l'intérieur d'une coquille sphérique chargée devrait être nulle. (On le sait parce qu'on a fait le calcul de la force de gravitation à l'intérieur d'une coquille sphérique et on a obtenu un résultat nul. On sait aussi qu'on a un résultat nul uniquement si la force diminue avec  $1/r^2$ .) Toutefois, les arguments de Priestley sont un peu boiteux. Comme Franklin a observé qu'un petit objet placé dans une tasse métallique chargée n'est pas attiré par la tasse, Priestley en conclut alors que la force doit varier avec 1/*r* 2 . C'est boiteux parce qu'une tasse, ce n'est pas exactement une sphère. . .Henry Cavendish ne manque pas de souligner l'erreur de Priestley en 1771. Cavendish corrige l'erreur de Priestley et vérifie expérimentalement que la force est bel et bien nulle partout à l'intérieur d'une coquille métallique chargée. Il montre ainsi que la force varie avec  $1/r^2$  avant Coulomb, mais il ne publie pas ses résultats. (Dans une analyse des incertitudes un peu étonnante pour l'époque, Cavendish montre même que l'exposant dans 1/*r <sup>n</sup>* doit être de 2,00±0,02 selon ses expériences.)

Notez que Coulomb est aussi devancé par John Robison, mais ce dernier publie les résultats de ses expériences, pas très différentes de celles de Coulomb, seulement en 1801. (Il affirme alors que c'était en 1769. C'était surement un peu plus tard que cela, mais c'était avant Coulomb).

#### 1.4.2 La constante électrique

<span id="page-30-0"></span>Quelques mots sur la constante. Premièrement, notez qu'en pratique, on utilisera  $k = 9 \times 10^9 \,\rm N\,m^2/C^2$ . Deuxièmement, cette constante n'est pas une constante fondamentale puisqu'elle dépend en fait d'une autre constante qui, elle, est considérée comme fondamentale. Il s'agit de la constante électrique  $\varepsilon_0$ (aussi appelée permittivité du vide).

Théorème 1.4.2: Constante électrique du vide 
$$
(\varepsilon_0)
$$

$$
\varepsilon_0 = 8{,}854\,188 \times 10^{-12} \,\mathrm{C}^2/(\mathrm{N}\,\mathrm{m}^2)
$$

Le lien entre les deux constantes est

Théorème 1.4.3: Lien entre 
$$
k
$$
 et  $\varepsilon_0$ 

\n
$$
k = \frac{1}{4\pi\varepsilon_0}
$$

#### 1.4.3 Le principe de superposition

<span id="page-30-1"></span>Si une charge (qu'on va appeler 1) est entourée de plusieurs charges (qu'on va numéroter de 2 à *N*), alors la force sur la charge 1 est simplement la somme des forces faites par les autres charges. C'est le principe de superposition.

**Théorème 1.4.4: Principle de superposition**

\n
$$
\overrightarrow{F}_{\text{nette sur la charge 1}} = \overrightarrow{F}_{\text{charge 2 sur charge 1}} + \overrightarrow{F}_{\text{charge 3 sur charge 1}} + \ldots + \overrightarrow{F}_{\text{charge N sur charge 1}}
$$

#### 1.4.4 Exemples

### Exemple 1.4.1

Quelle est la force nette sur la charge *Q*?

Il y a trois charges qui exercent une force sur la charge *Q*. On va donc trouver la force exercée par chacune de ces forces puis sommer vectoriellement ces trois forces.

La force faite par la charge  $q_1$  est

$$
F_1 = k \frac{|Q \times q_1|}{r_1^2}
$$
  
=  $9 \times 10^9 \times \frac{|2 \times 10^{-6} \times 8 \times 10^{-6}|}{(2)^2} = 0,036 \text{ N}$ 

La force faite par la charge  $q_2$  est

$$
F_1 = k \frac{|Q \times q_2|}{r_2^2}
$$
  
=  $9 \times 10^9 \times \frac{|2 \times 10^{-6} \times 6 \times 10^{-6}|}{(3)^2} = 0,012 \text{ N}$ 

La force faite par la charge  $q_3$  est

$$
F_1 = k \frac{|Q \times q_3|}{r_3^2} = 9 \times 10^9 \times \frac{|2 \times 10^{-6} \times 13 \times 10^{-6}|}{\left(\sqrt{(2)^2 + (3)^2}\right)^2} = 0,018 \text{ N}
$$

 $q_2 = 6 \mu C$ 

La distance entre la charge *Q* et la charge *q*<sup>3</sup> est la longueur de la diagonale du rectangle.

Représentons graphiquement ces forces qui s'appliquent sur la charge *Q*. Les forces sont :

- La force  $F_1$  est vers la gauche, car la charge  $Q$ est repoussée par la charge *q*1.
- La force  $F_2$  est vers le haut, car la charge  $Q$  est repoussée par la charge *q*2.
- La force  $F_1$  est vers la charge  $q_3$ , car la charge *Q* est attirée par la charge *q*3.

*Remarquez comme tous les vecteurs forces partent de la charge Q, c.à.d de la charge qui subit la force.*

On doit maintenant faire la somme des forces. Cette somme est une somme vectorielle. On doit donc séparer les vecteurs en composantes. Pour y arriver, on doit connaître la direction de toutes les forces.

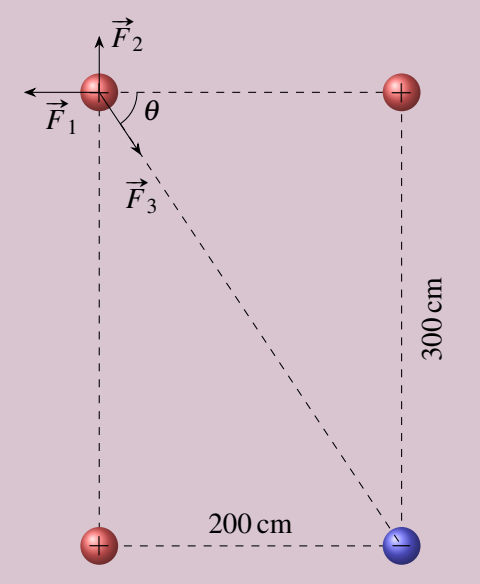

C'est évident pour les forces *F*<sup>1</sup> et *F*2, mais on doit faire le petit calcul suivant pour trouver l'orientation de la force  $F_3$ .

$$
\tan \theta = \frac{3}{2} \qquad \text{soit} \qquad \theta = 56.3^{\circ}
$$

<span id="page-31-0"></span>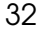

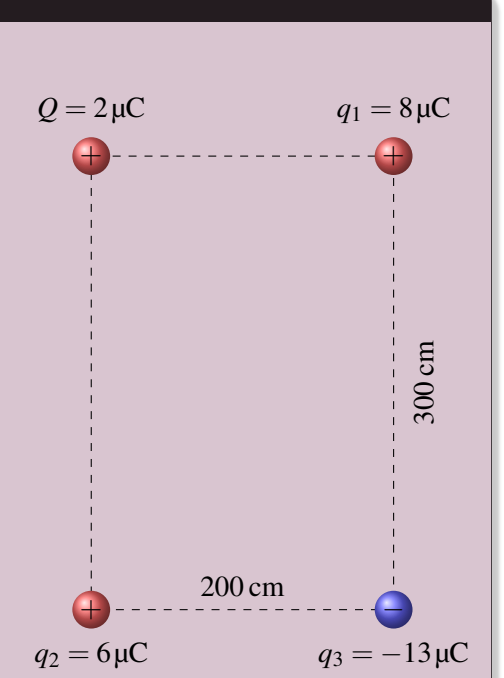

Les composantes des forces sont donc

$$
F_{1x} = -0.063 \text{ N}
$$
  
\n
$$
F_{2x} = 0 \text{ N}
$$
  
\n
$$
F_{3x} = 0.018 \cos(-56.3^\circ) = 0.009985 \text{ N}
$$
  
\n
$$
F_{3y} = 0.018 \sin(-56.3^\circ) = -0.014977 \text{ N}
$$
  
\n
$$
F_{3y} = 0.018 \sin(-56.3^\circ) = -0.014977 \text{ N}
$$

Les composantes de la force nette sont donc

$$
F_x = F_{1x} + F_{2x} + F_{3x}
$$
  
= -0,036 + 0 + 0,009 985  
= -0,026 015 N

 $) = -0,014977N$ 

 $F_v = F_{1v} + F_{2v} + F_{3v}$  $= 0 + 0.012 + (-0.014977)$  $= -0,002977N$ 

 $q_1 = 8 \,\mu\text{C}$ 

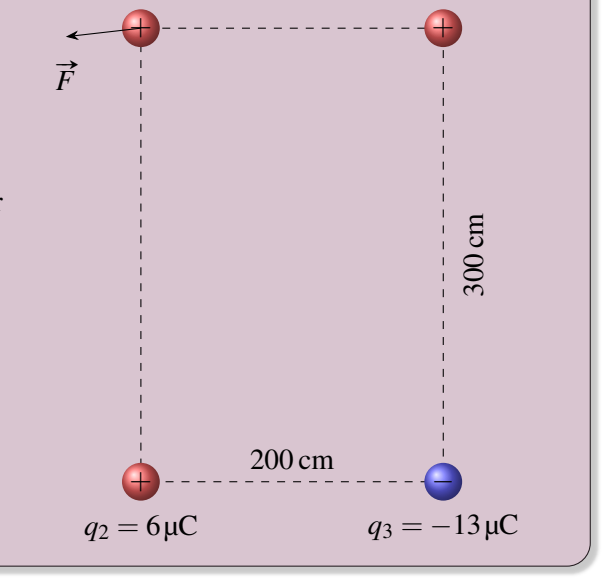

La force est donc

$$
\vec{F} = (-0.026015 \, \vec{i} - 0.002977 \, \vec{j}) \, \text{N}
$$

On peut également donner le module du vecteur

$$
F = \sqrt{F_x^2 + F_y^2} = 0.026185 \,\mathrm{N}
$$

et sa direction

$$
\theta = \arctan \frac{F_y}{F_x} = 186.5^\circ
$$

C'est long, mais que de plaisir. . .

#### ERREUR FRÉQUENTE : mettre les vecteurs force sur les mauvaises charges.

On voit parfois dans les solutions des étudiants que les vecteurs forces sont sur les mauvaises charges. Si on demande la force sur une charge, les vecteurs forces doivent tous partir de cette charge qui subit la force et non pas des charges qui font la force.

#### Exemple 1.4.2

Sur un axe, il y a une charge de 3 µC à *x* = 0 et une charge de 2 µC à *x* = 2m. Où doit-on placer une troisième charge *q* pour que la force nette sur cette charge soit nulle ?

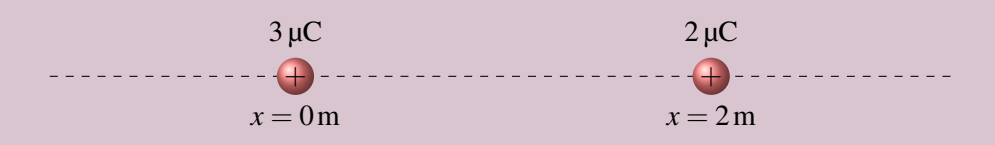

Les deux charges délimitent trois régions sur notre axe  $(x < 0$ m,  $0m < x < 2m$  et  $x > 2m$ ).

Examinons le sens des forces sur une charge positive placée dans ces régions.

1. Dans la région  $x < 0$ m, on a

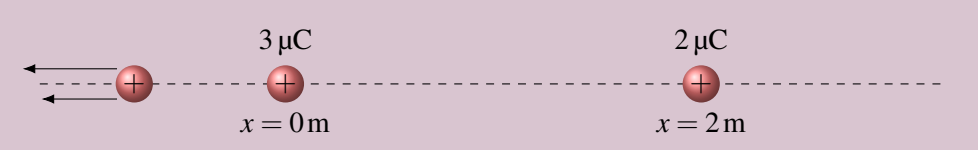

Dans cette région, les deux forces de répulsion sont dans la même direction. Il est donc impossible que les deux forces de répulsion s'annulent. Ce n'est donc pas dans cette région qu'on doit placer la charge.

2. Dans la région  $x > 2m$ , on a

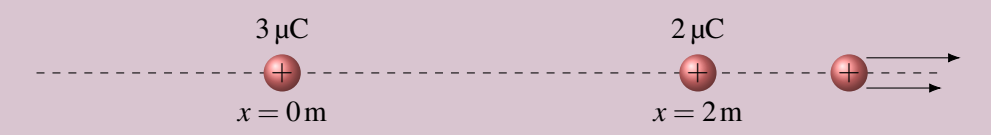

Les deux forces de répulsion sont encore une fois dans la même direction. Il est donc impossible que la force soit nulle dans cette région également.

3. Dans la région 0m < *x* < 2m, les directions des forces de répulsion sont

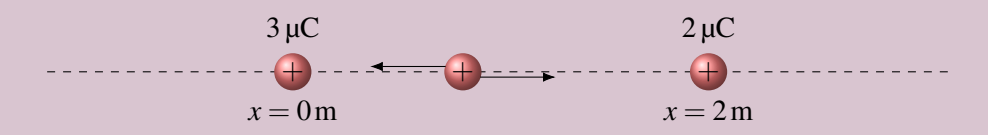

Dans ce cas, il est possible que les forces s'annulent puisqu'elles sont dans des directions opposées. On sait donc qu'on doit placer notre charge dans la région 0m < *x* < 2m.

Pour que la somme des forces soit nulle, les deux forces de répulsion doivent être de même grandeur. On doit donc avoir

$$
k\frac{|q\times3|}{r_1^2}=k\frac{|q\times2|}{r_2^2}
$$

Mais puisque  $|AB| = |A| \times |B|$ , cette équation devient

$$
k\frac{|q| \times |3|}{r_1^2} = k\frac{|q| \times |2|}{r_2^2} \qquad \text{soit} \qquad \frac{3}{r_1^2} = \frac{2}{r_2^2}
$$

Il reste à trouver les distances entre les charges.

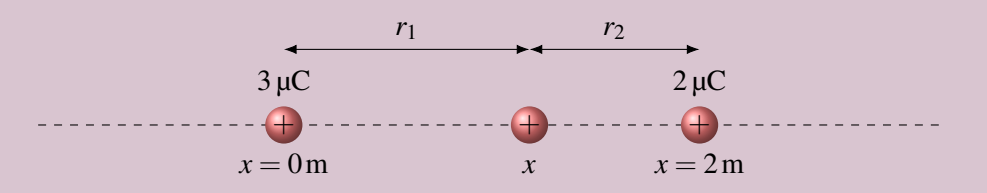

Notre charge est la position *x*. La distance entre la charge à la position *x* et la charge de 3  $\mu$ C à la position  $x = 0$  m est :  $r_1 = x$ .

La distance entre la charge à la position *x* et la charge de  $2 \mu C$  à la position  $x = 2m$  est :  $r_2 = 2 - x^2$ . On a donc

$$
\frac{3}{r_1^2} = \frac{2}{r_2^2}
$$
\n
$$
\frac{3}{x^2} = \frac{2}{(2-x)^2}
$$
\n
$$
\implies \frac{3(2-x)^2 = 2x^2}{3(4-4x+x^2)} = 2x^2
$$
\n
$$
\implies \frac{3x^2 - 12x + 12 = 2x^2}{x^2 - 12x + 12} = 0
$$

C'est une équation quadratique donc les solutions sont  $x = 10,899$  m et  $x = 1,101$  m. Comme la solution doit être entre  $x = 0$ m et  $x = 2$ m. Notre solution est

$$
x = 1,101 \,\mathrm{m}
$$

L'autre solution correspond à l'endroit où les forces de répulsion sont de même grandeur, mais dans la même direction.

Note : nous avons placé une charge positive sur l'axe, mais on ne spécifiait pas dans la question qu'on devait placer une charge positive ou une charge négative. Les conclusions restent heureusement les mêmes si on avait utilisé une charge négative. Dans ce cas, toutes les forces changent de direction ce qui fait que la seule région où elles peuvent s'annuler reste 0m < *x* < 2m. De plus, rien ne change dans le calcul à cause de la valeur absolue qui élimine le signe de la charge. On peut donc imaginer qu'on place une charge positive ou négative sur l'axe, ça ne change rien au résultat.

La loi de Coulomb permet de calculer la force entre les charges, mais elle n'indique pas pourquoi il y a une force. Après avoir cherché, en vain, pendant des décennies pourquoi il y a une force électrique, presque tous les savants abandonnent la recherche de l'explication à la fin du 18<sup>e</sup> siècle. La force existe. C'est comme ça, c'est tout.

On a un peu la même chose avec les charges électriques. On sait que l'électron est négatif et que le proton est positif, mais on ne sait pas ce qui les rend comme ça.

Il faut attendre le développement de l'électrodynamique quantique avant de comprendre pourquoi il y a une force. Développée durant les années 1950 et 1960, cette théorie stipule que la force électrique provient d'un échange de photons entre les charges. Cette théorie est la théorie la plus précise jamais développée (ce qui signifie que l'accord entre la théorie et les expériences est exceptionnel), mais elle est beaucoup trop complexe pour l'expliquer ici.

#### <span id="page-34-0"></span>1.5 La conservation de la charge

#### 1.5.1 Le principe de conservation

<span id="page-34-1"></span>Quand on fait passer de la charge électrique d'un corps à l'autre, la somme des charges électriques des deux objets est toujours la même. Par exemple, la figure nous montre le transfert d'une charge de 2 µC entre deux objets.

La charge de l'objet A augmente de  $2 \mu C$  et la charge de l'objet B diminue de  $2 \mu C$ . On remarque que la somme des charges des 2 objets avant le transfert est de 18 µC et que la somme des charges des objets après le transfert est encore de 18 µC.

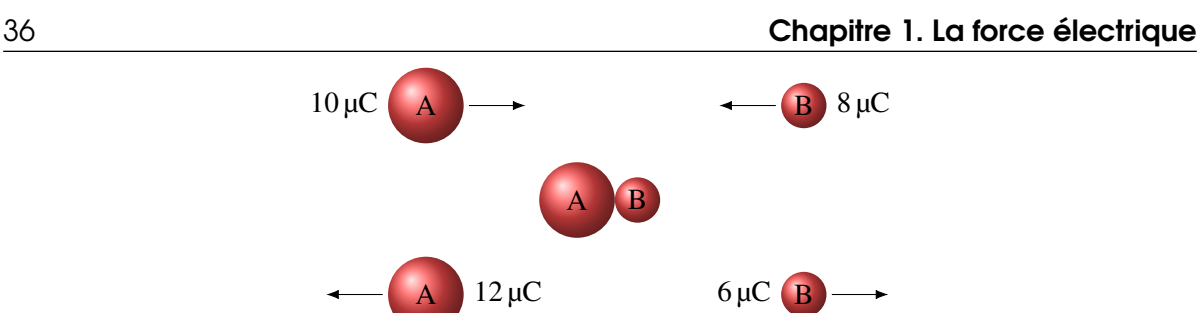

La charge ne peut pas apparaitre ou disparaitre dans un système isolé, elle peut seulement passer d'un objet à un autre. C'est le principe de conservation de la charge.

#### Théorème 1.5.1: Conservation de la charge

La charge totale d'un système isolé reste toujours constante.

Notez que si on laisse un objet chargé dans l'air, il va se décharger lentement. La charge électrique ne s'est toutefois pas perdue. C'est qu'il y a dans l'air de nombreux ions de charges positives ou négatives. L'objet va donc attirer les ions de charges opposés, ce qui va lentement annuler la charge de l'objet.

On remarqua assez vite que la quantité de charges reste constante. Bien que la découverte soit souvent attribuée à Franklin (1747), à peu près tous les savants tenaient pour acquis, sans nécessairement l'écrire explicitement, que la charge est conservée au moins depuis les travaux de Dufay (1732).

#### 1.5.2 Pourquoi y a-t-il conservation ?

<span id="page-35-0"></span>Dans la plupart des interactions électriques qui se produisent, on ne produit ou on ne détruit pas les électrons et les protons. Comme on a toujours le même nombre de protons et d'électrons, la charge totale reste toujours la même. On ne peut que déplacer les électrons et les protons.

Mais même quand on détruit ou crée ces particules (ou d'autres) dans les accélérateurs de particules, on remarque que la charge est la même avant et après la réaction. En fait, la théorie moderne prévoit que la charge doit toujours être conservée puisque sa conservation est une conséquence directe d'une symétrie de la nature appelée *symétrie de jauge*, symétrie trop complexe pour qu'on l'explique ici.

#### 1.6 La séparation de la charge

<span id="page-35-1"></span>Les électrons dans une substance ne sont pas tous liés de la même façon. Certaines substances perdent des électrons assez facilement alors que d'autres auront tendance à voler des électrons à d'autres substances. Ainsi, quand on met en contact deux objets, il est possible qu'il y ait un transfert d'électrons d'une substance à l'autre.

La table suivante, appelée *série triboélectrique*, nous indique comment se fera ce transfert selon les matières qu'on met en contact. On trouve, dans la table, les deux substances qu'on met en contact. Celle qui est la plus basse dans la liste va voler des électrons à l'autre substance. La substance la plus haute dans la liste va donc avoir une charge positive et celle la plus basse dans la liste va avoir une charge négative. En frottant les deux substances l'une contre l'autre, on favorise grandement le transfert d'électrons.

Ainsi, si on frotte ensemble du verre et de la fourrure de lapin, le verre aura une charge négative et la peau de lapin une charge positive.
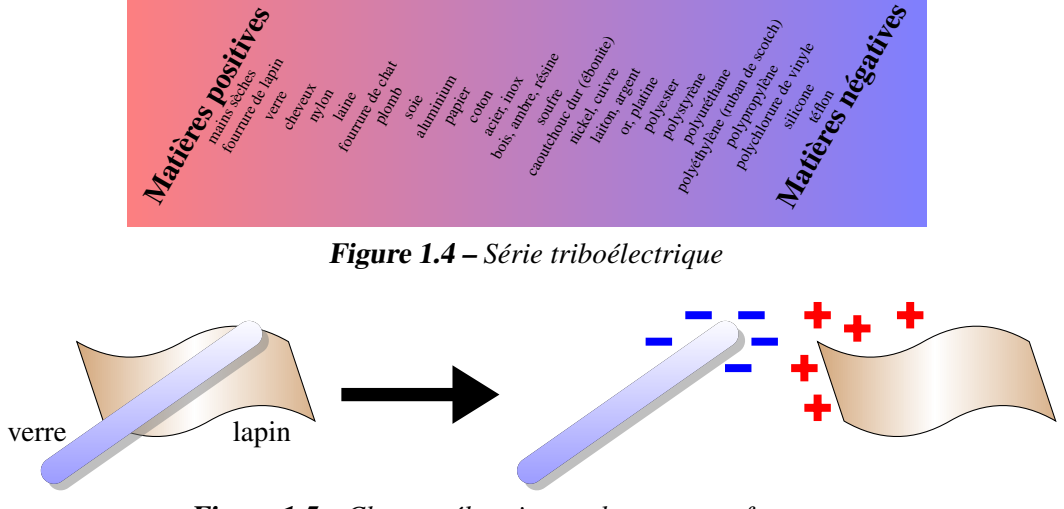

Figure 1.5 – *Charges électriques obtenues par frottement*

Le vidéo suivant montre bien que la tige et la fourrure ont des charges opposées. [www.youtube.com/watch ?v=ceUApJ\\_LUzU](#page-0-0) I

Les charges accumulées ne sont pas si importantes. On parle de charge d'environ 10−<sup>8</sup> C, ce qui correspond environ à un échange d'un électron par 100 000 atomes dans les substances.

C'est sur ce simple principe que fonctionnait le générateur électrostatique de von Guericke et c'est sur ce principe que fonctionne un générateur van de Graaff. C'est le célèbre appareil utilisé pour faire des démonstrations comme celle sur cette photo. Le générateur van de Graaff est à gauche.

Vous pouvez voir un vidéo d'une personne qui se charge.

<http://www.youtube.com/watch?v=jZEFuCxD7BE> **Interve** Figure 1.0 – Electricus statique [20]

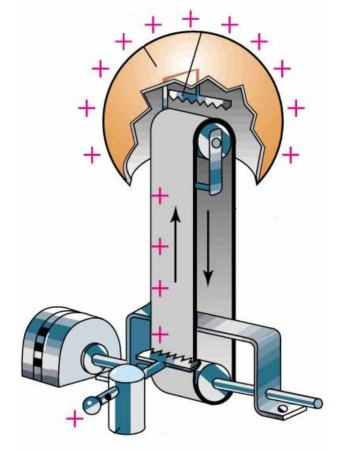

Figure 1.7 – *Générateur de Van de Graaff [\[69\]](#page-582-0)*

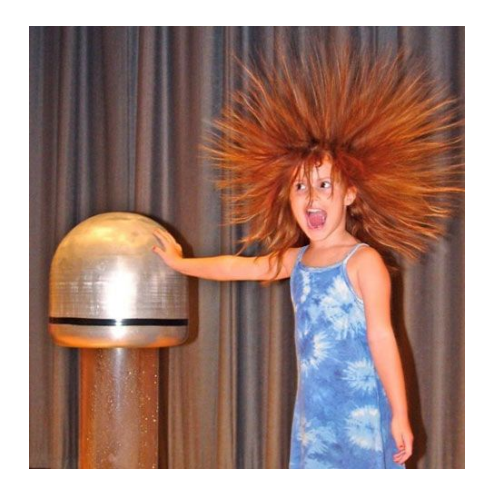

Figure 1.6 – *Électricité statique [\[28\]](#page-580-0)*

Une bande de caoutchouc frotte sur un peigne métallique, ce qui donne une charge à la bande. Le déplacement de la bande amène les charges vers une sphère métallique, où elles se déposent. Si on touche la sphère, on va également accumuler des charges. Si on accumule beaucoup de charges, on se ramasse avec les cheveux dressés sur la tête. La charge va aussi dans les cheveux et comme les charges identiques se repoussent mutuellement, tous les cheveux se repoussent mutuellement.

La machine électrostatique est inventée par Francis Hauksbee en 1707, mais son utilisation prend plus d'ampleur après 1737 avec les raffinements apportés par Georg Matthias Bose et Christian August Hausen.

# 1.7 Les isolants et les conducteurs

En février 1729, Stephen Gray se lance dans l'étude du passage de l'électricité d'un corps à un autre. Il avait déjà observé cette transmission en 1721 quand il avait vu qu'une plume qui avait été mise en contact avec un tube de verre chargé pouvait à son tour attirer des petits objets. Cette fois, il décide d'étudier davantage ce phénomène. Il fixe donc des objets de plus en plus longs au bout d'un tube tout en variant les matériaux utilisés (il utilise même des légumes !). Quand il charge le tube en le frottant, il examine si la charge se propage dans l'objet fixé au bout du tube. Ses observations montrent que l'électricité peut effectivement se déplacer sur une distance d'un peu plus d'une dizaine de mètres, ce qui l'amène à penser que l'électricité se déplace dans la matière un peu comme un fluide.

Le 30 juin, Gray s'installe avec ses instruments chez son bon ami Granville Wheler, qui possède un vaste domaine à la campagne et qui s'intéresse aussi à l'électricité. Ensemble, ils parviennent à transmettre l'électricité sur une distance de quelques centaines de mètres. (On dirait que chaque histoire de cette découverte donne une distance différente !) Figure 1.8 – *Transmission d'électricité [\[71\]](#page-582-1)*

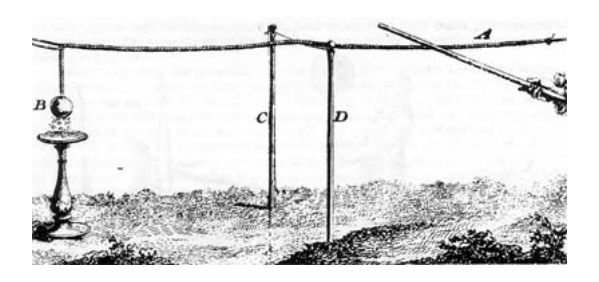

Tout fonctionne bien tant que le long fil dans lequel doit se propager l'électricité est soutenu par des fils de soie. Mais quand ils remplacent les fils de soie par des fils de laiton (parce que les fils de soie étaient trop fragiles), plus rien ne fonctionne ! Jusque-là, ils pensaient que l'électricité ne pouvait pas passer par les fils de soie parce qu'ils étaient trop petits. Mais comme les fils de laiton étaient tout aussi petits, ce devait être autre chose. Le 3 juillet 1729, il devient clair pour eux qu'il y a une différence importante entre le laiton et la soie. La soie ne laisse pas passer facilement l'électricité alors que le laiton laisse passer facilement l'électricité. Quand on soutient le long fil par des fils de laiton, la charge du fil peut s'échapper par les fils de laiton et on ne peut plus le charger.

Ils viennent de faire une découverte majeure. Certaines substances, comme les métaux, laissent très facilement passer l'électricité. Ce sont les *conducteurs*. D'autres substances, comme des fils de soie, ne laissent pas passer l'électricité. Ce sont des *isolants*. (Gray n'utilise pas les termes d'isolants ni de conducteurs. Le terme conducteur fut introduit par son compatriote Desaguliers en 1740.)

Les découvertes de Gray et Wheler permettent aussi d'expliquer pourquoi on parvenait à charger certains objets et pourquoi on ne parvenait pas à charger d'autres objets. Les substances isolantes peuvent être facilement chargées, car les charges générées par le frottement restent en place sur l'objet. Par contre, les substances conductrices ne peuvent pas se charger si on les tient dans notre main, car les charges créées par le frottement se déplacent dans l'objet pour aller dans notre main et ensuite se perdre dans le sol. Gray et Wheler montrent qu'on peut charger un conducteur à condition de soutenir l'objet avec des fils isolants plutôt qu'avec la main. Ainsi, les charges ne peuvent pas quitter l'objet et l'objet peut être chargé.

En fait, la classification en isolants et conducteurs n'est pas si nette parce que les charges peuvent se déplacer dans toutes les substances. C'est simplement qu'elles ont beaucoup plus de facilité à se déplacer dans certaines substances, comme les métaux, que dans d'autres, comme les plastiques. On mesure cette facilité qu'ont les charges à se déplacer dans une substance avec le temps de relaxation qui donne le temps nécessaire pour que les charges atteignent leur position d'équilibre dans un objet. Voici une table donnant le temps de relaxation de quelques substances.

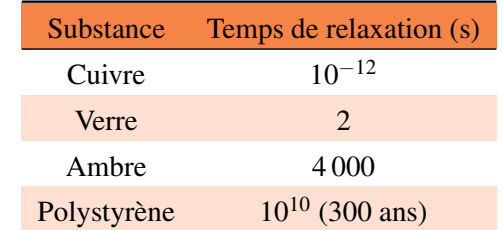

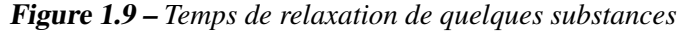

On voit que les charges atteignent rapidement leur position d'équilibre dans le cuivre, alors que c'est beaucoup plus long pour le polystyrène.

Ces temps de relaxation sont évidemment déterminés par la façon dont les atomes se lient dans l'objet. Dans les métaux, des électrons sont partagés par de très nombreux atomes (liaisons métalliques), ce qui permet aux électrons de se déplacer assez facilement. Dans les autres substances, dans lesquelles il y a des liens ioniques ou covalents, le déplacement des électrons est beaucoup plus difficile.

Notez que les isolants bloquent le passage des charges, mais ne bloquent pas la force électrique. Deux charges identiques séparées par une plaque isolante se repousseront comme s'il n'y avait pas de plaque.

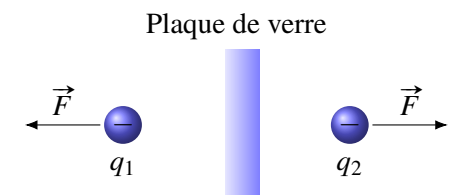

(Cela fut d'ailleurs à l'origine de nombreuses disputes au 18<sup>e</sup> siècle. Comme on pensait que la force électrique était causée par un mouvement de fluide électrique, le fluide électrique devait donc pouvoir passer librement à travers une plaque de verre puisque le verre ne bloquait pas la force. Pourtant le verre est un isolant ce qui signifie qu'il ne devrait pas laisser passer le fluide. . .)

# 1.8 L'induction électrique

# 1.8.1 Séparation de charge

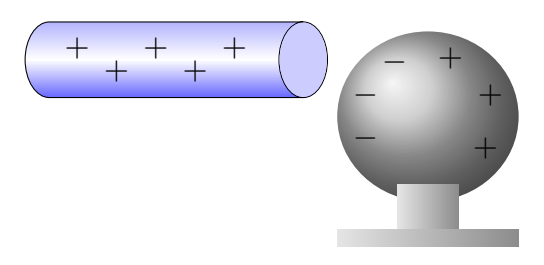

Figure 1.10 – *Induction électrostatique*

Voyons ce qui se passe si on approche une tige chargée (elle sera positive dans notre exemple) d'une sphère conductrice qui n'est pas chargée. Supposons que les charges positives et négatives peuvent se déplacer dans la sphère conductrice.

Dans la sphère, les charges négatives dans la sphère sont attirées par la tige et les charges positives sont repoussées par la tige. Il en résulte une séparation de charge dans l'objet telle qu'illustrée sur la figure.

On peut mettre en évidence cette séparation si on fait les mêmes manipulations en utilisant un électroscope à feuille à la place de la sphère conductrice.

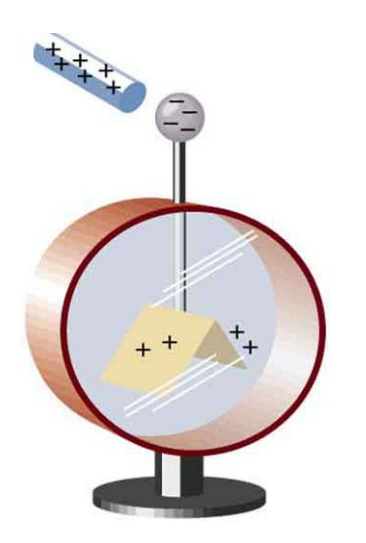

Un électroscope est une tige verticale au bout de laquelle deux feuilles d'or sont suspendues. Quand on approche une charge (la tige positive sur la figure) près du haut de la tige, il y a une séparation de charge dans la tige. Dans notre exemple, le haut de la tige devient négatif et le bas de la tige, incluant les feuilles d'or, devient positif. Comme les deux feuilles ont alors des charges de même signe, elles se repoussent. Elles ne sont donc plus verticales, elles forment plutôt un V inversé. Si on éloigne la sphère chargée de la tige (et qu'il n'y a jamais eu de contact entre la sphère chargée et la tige), la séparation de charge dans la tige disparait et les deux feuilles redeviennent verticales, car elles ne se repoussent plus.

Figure 1.11 – *Électroscope [\[13\]](#page-579-0)*

Ce phénomène s'appelle la *séparation de charge par induction*. En électricité, *induction* signifie que l'effet se fait à distance, sans contact.

L'induction fut découverte par Gray et Wheler en 1730. La poursuite de leurs recherches sur le passage de l'électricité d'un corps à un autre les amène à se demander si la transmission ne pourrait pas aussi se faire dans l'air. En approchant des objets chargés près d'autres objets sans qu'il y ait contact, ils observent l'induction. En fait, plusieurs des expériences de 1729 sur la conduction s'expliquent par l'induction. En effet, les fils dans lesquels il devait y avoir transmission de l'électricité étaient fixés à un bouchon de liège au bout d'un tube de verre. Toutefois, le liège est isolant et la charge positive du tube ne pouvait pas traverser le bouchon. En chargeant le tube, on générait en fait de l'induction dans le fil et l'objet placé au bout du fil. L'objet au bout devenait alors chargé et agissait comme si l'électricité positive du tube s'était transmise jusque là.

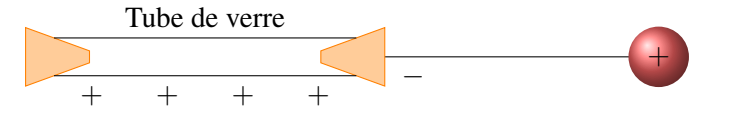

On peut aussi donner une charge à un conducteur grâce à l'induction. Pour y arriver, on doit relier le conducteur au sol avec un fil conducteur. Dans ce cas, les charges positives, repoussées par la tige, pourront quitter la sphère en passant par le fil pour aller dans la Terre et les charges négatives, attirées par la tige, pourront quitter le sol pour aller dans la sphère. La sphère acquiert ainsi une charge négative. Si on enlève ensuite le fil puis la tige positive, on a maintenant une sphère chargée négativement et on n'a jamais touché à la sphère. C'est la *charge par induction*.

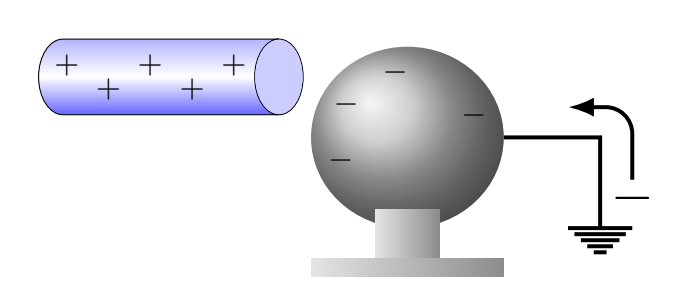

Figure 1.12 – *Charge par induction*

(Remarquez le symbole indiquant que le fil est relié au sol, c'est un symbole très utilisé en électricité.)

#### 1.8.2 Attraction d'un objet neutre par induction

On a vu que la seule règle connue en électricité avant les travaux de du Fay en 1732 est qu'un objet chargé peut attirer la matière, c'est-à-dire des objets qui ne sont pas chargés. Un tube chargé attire bel et bien des petits morceaux de papier qui, eux, ne sont pas chargés. Or, selon la loi de Coulomb, la force devrait être nulle si un des objets a une charge nulle ! Comment peut-on avoir une telle attraction ?

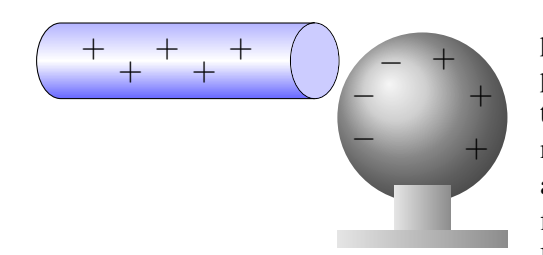

Examinons ce qui se passe si on approche une charge positive d'un conducteur. On va supposer que les charges positives et négatives peuvent se déplacer dans le conducteur. Dans ce cas, la charge positive va attirer les particules négatives et repousser les particules positives. Il y aura alors une séparation de charges telle qu'illustrée sur la figure. C'est en fait de l'induction électrique comme on l'a vue précédemment. La sphère de métal n'a pas de charge nette, mais les charges ne sont plus distribuées uniformément.

Figure 1.13 – *Attraction d'un objet neutre*

On remarque alors que les charges négatives sont plus près de la tige que les charges positives. Comme la loi de Coulomb nous montre que la force électrique diminue avec la distance, cela veut dire que la force d'attraction entre les charges négatives et la tige est plus grande que la force de répulsion entre les charges positives et la sphère. Comme il y a plus d'attraction que de répulsion, la sphère est attirée par la tige même si sa charge nette est nulle !

C'est bien beau tout ça, mais cela n'explique pas comment une tige chargée peut attirer des morceaux de papier. Comme le papier est un isolant, il ne peut pas y avoir de séparation de charge par induction puisque les charges ne peuvent pas se déplacer. Rassurez-vous, nous aurons l'explication au chapitre suivant.

# 1.9 Exercices

#### 1.4 La loi de Coulomb

- 1. Dans un cristal de sel, l'ion de sodium ( $Q = e$ ) est a une distance de 2,82 × 10<sup>-10</sup> m de l'ion de chlore ( $Q = -e$ ). Quelle est la grandeur de la force d'attraction entre ces deux ions ?
- 2. La force d'attraction entre une charge de 5 µC et de −10 µC est de 10 N. Quelle est la distance entre les charges ?
- 3. Dans la situation suivante

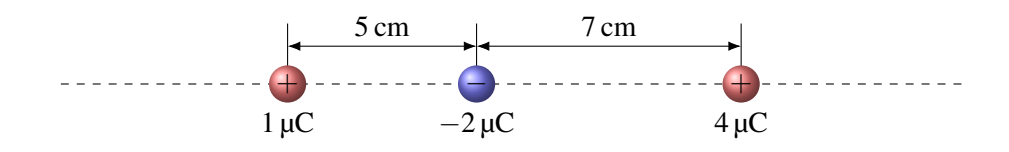

- (a) Quelle est la force nette sur la charge de  $1 \mu$ C ?
- (b) Quelle est la force nette sur la charge de −2 µC ?
- 4. Dans la situation suivante, on a une charge de −3 µC située entre 2 charges positives.

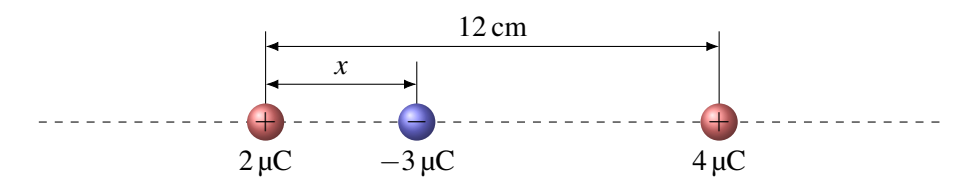

Quelle doit être la valeur de *x* pour que la force nette sur la charge de −3 µC soit nulle ?

5. Dans la situation suivante

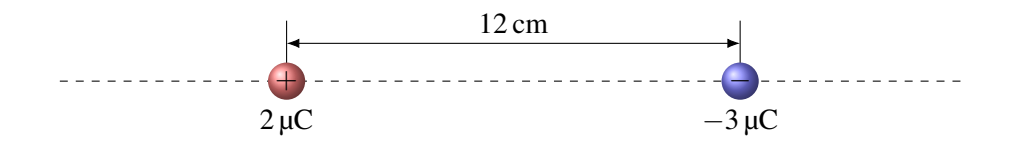

on doit placer une charge sur la ligne à un endroit où elle va subir une force nette nulle. Où doit-on la placer ? Évidemment, on élimine les solutions  $x = -∞$  et  $x = +∞$ .

6. Soit la situation suivante

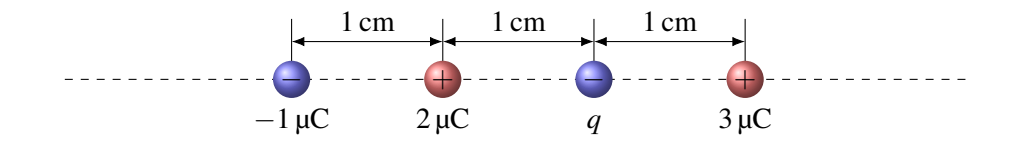

Quelle doit être la valeur de *q* pour que la force sur la charge de −1 µC soit nulle ?

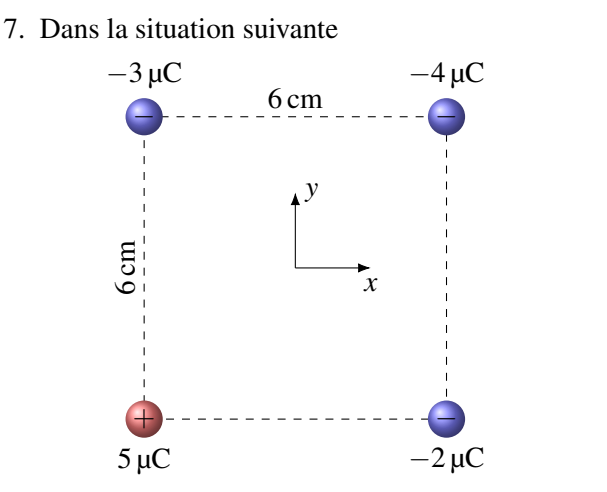

Quelle est la force nette (module et direction) sur la charge de −2 µC ?

8. Dans la situation suivante

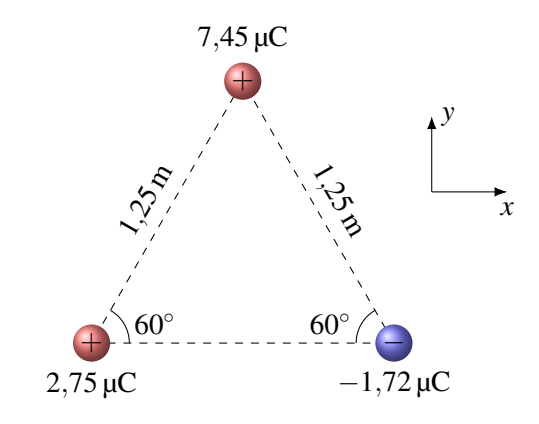

Quelle est la force nette (module et direction) sur la charge de 2,75 µC ?

9. Deux boules de 0,26 g ayant des charges électriques identiques sont en équilibre dans la configuration montrée sur la figure.

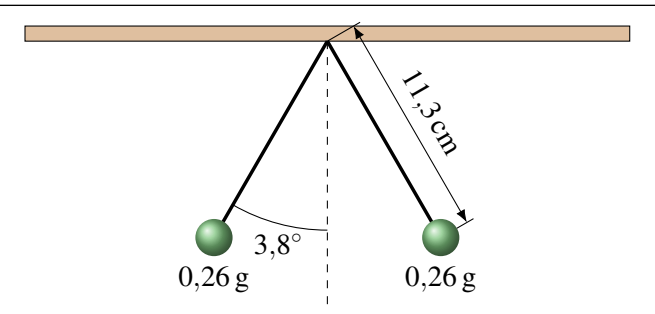

En vous rappelant qu'à l'équilibre la somme des forces sur chaque boule doit être nulle, déterminez la valeur de la charge des boules.

10. Dans la situation suivante

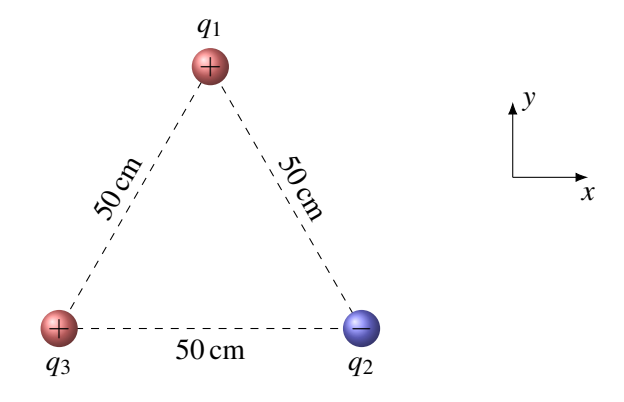

On sait que les grandeurs des forces entre les charges sont

$$
F_{12} = 18 \text{ N}
$$
  

$$
F_{13} = 45 \text{ N}
$$
  

$$
F_{23} = 72 \text{ N}
$$

Déterminez *q*1, *q*<sup>2</sup> et *q*3.

# 1.10 Réponses

## 1.4 La loi de Coulomb

- 1.  $2,904 \times 10^{-9}$  N
- 2. 0,212 1 m
- 3. (a) 4,7 N vers la droite (b) 7,49 N vers la droite
- 4. 4,97 cm
- 5. À 53,39 cm à gauche de la charge de  $2 \mu C$
- 6. −9,333 µC
- 7. 32,07 N à −127,9 $^{\circ}$
- 8.  $0,10702$  N à  $-107,3^{\circ}$
- 9. 2,054 nC ou −2,054 nC
- 10.  $q_1 = 17{,}68 \mu$ C,  $q_2 = -28{,}28 \mu$ C et  $q_3 = 70{,}71 \mu$ C.

Cette page est intentionnellement laissée en blanc.

Un électron se déplace vers la gauche avec une vitesse initiale de  $2\times10^6$  m/s. Il entre alors dans un champ de 100 N/C dirigé vers le bas fait par deux plaques chargées. Quelle est la vitesse de l'électron (grandeur et direction) quand il sort de l'espace entre les plaques ? Découvrez comment résoudre ce problème dans ce chapitre.

# 2. Le champ électrique

# 2.1 La définition du champ électrique

Si on place une charge électrique ponctuelle à un endroit et qu'elle subit une force électrique, on dit qu'il y a un champ électrique à cet endroit. On note l'intensité de ce champ avec *E*. Plus le champ est fort, plus la force sur la charge ponctuelle sera importante. Cela se traduit par la définition suivante pour le champ électrique.

Théorème 2.1.1: Définition du champ électrique : Force sur une charge ponctuelle  $\vec{F} = q\vec{E}$  $F_x = qE_x$   $F_y = qE_y$   $F_z = qE_z$ 

Selon cette définition, le champ se mesure en N/C. On remarque aussi que le champ électrique doit être un vecteur puisque la force est un vecteur.

On peut trouver le champ électrique en chaque point de l'espace. Pour le faire, on place une charge à cet endroit et on mesure la force. En divisant la force par la charge, on obtient la grandeur du champ. On trouve la direction du champ facilement puisqu'il est dans le même sens que la force subie par une charge positive. En faisant cela, on pourrait, par exemple, arriver au résultat suivant pour les champs électriques à différents endroits.

On peut voir sur cette figure le vecteur représentant le champ électrique à différents endroits dans une région. Même s'il n'y a que des vecteurs à certains endroits, le champ existe partout. Mathématiquement, un champ signifie qu'une quantité peut prendre des valeurs différentes selon la position. La température d'une pièce est en fait un champ de température, car elle peut varier d'un endroit à l'autre de la pièce. Comme le champ électrique est un vecteur dont la valeur dépend de la position, le champ électrique est un champ vectoriel.

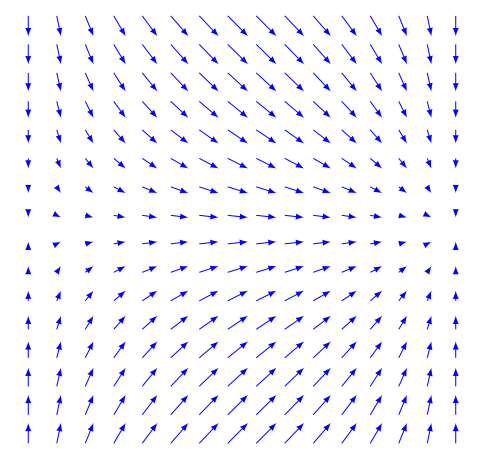

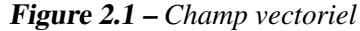

<span id="page-45-0"></span>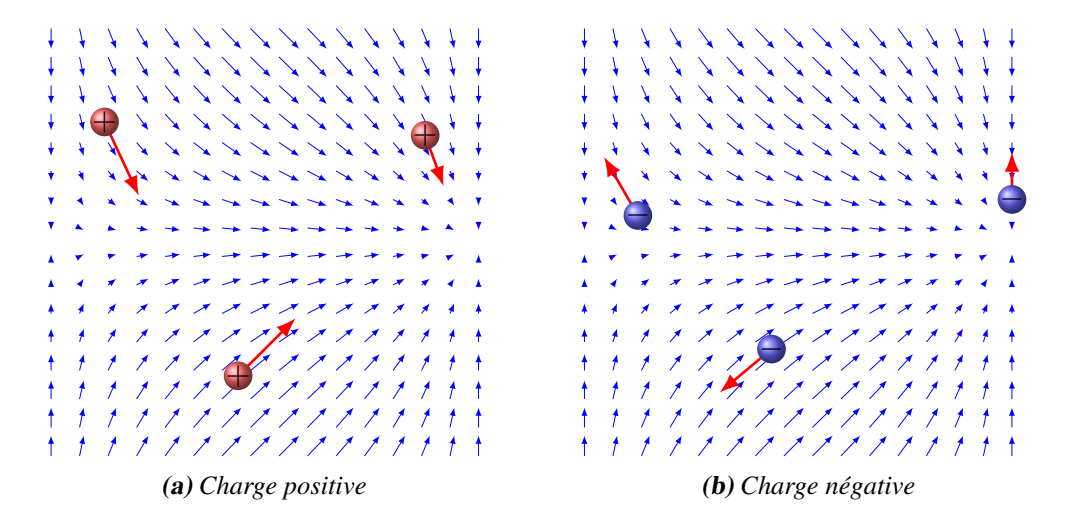

Figure 2.2 – *Particules dans un champ électrique*

Voyons les forces sur des particules positives identiques placées à différents endroits de notre champ (voir figure [2.2a\)](#page-45-0).

On voit que la direction de la force sur une charge positive est toujours la même que celle du champ. On peut voir aussi que la charge la plus à droite est dans une région où le champ est un peu plus faible (car les flèches représentant le champ sont plus petites) et elle subit donc une force un peu plus petite.

Examinons maintenant ce qui arrive si on place des charges négatives dans le même champ électrique (voir figure [2.2b\)](#page-45-0). On voit que la force sur les charges négatives est toujours dans la direction opposée au champ électrique. Cela est en accord avec la définition du champ puisqu'en multipliant le champ par une charge négative, on inverse la direction du vecteur. Encore une fois, la force est plus grande si le champ est plus grand.

- On dit que le champ est *uniforme* si la grandeur et la direction du champ électrique sont les mêmes partout.
- On dit que le champ est *non uniforme* si la grandeur ou la direction du champ électrique change selon la position.
- On dit que le champ est *constant* si sa grandeur et sa direction ne changent pas en fonction du temps.
- On dit que le champ est *variable* si la grandeur ou la direction du champ change en fonction du temps.

## Exemple 2.1.1

Une charge de −5 µC est placée à un endroit où elle subit une force de 0,04 N vers la gauche. Quel est le champ électrique (grandeur et direction) à l'endroit où est placé l'électron ?

$$
F = 0.04 \,\mathrm{N}
$$
  $Q = -5 \,\mathrm{\mu C}$ 

On trouve le champ avec les formules suivantes.

$$
F_x = qE_x
$$
  
\n
$$
-0.04 = (-5 \times 10^{-6}) \cdot E_x
$$
  
\n
$$
F_y = qE_y
$$
  
\n
$$
0 = -5 \times 10^{-7}
$$
  
\n
$$
E_y = 8000 \text{ N/C}
$$
  
\n
$$
E_y = 0 \text{ N/C}
$$

Le champ est donc de 8 000 N/C vers la droite.

$$
F_y = qE_y
$$
  
\n
$$
0 = -5 \times 10^{-6} \cdot E_y
$$
  
\n
$$
E_y = 0 \text{N/C}
$$

# 2.2 Le champ électrique d'une charge ponctuelle

On vient de voir qu'une charge dans un champ subit une force électrique. Or, si une charge subit une force électrique, c'est qu'il y a des charges autour d'elle qui l'attirent ou la repoussent. Cela veut donc dire que ce sont les charges environnantes qui créent le champ électrique à un endroit.

Chaque charge crée un champ autour d'elle. Le champ autour des charges positive et négative ressemble à ce qu'on peut voir sur cette figure.

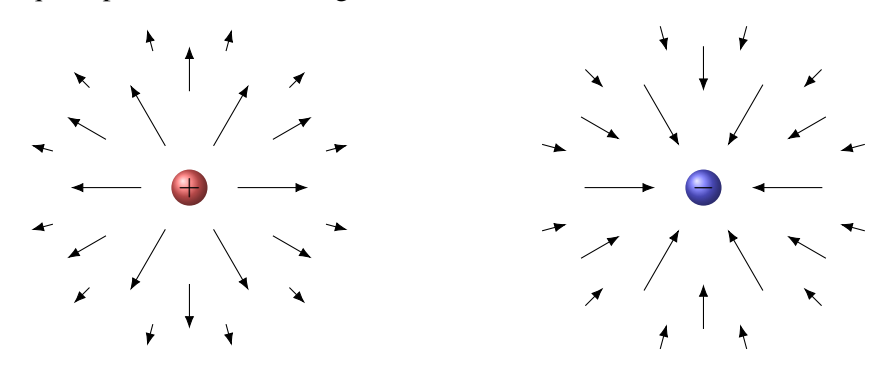

Figure 2.3 – *Champs électriques générés par des particules chargées (positivement et négativement)*

Si on met une charge positive près de la charge positive de la figure, elle sera repoussée et la force sera dans la direction opposée à la charge positive, ce qui signifie que le champ est dans la direction opposée de la charge, comme on peut le voir sur la figure.

Si on met une charge positive près de la charge négative de la figure, elle sera attirée et la force sera vers la charge négative, ce qui signifie que le champ est vers la charge négative, comme on peut le voir sur la figure.

#»*F*

 $+$ 

#»*E*

→<br>+

#»*E*

#»*E*

On remarque aussi que l'intensité du champ diminue à mesure qu'on s'éloigne des charges. C'est normal puisqu'on a vu que la force entre des charges diminue avec la distance. On peut même trouver la formule donnant l'intensité du champ autour d'une charge *Q* en fonction de la distance. Supposons qu'on place une charge *q* près d'une charge *Q*.

 $q \oplus$  + *Q* 

Selon ce qu'on a vu au chapitre 1, la grandeur de la force sur la charge *q* est

$$
F = k \frac{|qQ|}{r^2} = k \frac{|q| \cdot |Q|}{r^2}
$$

Selon notre définition, la charge *q* est dans le champ électrique fait par la charge *Q* et elle subit donc une force dont la grandeur est

 $F = |q| \times E$ 

On doit donc avoir

$$
|q|E = k \frac{|q| \times |Q|}{r^2}
$$

Ce qui nous permet d'obtenir l'intensité du champ fait par la charge ponctuelle *Q*.

## Théorème 2.2.1: Champ électrique fait par une charge ponctuelle *Q*

1. Grandeur

$$
E = \frac{k|Q|}{r^2} = \frac{|Q|}{4\pi\epsilon_0 r^2}
$$

2. Direction

Le champ est dans la direction opposée à la charge si *Q* est une charge positive. Le champ est vers la charge si *Q* est une charge négative.

# ERREUR FRÉQUENTE : confondre les conventions de signes pour le champ et la force.

Nous avons deux conventions de signes dans ce chapitre.

1. Il y a premièrement la convention sur la direction de la force pour une charge dans un champ. #»*F*

La force sur une charge positive dans un champ électrique est dans le même sens que le champ et la force sur une charge négative dans un champ électrique est dans la direction opposée au champ.

− 2. Ensuite, il y a la convention qui donne la direction du champ électrique fait par une charge.

Le champ électrique est dans la direction opposée à la charge si *Q* est une charge positive.

Le champ électrique est vers la charge si *Q* est une charge négative.

Il ne faut pas confondre ces deux conventions de signes.

S'il y a plusieurs charges autour de l'endroit où on veut savoir le champ, on additionne simplement le champ fait par chacune des charges. Comme le champ est un vecteur, il s'agit d'une addition vectorielle. Théorème 2.2.2: Champ électrique fait par plusieurs charges ponctuelles

$$
\vec{E} = \vec{E}_1 + \vec{E}_2 + \vec{E}_3 + \dots = \sum \vec{E}_i
$$

Exemple 2.2.1

Dans la situation montrée sur la figure. . .

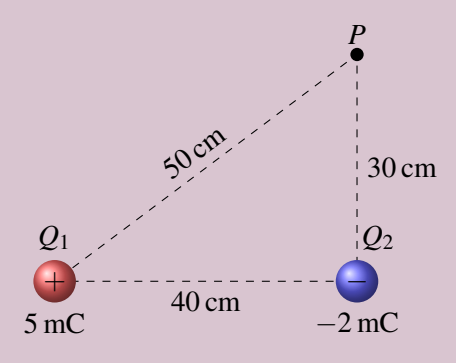

1. Quel est le champ électrique au point *P* (grandeur et direction) ? Le champ au point *P* est la somme des deux champs faits par les charges *Q*<sup>1</sup> et *Q*2. La grandeur de chacun de ces champs est

$$
E_1 = \frac{k|Q_1|}{r_1^2} = \frac{9 \times 10^9 \times |5 \times 10^{-3}|}{(0.5)^2} = 1.8 \times 10^8 \,\text{N/C}
$$
\n
$$
E_2 = \frac{k|Q_2|}{r_2^2} = \frac{9 \times 10^9 \times |-2 \times 10^{-3}|}{(0.3)^2} = 2 \times 10^8 \,\text{N/C}
$$

La direction du vecteur *E*<sup>1</sup> est

$$
\theta = \arctan \frac{30}{40} = 36,87^{\circ}
$$

La direction de ces champs est illustrée sur la figure

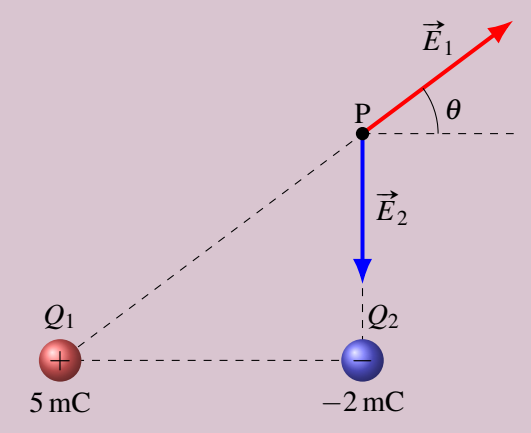

(*Remarquez que les vecteurs de champ partent tous du point P, c'est-à-dire de l'endroit où on veut connaitre le champ.*)

Les sommes des composantes en *x* et en *y* sont donc

$$
E_x = E_{1x} + E_{2x}
$$
  
= 1,8 × 10<sup>8</sup> cos(36,87°) + 0  
= 1,44 × 10<sup>8</sup> N/C  

$$
= 0.92 × 108 N/C
$$
  
= -0,92 × 10<sup>8</sup> N/C

Ce n'est pas demandé, mais on sait maintenant que le champ électrique est

$$
\vec{E} = (1,44 \vec{i} - 0.92 \vec{j}) \times 10^8 \text{ N/C}
$$

La grandeur du champ électrique est

$$
E = \sqrt{E_x^2 + E_y^2} = 1,709 \times 10^8 \,\mathrm{N/C}
$$

et la direction du champ électrique est

$$
\theta = \arctan \frac{E_y}{E_x} = -32.57^\circ
$$

Ce qui donne un champ dans cette direction.

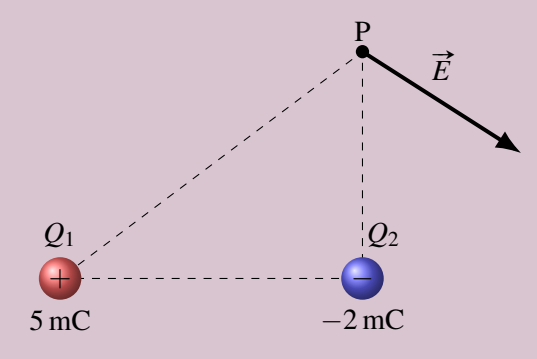

2. Quelle est la force sur une charge de −5 mC placée au point *P*? On pourrait refaire tout le calcul à partir de la loi de Coulomb, mais on peut maintenant aller plus vite puisqu'on sait le champ électrique. La force électrique est

$$
F = qE = -5 \times 10^{-3} \times 1,709 \times 10^8 = -854\,500\,\mathrm{N}
$$

Si on obtient un résultat négatif, c'est que la force est dans la direction opposée au champ. On a donc

$$
F = 854\,500\,\text{N}
$$
\n
$$
\theta = -32,57^{\circ} + 180^{\circ} = 147,43^{\circ}
$$

On a ainsi la situation suivante.

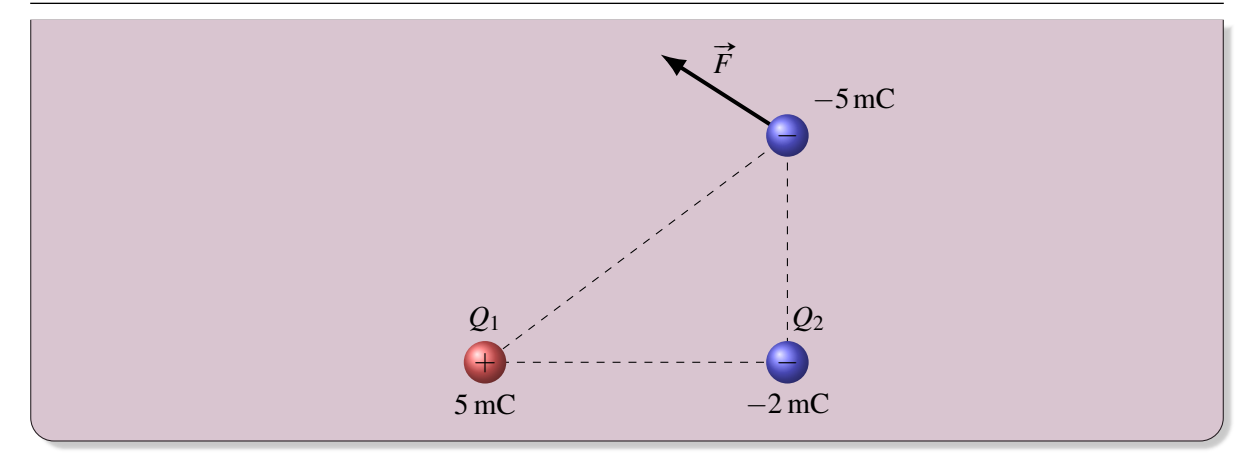

#### 2.3 Pourquoi utiliser le champ électrique ?

Au premier coup d'œil, le champ électrique semble tout à fait inutile. On calcule le champ à un endroit fait par les charges environnantes et on se sert ensuite de ce champ pour calculer la force sur une charge placée à cet endroit. Est-ce que ça n'aurait pas été plus simple de calculer la force directement comme on l'a fait au chapitre 1 ?

En fait, c'est exactement l'utilité du champ électrique : c'est un intermédiaire pour le calcul de la force. Il permet de séparer le calcul de la force en deux étapes

- 1. On calcule le champ fait par les particules environnantes.
- 2. Avec le champ, on calcule la force.

Dans l'exemple qu'on a fait, on ne gagnait rien à faire cette séparation et il aurait été un peu plus rapide de calculer la force directement. Cependant, dans des situations plus complexes, cette séparation peut être bien utile. Le calcul du champ peut être une somme très longue ou même une intégrale s'il est fait par de nombreuses charges et le calcul de la force peut aussi devenir une somme très longue ou une intégrale si plusieurs charges subissent la force. La séparation du calcul de la force en deux étapes permet de rendre plus clair le calcul de la force. Sans cette séparation, il faudrait faire les deux sommes ou les deux intégrales en même temps, ce qui demande un peu plus d'habileté. On pourrait donc dire que le champ électrique est une simple invention de l'esprit humain pour simplifier les calculs.

Cet intermédiaire peut par contre servir à visualiser certains phénomènes. Quand Faraday inventa ce concept au 19<sup>e</sup> siècle, cela lui permettait de visualiser le comportement de nombreux systèmes sans devoir faire de calculs. On pourra mieux apprécier cette façon de voir quand on aura vu comment représenter le champ électrique avec les lignes de champ. Reste que cet outil de visualisation reste une invention de l'esprit humain.

Il est donc très difficile de répondre à la question *Qu'est-ce qu'un champ électrique ?* Certains pourraient dire que ces champs existent vraiment et c'est ce qu'on pensa au 19<sup>e</sup> siècle quand on imagina que les charges modifiaient l'éther autour d'elles, ce qui créait la force sur les charges environnantes. À l'opposé, on pourrait très bien argumenter que le champ n'est qu'une invention de l'esprit humain et qu'il n'existe pas. En tout cas, il est impossible à voir et ce n'est pas quelque chose de matériel. De plus, son intensité dépend de l'observateur. Il est possible qu'il y ait un champ électrique à un endroit selon un observateur et qu'il n'y en ait pas selon un autre observateur en mouvement par rapport au premier observateur ! Finalement, c'est uniquement une question de préférence. (Quand on y pense bien, il y a plusieurs quantités comme ça en physique qui servent d'intermédiaires pour les calculs. La force en est un exemple.)

On peut lire parfois que le champ explique comment les charges peuvent exercer une force l'une sur l'autre à distance. L'interaction entre la charge et le champ à l'endroit où est la charge fait alors la force. Il n'y aurait donc pas d'interaction à distance, seulement une interaction charge-champ. En fait, on a simplement déplacé le problème, car on n'explique pas comment une charge peut créer un champ à distance. On a tenté de le faire au 19<sup>e</sup> siècle avec l'éther, mais sans succès.

# 2.4 Les lignes de champ électrique

## 2.4.1 Définitions et propriétés fondamentales

On a vu précédemment qu'on peut représenter le champ électrique avec une multitude de vecteurs comme dans cette figure (figure [2.4\)](#page-51-0).

Ici, on a utilisé une variante : plus la flèche est petite, plus le champ est faible. On peut aussi représenter le champ par des lignes de champ. On trace ces lignes pour que le champ électrique soit toujours tangent aux lignes. On obtient alors la figure [2.5.](#page-51-1)

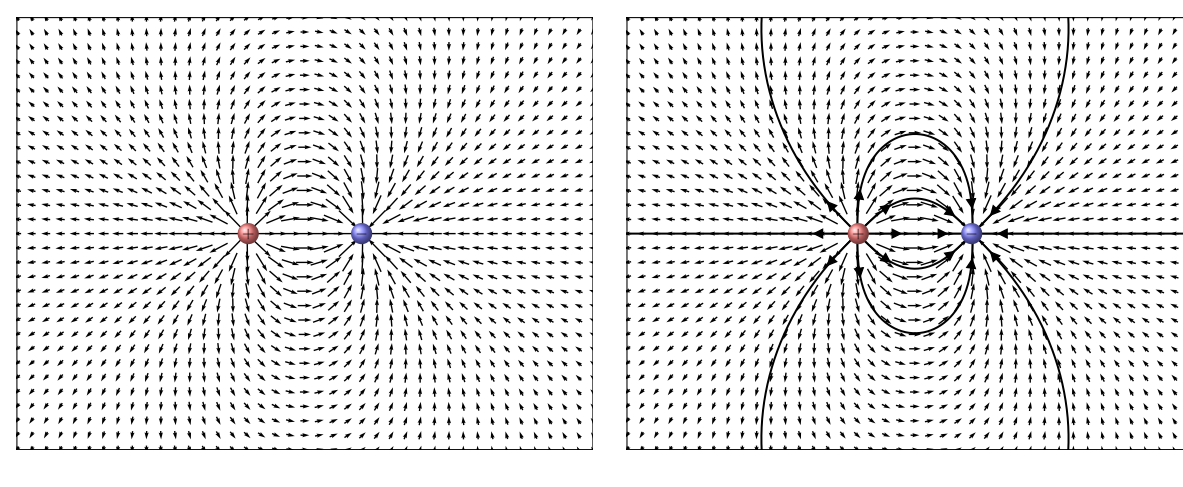

Figure 2.4 – *Champ électrique créé par un dipôle*

<span id="page-51-1"></span>Figure 2.5 – *Lignes de champ et champ électrique*

<span id="page-51-0"></span>On indique aussi, par une flèche sur la ligne, la direction vers laquelle pointent les vecteurs. Avec cet applet, vous pouvez vous amuser à tracer de nombreuses lignes de champ : I <http://web.mit.edu/jbelcher/www/java/vecnodyncirc/vecnodyncirc.html>

Ces lignes nous permettent de trouver le champ à un endroit à partir des propriétés suivantes.

Théorème 2.4.1: Propriétés des lignes de champ

- 1. Le champ est toujours tangent à la ligne de champ, dans la direction de la ligne.
- 2. Plus les lignes de champ s'approchent les unes des autres, plus le champ est fort.

Voici ce que cela signifie dans un cas précis : le dipôle (deux charges identiques opposées l'une à côté de l'autre).

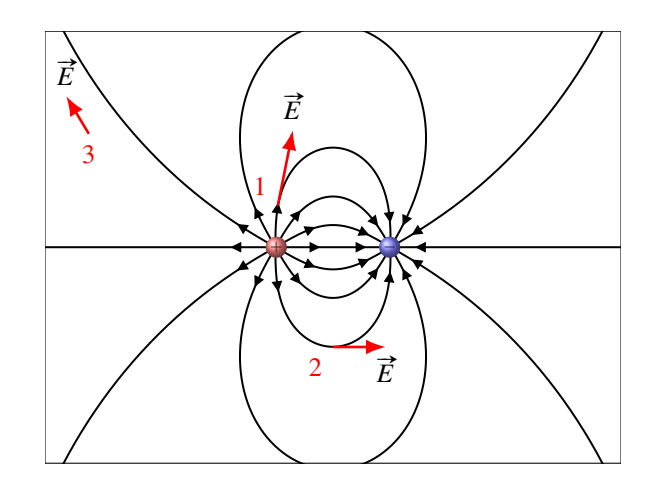

Figure 2.6 – *Lignes de champ d'un dipôle et module du champ*

On y montre le champ électrique à trois endroits. Dans tous les cas, le champ électrique est tangent à la ligne de champ à l'endroit où on veut connaitre le champ, dans la direction de la ligne de champ. Pour connaitre l'intensité du champ, on examine la densité de ligne de champ. Plus les lignes sont près les unes des autres, plus le champ est fort. Le champ au point 1 est donc beaucoup plus fort qu'au point 2 parce que les lignes sont plus denses au point 1 qu'au point 2. Si on veut connaitre le champ à un endroit où on n'a pas tracé de ligne (parce que le nombre qu'on trace est arbitraire), on extrapole un peu pour déterminer le champ, comme au point 3.

En représentant avec des lignes de champ, voici à quoi ressemble le champ autour de charges ponctuelles positive (à gauche) et négative (à droite).

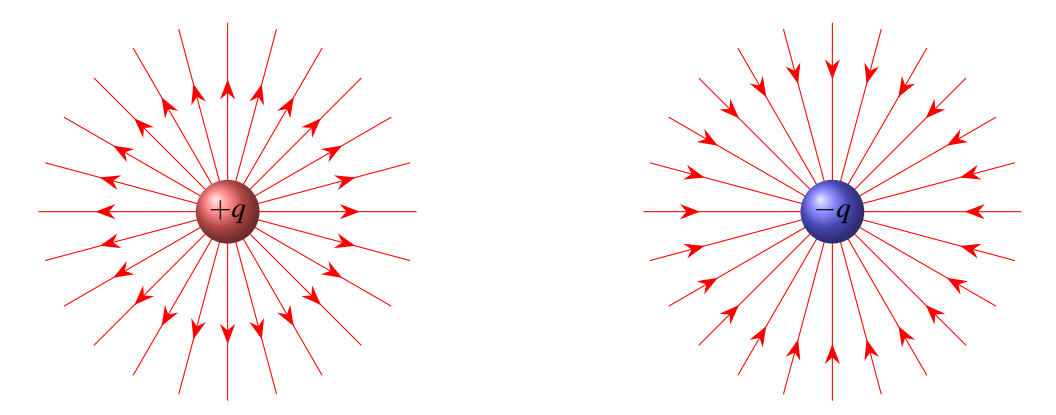

Figure 2.7 – *Lignes de champ autour de charges ponctuelles positive et négative*

Gardons en tête qu'en réalité, c'est en trois dimensions. Les lignes de champ autour d'une charge ponctuelle positive ressemblent donc plus à ceci.

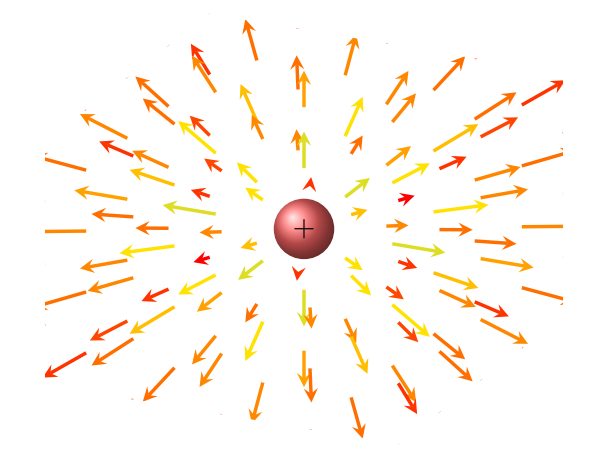

Figure 2.8 – *Lignes de champ autour d'une charge positive en 3D*

Le champ d'un dipôle est représenté sur la figure [2.9](#page-53-0) alors que celui créé par deux charges de même signe l'une à côté de l'autre est représenté sur la figure [2.10.](#page-53-1) En trois dimensions, ça ressemble à ceci :  $\triangleright$  [http://www.youtube.com/watch?v=bG9XSY8i\\_q8](http://www.youtube.com/watch?v=bG9XSY8i_q8)

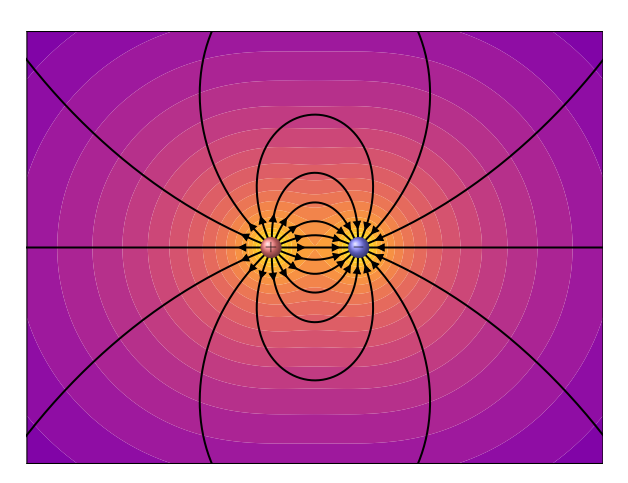

<span id="page-53-0"></span>Figure 2.9 – *Lignes de champ d'un dipôle*

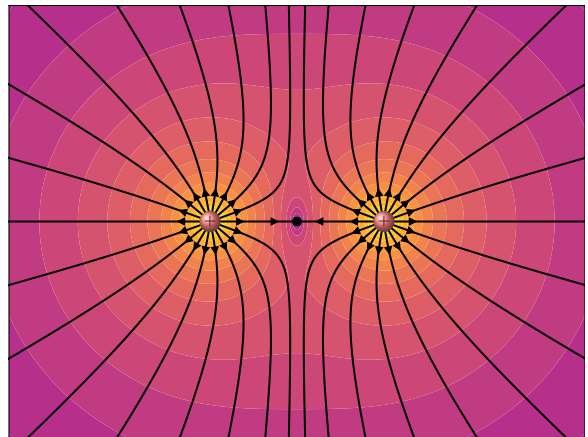

<span id="page-53-1"></span>Figure 2.10 – *Lignes de champ de deux charges positives*

# 2.4.2 Autres propriétés des lignes de champ

# Théorème 2.4.2: 3<sup>e</sup> Propriété des lignes de champ

3. Les lignes de champ ne peuvent pas apparaître ou disparaître dans le vide. (Elles vont des charges positives aux charges négatives.)

Elles doivent commencer à une charge positive et se terminer à une charge négative. (Elles pourraient aussi se refermer sur elles-mêmes, ce que nous verrons beaucoup plus loin dans la session.) C'est effectivement ce qu'on observe sur les figures précédentes. Nous démontrerons cette propriété au chapitre suivant.

## Théorème 2.4.3: 4<sup>e</sup> Propriété des lignes de champ

4. Le nombre de lignes qui arrivent ou qui partent d'une charge est proportionnel à la charge.

Prenons un exemple pour illustrer ceci

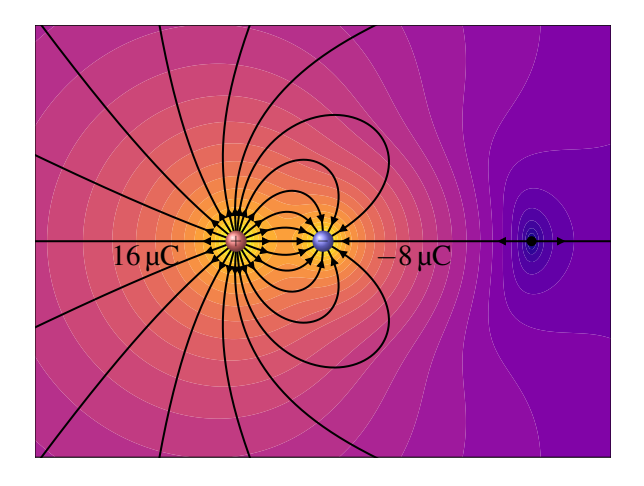

Figure 2.11 – *Lignes de champ d'un dipôle débalancé*

On voit qu'il y a deux fois plus de lignes qui partent de la charge de 16  $\mu$ C qu'il y a de lignes qui arrivent à la charge de −8 µC parce qu'elle est deux fois plus grande (en valeur absolue).

Notez que le nombre exact de lignes qu'on trace est arbitraire. On doit simplement mettre un nombre de lignes proportionnel à la charge.

#### Théorème 2.4.4: 5<sup>e</sup> Propriété des lignes de champ

5. Les lignes de champ ne se croisent pas.

Vous pouvez admirer toutes les images de champ électrique présentées jusqu'ici et vous verrez qu'elles ne se croisent pas.

Comme le champ doit être tangent aux lignes, cela voudrait dire que le champ aurait deux directions au point de croisement, ce qui est impossible. Il n'y a qu'un seul vecteur champ électrique associé à chaque point de l'espace.

Les lignes de champ ont été inventées par Michael Faraday vers 1840. Ces lignes facilitaient la représentation des phénomènes électriques. En sachant qu'elles vont des charges positives aux charges négatives et en imaginant que les lignes se repoussent les unes des autres, on obtient souvent une représentation assez correcte du champ. Rappelezvous cependant que ces lignes n'ont pas d'existence matérielle et sont tout à fait invisibles.

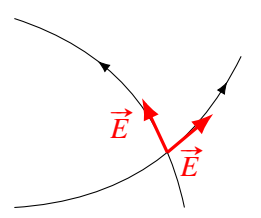

Voici deux autres exemples de champ électrique. Voici premièrement le champ d'un quadripôle (fig. [2.12\)](#page-55-0) et voici ensuite le champ entre deux plaques, une positive et une autre négative (fig. [2.13\)](#page-55-1).

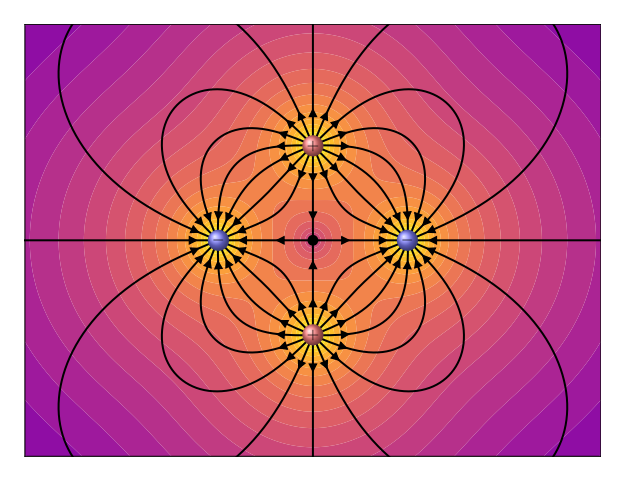

<span id="page-55-0"></span>Figure 2.12 – *Lignes de champ d'un quadripôle*

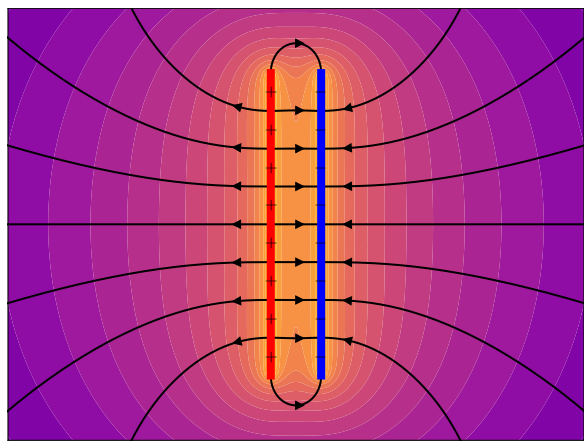

<span id="page-55-1"></span>Figure 2.13 – *Lignes de champ entre deux plaques*

On remarque que les lignes de champ sont parallèles entre les plaques (sans s'approcher trop des bords des plaques). Cela représente un champ électrique uniforme puisque la densité de lignes reste la même. On prouvera cela un peu plus loin.

Théorème 2.4.5: Champ électrique entre deux plaques de charges opposées

Le champ électrique est uniforme entre deux plaques de charges opposées.

# 2.5 Le champ électrique d'un objet chargé

On peut trouver le champ électrique fait par un objet chargé non ponctuel en le séparant en très petits morceaux qu'on peut considérer comme ponctuels. Ces morceaux sont tellement petits qu'ils sont infinitésimaux. On note la charge de ce petit morceau *dq*. On trouve le champ fait par chacun de ces petits morceaux avec notre formule du champ d'une charge ponctuelle.

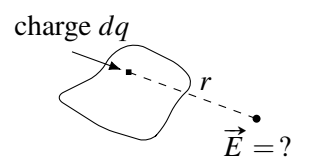

$$
dE = \frac{k|dq|}{r^2}
$$

On somme ensuite tous ces champs faits par chacun des petits morceaux composant l'objet pour trouver le champ total. Cette somme sera en fait une intégrale.

Comme vous n'êtes pas encore prêt à faire des intégrales en deux ou trois dimensions (ceux qui font calcul avancé sauront bientôt comment faire), nous allons nous contenter de faire le calcul pour un objet en une dimension. On va donc calculer le champ fait par une tige chargée.

Pour les tiges, il y a une quantité déterminante : la charge linéique  $\lambda$ . Cette quantité, qui est en C/m, nous renseigne sur la quantité de charges par unité de longueur de la tige. Cette quantité peut être constante tout au long de la tige et dans ce cas, on peut la calculer avec la formule

$$
\lambda = \frac{\text{charge}}{\text{longueur}}
$$

La charge linéique pourrait aussi changer d'une place à l'autre dans la tige, mais ce sera plutôt rare dans notre cours.

#### 2.5.1 Champ vis-à-vis du bout d'une tige uniformément chargée

On va maintenant déterminer le champ à l'endroit indiqué sur la figure.

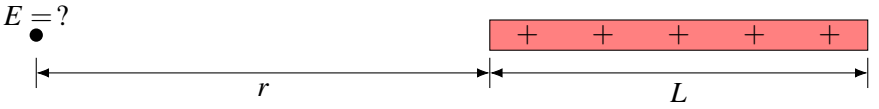

Pour y arriver, on va placer un axe des *x* avec l'origine au point où on veut savoir le champ. On a alors

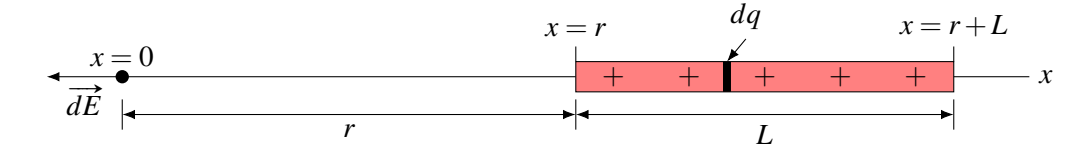

On prend un petit morceau de tige à la position *x* de longueur *dx* et dont la charge est *dq*. Ce petit morceau fait un champ dont la grandeur est

$$
dE = \frac{kdq}{x^2}
$$

à la position *x* = 0. La charge *dq* dépend de la longueur du petit morceau *dx*. On trouve cette charge en multipliant la charge linéique par la longueur du petit morceau.

$$
dq = \lambda dx
$$

La grandeur du champ *dE* est donc

$$
dE = \frac{k\lambda dx}{x^2}
$$

(Si la charge linéique variant en fonction de la position, on remplacerait maintenant  $\lambda$  par la fonction qui donne sa valeur en fonction de *x*.)

On trouve le champ total en sommant tous les champs faits par chacun des petits morceaux. Cela veut dire qu'on fait l'intégrale et que nos bornes d'intégration sont les deux extrémités de la tige.

$$
E = \int\limits_{r}^{r+L} \frac{k\lambda \, dx}{x^2}
$$

Comme  $k \in \lambda$  sont des constantes ici, on obtient

$$
E = k\lambda \int_{r}^{r+L} \frac{dx}{x^2} = k\lambda \left[ \frac{-1}{x} \right]_{r}^{r+L} = k\lambda \left( \frac{-1}{r+L} - \frac{-1}{r} \right)
$$

En écrivant ces fractions avec le même dénominateur, on obtient

$$
E = k\lambda \left( \frac{-r}{r(r+L)} - \frac{-(r+L)}{r(r+L)} \right)
$$

pour arriver finalement au résultat suivant

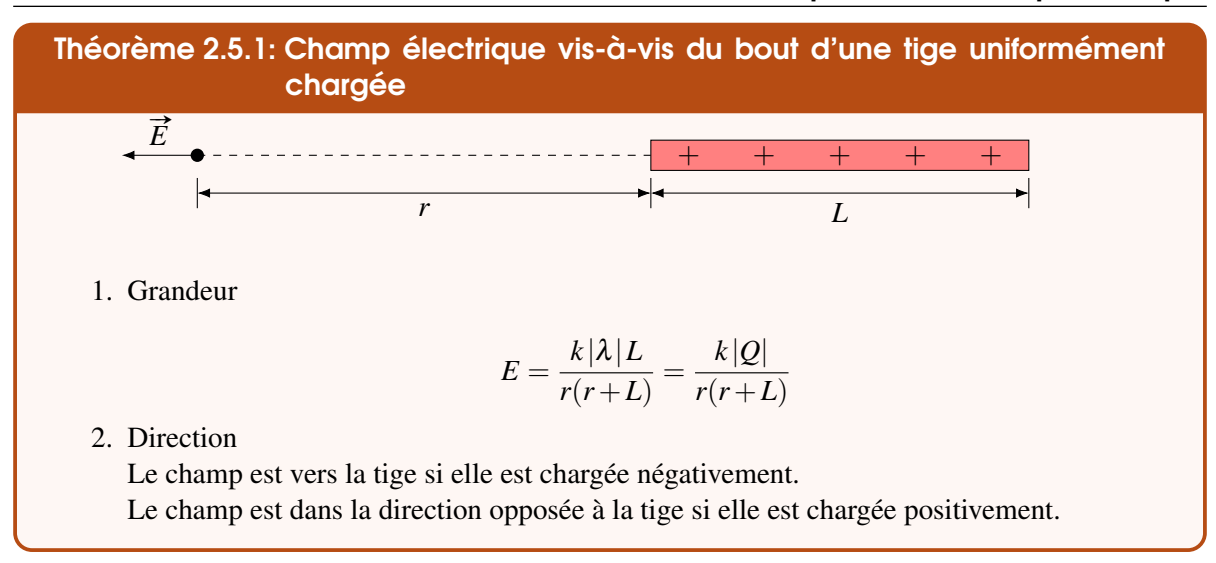

Notez que si la longueur de la tige est très petite par rapport à la distance de la tige, *L* devient négligeable et on retrouve le champ fait par une charge ponctuelle.

#### 2.5.2 Champ vis-à-vis du milieu d'une tige uniformément chargée

On va maintenant déterminer le champ à l'endroit indiqué sur la figure.

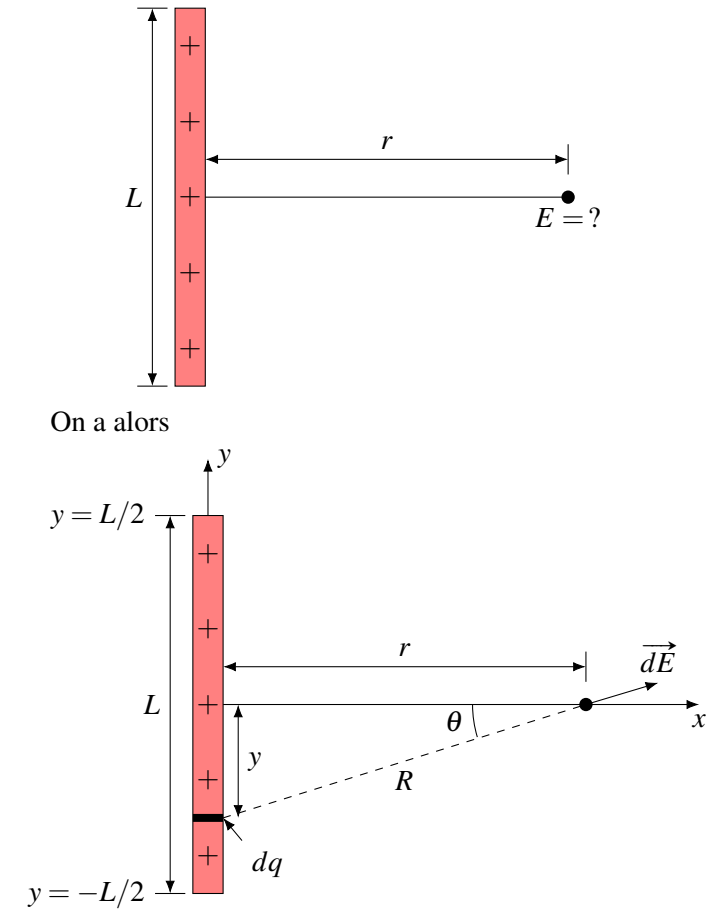

Pour y arriver, on va placer des axes des *x* et des *y* avec l'origine au milieu de la tige. On prend un petit morceau de tige à la position *y*, de longueur *dy* et dont la charge est *dq*. Ce petit morceau fait un champ dont la grandeur est

$$
dE = \frac{kdq}{R^2}
$$

La charge *dq* dépend de la longueur du petit morceau *dy*. On trouve cette charge en multipliant la charge linéique par la longueur du petit morceau.

$$
dq = \lambda dy
$$

La grandeur du champ *dE* est donc

$$
dE = \frac{k\lambda dy}{R^2}
$$

Avant d'additionner les champs faits par chacun des petits morceaux, il faut séparer ce champ en

composantes.

$$
dE_x = \frac{k\lambda dy}{R^2}\cos\theta \qquad \text{et} \qquad \qquad dE_y = \frac{k\lambda dy}{R^2}\sin\theta
$$

Or, on retrouve cet angle dans le triangle rectangle de la figure. Sur cette figure, on peut voir que

$$
\cos \theta = \frac{r}{R} \qquad \qquad \sin \theta = \frac{-y}{R}
$$

(Il y a un signe négatif devant le *y* pour obtenir une valeur positive, car la valeur de *y* est négative.) On a

$$
dE_x = \frac{k\lambda dy}{R^2} \cos \theta
$$
  
\n
$$
dE_y = \frac{k\lambda dy}{R^2} \sin \theta
$$
  
\n
$$
dE_y = \frac{-k\lambda y}{R^2} \sin \theta
$$
  
\n
$$
dE_y = \frac{-k\lambda y}{R^3}
$$
  
\n
$$
dE_y = \frac{-k\lambda y}{R^3}
$$
  
\n
$$
dE_y = \frac{-k\lambda y}{R^3}
$$

On trouve le champ total en sommant toutes les composantes des champs faits par chacun des petits morceaux. Cela veut dire qu'on fait l'intégrale et que nos bornes d'intégration sont les deux extrémités de la tige

$$
E_x = \int_{-L/2}^{L/2} \frac{k \lambda r dy}{(y^2 + r^2)^{3/2}}
$$
  
\n
$$
E_y = \int_{-L/2}^{L/2} \frac{-k \lambda y dy}{(y^2 + r^2)^{3/2}}
$$
  
\n
$$
E_x = \left[\frac{k \lambda y}{r\sqrt{y^2 + r^2}}\right]_{-L/2}^{L/2}
$$
  
\n
$$
E_y = \left[\frac{k \lambda}{\sqrt{y^2 + r^2}}\right]_{-L/2}^{L/2}
$$
  
\n
$$
E_y = \left[\frac{k \lambda}{\sqrt{y^2 + r^2}}\right]_{-L/2}^{L/2}
$$
  
\n
$$
E_y = \left(\frac{k \lambda}{\sqrt{y^2 + r^2}}\right)_{-L/2}^{L/2}
$$

En simplifiant le tout, on obtient

$$
E_x = \frac{2k\lambda L}{r\sqrt{L^2 + 4r^2}} \qquad \qquad E_y = 0
$$

Ainsi, on a

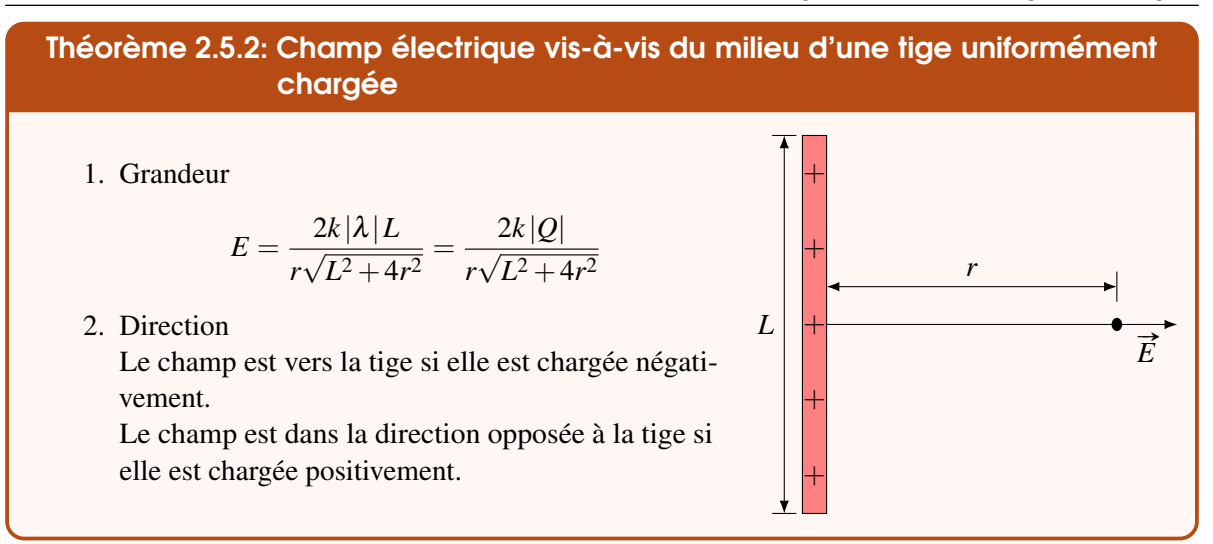

(Notez que si la longueur de la tige est très petite par rapport à la distance de la tige, *L* devient négligeable et on retrouve le champ fait par une charge ponctuelle.)

# 2.5.3 Champ d'une tige infinie uniformément chargée

En électricité, on s'intéresse souvent au champ fait par une tige infinie uniformément chargée. Bien que cela n'existe pas vraiment, c'est souvent une bonne approximation du champ d'une tige si *r* << *L*. On trouve le champ avec

$$
E = \lim_{L \to \infty} \frac{2k\lambda L}{r\sqrt{L^2 + 4r^2}}
$$

Quand *L* devient très grand, 4*r* <sup>2</sup> devient négligeable et on a alors

$$
E = \lim_{L \to \infty} \frac{2k\lambda L}{r\sqrt{L^2}}
$$

$$
= \lim_{L \to \infty} \frac{2k\lambda L}{rL}
$$

Ce qui nous amène à

#### Théorème 2.5.3: Champ électrique d'une tige infinie uniformément chargée

1. Grandeur

$$
E = \frac{2k|\lambda|}{r} = \frac{|\lambda|}{2\pi\varepsilon_0 r}
$$

2. Direction

Le champ est vers la tige si elle est chargée négativement.

Le champ est dans la direction opposée à la tige si elle est chargée positivement.

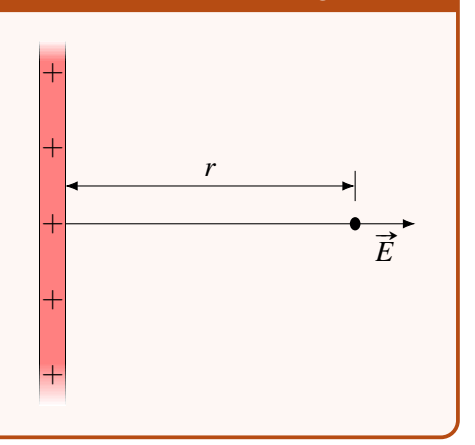

## 2.5.4 Champ au centre de courbure d'une tige uniformément chargée

On va maintenant déterminer le champ à l'endroit indiqué sur la figure.

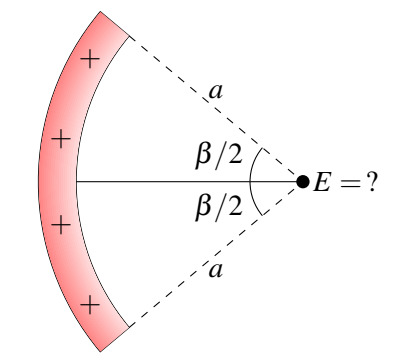

On a alors

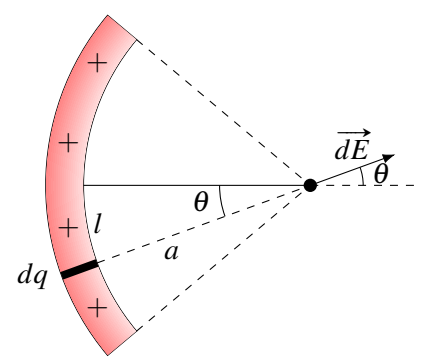

Pour y arriver, on va placer des axes des *x* et des *y* avec l'origine au centre de courbure de la tige. On prend un petit morceau de tige à une distance *l* du centre de la tige, de longueur *dl* et dont la charge est *dq*. Ce petit morceau fait un champ dont la grandeur est

$$
dE = \frac{kdq}{a^2}
$$

La charge *dq* dépend de la longueur du petit morceau *dl*. On trouve cette charge en multipliant la charge linéique par la longueur du petit morceau.

$$
dq = \lambda dl
$$

La grandeur du champ *dE* est donc

$$
dE = \frac{k\lambda dl}{a^2}
$$

Avant d'additionner les champs faits par chacun des petits morceaux, il faut séparer ce champ en composantes.

$$
dE_x = \frac{k\lambda dl}{a^2} \cos \theta \qquad \text{et} \qquad dE_y = \frac{k\lambda dl}{a^2} \sin \theta
$$

Puisque l'angle (en radians) est

$$
\theta = \frac{l}{a}
$$

On a

 $l = a\theta$  soit  $dl = ad\theta$ 

Ainsi, on a donc

$$
dE_x = \frac{k\lambda dl}{a^2} \cos \theta = \frac{k\lambda ad\theta}{a^2} \cos \theta
$$
  
=  $\frac{k\lambda d\theta}{a} \cos \theta$  
$$
dE_y = \frac{k\lambda dl}{a^2} \sin \theta = \frac{k\lambda ad\theta}{a^2} \sin \theta
$$
  
=  $\frac{k\lambda d\theta}{a} \sin \theta$ 

On trouve le champ total en sommant toutes les composantes des champs faits par chacun des petits morceaux. Cela veut dire qu'on fait l'intégrale et que nos bornes d'intégration sont les deux extrémités de la tige.

$$
E_x = \int_{-\beta/2}^{\beta/2} \frac{k \lambda d\theta}{a} \cos \theta
$$
  
\n
$$
= \frac{k \lambda}{a} \left[ \sin \theta \right]_{-\beta/2}^{\beta/2}
$$
  
\n
$$
= \frac{k \lambda}{a} \left( \sin \left( \frac{\beta}{2} \right) - \sin \left( \frac{-\beta}{2} \right) \right)
$$
  
\n
$$
= \frac{-k \lambda}{a} \left( \cos \left( \frac{\beta}{2} \right) - \cos \left( \frac{-\beta}{2} \right) \right)
$$
  
\n
$$
= \frac{-k \lambda}{a} \left( \cos \left( \frac{\beta}{2} \right) - \cos \left( \frac{-\beta}{2} \right) \right)
$$

En simplifiant le tout, on obtient

$$
E_x = \frac{2k\lambda}{a}\sin\left(\frac{\beta}{2}\right) \qquad E_y = 0
$$

Ainsi, on a

Théorème 2.5.4: Champ électrique au centre de courbure d'une tige uniformément chargée

1. Grandeur

$$
E = \frac{2k|\lambda|}{a}\sin\left(\frac{\beta}{2}\right)
$$

2. Direction

Le champ est vers le milieu de la tige si elle est chargée négativement.

Le champ est dans la direction opposée au milieu de la tige si elle est chargée positivement.

# Exemple 2.5.1

Quel est le champ électrique à l'endroit indiqué sur la figure ?

Dans cette situation, on a  $a = 0,2$  m et  $\beta = 90^\circ$ . Il ne reste qu'à trouver la charge linéique de la tige. Comme la longueur de la tige est égale au quart de la circonférence du cercle, on a  $E = ?$ 

$$
\lambda = \frac{Q}{l} = \frac{-50 \times 10^{-6}}{\frac{1}{4} \times 2\pi \times 0.2} = -1,5915 \times 10^{-4} \,\mathrm{C/m}
$$

Le champ est donc

$$
E = \frac{2k|\lambda|}{a}\sin\left(\frac{\beta}{2}\right) = \frac{2 \times 9 \times 10^9 \times |-1,5915 \times 10^{-4}|}{0,2}\sin(45^\circ) = 2,026 \times 10^7 \text{ N/C}
$$

Le champ est vers le milieu de la tige puisque la tige a une charge  $\vec{E}$  is the same of the set of the set of the set of the set of the set of the set of the set of  $\vec{E}$ 

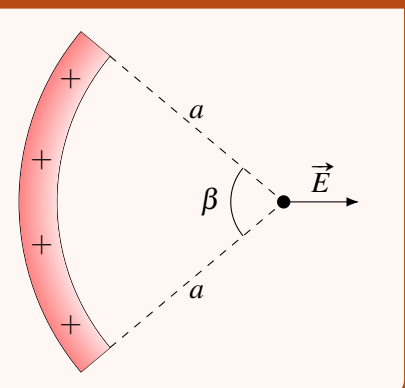

*Q* =

**√50**<br>● MC

Il se peut qu'à ce stade-ci vous vous disiez que vous n'avez pas de fun dans cette section. C'est normal. Les calculs qu'on vient de faire sont assez complexes pour le niveau collégial et ils sont là surtout pour illustrer la procédure. Dites-vous d'ailleurs que vous n'avez pas à reproduire cette procédure. Pour l'instant, c'est uniquement pour vous montrer que ce calcul n'est pas si facile. Imaginez ce dont ça peut avoir l'air quand on calcule le champ fait par un objet en deux ou trois dimensions. . .(Heureusement, on verra des techniques qui facilitent grandement le calcul plus tard.)

On va maintenant cesser de faire toute la preuve de la formule pour trouver le champ électrique pour donner uniquement le résultat du calcul pour deux cas important : les plaques infinies uniformément chargées et une sphère chargée.

#### 2.5.5 Les plaques infinies uniformément chargées

Sur une plaque uniformément chargée, la charge est répartie sur une surface. On caractérise les charges sur une surface par la charge surfacique  $(\sigma)$  qui est la charge par unité de surface.

$$
\sigma = \frac{\text{charge}}{\text{surface}}
$$

Elle est en  $C/m^2$ . Les calculs montrent que le champ est

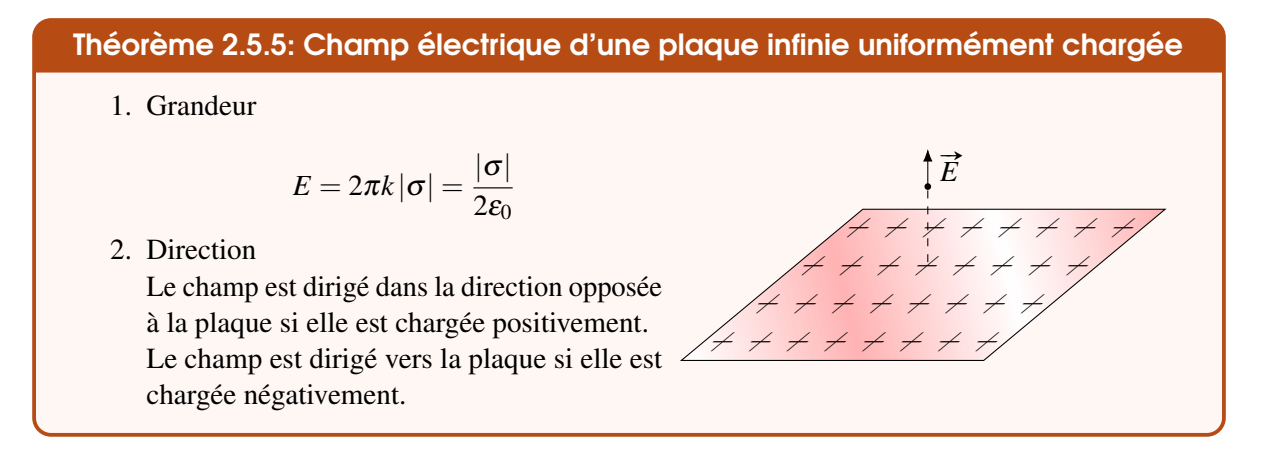

Remarquez comme la valeur du champ ne dépend pas de la distance de la plaque. Qu'on soit près ou loin de la plaque, le champ est toujours le même. Évidemment, ceci est vrai uniquement si la plaque est infinie. Si la plaque n'est pas infinie, ce résultat est une excellente approximation tant que notre distance de la plaque est beaucoup plus petite que les dimensions de la plaque.

Nous prouverons cette formule du champ par une plaque infinie uniformément chargée au chapitre suivant en utilisant une technique qui facilite beaucoup les calculs.

Connaissant ce résultat, on peut trouver le champ qu'il y a entre deux plaques parallèles de mêmes dimensions et ayant des charges identiques, mais de signes contraires.

# 64 Chapitre 2. Le champ électrique

La figure montre les champs faits par chacune des plaques séparément.

En plaçant les deux plaques l'une à côté de l'autre, les champs se superposent.

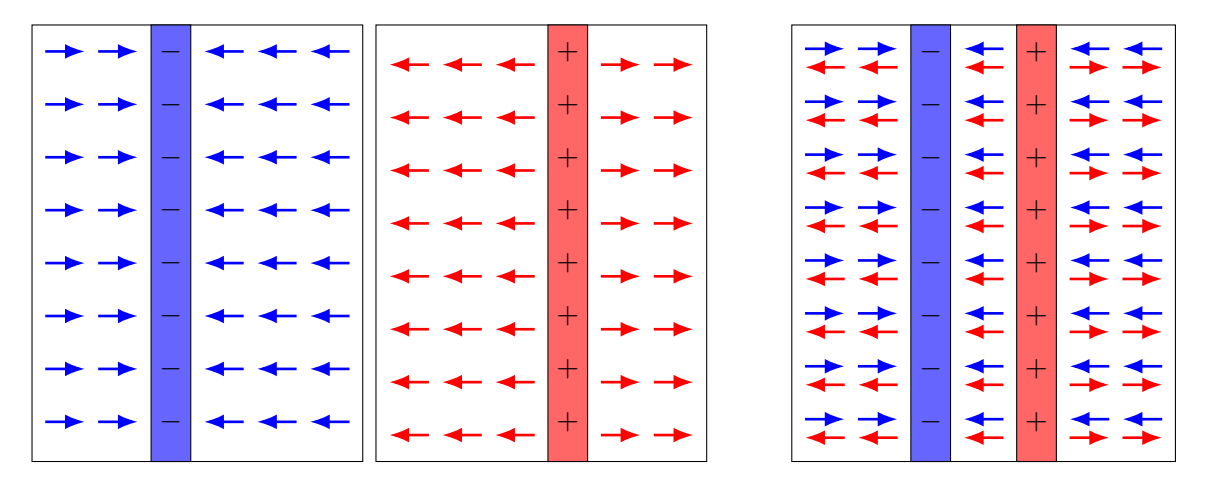

Le champ de la plaque positive est en rouge et le champ de la plaque négative est en bleu. On remarque que les champs s'annulent au-dessus des plaques et au-dessous des plaques. Par contre, les champs de chacune des plaques s'additionnent entre les plaques. Comme les deux plaques ont la même charge surfacique (en valeur absolue) on a

$$
E_{\text{entre les plaques}} = \frac{|\sigma|}{2\varepsilon_0} + \frac{|\sigma|}{2\varepsilon_0}
$$

On a donc

Théorème 2.5.6: Champ électrique entre deux plaques parallèles de mêmes dimensions et ayant des charges identiques de signe opposé.

1. Grandeur

$$
E=4\pi k\left| \boldsymbol{\sigma }\right| =\frac{\left| \boldsymbol{\sigma }\right| }{\varepsilon _{0}}
$$

2. Direction

Le champ est dirigé de la plaque positive vers la plaque négative.

+ − + − + − + − + −  $\sigma$   $\rightarrow$   $\qquad$   $\Box$   $\sigma$ 

Le résultat est indépendant de la position entre les plaques, ce qui signifie que le champ est uniforme entre les plaques. On obtient en fait le champ entre deux plaques infinies. Ce résultat est toutefois une excellente approximation du champ entre les plaques si la distance entre les plaques est beaucoup plus petite que la largeur et la longueur des plaques et qu'on est loin du bord des plaques.

# Exemple 2.5.2

Deux plaques parallèles de  $10 \text{cm} \times 20 \text{cm}$  sont distantes de 1 mm. Si on donne une charge de 5 µC à une plaque et une charge de −5 µC à l'autre plaque, quelle est la grandeur du champ entre les deux plaques ?

La valeur absolue de la charge surfacique de chacune des plaques est

$$
\sigma = \frac{Q}{A} = \frac{5 \times 10^{-6}}{0.1 \times 0.2} = 2.5 \times 10^{-4} \,\mathrm{C/m^2}
$$

Le champ est donc

$$
E = \frac{|\sigma|}{\varepsilon_0} = \frac{2.5 \times 10^{-4}}{8.854 \times 10^{-12}} = 2.82 \times 10^6 \,\text{N/C}
$$

# 2.5.6 La sphère

Le champ fait par une sphère chargée est

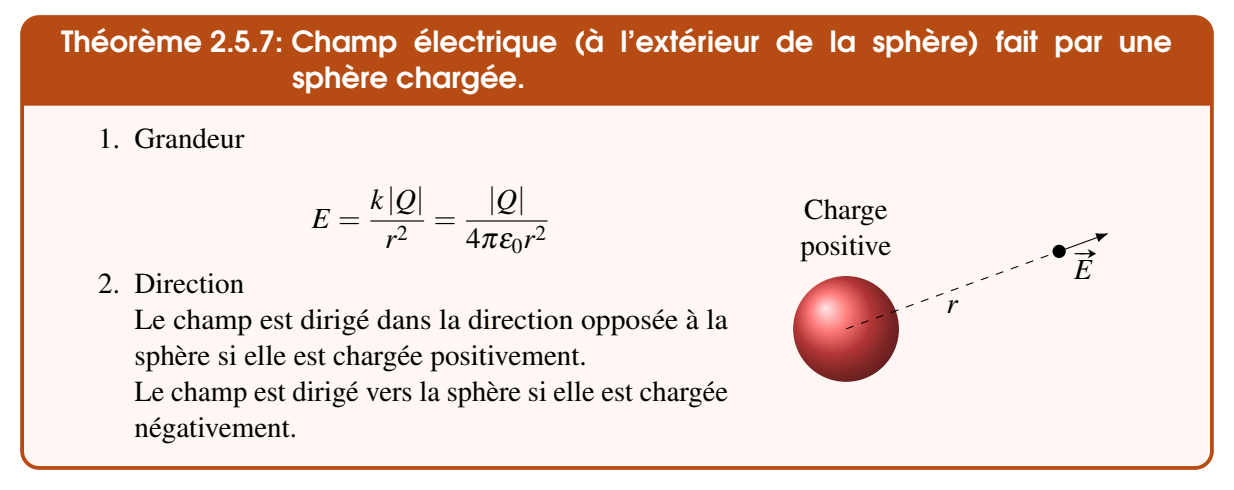

Ce résultat est valide tant que la distribution de charge dans la sphère est la même dans toutes les directions à partir du centre, donc tant que la distribution de charge dans la sphère a une symétrie sphérique. On pourra démontrer cette formule au chapitre suivant sans avoir à faire l'intégrale en trois dimensions.

# 2.6 La force sur une charge ponctuelle dans un champ électrique

Maintenant qu'on a vu comment calculer le champ électrique, revenons sur le calcul de la force sur un objet dans un champ électrique. On a vu au début de ce chapitre qu'une charge ponctuelle dans un champ électrique subit une force électrique dont les composantes sont données par

**Théorème 2.6.1: Force sur une charge ponctuelle**  

$$
F_x = qE_x \qquad F_y = qE_y \qquad F_z = qE_z
$$

(On va travailler en deux dimensions au maximum ici, mais ce ne serait pas tellement difficile de la faire en trois dimensions avec un champ uniforme.)

# ERREUR FRÉQUENTE : champ électrique.

Le champ *E* dans les formules précédentes est le champ fait par les autres charges qui sont autour de la charge qui subit la force. Le champ fait par une charge ne génère pas de force sur elle-même.

Si le champ est uniforme, la force électrique sera constante, ce qui nous permet d'utiliser les formules du mouvement rectiligne uniformément accéléré. Voici deux exemples.

# Exemple 2.6.1

Un électron se déplace vers la droite avec une vitesse initiale de  $2.4 \times 10^6$  m/s dans un champ électrique de 8 400 N/C dirigé vers la droite. Quelle distance fera l'électron avant de s'arrêter ?

 $2,4 \times 10^6 \,\mathrm{m/s}$ − électron  $E = 8400N/C$ 

On va trouver la distance à partir de la vitesse initiale et de l'accélération. Cette accélération se trouve à partir de la force, qui elle-même se trouve à partir du champ électrique. Avec un axe des *x* vers la droite, on trouve que la force est

$$
F_x = qE_x = -1,602 \times 10^{-19} \times 8400 = -1,344 \times 10^{-15} \,\mathrm{N}
$$

L'accélération de l'électron est donc

 $F_x = ma_x$   $\implies$   $1,344 \times 10^{-15} = 9,11 \times 10^{-31} \times a_x$   $\implies$  $a_r = -1.48 \times 10^{15} \text{ m/s}^2$ 

L'accélération étant négative, elle est vers la gauche, ce qui montre bien que notre électron ralentit puisque l'accélération et la vitesse sont dans des directions opposées.

La distance d'arrêt de l'électron se trouve donc avec

$$
2a_x(x - x_0) = v_x^2 - v_{0x}^2
$$
  
2 × (-1,48 × 10<sup>15</sup>)(x – 0) = 0<sup>2</sup> – (2,4 × 10<sup>6</sup>)<sup>2</sup>  
x = 0,00195 m = 1,95 mm

(Évidemment, l'électron repartira ensuite vers la gauche en allant de plus en plus vite.)

# Exemple 2.6.2

Un électron se déplace vers la droite avec une vitesse initiale de  $2 \times 10^6$  m/s. Il entre alors dans un champ de 100 N/C dirigé vers le bas fait par deux plaques chargées. (On suppose que le champ est uniforme entre les plaques et qu'il commence abruptement quand l'électron arrive entre les plaques et se termine abruptement quand il sort des plaques.)

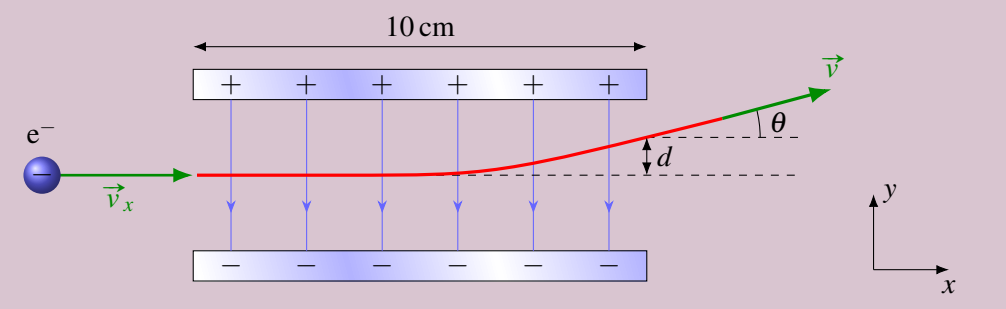

1. Quelle est la vitesse de l'électron (grandeur et direction) quand il sort de l'espace entre les plaques ?

On va trouver la vitesse à partir de la vitesse initiale et de l'accélération. Cette accélération

se trouve à partir de la force, qui elle-même se trouve à partir du champ électrique.

Comme il n'y a pas de champ en *x*, il n'y a pas de force en *x* et la vitesse en *x* reste constante. On a donc

$$
v_x = 2 \times 10^6 \,\mathrm{m/s}
$$

Comme il y a un champ en *y*, il y a une force et une accélération en *y*. La force subie par l'électron est

$$
F_y = qE_y = -1,602 \times 10^{-19} \times (-100) = 1,602 \times 10^{-17} \,\mathrm{N}
$$

L'accélération de l'électron est donc

$$
F_y = ma_y \qquad \Longrightarrow \qquad 1,602 \times 10^{-17} = 9,11 \times 10^{-31} \times a_y \qquad \Longrightarrow \qquad a_y = 1,75 \times 10^{13} \,\mathrm{m/s^2}
$$

(On voit que l'accélération gravitationnelle de  $9,8 \text{ m/s}^2$  peut être négligée.)

L'accélération en *y* est positive, ce qui montre bien que l'électron sera dévié vers le haut, tel qu'illustré sur la figure.

Pour trouver la vitesse, on doit connaître la durée de la traversée entre les deux plaques. On trouve cette durée avec l'équation du mouvement en *x*

$$
x = x_0 + v_{0x}t \qquad \Longrightarrow \qquad 0, 1 = 0 + 2 \times 10^6 \times t \qquad \Longrightarrow \qquad t = 5 \times 10^{-8} \,\mathrm{s}
$$

La vitesse en *y* à la sortie de l'espace entre les plaques sera donc

$$
v_y = v_{0y} + a_y t = 0 + 1{,}75 \times 10^{13} \times 5 \times 10^{-8} = 8{,}79 \times 10^5
$$
 m/s

Puisque la vitesse en *x* est restée la même, la grandeur de la vitesse est

$$
v = \sqrt{v_x^2 + v_y^2} = \sqrt{(2 \times 10^6)^2 + (8,79 \times 10^5)^2} = 2,18 \times 10^6 \,\mathrm{m/s}
$$

et sa direction est

$$
\theta = \arctan \frac{v_y}{v_x} = 23.7^\circ
$$

2. Quel est le déplacement vertical de l'électron à sa sortie des plaques (*d* sur la figure) ? Le déplacement est

$$
d = y_0 + v_{0y}t + \frac{1}{2}a_yt^2 = 0 + 0 + \frac{1}{2} \times 1,75 \times 10^{13} \times (5 \times 10^{-8})^2
$$
  
= 0,021 98 m = 2,198 cm

C'est avec de telles plaques chargées qu'on déviait les électrons pour les diriger aux bons endroits pour former l'image sur les écrans des téléviseurs à tube.

Peut-être que ce petit jeu vous donnera une meilleure compréhension du mouvement des charges ponctuelles dans un champ électrique. <http://phet.colorado.edu/en/simulation/electric-hockey> I

# 2.7 La force sur un objet chargé dans un champ électrique

# 2.7.1 Calcul de la force

Quand un objet chargé non ponctuel est dans un champ électrique, on doit séparer l'objet en petites charges et calculer la force sur chacune de ces charges qu'on peut traiter comme une charge ponctuelle.

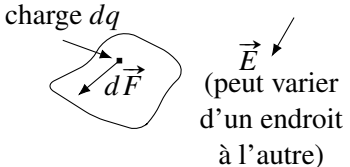

La force sur la charge ponctuelle est

$$
\overrightarrow{dF} = (dq)\overrightarrow{E}
$$

On somme ensuite, à l'aide d'une intégrale, toutes les forces sur chacune des petites charges pour obtenir la force totale.

Notez que si le champ est uniforme, le résultat est relativement simple, peu importe la forme de l'objet. On a alors

$$
\vec{F} = \int \vec{E} \, dq = \vec{E} \int dq
$$

Cette dernière intégrale est simplement la somme de toutes les charges composant l'objet, ce qui nous donne la charge totale de l'objet. On a donc, en composantes

Théorème 2.7.1: Force sur un objet chargé dans un champ uniforme  
\n
$$
F_x = qE_x
$$
\n
$$
F_y = qE_y
$$
\n
$$
F_z = qE_z
$$

Par contre, le calcul est plus complexe si le champ varie. On aura alors

Théorème 2.7.2: Force sur un objet chargé dans un champ non uniforme

$$
F_x = \int E_x dq \qquad F_y = \int E_y dq \qquad F_z = \int E_z dq
$$

*y*

Illustrons le tout par un exemple.

# Exemple 2.7.1

Une tige chargée de 10 cm de long est placée à côté d'une tige infinie telle qu'illustrée sur la figure. Quelle est la force électrique sur la tige de 10 cm?

Comme la tige de droite est dans un champ non-uniforme, on devra séparer cette tige en petits morceaux et calculer la force sur chaque morceau.

Pour y arriver on doit premièrement connaître le champ électrique fait par la tige infinie. On sait par les résultats donnés précédemment que ce champ est

$$
E_x = \frac{2k|\lambda_1|}{x}
$$

*x*  $+$  $+$  $+$  $+$  $+$ 10 cm 5 cm + + + +  $30 \mu C/m$ Tige infinie  $(1 \mu C/m)$ 

Il s'agit de la composante en *x* du champ puisque le champ est dans la direction opposée à la tige, donc vers la droite. On a noté la charge linéique de la tige infinie avec un indice 1 pour la distinguer de la charge linéique de la tige de 10 cm qui sera notée avec un indice 2. On a également noté la distance avec *x* plutôt que *r* puisque cette distance est dans la direction des *x*.

Si on prend un petit morceau de charge (longueur *dx* et charge *dq*) dans la tige de 10 cm, elle subit une force de

$$
dF_x = E_x dq = \frac{2k\lambda_1}{x} dq
$$

On a laissé tomber la valeur absolue de la charge linéique puisqu'elle est déjà positive. La charge du petit morceau est liée à sa charge par la charge linéique

$$
dq = \lambda_2 dx
$$

Ce qui nous donne

$$
dF_x = \frac{2k\lambda_1\lambda_2 dx}{x}
$$

On doit maintenant sommer toutes les forces en allant d'un bout à l'autre de la tige, donc en commençant à  $x = 5$  cm jusqu'à  $x = 15$  cm.

$$
F_x = 2k\lambda_1\lambda_2 \int_{5}^{15} \frac{dx}{x} = 2k\lambda_1\lambda_2 [\ln x]_5^{15} = 2k\lambda_1\lambda_2 (\ln 15 - \ln 5) = 2k\lambda_1\lambda_2 \ln \frac{15}{5} = 2k\lambda_1\lambda_2 \ln 3
$$

Ce qui nous donne

$$
F_x = 2 \times 9 \times 10^9 \times 10^{-6} \times 30 \times 10^{-6} \times \ln 3 = 0,593 \,\mathrm{N}
$$

Ce calcul illustre bien l'avantage d'avoir inventé le champ électrique. On a d'abord fait (plus tôt) une intégrale pour trouver le champ fait par une tige infinie et on a ensuite fait une autre intégrale pour trouver la force sur la tige de 10 cm. Sans le champ électrique, on aurait dû faire ces deux intégrales en même temps, ce qui aurait compliqué la tâche.

Si on demandait maintenant quelle est la force faite sur la tige infinie par la tige de 10 cm, il serait inutile de faire un long calcul pour trouver le champ fait par la tige de 10 cm et ensuite trouver la force sur la tige infinie (chacun de ces calculs correspond à 2 intégrales). On peut simplement utiliser la troisième loi de Newton. Si la tige infinie fait une force de 0,593 N vers la droite sur la tige de 10 cm, alors la tige de 10 cm fait une force de 0,593 N vers la gauche sur la tige infinie.

#### 2.7.2 Force entre 2 sphères uniformément chargées

Pour trouver cette force, on se dit qu'on va devoir calculer la force sur chaque petit morceau d'une sphère (qu'on va appeler la sphère 1) fait par le champ généré par l'autre sphère (qu'on va appeler la sphère 2). Comme le champ fait par la sphère 2 varie d'un endroit à l'autre, on imagine facilement que ce calcul pourrait virer en intégrale. Toutefois, il y a un moyen d'y arriver sans intégrale.

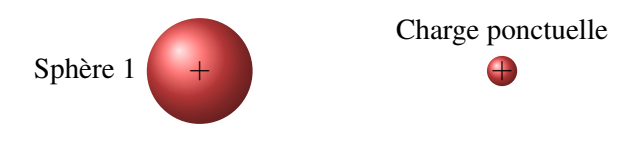

Comme le champ fait par la sphère 2 est le même que celui fait par une charge ponctuelle, on peut

donc remplacer la sphère 2 par une charge ponctuelle et l'effet sur la sphère 1 sera identique. Notre calcul revient donc à calculer la force sur la sphère 1 dans cette situation.

On sait, par la troisième loi de Newton, que la force faite par la sphère 2 sur la sphère 1 a la même grandeur que la force faite par la sphère 1 sur la sphère 2. Or, la force sur la sphère 2, qui est remplacée par une charge ponctuelle, est facile à trouver. Comme, le champ fait par la sphère 2 est

$$
E_1=\frac{kQ_1}{r^2}
$$

la force sur la charge ponctuelle est

$$
F=Q_2E_1=Q_2\frac{kQ_1}{r^2}
$$

Ainsi, par la 3<sup>e</sup> loi de Newton, la force sur la sphère 1 est donc aussi

$$
F=\frac{kQ_1Q_2}{r^2}
$$

On arrive donc à la conclusion que la force entre 2 sphères uniformément chargée est

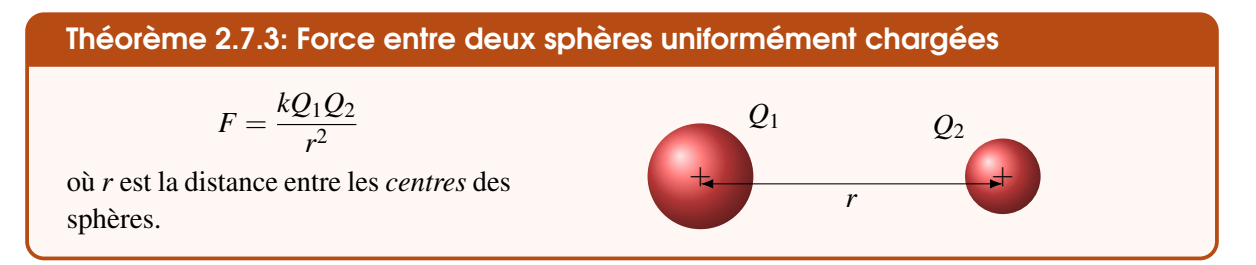

En fait, cette formule reste bonne même si les sphères ne sont pas uniformément chargées. Pourvu que la distribution de charge dans chaque sphère ait une symétrie sphérique, la formule est valide.

# 2.8 Le dipôle dans un champ électrique

Un dipôle est constitué de deux charges identiques, mais de signes opposés situés à une certaine distance (*L*) l'une de l'autre. La charge totale d'un dipôle est donc nulle, mais cela ne veut pas dire qu'il ne se passera rien si on le met dans un champ électrique.

Le comportement du dipôle dans un champ électrique est très intéressant parce que plusieurs molécules agissent comme des dipôles. Bien que la charge totale d'une molécule soit nulle, il arrive bien souvent qu'un côté de la molécule ait une charge négative et que l'autre côté ait une charge positive. C'est d'ailleurs le cas de molécule d'eau, avec son oxygène légèrement négatif et ses hydrogènes légèrement positifs. <sup>+</sup>*<sup>q</sup>*

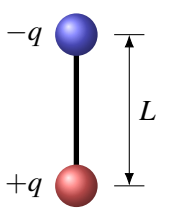

#### 2.8.1 Dipôle dans un champ électrique uniforme

Chacune des charges du dipôle subit une force si on le place dans un champ électrique. Les directions des forces sont

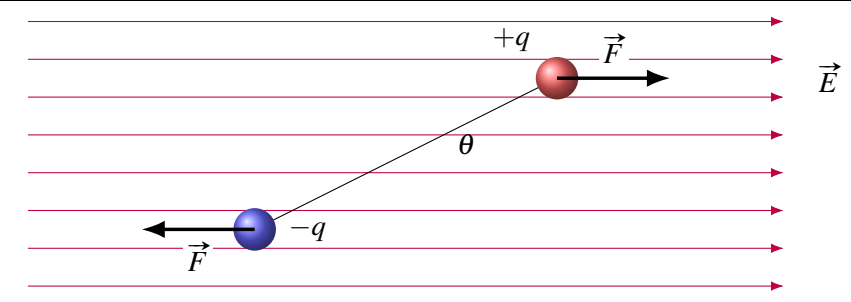

Comme les charges sont identiques (en valeur absolue) et que le champ est le même, les deux forces sont de même grandeur, mais de direction opposée. La somme des forces est donc nulle sur le dipôle.

Théorème 2.8.1: Force sur un dipôle dans un champ électrique uniforme

$$
\sum \vec{F} = 0
$$

Par contre, les deux forces qui agissent sur le dipôle cherchent à faire tourner le dipôle. Il y a donc un moment de force sur notre dipôle. Le moment de force est

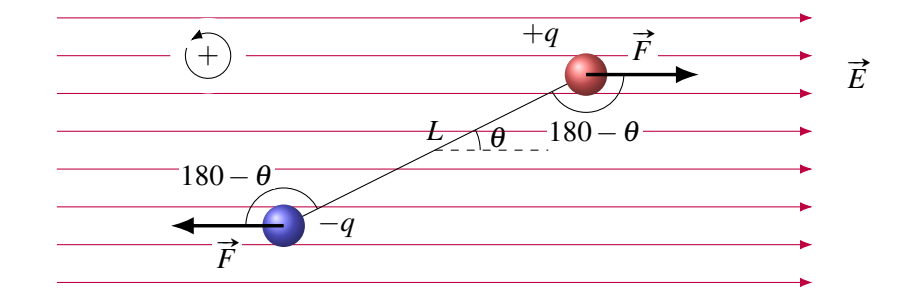

$$
\sum \tau = -F\frac{L}{2}\sin(180 - \theta) - F\frac{L}{2}\sin(180 - \theta) = -FL\sin(180 - \theta) = -FL\sin\theta = -qEL\sin\theta
$$

(On a choisi cette direction positive pour que l'angle soit positif sur la figure.)

Dans toutes les équations du dipôle, on retrouve le produit *qL*. On a donc inventé un symbole et un nom pour cette quantité.

Théorème 2.8.2: Moment dipolaire électrique

$$
p = qL
$$

Ce moment dipolaire est en Cm. Pour les molécules, on utilise aussi le Debye qui vaut

$$
1 D = 3,335 64 \times 10^{-30} C m
$$

Typiquement, les molécules diatomiques ont un moment dipolaire se situant entre 0 D et 11 D. Le moment de force est donc

$$
\sum \tau = -pE\sin\theta
$$

Le signe négatif nous dit que le dipôle tourne dans le sens contraire du sens positif indiqué. Plutôt que de penser avec les signes, rappelons-nous simplement que la force électrique amène la charge positive dans la direction du champ et la charge négative dans la direction opposée au champ. On arrive à l'équilibre quand le dipôle est aligné avec le champ et que la charge positive est du côté vers où les lignes de champ se dirigent.

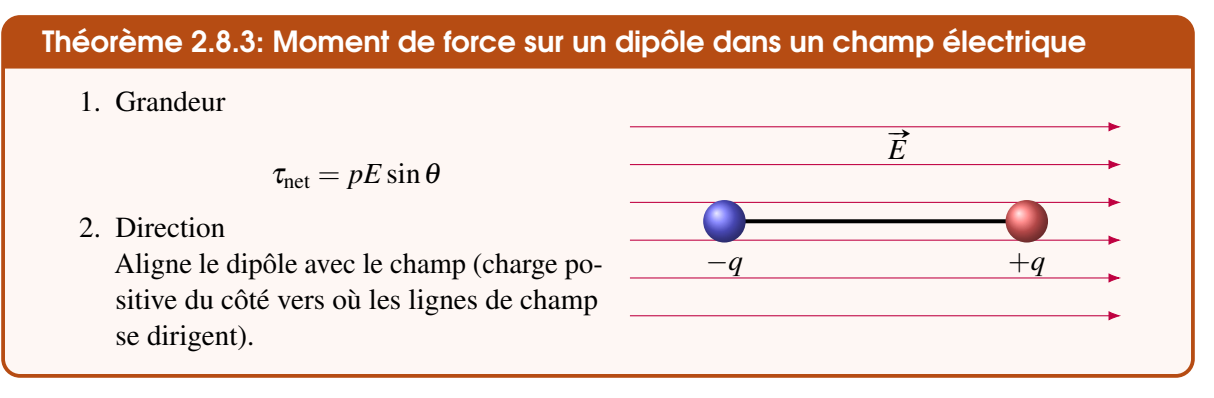

On peut également déterminer l'énergie potentielle du dipôle dans le champ électrique. Pour y arriver, utilisons un résultat obtenu en mécanique.

$$
U=-\int \tau d\theta
$$

(L'équivalent en rotation de  $U = -\int F_x dx$ ). On a donc

$$
U = -\int -pE\sin\theta d\theta = \int pE\sin\theta d\theta = -pE\cos\theta + \text{constant}
$$

Le plus simple est de prendre une constante nulle. On obtient alors

Théorème 2.8.4: Énergie potentielle (*U*) du dipôle dans un champ électrique

$$
U = -pE\cos\theta
$$

Cette énergie est minimale (−*pE*) si le dipôle est aligné avec le champ et que la charge positive est du côté vers où les lignes de champ se dirigent. Elle augmente si on tourne le dipôle à partir de cette position.

## Exemple 2.8.1

La molécule de bromure de potassium (KBr) a un moment dipolaire de 10,5 D. Elle est dans un champ électrique de 100 000 N/C.

1. Quel est le moment de force sur la molécule si l'angle entre le champ et le dipôle est de 30◦ ?

Le moment dipolaire est

$$
p = 10,5 \times 3,335 \, 64 \times 10^{-30} = 3,502 \times 10^{-29} \, \text{C m}
$$

Le moment de force est

 $\tau_{net} = pE \sin \theta = 3{,}502 \times 10^{-29} \times 100\,000 \times \sin 30 = 1{,}75 \times 10^{-24} \text{ N m}$ 

2. Quel travail faut-il faire pour tourner la molécule de  $0^{\circ}$  à 180 $^{\circ}$  (en partant et en finissant au repos) ?
Le travail qu'il faut fournir est

$$
W = \Delta U + \Delta E_k
$$

Comme on commence et finit au repos, il n'y a pas de variation d'énergie cinétique. Il reste donc

$$
W_{\text{ext}} = \Delta U = U_f - U_i = -pE\cos 180^\circ - (-pE\cos 0^\circ)
$$
  
=  $pE + pE = 2pE = 2 \times 3{,}502 \times 10^{-29} \times 100\,000$   
=  $7{,}004 \times 10^{-24}$  J

#### 2.8.2 Dipôle dans un champ électrique non uniforme

Regardons les forces sur le dipôle une fois que ce dernier s'est aligné avec les lignes de champ. Prenons l'exemple de la figure pour illustrer ce qui se passe si le champ n'est pas uniforme.

Avec un champ non uniforme, les deux forces n'ont plus la même grandeur. La force du côté où le champ est plus fort est maintenant plus grande et les deux forces ne peuvent plus s'annuler. Le dipôle subit maintenant une force. C'est évident ici que la force sur la charge positive est plus grande que la force sur la charge négative. Le dipôle subit donc une force vers la droite, c'est-à-dire vers l'endroit où le champ est le plus fort.

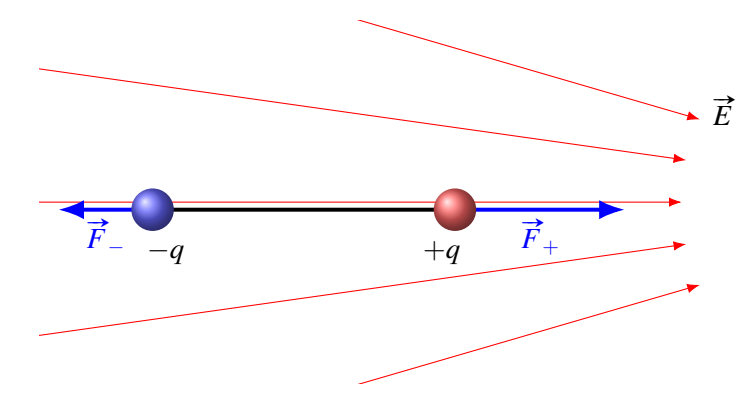

On pourrait examiner plusieurs cas pour se rendre compte que la force sur le dipôle est toujours vers l'endroit où le champ est le plus fort. On ne cherchera pas à savoir ici la grandeur de cette force.

#### Théorème 2.8.5: Force sur un dipôle dans un champ électrique non uniforme

La force sur le dipôle aligné avec le champ est toujours vers l'endroit où le champ est le plus fort.

Voici une démonstration intéressante de cette force. On charge un tuyau de plastique avec une fourrure de lapin. Le tuyau chargé fait alors un champ électrique qui diminue à mesure qu'on s'éloigne du tuyau (c'est comme une tige chargée). Si on approche alors le tuyau de l'eau s'écoulant d'un robinet, on verra que l'eau est attirée par le tuyau. <http://www.youtube.com/watch?v=VhWQ-r1LYXY> I

Il y a cette attraction parce que les molécules d'eau sont des petits dipôles (on dit qu'elles sont polaires). Quand elles passent près du tuyau, elles sont attirées par le tuyau parce que le champ électrique est plus fort à mesure qu'on s'approche du tuyau.

<span id="page-73-0"></span>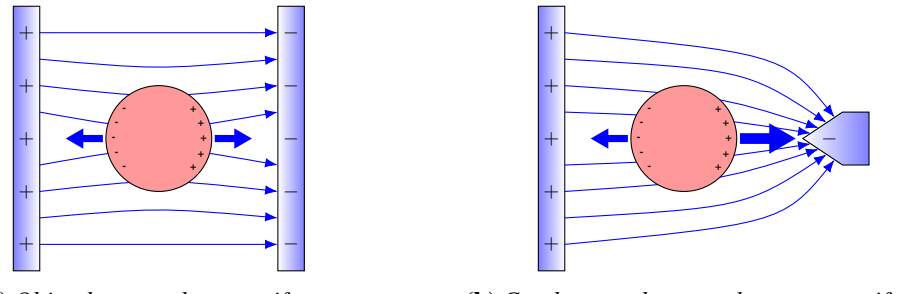

(a) *Objet dans un champ uniforme*

(b) *Conducteur dans un champ non uniforme*

Figure 2.14 – *Conducteurs dans un champ électrique*

C'est aussi ce qui se passe quand on approche notre tube de petits morceaux de papier ou qu'on colle une balloune préalablement frottée dans nos cheveux (pour ceux qui en ont. . .) sur un mur. Dans les deux cas, on approche un objet chargé (le tube ou la balloune) d'un objet non chargé (les papiers ou le mur). Selon la loi de Coulomb, il n'y aura pas de force, car une des charges est nulle. Par contre, il y a des molécules polaires dans le papier et le mur qui vont être attirées par le tuyau ou la balloune parce que ces deux objets font des champs qui sont de plus en plus forts à mesure qu'on approche de l'objet. Tous les dipôles sont donc attirés par ces objets. Par la troisième loi de Newton, si l'objet attire les dipôles, alors les dipôles attirent les objets. C'est cette attraction faite par les dipôles qui permet au ballon de rester collé au mur.

C'est pour ça aussi que l'huile n'est pas soluble dans l'eau. Chaque molécule d'eau fait un champ électrique qui diminue rapidement à mesure qu'on s'éloigne de la molécule. (Tous les dipôles font un champ qui diminue avec 1/*r* 3 .) Ce champ va donc attirer les autres molécules d'eau autour de la molécule. Cette attraction « écrase » les molécules étrangères non polaires qui ne subissent pas cette force d'attraction et les force hors de l'eau, exactement comme on sort du dentifrice d'un tube en l'écrasant. L'huile n'étant pas polaire, elle se fait éjecter de l'eau par ce principe. Par contre, les molécules polaires pourront rester avec les molécules d'eau puisqu'elles subissent aussi l'attraction. Bien sûr, les résultats peuvent différer selon le moment dipolaire des molécules placées dans l'eau. C'est pour ça que les molécules polaires sont solubles dans l'eau et que les molécules non polaires ne sont pas solubles.

Les objets conducteurs seront également attirés du côté où le champ est le plus fort. En les plaçant dans un champ, les charges se déplaceront dans le conducteur. Les charges positives iront dans la direction du champ et les charges négatives dans la direction opposée au champ. Le conducteur devient alors un dipôle induit. Dans un champ uniforme, il n'y a pas de force nette, car les deux charges subissent la même force (figure [2.14a\)](#page-73-0).

Mais dans un champ non uniforme, il y aura plus de force d'un côté du conducteur et il sera attiré dans la direction où le champ devient le plus fort (figure [2.14b\)](#page-73-0).

Notez que les cellules vivantes sont conductrices et que si on place une cellule dans un champ non uniforme, elle se déplacera lentement (les biologistes disent qu'elle migre) vers l'endroit où le champ est le plus fort. Ceci est à la base de plusieurs techniques en biologie.

#### 2.9 Le champ électrique et les conducteurs

## 2.9.1 3 propriétés du champ avec un conducteur

## 2.9.1.1 Première propriété

Théorème 2.9.1: Propriétés du champ électrique à l'intérieur ou près d'un conducteur

1. Le champ est nul dans un conducteur à l'équilibre.

Expliquons pourquoi il doit en être ainsi. Supposons qu'il y ait un champ électrique dans un conducteur et que les charges positives et négatives peuvent se déplacer dans ce conducteur. Pour illustrer, notre conducteur sera un cube dans un champ électrique uniforme.

Au départ, quand on place le conducteur dans un champ électrique (appelé ici *E*ext pour champ à l'extérieur du conducteur), on a cette situation.

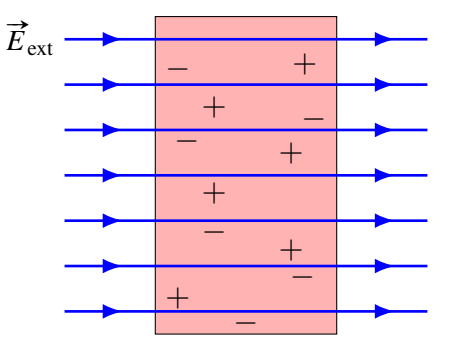

On a placé quelques charges dans le conducteur pour illustrer qu'il y a des charges qui peuvent se déplacer. Ces charges se retrouvent alors dans un champ électrique et elles vont donc subir une force. Les charges positives subissent une force vers la droite et les charges négatives subissent une force vers la gauche. Les charges vont donc se déplacer dans ces directions, jusqu'à ce qu'elles atteignent la surface de droite (charges positives) ou de gauche (charges négatives). On a alors la situation illustrée sur la figure [2.15a.](#page-75-0)

Les charges se sont déplacées jusqu'aux surfaces. Toutefois, cette séparation de charge crée à son tour un champ électrique allant des charges positives aux charges négatives. Ce champ vers la gauche (en bleu sur la figure), appelé le champ induit, s'oppose au champ électrique externe. Tant que ce champ induit n'annule pas le champ extérieur, il reste du champ dans le conducteur et les charges subissent une force qui les amène vers les surfaces. Ceci augmente la séparation de charge, ce qui augmente le champ induit. Le tout s'arrête quand le champ induit annule exactement le champ extérieur. Alors, il n'y a plus de champ dans le conducteur et la séparation de charge reste stable. On a alors la situation illustrée sur la figure [2.15b.](#page-75-0)

Ainsi à l'équilibre, le champ à l'intérieur est nul. On peut même trouver la densité de charge qui apparait à la surface du morceau de métal de notre exemple. Les deux surfaces agissent comme deux plaques et le champ induit fait par ces deux plaques doit être égal au champ externe pour que le champ soit nul. On a donc

$$
E_{induit} = E_{ext}
$$

$$
\frac{|\sigma|}{\epsilon_0} = E_{ext}
$$

<span id="page-75-0"></span>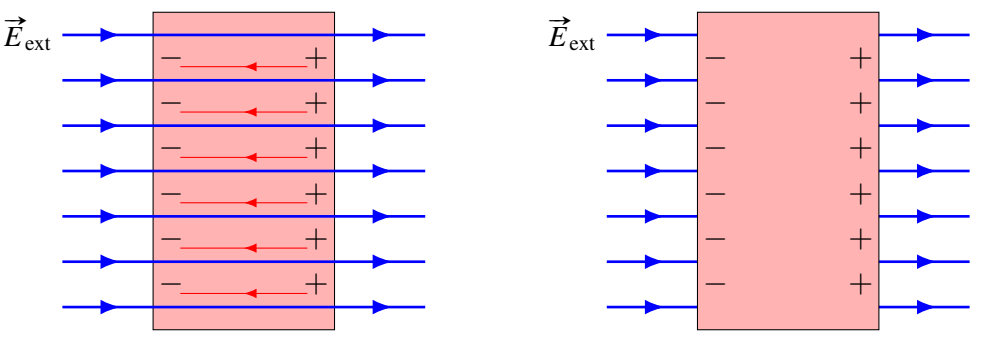

(a) *Charges dans un conducteur (initial)*

(b) *Charges dans un conducteur (final)*

<span id="page-75-1"></span>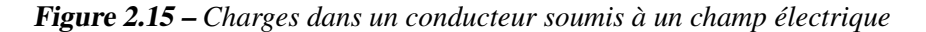

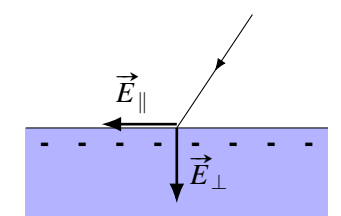

(a) *Lignes de champ électrique*

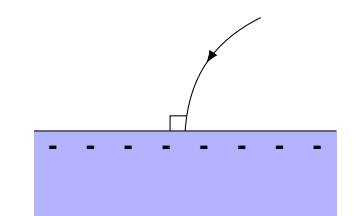

(b) *Arrivée perpendiculaire des lignes de champ*

Figure 2.16 – *Lignes de champ dans un conducteur*

Ce qui nous donne

$$
|\sigma|=\epsilon_0 E_{\text{ext}}
$$

C'est la densité de charge de chaque côté de notre bloc de métal. D'un côté, elle est positive, de l'autre, elle est négative.

## 2.9.1.2 Deuxième propriété

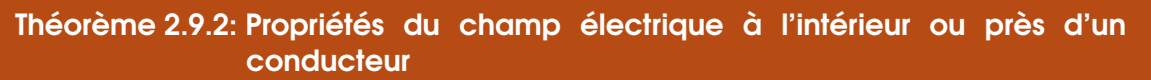

2. Le champ est toujours perpendiculaire à la surface à l'extérieur du conducteur.

La démonstration est un peu similaire à celle faite précédemment. Commençons par supposer que le champ ne soit pas perpendiculaire à la surface. Dans ce cas, il y aura deux composantes du champ à la surface du conducteur : la composante parallèle et la composante perpendiculaire (figures [2.16a](#page-75-1) et [2.16b\)](#page-75-1).

La composante perpendiculaire ne peut pas faire grand-chose, car elle ne peut amener les charges à l'intérieur puisque dès qu'on entre à l'intérieur, le champ disparait comme on l'a vu précédemment. Par contre, la composante parallèle va pouvoir déplacer des charges le long de la surface. Ce déplacement de charges va à son tour créer un champ dans la direction opposée au champ parallèle. Ce déplacement durera tant qu'il y aura des forces sur les charges, donc tant qu'il restera du champ électrique parallèle à la surface. Quand on atteint l'équilibre, c'est qu'il n'y a plus de déplacement de charge le long de la surface, donc plus de champ parallèle. Il ne reste donc que le champ perpendiculaire, ce qui montre que les lignes de champ arrivent toujours perpendiculairement à la surface d'un conducteur. C'est Pierre Simon Laplace qui découvrit cette propriété vers 1813.

#### 2.9.1.3 Troisième propriété

Théorème 2.9.3: Propriétés du champ électrique à l'intérieur ou près d'un **conducteur** 

3. La charge excédentaire d'un conducteur est toujours sur la surface du conducteur.

Ainsi, si on donne une charge positive au conducteur de la figure suivante, la répartition de charge ressemblera à cela.

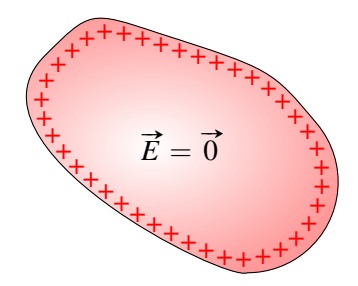

On peut simplement comprendre cette propriété en se disant que ces charges se repoussent toute les unes des autres, ce qui les pousse vers la surface de l'objet. On aura une preuve plus rigoureuse de cette propriété au chapitre suivant.

## 2.9.2 2 situations pour résumer

Résumons ces 3 propriétés par deux exemples.

#### 2.9.2.1 Exemple 1

Avec un conducteur chargé négativement, le champ ressemblera à ceci

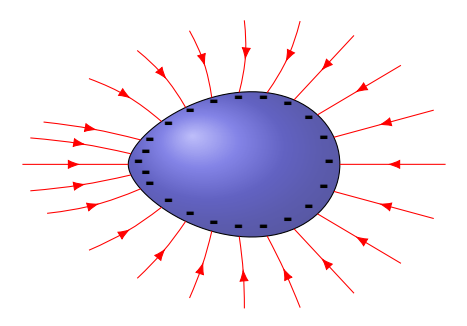

Figure 2.17 – *Lignes de champ d'un conducteur chargé négativement*

On voit que les charges se retrouvent à la surface du conducteur et que les lignes de champ font toujours 90◦ avec la surface. Il n'y a pas de lignes à l'intérieur, car le champ est nul à l'intérieur du conducteur. Remarquons que les lignes de champ sont plus rapprochées les unes des autres du côté plus pointu de l'objet, ce qui signifie que le champ est plus intense à cet endroit. Nous nous pencherons sur cela plus tard.

#### 2.9.2.2 Exemple 2

On place une sphère conductrice non chargée dans un champ électrique externe, le champ sera déformé par le mouvement des charges dans la sphère pour arriver finalement au champ suivant.

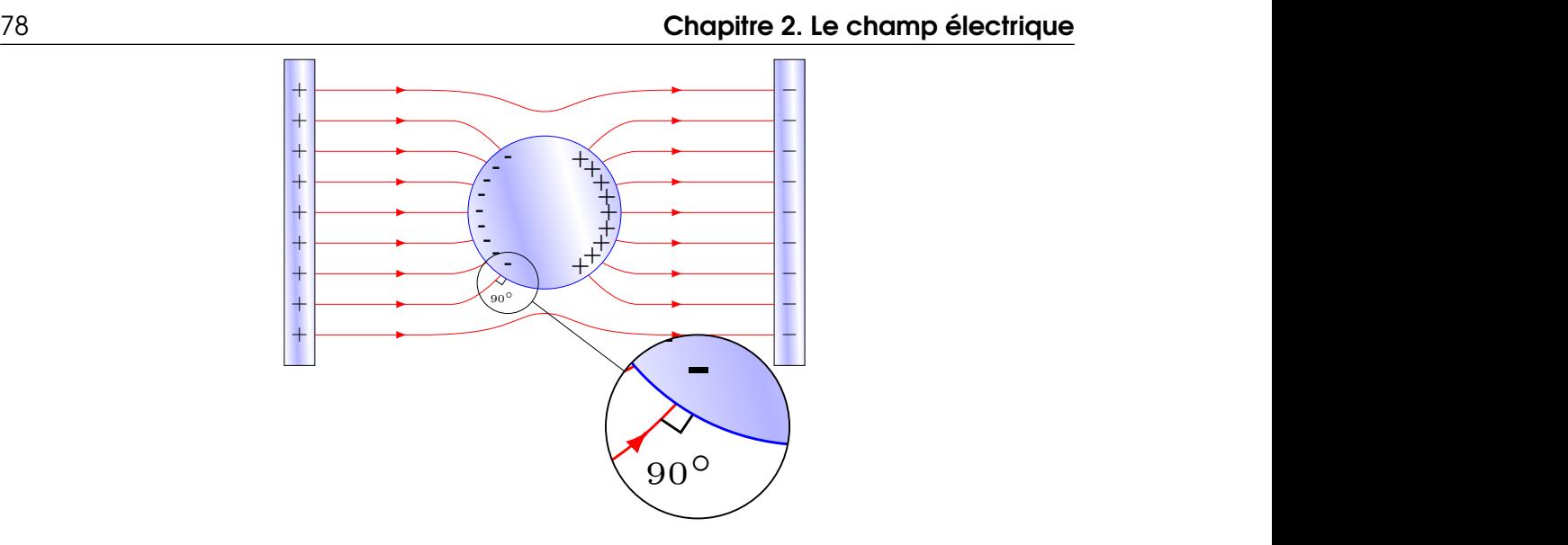

Figure 2.18 – *Sphère non chargée dans un champ électrique externe*

**+ Figure 2.18** – Sphère non chargée dans un champ électrique externe<br>Dans cette situation, le champ externe a provoqué une séparation de charge dans la sphère qui a amené des charges en surface jusqu'à ce qu'il n'y ait plus de champ à l'extérieur. Les charges en surface sont également réparties de façon à ce que le champ arrive toujours perpendiculairement à la surface de la sphère.

# 2.9.3 Conducteur avec une cavité

<span id="page-77-0"></span>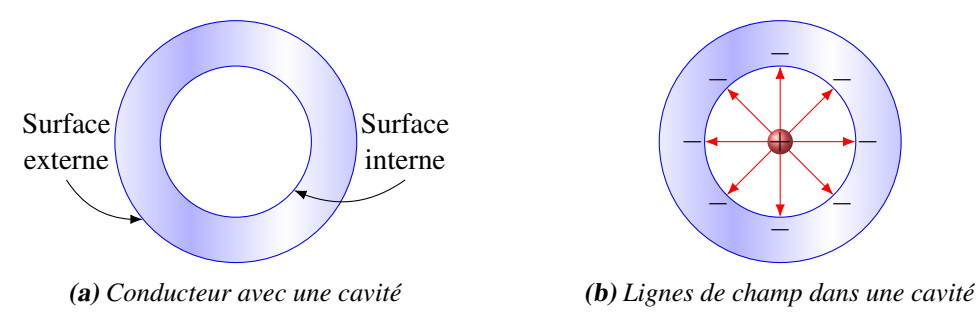

Figure 2.19 – *Conducteur avec une cavité*

Un conducteur avec une cavité possède 2 surfaces : la surface interne et la surface externe.

On a dit que la charge de l'objet se répartit sur la surface de l'objet. Mais comme il y a deux surfaces ici, on va chercher à savoir combien il y en aura sur chaque surface (voir figure [2.19a\)](#page-77-0).

#### 2.9.3.1 Surface interne

Il est possible qu'il y ait une charge à l'intérieur de la cavité. Dans ce cas, il y aura des lignes de champ dans la cavité. Or, comme il ne doit pas y avoir de lignes de champ dans le conducteur puisque le champ y est nul, ces lignes ne peuvent pas pénétrer dans le conducteur. Ainsi, toutes les lignes de champ dans la cavité doivent s'arrêter à la surface interne. Prenons un exemple pour mieux illustrer cela. Dans l'exemple sur cette figure (figure [2.19b\)](#page-77-0), il y a une charge positive à l'intérieur de la cavité. Il y a donc des lignes de champ qui partent de cette charge. Comme ces lignes ne peuvent pas entrer dans le conducteur et qu'elles doivent se terminer sur une charge négative, il y aura des charges négatives sur

la surface interne. Puisque le nombre de lignes qui se terminent devra toujours être égal au nombre de lignes qui partent, la charge sur la surface interne sera toujours de même grandeur et de signe opposé à la charge dans la cavité.

Théorème 2.9.4: Charge sur la surface interne d'un conducteur avec cavité  $Q_{\text{surface}} = -Q_{\text{dans cavité}}$ 

## 2.9.3.2 Surface externe

Puisqu'une partie des charges se retrouve sur la surface interne, on retrouvera, sur la surface externe, ce qui reste de la charge que possède le conducteur.

Théorème 2.9.5: Charge sur la surface externe d'un conducteur avec cavité

 $Q_{\text{surface extreme}} = Q_{\text{du conductor}} - Q_{\text{surface inference}}$ 

## Exemple 2.9.1

Un morceau de métal avec cavité possède une charge de  $5 \mu C$ . Quelles sont les charges sur les surfaces internes et externes du métal s'il y a une charge de  $2 \mu C$  dans la cavité ?

Puisqu'il y a une charge de  $2 \mu C$  dans la cavité, la charge sur la surface interne est

$$
Q_{\text{surface interne}} = -Q_{\text{dans cavité}} = -2 \,\mu\text{C}
$$

Puisque le métal a une charge de 5 µC, la charge sur la surface externe est

$$
Q_{\text{surface extreme}} = Q_{\text{du conducteur}} - Q_{\text{surface interne}} = 5 - (-2) = 7 \,\mu\text{C}
$$

Remarquez que la somme des charges sur chaque surface nous donne toujours la charge totale sur le conducteur.

# 2.10 Le champ électrique et les diélectriques

Les substances diélectriques sont des substances qui ne conduisent pas l'électricité (isolant). Dans cette section, on veut déterminer le champ électrique à l'intérieur des substances isolantes.

## 2.10.1 Baisse du champ électrique

Par exemple, voici ce qui se produit si on place un morceau de diélectrique entre des plaques parallèles ayant des charges opposées.

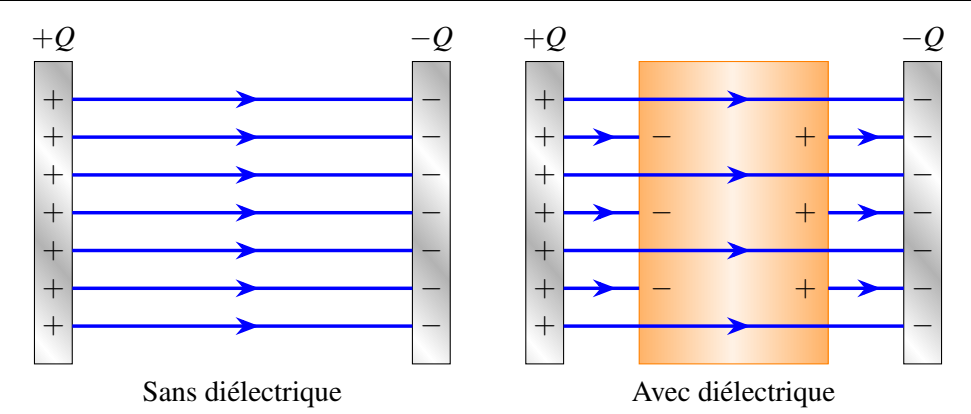

Figure 2.20 – *Champ électrique avec et sans diélectrique*

Ces substances font diminuer la grandeur du champ électrique. Dans un métal, le champ était complètement annulé à l'intérieur de la substance. Avec un diélectrique, le champ est annulé en partie, mais pas complètement. En fait, le champ électrique dans le diélectrique est

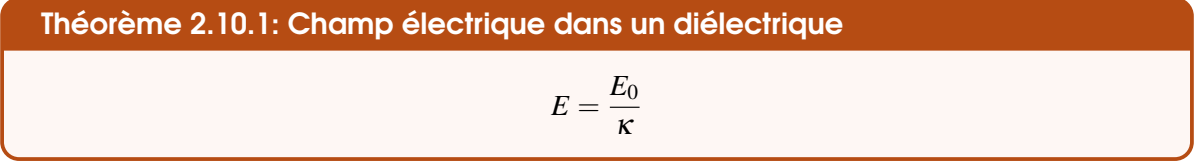

<span id="page-79-0"></span>où *E* est le champ avec le diélectrique, *E*<sup>0</sup> est le champ quand il y a du vide et κ (lettre grecque *kappa*) est une constante, appelée *permittivité relative*, qui dépend de la substance. Le tableau [2.1](#page-79-0) donne la valeur de cette constante pour quelques substances diélectriques. Notez également que les

| <b>Substance</b>     | Permittivité relative | Substance      | Permittivité relative |
|----------------------|-----------------------|----------------|-----------------------|
| Air                  | 1,000 59              | Marbre         | 4                     |
| Téflon               | 2,1                   | Quartz         | 4,5                   |
| Paraffine            | 2,2                   | Verre standard | 5                     |
| Papier               | 2,3                   | Polystyrène    | 5                     |
| Caoutchouc vulcanisé | 2,7                   | Mica           | 8                     |
| Plexiglas            | 3,5                   | Eau pure       | 78,5                  |

Table 2.1 – *Permittivité relative de quelques substances*

valeurs varient grandement avec les changements de composition. Il ne faut donc pas se surprendre si on trouve des valeurs différentes dans d'autres sites. Il y a beaucoup d'autres valeurs sur ce site : Inttp://fr.wikipedia.org/wiki/Permittivité

Notez que certaines substances, comme le titanate de baryum, ont des permittivités relatives de l'ordre de 1 000 et que certains polymères complexes peuvent avoir des permittivités relatives allant jusqu'à 100 000.

Pour comprendre pourquoi le champ baisse dans un diélectrique, il faut savoir que les diélectriques sont formés de molécules polaires et que ces molécules polaires tournent pour s'aligner avec le champ

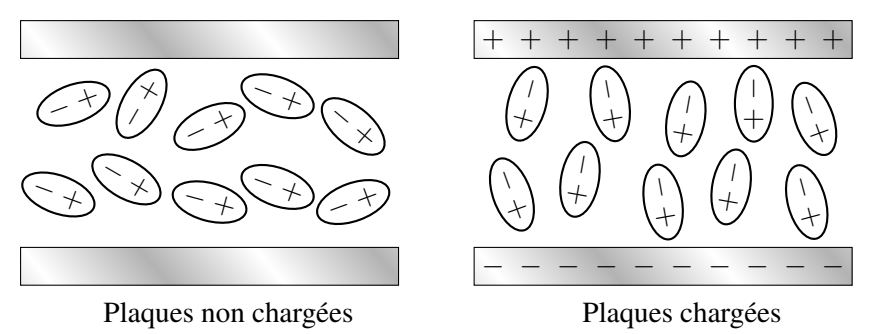

quand elles sont dans un champ électrique (voir figure [2.21\)](#page-80-0).

<span id="page-80-0"></span>Figure 2.21 – *Moléculaires polaires dans un champ électrique*

Or, les dipôles font un champ qui vont du + au −. Dans le diélectrique, on a donc deux champs qui se superposent : le champ fait par les plaques (vers le bas sur la figure) et le champ fait par les dipôles (vers le haut sur la figure). On a donc

$$
E = E_{\text{plaques}} - E_{\text{dipoles}}
$$

Comme il s'agit d'une soustraction, le champ dans le diélectrique est plus petit que ce qu'on aurait sans diélectrique, ce qui est conforme au résultat obtenu précédemment.

En théorie, tous les isolants sont formés de molécules qui ont une polarisation permanente ou de molécules qui deviennent des dipôles induits quand on les place dans un champ électrique. Toutefois, le terme *diélectrique* est généralement réservé pour des substances composées de molécules polaires qui génèrent un champ électrique assez important par rapport au champ externe (on dit que ces substances ont une polarisabilité élevée).

## 2.10.2 Champ électrique maximum dans un diélectrique

Dans un diélectrique, il y a un champ électrique maximum. Si on dépasse cette valeur, la substance devient subitement conductrice.

<span id="page-80-1"></span>La *rigidité diélectrique* est la valeur maximale du champ électrique que peut supporter un diélectrique. Le tableau [2.2](#page-80-1) présente la valeur maximale du champ électrique pour quelques diélectriques. Ces

| Substance             | Rigidité $(MN/C)$ | <b>Substance</b> | Rigidité (MN/C) |
|-----------------------|-------------------|------------------|-----------------|
| Air                   | 3,6               | Papier           | 16              |
| Quartz                | 8                 | Bakélite         | 24              |
| Titanate de strontium | 8                 | Polystyrène      | 24              |
| <b>Nylon</b>          | 14                | Téflon           | 60              |
| Pyrex                 | 14                | Mica             |                 |

Table 2.2 – *Rigidité électrique de quelques substances*

valeurs sont un peu approximatives, car la valeur exacte peut dépendre d'impuretés dans la substance. Par exemple, la rigidité électrique de l'air peut descendre à 1 MN/C si l'air est très humide.

Cette limite existe parce que si le champ devient trop fort, des électrons de valence seront arrachés des atomes et pourront alors se déplacer pour faire un courant. La substance devient alors conductrice.

C'est ce qui se passe quand il y a des éclairs. Quand le champ électrique dans l'air dépasse la rigidité électrique de l'air, l'air devient conducteur et il se forme un éclair.

Sachez qu'il y a même un champ électrique maximum dans le vide (autour de  $25MV/m = 25MN/C$ , cela dépend de la forme des armatures). Il serait trop complexe d'expliquer ici pourquoi il y a une limite dans le vide. Figure 2.22 – *Éclair à New-York [\[42\]](#page-580-0)*

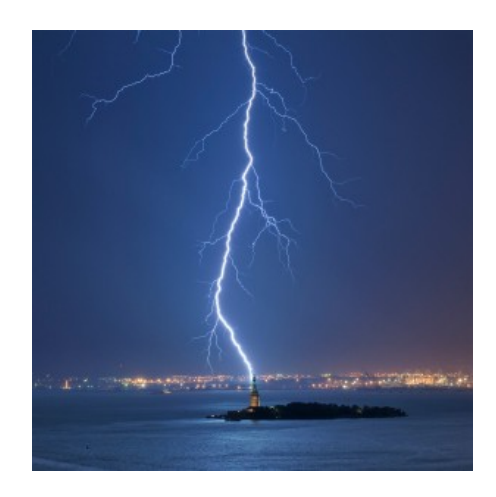

## Exemple 2.10.1

Deux plaques parallèles sont chargées avec des charges opposées. L'aire des plaques est de 1 000 cm<sup>2</sup> et l'espace entre les plaques est empli de papier dont la permittivité relative est de 3,7 et la rigidité diélectrique est de  $16 \times 10^6$  N/C.

1. Quel est le champ électrique entre les plaques quand il y a 1 µC sur la plaque positive et −1 µC sur la plaque négative ?

S'il n'y avait pas de diélectrique, le champ électrique serait

$$
E_0=\frac{\sigma}{\varepsilon_0}
$$

Ici, la densité surfacique de charge des plaques est

$$
\sigma = \frac{Q}{A} = \frac{10^{-6}}{0,1} = 10^{-5} \,\mathrm{C/m^2}
$$

Le champ entre les plaques serait donc (s'il n'y avait pas de papier)

$$
E_0 = \frac{\sigma}{\varepsilon_0} = \frac{10^{-5}}{8,854 \times 10^{-12}} = 1,1294 \times 10^6 \,\mathrm{N/C}
$$

Avec le papier, le champ est

$$
E = \frac{E_0}{\kappa} = \frac{1,1294 \times 10^6}{3,7} = 3,0525 \times 10^5 \,\text{N/C}
$$

2. Quelle est la charge maximale qu'il peut y avoir sur les plaques de ce condensateur ?

Le champ électrique maximal est de  $16 \times 10^6$  N/C. Cela signifie que le champ dans le vide serait

$$
E_{\text{max}} = \frac{E_{0 \text{ max}}}{\kappa} \qquad \Longrightarrow \qquad 16 \times 10^6 = \frac{E_{0 \text{ max}}}{3.7} \qquad \Longrightarrow \qquad E_{0 \text{ max}} = 5.92 \times 10^7 \text{ N/C}
$$

La densité de charge maximale est donc

$$
E_{0\max} = \frac{\sigma_{\max}}{\varepsilon_0} \quad \Longrightarrow \quad 5.92 \times 10^7 = \frac{\sigma_{\max}}{8.854 \times 10^{-12}} \quad \Longrightarrow \quad \sigma_{\max} = 5.242 \times 10^{-4} \,\mathrm{C/m^2}
$$

La charge maximale est donc

$$
\sigma_{\text{max}} = \frac{Q_{\text{max}}}{A} \qquad \Longrightarrow \qquad 5,242 \times 10^{-4} = \frac{Q_{\text{max}}}{0,1} \qquad \Longrightarrow \qquad Q_{\text{max}} = 52,42 \,\mu\text{C}
$$

## 2.10.3 Autres types d'isolants

L'étude des champs électriques dans des isolants peut être beaucoup plus complexe que ce qu'on a fait ici. Il ne faut pas conclure qu'on trouve toujours le champ dans un diélectrique en divisant simplement par κ. Il y a des substances pour lesquelles le calcul est nettement plus compliqué, mais nous n'étudierons pas ce genre de matériau ici. Ce qu'on a fait ici s'applique seulement aux diélectriques de classe A. Il existe toutefois d'autres classes de diélectriques qui ont des comportements différents. Par exemple, on peut avoir des substances pour lesquelles l'orientation des dipôles n'est pas la même que celle du champ électrique. Dans ce cas, κ devient une matrice  $3 \times 3$ . Il y a même des substances appelées *électrets* qui sont aussi formées de molécules polaires, mais dans lesquelles les molécules sont toutes orientées dans une même direction même en l'absence de champ externe.

# 2.11 Exercices

#### 2.1 La définition du champ électrique

- 1. Une charge de 10 µC subit une force électrique de 25 N vers le bas quand elle est placée à un endroit. Quel est le champ électrique (grandeur et direction) à cet endroit ?
- 2. L'expérience de la goutte d'huile de Millikan

Une goutte d'huile chargée est maintenue en suspension au-dessus du sol grâce à une force électrique qui vient annuler la force gravitationnelle sur la goutte. Quel est le champ électrique (grandeur et direction) qui permet de maintenir ainsi cette goutte en équilibre dans les airs ?

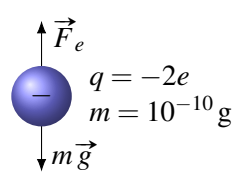

# 2.2 Le champ électrique d'une charge ponctuelle

3. Quel est le champ électrique (grandeur et direction) à l'endroit indiqué sur la figure ?

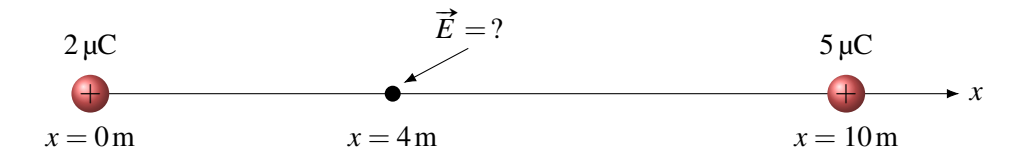

- 4. Quelles sont les composantes *x* et *y* du champ électrique à l'endroit indiqué sur la figure ?
- 5. Quel est le champ électrique (grandeur et direction) à l'endroit indiqué sur la figure ?

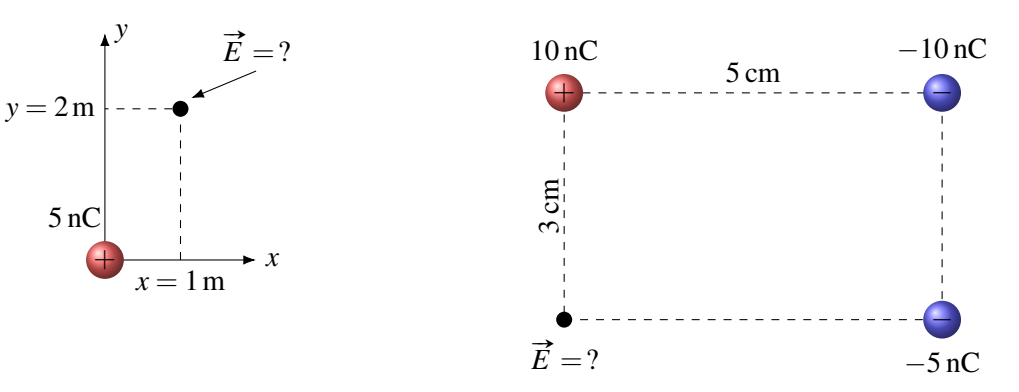

6. Quel est le champ électrique (grandeur et direction) à l'endroit indiqué sur la figure ?

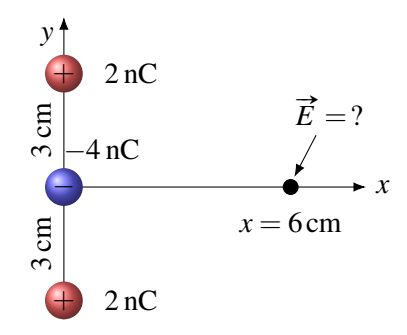

## 2.5 Le champ électrique d'un objet chargé

7. Quel est le champ électrique (grandeur et direction) à l'endroit indiqué sur la figure ?

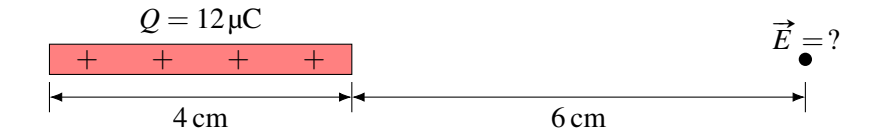

8. Quel est le champ électrique (grandeur et direction) à l'endroit indiqué sur la figure ?

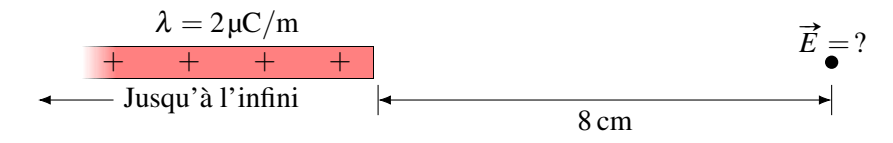

9. Quel est le champ électrique (grandeur et direction) à l'endroit indiqué sur la figure ?

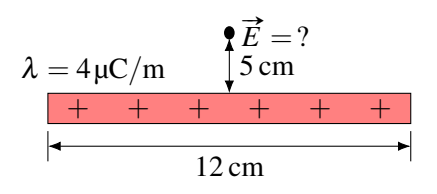

10. Quel est le champ électrique (grandeur et direction) à l'endroit indiqué sur la figure ?

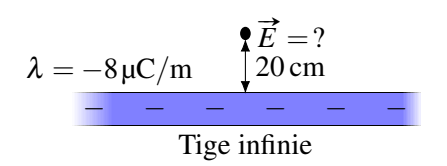

- 11. Quel est le champ électrique (grandeur et direction) à l'endroit indiqué sur la figure ?
- 12. Quel est le champ électrique (grandeur et direction) à l'origine des axes ?

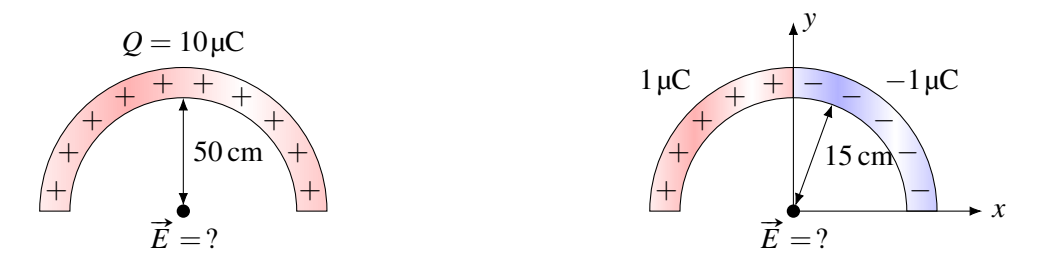

13. Quel est le champ électrique (grandeur et direction) à l'endroit indiqué sur la figure ?

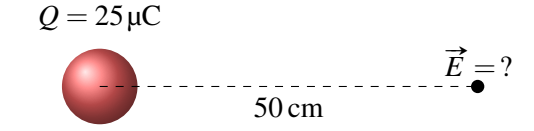

14. Quelle est la grandeur du champ électrique fait par cette sphère trouée ayant une densité de charge de 10 $\mu$ C/m<sup>3</sup> à l'endroit indiqué sur la figure ? Le trou a aussi une forme sphérique.

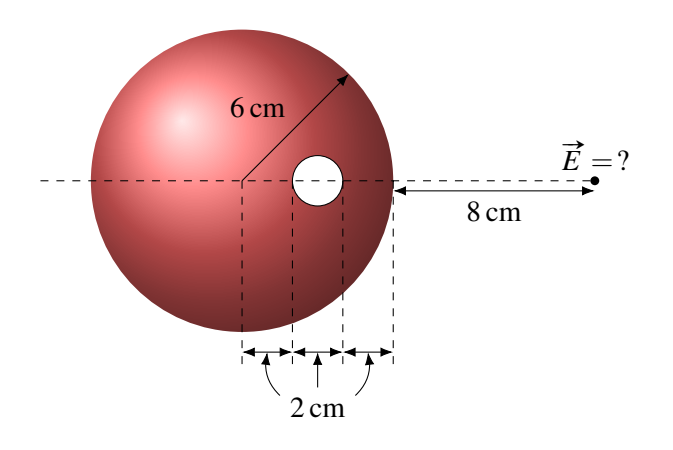

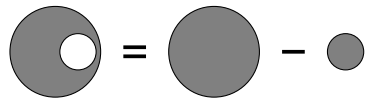

Indice : Pour trouver ce champ, on peut trouver le champ fait par la sphère non trouée et ensuite soustraire le champ fait par la sphère qui forme le trou.

15. Quel est le champ électrique (grandeur et direction) à l'endroit indiqué sur la figure ?

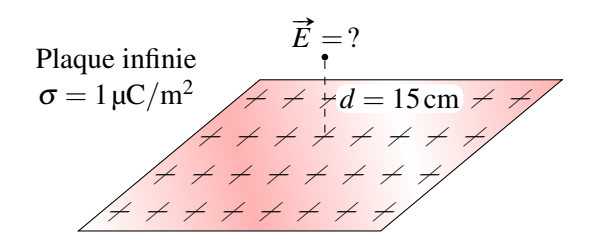

16. Quel est le champ électrique (grandeur et direction) entre ces deux plaques parallèles ?

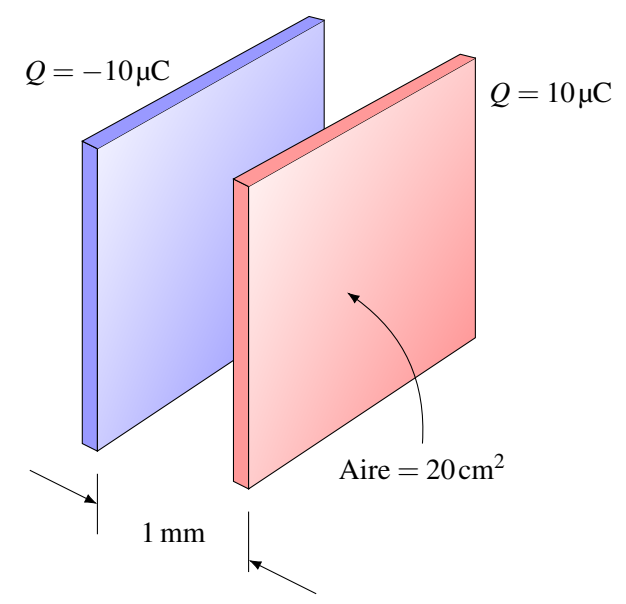

17. Quel est le champ électrique (grandeur et direction) entre la plaque n° 2 et la plaque n° 3 ?

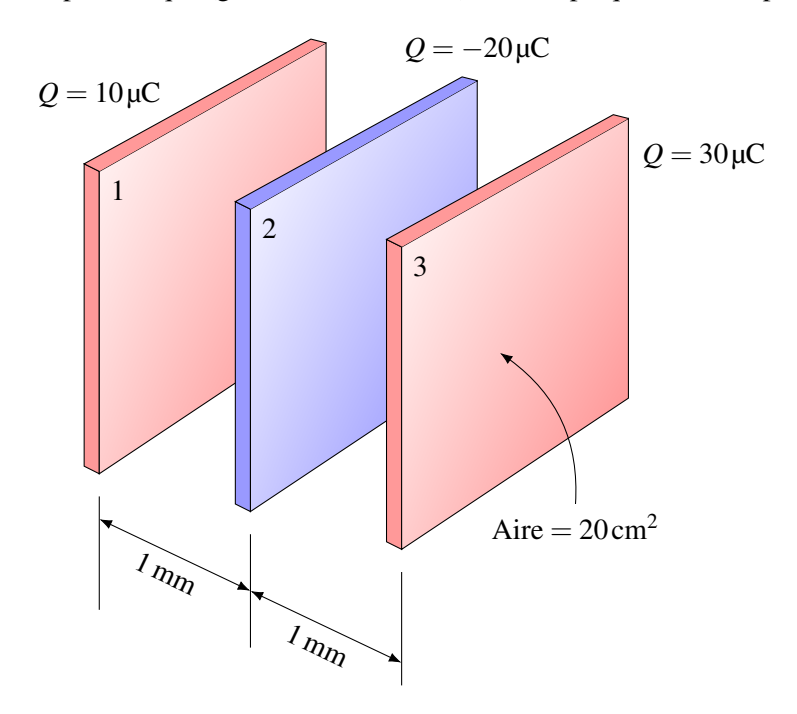

#### 2.6 La force sur une charge ponctuelle dans un champ électrique

18. Une charge négative de −100 µC a une vitesse initiale de 300 m/s vers la droite dans un champ électrique de 200 000 N/C vers la gauche. Quelle sera la vitesse (grandeur et direction) de la charge dans 2 secondes ?

$$
q = -100 \mu C
$$
  
\n
$$
q = -100 \mu C
$$
  
\n
$$
m = 10 g
$$
  
\n
$$
p = 200 000 N/C
$$

19. Une charge positive de  $30 \mu C$  a une vitesse initiale de 300 m/s vers la droite dans un champ électrique de 200 000 N/C vers la gauche. Quelle distance fera la charge avant de s'arrêter et de repartir vers la gauche ?

$$
v = 300 \text{ m/s}
$$
  
q = 30 \mu C  
m = 10 g  

$$
E = 200 000 \text{ N/C}
$$

- 20. Un proton initialement au repos est placé dans un champ électrique uniforme. Quand on laisse partir le proton, il parcourt une distance de 2,5 m en 2 ms. Sachant que la masse du proton est de  $1,673\times10^{-27}$  kg, calculez la grandeur du champ électrique.
- 21. Une force électrique pousse ce pendule chargé vers la droite et lui donne une inclinaison de 30◦ avec la verticale. En se rappelant qu'à l'équilibre la somme des forces en *x* et en *y* est nulle, déterminez la charge de la masse au bout du pendule.  $\leftarrow$  *m* = 2 g

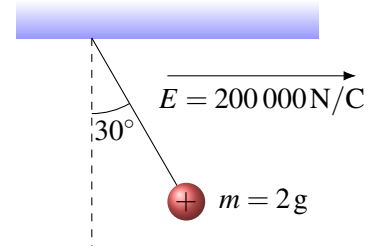

22. Dans la situation suivante. . .

- (a) Quel est le champ électrique (grandeur et direction) fait par les charges de 1 nC et de 2 nC à l'endroit où est située la charge de −3 nC ?
- (b) Quelle est la force électrique (grandeur et direction) sur la charge de −3 nC ?  $-3$  nC  $-3$  nC  $-1$  cm

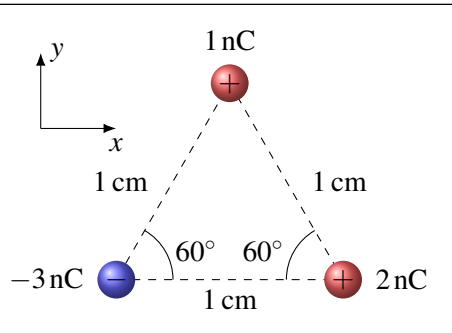

23. Dans la situation suivante, quelle est l'accélération (grandeur et direction) de la charge de −5 µC?

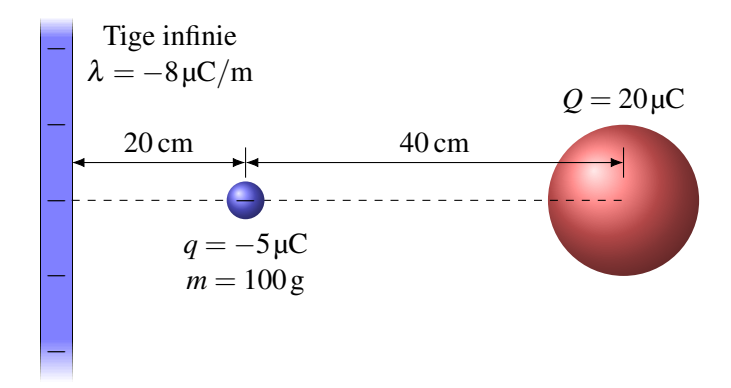

24. Une charge de 60 µC est initialement au repos à une distance de 50 cm d'une plaque infinie chargée négativement.

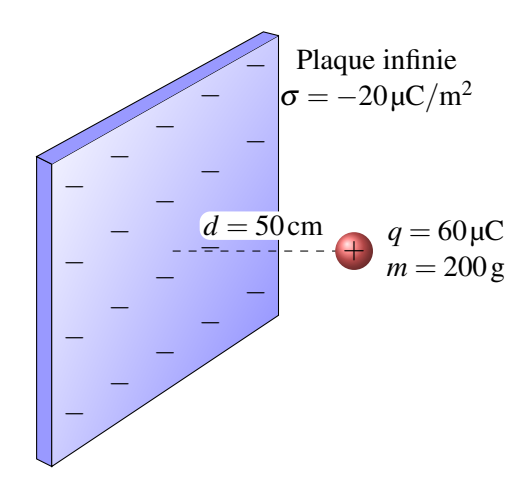

- (a) Combien de temps faudra-t-il pour que la charge atteigne la plaque ?
- (b) À quelle vitesse la charge frappera-t-elle la plaque ?
- (c) Quelle est la force exercée sur la plaque infinie par la charge de  $60 \mu C$ ?
- 25. Un électron (*m* = 9,11 × 10<sup>-31</sup> kg) est lancé avec une vitesse initiale de 2 × 10<sup>7</sup> m/s près de la plaque positive dans la situation illustrée sur la figure.

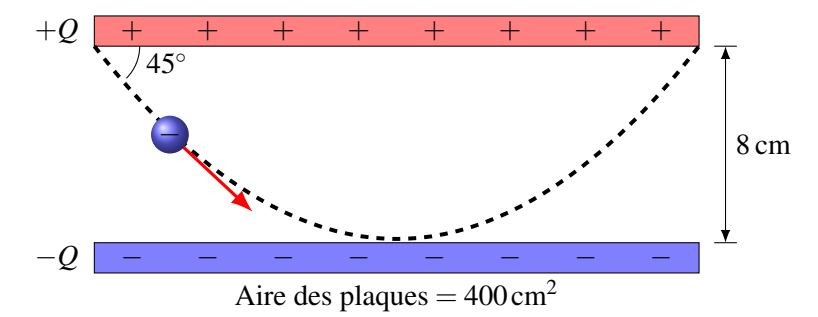

Initialement, la trajectoire fait un angle de 45◦ avec la plaque positive. L'électron vient ensuite effleurer la plaque négative pour revenir frapper la plaque positive. Quelles sont les charges des plaques ?

## 2.8 Le dipôle dans un champ électrique

26. Ce dipôle ayant un moment dipolaire de 0,002 Cm est placé dans un champ électrique de 3 000 N/m. Dans la configuration montrée sur la figure, quel est le moment de force sur le dipôle ? Déterminez aussi dans quel sens le moment de force fait tourner le dipôle.

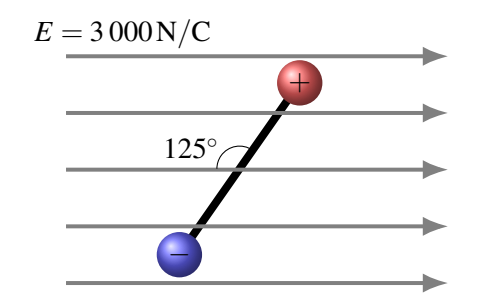

27. Un dipôle est formé d'une charge positive de 2 µC et d'une charge négative de −2 µC séparée d'une distance de 5 cm. Ce dipôle est placé dans un champ électrique de 300 000 N/C. Quelle énergie faut-il fournir pour passer de la configuration initiale à la configuration finale ? Le dipôle n'a pas d'énergie cinétique dans les deux configurations.

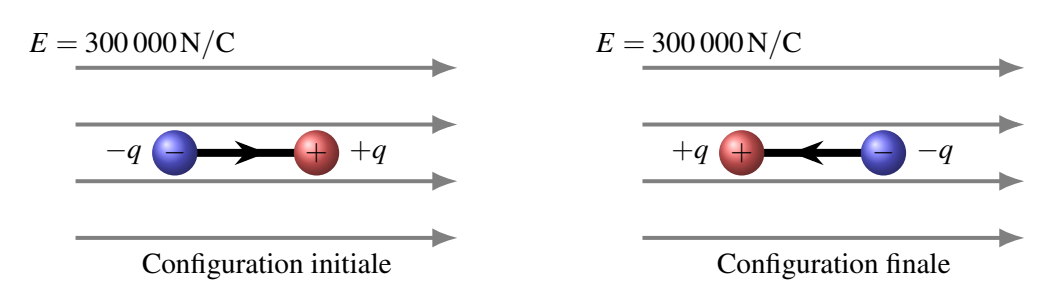

#### 2.9 Le champ électrique et les conducteurs

28. Un cube de métal de 20 cm de côté est placé dans un champ électrique de 50 000 N/C. Quelles sont les charges qui se retrouvent sur les surfaces 1 (devant), 2 (côté droit) et 3 (dessus) montrées sur la figure ?

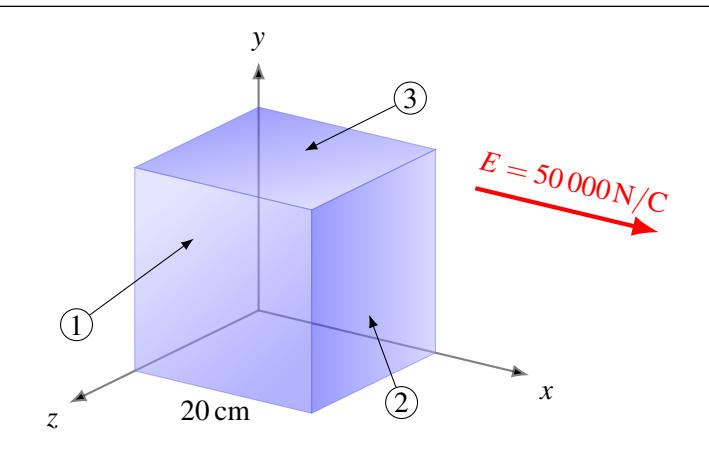

29. Dans la situation montrée sur la figure, la charge au centre de la sphère est une charge de 2 µC. Quelles sont les charges qui se retrouvent sur les surfaces interne et externe de la coquille métallique si cette coquille n'est pas chargée ?

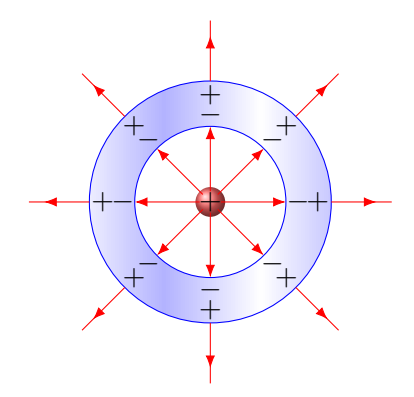

30. Dans la situation montrée sur la figure, la charge au centre de la sphère est une charge de 4 µC. Quelles sont les charges qui se retrouvent sur les surfaces interne et externe de la coquille métallique si cette coquille a une charge de  $-2 \mu$ C?

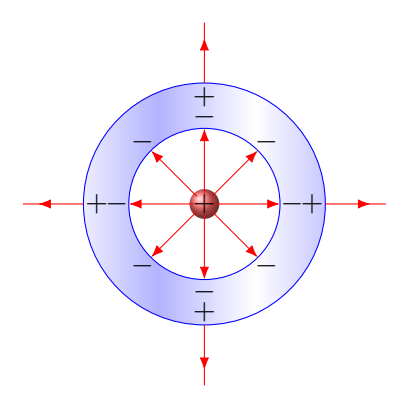

#### 2.10 Le champ électrique et les diélectriques

31. Dans la situation montrée sur la figure, quel est le champ électrique si la tige est dans l'eau et que la permittivité relative de l'eau est de 78,5 ? (L'eau est un bon isolant si elle est très pure.)

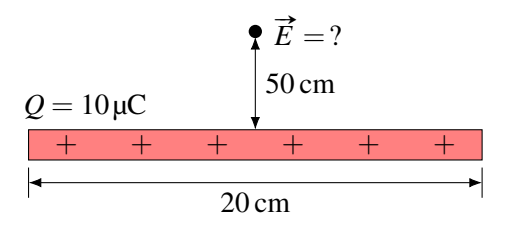

32. Une sphère chargée ayant un rayon de 30 cm est entourée de polystyrène. Quelle est la charge maximale que peut avoir la sphère pour que le champ électrique juste à la surface de la sphère ne dépasse pas le champ maximal qu'il peut y avoir dans le polystyrène sachant que la permittivité relative de cette substance est de 2,5 ?

# 2.12 Réponses

# 2.1 La définition du champ électrique

1.  $2.5 \times 10^6$  N/C vers le bas. 2.  $3.059 \times 10^6$  N/C vers le bas.

# 2.2 Le champ électrique d'une charge ponctuelle

- 3. 125 N/C.
- 4.  $E_x = 4.025 \text{ N/C}$  et  $E_y = 8.050 \text{ N/C}.$

# 2.5 Le champ électrique d'un objet chargé

- 7.  $1.8 \times 10^7$  N/C vers la droite.
- 8. 225 000 N/C vers la droite.
- 9.  $1,106 \times 10^6$  N/C vers le haut.
- 10. 720 000 N/C vers le bas.
- 11.  $2,291 \times 10^5$  N/C vers le bas.
- 12.  $5,093 \times 10^5$  N/C vers la droite.
- 13. 900 000 N/C dans la direction opposée à la direction du centre de la sphère.
- 14. 4 124 N/C.
- 15. 56 470 N/C vers le haut.
- 16.  $5,647 \times 10^8$  N/C vers la gauche.
- 17.  $1,129 \times 10^9$  N/C vers la gauche.

# 2.6 La force sur une charge ponctuelle dans un champ électrique

- 18. 4 300 m/s.
- 19. 75 m.
- 20. 0,013 1 N/C.
- 21. 56,58 nC.
- 22. (a) 238 118 N/C à 199,1°. (b)  $7,144 \times 10^{-4}$  N à 19,1 $^{\circ}$ .

# 23.  $92,25 \text{ m/s}^2$  vers la droite.

- 24. (a) 0,054 3 s. (b) 18,41 m/s. (c) 67,76 N vers la charge de 60 µC.
- 25. La plaque positive a une charge de 2,518 nC et la plaque négative a une charge de  $-2,518$  nC.

# 2.8 Le dipôle dans un champ électrique

26. 4,915 Nm.

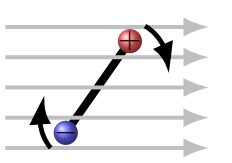

## 2.9 Le champ électrique et les conducteurs

28.  $Q = 0$  pour les surfaces 1 et 3,  $Q = 17,71$  nC pour la surface 2.

29.  $Q_{\text{surface}} = -2 \mu C$  et  $Q_{\text{surface}} = 2 \mu C$ . 30.  $Q_{\text{surface}} = -4 \mu C$  et  $Q_{\text{surface}} = 2 \mu C$ .

## 2.10 Le champ électrique et les diélectriques

- 
- 31. 4 496 N/C. 32. 600 µC (positif ou négatif).

5. 95 488 N/C à  $-64,8^{\circ}$ . 6. 2 845 N/C vers la gauche.

- 
- 27. 0,06 J.

Une sphère vide a un rayon externe de 6 cm, un rayon interne de 4 cm et une charge de −5 µC. La charge est répartie uniformément dans la matière composant la sphère. Quel est le champ électrique à 5 cm du centre de la sphère (grandeur et direction) ?

Découvrez comment résoudre ce problème dans ce chapitre.

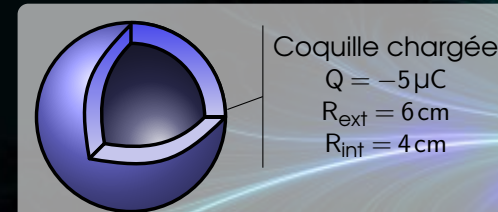

# 3. Le théorème de Gauss

Dans ce chapitre, on va découvrir une façon simple de calculer le champ électrique quand il y a symétrie sphérique ou cylindrique. Pour y arriver, on va définir un nouveau concept : le flux électrique.

# 3.1 Le flux électrique

Avec le flux électrique, on va compter le nombre de lignes de champ qui traversent une surface. La surface peut être une véritable surface matérielle, mais, très souvent, elle est simplement une surface qu'on imagine dans l'espace. On l'appelle alors *surface de Gauss*. Par exemple, dans la situation suivante, on peut calculer le flux traversant chacune de ces surfaces circulaires (ce sont des cercles vus en perspective). Le flux à travers la surface de gauche est plus grand que le flux à travers la surface de droite puisqu'il y a plus de lignes de champ qui traversent la surface de gauche.

<span id="page-90-0"></span>Le terme *flux* s'applique généralement à l'écoulement d'un fluide. En fait, l'utilisation de ce terme en électricité n'est pas tellement surprenante quand on se rappelle qu'à l'époque où on inventa le concept de flux (au début du 19<sup>e</sup> siècle), on considérait généralement que l'électricité était un fluide pouvant s'écouler d'un objet à un autre.

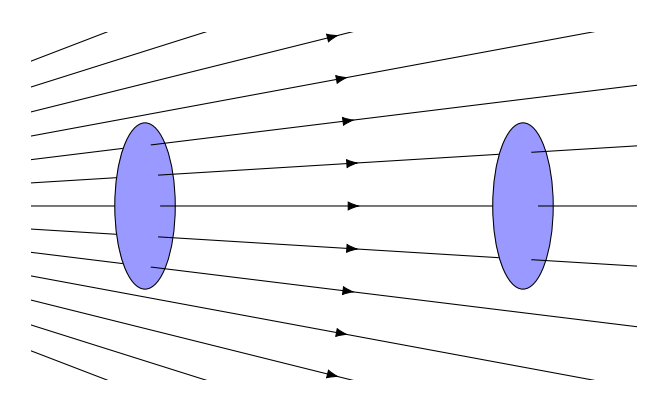

Figure 3.1 – *Lignes de champ et flux électrique*

Précisons maintenant comment on va calculer ce flux. Commençons par une situation simple et on la compliquera par la suite (figure [3.1\)](#page-90-0).

## 3.1.1 Champ uniforme et surface perpendiculaire au champ

Le flux à travers une surface dans cette situation est

 $\phi_{\rm E} = EA$ 

Les unités du flux sont des  $Nm^2/C$ .

Comme l'intensité du champ est proportionnelle à la densité de ligne (nombre de lignes par m<sup>2</sup>), cela signifie que

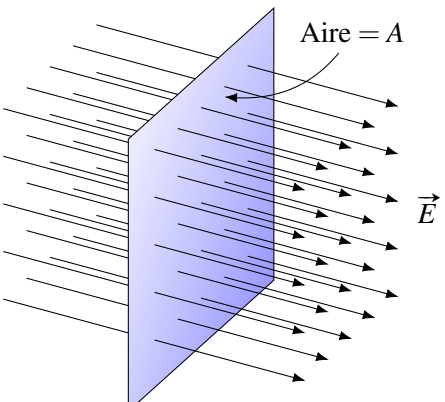

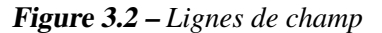

## Théorème 3.1.1

Le flux est proportionnel au nombre de lignes de champ qui traversent la surface.

## 3.1.2 Champ uniforme et surface non perpendiculaire au champ

Si la surface n'est pas perpendiculaire, on peut trouver le flux par l'astuce suivante.

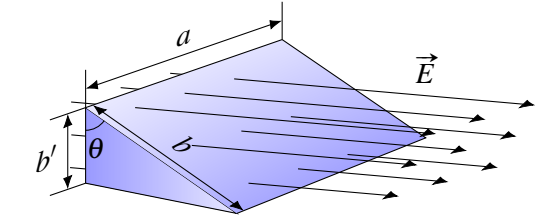

Figure 3.3 – *Lignes de champ et surface non perpendiculaire*

Puisque le flux compte le nombre de lignes de champ, le flux à travers la surface inclinée (*a* par *b*) est le même que le flux à travers la surface verticale (*a* par *b* 0 ). En effet, chaque ligne de champ qui traverse la surface verticale va par la suite traverser la surface inclinée, ce qui fait qu'il y a le même nombre de lignes qui traversent les deux surfaces. Le flux traversant la surface verticale (aire *A'*) est

$$
\phi_{\rm E} = EA'
$$
  

$$
\phi_{\rm E} = E(a \times b')
$$

Or, puisque

$$
\frac{b'}{b} = \cos \theta
$$

on a

$$
\phi_{\rm E} = E(a \times b')
$$
  

$$
\phi_{\rm E} = E(a \times b \times \cos \theta)
$$

Comme l'aire de la surface inclinée (*A*) est  $a \times b$ , on a

$$
\phi_{\rm E} = E(a \times b \times \cos \theta)
$$

$$
\phi_{\rm E} = E(A \cos \theta)
$$

C'est le flux à travers la surface inclinée. En fait, on peut arranger ceci pour plaire davantage aux mathématiciens qui ont défini le vecteur aire d'une surface comme étant un vecteur perpendiculaire à la surface.

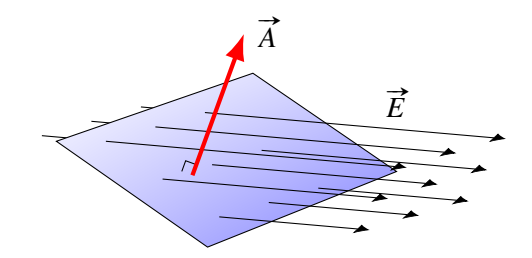

Figure 3.4 – *Vecteur surface perpendiculaire à la surface*

(Vous remarquez peut-être déjà qu'il y a deux possibilités pour ce vecteur : un de chaque côté de la surface. Nous pourrons clarifier cette situation un peu plus tard.)

L'angle entre ce vecteur *A* et le vecteur champ électrique qui traverse la surface est aussi θ, l'angle qu'il y a entre les deux surfaces, comme on peut le voir sur cette figure (où on voit les surfaces de coté).

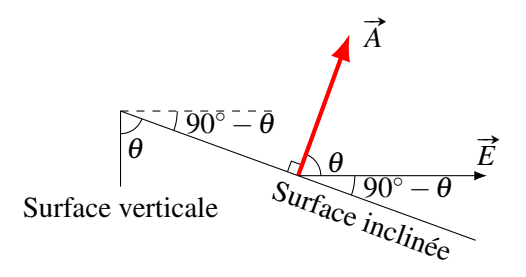

Figure 3.5 – *Angle entre les vecteur A et E*

Le flux est donc le produit de la grandeur du vecteur *E*, de la grandeur du vecteur *A* et du cosinus de l'angle entre les deux. Vous devriez reconnaître le produit vectoriel entre les deux vecteurs.

Le flux électrique dans le cas d'une surface inclinée est donc

$$
\phi_{\rm E}=EA\cos\theta=\vec{E}\cdot\vec{A}
$$

où θ est l'angle entre le champ électrique et le vecteur représentant la surface.

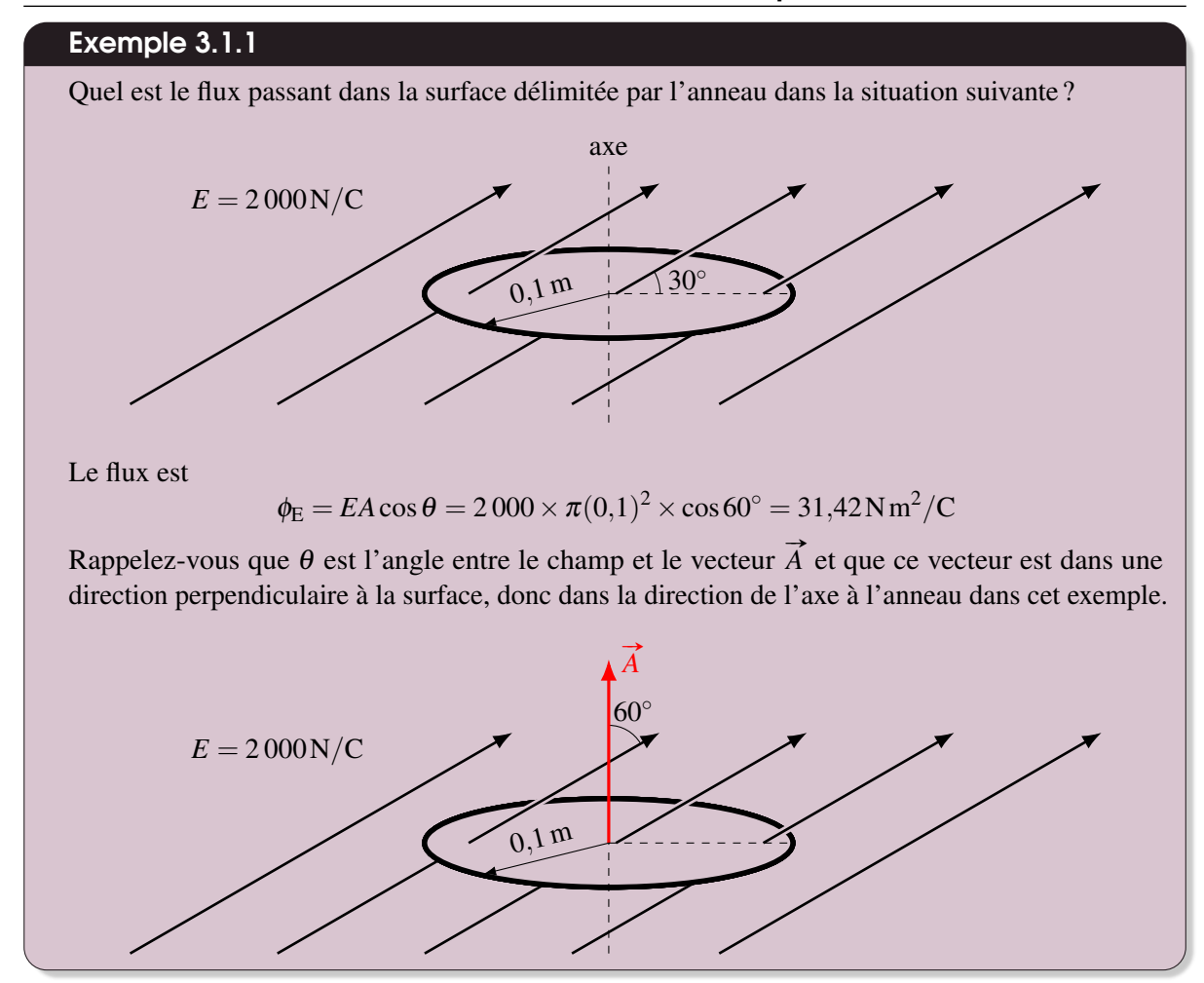

#### 3.1.3 Champ non uniforme et surface non perpendiculaire au champ

Examinons ce qui arrive si on calcule le flux à travers une surface et que l'intensité du champ n'est pas partout la même. Imaginons donc la situation suivante.

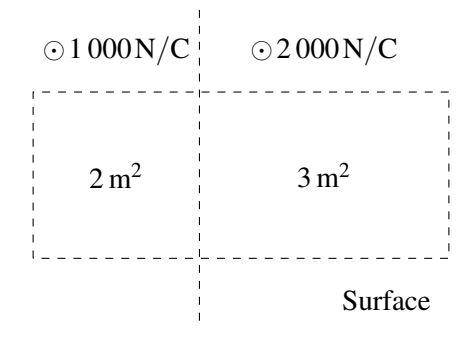

Figure 3.6 – *Champ non uniforme et surface perpendiculaire au champ*

Le champ (sortant de la page) passe donc de 1 000 N/C à 2 000 N/C. La ligne pointillée verticale est la frontière entre ces deux régions. On va calculer le flux à travers la surface rectangulaire en pointillé.

On ne peut pas calculer le flux d'un seul coup, mais en peut le faire en séparant la surface de Gauss en deux régions où le champ est uniforme : la région de gauche (région 1) ayant une aire de 2 m<sup>2</sup> et la

région de droite (région 2) ayant une aire de  $3 \text{ m}^2$ . Le flux total est simplement la somme des flux dans chaque région.

$$
\phi_{\rm E} = \phi_{\rm E_1} + \phi_{\rm E_2}
$$

$$
\phi_{\rm E} = E_1 A_1 \cos \theta_1 + E_2 A_2 \cos \theta_2
$$

La surface étant dans le plan de la page, le vecteur  $\overrightarrow{A}$  de chacune des régions est un vecteur sortant de la page. Ces vecteurs sont dans la même direction que le champ électrique et les angles sont nuls. On a donc

$$
\phi_{\rm E} = E_1 A_1 \cos \theta_1 + E_2 A_2 \cos \theta_2 = 1000 \times 2 \cos 0^{\circ} + 2000 \times 3 \cos 0^{\circ} = 2000 + 6000 = 8000 \,\text{N m}^2/\text{C}
$$

Ainsi, si le champ varie, on sépare la surface en région où le champ est uniforme, on calcule le flux de chacune de ces régions et on somme le tout pour obtenir le flux total. Notez qu'il faut aussi séparer en région si l'angle entre le champ électrique  $\vec{E}$  et l'aire  $\vec{A}$  change.

Théorème 3.1.2: Le flux électrique

$$
\phi_{\rm E} = \sum E A \cos \theta = \sum \vec{E} \cdot \vec{A}
$$

On sépare en régions où  $\vec{E}$  est uniforme et  $\theta$  est constant.

On appelle parfois cette somme le *flux électrique net*.

Si  $\vec{E}$  ou  $\theta$  changent continuellement d'un endroit à l'autre, il n'y aura pas de régions où  $\vec{E}$  et  $\theta$  sont uniformes. Il faudrait alors séparer la surface en régions très petites, tellement petites qu'elles auront une taille infinitésimale dont l'aire est *dA*. Comme la surface est très petite,  $\vec{E}$  et  $\theta$  seront uniformes et on peut alors calculer le flux la traversant avec *EdA*cosθ. Ensuite, on somme pour obtenir

Théorème 3.1.3: Le flux électrique

$$
\phi_{\rm E} = \int E \cos \theta dA = \int \vec{E} \cdot d\vec{A}
$$

Ces deux derniers encadrés verts sont tout à fait équivalents. L'équation avec l'intégrale peut vous effrayer, mais rassurez-vous, nous n'aurons jamais à la faire. Il s'agit d'une intégrale de surface, un type d'intégrale que vous retrouverez à l'université si vous faites un bac où il y a des mathématiques.

## 3.1.4 Flux à travers une surface fermée

En électricité, on obtient des résultats intéressants quand on calcule le flux à travers une surface de Gauss fermée, c'est-à-dire une surface qui se referme sur elle-même sans laisser de trou. Ce pourrait être, par exemple, la surface d'une sphère ou la surface d'un cube.

Il existe une notation spéciale avec l'intégrale de surface pour indiquer qu'on intègre sur une surface fermée. Cette notation est

$$
\phi_{\rm E} = \oint E \cos \theta dA = \oint \vec{E} \cdot d\vec{A}
$$

Avec une surface fermée, on peut aussi éliminer le problème des deux vecteurs  $\overrightarrow{A}$  possibles pour une surface en imposant la règle suivante : on prend toujours le vecteur  $\overrightarrow{A}$  qui pointe vers l'extérieur de la surface fermée.

Imaginons maintenant qu'on calcule le flux à travers cette surface s'il y a un champ électrique. On a donc la situation illustrée sur le schéma à droite.

À droite de la surface, il y a des lignes de champ qui sortent de la surface fermée. Dans ce cas, il y aura un flux positif puisque l'angle entre le champ électrique et le vecteur  $\vec{A}$  sera nécessairement inférieur à 90◦ , ce qui donnera une valeur positive au cosinus.

À gauche de la surface, il y a des lignes de champ qui entrent dans la surface fermée. Dans ce cas, il y aura un flux négatif puisque l'angle entre le champ électrique et le vecteur  $\vec{A}$  sera nécessairement entre 90◦ et 180◦ , ce qui donnera une valeur négative au cosinus.

On arrive donc à la conclusion suivante.

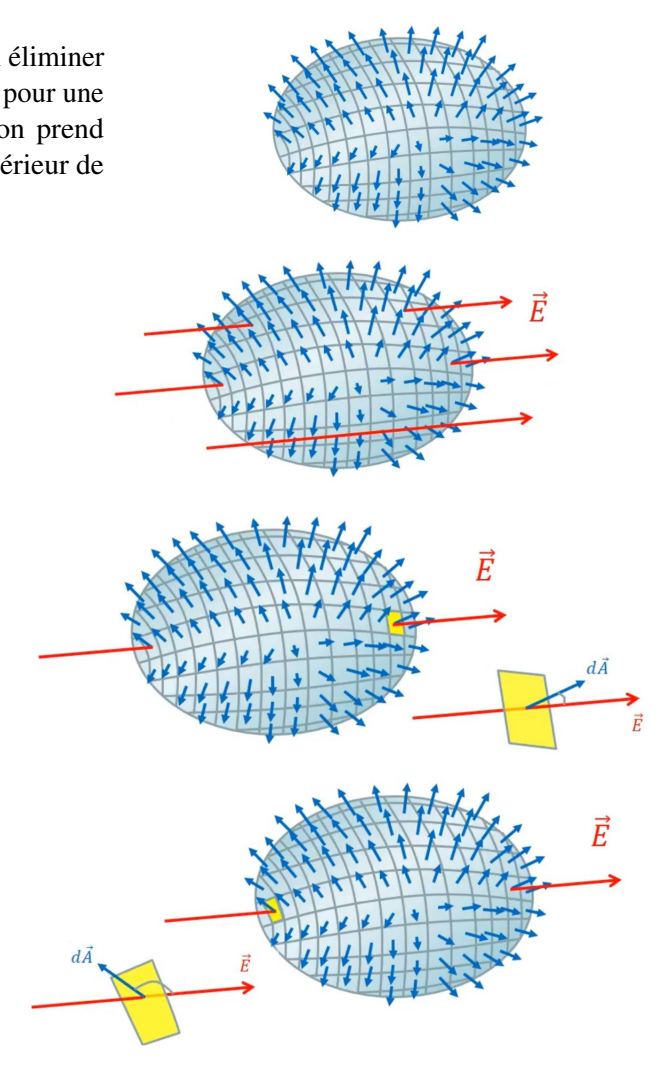

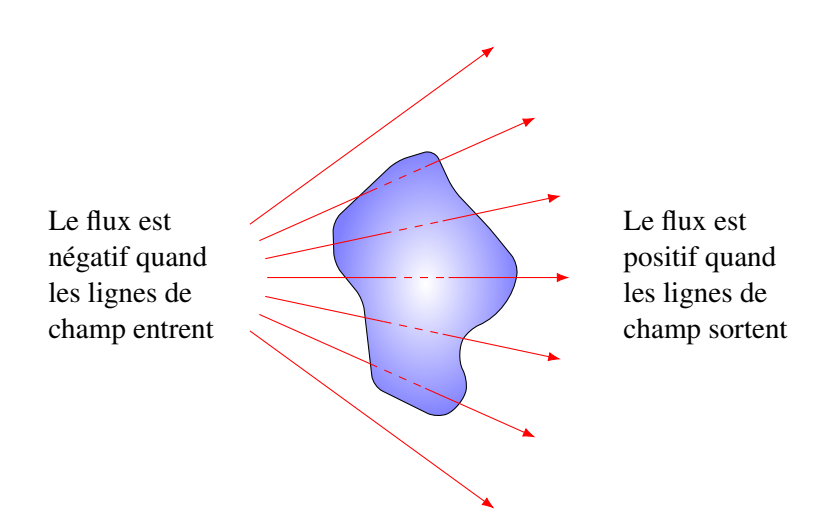

Figure 3.7 – *Convention pour le signe du flux électrique*

# 3.1 Le flux électrique et a constant de la proposa de la proposa de la proposa de la proposa de la proposa de

# Exemple 3.1.2

Voici une surface de Gauss en forme de cube dans un champ électrique uniforme. Quel est le flux traversant cette surface ?  $(2 \text{ m}^2 \text{ est } l$  aire de chaque côté du cube.)

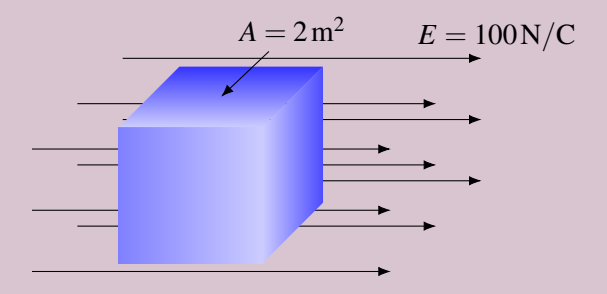

Bien que le champ soit uniforme, on doit séparer ce cube en 6 régions, car l'angle entre le champ et la surface est différent pour chaque face. Calculons le flux à travers chaque face et on fera ensuite la somme des flux. La figure suivante indique la direction des vecteurs  $\vec{A}$  pour chaque face du cube.

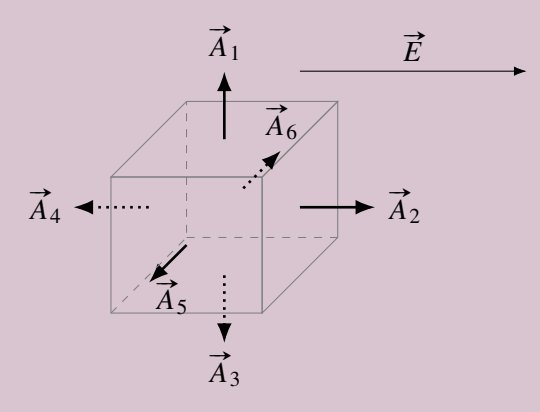

## Surface 1 : dessus

**Le vecteur**  $\vec{A}$  est vers le haut et le champ est vers la droite. Il y a donc 90° entre  $\vec{A}$  et  $\vec{E}$ .

$$
\phi_1 = EA_1 \cos \theta_1 = 100 \times 2 \times \cos(90^\circ) = 0
$$

On peut aussi voir qu'il n'y a pas de flux, car les lignes de champ longent la surface, mais ne la traversent pas.

Surface 2 : côté droit **Suriace 2** : cole droit<br>Le vecteur À est vers la droite et le champ est vers la droite. Il y a donc 0° entre À et È.

$$
\phi_2 = EA_2 \cos \theta_2 = 100 \times 2 \times \cos(0^\circ) = 200 \,\mathrm{N m^2/C}
$$

On peut aussi voir que le flux est positif, car les lignes de champ sortent du cube sur cette surface.

## Surface 3 : dessous

**Suriace 3** : dessous<br>Le vecteur À est vers le bas et le champ est vers la droite. Il y a donc 90° entre À et È.

$$
\phi_3 = EA_3 \cos \theta_3 = 100 \times 2 \times \cos(90^\circ) = 0
$$

On peut aussi voir qu'il n'y a pas de flux, car les lignes de champ longent la surface, mais ne la traversent pas.

Surface 4 : côté gauche **Suriace 4** : cote gauche<br>Le vecteur À est vers la gauche et le champ est vers la droite. Il y a donc 180° entre À et È.

 $\phi_4 = EA_4 \cos \theta_4 = 100 \times 2 \times \cos(180^\circ) = -200 \,\mathrm{N m}^2/\mathrm{C}$ 

On peut aussi voir que le flux est négatif, car les lignes de champ entrent dans le cube sur cette surface.

#### Surface 5 : devant

**Le vecteur À sort de la page et le champ est vers la droite. Il y a donc 90° À et È.** 

$$
\phi_5 = EA_5 \cos \theta_5 = 100 \times 2 \times \cos(90^\circ) = 0
$$

On peut aussi voir qu'il n'y a pas de flux, car les lignes de champ longent la surface, mais ne la traversent pas.

## Surface 6 : derrière

**Suriace 6** : dernere<br>Le vecteur À entre dans la page et le champ est vers la droite. Il y a donc 90° entre À et È.

$$
\phi_6 = EA_6 \cos \theta_6 = 100 \times 2 \times \cos(90^\circ) = 0
$$

On peut aussi voir qu'il n'y a pas de flux, car les lignes de champ longent la surface, mais ne la traversent pas.

Le flux total est donc

$$
\phi_{net} = \sum \phi = 0 + 200 + 0 - 200 + 0 + 0 = 0 \,\mathrm{N} \,\mathrm{m}^2/\mathrm{C}
$$

Ce résultat n'est pas tellement surprenant puisqu'il est assez évident qu'il y a autant de lignes qui entrent qu'il y en a qui sortent de cette surface cubique. En fait, avec un tel raisonnement, on peut facilement savoir que le flux à travers cette surface de Gauss

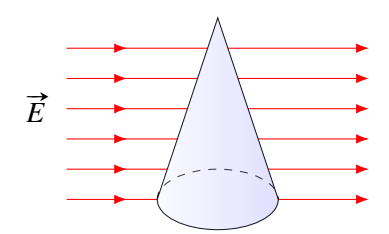

Figure 3.8 – *Flux électrique à travers un cône*

est aussi nul, car il y a autant de lignes de champ qui entrent qu'il y en a qui sortent de la surface.

# 3.1.5 Le flux pour deux cas symétriques importants

#### 3.1.5.1 Symétrie sphérique

Dans les cas où la charge est distribuée avec une symétrie sphérique, on peut faire une formule donnant le flux traversant une surface sphérique. On a alors la situation suivante.

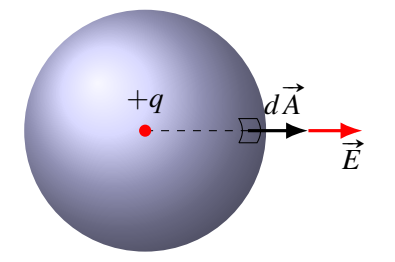

Figure 3.9 – *Symétrie sphérique*

(On a mis ici une simple charge au centre, mais on pourrait avoir des charges réparties sur une sphère plus grande. Il pourrait même y avoir des charges à l'extérieur de notre surface. L'important est qu'il y ait symétrie sphérique, donc que les charges soient distribuées de la même façon dans toutes les directions à partir du centre de notre surface.)

Prenons un petit morceau de la surface de Gauss dont l'aire est *dA*. Le flux à travers ce petit morceau de surface est

$$
d\phi_{\rm E}=E(dA)\cos\theta
$$

La grandeur du champ électrique est identique partout sur la surface de la sphère. En effet, s'il y a symétrie sphérique, c'est que tout est identique dans toutes les directions, ce qui inclut bien sûr la grandeur du champ électrique.

Le champ est toujours perpendiculaire à la surface de la sphère (vers l'intérieur ou l'extérieur), car il n'y a pas de raison pour qu'il soit incliné d'un côté ou de l'autre puisqu'il y a symétrie dans toutes les directions. Si le vecteur était incliné d'un côté, c'est qu'il y aurait quelque chose de différent dans cette direction et alors il n'y aurait pas de symétrie sphérique. Le vecteur surface *d* #»*<sup>A</sup>* est aussi, par définition, ourection et aiors il n y aurait pas de symetrie spherique. Le vecteur surface *d A* est aussi, par definition<br>toujours perpendiculaire à la surface. L'angle entre le champ et l'aire *d* À sera donc toujours le même (0° si le champ est vers l'extérieur ou 180◦ si le champ est vers l'intérieur).

Puisque le champ électrique  $\vec{E}$  et l'angle  $\theta$  sont toujours les mêmes partout sur la surface de Gauss, il n'est pas nécessaire de la séparer en régions et on peut calculer le flux d'un seul coup. On a donc

$$
\phi_{\rm E}=EA\cos\theta=E(4\pi r^2)\cos\theta
$$

puisque l'aire d'une sphère est 4π*r* 2 .

Pour l'angle, on a  $\cos 0° = 1$  ou  $\cos 180° = -1$ . En fait, plutôt que de garder le cosinus, on va utiliser plutôt la règle suivante : le champ sera positif s'il est vers l'extérieur de la sphère (ce qui donnera une valeur positive au flux, comme on doit avoir avec cos 0°) et le champ est négatif s'il est vers l'intérieur de la sphère (ce qui donnera une valeur négative au flux, comme on doit avoir avec cos 180◦ ). On a alors

Théorème 3.1.4: Le flux électrique avec symétrie sphérique

$$
\phi_{\rm E}=E4\pi r^2
$$

*E* est positif s'il est vers l'extérieur de la sphère. *E* est négatif s'il est vers l'intérieur de la sphère.

#### 3.1.5.2 Symétrie cylindrique

Dans les cas où la charge est distribuée avec une symétrie cylindrique, on peut faire une formule donnant le flux traversant une surface cylindrique. On a alors la situation suivante.

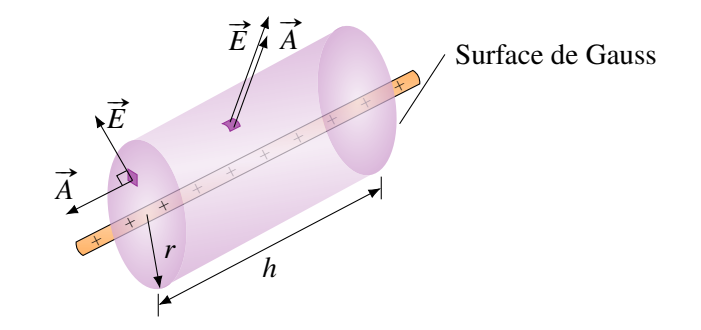

Figure 3.10 – *Symétrie cylindrique*

(On a mis ici une tige chargée au centre du cylindre, mais on pourrait avoir des charges réparties sur un cylindre plus grand. Il pourrait même y avoir des charges à l'extérieur de notre surface. L'important c'est qu'il y ait symétrie cylindrique, donc que les charges soient distribuées de la même façon dans toutes les directions à partir de l'axe de notre surface de Gauss.)

On va séparer cette surface en trois parties : le tour du cylindre et les deux bouts. Le flux traversant la surface sera donc

$$
\phi_{\rm E} = \phi_{\rm tour} + \phi_{\rm bout\ 1} + \phi_{\rm bout\ 2}
$$

Sur le tour de la surface cylindrique, la grandeur du champ électrique est identique partout. En effet, s'il y a symétrie cylindrique, c'est que tout est identique dans toutes les directions à partir de l'axe, ce qui inclut bien sûr la grandeur du champ électrique. Le champ est toujours perpendiculaire à la surface du cylindre (vers l'intérieur ou l'extérieur). Il doit être perpendiculaire, car il n'y a pas de raison pour qu'il soit incliné d'un côté ou de l'autre puisqu'il y a symétrie dans toutes les directions. Si le vecteur était incliné d'un côté, c'est qu'il y aurait quelque chose de différent dans cette direction et il n'y aurait pas de symétrie cylindrique. Comme le vecteur aire  $\vec{A}$  est aussi toujours perpendiculaire à la surface, pas de symetrie cymharique. Comme le vecteur aire A est aussi toujours perpendiculaire à la surface.<br>l'angle entre le champ et l'aire À sera donc toujours le même (0° si le champ est vers l'extérieur ou 180° si le champ est vers l'intérieur). Puisque le champ électrique  $\vec{E}$  et l'angle  $\theta$  sont toujours les mêmes partout sur la surface de Gauss, il n'est pas nécessaire de la séparer en régions et on peut calculer le flux d'un seul coup. On a donc

$$
\phi_{\text{tour}} = EA \cos \theta = E(2\pi rh) \cos \theta
$$

puisque l'aire du tour du cylindre est  $A = 2\pi rh$ .

Pour l'angle, on va utiliser la même règle qu'avec la symétrie sphérique : *E* est positif s'il est vers l'extérieur du cylindre et *E* est négatif s'il est vers l'intérieur du cylindre. On obtient alors

$$
\phi_{\text{tour}} = E2\pi rh
$$

Sur les bouts de la surface cylindrique, l'angle est toujours de 90° entre le vecteur  $\overrightarrow{A}$  et le champ électrique. En effet, le vecteur  $\vec{A}$  pointe dans la direction de l'axe alors que le champ doit être perpendiculaire à l'axe. On a donc (puisque  $cos(90^\circ) = 0$ ).

$$
\phi_{\text{bouts}} = \sum EA \cos(90^\circ) = \cos(90^\circ) \sum EA = 0
$$

Le flux total est donc

 $\phi_{\rm E} = \phi_{\rm tour} + \phi_{\rm bout 1} + \phi_{\rm bout 2} = E2\pi rh + 0 + 0$ 

Ce qui nous donne

Théorème 3.1.5: Le flux électrique avec symétrie cylindrique

 $\phi_{\rm F} = E2\pi rh$ 

*E* est positif s'il est vers l'extérieur de la sphère. *E* est négatif s'il est vers l'intérieur de la sphère.

# 3.2 Le théorème de Gauss

# 3.2.1 Le flux dépend de la charge à l'intérieur de la surface

La valeur du flux est aussi liée à la charge à l'intérieur de la surface. L'image suivante devrait vous en convaincre.

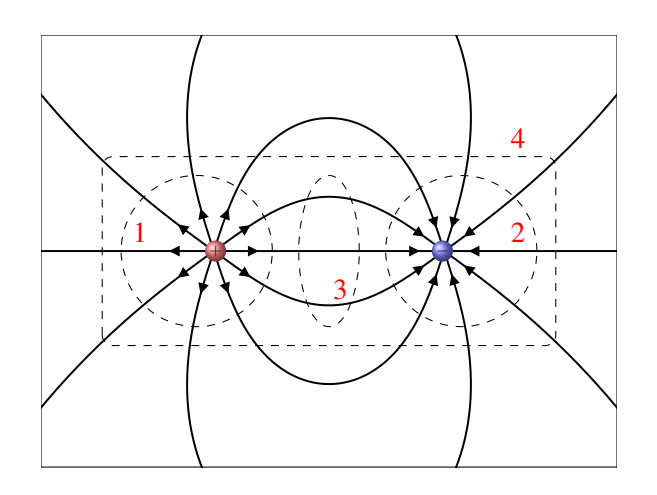

Figure 3.11 – *Lignes de champ et surfaces de Gauss pour un dipôle*

Il y a 4 surfaces sur cette image (en pointillée). Examinons le flux traversant chacune de ces surfaces.

- Surface 1 : Le flux à travers cette surface est positif (car il n'y a que des lignes de champ qui sortent) et la charge à l'intérieur de la surface est positive.
- Surface 2 : Le flux à travers cette surface est négatif (car il n'y a que des lignes de champ qui entrent) et la charge à l'intérieur de la surface est négative.
- Surface 3 : Le flux à travers cette surface est nul (car il y a autant de lignes de champ qui entrent qu'il y en a qui sortent) et la charge à l'intérieur est nulle.
- Surface 4 : Le flux à travers cette surface est nul (car il y a autant de lignes de champ qui entrent qu'il y en a qui sortent) et la charge nette à l'intérieur est nulle.

On semble donc voir le lien suivant

 $\phi_{\rm E} \propto Q_{\rm int}$  où  $Q_{\rm int}$  est la charge nette à l'intérieur de la surface

#### 102 Chapitre 3. Le théorème de Gauss

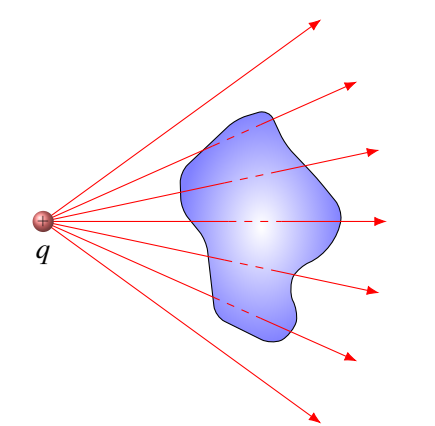

Les charges à l'extérieur de la surface ne font pas de flux. En effet, sur la figure de gauche, on voit que toutes les lignes de champ qui entrent dans la surface devront ressortir, ce qui signifie que le flux à travers la surface est nul.

Pour préciser davantage la valeur du flux, nous allons calculer le flux entourant une charge positive ponctuelle.

De toute évidence, il y a symétrie sphérique autour d'une charge ponctuelle. On va donc imaginer une surface de Gauss sphérique autour de la charge ponctuelle et calculer le flux qui traverse cette surface.

Avec symétrie sphérique, le flux est

 $\phi_{\rm E} = E 4\pi r^2$ 

Puisque le champ à une distance *r* est

$$
E=\frac{kQ_{\text{int}}}{r^2}
$$

(On a mis l'indice *int*, car on sait que cette charge est à l'intérieur), on a

$$
\phi_{\rm E}=\frac{kQ_{\rm int}}{r^2}4\pi r^2
$$

On obtient alors

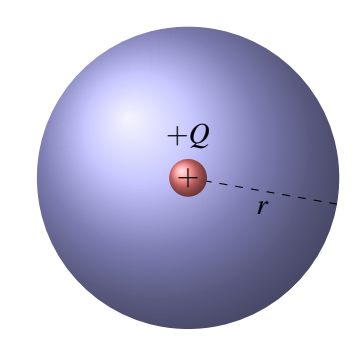

Théorème 3.2.1: Le flux électrique à travers une surface fermée

\n
$$
\phi_{\rm E} = 4\pi k Q_{\rm int} = \frac{Q_{\rm int}}{\varepsilon_0}
$$

Si cette équation est vraie pour une charge ponctuelle, il doit être vrai aussi pour n'importe quelle charge puisque cette dernière doit être composée de charges ponctuelles. Cela confirme bien nos soupçons que ce flux est proportionnel à la charge à l'intérieur de la surface.

# 3.2.2 Démonstration que les lignes de champ n'apparaissent pas ou ne disparaissent pas dans le vide.

Cette démonstration nous donne également la preuve d'une autre propriété donnée auparavant. On avait dit que les lignes de champ n'apparaissent ou ne disparaissent pas dans le vide. On remarque que le flux autour d'une charge ponctuelle est indépendant de *r* (puisque les *r* 2 se sont annulés). Cela veut dire que le nombre de lignes de champ autour de la charge ponctuelle est toujours le même, peu importe la distance qu'on est de la charge. (Rappelez-vous que quand on calcule le flux, on calcule le nombre de lignes de champ.)

S'il y a toujours le même nombre de lignes de champ, c'est qu'il n'y en a aucune qui apparait ou disparait. Et si c'est vrai pour une charge ponctuelle, c'est vrai pour toutes les charges puisque toutes les charges sont composées de charges ponctuelles.

#### 3.2.3 Le théorème de Gauss

On a donc deux façons de calculer le flux à travers une surface fermée. La première façon est

$$
\phi_{\rm E} = \sum E A \cos \theta \qquad \text{ou} \qquad \phi_{\rm E} = \oint \vec{E} \cdot d\vec{A}
$$

La deuxième façon est

$$
\phi_E=\frac{\mathcal{Q}_{int}}{\mathcal{E}_0}
$$

En combinant les deux façons, on obtient le théorème de Gauss.

Théorème 3.2.2: Théorème de Gauss (première équation de Maxwell)  

$$
\sum E A \cos \theta = \frac{Q_{\text{int}}}{\epsilon_0} \qquad \text{ou} \qquad \oint \vec{E} \cdot d\vec{A} = \frac{Q_{\text{int}}}{\epsilon_0}
$$

Cette équation est considérée comme l'une des 5 équations fondamentales de l'électromagnétisme. La loi de Coulomb est simplement un cas particulier de cette loi et de *F* = *qE*. Vous voyez que cette équation est plus simple avec  $\varepsilon_0$ , ce qui fait que c'est cette constante qui est considérée comme étant fondamentale, plutôt que *k*.

Cette équation fut découverte par Joseph-Louis Lagrange en 1764 (il l'appliquait en fait à la gravitation) et fut redécouverte en 1813 par Carl Friedrich Gauss.

## 3.2.4 Application pour trouver le champ quand il y a symétrie sphérique ou cylindrique

L'intérêt du théorème de Gauss ici, c'est qu'il nous permettra de calculer le champ électrique dans les situations où il y a symétrie sphérique ou cylindrique. Avec nos résultats précédents sur le flux dans ces situations, on obtient

Théorème 3.2.3: Théorème de Gauss avec symétrie sphérique

$$
E(4\pi r^2) = \frac{Q_{\text{int}}}{\varepsilon_0}
$$

*E* est positif s'il est vers l'extérieur de la sphère. *E* est négatif s'il est vers l'intérieur de la sphère.

Théorème 3.2.4: Théorème de Gauss avec symétrie cylindrique

$$
E(2\pi rh) = \frac{Q_{\text{int}}}{\varepsilon_0}
$$

*E* est positif s'il est vers l'extérieur de la sphère. *E* est négatif s'il est vers l'intérieur de la sphère.

Voici comment trouver le champ électrique s'il y a symétrie sphérique ou cylindrique

- 1. Identifier si on a une symétrie sphérique ou cylindrique et choisir l'équation du théorème de Gauss selon la situation.
- 2. Imaginer une surface de Gauss passant par l'endroit où on veut connaître le champ.
- 3. Déterminer la quantité de charge à l'intérieur de la surface de Gauss.
- 4. Isoler *E* dans l'équation du théorème de Gauss. Le signe de *E* vous donnera la direction du champ.

La troisième étape est l'étape cruciale. Bien que ce soit parfois très facile de déterminer la charge à l'intérieur de la surface de Gauss dans beaucoup de situations, c'est un peu plus difficile dans d'autres situations. Les exemples suivants vous illustreront comment procéder dans ces situations.

Notez que le *r* dans les équations du théorème de Gauss avec symétrie sphérique ou cylindrique est toujours la dimension de la surface de Gauss, et non pas la dimension de l'objet chargé.

# 3.2.5 Exemples avec des isolants

Dans ce cas, il ne faut pas oublier de diviser le champ obtenu par la permittivité relative de la substance si on demande le champ électrique à un endroit qui est à l'intérieur d'un diélectrique.

## Exemple 3.2.1

Une sphère pleine a un rayon de 5 cm et une charge de 5 µC. La charge est répartie uniformément dans la sphère.

1. Quel est le champ électrique à 10 cm du centre de la sphère (grandeur et direction) ?

Puisqu'il y a symétrie sphérique, le théorème de Gauss est

$$
E(4\pi r^2) = \frac{Q_{\text{int}}}{\varepsilon_0}
$$

Si on veut connaître le champ à 10 cm du centre de la sphère chargée, on doit imaginer une sphère de Gauss (pointillée) qui est à 10 cm du centre de la sphère. Comme la sphère chargée n'a qu'un rayon de 5 cm, elle se retrouve complètement à l'intérieur de la surface de Gauss et la charge à l'intérieur de la surface de Gauss est donc la charge totale de la sphère (5 µC). On a donc

$$
E4\pi(0,1)^2 = \frac{5 \times 10^{-6}}{8,854 \times 10^{-12}}
$$

Si on isole *E*, on obtient

$$
E = 4,49 \times 10^6 \,\mathrm{N/C}
$$

Comme la réponse est positive, le champ est vers l'extérieur de la surface de Gauss, donc dans la direction opposée à la sphère.

2. Quel est le champ électrique à 2 cm du centre de la sphère (grandeur et direction) si la permittivité relative de la substance est de 4 ?

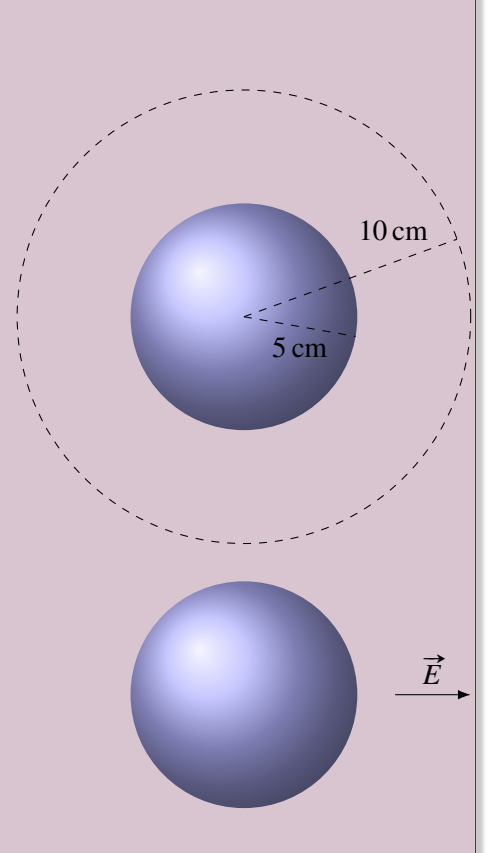

Puisqu'il y a symétrie sphérique, le théorème de Gauss est

$$
E(4\pi r^2) = \frac{Q_{\text{int}}}{\varepsilon_0}
$$

Si on veut connaître le champ à 2 cm du centre de la sphère, on doit imaginer une sphère de Gauss qui est à 2 cm du centre de la sphère. Comme la sphère chargée a un rayon de 5 cm, il n'y a qu'une partie de sphère chargée qui se retrouve à l'intérieur de la surface de Gauss. Pour trouver la quantité de charge, on commence par trouver la charge volumique de la sphère. Cette densité de charge est

$$
\rho = \frac{\text{charge}}{\text{volume}} = \frac{5 \times 10^{-6}}{\frac{4}{3}\pi (0.05)^3} = 9.55 \times 10^{-3} \,\text{C/m}^3
$$

La charge à l'intérieur de la surface de Gauss est donc

$$
Q_{int} = \rho V_{int} = 9{,}55 \times 10^{-3} \times \frac{4}{3} \pi (0{,}02)^3 = 0{,}32 \,\mu\text{C}
$$

Le théorème de Gauss nous donne donc

$$
E(4\pi r^2) = \frac{Q_{\text{int}}}{\epsilon_0}
$$

$$
E4\pi (0.02)^2 = \frac{0.32 \times 10^{-6}}{8.854 \times 10^{-12}}
$$

$$
E = 7.19 \times 10^6 \text{ N/C}
$$

Avec une permittivité relative de 4, le champ est

$$
E = \frac{7,19 \times 10^6}{4} = 1,798 \times 10^6 \,\mathrm{N/C}
$$

Comme la réponse est positive, le champ est vers l'extérieur de la surface de Gauss, donc dans la direction opposée à la sphère.

# Exemple 3.2.2

Une sphère vide a un rayon externe de 6 cm, un rayon interne de 4 cm et une charge de −5 µC. La charge est répartie uniformément dans la matière composant la sphère :

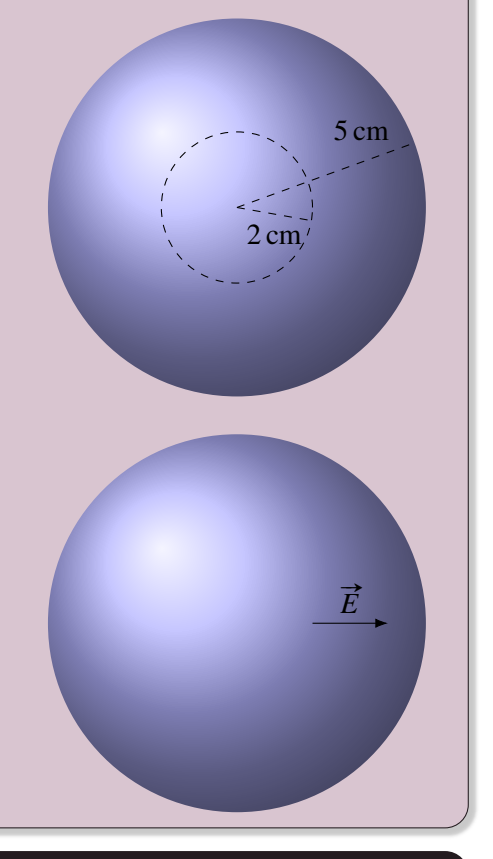

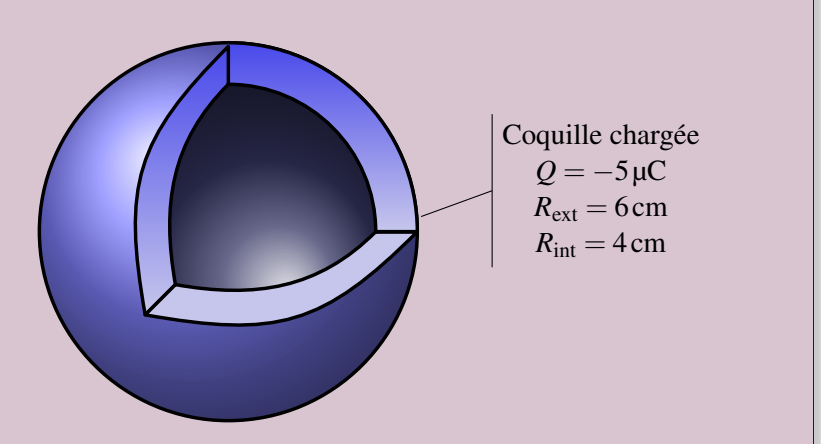

1. Quel est le champ électrique à 3 cm du centre de la sphère (grandeur et direction) ?

Puisqu'il y a symétrie sphérique, le théorème de Gauss est

$$
E(4\pi r^2) = \frac{Q_{\text{int}}}{\varepsilon_0}
$$

Si on veut connaître le champ à 3 cm du centre de la sphère, on doit imaginer une sphère de Gauss à 3 cm du centre de la sphère. Comme la sphère chargée a un rayon interne de 4 cm, la sphère de Gauss est dans la cavité de la sphère chargée.

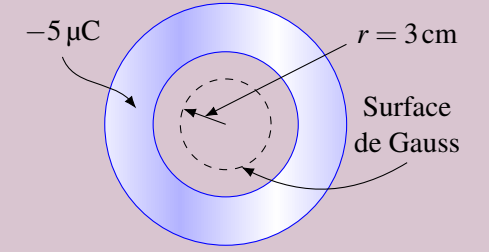

Dans ce cas, il n'y a aucune charge à l'intérieur de la surface de Gauss. On a donc

$$
E(4\pi r^2) = \frac{0}{\varepsilon_0}
$$

$$
E = 0 \text{N/C}
$$

Le champ est donc nul. D'ailleurs, il est nul partout à l'intérieur de la sphère puisqu'il n'y aura jamais de charge à l'intérieur de la surface de Gauss tant qu'elle est dans la cavité.

2. Quel est le champ à 5 cm du centre de la sphère (grandeur et direction) si la permittivité relative de la substance est de 10 ?

Puisqu'il y a symétrie sphérique, le théorème de Gauss est

$$
E(4\pi r^2) = \frac{Q_{\text{int}}}{\varepsilon_0}
$$

Si on veut connaître le champ à 5 cm du centre de la sphère, on doit imaginer une sphère de Gauss qui est à 5 cm du centre de la sphère.

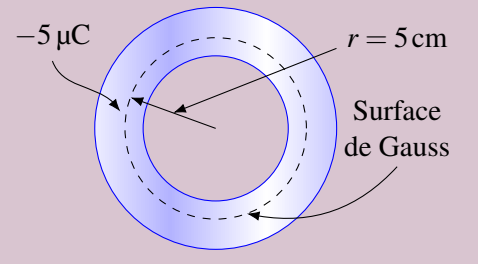

Cette fois-ci, il y a de la charge à l'intérieur de la surface de Gauss. Toutefois, nous n'avons qu'une partie de la charge de la sphère. Pour trouver la charge à l'intérieur, trouvons la charge volumique de la sphère.

$$
\rho = \frac{\text{charge}}{\text{volume}} = \frac{-5 \times 10^{-6}}{\frac{4}{3}\pi (0.06)^3 - \frac{4}{3}\pi (0.04)^3} = -7.853 \times 10^{-3} \,\text{C/m}^3
$$

(Le volume est le volume d'une sphère de 6 cm auquel on soustrait le volume de la cavité, qui est une sphère de 4 cm.)

La charge à l'intérieur de la surface de Gauss est donc

$$
Q_{\text{int}} = \rho V_{\text{int}} = 7{,}853 \times 10^{-3} \times \left(\frac{4}{3}\pi (0{,}05)^3 - \frac{4}{3}\pi (0{,}04)^3\right) = -2{,}01 \,\mu\text{C}
$$

Le théorème de Gauss nous donne donc

$$
E(4\pi r^2) = \frac{Q_{\text{int}}}{\epsilon_0}
$$

$$
E4\pi (0.05)^2 = \frac{-2.01 \times 10^{-6}}{8.854 \times 10^{-12}}
$$

$$
E = -7.21 \times 10^6 \text{ N/C}
$$

Puisque la permittivité relative de la substance est de 10, le champ est

$$
E = \frac{-7,21 \times 10^6}{10} = -7,21 \times 10^5 \,\text{N/C}
$$

Comme la réponse est négative, le champ est vers l'intérieur de la surface de Gauss, donc vers le centre de la sphère.

## Exemple 3.2.3

Deux sphères faites de matière isolante sont emboitées l'une dans l'autre. La première (au centre) a un rayon de 2 cm et une densité de charge de  $\rho = 2 \mu C/m^3$ . La deuxième (qui entoure l'autre) a un rayon de 4 cm et une densité de charge de  $\rho = -1 \mu C/m^3$ .

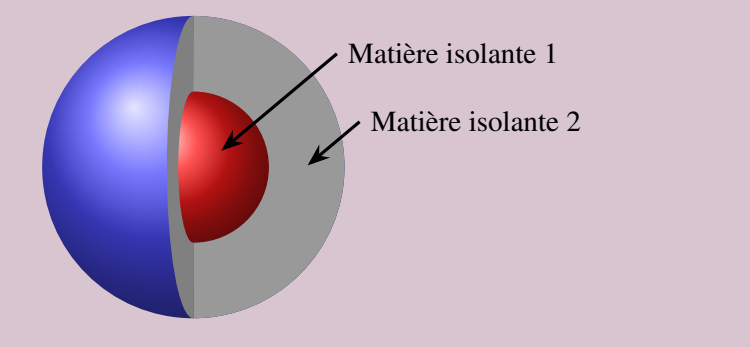

1. Quel est le champ électrique (grandeur et direction) à 1 cm du centre de la sphère sachant que la permittivité relative de la matière isolante 2 est de 6 ?

Puisqu'il y a symétrie sphérique, le théorème de Gauss est

$$
E(4\pi r^2) = \frac{Q_{\text{int}}}{\varepsilon_0}
$$

Si on veut connaître le champ à 1 cm du centre de la sphère, on doit imaginer une sphère de Gauss à 1 cm du centre de la sphère.

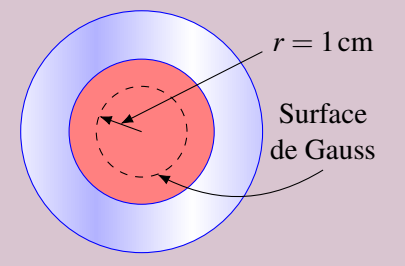

La seule charge à l'intérieur de la surface de Gauss provient uniquement de la matière isolante 1. La charge est

$$
Q_{\text{int}} = \rho V_{\text{int}} = 2 \times 10^{-6} \times \frac{4}{3} \pi (0.01)^3 = 8{,}378 \times 10^{-12} \text{C}
$$

Le champ est donc

$$
E(4\pi r^2) = \frac{Q_{\text{int}}}{\epsilon_0}
$$

$$
E4\pi (0.01)^2 = \frac{8,378 \times 10^{-12}}{8,854 \times 10^{-12}}
$$

$$
E = 752,9 \text{ N/C}
$$

Puisque la permittivité relative de la substance est de 6, le champ est

$$
E = \frac{752,9}{6} = 125,5 \,\mathrm{N/C}
$$

Comme le champ est positif, le champ est vers l'extérieur de la sphère. 2. Quel est le champ électrique (grandeur et direction) à 5 cm du centre de la sphère ?

Puisqu'il y a symétrie sphérique, le théorème de Gauss est

$$
E(4\pi r^2) = \frac{Q_{\text{int}}}{\varepsilon_0}
$$

Si on veut connaître le champ à 5 cm du centre de la sphère, on doit imaginer une sphère de Gauss à 5 cm du centre de la sphère.

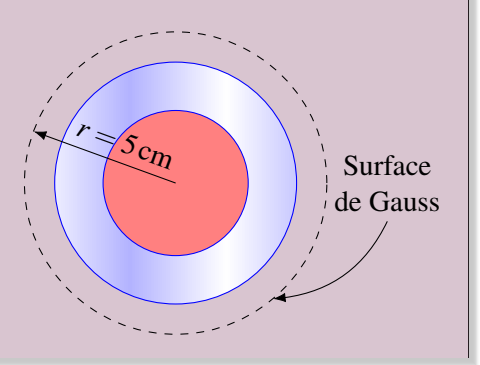
La charge à l'intérieur de la surface de Gauss provient maintenant de toute la charge dans la matière 1 et de la toute la charge dans la matière 2. La charge dans la matière 1 est

$$
Q_{\text{int 1}} = \rho_1 V_{\text{int 1}} = 2 \times 10^{-6} \times \frac{4}{3} \pi (0.02)^3 = 6{,}702 \times 10^{-11} \text{ C}
$$

La charge dans la matière 2 est

$$
Q_{\text{int 2}} = \rho_2 V_{\text{int 2}} = -1 \times 10^{-6} \times \left(\frac{4}{3} \pi (0.04)^3 - \frac{4}{3} \pi (0.02)^3\right) = -2{,}3457 \times 10^{-10} \text{C}
$$

La charge totale à l'intérieur est donc

$$
Q_{\text{int}} = Q_{\text{int 1}} + Q_{\text{int 2}} = 6{,}702 \times 10^{-11} - 2{,}3457 \times 10^{-10} = -1{,}6755 \times 10^{-10} \text{C}
$$

Le champ est donc

$$
E(4\pi r^2) = \frac{Q_{\text{int}}}{\epsilon_0}
$$

$$
E4\pi (0.05)^2 = \frac{-1.6755 \times 10^{-10}}{8.854 \times 10^{-12}}
$$

$$
E = -602.4 \text{ N/C}
$$

Comme le champ est négatif, le champ est vers le centre de la sphère.

## Exemple 3.2.4

Une tige infinie a un rayon de 2 cm et une charge linéique de  $3 \mu C/m$ . La charge est répartie uniformément dans la matière composant la tige.

1. Quel est le champ électrique à 12 cm du centre de la tige (grandeur et direction) ?

Puisqu'il y a symétrie cylindrique, le théorème de

Gauss est

$$
E(2\pi rh) = \frac{Q_{\text{int}}}{\varepsilon_0}
$$

Si on veut connaître le champ à 12 cm du centre de la tige, on doit imaginer un cylindre qui est à 12 cm du centre de la tige. Une partie de la charge de la tige se retrouve alors à l'intérieur de la surface de Gauss. Comme la tige a une charge linéique de  $\lambda = 3 \mu C/m$ et que la tige à l'intérieur de la surface a une longueur *h*, alors la charge à l'intérieur de la surface de Gauss est

 $Q_{\text{int}} = \lambda h$ 

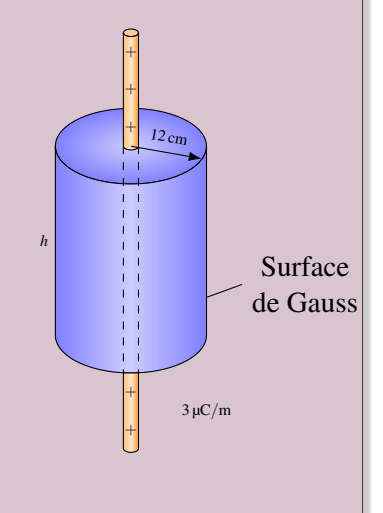

+ + + + + + +

 $3 \mu C/m$ 

#»*E*

Le théorème de Gauss est donc

$$
E2\pi rh = \frac{\lambda h}{\varepsilon_0}
$$

$$
E2\pi r = \frac{\lambda}{\varepsilon_0}
$$

ce qui donne

$$
E2\pi(0,12) = \frac{3 \times 10^{-6}}{8,854 \times 10^{-12}}
$$

$$
E = 4,49 \times 10^{5} \text{ N/C}
$$

Comme la réponse est positive, le champ est vers l'extérieur de la surface de Gauss, donc dans la direction opposée au centre de la tige.

Remarquez aussi qu'on aurait pu utiliser la formule du champ par une tige infinie, obtenue au chapitre précédent pour trouver ce champ.

2. Quel est le champ à 1 cm de centre de la tige (grandeur et direction) si la permittivité relative de la substance est de 8 ?

Puisqu'il y a symétrie cylindrique, le théorème de Gauss est

$$
E(2\pi rh) = \frac{Q_{\text{int}}}{\varepsilon_0}
$$

Si on veut connaître le champ à 1 cm du centre de la tige, on doit imaginer un cylindre qui est à 1 cm du centre de la tige. Une partie de la charge de la tige se retrouve alors à l'intérieur de la surface de Gauss.

Pour trouver la charge à l'intérieur de la surface de Gauss, on doit premièrement trouver la densité de charge de la tige. On va donc prendre un bout de tige de longueur *L* et calculer la densité en divisant la charge par le volume. (On notera *R* le rayon de la tige.)

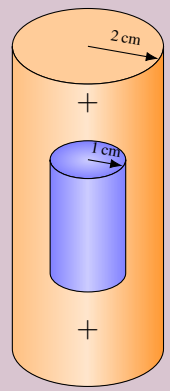

$$
\rho = \frac{\text{charge}}{\text{volume}} = \frac{\lambda L}{\pi R^2 L} = \frac{\lambda}{\pi R^2} = \frac{3 \times 10^{-6}}{\pi (0.02)^2} = 2.387 \times 10^{-3} \,\text{C/m}^3
$$

La charge à l'intérieur de la surface de Gauss est donc

$$
Q_{\text{int}} = \rho V_{\text{int}} = \rho \pi r^2 h = 2{,}387 \times 10^{-3} \times \pi \times (0.01)^2 h = 7{,}5 \times 10^{-7} \times h
$$

Le théorème de Gauss nous donne donc

$$
E2\pi rh = \frac{7.5 \times 10^{-7}h}{\epsilon_0}
$$

$$
E2\pi r = \frac{7.5 \times 10^{-7}}{\epsilon_0}
$$

$$
E2\pi(0.01) = \frac{7.5 \times 10^{-7}}{8.854 \times 10^{-12}}
$$

$$
E = 1,348 \times 10^6 \text{ N/C}
$$

Puisque la permittivité relative de la substance est de 8, le champ est

$$
E = \frac{1,348 \times 10^6}{8} = 1,685 \times 10^5 \,\mathrm{N/C}
$$

Comme la réponse est positive, le champ est vers l'extérieur de la surface de Gauss, donc dans la direction opposée au centre de la tige.

On peut aussi utiliser le théorème de Gauss pour trouver la formule donnant le champ. Ça ressemble à ce qu'on vient de faire, mais il n'y a pas de valeurs numériques. Voici quelques exemples.

## Exemple 3.2.5

Donnez la formule du champ électrique fait par une sphère de rayon *R* uniformément chargée avec une charge *Q* en fonction de la distance du centre de la sphère (*r*). La permittivité relative de la sphère est κ.

On doit traiter ce problème en deux parties : le champ à l'extérieur de la sphère et le champ à l'intérieur de la sphère.

#### • Extérieur de la sphère

Puisqu'il y a symétrie sphérique, le théorème de Gauss est

$$
E(4\pi r^2) = \frac{Q_{\text{int}}}{\varepsilon_0}
$$

Si on veut connaître le champ à une distance *r* de la sphère, on doit imaginer une sphère qui est à la distance *r* du centre de la sphère.

Comme la sphère chargée est plus petite que la sphère de Gauss, la charge de la sphère se retrouve complètement à l'intérieur de la surface de Gauss. On a donc *Q* = *Q*int, et ainsi

$$
E 4\pi r^2 = \frac{Q}{\varepsilon_0}
$$

Si on isole *E*, on obtient

$$
E = \frac{Q}{4\pi\epsilon_0 r^2}
$$

C'est exactement la formule donnée dans le chapitre précédent pour le champ fait par une sphère chargée. Cette façon d'obtenir le champ d'une sphère est nettement plus simple que de la faire par intégration.

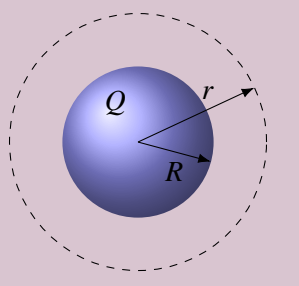

#### • Intérieur de la sphère

Puisqu'il y a symétrie sphérique, le théorème de

Gauss est

$$
E 4\pi r^2 = \frac{Q_{\text{int}}}{\varepsilon_0}
$$

Si on veut connaître le champ à une distance *r* du centre de la sphère, on doit imaginer une sphère de Gauss qui est à une distance *r* du centre de la sphère.

Comme la sphère de Gauss est plus petite que la sphère chargée, il n'y a qu'une partie de la charge qui se retrouve à l'intérieur de la surface de Gauss.

Pour trouver la quantité de charge, on commence par trouver la charge volumique de la sphère. Cette densité de charge est

$$
\rho = \frac{\text{charge}}{\text{volume}} = \frac{Q}{\frac{4}{3}\pi R^3}
$$

La charge à l'intérieur de la surface de Gauss est donc

$$
Q_{\text{int}} = \rho V_{\text{int}} = \frac{Q}{\frac{4}{3}\pi R^3} \times \frac{4}{3}\pi r^3 = \frac{Qr^3}{R^3}
$$

Le théorème de Gauss nous donne donc

$$
E4\pi r^2 = \frac{Q_{\text{int}}}{\epsilon_0}
$$

$$
E4\pi r^2 = \frac{Qr^3}{\epsilon_0 R^3}
$$

En isolant le champ, on obtient

$$
E = \frac{Qr}{4\pi\varepsilon_0 R^3}
$$

Puisqu'à l'intérieur de la sphère on est dans la substance diélectrique, on doit diviser ce résultat par κ. Le résultat final est donc

$$
E = \frac{Qr}{4\pi\kappa\epsilon_0 R^3}
$$

On voit que le champ augmente à mesure qu'on s'éloigne du centre de la sphère.

En combinant nos deux résultats obtenus pour l'intérieur et l'extérieur de la sphère, on obtient le graphique suivant (si on suppose que la permittivité relative est de 1). Il montre la grandeur du champ en fonction de la distance pour une sphère uniformément chargée.

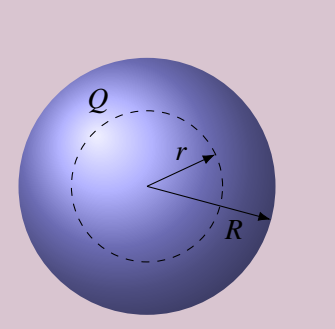

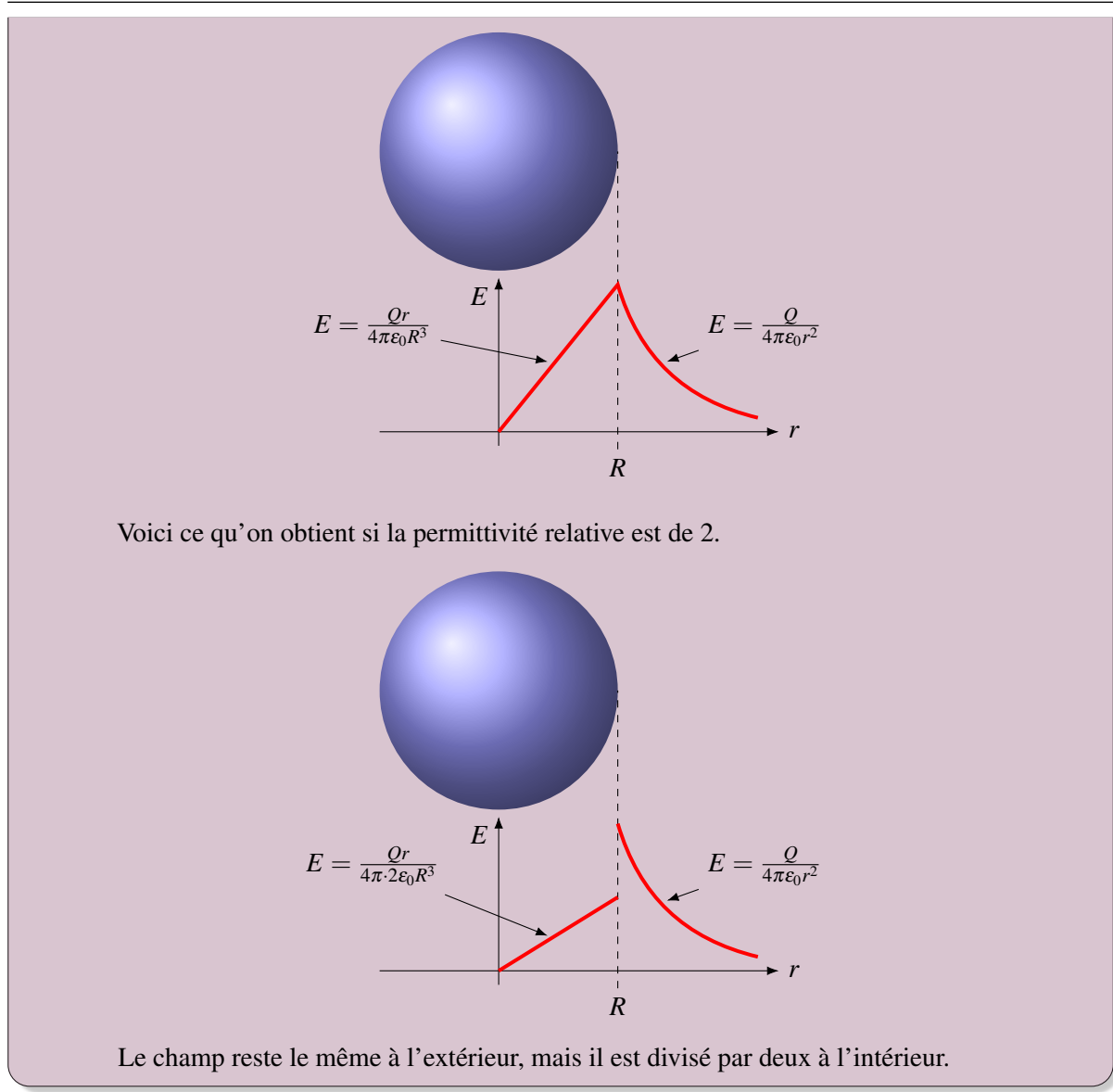

# Exemple 3.2.6

Une tige infinie a un rayon *R* et une charge linéique de λ. La charge est répartie uniformément dans la matière composant la tige. Quelle est la grandeur du champ électrique à une distance *r* à l'extérieur de la tige ?

Puisqu'il y a symétrie cylindrique, le théorème de Gauss est

$$
E(2\pi rh) = \frac{Q_{\text{int}}}{\varepsilon_0}
$$

Si on veut connaître le champ à une distance *r* du centre de la tige, on doit imaginer un cylindre qui est à une distance *r* du centre de la tige. Une partie de la charge de la tige se retrouve alors à l'intérieur de la surface de Gauss. Comme la tige a une charge linéique de  $\lambda$  et que la tige à l'intérieur de la surface a une longueur *h*, alors la charge à l'intérieur de la surface de Gauss est

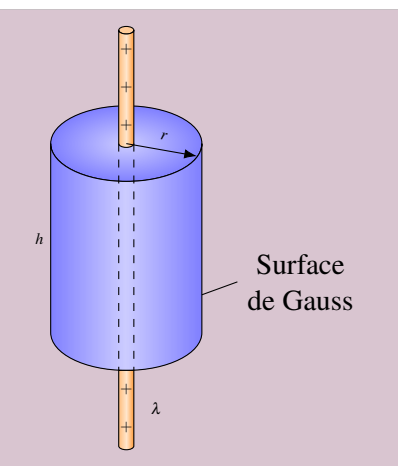

 $20 \text{cm}$  -5 µC

 $z_{c_{n}}$ 

 $\bigoplus$  $2 \mu C$ 

 $C_0$ nducteur

$$
Q_{\rm int} = \lambda h
$$

Le théorème de Gauss donne donc

$$
E2\pi rh = \frac{\lambda h}{\varepsilon_0}
$$

$$
E2\pi r = \frac{\lambda}{\varepsilon_0}
$$

Si on isole *E*, on obtient

$$
E=\frac{\lambda}{2\pi\varepsilon_0 r}
$$

Remarquez comme cette démonstration est courte comparée à l'intégrale faite au chapitre précédent pour obtenir le même résultat.

## 3.2.6 Exemples avec des conducteurs

On peut aussi utiliser le théorème de Gauss avec des conducteurs. Il faut toutefois se rappeler que le champ à l'intérieur d'un conducteur est nul.

## Exemple 3.2.7

Une charge ponctuelle de  $2 \mu C$  est entourée d'une coquille métallique ayant les dimensions indiquées sur la figure. Cette coquille métallique a une charge de −5 µC.

1. Quel est le champ électrique à 10 cm de la charge ponctuelle (grandeur et direction) ?

Puisqu'il y a symétrie sphérique, le théorème de

Gauss est

$$
E(4\pi r^2) = \frac{Q_{\text{int}}}{\varepsilon_0}
$$

Si on veut connaître le champ à 10 cm de la charge ponctuelle, on doit imaginer une sphère de Gauss qui est à 10 cm de la charge ponctuelle.

La seule charge qui se trouve à l'intérieur de la surface de Gauss est la charge ponctuelle de  $2 \mu C$ . On a donc

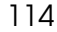

 $Q_{\text{int}} = 2 \mu C$ 

Le théorème de Gauss devient donc

$$
E(4\pi r^2) = \frac{Q_{\text{int}}}{\epsilon_0}
$$
  

$$
E4\pi (0,1)^2 = \frac{2 \times 10^{-6}}{8,854 \times 10^{-12}}
$$
  

$$
E = 1,8 \times 10^6 \text{ N/C}
$$

Comme la réponse est positive, le champ est vers l'extérieur de la surface de Gauss, donc dans une direction opposée à la charge ponctuelle.

2. Quel est le champ électrique à 22 cm de la charge ponctuelle (grandeur et direction) ?

À 22 cm de la charge ponctuelle, nous sommes dans le métal, qui est un conducteur. Le champ est donc nul

 $E = 0$ 

Notez que le théorème de Gauss est en accord avec ce qu'on avait déduit au chapitre précédent. Si on fait une sphère de Gauss à 22 cm de la charge ponctuelle, le flux traversant cette surface doit être nul puisque le champ est nul partout sur cette surface (on est partout dans le conducteur). Si le flux est nul, cela veut dire que la charge à l'intérieur est nulle.

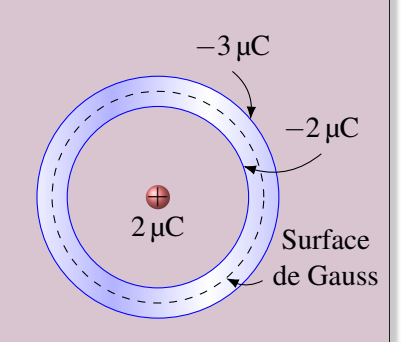

Cela signifie qu'une charge opposée à la charge ponctuelle  $(-2 \mu C)$  s'est accumulée sur la surface interne de la sphère pour que la charge à l'intérieur de la surface de Gauss soit nulle. C'est exactement la conclusion obtenue au chapitre précédent.

3. Quel est le champ électrique à 25,1 cm de la charge ponctuelle (grandeur et direction) ?

Si on veut connaître le champ à 25,1 cm de la charge ponctuelle, on doit imaginer une sphère de Gauss qui est à 25,1 cm de la charge ponctuelle. La charge ponctuelle et la sphère métallique sont maintenant à l'intérieur de la surface de Gauss. La charge à l'intérieur de la surface de Gauss est donc

$$
Q_{\text{int}} = Q_{\text{charge}} \text{ponctuelle} + Q_{\text{sphère}} = 2 + (-5) = -3 \,\mu\text{C}
$$

−5 µC

Surface de Gauss

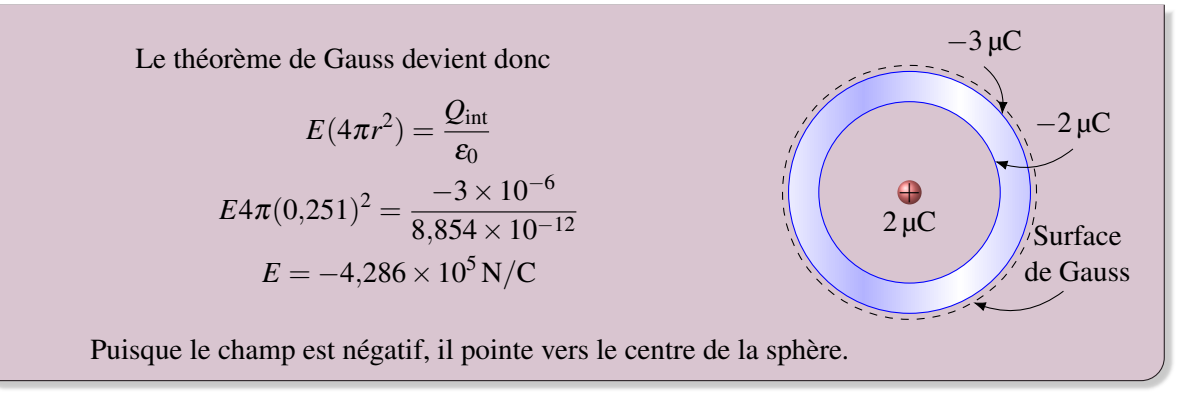

## 3.3 Autres preuves avec le théorème de Gauss

Parfois, il est possible d'obtenir certains résultats intéressants à partir du théorème de Gauss même s'il n'y a pas de symétrie sphérique ou cylindrique. Voici quelques exemples.

## 3.3.1 Le champ d'une plaque infinie

On va maintenant prouver, à l'aide du théorème de Gauss, que le champ électrique d'une plaque infinie est donné par la formule vue au chapitre 2

$$
E=\frac{\sigma}{2\epsilon_0}
$$

 $\vec{E}$  $+$  $\ast$  $\prec$  $\overline{+}$  $\overline{+}$ +  $\overline{+}$  $\star$  $\overline{+}$  $\overline{+}$  $\overline{+}$  $\overline{+}$  $\overline{+}$  $\overline{+}$  $\overline{+}$ #»*E*

Figure 3.12 – *Champ électrique*

*d'une plaque infinie*

Pour y arriver, un va prendre une surface de Gauss qui contient une partie de la plaque. Sur la figure, la surface est un cylindre dont les bouts sont parallèles à la plaque et les côtés sont perpendiculaires à la plaque.

Par symétrie, le champ doit être exactement perpendiculaire à la plaque, car il n'y a pas de raison de s'incliner d'un côté ou de l'autre puisque la plaque est parfaitement identique dans toutes les directions. Le champ est donc parallèle aux côtés du cylindre de Gauss et il n'y a donc pas de flux traversant le côté du cylindre. Le champ est aussi parfaitement perpendiculaire aux deux bouts du cylindre. Si l'aire du bout du cylindre est A, le flux qui traverse le cylindre est donc

$$
\phi_{\rm E} = \phi_{\rm E\,c\hat{o}t\hat{e}} + \phi_{\rm E\,bout\,1} + \phi_{\rm E\,bout\,2} = 0 + AE\cos(0^\circ) + AE\cos(0^\circ) = 2AE
$$

La charge à l'intérieur du cylindre correspond à la partie de la plaque à l'intérieur du cylindre de Gauss. L'aire de la plaque à l'intérieur du cylindre est aussi *A*, le même que celui du bout du cylindre. La charge à l'intérieur de la surface de Gauss est donc

$$
Q_{\rm int}=\sigma A
$$

Le théorème de Gauss nous dit alors que

$$
\phi_{\rm E} = \frac{Q_{\rm int}}{\varepsilon_0} \qquad \qquad \text{soit} \qquad \qquad 2AE = \frac{\sigma A}{\varepsilon_0}
$$

Ce qui nous donne

$$
E=\frac{\sigma}{2\varepsilon_0}
$$

C'est le résultat donné au chapitre précédent.

#### 3.3.2 Le champ près de la surface des conducteurs

Le théorème de Gauss nous permet aussi de trouver une formule donnant l'intensité du champ près de la surface des conducteurs. Pour y arriver, on va imaginer une surface de Gauss qui englobe une très petite partie de la surface d'un conducteur.

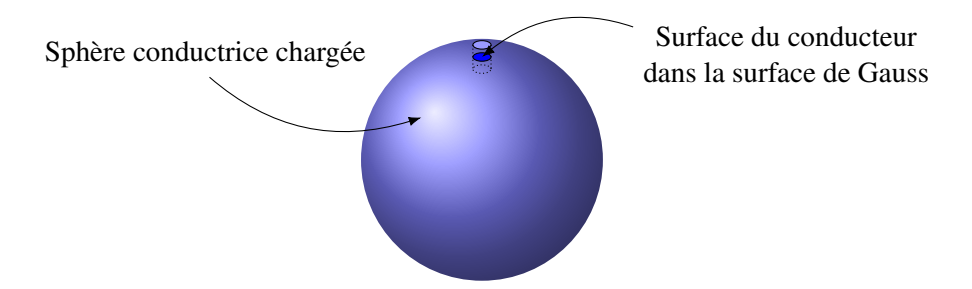

Notre conducteur est une sphère sur notre figure, mais il pourrait être de n'importe quelle forme parce que la seule partie qui nous intéresse est la petite partie du conducteur dans la surface de Gauss.

Appliquons le théorème de Gauss avec cette surface. On va premièrement calculer le flux avec la formule

$$
\phi_{\rm E} = \sum EA \cos \theta
$$

Pour y arriver, on va séparer la surface en 3 régions : chacun des bouts et le tour du cylindre.

Le flux à travers le bout à l'intérieur du conducteur est nul puisque le champ est nul dans le conducteur.

Le flux sur le côté du cylindre est aussi nul parce que le champ est nul pour la partie à l'intérieur du que le champ est nul pour la partie a l'interieur du<br>conducteur et parce que l'angle entre  $\vec{E}$  et  $\vec{A}$  est de 90◦ pour la partie à l'extérieur du conducteur.

Il reste donc uniquement le flux à travers le bout. Ce flux est simplement

$$
\phi_{\rm E}=EA_{\rm bout}\cos(0^\circ)=EA_{\rm bout}
$$

(On a mis 0 $\degree$  en supposant que la charge est positive. Si elle est négative, l'angle sera de 180 $\degree$  et le cosinus vaudra −1. On tiendra compte de ce signe quand on donnera le résultat final.)

Calculons maintenant le flux avec la charge à l'intérieur de la surface

$$
\phi_{\text{E}}=\frac{\mathcal{Q}_{\text{int}}}{\mathcal{E}_{0}}
$$

La charge à l'intérieur est simplement la petite partie de la surface du conducteur qui se retrouve dans la surface de Gauss. Si la surface a une densité surfacique de charge  $\sigma$ , alors la charge à l'intérieur est

$$
Q_{\text{int}} = \sigma A_{\text{bout}}
$$

L'aire à l'intérieur est la même que celle du bout du cylindre, car le cylindre de Gauss a toujours le même rayon. En combinant ces deux résultats, on a

$$
\sum EA \cos \theta = \frac{Q_{\text{int}}}{\epsilon_0} \qquad \Longrightarrow \qquad EA_{\text{bout}} = \frac{\sigma A_{\text{bout}}}{\epsilon_0}
$$

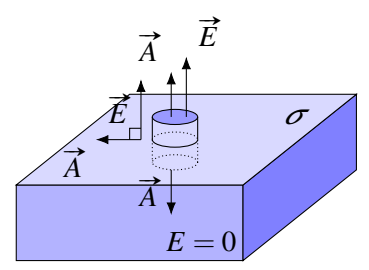

Ce qui donne

Théorème 3.3.1: La grandeur du champ électrique près de la surface d'un conducteur  $E = \frac{|\sigma|}{\sigma}$  $\varepsilon_0$ Le champ est dans la direction opposée au conducteur si  $\sigma$  est positive. Le champ est vers le conducteur si  $\sigma$  est négative.

On a mis une valeur absolue pour obtenir la grandeur du champ, même si la charge du conducteur est négative.

Faisons un petit test : calculons le champ près de la surface de la sphère de l'exemple précédent. La densité de surface de la surface extérieure de la sphère est

$$
\sigma = \frac{\text{charge}}{\text{aire}} = \frac{-3 \times 10^{-6}}{4\pi (0.25)^2} = -3.82 \,\mu\text{C/m}^3
$$

Le champ tout près de la surface est donc

$$
E = \frac{\sigma}{\epsilon_0} = \frac{-3.82 \times 10^{-6}}{8.854 \times 10^{-12}} = -4.341 \times 10^5 \,\text{N/C}
$$

Puisque le champ est négatif, il pointe vers le centre de la sphère. Ceci est relativement près de la valeur obtenue de  $-4,286 \times 10^5$  N/C pour le champ à 25,1 cm (qui est un peu plus faible, car ce n'est pas exactement à la surface).

#### 3.3.3 Autre preuve qu'il n'y a pas de charge à l'intérieur d'un conducteur

Le théorème de Gauss va nous donner une preuve un peu plus solide que les charges excédentaires dans un conducteur doivent être à la surface du métal. Imaginons simplement une surface de Gauss dans un conducteur. La surface est un peu en dessous de la surface du conducteur (figure).

Puisque le champ est nul partout à l'intérieur, le flux est

$$
\phi_{\rm E}=\sum EA
$$

Or, selon le théorème de Gauss, le flux est aussi

$$
\phi_E=\frac{\mathcal{Q}_{int}}{\mathcal{E}_0}
$$

Puisque le flux est nul, on obtient

$$
\frac{\mathcal{Q}_{int}}{\mathcal{E}_0}=0
$$

Ce qui implique que la charge nette à l'intérieur de la surface est nulle. Il n'y a donc pas de charge à l'intérieur d'un conducteur.

# 3.4 Exercices

## 3.1 Le flux électrique

1. Une surface cubique de 20 cm de côté est dans un champ de 2 000 N/C tel qu'illustré sur la figure. Quel est le flux traversant les surfaces 1 (côté gauche), 2 (côté droit) et 3 (dessus) de ce cube ?

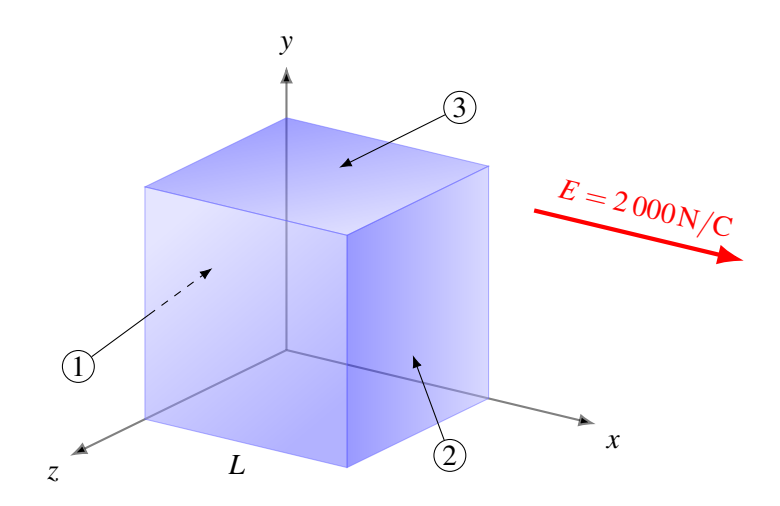

2. Une surface rectangulaire de 2m×5m est dans le plan *xy*. Quel est le flux traversant la surface s'il y a un champ uniforme de

$$
\vec{E} = 1\,000\,\vec{i} + 2\,000\,\vec{j} - 3\,000\,\vec{k}
$$

3. Quel est le flux qui traverse cette surface sachant que le champ vaut 200 N/C ?

 $\vec{E}$ 

 $10 \text{cm} \times 10 \text{cm}$ 

4. Une surface en une moitié de la surface d'une sphère de 20 cm de rayon. Cette surface est dans un champ de 2 000 N/C dirigé tel qu'illustré sur la figure. Quel est le flux traversant la surface ?

# *R* #»*E*

## 3.2 Le théorème de Gauss

 $30^{\circ}$ 

5. Calculez le flux net à travers la surface cylindrique de la figure. La charge de 2 µC est exactement au centre du cylindre alors que les deux autres charges sont à l'extérieur de la surface, à 5 cm des bouts du cylindre.

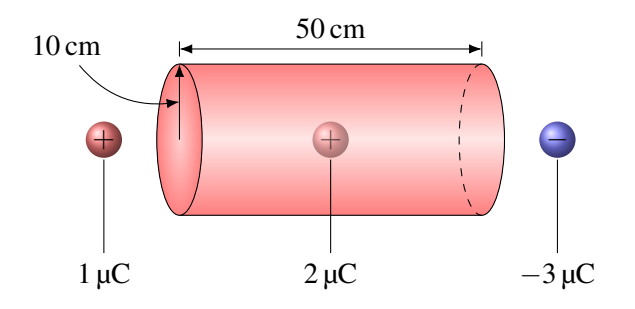

6. La figure suivante donne le flux à travers chacune des surfaces d'une surface cubique. Quelle est la charge nette à l'intérieur du cube ?

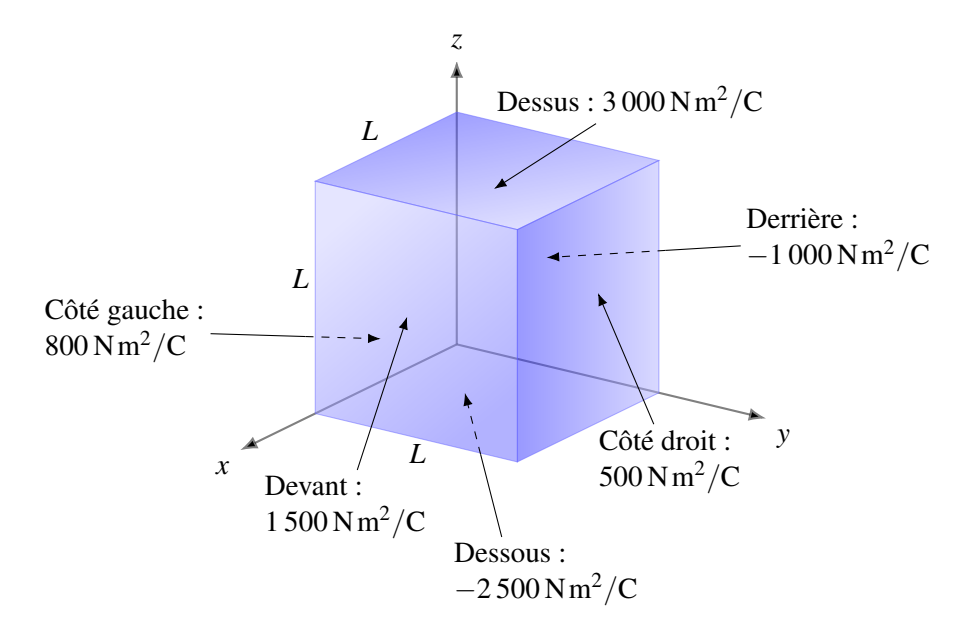

7. Quel est le flux à travers la surface cylindrique suivante ?

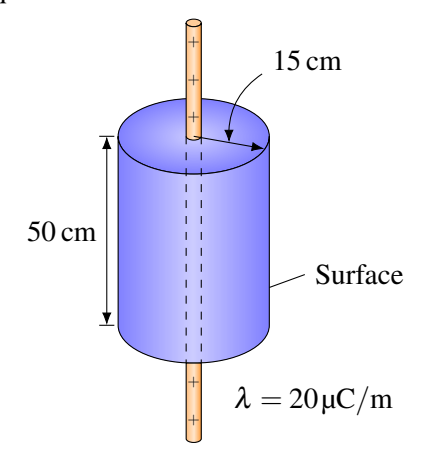

8. En utilisant le théorème de Gauss, déterminez la grandeur du champ électrique à l'endroit montré sur la figure. (Le fil est un fil infini.)

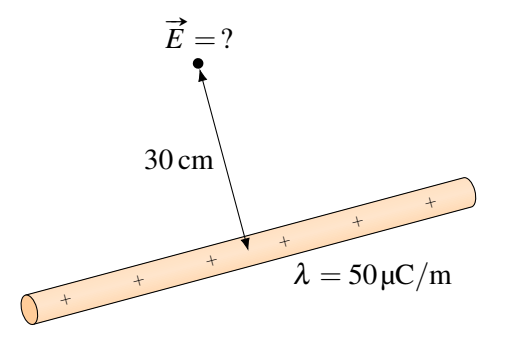

9. Il y a une charge ponctuelle négative au centre de cette coquille métallique chargée.

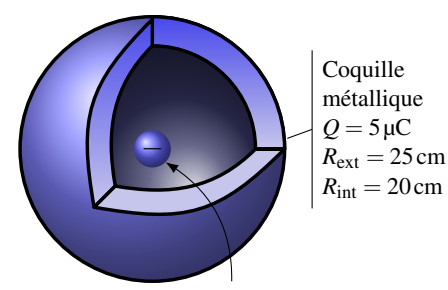

Charge ponctuelle de  $-10 \mu C$ 

- (a) quel est le champ électrique (grandeur et direction) à 40 cm du centre de la charge de  $-10 \mu C$ ?
- (b) quel est le champ électrique (grandeur et direction) à 22 cm du centre de la charge de  $-10 \mu C$ ?
- (c) quel est le champ électrique (grandeur et direction) à 5 cm du centre de la charge de  $-10 \mu C$ ?

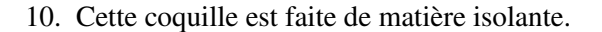

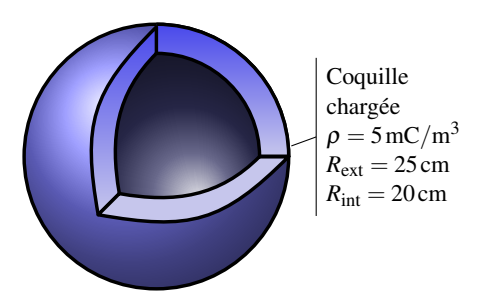

- (a) Quel est le champ électrique (grandeur et direction) à 30 cm du centre de la coquille chargée ?
- (b) Quel est le champ électrique (grandeur et direction) à 22 cm du centre de la coquille chargée si la permittivité relative de la substance qui compose la sphère est de 15 ?
- (c) Quel est le champ électrique (grandeur et direction) à 10 cm du centre de la coquille chargée ?
- 11. En utilisant le théorème de Gauss, déterminez la densité surfacique de charge  $(\sigma)$  de cette sphère de 60 cm de rayon si le champ a une grandeur de 2 400 N/C à 3 m du centre de la sphère.

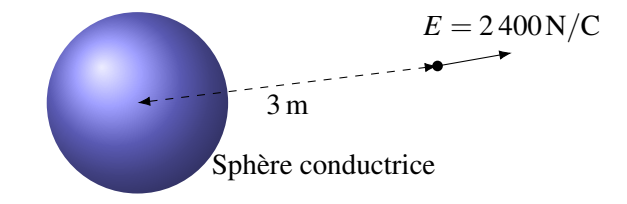

- 12. Une sphère conductrice de 40 cm de rayon possède une charge de 60 µC.
	- (a) Quel est le champ électrique (grandeur et direction) à 50 cm du centre de la sphère ?
	- (b) Quel est le champ électrique (grandeur et direction) à 10 cm du centre de la sphère ?
- 13. Une sphère non conductrice de 20 cm de rayon possède une charge de −40 µC répartie uniformément dans tout son volume.
	- (a) Quel est le champ électrique (grandeur et direction) à 50 cm du centre de la sphère ?
	- (b) Quel est le champ électrique (grandeur et direction) à 12 cm du centre de la sphère si la permittivité relative de la substance qui compose la sphère est de 24 ?
- 14. Une tige infinie conductrice de 10 cm de rayon possède une densité de charge de 35  $\mu$ C/m.
	- (a) Quel est le champ électrique (grandeur et direction) à 40 cm du centre de la tige ?
	- (b) Quel est le champ électrique (grandeur et direction) à 1 cm du centre de la tige ?
- 15. Une tige infinie non conductrice de 12 cm de rayon possède une charge linéique de  $36 \mu C/m$ répartie uniformément dans tout son volume.
	- (a) Quel est le champ électrique (grandeur et direction) à 20 cm du centre de la tige ?
	- (b) Quel est le champ électrique (grandeur et direction) à 8 cm du centre de la tige si la permittivité relative de la substance qui compose la tige est de 5 ?

16. Dans la situation suivante (les tiges chargées sont de longueurs infinies),. . .

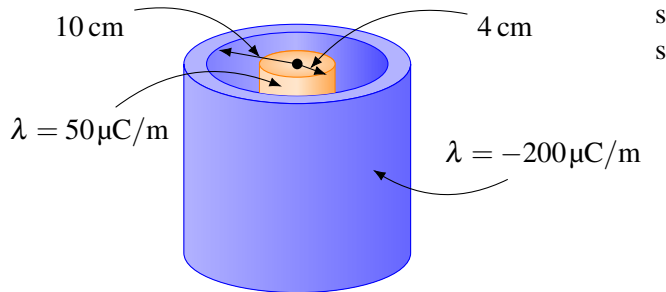

- (a) quel est le champ électrique (grandeur et direction) à 6 cm du centre des tiges ?
- (b) quel est le champ électrique (grandeur et direction) à 20 cm du centre des tiges ?

17. En utilisant le théorème de Gauss, trouver la formule qui donne la grandeur du champ électrique entre les deux cylindres dans la situation montrée sur la figure (les cylindres sont de longueurs infinies).

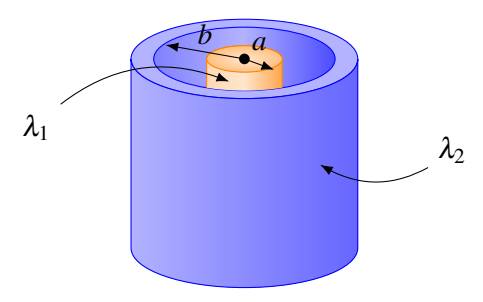

18. Dans la situation suivante (la tige chargée est infinie),. . .

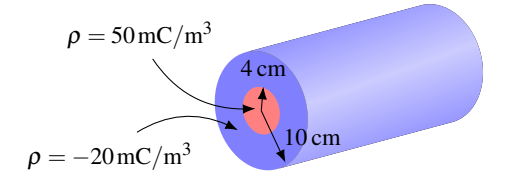

- (a) quel est le champ électrique (grandeur et direction) à 2 cm du centre de la tige si la permittivité relative de la substance qui compose la partie centrale de la tige est de 3 ?
- (b) quel est le champ électrique (grandeur et direction) à 8 cm du centre de la tige si la permittivité relative de la substance qui compose la partie externe de la tige est de 9 ?
- (c) quel est le champ électrique (grandeur et direction) à 12 cm du centre de la tige ?
- 19. Une sphère non conductrice de 16 cm de rayon possède une cavité ayant un rayon de 12 cm dans laquelle on retrouve, exactement au centre, une charge ponctuelle de 5 µC. La sphère a une charge de −20 µC répartie uniformément dans tout son volume.

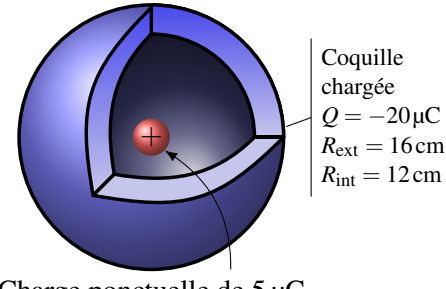

Charge ponctuelle de 5 µC

- (a) Quel est le champ électrique (grandeur et direction) à 5 cm du centre de la sphère ?
- (b) Quel est le champ électrique (grandeur et direction) à 15 cm du centre de la sphère si la permittivité relative de la substance qui compose la sphère est de 1 ?
- (c) Quel est le champ électrique (grandeur et direction) à 20 cm du centre de la sphère ?

20. Cette sphère chargée est composée de 2 substances isolantes. Le rayon de la sphère centrale est de 10 cm et le rayon de la grande sphère est de 20 cm.

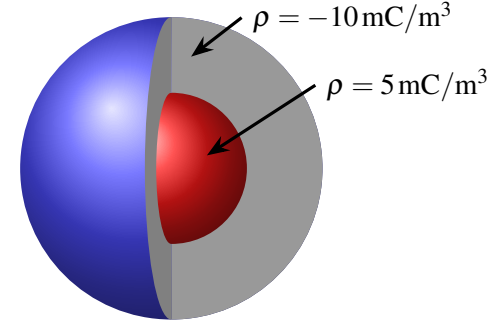

- (a) Quel est le champ électrique (grandeur et direction) à 5 cm du centre de la sphère si la permittivité relative de la substance qui compose la partie centrale de la sphère est de 3 ?
- (b) Quel est le champ électrique (grandeur et direction) à 15 cm du centre de la sphère si la permittivité relative de la substance qui compose la partie externe de la sphère est de 9 ?
- (c) Quel est le champ électrique (grandeur et direction) à 25 cm du centre de la sphère ?

## 3.3 Autres preuves avec le théorème de Gauss

- 21. Une sphère conductrice d'un rayon de 25 cm possède une charge de 50 µC. Quelle est la grandeur du champ électrique juste au-dessus de la surface de la sphère ?
- 22. Tout près de la surface à l'endroit indiqué sur la figure de droite, la grandeur du champ électrique est de 200 000 N/C. Quelle est la densité de charge à cet endroit de la surface ?

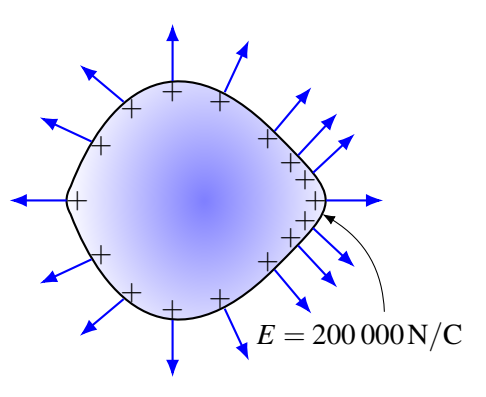

# Défis

- 23. La densité de charge d'une sphère de rayon *R* et de permittivité relative κ est donnée par  $\rho = \rho_0 \left( 1 - \frac{r}{R} \right)$  où *r* est la distance du centre de la sphère.
	- *R* (a) Trouvez la formule du champ électrique en fonction de la distance à l'intérieur de la sphère.
	- (b) Trouvez la formule du champ électrique en fonction de la distance à l'extérieur de la sphère.
	- (c) À quelle distance du centre de la sphère le champ à l'intérieur de la sphère est-il le plus grand ?

## 3.5 Réponses

#### 3.1 Le flux électrique

1. Surface  $1:-80 \,\mathrm{Nm^2/C}$ Surface  $2:80\,\mathrm{N}\,\mathrm{m}^2/\mathrm{C}$ Surface  $3:0 \,\mathrm{Nm^2/C}$ .

- 2. 30 000 Nm<sup>2</sup>/C ou  $-30000$  Nm<sup>2</sup>/C
- 3.  $1 \text{ N m}^2/\text{C}$  ou  $-1 \text{ N m}^2/\text{C}$ .
- 4. 251,3 Nm<sup>2</sup>/C ou  $-251$ ,3 Nm<sup>2</sup>/C.

## 3.2 Le théorème de Gauss

- 5. 225 882 Nm<sup>2</sup>/C.
- 6. 20,36 nC.
- 7.  $1,129 \times 10^6$  Nm<sup>2</sup>/C.
- 8. 2,996  $\times$  10<sup>6</sup> Nm<sup>2</sup>/C dans la direction opposée au centre de la tige.
- 9. (a)  $2,809 \times 10^5$  N/C vers le centre de la sphère. (b)  $0 \text{ N/C}$ . (c)  $3.595 \times 10^7 \text{ N/C}$  vers le centre de la sphère.
- 10. (a)  $1,595 \times 10^7$  N/C dans la direction opposée au centre de la sphère. (b)  $6,866 \times 10^5$  N/C dans la direction opposée au centre de la sphère. (c) 0 N/C.
- 11.  $5,313 \times 10^{-7} \text{ C/m}^2$ .
- 12. (a)  $2.157 \times 10^6$  N/C dans la direction opposée au centre de la sphère. (b) 0 N/C.
- 13. (a)  $1,438 \times 10^6$  N/C vers le centre de la sphère. (b)  $2,247 \times 10^5$  N/C vers le centre de la sphère.
- 14. (a)  $1.573 \times 10^6$  N/C dans la direction opposée au centre de la tige. (b) 0 N/C.
- 15. (a)  $3.236 \times 10^6$  N/C dans la direction oppo-

sée au centre de la tige. (b)  $7.19 \times 10^5$  N/C dans la direction opposée au centre de la tige.

16. (a)  $1,498 \times 10^7$  N/C dans la direction opposée au centre de la tige. (b)  $1,348 \times 10^7$  N/C vers le centre de la tige.

17. 
$$
E = \frac{\lambda_1}{2\pi\epsilon_0 r}
$$

- 18. (a)  $1,882 \times 10^7$  N/C dans la direction opposée au centre de la tige. (b)  $1,255 \times 10^6$  N/C vers le centre de la tige. (c)  $4.141 \times 10^7$  N/C vers le centre de la tige.
- 19. (a)  $1,798 \times 10^7$  N/C dans la direction opposée au centre de la sphère. (b)  $3,559 \times 10^6$  N/C vers le centre de la sphère. (c)  $3,370 \times 10^6$  N/C vers le centre de la sphère.
- 20. (a)  $3.137 \times 10^6$  N/C dans la direction opposée au centre de la sphère. (b)  $3,486 \times 10^6$  N/C vers le centre de la sphère. (c)  $3.915 \times 10^7$  N/C vers le centre de la sphère.

#### 3.3 Autres preuves avec le théorème de Gauss

21.  $7.19 \times 10^6$  N/C.

22. 
$$
1{,}771 \times 10^{-6}
$$
 C/m<sup>2</sup>.

#### Défis

23. (a) 
$$
E = \frac{1}{\kappa \epsilon_0} \rho_0 \left( \frac{r}{3} - \frac{r^2}{4R} \right)
$$
 (b)  $E = \frac{\rho_0 R^3}{12 \epsilon_0 r^2}$  (c)  $r = \frac{2R}{3}$ 

Un objet de 100 g est suspendu à un ressort qui n'est pas étiré initialement, tel qu'illustré sur la figure. Quel sera l'étirement maximal du ressort quand on laissera tomber la masse si on tient compte de la gravitation ? Découvrez comment résoudre ce problème dans ce chapitre.

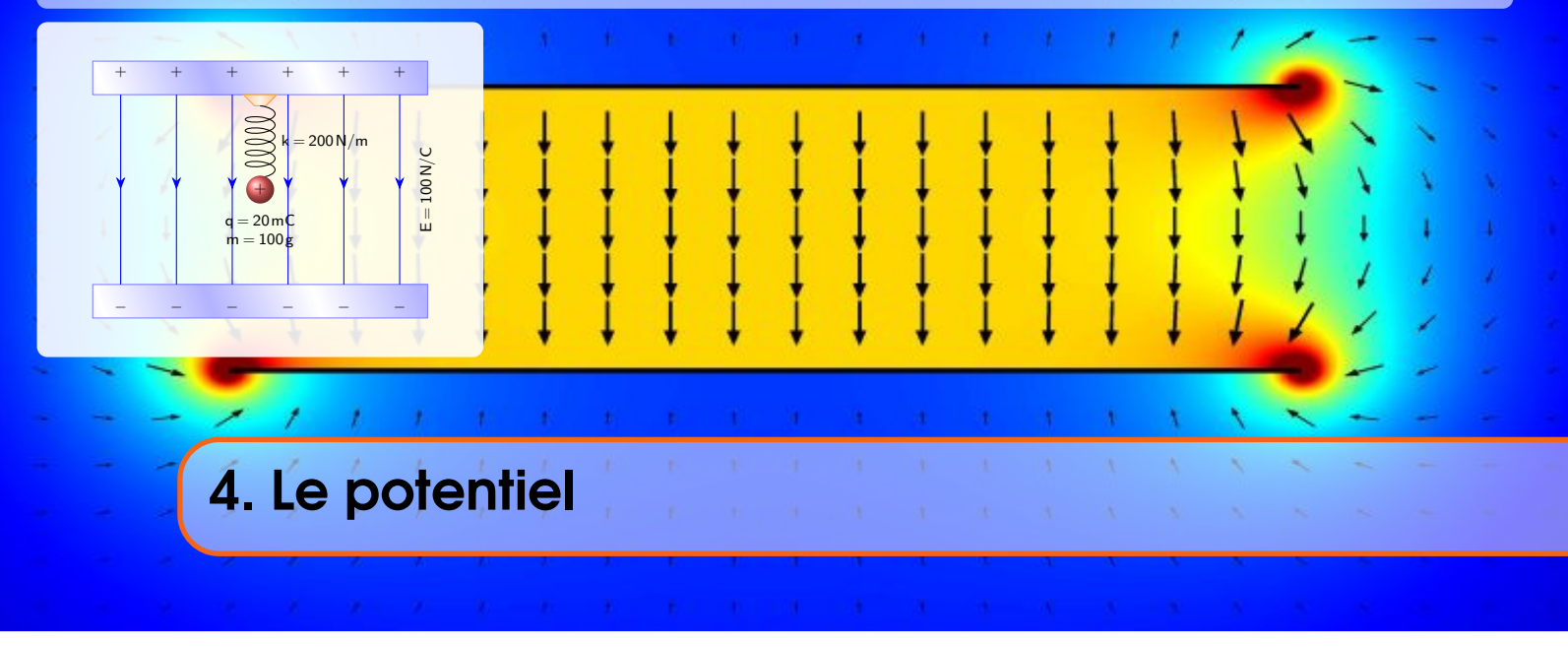

# 4.1 L'énergie potentielle électrique ( $\mathsf{U}_{\mathsf{E}}$ )

Imaginons qu'une charge ponctuelle positive est initialement près d'une sphère ayant aussi une charge positive.

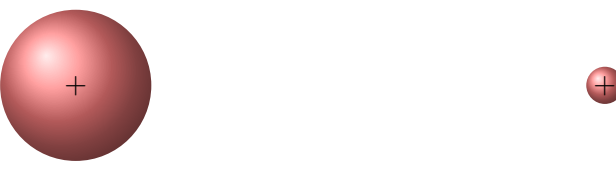

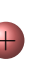

Si on laisse partir la charge ponctuelle, peut-on trouver sa vitesse quand elle sera loin de la sphère ?

Avec ce qu'on a appris dans les chapitres précédents, on pourrait théoriquement y arriver, mais ce ne serait pas si simple. On commencerait par trouver la force sur la charge à partir du champ fait par la sphère pour ensuite trouver l'accélération de la charge et finalement calculer la vitesse. Toutefois, la force sur la charge n'est pas constante puisque le champ diminue avec le carré de la distance. Cela signifie que pour trouver la vitesse, on ne pourrait pas utiliser les formules de mouvement à accélération constante et qu'il faudrait trouver la vitesse en intégrant.

Heureusement, il y a une autre façon de faire. On peut utiliser le principe de conservation de l'énergie mécanique pour résoudre ce problème. La seule chose qui nous manque pour utiliser cette méthode est la formule de l'énergie potentielle électrique.

#### 4.1.1 L'énergie potentielle électrique

La force électrique faite par une sphère chargée ou une charge ponctuelle (c'est la même chose puisqu'on a vu que les champs faits par une sphère et une charge ponctuelle sont identiques) dépend uniquement de la distance. Cela signifie que la force électrique faite par une sphère est une force centrale. On se rappelle qu'une force centrale est une force dont la grandeur dépend uniquement de la distance *r* et qui est toujours dirigée vers ou à l'opposé d'un point fixe, tel qu'illustré sur la figure [4.1.](#page-125-0)

<span id="page-125-0"></span>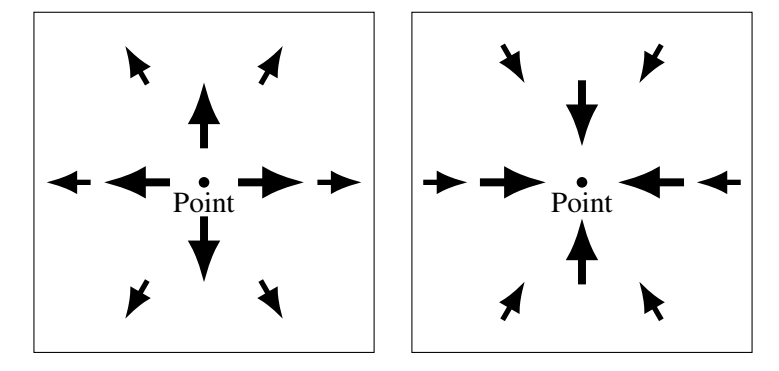

Figure 4.1 – *Force électrique : orientation en fonction de la charge*

C'est effectivement ce qu'on a pour une sphère. Dans ce cas, le point central est le centre de la sphère. La force qui attire ou repousse une charge ponctuelle près de la sphère est toujours dirigée vers ce point ou est dans la direction opposée.

Pour la force électrique, ce point est une charge ponctuelle qui attire ou repousse une autre charge ponctuelle.

On a démontré au chapitre 9 en mécanique qu'une force centrale est nécessairement une force conservatrice et que, dans ce cas, il existe une énergie potentielle associée à cette force. Pour la force électrique, cette énergie sera notée *U*E.

En mécanique, on avait aussi déterminé que l'énergie potentielle d'un objet soumis à ce genre de force se trouve avec

$$
U=-\int Fdr
$$

Dans le cas d'une charge ponctuelle *q* soumise à la force électrique d'une sphère de charge *Q*, on arrive à

$$
U_{\rm E} = -\int F_{\rm E} dr = -\int qE dr = -\int q \frac{kQ}{r^2} dr = -kQq \int \frac{1}{r^2} dr
$$

$$
= -kQq \left(\frac{-1}{r}\right) + \text{Cste} = kQq \left(\frac{1}{r}\right) + \text{Cste}
$$

On peut choisir ce qu'on veut comme constante. Évidemment, on simplifie la formule en choisissant une valeur nulle. Avec ce choix, l'énergie potentielle devient nulle si la charge *q* est très loin de la sphère.

Théorème 4.1.1: Énergie potentielle d'une charge *q* à une distance *r* du centre d'une sphère ayant une charge *Q* (ou à une distance *r* d'une charge ponctuelle *Q*  $U_{\rm E} = \frac{kQq}{r}$ *r*

(La formule est valide pour une charge près d'une sphère chargée ou d'une autre charge ponctuelle puisque ces 2 objets font exactement le même champ électrique autour d'eux.)

On peut alors résoudre quelques problèmes en utilisant la conservation de l'énergie mécanique. Peut-être que quelques rappels seraient les bienvenus.

(Attention, la force électrique n'est pas toujours conservatrice. La force faite par des charges est toujours conservatrice, mais la force électrique induite par des variations de champ magnétique ne l'est pas. On rencontrera ces cas seulement à partir du chapitre 10.)

#### 4.1.2 Quelques rappels

#### 4.1.2.1 L'énergie mécanique

L'énergie mécanique d'un système est

$$
E_{\rm mec} = E_k + U
$$

où *U* est l'énergie potentielle. (Pour éviter toute confusion avec le champ électrique dans ce chapitre, l'énergie mécanique sera toujours notée *E*mec.) On connait maintenant trois formes d'énergie potentielle, soit l'énergie gravitationnelle, l'énergie du ressort et l'énergie électrique.

$$
U = U_{g} + U_{R} + U_{E}
$$
  

$$
U_{g} = mgy \t U_{R} = \frac{1}{2}kx^{2} \t U_{E} = \frac{kQq}{r}
$$

#### 4.1.2.2 Le principe de conservation de l'énergie

S'il n'y a pas de forces externes ou de forces non conservatrices comme la friction, on peut utiliser le principe de conservation de l'énergie mécanique

$$
E_k + U = E'_k + U'
$$

S'il y a des forces externes ou des forces non conservatrices, on peut résoudre avec

$$
E_k + U + W_{\text{nc}} + W_{\text{ext}} = E'_k + U'
$$

#### Exemple 4.1.1

Un proton est initialement au repos à une distance de 1 m du centre d'une sphère ayant une charge de 50 μC. Il y a alors répulsion électrique entre la sphère et le proton. On laisse alors partir le proton en maintenant la sphère en place. Quelle sera la vitesse du proton quand il sera loin de la sphère ?

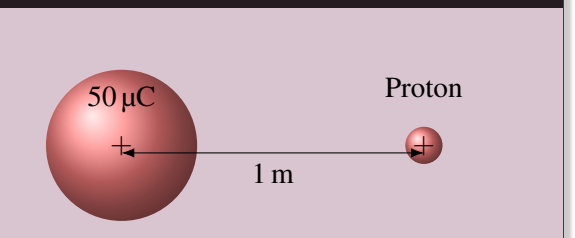

On va résoudre ce problème avec la conservation de l'énergie mécanique. L'énergie mécanique du proton est

$$
E_{\text{mec}} = \frac{1}{2} m v_{\text{p}} v^2 + U_{\text{E}}
$$

#### Énergie quand le proton est à 1 mètre de la sphère

Initialement, l'énergie cinétique est nulle puisque le proton est au repos. L'énergie initiale est donc

$$
E_{\text{mec}} = U_{\text{E}} = \frac{kQq}{r}
$$

La valeur de l'énergie mécanique initiale est donc

$$
E_{\text{mec}} = \frac{kQq}{r} = \frac{9 \times 10^9 \times (1,602 \times 10^{-19}) \times (50 \times 10^{-6})}{1} = 7,209 \times 10^{-14} \text{ J}
$$

## Énergie quand le proton est loin de la sphère

L'énergie mécanique quand le proton est loin est

$$
E'_{\text{mec}} = \frac{1}{2}m_{\text{p}}v'^2 + U'_{\text{E}} = \frac{1}{2}m_{\text{p}}v'^2 + 0
$$

(L'énergie potentielle est nulle puisque la distance *r* 0 devient alors très grande.)

## Application du principe de conservation de l'énergie mécanique

La conservation de l'énergie nous donne alors

$$
E_{\text{mec}} = E'_{\text{mec}}
$$
  
7,209 × 10<sup>-14</sup> =  $\frac{1}{2}$ m<sub>p</sub>v<sup>2</sup> soit  

$$
7,209 \times 10^{-14} = \frac{1}{2} \cdot 1,673 \times 10^{-27} v^2
$$

$$
v' = 928335 \text{ m/s}
$$

## ERREUR FRÉQUENTE : utiliser des formules pour accélération constante.

Certains pourraient tenter de résoudre le problème précédent en cherchant le champ électrique à l'endroit où est l'électron pour ensuite trouver la force sur la charge et son accélération. Avec l'accélération et le déplacement, ils trouvent la vitesse en utilisant les formules du MRUA. Cette façon de faire est uniquement bonne si le champ est uniforme. Si le champ n'est pas uniforme, la force et l'accélération changent continuellement et on ne peut pas appliquer les formules du mouvement à accélération constante. C'était le cas dans l'exemple précédent.

L'énergie potentielle électrique peut donc nous permettre de résoudre certains problèmes beaucoup plus facilement qu'avec les forces. On va donc développer cette idée.

# 4.2 Le potentiel (*V*)

## 4.2.1 Définition du potentiel

Comme on l'a fait pour le calcul de la force, on va séparer le calcul de l'énergie électrique en deux parties. Ainsi, le calcul de l'énergie potentielle électrique d'une charge *q* se fera avec les deux étapes suivantes.

- 1. On calcule une première partie qui dépend uniquement de la présence des charges autour de la charge pour laquelle on veut savoir l'énergie potentielle. Ce qu'on obtient s'appelle le *potentiel* (*V*).
- 2. On calcule l'énergie électrique de la charge avec la formule suivante, qui est en fait la définition du potentiel.

## Théorème 4.2.1: Définition du potentiel

 $U_{\rm E} = qV$ 

#### 4.2 Le potentiel (*V*) 129

Cette séparation semble inutile dans des cas simples, mais chacune de ces étapes peut être une intégrale, cette séparation permet de mieux analyser la situation.

#### 4.2.2 Unité du potentiel

La définition du potentiel veut dire que le potentiel doit être en J/C. On a donné le nom de *volt* à cette unité.

Théorème 4.2.2: Le volt  $1 V = 1 J/C$ 

## 4.2.3 Les objets chargés font un potentiel autour d'eux

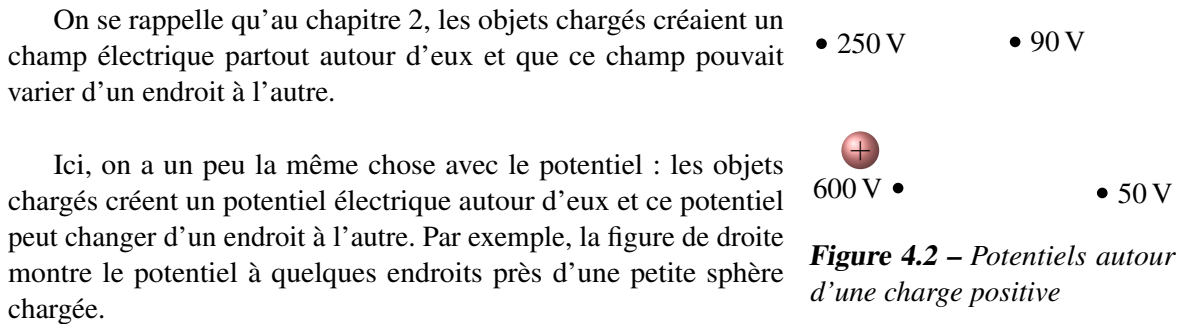

Notez que le potentiel est un scalaire. À chaque point de l'espace, il y a une valeur du potentiel. Ce n'est pas un vecteur, c'est un simple chiffre donc un scalaire.

## 4.2.4 Le potentiel fait par une sphère et par une charge ponctuelle

Avec ce qu'on sait, on peut maintenant trouver une formule qui donne le potentiel autour d'une sphère ayant une charge *Q*.

On sait que l'énergie potentielle électrique d'une charge *q* près d'une sphère ayant une charge *Q* est

$$
U_{\rm E}=\frac{kQq}{r}
$$

Or, l'énergie potentielle électrique de la charge *q* doit aussi être donnée par

$$
U_{\rm E}=qV
$$

Puisque ces deux formules doivent donner le même résultat, on a

$$
\frac{kQq}{r} = qV
$$

On arrive donc à la formule suivante pour *V*.

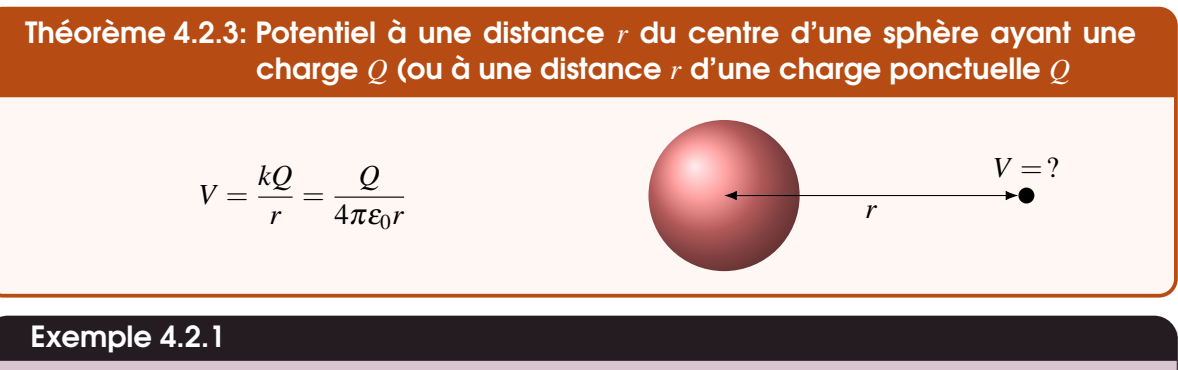

Quel est le potentiel à 50 cm du centre d'une sphère ayant une charge de 40 µC ?

À cette distance de la charge, le potentiel est

$$
V = \frac{kQ}{r} = \frac{9 \times 10^9 \times 40 \times 10^{-6}}{0.5} = 720\,000\,\text{V}
$$

Il ne faut pas se surprendre si on obtient des valeurs de quelques millions de volts. . .

## 4.2.5 Les surfaces équipotentielles

## 4.2.5.1 Définition

Comme avec le champ électrique, on peut représenter le potentiel autour d'un objet chargé. Pour y arriver, on utilise les surfaces équipotentielles.

Théorème 4.2.4: Surfaces équipotentielles

Les surfaces équipotentielles sont des surfaces qui relient tous les endroits au même potentiel.

## 4.2.5.2 Surfaces équipotentielles d'une sphère chargée ou d'une charge ponctuelle

Par exemple, la figure suivante montre les surfaces équipotentielles de 12 V, 16 V, 20 V, 24 V, 28 V, 32 V et 36 V près d'une sphère ayant une charge de 8 nC.

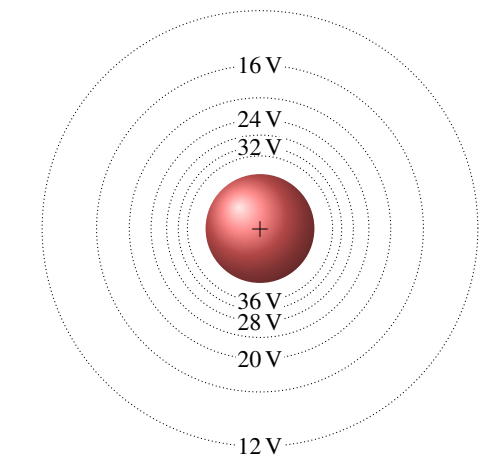

Figure 4.3 – *Surfaces équipotentielles près d'une sphère de charge positive*

Comme le potentiel d'une sphère chargée dépend uniquement de la distance, les surfaces équipotentielles sont des sphères autour de la sphère dans cette figure. Le potentiel est de 12 V à 600 cm de la

## 4.2 Le potentiel (*V*) 131

charge, le potentiel est de 16 V à 450 cm de la charge, le potentiel est de 20 V à 360 cm de la charge et ainsi de suite jusqu'à la dernière ligne montrée de 36 V qui est à 200 cm de la charge. Plus on s'approche de la charge, plus le potentiel augmente. (Avec une charge négative, le potentiel serait de plus en plus négatif à mesure qu'on s'approcherait de la sphère.)

# 4.2.6 Calcul de l'énergie potentielle d'une charge ponctuelle

On peut maintenant utiliser le potentiel pour calculer l'énergie potentielle.

## Exemple 4.2.2

Un électron est à 90 cm du centre d'une sphère ayant une charge de 60 nC. Quelle est l'énergie potentielle électrique de cet électron ?

Nous allons commencer par trouver le potentiel fait par la charge de 60 nC à une distance de 90 cm. À cette distance de la charge, le potentiel est de

$$
V = \frac{kQ}{r} = \frac{9 \times 10^{9} \times 60 \times 10^{-9}}{0.9} = 600 \,\mathrm{V}
$$

On a donc un électron situé à un endroit où le potentiel est de 600 V. La figure suivante montre cette situation.

L'énergie potentielle électrique de l'électron est donc

$$
U_{\rm E} = qV
$$
  
= -1,602 × 10<sup>-19</sup> × 600  
= -9,612 × 10<sup>-17</sup> J

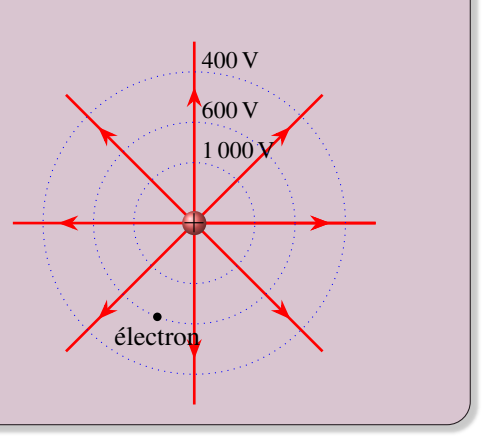

Rappelons qu'avec cette façon de faire, on a donc calculé l'énergie potentielle de l'électron en deux étapes.

- 1. On a calculé le potentiel fait par la charge de 60 nC à l'endroit où est placé l'électron (600 V).
- 2. On a calculé l'énergie de l'électron avec  $U_{\rm E} = qV$ .

Ça semble inutilement long mais on verra bientôt les avantages de cette méthode.

# 4.2.7 Potentiel fait par plusieurs charges ponctuelles

S'il y a plusieurs sphères (ou charges ponctuelles) autour d'un point où on veut connaitre le potentiel à cet endroit, le potentiel à ce point sera simplement la somme des potentiels faits par chacune des sphères.

Théorème 4.2.5: Potentiel à un endroit fait par plusieurs sphères chargées (ou par des charges ponctuelles

$$
V = \sum \frac{kQ}{r}
$$

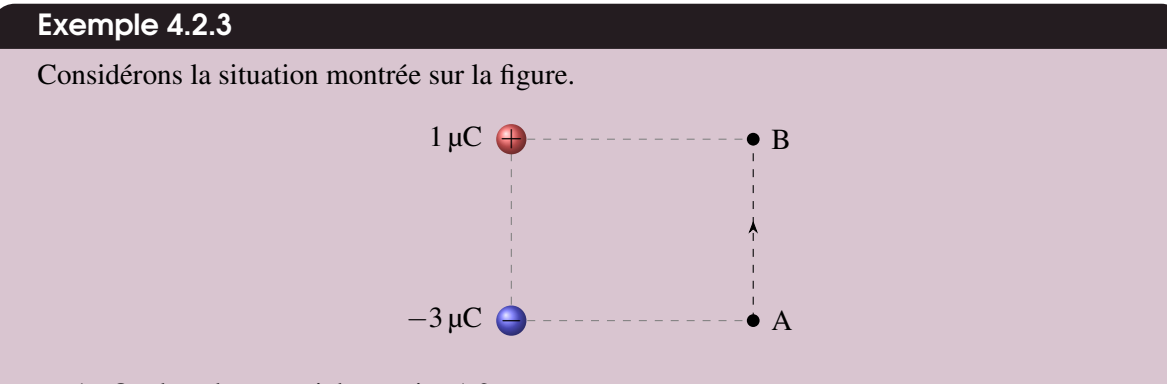

1. Quel est le potentiel au point A ?

Le potentiel au point A est fait par deux charges. Le potentiel sera donc la somme des potentiels faits par chacune des charges.

Au point A, on est à 4 m de la charge de −3 µC et à 5 m (diagonale du rectangle) de la charge de 1 µC. Le potentiel est donc

$$
V_{\rm A} = \frac{kQ_1}{r_1} + \frac{kQ_2}{r_2} = \frac{9 \times 10^9 \times (-3 \times 10^{-6})}{4} + \frac{9 \times 10^9 \times 1 \times 10^{-6}}{5} = -4950 \,\mathrm{V}
$$

2. Quel est le potentiel au point B ?

Au point B, on est à 5 m (diagonale du rectangle) de la charge de −3 µC et à 4 m de la charge de 1 µC. Le potentiel est donc

$$
V_{\rm B} = \frac{kQ_1}{r_1} + \frac{kQ_2}{r_2} = \frac{9 \times 10^9 \times (-3 \times 10^{-6})}{5} + \frac{9 \times 10^9 \times 1 \times 10^{-6}}{4} = -3.150 \,\rm{V}
$$

3. Quel travail faut-il faire pour prendre une charge de −5 µC initialement au repos au point A et la placer au repos au point B ? (Il n'y a pas de gravitation et de friction.)

On va résoudre ce problème avec l'énergie mécanique. Le travail externe qu'il faut faire se trouve avec la formule suivante.

$$
E_k + U_{\rm E} + W_{\rm ext} = E'_k + U'_{\rm E}
$$

Comme la charge est au repos au début et à la fin, les énergies cinétiques sont nulles. On a alors

$$
U_{\rm E} + W_{\rm ext} = U_{\rm E}'
$$
 soit 
$$
W_{\rm ext} = U_{\rm E}' - U_{\rm E}
$$

Comme l'énergie potentielle est *qV*, on a

$$
W_{\text{ext}} = qV' - qV = q(V' - V) = (-5 \times 10^{-6}) \times (-3150 - (-4950)) = -0,009 \text{ J}
$$

(Autrement dit, on reçoit 0,009 J quand on déplace cette charge.)

#### Exemple 4.2.4

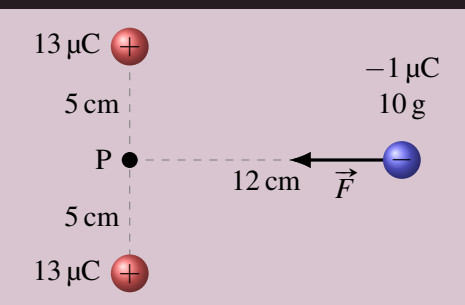

Une charge négative de −1 µC est initialement au repos à la position montrée sur la figure. Elle est cependant attirée vers le point P par les deux charges positives. Quelle sera sa vitesse quand elle arrivera au point P? (Il n'y a ni gravitation ni friction.)

On va résoudre ce problème avec la conservation de l'énergie mécanique. L'énergie mécanique de la charge de −1 µC est

$$
E_{\text{mec}} = \frac{1}{2}mv^2 + U_{\text{E}}
$$

Énergie mécanique à l'instant 1 (situation illustrée sur la figure) Au départ, l'énergie cinétique est nulle. On peut trouver l'énergie potentielle avec

$$
U_{\rm E}=qV
$$

Le potentiel à cet endroit est le potentiel fait par les deux charges positives. La distance entre ces charges et la position initiale de l'électron est

$$
\sqrt{5^2 + 12^2} = 13 \,\text{cm}
$$

Le potentiel est donc

$$
V = \frac{kQ_1}{r_1} + \frac{kQ_2}{r_2} = \frac{9 \times 10^9 \times 13 \times 10^{-6}}{0.13} + \frac{9 \times 10^9 \times 13 \times 10^{-6}}{0.13} = 1.8 \times 10^6 \,\mathrm{V}
$$

L'énergie potentielle de la charge est donc

$$
U_{\rm E} = qV = -1 \times 10^{-6} \times 1,8 \times 10^{6} = -1,8
$$
 J

Ainsi, l'énergie mécanique initiale est

$$
E_{\rm mec}=-1,\!8\,\mathrm{J}
$$

Énergie mécanique à l'instant 2 (charge au point P)

L'énergie mécanique au point P est

$$
E'_{\text{mec}} = \frac{1}{2}mv'^2 + U'_{\text{E}}
$$

Pour trouver l'énergie potentielle à cet endroit, il nous faut le potentiel. Au point P, on est à 5 cm des charges positives. Le potentiel est donc

$$
V = \frac{kQ_1}{r_1'} + \frac{kQ_2}{r_2'} = \frac{9 \times 10^9 \times 13 \times 10^{-6}}{0.05} + \frac{9 \times 10^9 \times 13 \times 10^{-6}}{0.05} = 4.68 \times 10^6 \,\mathrm{V}
$$

L'énergie potentielle de la charge à cet endroit est donc

$$
U'_{\rm E} = qV' = -1 \times 10^{-6} \times 4{,}68 \times 10^{6} = -4{,}68
$$
 J

L'énergie mécanique au point P est

$$
E'_{\text{mec}} = \frac{1}{2} m v'^2 - 4{,}68
$$

La conservation de l'énergie mécanique On a alors

$$
E_{\text{mec}} = E'_{\text{mec}}
$$
  
-1,8 =  $\frac{1}{2}mv'^2 - 4.68$  soit  

$$
2.88 = \frac{1}{2} \times 0.01v'^2
$$
  

$$
v' = 24 \text{ m/s}
$$

# 4.3 Potentiel et champ électrique

## 4.3.1 Le champ électrique fait changer le potentiel

Il y a un lien entre le champ électrique *E* et le potentiel *V* qui nous sera utile tout au long de ce chapitre. Pour le trouver, imaginons qu'une charge ponctuelle se déplace d'une distance *ds* dans un champ électrique.

Le travail fait par la force électrique sur la charge est

$$
W_{\rm E} = F ds \cos \theta
$$
  
= qE ds \cos \theta \qquad \text{ou} \qquad W\_{\rm E} = \vec{F} \cdot \vec{ds}  
= q\vec{E} \cdot \vec{ds}

(Les deux colonnes nous montrent deux notations différentes pour la même chose.) Puisque la force électrique est une force conservatrice, le travail fait par la force électrique doit être égal Figure 4.4 – *Champ électrique et dé*à −*dU*E, et on a donc

*placement*

$$
dU_{\rm E} = -qEds\cos\theta \qquad \text{ou} \qquad dU_{\rm E} = -q\vec{E}\cdot\vec{ds}
$$

Puisque

$$
dU_{\rm E}=qdV
$$

on arrive à

$$
qdV = -qEds\cos\theta \qquad \text{ou} \qquad qdV = -q\vec{E}\cdot\vec{ds}
$$

et éliminant les charges *q* de chaque côté, on arrive à

**Théorème 4.3.1: Lien entre** 
$$
V \t H E
$$
  
\n
$$
dV = -Edscos \theta \t\t ou \t dV = -\vec{E} \cdot \vec{ds}
$$

Plusieurs conclusions intéressantes peuvent être obtenues à partir de cette équation.

## 4.3.2 Le potentiel change quand il y a un champ électrique

La formule

$$
dV = -Eds\cos\theta
$$

montre qu'un champ électrique fait changer le potentiel. Si le champ est nul, alors *dV* est toujours 0 peu importe la direction  $\theta$ , ce qui signifie que le potentiel est le même partout. Par contre, s'il y a un champ

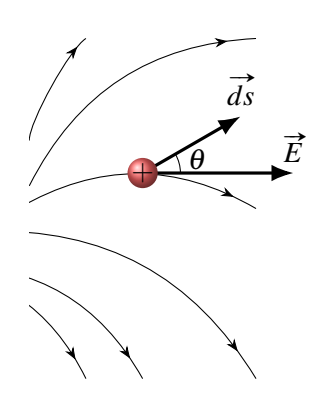

électrique dans une région de l'espace, alors *dV* pourrait ne pas être nul, ce qui signifie que le potentiel n'est pas le même partout.

Cette formule montre aussi que le changement de potentiel est plus grand si le champ électrique est plus grand. Plus le champ est grand, plus le potentiel augmente rapidement et plus les lignes équipotentielles sont près les unes des autres. Cela signifie que

## Théorème 4.3.2: Propriété des surfaces équipotentielles

Plus les surfaces équipotentielles sont près les unes des autres, plus le champ électrique est fort.

C'est ce qui se passe avec une sphère chargée. Puisque le champ est de plus en plus grand à mesure qu'on s'approche de la sphère, le potentiel change de plus en plus rapidement et les surfaces équipotentielles sont de plus en plus près les unes des autres.

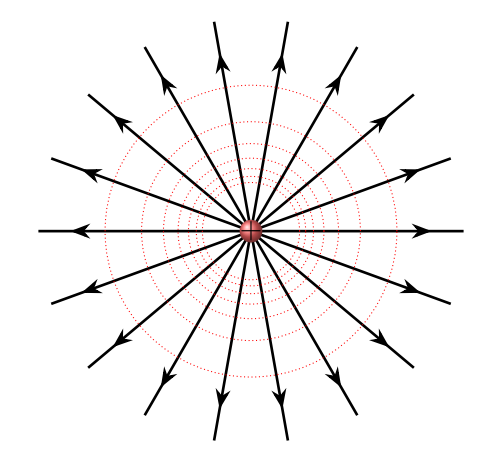

Figure 4.5 – *Lignes de champ et surfaces équipotentielles en 2 dimensions*

#### 4.3.3 Les surfaces équipotentielles sont perpendiculaires aux lignes de champ électrique

Si, dans une région où il y a un champ électrique, on se déplace d'une petite distance *ds* entre deux points sur une surface équipotentielle, on devrait avoir

$$
dV=0
$$

puisque, par définition, les deux points sont au même potentiel s'ils sont sur la même surface équipotentielle. Or, la différence de potentiel peut aussi se calculer avec

$$
dV = -Eds \cos \theta
$$

En combinant ces deux résultats, on obtient

$$
0=-Eds\cos\theta
$$

Comme il y a un champ, ce n'est pas *E* qui est nul. Comme on se déplace, ce n'est pas le déplacement qui est nul. C'est donc le cosinus qui doit être nul. Cela signifie que l'angle est de 90◦ . C'est l'angle entre le champ et le déplacement. Puisqu'on se déplaçait ici le long d'une surface équipotentielle, cela veut dire qu'il y a 90° entre le champ et la surface équipotentielle. Cette propriété sera notre 6<sup>e</sup> propriété des lignes de champ.

## Théorème 4.3.3: 6<sup>e</sup> Propriété des lignes de champ

6. Les lignes de champ sont toujours perpendiculaires aux surfaces équipotentielles.

C'est ce qu'on peut voir sur cette image montrant les surfaces équipotentielles et les lignes de champ électrique d'une sphère chargée.

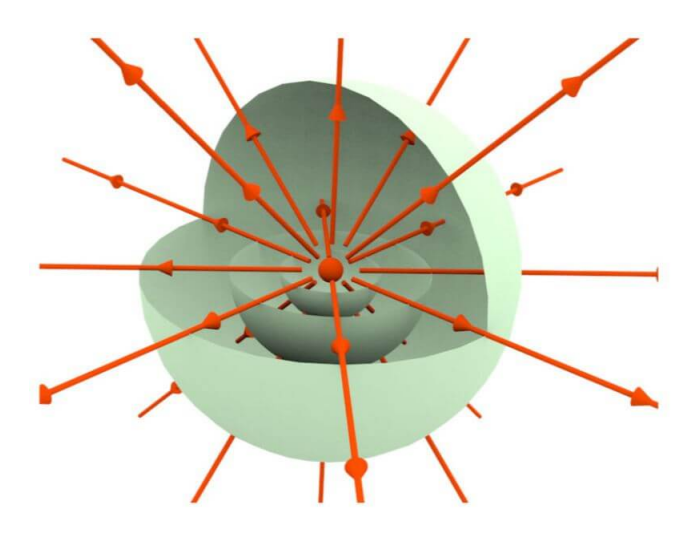

Figure 4.6 – *Lignes de champ et surfaces équipotentielles en 3 dimensions*

Les deux images suivantes montrent les lignes de champ et les surfaces équipotentielles pour 2 situations (2 charges de signes opposées et 2 charges positives). On voit bien sur ces figures que les lignes de champ sont toujours perpendiculaires aux surfaces équipotentielles. (Mathématiquement, on dit qu'elles sont orthogonales.)

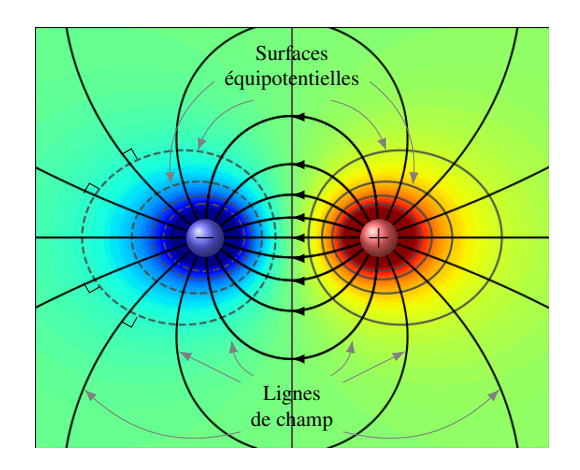

Figure 4.7 – *Champ électrique et lignes équipotentielles générés par deux charges de signe opposé*

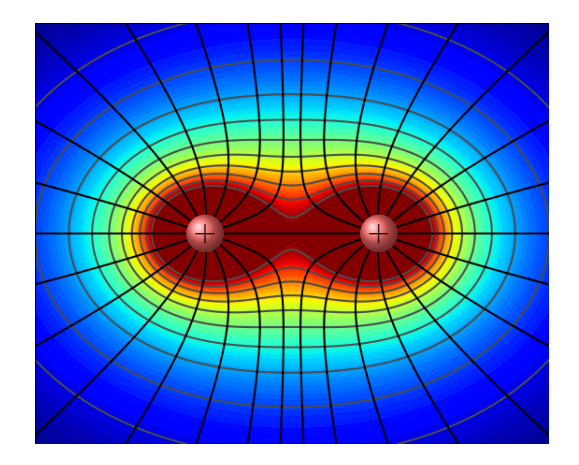

Figure 4.8 – *Champ électrique et lignes équipotentielles générés par deux charges de même signe*

## 4.3.4 Direction du champ électrique

La formule

$$
dV = -Eds\cos\theta
$$

nous indique aussi, que si on se déplace dans le sens du champ électrique ( $\theta = 0^{\circ}$ ), on obtient un *dV* négatif, signifiant que le potentiel baisse dans cette direction.

Si on se déplace dans le sens opposé au champ électrique ( $\theta = 180^{\circ}$ ), on obtient un *dV* positif, signifiant que le potentiel monte dans cette direction.

On arrive donc à la conclusion suivante.

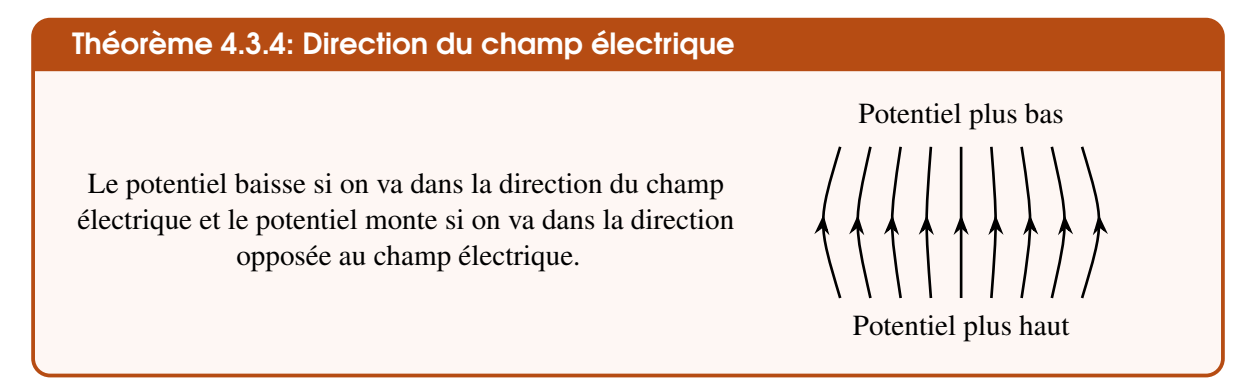

#### 4.3.5 Mouvement des charges

Si on place une charge positive dans le champ, elle subira une force dans le sens du champ, donc vers l'endroit où le potentiel est le plus bas. Si on place une charge négative dans le champ, elle subira une force dans le sens contraire du champ, donc vers l'endroit où le potentiel est le plus élevé.

#### Théorème 4.3.5: Mouvement des charges

Les charges positives sont attirées vers les endroits où le potentiel est plus bas et les charges négatives sont attirées vers les endroits où le potentiel est plus haut.

On peut faire deux analogies pour visualiser ce mouvement et le concept de potentiel.

<span id="page-137-0"></span>En 1813, Siméon Poisson fit l'analogie suivante entre l'électricité et la gravitation (voir tableau [4.1\)](#page-137-0).

| Gravitation              | Quantité équivalente en électricité |
|--------------------------|-------------------------------------|
| Masse                    | Charge                              |
| Énergie gravitationnelle | Énergie électrique                  |
| Altitude                 | Potentiel                           |

Table 4.1 – *Analogie gravitation – électricité*

Ainsi, les charges positives cherchent à aller vers les endroits où le potentiel est le plus bas, exactement comme les masses cherchent à descendre vers la plus basse altitude sous l'effet de la gravitation.

<span id="page-137-1"></span>On peut aussi faire l'analogie suivante avec la thermodynamique (voir tableau [4.2\)](#page-137-1).

| Thermodynamique   | Quantité équivalente en électricité |
|-------------------|-------------------------------------|
| Chaleur           | Charge                              |
| Énergie thermique | Énergie électrique                  |
| Température       | Potentiel                           |
|                   |                                     |

Table 4.2 – *Analogie thermodynamique – électricité*

Ainsi, les charges positives cherchent à aller vers les endroits où le potentiel est le plus bas, exactement comme la chaleur cherche à aller vers les endroits où la température est basse. Cette analogie est vraiment bonne, car les équations qui décrivent le transport des charges dans la matière sont exactement identiques à celles décrivant le transport de la chaleur dans la matière.

# 4.4 Le potentiel fait par un objet chargé

Jusqu'ici, on peut appliquer le principe de conservation de l'énergie mécanique si le potentiel est fait par des sphères chargées (ou des charges ponctuelles). Toutefois, il se pourrait que le potentiel soit fait par un objet chargé ayant une autre forme. On va voir ici comment trouver le potentiel dans ce cas.

Il y a deux façons de faire : on peut trouver le potentiel en séparant l'objet en charges ponctuelles ou on peut trouver le champ à partir de la formule du champ électrique fait par l'objet.

#### 4.4.1 Calculer le potentiel en séparant l'objet en petits morceaux

Voici une première façon de procéder. Pour calculer le potentiel, on sépare l'objet en charge ponctuelle et on calcule le potentiel fait par cette petite charge.

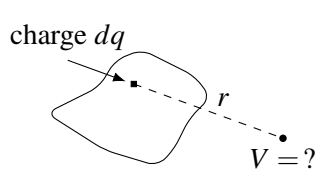

On somme ensuite les potentiels de toutes ces charges ponctuelles. Généralement, ce processus nous donnera une ou plusieurs intégrales à résoudre. Les calculs en 2 ou 3 dimensions sont encore un peu trop complexes pour vous, mais le calcul du potentiel fait par un objet en une dimension (tige) est à votre portée.

4.4.1.1 Potentiel vis-à-vis du bout d'une tige uniformément chargée

On a alors la situation suivante.

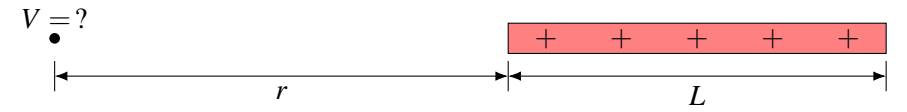

Si on sépare la tige en petite charge infinitésimale, on a

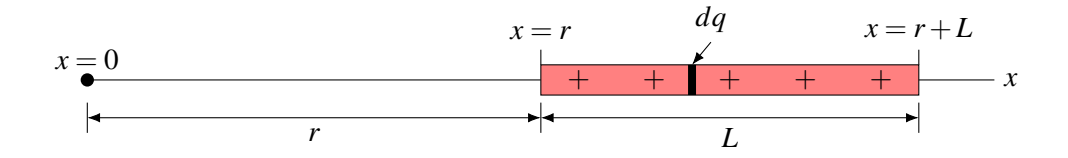

Le potentiel fait par la charge  $dq$  à  $x = 0$  est

$$
dV = \frac{kdq}{x}
$$

La charge *dq* dépend de la longueur du petit morceau *dx*. On trouve cette charge en multipliant la charge linéique par la longueur du petit morceau.

$$
dq = \lambda dx
$$

On a alors

$$
dV = \frac{k\lambda dx}{x}
$$

On obtient le potentiel en sommant tous ces potentiels en allant d'un bout à l'autre de la tige.

$$
V = \int_{r}^{r+L} \frac{k\lambda dx}{x} = k\lambda \int_{r}^{r+L} \frac{dx}{x} = k\lambda \left[ \ln x \right]_{r}^{r+L} = k\lambda \left( \ln(r+L) - \ln(r) \right)
$$

Ce qui nous permet d'obtenir

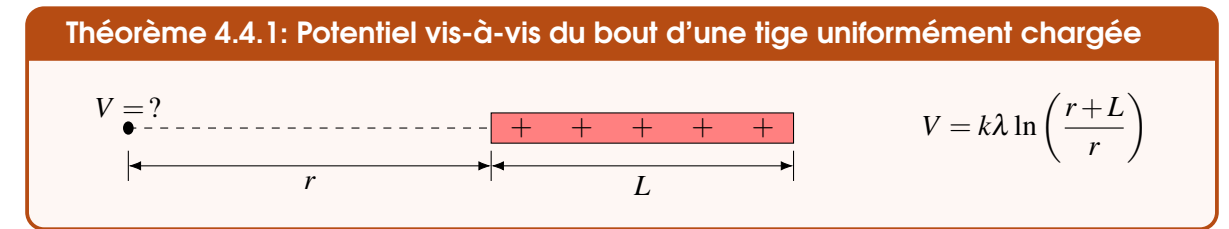

#### 4.4.1.2 Potentiel vis-à-vis du milieu d'une tige uniformément chargée

On va maintenant déterminer le potentiel à l'endroit indiqué sur la figure.

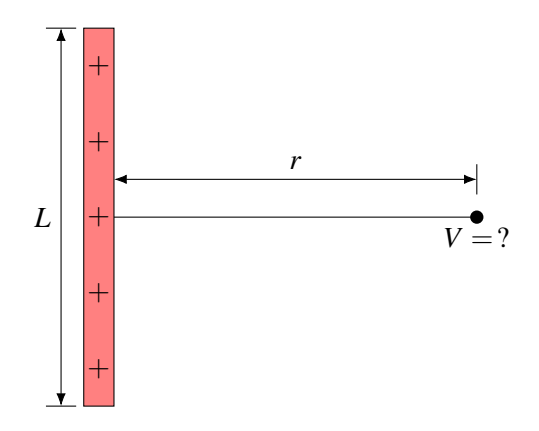

Pour y arriver, on va placer des axes des *x* et des *y* avec l'origine au milieu de la tige.

On prend un petit morceau de tige, à la position *y* de longueur *dy* et dont la charge est *dq*. Ce petit morceau fait un potentiel de

$$
dV = \frac{kdq}{r}
$$

La charge *dq* dépend de la longueur du petit morceau *dy*. On trouve cette charge en multipliant la charge linéique par la longueur du petit morceau.

$$
dq = \lambda dy
$$

Le potentiel *dV* est donc

$$
dV = \frac{k\lambda dy}{R}
$$

Puisque *R* est l'hypoténuse d'un triangle rectangle, on a

$$
dV = \frac{k\lambda dy}{\sqrt{y^2 + r^2}}
$$

On trouve le potentiel en sommant tous les potentiels faits par chacun des petits morceaux. Cela veut dire qu'on fait l'intégrale et que nos bornes d'intégration sont les deux extrémités de la tige.

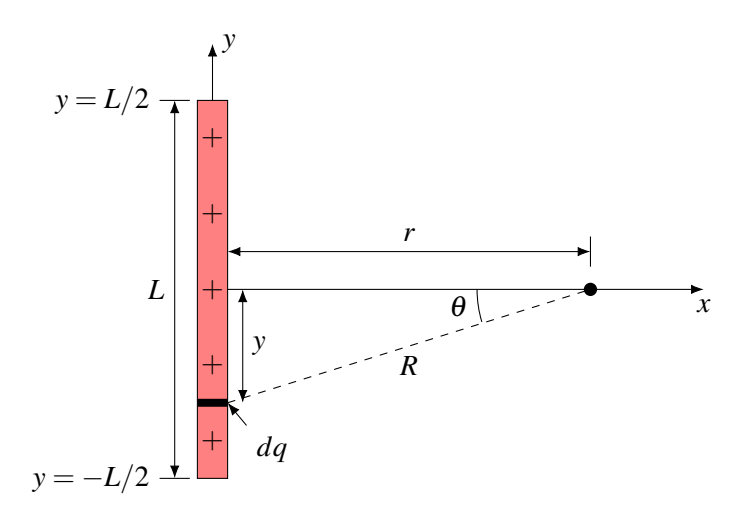

$$
V = \int_{-L/2}^{L/2} \frac{k \lambda dy}{\sqrt{y^2 + r^2}} = k \lambda \int_{-L/2}^{L/2} \frac{dy}{\sqrt{y^2 + r^2}}
$$
  
=  $k \lambda \left[ \ln \left( \sqrt{y^2 + r^2} + y \right) \right]_{-L/2}^{L/2} = k \lambda \left[ \ln \left( \sqrt{\left( \frac{L}{2} \right)^2 + r^2} + \frac{L}{2} \right) - \ln \left( \sqrt{\left( \frac{L}{2} \right)^2 + r^2} - \frac{L}{2} \right) \right]$   
=  $k \lambda \ln \left( \frac{\sqrt{\left( \frac{L}{2} \right)^2 + r^2} + \frac{L}{2}}{\sqrt{\left( \frac{L}{2} \right)^2 + r^2} - \frac{L}{2}} \right)$ 

En simplifiant un peu le tout, on obtient

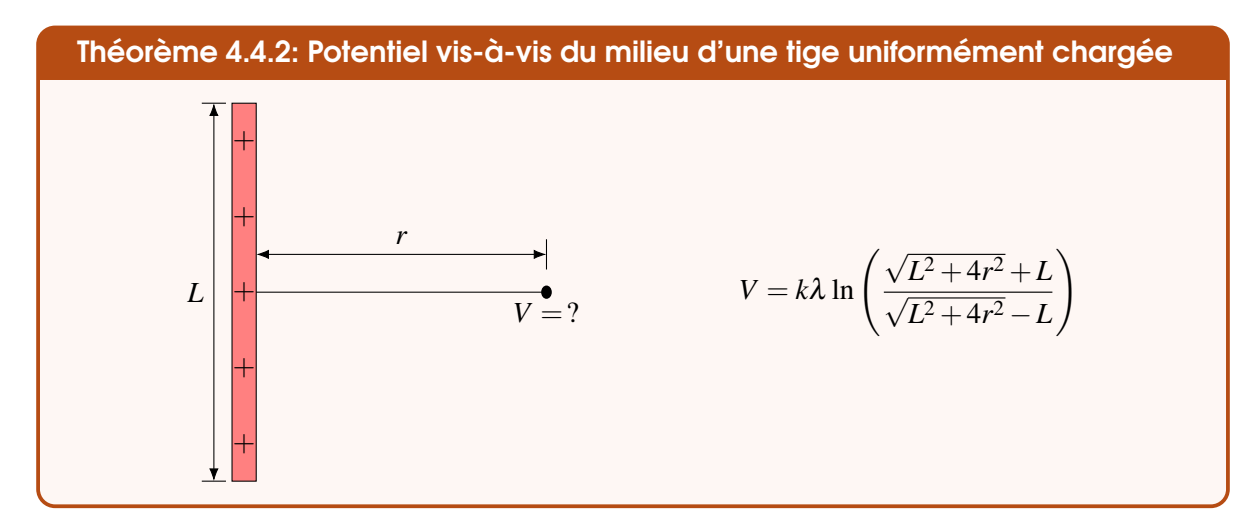

## 4.4.1.3 Potentiel au centre de courbure d'une tige uniformément chargée

On va maintenant déterminer le potentiel à l'endroit indiqué sur la figure.

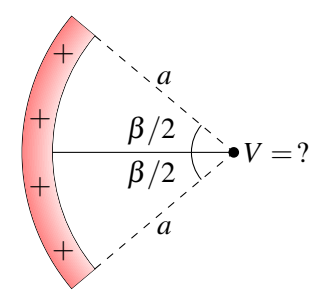

Pour y arriver, on prend un petit morceau de tige à une distance *l* du centre de la tige, de longueur *dl* et dont la charge est *dq*.

Ce petit morceau fait un petit potentiel de

$$
dV=\frac{k dq}{a}
$$

On trouve le potentiel total en sommant tous les petits potentiels faits par chacun des petits morceaux. Cela veut dire qu'on fait l'intégrale suivante.

$$
V = \int \frac{kdq}{a} = \frac{k}{a} \int dq
$$

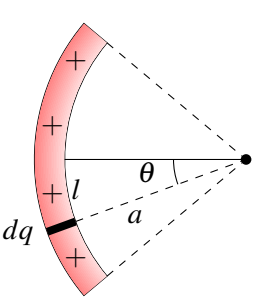

Cette intégrale est simplement la somme des charges de tous les petits morceaux, ce qui donne la charge totale de la tige. Ainsi, on a

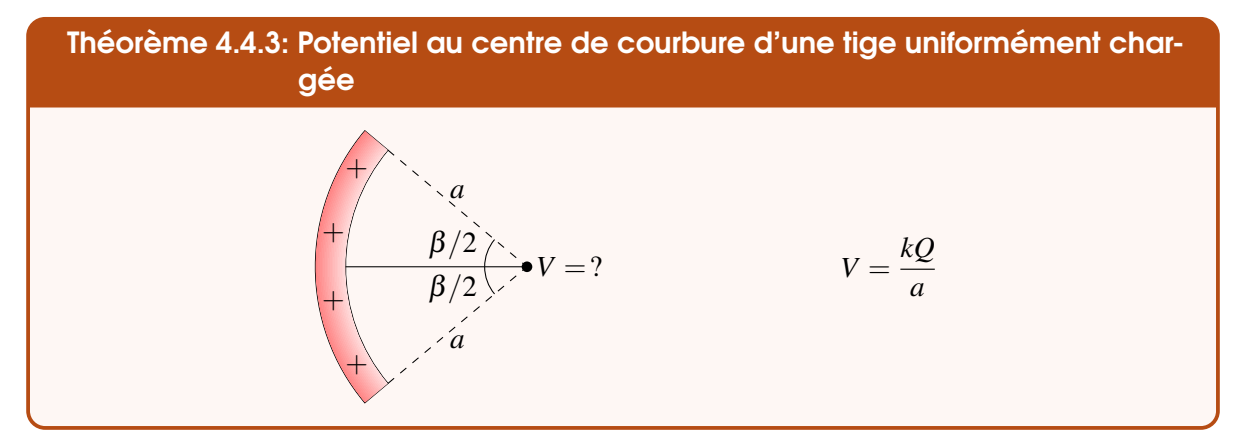

## 4.4.1.4 Potentiel le long de l'axe d'un anneau

On va maintenant déterminer le potentiel le long de l'axe d'un anneau (endroit indiqué sur la figure).

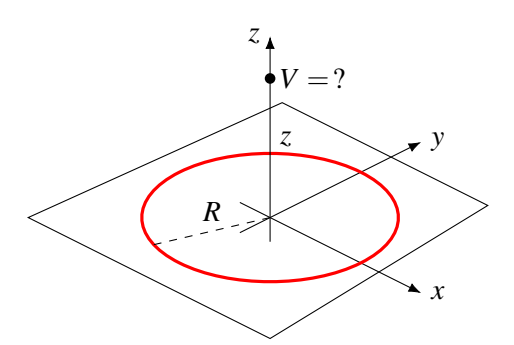

Pour y arriver, on prend un petit morceau de l'anneau dont la charge est *dq*. Ce petit morceau fait un potentiel de

$$
dV = \frac{kdq}{r}
$$

Puisque *r* est l'hypoténuse du triangle, *kdq*

$$
\quad \text{on } a
$$

$$
dV = \frac{kdq}{\sqrt{R^2 + z^2}}
$$

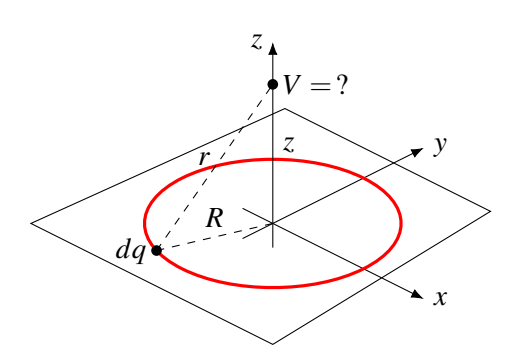

On trouve le potentiel en sommant tous les potentiels faits par chacun des petits morceaux.

$$
V = \int \frac{kdq}{\sqrt{R^2 + z^2}}
$$

Comme *k*, *R* et *z* sont des constantes, on a

$$
V = \frac{k}{\sqrt{R^2 + z^2}} \int dq
$$

L'intégrale est la somme des charges de l'anneau. Elle donne évidemment la charge totale de l'anneau. On a donc

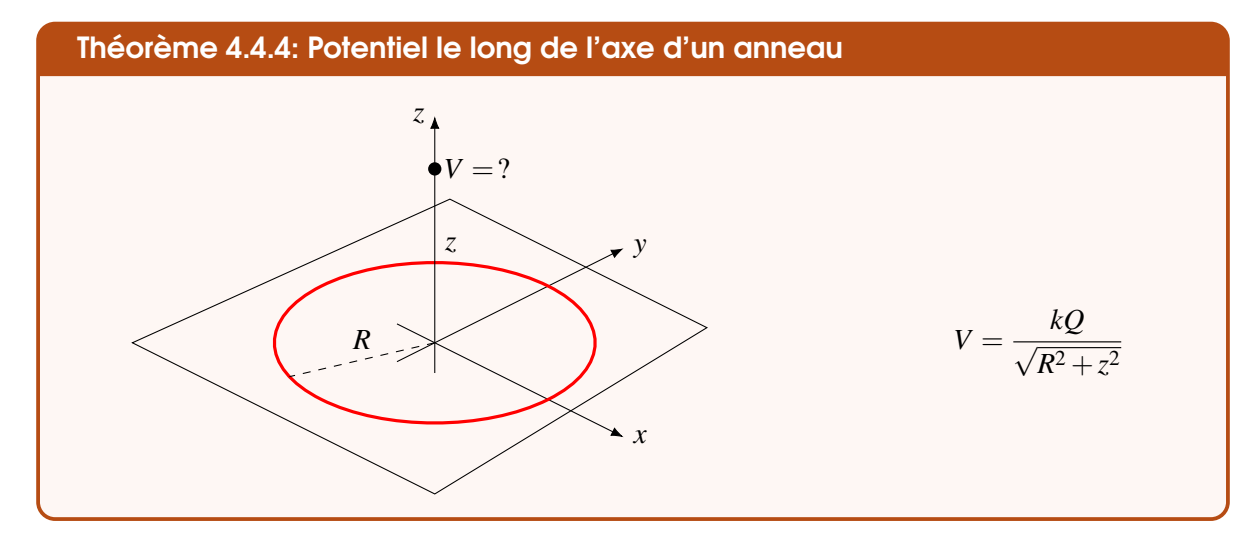

# 4.4.2 Calculer le potentiel en utilisant la formule du champ électrique de l'objet (symétrie sphérique ou cylindrique)

On peut aussi trouver le potentiel à partir de la formule du champ électrique fait par l'objet.

Pour des objets chargés ayant une symétrie sphérique ou cylindrique, le champ dépend uniquement de la distance de l'objet. Dans ce cas, on a le lien suivant entre la force et l'énergie potentielle.

$$
U=-\int Fdr
$$

Or, puisque  $U = qV$  et  $F = qE$ , on a

$$
qV = -\int qE dr
$$

Ce qui nous donne

$$
V=-\int E dr
$$

#### 4.4.2.1 Potentiel à une distance *r* du centre d'une sphère chargée Extérieur de la sphère uniformément chargée

Même si on a déjà la formule du potentiel à l'extérieur d'une sphère chargée, on va le refaire pour illustrer la méthode.

Avec la formule du champ à l'extérieur d'une sphère, on arrive à

$$
V = -\int \frac{kQ}{r^2} dr = \frac{kQ}{r} + \text{Cste}
$$

Avec une constante d'intégration nulle, on arrive à notre formule du potentiel à l'extérieur d'une sphère, une formule qu'on connait déjà.

#### Intérieur de la sphère uniformément chargée

On se rappelle qu'à l'intérieur d'une sphère uniformément chargée, le champ est

$$
E = \frac{kQr}{\kappa R^3}
$$

où κ est la permittivité relative de la substance. Le potentiel est donc

$$
V = -\int \frac{kQr}{\kappa R^3} dr = -\frac{kQr^2}{2\kappa R^3} + \text{Cste}
$$

On sait que le potentiel est nul à l'infini, mais on ne peut pas utiliser cette information puisque cette formule n'est pas valide à l'infini. Elle n'est valide que pour l'intérieur de la sphère. Par contre, cette formule doit donner le même potentiel que celui obtenu avec la formule valide à l'extérieur de la sphère quand on calcule le potentiel à la surface de la sphère. Selon la formule valide à l'extérieur, le potentiel à la surface est

$$
V = \frac{kQ}{R}
$$

Puisque la formule valide à l'intérieur doit donner la même valeur à la surface, on a

$$
-\frac{kQR^2}{2\kappa R^3} + \text{Cste} = \frac{kQ}{R}
$$

$$
-\frac{kQ}{2\kappa R} + \text{Cste} = \frac{kQ}{R}
$$

On peut alors trouver la constante.

$$
\text{Cste} = \frac{kQ}{R} + \frac{kQ}{2\kappa R} = \frac{kQ}{R} \left( 1 + \frac{1}{2\kappa} \right)
$$

La formule du potentiel à l'intérieur de la sphère est donc

$$
V = -\frac{kQr^{2}}{2R^{3}} + \text{Cste} = -\frac{kQr^{2}}{2R^{3}} + \frac{kQ}{R}\left(1 + \frac{1}{2\kappa}\right)
$$

Ce qui donne

Théorème 4.4.5: Potentiel à l'intérieur d'une sphère uniformément chargée

$$
V = \frac{kQ}{2R} \left( 2 + \frac{1}{\kappa} - \frac{r^2}{R^2} \right)
$$
Examinons ce que ça donne pour une sphère uniformément chargée faite d'une substance ayant une permittivité relative de 1. Dans ce cas, le potentiel est

$$
V = \frac{kQ}{2R} \left( 3 - \frac{r^2}{R^2} \right)
$$

À droite, on peut voir les graphiques du potentiel et du champ électrique en fonction de la distance du centre de cette sphère.

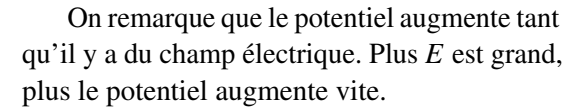

#### 4.4.2.2 Potentiel d'une tige infinie

Comme il y a symétrie cylindrique, on utilise aussi

$$
V = -\int E dr
$$

pour trouver le potentiel. Avec le champ d'une tige, on arrive à

$$
V = -\int \frac{\lambda}{2\pi\epsilon_0 r} dr = -\frac{\lambda}{2\pi\epsilon_0} [\ln(r)] + \text{Cste}
$$

Ici, on ne prendra pas une valeur nulle pour la constante, mais plutôt la valeur suivante.

$$
\text{Cste} = \frac{\lambda}{2\pi\epsilon_0} \ln(r_0)
$$

(Ça semble compliqué, mais ça va simplifier la formule finale.) Le potentiel est donc

$$
V = -\frac{\lambda}{2\pi\epsilon_0} \ln(r) + \frac{\lambda}{2\pi\epsilon_0} \ln(r_0)
$$

Puisque ln*A*−ln*B* = ln(*A*/*B*), on peut écrire

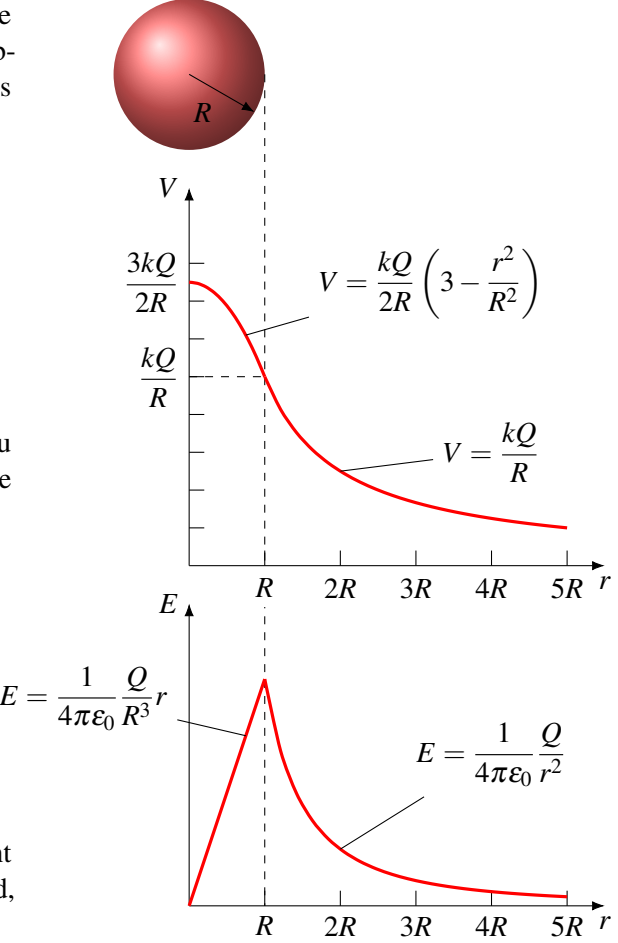

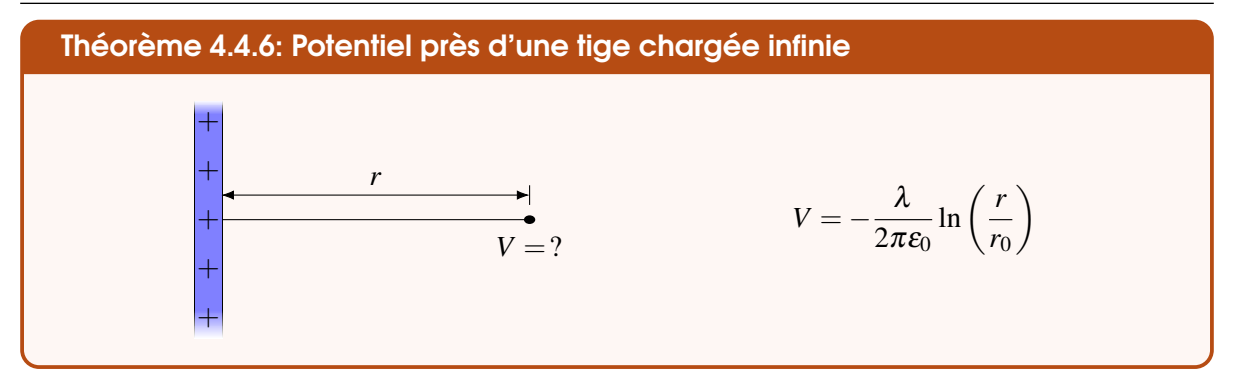

Ce choix de constante permet de choisir le  $V = 0$ . Si  $r_0 = 2$ m alors le  $V = 0$  est à  $r = 2$ m. Notez qu'on ne peut pas mettre de  $V = 0$  à l'infini dans ce cas, sinon le potentiel sera toujours  $V = \pm \text{infini}$ . Notez que les lignes équipotentielles près d'une tige infinie ressemblent à cela.

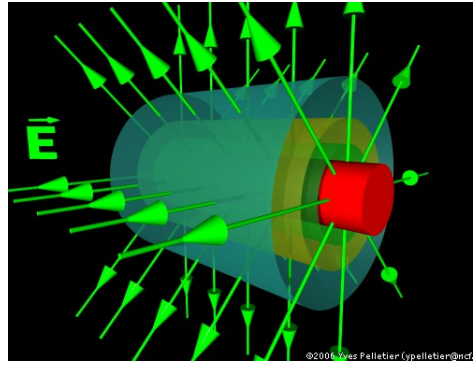

Figure 4.9 – *Surfaces équipotentielles en 3D autour d'une tige chargée [\[24\]](#page-579-0)*

## 4.4.2.3 Potentiel avec un champ uniforme

Ici, il n'y a pas de symétrie sphérique ou cylindrique. On peut quand même utiliser le champ pour trouver le potentiel. Comme

$$
dV = -\vec{E} \cdot \vec{ds}
$$

on doit avoir

$$
V = -\int \vec{E} \cdot \vec{ds}
$$

On imagine un petit déplacement près de la plaque (on va se contenter de deux dimensions ici)

$$
\overrightarrow{ds} = dx\overrightarrow{i} + dy\overrightarrow{j}
$$

Puisque le champ est constant, on arrive alors à

$$
V = -\int \vec{E} \cdot d\vec{s} = -\int E_x dx - \int E_y dy = -E_x \int dx - E_y \int dy = -E_x x - E_y y + \text{Cste}
$$

La constante semble un peu inutile, mais elle ne l'est pas tant que ça. En fait, elle nous permet de choisir de façon arbitraire la position du  $x = 0$  et du  $y = 0$ . On a donc

Théorème 4.4.7: Potentiel d'une plaque infinie

$$
V = -E_x x - E_y y
$$
  
Le  $x = 0$  et le  $y = 0$  sont arbitraires.

Notez qu'on ne peut pas mettre le *V* = 0 à l'infini dans ce cas (comme on l'a fait pour la sphère) puisqu'on obtiendrait toujours  $V = \pm \infty$ .

Cette formule peut être utilisée tant que le champ est constant, qu'il soit fait par une ou plusieurs plaques. Il n'est donc pas nécessaire de considérer chaque plaque séparément si on prend le champ fait par toutes les plaques.

Examinons les lignes équipotentielles dans un cas précis. Supposons qu'il y ait un champ de 1 000 N/C entre deux plaques distantes de 4 cm. En plaçant le  $y = 0$  à la plaque négative, voici les surfaces équipotentielles entre les plaques.

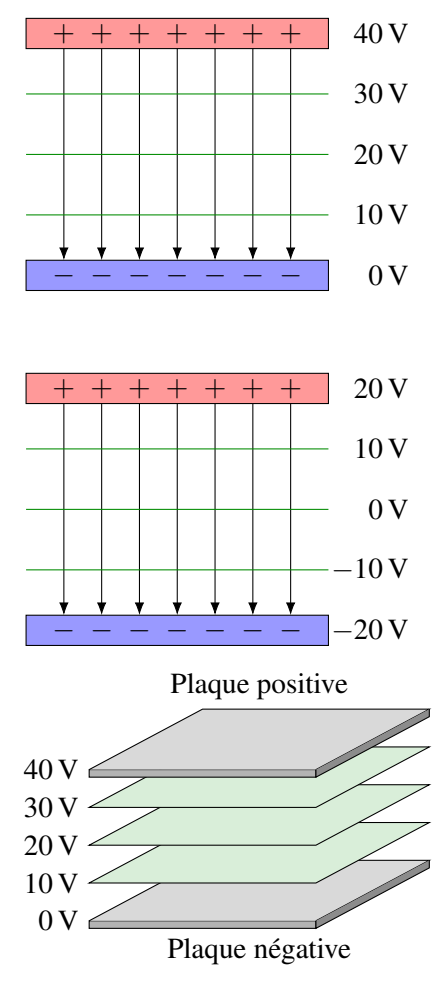

Notez que le  $y = 0$  est arbitraire. La représentation suivante, dans laquelle le  $y = 0$  est exactement entre les plaques, est tout aussi bonne.

Dans les deux cas, la plaque positive est à un potentiel 40 V plus élevé que la plaque négative. Notez que la plaque positive a toujours un potentiel plus élevé que la plaque négative.

En réalité, ces lignes sont des surfaces vues de côtés. En trois dimensions, ça ressemble plutôt à ceci.

#### 4.4.2.4 Note sur les potentiels des tiges et plaques infinies

On aurait pu obtenir les formules du potentiel de la sphère en sommant les potentiels faits par toutes les charges de la sphère. Ça demande de faire une intégrale en 3-D, mais c'est possible de le faire. En procédant de cette façon, on aurait obtenu les mêmes formules.

Cependant, cette procédure aurait échoué pour la tige infinie et la plaque infinie. On aurait alors obtenu des potentiels infinis. (On peut d'ailleurs remarquer que c'est ce qui arrive si on fait tendre *L* vers l'infini dans notre formule de la tige de longueur *L*.)

C'est que dans ces deux cas, le choix de la constante qui donne  $V = 0$  à une distance infinie et le fait que la charge de l'objet est infinie contribuent à faire diverger l'intégrale. Pour arriver à un résultat avec lequel on peut travailler, il faut travailler avec un autre choix de constante d'intégration, ce qu'on a fait.

# 4.4.3 Potentiel fait par plusieurs objets chargés

S'il y a plusieurs objets chargés qui entourent un endroit, le potentiel à cet endroit est simplement la somme des potentiels faits par chacun des objets.

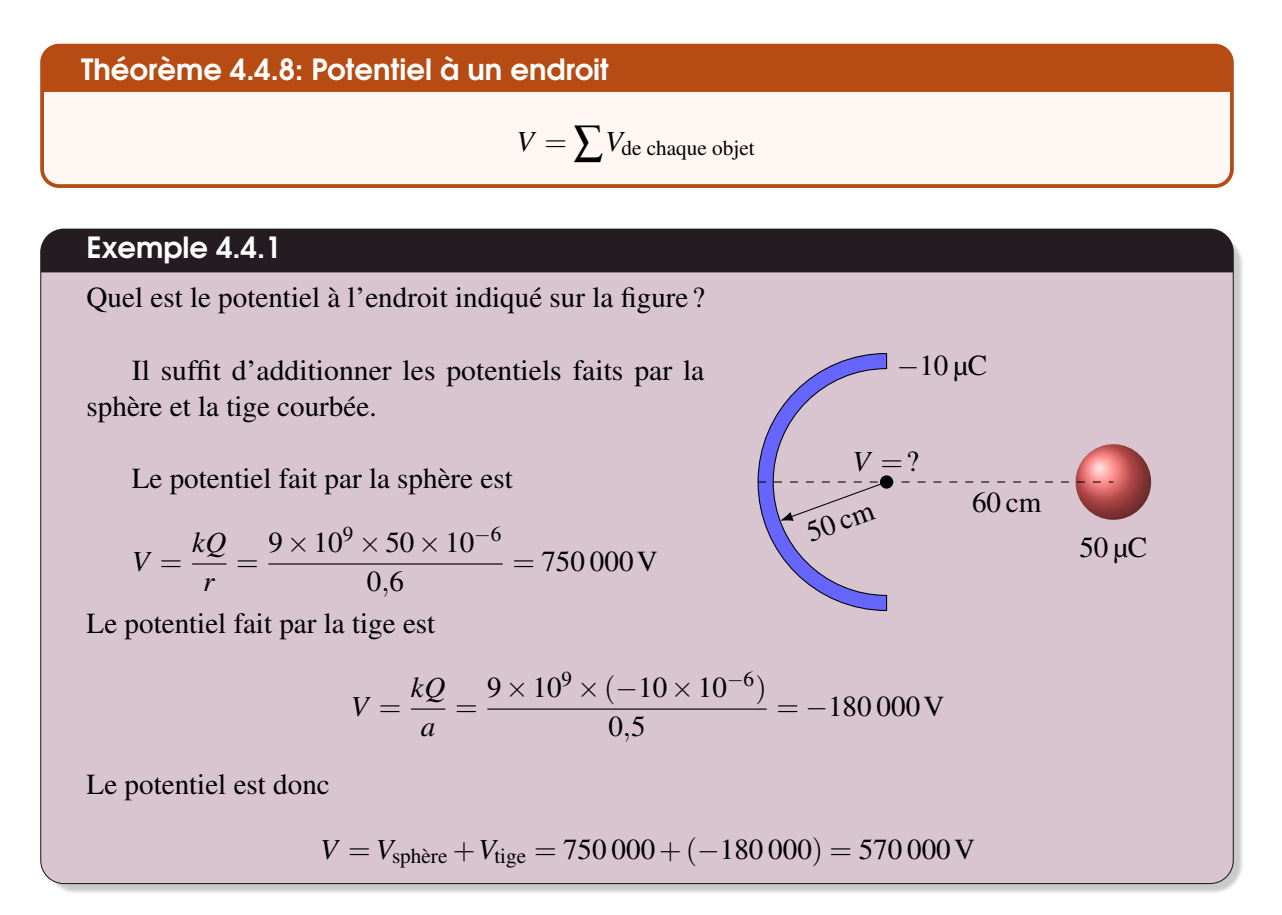

# 4.5 Utilisation des formules de potentiel pour résoudre des problèmes

On peut maintenant utiliser ces résultats pour résoudre des problèmes avec la conservation de l'énergie mécanique.

# Exemple 4.5.1

Une charge de  $3 \mu C$  est placée initialement au repos sur l'axe d'un anneau, à 5 cm du plan de l'anneau. L'anneau a une charge de 5 µC et un rayon de 10 cm. Comme la charge et l'anneau sont tous deux positifs, ils se repoussent. Si l'anneau est fixe et que la charge peut se déplacer, quelle sera la vitesse de la charge quand elle sera très loin de l'anneau (s'il n'y a pas de gravitation ni de friction) ?

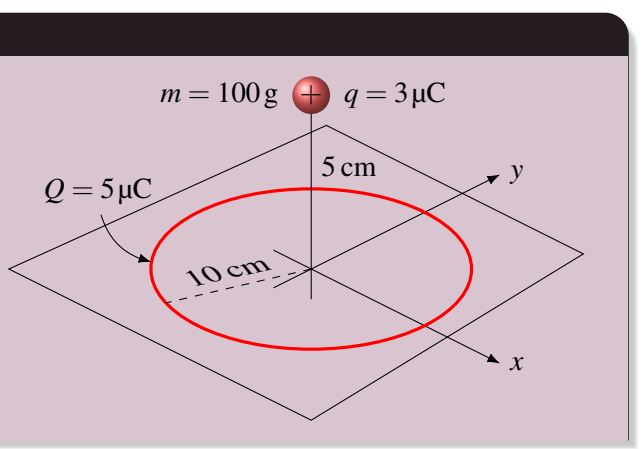

On trouvera la vitesse avec la conservation de l'énergie mécanique. L'énergie mécanique de la charge de 3 µC est

$$
E_{\text{mec}} = \frac{1}{2}mv^2 + qV
$$

Énergie mécanique à l'instant 1 (quand la charge est à 5 cm du plan de l'anneau) Comme la charge est immobile à ce moment, on a

$$
E_{\text{mec}} = \frac{1}{2}mv^2 + qV = qV
$$

Le potentiel est le potentiel fait par l'anneau. On a donc

$$
E_{\text{mec}} = qV = q \frac{kQ}{\sqrt{R^2 + z^2}}
$$
  
= 3 × 10<sup>-6</sup> ×  $\frac{9 × 10^9 × 5 × 10^{-6}}{\sqrt{(0.1)^2 + (0.05)^2}}$  = 3 × 10<sup>-6</sup> × 402 492 = 1,207 5J

Énergie mécanique à l'instant 2 (quand la charge est loin de l'anneau) Quand la charge est loin de l'anneau, l'énergie mécanique est

$$
E'_{\text{mec}} = \frac{1}{2}mv'^2 + qV' = \frac{1}{2}mv'^2 + 0
$$

Le potentiel est nul parce qu'on est très loin de l'anneau et que le potentiel fait par une charge est nul quand on est très loin de cette charge.

### Application du principe de conservation de l'énergie mécanique

Avec la conservation de l'énergie, on a

$$
E_{\text{mec}} = E'_{\text{mec}}
$$
  
1,2075 =  $\frac{1}{2}mv'^2$  soit  

$$
1,2075 = \frac{1}{2} \times 0,1 \times v'^2
$$

$$
v' = 4,91 \text{ m/s}
$$

# Exemple 4.5.2

Une charge de  $-3 \mu$ C ayant une vitesse de 4 m/s se dirige vers une tige négative telle qu'illustrée sur la figure. La charge étant repoussée par la tige, elle va ralentir et repartir vers la gauche.

Quelle sera la distance minimum entre la charge et la tige (s'il n'y a pas de gravitation ni de friction) ?

On va trouver la distance avec la conservation de l'énergie mécanique. L'énergie mécanique de la charge négative est

$$
E_{\text{mec}} = \frac{1}{2}mv^2 + qV
$$

Énergie mécanique à l'instant 1 (quand la charge est à 50 cm de la tige)

$$
f_{\rm{max}}
$$

| Tige                        |
|-----------------------------|
| $L = 1 \text{ m}$           |
| $λ = -5 \mu C/m$            |
| $10 \text{ g}$              |
| $-3 \mu C$                  |
| $\rightarrow 4 \text{ m/s}$ |
| $50 \text{ cm}$             |

Initialement, l'énergie est

$$
E_{\text{mec}} = \frac{1}{2}mv^2 + qV
$$

Le potentiel est le potentiel fait par la tige. On a donc

$$
E_{\text{mec}} = \frac{1}{2}mv^2 + qV = \frac{1}{2}mv^2 + q \cdot k\lambda \ln\left(\frac{\sqrt{L^2 + 4r^2} + L}{\sqrt{L^2 + 4r^2} - L}\right)
$$
  
=  $\frac{1}{2} \cdot 0, 1 \times 4^2 + (-3 \times 10^{-6}) \times 9 \times 10^9 \times (-5 \times 10^{-6}) \cdot \ln\left(\frac{\sqrt{1^2 + 4(0,5)^2} + 1}{\sqrt{1^2 + 4(0,5)^2} - 1}\right)$   
= 0,8 + 0,135 · ln  $\left(\frac{\sqrt{2} + 1}{\sqrt{2} - 1}\right)$  = 1,038 J

Énergie mécanique à l'instant 2 (quand la charge est au plus près de la tige) Quand la charge est au plus près de la tige, sa vitesse est nulle, l'énergie mécanique est donc

$$
E'_{\text{mec}} = \frac{1}{2}mv'^2 + qV' = qV'
$$

Application du principe de conservation de l'énergie mécanique

Avec la conservation de l'énergie, on a

$$
E_{\text{mec}} = E'_{\text{mec}}
$$
  
1,038 = -3 × 10<sup>-6</sup> · V'  
1,038 = qV'  

$$
V' = -345990 \text{ V}
$$

Il reste à trouver à quelle distance de la tige on a ce potentiel

$$
V' = k\lambda \ln \left( \frac{\sqrt{L^2 + 4r'^2} + L}{\sqrt{L^2 + 4r'^2} - L} \right)
$$

Posons que

$$
a = \sqrt{L^2 + 4r^2}
$$

On a alors

$$
V' = k\lambda \ln \left( \frac{a+L}{a-L} \right)
$$
  
-345 990 = 9 × 10<sup>9</sup> × (-5 × 10<sup>-6</sup>) × ln  $\left( \frac{a+1}{a-1} \right)$   

$$
= 345 990 = 9 × 109 × (-5 × 10-6) × ln  $\left( \frac{a+1}{a-1} \right)$   
soit  

$$
(a-1) × 2183, 5 = a+1
$$

$$
= 2182, 5a = 2184, 5
$$

$$
2183, 5a - 2183, 5 = a+1
$$

$$
= 1,000 916m
$$
$$

Cela signifie que

$$
a = \sqrt{L^2 + 4r^2} \qquad \longrightarrow \qquad 1,000916 = \sqrt{1^2 + 4r^2} \qquad \longrightarrow \qquad r' = 0,02141 \,\text{m}
$$

La charge s'approchera donc jusqu'à 2,141 cm de la tige.

#### 4.5 Utilisation des formules de potentiel pour résoudre des problèmes 151

### Exemple 4.5.3

Une charge de 1 µC ayant une masse de 1 g est initialement au repos entre deux plaques parallèles possédant des charges opposées. Le champ entre les plaques est de 300 000 N/C. Si la charge est à 2 cm de la plaque positive, quelle sera la vitesse de la charge quand elle va frapper la plaque négative s'il n'y a pas de gravitation ni de friction ?

L'énergie mécanique de cette charge est

$$
E_{\text{mec}} = E_k + qV
$$

Énergie mécanique à l'instant 1 (quand la charge est à 2 cm de la plaque positive) Au départ, l'énergie de la charge est

 $E_{\text{mec}} = E_k + qV$ 

Le potentiel est le potentiel dans un champ constant. Ce potentiel est

$$
V = -E_x x - E_y y
$$

Comme il n'y a pas de composante du champ en *y*, le potentiel est

$$
V=-E_{x}x
$$

L'énergie mécanique de la charge est donc

$$
E_{\text{mec}} = E_k - qE_x x
$$

L'énergie cinétique est nulle parce que la charge est initialement au repos. Il ne reste qu'à choisir l'endroit où on aura  $x = 0$ . On va choisir ici la plaque négative. Notre charge est donc à  $x = 3$  cm. Ainsi, l'énergie est

$$
E_{\text{mec}} = -qE_x x = -1 \times 10^{-6} \times (-300\,000) \times 0.03 = 0.009 \text{ J}
$$

Énergie mécanique à l'instant 2 (juste avant que la charge frappe la plaque) L'énergie mécanique est

$$
E'_{\text{mec}} = \frac{1}{2}mv'^2 + qV' = \frac{1}{2}mv'^2 - qE_xx'
$$

Quand la charge frappe la plaque négative, elle est à  $x' = 0$  cm. On a donc

$$
E'_{\text{mec}} = \frac{1}{2} m v'^2 - q E_x x' = \frac{1}{2} m v'^2 - 10^{-6} \times (300\,000) \times 0 = \frac{1}{2} m v'^2
$$

Application de la loi de la conservation de l'énergie mécanique On a

$$
E_{\text{mec}} = E'_{\text{mec}}
$$
  
0,009 =  $\frac{1}{2}mv'^2$  soit  
 $v' = -4,243 \text{ m/s}$ 

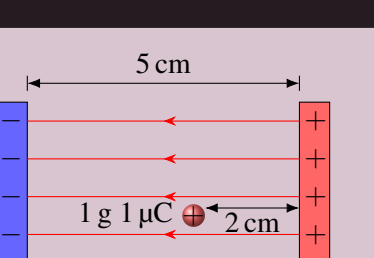

 $\frac{E}{E} = 300\,000 \text{N/C}$ − +

*x*

On pourrait se dire qu'on aurait pu trouver la vitesse avec les forces et l'accélération puisque l'accélération est constante et que l'idée de l'énergie potentielle dans un champ constant est peu utile. C'est vrai pour cet exemple, mais l'exemple suivant, qui serait difficile à résoudre avec les forces, montre l'utilité de cette méthode.

## Exemple 4.5.4

Un objet de 100 g est suspendu à un ressort qui n'est pas étiré initialement, tel qu'illustré sur la figure. (Il n'y a pas de friction.)

Quel sera l'étirement maximal du ressort quand on laissera tomber la masse si on tient compte de la gravitation ?

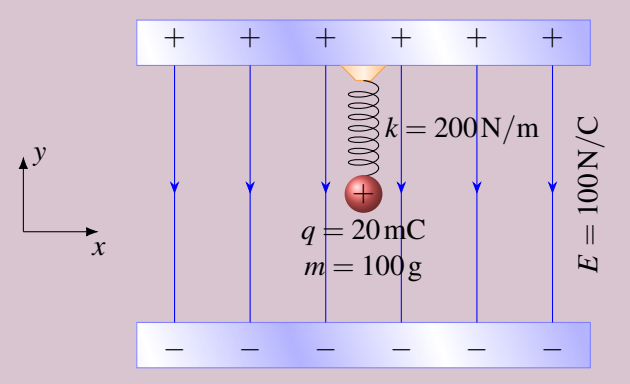

Puisqu'on doit tenir compte de la gravitation, du ressort et du champ électrique, l'énergie du système masse-ressort est

$$
E_{\text{mec}} = \frac{1}{2}mv^2 + U = \frac{1}{2}mv^2 + U_{\text{g}} + U_{\text{R}} + U_{\text{E}} = \frac{1}{2}mv^2 + mgy + \frac{1}{2}kx^2 + qV
$$

Ici, on a un champ constant pour lequel il n'y a pas de composante en *x*. Le potentiel est donc

$$
V=-E_y y
$$

L'énergie mécanique devient alors

$$
E_{\text{mec}} = \frac{1}{2}mv^2 + mgy + \frac{1}{2}kx^2 - qEy
$$

Énergie mécanique à l'instant 1 (quand le ressort n'est pas étiré) En mettant le  $y = 0$  à la position initiale de la masse, l'énergie initiale est

$$
E_{\text{mec}} = \frac{1}{2}mv^2 + mgy + \frac{1}{2}kx^2 - qEy = 0 + 0 + 0 - 0 = 0
$$

### Énergie mécanique à l'instant 2 (quand le ressort est étiré au maximum)

Quand le ressort est étiré au maximum, la masse a descendu de *d* et l'énergie cinétique est retournée à 0 J. On a donc

$$
E'_{\text{mec}} = \frac{1}{2}mv'^2 + mgy' + \frac{1}{2}kx'^2 - qEy' = 0 + 0, 1 \times 9, 8 \times (-d) + \frac{1}{2} \times 200d^2 - 0, 02 \times (-100) \times (-d) = -0,98d + 100d^2 - 2d = -2,98d + 100d^2
$$

Application de la loi de la conservation de l'énergie mécanique La conservation de l'énergie nous donne

$$
E_{\text{mec}} = E'_{\text{mec}}
$$
  
\n
$$
0 = -2,98 + 100d
$$
  
\n
$$
0 = -2,98 + 100d
$$
  
\n
$$
0 = -2,98 + 100d
$$
  
\n
$$
2,98 = 100d
$$
  
\n
$$
d = 0,0298 \text{ m} = 2,98 \text{ cm}
$$

# Exemple 4.5.5

Une charge négative est initialement à 3 m d'une tige infinie, tel qu'illustré sur la figure. On laisse alors partir cette charge qui est attirée par la tige infinie. Quelle sera la vitesse de la charge quand elle sera à 25 cm de la tige ? (Il n'y a pas de friction ni de gravitation.)

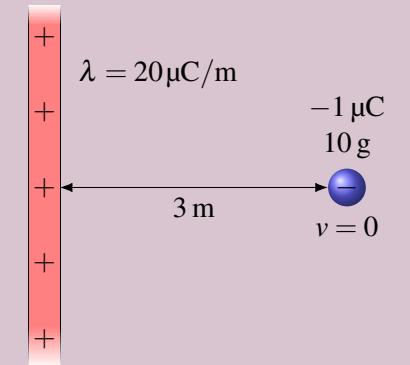

L'énergie mécanique de la charge est

$$
E_{\text{mec}} = \frac{1}{2}mv^2 + qV
$$

Énergie mécanique à l'instant 1 (quand la charge est à 3 m de la tige) Si on choisit de placer notre  $V = 0$  à  $r = 3$  m, l'énergie mécanique est

$$
E_{\text{mec}} = \frac{1}{2}mv^2 + qV = 0 + 0 = 0
$$

Énergie mécanique à l'instant 2 (quand la charge est à 0,25 m de la tige) À 0,25 m de la tige, le potentiel est

$$
V' = \frac{-\lambda}{2\pi\epsilon_0} \ln\left(\frac{r'}{3}\right) = \frac{-20 \times 10^{-6}}{2\pi \times 8,854 \times 10^{-12}} \ln\left(\frac{0.25}{3}\right) = 8,9333 \times 10^5 \,\mathrm{V}
$$

L'énergie mécanique est donc

$$
E'_{\text{mec}} = \frac{1}{2} m v'^2 + qV' = \frac{1}{2} m v'^2 + (-1 \times 10^{-6}) \times 8,93333 \times 10^5 = \frac{1}{2} m v'^2 - 0,89333
$$

Application du principe de conservation de l'énergie mécanique On a

$$
E_{\text{mec}} = E'_{\text{mec}}
$$
  
\n
$$
0 = \frac{1}{2} m v'^2 - 0.89333
$$
  
\n
$$
0.89333 = \frac{1}{2} \times 0.01 v'^2
$$
  
\n
$$
v' = 13.37 \text{ m/s}
$$

# 4.6 Énergie potentielle d'un objet chargé dans un champ électrique

On se rappelle qu'il y a deux étapes pour calculer l'énergie électrique d'un objet. Ces étapes sont :

1. On calcule le potentiel qui dépend uniquement de la présence des charges autour de la charge dont on veut savoir l'énergie.

2. On calcule l'énergie électrique de la charge avec la formule  $U = qV$ .

Jusqu'ici, on s'est concentré sur la première partie en trouvant le potentiel fait par différent objet. On a vu que ce calcul peut devenir une intégrale.

La deuxième partie semblait plus simple, mais c'est simplement parce qu'on a toujours calculé l'énergie potentielle électrique de simples charges ponctuelles. Si l'objet n'est pas ponctuel, il faut séparer l'objet en petits morceaux. L'énergie potentielle de chaque petit morceau est alors

$$
dU_{\rm E}=Vdq
$$

où *V* est le potentiel à l'endroit où est cette petite charge. Pour trouver l'énergie potentielle totale, on somme l'énergie potentielle de chaque petit morceau pour obtenir

$$
U_{\rm E}=\int V dq
$$

Dans ce calcul, il faut intégrer sur tout le volume. Comme la plupart d'entre vous ne peuvent intégrer sur un volume, on va se contenter de calculer l'énergie potentielle de tiges. Dans ce cas, on sépare la tige en petits morceaux de longueur  $dx$  dont la charge est  $\lambda dx$ . L'énergie potentielle devient alors

# Théorème 4.6.1: Énergie potentielle d'une tige chargée

$$
U_{\rm E}=\int V\lambda dx
$$

# Exemple 4.6.1

Une tige uniformément chargée est près d'une sphère, tel qu'illustré sur la figure. Quelle est l'énergie potentielle électrique de la tige ?

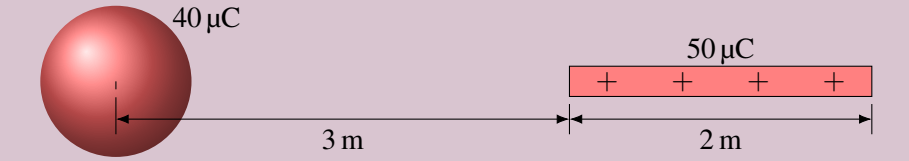

Pour trouver l'énergie potentielle, on va séparer la tige en petite charge dont la charge est λ*dx*. L'énergie de ce petit morceau est

$$
dU_{\rm E} = Vdq = V\lambda dx
$$

Le potentiel est le potentiel fait par la sphère ( *kQ r* ). Comme notre distance est plutôt notée *x* ici, le potentiel fait par la sphère est

$$
V = \frac{kQ}{x}
$$

L'énergie potentielle du petit morceau est donc

$$
dU_{\rm E} = \frac{kQ}{x} \lambda dx
$$

En sommant l'énergie de tous les morceaux, on arrive à

$$
U_{\rm E} = \int\limits_{3}^{5} \frac{kQ}{x} \lambda \, dx
$$

Les bornes d'intégrations sont 3 m et 5 m parce qu'un bout de la tige est à 3 m du centre de la sphère et l'autre bout est à 5 m du centre de la sphère.

L'énergie est donc

$$
U_{\rm E} = kQ\lambda \int_{3}^{5} \frac{1}{x} dx = kQ\lambda \left[ \ln(x) \right]_{3}^{5} = kQ\lambda \left[ \ln(5) - \ln(3) \right] = kQ\lambda \ln\left(\frac{5}{3}\right)
$$

Comme la charge de la sphère est  $Q = 40 \mu C$  et que la charge linéique de la tige est  $\lambda = 50 \mu C / 2m = 25 \mu C / m$ , l'énergie est

$$
U_{\rm E} = 9 \times 10^{9} \times 40 \times 10^{-6} \times 25 \times 10^{-6} \times \ln\left(\frac{5}{3}\right) = 4{,}597 \text{ J}
$$

# 4.7 Différence de potentiel à partir du champ

On sait comment trouver la différence de potentiel entre deux points si on connait la formule du potentiel. Toutefois, on doit connaitre la configuration de charge pour pouvoir calculer le potentiel.

Toutefois, on pourrait tomber sur une situation où on connait le champ, mais pas la configuration des charges qui font ce champ. Par exemple, on pourrait demander le travail qu'il faut faire pour déplacer une charge de 5 µC du point A au point B dans cette situation.

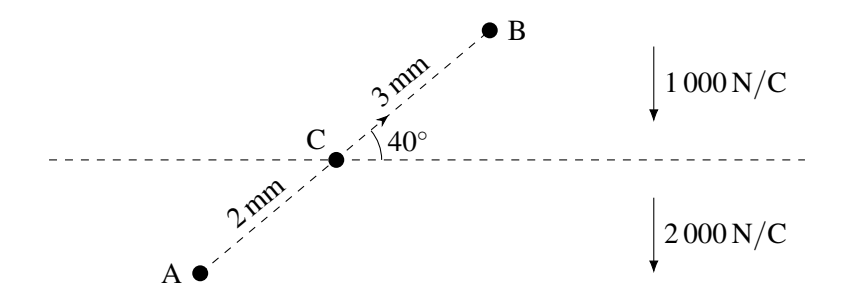

On connait le champ, mais pas la position des charges qui font ce champ. Comment peut-on alors calculer le potentiel pour calculer l'énergie potentielle de la charge aux points A et B ?

Ici, nous allons trouver une façon de calculer la variation de potentiel entre deux points à partir du champ. Cela signifie qu'on ne connaitra pas le potentiel aux points A et B, mais on connaitra la variation de potentiel entre deux positions. Avec cette variation, on pourra obtenir la variation d'énergie potentielle.

Trouvons premièrement le lien entre la variation de potentiel et la variation d'énergie potentielle.

Puisque  $U_E = qV$ , la différence d'énergie potentielle entre deux points est

$$
\Delta U_{\rm E} = U_{\rm E}' - U_{\rm E} = qV' - qV = q(V' - V)
$$

Ce qui nous amène à

Théorème 4.7.1: Variation d'énergie électrique à partir de la variation de potentiel

$$
\Delta U_{\rm E} = q \Delta V
$$

Une fois que la variation d'énergie potentielle électrique est obtenue, on peut utiliser

$$
\Delta E_k + \Delta U = 0
$$

pour résoudre le problème s'il n'y a pas de force externe ou de force non conservatrice. Cette formule dit essentiellement que l'énergie mécanique reste la même.

S'il y a des forces externes ou des forces non conservatrices, on utilise plutôt

$$
\Delta E_k + \Delta U = W_{\rm nc} + W_{\rm ext}
$$

Cette formule dit essentiellement que le changement d'énergie mécanique est égal aux travaux faits par les forces externes et les forces non conservatrices.

#### 4.7.1 La variation de potentiel entre deux points dans un champ électrique uniforme

On sait qu'il y a un lien entre la différence de potentiel et le champ électrique.

$$
dV = -\vec{E} \cdot \vec{ds}
$$

En sommant toutes ces différences de potentiel en allant du point A au point B dans un champ uniforme, on arrive à

$$
\Delta V = -\vec{E} \cdot \int\limits_{\text{A}}^{\text{B}} \vec{ds}
$$

Or, la somme de tous ces petits déplacements est simplement un vecteur qui va de la position initiale à la position finale. Si on appelle ce vecteur  $\vec{\Delta s}$ , on arrive à

$$
\Delta V = -\vec{E} \cdot \vec{\Delta s}
$$

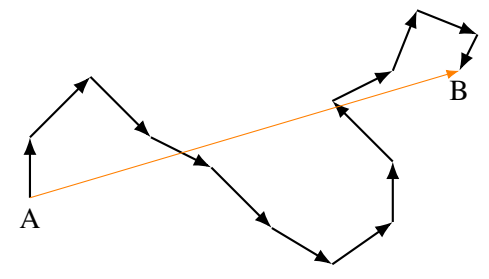

La différence de potentiel entre ces deux points est donc

Théorème 4.7.2: Différence de potentiel entre deux points dans un champ uniforme

$$
\Delta V = -E\Delta s \cos \theta \qquad \text{ou} \qquad \Delta V = -\vec{E} \cdot \vec{\Delta s}
$$

#### 4.7 Différence de potentiel à partir du champ 157

# Exemple 4.7.1

De combien change l'énergie potentielle électrique d'une charge de 10 µC quand elle se déplace du point A au point B dans cette figure ?

La différence de potentiel entre A et B est

$$
\Delta V_{\rm AB} = -E\Delta s \cos\theta = -3000 \times 0.05 \times \cos 60^{\circ} = -75 \,\mathrm{V}
$$

Ce qui signifie que le potentiel au point B est plus bas de 75 V que le potentiel au point A. Notez que l'angle de 60◦ est l'angle entre le vecteur champ électrique et le vecteur déplacement. Ainsi, la variation d'énergie électrique de la charge est

$$
\Delta U_{\rm E} = q\Delta V = 10 \times 10^{-6} \times (-75) = -0,00075 \,\mathrm{J}
$$

### Exemple 4.7.2

Le champ électrique dans une région est

$$
\vec{E} = (10\vec{i} - 3\vec{j} + 5\vec{k})N/C
$$

Quelle est la différence de potentiel quand on passe du point (0m, 0m, 2m) au point  $(-2m, 5m, 6m)$ ?

Quand on a les composantes de champ et du déplacement, on trouve plus facilement la différence de potentiel en calculant le produit scalaire avec la formule utilisant les composantes. Pour commencer, trouvons les composantes du déplacement.

Le déplacement est

$$
\overrightarrow{\Delta s} = \Delta x \overrightarrow{i} + \Delta y \overrightarrow{j} + \Delta z \overrightarrow{k} = (x_2 - x_1) \overrightarrow{i} + (y_2 - y_1) \overrightarrow{j} + (z_2 - z_1) \overrightarrow{k}
$$
  
= (-2-0)  $\overrightarrow{i} + (5-0) \overrightarrow{j} + (6-2) \overrightarrow{k} = (-2 \overrightarrow{i} + 5 \overrightarrow{j} + 4 \overrightarrow{k})$ m

La différence de potentiel est donc

$$
\Delta V = -\vec{E} \cdot \vec{\Delta s} = -(10\vec{i} - 3\vec{j} + 5\vec{k}) \cdot (-2\vec{i} + 5\vec{j} + 4\vec{k})
$$
  
= -(10 × (-2) + (-3) × 5 + 5 × 4) = 15 V

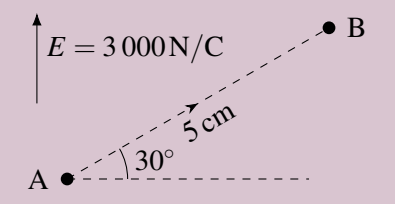

# 4.7.2 Différence de potentiel entre deux plaques

On peut donc se servir de l'équation

$$
\Delta V = -E\Delta s \cos \theta
$$

pour faire le lien entre le champ entre deux plaques et la différence de potentiel entre deux plaques. Utilisons donc cette équation pour calculer la différence de potentiel quand on passe de la plaque négative (point A) à la plaque positive (point B).

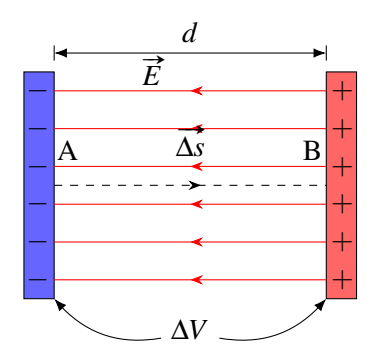

La différence de potentiel est

 $\Delta V = -E\Delta s \cos\theta = -Ed\cos 180^\circ$ 

Comme on va d'une plaque à l'autre et que la distance entre les plaques est *d*, on a ∆*s* = *d*. De plus, l'angle est de 180◦ , car notre déplacement est dans la direction opposée au champ électrique.

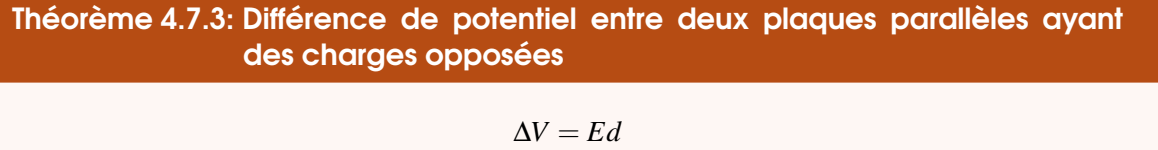

La plaque positive est toujours à un potentiel plus élevé que la plaque négative.

Cette dernière équation nous montre aussi qu'on peut exprimer le champ électrique avec une autre unité. Puisque la différence de potentiel est en volt et que la distance est en mètre, on peut déduire que le champ est en V/m.

# Théorème 4.7.4: Autre unité pour le champ électrique

$$
1\,\mathrm{V}/m = 1\,\mathrm{N}/C
$$

# Exemple 4.7.3

Un électron est entre deux plaques parallèles ayant des charges opposées. Quel travail doit-on fournir pour déplacer un électron de la plaque positive à la plaque négative ? L'électron est au repos au début et à la fin de son mouvement. (Il n'y a pas de gravitation ni de friction.)

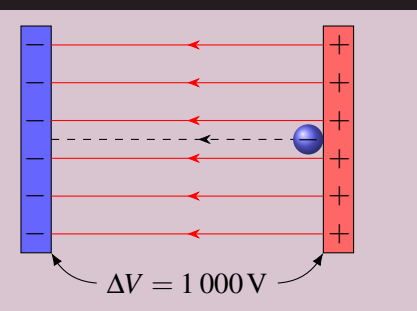

Puisqu'il n'y a pas de force non conservatrice et que seule l'énergie électrique est présente, on a

$$
\Delta E_k + \Delta U_{\rm E} = W_{\rm ext}
$$

Puisque l'électron est au repos au début et à la fin du mouvement, la variation d'énergie cinétique est nulle. Il reste donc

 $\Delta U_{\rm E} = W_{\rm ext}$ 

Puisque  $\Delta U_{\rm E} = q \Delta V$ , on a

$$
q\Delta V = W_{\rm ext}
$$

Comme le potentiel baisse de 1 000 V (la plaque négative a toujours un potentiel inférieur à la plaque positive.), le travail externe est

$$
W_{\text{ext}} = q\Delta V = -1,602 \times 10^{-19} \times (-1000) = 1,602 \times 10^{-16} \text{ J}
$$

#### 4.7.3 L'électronvolt

Le joule n'est pas une unité très pratique quand on fait des calculs avec des protons et des électrons. Pour cette raison, on a inventé une autre unité d'énergie, qu'on utilisera également dans le cours de physique moderne. Il s'agit de l'électronvolt. L'électronvolt est l'énergie cinétique acquise par un électron initialement au repos quand il passe d'un endroit où le potentiel est 0 V à un endroit où le potentiel est de 0 V en l'absence de force externe. Cette variation d'énergie est

$$
\Delta E_k = -\Delta U_E = -q\Delta V = -(-1,602 \times 10^{-19}) \times (1-0) = 1,602 \times 10^{-19} \text{ J}
$$

On obtient donc la correspondance suivante.

### Théorème 4.7.5: L'électronvolt (eV)

$$
1 \,\mathrm{eV} = 1,602 \times 10^{-19} \,\mathrm{J}
$$

Ainsi, dans l'exemple précédent, le travail à fournir pour déplacer l'électron est de 1 000 eV.

### 4.7.4 Calcul de ∆*V* si *E* ou θ change

Pour trouver la différence de potentiel entre deux points dans ce cas, il suffit de séparer la trajectoire allant d'un point à l'autre en régions où le champ électrique et l'angle entre le champ et la trajectoire sont constants. On calcule alors la différence de potentiel dans chacune de ces régions et on somme ensuite toutes les différences de potentiel ainsi obtenues pour arriver à la différence de potentiel entre les deux points.

Théorème 4.7.6: Différence de potentiel entre deux points dans un champ non uniforme  $ΔV = -\sum EΔs \cos θ$  $\Delta V = -\sum \vec{E} \cdot \vec{\Delta s}$ 

On sépare en régions où  $E$  est uniforme et  $\theta$  est constant.

# Exemple 4.7.4

Quel travail faut-il faire pour prendre une charge de 5 µC au repos au point A et la placer au repos au point B dans la situation montrée sur la figure ? (Il n'y a pas de gravitation et de friction. La ligne pointillée horizontale montre la frontière entre la région où le champ est 1 000 V/m et la région où le champ est 2 000 V/m.)

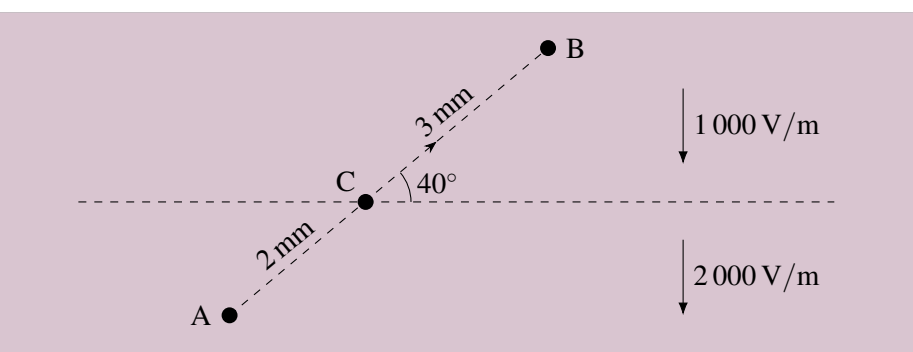

Puisqu'il n'y a pas de force non conservatrice et que seule l'énergie électrique est présente, on a

$$
\Delta E_k + \Delta U_{\rm E} = W_{\rm ext}
$$

Puisque l'électron est au repos au début et à la fin du mouvement, la variation d'énergie cinétique est nulle. Il reste donc

$$
\Delta U_{\rm E}=W_{\rm ext}
$$

Puisque  $\Delta U_{\rm E} = q \Delta V$ , on a

 $q\Delta V = W_{\text{ext}}$ 

Pour trouver la différence de potentiel, on va séparer la trajectoire en région où le champ et l'angle sont constants. On va donc séparer la trajectoire en 2 parties.

$$
\Delta V_{\rm AB} = \Delta V_{\rm AC} + \Delta V_{\rm CB}
$$

On peut alors calculer chacune des parties, car le champ et l'angle sont constants pour chacune de ces parties.

$$
\Delta V_{AB} = \Delta V_{AC} + \Delta V_{CB} = -E_1 \Delta s_1 \cos \theta_1 - E_2 \Delta s_2 \cos \theta_2
$$
  
= -2000 × 0,002 × cos 130<sup>o</sup> – 1000 × 0,003 × cos 130<sup>o</sup>  
= 2,571 + 1,928 = 4,499 V

Le travail est donc

$$
W_{\rm ext} = q\Delta V = 5 \times 10^{-6} \times 4{,}499 = 2{,}25 \times 10^{-5} \text{ J}
$$

 $\mathsf{C}$ 

## Exemple 4.7.5

Quelle est la différence de potentiel quand on passe du point A au point B en suivant la trajectoire montrée sur la figure ?

Pour trouver la différence de potentiel, on va séparer la trajectoire en région où le champ et l'angle sont constants. On va donc séparer la trajectoire en 2 parties.

 $\Delta V_{AB} = \Delta V_{AC} + \Delta V_{CB}$ 8 cm 1 400 V/m

5 cm

 $\bullet$ B

On peut alors calculer chacune des parties, car le champ et l'angle sont constants pour chacune de ces parties.

$$
\Delta V_{AB} = \Delta V_{AC} + \Delta V_{CB} = -E_1 \Delta s_1 \cos \theta_1 - E_2 \Delta s_2 \cos \theta_2
$$
  
= -1 400 × 0,08 × cos 180° - 1 400 × 0,05 × cos 90° = 112 + 0 = 112 V

Le fait que la force électrique soit conservatrice signifie aussi que la variation d'énergie potentielle est indépendante de la trajectoire suivie pour aller d'un point à un autre entre deux points. Si une charge passe du point A au point B sur cette figure, la variation d'énergie potentielle est la même en passant par le trajet  $C_1$  ou par le trajet  $C_2$ . Cela veut aussi dire qu'on obtiendra toujours la différence de potentiel entre A et B peu importe le trajet suivit pour passer d'un point à l'autre puisque

$$
\Delta U_{\text{E1}} = \Delta U_{\text{E2}}
$$

$$
q\Delta V_1 = q\Delta V_2
$$

$$
\Delta V_1 = \Delta V_2
$$

Ainsi, on a

### Théorème 4.7.7: Différence de potentiel et force conservatrice

La différence de potentiel entre deux points est indépendante du trajet utilisé pour calculer la différence de potentiel.

## Exemple 4.7.6

Quelle est la différence de potentiel quand on passe du point A au point B ?

Au lieu de suivre la trajectoire suivie dans l'exemple précédent, on va prendre une trajectoire qui va directement de A à B. Alors la différence de potentiel est

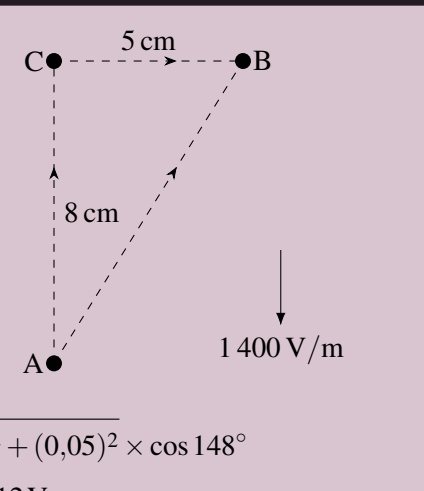

A

$$
\Delta V_{AB} = -E\Delta s \cos \theta = -1400 \times \sqrt{(0.08)^2 + (0.05)^2} \times \cos 148^\circ
$$
  
= -1400 x 0.09434 x cos 148° = 112 V

Remarquez que le calcul avec le trajet en ligne droite n'est pas nécessairement plus facile que le calcul fait avec l'autre trajectoire puisqu'il fallait calculer la longueur du trajet et l'angle entre la trajectoire et le champ, alors que ce n'était pas nécessaire avec la trajectoire qui passait par le point C.

B

 $C<sub>2</sub>$ 

 $\rm C_1$ 

### 4.7.5 Calcul de ∆*V* si *E* ou θ change constamment

Si le champ ou l'angle varient constamment et qu'il n'y a pas de régions où le champ et l'angle sont constants, on va séparer le trajet en très petites régions, tellement petites qu'elles seront de longueur infinitésimale. Comme elles sont très petites, on peut considérer que le champ et l'angle sont constants dans cette région. La différence de potentiel sur ce petit bout de trajectoire est donc

$$
dV = -Eds\cos\theta
$$

On somme ensuite toutes ces différences de potentiel (ce qui correspond alors à faire une intégrale). On a alors

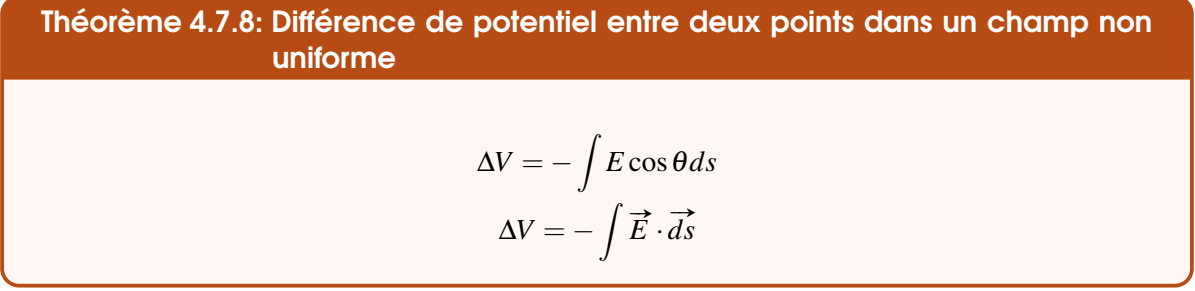

Ces intégrales sont des intégrales de lignes, un type d'intégrale qu'on obtient quand on intègre une quantité en suivant une trajectoire. En trois dimensions, ça peut parfois être assez compliqué. Si on est simplement en une dimension, le produit scalaire est simplement

$$
\overrightarrow{E} \cdot \overrightarrow{ds} = E_x dx
$$

(On utilise *x*, mais ce pourrait être n'importe quelle coordonnée.)

On obtient alors

Théorème 4.7.9: Différence de potentiel en une dimension entre deux points dans un champ non uniforme

$$
\Delta V = -\int E_x dx
$$

### Exemple 4.7.7

Quelle est la différence de potentiel quand on passe du point A au point B dans cette figure ?

A  
\n
$$
E = -2 \frac{V}{m^3} x^2 - 3 \frac{V}{m}
$$
\nB\n
$$
x = 0 \text{ m}
$$
\nB\n
$$
x = 5 \text{ m}
$$

Ici, la grandeur du champ varie continuellement le long de la trajectoire allant de A à B. La

différence de potentiel est donc

$$
\Delta V = -\int_{0}^{5} (-2x^{2} - 3) dx = \int_{0}^{5} (2x^{2} + 3) dx = \left[\frac{2}{3}x^{3} + 3x\right]_{0}^{5}
$$

$$
= \left[\frac{2}{3}(5)^{3} + 3(5)\right] - \left[\frac{2}{3}(0)^{3} + 3(0)\right] = 98,33 \text{ V}
$$

Puisque l'intégrale est l'aire sous la courbe, la formule

$$
\Delta V = -\int E_x dx
$$

nous indique que la différence de potentiel entre deux positions est moins l'aire sous la courbe du champ électrique entre ces deux points.

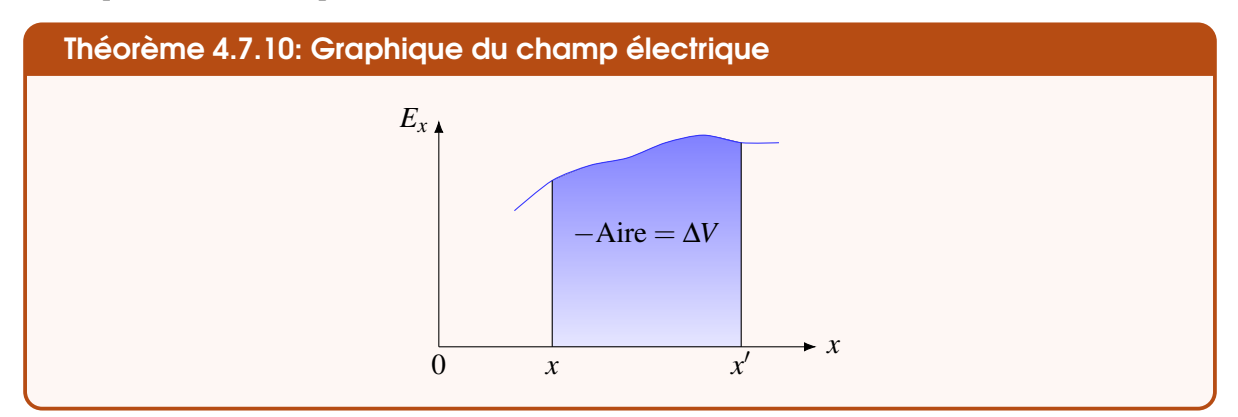

Comme c'est le cas en calcul intégral, l'aire est positive si elle est au-dessus de l'axe des *x* et négative si elle est en dessous. Avec le signe négatif devant l'intégrale, ces signes seront inversés. Si on se déplace d'une valeur de *x* plus élevée vers une valeur de *x* plus petite, le signe est de nouveau inversé parce que l'inversion des bornes d'une intégrale change le signe de la réponse. On a alors les signes suivants pour les aires pour le calcul de ∆*V*.

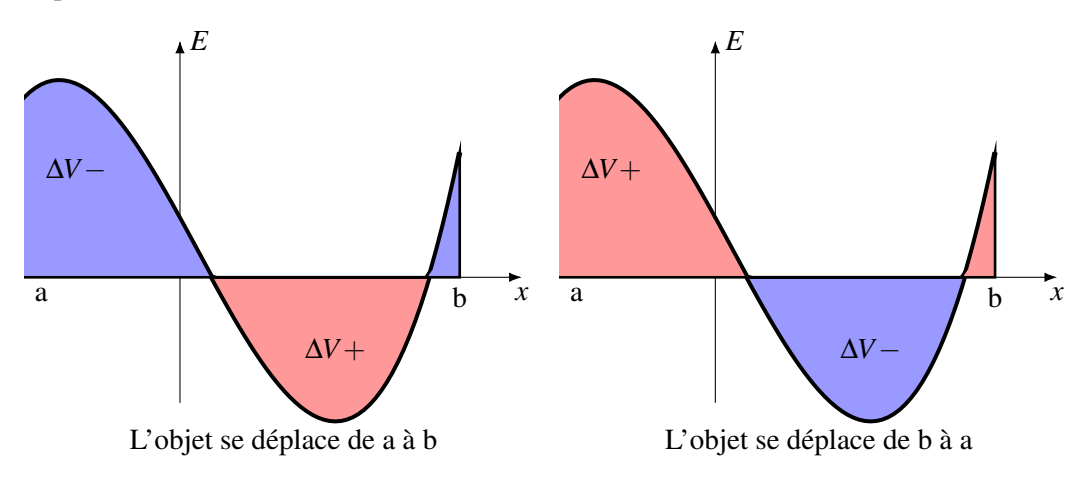

# 4.8 Champ électrique à partir du potentiel

Il est possible de trouver le champ électrique à partir du potentiel. C'est d'ailleurs une façon assez puissante pour trouver le champ dans des situations complexes, car le calcul du potentiel est plus facile que le calcul du champ, principalement parce que le potentiel n'est pas un vecteur et qu'on n'a pas à le séparer en composantes.

On commence avec

$$
dV = -\vec{E} \cdot \vec{ds}
$$

Ce produit scalaire peut s'écrire aussi

$$
dV = -(E_x dx + E_y dy E_z dz)
$$

Si on se déplace uniquement dans la direction des *x* (*y* et *z* sont alors constants) on a donc

$$
dV = -E_x dx
$$

Si on isole le champ, on obtient

$$
E_x = -\frac{dV}{dx}
$$

Le champ est donc la valeur opposée de la dérivée du potentiel. En fait, la notation n'est pas tout à fait correcte. Dans cette dérivée, on dérive en considérant que *x* est une variable et que *y* et *z* sont des constantes. Cette dérivée s'appelle une *dérivée partielle* et elle se note

$$
E_x=-\frac{\partial V}{\partial x}
$$

On peut faire le même raisonnement avec les autres coordonnées pour obtenir

Théorème 4.8.1: Composantes du champ électrique à partir du potentiel

$$
E_x = -\frac{\partial V}{\partial x} \qquad \qquad E_y = -\frac{\partial V}{\partial y} \qquad \qquad E_z = -\frac{\partial V}{\partial z}
$$

### Exemple 4.8.1

Dans une certaine situation, le potentiel varie d'un endroit à l'autre. Si le potentiel à la position (*x*, *y*, *z*) est donné par

$$
V = (5\frac{V}{m}x - 3\frac{V}{m^2}y^2 + 2\frac{V}{m}z)
$$

Quel est le champ électrique au point (1 m, 5 m, 3 m) ?

La composante en *x* est

$$
E_x = -\frac{\partial V}{\partial x} = -\frac{\partial (5x - 3y^2 + 2z)}{\partial x} = -5\frac{V}{m}
$$

Au point (1 m, 5 m, 3 m), on a donc  $E_x = -5 \frac{V}{m}$  $\frac{\mathsf{v}}{\mathsf{m}}$ .

La composante en *y* est

$$
E_y = -\frac{\partial V}{\partial y} = -\frac{\partial (5x - 3y^2 + 2z)}{\partial y} = 6\frac{V}{m^2}y
$$

Au point (1 m, 5 m, 3 m), on a donc  $E_y = 6 \times 5 = 30 \frac{V}{m}$ .

La composante en z est

$$
E_y = -\frac{\partial V}{\partial z} = -\frac{\partial (5x - 3y^2 + 2z)}{\partial z} = -2\frac{V}{m}
$$

Au point (1 m, 5 m, 3 m), on a donc  $E_z = -2 \frac{V}{m}$ m

En combinant ces résultats, on trouve que le champ est

$$
\vec{E} = (-5\vec{i} + 30\vec{j} - 2\vec{k})\frac{\text{V}}{\text{m}}
$$

ERREUR FRÉQUENTE : Oublier le signe négatif devant les dérivées. Une des erreurs courantes est d'oublier le signe négatif devant les dérivées. Faites attention en reprenant votre formule adéquatement !

### 4.8.1 Le champ électrique le long de l'axe d'un anneau

Pour bien illustrer la puissance de cette technique (qui sera peu utilisée ici, mais qui l'est beaucoup dans des niveaux plus avancés), trouvons le champ électrique le long de l'axe d'un anneau uniformément chargé. On a alors la situation suivante.

Par symétrie, on sait que les composantes en *x* et *y* du champ seront nulles parce que ce serait paradoxal si le champ était incliné dans une direction par rapport à l'axe de *z* alors que l'anneau est identique dans toutes les directions par rapport à l'axe des *z*.

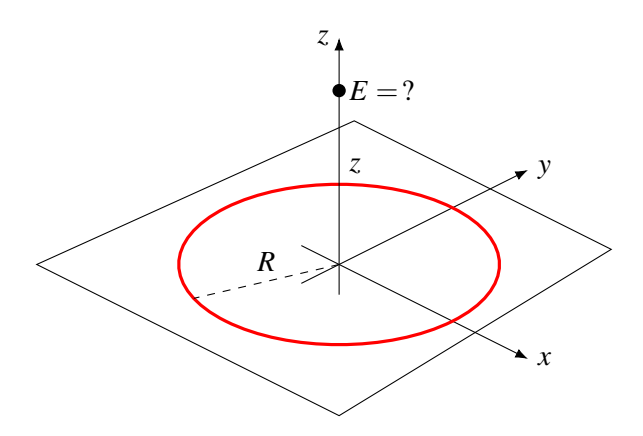

On pourra alors trouver la composante en *z* du champ à partir de la dérivée du potentiel de l'anneau qu'on a trouvée précédemment.

$$
E_z = -\frac{\partial V}{\partial z} = -\frac{\partial}{\partial z} \left( \frac{kQ}{\sqrt{R^2 + z^2}} \right) = -kQ\left(-\frac{1}{2}\right) \frac{1}{\left(R^2 + z^2\right)^{\frac{3}{2}}} (2z)
$$

En simplifiant, on obtient

## Théorème 4.8.2: Champ électrique le long de l'axe d'un anneau

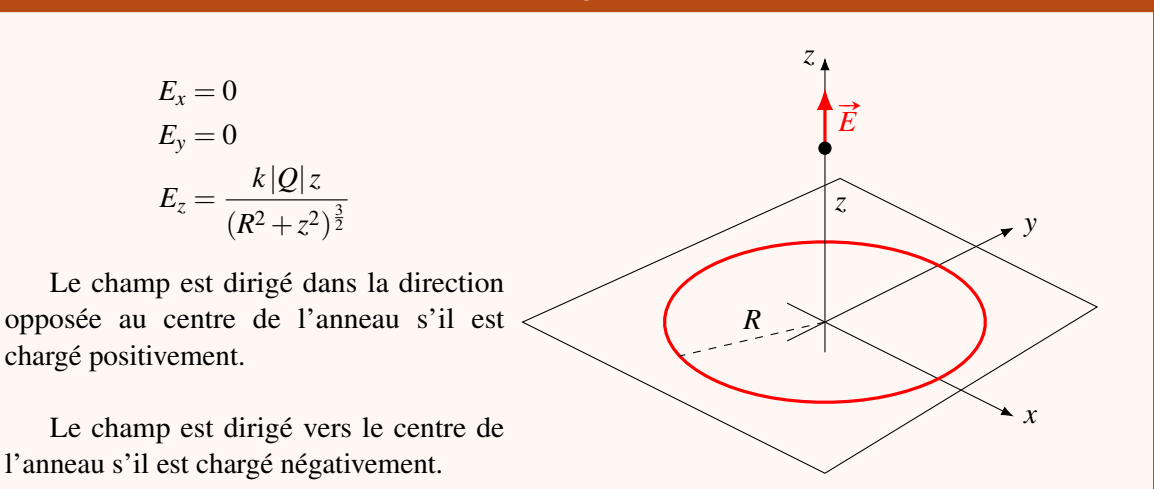

Notez qu'en une dimension, la dérivée partielle en *x* devient une simple dérivée.

$$
E_x = -\frac{dV}{dx}
$$

## 4.8.2 Interprétation graphique

Comme la dérivée est égale à la pente sur un graphique, la formule

$$
E_x = -\frac{dV}{dx}
$$

signifie que le champ électrique est égal à la valeur opposée de la pente sur un graphique du potentiel en fonction de la position.

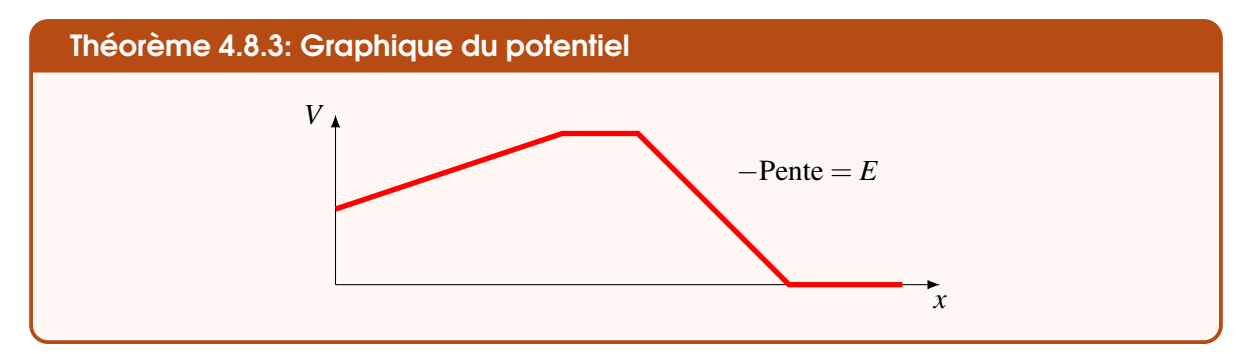

# 4.9 L'énergie potentielle électrique d'un groupe de charges

Jusqu'ici, nous avons calculé l'énergie potentielle électrique d'*une seule charge* entourée d'autres charges. Ici, nous allons calculer l'énergie électrique de tout le système formé de plusieurs charges.

### 4.9.1 La formule de l'énergie

Pour trouver l'énergie électrique de plusieurs charges, on va construire le système en amenant une charge à la fois. On calcule le travail qu'il faut faire pour apporter chaque charge. L'énergie électrique sera simplement la somme de tous les travaux qu'on a dû faire pour apporter toutes les charges.

#### 4.9 L'énergie potentielle électrique d'un groupe de charges

#### Première charge

Il n'y a alors qu'une charge. Comme il n'y a pas de charges autour, le potentiel est nul. Le travail est donc

$$
W_1 = \Delta U = U_f - U_i = q_1 V = q_1 \times 0 = 0 V
$$

### Deuxième charge

La charge *q*<sup>1</sup> fait alors un potentiel à l'endroit où on va placer la charge *q*2. Le travail fait pour amener la charge *q*<sup>2</sup> est donc

$$
W_2 = \Delta U = U_f - U_i = U_f = q_2 V = q_2 \frac{kq_1}{r_{12}} = \frac{kq_1q_2}{r_{12}}
$$

où *r*<sup>12</sup> est la distance entre les charges 1 et 2. On obtient à nouveau la formule de l'énergie potentielle de deux charges obtenue au début du chapitre.

#### Troisième charge

Les charges *q*<sup>1</sup> et *q*<sup>2</sup> font alors un potentiel à l'endroit où on va placer la charge *q*3. Le travail fait pour amener la charge *q*<sup>3</sup> est donc

$$
W_3 = \Delta U = U_f - U_i = U_f = q_3 V = q_3 \left(\frac{kq_1}{r_{13}} + \frac{kq_2}{r_{23}}\right)
$$
  
=  $\frac{kq_1q_3}{r_{13}} + \frac{kq_2q_3}{r_{23}}$ 

où *r*<sup>13</sup> est la distance entre les charges 1 et 3 et *r*<sup>23</sup> est la distance entre les charges 2 et 3.

#### Quatrième charge

Les charges *q*1, *q*<sup>2</sup> et *q*<sup>3</sup> font alors un potentiel à l'endroit où on va placer la charge *q*4. Le travail fait pour amener la charge *q*<sup>4</sup> est donc

$$
W_3 = \Delta U = U_f - U_i = U_f = q_4 V = q_4 \left(\frac{kq_1}{r_{14}} + \frac{kq_2}{r_{24}} + \frac{kq_3}{r_{34}}\right)
$$
  
=  $\frac{kq_1q_4}{r_{14}} + \frac{kq_2q_4}{r_{24}} + \frac{kq_3q_4}{r_{34}}$ 

où *r*<sup>14</sup> est la distance entre les charges 1 et 4, *r*<sup>24</sup> est la distance entre les charges 2 et 4 et *r*<sup>34</sup> est la distance entre les charges 3 et 4.

#### Énergie totale

On pourrait continuer longtemps comme ça, mais on a suffisamment d'information pour trouver une formule générale. L'énergie électrique totale est la somme des travaux, donc

$$
U_{\rm E} = W_1 + W_2 + W_3 + W_4 = \frac{kq_1q_2}{r_{12}} + \frac{kq_1q_3}{r_{13}} + \frac{kq_2q_3}{r_{23}} + \frac{kq_1q_4}{r_{14}} + \frac{kq_2q_4}{r_{24}} + \frac{kq_3q_4}{r_{34}}
$$

On remarque assez facilement qu'on obtient la somme des énergies électriques de toutes les paires de charges possibles qu'on peut faire dans le système.

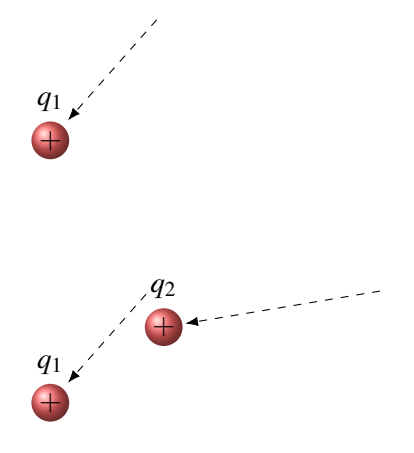

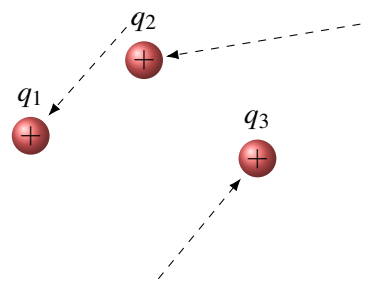

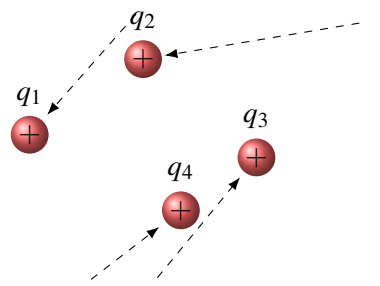

### Théorème 4.9.1: Énergie électrique d'un groupe de charges

$$
U_{\rm E} = \sum_{i < j} \frac{kq_i q_j}{r_{ij}}
$$

On fait la somme sur toutes les paires de charges possibles.

# Exemple 4.9.1

Quelle est l'énergie électrique de cette configuration de charge ?

$$
q = -e
$$
  
\n
$$
q = 2e
$$
  
\n
$$
q = -e
$$
  
\n
$$
q = -e
$$
  
\n
$$
10^{-10} \text{ m}
$$

Il y a trois paires de charges possibles ici. L'énergie électrique est donc

$$
U_{\rm E} = \frac{kq_1q_2}{r_{12}} + \frac{kq_1q_3}{r_{13}} + \frac{kq_2q_3}{r_{23}} = \frac{k(-e)(2e)}{10^{-10}} + \frac{k(-e)(-e)}{2 \times 10^{-10}} + \frac{k(2e)(-e)}{10^{-10}}
$$
  
= -4,620 × 10<sup>-18</sup> J + 1,155 × 10<sup>-18</sup> J – 4,620 × 10<sup>-18</sup> J  
= -28,836 eV + 7,209 eV – 28,836 eV = -50,463 eV

Si la réponse est négative, cela signifie qu'il faudra fournir de l'énergie à ce système pour le détruire. En effet, l'énergie minimale des charges quand elles sont loin les unes des autres est de 0 J (l'énergie cinétique minimale est 0 et l'énergie électrique est nulle quand les charges sont loin les unes des autres). Pour détruire le système, on doit donc lui fournir de l'énergie pour qu'elle augmente au moins jusqu'à 0 J. Ainsi, dans l'exemple précédent, il faudrait donc fournir 50,463 eV pour détruire ce système. C'est pour ça qu'on appelle parfois l'énergie qu'on doit fournir (ici 50,463 eV) l'*énergie de liaison*. Si on calcule l'énergie électrique de l'atome d'hydrogène, on obtient −13,61 eV, ce qui signifie qu'il faudrait fournir 13,61 eV pour arracher l'électron. Avec les atomes, on appelle souvent cette énergie (13,61 eV pour l'hydrogène) l'*énergie d'ionisation*.

Si la valeur de l'énergie électrique d'un système est positive, ce système pourra se détruire spontanément. On dit alors que le système est instable. L'énergie électrique ira alors en énergie cinétique des charges composant le système, dans des proportions qui dépendent des circonstances et des masses de ces charges.

### 4.9.2 Quelle énergie faut-il calculer ?

On a vu précédemment qu'on pouvait calculer l'énergie potentielle électrique avec  $U_E = qV$  et on vient juste de voir qu'on peut calculer l'énergie potentielle électrique en calculant l'énergie de toutes les paires de charges. On peut donc se demander quelle façon de calculer l'énergie potentielle on doit utiliser. En fait, cela dépend s'il y a une ou plusieurs charges qui vont se déplacer.

On va donc donner quelques règles à suivre pour résoudre correctement les problèmes.

# Théorème 4.9.2: Calcul de l'énergie électrique d'un groupe de charges

Si toutes les charges se déplacent ou vont se déplacer, il faut utiliser l'énergie électrique de tout le groupe de charge.

# Exemple 4.9.2

Voici un groupe de 4 charges identiques (même charge de 2 µC et même masse de 50 g). On laisse partir les 4 charges. Quelle sera la vitesse des charges quand elles seront loin les unes des autres charges ?

On va trouver la vitesse avec la conservation de l'énergie. L'énergie potentielle électrique qu'on a initialement dans ce système va devenir de l'énergie cinétique des 4 charges. Par symétrie, l'énergie sera distribuée également entre les 4 charges.

L'énergie initiale de ce système de charges est

$$
U_{\rm E} = \frac{kq_1q_2}{r_{12}} + \frac{kq_1q_3}{r_{13}} + \frac{kq_2q_3}{r_{23}} + \frac{kq_1q_4}{r_{14}} + \frac{kq_2q_4}{r_{24}} + \frac{kq_3q_4}{r_{34}}
$$
  
=  $kq^2 \left( \frac{1}{\sqrt{2}} + \frac{1}{2} + \frac{1}{\sqrt{2}} + \frac{1}{\sqrt{2}} + \frac{1}{2} + \frac{1}{\sqrt{2}} \right)$   
=  $kq^2 \left( \frac{4}{\sqrt{2}} + \frac{2}{2} \right) = 9 \times 10^9 \times (2 \times 10^{-6})^2 \left( \frac{4}{\sqrt{2}} + \frac{2}{2} \right) = 0,1378 \text{ J}$ 

Cela signifie qu'à la fin, l'énergie cinétique de chaque charge sera de

$$
E'_{k} = \frac{0,1378}{4} = 0,03446
$$

Avec  $\frac{1}{2}mv^2$ , on trouve alors que la vitesse de chaque charge est 1,174 m/s.

Passons à la règle suivante.

# Théorème 4.9.3: Calcul de l'énergie électrique d'un groupe de charges en mouvement et au repos

Si plusieurs (mais pas toutes) charges se déplacent ou vont se déplacer, il faut utiliser l'énergie électrique obtenue en calculant l'énergie de toutes les paires de charges (comme quand on calcule l'énergie du groupe de charges), mais on peut laisser tomber les paires qui comportent deux charges qui restent au repos.

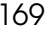

+ 1

 $+$  2

1 m

1 m

 $4($ 

1 m

1 m

+ 3

### Exemple 4.9.3

Voici un groupe de 4 charges identiques (même charge de 2 µC et même masse de 50 g). On laisse partir les charges 1 et 3 tout en gardant les 2 autres charges en place. Quelle sera la vitesse des charges 1 et 3 quand elle sera loin des 2 autres charges ?

On va trouver la vitesse avec la conservation de l'énergie. Une

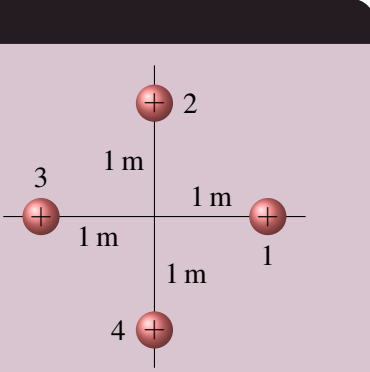

partie de l'énergie potentielle électrique initiale du système va devenir de l'énergie cinétique des charges 1 et 3. Par symétrie, l'énergie sera distribuée également entre les 2 charges.

La partie de l'énergie potentielle électrique qui nous intéresse ici est

$$
U_{\rm E} = \frac{kq_1q_2}{r_{12}} + \frac{kq_1q_3}{r_{13}} + \frac{kq_1q_4}{r_{14}} + \frac{kq_2q_3}{r_{23}} + \frac{kq_3q_4}{r_{34}}
$$

(On a fait toutes les paires possibles, sauf celle formée des charges 2 et 4 qui resteront à la même place.) On obtient alors

$$
U_{\rm E} = \frac{kq_1q_2}{r_{12}} + \frac{kq_1q_3}{r_{13}} + \frac{kq_1q_4}{r_{14}} + \frac{kq_2q_3}{r_{23}} + \frac{kq_3q_4}{r_{34}}
$$
  
=  $kq^2 \left( \frac{1}{\sqrt{2}} + \frac{1}{2} + \frac{1}{\sqrt{2}} + \frac{1}{\sqrt{2}} + \frac{1}{\sqrt{2}} \right)$   
=  $kq^2 \left( \frac{4}{\sqrt{2}} + \frac{1}{2} \right) = 9 \times 10^9 \times (2 \times 10^{-6})^2 \left( \frac{4}{\sqrt{2}} + \frac{1}{2} \right) = 0,1198 \text{ J}$ 

Cela signifie qu'à la fin, l'énergie cinétique de chaque charge sera de

$$
E'_{\rm k} = \frac{0,1198}{2} = 0,05991 \,\rm J
$$

Avec  $\frac{1}{2}mv^2$ , on trouve alors que la vitesse de chaque charge est  $1,55 \text{ m/s}$ .

Voyons pourquoi cette méthode fonctionne. Comme les charges 2 et 4 restent toujours à la même place, il n'est pas nécessaire de compter l'énergie due à cette paire de charges. L'énergie de ces paires de charges restant la même, elle ne pourra pas être convertie en d'autres formes d'énergie et elle n'aura pas d'influence sur le résultat final.

On dit qu'on *peut* laisser tomber les paires de charges qui resteront immobiles. Ce n'est pas obligatoire. Si on calcule l'énergie de toutes les paires, ça va fonctionner quand même. Dans l'exemple, on aurait pu calculer l'énergie de tout le groupe de charges pour obtenir 0,137 8 J (comme à l'exemple 4.9.2). On aurait ensuite calculé l'énergie finale, mais on aurait alors eu de l'énergie potentielle dans l'énergie finale puisqu'il restait une paire de charges (la paire 2-4). L'énergie finale aurait été de

$$
E'_{\text{mec}} = E_{\text{k}} + U_{\text{E}} = E_{\text{k}} + \frac{kq_2q_4}{r_{24}} = E_{\text{k}} + \frac{9 \times 10^9 \times (2 \times 10^{-6})^2}{2} = E_{\text{k}} + 0.018 \text{ J}
$$

L'équation de la conservation de l'énergie aurait alors donné

 $E_{\text{mec}} = E'_{\text{mec}}$   $\longrightarrow$  0,1378 =  $E_{k} + 0.018$   $\longrightarrow$   $E_{k} = 0.1198 \text{ J}$ 

C'est le même résultat, mais c'est un peu plus long à calculer parce qu'on compte une paire de charges de plus dans l'énergie initiale et cette même paire de charges de plus dans l'énergie finale. Quand on fait la conservation de l'énergie, cette paire de plus s'annule et on obtient le même résultat.

Passons à la dernière règle.

Théorème 4.9.4: Calcul de l'énergie potentielle lors du déplacement d'une charge

Si seulement une charge se déplace ou va se déplacer, on calcule l'énergie potentielle de la charge avec  $U_{\rm E} = qV$ .

# Exemple 4.9.4

Voici un groupe de 4 charges identiques (même charge de 2 µC et même masse de 50 g). On laisse partir la charge 1 tout en gardant les autres charges en place. Quelle sera la vitesse de la charge 1 quand elle sera loin des autres charges ?

On va trouver la vitesse avec la conservation de l'énergie. L'énergie potentielle électrique initiale de la charge 1 va devenir de l'énergie cinétique de cette charge.

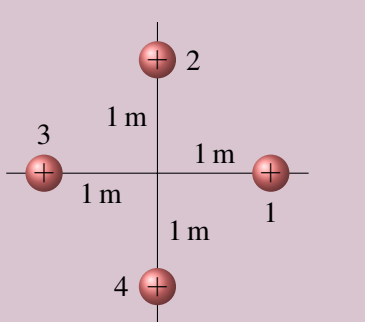

L'énergie initiale de la charge 1 se calcule avec *qV*. Elle est donc

$$
U_{\rm E} = q_1 V = q_1 \left(\frac{kq_2}{r_{12}} + \frac{kq_3}{r_{13}} + \frac{kq_4}{r_{14}}\right) = \frac{kq_1q_2}{r_{12}} + \frac{kq_1q_3}{r_{13}} + \frac{kq_1q_4}{r_{14}}
$$
  
=  $kq^2 \left(\frac{1}{\sqrt{2}} + \frac{1}{2} + \frac{1}{\sqrt{2}}\right) = kq^2 \left(\frac{2}{\sqrt{2}} + \frac{1}{2}\right) = 9 \times 10^9 \times (2 \times 10^{-6})^2 \left(\frac{2}{\sqrt{2}} + \frac{1}{2}\right) = 0,0689 \text{ J}$ 

Cela signifie qu'à la fin, l'énergie cinétique de chaque charge sera de 0,068 9 J.

Avec  $\frac{1}{2}mv^2$ , on trouve alors que la vitesse de chaque charge est 1,66 m/s.

Examinons cette façon de faire. On remarque que l'énergie initiale (3<sup>e</sup> ligne)

$$
U_{\rm E} = \frac{kq_1q_2}{r_{12}} + \frac{kq_1q_3}{r_{13}} + \frac{kq_1q_4}{r_{14}}
$$

calculée avec *qV* correspond à l'énergie de certaines paires de charges. Toutefois, ce n'est pas l'énergie de toutes les paires de charges possibles, mais seulement l'énergie provenant de 3 des 6 paires possibles. On a donc travaillé avec seulement une partie de l'énergie potentielle du système. La partie qui manque est l'énergie correspondante aux paires de charges qui resteront à la même place. La méthode employée est donc identique à celle employée quand plusieurs (mais pas toutes) charges se déplaçaient.

Encore une fois, on aurait pu utiliser l'énergie de tout le groupe de charge. Dans ce cas, l'énergie initiale aurait encore été de 0,137 8 J. On aurait ensuite calculé l'énergie finale, mais on aurait alors eu de l'énergie potentielle dans l'énergie finale puisqu'il restait trois paires de charges (les paires 2-3, 2-4 et 3-4). L'énergie finale aurait été de

$$
U'_{\rm E} = E_{\rm k} + U_{\rm E} = E_{\rm k} + \frac{kq_2q_3}{r_{23}} + \frac{kq_2q_4}{r_{24}} + \frac{kq_3q_4}{r_{34}}
$$
  
=  $E_{\rm k} + kq^2 \left(\frac{1}{\sqrt{2}} + \frac{1}{2} + \frac{1}{\sqrt{2}}\right) = E_{\rm k} + 9 \times 10^9 \times (2 \times 10^{-6})^2 \left(\frac{2}{\sqrt{2}} + \frac{1}{2}\right) = E_{\rm k} + 0,069 \text{ J}$ 

L'équation de la conservation de l'énergie aurait alors donné

 $E_{\text{mec}} = E'_{\text{n}}$  $\longrightarrow$  0,137 8 =  $E_k + 0.0689$   $\longrightarrow$   $E_k = 0.0689J$ 

C'est le même résultat, mais c'est un peu plus long à calculer parce qu'on compte trois paires de charges de plus dans l'énergie initiale et ces trois mêmes paires de charges de plus dans l'énergie finale. Quand on fait la conservation de l'énergie, ces trois paires de plus s'annulent et on obtient le même résultat.

### 4.9.3 Calcul de l'énergie avec des objets chargés

On a vu que quand il n'y a qu'une seule charge qui va se déplacer, on calcule l'énergie de la charge *qV*. Cela revient à calculer l'énergie des paires incluant seulement cette charge.

Voyons ce que devient cette règle quand il y a des objets chargés. Quand on calcule l'énergie d'une charge ponctuelle près d'une sphère chargée en calculant le potentiel fait par la sphère puis en calculant *qV*, on fait exactement la même chose.

 $\ddot{\mathbf{O}}$ 

Le résultat obtenu correspond à l'énergie provenant de toutes les paires de charges possibles entre la petite charge *q* et les charges de la sphère. Toutefois, elle n'inclut pas l'énergie provenant des paires de charges formées de charges qui sont toutes deux dans la sphère. Cette partie de l'énergie serait inutile puisque ces charges ne se déplaceront pas les unes par rapport aux autres dans la sphère (puisque la distance entre ces charges reste toujours la même) et elle ne changera donc pas. De façon formelle, l'énergie calculée ainsi n'est pas l'énergie potentielle de la charge *q* (même si on l'appelle comme ça). C'est plutôt une partie de l'énergie potentielle totale du système.

Quand on calcule l'énergie d'une tige près d'une sphère chargée en calculant le potentiel fait par la sphère puis en intégrant *qV*, le résultat obtenu correspondait à l'énergie provenant de toutes les paires de charges possibles entre les charges de la tige et les charges de la sphère.

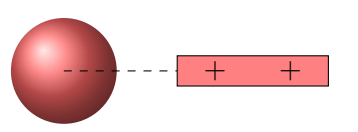

Toutefois, elle n'inclut pas l'énergie provenant des paires de charges formées de charges qui sont toutes deux dans la sphère et l'énergie provenant des paires de charges formées de charges qui sont toutes deux dans la tige. On n'a pas besoin d'inclure ces paires de charges dans le calcul de l'énergie puisque l'énergie potentielle de ces paires de charges restera la même (puisque la distance entre ces charges reste toujours la même) et ne pourra être transformée en d'autres formes d'énergie. On peut donc calculer simplement l'énergie avec *qV* dans ce cas.

# 4.10 Le potentiel d'un conducteur chargé

On a vu que les lignes de champs sont toujours perpendiculaires à la surface d'un conducteur. On a vu également que les lignes de champs sont toujours perpendiculaires aux surfaces équipotentielles. Cela signifie que la surface d'un conducteur est une surface équipotentielle et que le potentiel est le même partout sur la surface d'un conducteur.

De plus, comme le champ à l'intérieur du conducteur est nul, le potentiel ne peut pas changer si on entre dans le conducteur. En effet, la variation de potentiel est  $dV = -Eds \cos \theta$ .

Si on a  $E = 0$ , on a nécessairement  $dV = 0$ . Le potentiel à l'intérieur du conducteur est donc le même qu'à la surface du conducteur. On en arrive donc à la conclusion suivante.

### Théorème 4.10.1: Potentiel d'un conducteur à l'équilibre

Dans un conducteur, le potentiel est le même partout (ce qui inclut la surface et l'intérieur).

### 4.10.1 Potentiel d'une sphère conductrice chargée

On sait que le potentiel à l'extérieur d'une sphère est  $V = \frac{kQ}{R}$  $\frac{Z}{R}$ . Si la sphère est positive, le potentiel augmente à mesure qu'on s'approche de la surface. Le potentiel de la sphère chargée est la valeur du potentiel quand on arrive à la surface de la sphère.

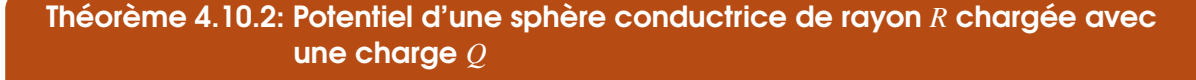

$$
V = \frac{kQ}{R}
$$

Voici le graphique du potentiel et du champ électrique en fonction de la distance du centre de la sphère conductrice chargée.

On remarque que le potentiel reste constant partout à l'intérieur de la sphère.

 $+$  $+$  $+$ + +  $+$  $+$  $R +$ *V r kQ R*  $V =$ *kQ R*  $E$ <sub>1</sub> *R r*  $E = \frac{kQ}{2}$ *r* 2

On remarque que le champ électrique tombe subitement à zéro à l'intérieur de la sphère conductrice.

Sachant que le potentiel d'un conducteur est partout le même, voici ce qui se produit si on relie 2 sphères conductrices avec un fil conducteur.

## Exemple 4.10.1

Une sphère conductrice A a une charge de 10 µC et un rayon de 50 cm et une sphère conductrice B a une charge de −3 µC et un rayon de 20 cm. On relie alors les deux sphères avec un fil conducteur.

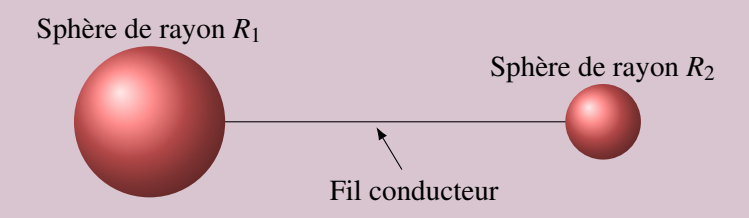

1. Quelles sont les charges des sphères après qu'on les ait reliées avec un fil ?

Quand les sphères se touchent, elles deviennent le même conducteur et elles échangent des charges jusqu'à ce qu'elles aient le même potentiel. On aura donc (On note les charges après l'échange avec des primes.)

$$
V_{\rm A} = V_{\rm B} \qquad \longrightarrow \qquad \frac{kQ'_{\rm A}}{R_{\rm A}} = \frac{kQ'_{\rm B}}{R_{\rm B}} \qquad \longrightarrow \qquad \frac{Q'_{\rm A}}{0.5} = \frac{Q'_{\rm B}}{0.2}
$$

Il nous faut une autre équation pour résoudre ce problème. Cette équation est la conservation de la charge. La somme des charges des sphères avant l'échange doit être égale à la somme des charges après l'échange.

$$
Q_A + Q_B = Q'_A + Q'_B
$$
  $\longrightarrow$   $10-3 = Q'_A + Q'_B$   $\longrightarrow$   $7 = Q'_A + Q'_B$ 

Si on isole  $Q'_{\text{B}}$  dans cette équation et qu'on remplace dans l'équation des potentiels, on obtient

$$
\frac{Q'_{A}}{0.5} = \frac{Q'_{B}}{0.2}
$$
\n
$$
\frac{Q'_{A}}{0.5} = \frac{7 - Q'_{A}}{0.2}
$$
\n
$$
\longrightarrow \quad 0.2Q'_{A} = 0.5(7 - Q'_{A})
$$
\n
$$
\longrightarrow \quad 0.7Q'_{A} = 3.5
$$
\n
$$
\longrightarrow \quad 0.7Q'_{A} = 3.5
$$
\n
$$
\longrightarrow \quad Q'_{A} = 5 \,\mu\text{C}
$$

Ce qui nous permet d'obtenir  $Q'_{\text{A}} = 5 \mu \text{C}$  et  $Q'_{\text{B}} = 2 \mu \text{C}$ .

2. Quel est le potentiel des sphères après qu'on les ait mis en contact ?

Le potentiel après contact est

$$
V' = \frac{kQ'_A}{R_A} = \frac{9 \times 10^9 \times 5 \times 10^{-6}}{0.5} = 90\,000\,\text{V}
$$

On aurait pu le calculer avec les valeurs pour la sphère B et on aurait obtenu le même résultat puisque les deux sphères ont le même potentiel après le contact.

3. Quel est le champ à la surface de chaque sphère après qu'on les ait mis en contact ? Les champs sont

$$
E'_{\rm A} = \frac{kQ'_{\rm A}}{R_{\rm A}^2} = \frac{9 \times 10^9 \times 5 \times 10^{-6}}{(0,5)^2} = 180\,000\,\text{V/m}
$$
\n
$$
E'_{\rm B} = \frac{kQ'_{\rm B}}{R_{\rm B}^2} = \frac{9 \times 10^9 \times 2 \times 10^{-6}}{(0,2)^2} = 450\,000\,\text{V/m}
$$

#### 4.10.2 Énergie électrique des charges d'un conducteur

On veut maintenant calculer l'énergie des charges dans un conducteur. Pour ce faire, il faut additionner l'énergie de toutes les paires de charges possibles. Toutefois, on va travailler un peu la formule de cette énergie pour arriver à un résultat qui sera nettement plus facile à calculer quand les charges seront dans un conducteur. Reprenons notre résultat final pour quatre charges.

$$
U_{\rm E} = \frac{kq_1q_2}{r_{12}} + \frac{kq_1q_3}{r_{13}} + \frac{kq_2q_3}{r_{23}} + \frac{kq_1q_4}{r_{14}} + \frac{kq_2q_4}{r_{24}} + \frac{kq_3q_4}{r_{34}}
$$

On peut alors écrire

$$
U_{E} = \frac{1}{2} \left( \frac{2kq_{1}q_{2}}{r_{12}} + \frac{2kq_{1}q_{3}}{r_{13}} + \frac{2kq_{1}q_{4}}{r_{14}} + \frac{2kq_{2}q_{3}}{r_{23}} + \frac{2kq_{2}q_{4}}{r_{24}} + \frac{2kq_{3}q_{4}}{r_{34}} \right)
$$
  
\n
$$
= \frac{1}{2} \left( \frac{kq_{1}q_{2}}{r_{12}} + \frac{kq_{2}q_{1}}{r_{12}} + \frac{kq_{1}q_{3}}{r_{13}} + \frac{kq_{3}q_{1}}{r_{13}} + \frac{kq_{1}q_{4}}{r_{14}} + \frac{kq_{4}q_{1}}{r_{14}} + \frac{kq_{4}q_{1}}{r_{14}} + \frac{kq_{4}q_{1}}{r_{23}} + \frac{kq_{2}q_{3}}{r_{23}} + \frac{kq_{3}q_{2}}{r_{23}} + \frac{kq_{2}q_{4}}{r_{24}} + \frac{kq_{4}q_{2}}{r_{24}} + \frac{kq_{3}q_{4}}{r_{34}} + \frac{kq_{4}q_{3}}{r_{34}} \right)
$$
  
\n
$$
U_{E} = \frac{1}{2}q_{1} \left( \frac{kq_{2}}{r_{12}} + \frac{kq_{3}}{r_{13}} + \frac{kq_{4}}{r_{14}} \right) + \frac{1}{2}q_{2} \left( \frac{kq_{1}}{r_{12}} + \frac{kq_{3}}{r_{23}} + \frac{kq_{4}}{r_{24}} \right)
$$
  
\n
$$
+ \frac{1}{2}q_{3} \left( \frac{kq_{1}}{r_{13}} + \frac{kq_{2}}{r_{23}} + \frac{kq_{4}}{r_{34}} \right) + \frac{1}{2}q_{4} \left( \frac{kq_{1}}{r_{14}} + \frac{kq_{2}}{r_{24}} + \frac{kq_{3}}{r_{34}} \right)
$$
  
\n
$$
= \frac{1}{2}q_{1}V_{1} + \frac{1}{2}q_{2}V_{2} + \frac{1}{2}q_{3}V_{3} + \frac{1}{2}q_{4}V_{4}
$$

où *V*<sup>1</sup> est le potentiel à l'endroit où est située la charge 1 (et l'équivalent pour les autres charges). En extrapolant pour plusieurs charges, on arrive à

$$
U_{\rm E}=\frac{1}{2}\sum qV
$$

Dans un conducteur, toutes les charges sont au même potentiel. L'énergie est

$$
U_{\rm E} = \frac{1}{2} \sum qV = \frac{1}{2} \left(\sum q\right) V
$$

Puisque la somme des charges est la charge totale de l'objet, on a

Théorème 4.10.3: Énergie électrique d'un conducteur dont le potentiel est *V*

$$
U_{\rm E}=\frac{1}{2}QV
$$

#### 4.10.3 Le champ électrique à la surface du conducteur

On va maintenant montrer comment change le champ électrique à la surface d'un conducteur. Pour découvrir ce résultat, on va considérer un conducteur formé de deux sphères conductrices et d'un fil conducteur.

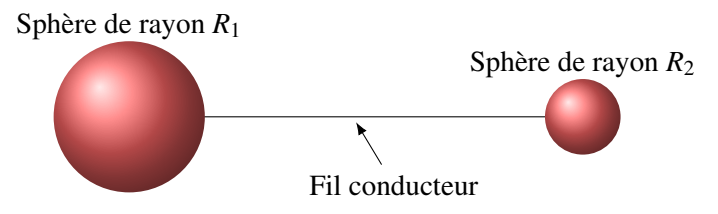

Si les deux sphères et le fil sont conducteurs, cela signifie que cet objet est conducteur et qu'il doit être partout au même potentiel. Cela implique que les deux sphères soient au même potentiel.

Le champ électrique près de la surface de la sphère est

$$
E = \frac{kQ}{R^2}
$$

Or, comme le potentiel d'une sphère est

$$
V = \frac{kQ}{R}
$$

on a donc

$$
E = \frac{kQ}{R^2} = \frac{kQ}{R}\frac{1}{R} = \frac{V}{R}
$$

Comme le potentiel est le même pour les deux sphères, on voit que le champ sera plus petit si le rayon de courbure de la sphère est grand. Le champ est donc plus fort à la surface de la petite sphère. En fait, ce résultat est très général. Le champ à la surface est inversement proportionnel au rayon de courbure de l'objet à cet endroit.

Théorème 4.10.4: Champ électrique à la surface d'un conducteur
$$
E \propto \frac{1}{R}
$$

Cela est conforme au résultat obtenu à l'exemple précédent. Le champ à la surface de la sphère ayant un rayon de 20 cm était de 450 000 V/m alors que le champ à la surface de la sphère ayant un rayon de 50 cm était de 180 000 V/m, qui est 2/5 de 450 000 V/m.

De plus, comme on a vu que ce champ dépend directement de la densité de charge à la surface avec la formule

$$
E=\frac{\sigma}{\epsilon_0}
$$

Il s'ensuit que la densité de charge est aussi inversement proportionnelle au rayon de courbure.

Théorème 4.10.5: Densité de charge à la surface d'un conducteur

\n
$$
\sigma \propto \frac{1}{R}
$$

Examinons les conséquences de cela avec ce patatoïde chargé.

On remarque qu'il s'accumule plus de charges et que les lignes de champ sont plus près les unes des autres du côté droit, où le rayon de courbure de l'objet est plus petit.

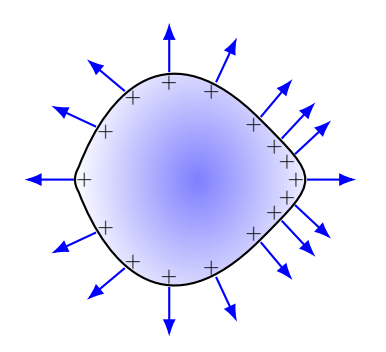

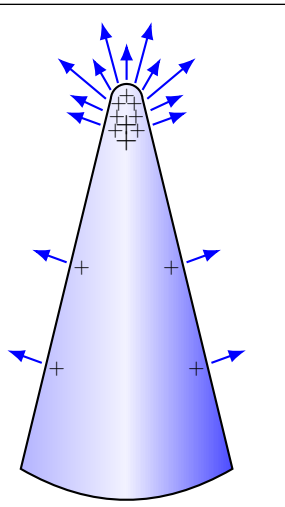

En poussant un peu plus loin la différence de courbure, on peut obtenir le résultat de la figure de gauche. Dans ce cas, le champ devient très fort et il y a beaucoup de charges qui s'accumulent à l'endroit où l'objet forme une pointe (où le rayon de courbure est très petit).

Le champ électrique près des pointes peut devenir si fort qu'il peut se former des éclairs. Quand le champ électrique dans l'air dépasse  $3 \times 10^6$  V/m (la valeur exacte dépend de l'humidité), des électrons sont arrachés des atomes et l'air, contenant maintenant des électrons libres et des ions, devient conducteur, ce qui permet le déplacement des charges. Ce déplacement des charges dans l'air est un éclair. Ces éclairs se formeront nécessairement aux endroits où il y a des pointes sur un conducteur, car c'est là que le champ est le plus fort.

C'est pour cette raison que les éclairs se forment souvent aux pointes, comme c'est le cas dans ce vidéo, où l'éclair se forme au bout de la tour du CN [:http://www.youtube.com/watch?v=7tclTXBwK5Q.](http://www.youtube.com/watch?v=7tclTXBwK5Q)

# 4.11 Historique de la notion de potentiel

On n'a pas parlé de l'histoire de la notion de potentiel plus tôt parce qu'on a surtout utilisé le potentiel pour calculer l'énergie potentielle des charges au début du chapitre. Ce n'est pas avec des calculs d'énergie que le potentiel a fait son entrée en physique puisque le concept d'énergie potentielle apparait seulement vers 1850. À ce moment, le potentiel était déjà utilisé en physique depuis plusieurs années.

On a vu que le potentiel ne sert pas uniquement à calculer l'énergie potentielle. Il peut être aussi utilisé pour calculer le champ électrique avec des dérivées partielles ou pour calculer la distribution de charge dans un conducteur chargé. Ce sont ces autres utilisations qui ont amené l'utilisation du potentiel en physique. En fait, le potentiel est arrivé en physique par au moins 3 chemins différents.

#### 4.11.1 Henry Cavendish et la distribution des charges dans un conducteur

William Watson fait une première référence, à la fin des années 1740, à une notion qui s'apparente au potentiel. Le potentiel est alors associé à un genre de pression du fluide électrique. L'idée est brillamment développée par Henry Cavendish en 1771. En voulant calculer la distribution de charge dans des conducteurs chargés, comme on l'a fait dans la section précédente, Cavendish en vient à calculer quelque chose qui est tout à fait équivalent au potentiel. (Il le fait même en supposant que l'exposant de *r* dans la loi de Coulomb peut prendre n'importe quelle valeur.) Malgré la brillance des calculs de Cavendish, l'idée ne semble pas avoir été reprise par d'autres. Cette première apparition du potentiel n'a donc pas eu vraiment d'influence.

## 4.11.2 La tension de Volta

On tombe aussi sur le concept de potentiel en se demandant ce que mesurent au juste les différents appareils conçus au 18<sup>e</sup> siècle. Prenons l'électroscope comme exemple. L'électroscope est simplement une longue tige au bout de laquelle sont suspendues deux feuilles d'or. Quand on touche à un objet chargé avec l'électroscope, ce dernier se charge. Comme les feuilles d'or se chargent alors avec des charges identiques, elles se repoussent. Plus elles sont chargées, plus l'angle entre les feuilles d'or est grand.

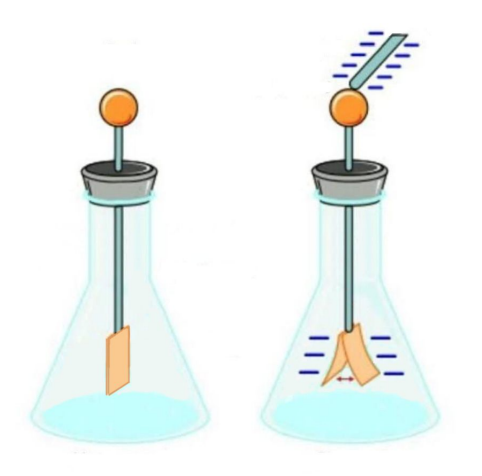

Rapidement, on se rend compte que l'électroscope ne mesure pas la charge du conducteur. On observe qu'il faut faire beaucoup plus de tours de manivelle de générateur électrostatique pour charger un grand conducteur pour faire en sorte qu'il génère le même angle qu'un objet plus petit. Plusieurs, dont Franklin, Nollet et le Monnier étudient le rôle joué par la forme et la taille du conducteur (en fait sa surface) pour arriver à un certain angle sur l'électroscope et constatent que les charges des conducteurs peuvent être très différentes même si l'angle de l'électroscope est le même.

L'électroscope mesure en fait le potentiel du conducteur. Quand on met en contact l'électroscope avec un conducteur chargé, l'électroscope, qui est aussi un conducteur, reçoit des charges jusqu'à ce qu'il soit au même potentiel que l'objet. La charge reçue par l'électroscope, et donc l'angle entre les feuilles, dépend donc du potentiel du conducteur chargé.

L'électroscope mesure donc autre chose que la charge et, en 1779, Alessandro Volta appelle cette nouvelle propriété le *degré de tension* électrique d'un objet chargé, qui s'apparente au potentiel du conducteur. Selon Volta, il mesure la tendance qu'a l'électricité en un point de la surface du conducteur chargé à fuir sa position à cause de la répulsion exercée par les charges voisines. Le concept est relativement flou au départ, mais, au moins, Volta montre comment mesurer cette tension.

Quand Volta fabrique la première pile électrique en 1800, il travaille avec la « force électromotrice » de la pile et cette force se mesure aussi avec la tension. Cela mène à son utilisation dans les circuits électriques.

# 4.11.3 Le calcul de la force à partir de *V*

Pierre Simon de Laplace utilise, à partir de 1785, un concept similaire au potentiel pour calculer les forces gravitationnelles avec des dérivées partielles (une technique qui ressemble beaucoup à nos calculs de champ électrique à partir de *V* avec des dérivées partielles qu'on a faits à la section 4.8, mais avec la gravitation). Inspiré par Laplace, Siméon-Denis Poisson applique la même idée en électricité en 1811. Il montre qu'à partir d'une fonction *V*, on peut calculer la force par unité de charge (donc le champ électrique) à l'aide de dérivées partielles. (Notez que Jean-Baptiste Biot, aussi inspiré par Laplace, avait déjà utilisé l'idée en électricité en 1805, mais ce n'était pas une théorie aussi générale que celle de Poisson.) Le *V* de Poisson est seulement une quantité mathématique qui ne sert qu'à calculer la force. Georges Green développe encore plus les idées de Poisson et c'est lui qui donne le nom de *potentiel* à *V* en 1828.

### 4.11.4 La synthèse

En 1849, Gustav Kirchhoff montre que la fonction *V* de Poisson et la tension de Volta ont des valeurs identiques dans un conducteur et qu'elles devraient alors être fusionnées en un seul concept. C'est aussi lui qui montre comment calculer l'énergie potentielle (un tout nouveau concept à l'époque) à partir du potentiel. Tous les concepts de potentiel développés en prenant des chemins différents fusionnent alors en un seul concept : le potentiel.

# 4.12 La densité d'énergie du champ électrique

### 4.12.1 La formule de la densité d'énergie

Il faut une certaine quantité d'énergie pour faire un champ électrique. Trouvons cette énergie en calculant le travail qu'il faut faire pour faire apparaitre un champ électrique.

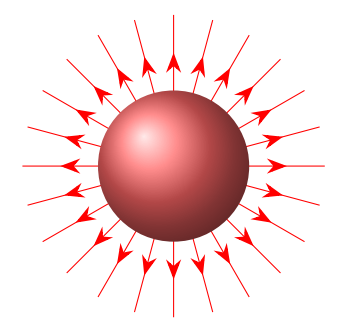

Imaginons une sphère conductrice chargée, qui fait un champ autour d'elle. Le potentiel de la sphère est

$$
V = \frac{kQ}{R}
$$

Ce qui signifie que l'énergie électrique de la sphère est

$$
U_{\rm E} = \frac{1}{2}QV = \frac{1}{2}Q\frac{kQ}{R} = \frac{Q^2}{2R}
$$

Imaginons maintenant qu'on réduit très légèrement le rayon de la sphère de *x*. Cela veut dire que  $R_i - R_f = x$ . Il y aura maintenant un peu plus de champ électrique qu'avant.

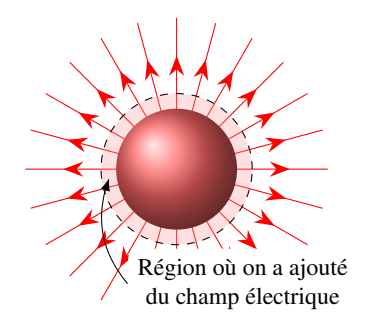

Le travail qu'on a dû faire pour diminuer le rayon est

$$
W = \Delta U_{\rm E} = \frac{kQ^2}{2R_f} - \frac{kQ^2}{2R_i} = \frac{kQ^2}{2} \left( \frac{1}{R_f} - \frac{1}{R_i} \right)
$$

En mettant les fractions au même dénominateur commun, on a

$$
W = \frac{kQ^2}{2} \left( \frac{R_i - R_f}{R_f R_i} \right) \approx \frac{kQ^2}{2} \left( \frac{x}{R^2} \right)
$$

puisque  $R_i \approx R_f$  et  $R_i - R_f = x$ .

Cette énergie fournie a permis de créer du nouveau champ électrique. Le travail fait serait donc l'énergie du nouveau champ électrique. La formule semble être propre à cette situation, mais on va voir qu'elle prend une forme assez générale si on calcule l'énergie du champ par unité de volume (autrement dit, la densité d'énergie). On peut calculer le volume de cette région mince en utilisant

> volume  $\approx$  aire  $\times$  épaisseur volume  $\approx 4\pi R^2 x$

L'énergie du champ par unité de volume est donc

$$
\frac{U_{\rm E}}{\text{volume}} = \frac{\frac{kQ^2x}{2R^2}}{4\pi R^2x} = \frac{1}{2}\left(\frac{kQ^2}{4\pi R^4}\right) = \frac{1}{2}\varepsilon_0\left(\frac{kQ^2}{4\pi\varepsilon_0 R^4}\right) = \frac{1}{2}\varepsilon_0\left(\frac{k^2Q^2}{R^4}\right)
$$

Comme l'intensité du champ est

$$
E = \frac{kQ}{R^2}
$$

on a donc

$$
\frac{U_{\rm E}}{\text{Volume}} = \frac{1}{2} \varepsilon_0 E^2
$$

En utilisant le symbole  $u<sub>E</sub>$  pour représenter cette densité d'énergie du champ électrique, on a

Théorème 4.12.1: Densité d'énergie du champ électrique

$$
u_{\rm E}=\frac{1}{2}\varepsilon_0 E^2
$$

Ainsi, l'énergie dans le champ électrique est

**Théorème 4.12.2: Énergie du champ électrique**

\n**Énergie du champ électrique** 
$$
= \mu_E \times \text{Volume}
$$

\n $= \int u_E dV$ 

\n**É non uniforme**

# Exemple 4.12.1

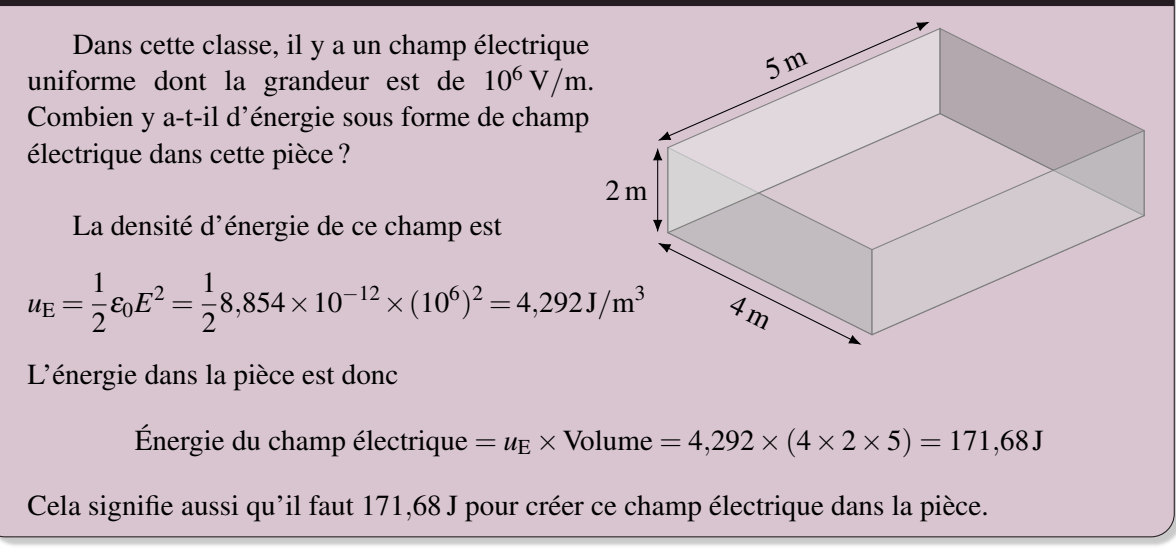

### 4.12.2 Interprétation de l'énergie du champ électrique

Pour comprendre un peu plus ce que signifie l'énergie du champ électrique, calculons l'énergie totale dans le champ autour d'une sphère chargée. Comme le champ diminue à mesure qu'on s'éloigne de la sphère, on doit séparer le volume en petit morceau. Ici, on va prendre des petites coquilles sphériques
très minces autour de la sphère.

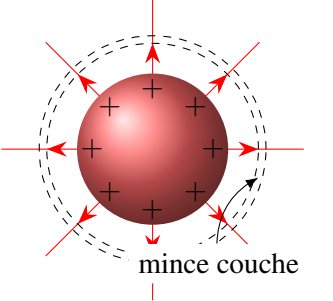

Dans cette couche, le champ est

$$
E = \frac{kQ}{r^2}
$$

La densité d'énergie est donc

$$
u_{\rm E} = \frac{1}{2} \varepsilon_0 E^2 = \frac{1}{2} \varepsilon_0 \left(\frac{kQ}{r^2}\right)^2
$$

Comme le volume de cette petite coquille d'épaisseur *dr* est

$$
volume = aire \times épaisseur
$$

$$
dV = 4\pi r^2 dr
$$

L'énergie dans la couche est

$$
dU_{\rm E} = u_{\rm E}dV = \frac{1}{2}\varepsilon_0 \left(\frac{kQ}{r^2}\right)^2 4\pi r^2 dr = \frac{1}{2} 4\pi \varepsilon_0 \frac{k^2 Q^2}{r^4} r^2 dr = \frac{1}{2} \frac{1}{k} \frac{k^2 Q^2}{r^2} dr = \frac{1}{2} \frac{kQ^2}{r^2} dr
$$

On obtient l'énergie totale du champ en sommant les énergies des couches de  $r = R$  jusqu'à  $r = \infty$ .

$$
U_{\rm E} = \int\limits_R^{\infty} \frac{1}{2} \frac{kQ^2}{r^2} dr = \left[ -\frac{1}{2} \frac{kQ^2}{r} \right]_R^{\infty} = \left[ 0 - \left( -\frac{1}{2} \frac{kQ^2}{R} \right) \right] = \frac{1}{2} \frac{kQ^2}{R}
$$

Or, l'énergie potentielle électrique de la sphère est

$$
U_{\rm E} = \frac{1}{2}QV = \frac{1}{2}Q\frac{kQ}{R} = \frac{1}{2}\frac{kQ^2}{R}
$$

On voit que ces deux énergies sont égales. Ce n'est pas un hasard. C'est qu'on peut faire l'interprétation suivante :

# Théorème 4.12.3: Énergie dans un champ électrique

L'énergie potentielle électrique d'une configuration de charge est l'énergie dans le champ électrique.

Autrement dit, l'énergie potentielle électrique d'une configuration de charge est accumulée sous forme de champ électrique.

Il y a cependant une subtilité avec des charges ponctuelles. Comme la charge a une grosseur nulle, l'énergie totale dans le champ est infinie ! Dans ce cas, on va plutôt calculer les variations d'énergie pour obtenir l'énergie potentielle de la configuration de charge.

 $\Delta U_{\rm E} = \Delta$ (énergie du champ électrique)

Prenons deux exemples pour illustrer cela.

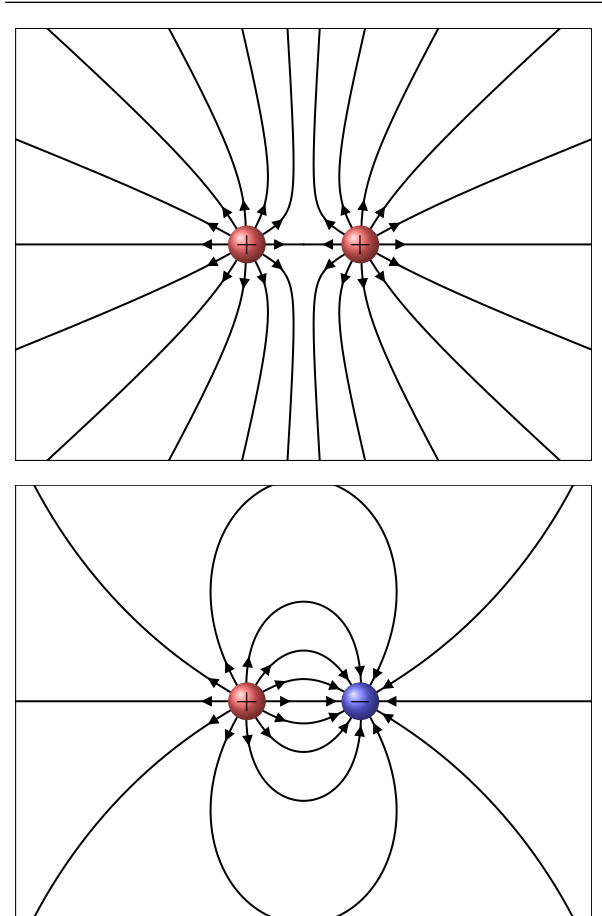

Quand on approche deux charges identiques de même signe l'une de l'autre, le champ des deux charges s'additionne et l'intensité du champ augmente.

L'augmentation de champ entraine l'augmentation de l'énergie du champ. L'augmentation de l'énergie est exactement égale à l'énergie électrique de cette configuration de charge

$$
U_{\rm E} = \frac{kQ^2}{R}
$$

Quand on approche deux charges identiques de signe contraire l'une de l'autre, le champ des deux charges se soustrait en partie et l'intensité du champ diminue.

La diminution de champ entraine la diminution de l'énergie du champ. La diminution de l'énergie est exactement égale à l'énergie électrique de cette configuration de charge

$$
U_{\rm E}=-\frac{kQ^2}{R}
$$

# 4.13 La deuxième équation de Maxwell

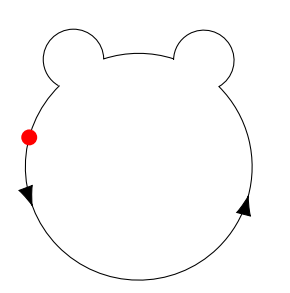

Puisque la force électrique est conservatrice, la variation d'énergie potentielle électrique doit être nulle quand on déplace une charge le long d'une trajectoire et qu'on revient au point de départ (comme sur la figure de gauche).

On a donc les équations suivantes.

$$
\Delta U_{\rm E} = 0
$$
  

$$
\Delta V = 0
$$

Si la trajectoire fermée est séparée en morceaux et qu'on calcule la différence de potentiel sur chaque morceau et qu'on somme le tout pour refaire la trajectoire fermée, on aura alors

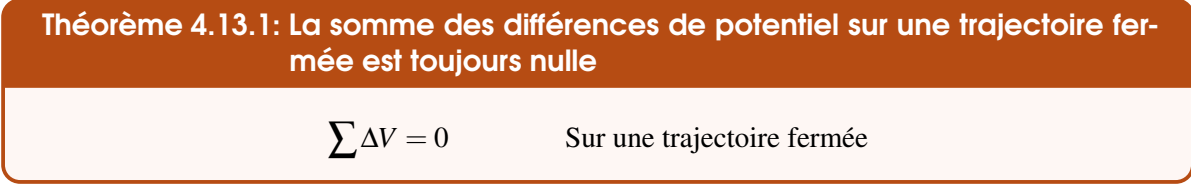

C'est ce qui deviendra la loi des mailles de Kirchhoff dans notre étude des circuits.

Si on sépare la trajectoire en petits morceaux infinitésimaux et qu'on somme toutes les différences de potentiel qu'on a sur chaque petit morceau pour refaire la trajectoire fermée, la somme devient une intégrale. On a donc

$$
\oint dV = 0
$$

La différence de potentiel sur un petit morceau infinitésimal est

$$
dV = -Eds \cos \theta = -\vec{E} \cdot \vec{ds}
$$

En utilisant ce résultat, on obtient alors la deuxième équation de Maxwell (mais incomplète, on verra ce qui manque à cette équation dans le chapitre sur l'induction).

### Théorème 4.13.2: Deuxième équation de Maxwell (incomplète)

$$
\oint \vec{E} \cdot \vec{ds} = 0
$$

(Les deux encadrés en vert qui précèdent sont des formulations équivalentes de la même idée.)

### 4.13.1 La cage de Faraday

Cette équation nous permet de montrer qu'il ne peut pas y avoir de champ électrique dans une cavité dans un conducteur, s'il n'y a pas de charge dans la cavité.

On avait déjà montré que le champ dans un métal était nul, mais cela ne veut pas dire qu'il était impossible qu'il y ait un champ dans la cavité même s'il n'y a pas de charge dans cette dernière. En effet, on pourrait avoir une situation comme celle montrée sur la figure.

Cette situation respecte ce qu'on a dit précédemment : les charges sont en surface et le champ est perpendiculaire à la surface. Toutefois, cette configuration ne respecte pas l'équation

$$
\Delta V_1 = \Delta V_2
$$

En effet, prenons les deux trajectoires suivantes.

Le long de la trajectoire 1, le champ est toujours nul (parce qu'on est dans le conducteur), ce qui fait que la différence de potentiel entre A et B est nulle. Cela est en accord avec ce qu'on a dit sur les conducteurs : le potentiel est le même partout dans un conducteur. Si on prend 2 points à l'intérieur du conducteur, c'est normal qu'on arrive à une différence de potentiel nulle.

Le long de la trajectoire 2, la différence de potentiel n'est pas nulle. Dès qu'on entre dans la cavité, il y a un champ. Comme on se déplace en suivant les lignes de champ, le potentiel diminue continuellement.

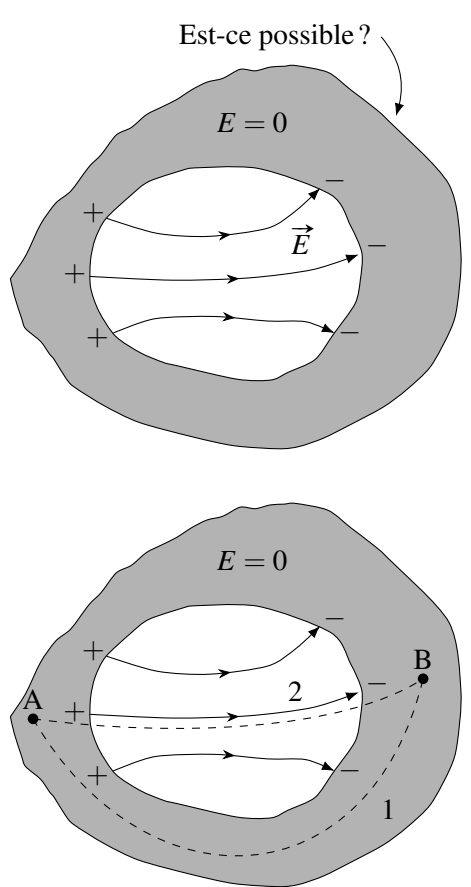

On arrive donc au point B avec un ∆*V* négatif, ce qui n'est pas la même valeur que celle obtenue par le trajet 1. Il y a donc un problème.

Pour éviter cette contradiction, il n'y a qu'une seule possibilité : le champ dans la cavité doit être nul aussi. Tout ce raisonnement est valide, même s'il y a un champ à l'extérieur du conducteur.

On doit donc avoir

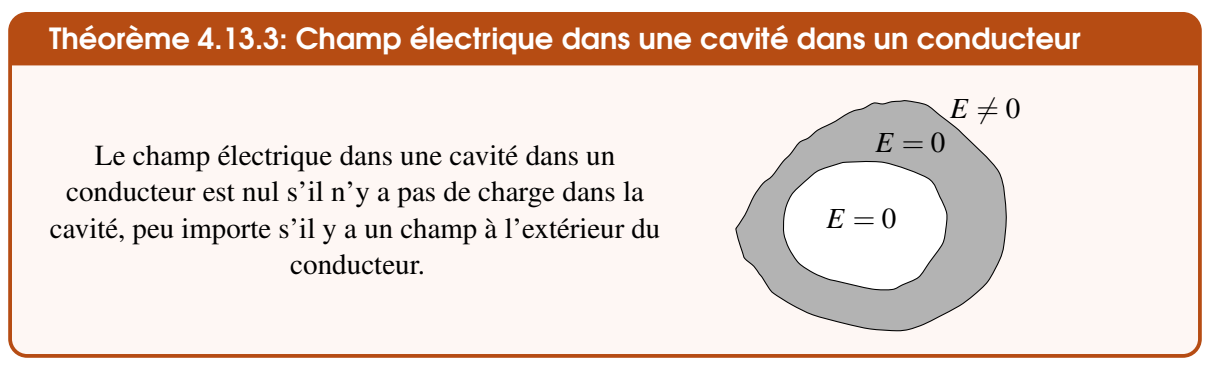

C'est le principe de la cage de Faraday : en s'enfermant dans une cage de métal, on se protège des champs électriques externes. Ça marche même s'il y a des trous dans le conducteur, comme dans une  $\Box$  cage (sous certaines conditions). <http://www.youtube.com/watch?v=Zi4kXgDBFhw>

Les charges passent simplement sur la surface externe du conducteur et il n'y a jamais de champ à l'intérieur.

# 4.14 Exercices

### 4.1 L'énergie potentielle électrique

1. Ces deux charges ont des masses identiques de 200 g. Initialement, on maintient en place ces deux charges qui se repoussent. Quelle est l'énergie potentielle électrique de cette paire de charges ?

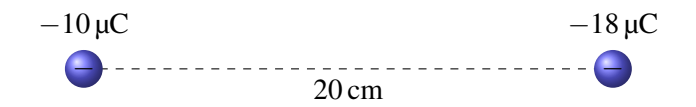

2. Un proton, dont la masse est de  $1.67 \times 10^{-27}$  kg, se dirige vers un noyau d'uranium dont la position est fixe. Initialement, le proton est tellement loin du noyau qu'on peut négliger l'énergie potentielle électrique du système. Selon les données montrées sur la figure, jusqu'à quelle distance du centre du noyau le proton va-t-il s'approcher avant de s'arrêter ? Sachant que le rayon du noyau est de  $1.4 \times 10^{-15}$  m, déterminez si le proton va toucher au noyau ?

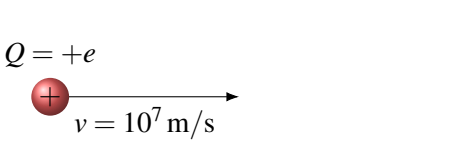

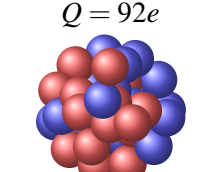

Noyau ne pouvant pas bouger

### 4.2 Le potentiel

3. Quel est le potentiel à l'endroit indiqué sur la figure ?

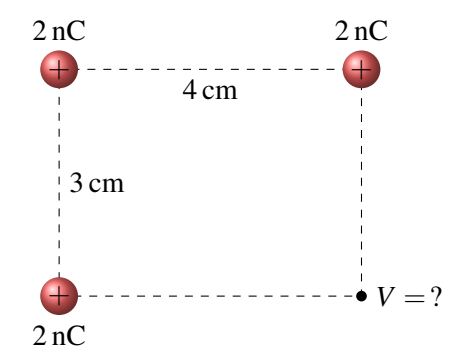

4. On est initialement à 1 cm d'une charge de 1 nC. De quelle distance *x* doit-on s'éloigner de la charge pour que le potentiel baisse de 180 V ?

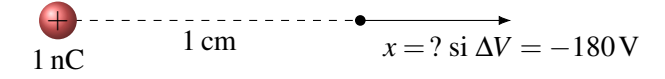

- 5. À une certaine distance *r* d'une charge ponctuelle de charge *Q*, le potentiel vaut 900 V et le champ électrique a une grandeur de 2 000 N/C. Déterminer les valeurs de *r* et *Q*.
- 6. Dans la situation montrée sur la figure, quelle doit être la valeur de *Q* pour que le potentiel soit nul au point P ?

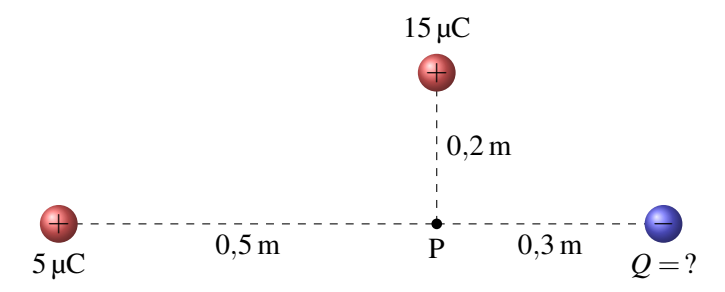

7. On prend une charge de −200 mC et on la déplace d'un endroit à un autre tel qu'illustré sur la figure. La vitesse de la charge est nulle au début et à la fin de son mouvement. Quelle énergie a-t-on donnée à la charge ou reçue de la charge avec ce déplacement ? Autrement dit, on cherche le travail externe. Il n'y a pas de gravitation ni de force externe.

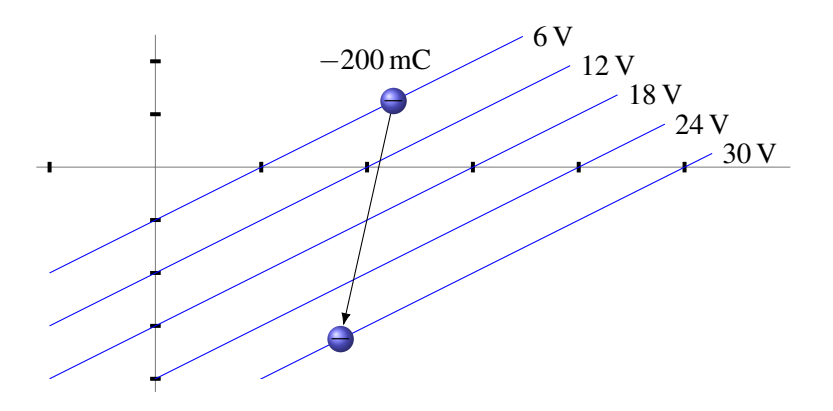

8. On déplace une charge de −1 µC de *x* = 1m à *x* = 3m tel qu'illustré sur la figure suivante.

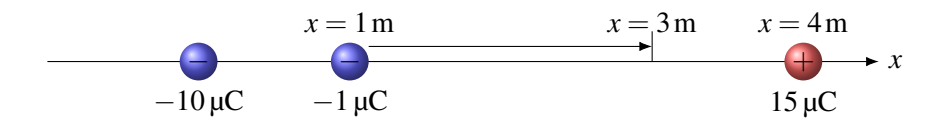

Quelle est la variation de l'énergie potentielle électrique de la charge de −1 µC quand elle passe de  $x = 1$  m à  $x = 3$  m?

9. On déplace une charge de 1 µC d'un endroit à un autre tel qu'illustré sur la figure suivante. (Initialement, la charge est exactement au centre du carré.)

 $2 \text{ cm}$ 

−  $-5 \mu C$ 

> $+$  $2 \mu C$

Quel travail externe faut-il faire pour déplacer la charge si elle est immobile au début et à la fin de son déplacement ?

2 cm

 $+$  $1 \mu C$ 

> −  $-10 \mu C$

10. Quel travail faut-il faire pour amener une charge de −2 µC d'une distance infinie jusqu'au point P? La charge est au repos au début et à la fin du mouvement.

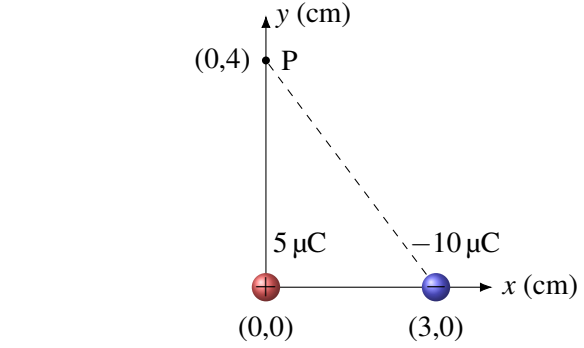

11. Exactement à mi-chemin entre 2 charges distantes de 10 m, le potentiel est de 12 600 V et le champ électrique est de 1 080 V/m dans la direction indiquée sur la figure. Quelles sont les valeurs de *Q*<sup>1</sup> et de *Q*<sup>2</sup> ?

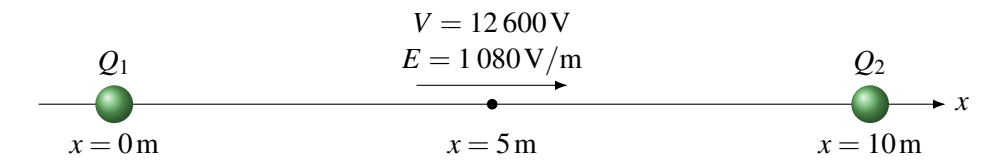

### 4.4 Le potentiel fait par un objet chargé

- 12. Quel est le potentiel à l'endroit montré sur la figure ?
- 13. Quel est le potentiel à l'endroit montré sur la figure ?

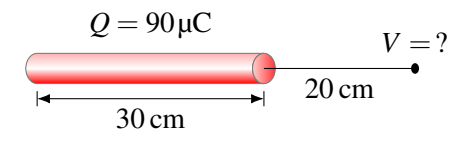

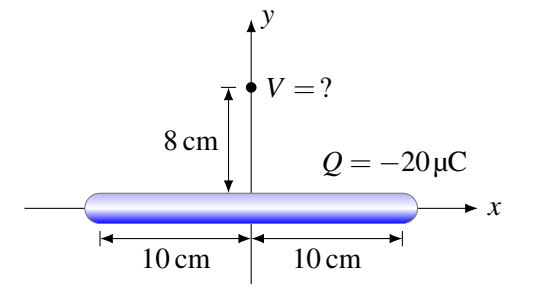

14. Quel est le potentiel à l'endroit montré sur la figure ?

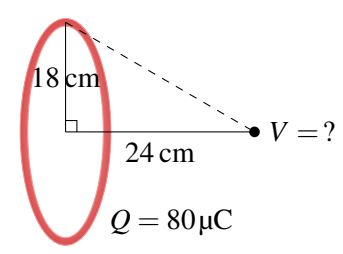

15. Une sphère ayant un rayon de 15 cm possède une charge de −160 µC. Quel est le potentiel à l'endroit montré sur la figure ?

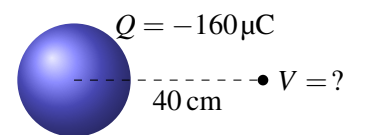

16. Quel est le potentiel au point indiqué sur la figure si on choisit la plaque négative comme endroit où  $V = 0$ ?

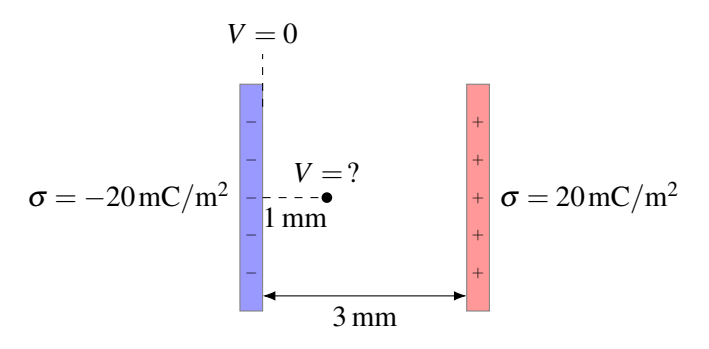

17. Une charge est entre deux plaques, à l'endroit montré sur la figure. Notre *y* = 0 est à l'endroit montré sur la figure. Le potentiel  $V = 0$  est au même endroit que le  $y = 0$ .

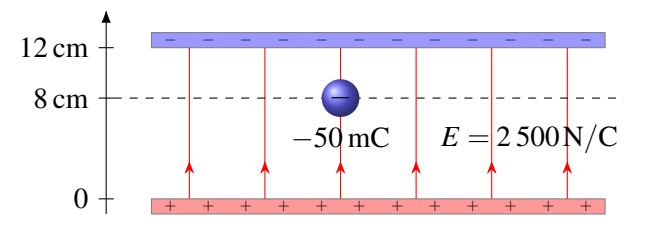

- (a) Quel est le potentiel à l'endroit où est la charge ?
- (b) Quelle est l'énergie potentielle électrique de la charge à cet endroit ?
- 18. Une sphère ayant un rayon de 15 cm est uniformément chargée avec une charge de −160 µC. Quel est le potentiel au centre de la sphère si la permittivité relative de la substance qui compose la sphère est  $\kappa = 2$ ?
- 19. Quel est le potentiel à l'endroit montré sur la figure ?

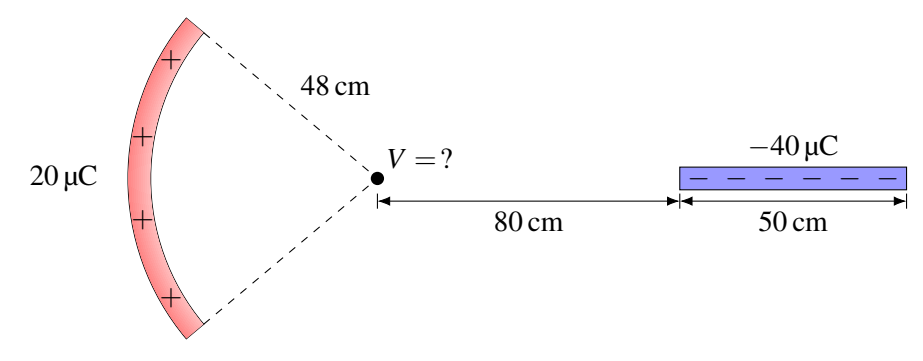

# 4.5 Utilisation des formules de potentiel pour résoudre des problèmes

- 20. Dans la situation montrée sur la figure, la tige courbée ayant une charge de −10 µC ne peut pas bouger. On place une charge de −1 µC immobile à l'endroit montré sur la figure. La charge a une masse de 40 g. Quelle sera la vitesse de la charge quand elle sera très loin de la tige ? Il n'y a pas de gravitation ni de
- 21. Une charge négative s'éloigne d'une tige infinie chargée positivement, telle qu'illustrée sur la figure. Quelle sera la distance entre la tige et la charge quand la vitesse de la charge sera nulle ?

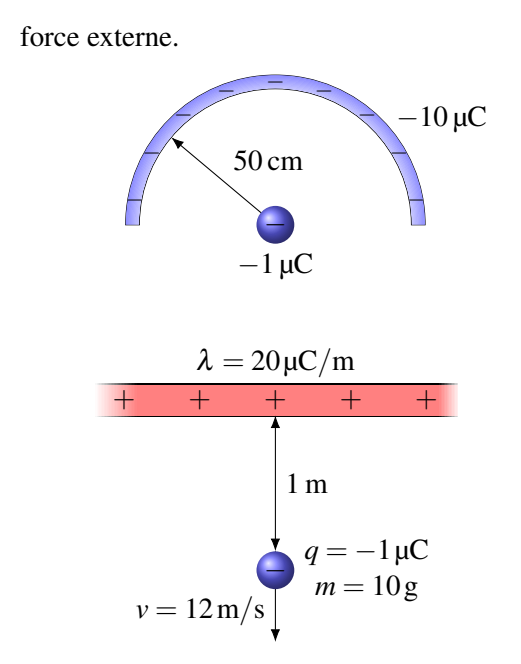

22. Dans la situation montrée sur la figure, la tige ne peut pas bouger. On place une charge *q* immobile à l'endroit montré sur la figure. Quelle sera la vitesse de la charge quand elle sera à 3 m de la tige ? Il n'y a pas de gravitation ni de force externe.

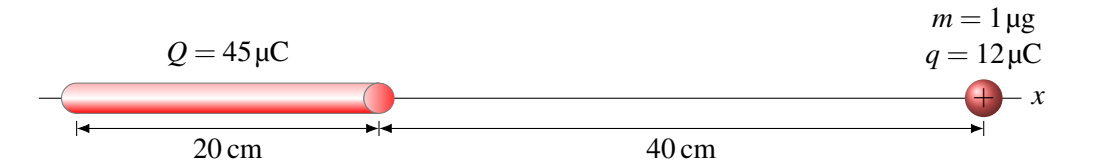

23. Une charge est initialement immobile à la position montrée sur la figure. On laisse partir la charge négative qui vient frapper la plaque positive. Quelle sera la vitesse de la charge quand elle frappe la plaque positive s'il y a de la gravitation ?

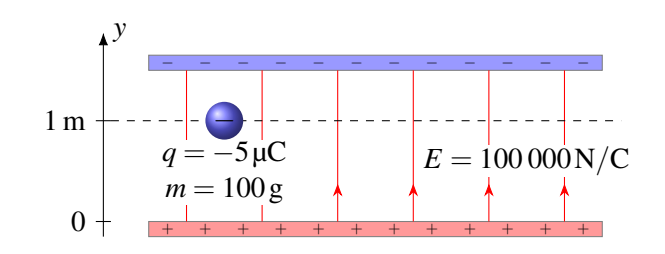

# 4.6 Énergie potentielle d'un objet chargé dans un champ

24. Une tige, ayant une longueur de 2 m et une charge de 60 µC, est à 1 m au-dessus d'une plaque infinie, tel qu'illustré sur la figure. La densité surfacique de charge de la plaque est de  $\sigma =$  $40 \mu C/m^2$ . Quelle est l'énergie potentielle de la tige si on place le  $y = 0$  à la plaque infinie ?

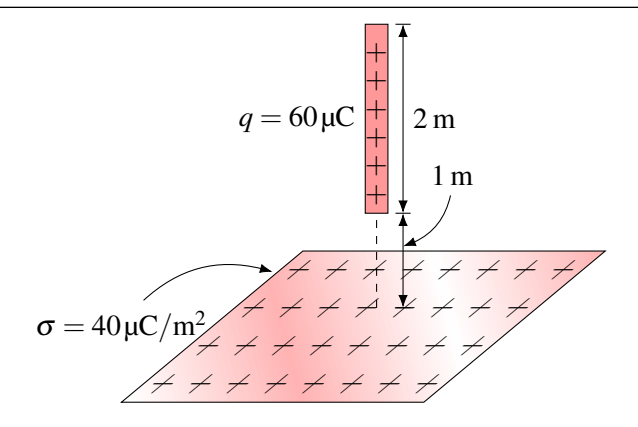

### 4.7 Différence de potentiel à partir du champ

- 25. Quelle est la différence de potentiel si on passe. . .
	- (a) du point A au point B ?
	- (b) du point B au point C ?

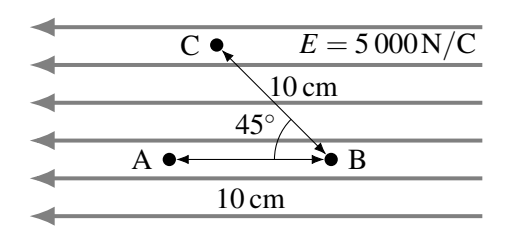

26. On déplace la charge de −2 µC sur une distance de 2 m dans un champ uniforme de 200 000 N/C tel qu'illustré sur la figure. Quelle est la variation d'énergie potentielle électrique de la charge ?

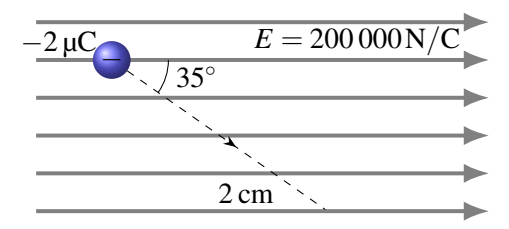

27. Quelle est la différence de potentiel si on passe du point  $x = 1$  m,  $y = 2$  m,  $z = 3$  m au point *x* = −1m, *y* = 8m, *z* = −5m dans un champ électrique uniforme de

$$
\vec{E} = (-2\vec{i} + 5\vec{j} - 3\vec{k})N/C
$$

28. Une charge de 1 mC initialement au repos dans un champ électrique accélère et se déplace dans un champ électrique. Quelle est la vitesse de la charge quand elle est rendue à un endroit où le potentiel est 5 000 V plus petit que le potentiel de son point de départ ? Il n'y a pas de gravitation ni de forces externes.

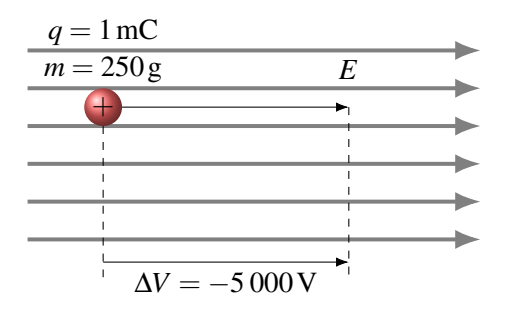

29. Quand on place une charge de 6 µC entre les deux plaques montrées sur la figure, elle subit une force de 3 N. Quelle est la différence de potentiel entre les plaques ?

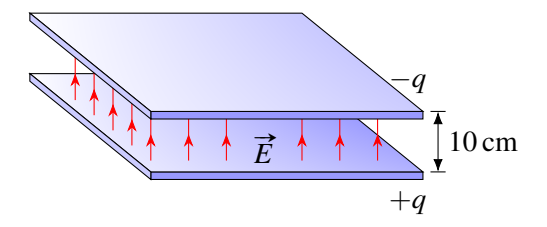

30. Une charge de 1 mC et ayant une masse de 100 g se déplace dans un champ électrique uniforme. On a

> Position initiale  $V = 2000 \text{ V}$  vitesse =  $3 \text{ m/s}$ Position finale :  $V = 8000 \text{ V}$  vitesse =  $5 \text{ m/s}$

Quel travail a-t-on fait sur la charge pour qu'elle passe ainsi de sa position initiale à sa position finale ?

31. Cette particule est dans un champ gravitationnel vers le bas et un champ électrique uniforme dont la direction est montrée sur la figure. Quelle est la vitesse de la particule à l'endroit indiqué ?

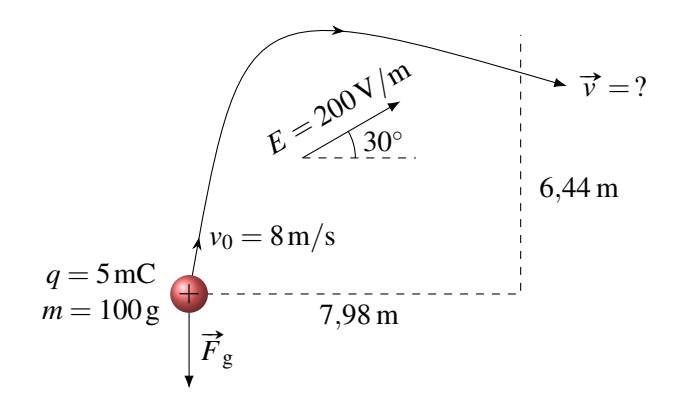

32. Quelle est la grandeur du champ électrique associé à ce potentiel ? soci

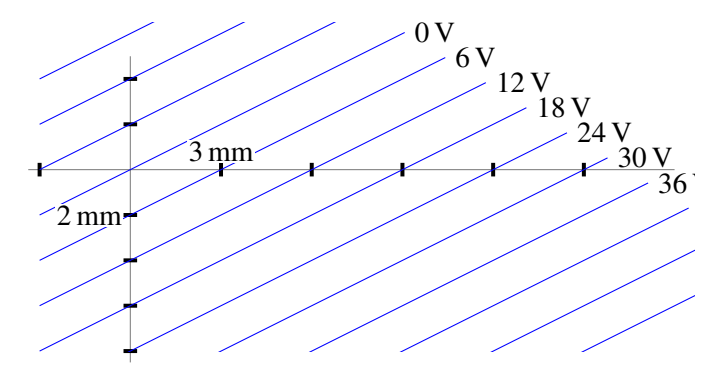

33. Un électron passe du point A au point B dans la situation montrée sur la figure.

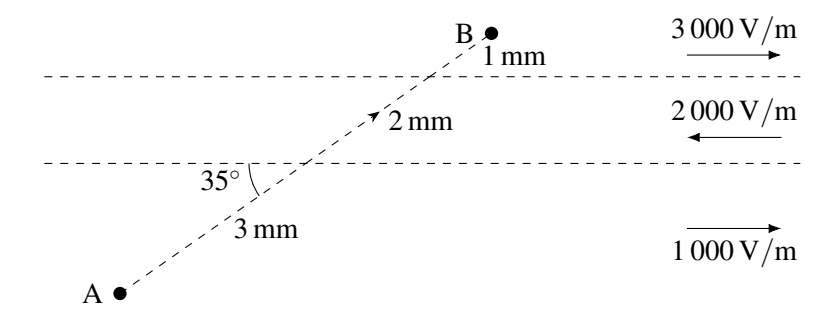

- (a) De combien change le potentiel en passant du point A au point B ?
- (b) De combien change l'énergie électrique de l'électron quand il passe du point A au point B (en eV) ?
- 34. Une charge de 2 mC passe du point A au point B dans la situation montrée sur la figure.
	- (a) De combien change le potentiel en passant du point A au point B ?
	- (b) De combien change l'énergie électrique de la charge quand elle passe du point A au point B ?
- 35. De combien change le potentiel si on passe d'un point situé à *x* = 0m à un point situé à  $x = 10$ m si le champ électrique varie avec la position selon la formule

$$
E_x=30e^{\frac{-x}{5}}
$$

36. Quelle est la différence de potentiel si on passe du point A au point B en suivant la trajectoire en arc de cercle montrée sur la

### 4.8 Le champ électrique à partir du potentiel

37. Le potentiel à la position (*x*, *y*, *z*) est donné par la formule

$$
V = 2xyz - 2x^2y + 4xz^2 - 12y^2z
$$

Quel est le champ électrique au point (2m, −3m, 1m) ? Donnez votre réponse sous forme vectorielle.

38. Quelle est la grandeur du champ électrique à l'endroit montré sur la figure ?

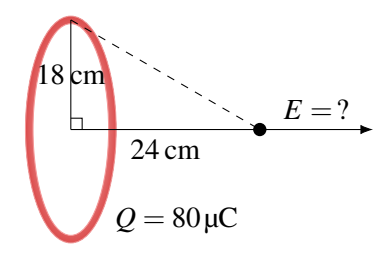

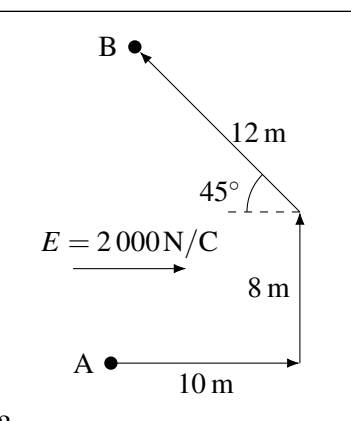

figure ?

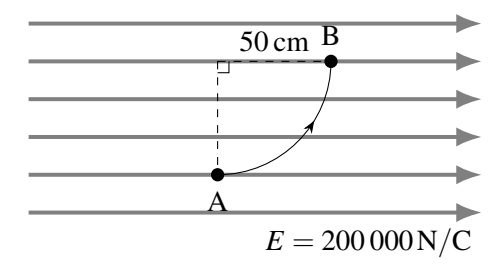

- 39. On va trouver ici le champ fait par les deux charges suivantes le long de l'axe des *x*.
	- (a) Trouvez le potentiel au point (*x*, 0).
	- (b) À partir de la formule du potentiel, déterminez le champ électrique le long de l'axe. (En fait, on trouve la composante en *x* du champ. Cette composante est égale au champ puisqu'il n'y a pas de composante en *y* du champ.)

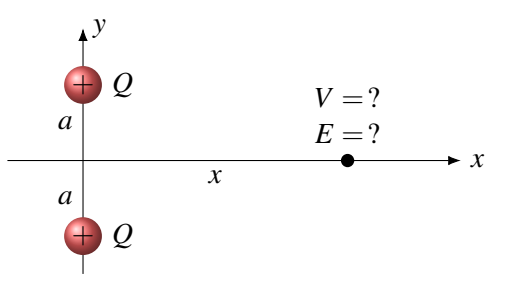

### 4.9 L'énergie électrique d'un groupe de charges

−

3

− −

1 m

1 2

−−

5 4

40. Quelle est l'énergie potentielle électrique de ce groupe de charges ?

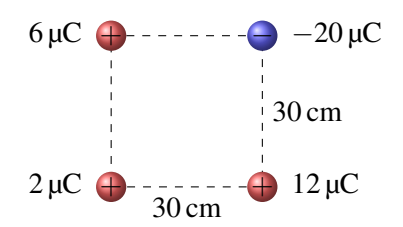

41. Quelle énergie faudrait-il fournir pour amener ces charges au repos très loin les unes des autres ?

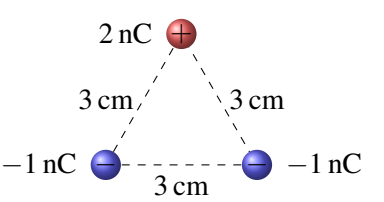

−

6

- 42. Voici un système de 6 charges négatives. Chacune de ces charges a une masse de 10 grammes et une charge de −2 µC.
	- (a) On laisse alors partir la charge 1 en maintenant les 5 autres en place. Quelle sera la vitesse de cette charge quand elle sera loin des autres ?
	- (b) On laisse alors partir les charges 1, 3 et 5 en maintenant les 3 autres en place. Quelle sera la vitesse de ces charges quand elles seront loin des autres ?
	- (c) On laisse alors partir les 6 charges. Quelle sera la vitesse des charges quand elles seront loin les unes des autres ?

# 4.10 Le potentiel d'un conducteur chargé

- 43. Le potentiel est de 450 V à la surface d'une sphère conductrice d'un rayon de 25 cm.
	- (a) Quel est le potentiel au centre de la sphère ?
	- (b) Combien d'électrons a-t-on enlevés à cette sphère pour lui donner ce potentiel ?
	- (c) Quelle est la charge surfacique  $(\sigma)$  de la sphère ?
	- (d) Quel est le champ électrique juste au-dessus de la surface de la sphère ?
	- (e) Quelle est l'énergie potentielle électrique de la sphère ?
- 44. Les deux sphères de la figure sont reliées par un fil conducteur. Quelle est la charge de la sphère de droite ?

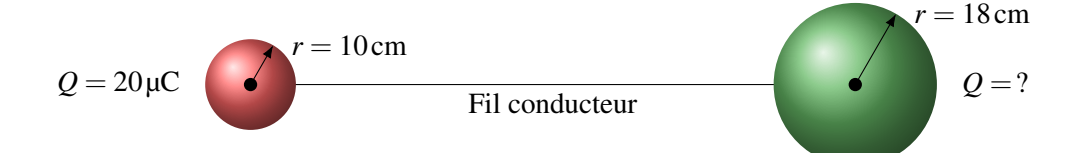

- 45. Une sphère conductrice ayant un rayon de 8 cm et une charge de 120 µC est reliée par un fil conducteur à une sphère conductrice ayant un rayon de 24 cm et une charge de −40 µC.
	- (a) Quelles seront les charges des sphères après qu'on les ait reliées avec le fil conducteur ?
	- (b) Quels seront les potentiels des sphères après qu'on les ait reliées avec le fil conducteur ?
- 46. Deux gouttes de mercure identiques sont chargées de sorte qu'elles aient toutes les deux un potentiel de 30 V. On réunit alors ces deux gouttes pour former une goutte plus grosse. Quel est le potentiel de cette goutte plus grosse ?

# 4.12 La densité d'énergie du champ électrique

47. La différence de potentiel entre ces deux plaques est de 1 000 V. Quelle est la densité d'énergie du champ entre les plaques ?

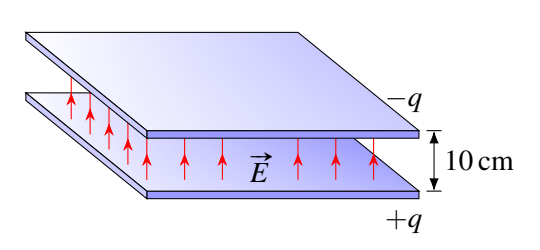

48. Dans ce cube, il y a un champ électrique uniforme de 20 000 V/m vers la droite. Combien y a-t-il d'énergie sous forme de champ électrique dans ce cube ?

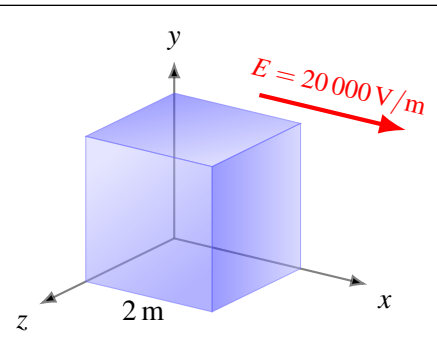

# 4.15 Réponses

# 4.1 L'énergie potentielle électrique

1. 8,1 J. 2. 2,545 ×  $10^{-13}$  m. Il n'atteint pas le noyau.

# 4.2 Le potentiel

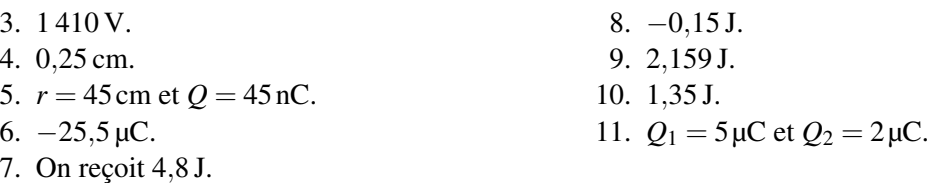

# 4.4 Le potentiel fait par un objet chargé

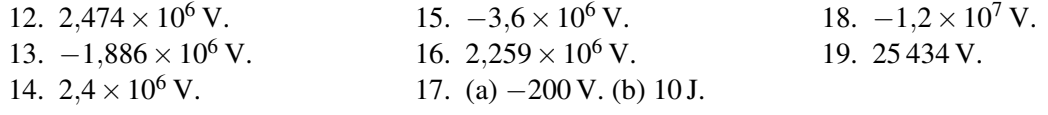

# 4.5 Utilisation des formules de potentiel pour résoudre des problèmes

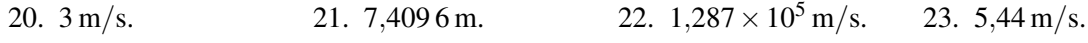

# 4.6 Énergie potentielle d'un objet chargé dans un champ

24. −271,1 J.

# 4.7 Différence de potentiel à partir du champ

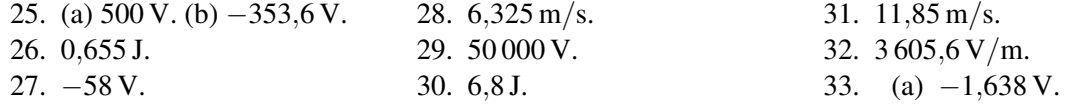

(b) 1,638 eV. 34. (a) −3 029 V. (b)  $-6,059$  J. 35. −129,7 V. 36. −100 000 V.

# 4.8 Le champ électrique à partir du potentiel

37.  $\vec{E} = (-22 \vec{i} - 68 \vec{j} + 104 \vec{k}) \text{ V/m}.$ 38.  $6,4 \times 10^6$  N/C. 39. (a)  $V = \frac{2kQ}{\sqrt{2}}$  $\frac{2kQ}{\sqrt{a^2+x^2}}$  (b)  $E_x = \frac{2kQx}{(a^2+x^2)}$  $(a^2+x^2)^{\frac{3}{2}}$ 

# 4.9 L'énergie électrique d'un groupe de charges

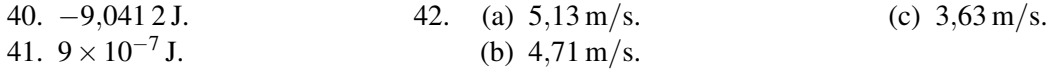

# 4.10 Le potentiel d'un conducteur chargé

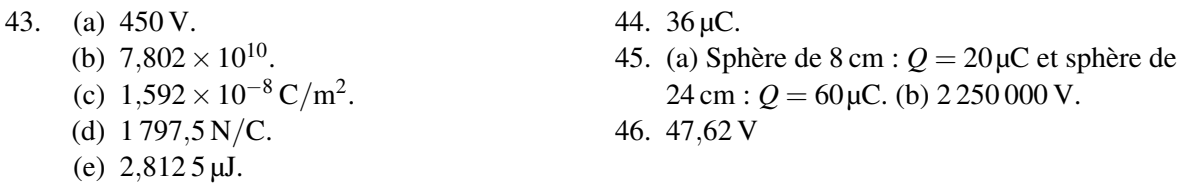

# 4.12 La densité d'énergie du champ électrique

47. 
$$
4,427 \times 10^{-4} \text{ J/m}^3
$$
. 48. 0,014 17 J.

# |<br>|<br>|

# 5 [Le courant et la résistance](#page-196-0) . . . . . . . . . . 197

- 5.1 [La définition du courant](#page-196-1)<br>5.2 La vitesse de dérive
- 5.2 [La vitesse de dérive](#page-200-0)<br>5.3 La résistance
- La résistance
- 5.4 [La puissance électrique](#page-207-0)
- 5.5 [La résistance en fonction de la température](#page-212-0)

# 6 [Les sources et les circuits](#page-222-0) . . . . . . . . . . . 223

- 6.1 Qu'est-ce qu'une source?
- 6.2 [Historique](#page-225-0)
- 6.3 [Le fonctionnement d'une pile](#page-227-0)
- 6.4 [Le branchement de résistances et de sources en](#page-229-0)[semble](#page-229-0)
- 6.5 [Les lois de Kirchhoff](#page-233-0)
- 6.6 [Les résistances en série et en parallèle](#page-238-0)
- 6.7 [Les ampèremètres et les voltmètres](#page-245-0)
- 6.8 [L'utilisation des lois de Kirchhoff pour résoudre des](#page-247-0) [circuits plus complexes](#page-247-0)
- 6.9 [La résistance interne des piles](#page-253-0)<br>6.10 l'électrocution
- L'électrocution

# 7 [Les condensateurs](#page-268-0) . . . . . . . . . . . . . . . . . 269

- 7.1 Qu'est-ce qu'un condensateur?
- 7.2 [La capacité](#page-269-0)
- 7.3 [L'invention du condensateur](#page-276-0)
- 7.4 [Circuits simples avec des condensateurs](#page-279-0)
- 7.5 [Les condensateurs en série et en parallèle](#page-288-0)<br>7.6 L'énergie dans un condensateur
- L'énergie dans un condensateur
- 7.7 [Les circuits avec des résistances et des condensa](#page-297-0)[teurs](#page-297-0)

<span id="page-196-0"></span>On laisse fonctionner une ampoule de 60 W pendant 10 heures. La différence de potentiel aux bornes de l'ampoule est de 120 V. Combien coûte cette énergie si le prix est de 10 ¢ du kW h ? [\[36\]](#page-580-0) Découvrez comment résoudre ce problème dans ce chapitre.

# 5. Le courant et la résistance

# <span id="page-196-1"></span>5.1 La définition du courant

On a vu dans les chapitres précédents que les charges peuvent se déplacer dans les conducteurs. Stephen Gray fut le premier à mettre en évidence ces déplacements de charge en 1729. En chargeant l'extrémité d'une tige métallique, il découvrit que l'autre extrémité devenait aussi chargée. Cela signifiait que les charges avaient pu se déplacer d'un bout à l'autre dans la tige de fer. Il venait de mettre en évidence le mouvement des charges électriques. À la fin de l'été, Gray parvint à transmettre une charge dans un fil métallique de près de 230 m de long soutenue par des fils de soie (pour l'isoler) (Bien sûr, plusieurs avaient reçu des décharges électriques avant cette date, mais ce n'est pas évident que ce choc est dû au passage des charges dans le corps.)

Prenons un exemple pour illustrer pourquoi il y a des courants. Supposons qu'on relie deux objets conducteurs (des sphères sur la figure) à l'aide d'un fil conducteur. Un objet a une charge positive et l'autre objet a une charge négative. Si le fil est conducteur, les deux sphères et le fil deviennent tous le même conducteur et ils doivent tous avoir le même potentiel. La sphère positive va donc donner des charges positives à la sphère négative pour diminuer le potentiel de la sphère positive et augmenter le potentiel de la sphère négative jusqu'à ce que les deux soient égaux.

Quand des charges se déplacent, il y a un courant. Plus il y a de charges qui se déplacent par unité de temps, plus le courant est grand. On peut donc définir ainsi le courant.

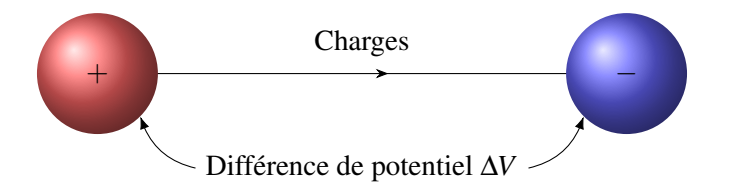

Figure 5.1 – *Différence de potentiel entre deux sphères chargées*

Théorème 5.1.1: Définition du courant moyen

$$
I = \frac{\text{charge}}{\text{temps}} = \frac{Q}{\Delta t}
$$

Les unités de ce courant sont des C/s. On a donné le nom d'*ampère* à cette unité

# Théorème 5.1.2: L'ampère (A)

 $1A = 1C/s$ 

Ainsi, s'il passe une charge de 900 C en 1 minute dans un fil, le courant dans le conducteur est de  $900C/60 s = 15 A$ .

Si la charge ne s'écoule pas à un taux constant, on peut définir le courant instantané comme étant la charge qui passe durant un temps infinitésimal.

# Théorème 5.1.3: Définition du courant instantané

$$
I = \frac{dq}{dt}
$$

Le courant est donc la dérivée de la charge.

Exemple 5.1.1

Le courant dans un fil varie en fonction du temps selon la formule

$$
I = 6t^2 + 3
$$

Combien de coulombs sont passés par ce fil entre  $t = 1$  s et  $t = 5$  s?

La charge passée par le fil durant un temps *dt* est

$$
dQ = Idt = (6t^2 + 3)dt
$$

Si on somme toutes ces charges entre  $t = 1$  s et  $t = 5$  s, on a

$$
Q = \int_{1}^{5} (6t^2 + 3) dt = [2t^3 + 3t]_{1}^{5} = [2 \times 5^3 + 3 \times 5] - [2 \times 1^3 + 3 \times 1] = 265 - 5 = 260 \text{C}
$$

### 5.1.1 Comment les charges peuvent-elles se déplacer dans certaines substances ?

Pour qu'il y ait un courant, il faut que les charges puissent se déplacer dans la matière, donc que la matière soit conductrice. Toutefois, on peut se demander comment on obtient des substances dans lesquelles les charges électriques, c'est-à-dire des protons et des électrons, peuvent se déplacer facilement. Après tout, ces particules sont souvent fixées dans les molécules et elles ne peuvent donc pas se déplacer facilement dans la substance.

<span id="page-198-0"></span>

| Métal | Valence               | Métal | Valence               | Métal | Valence |
|-------|-----------------------|-------|-----------------------|-------|---------|
| Cu    |                       | Sr    | 2                     | Hg    | 2       |
| Ag    | 1                     | Ba    | 2                     | A1    | 3       |
| Au    |                       | Nb    |                       | Ga    | 3       |
| Be    | $\mathcal{D}_{\cdot}$ | Fe    | $\mathcal{D}_{\cdot}$ | In    | 3       |
| Mg    | 2                     | Zn    | 2                     | Sn    |         |
| Ca    | $\mathcal{D}$         | Cd    | $\mathcal{D}$         | Ph    |         |

Table 5.1 – *État de valence de certains métaux*

### 5.1.1.1 Les métaux

Dans les métaux, la liaison entre les atomes est un peu particulière. Dans ce type de liaison, appelée *liaison métallique*, quelques électrons des atomes se retrouvent dans des orbitales partagés par tous les atomes du métal. Ces électrons peuvent alors se promener dans tout le métal assez facilement. Ces électrons s'appellent des *électrons libres* ou des *électrons de conduction*. Dès qu'on place la substance dans un champ électrique, les électrons pourront se déplacer dans cette orbitale partagée pour faire un courant.

En gros, ce sont les électrons de valence qui sont ainsi partagés par les atomes. Le tableau [5.1](#page-198-0) nous indique la valence de certains métaux.

Ainsi, chaque atome d'or fournit 1 électron libre, alors que dans le plomb, chaque atome fournit 4 électrons.

La réalité est un peu plus subtile. Par exemple, dans le cuivre, chaque atome fournit véritablement en moyenne 1,3 électron libre. C'est que certains atomes fournissent 1 électron alors que d'autres en fournissent 2. De plus, ce nombre d'électrons partagé par les atomes augmente un peu avec la température. Il reste que la différence entre la valence et le véritable nombre d'électron partagé par atome n'est jamais bien grand. On va donc négliger cette différence dans ce cours.

### 5.1.1.2 Les ions dans des solutions et des gaz

S'il y a des ions dans un gaz ou une solution, ceux-ci pourront se déplacer assez librement pour faire un courant. L'eau pure ne conduit pas très bien l'électricité parce qu'il n'y a pas beaucoup d'ions dans l'eau. Ajoutez du sel, qui va se séparer en ions Na<sup>+</sup> et Cl<sup>-</sup>, et vous obtiendrez un liquide qui conduit l'électricité beaucoup plus facilement. Plus il y aura d'ions, plus le passage du courant sera facile.

Les gaz ne sont pas très bons conducteurs d'électricité. Mais si on chauffe le gaz (en gros à plus de 3 000 K), les atomes du gaz commenceront à s'ioniser. On aura alors un gaz composé d'ions (les noyaux atomiques auxquels il manque un ou plusieurs électrons) et d'électrons libres et ce gaz sera un très bon conducteur d'électricité. On appelle un tel gaz un plasma. Le Soleil est composé de plasma.

### 5.1.2 Le sens du courant

Le sens du courant est toujours celui de la direction du mouvement des charges positives. Puisque le déplacement des charges positives se fait toujours de façon à diminuer la charge de l'objet ayant le potentiel le plus élevé et faire augmenter la charge de l'objet ayant le potentiel le plus bas, on a

# Théorème 5.1.4: Sens du courant Le courant est le sens de déplacement des charges positives.

Le courant va toujours de l'objet ayant le potentiel le plus élevé vers l'objet ayant le potentiel le plus bas.

Il y a un problème (très mineur en fait) avec cette idée. Très souvent, le courant est fait uniquement par un mouvement de charges négatives. Or, ces charges vont de l'objet négatif vers l'objet positif, dans le but d'équilibrer les potentiels. Elles vont donc de l'objet ayant le potentiel le plus bas vers l'objet ayant le potentiel le plus élevé, donc dans le sens contraire du courant. C'est effectivement ce qui se passe dans les métaux : seuls les électrons libres peuvent se déplacer dans les métaux alors que les charges positives ne peuvent se déplacer. Tous les courants dans les métaux sont donc faits par des mouvements d'électrons.

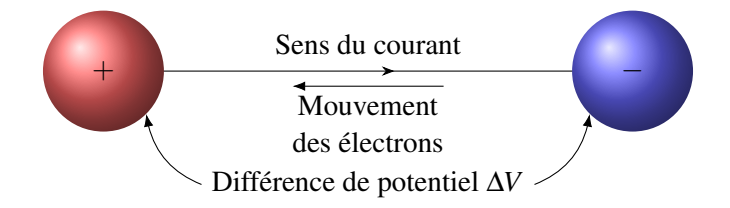

Figure 5.2 – *Différence de potentiel entre deux sphères chargées et sens du courant*

Ce déplacement des charges dans le sens contraire du courant peut porter à confusion au départ, d'autant plus que cela correspond à la très grande majorité des cas. Tout ça vient de l'attribution arbitraire des signes des charges par Franklin et Kinnersley. S'ils avaient fait le choix contraire, on n'aurait pas cette situation. Certains trouvaient ça tellement mêlant qu'ils ont tenté de changer la définition. Ainsi, dans les écoles secondaires de l'état de New York, on a décidé de définir le sens du courant comme étant le sens de déplacement des électrons. Il semble que cela n'a fait qu'augmenter la confusion des élèves, spécialement s'ils déménagent dans un autre état. . .

De toute façon, c'est bien inutile de changer la convention parce que le courant n'est pas toujours dans le sens contraire du déplacement des charges. Dans certains cas, comme dans des solutions avec des ions positifs, le courant est effectivement dans le sens de déplacement des ions.

# 5.1.3 Le champ électrique dans le fil

S'il y a du courant, c'est que les charges se déplacent sous l'effet d'un champ électrique. Cela veut dire qu'il y a un champ électrique dans le fil. Cela semble entrer en contradiction avec les chapitres précédents où on a dit que le champ électrique dans un conducteur est nul. Comme le fil est un conducteur, il semble y avoir contradiction.

Il n'y a aucune contradiction, car on dit que le champ dans un conducteur est *nul à l'équilibre*. Or, s'il y a un courant, nous ne sommes pas à l'équilibre et il peut donc y avoir un champ électrique dans le fil.

Si on suppose que le champ dans le fil est uniforme, on peut trouver sa grandeur. Puisque la différence de potentiel entre les objets reliés par le fil est ∆*V*, cela veut dire que la différence de potentiel entre les deux extrémités du fil est aussi ∆*V*. Or, si on va d'un bout à l'autre du fil (qui a une longueur *l*) et qu'il y a un champ électrique *E* dans le fil, la différence de potentiel entre les deux bouts du fil est

 $\Delta V = -El \cos \theta$ 

En se déplaçant le long du fil, l'angle entre le champ et le déplacement est  $0^{\circ}$  ou 180°. Comme on s'intéresse uniquement à la valeur absolue de la différence de potentiel, cette différence n'a aucune importance et la valeur absolue de la différence de potentiel est donc

$$
|\Delta V| = El
$$

Le champ électrique dans le fil est donc

Théorème 5.1.5: Grandeur du champ électrique dans le fil de longueur *l*

$$
E = \frac{|\Delta V|}{l}
$$

Ce champ va du côté du fil ayant le potentiel le plus élevé vers le côté du fil où le potentiel est le plus bas.

### 5.1.4 Autre unité de charge

La charge que peuvent fournir les batteries n'est pas donnée en coulomb, mais en ampèreheure (A h). Cette unité de charge est la charge obtenue par un courant de 1 A pendant 1 heure. En coulomb, ça donne

$$
1\,\mathrm{Ah} = 1\,\mathrm{C/s} \times 3\,600\,\mathrm{s}
$$

Ce qui veut dire que

$$
1\,Ah = 3\,600\,C
$$

On peut même en faire des jeux de mots, comme cet électricien de Québec qui a appelé son entreprise *Ampèreheure Néron*. . .

# 5.2 La vitesse de dérive

<span id="page-200-0"></span>La vitesse de dérive est la vitesse des charges qui font le courant (en fait, on verra qu'il y a une subtilité plus tard). On va faire uniquement le calcul de la vitesse dans le cas où le courant est fait par des électrons parce que c'est ce qu'on a dans la très grande majorité des cas. Pour la trouver, prenons une section de fil parcouru par un courant

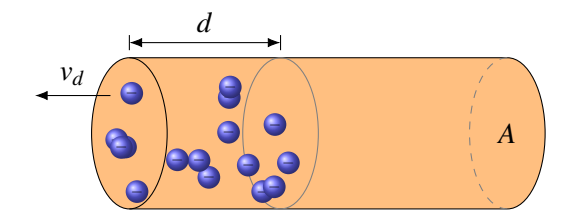

Figure 5.3 – *Section de fil parcourue par des électrons*

Calculons le courant en calculant le courant qui arrive au bout du fil pendant le temps qu'il faut pour que l'électron le plus à droite sur la figure arrive au bout du fil à gauche.

Commençons par trouver la charge qui arrivera au bout. Évidemment, tous les électrons à gauche de l'électron le plus à droite seront arrivés au bout du fil. La charge est donc la somme de toutes les charges

des électrons libres illustrés sur la figure. Disons qu'il y a *N* électrons libres dans cette partie du fil. La charge totale (en valeur absolue) est donc

*Q* = *Ne*

Le nombre d'électrons libres dans une substance dépend uniquement de la nature de cette substance. Pour une substance donnée, il y a une certaine densité d'électron caractéristique de cette substance. Cette densité d'électrons (en électrons par m<sup>3</sup> ) est notée *n*.

On calcule cette densité d'électrons libres en trouvant la densité d'atome dans le métal. Comme les atomes partagent les électrons de valence, on doit multiplier la densité d'atomes par la valence de l'atome. On a donc

$$
n = \text{valence} \times \frac{\text{number d'atoms}}{\text{volume}}
$$
  
= valence  $\times \frac{\frac{\text{masse}}{\text{masse atomicue}} \text{number d'Avogadro}}{\text{volume}}$   
= valence  $\times \frac{\text{masse}}{\text{volume}} \times \frac{\text{number d'Avogadro}}{\text{masse atomicue}}$   
= valence  $\times$  masse volume  $\times \frac{\text{number d'Avogadro}}{\text{masse atomicue}}$ 

Ce qui nous donne

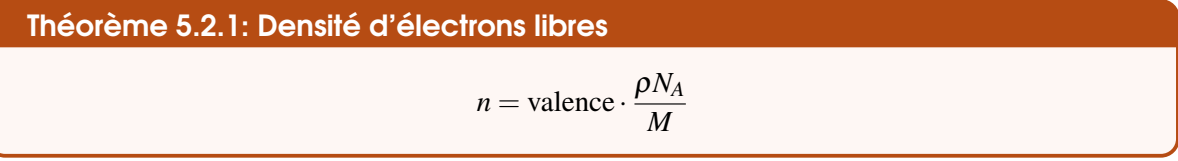

Revenons maintenant à notre fil. Le nombre d'électrons libres est donc

 $N =$ densité  $\times$  volume  $= n \times$  volume

puisque le volume de la région qui nous intéresse est *Ad*. Notre charge est donc

$$
Q = nAde
$$

Pour calculer le courant, on doit diviser cette charge par le temps que prendra cette charge pour arriver au bout. Ce temps correspond au temps qu'il faudra au dernier électron pour arriver. Comme ce dernier électron est à une distance *d* du bout et qu'il se déplace vers le bout du fil à la vitesse *vd*, le temps est

$$
\Delta t = \frac{d}{v_d}
$$

Le courant est donc

$$
I = \frac{nAde}{\frac{d}{v_d}}
$$

Ce qui nous donne la relation suivante entre le courant et la vitesse de dérive.

Théorème 5.2.2: Lien entre le courant et la vitesse de dérive des électrons

$$
I = nAev_d
$$

Notez qu'on utilise parfois le concept de densité de courant dans un fil. Cette densité est

$$
J=\frac{I}{A}
$$

Dans ce cas, notre équation de la vitesse de dérive devient

 $J = nev_d$ 

### Exemple 5.2.1

Un fil d'aluminium ayant un rayon de 1 mm est parcouru par un courant de 10 A. Quelle est la vitesse de dérive des électrons dans le fil ? La densité de l'aluminium est  $2700 \text{ kg/m}^3$  et sa masse molaire est de 26,981 5 g/mol.

On trouve la vitesse de dérive avec  $I = nAv_d e$ . Toutefois, il doit connaitre la densité d'électrons libres.

La densité d'électrons libres est

$$
n = \text{valence} \times \text{density} \times \frac{N_A}{M} = 3 \times 2700 \frac{6,02 \times 10^{23}}{26,9815 \times 10^{-3}} = 1,808 \times 10^{29} \,\text{m}^{-3}
$$

La vitesse est donc

$$
I = nAv_d e
$$
  
10 = 1,808 × 10<sup>29</sup> × π × (0,001)<sup>2</sup> × v<sub>d</sub> × 1,602 × 10<sup>-19</sup>  
 $v_d$  = 0,000 11 m/s = 0,11 mm/s

Cette vitesse est vraiment basse. Il faut presque 2 heures et demi pour qu'un électron passe d'un bout à l'autre d'un fil de 1 mètre ! On peut alors se demander pourquoi la lumière du plafond s'allume aussi vite quand on l'ouvre s'il faut plusieurs heures pour que les électrons passent de l'interrupteur à la lampe. En fait, il n'est pas nécessaire d'attendre que les électrons atteignent la lampe. Dès que les électrons à l'interrupteur avancent, ils poussent sur les autres électrons dans le fil et les font avancer. Cette poussée se propage à la vitesse de la lumière et ce sont donc les électrons qui étaient déjà dans l'ampoule qui se feront ainsi pousser qui vont faire fonctionner la lampe.

# <span id="page-202-0"></span>5.3 La résistance

# 5.3.1 Définition de la résistance

On remarque que certains matériaux laissent plus difficilement passer les charges que d'autres. On dit alors que ces matériaux sont plus résistants. Si, pour une même différence de potentiel entre les extrémités de l'objet, le courant dans un objet est plus petit que dans un autre, on dit que ce matériau de plus résistant au passage du courant.

On en vint à définir ainsi la résistance d'un corps (cette définition, datant de 1827, est due à Georg Simon Ohm).

# Théorème 5.3.1: Définition de la résistance

 $\Delta V = RI$ 

Cette résistance est donc en V/A. On donna le nom d'*ohm* à cette unité.

Théorème 5.3.2: Définition de l'ohm (Ω)

 $1\Omega = 1\,\text{V/A}$ 

Il existe aussi la *conductance* (*G*) qui est simplement l'inverse de la résistance (1/*R*). Elle se mesure en A/V, qui sont des Siemens (S) (autrefois, l'unité était le mho (ohm écrit à l'envers) et le symbole de l'unité était le <sup>Ω</sup> )

ERREUR FRÉQUENTE : Appeler ∆*V* = *RI* la loi d'Ohm Cette équation n'est pas la loi d'Ohm, c'est la définition de la résistance. Nous verrons plus loin la loi d'Ohm.

Un objet ayant de la résistance placée dans un circuit électrique est appelé *résistor* ou *résistance*. On utilisera le symbole américain pour représenter le résistor.

Américain  $-\wedge\wedge\wedge$   $-$  Européen

Figure 5.4 – *Symboles américain et européen du résistor dans un circuit*

Les résistances employées dans les circuits ressemblent souvent à ce qu'on peut voir sur cette figure.

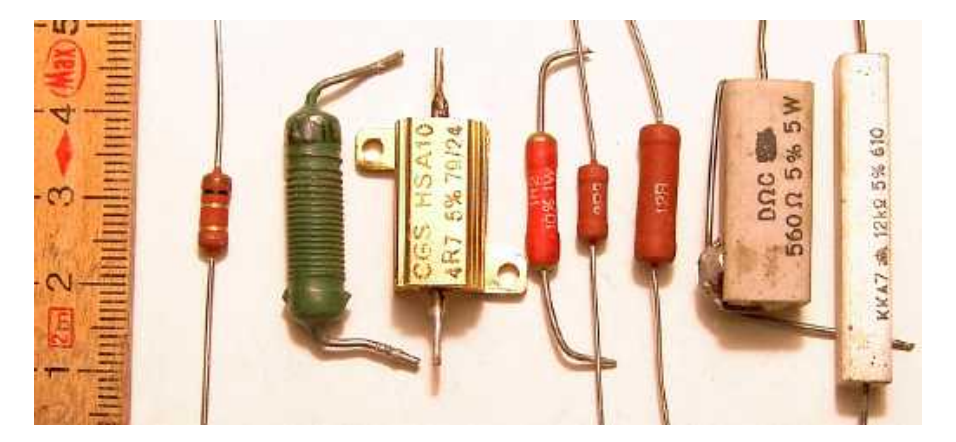

Figure 5.5 – *Différents types de résistors [\[60\]](#page-581-0)*

Notez un élément très important : le courant qui entre dans une résistance est le même que celui qui sort.

 $\overline{I}$ 

Ceci est très logique. S'il ne sortait le même nombre de charges qu'il en entre chaque seconde, la résistance accumulerait des charges, ce qu'elle ne peut pas faire. Les charges ne font que passer à travers la résistance, elles ne s'accumulent pas dans la résistance.

### **JOIN THE RESISTANCE**

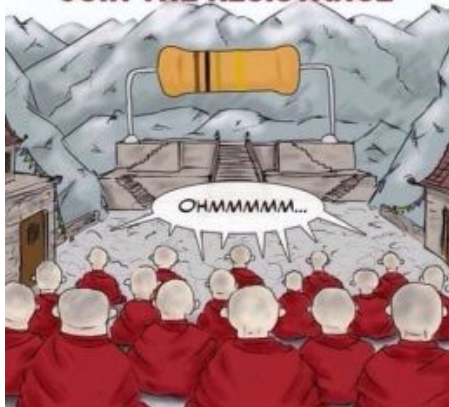

Figure 5.6 – Join The Resistance ! *[\[37\]](#page-580-1)*

### 5.3.2 De quoi dépend la résistance d'un objet ?

On va commencer par supposer que la vitesse de dérive dans le fil est proportionnelle au champ électrique dans le fil.

 $v_d \propto E$ 

Ça semble logique, mais ça ne l'est pas tant que ça quand on y pense bien. En effet, puisque la force sur les électrons libres est proportionnelle au champ électrique, cela voudrait dire que c'est l'accélération qui devrait être proportionnelle au champ électrique. Une vitesse proportionnelle au champ électrique ressemble davantage à de la physique d'Aristote, dans laquelle la force est proportionnelle à la vitesse, qu'à la physique newtonienne, dans laquelle la force est proportionnelle à l'accélération.

C'est toutefois possible si on pense que le mouvement des électrons dans le fil s'apparente au mouvement d'un objet dans un milieu où la force de friction est proportionnelle à la vitesse. En augmentant le champ électrique, on augmente la force sur les électrons, ce qui les fait accélérer jusqu'à ce que la force nette soit nulle. Cela veut dire que la force électrique sur les électrons est maintenant égale à la force s'opposant à leur mouvement. Comme cette force est proportionnelle à la vitesse, on en conclut que la force électrique est proportionnelle à la vitesse de dérive et donc que le champ électrique est proportionnel à la vitesse de dérive.

Pour prouver la supposition  $v_d \propto E$ , il faudrait étudier le passage des électrons de conduction dans la matière avec la mécanique quantique. Cette étude va bien au-delà du niveau de ce cours.

La constante de proportionnalité entre la vitesse de dérive et le champ électrique s'appelle la *mobilité des électrons* et elle est notée µ*e*. On a alors

 $v_d = \mu_e E$ 

La valeur de  $\mu_e$  nous indique donc si les électrons ont de la facilité à se déplacer dans la matière. Plus  $\mu_e$  est grand, plus la vitesse de dérive est grande, ce qui signifie qu'il est plus facile pour un électron de se déplacer dans la substance. La valeur de µ*<sup>e</sup>* dépend uniquement de la substance dans laquelle les électrons se déplacent. Quelques valeurs de cette mobilité des électrons sont présentées dans le tableau [5.2.](#page-205-0)

<span id="page-205-0"></span>

| Métal     | Mobilité $(m/(Vs))$ | Métal     | Mobilité $(m/(Vs))$ |
|-----------|---------------------|-----------|---------------------|
| Argent    | 0,0056              | Aluminium | 0,0012              |
| Cuivre    | 0,0033              | Étain     | 0,000 39            |
| Magnésium | 0,0017              | Plomb     | 0,000 23            |
| Zinc      | 0,0008              |           |                     |

Table 5.2 – *Mobilité des électrons dans certains métaux*

Ces valeurs indiquent que les électrons ont près de 25 fois plus de facilité à se déplacer dans l'argent que dans le plomb.

Avec un conducteur de longueur *l* et d'aire *A* (l'aire de la surface perpendiculaire au courant), le champ dans le fil est

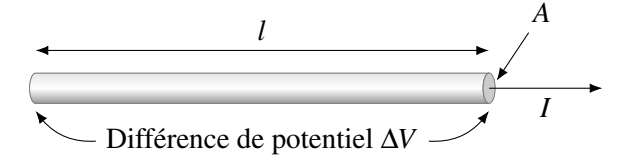

$$
E = \frac{\Delta V}{l}
$$

On a donc

$$
v_d = \mu_e \frac{\Delta V}{l}
$$

 $I = nAev_d$ 

Comme le courant est

on obtient

$$
\frac{I}{neA} = \mu_e \frac{\Delta V}{l}
$$

$$
\Delta V = \frac{l}{\mu_e neA}I
$$

Comme on doit avoir  $\Delta V = RI$ , on a

$$
R = \frac{l}{\mu_e n e A}
$$

On peut séparer cette équation en deux parties

$$
R = \underbrace{\frac{1}{\mu_{e}ne}}_{\text{constante et substance}} \times \underbrace{\frac{l}{A}}_{\text{forme de l'objet}}
$$

On a regroupé ensemble tous les éléments constants et ceux qui dépendent de la substance et on a regroupé ensemble tous les éléments qui dépendent des dimensions du conducteur.

<span id="page-206-0"></span>

| Métal     | Résistivité ( $\Omega$ m) | Métal         | Résistivité ( $\Omega$ m) | Métal   | Résistivité ( $\Omega$ m) |
|-----------|---------------------------|---------------|---------------------------|---------|---------------------------|
| Argent    | $1,587 \times 10^{-8}$    | Magnésium     | $4,39 \times 10^{-8}$     | Fer     | $9.61 \times 10^{-8}$     |
| Cuivre    | $1,678 \times 10^{-8}$    | Tungstène     | $5,28 \times 10^{-8}$     | Platine | $10.5 \times 10^{-8}$     |
| Or        | $2,214 \times 10^{-8}$    | Zinc          | $5,90 \times 10^{-8}$     | Plomb   | $20.8 \times 10^{-8}$     |
| Aluminium | $2,650 \times 10^{-8}$    | <b>Nickel</b> | $6.93 \times 10^{-8}$     | Titane  | $42.0 \times 10^{-8}$     |

Table 5.3 – *Résistivité de certains métaux*

Pour une même substance, tous les termes du groupe de gauche sont des constantes. La valeur de ce terme est donc toujours le même pour une substance. Le résultat de ce terme est la résistivité de la substance (noté  $\rho$ , à ne pas confondre avec la masse volumique...).

$$
\rho=\frac{1}{\mu_{e}ne}
$$

Le tableau [5.3](#page-206-0) présente la valeur de la résistivité pour quelques métaux (à 20 ◦C).

Notez que l'inverse de la résistivité est la conductivité σ (σ =  $1/\rho$ ).

En utilisant la résistivité, la formule de la résistance d'un corps peut être écrite sous la forme suivante.

Théorème 5.3.3: Résistance d'un corps (loi de Pouillet)

$$
R = \rho \frac{l}{A}
$$

### Exemple 5.3.1

Un fil de cuivre a une longueur de 20 m et une résistance de  $0,1 \Omega$  à 20 °C. Quel est son diamètre ?

On a

$$
R = \rho \frac{l}{A} \qquad \Longrightarrow \qquad 0, 1 = 1,678 \times 10^{-8} \times \frac{20}{A} \qquad \Longrightarrow \qquad A = 3,356 \times 10^{-6} \,\mathrm{m}^2
$$

Puisque le bout du fil est un cercle, son aire est  $\pi r^2$  et on a

$$
A = \pi r^2 \qquad \Longrightarrow \qquad 3,356 \times 10^{-6} = \pi r^2 \qquad \Longrightarrow \qquad r = 1,034 \,\mathrm{mm}
$$

Le diamètre du fil est donc de 2,068 mm.

### 5.3.3 Le champ électrique et la résistivité

On peut également faire le lien entre le champ électrique, le courant et la résistivité.

$$
\Delta V = RI \qquad \Longrightarrow \qquad \Delta V = \rho \frac{l}{A} I \qquad \Longrightarrow \qquad \frac{\Delta V}{l} = \rho \frac{l}{A}
$$

Puisque ∆*V*/*l* est le champ électrique dans le fil, on obtient

Théorème 5.3.4: Champ électrique dans un fil

$$
E = \rho \frac{I}{A} = \rho J
$$

# <span id="page-207-0"></span>5.4 La puissance électrique

# 5.4.1 La formule de la puissance

Calculons maintenant l'énergie perdue chaque seconde par les charges quand elles passent dans un élément d'un circuit. Il y a donc un courant *I* qui passe dans l'élément et il y a une différence de potentiel ∆*V* aux bornes de l'élément.

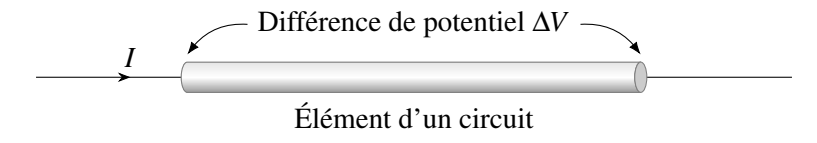

Comme le potentiel change, l'énergie électrique des charges change. On va supposer que le potentiel baisse quand le courant passe d'un côté à l'autre. La variation d'énergie électrique d'une charge *q* est

$$
\Delta U = -q\Delta V
$$

On a mis un signe négatif parce que le potentiel des charges baisse et que ∆*V* est la valeur absolue de la différence de potentiel. Si les charges perdent de l'énergie, alors l'élément reçoit de l'énergie. L'élément reçoit donc

$$
\Delta U = q \Delta V
$$

Le signe est différent parce que l'élément reçoit l'énergie alors que les charges perdaient de l'énergie. La puissance (énergie par unité de temps) reçue par l'élément est donc

$$
P = \frac{\Delta U}{\Delta t} = \frac{q\Delta V}{\Delta t} = \frac{q}{\Delta t} \Delta V
$$

où *q*/∆*t* est la charge passant dans l'élément par unité de temps. On reconnaît que cette quantité est le courant traversant l'élément. On a donc

Théorème 5.4.1: Puissance reçue ou donnée par un élément d'un circuit

$$
P = I \Delta V
$$

L'élément reçoit de l'énergie si le potentiel baisse quand on suit le courant. L'élément donne de l'énergie si le potentiel monte quand on suit le courant.

Si l'élément du circuit est une résistance, alors on peut utiliser ∆*V* = *RI* pour obtenir les trois équations équivalentes suivantes.

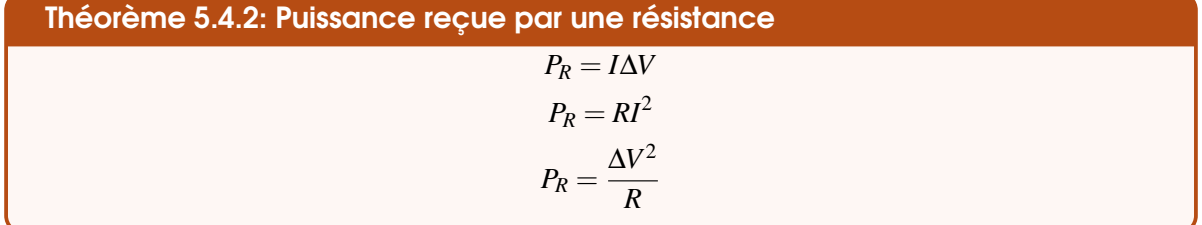

Il est impossible que le potentiel monte quand le courant passe à travers une résistance. La résistance reçoit donc toujours de l'énergie. Dans ce cas, l'énergie électrique est dissipée en chaleur et c'est pour cela qu'on parle souvent de *puissance dissipée en chaleur* dans le cas des résistances.

Cette dissipation de chaleur par une résistance s'appelle l'*effet Joule* puisque la loi régissant ce phénomène fut découverte par James Prescott Joule en 1840. Ce fut d'ailleurs une des étapes importantes qui permit la découverte du principe de conservation de l'énergie. Vous pouvez voir sur l'image une substance qui dissipe de la chaleur par effet Joule. Cette chaleur dissipée fait augmenter la température de l'objet, à tel point qu'il devient rouge. Voyez également ce fil fondre par effet Joule. <http://www.youtube.com/watch?v=jK8FfAZmCPw> **Figure 3.**  $\prime$  – Effet Joule [19]

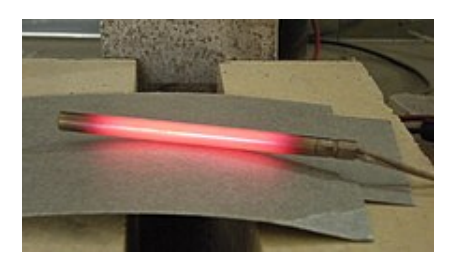

Figure 5.7 – *Effet Joule [\[19\]](#page-579-0)*

### ERREUR FRÉQUENTE : Dire que le courant se perd dans une résistance.

Il ne se perd pas de courant dans une résistance. Le courant qui entre dans la résistance est le même que le courant qui sort de la résistance. Si ce n'était pas le cas, il y aurait des charges qui s'accumuleraient dans la résistance et elle deviendrait chargée, ce qui ne se produit pas. Ce qui se perd dans la résistance, c'est l'énergie électrique des charges qui passent à travers la résistance. Il ressort le même nombre de charges qu'il en entre dans la résistance, mais chaque charge a perdu de l'énergie électrique.

# ERREUR FRÉQUENTE : Utiliser les mauvaises valeurs de *I* et de ∆*V* dans la formule de la puissance.

Il faut utiliser la valeur du courant passant dans la résistance et la différence de potentiel aux bornes de la résistance dans ces formules. Nous verrons des exemples avec des circuits.

### 5.4.2 Une autre unité d'énergie

Pour l'énergie électrique, on utilise très souvent le kW h pour mesurer la quantité d'énergie. Il s'agit de l'énergie obtenue avec une puissance de 1 kW pendant une heure. En joule, cela vaut

$$
1\,\mathrm{kWh}=1\,000\,\mathrm{W}\times3\,600\,\mathrm{s}
$$

Ce qui donne

Théorème 5.4.3: Le kilowattheure

 $1 \text{ kW h} = 3,6 \times 10^6 \text{ J}$ 

### ERREUR FRÉQUENTE : Dire kilowatt par heure.

L'unité est le kilowattheure (kW h), pas le kilowatt par heure (kW/h) qui n'a aucune utilité. Le kilowattheure est une unité d'énergie !

# ERREUR FRÉQUENTE : Utiliser des watts pour l'énergie.

Il arrive parfois que des gens peu avisés mentionnent une quantité d'énergie en kW. Par exemple, l'image ci-contre provient de la revue « Sciences et Avenir » (No 825, novembre 2015, page 42). On dit clairement que l'énergie consommée est en terawatts, alors que ce devrait être des terawattheures. Les phrases écrites dans la revue ont autant de sens que la phrase « L'équipe de cyclistes parcourt 350 km/h par an. ».

# 5.4.3 La température de la résistance

La chaleur dégagée fera monter la température de la résistance. On va maintenant déterminer la température de la résistance si elle est dans le vide. Dans le vide, la résistance ne peut perdre de la chaleur que par rayonnement. Or, on sait que la puissance du rayonnement émis par un corps chaud est (on verra cela dans le cours d'Ondes et de physique moderne).

$$
P = \sigma A (T^4 - T_0^4)
$$

où σ est une constante qui vaut σ = 5,67 × 10<sup>-8</sup> W/(m<sup>2</sup> K<sup>4</sup>), *T* est la température de l'objet chaud et *T*<sub>0</sub> est la température du milieu ambiant.

Si la puissance électrique est plus grande que la puissance du rayonnement émis, la résistance accumule de la chaleur et sa température augmente. Si la puissance électrique est plus petite que la puissance du rayonnement émis, la résistance perd de la chaleur et sa température diminue. Ainsi, à l'équilibre, la puissance électrique doit être égale à la puissance de rayonnement émis. On a donc

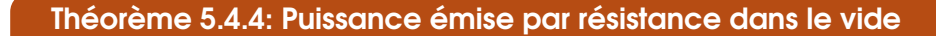

$$
P_R = \sigma A (T^4 - T_0^4)
$$

# Exemple 5.4.1

Il passe un courant de 8 A dans la résistance de  $100 \Omega$  montrée sur la figure.

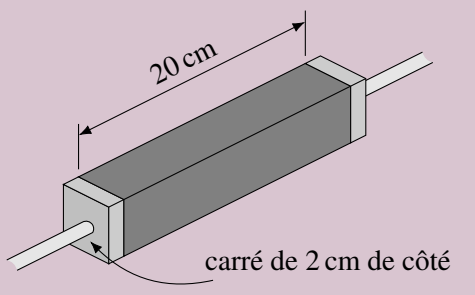

Quelle est la température de la résistance si elle est dans le vide et que la température du milieu ambiant est de  $20^{\circ}$ C?

La puissance dissipée en chaleur dans une résistance doit être égale à celle émise par la résistance.

On doit donc avoir

$$
P_R = \sigma A (T^4 - T_0^4)
$$

La puissance dissipée en chaleur est

$$
P_R = RI^2 = 100 \times (8)^2 = 6400 \,\mathrm{W}
$$

On doit donc avoir

$$
6\,400 = \sigma A (T^4 - T_0^4)
$$

On doit donc maintenant trouver l'aire de cet objet. On va négliger les bouts de la résistance. Un des côtés de la résistance a une aire de  $0,2 \text{ m} \times 0,02 \text{ m} = 0,004 \text{ m}^2$ . Avec les 4 côtés, l'aire est de  $0,016 \,\mathrm{m}^2$ . On a donc

$$
6400 = \sigma A (T^4 - T_0^4)
$$
  

$$
6400 = 5{,}67 \times 10^{-8} \times 0{,}016(T^4 - (293)^4)
$$
  

$$
T = 1630 \text{ K} = 1357^{\circ} \text{C}
$$

On remarque qu'on peut atteindre des températures assez élevées.

Évidemment, si la résistance est dans l'air, elle pourra aussi se refroidir par convection et conduction et elle sera un peu plus froide que la température calculée ici.

### 5.4.4 L'ampoule

Une ampoule à incandescence est un simple filament de métal qui joue le rôle d'une résistance. En passant un courant dans le filament, il y a de la chaleur dissipée, ce qui fait monter la température du filament. La chaleur dissipée est telle que la température du filament atteint de 2 000 ◦C à 3 000 ◦C et le filament émet alors de la lumière puisqu'on a vu que les corps chauds émettent du rayonnement. Sachez que seulement 5 % de l'énergie dissipée par le filament est sous forme de lumière visible. (Le reste étant du rayonnement à des longueurs d'onde invisible, tel que de l'infrarouge et une autre partie de l'énergie se perd par convection et par conduction.)

Le filament de l'ampoule est en tungstène. Toutefois, ce métal s'enflamme s'il devient trop chaud en présence d'oxygène. On a donc placé le filament à l'intérieur d'une ampoule de verre dans lequel il n'y a pas d'oxygène. Cette ampoule est emplie d'argon ou de krypton qui sont des gaz inertes et qui ne réagiront pas avec le tungstène. L'ampoule finit par ne plus fonctionner parce que le filament de tungstène se sublime lentement quand il est chaud. À un moment donné, il devient trop mince, il casse et le courant ne peut plus passer. Figure 5.8 – *Schéma d'une ampoule [\[40\]](#page-580-2)*

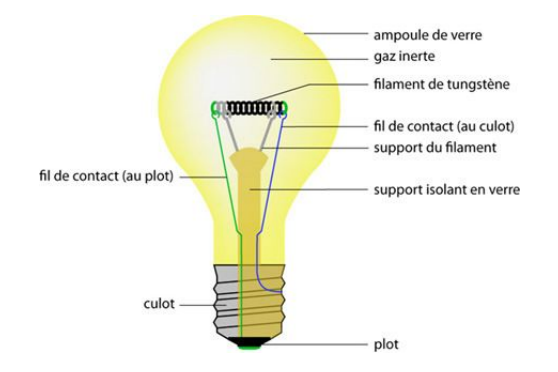

### Exemple 5.4.2

On laisse fonctionner une ampoule de 60 W pendant 10 heures. La différence de potentiel aux bornes de l'ampoule est de 120 V.

1. Quelle est la résistance du filament de l'ampoule ?

On peut trouver la résistance avec la formule de la puissance dissipée

$$
P_R = \frac{\Delta V^2}{R} \qquad \Longrightarrow \qquad 60 = \frac{120^2}{R} \qquad \Longrightarrow \qquad R = 240 \Omega
$$

2. Combien coûte cette énergie si le prix est de 10 ¢ du kW h ?

L'énergie dissipée (en kW h) est

$$
E = P\Delta t = 0.06 \times 10 = 0.6 \,\mathrm{kW} \,\mathrm{h}
$$

(On peut aussi faire

$$
E = P\Delta t = 60 \times 103\,600 = 2\,160\,000\,\mathrm{J}
$$

et transformer le tout en kW h.)

Cette énergie coûte

 $\text{Coût} = 0.6 \times 10 = 6 \phi$ 

Il arrive souvent que l'ampoule brûle quand on l'allume. C'est qu'à ce moment le passage du courant change rapidement la température du filament. Celui-ci passe de 20 ◦C à environ 2 500 ◦C en une fraction de seconde. Cette variation rapide de température entraine une expansion thermique rapide, qui peut entrainer un stress qui va faire casser le filament.

Les ampoules halogènes fonctionnent exactement sur le même principe, mais avec quelques différences. Le gaz dans l'ampoule contient un peu de gaz halogène (fluor, iode ou brome) qui va réagir avec le tungstène évaporé. Dans une ampoule ordinaire, le tungstène évaporé se dépose sur la paroi de verre de l'ampoule, ce qui noircit l'ampoule lentement. Dans l'ampoule halogène, le tungstène évaporé se combine au gaz halogène au lieu de se déposer sur la paroi de verre pour former un halogénure. Ce composé ne peut se dissocier qu'à haute température, donc près du filament, ce qui fait que le tungstène ne peut que se redéposer sur le filament. Cela permettra au filament de durer plus longtemps et évitera que la surface de l'ampoule noircisse avec le temps. Les ampoules halogènes ont également des températures plus élevées parce qu'il doit y avoir une température suffisante près du filament pour que le tungstène soit libéré. Cette température élevée permet également une production plus efficace de lumière puisque la production de lumière est meilleure à haute température. Cela nécessite par contre l'usage de paroi en quartz. Elles fonctionnent aussi souvent avec des différences de potentiel plus basses (12 V) que les ampoules normales (120 V) parce que cela permet l'utilisation de filaments plus courts et ayant un plus gros diamètre, ce qui augmente la durée de vie du filament et permet d'atteindre la température nécessaire pour dissocier le tungstène et le gaz halogène. Avec ces améliorations, l'ampoule halogène ne perd que 5 % de son efficacité au bout de 2 000 heures alors qu'une ampoule ordinaire aura perdu 10 % de son efficacité au bout de 1 000 heures.

### 5.4.5 Chauffage par effet Joule

Si vous chauffez votre maison à l'électricité, vous vous chauffez par effet Joule. En passant un courant à travers une résistance, il se dégage de la chaleur. Les plinthes électriques ne sont rien d'autre qu'une résistance. Noter que l'efficacité d'une plinthe est identique à l'efficacité d'une ampoule pour chauffer puisque l'effet Joule est en jeu dans les deux cas. Ainsi, même si 95 % de l'énergie libérée par une ampoule à incandescence n'est pas sous forme de lumière, cette énergie n'est pas perdue, car elle permet de chauffer la maison avec la même efficacité qu'une plinthe électrique.

<span id="page-212-1"></span>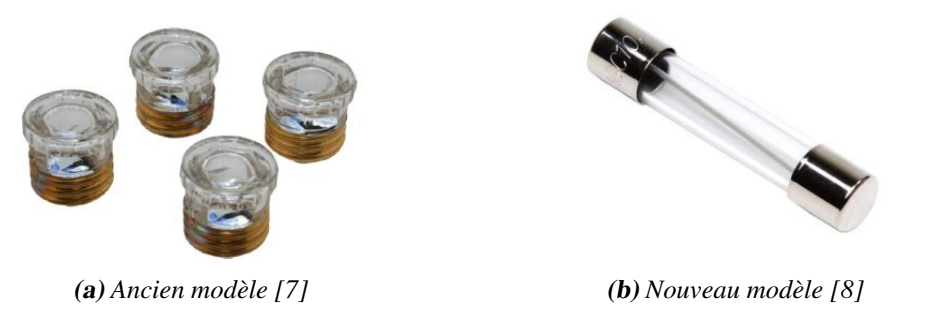

Figure 5.10 – *Différents modèles de fusibles*

Ce n'est pas tellement grave si vous laissez vos lumières allumées l'hiver et ce n'est pas bien grave non plus si vous n'avez pas remplacé toutes vos ampoules par des ampoules fluocompactes. C'est vrai que les ampoules fluocompactes consomment moins d'énergie en dégageant moins de chaleur, mais votre chauffage devra chauffer un peu plus pour compenser. Si vous chauffez votre maison avec un chauffage au gaz ou au mazout, cela signifie un peu plus de gaz et de mazout brulés, et donc un peu plus de gaz à effet de serre. Sauve-t-on vraiment la planète en interdisant les ampoules à incandescence?<br>**Figure 5.9** – *Filament d'un grille-pain* [\[30\]](#page-580-3)

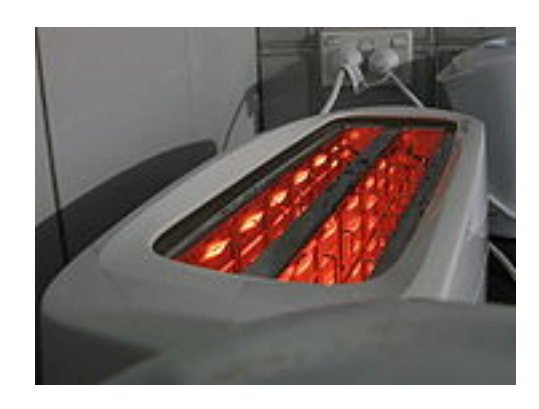

En faisant passer du courant dans des fils, la chaleur dissipée par la résistance des fils peut aussi chauffer vos tranches de pain. Voilà, vous avez un grille-pain. Vous pouvez voir sur cette image les fils chauffés par le courant les traversant.

### 5.4.6 Les fusibles

Il ne faudrait pas qu'un courant trop important circule dans les fils de votre maison, car la chaleur dissipée pourrait monter la température des fils jusqu'à ce qu'ils provoquent un incendie. Les fils pourraient même fondre, ce qui arrivera à la plupart des métaux si la densité de courant dépasse  $J = 500 \,\mathrm{A/cm^2}$  (en l'absence de ventilation).

Pour éviter cela, on installe des fusibles. Ce sont des dispositifs qui limitent la valeur du courant dans les fils pour éviter qu'ils ne chauffent trop. Dans sa version la plus simple, le fusible n'est qu'un petit bout de fil qui va fondre si on atteint une certaine valeur du courant. Ainsi, un fusible de 10 A n'est qu'un petit bout de fil qui va fondre par effet Joule si le courant dépasse 10 A. Si le fil fond, la connexion est coupée et le courant ne peut plus circuler. La figure [5.10](#page-212-1) présente quelques exemples de fusibles.

Voyez un fusible de 1,5 A (qui limite le courant à 1,5 A) fondre dans ce vidéo. <http://www.youtube.com/watch?v=QjE1k17MsqM>

# <span id="page-212-0"></span>5.5 La résistance en fonction de la température

# 5.5.1 Comment varie la résistivité avec la température

La résistivité d'une substance change avec la température. Toutefois, le changement n'est pas le même pour toutes les substances.

Comme la résistivité est

$$
\rho = \frac{1}{\mu_e n e}
$$

La résistivité changera si *n* ou µ*<sup>e</sup>* change (*e* est une constante). Rappelons-nous que *n* est la densité d'électrons libres dans la substance et que µ*<sup>e</sup>* nous indique si les électrons ont de la facilité à se déplacer dans la matière. Plus µ*<sup>e</sup>* est grand, plus il est facile pour un électron de se déplacer dans la substance.

Dans tous les cas, µ*<sup>e</sup>* diminue avec la température. Cette diminution vient de l'augmentation de l'oscillation des atomes formant le métal avec la température. Il n'est pas du tout évident que cette augmentation des oscillations rend le passage des électrons plus difficile. On peut parfois lire que les atomes ont plus de chances de venir frapper les électrons quand ils oscillent plus, mais ils ont aussi plus de chance de se tasser du chemin avec une oscillation plus grande. En fait, l'explication est plus profonde que ça. Il faut prendre la mécanique quantique, considérer l'électron comme une onde pour ensuite calculer comment se propage l'onde des électrons dans un réseau d'atomes. On se rend compte alors que l'augmentation de l'oscillation rend le réseau cristallin moins régulier et que les ondes ont plus de difficulté à se propager dans un réseau plus déformé par les oscillations thermiques. Ainsi, puisque les électrons ont plus de difficulté à se déplacer quand la température augmente, on en conclut que

µ*<sup>e</sup>* ↓ avec la température pour toutes les substances

Voyons maintenant comment change *n* avec la température. Le résultat est bien différent selon le type de substance.

### 5.5.1.1 Métaux

Dans les métaux, la densité d'électrons libres ne varie presque pas avec la température. Il n'y a pas beaucoup plus d'électrons partagés quand on augmente la température. On a donc

> µ*<sup>e</sup>* ↓ avec la température *n* ne varie pas avec la température

Puisque

$$
\rho=\frac{1}{\mu_{e}ne}
$$

on voit que

 $\rho \uparrow$  avec la température

En fait, 1/µ*<sup>e</sup>* augmente de façon linéaire avec la température, ce qui fait que la résistivité augmente de façon linéaire avec la température. On obtient alors un graphique de la forme suivante.

### 5.5 La résistance en fonction de la température 215

On remarque deux éléments.

- 1. Près de 0 K, la résistivité plafonne parce que l'oscillation des atomes cesse de diminuer quand on s'approche du zéro absolu. Même au zéro absolu, l'oscillation des atomes n'est pas nulle parce qu'il y a une énergie minimale d'oscillation comme on le verra au chapitre sur la mécanique quantique en ondes et physique moderne.
- 2. La résistivité des métaux avec des impuretés est plus grande parce que les impuretés déforment le réseau cristallin, ce qui nuit au passage des électrons.

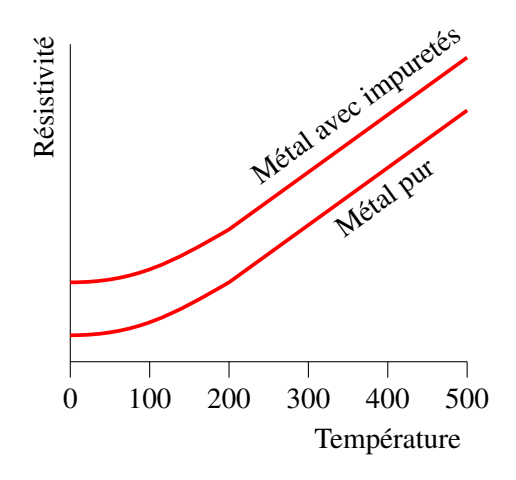

### 5.5.1.2 Semi-conducteurs

Dans les semi-conducteurs, la densité d'électrons libre augmente avec la température. La plus grande énergie thermique permet la libération de nouveaux électrons libres. Plus il fait chaud, plus il y a d'électrons libres. On a donc

$$
\mu_e \downarrow
$$
 avec la température  
\n $n \uparrow$  avec la température

Puisque

$$
\rho = \frac{1}{\mu_e n e}
$$

on peut voir qu'il est difficile de dire ce qui va se passer. La baisse de la mobilité fait augmenter la résistivité, mais l'augmentation de *n* la fait diminuer. En fait, *n* augmente plus vite que  $\mu_e$  baisse avec la température (jusqu'à une certaine valeur), ce qui veut dire que

 $\rho \downarrow$  avec la température

En fait, voici comment change la résistivité en fonction de la température pour les semi-conducteurs.

Notez qu'à des températures très élevées, la résistivité des semi-conducteurs se met à remonter parce que le nombre d'électrons libres augmente de moins en moins vite à mesure que la température augmente. À partir d'une certaine température, *n* n'augmente plus assez vite pour compenser la diminution de µ*<sup>e</sup>* avec la température et la résistivité se met à remonter.

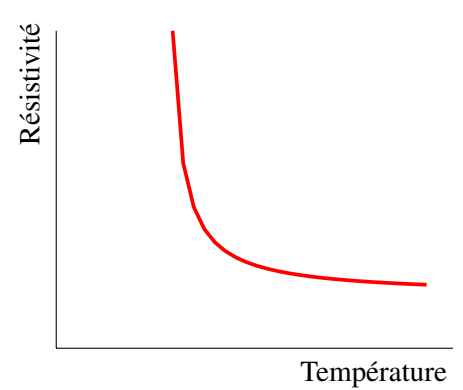

### 5.5.1.3 Formule de la variation de la résistivité avec la température

Pour des températures près de la température ambiante, on peut faire l'approximation que la courbe de résistivité en fonction de la température est une droite. Cette approximation sera assez bonne pour les métaux, car le graphique était véritablement une droite, sauf pour de très basses températures. Pour les

<span id="page-215-0"></span>

| Métal     | $\alpha$ (K) | Métal     | $\alpha$ (K) | Métal     | $\alpha$ (K) |
|-----------|--------------|-----------|--------------|-----------|--------------|
| Argent    | 0,00385      | Tungstène | 0,0045       | Platine   | 0,00392      |
| Cuivre    | 0,00393      | Zinc      | 0,0037       | Plomb     | 0,0039       |
| Or        | 0,0034       | Nickel    | 0.0059       | Graphite  | $-0,00056$   |
| Aluminium | 0.00403      | Fer       | 0.0050       | Germanium | $-0.048$     |

Table 5.4 – *Coefficient de résistivité thermique de certains métaux*

semi-conducteurs, l'approximation sera un peu moins bonne si on s'éloigne trop de la température de référence (celle pour laquelle on fait notre droite tangente à la courbe) parce qu'on n'avait jamais de droite sur le graphique.

Avec cette approximation on devrait donc avoir que

$$
\rho = mT + b
$$

où *m* est la pente de la droite et *b* est l'ordonnée à l'origine. On aurait pu alors fournir la pente et l'ordonnée à l'origine pour chaque substance, mais ce n'est pas ce qui a été fait. On travaille plutôt à partir de la valeur de la résistivité à une certaine température. On donne donc un point de la droite  $(\rho_0, T_0)$ . À partir de ce point, on peut trouver l'ordonnée à l'origine

$$
\rho_0 = mT_0 + b
$$

$$
b = \rho_0 - mT_0
$$

On a donc

$$
\rho = mT + b = mT + \rho_0 - mT_0 = \rho_0 + m(T - T_0)
$$
  
=  $\rho_0 \left( 1 + \frac{m}{\rho_0} (T - T_0) \right)$ 

Comme *m* et  $\rho_0$  sont des constantes, on définit une nouvelle constante  $\alpha = \frac{m}{\rho_0}$  $\frac{m}{\rho_0}$  qui se nomme *coefficient* de résistivité thermique. Cela nous permet donc d'obtenir la forme finale de la résistivité en fonction de la température.

Théorème 5.5.1: Résistivité en fonction de la température (pour des tempéra-  
\ntures près de 
$$
T_0
$$
)

$$
\rho = \rho_0 (1 + \alpha (T - T_0))
$$

Le tableau [5.4](#page-215-0) présente la valeur du coefficient de résistivité thermique pour quelques métaux (à 20 °C). Les deux dernières substances sont des semi-conducteurs et ont donc des coefficients négatifs puisque la résistance des semi-conducteurs diminue avec la température.

Si on multiplie l'équation de la résistivité par la longueur du conducteur et qu'on la divise par l'aire du bout du conducteur, on obtient

$$
\frac{\rho l}{A} = \frac{\rho_0 l}{A} (1 + \alpha (T - T_0))
$$
Puisque ρ*l*/*A* est la résistance du conducteur, on obtient

Théorème 5.5.2: Résistance en fonction de la température (pour des températures près de  $T_0$ )

$$
R = R_0(1 + \alpha(T - T_0))
$$

(En fait, il y aurait quelques corrections à faire parce que les dimensions *l* et *A* changent un peu avec la température à cause de l'expansion thermique.)

Exemple 5.5.1

Un fil de platine a une résistance de  $164,2\,\Omega$  à  $0^{\circ}$ C. Quelle est la température du fil si sa résistance est de 187,4 Ω?

On a alors

$$
R = R_0(1 + \alpha(T - T_0))
$$
  
187,4 = 164,2(1 + 0,00392(T - 0))  

$$
T = 36,0^{\circ}\text{C}
$$

(On peut donc fabriquer un thermomètre en mesurant la résistance d'un fil.)

La variation de résistance avec la température viendrait changer un peu la valeur de la température atteinte par la résistance dans le vide calculée précédemment. Le calcul de la température en tenant compte de la variation de la résistance avec la température est cependant un peu trop complexe pour qu'on le fasse dans ce cours.

### 5.5.2 La loi d'Ohm

En 1827, Ohm découvre la loi suivante applicable pour plusieurs substances : *la résistance est constante à température constante*. C'est cette affirmation qui est la loi d'Ohm.

Dans ce cas, si on fait le graphique de la différence de potentiel en fonction du courant, on obtient l'image à droite.

De plus, sur ce graphique, la pente de la droite est la valeur de la résistance. Quand on a cette relation entre ∆*V* et *I* pour un matériau, on dit que c'est un *matériau ohmique*.

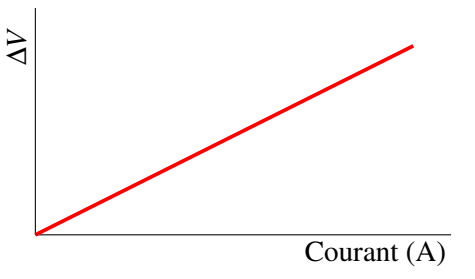

Toutefois, le graphique est bien différent dans plusieurs situations. Par exemple, il peut arriver que la température de la substance change quand un courant passe (on verra plus tard que la résistance dissipe l'énergie en chaleur).

Cette augmentation de température fait alors augmenter la résistance. On a alors un graphique ayant la forme suivante.

L'augmentation de la résistance fait alors dévier la courbe vers le haut. (Attention : la résistance à une certaine valeur du courant (disons 2 A) n'est pas la pente de la courbe à *I* = 2A. C'est plutôt la pente de la droite allant de l'origine au point de la courbe à  $I = 2A$ .) Courant (A)

On pourrait aussi faire passer le courant dans un fil semi-conducteur. Alors, la chaleur dissipée va faire augmenter la température, ce qui fera baisser la résistance. Le graphique ressemblera alors à ceci.

(Notez comment la situation peut évoluer dans ce cas : quand le courant passe, la température augmente, ce qui fait diminuer la résistance, ce qui fait augmenter le courant, ce qui fait augmenter la température, ce qui fait diminuer la résistance, ce qui fait augmenter le courant, ce qui fait augmenter la température. . .et ainsi de suite. Ça peut continuer comme ça jusqu'à ce que l'objet fonde.)

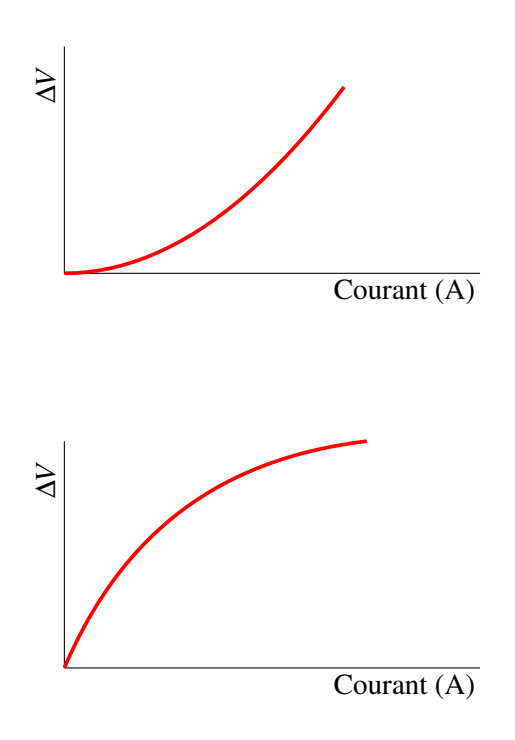

Parfois, il arrive que le graphique ne soit pas une droite, même si la température est constante. Dans ce cas, on dit qu'on a affaire à un matériau non ohmique. Par exemple, les diodes sont des éléments qui ne laissent passer le courant que dans un sens (un peu comme une valve).

du courant pour une diode ressemble à ceci. Ce graphique montre qu'un courant (peu importe sa valeur) passera dans un sens dès qu'on applique une différence de potentiel supérieure à 0,6 V, mais il n'y aura pas de courant dans l'autre sens, peu importe la valeur de la différence de potentiel appliquée (en fait, il y a une limite). De toute évidence, la diode n'est pas ohmique. En passant, le symbole de la diode est

Le graphique de la différence de potentiel en fonction

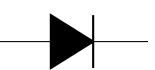

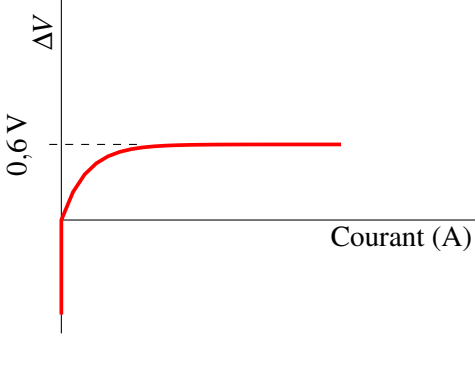

La flèche pointe dans la direction vers laquelle le courant peut passer.

#### 5.5.3 La supraconductivité

En 1911, Kammerlingh Onnes fait une découverte étonnante. La résistivité du mercure devient subitement nulle à 4,2 K ( $-269$  °C).

Voici le graphique de la résistivité du mercure à basse température.

On reconnait le début du plateau qui se forme pour les métaux à basse température, mais on voit que soudainement, à une température inférieure à une température appelée *température critique*, la résistivité devient nulle.

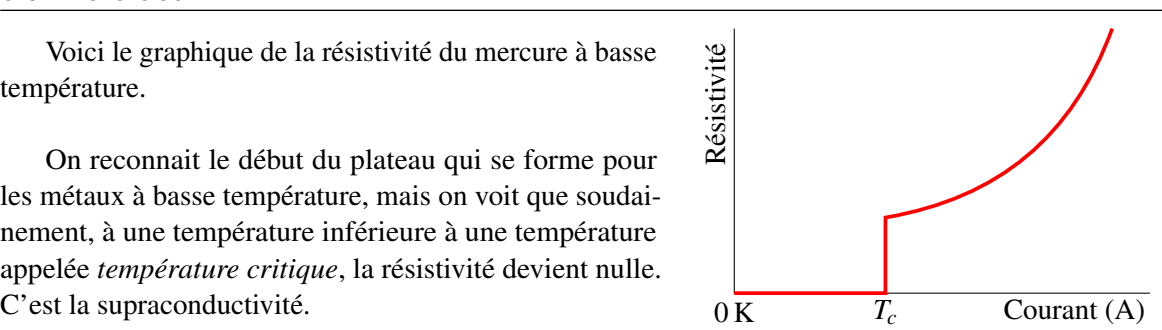

Il faut être pratiquement ceinture noire en mécanique quantique pour comprendre ce qui se passe. Les électrons forment des paires, ce qui change complètement leurs propriétés. Ils peuvent alors circuler dans le réseau cristallin sans aucune résistance.

Avant 1986, la plus haute température critique connue était de 23 K. Soudainement, on découvrit toute une classe de céramique ayant des températures critiques beaucoup plus élevées. On dépassa même la valeur de 77 K, ce qui permettait de rendre la substance supraconductrice en la plaçant simplement dans l'azote liquide, une façon peu dispendieuse de refroidir les objets. Cela ouvrait la voie à toute une série d'applications technologiques des supraconducteurs allant des trains à lévitation magnétique à l'accélérateur de particules du CERN en Suisse. Les applications seront encore plus nombreuses si on réussit un jour à développer une substance qui sera supraconductrice à température ambiante. En fait, on a découvert en octobre 2020 une substance supraconductrice jusqu'à 14 ◦C, mais seulement sous une énorme pression.

# 5.6 Exercices

### 5.1 La définition du courant

- 1. Il est passé 30 coulombs en 5 secondes dans un fil. Quel fut le courant moyen dans le fil ?
- 2. Le courant en fonction du temps dans un fil est donné par la formule suivante.

$$
I=3t^2+8t+2
$$

Quelle est la charge qui est passée par le fil entre  $t = 0$  s et  $t = 5$  s?

- 3. Il y a un courant de 10 A dans un fil. Combien d'électrons entrent dans le fil chaque seconde ?
- 4. Il y a une différence de potentiel de 40 V entre les extrémités d'un fil rectilignes de 10 m de long. Quel est le champ électrique dans le fil ?
- 5. Une pile peut donner une charge de 0,75 A h. Au bout de combien de temps sera-telle vide si elle fournit un courant constant de 50 mA ?

## 5.2 La vitesse de dérive

Ce tableau des résistivités peut vous être utile pour certains numéros de cette section.

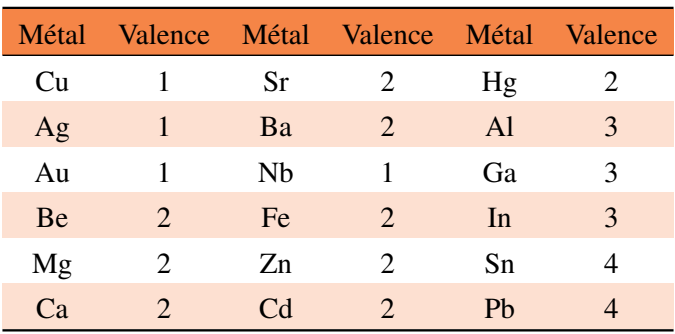

- 6. Un fil a une longueur de 30 m et un diamètre de 2 mm. Quelle est la vitesse de dérive des électrons s'il y a un courant de 5 A dans le fil et que la densité d'électrons libres est de  $n = 2 \times 10^{28}/\text{m}^3$  ?
- 7. Un fil d'aluminium a une longueur de 5 m et un diamètre de 1 mm. La masse volumique de l'aluminium est de 2699 kg/m<sup>3</sup> et sa masse molaire est de 26,982 g/mol.
	- (a) Quelle est la vitesse de dérive des électrons s'il y a un courant de 50 mA dans le fil ?
	- (b) Combien faut-il de temps pour qu'un électron passe d'un bout à l'autre du fil ?
- 8. Un fil d'aluminium ayant une masse de 4 g a une forme cylindrique (comme la plupart des fils. . .). La masse molaire de l'aluminium est  $26,982 g/mol$ . Combien faut-il de temps pour qu'un électron passe d'un bout à l'autre du fil si le courant dans le fil est de 8 A ?

### 5.3 La résistance

Ce tableau des résistivités peut vous être utile pour certains numéros de cette section.

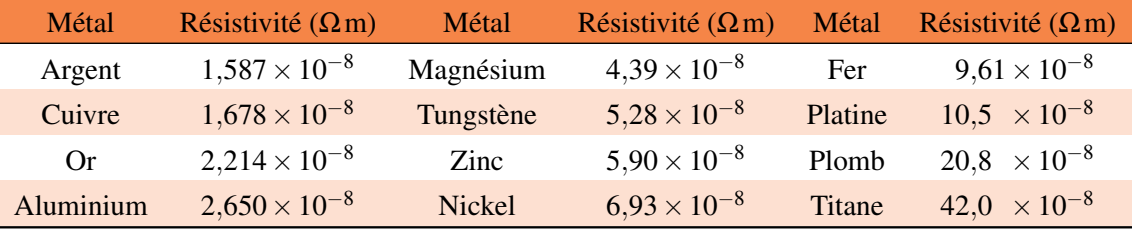

- 9. Il y a une différence de potentiel de 100 V entre les extrémités d'un fil de 2 m de long. Quelle est la résistance du fil s'il y a un courant de 50 mA dans le fil ?
- 10. Il y a une différence de potentiel de 50 V entre les extrémités d'un fil de cuivre de 8 m de long. Le fil a un diamètre de 1 mm.
	- (a) Quelle est la résistance du fil ?
	- (b) Quel est le courant dans le fil ?
- 11. Deux fils ont la même résistance. Voici les caractéristiques de ces fils.

Fil de cuivre : Longueur =  $10m$  Diamètre =  $2mm$ Fil d'aluminium : Longueur = 50m

Quel est le diamètre du fil d'aluminium ?

- 12. Un fil de 100 m de long a un diamètre de 0,1 mm et une résistance de 559 Ω. En quel matériau est fait ce fil ?
- 13. Deux fils sont faits de la même substance. Voici les caractéristiques de ces deux fils.

Fil 1 : Longueur =  $40m$  Diamètre = 1 mm Résistance =  $5\Omega$ Fil 2 : Longueur =  $60m$  Diamètre =  $0,2mm$ 

Quelle est la résistance du fil 2 ?

14. Quelle est la résistance de cet objet en plomb ?

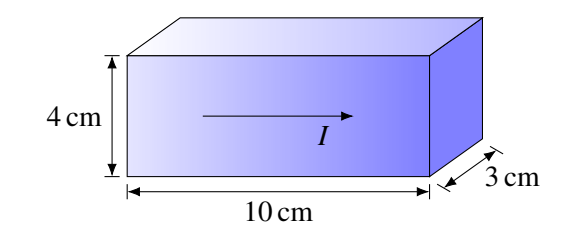

15. Quelle est la résistance de cet objet en platine ? (Le 20 cm est le rayon de la surface externe.)

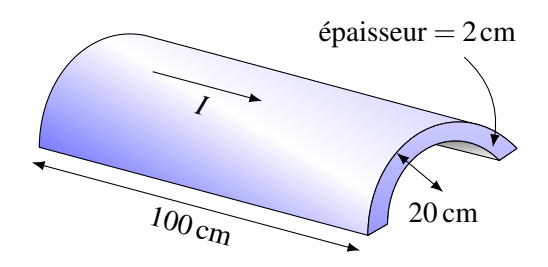

## 5.4 La puissance électrique

- 16. Il y a un courant de 8 A qui passe dans une résistance de 100 Ω. Quelle est la puissance dissipée en chaleur par la résistance ?
- 17. Une batterie d'automobile peut fournir une charge de 80 A h avec une différence de potentiel de 12 V. Pendant combien de temps peut-elle faire fonctionner une ampoule de 60 W ?
- 18. Il y a une différence de potentiel de 120 V entre les extrémités d'un fil de cuivre de 10 m de long et ayant un diamètre de 0,2 mm. Quelle est la puissance dissipée en chaleur par le fil ? (Utilisez la valeur des résistivités du tableau de la section 5.3)
- 19. Il passe un courant de 500 mA dans cette résistance de 4 000 Ω dans le vide. Quelle est la température de la résistance si la température du milieu ambiant est de 20 ◦C? (Négligez la variation de résistance avec la température (section 5.5) et l'aire des bouts de la résistance.)

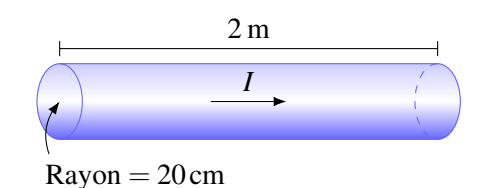

- 20. On se sert d'une résistance pour chauffer de l'eau. On plonge la résistance de 250 Ω dans 2,5 litres d'eau et on fait passer un courant de 4 A dans la résistance. Combien de temps faudra-t-il pour que la température de l'eau passe de 20 °C à 80 °C sachant qu'il faut 4 190 J pour augmenter de 1 ◦C la température de 1 litre d'eau ?
- 21. La borne de recharge de niveau 1 d'une voiture électrique permet de recharger la voiture avec une différence de potentiel de 120 V et un courant de 16 A. Combien de temps faudra-t-il pour recharger la batterie de l'automobile si elle peut accumuler une énergie de 16 kW h et qu'elle est complètement vide initialement ?

## 5.5 La résistance en fonction de la température

Ce tableau des coefficients de résistivité thermique peut vous être utile pour certains numéros de cette section.

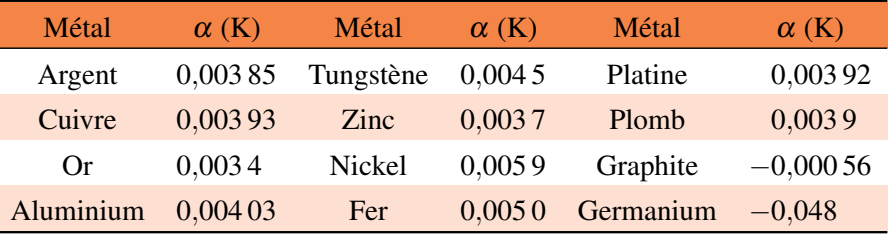

- 22. Un objet en plomb a une résistance de 10  $\Omega$  à 20 °C. Quelle est sa résistance à 80 °C ?
- 23. Un objet en tungstène a une résistance de 20  $\Omega$  à 30 °C. Quelle est la température si sa résistance est de 18,2 Ω?
- 24. Un fil a une résistance de 10 $\Omega$  à 0 °C et une résistance de 12 $\Omega$  à 40 °C. Quelle est sa résistance à  $100 °C$ ?
- 25. Il y a un courant qui passe dans un fil en fer à 20 ℃ parce qu'il y a une différence de potentiel entre les extrémités du fil. On change alors la température tout en gardant la différence de potentiel constante. À quelle température la puissance dissipée en chaleur dans le fil sera-t-elle 1,25 fois plus grande qu'à 20 °C ?

# 5.7 Réponses

## 5.1 La définition du courant

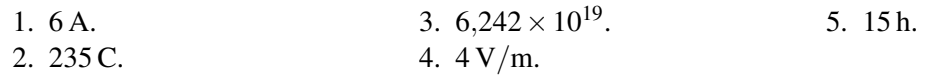

# 5.2 La vitesse de dérive

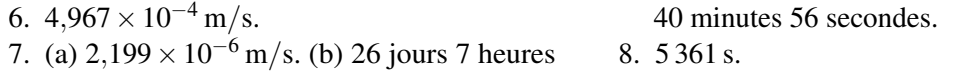

## 5.3 La résistance

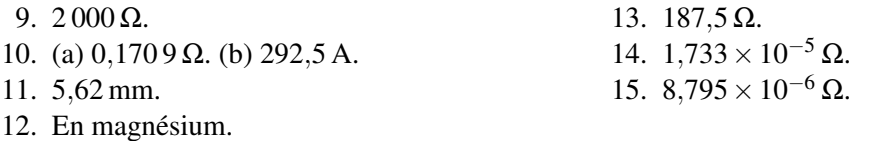

## 5.4 La puissance électrique

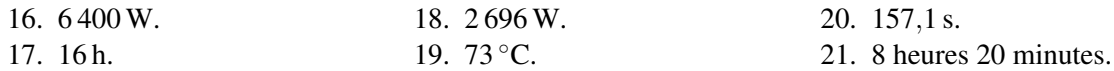

## 5.5 La résistance en fonction de la température

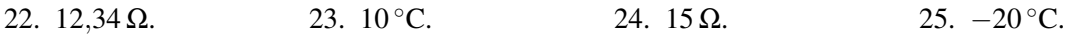

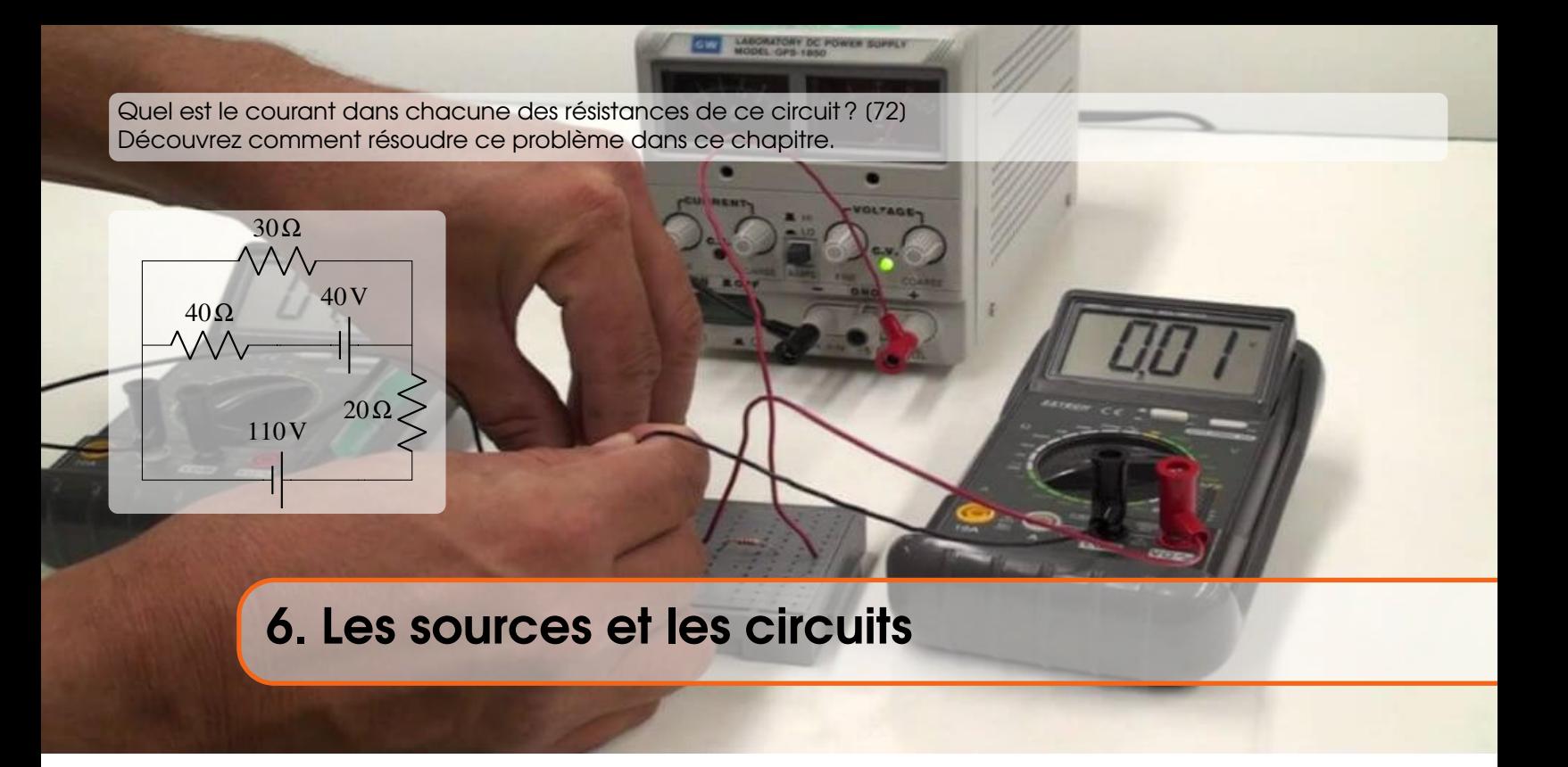

## 6.1 Qu'est-ce qu'une source ?

Une source ne fait que transporter des charges pour atteindre une certaine différence de potentiel entre deux conducteurs. Supposons, par exemple, qu'on relie la source à deux sphères conductrices. Dans cet exemple, on va supposer que la source déplace des charges positives.

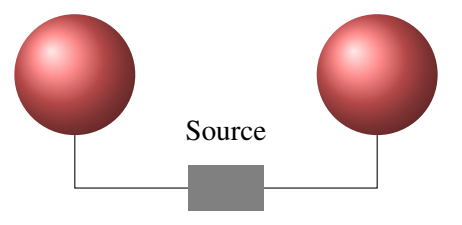

La source va alors prendre des charges positives sur la sphère de droite et les mettre sur la sphère de gauche.

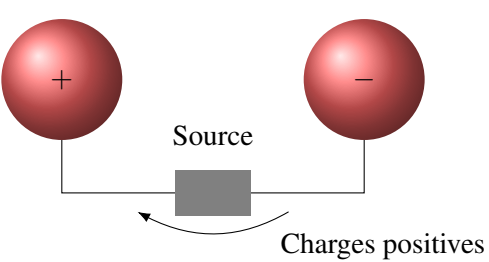

La sphère de droite, qui était neutre au départ, aura alors une charge négative parce qu'elle aura plus de charges négatives que de charges positives, et la sphère de gauche, qui était aussi neutre au départ, aura une charge positive parce qu'elle a plus de charges positives que de charges négatives.

Cela signifie que la sphère de gauche aura un potentiel plus élevé que la sphère de droite avec le transfert de charge. La source va déplacer ainsi des charges jusqu'à ce que la différence de potentiel entre les conducteurs soit égale à la différence de potentiel de la source.

Notez que le courant arrivant à la source est le même que le courant qui sort de la source.

**Hilling** 

50.O

3.00.

<span id="page-223-0"></span>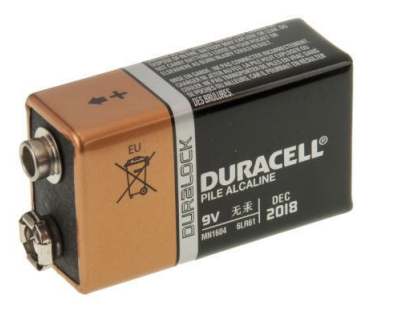

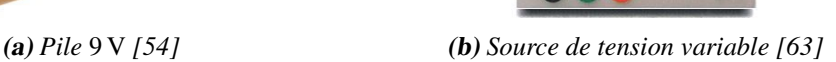

Figure 6.1 – *Différentes sources de tension*

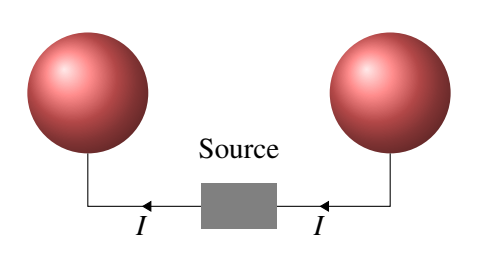

La source prend des charges du côté d'une borne et les envoie du côté de l'autre borne. La source n'accumule pas de charges et n'est pas un réservoir de charges non plus. Elle ne fait que transférer des charges en leur donnant de l'énergie électrique (très souvent, elle transfert les charges vers la borne ayant un potentiel plus élevé, donc du côté où l'énergie électrique est la plus grande). Elle joue donc un rôle équivalent à une pompe qui met en mouvement les électrons déjà dans le circuit. Comme elle prend le même nombre de charges d'un côté que ce qu'elle donne de l'autre côté, le courant arrivant à une borne est le même que celui partant de l'autre borne.

La source déplace donc les charges jusqu'à ce que le potentiel entre les bornes de la source ait une certaine valeur. Cette différence de potentiel est notée  $\mathcal E$  et peut porter plusieurs noms :

- Différence de potentiel ou d.d.p.
- Tension (ou voltage)
- Force électromotrice ou f.e.m.
- Électromotance

On note la différence de potentiel avec le symbole  $\mathcal E$  pour toute influence qui met en mouvement les charges. C'est effectivement ce que fait une source. Elle met en mouvement les charges. On utilisera plus tard ce symbole pour l'induction électromagnétique, un phénomène qui met également les charges en mouvement.

Une source peut être simplement une pile comme la pile rectangulaire de la figure [6.1a](#page-223-0) pour laquelle il y a une différence de potentiel de 9 V entre les bornes. Ce peut être quelque chose de plus compliqué, comme cette source (figure de droite) où un bouton permet d'ajuster la différence de potentiel entre les bornes. Sur la figure [6.1b,](#page-223-0) il y a 50 V entre les bornes (la borne rouge en bas a un potentiel 50 V plus élevé que la borne noire un peu plus à gauche).

Le symbole pour représenter une source dans un circuit est

Figure 6.2 – *Symbole de la source dans un circuit*

La ligne la plus grande représente la borne qui a un potentiel plus élevé.

Parfois, on utilise le symbole suivant, mais il ne sera pas utilisé dans ces notes.

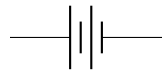

On peut trouver le travail fait par la source. Si la source prend une charge *Q* à droite sur la figure et la transporte à gauche, où le potentiel est  $\mathcal E$  plus élevé, le travail fait est

$$
W_{\text{pile}} = \Delta U = Q \Delta V
$$

Ce qui donne

Théorème 6.1.1: Travail fait par une source qui déplace une charge *Q*

 $W_{\text{source}} = Q \, \mathcal{C}$ 

On peut aussi trouver la puissance instantanée de la source. La puissance est

$$
P = \frac{dU}{dt} = \frac{dq\Delta V}{dt} = \frac{dq}{dt}\Delta V
$$

où *dq dt* est la quantité de charges transportées par unité de temps et elle représente le courant à travers la source. Le changement de potentiel correspond à la différence de potentiel entre les bornes de la source, qui est  $\mathscr{E}$ . On a donc

Théorème 6.1.2: Puissance d'une source

 $P_{\text{source}} = I \, \mathcal{E}$ 

(Cette formule est en accord avec celle trouvée au chapitre précédent donnant la puissance d'un élément d'un circuit *P* = *I*∆*V*. Comme le potentiel monte quand on va dans le sens du courant, la source fournit de la puissance.)

Le générateur électrostatique n'est pas une source, car il ne peut pas fournir des charges très longtemps (à peine le temps d'une étincelle) alors qu'une source peut fournir des charges pendant une très longue période. Il y a en fait trois façons principales d'obtenir une source. Une bonne partie de l'électricité consommée provient de l'induction électromagnétique. Nous verrons ce phénomène dans des chapitres ultérieurs. Une autre partie de l'énergie consommée provient des panneaux solaires. Finalement, on peut aussi faire une source grâce à des réactions chimiques en fabriquant une pile. C'est ce qui fut découvert en premier et l'histoire de cette découverte est très intéressante.

## 6.2 Historique

Après l'invention de la machine électrostatique vers 1660, nombreux sont ceux qui avaient reçu des chocs électriques. Il devenait évident que ces chocs pouvaient provoquer des contractions des muscles, même avec des organismes morts. À partir de 1780, Luigi Galvani veut donc vérifier si les nerfs ne seraient pas des petits tuyaux servant à transporter le fluide électrique. C'est la théorie de l'électricité animale, qu'il veut prouver en utilisant un animal comme source. Pour y arriver, il fallait obtenir des effets électriques à partir d'un animal sans qu'aucune machine électrostatique soit branchée à l'animal. En effet, si une machine électrostatique était branchée à l'animal, comment pourrait-on savoir si l'électricité provient de l'animal ou de la machine ?

Galvani commence ses travaux sur la contraction des muscles de cuisse de grenouille en 1780. Notez que Galvani n'a pas besoin de toute la grenouille, il ne travaille qu'avec les jambes et la colonne vertébrale de ses grenouilles. Il y a même un petit crochet métallique inséré dans le bout de la colonne, à l'endroit où il avait auparavant une tête, pour pouvoir accrocher la colonne.

Galvani obtient un premier résultat intéressant en 1781. Il remarque alors que lorsqu'on décharge une machine électrostatique, qui n'est pas branchée sur la grenouille, mais tout de même située à proximité de l'animal, on observe une contraction des muscles si un scalpel passe à travers la colonne vertébrale. Galvani croyait tenir là une preuve de l'électricité animale, mais on lui fit rapidement remarquer que les résultats pou-

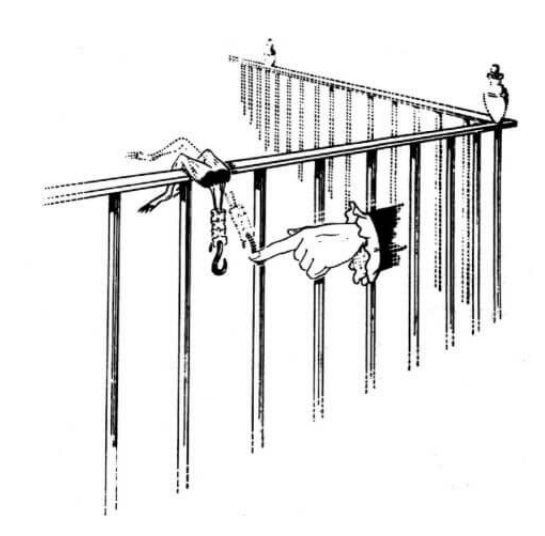

Figure 6.3 – *Marcello Perra,* The Ambiguous Frog*, Princeton, 1992 [\[51\]](#page-578-0)*

vaient facilement s'expliquer en disant qu'il y avait séparation de charge par induction entre la grenouille et le scalpel quand la machine électrostatique était chargée. Lorsque l'appareil électrostatique se déchargeait, la séparation de charge disparaissait, ce qui engendrait un courant et provoquait la contraction des muscles.

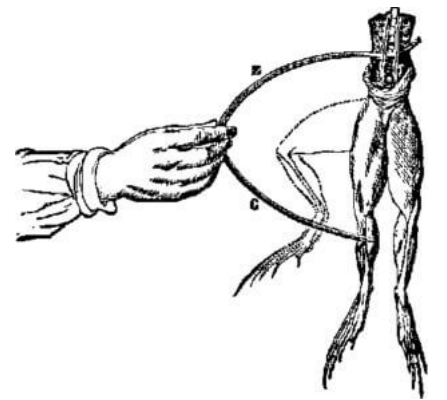

Figure 6.4 – *Grenouille électrisée [\[38\]](#page-580-0)*

Une observation plus intéressante fut faite par accident le 26 avril 1786. Ce jour-là, Galvani avait placé ses cuisses de grenouille sur une clôture en fer. Un crochet en laiton passant par la colonne vertébrale vint à toucher la clôture de fer par accident, ce qui provoqua une contraction des muscles de la cuisse. Galvani est fou de joie puisqu'il a réussi à provoquer la contraction du muscle sans utiliser le générateur électrostatique, montrant ainsi qu'il y a de l'électricité dans la grenouille. Galvani explore davantage cette situation et arrive à la conclusion que la contraction est possible si le crochet n'est pas fait du même métal que la clôture. Il faut donc

deux métaux différents pour provoquer la contraction. Un simple arc bimétallique, comme celui de la figure de gauche provoque la contraction des muscles. La contraction est plus ou moins prononcée selon les métaux utilisés. Selon Galvani, les muscles avaient une charge alors que les nerfs avaient une charge identique, mais de signe opposé. Lorsqu'on reliait le muscle et le nerf avec l'arc de métal, la charge s'équilibrait et le mouvement de la charge provoquait la contraction musculaire.

Galvani publia ses résultats en 1791 et ils firent sensation. Alessandro Volta est un de ceux qui reçurent les résultats avec enthousiasme. Mais en y réfléchissant bien, Volta commence, à partir de 1792, à douter de l'interprétation de Galvani sur la contraction des muscles des grenouilles. Il pense plutôt qu'elle pourrait être causée par le contact des deux métaux formant l'arc. Volta pense plutôt qu'un nouveau phénomène physique a été découvert par Galvani : le contact de deux métaux crée une différence de potentiel. On peut se convaincre que l'idée de Volta n'est pas si mauvaise en plaçant deux morceaux faits de métaux différents sur notre langue. Si on fait entrer en contact les deux morceaux de métal, on aura la même sensation que lorsqu'on place les deux pôles d'une pile sur notre langue. En réalité, Volta redécouvrait cette sensation faite sur la langue par deux métaux (bien sûr, il ne faisait pas la comparaison avec une pile) puisque Georg Sulzer l'avait déjà observée en 1767.

Ainsi commença un vif débat entre Volta et Galvani. Pour Galvani, c'est la grenouille qui est la source du courant alors que pour Volta, ce sont les deux métaux qui sont la source du courant. Chacun fait une série d'expériences pour démontrer qu'il a raison. En 1794, Galvani croyait bien avoir réussi lorsqu'il parvint à obtenir la contraction des muscles en utilisant des arcs faits d'un seul métal et même en obtenant la contraction sans aucun métal, en touchant directement au muscle avec le nerf. Avec ces nouvelles observations, pratiquement tous les savants croyaient que Galvani avait démontré l'existence de l'électricité animale sans l'ombre d'un doute. Du moins jusqu'à ce que Volta contre-attaque.

Volta remarque que les contractions avec un seul métal se produisent uniquement si un liquide conducteur (électrolyte comme du sang ou de la salive) est présent. En 1796, il en arrive à la conclusion que pour qu'un courant se produise, il faut être en présence de trois substances conductrices. (Volta incluait dans ces possibilités les contacts entre trois métaux, mais il fut démontré plus tard qu'il doit y avoir la présence d'au moins un électrolyte.) Dans les expériences avec l'arc bimétallique, il y avait deux métaux et une grenouille qui faisait office de troisième substance conductrice. Dans les nouvelles expériences de Galvani, il y avait un métal avec un liquide conducteur et une grenouille, ou il y avait deux liquides conducteurs et une grenouille. Dans tous les cas, on pouvait expliquer les résultats obtenus par Galvani par la nouvelle théorie plus raffinée de Volta.

Jusqu'ici, les idées de Volta n'étaient qu'une alternative aux idées avancées par Galvani puisqu'il n'avait jamais réussi à mettre en évidence les conséquences de sa théorie sans la présence d'une grenouille. C'est qu'à cette époque, les muscles de grenouille étaient l' « appareil » le plus sensible pour détecter le mouvement des charges. Volta corrige cette lacune entre les mois d'août 1796 et mars 1797 en mettant en évidence la séparation de charge électrique entre deux métaux à l'aide d'un électromètre, un appareil utilisé à l'époque pour mesurer la charge. L'appareil n'était pas très sensible, mais Volta parvint quand même à mettre en évidence la faible différence de potentiel entre les métaux avec cet appareil par quelques procédés ingénieux. En éliminant ainsi la grenouille du circuit, il montrait hors de tout doute que c'était bien les métaux qui étaient à l'origine du courant et non pas la grenouille.

Puis vint l'ultime succès. Il applique sa théorie pour fabriquer la première pile électrique. Pour y arriver, il relie en série des disques d'argent et de zinc séparés par un carton trempé dans l'acide. Il

publie la première description de cette pile en mars 1800 dans une lettre à la Royal Society de Londres. Quelques mois plus tard, la pile était déjà utilisée pour réaliser de nombreuses expériences partout en Europe.

Galvani ne put répondre à Volta en imaginant d'autres façons de démontrer l'existence de l'électricité animale puisqu'il mourut en 1798. Mais en fait, la contre-attaque de Volta avait été si efficace que plus personne n'osa s'attaquer au problème de l'électricité animale pour une trentaine d'années. Pourtant, jamais Volta n'avait montré que l'électricité animale était une impossibilité, il avait simplement montré que les preuves de Galvani étaient insuffisantes. Pourtant, les contractions musculaires sont bel et bien provoquées par des courants électriques dans les nerfs et il faudra attendre que Leopoldo Nobili et Carlo Matteucci s'intéressent à la question à partir de 1827 pour que les travaux à ce sujet reprennent. Bien des années plus tard, on découvrit comment les charges électriques et les réactions chimiques permettent au courant électrique de circuler dans les nerfs.

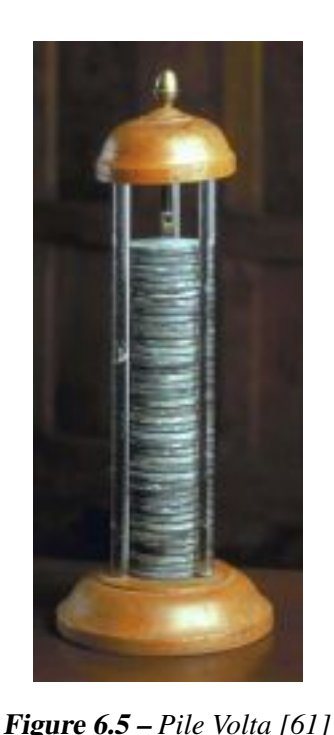

Même si Volta créa la pile électrique à partir de sa théorie, certains ne croyaient pas que le simple contact entre des conducteurs

puisse créer un courant. Il devait y avoir quelque chose de plus. Les expériences de Volta montraient clairement que les conducteurs en contact subissaient des changements chimiques lors de la production de courant, mais Volta ne les remarqua pas ou ne les considéra pas, car ces effets n'étaient pas conformes à sa théorie. Il faudra attendre les années 1830 pour qu'Arthur Auguste de la Rive et Michael Faraday formulent une théorie plus réaliste de la pile impliquant des réactions chimiques entre les conducteurs.

## 6.3 Le fonctionnement d'une pile

Nous allons illustrer comment on peut maintenir une différence de potentiel entre deux bornes avec une réaction chimique en prenant l'exemple d'une batterie d'auto. Une batterie est simplement un ensemble de piles. Dans une batterie d'auto, nous avons 6 piles donnant chacune une différence de potentiel d'environ 2 V, pour un total de 12 V entre les bornes de la batterie.

Une telle pile est formée d'une borne en plomb et d'une borne en oxyde de plomb  $(IV)$   $(PbO<sub>2</sub>)$ baignant dans une solution aqueuse d'acide sulfurique  $(H_2SO_4)$ . On retrouvera donc des ions  $H^+$  et  $SO_4^2$ <sup>-</sup> en solution.

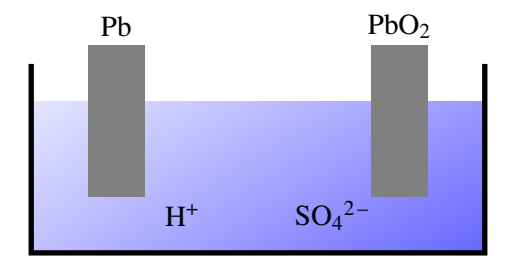

Examinons ce qui se passe à chaque borne. Il se produit la réaction suivante à la tige de plomb

$$
Pb(s) + SO_4^{2-}(aq) \longrightarrow PbSO_4(s) + 2e^-
$$

La tige de plomb va donc accumuler des électrons et se charger négativement de telle sorte que son potentiel devient négatif. La réaction cessera un moment donné si la tige devient trop négative, car elle repoussera alors les ions sulfate qui sont aussi négatifs. La charge et le potentiel de cette tige se stabilisent donc à une certaine valeur.

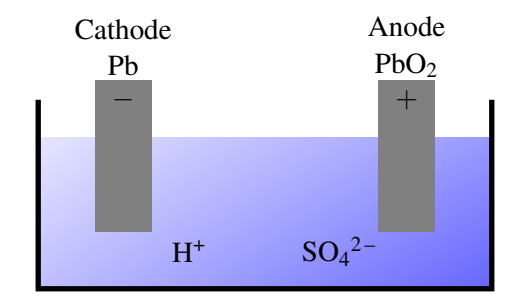

Examinons maintenant ce qui se passe à la tige d'oxyde de plomb (IV). On a alors la réaction suivante.

$$
PbO_2(s) + 4H^+(aq) + SO_4^{2-}(aq) + 2e^- \longrightarrow PbSO_4(s) + 2H_2O(l)
$$

La tige d'oxyde de plomb (IV) va donc perdre des électrons et se charger positivement de telle sorte que son potentiel devient positif. La réaction cessera un moment donné si la tige devient trop positive, car elle repoussera les ions hydrogène (protons) qui sont aussi positifs. La charge et le potentiel de cette tige se stabilisent donc à une certaine valeur.

On a donc une tige dont le potentiel a augmenté, et une tige dont le potentiel a baissé. Quand le tout s'est stabilisé, la différence de potentiel entre les bornes est de 2,05 V.

Si on branche un conducteur entre les deux bornes, les électrons circuleront dans le fil en allant de la borne négative à la borne positive et on aura un courant.

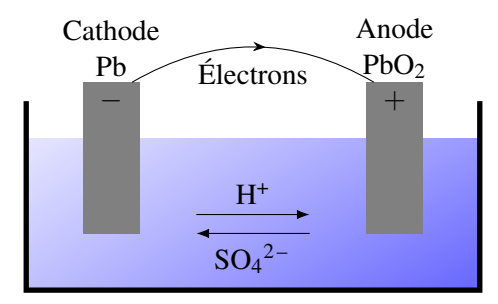

La borne avec le potentiel le plus élevé (ici la tige d'oxyde de plomb (IV)) porte le nom de *cathode* et la tige ayant le potentiel le plus bas (ici la tige de plomb) porte le nom d'*anode*.

Ce courant pourra durer assez longtemps. En effet, en enlevant des électrons de la borne négative, la charge de la tige d'oxyde de plomb (IV) baisse un peu et la réaction chimique pourra recommencer à cette borne pour fournir des électrons. En amenant des électrons à la borne positive, la charge de la tige baisse légèrement, ce qui permet à la réaction chimique de recommencer, ce qui éliminera le surplus

d'électrons. Le courant va donc continuer tant que la réaction fournira des électrons à la cathode et les éliminera à l'anode. Le tout cessera quand un des produits nécessaires à la réaction s'épuisera (une des tiges ou l'acide sulfurique dans l'eau). Typiquement, il y aura un transfert de 180 000 C dans une pile de ce genre dans une batterie d'auto avant que la réaction ne cesse.

Pour terminer, voici quelques notes concernant les batteries. Ce n'est pas utile directement pour le cours, mais ça peut vous aider à comprendre vos batteries.

- Dans tous les cas, l'énergie fournie par la batterie est obtenue par une réaction chimique.
- La réaction d'une batterie d'auto est facilement réversible et c'est pour cela qu'on peut recharger la batterie. Dans certaines batteries, la réaction n'est pas réversible et elles ne peuvent pas être rechargées.
- À mesure qu'une batterie d'auto se décharge, la quantité d'acide sulfurique dans la solution diminue. Comme la densité de l'acide est de 1,85 et que celle de l'eau est de 1, on peut vérifier si la batterie est chargée ou non en mesurant la densité du liquide. Quand la batterie est chargée, il y a beaucoup d'acide et la densité est aux alentours de 1,28. Quand il ne reste que 50 % de la charge, la densité est près de 1,18 et elle descendra à 1,08 quand la batterie est déchargée.
- Selon la réaction chimique, la différence de potentiel prendra une certaine valeur spécifique. Toutefois, une pile ne fournira toujours que quelques volts, jamais des centaines ou des milliers de volts.
- Si votre batterie d'auto se décharge trop, il est possible que des cristaux de PbSO<sub>4</sub> se détachent des électrodes et tombent au fond de la batterie. En perdant ainsi le contact avec les électrodes, il sera impossible de reconvertir ces cristaux en plomb ou en oxyde de plomb (IV) en rechargeant la batterie. Ainsi, la batterie ne pourra pas être rechargée autant qu'une batterie neuve et elle deviendra moins performante.
- La différence de potentiel n'est jamais bien grande avec une batterie, mais la quantité de charge qu'on peut obtenir est assez impressionnante. Une batterie d'auto pourra fournir 180 000 C en transformant 196 g d'acide sulfurique.
- Les premières piles, immenses, ne duraient pas bien longtemps (une heure au maximum) puisqu'il se formait des bulles d'hydrogène par électrolyse (un phénomène qu'on appela polarisation). Ces bulles isolaient alors l'électrode et bloquaient le fonctionnement de la batterie. Il fallut attendre 1836 avant que John Daniell parvienne à résoudre ce problème.

# 6.4 Le branchement de résistances et de sources ensemble

Commençons par un branchement très simple montré sur la figure [6.6.](#page-229-0) Pour trouver le courant dans la résistance, il faut trouver la différence de potentiel aux bornes de la résistance. Premièrement, les fils sont partout au même potentiel si on néglige leur résistance. Ainsi, le fil de gauche reliant la source et la résistance est partout au même potentiel et le fil de droite reliant la source et la résistance est partout au même potentiel (qui n'est pas le même que celui du fil de gauche). Ensuite, on sait qu'il y a une différence de potentiel de 12 V entre les bornes de la source. En combinant ces deux informations, on en arrive à la conclusion que le fil de gauche a un potentiel 12 V plus élevé que le fil de droite.

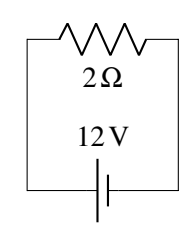

<span id="page-229-0"></span>Figure 6.6 – *Circuit simple comportant une résistance et une source*

Comme la source prend des charges d'un côté pour faire baisser le potentiel et les amène de l'autre côté pour faire augmenter le potentiel. Illustrons le tout par des couleurs (figure de droite).

Notez qu'il y a maintenant un peu de charge à la surface des fils. Il y a un peu de charge positive à la surface du fil à 6 V et un peu de charge négative à la surface du fil à −6 V.

Toutefois, il n'est pas nécessaire d'utiliser les véritables valeurs de potentiels pour étudier les circuits. Pour déterminer comment va agir un circuit, la valeur du potentiel est très souvent arbitraire. On peut donc choisir nous-mêmes la valeur du potentiel d'un fil et ensuite déduire le potentiel des autres fils (si possible). On pourrait ici choisir que le fil de droite est à 0 V, ce qui nous amène à conclure que le fil de gauche est à 12 V. Illustrons le tout par des couleurs (figure [6.7\)](#page-230-0).

Peu importe le choix des valeurs de potentiel utilisées, il devient alors évident que la différence de potentiel aux bornes de la résistance est de 12 V aussi. Le courant est donc

$$
I = \frac{\Delta V}{R} = \frac{12}{2} = 6 \,\mathrm{A}
$$

C'est aussi le courant fourni par la pile.

Exemple 6.4.1

On a dit que très souvent la valeur du potentiel est arbitraire. Nous avons une exception quand on nous dit qu'un des fils est branché au sol (on dit aussi mis à la terre ou « groundé »). On représente ce branchement par le symbole suivant. Si cela se produit, le fil mis à la terre a un potentiel de 0 V.

Voyons des exemples plus sophistiqués de la méthode qu'on vient de voir.

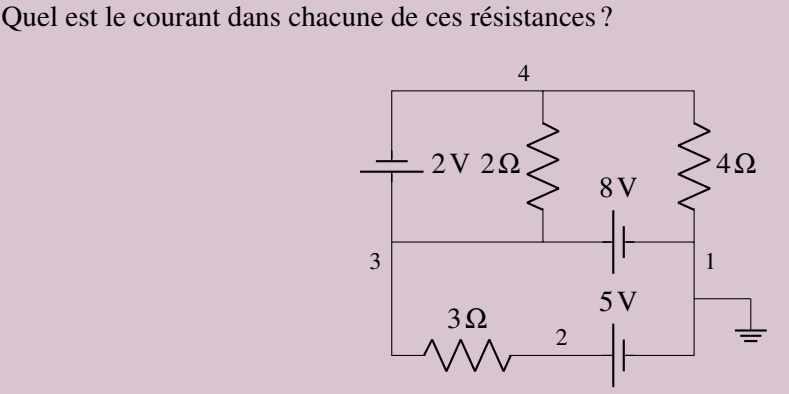

Trouvons le potentiel de chacun des fils (on les a numérotés de 1 à 4 sur la figure). Le fil 1 est évidemment à 0 V parce qu'il est mis à la terre. (Si ça n'avait pas été le cas, on choisirait une valeur arbitraire pour un des fils.) Le fil 2 est à un potentiel de 5 V parce que la source de 5 V augmente le potentiel de 5 V par rapport au fil 1. Le fil 3 est à un potentiel de 8 V parce que la source de 8 V augmente le potentiel de 8 V par rapport au fil 1. Le fil 4 est à un potentiel de 6 V

 $6^{\circ}$ 12V 2Ω −6 V

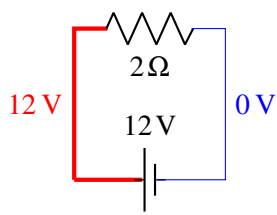

<span id="page-230-0"></span>Figure 6.7 – *Potentiels dans le circuit*

parce que la source de 2 V diminue le potentiel de 2 V par rapport au fil 3. Si on représente le tout par des couleurs, on a

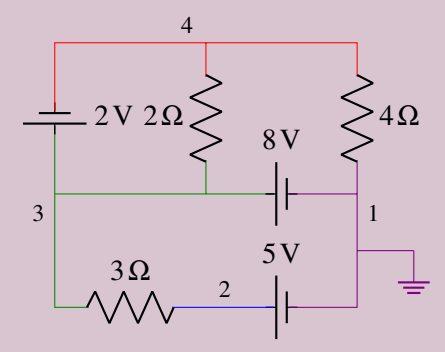

La différence de potentiel aux bornes de la résistance de 3  $\Omega$  est donc de 3 V (8 V − 5 V). Le courant est donc

$$
I = \frac{\Delta V}{R} = \frac{3}{3} = 1 \,\mathrm{A}
$$

Ce courant est vers la droite (toujours du potentiel le plus élevé vers le potentiel le plus bas pour une résistance).

La différence de potentiel aux bornes de la résistance de 2 $\Omega$  est donc de 2V (8V − 6V). Le courant est donc

$$
I = \frac{\Delta V}{R} = \frac{2}{2} = 1 \text{ A}
$$

Ce courant est vers le haut. La différence de potentiel aux bornes de la résistance de 4 Ω est donc de 6 V (6V−0V). Le courant est donc

$$
I = \frac{\Delta V}{R} = \frac{6}{4} = 1,5 \,\mathrm{A}
$$

Ce courant est vers le bas.

#### Exemple 6.4.2

Quel est le courant dans chacune de ces résistances ?

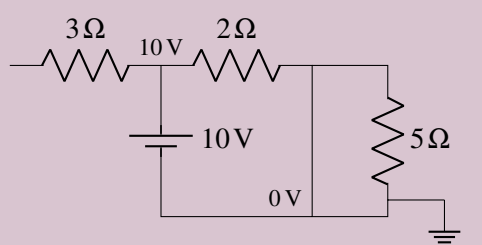

Le fil mis à la terre est à 0 V. Toutefois, la partie du circuit à 0 V est très grande. Elle inclut tout le fil du bas, le fil du milieu qui monte et tout le fil du haut à droite de la résistance de 2 Ω. Tant qu'on suit un fil sans traverser d'éléments du circuit, le potentiel reste le même. Le fil au-dessus de la source et qui mène vers les deux résistances est à 10 V parce que la source ajoute 10 V par rapport au fil de l'autre côté de la source, qui est à 0 V. Il ne reste que le petit bout de fil de l'autre côté de la résistance de 3 Ω. En fait, ce petit bout de fil est aussi à 10 V. Il en est ainsi parce que s'il y avait des charges qui traversaient la résistance de  $3Ω$ , elles n'auraient nulle part où aller. En fait, il y a un peu de charges qui vont traverser la résistance. Ces charges vont s'accumuler et modifier le potentiel de ce petit bout de fil. Les charges cesseront de s'accumuler quand il n'y aura plus de courant dans la résistance, donc quand les potentiels de chaque côté de la résistance seront égaux. Tout ceci se fait très rapidement quand on allume la source. C'est toujours ce qui se produira avec une telle branche ouverte : pas de courant dans les résistances de la branche et le potentiel est le même de chaque côté des résistances sur la branche ouverte.

On a donc la situation suivante en utilisant les couleurs.

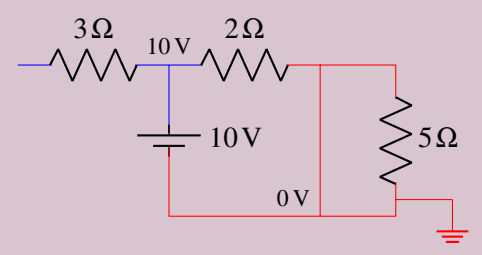

On remarque immédiatement qu'il n'y aura pas de courant dans les résistances de 5  $\Omega$  et de 3  $\Omega$ parce qu'il n'y a pas de différence de potentiel aux bornes de ces résistances. Il y a cependant du courant dans la résistance de 2 Ω. Ce courant est

$$
I = \frac{\Delta V}{R} = \frac{10}{2} = 5 \,\mathrm{A}
$$

Ce courant est vers la droite.

# ERREUR FRÉQUENTE : Penser qu'une source donne toujours le même courant.

C'est la valeur de la différence de potentiel entre les bornes qui est fixée pour une source (si on néglige la résistance interne) et non pas le courant. Le courant fourni par la source va varier selon ce qui est branché aux bornes de la source. Par exemple, une source de 12 V maintient toujours une différence de 12 V entre ses bornes. Elle fournira un courant de 12 A si on branche une résistance de 1 Ω entre ses bornes et elle fournira un courant de 2 A si on branche une résistance de 6 Ω entre ses bornes. On voit bien que le courant varie selon ce qui est branché entre les bornes de la source.

#### 6.4.1 L'interrupteur

Dans ce chapitre, on utilisera également des interrupteurs qui permettent de bloquer le courant dans une branche du circuit.

Quand un interrupteur est ouvert, on a la situation suivante.

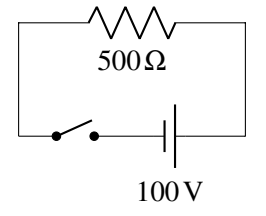

Dans ce cas, le courant ne peut circuler. On a en fait une branche ouverte et on a démontré plus

tôt que le courant ne peut circuler dans une branche ouverte. Le courant pourra commencer à circuler seulement quand on fermera l'interrupteur.

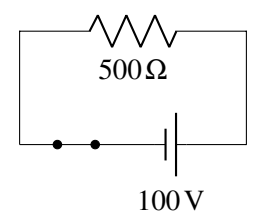

ERREUR FRÉQUENTE : Intervertir les termes fermé ou ouvert pour les interrupteurs. Attention, quand on ouvre une lumière, on ferme l'interrupteur pour permettre au courant de passer. Quand on ferme une lumière, on ouvre l'interrupteur pour empêcher le courant de circuler.

## 6.5 Les lois de Kirchhoff

Il existe deux lois bien utiles pour analyser des circuits. Ces lois furent obtenues par Gustav Kirchhoff en 1845 (il était alors étudiant et n'était âgé que de 21 ans).

### 6.5.1 La loi des nœuds

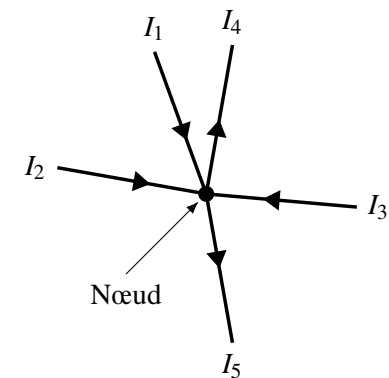

La loi des nœuds est en fait la loi de la conservation de la charge électrique. Quand il y a un branchement entre des fils (qu'on appelle nœud ici), il y a des charges qui arrivent au nœud (courants  $I_1$ ,  $I_2$  et *I*<sup>3</sup> sur la figure) et il y a des charges qui quittent le nœud (courants *I*<sup>4</sup> et *I*<sup>5</sup> sur la figure). Puisque le nœud ne peut accumuler de charge, la somme des charges qui arrivent chaque seconde au nœud doit être égale à la somme des charges qui quittent le nœud chaque seconde. Cela signifie, dans notre exemple, que

$$
I_1 + I_2 + I_3 = I_4 + I_5
$$

De façon générale, on aura la loi suivante.

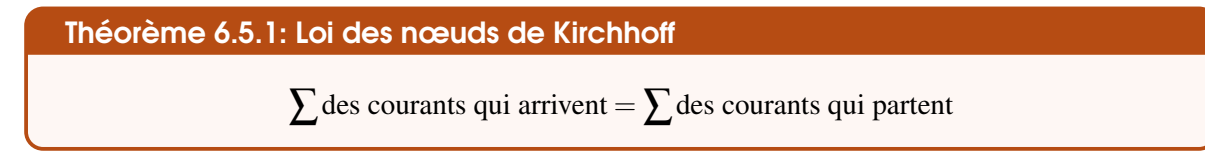

Une branche du circuit est un bout de fil qui va d'un nœud à un autre.

Notez que le courant est le même dans tous les éléments qui sont sur la même branche. Ainsi, les courants sont les mêmes (*I*1) dans les éléments A, B et C du circuit ici-bas parce qu'ils sont tous sur la même branche. Les courants sont aussi les mêmes (*I*2) dans les éléments D, E et F du circuit parce qu'ils sont tous sur la même branche.

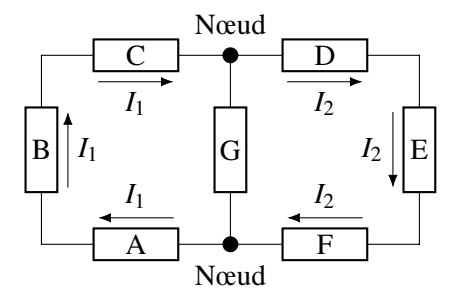

## Exemple 6.5.1

Quelles sont les valeurs de *I*<sup>1</sup> et *I*<sup>2</sup> dans le circuit suivant ? (Déterminez aussi la direction des courants.)

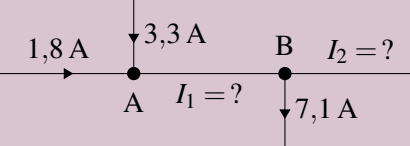

On va faire la loi des nœuds au nœud A. Toutefois, on ne sait pas si le courant *I*<sup>1</sup> arrive ou part du nœud. Dans ce cas, on suppose une des deux possibilités. Si la réponse est positive, notre supposition était correcte. Si la réponse est négative, le courant est dans le sens contraire de celui supposé. On va supposer ici que le courant *I*<sup>1</sup> part du nœud.

Au nœud A, on a donc

$$
1,8+3,3 = I_1 \qquad \qquad \Longrightarrow \qquad \qquad I_1 = 5,1 \, \text{A}
$$

Comme la réponse est positive, le courant part bel et bien du nœud pour se diriger vers le nœud B. Le courant dans cette branche est donc vers la droite.

Au nœud B, on va supposer que le courant *I*<sup>2</sup> part du nœud. Avec le courant *I*<sup>1</sup> de 5,1 A qui arrive au nœud, on a donc

 $5,1 = I_2 + 7,1 \qquad \implies \qquad I_2 = -2A$ 

Comme le courant est négatif, il est dans le sens contraire de celui supposé. Comme on avait supposé que le courant partait du nœud, la réponse signifie qu'on a un courant de 2 A qui se dirige vers le nœud B. Notre solution finale est donc la suivante.

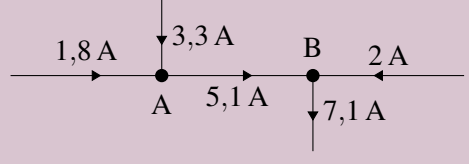

### 6.5.2 La loi des mailles

Une maille est un parcours dans un circuit qui se referme sur lui-même. On se déplace le long des fils en suivant la trajectoire qu'on veut, pourvu qu'on revienne au point de départ.

Supposons qu'on ait un circuit comme le circuit illustré sur cette figure.

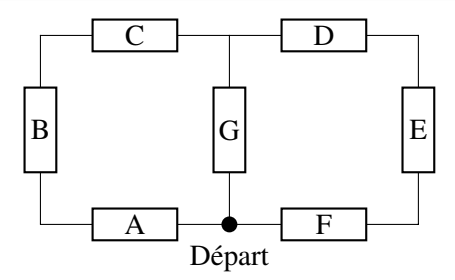

Chaque rectangle est un élément du circuit (ce pourrait être des sources, des résistances ou d'autre chose). Il y a plusieurs mailles dans ce circuit. Si on part du point identifié *départ* dans le circuit, il y a trois mailles possibles.

- 1. On suit les fils passant par les éléments A, B, C et G.
- 2. On suit les fils passant par les éléments F, E, D et G.
- 3. On suit les fils passant par les éléments A, B, C, D, E et F.

Dans tous les cas, on revient à notre point de départ.

Chaque fois qu'on traverse un élément du circuit, le potentiel change s'il y a une différence de potentiel aux bornes de l'élément. Si on fait la somme des différences de potentiel aux bornes de tous les éléments d'une maille, on arrivera à une valeur nulle puisque, selon la loi vue à la fin du chapitre 4 (2<sup>e</sup> loi de Maxwell incomplète), la somme des différences de potentiel sur une trajectoire fermée doit être nulle. On a donc

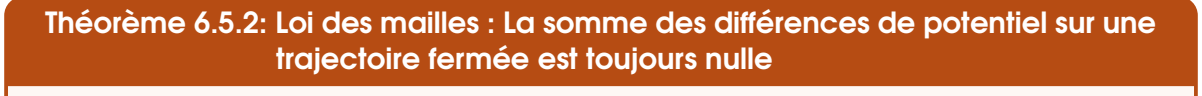

 $\sum \Delta V = 0$  sur une trajectoire fermée

Dans notre exemple, on aurait, pour chaque maille :

- 1.  $\Delta V_A + \Delta V_B + \Delta V_C + \Delta V_G = 0$
- 2.  $\Delta V_G + \Delta V_D + \Delta V_E + \Delta V_F = 0$
- 3.  $\Delta V_A + \Delta V_B + \Delta V_C + \Delta V_D + \Delta V_E + \Delta V_F = 0$

Notez que dans ces sommes, la différence de potentiel est positive si le potentiel monte quand on traverse l'élément et elle est négative si le potentiel descend quand on traverse l'élément.

Si on traverse une source, le potentiel va monter si on passe de la borne négative à la borne positive (qui a un potentiel plus élevé). Si on traverse la source en allant de la borne positive à la borne négative, la différence de potentiel sera négative.

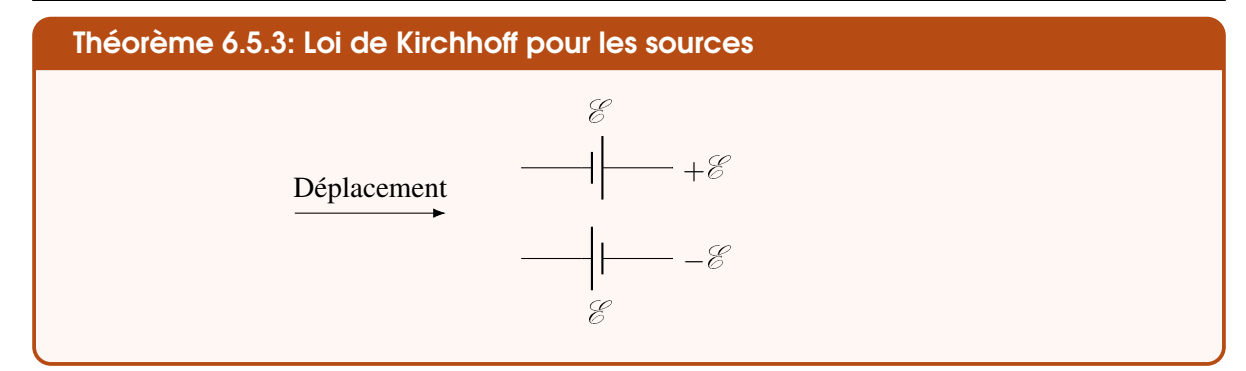

Dans une résistance, le potentiel est le plus élevé du côté où le courant arrive. Si on traverse la résistance en allant dans le même sens que le courant, on passe de l'endroit où le potentiel est le plus grand à l'endroit où le potentiel est le plus petit. La différence de potentiel est donc négative puisque le potentiel diminue. Si on traverse la résistance dans le sens contraire du courant, on passe de l'endroit où le potentiel est le plus petit à l'endroit où le potentiel est le plus grand. La différence de potentiel est donc positive puisque le potentiel monte.

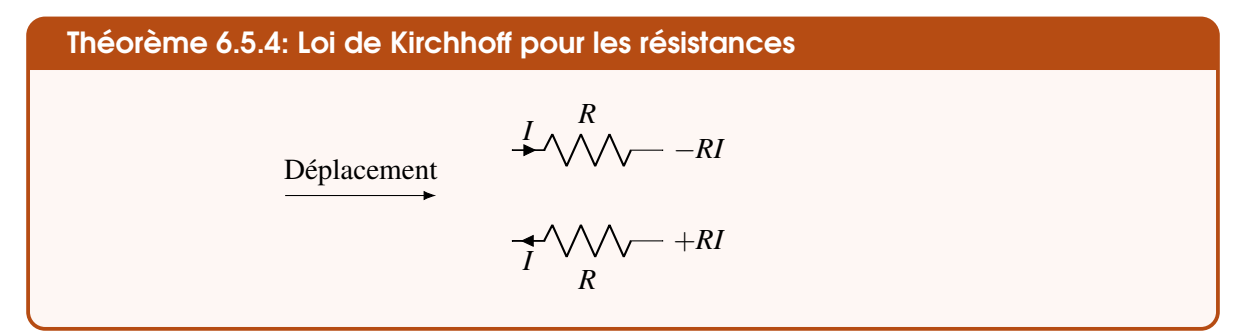

Voyons ce que ça donne dans un circuit avec une seule maille.

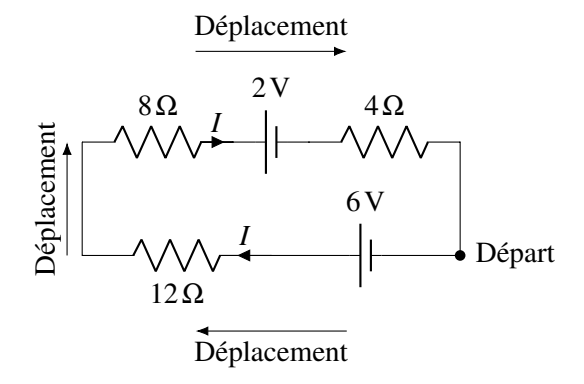

On va faire une maille en partant du point indiqué *départ* sur la figure. On va suivre le fil en partant vers la gauche. On va donc faire le tour de la maille en se déplaçant dans le sens des aiguilles d'une montre. En suivant les règles indiquées précédemment, la somme des différences de potentiel est

$$
6 - 12 \cdot I - 8 \cdot I - 2 - 4 \cdot I = 0
$$

Toutes les différences de potentiel des résistances sont négatives parce qu'on les traverse en allant dans le même sens que le courant. Pour la source de 6 V, la différence est positive parce qu'on la traverse en allant de la borne négative à la borne positive. Pour la source de 2 V, la différence de potentiel est négative parce qu'on la traverse en allant de la borne positive à la borne négative.

On aurait pu choisir de se déplacer dans l'autre sens.

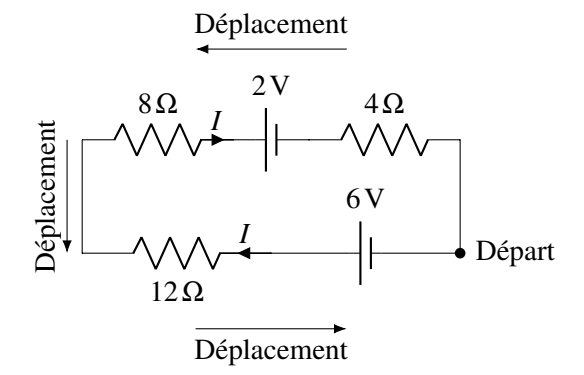

Dans ce cas, l'équation aurait été

 $4 \times I + 2 + 8 \times I + 12 \times I - 6 = 0$ 

Toutes les différences de potentiel des résistances sont positives parce qu'on les traverse en allant dans le sens contraire du courant. Pour la source de 2 V, la différence est positive parce qu'on la traverse en allant de la borne négative à la borne positive. Pour la source de 6 V, la différence de potentiel est négative parce qu'on la traverse en allant de la borne positive à la borne négative.

Dans les deux cas, la solution est  $I = \frac{1}{6}A$ .

#### 6.5.3 Différence de potentiel entre deux points d'un circuit

Si on demande de trouver la différence de potentiel entre deux points sur un circuit, on applique exactement les mêmes règles que celles utilisées pour faire les équations des mailles, sauf qu'au lieu de faire le tour d'une maille, on va d'un point à l'autre.

#### 6.5.4 Le changement de l'ordre des éléments sur une branche

Si les lois de Kirchhoff permettent de déterminer comment va se comporter un circuit, alors tous les circuits qui donnent les mêmes lois sont équivalents. Cela permet de constater qu'on peut changer l'ordre des éléments sur une branche d'un circuit sans changer le courant dans le circuit. Cela va seulement changer l'ordre des termes dans la loi des nœuds, ce qui ne change pas la solution du problème. Il est donc permis de faire un changement de ce type.

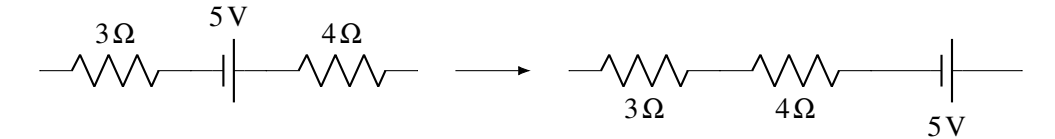

Par contre, on ne peut pas changer l'ordre si les éléments ne sont pas sur la même branche.

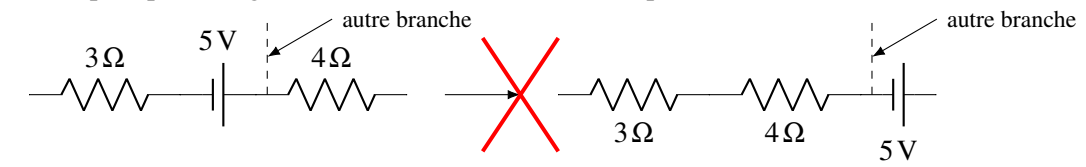

En changeant ainsi l'élément de branche, on change les lois de maille parce que les éléments ne seront plus sur les mêmes mailles.

### 6.6 Les résistances en série et en parallèle

## 6.6.1 Résistances en série

Supposons qu'on ait plusieurs résistances branchées telles qu'illustrées sur cette figure.

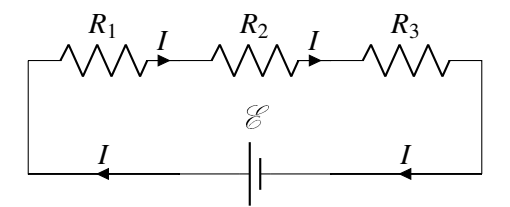

Ce genre de branchement est un branchement en série. Pour que deux éléments soient branchés en série, ils doivent être reliés directement par un fil et aucun autre fil ne doit se brancher au fil reliant les deux éléments. Ainsi, le courant dans les deux éléments est le même.

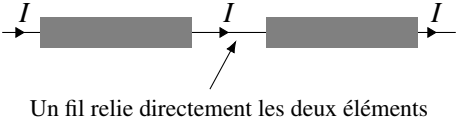

Aucun autre fil n'est branché sur ce fil

Théorème 6.6.1: Branchement en série

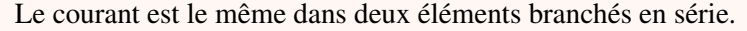

On veut trouver une résistance équivalente à ces trois résistances. Pour qu'elle soit équivalente, il faut que le courant fourni par la source soit le même avec la résistance équivalente qu'avec les trois résistances.

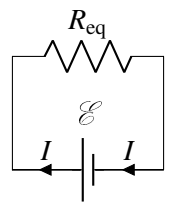

Appliquons la loi des mailles de Kirchhoff au circuit avec les trois résistances. Partons du coin inférieur droit et suivons le fil en partant vers la gauche. On aura alors

$$
\mathscr{E}-R_1I-R_2I-R_3I=0\qquad\Longrightarrow\qquad\mathscr{E}=R_1I+R_2I+R_3I
$$

Si on fait aussi la loi des mailles avec le circuit avec la résistance équivalente, on a

$$
\mathscr{E} - R_{eq}I = 0 \qquad \Longrightarrow \qquad \mathscr{E} = R_{eq}I
$$

En égalant les deux équations obtenues pour chaque circuit, on obtient

$$
R_{eq}I = R_1I + R_2I + R_3I \qquad \Longrightarrow \qquad R_{eq} = R_1 + R_2 + R_3
$$

On peut facilement extrapoler pour deviner la formule s'il y avait plus de trois résistances. On arrive alors à

Théorème 6.6.2: Résistance équivalente : résistances en série

$$
R_{\text{eq}} = R_1 + R_2 + R_3 + \ldots = \sum R_i
$$

## 6.6.2 Résistances en parallèle

Supposons qu'on ait plusieurs résistances branchées telles qu'illustrées sur cette figure.

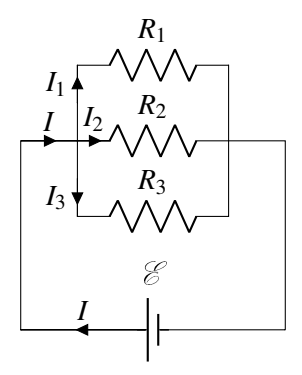

Ce genre de branchement est un branchement en parallèle. Pour que deux éléments soient branchés en parallèle, il doit y avoir un fil (en bleu, à gauche sur la figure ci-dessous) qui les relie directement d'un côté et un autre fil (en rouge, à droite sur la figure) qui les relie aussi directement de l'autre côté. Il peut cependant y avoir des fils qui se branchent sur ces fils. Avec un tel branchement, la différence de potentiel aux bornes des éléments est la même.

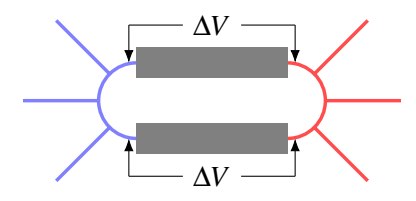

#### Théorème 6.6.3: Branchement en parallèle

La différence de potentiel est la même aux bornes des deux éléments branchés en parallèle.

On veut trouver une résistance équivalente à ces trois résistances. Pour qu'elle soit équivalente, il faut que le courant fourni par la source soit le même avec la résistance équivalente qu'avec les trois résistances.

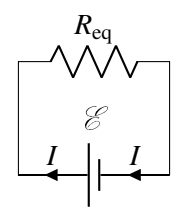

Appliquons la loi des nœuds au circuit avec trois résistances.

$$
I_1+I_2+I_3=0
$$

Puisque le courant dans chaque résistance est ∆*V*/*R*, on a

$$
I = \frac{\Delta V}{R_1} + \frac{\Delta V}{R_2} + \frac{\Delta V}{R_3}
$$

On a mis la même différence de potentiel aux bornes de chaque résistance puisqu'elles sont branchées en parallèle. On remarque également que chaque résistance est aussi branchée en parallèle avec la source. La différence de potentiel aux bornes de chaque résistance est donc la même que la différence de potentiel aux bornes de la source.

$$
I = \frac{\mathcal{E}}{R_1} + \frac{\mathcal{E}}{R_2} + \frac{\mathcal{E}}{R_3}
$$

Le courant dans le circuit avec la résistance équivalente est

$$
I=\frac{\mathscr{E}}{R_{\text{eq}}}
$$

Puisque les deux courants sont égaux si les circuits sont équivalents, on a

$$
\frac{1}{R_{\text{eq}}} = \frac{1}{R_1} + \frac{1}{R_2} + \frac{1}{R_3}
$$

On peut facilement extrapoler pour deviner la formule s'il y avait plus de trois résistances. On arrive alors à

Théorème 6.6.4: Résistance équivalente : résistances en parallèle

$$
\frac{1}{R_{\text{eq}}} = \frac{1}{R_1} + \frac{1}{R_2} + \frac{1}{R_3} + \dots = \sum \frac{1}{R_i}
$$

#### 6.6.3 Exemples

Ces lois nous permettront de simplifier des circuits, et ainsi nous aider à déduire le courant dans des résistances.

Exemple 6.6.1

Quel est le courant dans chacune de ces résistances ?

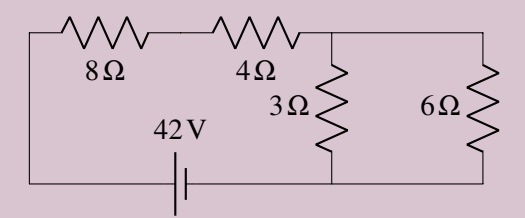

Pour résoudre ce genre de problème, on doit simplifier le circuit en trouvant la résistance équivalente. Ensuite, on pourra déduire la valeur des courants en reconstruisant le circuit de départ.

On remarque premièrement que les deux résistances de droite sont en parallèle. La résistance équivalente est

$$
\frac{1}{R_{\text{eq}}} = \frac{1}{3} + \frac{1}{6} \qquad \Longrightarrow \qquad R_{\text{eq}} = 2\,\Omega
$$

On a donc

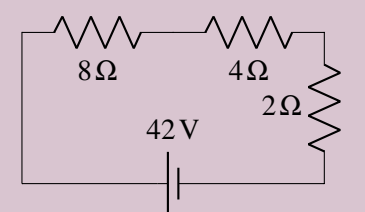

On remarque alors que les trois résistances sont en série. La résistance équivalente est

$$
R_{eq} = 8 + 4 + 2 = 14 \Omega
$$

On a alors le circuit

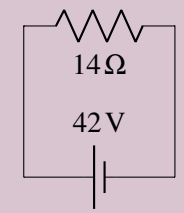

Il est alors facile de calculer que le courant dans la résistance équivalente est de

$$
I = \frac{\Delta V}{R} = \frac{42}{14} = 3 \text{ A}
$$

On va maintenant reconstruire le circuit de départ. Sachant que le courant dans la résistance équivalente est de 3 A, on pourra déduire le courant dans chacune des résistances. Il faut faire les mêmes transformations qu'on a faites pour arriver au circuit équivalent, mais en sens inverse. La dernière chose qu'on a faite, c'est de transformer les trois résistances en série en une résistance équivalente. Il faut donc remettre ces trois résistances en série. Quand on remet des résistances en série à partir d'une résistance équivalente, toutes les résistances sont traversées par le même courant que la résistance équivalente. On a donc

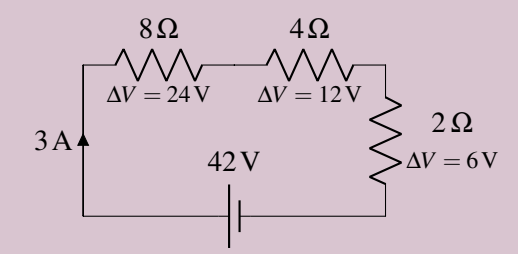

Sachant que les résistances sont toutes traversées par un courant de 3 A, on a calculé la différence de potentiel aux bornes de chaque résistance.

$$
\Delta V_{8\Omega} = 8 \times 3 = 24 \text{ V} \qquad \Delta V_{4\Omega} = 4 \times 3 = 12 \text{ V} \qquad \Delta V_{2\Omega} = 2 \times 3 = 6 \text{ V}
$$

Cela sera peut-être utile pour une étape ultérieure et c'est aussi utile pour vérifier notre réponse. En effet, la somme des différences de potentiel des résistances en série doit être égale à la différence de potentiel qu'on avait aux bornes de la résistance équivalente à ces résistances

en série. C'est le cas ici puisque  $24V+12V+6V = 42V$ .

On va maintenant remettre les deux résistances en parallèle. Quand on remet des résistances en parallèle à partir d'une résistance équivalente, la différence de potentiel aux bornes de chaque résistance est la même que celle aux bornes de la résistance équivalente. On a donc

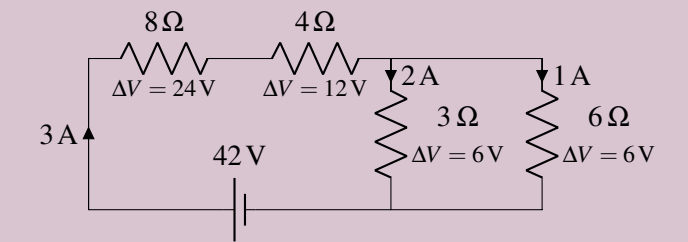

Sachant que la différence de potentiel aux bornes des résistances est de 6 V, on a calculé le courant dans chaque résistance

$$
I_{3\Omega} = \frac{6}{3} = 2A
$$
  $I_{6\Omega} = \frac{6}{6} = 1A$ 

On peut alors vérifier notre réponse. En effet, la somme des courants dans des résistances en parallèle doit être égale au courant qu'on avait dans la résistance équivalente à ces résistances en parallèle. C'est le cas ici puisque  $2A+1A = 3A$ .

#### 6.6.4 Des situations plus subtiles

Attention, parfois, on peut tenter de vous compliquer la vie en dessinant des circuits de façon différente. C'est spécialement le cas avec des résistances en parallèle. Par exemple, examinons le circuit suivant.

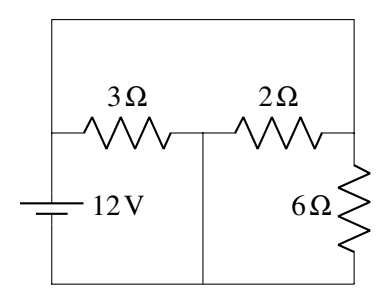

Ce n'est pas super évident, mais les trois résistances sont en parallèle avec la source ! En effet, les deux extrémités d'une résistance sont reliées avec les deux extrémités de n'importe quelle autre résistance et avec les deux bornes de la source. On peut également voir sur cette figure que la différence de potentiel aux bornes de chaque résistance est la même que celle de la source, comme c'est toujours le cas quand les résistances sont en parallèle avec la source. On peut mettre ceci en évidence en montrant le potentiel des fils avec des couleurs (bleu en bas, à 0 V et rouge en haut, à 12 V).

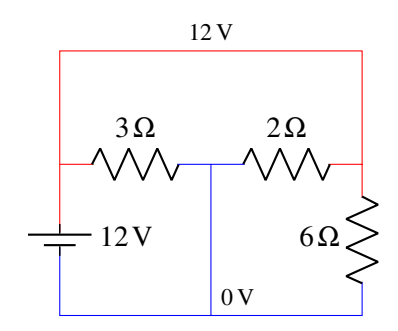

### 6.6.5 Résistances qui ne sont ni en série ni en parallèle

Les résistances ne sont pas toujours en série ou en parallèle. Par exemple, dans le circuit suivant, il n'y a aucune résistance en série ou en parallèle avec une autre résistance.

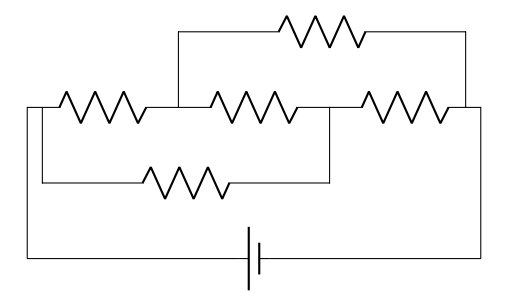

On verra plus loin la technique pour résoudre ce genre de circuit.

## 6.6.6 Résistance en court-circuit

Examinons maintenant ce qui va se passer si on ferme l'interrupteur dans le circuit suivant.

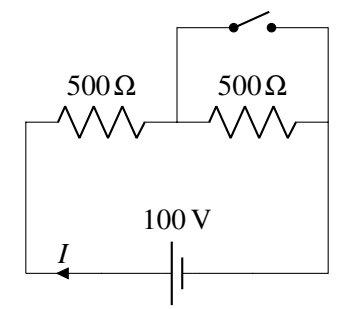

Au départ, le courant ne peut pas passer par le chemin avec l'interrupteur ouvert. Et il passe donc par les deux résistances en série et la résistance équivalente est de 1 000 Ω. Dans la figure suivante, on a tracé en rouge le chemin emprunté par le courant.

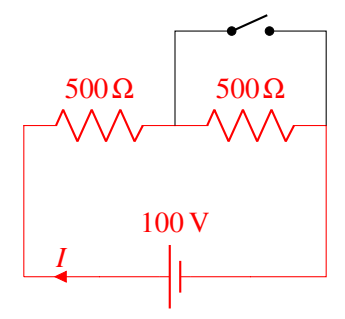

Quand on va fermer l'interrupteur, la différence de potentiel aux bornes de la résistance de droite deviendra nulle. Pour comprendre pourquoi, examinons la figure suivante. Sur cette figure, on a mis en vert le fil au même potentiel que la borne négative de la source quand l'interrupteur est fermé.

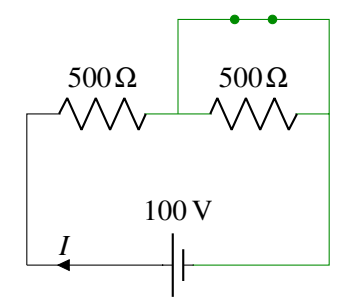

On remarque alors que la différence aux bornes de la résistance devient nulle puisque les deux côtés de la résistance sont au même potentiel. En reliant ainsi chaque côté de la résistance avec un fil, on dit qu'on a *court-circuité* la résistance. Comme la différence de potentiel aux bornes de la résistance devient nulle, cela signifie que le courant dans la résistance est maintenant nul. Puisque le courant dans cette branche devient nul, on peut enlever cette branche du circuit pour simplifier et cela ne changera rien aux courants ailleurs dans le circuit.

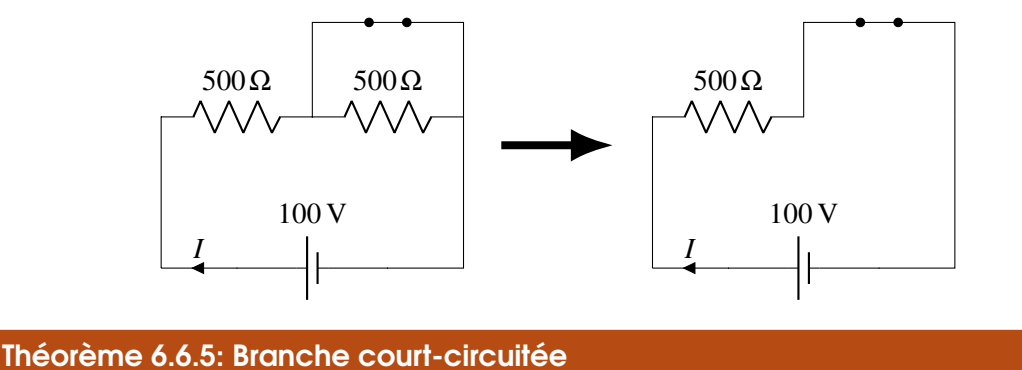

La différence de potentiel aux bornes des éléments court-circuités est nulle. Pour une résistance, cela signifie que le courant est nul dans la résistance. Dans ce cas, on peut enlever la branche court-circuitée pour simplifier le circuit.

Dans le circuit montré sur la figure, cela veut dire que le courant passera maintenant par le fil de l'interrupteur. La figure suivante monte le chemin emprunté par le courant.

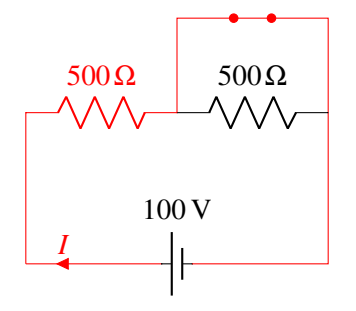

Dans ce cas, la résistance du circuit n'est plus que de 500 Ω. La résistance du circuit est donc passée de 1 000 Ω à 500 Ω quand on a fermé l'interrupteur, ce qui signifie que la source fournit davantage de courant quand on ferme l'interrupteur.

# 6.7 Les ampèremètres et les voltmètres

L'ampèremètre est un appareil qui permet de mesurer le courant dans un élément. Si on veut connaître le courant dans un élément d'un circuit, on doit absolument brancher l'ampèremètre en série avec l'élément. Cela signifie que l'ampèremètre doit avoir une résistance très petite pour ne pas influencer la valeur des courants dans le circuit. Par exemple, la résistance des ampèremètres utilisés au laboratoire est de 0,001 Ω. Ainsi, quand on branche un tel ampèremètre avec un résistor, la résistance équivalente de la résistance et de l'ampèremètre en série n'est pas tellement différente de celle de la résistance, à moins de travailler avec des résistors ayant des résistances très faibles (disons  $0.01 \Omega$  et moins). Le symbole d'un ampèremètre dans un circuit est

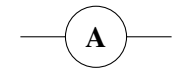

Le voltmètre est un appareil qui permet de mesurer la différence de potentiel aux bornes d'un élément. Si on veut connaître la différence de potentiel aux bornes d'un élément d'un circuit, on doit absolument brancher le voltmètre en parallèle avec l'élément. Cela signifie que le voltmètre doit avoir une résistance très grande pour ne pas influencer la valeur des courants dans le circuit. Par exemple, la résistance des voltmètres utilisés au laboratoire est de 10 MΩ. Ainsi, quand on branche un tel voltmètre avec un résistor, la résistance équivalente de la résistance et du voltmètre en parallèle n'est pas tellement différente de celle de la résistance, à moins de travailler avec des résistors ayant des résistances très grandes (disons 1 MΩ et plus). Le symbole d'un voltmètre dans un circuit est

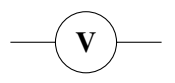

Parfois, on connait les informations données par ces appareils et cela nous permet de résoudre des circuits. En voici un exemple.

## Exemple 6.7.1

Trouvez les valeurs de *R*, *I* et  $\mathscr{E}$  dans ce circuit suivant sachant que l'ampèremètre indique 2 A et que le voltmètre indique 9 V ?

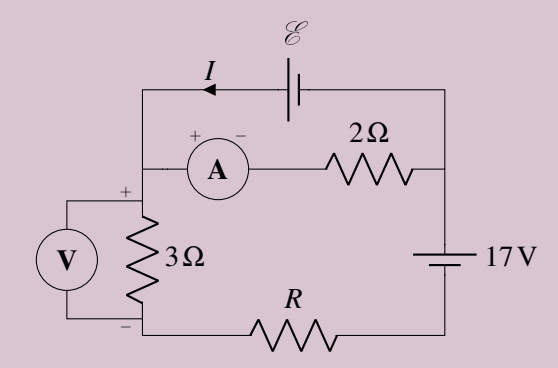

N.B. Les valeurs de + et − des appareils indiquent les choses suivantes : pour l'ampèremètre, le courant va du + vers le −, donc vers la droite ici; pour le voltmètre, le côté + est à un potentiel plus élevé que le côté −.

On va supposer que le coin inférieur droit du circuit est à 0 V. Au-dessus de la source de 17 V, le potentiel est de 17 V. On a

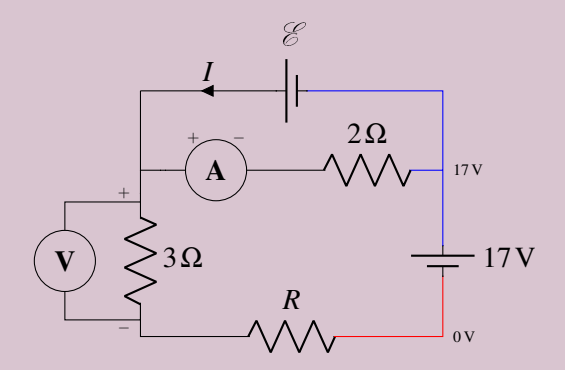

On peut également trouver la différence de potentiel aux bornes de la résistance de 2  $\Omega$  puisque le courant traversant cette résistance est le même que celui indiqué par l'ampèremètre (2 A). La différence de potentiel aux bornes de la résistance est donc de *RI* = 2×2 = 4V. Comme le courant est vers la droite, le côté gauche de la résistance a donc un potentiel plus élevé de 4 V que le côté droit. Comme il y a 17 V à droite, il y a 21 V à gauche. On a donc

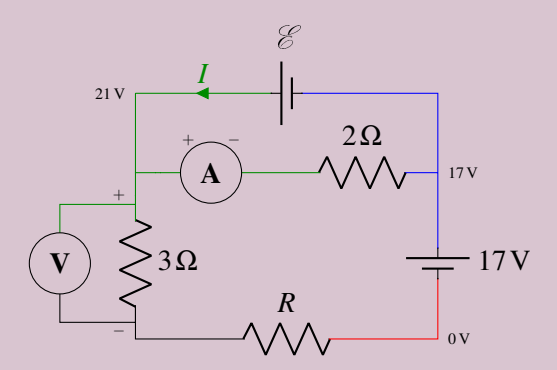

Comme le voltmètre nous dit qu'il y a une différence de potentiel de 9 V aux bornes de la résistance de 3 Ω, on sait que le potentiel dans la partie au-dessous de cette résistance est 9 V plus bas que le potentiel au haut de la résistance. Il est donc de 21−9 = 12V. On a ainsi les potentiels suivants.

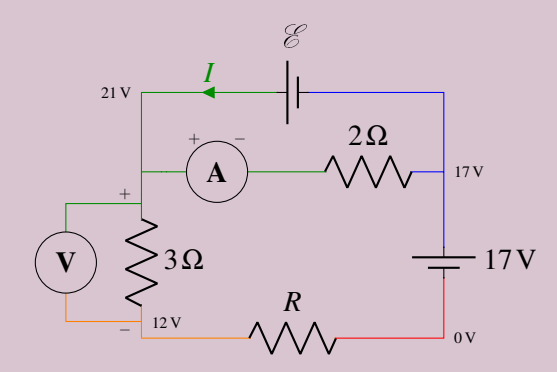

On constate alors que la différence de potentiel aux bornes de la source inconnue est de 4 V.

$$
\mathcal{E}=4V
$$

Pour la résistance inconnue, on sait que la différence de potentiel aux bornes de la résistance est de 12 V. On pourra trouver la valeur de la résistance si on sait le courant qui passe dans cette résistance. Heureusement, on peut le savoir, car le courant est le même que celui dans la

résistance de 3 Ω. (Le branchement du voltmètre n'a pas d'influence, car la très grande résistance du voltmètre fait qu'il n'y a pratiquement pas de courant dans la branche passant par le voltmètre.) Comme le courant dans la résistance de 3  $\Omega$  est de  $I = \frac{9}{3} = 3$  A, la valeur de la résistance inconnue est

$$
R = \frac{\Delta V}{I} = \frac{12}{3} = 4\,\Omega
$$

Il ne reste qu'à trouver le courant dans la branche du haut. On pourrait le faire avec la loi des nœuds. Les courants arrivant ou partant du nœud de gauche sont montrés sur cette figure.

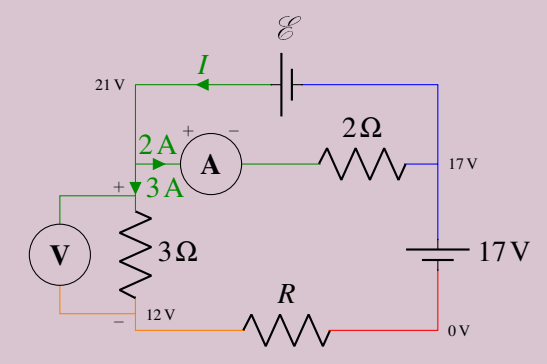

En appliquant la loi des nœuds au nœud de gauche, on trouve

$$
\sum \text{des courants qui arrivent} = \sum \text{des courants qui partent}
$$

$$
I = 2 + 3 = 5 \text{ A}
$$

(Si on avait obtenu une réponse négative, le courant dans la branche du haut irait dans le sens opposé à la flèche, donc vers la droite.)

## 6.8 L'utilisation des lois de Kirchhoff pour résoudre des circuits plus complexes

Il arrive que les techniques montrées précédemment (trouver le potentiel des fils ou simplifier le circuit) ne permettent pas de résoudre le circuit. On a déjà vu un exemple avec ce circuit où il n'y avait aucune résistance en série ou en parallèle avec une autre.

Quand on tombe sur ce genre de circuit, on peut appliquer les lois de Kirchhoff pour obtenir la solution. On commence par trouver le nombre d'inconnus qu'on doit trouver. Comme les lois de Kirchhoff nous permettent de trouver les courants, nos inconnus sont les courants dans chaque branche. Le nombre d'inconnus est donc égal au nombre de branches dans le circuit. (Une branche est un bout de fil entre deux nœuds.)

On fait ensuite les équations des nœuds. Le nombre d'équations maximal est égal au nombre de nœuds moins 1. (Car l'équation du dernier nœud n'est pas indépendante de celles des autres nœuds. Si vous la prenez, vous arriverez toujours à  $0 = 0$  comme solution)

On fait ensuite des équations des mailles, jusqu'à ce qu'on ait le même nombre d'équations qu'on a d'inconnu.

On résout ensuite le système d'équations obtenu pour trouver les courants.

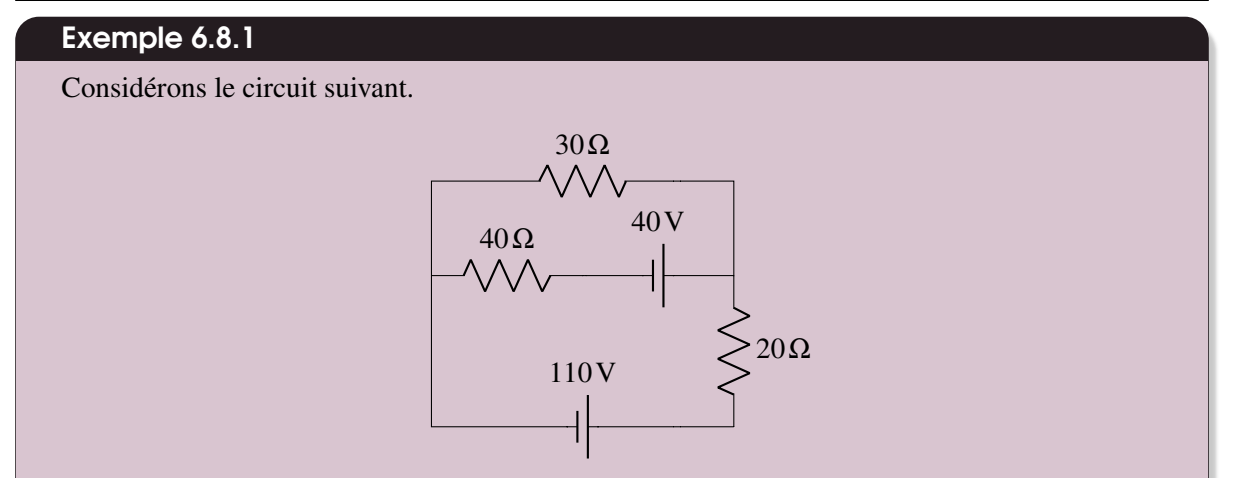

1. Quel est le courant dans chaque branche ?

Il y a trois branches dans ce circuit : la branche du haut, la branche du bas et la branche du milieu. Il y aura donc trois courants à trouver. On va les noter *I*1, *I*<sup>2</sup> et *I*3.

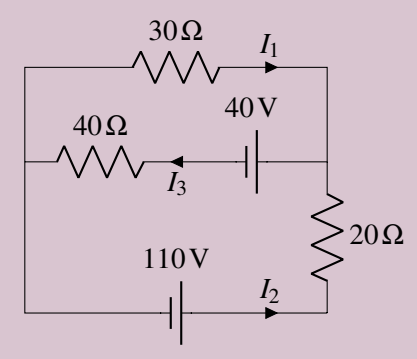

En fait, on ne sait pas si les courants indiqués sur cette figure sont dans la bonne direction. On a simplement supposé un sens pour chaque courant. Si on obtient une réponse positive, notre sens supposé est le bon et si la réponse est négative, le courant est dans le sens contraire de celui supposé.

Comme il y a deux nœuds, on ne peut faire qu'une seule équation avec la loi des nœuds. En prenant le nœud de droite, on a

<span id="page-248-2"></span>
$$
I_1 + I_2 = I_3 \tag{6.1}
$$

On doit finir avec deux lois des mailles pour avoir trois équations. Pour notre première maille, on va partir du coin inférieur gauche et faire le tour de la grande maille (celle qui ne passe pas par la branche au centre) en allant dans le sens contraire des aiguilles d'une montre. On a donc

<span id="page-248-0"></span>
$$
110 - 20 \times I_2 + 30 \times I_1 = 0 \tag{6.2}
$$

Pour notre deuxième maille, on va partir du coin supérieur droit et faire le tour de la maille du haut (on ne passe pas par la branche du bas) dans le sens des aiguilles d'une montre. On a alors

<span id="page-248-1"></span>
$$
-40 - 40 \times I_3 - 30 \times I_1 = 0 \tag{6.3}
$$

On va maintenant résoudre ce système d'équations. L'équation [\(6.2\)](#page-248-0) nous donne

$$
I_2 = \frac{110 + 30I_1}{20} = \frac{11}{2} + \frac{3I_1}{2}
$$

L'équation [\(6.3\)](#page-248-1) nous donne

$$
I_3 = \frac{-40 - 30I_1}{40} = -1 - \frac{3I_1}{4}
$$

En remplaçant ces deux valeurs dans l'équation [\(6.1\)](#page-248-2), on obtient

$$
I_1 + I_2 = I_3
$$
  

$$
I_1 + \left(\frac{11}{2} + \frac{3I_1}{2}\right) = \left(-1 - \frac{3I_1}{4}\right)
$$

On peut alors résoudre cette équation pour obtenir

$$
I_1 + \frac{11}{2} + \frac{3I_1}{2} = -1 - \frac{3I_1}{4}
$$
  
\n
$$
4I_1 + 22 + 6I_1 = -4 - 3I_1
$$
  
\n
$$
4I_1 + 6I_1 + 3I_1 = -4 - 22
$$
  
\n
$$
13I_1 = -26
$$
  
\n
$$
I_1 = -2A
$$

Le courant *I*<sub>1</sub> vaut donc 2 A et il est dans le sens contraire de celui indiqué sur la figure. On trouve ensuite facilement les autres courants.

$$
I_2 = \frac{11}{2} + \frac{3I_1}{2} = \frac{11}{2} + \frac{3(-2)}{2} = \frac{11 - 6}{2} = \frac{5}{2} A
$$
  

$$
I_3 = -1 - \frac{3I_1}{4} = -1 - \frac{3(-2)}{4} = \frac{-4 + 6}{4} = \frac{2}{4} = \frac{1}{2} A
$$

(Remarque importante : il faut mettre les signes négatifs des courants quand on remplace dans les autres équations. Ici on a mis −2 A pour le courant *I*1, et non pas simplement 2 A.)

Les courants sont donc les suivants.

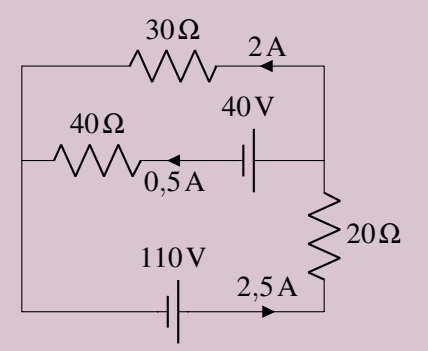

On peut vérifier rapidement que ces courants respectent la loi des nœuds puisque  $2+0,5=$ 2,5A.

2. Quelle est la différence de potentiel entre les points A et B sur la figure ?

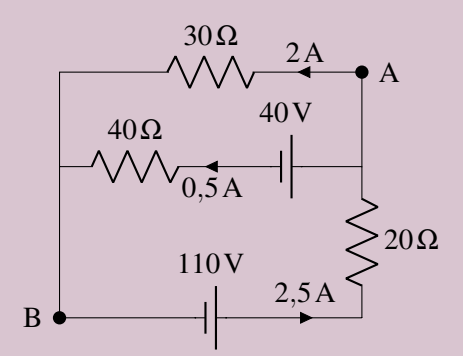

On va aller du point A au point B ici. Il y a toutefois plusieurs chemins pour faire ce trajet. Peu importe le trajet choisi, la réponse doit toujours être la même. On va faire ici les trois trajets possibles pour montrer que la réponse est la même pour les trois chemins.

En passant par la branche du haut, on a

$$
-30 \times 2 = -60 \,\mathrm{V}
$$

En passant par la branche du milieu, on a

$$
-40 - 40 \times 0,5 = -60
$$
 V

En passant par la branche du bas, on a

$$
20 \times 2,5 - 110 = -60 \,\mathrm{V}
$$

Le point B a donc un potentiel 60 V plus bas que le point A. 3. Quelles sont les puissances dissipées par chacune des résistances ?

Les puissances dissipées sont

$$
P_{30\Omega} = RI_1^2 = 30 \times (2)^2 = 120 \text{ W}
$$
  
\n
$$
P_{40\Omega} = RI_2^2 = 40 \times (0.5)^2 = 10 \text{ W}
$$
  
\n
$$
P_{20\Omega} = RI_3^2 = 20 \times (2.5)^2 = 125 \text{ W}
$$

4. Quelles sont les puissances fournies par les piles ?

Les puissances des piles sont

$$
P_{110V} = \mathcal{E}I_3 = 110 \times 2,5 = 275 \text{ W}
$$
  

$$
P_{40V} = -\mathcal{E}I_2 = -40 \times 0,5 = -20 \text{ W}
$$

La puissance de la pile de 40 V est négative, car la source reçoit du courant. Comme les charges passent ainsi d'un potentiel plus élevé à un potentiel plus bas, cette source fait perdre de l'énergie aux charges. C'est exactement ce qui se passe quand on recharge une batterie.

La seule puissance fournie dans ce circuit est donc la puissance de la source de 110 V, qui fournit 275 W au circuit. Sur ces 275 W fournis, 20 W vont dans la source de 40 V, 120 W se dissipent dans la résistance de 30 Ω, 10 W se dissipent dans la résistance de 40 Ω et 125 W se dissipent dans la résistance de 20 Ω, pour un grand total de 275 W. Ce doit toujours être ainsi : la somme des puissances fournies doit être égale à la somme des puissances reçues.

### Exemple 6.8.2

Quel est le courant dans chacune des résistances de ce circuit ?

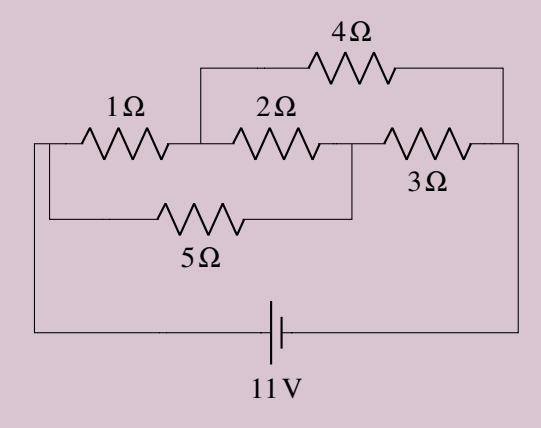

Il y a 6 branches dans ce circuit. Il y aura donc 6 courants à trouver. Ces courants sont

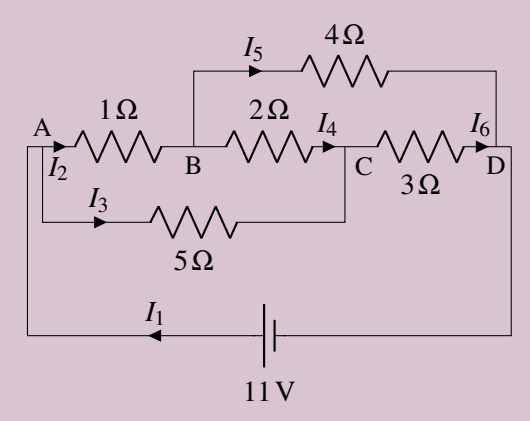

Comme il y a 4 nœuds dans ce circuit (identifiés A, B, C, D), on peut faire 3 équations des nœuds. On va prendre

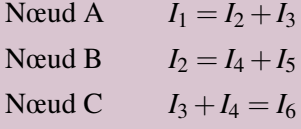

On doit donc faire 3 équations pour les mailles.

Prenons premièrement par la maille commençant au nœud D, passant par la source, le nœud A, la résistance de 1 Ω, le nœud B, la résistance de 4 Ω pour revenir finalement au nœud D (en allant dans le sens des aiguilles d'une montre).

$$
11 - 1 \times I_2 - 4 \times I_5 = 0 \implies 11 - I_2 - 4I_5 = 0
$$
(On a divisé par 1 Ω en passant de la 1re à la 2<sup>e</sup> ligne.) Prenons ensuite la maille commençant au nœud D, passant par la source, le nœud A, la résistance de 5 Ω, le nœud C, la résistance de 3 Ω pour revenir finalement au nœud D (an allant dans le sens des aiguilles d'une montre).

$$
11 - 5 \times I_3 - 3 \times I_6 = 0 \implies 11 - 5I_3 - 3I_6 = 0
$$

Prenons finalement la maille commençant le nœud A et passant par la résistance de 1 Ω, le nœud B, la résistance de 2 Ω, le nœud C, la résistance de 5 Ω pour revenir finalement au nœud A (en allant dans le sens des aiguilles d'une montre).

$$
-1 \times I_2 - 2 \times I_4 + 5 \times I_3 = 0
$$
  $\implies$   $-I_2 - 2I_4 + 5I_3 = 0$ 

On doit donc résoudre le système d'équations suivant.

$$
I_1 = I_2 + I_3
$$
  
\n
$$
I_2 = I_4 + I_5
$$
  
\n
$$
I_3 + I_4 = I_6
$$
  
\n
$$
11 - 1 \times I_2 - 4 \times I_5 = 0
$$
  
\n
$$
11 - 5 \times I_3 - 3 \times I_6 = 0
$$
  
\n
$$
-1 \times I_2 - 2 \times I_4 + 5 \times I_3 = 0
$$

On ne va pas faire le détail de cette solution, parce que ce serait très long, peu importe la méthode utilisée. De toute façon, il n'y a rien qui concerne la physique dans cette solution, ce n'est qu'une question de mathématiques. Un des moyens les plus rapides pour obtenir une solution est d'entrer ces équations dans Maple et de demander de résoudre le système, ce qu'un ordinateur va faire en une fraction de seconde. C'est ce que j'ai fait ici et Maple m'a donné les solutions suivantes :

$$
I_1 = 4A
$$
  $I_2 = 3A$   $I_3 = 1A$   $I_4 = 1A$   $I_5 = 2A$   $I_6 = 2A$ 

Ce résultat nous permet de trouver la résistance équivalente de cet agencement de résistances. Comme la source fournit un courant de 4 A, on a la situation illustrée sur la figure avec la résistance équivalente.

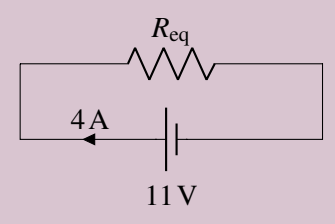

La résistance équivalente est donc

$$
R_{\text{eq}} = \frac{\Delta V}{I} = \frac{11}{4} = 2,75 \,\Omega
$$

# 6.9 La résistance interne des piles

# 6.9.1 La pile fournit du courant

Toutes les piles (et les autres générateurs de courant qu'on verra plus tard) ont une résistance interne. Cela fait que la différence de potentiel aux bornes de la pile n'est pas toujours égale à  $\mathscr E$ . On peut donc considérer qu'une pile est constituée des deux éléments suivants : une source et une résistance.

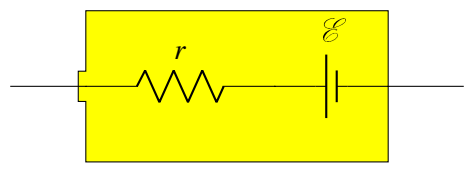

Si la pile fournit du courant, la différence de potentiel aux bornes de la pile ne sera pas  $\mathscr E$  parce qu'on perdra une partie du potentiel aux bornes de la résistance.

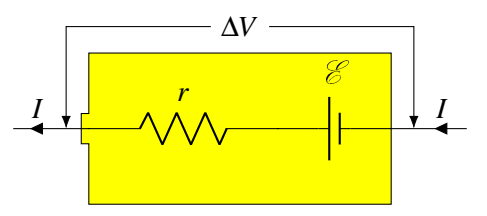

La différence de potentiel sera donc de

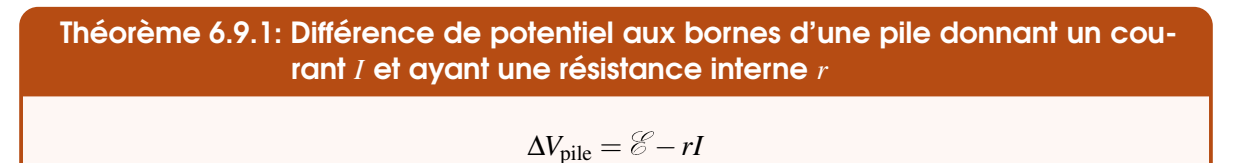

On voit que plus la pile fournit du courant, plus la différence de potentiel aux bornes de la pile sera petite.

La résistance interne ne provient pas uniquement du passage du courant dans une substance. Par exemple, dans le cas d'une pile chimique, elle inclut les limites imposées à la pile par le rythme auquel peut se produire la réaction chimique. Si on demande trop de courant à une pile chimique, il est possible que la réaction chimique ne puisse pas fournir les charges assez rapidement pour soutenir un tel courant. Les bornes vont alors se décharger, ce qui va diminuer la différence de potentiel entre les bornes, exactement comme le prédit notre équation avec la résistance interne.

Pour une pile sèche (pile utilisée dans les appareils à la maison, comme les AAA), la résistance interne est d'environ  $0.05 \Omega$  quand la pile est neuve. Elle va cependant monter lentement pour atteindre 1 Ω quand la pile est presque déchargée. Dans une batterie d'automobile, la réaction chimique peut se produire très rapidement et fournir des courants très intenses. Cela veut dire que la résistance interne est très faible, c'est-à-dire aux environs de 0,001 Ω.

On peut faire une pile avec un citron. On plante une tige de cuivre et une tige de zinc dans le citron et il apparait une différence de potentiel entre les deux tiges. Le processus est un peu similaire à ce qui se passe dans la batterie d'auto, mais les réactions chimiques sont différentes.

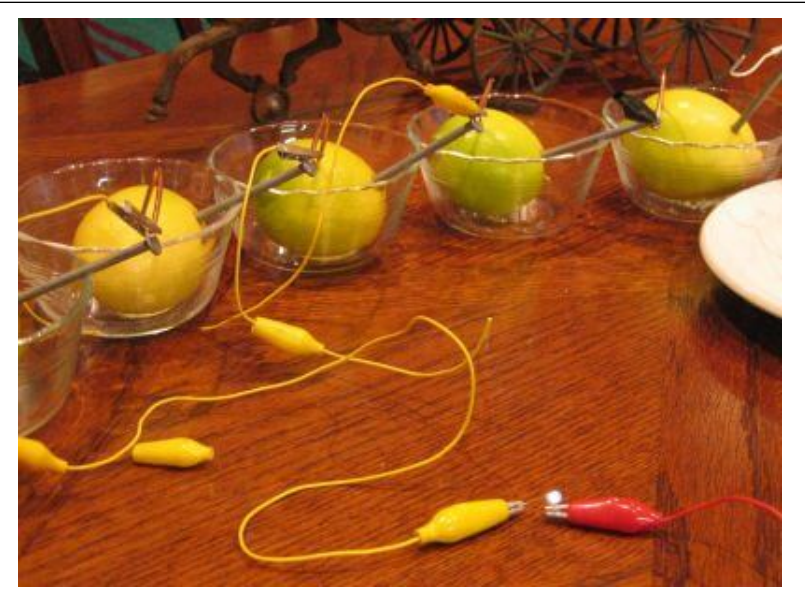

Figure 6.8 – *Pile zinc-cuivre au citron [\[2\]](#page-578-0)*

Vous pouvez alors allumer une petite ampoule avec votre citron. Toutefois, ces réactions ne sont pas très rapides, ce qui fait que la résistance interne de cette pile au citron est entre 1 000 Ω et 10 000  $Ω$ . N'essayez pas d'obtenir beaucoup de courant avec une pile au citron. Ne sortez pas vos citrons de vos sacs d'épicerie pour démarrer votre voiture si votre batterie est à plat, il n'y a aucune chance qu'ils puissent fournir l'énorme courant nécessaire à démarrer votre voiture.

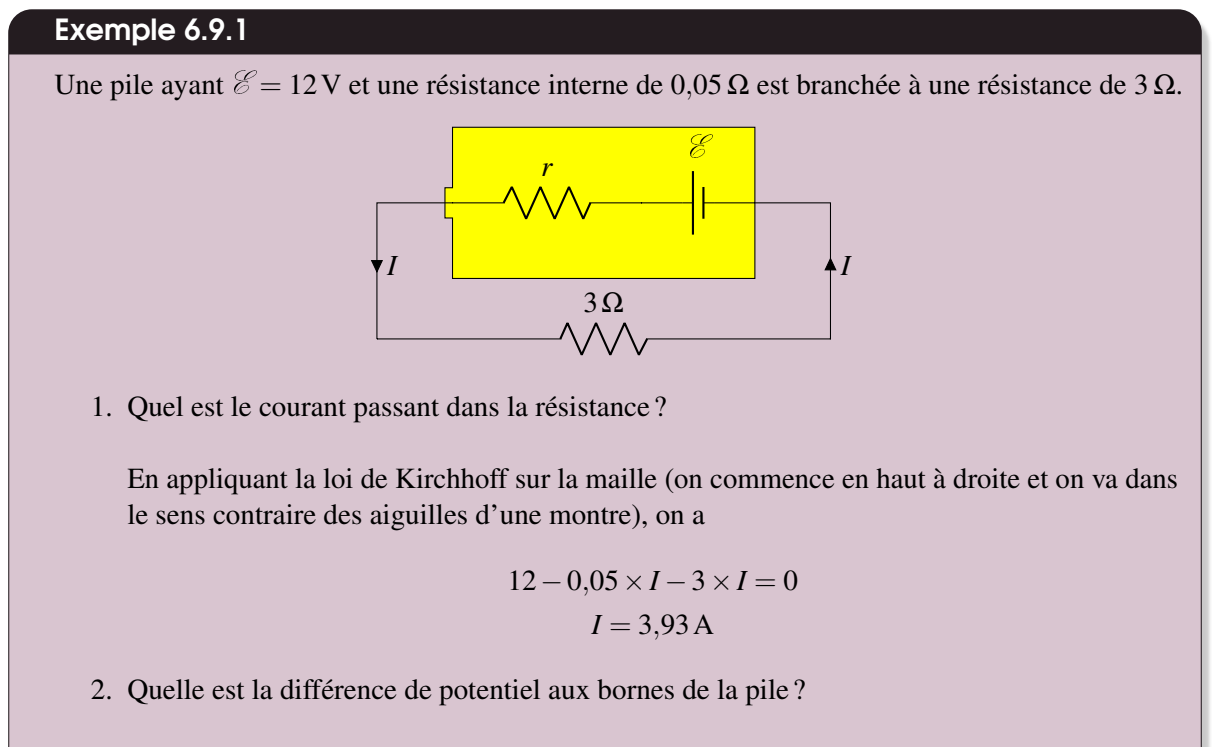

La différence de potentiel aux bornes de la pile est

$$
\Delta V = \mathcal{E} - rI = 12 - 0.05 \times 3.93 = 11,804 \,\mathrm{V}
$$

# 6.9.2 La pile reçoit du courant

Il arrive parfois qu'une pile reçoive du courant plutôt que d'en donner. Cela se produit, par exemple, quand un recharge une pile. On a alors

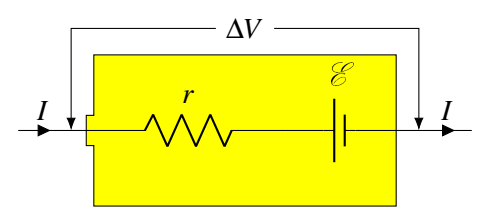

La différence de potentiel totale est donc

Théorème 6.9.2: Différence de potentiel aux bornes d'une pile recevant du courant *I* et ayant une résistance interne *r*  $\Delta V_{\text{pile}} = \mathcal{E} + rI$ 

La différence de potentiel aux bornes de la pile est donc plus grande que celle qu'on a quand la pile est débranchée.

# 6.10 L'électrocution

Pourquoi les oiseaux qui se posent sur les fils ne s'électrocutent-ils pas ? Des écureuils peuvent aussi se promener sur les fils électriques sans le moindre effet.

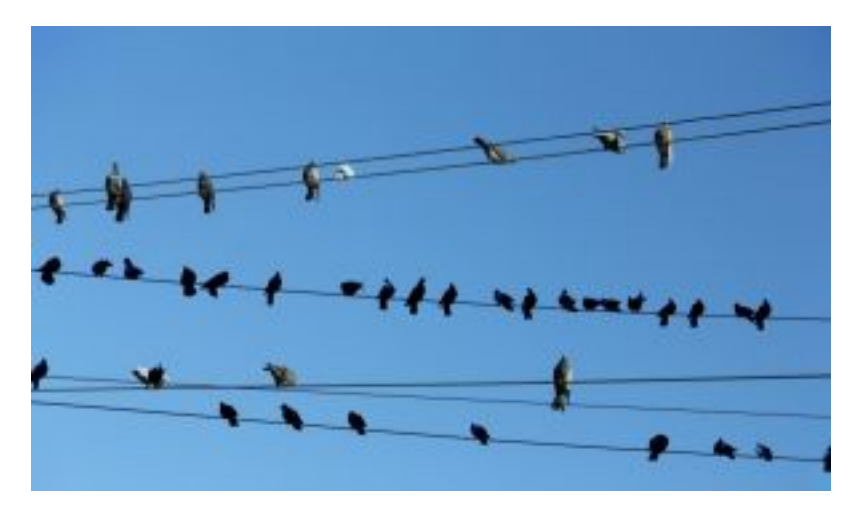

Figure 6.9 – *Oiseaux sur un fil électrique [\[57\]](#page-581-0)*

Ces électriciens travaillent sur ce fil alors qu'il est à plusieurs centaines de milliers de volts, sans ▶ aucun effet : [http://www.youtube.com/watch?v=6\\_NEAEGeFIw](http://www.youtube.com/watch?v=6_NEAEGeFIw)

Et que dire de celui-ci qui travaille sur un fil à 115 000 V. Il est clair que ce fil est en fonction : I [http://www.youtube.com/watch?v=6MXMJ\\_7mGxQ](http://www.youtube.com/watch?v=6MXMJ_7mGxQ)

#### 6.10.1 Il doit y avoir une différence de potentiel

Pourquoi ne sont-ils pas électrocutés ? Pour être électrocuté, il faut qu'il passe un courant dans notre corps et, comme pour toute résistance, il doit y avoir une différence de potentiel pour qu'il y ait un courant.

Les oiseaux sur les fils ne sont pas électrocutés parce que leurs deux pattes sont sur le même fil. Ce fil pourrait être à un potentiel 40 000 V, cela ne change rien. Si les deux pattes sont à un potentiel de 40 000 V, la différence de potentiel est nulle entre les deux pattes et il n'y a pas de courant. En réalité, il y a un très léger transfert de charge quand l'oiseau se pose. L'oiseau n'a pas de charge avant de toucher au fil et il a donc un potentiel de 0 V. Quand il touche à un fil de 40 000 V, le potentiel de l'oiseau va monter à 40 000 V, ce qui implique que l'oiseau se charge pour atteindre ce potentiel. Toutefois, ça ne prend pas beaucoup de charge (quelques µC) pour que l'oiseau atteigne 40 000 V. Quand l'oiseau se pose, il y a donc un transfert de quelques µC pour augmenter le potentiel de l'oiseau, mais après il n'y a plus rien. L'oiseau ne sentira probablement pas ce petit courant très bref au moment du contact avec le fil.

Les travailleurs qui arrivent en hélicoptère ne sont pas électrocutés, car ils touchent seulement au fil. En touchant au fil, le potentiel des travailleurs et de l'hélicoptère monte très rapidement pour être égal à celui du fil. Ensuite, tout ce que touchent les travailleurs est à ce même potentiel. Comme il n'y a pas de différence de potentiel, il n'y a pas de courant.

Les travailleurs du troisième film sont dans la même situation. On ne le voit pas, mais ils sont dans une nacelle qui s'accroche au fil et qui n'est pas en contact avec le sol. La nacelle et les travailleurs sont tous au même potentiel que le fil. Tout ce que touchent les travailleurs est à 115 000 V et il n'y a jamais de différence de potentiel. Mais alors pourquoi y a-t-il ces éclairs entre le fil et la main ? S'il y a des éclairs, c'est qu'il y a un courant. Pourquoi y a-t-il un courant si tout le monde et le fil sont au même potentiel ? En fait, le potentiel d'un fil dans un réseau électrique n'est pas constant. Dans ce fil, il varie de façon sinusoïdale, passant de −160 000 V à 160 000 V avec une fréquence de 60 Hz. Les travailleurs changent donc continuellement de potentiel, ce qui veut dire que leur charge change continuellement. Il y a donc toujours un courant pour charger et décharger les travailleurs, mais ces courants ne sont pas vraiment grands, car il ne faut pas beaucoup de charge pour augmenter le potentiel d'une personne jusqu'à 160 000 V. Je pense même que les travailleurs ne sentent même pas ces courants.

Par contre, si on touche à deux choses ayant des potentiels différents, il y aura une différence de potentiel. Si, avec votre main, vous touchez à un fil ayant un potentiel de 25 000 V et que vos pieds touchent au sol qui est à 0 V, il y a une différence de potentiel de 25 000 V entre votre main et vos pieds. Il y aura alors un courant qui va passer dans votre corps et c'est l'électrocution. C'est ce qui arrive à cet ours. <http://www.youtube.com/watch?v=y1YcNT-v2ik>  $\Box$ 

Quand il est complètement en haut du poteau, on voit que l'ours touche au fil du milieu. Ce fil est à 25 000 V. On pourrait penser qu'en touchant à ce fil et au poteau, il y aura une différence de potentiel, mais ce n'est pas le cas, car le poteau est en bois et il n'est pas conducteur. En touchant au fil, l'ours monte à 25 000 V. Le bois en contact avec les pattes de l'ours va aussi recevoir des charges pour atteindre 25 000 V. Si le poteau était conducteur, ces charges iraient dans le sol et le poteau resterait toujours à 0 V. Il y aurait alors une différence de potentiel entre les pattes avant de l'ours (25 000 V) et les pattes arrière de l'ours (0 V). Mais comme le bois n'est pas conducteur, les charges restent en place et le bois en contact avec l'ours est aussi à 25 000 V et il n'y a pas de différence de potentiel. En descendant le long du poteau, l'ours arrive à un endroit où il y a plus de fils. On ne voit pas bien, mais il est possible

qu'il touche à un fil à 25 000 V et un autre à 0 V (une mise à la terre). À ce moment, il y a une différence de potentiel et c'est l'électrocution.

C'est ce qui arrive à ce pauvre Indien qui grimpe sur le toit d'un train et qui touche aux fils au-dessus du train. La différence de potentiel crée un courant très important.  $\triangleright$  <http://www.youtube.com/watch?v=gW1gvGAnp8g>

C'est aussi ce qui arrive à cette personne qui a eu la bonne idée de trouver refuge dans le haut d'un pylône électrique à haute tension. (Comme c'est un peu long, vous pouvez avancer à environ 20 :40 pour voir **■** le moment où la personne touche le fil à haute tension.) <http://www.youtube.com/watch?v=PY6FPRQILyo>

Dans le clip suivant, les personnes qui touchent une clôture électrique ne subissent pas de chocs (au début du clip) parce qu'ils sont isolés du sol. En touchant uniquement au fil de la clôture, il n'y a pas de différence de potentiel et donc pas de choc. Toutefois, quand il s'ajoute une personne qui touche au sol, alors l'ensemble des personnes touche à la clôture et au sol, qui ont des potentiels différents, et il I y a un choc. [https://www.youtube.com/watch?v=4SIT0aU\\_FRw](https://www.youtube.com/watch?v=4SIT0aU_FRw) (Une clôture électrique de ce genre fait seulement de brèves montées de potentiel. C'est pour cela qu'il faut un certain temps avant qu'ils

reçoivent un choc.)

I Cette scène de *Parc Jurassique* [\(http://www.youtube.com/watch?v=yhhPCZXgZG0\)](http://www.youtube.com/watch?v=yhhPCZXgZG0) ne semble donc pas correcte. Timmy touche uniquement à la clôture quand elle est mise en marche. Puisque Timmy ne touche pas à autre chose, il ne touche pas à deux choses ayant des potentiels différents et il ne devrait donc pas recevoir de choc. (La scène est possible si les petits fils qui relient les gros fils horizontaux ne sont pas conducteurs. On pourrait alors avoir une clôture où les fils horizontaux ont des potentiels différents. On pourrait par exemple alterner les fils à 20 000 V et 0 V. Si Timmy a les pieds sur un fil à 0 V et les mains sur un fil à 20 000 V, il sera électrocuté. Par contre, si les petits fils qui relient les fils horizontaux sont conducteurs, alors la clôture est partout au même potentiel et Timmy n'est pas électrocuté.)

### 6.10.2 Il doit y avoir suffisamment de charge

Pour s'électrocuter, le courant doit durer suffisamment longtemps. Quand on place la main sur un générateur électrostatique et que nos pieds touchent au sol, on reçoit un choc électrique. Même si le générateur est à 30 000 V et que le sol est à 0 V, ce choc n'est pas très important, car il y a très peu de charges disponibles dans le générateur. Les charges s'épuisent très rapidement et le courant dure très peu de temps.

Par contre, si on touche un fil électrique à 30 000 V, le résultat sera bien différent. Dans ce cas, le courant va durer très longtemps parce que la charge ne s'épuisera pas. Ce choc électrique risque d'être fatal.

# 6.10.3 La différence de potentiel et la résistance de la peau déterminent le danger d'un choc

Le courant qui traverse le corps dépend de la différence de potentiel et de la résistance du corps.

$$
I = \frac{\Delta V}{R}
$$

C'est la valeur du courant qui déterminera les conséquences de ce choc électrique. On voit que

plus la différence de potentiel est grande, plus le choc sera important. La résistance du corps joue par contre un rôle très important aussi. La résistance du corps vient essentiellement de la résistance de la peau puisque l'intérieur du corps est un bon conducteur. Cependant, la résistance de la peau n'est pas constante. Elle est d'environ  $1\,000\,000\,\Omega$  si la peau est sèche alors qu'elle peut descendre à environ 500 Ω si la peau est mouillée. Vous pouvez faire le test avec une pile de 9 V (pile carrée). Placez les deux armatures sur votre bras (sec), et vous ne sentirez pas le courant, car il sera trop petit. Placez ensuite les deux armatures sur votre langue. Comme elle est mouillée, la résistance sera plus faible et le courant sera beaucoup plus grand. Vous sentirez alors qu'il passe un courant.

Il est donc très dangereux de recevoir un choc quand notre peau est mouillée, car la très faible résistance du corps fera en sorte que le courant traversant votre corps sera important.

#### 6.10.4 Les effets selon la valeur du courant

Le seuil de perception est entre 0,2 mA et 1,8 mA (la valeur varie selon les gens). Vous ne sentirez pas les courants dont la valeur est inférieure au seuil de perception.

Si le courant dépasse environ 300 mA, le courant va provoquer la contraction des muscles après quelques secondes. C'est le seuil de tétanisation. Si vous avez enroulé vos doigts autour du fil, vous ne pourrez plus relâcher le fil ! Si ce courant passe par le thorax, il entrainera une contraction des muscles qui vous empêchera de respirer. C'est ce qui arrive à ces malheureux. Il ne peut pas lâcher l'objet qui est en train de l'électrocuter. <https://www.youtube.com/watch?v=yENHLUPTwgM> I

Si le courant passe par le cœur (qui n'est qu'un muscle), il va affecter les battements du cœur. Un courant de 150 mA durant plus de deux secondes perturbera le cœur et le fera entrer en fibrillation. Un courant de 500 mA aura le même effet en moins de 0,1 s. Ces courants, s'ils persistent, pourront même provoquer l'arrêt complet du cœur, ce qui n'est jamais une bonne nouvelle.

Des densités de courant supérieures à 10 mA/mm<sup>2</sup> provoqueront des brûlures dans le corps et des densités de courant supérieures à 70 mA/mm<sup>2</sup> entraineront la carbonisation.

### 6.10.5 Touché par l'éclair

Dans un éclair, il y a environ 10 C à 20 C qui passent. Cette charge qui passe en très peu de temps correspond à un courant de 1 000 A durant 0,01 à 0,02 s. Le passage d'un tel courant dans l'air chauffe l'air, ce qui provoque une dilatation rapide de l'air. C'est ce qui fait le tonnerre.

Il arrive que certaines personnes soient touchées par un éclair. [https://www.youtube.com/watch?v=\\_grAslr0U48](https://www.youtube.com/watch?v=_grAslr0U48) I

Ce n'est pas une mort assurée. Cela dépend de l'endroit où va passer le courant. Si ce courant de 1 000 A passe par votre cœur, il n'y a aucune chance de survivre. Mais si le courant passe par votre bras seulement et, encore mieux, par la couche d'eau qui vous recouvre (parce qu'il pleut), les chances de survie sont bonnes. Vous pouvez même être frappé plusieurs fois et vous relever. [https://www.youtube.com/watch?v=IIEokJ\\_ZxKE](https://www.youtube.com/watch?v=IIEokJ_ZxKE) (fake ?)  $\Box$ 

Les éclairs tuent quand même en moyenne 6 000 personnes par an dans le monde, dont 600 aux États-Unis, 10 au Canada et 3 au Québec. 30 % des gens frappés par un éclair en meurent.

Que doit-on faire pour diminuer au maximum les chances de se faire frapper ? Il faut se baisser au maximum puisqu'on a vu que les champs électriques sont les plus grands près des pointes et les éclairs se font aux endroits où le champ dépasse une valeur critique. Il ne faut pas se coucher par terre parce que si l'éclair frappe le sol près de vous, le courant va circuler dans le sol et, peut-être, aussi par votre corps en contact avec le sol. La position idéale est un compromis entre ces deux extrêmes. On se met en position accroupie avec les deux pieds collés pour éviter que les courants dans le sol viennent passer dans notre corps.

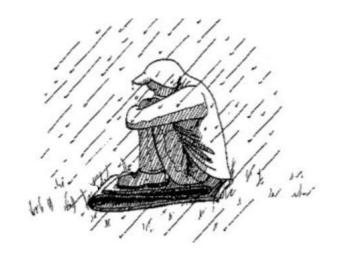

Figure 6.10 – *Position à adopter lors d'un orage [\[9\]](#page-579-0)*

# 6.11 Exercices

### 6.1 Qu'est-ce qu'une source ?

- 1. Il y a une différence de potentiel de 24 V entre les bornes d'une source. La source fournit un courant de 6 A.
	- (a) Quelle est la puissance fournie par la pile ?
	- (b) Quelle est l'énergie fournie par la pile en 2 minutes ?

# 6.4 Le branchement de sources et de résistances ensemble

2. Quel est le courant (grandeur et direction) dans chacune de ces résistances ?

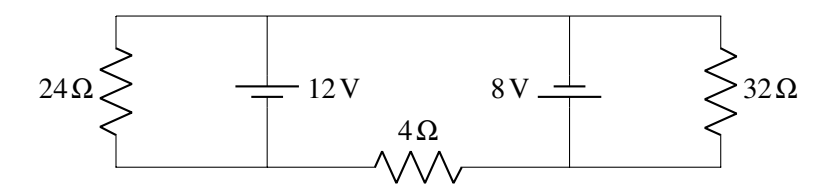

- 3. Quel est le courant (grandeur et direction) dans chacune de ces résistances ?
- 4. Quel est le courant (grandeur et direction) dans chacune de ces résistances ?

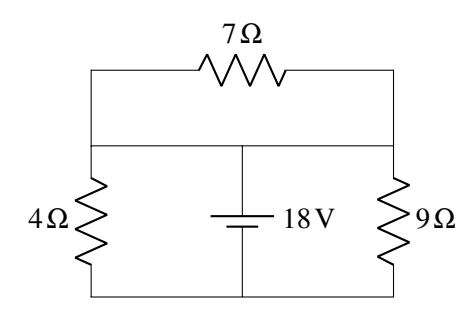

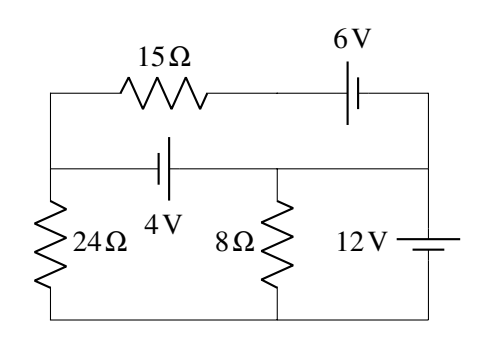

### 6.5 Les lois de Kirchhoff

5. Quelles sont les valeurs de *I*1, *I*2, et *I*<sup>3</sup> (grandeur et direction) dans le circuit suivant ?

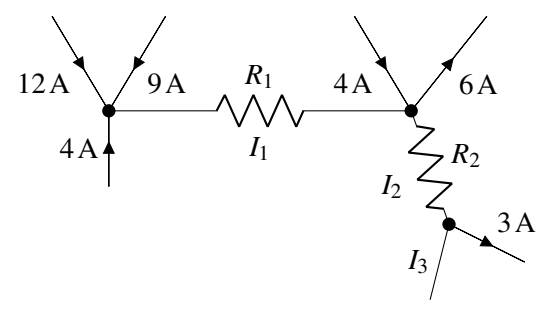

6. Quelles sont les valeurs de *I*1, *I*2, *I*<sup>3</sup> et *I*<sup>4</sup> (grandeur et direction) dans le circuit suivant ?

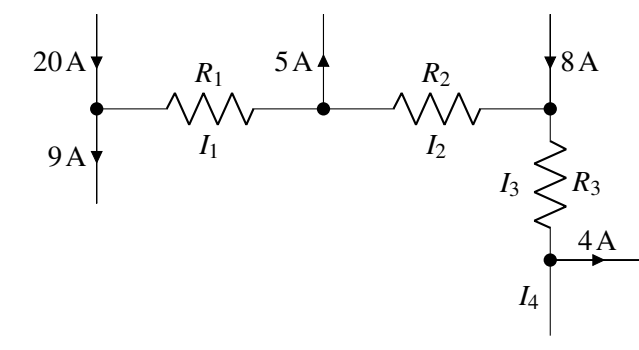

7. Dans ce circuit,. . .

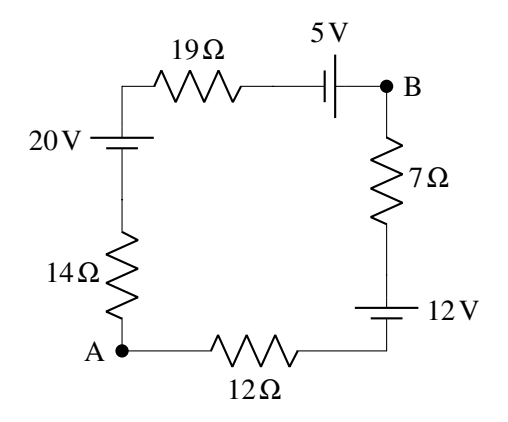

- (a) Quel est le courant (grandeur et direction) ?
- (b) Quelle est la différence de potentiel entre les points A et B ?
- 9. Quelle est la valeur de *R* dans ce circuit ?

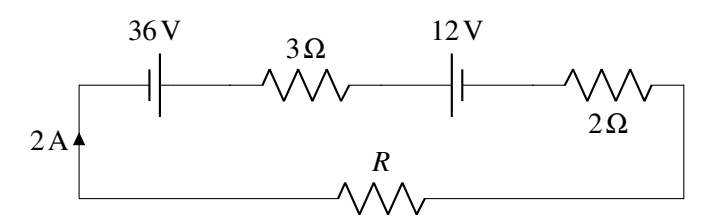

8. Dans le circuit suivant, la résistance de 120 Ω dissipe 30 W en chaleur. Quelle est la valeur de  $\mathcal{E}$ ?

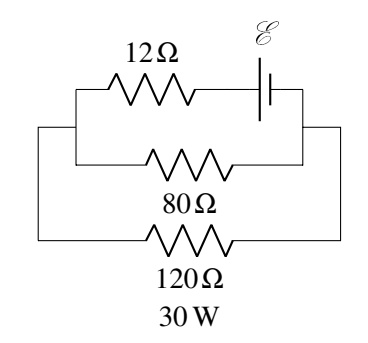

10. Dans ce circuit, toutes les résistances ont une résistance de  $4\Omega$  et toutes les piles ont une différence de potentiel de 8 V. Quel est le courant (grandeur et direction) à travers la résistance *R*? Indice : si vous pouvez trouver la bonne maille dans ce vaste circuit, vous pouvez facilement trouver la réponse.

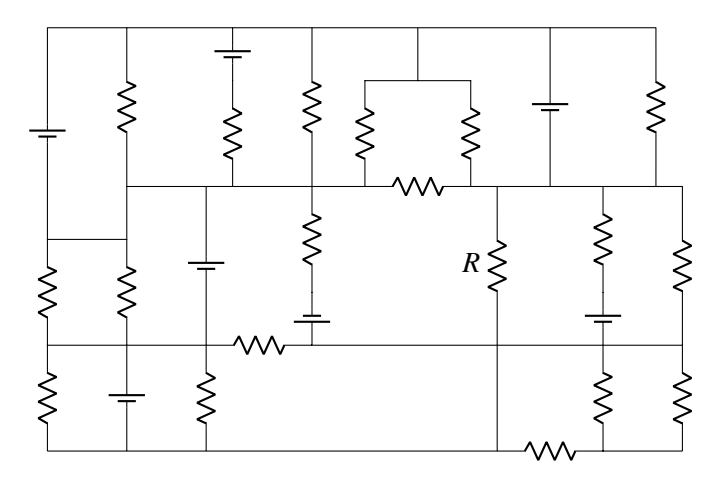

### 6.6 Les résistances en série ou en parallèle

11. Quelle est la résistance équivalente entre les points a et b ?

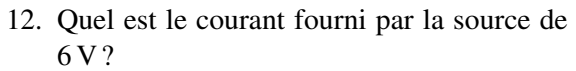

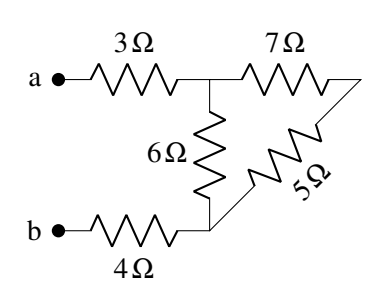

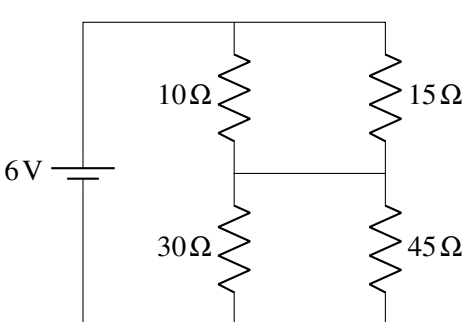

- 13. Deux résistances ont une résistance équivalente de 16 Ω quand elles sont branchées en série et une résistance équivalente de  $3 \Omega$  quand elles sont branchées en parallèle. Quelles sont les résistances de chacune de ces résistances ?
- 14. Quelle est la valeur de *R* dans ce circuit ?

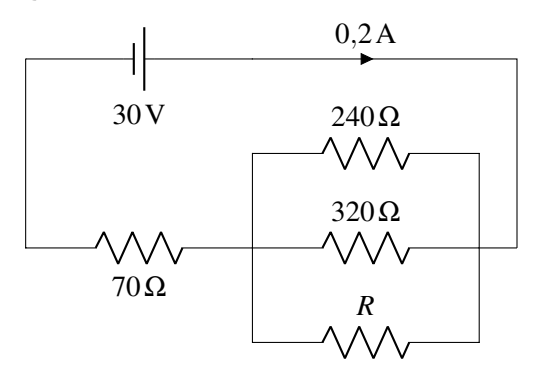

15. Quel est le courant fourni par la pile de 6 V?

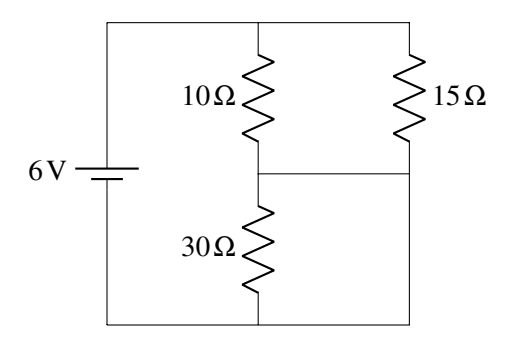

16. Quelle est la résistance équivalente entre les points A et B ?

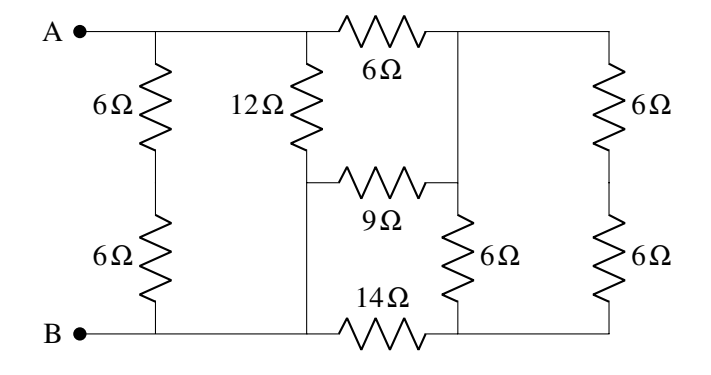

- 17. Avec le circuit suivant, déterminez. . .
	- (a) la résistance équivalente.
	- (b) le courant dans chaque résistance.
	- (c) le courant fourni par la source.
	- (d) la somme des puissances dissipées dans chaque résistance.
	- (e) la puissance fournie par la pile.
	- (f) la différence de potentiel entre les points A et B.

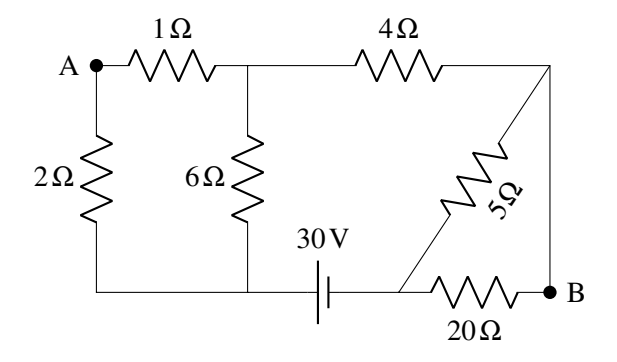

18. Quand deux résistances sont branchées en parallèle avec une source, elles dissipent 4,5 fois plus d'énergie que lorsqu'elles sont branchées en série avec la même source. Une des résistances a une résistance de 5 Ω. Quelle est la résistance de l'autre résistance ? (il y a deux réponses possibles)

#### 6.7 Les ampèremètres et les voltmètres

19. Quelles sont les valeurs affichées par le voltmètre et l'ampèremètre dans ce circuit ?

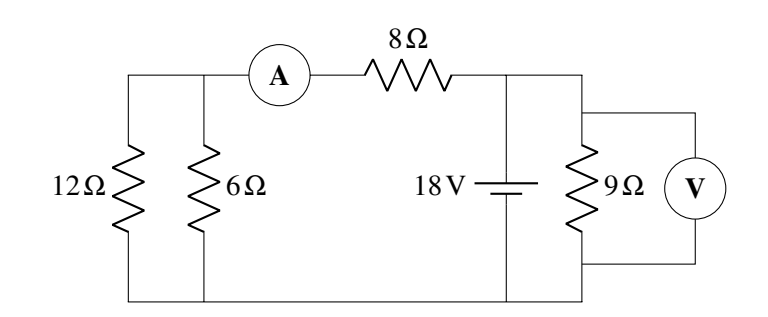

20. Dans ce circuit, l'ampèremètre mesure un courant de 2,4 A.

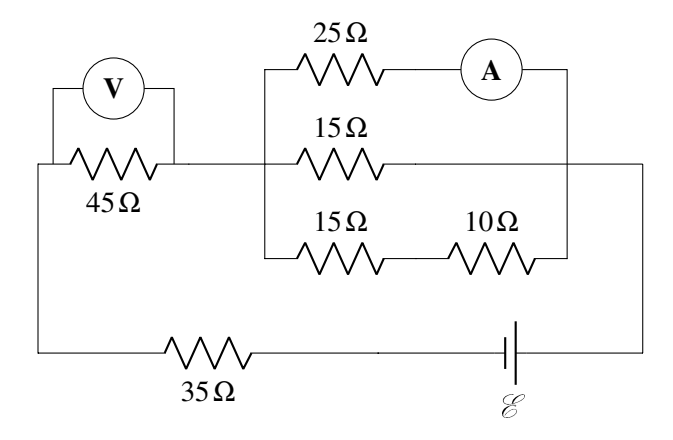

- (a) Qu'indique le voltmètre ?
- (b) Quelle est la différence de potentiel aux bornes de la source ?
- 21. Dans le circuit suivant, le voltmètre indique 33 V. Quelle est la valeur de  $\mathcal{E}$ ?

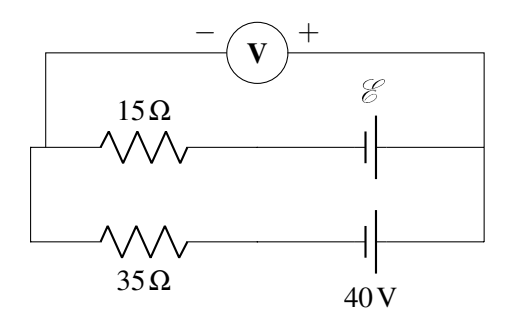

# 6.8 L'utilisation des lois de Kirchhoff pour résoudre des circuits plus complexes

22. Quel est le courant dans chacune des branches de ce circuit ?

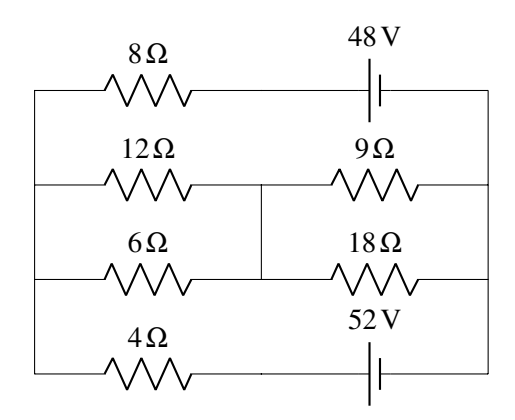

23. Quel est le courant dans chacune de ces résistances ?

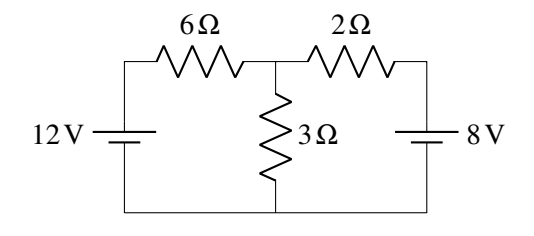

25. Dans le circuit suivant, déterminez . . .

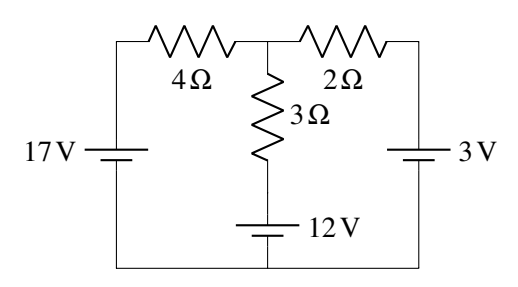

- (a) la puissance dissipée en chaleur par chaque résistance.
- (b) la puissance fournie ou reçue par chaque source.
- (c) si la puissance totale fournie par les sources est égale à la puissance perdue en chaleur par les résistances.
- 27. Dans ce circuit,...

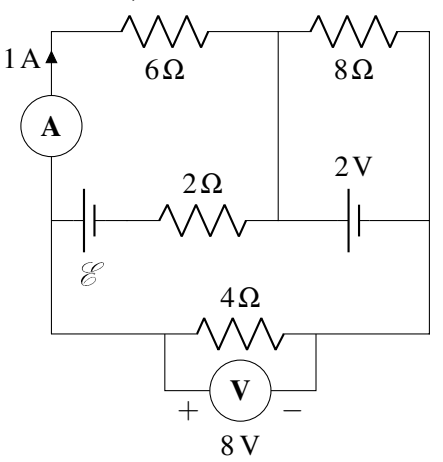

- (a) Quel est le courant dans chacune des 6 branches de ce circuit ?
- (b) Quelle est la valeur de  $\mathcal{E}$  ?

24. Quel est le courant dans chacune de ces résistances ?

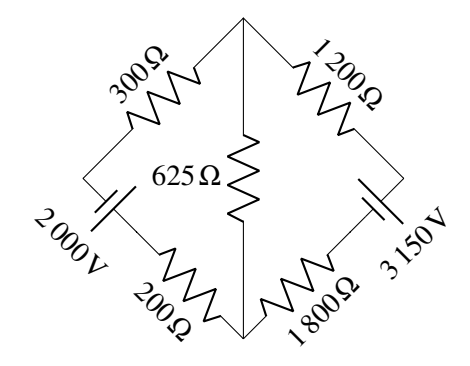

26. Dans le circuit suivant,. . .

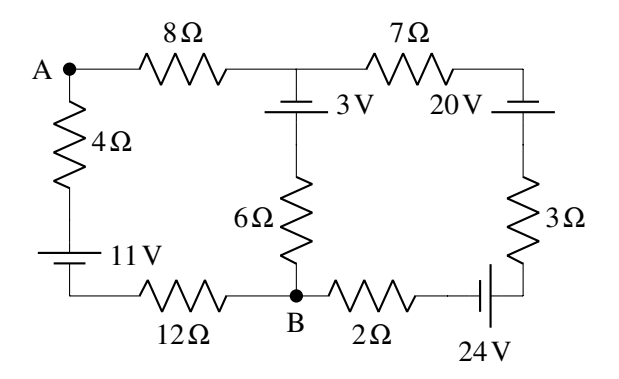

- (a) Quel est le courant dans chacune de ces résistances ?
- (b) Quelle est la différence de potentiel entre les points A et B ?
- 28. Dans le circuit suivant, le voltmètre indique 10 V et l'ampèremètre indique 2 A. Quelles sont les valeurs de  $\mathcal{E}$  et de *R*?

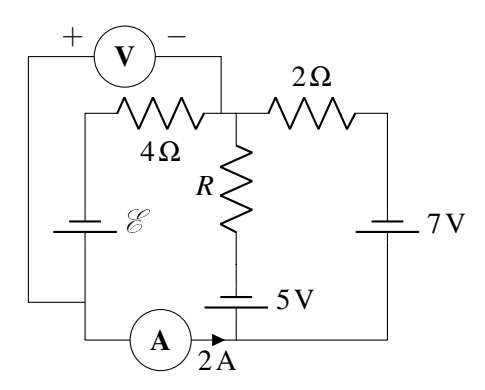

# 6.9 La résistance interne des piles

- 29. Une pile d'automobile a  $\mathcal{E} = 12.4$ V. Quand elle fournit un courant de 40 A, la différence de potentiel diminue à 11,8 V. Quelle est la résistance interne de la pile ?
- 30. Dans la situation montrée sur la figure, la différence de potentiel aux bornes de la pile (rectangle jaune) est de 22 V. Quelles sont les valeurs de *r* et *R*?

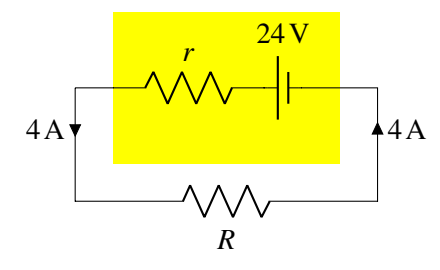

- 31. Quand une pile fournit un courant de 1,2 A, la différence de potentiel aux bornes de la pile est de 12,2 V. Quand la même pile fournit un courant de 1,7 A, la différence de potentiel aux bornes de la pile est de 12,0 V. Quelles sont la résistance interne et la valeur de  $\mathscr E$  de cette pile ?
- 32. Quand une pile fournit un courant de 1,2 A, la différence de potentiel aux bornes de la pile est de 12,23 V. Quand on charge la même pile avec un courant de 3,2 A, la différence de potentiel aux bornes de la pile est de 12,89 V. Quelles sont la résistance interne et la valeur de  $\mathscr E$  de cette pile ?
- 33. Quand on branche une résistance de  $20 \Omega$  aux bornes d'une pile, la différence de potentiel aux bornes de la pile est de 16,4 V. Quand on branche une résistance de 50 Ω aux bornes de la même pile, la différence de potentiel aux bornes de la pile est de 17 V. Quelles sont la résistance interne et la valeur de  $\mathscr E$  de cette pile ?
- 34. Une pile ayant  $\mathscr{E} = 60V$  est branchée à une résistance de 2  $\Omega$ . La puissance dissipée dans la résistance est alors de 1 250 W.
	- (a) Quelle est la résistance interne de la pile ?
	- (b) Quelle résistance devrait-on brancher aux bornes de la pile pour que la puissance dissipée par la résistance soit de 900 W ? (Il y a deux réponses possibles.)

# 6.12 Réponses

# 6.1 Qu'est-ce qu'une source ?

1. (a) 144 W. (b) 17 280 J.

# 6.4 Le branchement de sources et de résistances ensemble

- 2. Résistance de 24  $\Omega$  : courant de 0.5 A vers le bas. Résistance de  $4\Omega$  : courant de 5 A vers la gauche. Résistance de  $32 \Omega$  : courant de 0,25 A vers le haut.
- 3. Résistance de  $7\Omega$  : courant nul. Résistance de  $4\Omega$  : courant de 4,5 A vers le bas. Résistance de 9 $\Omega$  : courant de 2 A vers le bas.
- 4. Résistance de  $8 \Omega$  : courant de 1,5 A vers le bas. Résistance de 24  $\Omega$  : courant de 1/3 A vers le bas. Résistance de 15  $\Omega$  : courant de 2/3 A vers la gauche.

# 6.5 Les lois de Kirchhoff

### 6.12 Réponses 267

5. Le courant  $I_1$  est de 25 A vers la droite. Le courant  $I_2$  est de 23 A vers la droite et vers le bas.

Le courant  $I_3$  est de 20 A vers le bas et un peu vers la gauche.

6. Le courant  $I_1$  est de 11 A vers la droite. Le courant  $I_2$  est de 6 A vers la droite.

# 6.6 Les résistances en série ou en parallèle

- 11. 11 Ω.
- 12. 0,25 A.
- 13.  $12 \Omega$  et  $4 \Omega$ .
- 14. 192 Ω.
- 15. 1 A.

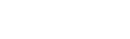

10. 4 A vers le bas.

16.  $4 Ω$ .

8. 75 Ω. 9. 7 V.

17. (a)  $10 \Omega$ . (b) Voir figure ci-dessous. (c) 3 A. (d) 90 W. (e) 90 W. (f) 14 V.

Le courant *I*<sub>3</sub> est de 14 A vers le bas. Le courant *I*<sup>4</sup> est de 10 A vers le bas. 7. (a) 0,25 A dans le sens des aiguilles d'une

montre. (b) 16,75 V.

18. 10 Ω et 2,5 Ω.

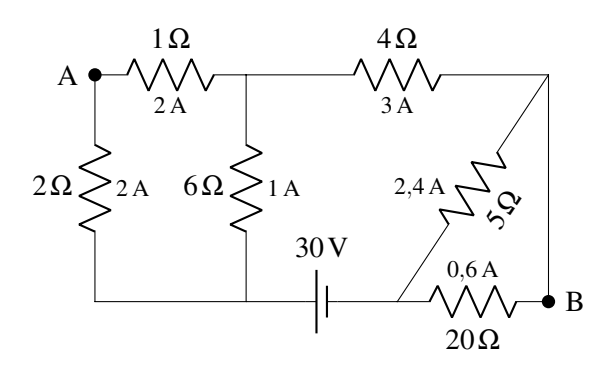

#### 6.7 Les ampèremètres et les voltmètres

- 19. Voltmètre : 18 V Ampèremètre : 1,5 A. 20. (a) 396 V. (b) 764 V. 21. 30 V.
- 

# 6.8 L'utilisation des lois de Kirchhoff pour résoudre des circuits plus complexes 22.

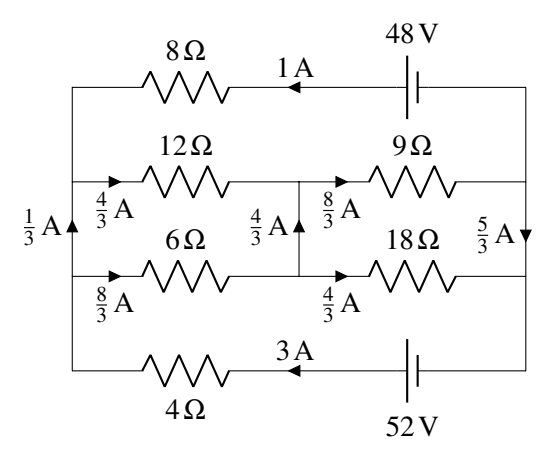

- 23. Résistance de  $6 \Omega$  : 1 A vers la droite. Résistance de 3 A : 2 A vers le bas. Résistance de  $2\Omega$  : 1 A vers la gauche.
- 24.

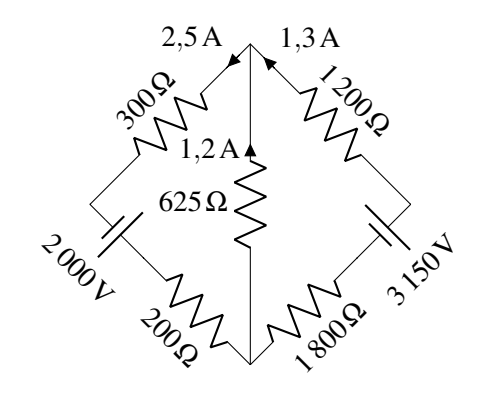

- 25. (a)  $P_{4\Omega} = 16 \text{W}$   $P_{3\Omega} = 3 \text{W}$   $P_{2\Omega} =$ 18W.
	- (b)  $P_{17V}$  = 34W (fournit)  $P_{12V}$  = 12W (fournit)  $P_{3V} = 9W$  (reçoit)
	- (c) Les énergies fournies et les énergies dissipées sont toutes deux égales à 37 W.

26. (a)

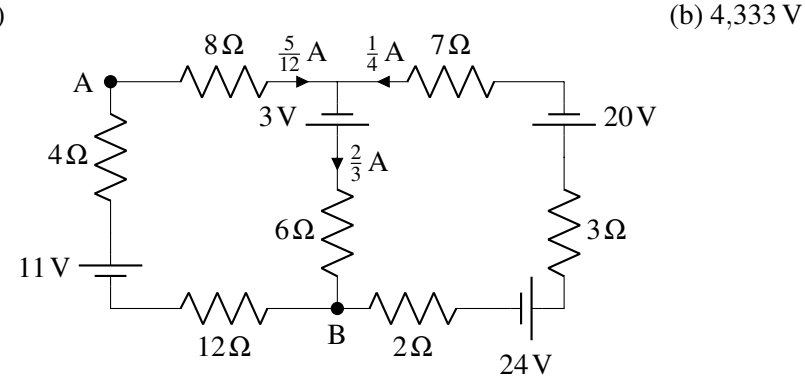

27.

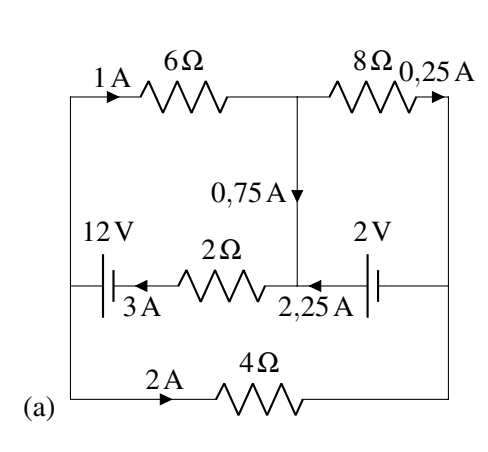

(b) 12 V 28.  $\mathcal{E} = 18 \text{ V}$  et  $R = 10 \Omega$ .

# 6.9 La résistance interne des piles

- 29. 0,015 Ω.
- 30.  $r = 0.5\Omega$  et  $R = 5.5\Omega$ .
- 31.  $r = 0.4 \Omega$  et  $\mathcal{E} = 12{,}68 \Omega$ .

32.  $r = 0.15 \Omega$  et  $\mathcal{E} = 12,41 \Omega$ . 33.  $r = 1,25\Omega$  et  $\mathscr{E} = 17,425\Omega$ . 34. (a)  $0.4 \Omega$ . (b) 3,149  $\Omega$  ou  $0.050 81 \Omega$ 

Avec ce circuit dans lequel on ferme l'interrupteur à t = 0, déterminez le temps pour que le condensateur atteigne 90 % de sa charge maximale. [\[23\]](#page-579-1) Découvrez comment résoudre ce problème dans ce chapitre.

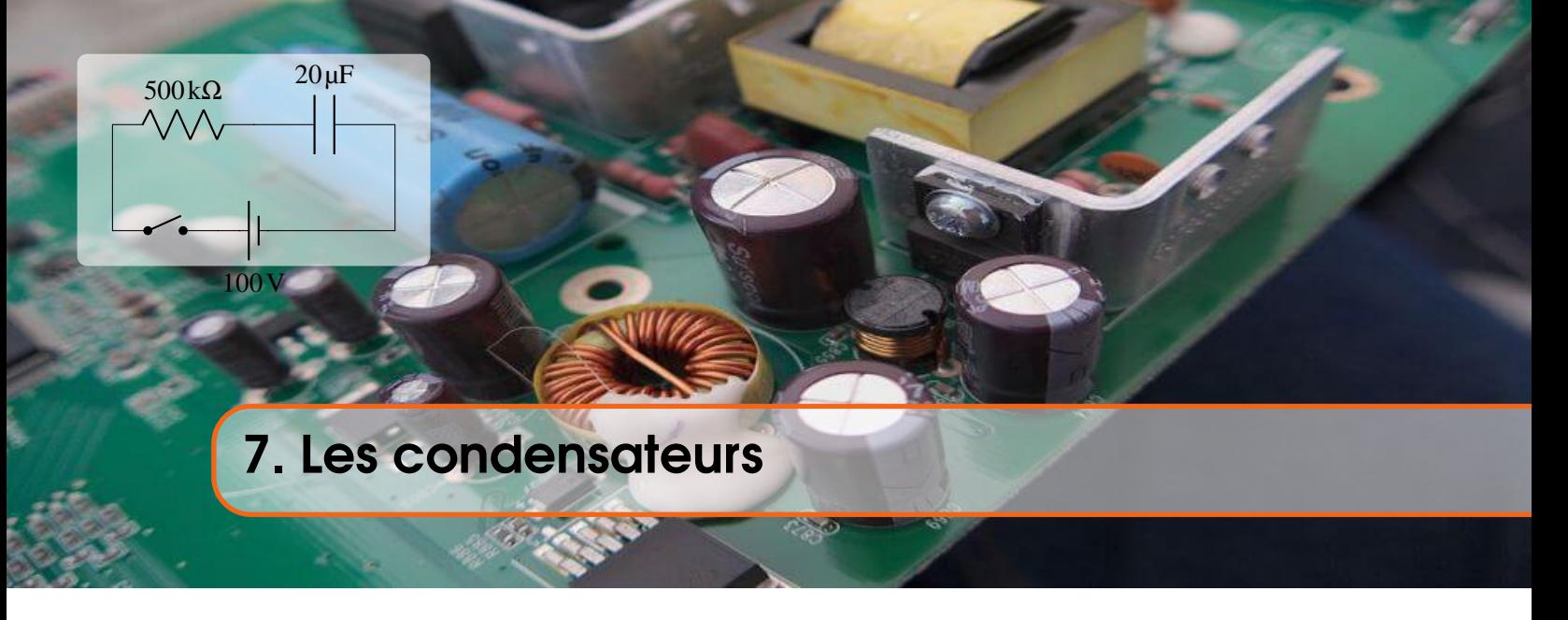

# 7.1 Qu'est-ce qu'un condensateur ?

Un condensateur est un appareil qui permet d'emmagasiner de l'énergie électrique.

Le condensateur est composé de 2 conducteurs (qu'on appelle les armatures) séparés par un isolant ou par du vide (figure de droite). Une des armatures est chargée avec une charge +*Q* et l'autre est chargée avec une charge −*Q*. Le condensateur peut prendre n'importe quelle forme, pourvu qu'il soit constitué de deux armatures séparées par un isolant ou par du vide.

Cette séparation de charge entre les deux armatures permet au condensateur d'avoir de l'énergie potentielle (qu'on peut interpréter comme l'énergie du champ généré par la séparation de charge). Cette énergie est l'énergie emmagasinée dans le condensateur.

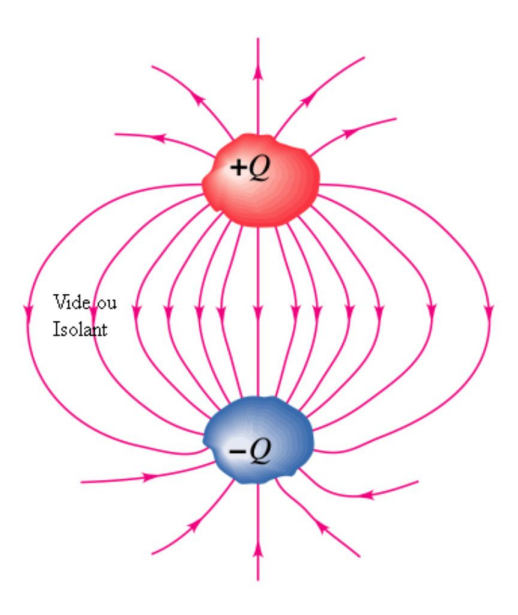

Voici comment on peut utiliser un condensateur. On relie premièrement les armatures à une source, ce qui va charger les armatures. Sur la figure, on charge les armatures d'un condensateur formé de 2 plaques parallèles.

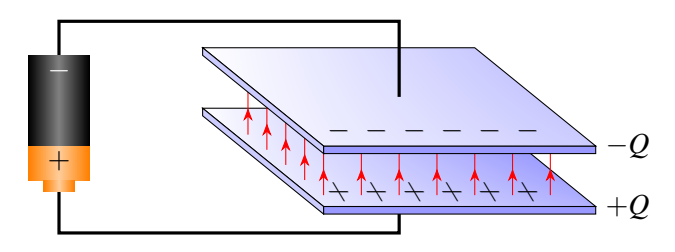

Une fois que les armatures sont chargées, on peut débrancher la source et les armatures restent chargées puisque les charges ne peuvent pas traverser le vide ou l'isolant. L'énergie du condensateur va donc demeurer la même.

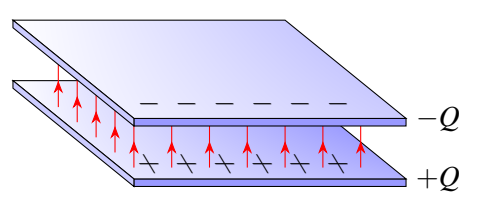

Plus tard, on pourrait, par exemple, brancher une ampoule aux armatures du condensateur. Les électrons en surplus dans l'armature négative vont alors se déplacer vers l'armature positive. Ce courant va allumer l'ampoule.

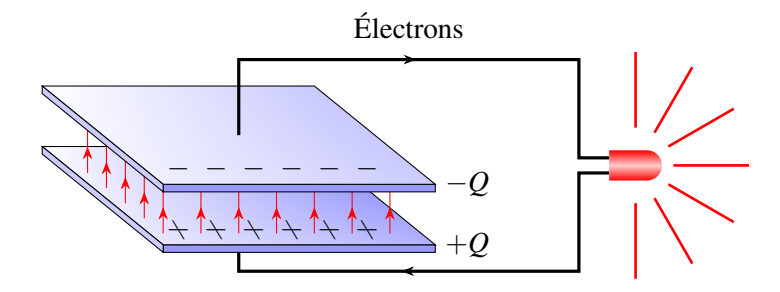

L'ampoule va fonctionner jusqu'à ce qu'il n'y ait plus d'énergie dans le condensateur. Voici un petit I film montrant ces étapes. [https://youtu.be/zmnFossRWVM.](https://youtu.be/zmnFossRWVM)

Ça ressemble à une pile rechargeable, mais c'est très différent. Dans une pile, il y a une réaction chimique qui fournit les charges. Dans un condensateur, les charges ont été simplement placées sur des armatures et sont prêtes à se déplacer.

On va souvent parler de « charger un condensateur » ce qui pourrait laisser penser que le condensateur acquiert une charge nette. Cependant, les deux armatures ont toujours des charges identiques, mais de signes contraires ce qui signifie que la charge totale d'un condensateur est toujours nulle. Quand on dit « charger un condensateur », on veut dire qu'on charge chacune des armatures du condensateur avec des charges opposées.

# 7.2 La capacité

# 7.2.1 Définition

Puisque les deux armatures ont des charges opposées, il y a une différence de potentiel entre les armatures. Évidemment, plus les charges sont importantes, plus la différence de potentiel entre les armatures est grande.

Mais la charge des armatures ne dépend pas uniquement de la différence de potentiel entre les armatures. Elle dépend aussi de la forme du condensateur. Quand les armatures d'un condensateur accumulent plus de charges que les armatures qu'un autre condensateur pour une même différence de potentiel, on dit que ce condensateur à une plus grande capacité (qui est notée *C*).

Comme la charge des armatures augmente avec la différence de potentiel et la capacité, on arrive à l'équation suivante (qui est en fait la définition de la capacité).

Théorème 7.2.1: Définition de la capacité d'un condensateur

 $Q = C\Delta V$ 

Notez qu'on prend la valeur absolue des charges des plaques et la valeur absolue de la différence de potentiel entre les armatures.

Les unités de la capacité sont des C/V. On a donné le nom de farad à cette unité.

Théorème 7.2.2: Le farad (F)

 $1F = 1C/V$ 

Le farad est une unité très grande et les condensateurs ont généralement des capacités qui sont souvent données en µF (microfarad =  $10^{-6}$  F), en nF (nanofarad =  $10^{-9}$  F) ou en pF (picofarad =  $10^{-12}$  F).

# 7.2.2 Capacité s'il y a du vide entre les armatures

Trouvons maintenant la capacité de trois types de condensateurs. Pour y arriver, il faut supposer que le condensateur est chargé. En trouvant alors la différence de potentiel entre les armatures, on pourra trouver la capacité avec

$$
C=\frac{Q}{\Delta V}
$$

# 7.2.2.1 Condensateurs à plaques parallèles

Avec une plaque chargée positivement et une plaque chargée négativement, le champ entre les plaques est, selon les chapitres précédents,

$$
E=\frac{\sigma}{\epsilon_0}=\frac{Q}{A\epsilon_0}
$$

où *A* est l'aire d'une plaque. Cette charge *Q* est la valeur absolue de la charge de chacune des plaques.

La différence de potentiel entre les plaques est

$$
\Delta V = Ed = \frac{Q}{A\epsilon_0}d
$$

La capacité est donc

$$
C = \frac{Q}{\Delta V} = \frac{Q}{\left(\frac{Qd}{\epsilon_0}\right)}
$$

Ce qui donne

Théorème 7.2.3: Capacité d'un condensateur à plaques parallèles

 $C = \varepsilon_0 \frac{A}{I}$ *d*

On voit donc que la capacité augmente avec l'aire des armatures. On voit aussi que la capacité augmente quand on diminue la distance entre les armatures.

On peut finalement constater que l'unité de  $\varepsilon_0$  peut aussi être des F/m puisque la capacité est en F et *A*/*d* est en m.

### Exemple 7.2.1

Un condensateur à plaques parallèles est formé de deux plaques de  $2 \text{ cm} \times 3 \text{ cm}$  séparées d'une distance de 1,5 mm.

1. Quelle est la capacité de ce condensateur ?

La capacité est

$$
C = \varepsilon_0 \frac{A}{d} = 8,854 \times 10^{-12} \times \frac{0.02 \times 0.03}{0.0015} = 3,54 \times 10^{-12} \text{F} = 3,54 \text{pF}
$$

2. Quelle est la charge des plaques si la différence de potentiel entre les plaques est de 1 200 V?

La charge est

$$
Q = C\Delta V = 3{,}54 \times 10^{-12} \times 1200 = 4{,}25 \text{ nC}
$$

Ce qui veut dire que la plaque positive a une charge de 4,25 nC et la plaque négative a une charge de −4,25 nC.

Notez que si on voulait un condensateur de 1 F, il faudrait des plaques ayant une aire de  $1,13\times10^8$  m<sup>2</sup> si elles sont séparées de 1 mm. Ce sont des plaques carrées d'un peu plus de 10 km de côté !

### 7.2.2.2 Condensateur cylindrique

Le condensateur cylindrique est formé de deux cylindres conducteurs emboités l'un dans l'autre séparés par de l'air, comme sur la figure.

Le calcul de la capacité sera plus compliqué ici et on le fait pour illustrer comment se fait le calcul de la capacité dans des situations plus complexes. Toutefois, vous n'aurez pas à refaire ce genre de calcul.

On suppose premièrement qu'une armature (on choisit le cylindre plein à l'intérieur) a une charge positive et que l'autre armature (le tuyau externe) a une charge négative. Notre plan de match est le suivant :

- 1. Trouver le champ électrique entre les armatures.
- 2. Trouver la différence de potentiel entre les armatures (à partir du champ).
- 3. Trouver la capacité (à partir de la différence de potentiel).

### 1. Trouver le champ électrique entre les armatures.

Ici, le champ entre les armatures n'est pas uniforme. On peut cependant le trouver avec le théorème de Gauss puisqu'il y a symétrie cylindrique. Si on fait un cylindre de Gauss de rayon *r* passant entre les deux armatures, on a

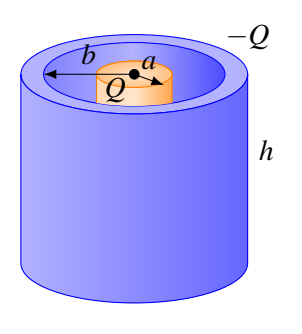

$$
E2\pi rh = \frac{Q_{\text{int}}}{\epsilon_0}
$$

Si notre cylindre de Gauss a une longueur *h*, on a

$$
E2\pi rh = \frac{\lambda h}{\varepsilon_0}
$$

$$
E = \frac{\lambda}{2\pi r \varepsilon_0}
$$

où λ est la charge linéique de la tige interne, car il n'y a que cette armature à l'intérieur de la surface de Gauss. Surface de Gauss

Puisque la charge linéique est λ = *Q*  $\frac{Q}{l}$ , le champ est

$$
E=\frac{Q}{2\pi r l \varepsilon_0}
$$

#### 2. Trouver la différence de potentiel entre les armatures.

Puisque le champ change continuellement, la différence de potentiel entre les armatures se trouve avec

$$
\Delta V = -\int E dr \cos \theta
$$

le déplacement est *dr* puisqu'on se déplacera d'une armature à l'autre dans la direction radiale, en allant de  $r = a$  à  $r = b$ . La différence de potentiel est donc

$$
\Delta V = -\int_{a}^{b} \frac{Q}{2\pi l \epsilon_0} dr \cos 0^{\circ}
$$

L'angle est 0° puisqu'on se déplace en s'éloignant de l'axe des cylindres et le champ est aussi en s'éloignant de l'axe des cylindres (voir figure). On obtient donc

$$
\Delta V = -\frac{Q}{2\pi l \varepsilon_0} \int_a^b \frac{1}{r} dr = -\frac{Q}{2\pi l \varepsilon_0} [\ln r]_a^b = -\frac{Q}{2\pi l \varepsilon_0} [\ln b - \ln a] = -\frac{Q}{2\pi l \varepsilon_0} \ln \frac{b}{a}
$$

On laisse tomber le signe négatif, car c'est la valeur absolue de la différence de potentiel qui nous intéresse.

# 3. Trouver la capacité.

La capacité est

$$
C = \frac{Q}{\Delta V} = \frac{Q}{\frac{Q}{2\pi l \varepsilon_0} \ln \frac{b}{a}}
$$

En simplifiant, on a

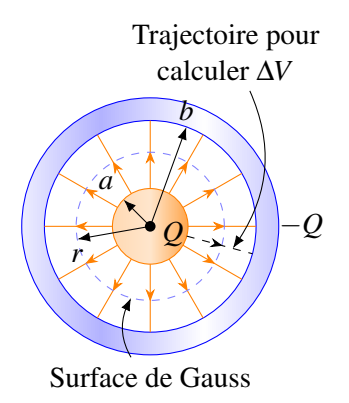

Théorème 7.2.4: Capacité d'un condensateur cylindrique
$$
C = \frac{2\pi\varepsilon_0 l}{\ln\frac{b}{a}}
$$

#### 7.2.2.3 Condensateur sphérique

Le condensateur sphérique est formé de deux armatures sphériques ayant le même centre, séparé par de l'air.

On va vous épargner le détail de calcul de la capacité. La procédure ressemble beaucoup à ce qu'on a fait pour le condensateur cylindrique.

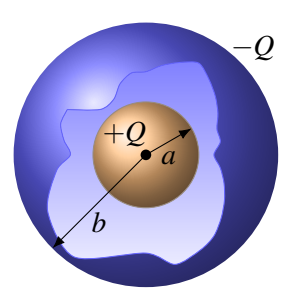

Le résultat est

Théorème 7.2.5: Capacité d'un condensateur sphérique
$$
C = 4\pi\varepsilon_0 \frac{ab}{b-a}
$$

On peut même trouver la capacité d'une seule sphère. C'est en fait un condensateur sphérique, mais avec le rayon de l'armature externe (celle de rayon *b*) qui tend vers l'infini. C'est comme si le reste de l'univers jouait le rôle de la sphère externe. La capacité est donc

$$
C = \lim_{b \to \infty} 4\pi \varepsilon_0 \frac{ab}{b-a}
$$

Théorème 7.2.6: Capacité d'une sphère de rayon *a*

 $C = 4\pi \varepsilon_0 a$ 

Par exemple, la Terre a une capacité de

$$
C = 4\pi \times 8,854 \times 10^{-12} \times 6,38 \times 10^6 = 710 \,\mu\text{F}
$$

### Exemple 7.2.2

Un ballon de 10 cm de rayon est chargé jusqu'à ce que son potentiel atteigne 50 000 V. Quelle est la charge sur le ballon ?

On peut calculer la charge avec *Q* = *C*∆*V*. Toutefois, on doit connaitre la capacité. La capacité du ballon est

$$
C = 4\pi\varepsilon_0 a = 4\pi \times 8{,}854 \times 10^{-12} \times 0{,}1 = 11{,}1 \,\mathrm{pF}
$$

La charge est donc

$$
Q = C\Delta V = 11,1 \times 10^{-12} \times 50\,000 = 5,5 \times 10^{-7} \, \text{C} = 0,55 \, \mu\text{C}
$$

Notez qu'on aurait pu aussi calculer cette charge avec

$$
V = \frac{kQ}{R} \quad \Longrightarrow \quad 50\,000 = \frac{9 \times 10^9 \cdot Q}{0.1} \quad \Longrightarrow \quad Q = 0.55 \,\mu\text{C}
$$

# 7.2.3 Capacité s'il y a un diélectrique entre les armatures

On peut mettre une substance diélectrique (donc isolante) entre les armatures d'un condensateur. L'introduction d'une telle substance a deux effets principaux.

#### 7.2.3.1 Augmentation de la capacité

Quand un diélectrique emplit tout l'espace entre les armatures, la capacité du condensateur augmente. L'augmentation est donnée par la formule suivante.

Théorème 7.2.7: Augmentation de la capacité avec un diélectrique

 $C = \kappa C_0$ 

où *C* est la capacité avec le diélectrique, *C*<sup>0</sup> est la capacité quand il y a du vide entre les plaques et κ est la permittivité relative.

Pour comprendre pourquoi la capacité augmente, on va examiner ce qui change si on fait entrer un diélectrique dans un condensateur à plaques parallèles. On se rappelle que la présence d'un diélectrique fait diminuer le champ électrique. La diminution est donnée par

$$
E=\frac{E_0}{\kappa}
$$

Cette diminution du champ entre les plaques fait à son tour diminuer la différence de potentiel entre les plaques.

$$
\Delta V = Ed = \frac{E_0 d}{\kappa} = \frac{\Delta V_0}{\kappa}
$$

La différence de potentiel est donc divisée par la permittivité relative. La figure montre cette baisse de différence de potentiel pour un *C*0 diélectrique qui a une permittivité relative de 2. On voit que la différence de potentiel est divisée par 2 quand on introduit le diélectrique entre les plaques d'un condensateur qui n'est pas branché à une source.

La capacité avec le diélectrique est donc

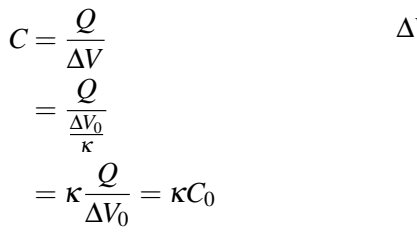

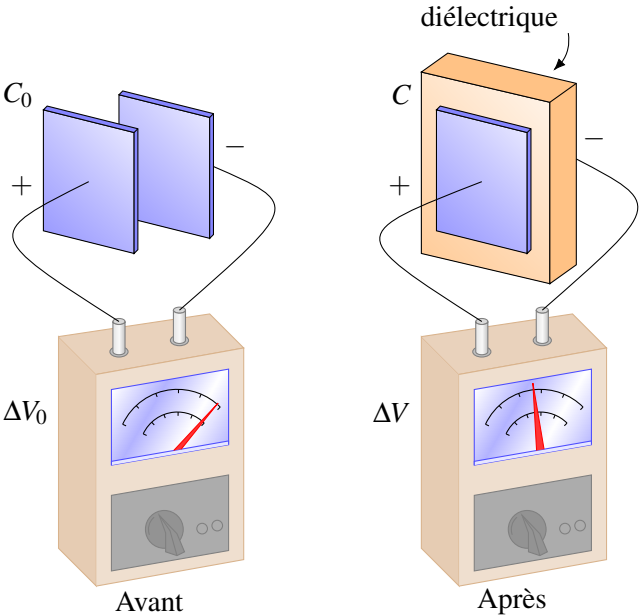

On voit donc que la capacité augmente puisqu'elle est obtenue en multipliant la capacité quand il y a du vide entre les plaques par la permittivité relative du diélectrique, qui est toujours plus grande que 1.

#### 7.2.3.2 Charge maximale du condensateur

On ne peut pas mettre autant de charge qu'on veut dans un condensateur.

Plus on charge les armatures, plus le champ électrique entre les armatures augmente. Si ce champ devient trop grand et dépasse la rigidité diélectrique de la substance séparant les armatures, la substance isolante va devenir conductrice et il va y avoir un courant d'une armature à l'autre, en fait une étincelle entre les armatures. Les électrons de l'armature négative vont alors se rendre à l'armature positive, ce qui va décharger les armatures.

On indique souvent sur le condensateur la différence de potentiel maximale qu'il peut y avoir entre les armatures. Sur la figure, on indique 6 000 V. Figure 7.1 – *Condensateur [\[31\]](#page-580-0)*

Notez qu'il y a aussi un champ électrique maximum dans le vide (autour de 25 MV/m, cela dépend de la forme des armatures). Il y a donc aussi une limite même s'il n'y a pas de diélectrique entre les armatures.

### Exemple 7.2.3

Il y a 1 mm de distance entre les plaques d'un condensateur à plaques parallèles. L'aire des plaques est de 1 000 cm<sup>2</sup> et l'espace entre les plaques est empli de papier dont la permittivité relative est de 3,7 et la rigidité diélectrique est de  $16 \times 10^6$  V/m.

1. Quelle est la capacité de ce condensateur ?

La capacité est

$$
C = \kappa C_0 = \kappa \varepsilon_0 \frac{A}{d} = 3.7 \times 8.854 \times 10^{-12} \times \frac{0.1}{0.001} = 3.276 \,\text{nF}
$$

2. Quelle est la différence de potentiel maximale qu'il peut y avoir aux bornes de ce condensateur ?

Il y a une valeur maximale de la différence de potentiel parce qu'il y a une valeur maximale pour le champ électrique entre les plaques. Ainsi, on a

$$
\Delta V_{\text{max}} = E_{\text{max}} d = 16 \times 10^6 \times 0,001 = 16\,000\,\text{V}
$$

3. Quelle est la charge maximale qu'il peut y avoir sur les plaques de ce condensateur ?

Il y a une charge maximale parce qu'il y a une différence de potentiel maximale. On a donc

 $Q_{\text{max}} = C\Delta V_{\text{max}} = 3{,}276 \times 16{,}000 = 52{,}5 \,\mu\text{C}$ 

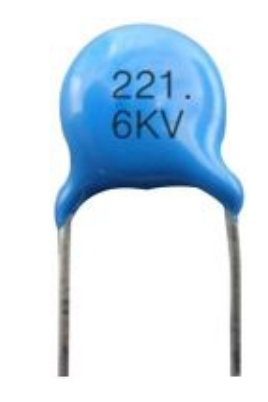

# 7.3 L'invention du condensateur

Le condensateur fut inventé de façon accidentelle en 1746, presque immédiatement après que l'utilisation de la machine électrostatique se soit propagée partout en Europe au début des années 1740.

### 7.3.1 La bouteille de Leyde

En 1746, Pieter van Musschenbroek et Jean-Nicolas-Sébastien Allamand font des travaux dans lesquels ils tentent d'emmagasiner l'électricité dans une bouteille avec un générateur. Ils utilisent alors une bouteille remplie d'eau, fermée avec un bouchon. À travers ce bouchon, il y a une tige de métal qui touche à l'eau (comme sur la figure). Conformément aux découvertes de Gray sur la conduction, ils placent la bouteille d'eau sur un support isolant pour éviter que la charge quitte la bouteille. Une fois que l'eau est chargée, ils reçoivent un petit choc quand ils touchent au fil conducteur qui sort de la bouteille.

Un jour, Andreas Cunaeus, un avocat qui se distrait parfois en visitant le laboratoire de Musschenbroek, tente de reproduire l'expérience chez lui. Ayant des connaissances moins avancées sur le sujet, il ne pense pas à mettre la bouteille sur un support isolant et tient plutôt la bouteille dans sa main quand il la charge. Une fois la charge terminée, il éloigne la bouteille du générateur et approche son autre main de la tige de métal. . .et il reçoit un choc terrible ! Cunaeus raconte la découverte à Musschenbroek qui essaie à son tour. Quand il reçoit la violente décharge électrique, Musschenbroek pense même qu'il va en mourir.

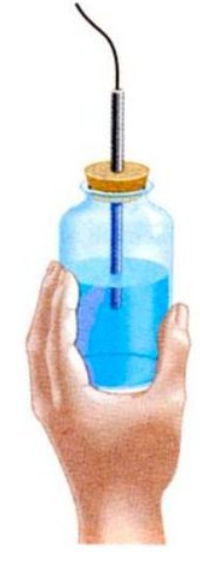

Figure 7.2 – *Bouteille de Leyde [\[70\]](#page-582-0)*

Ils viennent de mettre au point un des premiers condensateurs (qui est appelé au départ la *bouteille de Leyde* parce que le laboratoire de Musschenbroek est à Leyde aux Pays-Bas). Ce n'est pas le premier parce que l'Allemand Ewald von Kleist avait fait la même découverte en octobre 1745, mais la description qu'il en avait faite était tellement incomplète que pratiquement personne n'avait réussi à reproduire ses expériences.

Les savants de l'époque ne comprennent plus rien. Quand la bouteille est sur un support isolant et que le verre est épais, la charge accumulée est petite. Quand le verre est mince et qu'on tient la bouteille avec la main, la charge est grande. Pourtant, les charges devraient pouvoir s'échapper plus facilement à travers le verre mince et la main. On ne parvient tout simplement pas à expliquer ce qui se passe avec la théorie de l'électricité en vogue à l'époque. Figure 7.3 – *Bouteille de Leyde avec sphère [\[70\]](#page-582-0)*

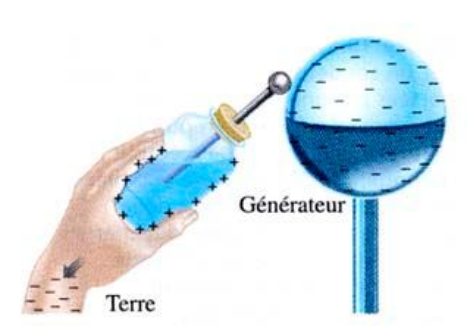

Avec ce que l'on sait maintenant, on peut comprendre comment fonctionne la bouteille de Leyde. Si on suppose que le générateur envoie des charges négatives dans l'eau, la main qui tient la bouteille, en contact avec le sol par le corps, va se charger par induction pour devenir positive. Cette charge positive de la main attire encore plus de charge négative dans l'eau, ce qui va permettre d'accumuler beaucoup plus de charge que quand la bouteille est sur un support isolant. C'est en fait un condensateur dont les armatures sont l'eau et la main de l'expérimentateur. Si on éloigne ensuite la bouteille du générateur, l'eau reste négative et la main reste positive. Quand on touche à la tige de métal négative avec l'autre main, on a alors une main positive (celle qui tient la bouteille) et une main négative (celle qui touche à la tige), ce qui occasionne le passage de charges électriques à travers le corps. Le condensateur se vide donc à travers la personne.

Le premier qui comprend ce qui se passe est Benjamin Franklin. Beaucoup d'éléments sont corrects dans la théorie de Franklin, mais pas tous. Par exemple, il pense que la charge s'accumule dans les surfaces du verre et non pas dans l'eau et la main. Aepinus et Wilcke corrigent Franklin en 1756 en fabriquant un condensateur ayant des armatures séparées par du vide. Cela montrait que la charge ne pouvait pas s'accumuler dans l'isolant séparant les armatures.

Pourquoi le choc est-il beaucoup plus fort avec ce condensateur en forme de bouteille qu'avec la machine électrostatique ? La machine électrostatique accumule des charges sur une sphère d'une dizaine de centimètres de diamètre. C'est donc un condensateur sphérique ayant une capacité d'une dizaine de picofarads. Par contre, les deux armatures de la bouteille sont séparées par une mince couche de verre, ce qui fait que la capacité de la bouteille est aux environs de 1 nF, soit une capacité environ 100 fois plus grande que celle de la sphère. Les charges accumulées dans la bouteille sont donc environ 100 fois plus grandes, ce qui explique la surprise générée par la force des chocs obtenus. (D'ailleurs, la capacité des condensateurs a longtemps été mesurée avec une unité appelée la bouteille, à peu près équivalente à 1 nF.)

En avril 1746, la nouvelle de la découverte se répand rapidement en Europe et tous les savants intéressés par l'électricité reproduisent l'expérience et reçoivent des chocs électriques qu'ils ne sont pas près d'oublier (en fait, beaucoup semblent exagérer ce qu'ils ressentent lors des chocs. . .). Le choc pouvant être assez fort, on préfère parfois regarder l'effet sur quelqu'un d'autre. C'est pour ça que la femme de Johann Winkler eut de la difficulté à marcher pendant une journée après avoir reçu un choc. . .Tout un gentleman ce Winckler !

# 7.3.2 Le condensateur peut prendre n'importe quelle forme

On découvre en à peine quelques mois que l'eau et la main jouent simplement le rôle de conducteurs et qu'on peut les remplacer par n'importe quel autre conducteur. Par exemple, on peut les remplacer par de simples feuilles métalliques recouvrant les surfaces intérieure et extérieure de la bouteille. On obtient alors un condensateur ressemblant à celui sur la figure de droite. Dès lors, il n'est plus nécessaire de tenir la bouteille avec la main pour qu'elle se charge, mais on doit relier la feuille de métal externe au sol (figur[e7.4\)](#page-277-0).

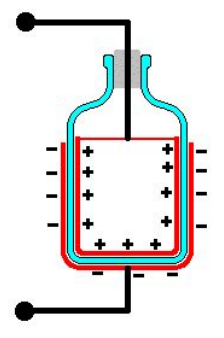

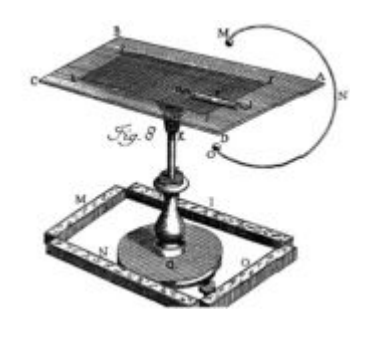

Figure 7.5 – *Condensateur plan*

<span id="page-277-0"></span>Figure 7.4 – *Bouteille de Leyde chargée [\[41\]](#page-580-1)*

On se rend compte aussi qu'il n'est pas nécessaire d'avoir une bouteille. Dès 1747, William Smeaton invente le condensateur à plaques parallèles (appelé alors *carré de Franklin*). C'était une simple plaque de verre recouverte d'une feuille métallique de chaque côté (figure [7.6\)](#page-278-0). Puisqu'il n'y a pas de bouteille, on abandonna le terme *bouteille de Leyde* pour celui de *condensateur*, terme utilisé pour la première fois par Volta en 1782 (mais pour un appareil un peu différent !).

### 7.3.3 La capacité

Très peu de temps après l'invention de la bouteille de Leyde, il devient évident que certains condensateurs peuvent accumuler plus de charge que d'autres. Le concept de capacité d'un condensateur est donc utilisé par plusieurs, mais sans pouvoir véritablement le quantifier. Pas facile de quantifier la capacité quand le concept de charge n'est pas encore bien défini et qu'on ne connait même pas le concept de potentiel. Cependant, plusieurs observent que la capacité augmente avec l'aire des armatures et qu'elle augmente aussi si les armatures sont plus près l'une de l'autre.

Volta est le premier à bien distinguer les concepts de charge, de tension et de capacité. En 1782, Volta arrive à  $Q = CT$ , où *T* est la tension (l'équivalent de notre  $Q = C\Delta V$ ). En fait, Volta a plutôt l'intuition qu'on devrait avoir  $Q = CT$ , mais ca reste seulement une intuition parce qu'il n'a pas les outils pour tout mesurer. Avec le temps, on pourra se rendre compte que Volta avait vu juste.

Notons que quelques années plus tôt (en 1771), Henry Cavendish, dans des calculs vraiment innovateurs pour l'époque, calcule une quantité très similaire à la différence de potentiel (qu'il appelle le degré d'électrification) entre des armatures et arrive même à la formule de la capacité d'un condensateur à plaques parallèles ! (Il arrive à *DE* = *Q*· 2*d*/*A* où *DE* est le degré d'électrification.) Il est cependant un peu mystifié parce que la capacité calculée ne semble pas en accord avec la capacité mesurée expérimentalement (il n'a pas la permittivité relative de l'isolant dans sa formule). Bien que ses travaux soient publiés, ils n'ont pas vraiment d'impact (du genre que personne ne comprend vraiment, c'est trop avancé pour l'époque. . .). Très timide, Cavendish n'a pas fait beaucoup de promotion de ses travaux non plus.

#### 7.3.4 La « batterie » de condensateurs

En reliant en parallèle plusieurs bouteilles de Leyde comme sur la figure, on pouvait accumuler beaucoup de charges.

Daniel Gralath est le premier à associer ainsi des condensateurs. On donne le nom de *batterie* à un tel groupe de condensateurs en faisant l'analogie avec une batterie de canons qui est formée de plusieurs canons. (Plus tard, on utilisera aussi le terme *batterie* pour un groupe de piles chimique.)

<span id="page-278-0"></span>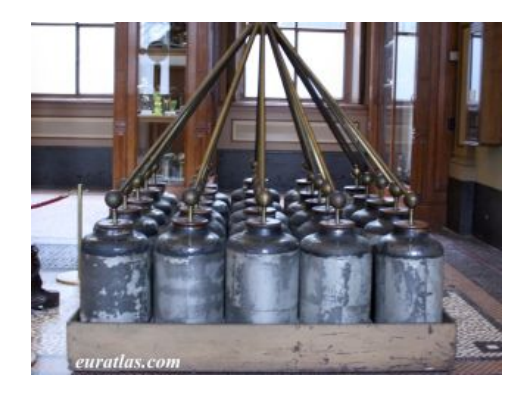

Figure 7.6 – *Batterie de condensateurs [\[52\]](#page-581-1)*

### 7.3.5 La folie des chocs électriques (fin du 18<sup>e</sup> siècle)

Avec les condensateurs, on pouvait donner des chocs très importants. On observa alors des effets intéressants. Benjamin Franklin tua un dindon, alors que d'autres ramenèrent à la vie un moineau mort noyé.

Ces résultats firent sensation et il y eut une véritable mode des chocs électrique entre 1750 et 1800 en Europe. Tous voulaient ressentir cette nouvelle sensation. On faisait la file chez l'abbé Nollet pour recevoir une décharge de condensateur. Pour gagner du temps, l'abbé eut alors l'idée de donner le choc électrique en même temps à plusieurs personnes qui se tenaient la main.

Cela aboutit finalement à des démonstrations spectaculaires : une fois, on donna un choc à une compagnie de 180 soldats à la cour de Louis XV et, une autre fois, à une congrégation de chartreux formant une ligne de 1 800 m! On alla aussi jusqu'à vendre des condensateurs en verre en forme de canne qui permettaient de donner des chocs à d'autres personnes pour faire une bonne blague. Une de ces blagues a dû mal tourner, car elle fut à l'origine d'un duel entre le chevalier Versac et la Chenaudière.

Plusieurs affirmèrent aussi qu'on pouvait guérir de nombreuses maladies à l'aide de choc électrique donné par des bouteilles de Leyde. Puisque le fluide électrique peut aller partout dans le corps, on voulait mélanger le fluide électrique aux médicaments pour que ceux-ci puissent aller partout dans le corps. Pour l'abbé Berthollon, on pouvait guérir presque tout avec un bon choc électrique.

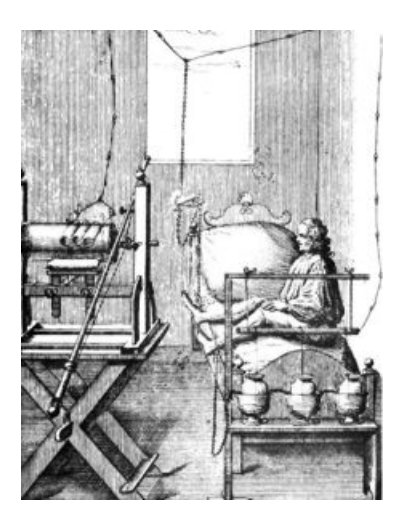

Figure 7.7 – *Choc électrique [\[5\]](#page-578-1)*

# 7.4 Circuits simples avec des condensateurs

On peut utiliser des condensateurs dans des circuits. Voici à quoi peut ressembler cette composante.

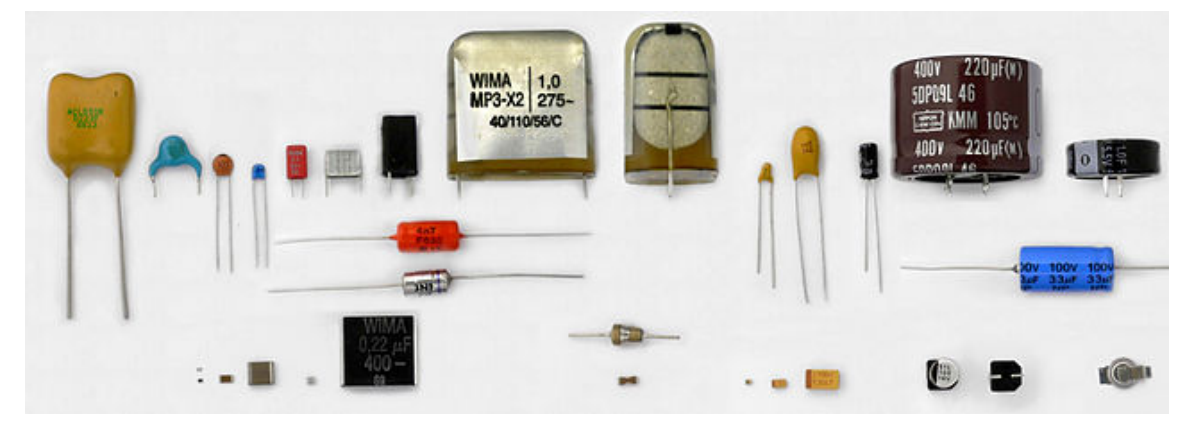

Figure 7.8 – *Différents types de condensateurs [\[39\]](#page-580-2)*

# 7.4.1 Symbole du condensateur

On utilise le symbole suivant pour le condensateur.

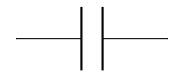

Figure 7.9 – *Symbole d'un condensateur dans un circuit*

De toute évidence, on s'est inspiré des condensateurs à plaques parallèles.

### 7.4.2 Circuit avec une source et un condensateur

Si on branche un condensateur à une pile, on a le circuit suivant.

Dans ce cas, les plaques du condensateur vont commencer à se charger quand on va fermer l'interrupteur jusqu'à ce que la différence de potentiel entre les plaques soit la même que celle entre les bornes de la source.

Pendant que le condensateur se charge, le courant est le même de chaque côté du condensateur. Il y a des charges positives qui arrivent sur une des armatures, ce qui lui donne une charge positive, pendant qu'il y a des charges positives qui quittent l'autre armature, ce qui lui donne une charge négative. Les courants de chaque côté du condensateur sont égaux parce que pour un condensateur dans un circuit, les deux armatures ont toujours des charges de même grandeur, mais de signes opposés. Si on donne une certaine quantité de charge chaque seconde sur une armature, on doit enlever le même nombre

de charge par seconde sur l'autre armature, ce qui signifie que les courants sont égaux. Notons que les armatures ont nécessairement des charges identiques, mais de signes opposés parce que si ce n'était pas le cas, il y aurait un champ électrique à l'extérieur du condensateur qui attirerait ou repousserait des charges vers les armatures. Ce processus continuerait jusqu'à ce qu'il n'y ait plus de champ, donc jusqu'à ce que les armatures aient la même charge.

Une fois que la différence de potentiel aux bornes du condensateur est égale à celle aux bornes de la source, les charges sur les armatures ne changent plus. Il n'y a donc plus de charges qui arrivent à la plaque positive, ce qui signifie que le courant est nul. On en conclut ainsi que le courant sur une branche est nul à l'équilibre (ce qui veut dire que les condensateurs ont eu le temps de se charger) s'il y a un ou plusieurs condensateurs sur cette branche.

On peut aussi appliquer les méthodes vues aux chapitres précédents pour trouver la charge des condensateurs avec des circuits un peu plus complexes.

# Exemple 7.4.1

Quelle est la charge de chacun de ces trois condensateurs dans ce circuit ? (Il est implicite qu'on cherche les charges une fois l'équilibre atteint. Ce sera toujours le cas, à moins d'indications contraires.)

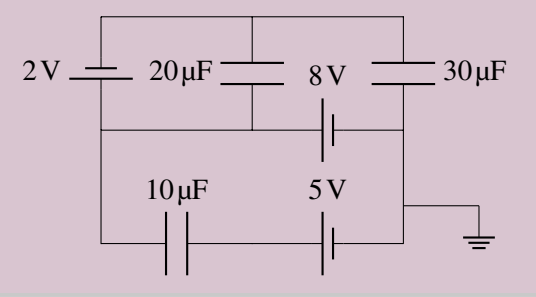

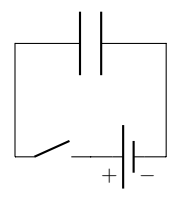

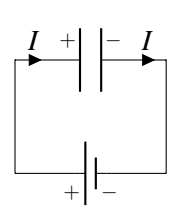

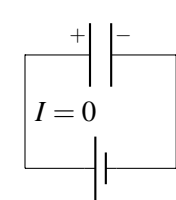

En procédant comme au chapitre 6, on trouve les potentiels des fils. (En fait, le raisonnement est identique à celui fait à l'exemple 6.4.1 puisque le circuit est identique, on a seulement remplacé les résistances par des condensateurs.) On arrive à

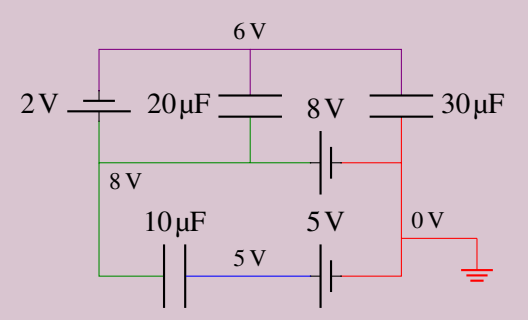

On voit qu'il y a 3 V de différence de potentiel aux bornes du condensateur de  $10 \mu$ F. Sa charge est donc

$$
Q = C\Delta V = 10 \times 3 = 30 \,\mu\text{C}
$$

L'armature de droite a une charge négative et l'armature de gauche a une charge positive. (L'armature qui est au potentiel le plus élevé a toujours la charge positive.)

On voit qu'il y a 2 V de différence de potentiel aux bornes du condensateur de  $20 \mu F$ . Sa charge est donc

$$
Q = C\Delta V = 20 \times 2 = 40 \,\mu\text{C}
$$

L'armature du haut a une charge négative et l'armature du bas a une charge positive.

On voit qu'il y a  $6V$  de différence de potentiel aux bornes du condensateur de  $30 \mu$ F. Sa charge est donc

$$
Q = C\Delta V = 30 \times 6 = 180 \,\mu\text{C}
$$

L'armature du bas a une charge négative et l'armature du haut a une charge positive.

Le courant est nul dans toutes les branches de ce circuit, car les courants sont nuls quand les condensateurs ont fini de se charger.

### 7.4.3 Branchement de deux condensateurs ensemble

Voyons ce qui arrive si on branche deux condensateurs ensemble et qu'au moins un des condensateurs est chargé. Initialement, on a la situation suivante

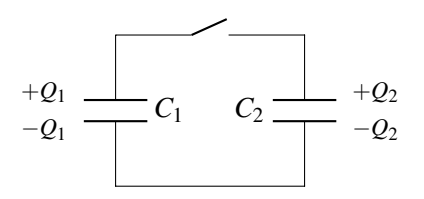

Notez que dans cette situation, les charges ne peuvent se déplacer d'un condensateur à l'autre parce que l'interrupteur

est ouvert sur un des fils reliant les condensateurs. Elles ne peuvent pas se déplacer non plus du côté où il n'y a pas d'interrupteur, car les charges des armatures sont toujours identiques, mais de charges opposées. Ainsi, si les charges positives ne peuvent se déplacer sur notre figure, les charges négatives ne peuvent pas se déplacer aussi.

Quand on ferme l'interrupteur, les charges pourront alors passer d'un condensateur à l'autre. On aura alors la situation suivante

On peut trouver les nouvelles charges de chaque condensateur avec les deux conditions suivantes.

### 7.4.3.1 Première condition

Dans ce cas, la différence de potentiel aux bornes des condensateurs doit être égale.

$$
\Delta V_1 = \Delta V_2
$$

Puisque la différence de potentiel aux bornes d'un condensateur est ∆*V* = *Q*/*C*, cela signifie que

$$
\frac{Q_1'}{C_1} = \frac{Q_2'}{C_2}
$$

#### 7.4.3.2 Deuxième condition

Les charges sur les plaques des condensateurs vont donc se déplacer d'un condensateur à l'autre pour que les différences de potentiel deviennent égales.

Il faut toutefois faire attention à la façon dont les condensateurs ont été branchés.

Regardons ce qui arrive si on branche ensemble les armatures de mêmes signes. On va se concentrer sur ce qui se passe dans le fil du haut. En fermant l'interrupteur, on met en contact les charges positives du condensateur de gauche et les charges positives du condensateur de droite et ce sont toutes les charges qui vont se redistribuer. On aura alors

$$
Q_1+Q_2=Q_1'+Q_2'
$$

Regardons ce qui arrive si on branche ensemble les armatures de signes contraires. On va se concentrer sur ce qui se passe dans le fil du haut. En fermant l'interrupteur, on met en contact les charges positives du condensateur de gauche et les charges négatives du condensateur de droite et ce sont toutes ces charges qui vont se redistribuer. On aura alors

$$
Q_1 - Q_2 = Q_1' + Q_2'
$$

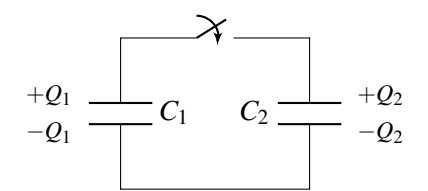

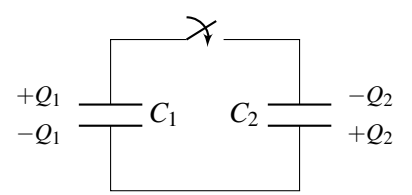

(Prenez toujours *Q*<sup>1</sup> comme la charge du condensateur ayant la plus grande charge.)

# Exemple 7.4.2

Un condensateur de 10 µF est chargé avec une source de 72 V et un condensateur de 5 µF est chargé avec une source de 96 V. Que devient la charge de chaque condensateur si on branche les deux condensateurs. . .

1. en reliant ensemble les armatures de mêmes signes ?

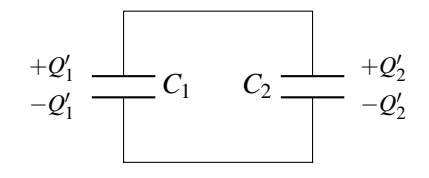

Les charges initiales des condensateurs sont

$$
Q_1 = C_1 \Delta V_1 = 10 \times 72 = 720 \,\mu\text{C}
$$
  

$$
Q_2 = C_2 \Delta V_2 = 5 \times 96 = 480 \,\mu\text{C}
$$

Pour trouver les charges après le branchement, nos deux conditions sont

$$
\frac{Q_1'}{C_1} = \frac{Q_2'}{C_2} \qquad \Longrightarrow \qquad \frac{Q_1'}{10 \mu F} = \frac{Q_2'}{5 \mu F}
$$

et

$$
Q_1 + Q_2 = Q_1' + Q_2' \qquad \Longrightarrow \qquad 1200 \mu C = Q_1' + Q_2'
$$

On doit résoudre ces deux équations pour trouver la solution. En isolant  $\mathcal{Q}'_2$  dans la deuxième équation et en remplaçant dans la première, on a

$$
\frac{Q_1'}{10} = \frac{1200 - Q_1'}{5} \implies 5Q_1' = 12000 - 10Q_1' \implies 15Q_1' = 12000 \implies Q_1' = 800 \,\mu\text{C}
$$

De là, on trouve facilement  $Q_2'$ 

$$
1200 = Q'_1 + Q'_2 \qquad \Longrightarrow \qquad 1200 = 800 + Q'_2 \qquad \Longrightarrow \qquad Q'_2 = 400 \,\mu\text{C}
$$

Après le branchement, la différence de potentiel aux bornes des condensateurs est donc

$$
\Delta V = \frac{Q_1'}{C_1} = \frac{800}{10} = 80 \text{ V} \qquad \text{ou} \qquad \Delta V = \frac{Q_2'}{C_2} = \frac{400}{5} = 80 \text{ V}
$$

# 2. en reliant ensemble les armatures de signes contraires ?

Pour trouver les charges après le branchement, nos deux conditions sont

$$
\frac{Q_1'}{C_1} = \frac{Q_2'}{C_2} \qquad \Longrightarrow \qquad \frac{Q_1'}{10 \mu F} = \frac{Q_2'}{5 \mu F}
$$

et

$$
Q_1 - Q_2 = Q_1' + Q_2' \qquad \Longrightarrow \qquad 240 \mu C = Q_1' + Q_2'
$$

On doit résoudre ces deux équations pour trouver la solution. En isolant  $\mathcal{Q}'_2$  dans la deuxième équation et en remplaçant dans la première, on a

$$
\frac{Q_1'}{10} = \frac{240 - Q_1'}{5} \Longrightarrow 5Q_1' = 2400 - 10Q_1' \Longrightarrow 15Q_1' = 2400 \Longrightarrow Q_1' = 160 \,\mu\text{C}
$$

De là, on trouve facilement  $Q'_2$ 

$$
240 = Q'_1 + Q'_2 \qquad \Longrightarrow \qquad 240 = 160 + Q'_2 \qquad \Longrightarrow \qquad Q'_2 = 80 \,\mu\text{C}
$$

Après le branchement, la différence de potentiel aux bornes des condensateurs est donc

$$
\Delta V = \frac{Q_1'}{C_1} = \frac{160}{10} = 16 \text{ V} \qquad \text{ou} \qquad \Delta V = \frac{Q_2'}{C_2} = \frac{80}{5} = 16 \text{ V}
$$

#### 7.4.4 Changement de capacité d'un condensateur

Il arrive parfois qu'on change la forme d'un condensateur. On pourrait, par exemple, éloigner ou approcher les plaques dans un condensateur à plaques parallèles. Ces changements modifient la valeur de la capacité et on pourra alors demander comment change la charge du condensateur ou comment change la différence de potentiel entre les armatures.

Pour répondre correctement à cette question, on doit savoir si notre condensateur est branché à une source ou non.

1. Il n'y a pas de source branchée aux armatures du condensateur.

Dans ce cas, les armatures ne sont pas branchées et les charges ne peuvent quitter les armatures. On a donc

- *Q* ne change pas
- ∆*V* varie
- 2. Il y a une source branchée aux armatures du condensateur.

Dans ce cas, la différence de potentiel entre les armatures reste constante et la source peut fournir ou enlever des charges. On a donc

- *Q* varie
- ∆*V* ne change pas

#### Exemple 7.4.3

Un condensateur à plaques parallèles ayant une capacité de 1 µF est chargé de sorte que la différence de potentiel entre les plaques est de 100 V. Comment change la charge des plaques et la différence de potentiel entre les plaques si on double la distance entre les plaques. . .

1. si les plaques ne sont pas branchées aux bornes d'une source ?

Trouvons premièrement la charge initiale des plaques du condensateur.

$$
Q = C\Delta V = 1 \times 100 = 100 \,\mu\text{C}
$$

Trouvons ensuite comment change la capacité du condensateur si les plaques sont deux fois plus loin. On sait que

$$
1 \,\mu\mathrm{F} = \varepsilon_0 \frac{A}{d}
$$

Si les plaques sont maintenant à une distance 2*d*, on aura

$$
C' = \varepsilon_0 \frac{A}{2d} = \frac{1}{2} \varepsilon_0 \frac{A}{d} = \frac{1}{2} 1 \,\mu \text{F} = 0.5 \,\mu \text{F}
$$

Si les plaques ne sont pas branchées à une pile, *Q* ne changera pas et c'est la différence de potentiel qui changera. On aura donc

$$
Q = C'\Delta V' \qquad \Longrightarrow \qquad 100 = 0,5 \times \Delta V' \qquad \Longrightarrow \qquad \Delta V' = 200 \text{ V}
$$

On a donc  $Q' = 100 \,\mu\text{C}$  et  $\Delta V' = 200 \,\text{V}$ .

2. si les plaques sont reliées aux bornes d'une source ?

Si les plaques sont reliées à une source, la différence de potentiel reste toujours à 100 V. La charge sera donc

$$
Q'=C'\Delta V=0.5\times 100=50 \,\mu\mathrm{C}
$$

On a donc  $Q' = 50 \mu C$  et  $\Delta V' = 100 V$ .

### 7.4.5 Lois de Kirchhoff avec les condensateurs

### 7.4.5.1 La loi des mailles avec les condensateurs

On pourra utiliser les lois de Kirchhoff dans les circuits comportant des condensateurs. On doit donc savoir ce qu'on doit faire avec les condensateurs avec la loi de maille.

On pourrait croire qu'on peut facilement savoir si le potentiel monte ou diminue en regardant si on passe de l'armature positive à l'armature négative (le potentiel baisse dans ce cas) ou si on passe de l'armature négative à l'armature positive (le potentiel monte dans ce cas). Le problème, c'est que le signe des charges des armatures n'est pas indiqué sur les circuits. On va donc supposer des charges pour les armatures. En faisant la solution des équations, si on trouve une valeur négative de *Q*, cela voudra simplement dire que les signes des charges des armatures sont le contraire de ce qu'on avait supposé. Ici, nous allons toujours supposer que l'armature qui reçoit le courant est l'armature positive.

$$
\begin{array}{c|c|c} I^+ & - \\ \hline & & \end{array}
$$

Le courant qui arrive fait alors changer la charge du condensateur. Avec cette supposition, le courant fait augmenter la charge de l'armature positive et on a donc

$$
I = \frac{dQ}{dt}
$$

Les règles pour la loi des mailles sont donc

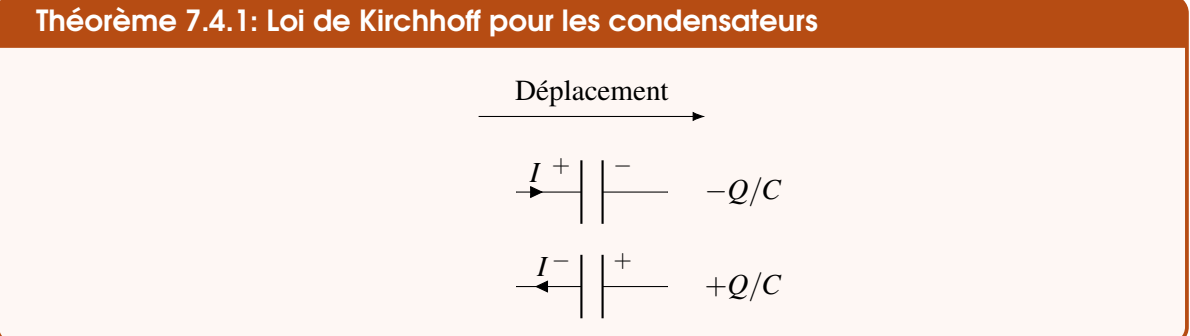

Dans le premier cas, la différence de potentiel est négative, car on passe de l'armature positive à l'armature négative alors que dans le deuxième cas la différence de potentiel est positive, car on passe de l'armature négative à l'armature positive.

#### 7.4.5.2 Une variante de la loi des nœuds

Supposons maintenant qu'on veuille savoir la charge des condensateurs de ce circuit.

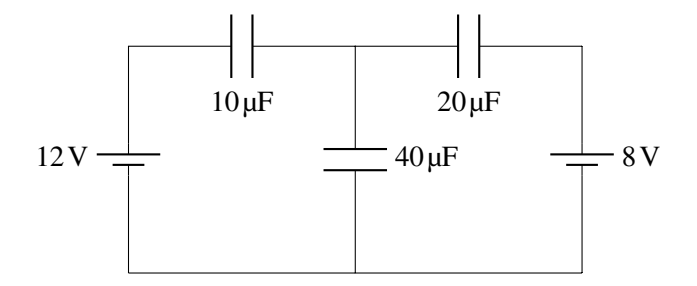

La méthode utilisée précédemment dans laquelle on trouvait le potentiel des fils ne fonctionne pas parce qu'on ne peut pas trouver le potentiel à certains endroits sur la figure. De plus, il n'y a pas de condensateurs en série ou en parallèle, ce qui permettrait de simplifier le circuit comme on le fera dans la section suivante. On pourrait appliquer les lois de Kirchhoff pour trouver les charges des condensateurs, mais il n'y a pas de courant dans un circuit dans lequel il y a uniquement des condensateurs. Une fois que les condensateurs sont chargés, il n'y a plus de charges qui arrivent au condensateur, donc plus de courant dans les branches où il y a des condensateurs.

Toutefois, il y a eu des courants au départ pendant le bref instant durant lequel les condensateurs se sont chargés. On avait alors la situation suivante.

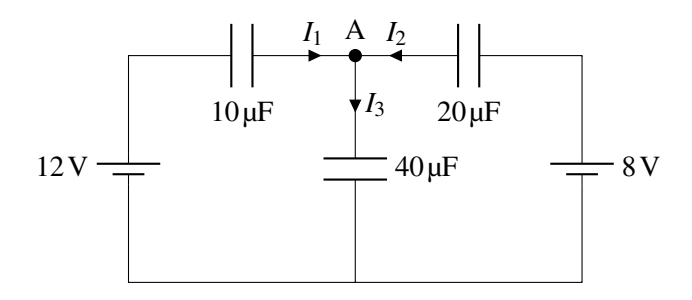

On avait alors, au nœud A,

$$
I_1+I_2=I_3
$$

Or, ces courants chargeaient les condensateurs, ce qui veut dire que

$$
I_1 = \frac{dQ_1}{dt} \qquad I_2 = \frac{dQ_2}{dt} \qquad I_3 = \frac{dQ_3}{dt}
$$

L'équation des nœuds devient donc

$$
\frac{dQ_1}{dt} + \frac{dQ_2}{dt} = \frac{dQ_3}{dt}
$$

$$
\frac{d(Q_1 + Q_2)}{dt} = \frac{dQ_3}{dt}
$$

Si on intègre, on obtient

$$
Q_1+Q_2=Q_3
$$

En gros, avec des condensateurs, on fait notre loi des nœuds et on remplace les courants *I* par les charges *Q* et nous avons notre troisième équation pour résoudre le système. Appliquons cela ici.

#### Exemple 7.4.4

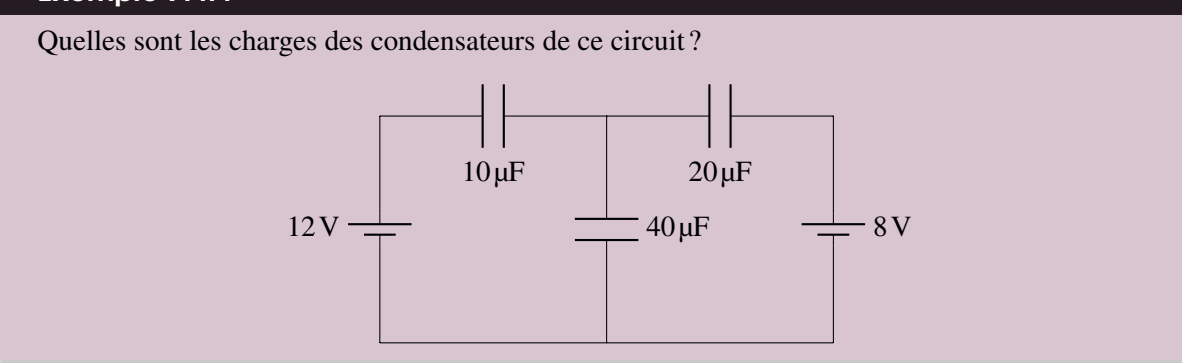

Nous allons travailler avec les courants suivants

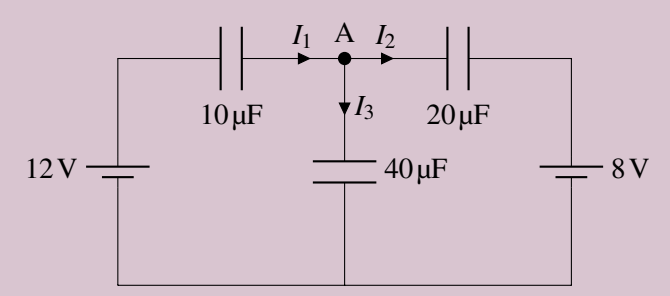

(Il n'y a pas de courants une fois que les condensateurs sont chargés, mais ce furent les courants initiaux qui ont chargé les condensateurs.)

Notre première loi des mailles se fera avec la maille de gauche. En partant du point A et en faisant le tour de la maille dans le sens des aiguilles d'une montre, on obtient

$$
-\frac{Q_3}{40} + 12 - \frac{Q_1}{10} = 0
$$

Notre seconde loi des mailles se fera avec la maille de droite. En partant du point A et en faisant le tour de la maille dans le sens contraire des aiguilles d'une montre, on obtient

$$
-\frac{Q_3}{40} + 8 + \frac{Q_2}{20} = 0
$$

Finalement, notre loi des nœuds est

$$
I_1 = I_2 + I_3
$$

Qui signifie que

$$
Q_1 = Q_2 + Q_3
$$

Pour résoudre, on va isoler *Q*<sup>1</sup> dans la première loi des mailles

$$
-\frac{Q_3}{40} + 12 - \frac{Q_1}{10} = 0
$$

$$
\frac{Q_1}{10} = -\frac{Q_3}{40} + 12
$$

$$
Q_1 = -0,25 \cdot Q_3 + 120
$$

et on va isoler *Q*<sup>2</sup> dans la seconde loi des mailles

$$
-\frac{Q_3}{40} + 8 + \frac{Q_2}{20} = 0
$$

$$
\frac{Q_2}{20} = \frac{Q_3}{40} - 8
$$

$$
Q_2 = 0, 5 \cdot Q_3 - 160
$$

Pour finalement remplacer ces deux valeurs dans la loi des nœuds. On a alors

$$
Q1 = Q_2 + Q_3
$$
  
-0,25 · Q<sub>3</sub> + 120 = 0,5 · Q<sub>3</sub> - 160 + Q<sub>3</sub>  
-0,25 · Q<sub>3</sub> + 120 = 1,5 · Q<sub>3</sub> - 160  
280 = 1,75 · Q<sub>3</sub>  
Q<sub>3</sub> = 160  $\mu$ C
On trouve alors les autres charges

$$
Q_1 = -0.25 \cdot Q_3 + 120 = -0.25 \times 160 + 120 = 80 \mu C
$$
  

$$
Q_2 = 0.5 \cdot Q_3 - 160 = 0.5 \times 160 - 160 = -80 \mu C
$$

Les charges des condensateurs sont donc les suivantes.

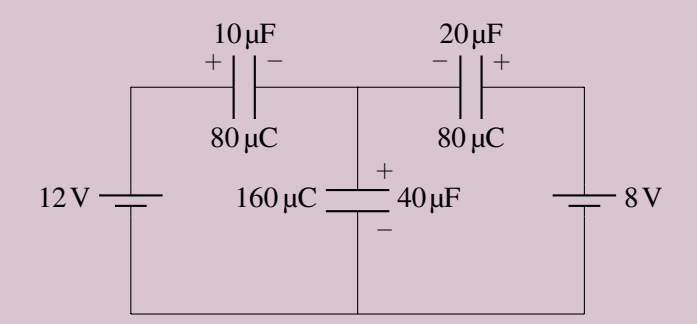

Les signes des armatures sont indiqués selon notre convention : la plaque positive est du côté où le courant utilisé pour nos lois de Kirchhoff arrive si on obtient une réponse positive pour *Q* (c'est le cas ici pour les condensateurs 1 et 3). Si on a une réponse négative pour *Q* (c'est le cas ici pour le condensateur 2), c'est la plaque positive qui aurait été du côté où le courant utilisé pour nos lois de Kirchhoff arrive.

# 7.5 Les condensateurs en série et en parallèle

#### 7.5.1 Condensateurs en série

Supposons qu'on ait plusieurs condensateurs branchés en série tels qu'illustré sur cette figure.

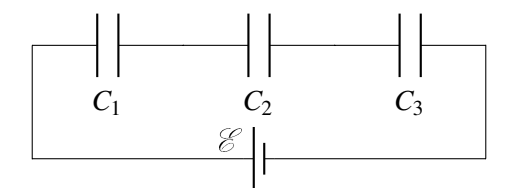

Montrons premièrement que tous les condensateurs vont acquérir la même charge quand ils sont en série. Pendant la charge, il y a un courant et on sait que ce courant doit être le même pour tous les éléments branchés en série.

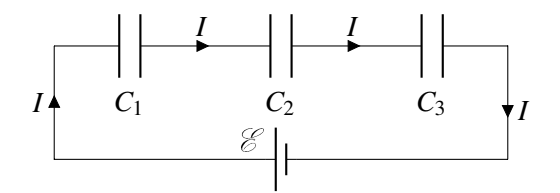

Ainsi, chaque condensateur reçoit le même courant, ce qui veut dire que la charge de toutes les armatures change exactement au même rythme. On a donc

#### Théorème 7.5.1: Charge des condensateurs en série

Tous les condensateurs branchés en série ont des charges identiques.

À la fin de la période de charge, on aura donc la situation suivante.

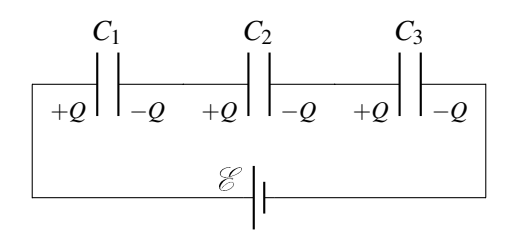

On veut trouver un condensateur équivalent à ces trois condensateurs. Pour qu'il soit équivalent, il faut que les charges données par la source soient les mêmes avec le condensateur équivalent qu'avec les trois condensateurs. Cela veut dire que la charge du condensateur équivalent est la même que celle des condensateurs en série.

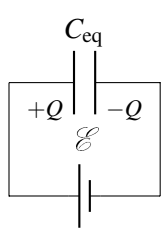

Appliquons la loi des mailles de Kirchhoff au circuit avec les trois condensateurs. Partons du coin inférieur droit et suivons le fil en partant vers la gauche. (On suppose alors un courant allant dans le même sens que notre déplacement, même si en réalité ce courant est nul puisque les condensateurs ont atteint leur charge à l'équilibre.) On aura alors

$$
\mathcal{E} - \frac{Q}{C_1} - \frac{Q}{C_2} - \frac{Q}{C_3} = 0 \qquad \Longrightarrow \qquad \mathcal{E} = \frac{Q}{C_1} + \frac{Q}{C_2} + \frac{Q}{C_3}
$$

Si on fait aussi la loi des mailles avec le circuit avec le condensateur équivalent, on a

$$
\mathscr{E} - \frac{\mathcal{Q}}{C_{\text{eq}}} = 0 \qquad \Longrightarrow \qquad \mathscr{E} = \frac{\mathcal{Q}}{C_{\text{eq}}}
$$

En égalant les deux équations obtenues pour chaque circuit, on obtient

$$
\frac{Q}{C_{\text{eq}}} = \frac{Q}{C_1} + \frac{Q}{C_2} + \frac{Q}{C_3} \qquad \Longrightarrow \qquad \frac{1}{C_{\text{eq}}} = \frac{1}{C_1} + \frac{1}{C_2} + \frac{1}{C_3}
$$

On peut facilement extrapoler pour deviner la formule s'il y avait plus de trois condensateurs. On arrive alors à

Théorème 7.5.2: Condensateur équivalent : condensateurs en série

$$
\frac{1}{C_{\text{eq}}} = \frac{1}{C_1} + \frac{1}{C_2} + \frac{1}{C_3} + \frac{1}{C_4} + \dots = \sum \frac{1}{C_i}
$$

#### 7.5.2 Condensateurs en parallèle

Supposons qu'on ait plusieurs condensateurs branchés tels qu'illustrés sur cette figure.

Les courants qu'on voit sont les courants pendant la charge des condensateurs. La charge donnée par la source qui arrive au nœud A (courant *I*) se sépare en 3 pour aller charger les condensateurs. Selon le principe de conservation de la charge et selon ce qui a été dit pour la loi des nœuds, on doit avoir

$$
Q=Q_1+Q_2+Q_3
$$

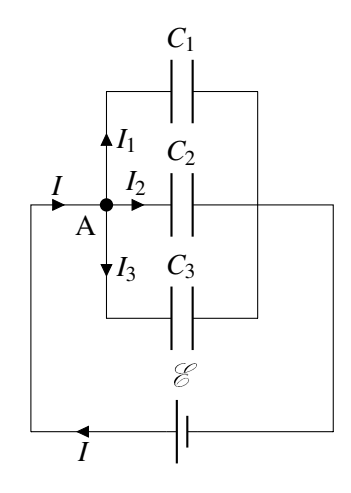

Comme tous les condensateurs sont branchés en parallèle avec la source, les différences de potentiel aux bornes des trois condensateurs sont égales à  $\mathscr{E}$ . On a donc

$$
Q = C_1\mathcal{E} + C_2\mathcal{E} + C_3\mathcal{E}
$$

On veut trouver un condensateur équivalent à ces trois condensateurs. Pour qu'il soit équivalent, il faut que les charges données par la source soient les mêmes avec le condensateur équivalent qu'avec les trois condensateurs. On doit donc avoir

$$
Q = C_{eq} \mathcal{E}
$$

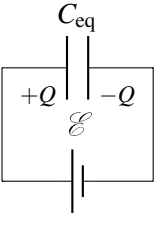

Puisque les charges doivent être égales, on a

$$
C_{eq} \mathscr{E} = C_1 \mathscr{E} + C_2 \mathscr{E} + C_3 \mathscr{E} \qquad \Longrightarrow \qquad C_{eq} = C_1 + C_2 + C_3
$$

On peut facilement extrapoler pour deviner la formule s'il y avait plus de trois condensateurs. On arrive alors à

Théorème 7.5.3: Condensateur équivalent : condensateurs en parallèle
$$
C_{\text{eq}} = C_1 + C_2 + C_3 + C_4 + ... = \sum C_i
$$

#### 7.5.3 Exemple

Ces lois nous permettront de simplifier des circuits, ce qui nous aidera à déduire les charges de chaque condensateur.

# Exemple 7.5.1

Quelle est la charge de chacun de ces condensateurs ?

La procédure est un peu la même que celle qu'on avait quand on cherchait les courants dans les résistances. On commence par simplifier le circuit pour trouver le condensateur équivalent. En reconstruisant le circuit par la suite, on pourra trouver la charge sur chacun des 12V condensateurs.

On remarque premièrement que les condensateurs de 3 µF et 6 µF sont en série. La résistance équivalente est

$$
\frac{1}{C_{\text{eq}1}} = \frac{1}{3} + \frac{1}{6}
$$

$$
C_{\text{eq}1} = 2\mu\text{F}
$$

On a alors le circuit suivant de droite. On a alors 2 condensateurs en parallèle. La résistance équivalente est

$$
C_{\text{eq2}} = 1 + 2
$$

$$
C_{\text{eq2}} = 3 \,\mu\text{F}
$$

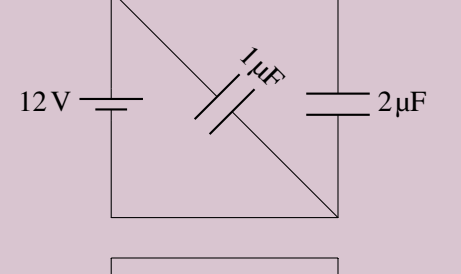

 $12V \rightarrow 3\mu F$ 

On a alors le circuit équivalent de droite. La charge du condensateur équivalent est donc

$$
Q = C\Delta V
$$
  
= 3 × 12 = 36 $\mu$ C

On va maintenant reconstruire le circuit de départ en utilisant la charge du condensateur équivalent pour déduire la charge de chaque condensateur. On va commencer par remettre les deux condensateurs en parallèle. Quand on remplace un condensateur équivalent par des condensateurs en parallèle, la différence de potentiel aux bornes des condensateurs en parallèle est la même que la différence de potentiel aux bornes du condensateur équivalent. Il y aura donc 12 V aux bornes de chacun des condensateurs.

Sachant la différence de potentiel, on peut alors trouver la charge des deux condensateurs.

$$
Q_{1\mu F} = 1 \times 12 = 12 \mu C
$$
  $Q_{2\mu F} = 2 \times 12 = 24 \mu C$ 

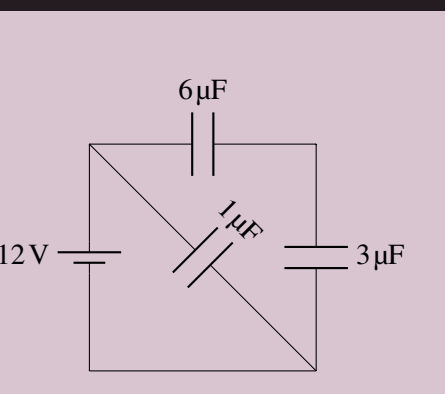

On a donc la situation suivante.

Remarquez que la somme des charges des condensateurs en parallèle est la même que celle du condensateur équivalent. Il en sera toujours ainsi.

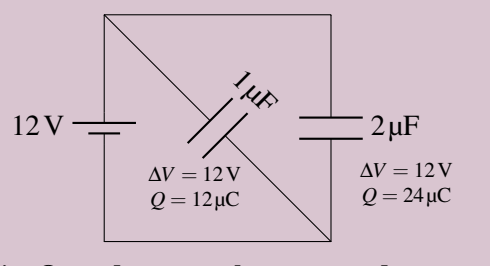

 $6 \mu F$ 

 $\Delta V = 12V$  $Q = 12 \mu C$ 

1<br>14)

 $\Delta V = 4V$  $Q = 24$ uC

 $3 \mu F$ 

 $\Delta V = 8V$  $Q = 24 \mu C$ 

On va ensuite remettre les deux condensateurs en série. Quand on remplace un condensateur équivalent par des condensateurs en série, la charge des condensateurs en série est la même que la charge du condensateur équivalent. La charge de chaque condensateur sera donc de 24 µC. La différence de potentiel aux bornes de chacun de ces condensateurs est donc (on n'a pas vraiment besoin de la trouver, mais elle peut servir à vérifier notre réponse).

$$
\Delta V_{3\mu F} = \frac{24}{3} = 8 V
$$
  $\Delta V_{6\mu F} = \frac{24}{6} = 4 V$ 

12V

On a donc la situation de droite.

Remarquez que la somme des différences de potentiel aux bornes des condensateurs en série est égale à la différence de potentiel aux bornes du condensateur équivalent.

Nos réponses sont donc

 $Q_{1\mu F} = 12 \mu C$   $Q_{3\mu F} = 24 \mu C$   $Q_{6\mu F} = 24 \mu C$ 

# 7.5.4 Diélectriques qui n'occupent pas tout l'espace entre les armatures

Il peut arriver que le diélectrique n'occupe pas tout l'espace entre les armatures, ou qu'il y ait plusieurs types de diélectriques entre les armatures. Les règles des condensateurs en série et en parallèle nous permettent alors de connaitre la capacité du condensateur dans ce cas.

Si les diélectriques sont en couche une au-dessus de l'autre entre les plaques, on va séparer le condensateur en condensateurs en série. Attention, la distance entre les plaques diminue quand on sépare le condensateur de cette façon, mais l'aire des plaques reste la même.

On va obtenir le même résultat puisque, pour des charges identiques sur les plaques, la différence de potentiel entre les plaques la plus basse et la plus haute sur la figure de droite est la même que celle entre les plaques de la figure de gauche, car il n'y a pas de différence de potentiel dans le morceau de conducteur qu'on a ajouté pour séparer le condensateur en deux.

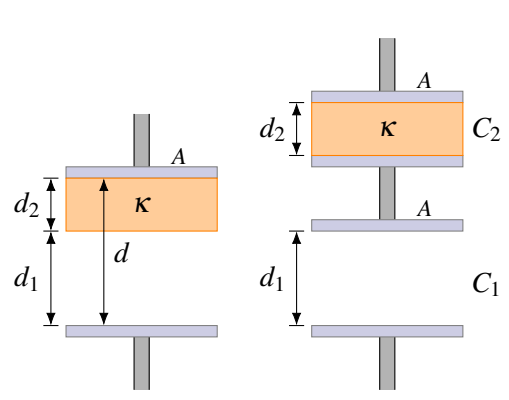

On peut alors calculer la capacité de chacun de ces condensateurs avec la loi donnant la capacité

d'un condensateur complètement empli de diélectrique.

On utilise ensuite la règle d'addition des condensateurs en série pour trouver la capacité totale.

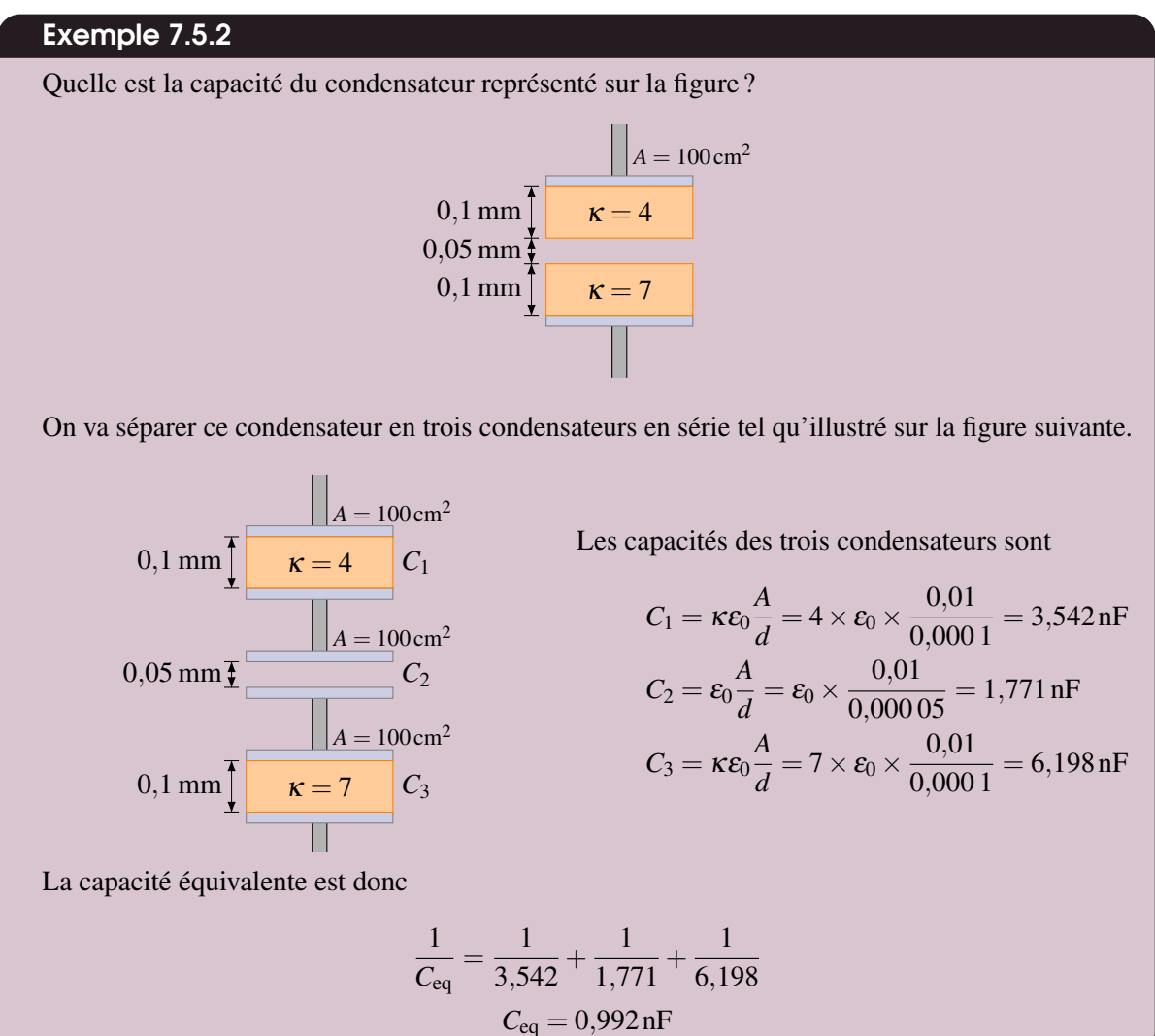

Si les diélectriques sont l'un à côté de l'autre entre les plaques, on va séparer le condensateur en deux condensateurs en parallèle. Attention, les grandeurs des plaques diminuent quand on sépare le condensateur de cette façon, mais la distance entre les plaques reste la même.

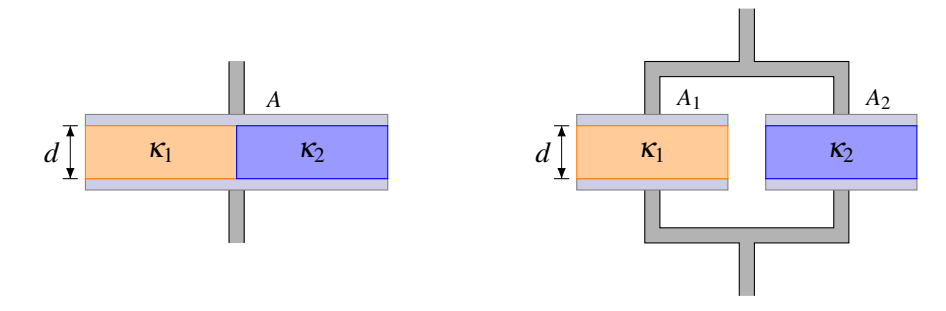

#### Exemple 7.5.3

Quelle est la capacité du condensateur représenté sur la figure ? (La moitié de la largeur du condensateur est occupée par un diélectrique avec  $\kappa = 5$ , et l'autre moitié de la largeur est occupée, pour une moitié de l'épaisseur, par un diélectrique avec  $\kappa = 4$  et, pour l'autre moitié de l'épaisseur, par un diélectrique avec  $\kappa = 2$ .)

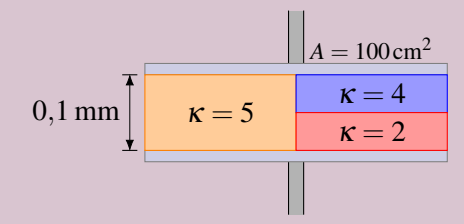

On va séparer ce condensateur en trois condensateurs pour obtenir la solution. Les capacités de ces trois condensateurs sont

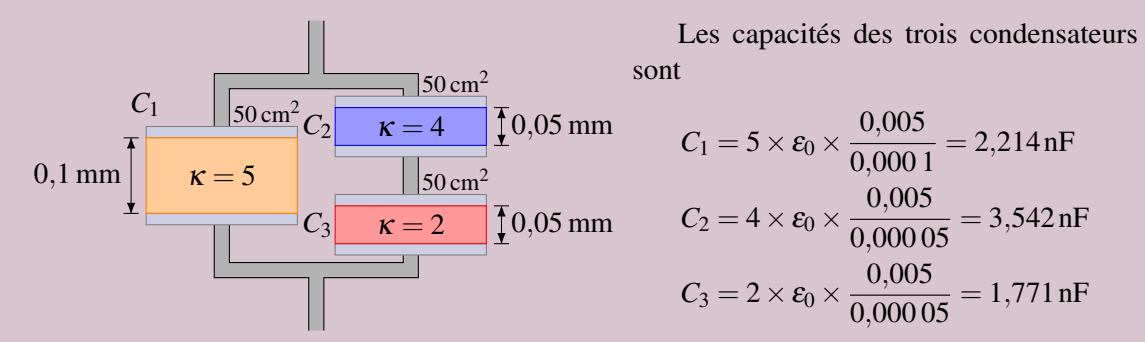

On a alors deux condensateurs (2 et 3) en série. La capacité équivalente est

$$
\frac{1}{C_{\text{eq2-3}}} = \frac{1}{3,542} + \frac{1}{1,771}
$$

$$
C_{\text{eq2-3}} = 1,181 \text{ nF}
$$

Ce condensateur équivalent est finalement en parallèle avec le condensateur 1. La capacité est donc

$$
C = C_1 + C_{eq2-3}
$$
  
\n
$$
C = 2,214 + 1,181 = 3,395 \,\text{nF}
$$

# 7.6 L'énergie dans un condensateur

Il a fallu fournir une certaine quantité d'énergie pour charger un condensateur. Il faut faire un certain travail pour ajouter des charges négatives à une armature négative (puisque les charges se repoussent) et il faut faire un certain travail pour ajouter des charges positives à une armature positive. C'est cette énergie qu'on pourra récupérer en déchargeant le condensateur.

Quand on charge un condensateur, on enlève des charges à une armature pour la mettre sur l'autre armature. Normalement, la charge passe par des fils, mais on peut imaginer qu'on la fait passer directement d'une armature à l'autre ici. De toute façon, on a vu précédemment que le travail fait ne dépend

60V

pas de la trajectoire des charges.

Si on déplace une charge *dq* entre deux armatures qui sont à des potentiels différents, la variation d'énergie électrique est

$$
dU = dq \cdot \Delta V
$$

Si on somme toutes les variations d'énergie électrique, en partant d'une charge nulle jusqu'à la charge finale *Q*, on a

$$
U_C = \int_{0}^{Q} \Delta V dq = \int_{0}^{Q} \frac{q}{C} dq = \frac{1}{C} \int_{0}^{Q} q dq = \frac{1}{C} \left[ \frac{q^2}{2} \right]_{0}^{Q} = \frac{Q^2}{2C}
$$

En utilisant *Q* = *C*∆*V*, on obtient toutes les possibilités suivantes pour l'énergie électrique dans un condensateur.

Théorème 7.6.1: Énergie dans un condensateur

$$
U_C = \frac{Q^2}{2C} = \frac{1}{2}Q\Delta V = \frac{1}{2}C\Delta V^2
$$

On remarque la deuxième forme, qui est identique à ce qu'on avait obtenu, au chapitre 4, pour l'énergie d'un conducteur chargé.

Notez que l'énergie du condensateur est sous forme de champ électrique. Plus il est chargé, plus il y a du champ électrique entre les plaques, et plus il y a de l'énergie dans ce champ.

Exemple 7.6.1 Quelle est l'énergie dans chacun de ces condensateurs ? Ces deux condensateurs sont en parallèle avec la source. La différence de potentiel aux bornes des deux condensateurs est donc de 60 V. L'énergie des condensateurs est donc 1 1  $C_2 = 5 \mu F$  $C_1 = 10 \,\text{µF}$ 

$$
U_{C_1} = \frac{1}{2}C_1\Delta V^2 = \frac{1}{2} \times 10 \times (60)^2 = 0,018 \text{ J}
$$
  

$$
U_{C_2} = \frac{1}{2}C_2\Delta V^2 = \frac{1}{2} \times 5 \times (60)^2 = 0,009 \text{ J}
$$

En passant, l'énergie totale des condensateurs d'un circuit est égale à l'énergie du condensateur équivalent.

#### Exemple 7.6.2

Une sphère conductrice de 20 cm de rayon possède une charge de 10 µC. Quelle est l'énergie électrique de la sphère ?

La capacité de la sphère est

$$
C = 4\pi\varepsilon_0 a = 4\pi \times 8{,}854 \times 10^{-12} \times 0{,}2 = 22{,}25 \,\mathrm{pF}
$$

L'énergie est donc

$$
U_C = \frac{Q^2}{2C} = \frac{(10 \times 10^{-6})^2}{2 \times 222.5 \times 10^{-12}} = 225 \text{ J}
$$

Cela est conforme au résultat obtenu au chapitre 4 qui donnait l'énergie d'un conducteur

$$
U_{\rm E} = \frac{1}{2}QV = \frac{1}{2}Q\frac{kQ}{R} = \frac{1}{2}\frac{9\times10^9\times(10\times10^{-6})^2}{0.2} = 2{,}25\,\text{J}
$$

Généralement, l'énergie dans un condensateur n'est pas très grande. Un condensateur de 1 farad (qui est une énorme capacité) chargé avec une différence de potentiel de 4,5 V, pourra à peine faire fonctionner une ampoule de 1 W (une lampe de poche) pendant une seconde, alors que trois piles de 1,5 V, qui donneront 4,5 V en série, pourront la faire fonctionner pendant des heures. Quel est l'intérêt alors d'utiliser des condensateurs s'ils ne peuvent pas emmagasiner beaucoup d'énergie ?

L'avantage des condensateurs, c'est qu'ils peuvent donner les charges très rapidement, ce qu'une batterie ne peut pas toujours faire à cause de sa résistance interne. Par exemple, il faut un courant intense, mais bref, pour faire fonctionner un flash de caméra et il est très difficile pour une batterie de donner un tel courant intense. On utilise donc la batterie pour charger lentement un condensateur. Quand il y a suffisamment de charges sur les armatures du condensateur, on utilise ces charges pour faire fonctionner le flash. On peut alors obtenir un fort courant très intense, mais qui dure peu de temps. La batterie recharge ensuite le condensateur et le processus peut recommencer. C'est ce qui explique le temps d'attente qu'il y a quand on prend des photos avec le flash : il faut attendre que le condensateur se recharge. Si on tentait de faire fonctionner directement le flash avec la batterie, elle devrait fournir un énorme courant et la différence de potentiel aux bornes de la batterie s'effondrerait puisqu'on perdrait tout le potentiel dans la résistance interne de la pile.

Il y a aussi des condensateurs dans les défibrillateurs. Typiquement, on aura un condensateur de 100 µF qui sera chargé avec une tension de 2 000 V à 4 000 V (en fermant l'interrupteur K1 et en ouvrant l'interrupteur K2), pour une énergie maximale d'environ 400 J (les nouveaux modèles ont plutôt des énergies de 200 J). On pourra alors obtenir un courant intense et bref (en fermant l'interrupteur K2 et en ouvrant l'interrupteur K1). Il faut ensuite recharger le condensateur (en fermant l'interrupteur K1 et en ouvrant l'interrupteur K2), ce qui prendra environ 10 secondes, avant de recommencer.

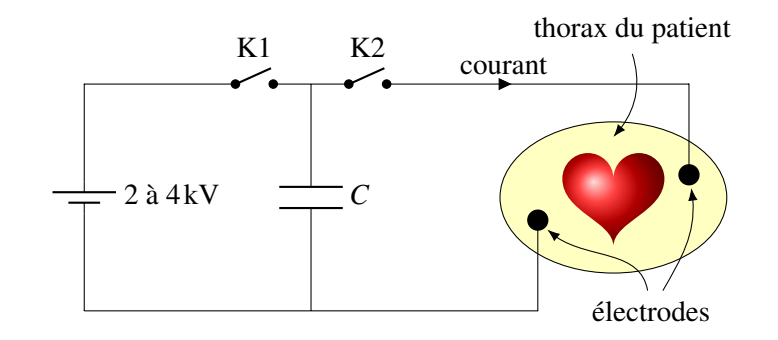

Les microphones peuvent aussi être de simples condensateurs à plaques parallèles. En recevant un son, les variations de pression de l'air font bouger une des plaques du condensateur, ce qui change la distance entre les plaques. Cela change la capacité, et donc la charge des plaques. Le courant qui fournit les charges au condensateur va donc suivre les mêmes variations que le courant.

# 7.7 Les circuits avec des résistances et des condensateurs

# 7.7.1 Circuit RC

# 7.7.1.1 La charge d'un condensateur

On va premièrement étudier le circuit suivant dans lequel un condensateur initialement vide se charge.

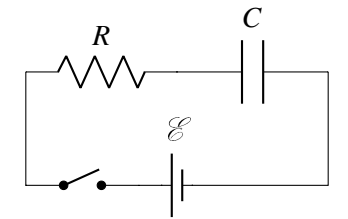

On veut connaître le courant en fonction du temps dans ce circuit à partir du moment où on ferme l'interrupteur (qui sera notre *t* = 0). On peut résoudre ce circuit avec la loi des mailles. On va commencer dans le coin inférieur droit et aller dans le sens des aiguilles d'une montre. On a alors

$$
\mathscr{E}-RI-\frac{Q}{C}=0
$$

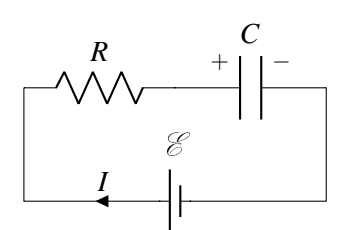

Comme le courant arrive au condensateur, il correspond aussi au rythme auquel les armatures du condensateur accumulent les charges.

$$
I = \frac{dQ}{dt}
$$

On a donc l'équation suivante.

$$
\mathcal{E} - R\frac{dQ}{dt} - \frac{Q}{C} = 0
$$

On doit donc résoudre cette équation pour connaitre la charge. Il s'agit d'une équation différentielle. Comme on n'est pas dans un cours d'équation différentielle, on va donner immédiatement la solution de cette équation. (Sachez que ce n'est pas une équation très difficile à résoudre.)

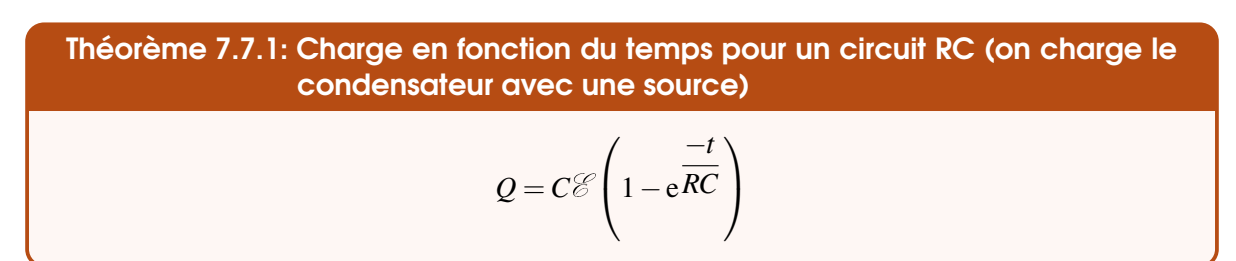

Dans l'exposant, on retrouve *RC* dont la valeur est en seconde. On appelle souvent cette combinaison la constante de temps du circuit et elle est notée τ.

# Théorème 7.7.2: Constante de temps d'un circuit RC

 $\tau = RC$ 

On a alors le graphique suivant pour la charge du condensateur en fonction du temps.

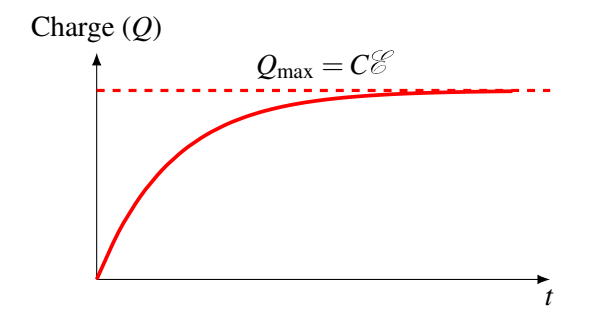

On ne peut donc pas répondre directement à la question « *Combien faut-il de temps pour que le condensateur se charge ?* » puisque la charge n'atteint jamais, en théorie, la charge complète. On peut cependant se donner une idée du rythme de charge en définissant la demi-vie du circuit comme le temps qu'il faut pour le condensateur ait 50 % de la charge maximale. On a alors

$$
Q = C\mathcal{E}\left(1 - e^{\frac{-t_1}{RC}}\right) \qquad \qquad e^{\frac{-t_1}{RC}} = \frac{1}{2}
$$

$$
\frac{C\mathcal{E}}{2} = C\mathcal{E}\left(1 - e^{\frac{-t_1}{RC}}\right) \qquad \Longrightarrow \qquad \frac{-t_1}{2} = \ln\frac{1}{2}
$$

$$
\frac{1}{2} = 1 - e^{\frac{-t_1}{2}}
$$

$$
t_{1/2} = -RC\ln\frac{1}{2}
$$

Comme  $-\ln\frac{1}{2} = \ln(1/2)^{-1} = \ln 2$ , on a

Théorème 7.7.3: Demi-vie d'un circuit RC (on charge le condensateur avec une source)

$$
t_{1/2} = RC \ln 2
$$

Voici ce que cette demi-vie veut dire pour la charge d'un condensateur. Si la demi-vie est de 5 secondes, on a

5 seconds 
$$
\rightarrow Q = \frac{Q_{\text{max}}}{2}
$$
 (il manque  $\frac{Q_{\text{max}}}{2}$  pour atteindre la charge maximale)  
10 seconds  $\rightarrow Q = \frac{3Q_{\text{max}}}{4}$  (il manque  $\frac{Q_{\text{max}}}{4}$  pour atteindre la charge maximale)  
15 seconds  $\rightarrow Q = \frac{7Q_{\text{max}}}{8}$  (il manque  $\frac{Q_{\text{max}}}{8}$  pour atteindre la charge maximale)  
20 seconds  $\rightarrow Q = \frac{15Q_{\text{max}}}{16}$  (il manque  $\frac{Q_{\text{max}}}{16}$  pour atteindre la charge maximale)

On voit qu'à chaque demi-vie, ce qui manque pour atteindre la charge maximale est divisé par deux.

On peut alors trouver le courant dans le circuit, car on sait que le courant est la dérivée de la charge. On a donc

$$
I = \frac{dQ}{dt} = \frac{d\left(C\mathcal{E}\left(1 - e^{\frac{-t}{RC}}\right)\right)}{dt}
$$

Ce qui nous donne

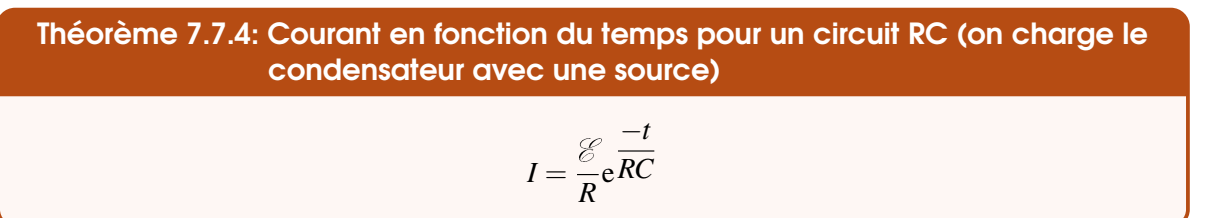

Ce qui nous donne le graphique suivant pour courant en fonction du temps.

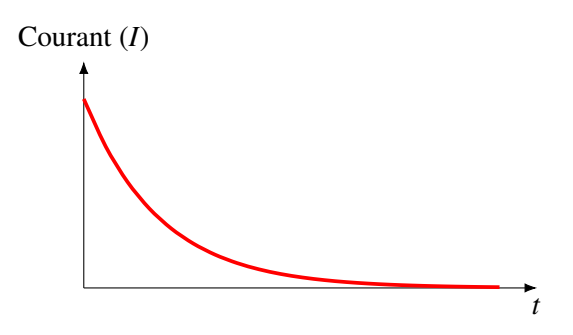

Les différences de potentiel aux bornes des deux éléments du circuit sont donc

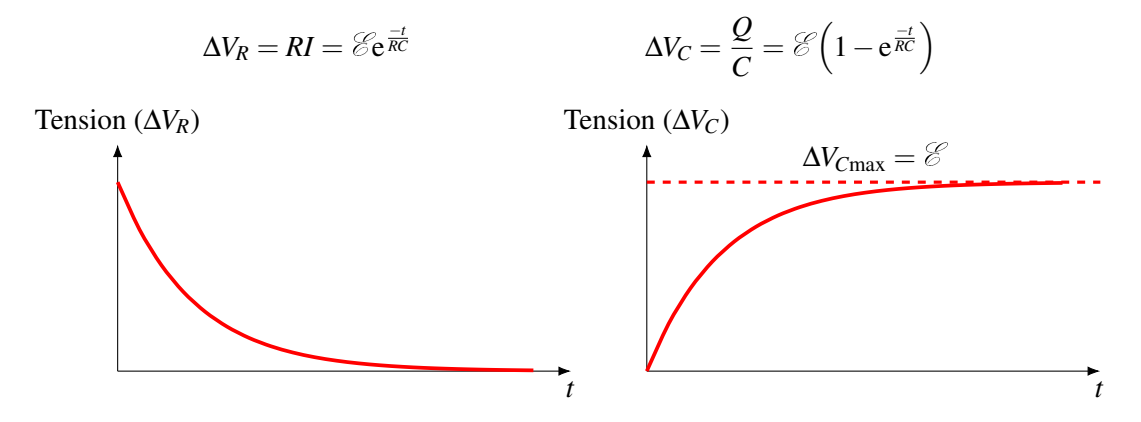

Examinons ce qui se passe dans ce circuit pour mieux comprendre ces résultats.

#### **7.7.1.2** Circuit  $\dot{a} t = 0$

Immédiatement après la fermeture de l'interrupteur, le condensateur n'est pas chargé et on a la situation suivante. (On a mis des valeurs uniquement pour simplifier l'explication.)

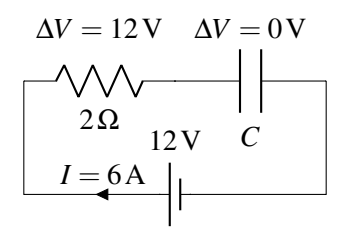

À *t* = 0, toute la différence de potentiel de la source (12 V) se retrouve aux bornes de la résistance puisque la charge du condensateur est nulle (ce qui signifie que la différence de potentiel aux bornes du condensateur est nulle). Puisque le courant correspond au rythme de charge du condensateur, on a

$$
\frac{dQ}{dt} = I = \frac{g}{R}
$$

(Ce qui signifie dans notre exemple que le condensateur se charge initialement à un rythme de  $6C/s$ .) Ceci doit être la pente du graphique de la charge à  $t = 0$ .

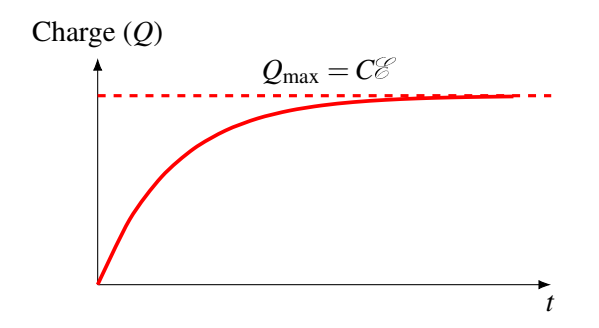

Ce sont donc les résistances qui imposent le rythme initial de charge du condensateur.

Ainsi, à *t* = 0, le courant est exactement le même que ce qu'on aurait s'il n'y avait pas de condensateur puisque ce dernier ne fait aucune différence de potentiel. Ce sera toujours le cas à  $t = 0$  avec des circuits où les condensateurs sont initialement vides.

#### 7.7.1.3 Circuit pendant la charge du condensateur

À mesure que le condensateur se charge, la différence de potentiel aux bornes du condensateur augmente. La différence de potentiel aux bornes du condensateur va passer de 0 V à 12 V dans notre exemple. Voici la situation quand la différence de potentiel aux bornes du condensateur est rendue à 8 V.

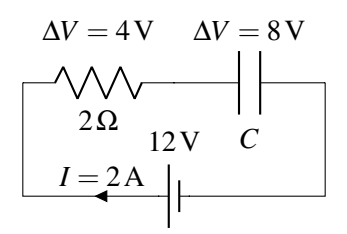

Comme la différence de potentiel est maintenant de 8 V aux bornes du condensateur, elle doit être de 4 V aux bornes de la résistance. À mesure que la charge monte, la différence de potentiel aux bornes du condensateur augmente et la différence de potentiel aux bornes de la résistance diminue puisque la somme des deux différences de potentiel doit être égale à celle de la source. C'est exactement ce qu'on peut voir sur les deux graphiques des différences de potentiel aux bornes de la résistance et du condensateur en fonction du temps.

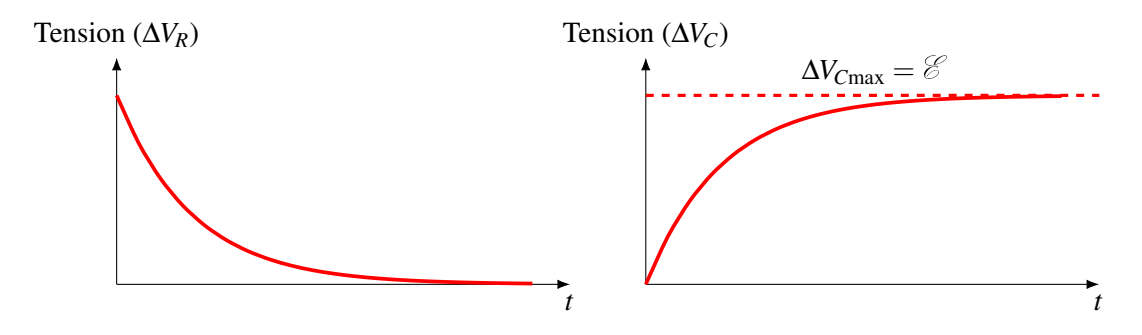

Toutefois, puisque la différence de potentiel aux bornes de la résistance est *RI*, cela veut dire que le courant doit diminuer si la différence de potentiel aux bornes de la résistance diminue. Dans notre exemple, on voit que le courant n'est plus que de 2 A si la différence de potentiel aux bornes de la résistance est de 4 V.

Donc, à mesure que la différence de potentiel augmente aux bornes du condensateur, le courant diminue et le condensateur se charge à un rythme de plus en plus petit. C'est pour ça que la pente diminue continuellement sur le graphique de la charge en fonction du temps. C'est ce qu'on peut voir sur le graphique de la charge en fonction du temps.

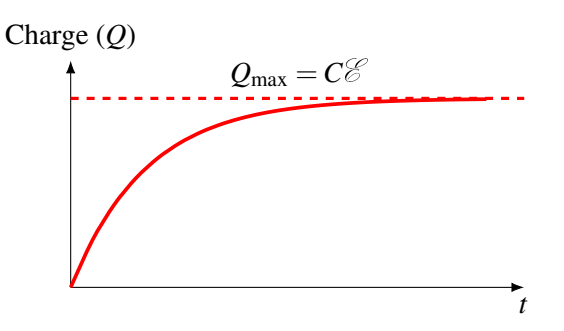

#### 7.7.1.4 Circuit au bout d'un temps très long

Au bout d'un temps très long, la charge du condensateur a atteint sa valeur maximale et on a la situation suivante.

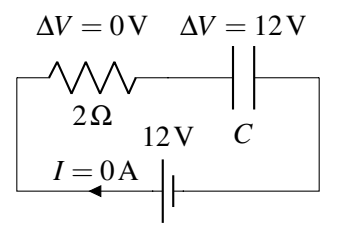

La différence de potentiel aux bornes du condensateur est maintenant de 12 V, ce qui veut dire qu'elle est de 0 V pour la résistance. S'il n'y a pas de différence de potentiel aux bornes d'une résistance, c'est que le courant est nul. Le courant est donc nul et le condensateur ne reçoit plus de charge, ce qui signifie que la charge du condensateur est maintenant stable. Ce sera d'ailleurs toujours le cas pour des circuits avec des condensateurs : au bout d'un temps très long, il n'y a plus de courant dans les fils où il y a un condensateur.

#### Exemple 7.7.1

On ferme l'interrupteur de ce circuit à  $t = 0$ .

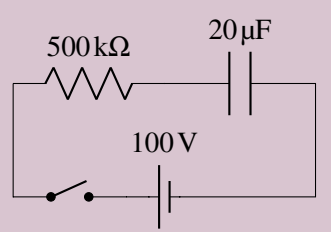

1. Combien de temps faudra-t-il pour que le condensateur atteigne 90 % de sa charge maximale ?

La constante de temps de ce circuit est  $RC = 500 \times 10^3 \times 20 \times 10^{-6} = 10$  s. (C'est une

bonne idée de la calculer en partant parce qu'elle revient dans toutes les équations.)

On trouve le temps avec la formule de la charge en fonction du temps

$$
Q = C\mathcal{E}\left(1 - e^{\frac{-t}{RC}}\right)
$$
  
\n
$$
0,9C\mathcal{E} = C\mathcal{E}\left(1 - e^{\frac{-t}{RC}}\right)
$$
  
\n
$$
0,9 = \left(1 - e^{\frac{-t}{RC}}\right)
$$
  
\n
$$
t = -RC\ln 0,1
$$
  
\n
$$
t = -10 \times \ln 0,1 = 23,03 \text{ s}
$$

- 2. Quelle sera la différence de potentiel aux bornes de la résistance à *t* = 5 s ?
	- $A t = 5 s$ , on a

$$
\Delta V_R = \mathcal{E} e^{\frac{-t}{RC}} = 100 \times e^{\frac{-5}{10}} = 60{,}65
$$
 V

3. le courant à  $t = 1$  s?

Le courant est

$$
I = \frac{\mathcal{E}}{R} e^{\frac{-t}{RC}} = \frac{100}{500 \times 10^3} e^{\frac{-1}{10}} = 0,181 \,\text{mA}
$$

Au bout d'un temps très long, l'énergie dans le condensateur est

$$
U = \frac{1}{2}C\Delta V^2 = \frac{1}{2}C\mathscr{C}^2
$$

puisque la différence de potentiel aux bornes du condensateur est la même qu'aux bornes de la source au bout d'un temps très long. Or, la pile a fait le travail

$$
W = Q\mathscr{C} = (C\mathscr{C})\mathscr{C} = C\mathscr{C}^2
$$

On voit que l'énergie du condensateur n'est que la moitié du travail fait par la source. Bien sûr, l'autre moitié est perdue en chaleur dans la résistance. Il est quand même étonnant qu'il y ait toujours la moitié de l'énergie fournie par la source qui va dans le condensateur et l'autre moitié qui se perd en chaleur dans la résistance, peu importe les valeurs de *R* et *C*. Les sceptiques peuvent calculer l'énergie perdue en chaleur dans la résistance en calculant l'intégrale suivante.

$$
U = \int_{0}^{\infty} P dt = \int_{0}^{\infty} R I^{2} dt = \int_{0}^{\infty} R \left(\frac{\mathcal{E}}{R} e^{\frac{-t}{RC}}\right)^{2} dt
$$

pour se rendre compte qu'elle vaut  $\frac{1}{2}C\mathcal{C}^2$ . Il faut faire une intégrale parce que la puissance change constamment parce que le courant change constamment. Pour ceux qui insistent, voici cette intégrale : <http://physique.merici.ca/electricite/PuissanceRC.pdf>

#### 7.7.1.5 La décharge d'un condensateur

On va maintenant étudier le circuit suivant dans lequel un condensateur se décharge à travers une résistance.

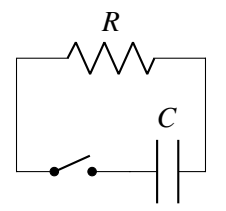

Évidemment, le condensateur possède une charge initiale *Q* sinon il ne se passerait rien. On veut connaître le courant en fonction du temps dans ce circuit à partir du moment où on ferme l'interrupteur.

On peut quand même prévoir un peu ce qui va se passer. Pendant que le condensateur se vide, la différence de potentiel aux bornes du condensateur va baisser, ce qui fait que la différence de potentiel aux bornes de la résistance diminue parce que les différences de potentiel aux bornes du condensateur et de la résistance doivent être égales (en valeur absolue) selon la loi des mailles. Si la différence de potentiel aux bornes de la résistance diminue, cela veut dire que le courant dans le circuit diminue en fonction du temps. Voyons si c'est ça qui se passe.

On peut résoudre ce circuit avec la loi des mailles. On va commencer dans le coin inférieur droit et aller dans le sens des aiguilles d'une montre. On a alors

$$
-RI - \frac{Q}{C} = 0
$$

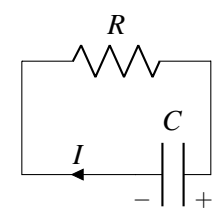

Comme le courant arrive au condensateur (selon nos suppositions des lois de Kirchhoff), il correspond aussi au rythme auquel les armatures du condensateur accumulent les charges.

$$
I = \frac{dQ}{dt}
$$

On a donc l'équation suivante.

$$
-R\frac{dQ}{dt} - \frac{dq}{dt}
$$

On doit donc résoudre cette équation pour connaitre la charge. Encore, une fois, comme on n'est pas dans un cours d'équation différentielle, on va donner immédiatement la solution de cette équation. (Celle-ci est encore plus facile à résoudre.)

Théorème 7.7.5: Charge en fonction du temps pour un circuit RC (décharge du condensateur) *Q* = *Q*0e −*t RC*

On a alors le graphique suivant pour la charge du condensateur en fonction du temps.

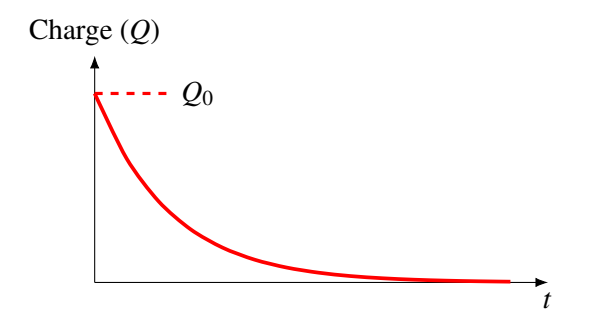

Encore une fois, on ne peut donc pas répondre directement à la question « *Combien faut-il de temps pour que le condensateur soit vide* » ? puisque la charge n'est jamais nulle en théorie. On peut cependant se donner une idée du rythme de décharge en définissant la demi-vie du circuit comme le temps qu'il faut pour le condensateur ait perdu 50 % de la charge initiale. On a alors

$$
Q = Q_0 e^{\frac{-t}{RC}}
$$
\n
$$
\frac{Q_0}{2} = Q_0 e^{\frac{-t_{1/2}}{RC}}
$$
\n
$$
\frac{1}{2} = e^{\frac{-t_{1/2}}{RC}}
$$
\n
$$
t_{1/2} = -RC \ln \frac{1}{2}
$$
\n
$$
t_{1/2} = -RC \ln \frac{1}{2}
$$

Comme  $-\ln\frac{1}{2} = \ln(1/2)^{-1} = \ln 2$ , on a

Théorème 7.7.6: Demi-vie d'un circuit RC (le condensateur se décharge à travers une résistance)

 $t_{1/2} = RC \ln 2$ 

Voici ce que cette demi-vie veut dire pour la charge d'un condensateur. Si la demi-vie est de 5 secondes, on a

5 seconds 
$$
\rightarrow
$$
  $Q = \frac{Q_{\text{max}}}{2}$   
\n10 seconds  $\rightarrow$   $Q = \frac{Q_{\text{max}}}{4}$   
\n15 seconds  $\rightarrow$   $Q = \frac{Q_{\text{max}}}{8}$   
\n20 seconds  $\rightarrow$   $Q = \frac{Q_{\text{max}}}{16}$ 

On peut aussi trouver le courant dans le circuit, car on sait que le courant est la dérivée de la charge. On a donc

$$
I = \frac{dQ}{dt} = \frac{d\left(Q_0 e^{\frac{-t}{RC}}\right)}{dt}
$$

Ce qui nous donne

Théorème 7.7.7: Courant en fonction du temps pour un circuit RC (le condensateur se décharge à travers une résistance)

$$
I = \frac{Q_0}{RC} e^{\frac{-t}{RC}}
$$

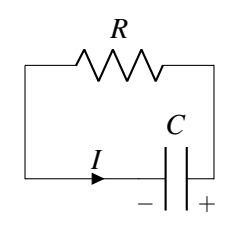

(En fait, on obtient un courant négatif. Ceci vient de notre convention faite pour les lois de Kirchhoff qui stipulait que le courant arrivait à la plaque positive, comme si on chargeait le condensateur. Or ici, le condensateur se décharge et le courant quitte la plaque positive du condensateur. Il est donc normal qu'on arrive à une valeur négative de *I* dans cette situation puisque le courant est dans le sens contraire de celui supposé par la loi de Kirchhoff et il est donc dans le sens montré sur la figure. Comme on cherche ici la grandeur du courant, on oublie le signe négatif.)

Ce qui nous donne le graphique suivant pour courant en fonction du temps.

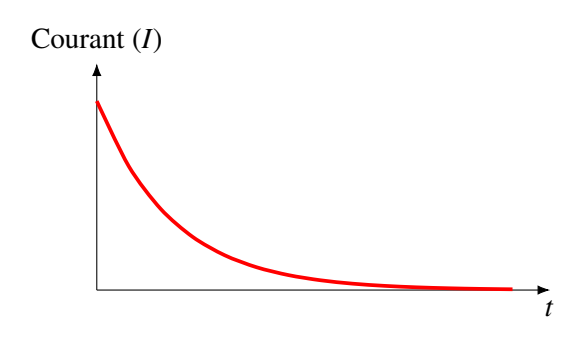

Avec un courant initial valant (on met  $t = 0$  dans l'équation du courant)

$$
I_0 = \frac{Q_0}{RC}
$$

les différences de potentiel aux bornes des deux éléments du circuit sont donc

$$
\Delta V_R = RI = \frac{Q_0}{C} e^{\frac{-t}{RC}}
$$
\n
$$
\Delta V_C = \frac{Q}{C} = \frac{Q_0}{C} e^{\frac{-t}{RC}}
$$

Ce qui nous donne les graphiques suivants.

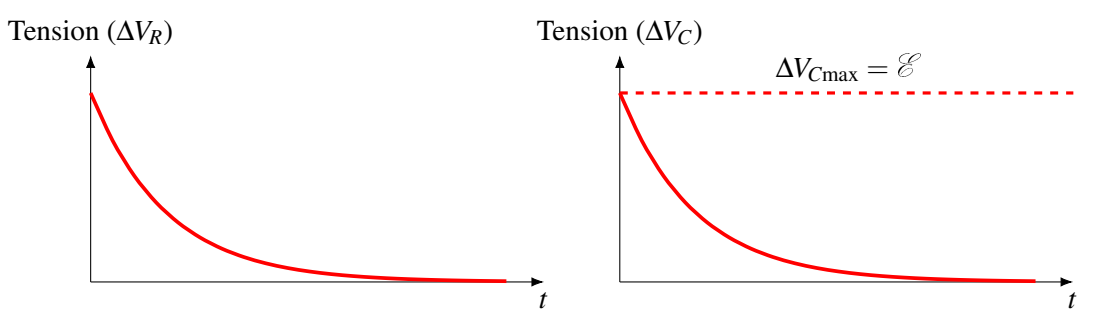

On obtient exactement ce qui était prévu. Pendant que le condensateur se décharge, la différence de potentiel aux bornes du condensateur baisse, ce qui fait que la différence de potentiel aux bornes de la résistance diminue aussi, ce qui veut dire que le courant dans le circuit diminue.

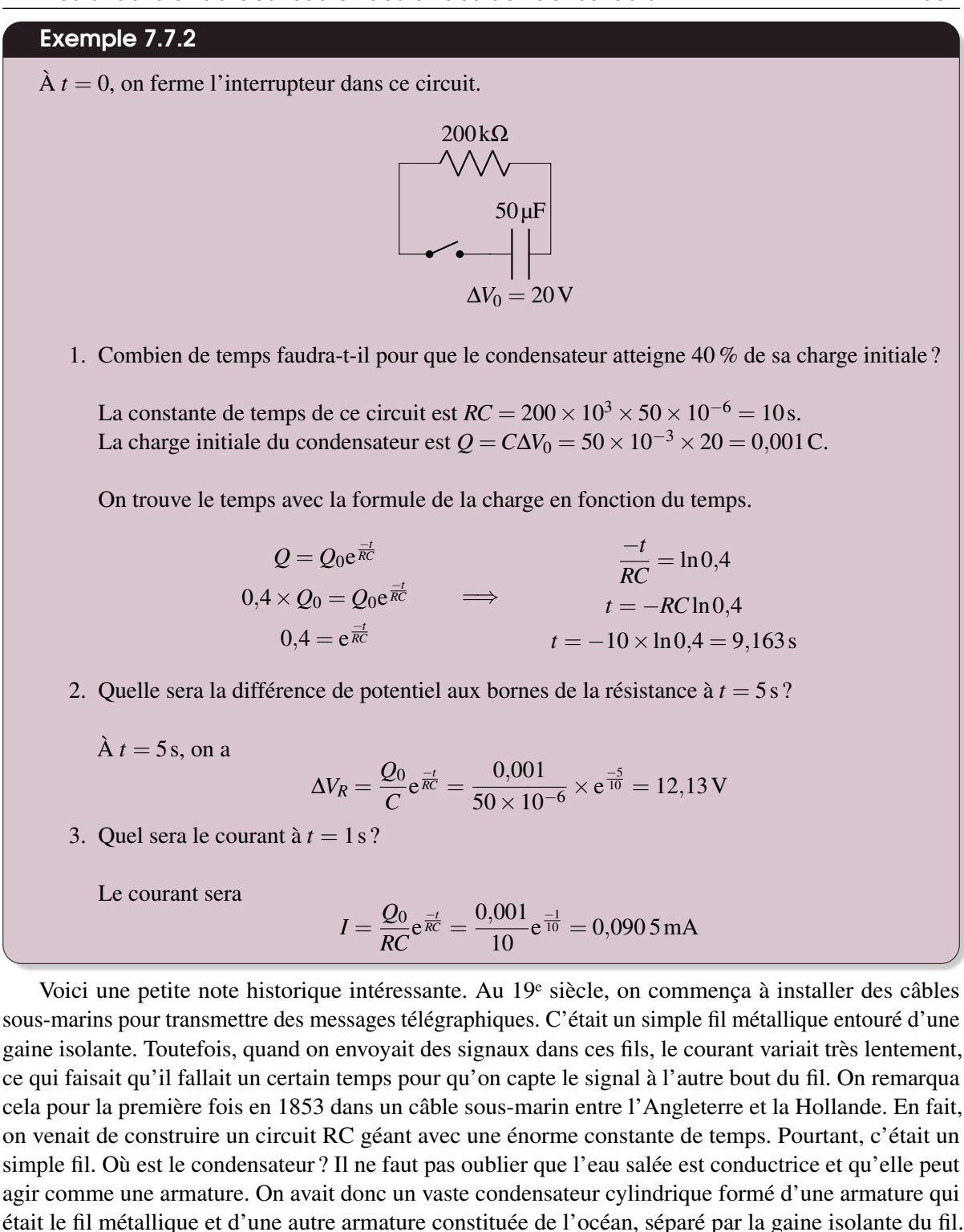

Quand on appliquait une différence de potentiel, le courant montait lentement comme dans un circuit RC et il ne montait pas assez vite pour qu'on puisse envoyer des signaux télégraphiques en faisant le code morse très rapidement comme on pouvait le faire à l'époque. Il fallait faire ce code très lentement, ce qui limitait le nombre de messages qu'on pouvait envoyer. On pouvait à peine faire 10 mots par minute.

Comme on voulait faire un câble transatlantique, il fallait résoudre ce problème. C'est Lord Kelvin qui analysa correctement ce qui se passait et proposa des solutions pour corriger cet effet. En partenariat avec une compagnie, il procéda à l'installation d'un fil transatlantique qui éliminait ce problème en 1867. C'est ce qui fit la fortune de Kelvin.

# 7.7.2 Courant  $\dot{a} t = 0$  et  $\dot{a} t = \infty$  dans des circuits plus complexes

Dans des circuits avec des condensateurs et des résistances, on peut déterminer les courants et les charges des condensateurs plus facilement à  $t = 0$  et à  $t = \infty$ .

1. *À t* = 0 *(on vient d'allumer la source ou de brancher les fils du circuit ou de fermer un interrupteur qui permet au courant de passer) avec des condensateurs initialement vides.*

Dans ce cas, la différence de potentiel aux bornes des condensateurs vides est nulle et ils n'ont aucun effet dans le circuit puisqu'ils n'apparaitront pas dans les lois des mailles. Cela veut dire qu'on peut simplifier le circuit en remplaçant les condensateurs par des fils.

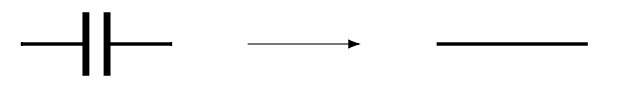

2. Au bout d'un temps très long  $(t = \infty)$ .

À ce moment les condensateurs ont atteint leur charge d'équilibre et il n'y a pas de courant dans les branches sur lesquelles il y a des condensateurs.

Dans ce cas, s'il n'y a plus de courant qui circule dans la branche sur laquelle il y a un ou des condensateurs, on peut enlever cette branche pour déterminer les courants puisqu'elle n'a plus d'effet dans la loi des nœuds.

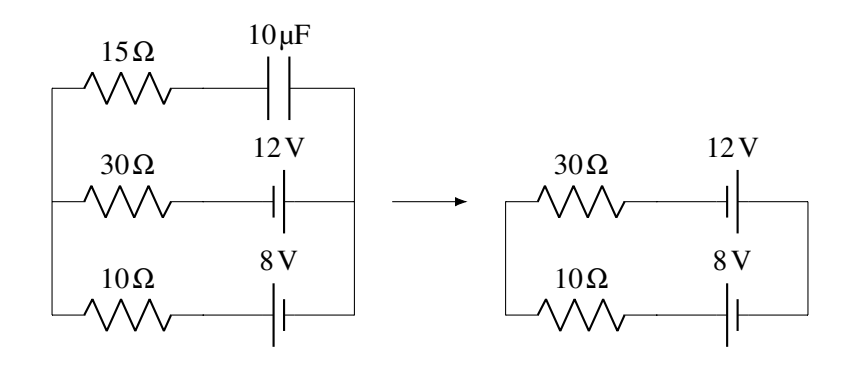

### Exemple 7.7.3

Quels sont les courants dans les branches de ce circuit immédiatement après la fermeture de l'interrupteur ?

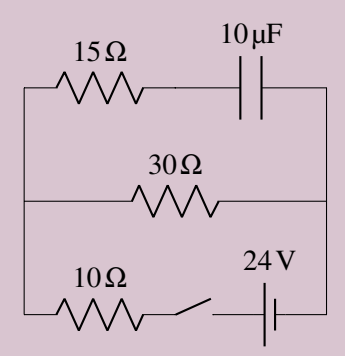

 $\dot{A}$  *t* = 0, le condensateur n'a aucun effet et on le remplace par un fil. Notre circuit est donc

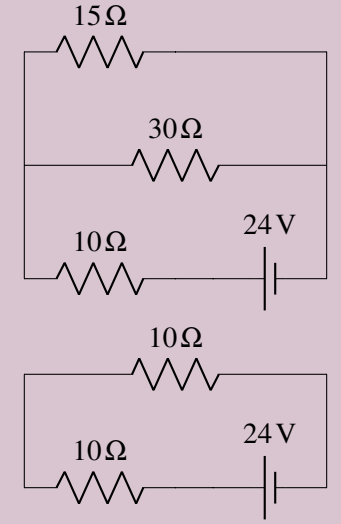

Nous avons donc deux résistances en parallèle donc la résistance équivalente est

$$
\frac{1}{R_{\text{eq}1}} = \frac{1}{30} + \frac{1}{15}
$$

$$
R_{\text{eq}1} = 10\Omega
$$

On a alors deux résistances en série avec une résistance équivalente *R*eq2 = 20Ω. Le courant dans le circuit est donc

$$
I = \frac{\Delta V}{R_{\text{eq}2}} = \frac{24}{20} = 1,2 \,\text{A}
$$

La différence de potentiel aux bornes de chaque résistance de 10 Ω est donc de 12 V. Cela signifie que la différence de potentiel aux bornes des résistances de 30  $\Omega$  et 15  $\Omega$  est aussi de 12 V (les résistances en parallèle ont la même tension que leur résistance équivalente). Les courants circulant dans ces résistances sont donc

$$
I_{30\Omega} = \frac{12}{30} = 0,4\,\text{A}
$$

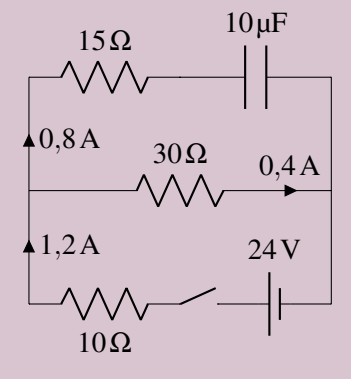

$$
= 0,4 \text{ A} \qquad \qquad I_{15\Omega} = \frac{12}{15} = 0,8 \text{ A}
$$

Nos réponses sont donc celles montrées sur la figure.

Cela veut dire qu'à ce moment, les armatures du condensateur accumulent des charges au rythme de 0,8 C/s.

# Exemple 7.7.4

Quels sont les courants dans les branches de ce circuit et quelle est la charge du condensateur de ce circuit au bout d'un temps très long après la fermeture de l'interrupteur ?

Au bout d'un temps très long, il n'y a pas de courant dans la branche du haut. On peut donc l'éliminer pour trouver les courants ailleurs dans le circuit. (Si, après cette étape, il ne reste plus aucune maille, cela veut dire que tous les courants sont nuls.) On a alors le circuit suivant.

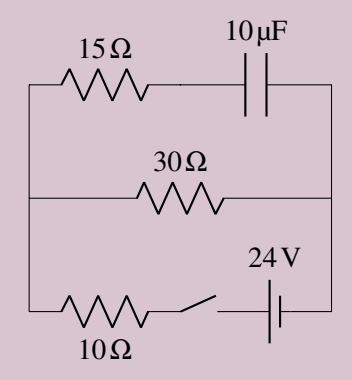

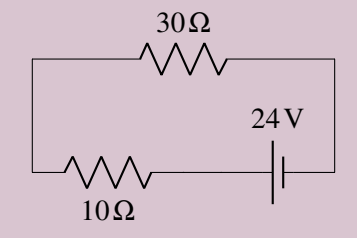

On a donc la solution suivante.

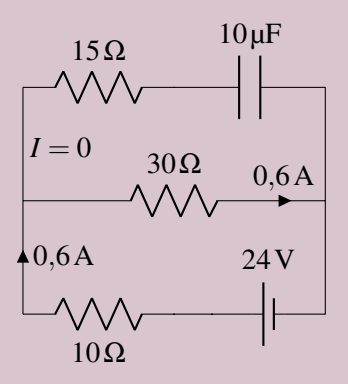

On a alors deux résistances en série avec une résistance équivalente de 40 Ω. Le courant dans le circuit est donc

$$
I = \frac{\Delta V}{R} = \frac{24}{40} = 0,6 \,\mathrm{A}
$$

Pour déterminer la charge du condensateur, on peut trouver la différence de potentiel aux bornes du condensateur avec une loi des mailles. Avec la maille du haut, en partant du coin supérieur gauche et en allant dans le sens contraire des aiguilles d'une montre.

$$
-30 \times 0.6 + \Delta V_C - 15 \times 0.6 = 0
$$

$$
\Delta V_C = 18 \text{ V}
$$

La charge du condensateur est donc

$$
Q = C\Delta V = 10 \times 10^{-6} \times 18 = 180 \,\mu\text{C}
$$

(Si vous aviez obtenu une réponse négative pour la différence de potentiel, n'oubliez pas que c'est la valeur absolue de la différence de potentiel qui va dans l'équation de la charge.)

#### 7.7.3 Même les fils ont une capacité

Notez qu'un circuit a toujours une capacité même s'il n'y a pas de condensateur dans le circuit. Par exemple, le circuit suivant a une certaine capacité.

C'est que le fil en rouge (à gauche) joue le rôle de l'armature positive et le fil bleu joue le rôle de l'armature négative. Les fils du circuit ont donc une certaine capacité (pas très grande) et c'est impossible de l'éliminer.

#### 7.7.4 Les isolants ne sont pas parfaits

Les diélectriques ne sont pas des isolants parfaits, ce qui fait que les électrons de l'armature négative pourront passer lentement à travers le diélectrique pour aller annuler la charge positive de l'armature positive. Le condensateur va donc perdre lentement sa charge même s'il n'est pas branché à une résistance.

Le diélectrique agit donc aussi comme une résistance (très élevée). Sachez que ce condensateur est tout à fait équivalent à une résistance et un condensateur en parallèle puisque chacune des bornes de la résistance est branchée à une armature du condensateur. La différence de potentiel aux bornes de la résistance est donc la même que celle aux bornes du condensateur.

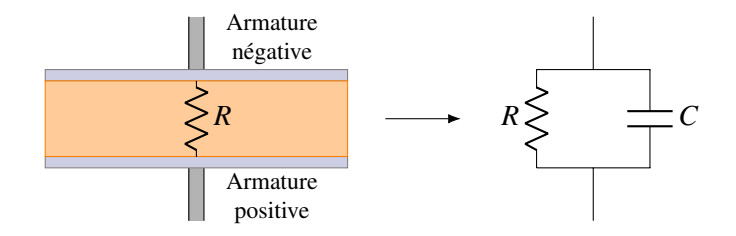

On aurait donc le circuit suivant si on tient compte de la résistance du diélectrique lors de la charge du condensateur.

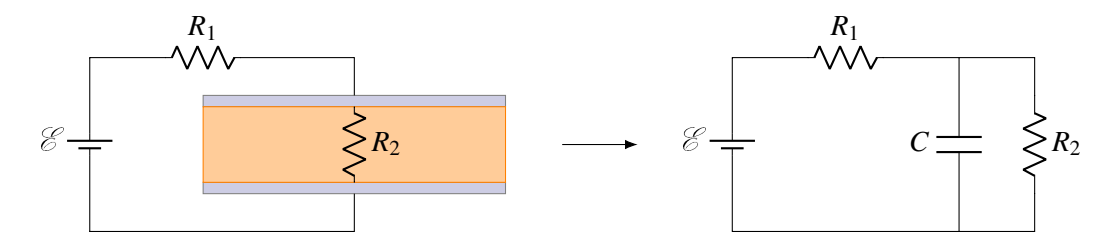

La solution de ce circuit est plus complexe et fait appel un système d'équations différentielles. À titre de curiosité, la charge du condensateur en fonction du temps dans ce circuit est

$$
Q = C \mathcal{E} \frac{R_2}{R_1 + R_2} \left( 1 - e^{-\frac{R_1 + R_2}{R_1 R_2 C}t} \right)
$$

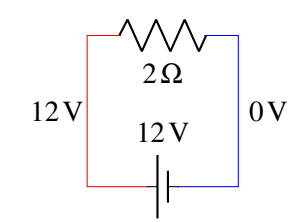

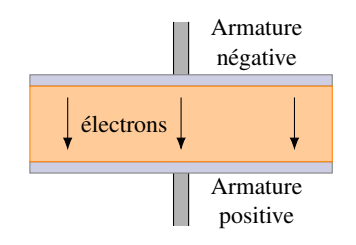

# 7.8 Exercices

# 7.2 La capacité

1. Quelle est la capacité de ce condensateur ?

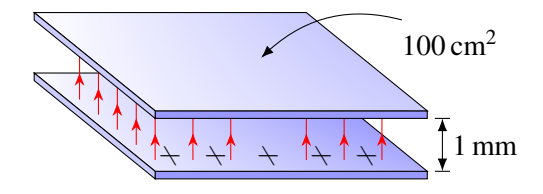

- 2. En transférant  $10^{13}$  électrons d'une armature à l'autre d'un condensateur qui n'était pas chargé initialement, il apparait une différence de potentiel de 24 V entre les plaques. Quelle est la capacité de ce condensateur ?
- 4. Avec le condensateur cylindrique suivant, déterminez. . .

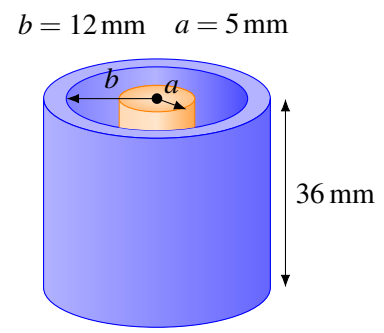

- (a) la capacité du condensateur.
- (b) la différence de potentiel entre les armatures si l'armature positive a une charge de 1 nC et l'armature négative a une charge de  $-1$  nC.
- 6. Dans un condensateur à plaques parallèles, la valeur absolue de la charge surfacique de chaque plaque est de  $\sigma = 40$ nC/m<sup>2</sup>. Quelle est la distance entre les plaques s'il y a une différence de potentiel de 20 V entre les armatures ?
- 7. Quelle est la capacité de ce condensateur cylindrique de droite ?
- 3. Avec le condensateur à plaque parallèle suivant, déterminez. . .
	- (a) la capacité du condensateur.
	- (b) la charge de chaque plaque s'il y a une différence de potentiel de 100 V entre les plaques.
	- (c) la grandeur du champ électrique entre les plaques.

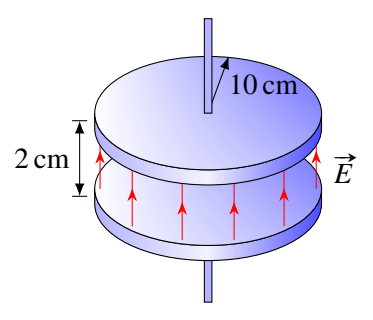

5. Dans ce condensateur sphérique, la charge de la plaque positive est de 50 nC et la charge de la plaque négative est −50 nC. La différence de potentiel entre les armatures est de 200 V et le rayon de la grande sphère est  $b = 20$  cm. Quel est le rayon de la petite sphère *a*?

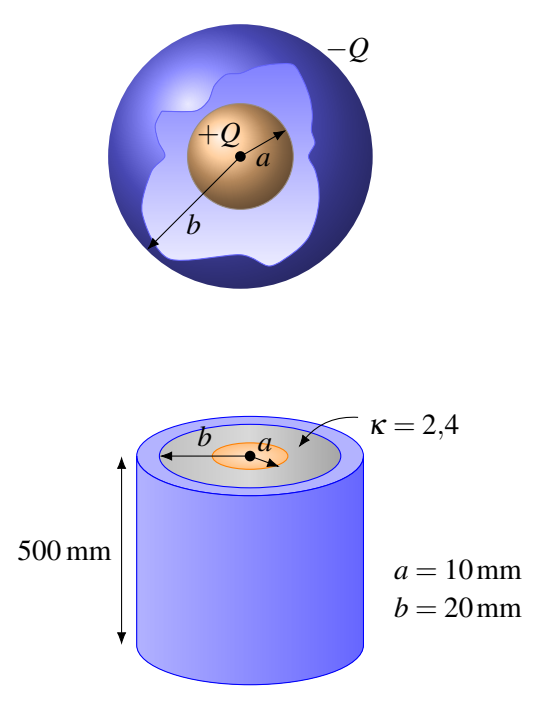

## 7.4 Circuits simples avec des condensateurs

- 8. Quelle est la charge de chacun des condensateurs de ce circuit ? (Spécifiez aussi les signes des armatures.)
- 9. Quelle est la charge de chacun des condensateurs de ce circuit ? (Spécifiez aussi les signes des armatures.)

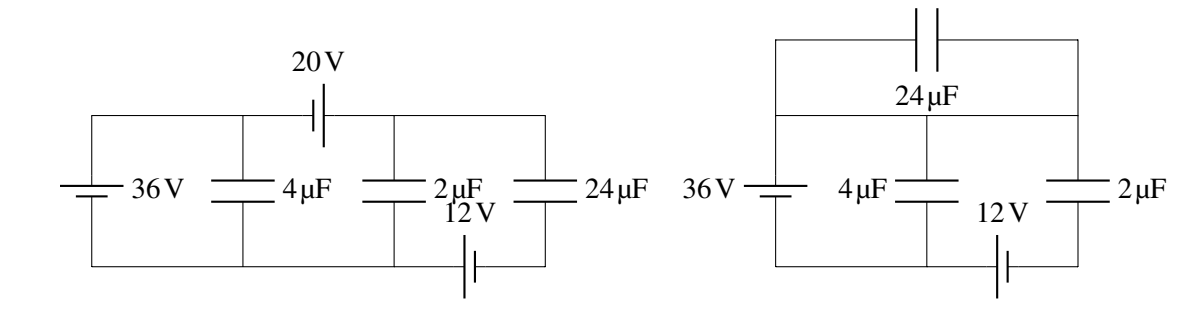

- 10. Un condensateur de 20 µF a été chargé avec une différence de potentiel de 12 V et un condensateur de  $30 \mu$ F a été chargé avec une différence de potentiel de  $32 V$ . On branche ensuite les condensateurs ensemble en reliant ensemble les armatures de même signe.
	- (a) Quelles sont les charges des condensateurs après qu'on les ait branchés ensemble ?
	- (b) Quelle est la différence de potentiel aux bornes de chaque condensateur après qu'on les ait branchés ensemble ?
- 11. Un condensateur de 40 µF a été chargé avec une différence de potentiel de 100 V et un condensateur de  $20 \mu$ F a été chargé avec une différence de potentiel de 50 V. On branche ensuite les condensateurs ensemble en reliant ensemble les armatures de signe contraire.
	- (a) Quelles sont les charges des condensateurs après qu'on les ait branchés ensemble ?
	- (b) Quelle est la différence de potentiel aux bornes de chaque condensateur après qu'on les ait branchés ensemble ?
- 12. On charge un condensateur de 100 µF avec une différence de potentiel de 30 V. On branche ensuite ce condensateur avec un autre condensateur qui n'est pas chargé initialement. Après le branchement, la différence de potentiel aux bornes du condensateur de 100 µF diminue à 24 V. Quelle est la capacité de l'autre condensateur ?
- 13. Un condensateur à plaque parallèle de 36 µF est branché à une source de 12 V. La distance entre les plaques est initialement de 0,5 mm. De combien change la charge du condensateur et la différence de potentiel entre les armatures si on augmente la distance entre les plaques à 2 mm tout en laissant le condensateur branché à la source ?
- 14. Un condensateur à plaque parallèle de 36 µF est branché à une source de 12 V. On débranche ensuite le condensateur de la source et le condensateur reste chargé. La distance entre les plaques est initialement de 0,5 mm. De combien change la charge du condensateur et la différence de potentiel entre les armatures si on augmente la distance entre les plaques à 2 mm alors que le condensateur n'est toujours pas branché à la source ?
- 15. Quelles sont les charges des condensateurs de ce circuit ? (Spécifiez aussi les signes des armatures.)

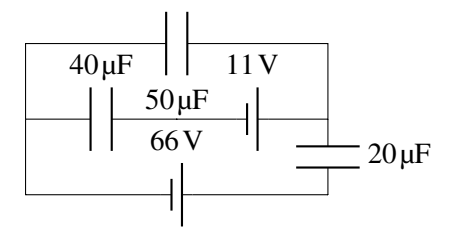

16. Dans ce circuit, toutes les sources ont  $\mathcal{E} = 10V$  et tous les condensateurs ont une capacité de 5 µF. Quelle est la charge du condensateur identifié par un *C* dans ce circuit ? Indice : si vous pouvez trouver la bonne maille dans ce vaste circuit, vous pouvez facilement trouver la réponse.

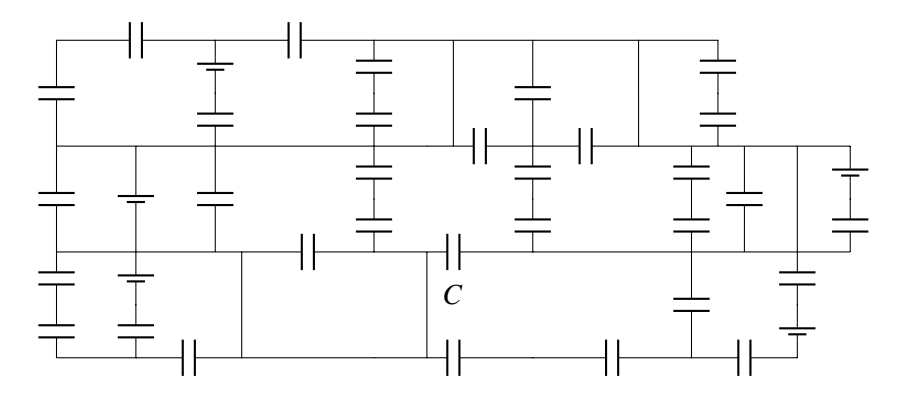

#### 7.5 Les condensateurs en série et en parallèle

17. Quelle est la capacité équivalente de ce groupe de condensateurs ?

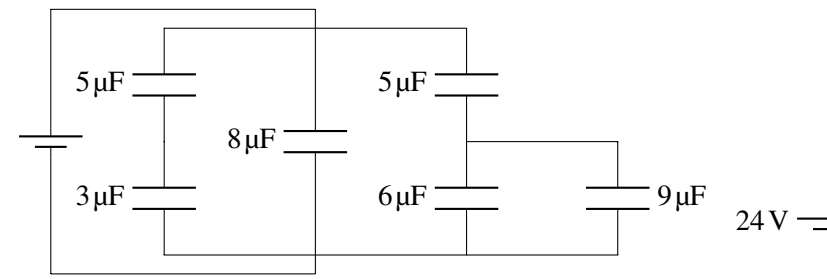

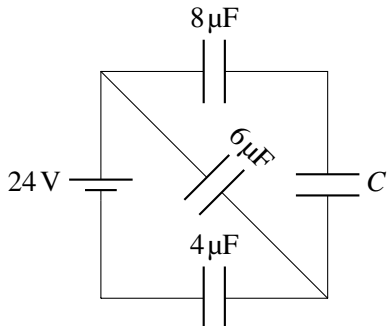

- 18. Quand la source a chargé ces condensateurs du circuit de droite, elle a fourni une charge de  $72 \mu$ C...
	- (a) quelle est la valeur de *C*?
	- (b) quelle est la différence de potentiel aux bornes du condensateur *C*?
- 19. Quelles sont les charges de ces condensateurs ? (Spécifiez aussi les signes des armatures.)

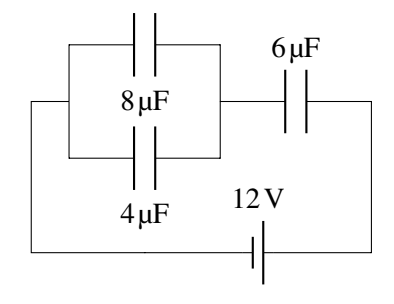

20. Quelles sont les charges de ces condensateurs ? (Spécifiez aussi les signes des armatures.)

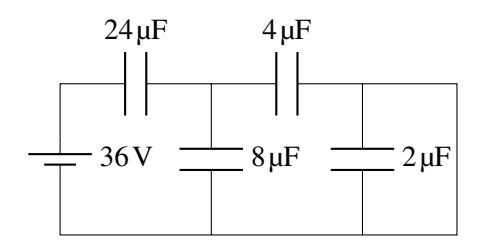

- 21. Les plaques de ce condensateur à plaque parallèle ont une aire de 90 cm<sup>2</sup>. Quelle est la capacité de ce condensateur ?
- 22. Les plaques de ce condensateur à plaque parallèle ont une aire de 90 cm<sup>2</sup>. Quelle est la capacité de ce condensateur ?

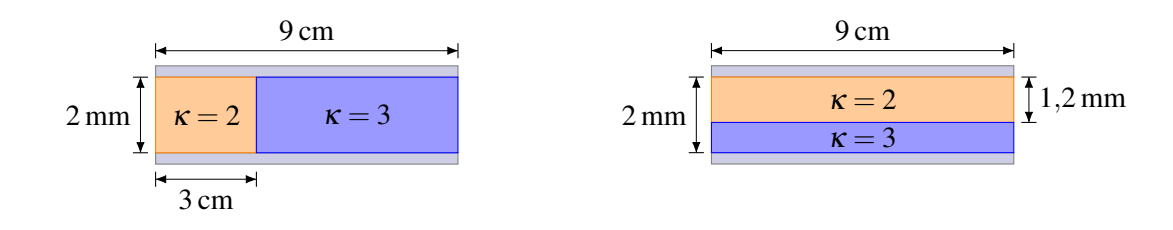

23. Quelle est la capacité de ce condensateur ?

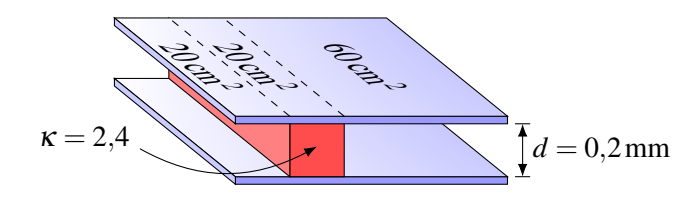

24. On charge un condensateur de 12 µF avec une source de 24 V. On débranche ensuite la source et on introduit ensuite un diélectrique entre les plaques. Ce diélectrique a une permittivité relative de 3 et il occupe tout l'espace entre les plaques. Quelles sont les valeurs de la charge des plaques et de la différence de potentiel entre les plaques après qu'on ait introduit le diélectrique ?

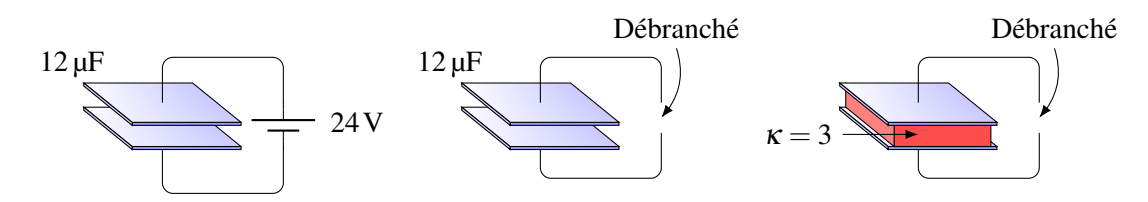

25. On charge un condensateur de  $12 \mu$ F avec une source de  $24 V$ . On introduit ensuite un diélectrique entre les plaques tout en laissant le condensateur branché à la source. Ce diélectrique a une permittivité relative de 3 et il occupe tout l'espace entre les plaques. Quelles sont les valeurs de la charge des plaques et de la différence de potentiel entre les plaques après qu'on ait introduit le diélectrique ?

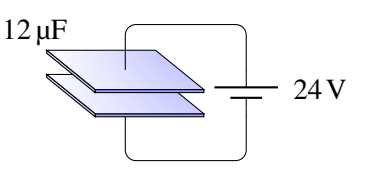

26. Comment change la charge du condensateur du bas dans ce circuit quand on introduit un diélectrique ayant une constante de  $\kappa = 12$  entre les armatures du condensateur ? La capacité du condensateur est de 20 µF avant l'introduction du diélectrique.

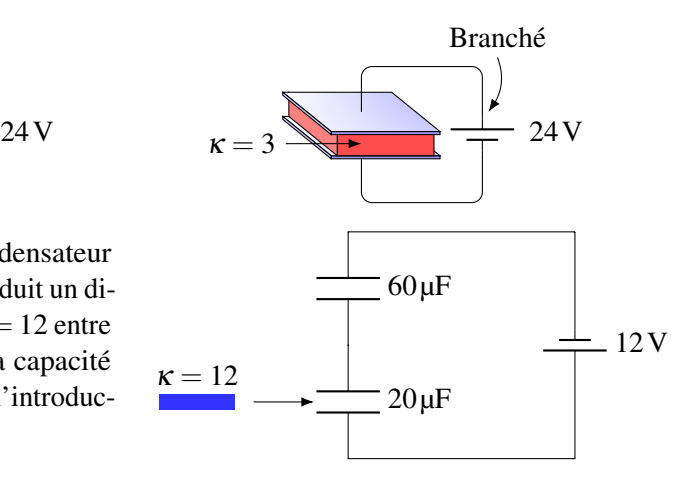

# 7.6 L'énergie dans un condensateur

- 27. On charge un condensateur de 20 µF avec une différence de potentiel de 200 V. Quelle est l'énergie emmagasinée dans le condensateur ?
- 28. L'aire des plaques d'un condensateur à plaques parallèles est de  $200 \text{ cm}^2$ . Quelle doit être la distance entre les plaques si on veut accumuler 0,01 J dans ce condensateur quand on le charge avec une différence de potentiel de 500 V ?
- 29. On charge un condensateur à plaques parallèles de sorte que l'énergie dans le condensateur est de 0,12 J. On débranche ensuite le condensateur de la batterie, mais le condensateur reste chargé. On double ensuite la distance entre les plaques. Quelle est maintenant l'énergie dans le condensateur ?
- 30. Quelle est l'énergie accu-31. Voici un condensateur à plaques parallèles.
- mulée dans chacun de ces condensateurs ?
- (a) Quelle est la capacité de ce condensateur ?
- (b) Quelle est l'énergie maximale que peut emmagasiner ce condensateur ?

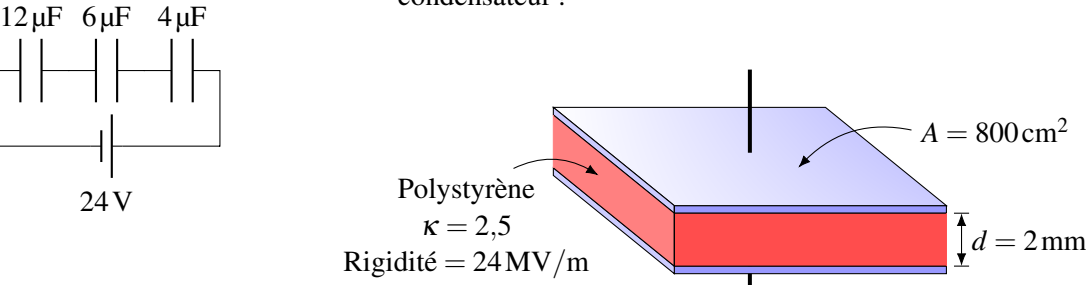

# 7.7 Les circuits avec des résistances et des condensateurs

- 32. Dans le circuit RC suivant, combien faudrat-il de temps après la fermeture de l'interrupteur pour que le condensateur ait 90 % de sa charge maximale ?
- 33. Dans le circuit suivant, le courant diminue à 50 % de sa valeur initiale en 5 ms après la fermeture de l'interrupteur. Quelle est la capacité du condensateur ?

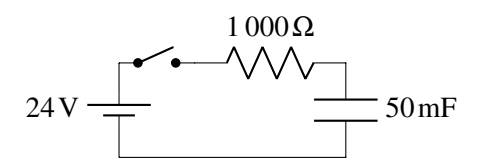

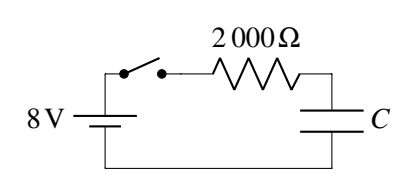

34. Dans ce circuit. . .

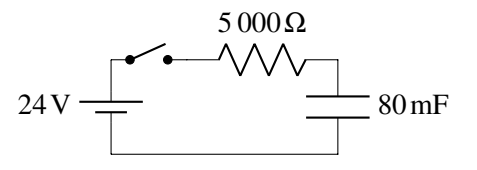

- (a) Quel est le courant initial dans la résistance quand on ferme l'interrupteur ?
- (b) Quel est le courant dans la résistance 90 secondes après la fermeture de l'interrupteur ?
- (c) Quelle est la puissance dissipée par la résistance 90 secondes après la fermeture de l'interrupteur ?
- (d) Quelle est la charge du condensateur 90 secondes après la fermeture de l'interrupteur ?
- (e) Quelle est la différence de potentiel aux bornes du condensateur 90 secondes après la fermeture de l'interrupteur ?
- (f) Quelle est la différence de potentiel aux bornes de la résistance 90 secondes après la fermeture de l'interrupteur ?
- (g) Quelle est l'énergie dans le condensateur 90 secondes après la fermeture de l'interrupteur ?
- (h) Quelle est l'énergie dissipée en chaleur par la résistance durant les premières 90 secondes après la fermeture de l'interrupteur ?
- 35. Un condensateur de 20 mF ayant initialement une charge de 4 C se décharge à travers une résistance de 10 000 Ω.

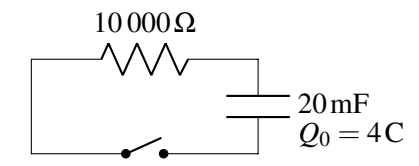

- (a) Quel est le courant initial dans la résistance quand on ferme l'interrupteur ?
- (b) Quel est le courant dans la résistance 90 secondes après la fermeture de l'interrupteur ?
- (c) Quelle est la puissance dissipée par la résistance 90 secondes après la fermeture de l'interrupteur ?
- (d) Quelle est la charge du condensateur 90 secondes après la fermeture de l'interrupteur ?
- (e) Quelle est l'énergie initiale dans le condensateur ?
- (f) Quelle est l'énergie dans le condensateur 90 secondes après la fermeture de l'interrupteur ?
- (g) Quelle est l'énergie dissipée en chaleur par la résistance durant les premières 90 secondes après la fermeture de l'interrupteur ?
- 36. Dans le circuit suivant, quel est le courant fourni par la pile 120 secondes après la fermeture de l'interrupteur ?

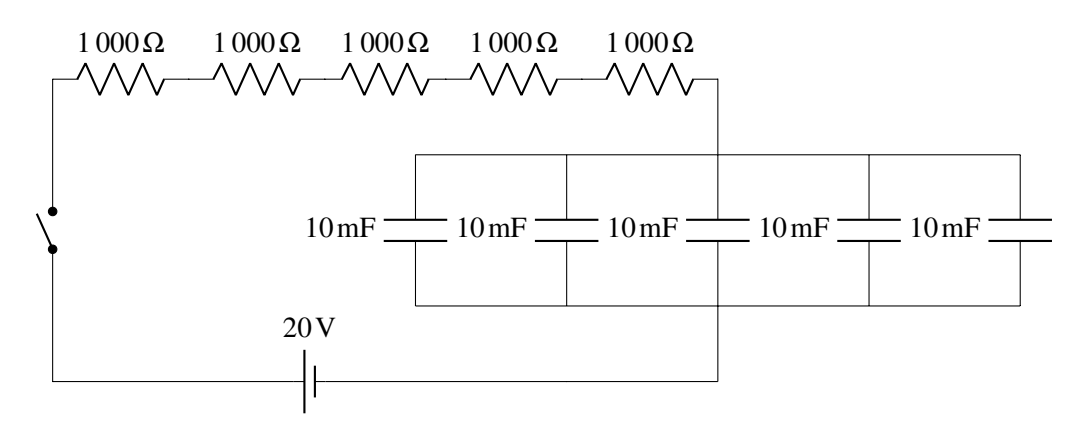

- 37. On a le circuit suivant :
	- (a) Quelle sera la valeur maximale indiquée par l'ampèremètre après la fermeture de l'interrupteur ?
	- (b) Combien faudra-t-il de temps pour que le courant indiqué par l'ampèremètre diminue à 1 A ?

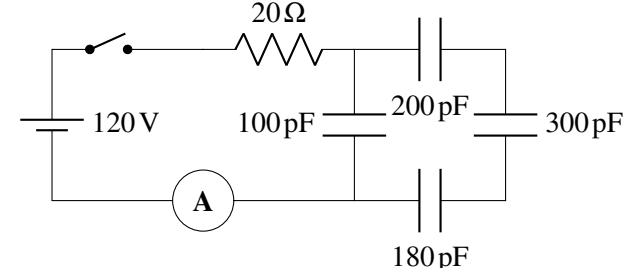

38. Quand un condensateur se vide à travers une résistance, il faut 0,5 seconde pour que le courant descende à 50 % de sa valeur initiale. Combien faudra-t-il de temps pour que le courant ne soit plus que 1 % de sa valeur initiale ?

- 39. Dans le circuit suivant, on ferme l'interrupteur très longtemps, puis on l'ouvre. Quelle sera la charge du condensateur 20 secondes après l'ouverture de l'interrupteur ? 50V ·
- 40. Voici un circuit avec des résistances et un condensateur.
	- (a) Quel est le courant fourni par la source immédiatement après la fermeture de l'interrupteur ?
	- (b) Quel est le courant fourni par la source longtemps après la fermeture de l'interrupteur ?
	- (c) Quelle est la charge du condensateur longtemps après la fermeture de l'interrupteur ?
- 41. Ce condensateur à plaque parallèle est rempli d'un diélectrique. Or, ce diélectrique conduit l'électricité, ce qui fait que le condensateur se décharge lentement à travers le diélectrique. Au bout de combien de temps le condensateur aura-t-il perdu la moitié de se charge initiale ?

#### Défis

42. Appliquer les lois de Kirchhoff pour trouver l'équation du courant fourni par la source en fonction du temps de ce circuit à partir du moment où on ferme l'interrupteur si le condensateur est initialement vide.

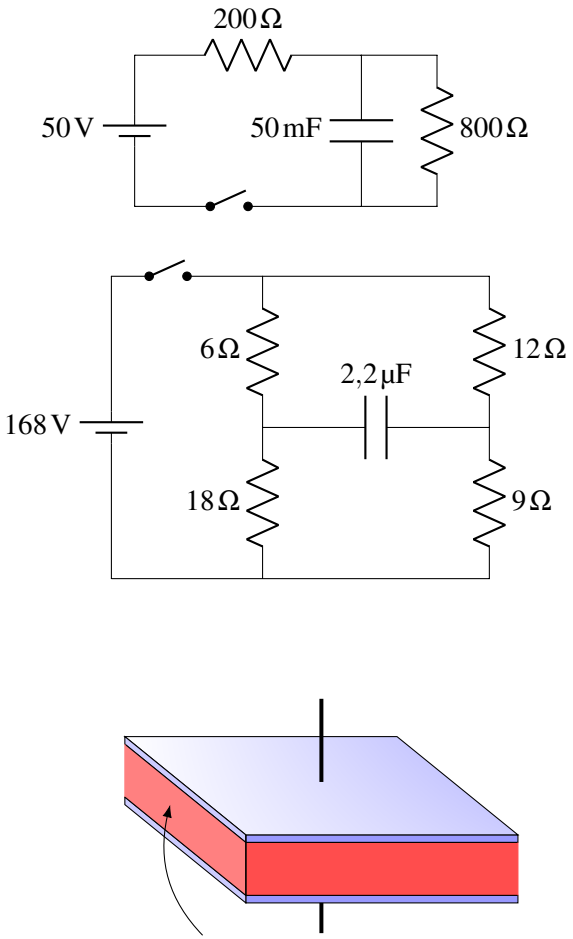

Diélectrique  $\kappa = 5$ Résistivité =  $3 \times 10^{13} \Omega$ m

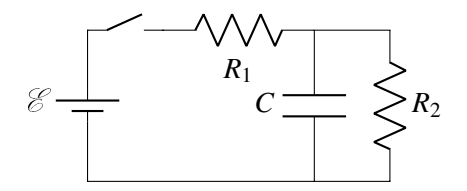

# 7.9 Réponses

## 7.2 La capacité

- 1. 88,54 pF.
- 2. 66,76 nF.
- 3. (a) 13,91 pF. (b) 13,91 nC. (c) 5 000 N/C.
- 4. (a) 2,288 pF. (b) 437,1 V.
- 5. 18,37 cm.
- 6. 4,427 mm.
- 7. 96,31 pF.

#### 7.4 Circuits simples avec des condensateurs

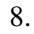

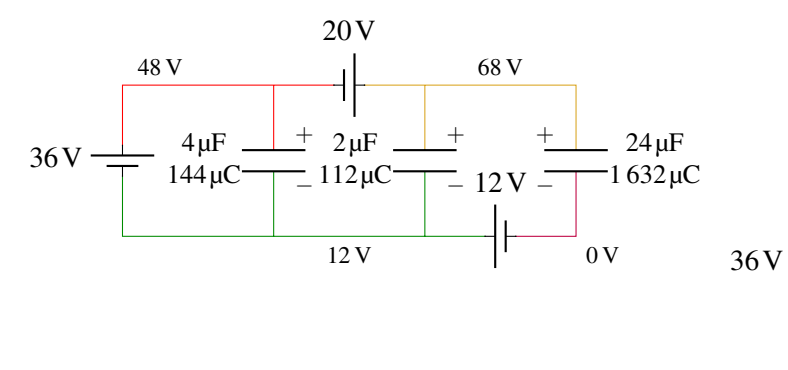

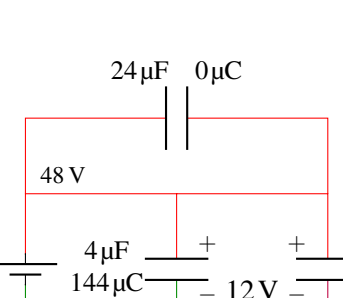

12V

−

 $12 \text{ V}$   $|$   $0 \text{ V}$ 

−

9.

- 10. (a) condensateur de  $20 \mu$ F :  $480 \mu$ C condensateur de 15. 30 µF : 720 µC. (b) 24 V.
- 11. (a) condensateur de 40 µF : 2 000 µC condensateur de  $20 \,\mu\text{F}$ : 1 000  $\mu\text{C}$ . (b) 50 V.
- 12. 25 µF.
- 13. La différence de potentiel reste la même (12 V) et la charge baisse de 324 µC.
- 14. La charge reste la même (432 µC) et la différence de potentiel monte de 36 V.
- 16. 50 µC.

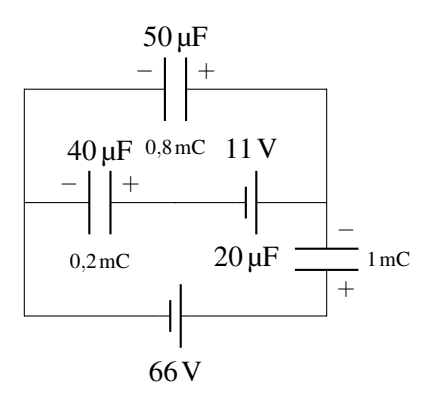

# 7.5 Les condensateurs en série et en parallèle

17. 13,625 µF. 18. (a) 24 µF. (b) 1,5 V. 19.

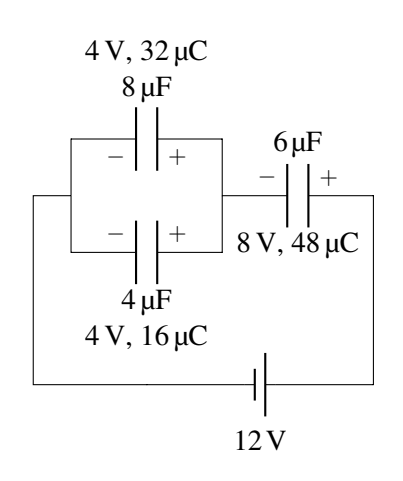

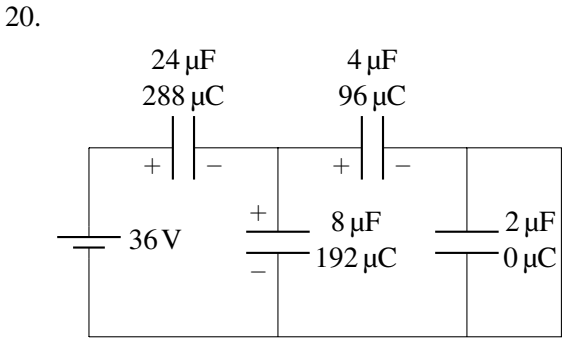

- 21. 106,25 pF.
- 22. 91,95 pF.
- 23. 566,7 pF.
- 24. La charge reste la même à 288 µC et la différence de potentiel diminue à 8 V.
- 25. La différence de potentiel reste la même à 24 V et la charge augmente à 864 µC.
- 26. La charge passe de 180 µC à 576 µC.

 $2\,\rm \mu F$ 96 µC

#### 7.6 L'énergie dans un condensateur

- 27. 0,4 J.
- 28. 2,214 µm.
- 29. 0,24 J.
- 30. Condensateur de  $12 \,\mu\text{F} : 9.6 \times 10^{-5} \,\text{J}.$

#### 7.7 Les circuits avec des résistances et des condensateurs

- 32. 115,1 s.
- 33. 3,607 µF.

Défis

42.  $I_1 =$ 

E  $R_1 + R_2$ 

- 34. (a) 4,8 mA. (b) 3,833 mA. (c) 0,073 45 W. (d) 0,386 8 C. (e) 4,836 V. (f) 19,164 V. (g) 0,935 3 J. (h) 8,349 J.
- 35. (a) 20 mA. (b) 12,75 mA. (c) 1,626 W. (d) 2,551 C. (e) 400 J. (f) 162,6 J. (g) 237,4 J.

 $\left(1+\frac{R_2}{R}\right)$ 

 $\frac{R_2}{R_1}e^{-\frac{R_1+R_2}{CR_1R_2}t}$ 

Condensateur de 6 µF :  $1,92 \times 10^{-4}$  J. Condensateur de 4 µF :  $2,88 \times 10^{-4}$  J. 31. (a) 885,4 pF. (b) 1,02 J.

- 36. 2,475 mA.
- 37. (a) 6 A. (b) 6,164 ns.
- 38. 3,322 s.
- 39. 1,213 C.
- 40. (a) 16,8 A. (b) 15 A. (c) 118,8 µC.
- 41. 920,6 s.

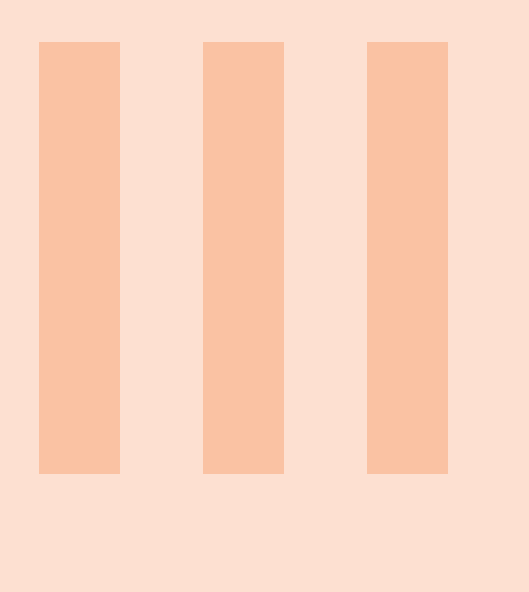

# 8 [La force magnétique](#page-322-0) . . . . . . . . . . . . . . . 323

- 8.1 [La découverte de la force magnétique](#page-322-1)
- $8.2$  Le champ  $m_A$   $m_A$ <sup>-</sup> $m_B$ 8.3 Le champ par *andre me sur une charge électrique*<br>8.3 La force magnétique sur une charge électrique en
- [mouvement](#page-328-0)
- 8.4 [Le mouvement d'une charge dans un champ ma](#page-332-0)[gnétique](#page-332-0)
- 8.5 [Le mouvement d'une charge dans des champs](#page-340-0) [électrique et magnétique](#page-340-0)
- 8.6 [La force magnétique sur un courant](#page-342-0)
- 8.7 [Une boucle de courant dans un champ magné](#page-348-0)[tique uniforme](#page-348-0)
- 8.8 [L'effet Hall](#page-354-0)
- 8.9 [Comment la force magnétique peut-elle dépendre](#page-357-0) [de la vitesse ?](#page-357-0)

# 9 [Les sources de champ magnétique](#page-368-0) . 369

- 9.1 [Le champ magnétique d'un fil rectiligne infini par](#page-368-1)[couru par un courant](#page-368-1)
- 9.2 [La force magnétique faite par des fils rectilignes](#page-371-0) [infinis](#page-371-0)
- 9.3 [La force dans le repère de la particule](#page-374-0)
- 9.4 [Le champ magnétique d'un fil parcouru par un](#page-376-0) [courant](#page-376-0)
- 9.5 [Le théorème d'Ampère](#page-387-0)
- 9.6 [Le champ magnétique fait par la matière](#page-397-0)<br>9.7 Le champ magnétique de la Terre
- Le champ magnétique de la Terre

# 10 [L'induction électromagnétique](#page-418-0) ...... 419

- 10.1 [La découverte de l'induction](#page-418-1)
- 10.2 [Différence de potentiel induite dans un conducteur](#page-419-0) [en mouvement](#page-419-0)
- 10.3 [Loi d'induction de Faraday](#page-421-0)
- 10.4 [L'induction faite par un champ électrique](#page-428-0)
- 10.5 [La loi de Lenz](#page-432-0)
- 10.6 [Application de la loi de l'induction de Faraday](#page-434-0)
- 10.7 [Force et champs magnétiques induits](#page-437-0)
- 10.8 [La conservation de l'énergie](#page-442-0)
- 10.9 [Différence de potentiel induite dans un circuit qui](#page-443-0) [ne se referme pas sur lui-même](#page-443-0)
- 10.10 [Les générateurs](#page-445-0)
- 10.11 [Quelques subtilités concernant l'induction électro](#page-449-0)[magnétique](#page-449-0)

# 11 [Les inducteurs](#page-462-0) . . . . . . . . . . . . . . . . . . . . . . 463

- 11.1 [L'inductance mutuelle](#page-462-1)
- 11.2 [L'auto-inductance](#page-466-0)
- 11.3 [Les inducteurs](#page-470-0)
- 11.4 [Les inducteurs en série et en parallèle](#page-473-0)
- 11.5 [L'énergie dans un inducteur](#page-474-0)
- 11.6 [La densité d'énergie du champ magnétique](#page-475-0)
- 11.7 [Circuit RL](#page-477-0)
- 11.8 [Circuit LC](#page-483-0)
- 11.9 [Circuit RLC](#page-489-0)
- 11.10 [Autres circuits avec des inducteurs](#page-493-0)

On envoie un atome de krypton ionisé 1 fois avec une vitesse de 40 000 m/s dans un spectromètre de masse [\[16\]](#page-579-0) où il y a un champ magnétique de 0,6 T. L'atome frappe la plaque à une distance de 11,044 cm du point d'entrée de l'atome. Quelle est la masse de l'atome?

Découvrez comment résoudre ce problème dans ce chapitre.

# <span id="page-322-0"></span>8. La force magnétique

# 8.1 La découverte de la force magnétique

<span id="page-322-1"></span>On connaissait très peu de choses concernant le magnétisme avant 1820. Les Grecs savaient que certaines pierres attiraient de petits morceaux de fer et comme ces pierres venaient de Magnésie (aujourd'hui en Turquie), on parla de magnétisme. Ces pierres sont en fait des aimants naturels et c'était la seule manifestation du magnétisme connue avant 1820. Voici les éléments découverts avant cette date.

# 8.1.1 Pôles nord et sud

On découvrit, fort probablement au 9<sup>e</sup> siècle en Chine, que les aimants s'alignent dans la direction nord-sud, ce qui mena directement à l'invention de la boussole. On donna alors le nom de *pôle* aux deux côtés de l'aimant. Le pôle nord est le côté de l'aimant qui pointe vers le nord et le pôle sud est évidemment le côté de l'aimant qui pointe vers le sud.

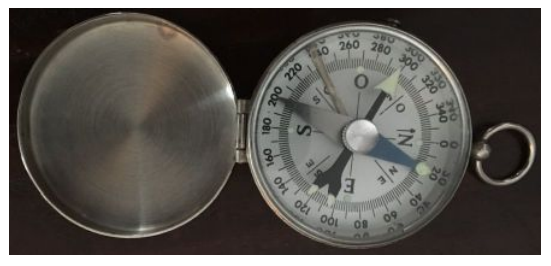

Figure 8.1 – *Boussole [\[15\]](#page-578-0)*

En jouant avec des boussoles, on se rend compte assez rapidement que parfois les aimants s'attirent et parfois ils se repoussent. On arrive aussi rapidement à la conclusion suivante.

Théorème 8.1.1: Forces entre les pôles

Il existe deux types de pôles sur un aimant : nord et sud

Les pôles de même type se repoussent mutuellement. Les pôles de types contraires s'attirent mutuellement.

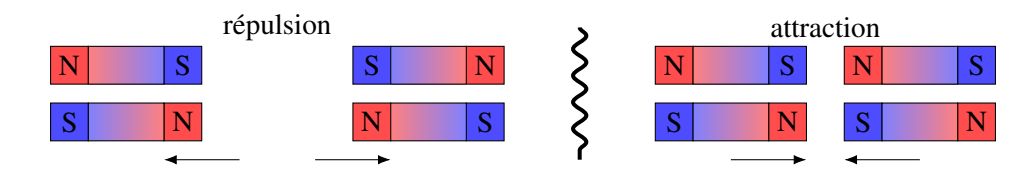

Il est fort probable que les Chinois connaissaient ces lois d'attraction et de répulsion, mais aucun texte ne les mentionne. Le plus vieux texte connu qui mentionne ces lois fut écrit par Pierre de Maricourt en 1269. Beaucoup plus tard (par Mitchell en 1750, et de façon plus précise par Coulomb en 1785), on mesura la force entre les pôles en utilisant des aimants très longs et on arriva à la conclusion que la force diminuait avec le carré de la distance.

$$
F \propto \frac{1}{r^2}
$$

#### 8.1.2 La Terre est un aimant

Les lois d'attraction des pôles permirent à William Gilbert de déduire en 1600 que la Terre devait être un gigantesque aimant avec un pôle magnétique sud dans l'Arctique et un pôle magnétique nord en Antarctique (oui, oui, vous avez bien lu). On pouvait alors expliquer pourquoi l'aimant s'alignait dans la direction nord-sud. Le pôle nord de la boussole est attiré par le pôle magnétique sud dans l'Arctique et le pôle sud de l'aimant est attiré par le pôle magnétique nord en Antarctique.

et que les pôles sont assez loin de la surface de la Terre **Figure 8.2** – *Champ magnétique terrestre* [\[45\]](#page-581-0) Remarquez que l'aimant est au centre de la Terre (c'est une erreur assez commune de voir des figures

dans lesquelles l'aimant se rend jusqu'à la surface de la Terre). Il en est ainsi parce que le champ est généré au centre de la Terre, dans le noyau liquide. On reviendra sur ce point au chapitre 9.

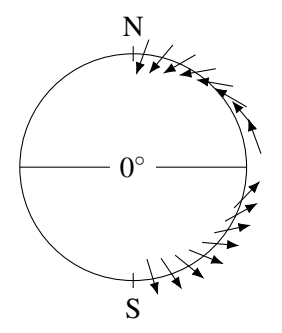

Gilbert fabriqua même un aimant sphérique pour vérifier l'orientation d'un aimant tout autour de cette sphère. Il put alors constater que, en plus de s'orienter dans la direction nord-sud, la boussole s'oriente aussi vers le sol et que plus on est au nord, plus la boussole s'incline vers le sol. Dans l'Arctique, la boussole pointe presque directement vers le sol alors qu'à l'équateur, la boussole est presque horizontale. Cette déviation vers le sol s'appelle *l'inclinaison magnétique*. Ces résultats étaient en accord avec les observations faites à ce sujet depuis que Georg Hartmann avait découvert l'inclinaison magnétique en 1544.

#### 8.1.3 Il n'y a pas de monopôles magnétiques

On découvrit aussi qu'on ne pouvait obtenir de monopôle magnétique, c'est-à-dire un aimant avec uniquement un pôle nord ou uniquement un pôle sud. Les deux pôles sont toujours présents sur un aimant, ce qui veut dire qu'on a toujours un dipôle magnétique.
Même si on coupe un aimant en deux, on n'aura pas de monopôles puisqu'on verra apparaitre de nouveaux pôles sur chaque morceau pour qu'on ait toujours un dipôle.

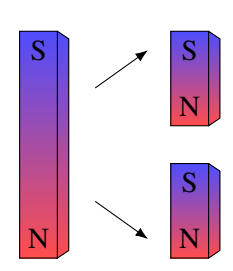

Même si on continuait à séparer ainsi l'aimant jusqu'à ce qu'on ait séparé tous les atomes, on verrait que chaque atome est un petit dipôle magnétique.

Malgré tous les efforts déployés (parce que certaines théories en physique des particules postulaient l'existence de monopôles magnétiques), on n'a jamais observé de monopôles magnétiques.

C'est John Mitchell qui montra en 1750 que les deux pôles de l'aimant avaient toujours exactement la même intensité.

#### 8.1.4 Un aimant n'a aucun effet sur les charges électriques au repos

Pendant longtemps, on voyait mal la distinction qu'il y avait entre la force électrique, qui n'était, selon les connaissances de l'époque, qu'une simple attraction de petits morceaux de papier par de l'ambre frotté, et la force magnétique, qui n'était qu'une simple attraction de petits morceaux de fer par un aimant naturel. Gerolamo Cardano fut probablement le premier à comprendre, en 1550, qu'on avait affaire à deux phénomènes complètement différents.

Ainsi, si une charge électrique immobile est à proximité d'un aimant, il ne se passe absolument rien.

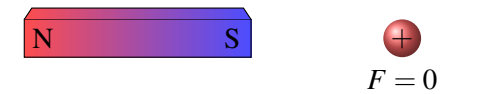

Encore aujourd'hui, les gens peuvent confondre l'électricité et le magnétisme. Impossible de faire une boussole en frottant une aiguille sur son linge. En frottant l'aiguille, on lui donne une charge électrique (et encore, il ne faut pas la tenir directement avec nos doigts, car on doit isoler les conducteurs si on veut les charger), ce qui n'a rien à voir avec une boussole. On peut voir cette erreur dans le film *The Edge* avec Anthony Hopkins (1997). <http://physique.merici.ca/electricite/EDGE2.wmv> I

Cela résume à peu près ce qu'on savait du magnétisme à la fin du 18<sup>e</sup> siècle.

## 8.2 Le champ magnétique

Comme en électricité, on va utiliser le concept de champ. On part de l'idée simple que si un pôle magnétique subit une force quand il est à un endroit, alors il y a un champ magnétique à cet endroit. On va noter ce champ *B*. (C'est une notation empruntée à Maxwell qui utilisait les lettres de *A* à *H* pour noter des vecteurs. Dans cette notation, les trois composantes du champ magnétique étaient représentées par les lettres *B*, *C*, *D*.) Les pôles nord subissent une force dans le sens du champ et les pôles sud subissent une force dans le sens contraire du champ.

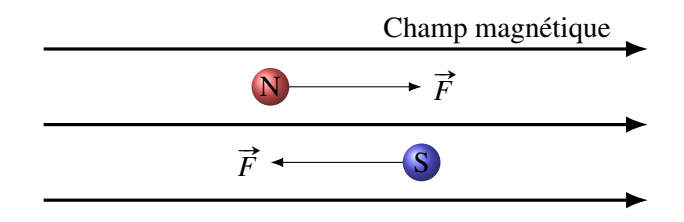

Plus le champ est fort, plus la force sur les pôles est grande

 $\overrightarrow{F}$  ∝  $\overrightarrow{B}$ 

Un dipôle dans un champ magnétique subit les forces suivantes.

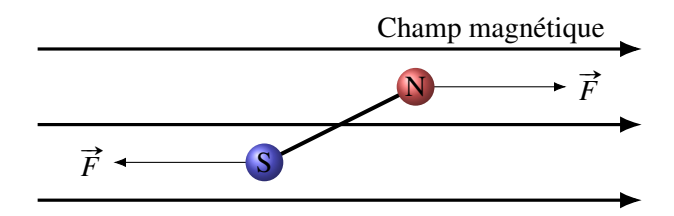

On voit que les forces sur le dipôle l'amènent à s'aligner avec les lignes de champ. Les boussoles, qui sont des dipôles, tournent donc pour s'orienter avec la direction du champ magnétique, exactement comme les dipôles électriques tournaient pour s'aligner avec la direction du champ électrique.

Vous voyez sur les figures qu'on va aussi utiliser les lignes de champ pour représenter le champ magnétique. Ces lignes de champ respectent encore une fois les règles suivantes.

#### Théorème 8.2.1: Propriétés des lignes de champ magnétique

- 1. Le champ est toujours tangent à la ligne de champ, dans la direction de la ligne.
- 2. Plus les lignes de champ s'approchent les unes des autres, plus le champ est fort.
- 3. Les lignes de champ ne peuvent pas apparaître ou disparaître dans le vide.
- 4. Le nombre de lignes de champ qui arrivent ou qui partent d'un pôle est proportionnel à l'intensité du pôle.
- 5. Les lignes de champ ne se croisent pas.

Par exemple, le champ d'un barreau aimanté ressemble à ceci.

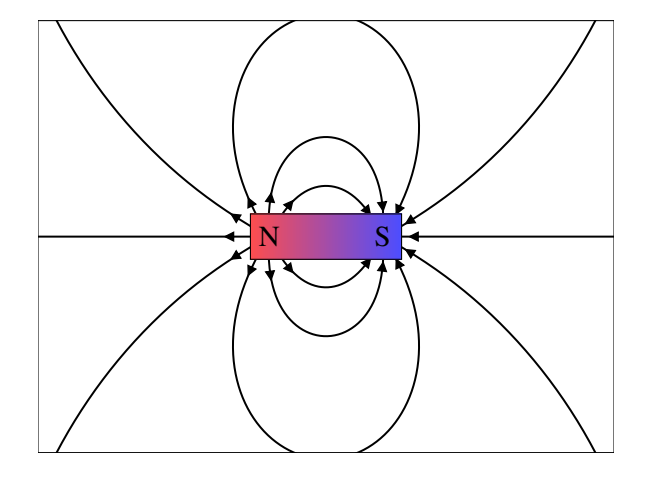

On peut voir sur la figure [8.3](#page-326-0) que les boussoles s'orientent dans le sens du champ magnétique autour d'un aimant. On peut aussi mettre ce champ en évidence en mettant de la limaille de fer autour d'un aimant comme sur la figure [8.4.](#page-326-1) Comme chaque petit morceau de fer est un dipôle, chacun s'aligne avec le champ, ce qui nous permet de visualiser le champ.

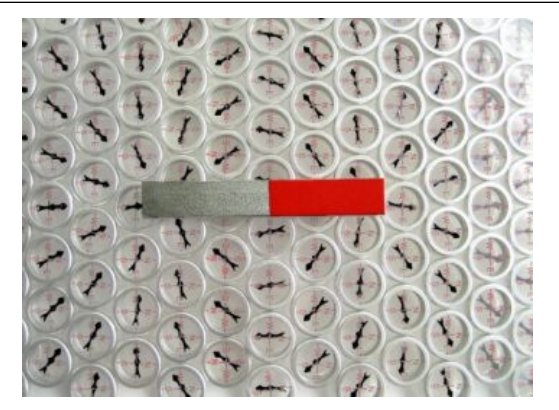

Figure 8.3 – *Champ magnétique visualisé avec une boussole [\[65\]](#page-582-0)*

<span id="page-326-1"></span>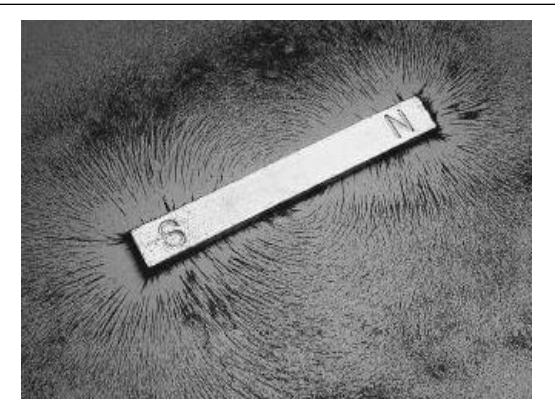

Figure 8.4 – *Champ magnétique visualisé avec de la limaille de fer [\[46\]](#page-581-0)*

#### 8.2.1 L'attraction entre les aimants

<span id="page-326-0"></span>Pour comprendre pourquoi les aimants s'attirent, il faut comprendre comment se comporte un dipôle (parce que les aimants sont des dipôles) dans un champ magnétique.

Premièrement, un aimant dans un champ magnétique uniforme subit une force nette nulle. En effet, les forces sur les pôles de l'aimant font tourner l'aimant pour qu'il s'aligne avec le champ. Toutefois, la force nette sur le dipôle reste toujours nulle puisque les pôles subissent des forces de même grandeur dans des directions opposées.

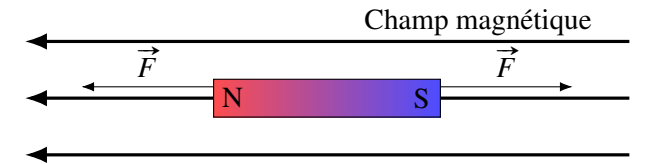

Pour qu'il y ait une force sur un aimant, on doit avoir un champ non uniforme.

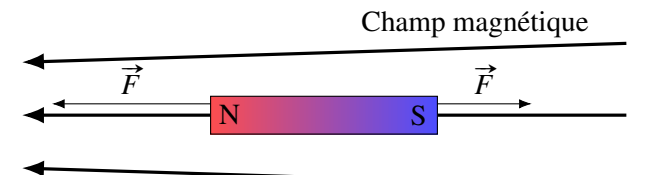

Dans le cas illustré sur la figure, la force sur le pôle nord est maintenant plus grande que celle sur le pôle sud, car le champ est plus grand du côté du pôle nord. Les forces ne s'annulent plus exactement et l'aimant est attiré vers la gauche. On pourrait examiner plusieurs situations pour se rendre compte que, une fois que le dipôle est aligné avec le champ magnétique, il est toujours attiré vers l'endroit où le champ est le plus fort.

#### Théorème 8.2.2: Force sur un dipôle dans un champ magnétique non uniforme

La force sur le dipôle aligné avec le champ est toujours vers l'endroit où le champ est le plus fort.

Il y a une force entre les aimants justement parce que les aimants ne font pas des champs magnétiques uniformes. Prenons la situation où on approche le pôle nord d'un aimant du pôle sud d'un autre aimant.

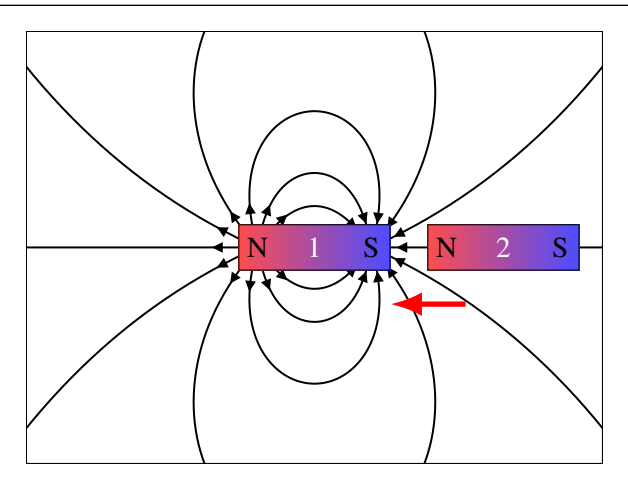

Sur la figure, on voit le champ fait par l'aimant 1. L'aimant 2 est donc placé dans un champ magnétique non uniforme dirigé vers la gauche. Il y a une force vers la gauche sur pôle nord de l'aimant 2 et une force vers la droite sur le pôle sud de l'aimant 2. Mais comme le champ est plus fort à l'endroit où est le pôle nord, la force sur le pôle nord (vers la gauche) est plus grande que la force sur le pôle sud (vers la droite). Il y a donc une force nette vers la gauche sur l'aimant 2 et l'aimant 2 est donc attiré par l'aimant 1.

Prenons maintenant la situation où on approche le pôle sud d'un aimant du pôle sud d'un autre aimant.

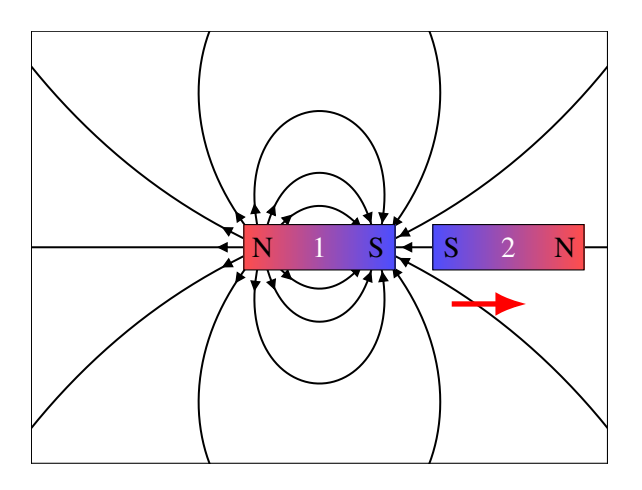

Sur la figure, on voit le champ fait par l'aimant 1. L'aimant 2 est donc placé dans un champ magnétique non uniforme dirigé vers la gauche. Il y a une force vers la gauche sur pôle nord de l'aimant 2 et une force vers la droite sur le pôle sud de l'aimant 2. Mais comme le champ est plus fort à l'endroit où est le pôle sud, la force sur le pôle sud (vers la droite) est plus grande que la force sur le pôle nord (vers la gauche). Il y a donc une force nette vers la droite sur l'aimant 2 et l'aimant 2 est donc repoussé par l'aimant 1.

Ce n'est pas l'intensité du champ de l'aimant 1 qui détermine la force nette, mais plutôt le rythme auquel varie ce champ. Plus le champ change rapidement d'un endroit à l'autre, plus les forces sur chaque pôle seront différentes. La force est donc proportionnelle à la dérivée du champ magnétique fait par l'aimant 1. On ne le démontrera pas ici, mais le champ d'un dipôle diminue avec le cube de la distance (*B* ∝ 1/*r* 3 ). Ainsi, comme la force est proportionnelle à la dérivée du champ, la force entre des aimants est proportionnelle à 1/*r* 4 . Le graphique de cette force ressemble à ceci.

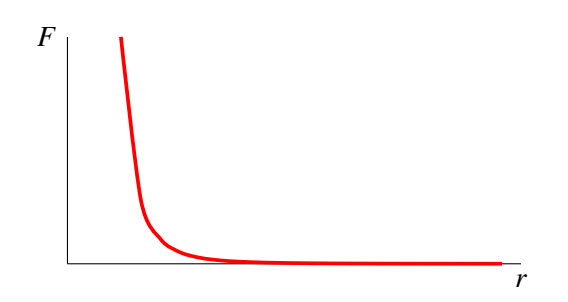

On remarque que la force change très rapidement à mesure qu'on approche les aimants. On passe assez rapidement d'une force presque nulle à une très grande force. Ceux qui ont déjà tenté d'approcher les pôles identiques de deux aimants ont surement remarqué cette force répulsive qui apparait soudainement à une certaine distance.

## 8.2.2 Difficile de mathématiser le champ à partir de la force sur les pôles

Reste maintenant à définir mathématiquement l'intensité du champ magnétique. On aurait très bien pu le définir à partir de la force que subissent les pôles dans un champ magnétique (avec quelque chose du genre  $F =$  (charge magnétique) *·B*), mais il y a deux problèmes avec cette approche.

- 1. Il est très difficile de définir l'intensité d'un pôle magnétique (la quantité de nord ou de sud, l'équivalent de la charge pour la force électrique) parce qu'il est impossible d'isoler un pôle.
- 2. C'est un peu inutile de calculer la force sur un seul pôle puisqu'on ne peut jamais avoir un monopôle.

On va donc utiliser une autre approche pour définir le champ. Cette approche est basée sur un autre effet du champ magnétique, découvert par hasard en 1820 : le champ magnétique exerce une force sur les charges électriques en mouvement.

## 8.3 La force magnétique sur une charge électrique en mouvement

## 8.3.1 Les courants dévient les boussoles

Au 18<sup>e</sup> siècle, certains pensaient qu'il devait exister un lien entre l'électricité et le magnétisme. On tentait, depuis au moins 1770, de découvrir si un aimant peut exercer une force sur des charges électriques ou si des charges électriques peuvent dévier une boussole, mais sans succès. Les aimants ne faisaient aucune force sur les charges électriques dans les situations explorées.

Il faut attendre 1820 pour que Hans Christian Ørsted découvre ce lien. Sachant que les éclairs faisaient dévier une boussole, il fait l'hypothèse que ce doit être le courant qui fait dévier la boussole. Quand il vérifie expérimentalement cette idée le 21 avril 1820, les résultats confirment l'hypothèse sans l'ombre d'un doute : quand le courant passe au-dessus d'une boussole comme sur la figure, elle change de direction.

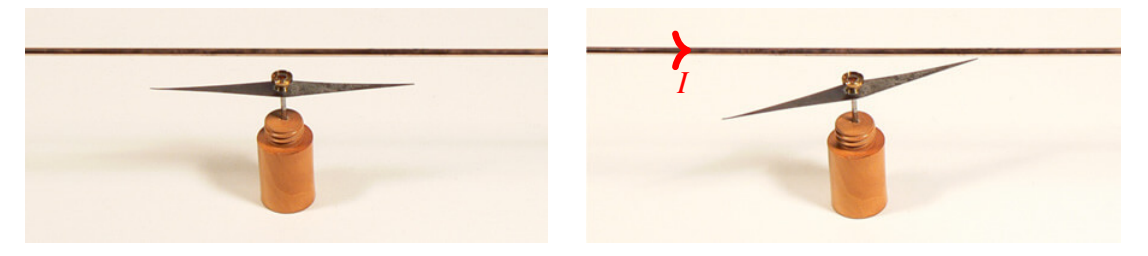

Figure 8.5 – *Boussole des tangentes d'Ørsted [\[10\]](#page-579-0)*

Voici une version très simple de cette expérience : [http://www.youtube.com/watch?v=NwEBJBlneNE.](http://www.youtube.com/watch?v=NwEBJBlneNE) ▶

Cela signifie donc que les courants peuvent donc exercer une force sur les pôles de l'aimant pour la faire dévier, et donc que le courant électrique dans le fil fait un champ magnétique.

## 8.3.2 La force magnétique sur un courant

Selon la troisième loi de Newton, si les courants exercent une force sur les pôles magnétiques, cela veut dire que les pôles exercent une force sur les courants. Un aimant peut donc exercer une force sur un fil parcouru par un courant. En voici une magnifique démonstration : [http://www.youtube.com/watch?v=tUCtCYty-ns.](http://www.youtube.com/watch?v=tUCtCYty-ns) Interventional community of the state of the state of the state of the state of the state of the state of the state of the state of the state of the state of the state of the sta

Autrement dit, Ørsted venait aussi de découvrir qu'il y a une force sur un courant placé dans un champ magnétique.

#### 8.3.3 La force magnétique sur une charge en mouvement

Comme les courants sont en fait des charges en mouvement, cela signifie que les aimants peuvent exercer une force sur une charge en mouvement, donc que les charges électriques en mouvement dans un champ magnétique subissent une force. On peut faire une démonstration de cette force avec une télévision à écran cathodique (télévision à tube). Dans ce type de télévision, l'image est créée en projetant des électrons sur un écran de verre recouvert d'une substance fluorescente (à l'intérieur du tube). Quand les électrons frappent cette substance, il y a de la lumière émise, ce qui permet de faire l'image. Toutefois, I quand on approche un aimant, l'image se déforme. <http://www.youtube.com/watch?v=owI6Ya73ykI>

Elle est déformée parce que l'aimant exerce une force sur les électrons pendant qu'ils se dirigent vers l'écran, ce qui les dévie de leur trajectoire. Ils frappent donc l'écran à la mauvaise place et l'image est déformée. Des expériences ont montré que cette force est. . .

- 1. proportionnelle à la charge *q*.
- 2. proportionnelle à la vitesse de la charge *v*.
- 3. proportionnelle au champ magnétique *B*.
- 4. proportionnelle au sinus de l'angle  $\theta$  entre la vitesse de la charge et la direction du champ magnétique.

En combinant ces résultats, on obtient

Théorème 8.3.1: Grandeur de la force magnétique sur une charge en mouvement

 $F = |q| vB \sin \theta$ 

En fait, cette équation nous sert également de définition du champ magnétique. On peut trouver l'intensité du champ magnétique en mesurant la force sur une charge en mouvement dans ce champ. Si on sait les valeurs de la charge, de la vitesse, de la force et de l'angle entre la vitesse et le champ, cette équation nous permet de calculer l'intensité du champ.

L'unité de champ doit donc être des  $Ns/(mC)$  (pour qu'on obtienne une réponse en newton dans ce calcul). On a donné le nom de tesla à cette unité.

# Théorème 8.3.2: Unité du champ magnétique : le tesla (T)

$$
1 T = 1 \frac{Ns}{Cm} = 1 \frac{kg}{Cs}
$$

On utilise aussi le gauss pour mesurer le champ.

Théorème 8.3.3: Autre unité du champ magnétique : le gauss (G)

 $10000G = 1T$ 

Pour vous donner une idée, le champ magnétique de la Terre est d'environ  $50 \mu T$  (0,5 G) et le champ à la surface d'un aimant de frigo est d'environ 5 mT. Un champ magnétique de 1 T est un champ magnétique vraiment intense. On retrouve de tels champs à la surface d'un aimant au néodyme (qui sont très difficiles à séparer à mains nues) ou dans un appareil à résonance magnétique.

La direction de la force est un peu surprenante. Pour la trouver, on utilise la règle de la main droite.

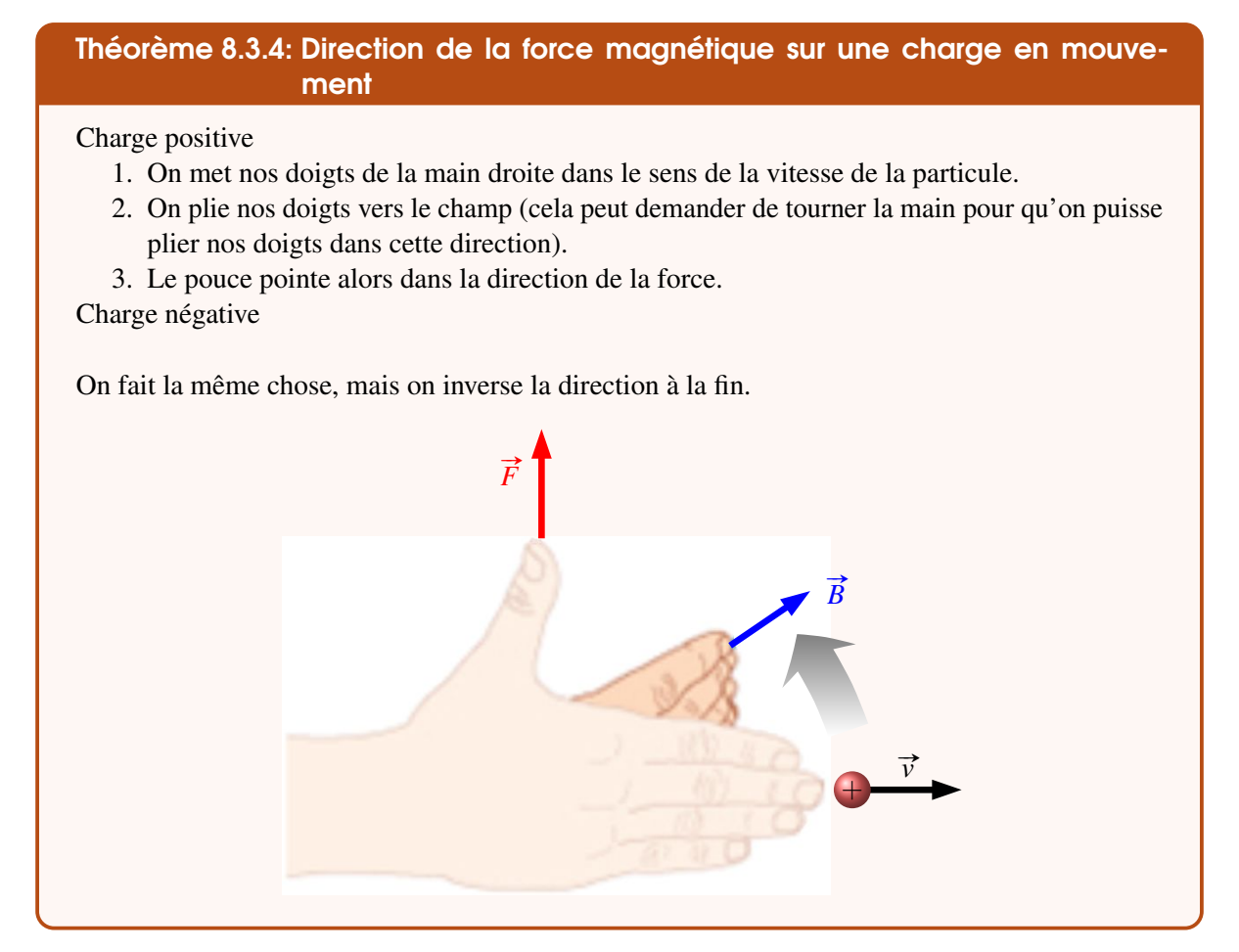

Ce petit vidéo vous montre comment appliquer cette règle pour une charge positive. <http://www.youtube.com/watch?v=JZAnghOVnh0>

Certains d'entre vous ont peut-être reconnu les règles de la grandeur du produit vectoriel et de la direction du produit vectoriel. On peut donc écrire la formule de la force magnétique sous la forme suivante.

Théorème 8.3.5: Force magnétique sur une charge en mouvement
$$
\vec{F} = q\vec{v} \times \vec{B}
$$

Avec de tels produits vectoriels, nous aurons souvent des vecteurs dans les trois dimensions de l'espace. Il arrivera donc qu'il y ait des vecteurs qui sortent de la page ou qui entrent dans la page et il peut être utile de rappeler la notation pour ces vecteurs.

> $\odot$  ou  $\cdot$ vecteur qui sort de la page

⊗ ou × vecteur qui entre dans la page

#### Exemple 8.3.1

Un proton se déplace vers la droite à 3 000 m/s dans un champ de 10 G orienté dans la direction indiquée sur la figure. Quelle est la force sur ce proton ?

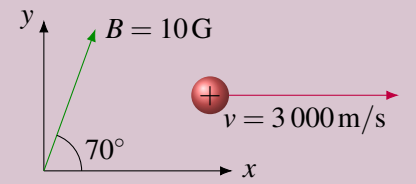

La force sur le proton est

$$
F = |q| v B \sin \theta = 1,602 \times 10^{-19} \times 3000 \times 0,001 \sin 70^{\circ} = 4,516 \times 10^{-19} \,\mathrm{N}
$$

Elle est en sortant de la feuille selon la règle de la main droite.

On pourrait aussi séparer le champ en composantes.

 $B_x = B \cos \theta = 10 \cos 70^\circ = 3{,}420$ G  $B_y = B \sin \theta = 10 \sin 70^\circ = 9,397 \text{ G}$ 

et calculer la force en faisant le produit vectoriel

$$
\vec{F} = 1,602 \times 10^{-19} \times \begin{vmatrix} \vec{i} & \vec{j} & \vec{k} \\ 3\,000 & 0 & 0 \\ 0,000\,342\,0 & 0,000\,939\,7 & 0 \end{vmatrix}
$$

$$
\vec{F} = 1,602 \times 10^{-19} \times 3\,000 \times 0,000\,939\,7 \quad \vec{k} = 4,516 \times 10^{-19} \text{ N } \vec{k}
$$

On peut voir la direction de cette force sur la figure (elle est en sortant de la page).

$$
B = 10 \text{G}
$$
\n
$$
F \odot \underbrace{B}{v} = 3000 \text{m/s}
$$
\n
$$
x
$$

(Que de bons souvenirs d'algèbre vectorielle. . .)

Notez que si la particule se dirige dans la direction du champ, la force est nulle puisque l'angle sera alors de 0 ◦ . Il est donc très possible qu'une charge en mouvement dans un champ ne subisse pas de force.

## Exemple 8.3.2

Une charge de 1 µC se déplace dans une région où le champ magnétique est uniforme. Elle ne subit pas de force quand elle se dirige avec une vitesse de 5 m/s dans la direction de l'axe des *x* positifs. Elle subit cependant une force de 10−<sup>7</sup> N dans la direction de l'axe des *z* positifs quand positifies. Eite subit cependant une force de 10 ° *N* dans la direction de 1 as elle a une vitesse de  $\vec{v} = (3\vec{i} + 4\vec{j})$  m/s. Quel est le champ magnétique ?

Puisque la force est nulle quand la charge se déplace dans la direction de l'axe des *x*, cela signifie que le champ magnétique est dans la direction de l'axe des *x*, car il faut que l'angle soit de 0 ◦ (champ vers les *x* positifs) ou de 180◦ (champ vers les *x* négatifs) pour que le sinus soit nul. On sait donc que les composantes  $B_y$  et  $B_z$  sont nulles.

On utilise ensuite la valeur de la force quand la vitesse est  $v = (3 \vec{i} + 4 \vec{j})$  m/s pour trouver la grandeur de *Bx*. On a alors

$$
\vec{F} = q\vec{v} \times \vec{B}
$$

$$
10^{-7}\vec{k} = 10^{-6} \begin{vmatrix} \vec{i} & \vec{j} & \vec{k} \\ 3 & 4 & 0 \\ B_x & 0 & 0 \end{vmatrix}
$$

Si on développe le déterminant, on a

$$
10^{-7} \, \vec{k} = 10^{-6} (0 \, \vec{i} + 0 \, \vec{j} - 4B_x \, \vec{k})
$$

Ce genre d'équation nous donne en fait trois équations, car les composantes en *x* doivent être égales de chaque côté de l'équation, tout comme les composantes en *y* et celles en *z*. On a donc

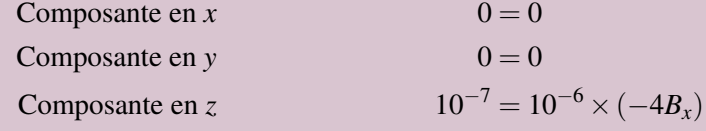

Cette dernière équation nous permet de trouver que  $B_x = -0.025$  T. Le champ est donc

$$
\vec{B} = -0.025 \,\vec{i} \,\mathrm{T}
$$

Deux petites notes pour terminer cette section.

1. La force magnétique sur une charge en mouvement est toujours perpendiculaire à la vitesse, donc au déplacement de la charge. Cela veut dire que le travail fait par la force magnétique

$$
W = F\Delta x \cos \theta
$$

sur une charge en mouvement est toujours nul, car l'angle est toujours de 90◦ . Cela veut dire que l'énergie cinétique reste toujours constante, et donc que la grandeur de la vitesse reste la même. La force magnétique ne change donc pas la grandeur de la vitesse d'une charge en mouvement, elle ne fait que dévier cette charge.

2. Il semble y avoir quelque chose d'étrange avec cette force. La direction de la force est étrange et c'est aussi étrange que la force dépende de la vitesse parce que la vitesse d'une particule dépend du référentiel de l'observateur. On tentera d'expliquer pourquoi on obtient de tels résultats au chapitre suivant.

## 8.4 Le mouvement d'une charge dans un champ magnétique

#### 8.4.1 Mouvement si la vitesse est perpendiculaire à champ magnétique uniforme

Dans ce cas, la force sur la particule chargée fait toujours un angle de 90◦ avec la vitesse, cette force fait dévier la particule sans changer la grandeur de la vitesse. Comme le champ est uniforme, la force a toujours la même grandeur et elle dévie donc toujours au même rythme, ce qui signifie que le rayon de courbure de la trajectoire est toujours le même. On obtient donc la trajectoire circulaire suivante.

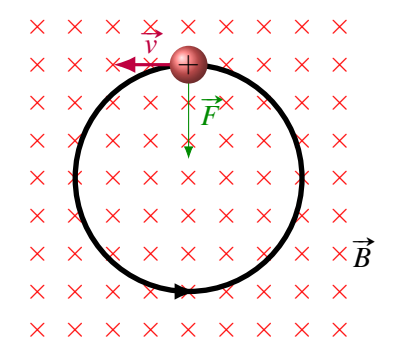

La force magnétique joue alors le rôle de la force centripète. On a donc

$$
|q|vB = \frac{mv^2}{r}
$$

Ce qui permet de trouver le rayon de la trajectoire.

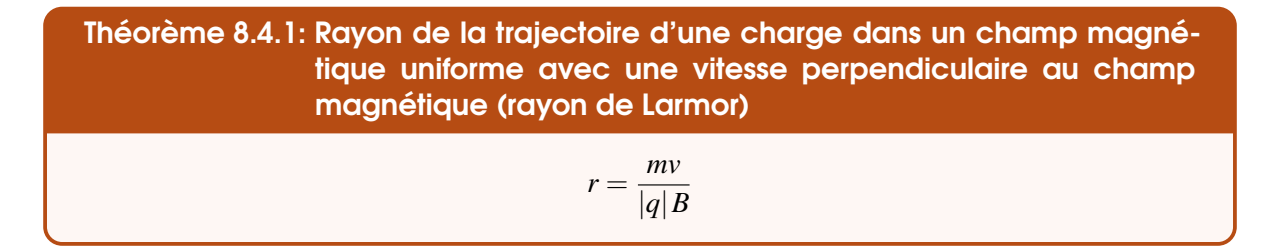

On peut alors trouver la période, c'est-à-dire le temps qu'il faut pour que la particule fasse un tour complet, en calculant  $T = 2\pi r/v$ . On obtient alors

Théorème 8.4.2: Période du mouvement d'une charge dans un champ magnétique uniforme avec une vitesse perpendiculaire au champ magnétique  $T = \frac{2\pi m}{1+\rho}$ |*q*|*B*

Étonnamment, cette période ne dépend pas de la vitesse ni du rayon de la trajectoire. Ainsi, tous les électrons dans un champ magnétique prendront le même temps pour faire leur mouvement circulaire, peu importe leur vitesse.

La fréquence du mouvement circulaire est  $f = 1/T$ . On obtient donc

Théorème 8.4.3: Fréquence du mouvement d'une charge dans un champ magnétique uniforme avec une vitesse perpendiculaire au champ magnétique (fréquence cyclotron)  $f = \frac{|q|B}{2\pi}$ 2π*m*

(Cette fréquence porte le nom de *fréquence cyclotron* parce qu'un appareil servant à accélérer des particules à l'aide de champ magnétique et électrique, appelé cyclotron, devait inverser la direction du champ électrique avec cette fréquence.)

#### Exemple 8.4.1

Un proton arrive dans une région où il y a un champ magnétique de 0,02 T. L'angle d'entrée du proton dans le champ magnétique est de 45◦ . Le proton fait alors une partie de mouvement circulaire pour ensuite sortir du champ, tel qu'illustré sur la figure.

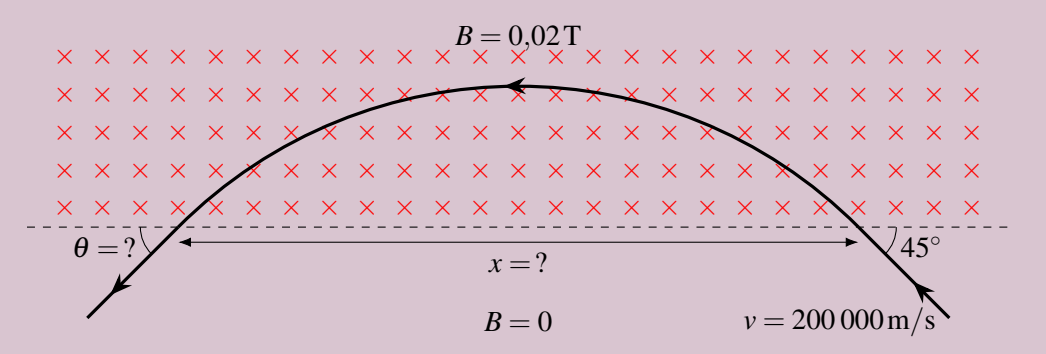

1. Quel est l'angle de sortie du proton ?

Comme on a une trajectoire circulaire, on va tracer des lignes qui représentent le rayon à l'entrée et à la sortie du champ.

On a alors formé un triangle isocèle puisque deux côtés du triangle ont la même longueur *r*. Cela veut dire que les angles  $\alpha$  et  $\beta$  sont égaux. De plus, on peut déduire assez rapidement que  $\alpha = 45^\circ$  (car on doit avoir  $45^\circ + 90^\circ + \alpha = 180^\circ$ ) et donc que  $\beta = 45^\circ$ . Ainsi, on déduit que  $\theta = 45^{\circ}$  (car on doit avoir  $\theta + 90^{\circ} + \beta = 180^{\circ}$ ).

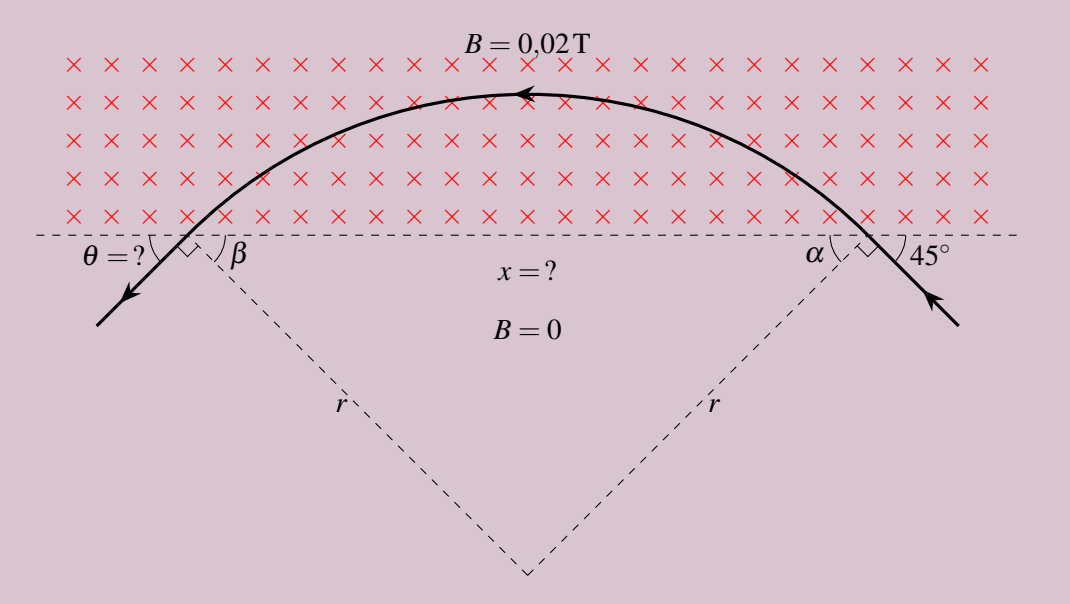

2. Quelle est la distance entre le point d'entrée dans le champ et le point de sortie du champ (*x* sur la figure) ?

×

×

×

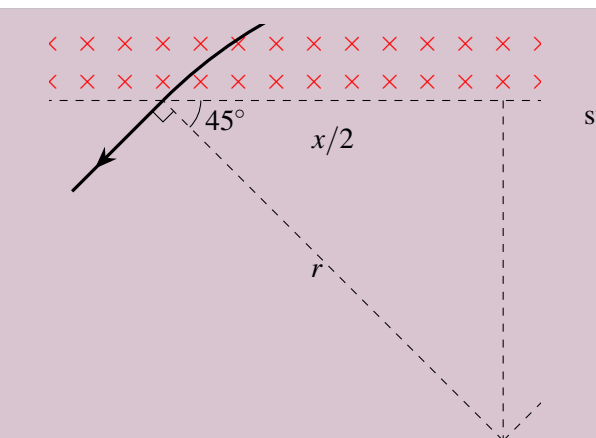

 $\mathbf{m}$  $pe$  $\begin{bmatrix} 1 \end{bmatrix}$  $\mathbf{u}$  $\mathbf{R}$  $\mathbf{r}$  $\mathfrak{m}_i$  $\mathbf{e}$  $e_{\rm f}$ On peut faire le triangle représenté sur la figure. On a alors

$$
\frac{x/2}{r} = \cos 45^{\circ}
$$

$$
x = 2r \cos 45^{\circ}
$$

$$
x = 2r \frac{\sqrt{2}}{2}
$$

$$
x = \sqrt{2}r
$$

En utilisant la formule du rayon de la trajectoire, on a

$$
x = \sqrt{2} \frac{mv}{qB} = \sqrt{2} \frac{1,67 \times 10^{-27} \times 200\,000}{1,602 \times 10^{-19} \times 0,02} = 0,148 \,\text{m}
$$

3. Combien de temps la particule est-elle restée dans le champ magnétique ?

Si les angles  $\alpha$  et  $\beta$  sont de 45°, cela veut dire qu'il y a 90° entre les deux rayons de la trajectoire à l'entrée et à la sortie du champ magnétique (parce que la somme des angles d'un triangle est de 90◦ ).

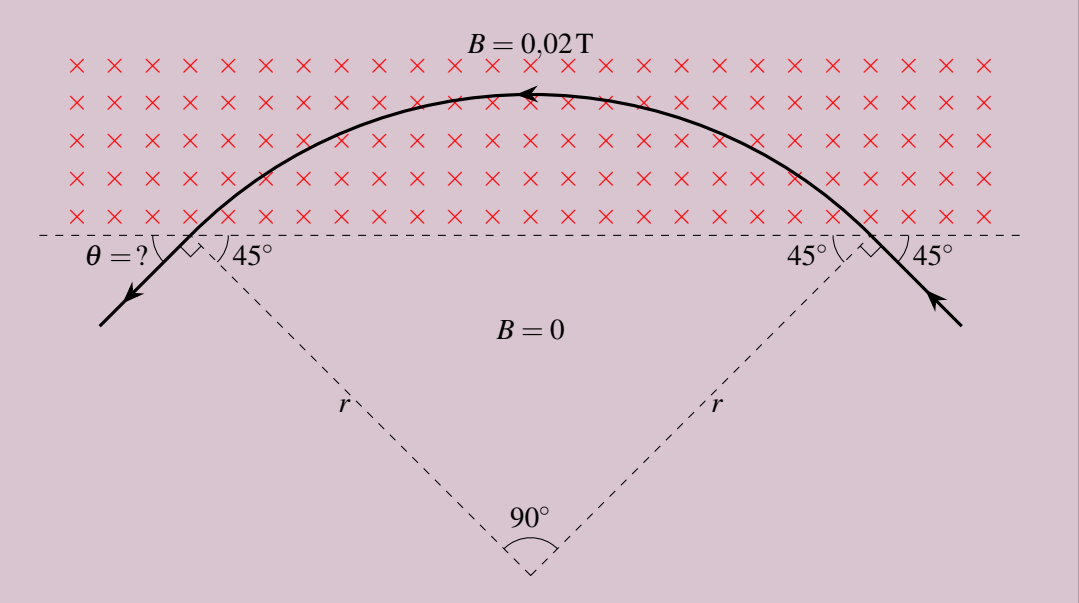

La trajectoire circulaire correspond donc à un quart de la trajectoire circulaire et le temps est donc égal au quart de la période.

$$
t = \frac{1}{4}T = \frac{1}{4}\frac{2\pi m}{qB} = \frac{1}{4}\frac{2\pi \times 1,67 \times 10^{-27}}{1,602 \times 10^{-19} \times 0,02} = 8,2 \times 10^{-7} \text{ s}
$$

×

×

×

×

×

×

×

×

×

×

×

×

×

×

×

×

×

×

×

×

×

#### 8.4.2 Le spectromètre de masse

Comme le rayon de la trajectoire d'une particule dépend de la masse de la particule chargée, on peut s'en servir pour mesurer la masse des particules chargée. Dans cet appareil, les particules passent par un petit trou dans une plaque pour entrer dans une région où il y a un champ magnétique. Elles sont alors déviées pour aller retourner frapper la plaque.

Comme le rayon de la trajectoire est

$$
r = \frac{mv}{|q|B}
$$

La masse de la particule est

$$
m = \frac{|q| r B}{v}
$$

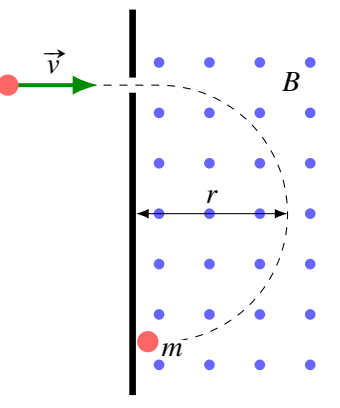

C'est par un tel procédé qu'on confirma l'existence de l'électron en 1897. On doit s'assurer que la vitesse d'entrée des particules dans le spectromètre est toujours la même pour que le rayon de la trajectoire ne dépende que de la masse. On verra un peu plus loin comment on peut y arriver.

#### Exemple 8.4.2

On envoie un atome de krypton ionisé 1 fois avec une vitesse de  $40\,000\,\mathrm{m/s}$  dans un spectromètre de masse où il y a un champ magnétique de 0,6 T. L'atome frappe la plaque à une distance de 11,044 cm du point d'entrée de l'atome. Quelle est la masse de l'atome ?

La distance entre le point d'entrée de l'atome et l'endroit où il frappe la plaque est le diamètre de la trajectoire circulaire. Le rayon de la trajectoire est donc de 5,522 cm. La masse de l'atome est donc

$$
m = \frac{|q| rB}{v} = \frac{|1,602 \times 10^{-19}| \times 0,05522 \times 0,6}{40\,000} = 1,327 \times 10^{-25} \,\text{kg} = 79,92 \,\text{u}
$$

(On pourrait alors conclure qu'il s'agit de l'isotope du krypton 80.)

Le spectromètre nous permet également de mesurer la proportion de chaque élément dans un échantillon, ce qui nous permet de faire de la datation au carbone 14 par exemple.

#### 8.4.3 Mouvement si la vitesse n'est pas perpendiculaire à un champ magnétique uniforme

Quand la vitesse n'est pas perpendiculaire au champ, on la sépare en deux composantes : la composante parallèle au champ ( $v_{\parallel}$ ) et la composante perpendiculaire au champ ( $v_{\perp}$ ). La composante parallèle n'est pas affectée par le champ magnétique parce que l'angle qu'elle fait avec le champ est nul, alors que la composante perpendiculaire change constamment de direction pour former une trajectoire circulaire, exactement comme dans la section précédente. On obtient donc un mouvement tel qu'illustré sur cette figure.

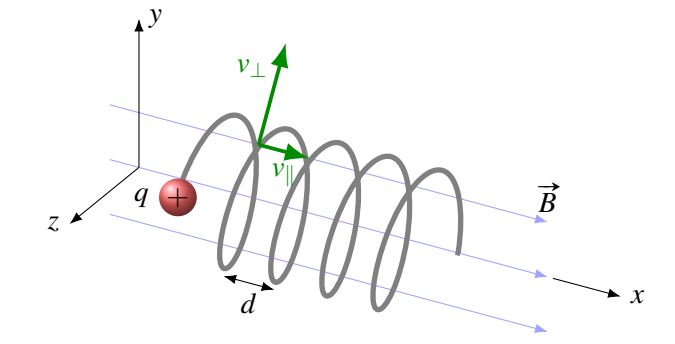

Vous pouvez voir une animation de ce mouvement : [http://www.youtube.com/watch?v=a2\\_wUDBl](http://www.youtube.com/watch?v=a2_wUDBl-g8)[g8.](http://www.youtube.com/watch?v=a2_wUDBl-g8) Il s'agit d'un mouvement hélicoïdal. Le rayon du mouvement se trouve avec la vitesse perpendiculaire.

Théorème 8.4.4: Rayon de la trajectoire hélicoïdale d'une charge dans un champ magnétique uniforme

$$
r = \frac{mv_{\perp}}{|q|B}
$$

et le pas de ce mouvement (distance *d* entre les boucles du mouvement sur la figure) est la distance parallèle au champ fait par la particule pendant une période du mouvement. Cette distance est

$$
d = v_{\parallel} T
$$

Cela nous donne

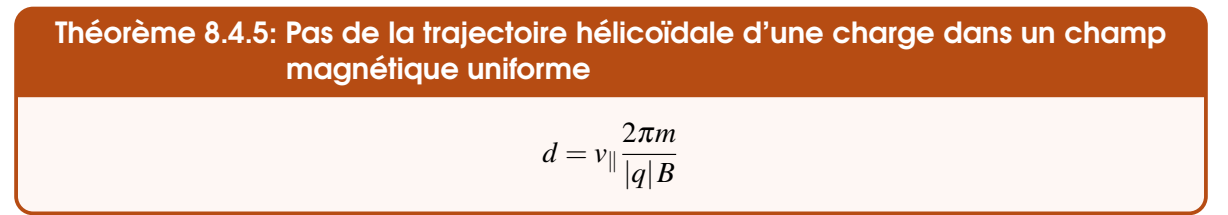

Les charges sont donc forcées de suivre les lignes de champ tout en tournant autour de ces dernières.

8.4.4 Mouvement si la vitesse est perpendiculaire à un champ magnétique non uniforme (avec le champ qui change dans une direction perpendiculaire au champ)

Tout cela veut dire qu'on a une situation comme celle-ci.

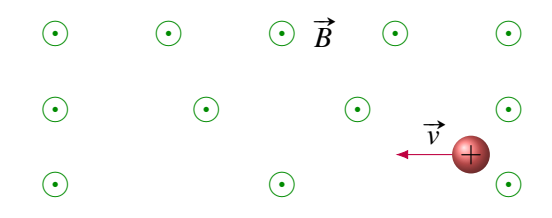

On voit que le champ est plus fort dans le haut de la page que dans le bas de la page (les lignes de champ sont plus denses). Le changement (de bas en haut de la page) est donc dans une direction perpendiculaire à la direction du champ (en sortant de la page).

Pour trouver le mouvement, prenons la charge montrée sur la figure. Dans ce cas, la force magnétique va dévier la particule vers le haut de la page, ce qui la dirige vers l'endroit où le champ est plus fort. Comme le champ est de plus en plus fort, la force va alors augmenter, ce qui fera dévier la particule plus rapidement et, par le fait même, diminuer le rayon de courbure de la trajectoire. Le rayon va ainsi diminuer jusqu'à ce que la particule ait tellement dévié qu'elle revient vers le bas de la page. Comme elle se dirige alors vers une région où le champ est de moins en moins fort, le rayon de courbure de la trajectoire va augmenter. On aura donc la trajectoire suivante.

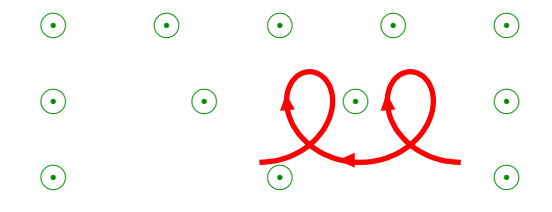

On remarque que la particule se déplace lentement vers la gauche tout en faisant un mouvement approximativement circulaire. On dit que la particule dérive lentement vers la gauche. Une particule négative déviera plutôt vers la droite dans cette situation.

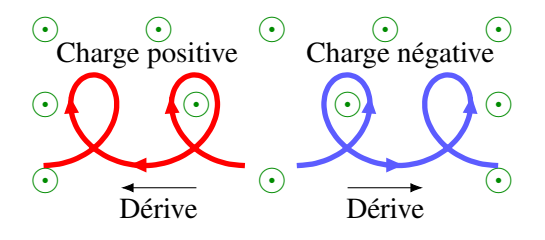

## 8.4.5 Mouvement si la vitesse est perpendiculaire à un champ magnétique non uniforme (avec le champ qui change dans une direction parallèle au champ)

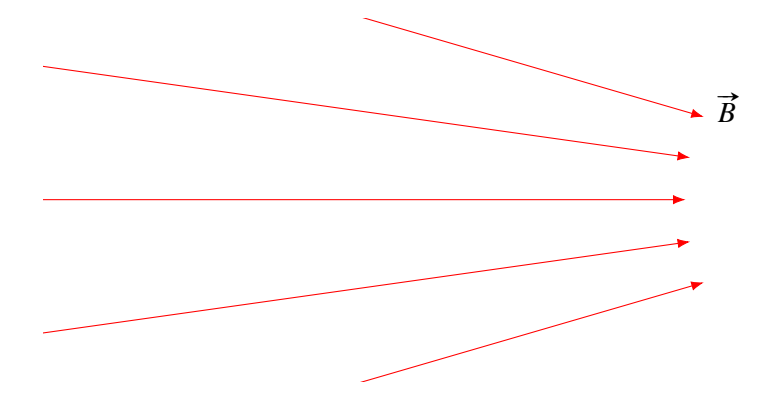

Cela veut dire qu'on a un champ ayant cette configuration.

On voit que le champ est plus fort à droite qu'à gauche de la page (les lignes de champ sont plus denses). Le changement (de gauche à droite de la page) est donc dans une direction parallèle à la direction du champ (aussi de gauche à droite).

Dans un tel champ, la particule va faire des cercles autour de lignes de champ. Examinons les forces sur la particule pendant qu'elle fait ce mouvement. La bande grise représente la trajectoire de la particule.

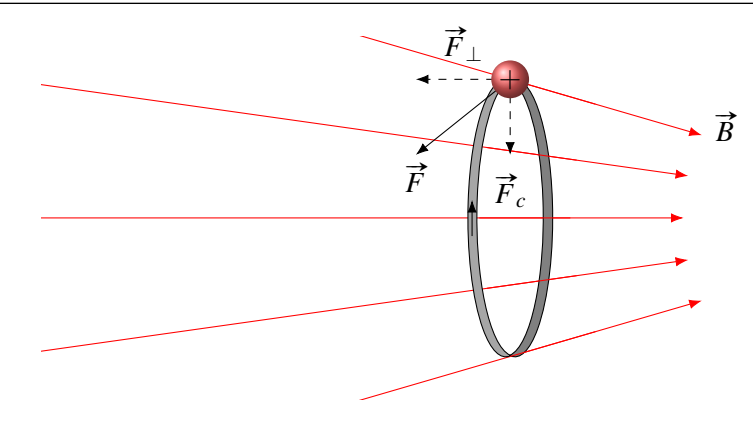

On remarque que la force n'est plus exactement dirigée vers le centre du cercle. Il y a une composante dirigée vers le centre du cercle (*Fc*) qui joue le rôle de la force centripète. Il y a aussi une force dirigée perpendiculairement au plan du mouvement circulaire (*F*⊥). Cette force sera toujours dirigée vers l'endroit où le champ est le moins fort. Ainsi, sur notre figure, le mouvement circulaire se déplacera vers la gauche pour amener la particule vers l'endroit où le champ est le moins fort. Comme le champ sera de moins en moins fort, le rayon de la trajectoire circulaire augmentera aussi.

Ce mécanisme permet d'imaginer qu'on peut emprisonner des particules chargées dans un champ magnétique avec la configuration suivante.

La particule fait un mouvement de rotation dans le champ magnétique et, chaque fois qu'elle se dirige vers un endroit où le champ est plus fort, une force la ramène vers l'endroit où le champ est plus faible. C'est ce qu'on appelle une *bouteille magnétique*. Par exemple, on peut utiliser cette bouteille pour contenir des gaz très chaud si on tente de faire de la fusion nucléaire (le gaz est alors à plusieurs millions de degrés Celsius).

On retrouve aussi ce genre de configuration dans le champ magnétique terrestre. On voit que le champ devient plus fort quand on s'approche des pôles. Il y a donc une bouteille magnétique (quoiqu'un peu tordue) dans le champ magnétique et il y a effectivement plusieurs particules chargées (des protons et des électrons) prisonnières dans le champ magnétique terrestre. Les zones où on retrouve ces particules se nomment les *ceintures de van Allen*. Les particules prises ainsi dans le champ magnétique oscillent en passant du pôle nord au pôle sud magnétique avec des périodes se situant généralement entre 0,1 et 3 secondes.

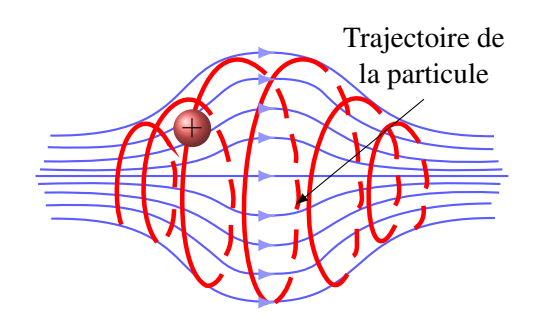

Figure 8.6 – *Bouteille magnétique*

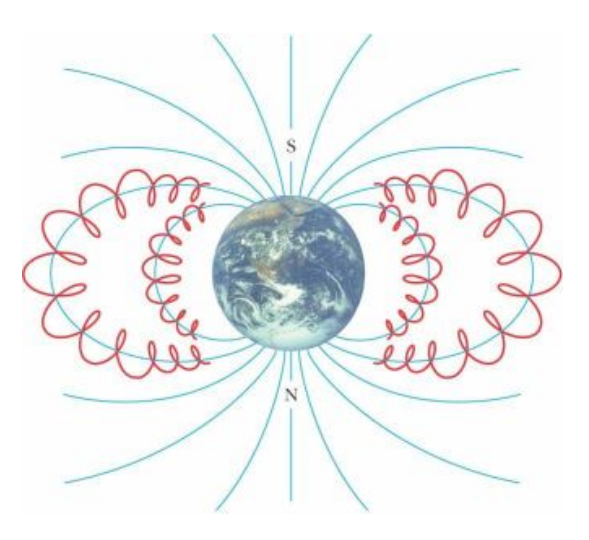

Figure 8.7 – *Ceintures de van Allen [\[29\]](#page-580-0)*

## 8.5 Le mouvement d'une charge dans des champs électrique et magnétique

#### 8.5.1 La force de Lorentz

S'il existe un champ électrique et un champ magnétique en même temps, les particules chargées seront soumises à deux forces : la force électrique et la force magnétique. La force résultante de ces deux forces est la *force de Lorentz*.

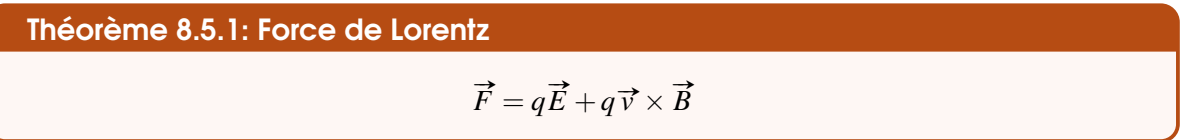

C'est une des 5 équations fondamentales de l'électricité (avec les quatre équations de Maxwell). Lorentz fut celui qui refit, vers 1895, tout l'électromagnétisme en supposant que la charge était faite par des particules et non pas par un fluide.

Le mouvement d'une charge peut être assez complexe quand les deux forces sont présentes. On peut illustrer cette complexité en montrant le résultat dans deux situations.

#### 8.5.2 Deux exemples

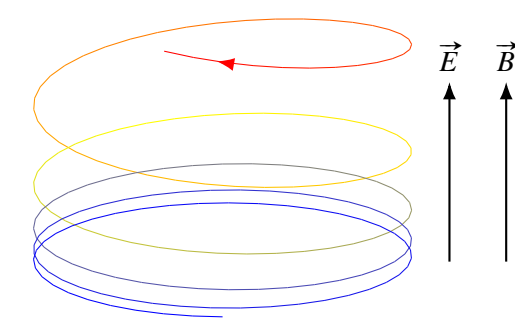

Supposons premièrement que le champ électrique (uniforme) et le champ magnétique (uniforme) sont parallèles. La force magnétique fera alors tourner les particules autour des lignes de champ pour obtenir un mouvement hélicoïdal. La force électrique fera accélérer la charge positive dans la direction du champ électrique, ce qui augmentera continuellement la vitesse parallèle du mouvement hélicoïdal (*v*<sub>||</sub>), ce qui fera continuellement augmenter le pas du mouvement hélicoïdal. On aura alors le mouvement montré sur la figure.

Supposons maintenant que le champ électrique et le champ magnétique soient perpendiculaires l'un à l'autre. On aura alors le mouvement illustré sur la figure. Quand la particule positive se dirige dans la direction opposée au champ électrique, donc vers le bas sur la figure, elle perd de la vitesse, ce qui fait diminue le rayon de courbure de la trajectoire. On peut voir que le rayon de courbure de la trajectoire est plus petit au bas de la figure. Quand

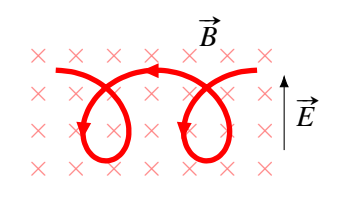

la particule positive se dirige dans la direction du champ, donc vers le haut de la figure, elle gagne de la vitesse, ce qui fait augmenter le rayon de courbure de la trajectoire. On peut voir sur la figure que le rayon de courbure de la trajectoire est le plus grand au haut de la figure. Cela nous donne une particule qui dérive lentement vers la gauche tout en faisant un mouvement circulaire.

### 8.5.3 Le sélecteur de vitesse

Il est également possible que la force magnétique annule la force électrique. On pourrait par exemple avoir la situation suivante.

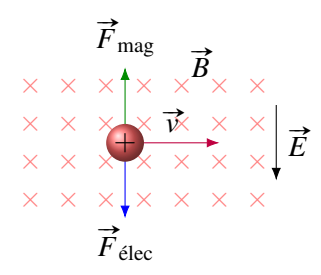

La force résultante sera nulle si la force électrique a la même grandeur que la force magnétique, donc

$$
qE = qvB
$$

Théorème 8.5.2: Grandeur de la vitesse pour que la force résultante soit nulle  $v = \frac{E}{R}$ *B*

On peut utiliser ce principe pour faire un sélecteur de vitesse. Cet appareil ressemble à ceci.

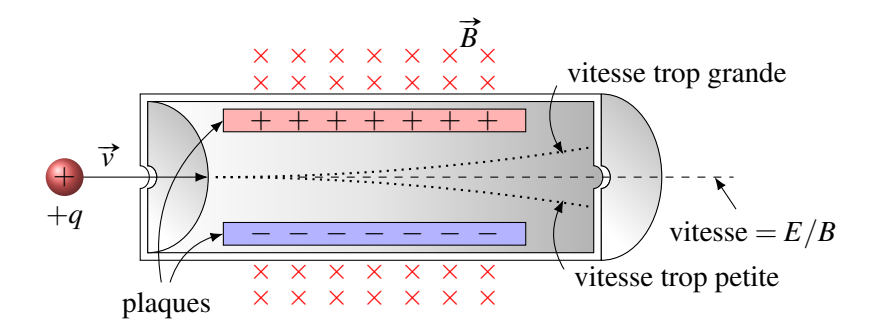

Figure 8.8 – *Sélecteur de vitesse*

On fait entrer, par la gauche, des particules avec n'importe quelle vitesse. Dans l'appareil, il y a un champ magnétique et un champ électrique dont les directions sont choisies pour que la force résultante puisse être nulle. Les particules qui ont juste la bonne vitesse ne subiront pas de force, ne seront pas déviées et pourront sortir par le trou de droite. Si la particule va trop vite, la force magnétique sera plus grande que la force électrique et la particule va dévier vers le haut et elle ne pourra pas passer par le trou à droite. Si la particule va trop lentement, la force magnétique sera plus petite que la force électrique et la particule va dévier vers le bas et elle ne pourra pas passer par le trou à droite. Ainsi, seules les particules ayant une vitesse égale à *E*/*B* pourront sortir par le trou de droite. Comme on peut ajuster la charge des plaques qui font le champ électrique, on peut ajuster la valeur du champ électrique et donc la vitesse des charges qui sortent du trou à droite.

C'est d'ailleurs avec un sélecteur de vitesse qu'on s'assure que la vitesse d'entrée des particules est toujours le même dans un spectromètre de masse. L'appareil ressemble donc à cela.

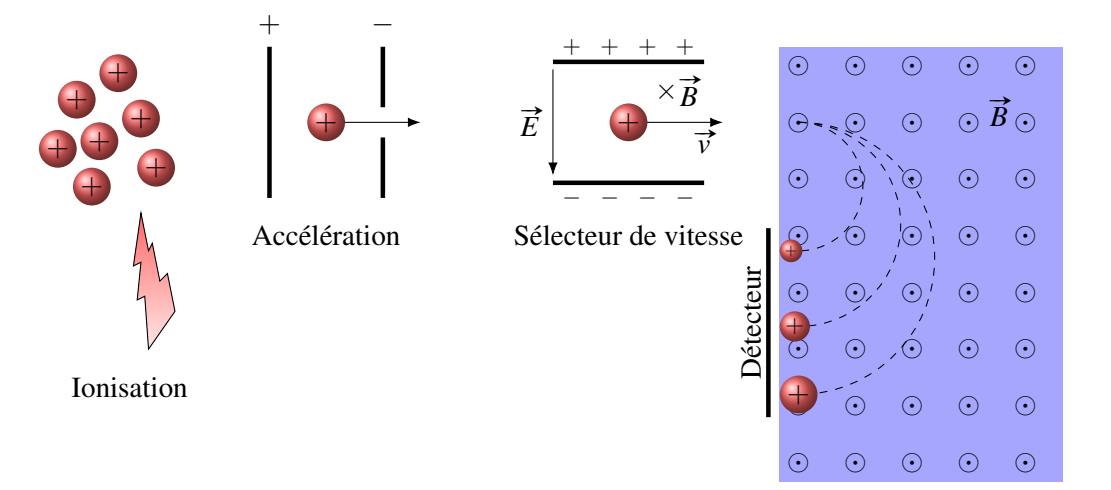

Figure 8.9 – *Spectromètre de masse*

## 8.6 La force magnétique sur un courant

#### 8.6.1 La formule de la force

Revenons à la force exercée sur un fil. Maintenant qu'on a vu la formule de la force sur une charge en mouvement, on va pouvoir trouver la formule de la force magnétique sur un fil parcouru par un courant.

Dans un courant, il y a plusieurs électrons qui se déplacent avec la vitesse de dérive. La force sur chacun de ces électrons est

$$
F = ev_{d}B\sin\theta
$$

S'il y a *N* électrons qui font le courant, la force totale est simplement la somme de toutes ces forces.

$$
F = Nev_{d}B\sin\theta
$$

Le nombre de charges dépend de la densité de charges libres *n* et du volume du fil. On a donc

$$
N = n \times \text{volume}
$$

Si on prend un fil avec une aire *A* et une longueur  $\ell$ , le volume est  $A \times \ell$ . On a donc

$$
N=nA\ell
$$

La force est donc

$$
F = nA\ell ev_{d}B\sin\theta
$$

Or, comme le courant dans un fil est

$$
I = nAev_{d}
$$

cela signifie que la force est

Théorème 8.6.1: Grandeur de la force magnétique sur un courant

 $F = I \ell B \sin \theta$ 

On trouve aussi la direction avec la règle de la main droite. Comme le courant est dans la même direction que le mouvement des charges positives, on place initialement nos doigts dans le sens du courant.

#### Théorème 8.6.2: Direction de la force magnétique sur un courant

- 1. On met nos doigts de la main droite dans le sens du courant.
- 2. On plie nos doigts vers le champ (cela peut demander de tourner la main pour qu'on puisse plier nos doigts dans cette direction).
- 3. Le pouce pointe alors dans la direction de la force.

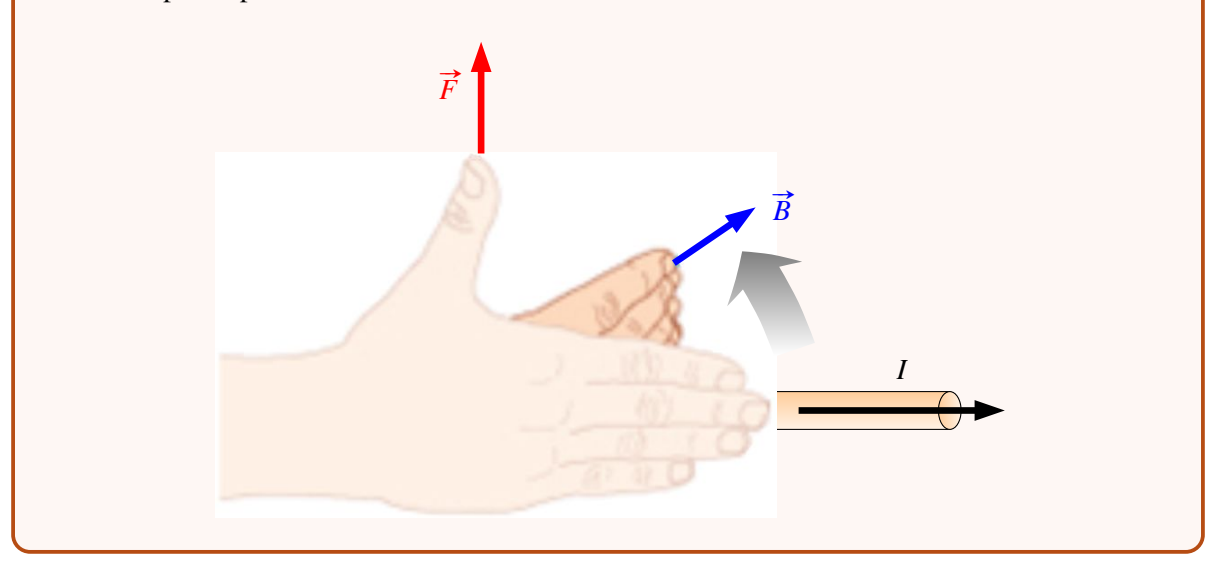

On peut appliquer cette formule pour un bout de fil tant que *B*, θ et l'orientation du fil sont constants. Si *B* ou θ ou l'orientation du fil varient, on sépare le fil en morceaux où *B*, θ et l'orientation du fil sont constants, on calcule la force sur chacun de ces morceaux et on somme ensuite pour trouver la force magnétique nette.

#### Exemple 8.6.1

Quelle est la force magnétique nette sur ce cadre métallique parcouru par un courant de 3 A? (Il y a une frontière horizontale qui délimite deux régions avec des champs magnétiques différents. Il y a un champ de 120 G sortant de la page au-dessus de la ligne et un champ nul au-dessous de la ligne.)

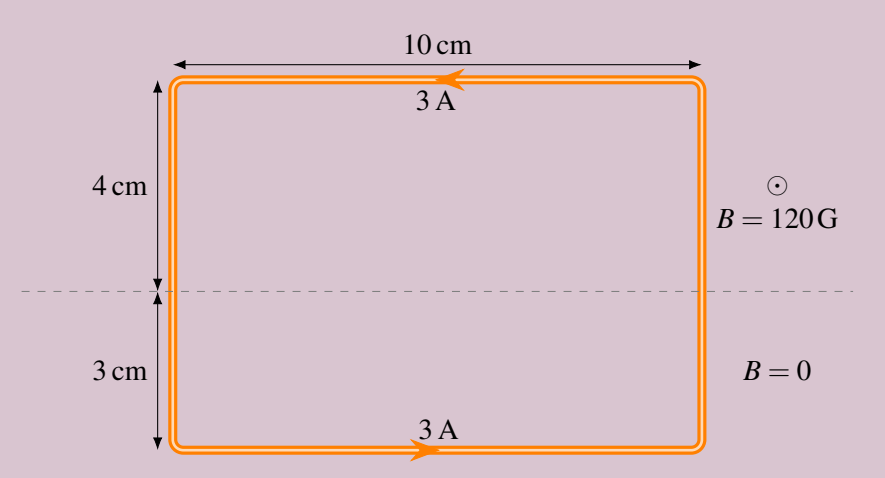

Évidemment, les forces sur le fils en bas de la frontière sont toutes nulles puisque le champ est nul.

Au-dessus de la frontière, on doit séparer le cadre en trois morceaux : les deux fils verticaux et le fil horizontal. La direction des forces sur chacun de ces morceaux, trouvée avec la règle de la main droite, est montrée sur cette figure.

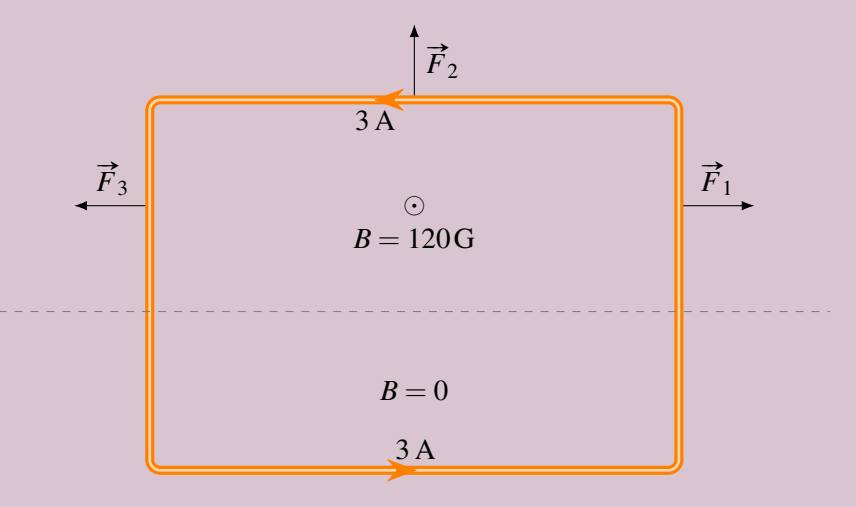

On voit alors qu'il sera bien inutile de calculer  $\vec{F}_1$  et  $\vec{F}_3$ , car ces forces s'annulent mutuellement. (Il faut s'assurer qu'elles sont de même grandeur, ce qui est le cas ici puisque *I*, *B*, *l* et θ sont tous identiques pour ces deux bouts de fil.)

Il ne reste donc qu'à calculer  $\vec{F}_2$ , ce qui donne

$$
F_2 = I \ell B \sin \theta = 3 \times 0, 1 \times 0, 012 \times \sin 90^\circ = 0,0036 \text{ N}
$$

La force nette est donc 0,003 6 N vers le haut.

## Exemple 8.6.2

Quelle est la force magnétique nette sur ce fil en forme d'arc de cercle ayant un rayon de 12 cm ?

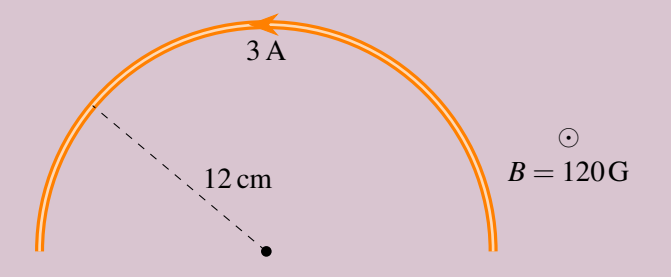

Comme l'orientation change constamment, on va devoir séparer le fil en petits morceaux de longueur infinitésimale *d*`.

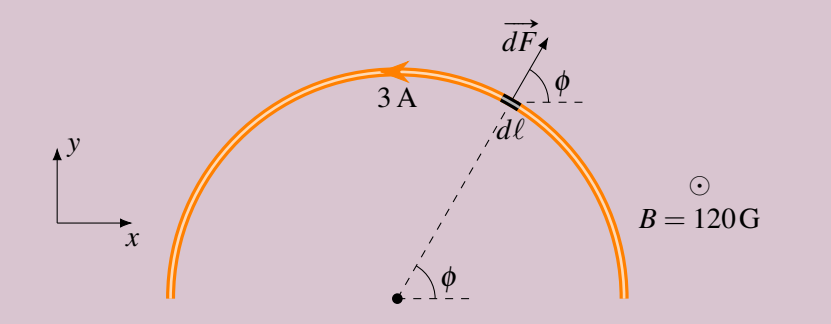

La force sur un des petits morceaux est

$$
dF = I(d\ell)B\sin 90^\circ = IBd\ell
$$

Avant de sommer les forces  $\overrightarrow{dF}$ , on doit séparer en composantes parce que la direction de  $\overrightarrow{dF}$ change pour chaque morceau. Les composantes sont

$$
dF_x = IBd\ell\cos\phi
$$
  

$$
dF_y = IBd\ell\sin\phi
$$

Avant de sommer, on doit faire le lien entre la longueur du petit morceau et l'angle φ. Selon la figure suivante, on a

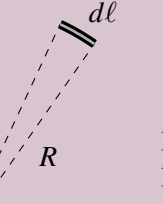

*d*φ

$$
d\phi = \frac{d\ell}{R}
$$

puisqu'un angle en radian est égal à la longueur de l'arc de cercle divisée par le rayon.

On somme ensuite les  $\overrightarrow{dF}$  en faisant varier  $\phi$  de 0 à  $\pi$  radians. On a donc

$$
F_x = \int_0^{\pi} I B d\ell \cos \phi = \int_0^{\pi} I B R d\phi \cos \phi = I B R [\sin \phi]_0^{\pi} = 0
$$
  

$$
F_y = \int_0^{\pi} I B d\ell \sin \phi = \int_0^{\pi} I B R d\phi \sin \phi = I B R [-\cos \phi]_0^{\pi} = 2 I B R
$$

Les composantes de la force sont donc

$$
F_x = 0 \qquad F_y = 2 \times 3 \times 0,012 \times 0,12 = 0,00864 \,\mathrm{N}
$$

La force est donc de 0,008 64 N vers le haut.

En fait, on peut faire ce calcul beaucoup plus rapidement *si le champ est uniforme*, car on peut alors sortir le champ de l'intégrale. En notation vectorielle, on a alors

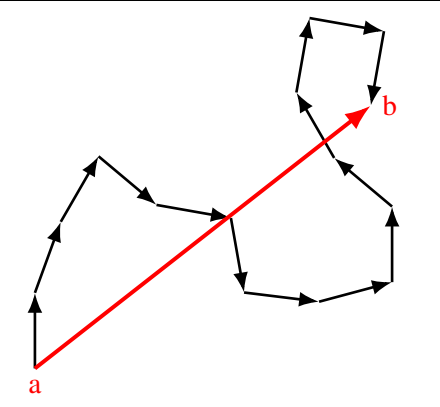

$$
\vec{F} = \int I \vec{d\ell} \times \vec{B} = I \left( \int \vec{d\ell} \right) \times \vec{B}
$$

où le vecteur  $\overrightarrow{d\ell}$  est un petit vecteur orienté dans le sens du fil. Or, la figure nous montre à quoi ressemble cette addition de vecteurs.

Tous les petits vecteurs  $\overline{d\ell}$  mis bout à bout refont exactement la forme du fil. La somme de ces vecteurs est simplement un vecteur qui va du début du fil (point a) à la fin du fil (point b). Appelons  $\vec{D}$  ce vecteur.

On peut donc calculer la force sur le fil avec

$$
\vec{F} = I\vec{D} \times \vec{B}
$$

qui est la même formule que pour le fil rectiligne.

Ainsi, on pouvait facilement calculer la force sur notre arc de cercle en remplaçant l'arc de cercle par un fil rectiligne allant du point de départ au point final du fil.

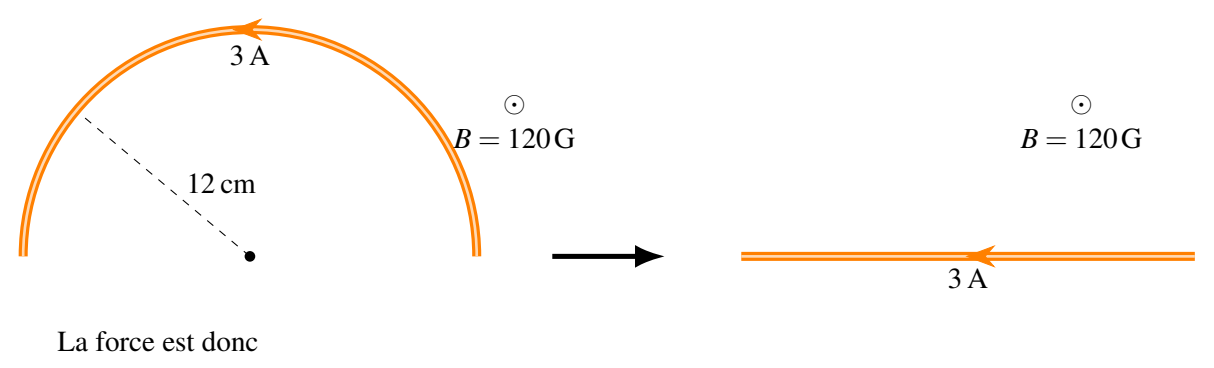

 $F = IDB \sin \theta = 3 \times 0.24 \times 0.012 \sin 90° = 0.00864 N$ 

et elle est vers le haut selon la règle de la main droite. On obtient donc le même résultat.

#### 8.6.2 Le moteur linéaire

On peut utiliser la force magnétique sur des courants pour propulser des objets. Donnons ici l'exemple d'une tige conductrice mobile sur des rails conducteurs.

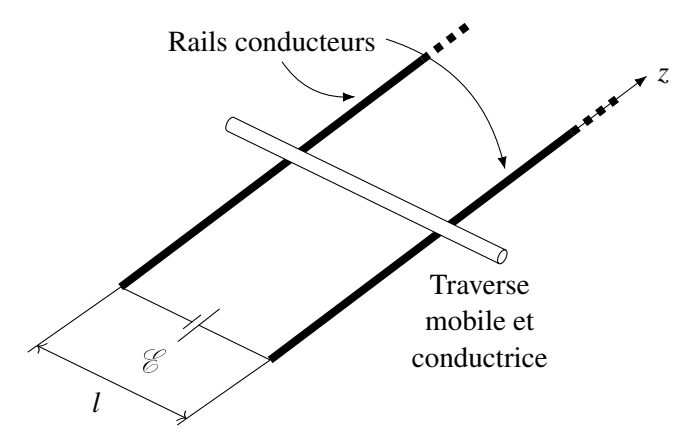

Quand on met une différence de potentiel entre les rails à l'aide d'une source, il y aura un courant dans la tige. Si le tout est placé dans un champ magnétique dans la direction montrée sur la figure, il y aura une force sur la tige.

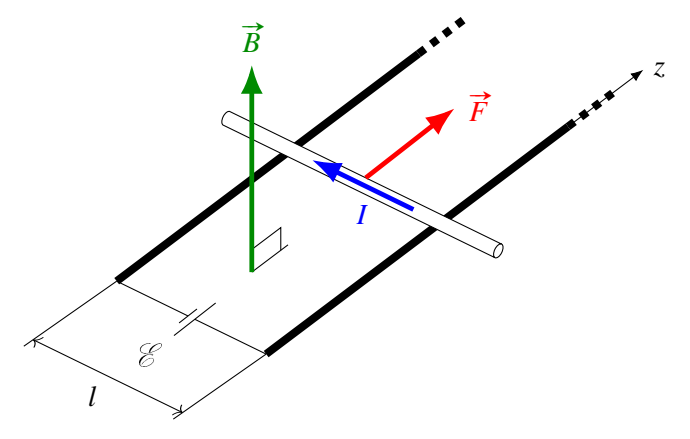

On peut donc accélérer la tige et lui donner beaucoup de vitesse. En reliant la tige à un objet, on peut accélérer à peu près n'importe quoi ainsi. Voici un test de ce qu'on peut faire avec cette force. Inttp://www.youtube.com/watch?v=-uV1SbEuzFU

C'est d'ailleurs sur ce principe que fonctionnent les catapultes servant à accélérer les avions sur les porte-avions plus récents. Sur ce film, l'avion se fait tirer par une telle catapulte. (Ça ne parait pas beaucoup, mais la catapulte est fixée à l'avion sur la roue avant. Quand l'avion quitte le sol, elle se I détache.) <http://www.youtube.com/watch?v=eL9tmes8eu0>

## Exemple 8.6.3

Une tige mobile de 5 kg et de 2 m de long est sur des rails. La résistance de la tige est de 10 Ω et la résistance des rails est négligeable. Une source fait une différence de 1 000 V entre les rails et le tout est dans un champ magnétique de 500 G dans la direction montrée sur la figure. Quelle est l'accélération initiale de la tige ?

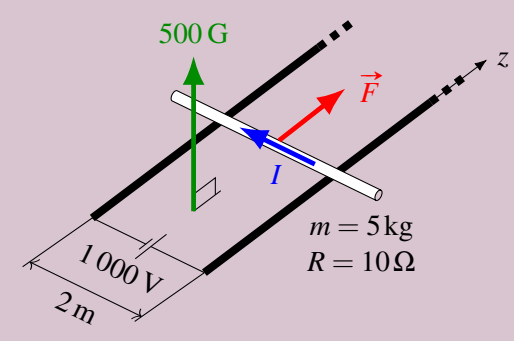

Nous allons trouver l'accélération de la tige à partir de la force magnétique qui s'exerce sur la tige.

 $F = I \ell B \sin \theta$ 

Pour trouver cette force, on a besoin du courant dans la tige. Ce courant est

$$
I = \frac{\mathcal{E}}{R} = \frac{1000}{10} = 100 \,\mathrm{A}
$$

La force sur la tige est donc

$$
F = I\ell B \sin \theta = 100 \times 2 \times 0,05 \times \sin 90^{\circ} = 10 \,\mathrm{N}
$$

L'accélération est donc

$$
a = \frac{F}{m} = \frac{10}{5} = 2 \,\mathrm{m/s^2}
$$

C'est l'accélération initiale puisqu'on verra au chapitre 10 que cette accélération va diminuer dès que la tige va commencer à se déplacer.

## 8.7 Une boucle de courant dans un champ magnétique uniforme

## 8.7.1 Force nette sur la boucle de courant

La force nette sur une boucle dans un champ magnétique uniforme est nulle selon ce qu'on vient de voir. En effet, si on remplace le fil par un fil en ligne droite qui va du début du fil jusqu'à la fin du fil, on obtient un fil qui a une longueur nulle, car le point de départ est à la même place que le point final pour un fil qui fait une boucle qui se referme sur elle-même.

Ainsi, peu importe la forme de la boucle, on a

$$
\vec{F} = 0
$$

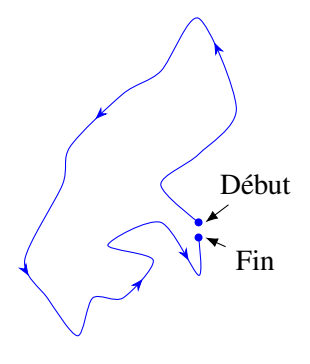

#### 8.7.2 Moment de force net sur la boucle de courant

Par contre, il peut y avoir un moment de force sur une boucle de courant, ce qui peut la faire tourner. Trouvons ce moment de force. Pour simplifier, nous allons prendre une boucle rectangulaire, mais on pourrait arriver au même résultat en prenant une boucle de n'importe quelle forme.

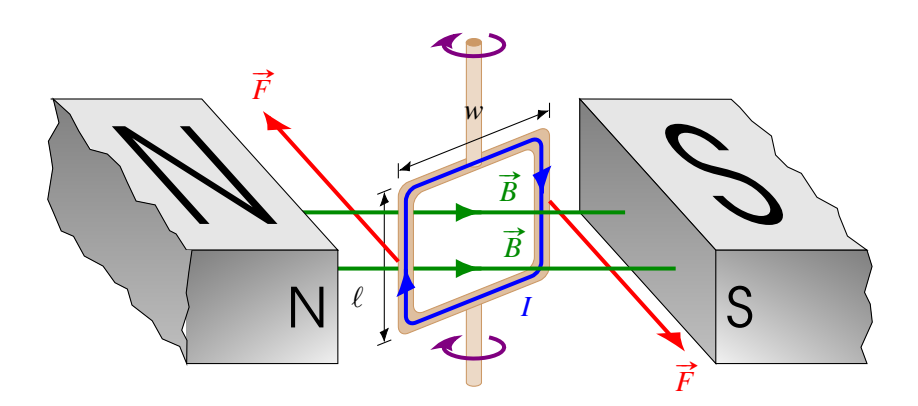

On voit très bien que les deux forces montrées sur la figure cherchent à faire tourner la boucle dans le sens indiqué par les flèches rouges. (Il y a aussi une force vers le haut sur le dessus de la boucle et une force vers le bas sur le dessous de la boucle, mais ces deux forces ne font pas tourner la boucle.)

Pour trouver le moment de force, regardons cette boucle par le dessus.

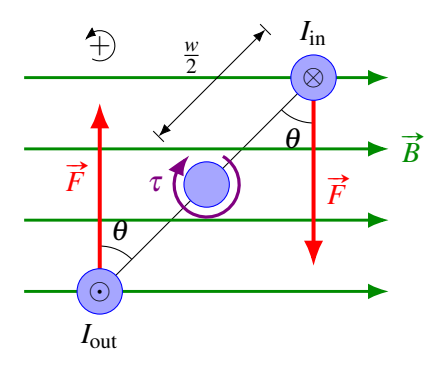

Le moment de force est donc

$$
\tau = \sum F r \sin \theta = -F \frac{w}{2} \sin \theta - F \frac{w}{2} \sin \theta = -F w \sin \theta
$$

Or, la force  $\vec{F}$  est la force sur les fils, elle est donc

$$
F = I\ell B \sin 90^\circ = IlB
$$

On a donc

$$
\tau = -I\ell Bw\sin\theta
$$

Comme  $\ell w$  est l'aire de la boucle *A*, on a

$$
\tau = -IAB\sin\theta
$$

Il se peut qu'il y ait plusieurs tours de fil sur une telle boucle. Dans ce cas, chaque tour fait un moment de force et le moment de force est simplement la somme des moments de force pour chaque tour. S'il y a *N* tours de fil, on a donc

$$
\tau = -NIAB\sin\theta
$$

Dans cette formule, il y a un groupe de quantités qu'on retrouve dans toutes les formules d'une boucle dans un champ magnétique. On a donc inventé une nouvelle quantité pour le représenter.

Théorème 8.7.1: Grandeur du moment dipolaire magnétique

 $\mu = NAI$ 

Il s'agit en fait d'un vecteur dont l'orientation est un peu particulière.

Théorème 8.7.2: Direction du moment dipolaire magnétique

Il est perpendiculaire au plan de la boucle

On place ses doigts de la main droite dans le sens du courant dans la boucle. Le pouce pointe alors dans la direction du moment dipolaire magnétique.

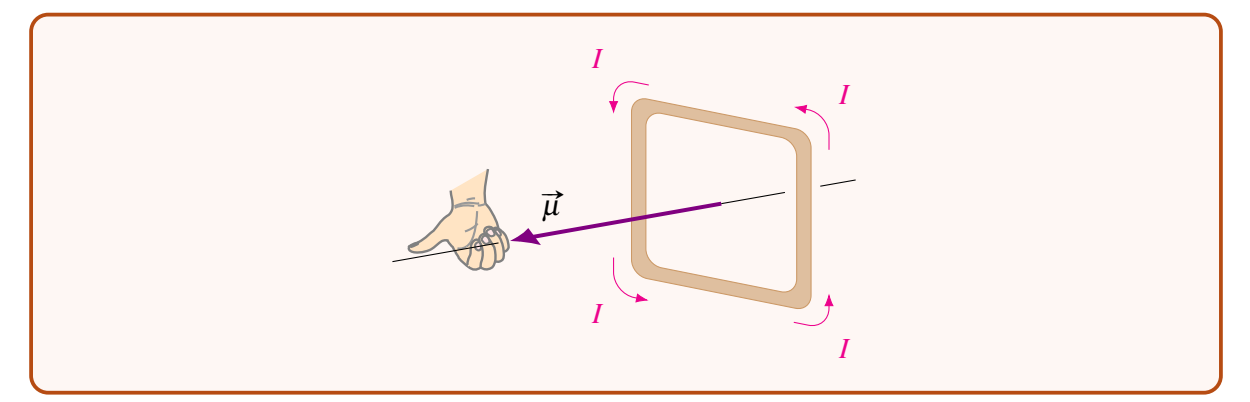

Reprenons notre situation de départ. Dans ce cas, voici la direction du moment dipolaire magnétique. (On a mis en gris le plan de la boucle pour qu'il soit plus évident.)

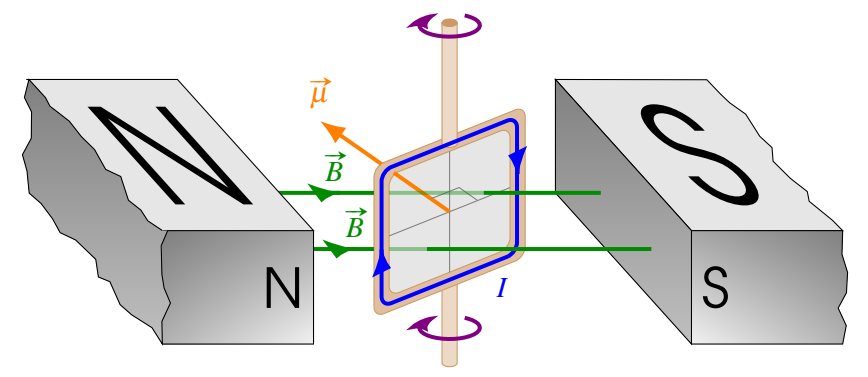

Avec ce vecteur, on peut alors voir que la rotation de la boucle se fait dans le sens qui permet au vecteur  $\vec{\mu}$  de s'aligner avec le champ. On pourrait examiner plusieurs orientations de la boucle pour se rendre compte que c'est toujours ce qui se passe.

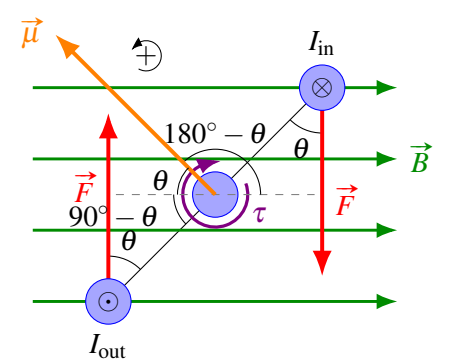

Dans notre formule du moment de force, il y avait l'angle θ. Sachez qu'au lieu d'utiliser cet angle entre la force et le plan de la boucle, on peut aussi utiliser l'angle entre le vecteur  $\vec{\mu}$  et le champ magnétique  $\vec{B}$ . Cet angle est 180<sup>°</sup> −  $\theta$ , mais cela ne change rien parce que  $sin(180^\circ - \theta) = sin \theta$ .

On peut alors formuler les règles suivantes pour le moment de force sur une boucle de courant dans un champ magnétique.

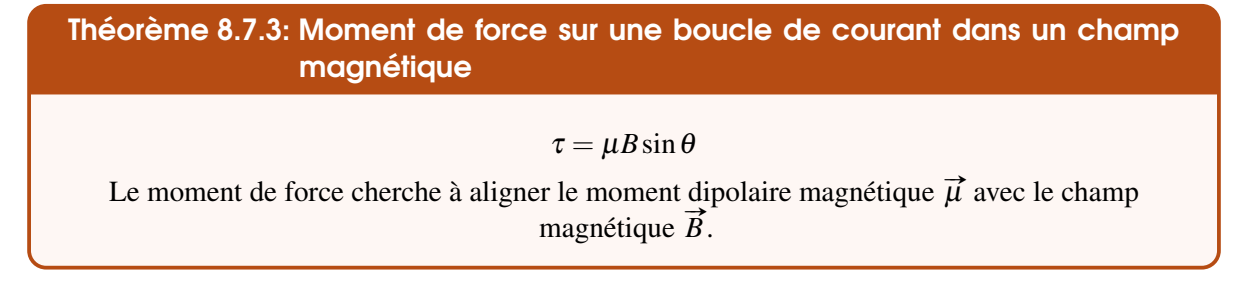

Il n'est pas si surprenant que  $\vec{\mu}$  s'appelle le moment dipolaire. La boucle dans un champ tourne pour aligner le vecteur  $\vec{\mu}$  avec le champ magnétique exactement comme un dipôle magnétique tourne dans un champ pour s'aligner avec le champ. Le comportement des boucles de fil dans un champ magnétique est donc très similaire au comportement des dipôles.

## 8.7.3 Énergie potentielle d'une boucle de courant dans un champ magnétique

Supposons que notre boucle de courant est dans sa position d'équilibre, donc que  $\vec{\mu}$  est aligné avec  $\vec{B}$ . Si on veut détruire cet alignement, il faudra combattre le moment de force qui cherche à réaligner la boucle et il faudra donc fournir du travail, ce qui va augmenter l'énergie potentielle de la boucle. Selon ce qu'on a appris en mécanique, on a

$$
U = -\int \tau d\theta = -\int -\mu B \sin \theta d\theta = \int \mu B \sin \theta d\theta = -\mu B \cos \theta + \text{Cste}
$$

Théorème 8.7.4: Énergie potentielle d'une boucle de fil (dipôle magnétique) dans un champ magnétique

$$
U=-\mu B\cos\theta=-\vec{\mu}\cdot\vec{B}
$$

#### Exemple 8.7.1

Il y a 30 tours de fils dans une boucle rectangulaire ayant les dimensions de 20 cm sur 15 cm. Il y a un courant de 5 A dans le fil de la boucle et elle est dans un champ magnétique uniforme de 1 000 G avec l'orientation montrée sur la figure.

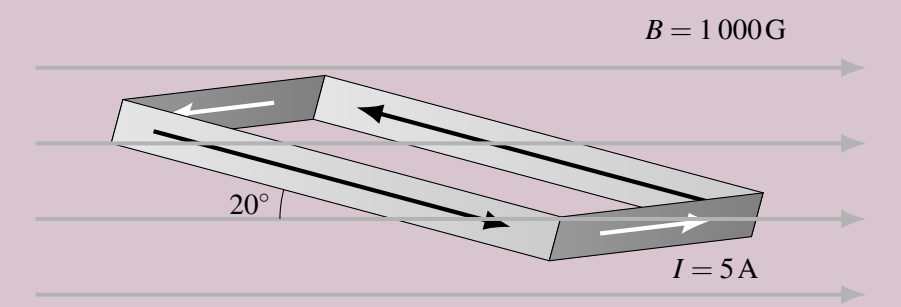

1. Quel est le moment de force sur cette boucle et dans quelle direction cette boucle cherche-t-elle à tourner ?

Pour trouver le moment de force, on doit connaitre le moment dipolaire magnétique  $\vec{\mu}$  et Pour trouver le mont<br>l'angle entre  $\vec{\mu}$  et  $\vec{B}$ .

Le moment dipolaire magnétique de la boucle est

$$
\mu = NIA = 30 \times 5 \times (0.2 \times 0.15) = 4.5 \,\mathrm{A m^2}
$$

Selon cette figure, il y a 70° entre  $\vec{\mu}$  et  $\vec{B}$ .

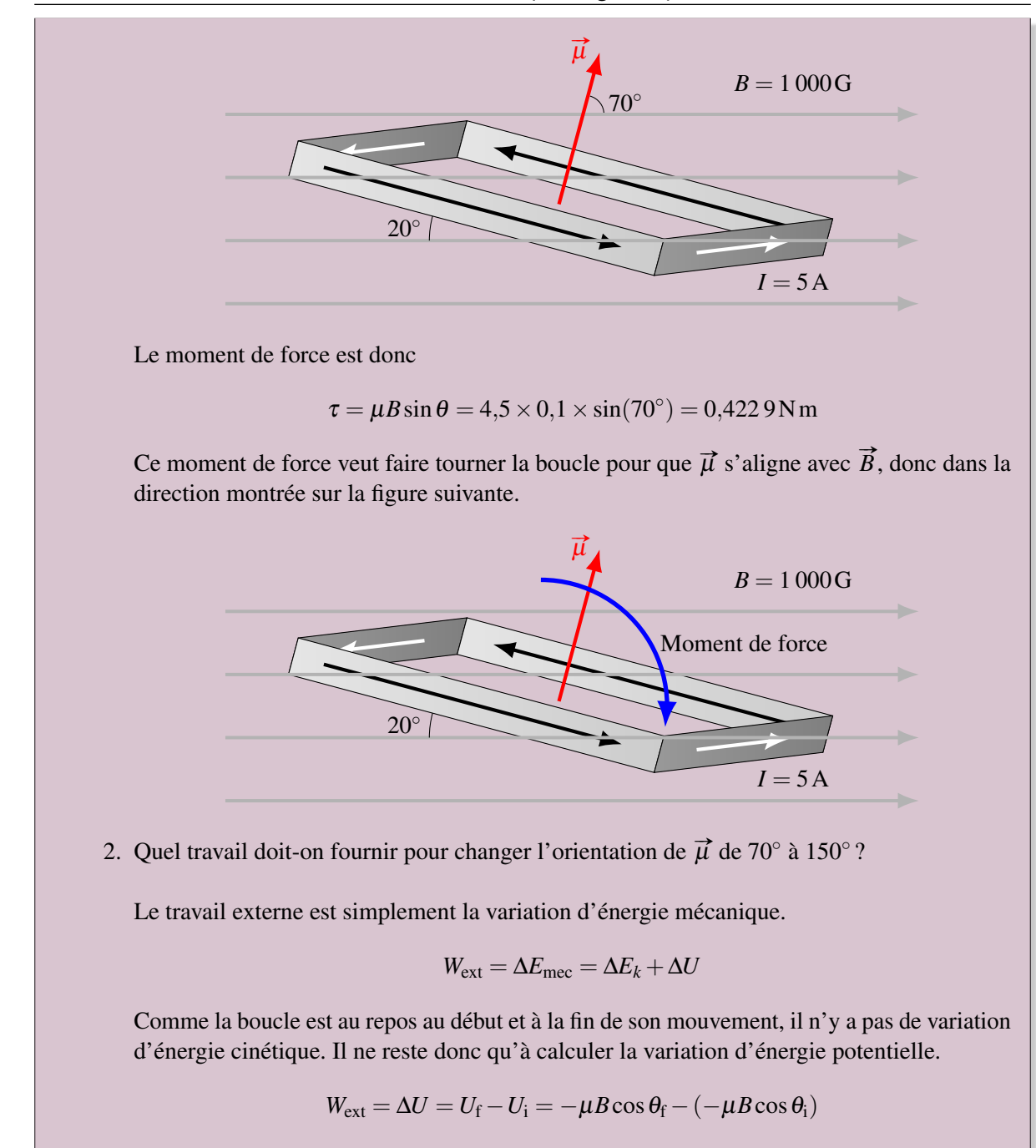

Cela nous donne

$$
W_{\rm ext} = -\mu B(\cos \theta_{\rm f} - \cos \theta_{\rm i}) = -4.5 \times 0.1 \times (\cos 150^{\circ} - \cos 70^{\circ}) = 0.543 \, \text{GJ}
$$

## 8.7.4 Le moteur électrique

Un moteur électrique est une simple boucle dans un champ magnétique. On fait passer un courant dans la boucle, ce qui fait tourner la boucle pour que  $\vec{\mu}$  s'aligne avec le champ. Ici, la boucle tourne dans le sens indiqué par la flèche circulaire en haut de l'axe de rotation.

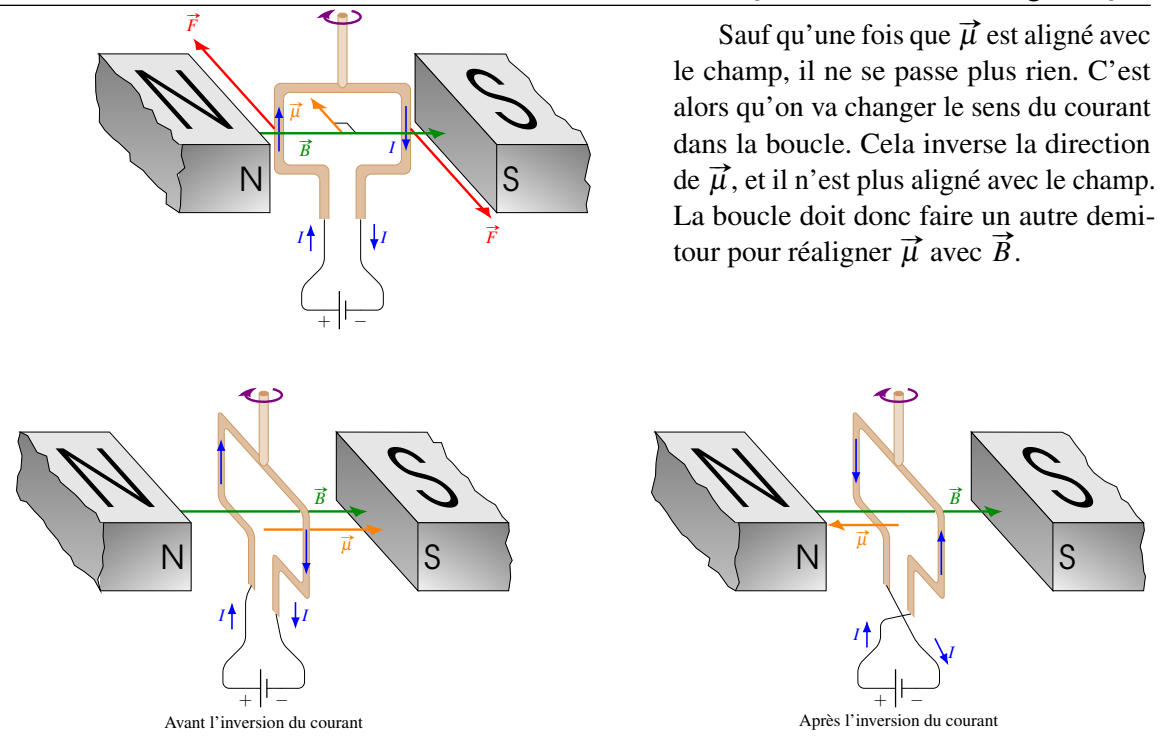

La boucle va donc faire un demi-tour pour que  $\vec{\mu}$  s'aligne à nouveau avec le champ. Quand il est aligné, on inverse une nouvelle fois le sens du courant, ce qui change la direction de  $\vec{\mu}$  et qui force la boucle à faire encore un demi-tour pour refaire l'alignement. On change alors encore la direction du courant, ce qui force la boucle à faire encore un demi-tour, et ainsi de suite. . .On a alors un moteur qui tourne.

#### *Comment faire pour que les fils ne s'emmêlent pas ?*

Si les fils de la bobine sont simplement branchés à une source, ils vont s'entortiller l'un autour de l'autre avec la rotation de la bobine. Pour éviter cela, on utilise des petits balais métalliques qui frottent sur des anneaux sur lesquels sont fixés les fils de la bobine.

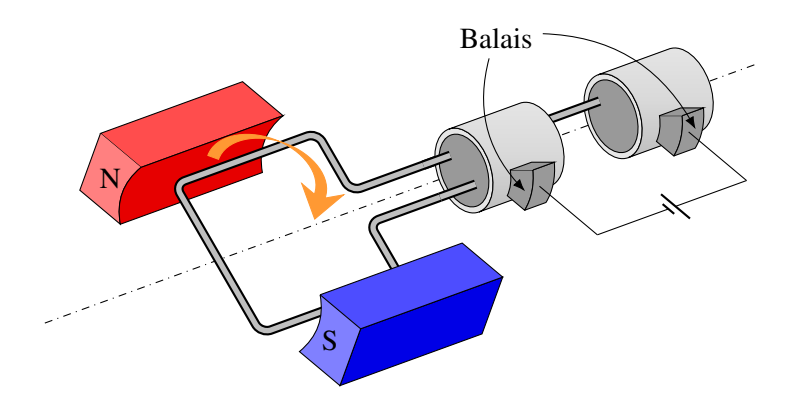

Cette animation vous montre le fonctionnement d'un moteur électrique.

#### Inttp://www.youtube.com/watch?v=Xi7o8cMPI0E

On peut voir sur cette animation comment on change le sens du courant chaque demi-tour avec les balais.

## 8.8 L'effet Hall

#### 8.8.1 Qu'est-ce que l'effet Hall?

Quand on place un conducteur parcouru par un courant dans un champ magnétique, on remarque qu'il apparait une différence de potentiel de chaque côté du conducteur.

Pour comprendre pourquoi il apparait une telle différence de potentiel, regardons les forces sur les charges en mouvement dans un conducteur. Comme ce sont souvent des électrons, examinons les forces sur les électrons.

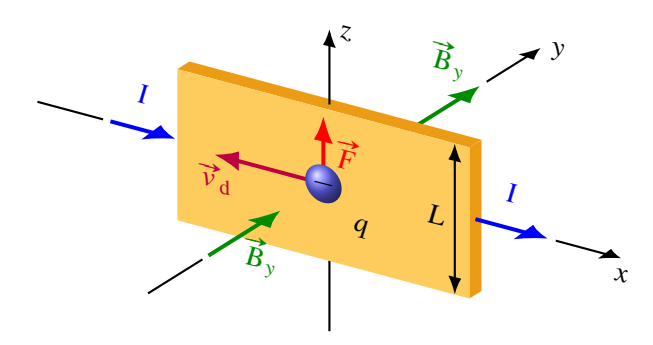

Un courant vers la droite signifie que les électrons se déplacent vers la gauche. Les électrons se déplaçant vers la gauche (vers les ˘*x*) dans un champ magnétique vers les *y* positifs subissent une force vers les *z* positifs, donc vers le haut de la plaque. Les charges négatives vont donc aller s'accumuler dans le haut du conducteur alors qu'il y aura un manque de charge négative dans le bas du conducteur. Il se fera donc une séparation de charge.

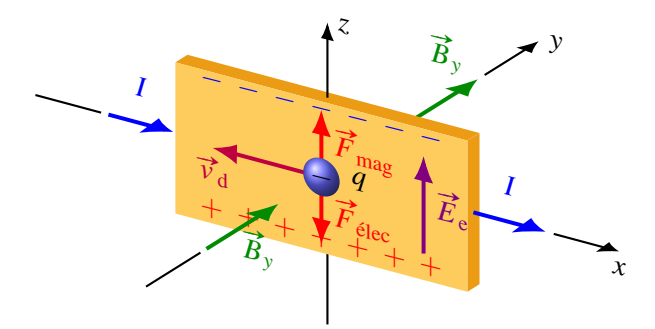

Cette séparation de charge fait donc apparaitre un champ électrique et ce champ fait une force vers le bas sur les charges négatives. La séparation de charge va cesser quand il n'y aura plus de force qui amène de nouveaux électrons dans le haut du conducteur, donc quand la force électrique sera égale à la force magnétique.

$$
F_{\text{élec}} = F_{\text{mag}}
$$

$$
qE = qv_{\text{d}}B
$$

$$
E = v_{\text{d}}B
$$

La différence de potentiel d'un côté à l'autre du conducteur, qu'on va appeler la *différence de potentiel de Hall* (ΔV<sub>H</sub>), est donc

$$
\Delta V_{\rm H}=EL
$$

où *L* est la hauteur du conducteur (direction perpendiculaire à la direction du courant et au champ magnétique).

On a alors la formule suivante, découverte en 1879.

#### Théorème 8.8.1: Différence de potentiel de Hall

 $\Delta V_H = v_d B L$ 

## Exemple 8.8.1

Une plaque d'or ayant les dimensions indiquées sur la figure est traversée par un courant de 15 A. Elle est placée dans un champ magnétique de 1,2 T tel qu'illustré sur la figure. Quelle est la différence de potentiel de Hall entre le haut et le bas de la plaque ? (La densité de l'or est  $18900 \text{ kg/m}^3$  et sa masse molaire de 197 g/mol.)

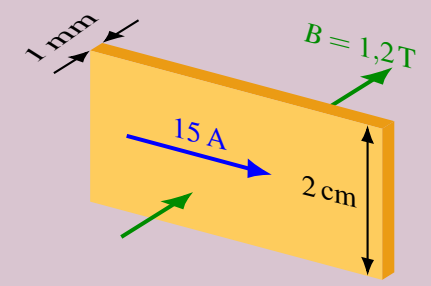

Pour trouver la différence de potentiel de Hall avec

$$
\Delta V_{\rm H} = v_{\rm d} BL
$$

il faut connaître la vitesse de dérive, et pour connaitre cette vitesse, on doit connaitre la densité d'électron libre. Ce nombre est

$$
n = \text{valence} \times \frac{\rho N_A}{M}
$$

La valence de l'or étant de 1, on obtient

$$
n = 1 \times \frac{18900 \times 6{,}02 \times 10^{23}}{0{,}197} = 5{,}78 \times 10^{28} / \text{m}^3
$$

On trouve ensuite la vitesse de dérive avec l'équation suivante.

$$
I = nAv_d e
$$
  
15 = 5,78 × 10<sup>28</sup> × (0,001 × 0,02) × v<sub>d</sub> × 1,602 × 10<sup>-19</sup>  
 $v_d = 8,1 × 10^{-5}$  m/s

La différence de potentiel de Hall est donc

$$
\Delta V_{\rm H} = v_{\rm d} BL = 8,1 \times 10^{-5} \times 1,2 \times 0,02 = 1,98 \times 10^{-6} \,\rm V
$$

Ce n'est pas énorme, mais c'est mesurable.

#### 8.8.2 Comment connait-on le signe des charges qui font le courant?

On a dit qu'un courant vers la droite pouvait être fait par un déplacement de charge positive vers la droite ou par un déplacement de charges négatives vers la gauche. Jusqu'ici, cela ne faisait aucune différence, mais ce n'est pas le cas avec l'effet Hall. Examinons quelle est cette différence avec les figures suivantes.

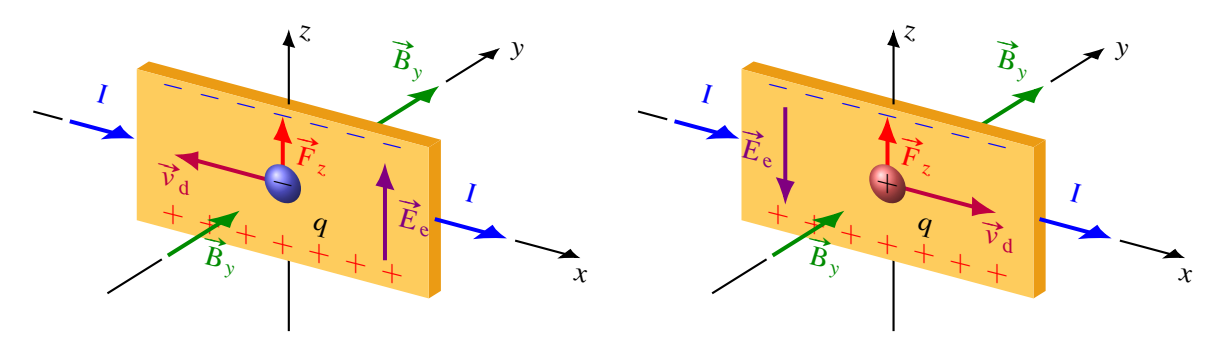

La figure de gauche nous montre que si le courant est fait par des charges négatives se déplaçant vers la gauche, la force magnétique sur les charges est vers le haut, ce qui charge négativement le haut du conducteur et positivement le bas du conducteur.

La figure de droite nous montre que si le courant est fait par des charges positives se déplaçant vers la droite, la force magnétique sur les charges est aussi vers le haut, ce qui charge positivement le haut du conducteur et négativement le bas du conducteur.

Comme on obtient des signes différents pour les charges dans les deux situations, cela nous permet de savoir, en mesurant les signes des charges de chaque côté du conducteur, le signe des charges en mouvement dans le conducteur. C'est ainsi qu'on a su que ce sont des charges négatives qui se déplacent pour faire le courant dans les métaux.

## 8.8.3 Une explication plus subtile de la force sur un fil parcouru par un courant dans un champ magnétique

La description qu'on a faite de l'effet Hall nous permet de donner une image plus exacte de la force s'exerçant sur un fil parcouru par un courant dans un champ magnétique. Prenons l'exemple d'un fil métallique pour illustrer notre propos. On sait qu'il apparait un champ électrique dans le fil parce qu'il y a une séparation de charge. Avec un courant fait par des électrons, ce champ est dans la direction indiquée sur la figure.

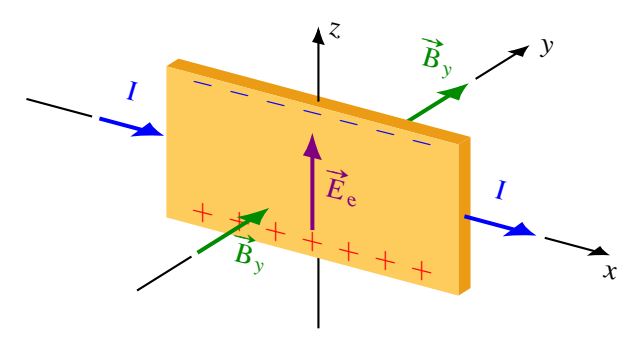

Ce champ électrique va alors exercer une force vers le haut sur les atomes formant le fil. Ces atomes sont immobiles et ont une charge positive, car un ou plusieurs électrons de valence ont quitté l'atome pour devenir des électrons de conductions. C'est cette force électrique vers le haut qui est la force sur le fil.

Cela est également conforme avec l'idée que la force magnétique ne peut pas faire de travail. Comme la force sur le fil parcouru par un courant dans un champ magnétique peut lui donner une vitesse, il y a un travail sur le fil, ce qui semblait contraire à l'idée que la force magnétique fait toujours un travail nul. On vient de voir qu'en réalité, ce travail est fait par la force électrique agissant sur les atomes du fil.

## 8.9 Comment la force magnétique peut-elle dépendre de la vitesse ?

On a vu que la force magnétique dépend de la vitesse. Toutefois, cela semble aller en contradiction avec le principe de relativité.

Pour illustrer cela, prenons un exemple très simple : une particule positive qui se déplace vers la droite dans un champ magnétique sortant de la feuille.

Deux observateurs observent la scène. Sur la figure, John est au repos et Jack se déplace à la même vitesse que la particule.

Sur cette figure, on a le point de vue de John (autrement dit, on est dans le repère de John). Selon John, la particule se déplace dans un champ magnétique et elle subit donc une force vers le bas.

Prenons maintenant le point de vue de Jack. Selon Jack, John se déplace vers la gauche et la particule est au repos.

Mais alors, la particule est au repos selon Jack et la force magnétique est nulle.

On a alors une contradiction. Selon John, la particule subit une force vers le bas, alors qu'il n'y a pas de force selon Jack. (Il n'y a pas de gravitation.)

En fait, c'est le problème avec une force qui dépend de la vitesse. On peut toujours se prendre le point de vue d'un observateur qui a la même vitesse que l'objet. Pour cet observateur, la force sera nulle alors qu'elle n'est pas nulle pour tous les autres observateurs. Comment peut-on alors se sortir de ce paradoxe ?

Dans certains livres, on va spécifier que la vitesse est la vitesse relative entre la charge et le champ magnétique. On va argumenter que selon Jack, le champ se déplace vers la gauche et que la vitesse entre la particule et le champ est restée la même. Cette explication fonctionne quand on parle de la friction de l'air qui est aussi une force qui dépend de la vitesse. Si on prend le point de vue d'un observateur qui se déplace avec l'objet, l'air a alors une certaine vitesse dans la direction opposée et il y a encore une vitesse relative entre l'objet et l'air. Toutefois, le champ magnétique n'est pas quelque chose qui est fait de matière et il est impossible de définir une vitesse pour quelque chose qui n'est pas matériel.

En fait, on trouve la solution quand on connait bien la relativité. La théorie de la relativité indique que les lois de transformations des champs électrique et magnétique sont les suivantes.

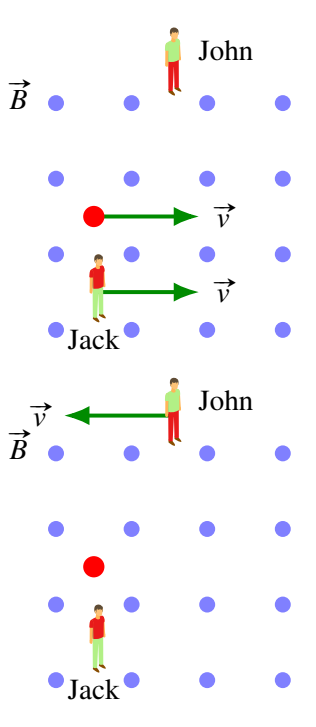

$$
E'_{x} = E_{x}
$$
  
\n
$$
E'_{y} = \gamma(E_{y} - vB_{z})
$$
  
\n
$$
E'_{z} = \gamma(E_{z} - vB_{y})
$$
  
\n
$$
B'_{x} = B_{x}
$$
  
\n
$$
E'_{z} = \gamma(E_{z} - vB_{y})
$$
  
\n
$$
E'_{z} = \gamma(E_{z} - vB_{y})
$$
  
\n
$$
B'_{z} = \gamma(B_{z} - \frac{v}{c^{2}}E_{y})
$$

Examinons ce qu'on obtient alors selon Jack. Pour John, il n'y a qu'un champ magnétique en *z*. Toutes les autres composantes des champs électrique et magnétique sont nulles. Les champs selon Jack sont donc

$$
E'_{x} = 0 \t E'_{y} = \gamma(0 - vB_{z}) \t E'_{z} = \gamma(0 + v \times 0)
$$
  
\n
$$
B'_{x} = 0 \t B'_{y} = \gamma(0 + \frac{v}{c^{2}} \times 0) \t B'_{z} = \gamma(B_{z} - \frac{v}{c^{2}} \times 0)
$$

On voit qu'on a encore un champ magnétique qui sort de la feuille (qui est même plus grand qu'avant), mais on a aussi un champ électrique négatif en *y*. C'est donc un champ électrique vers le bas. Ainsi, la véritable situation selon Jack est la suivante.

Puisqu'il y a maintenant un champ électrique vers le bas, Jack va maintenant conclure qu'il y a une force vers le bas, tout comme John. (Notez que la grandeur de la force n'est pas la même pour les deux, mais c'est parce qu'il y a aussi des lois de transformations pour la force.)

On vient d'apprendre plusieurs choses intéressantes. Premièrement, on a appris que les champs se transforment selon les observateurs. Certains champs peuvent même disparaitre complètement selon certains observateurs. C'est ce qui se produit dans notre exemple, il y a un champ électrique selon Jack, mais il n'y en a pas selon John.

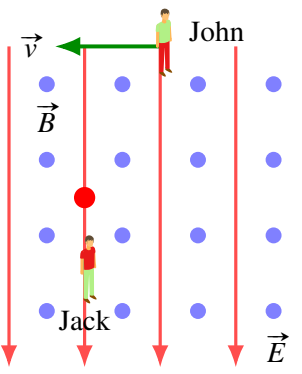

On a aussi appris que la force peut être de nature différente selon les observateurs. Pour John, la particule subit une force purement magnétique alors que pour Jack la particule subit une force purement électrique. Pour les autres observateurs, une partie de la force serait magnétique et une partie de la force serait électrique. L'important, ce n'est pas que tous soient d'accord sur la nature de cette force. L'important c'est d'obtenir une force totale qui va donner un mouvement équivalent pour tous les observateurs.

C'est un peu comme si les champs électrique et magnétique faisaient partie d'une même entité qui peut prendre une forme différente selon l'observateur.

### 8.10 Exercices

#### 8.3 La force magnétique sur une charge électrique en mouvement

1. Quelle est la force (grandeur et direction) sur cette charge ?

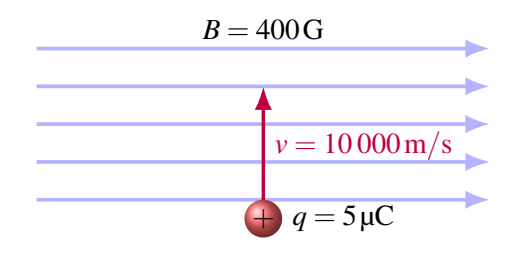

2. Quelle est la force (grandeur et direction) sur cette charge ?

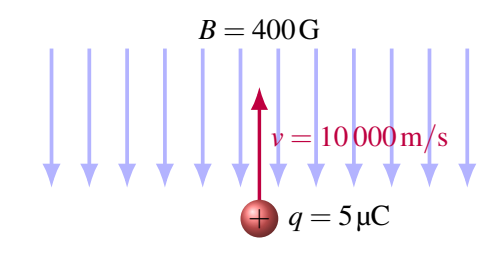

3. Quelle est la force (grandeur et direction) sur cette charge ?

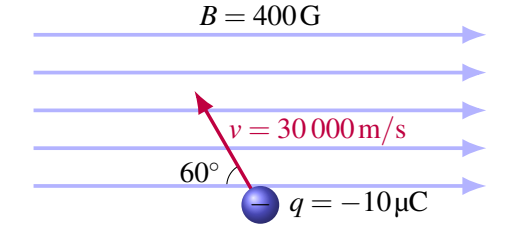

4. Un électron se dirigeant vers la droite à une vitesse de  $10^6$  m/s subit une force magnétique de  $4 \times 10^{-14}$  N vers le haut. Déterminez la grandeur et la direction du champ magnétique sachant que le champ est perpendicu-

laire à la vitesse.

- $\vec{F}$ <sup> $\uparrow$ </sup> $\rightarrow \vec{v}$
- 5. Une charge de 8 mC se déplace à  $10^6$  m/s dans un champ magnétique de 0,1 G. Quel est l'angle entre le champ magnétique et la vitesse si la charge subit une force dont la grandeur est de 0,06 N ?
- 6. Quand une particule positive va dans la direction montrée sur la figure de gauche, elle subit une force magnétique dirigée vers les *z* positifs. (La vitesse est dans le plan *xy* et il y a un angle de 30◦ entre la vitesse et l'axe des *x*.) Quand la même charge va dans la direction montrée sur la figure de droite, elle subit une force magnétique dirigée vers les *z* négatifs. Dans les deux cas, la grandeur de la force magnétique est la même. Dans quelle direction est le champ magnétique ?

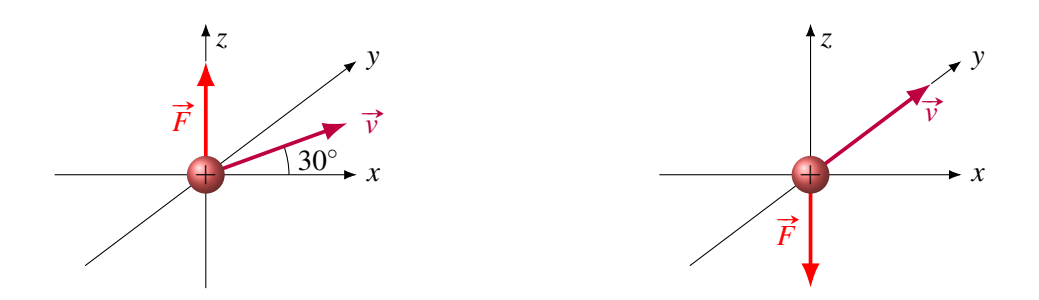

- 7. Une charge de −2 µC a une vitesse de  $\vec{v} = (2\vec{i} 3\vec{j} \vec{k}) \times 10^6$  m/s dans un champ magnétique  $\overrightarrow{B}$  = (0,02  $\overrightarrow{i}$  − 0,04  $\overrightarrow{j}$  + 0,05  $\overrightarrow{k}$ ) T. Quelle est la force magnétique sur la charge ? Donnez votre réponse sous la forme cartésienne :  $\vec{F} = (F_x \vec{i} + F_y \vec{j} + F_z \vec{k})N$ .
- 8. Une charge de 10 µC et ayant une vitesse de  $\vec{v} = (\vec{i} + 3\vec{j} + \vec{k}) \times 10^6$  m/s subit une force de  $\vec{F} = (\vec{6} \vec{i} - 3 \vec{j} + 3 \vec{k})$ N quand elle se déplace dans un champ magnétique. Quel est le champ magnétique sachant que  $B_y$  est nul ? Donnez votre réponse sous la forme cartésienne :  $\vec{B}$  =  $(B_x \overrightarrow{i} + B_y \overrightarrow{j} + B_z \overrightarrow{k})N.$

## 8.4 Le mouvement d'une charge dans un champ magnétique

- 9. Un électron ayant une énergie cinétique de 2 keV se déplace perpendiculairement à un champ magnétique de 500 G. La masse de l'électron est de  $9.11 \times 10^{-31}$  kg.
	- (a) Quel est le rayon de la trajectoire ?
	- (b) Quelle est la grandeur de l'accélération de l'électron ?
	- (c) Quelle est la période du mouvement circulaire ?
- 10. Un proton se déplaçant dans un champ magnétique de 600 G fait un mouvement le long d'une trajectoire circulaire de 20 cm de rayon. La masse du proton est de  $1,673 \times 10^{-27}$  kg.
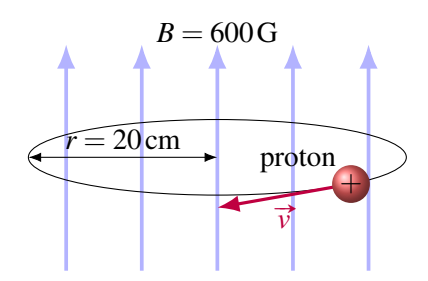

- (a) Quelle est la vitesse du proton ?
- (b) Quelle est la période du mouvement circulaire ?
- 11. Un noyau d'hélium est accéléré par une différence de potentiel de 15 000 V entre deux plaques pour ensuite pénétrer dans un champ magnétique, tel qu'illustré sur la figure. Quel est le rayon de la trajectoire circulaire quand le noyau d'hélium est dans le champ magnétique ?

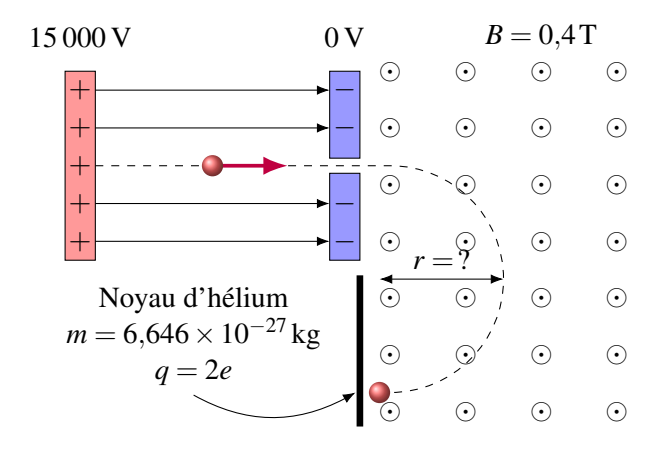

12. Dans la situation suivante, un proton (masse =  $1,673 \times 10^{-27}$  kg) traverse une région où il y a un champ magnétique uniforme de 0,2 T et ayant 35 cm de large.

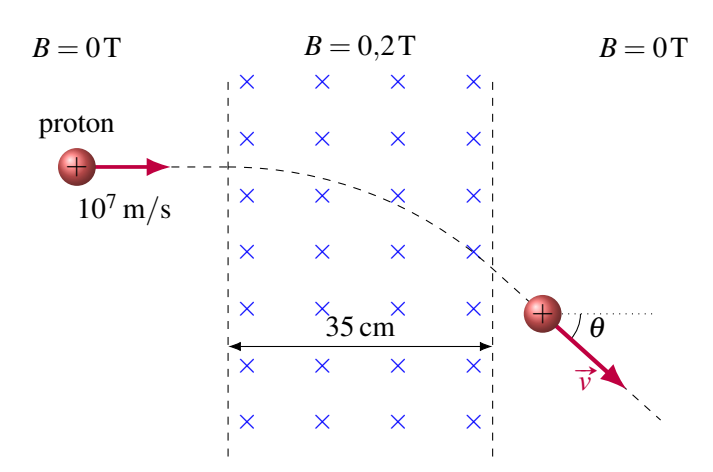

- (a) Quelles sont les valeurs de θ et *v* ?
- (b) Pendant combien de temps le proton est-il resté dans le champ magnétique ?
- 13. Une particule chargée arrive dans un champ magnétique avec la vitesse et l'angle montrés sur la figure pour faire un mouvement hélicoïdal dans le champ magnétique. La masse du proton est de  $1,673\times10^{-27}$  kg.

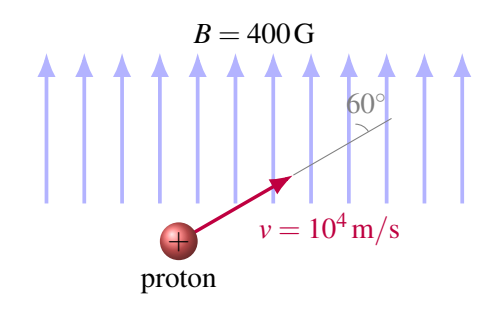

- (a) Quel est le pas de la trajectoire ?
- (b) Quel est le rayon de la trajectoire ?

# 8.5 Le mouvement d'une charge dans des champs électrique et magnétique

14. Une particule se déplace dans une région où il y a des champs magnétique et électrique dont les directions sont montrées sur la figure. Quelle doit-être la vitesse de la charge pour que la force nette sur la charge soit nulle ?

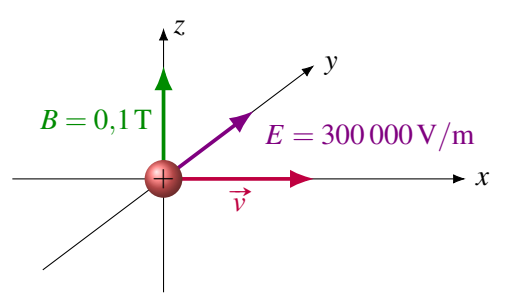

15. Dans la situation suivante, quelles doivent être les grandeur et direction du champ magnétique pour que la force nette sur l'électron soit nulle, sachant que le champ magnétique est perpendiculaire à la vitesse de l'électron ?

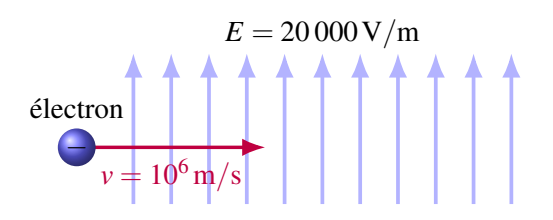

16. Une source envoie des atomes ionisés une fois dans un spectromètre de masse. Les ions passent dans un sélecteur de vitesse avant d'entrer dans le spectromètre. Quelle sera la distance *d* si la source envoie des atomes de carbone 14 (*<sup>m</sup>* <sup>=</sup> <sup>2</sup>,<sup>325</sup> <sup>×</sup> <sup>10</sup>−<sup>26</sup> kg) et de carbone 12 ( *<sup>m</sup>* <sup>=</sup>  $1,993 \times 10^{-26}$  kg) ?

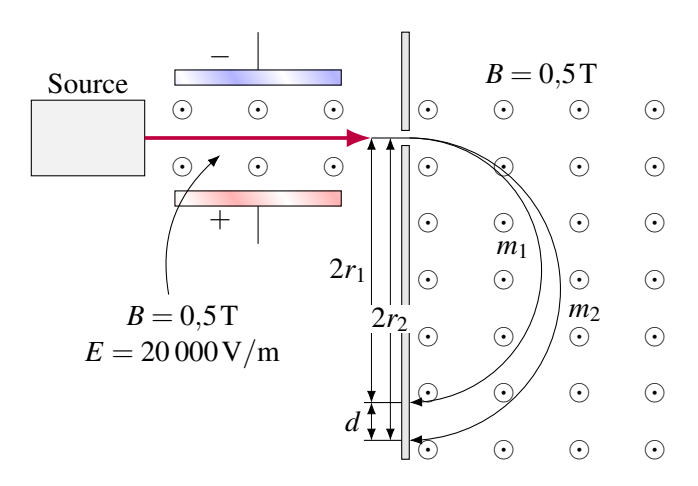

#### 8.6 La force magnétique sur un courant

17. Quelle est la force (grandeur et direction) sur chacune des portions droites de ce fil ?

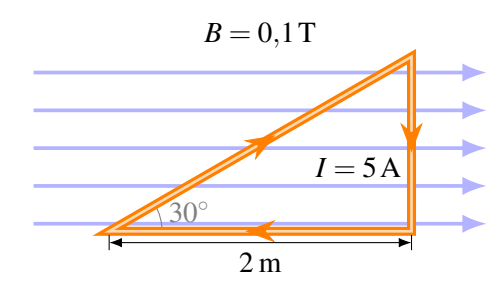

18. Ce fil de 5 m de long subit une force de 0,02 N qui entre dans la page. Quelle est la grandeur du champ magnétique ?

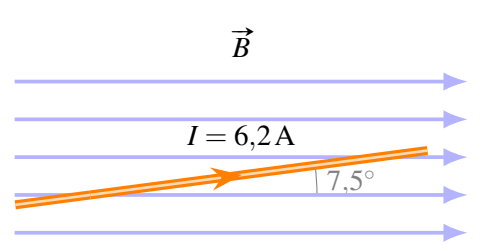

19. Quelle est la force (grandeur et direction) sur ce bout de fil dans le champ magnétique de 3 m de largeur ?

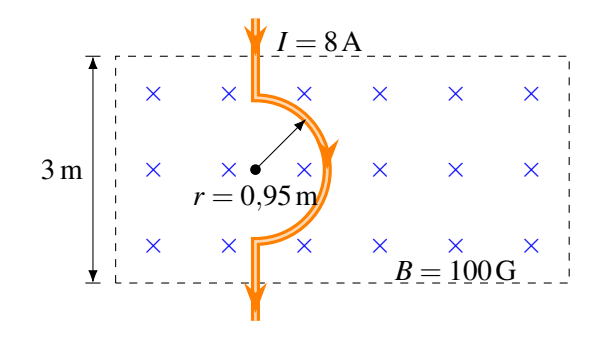

20. Quelle est la force (grandeur et direction) sur chacune des 4 portions droites de ce fil ?

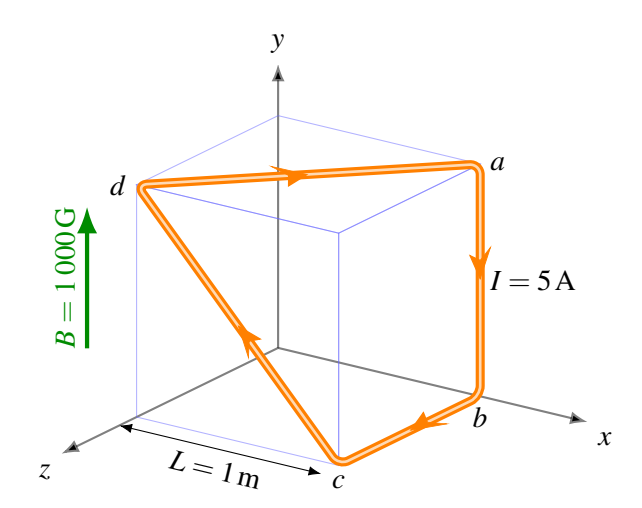

21. Dans la situation montrée sur la figure, le ressort n'est ni étiré ni comprimé quand il n'y a pas de courant dans le fil. Quand on fait passer un courant dans le fil, le ressort allonge de 2 mm. Quel est alors le courant dans le fil ?

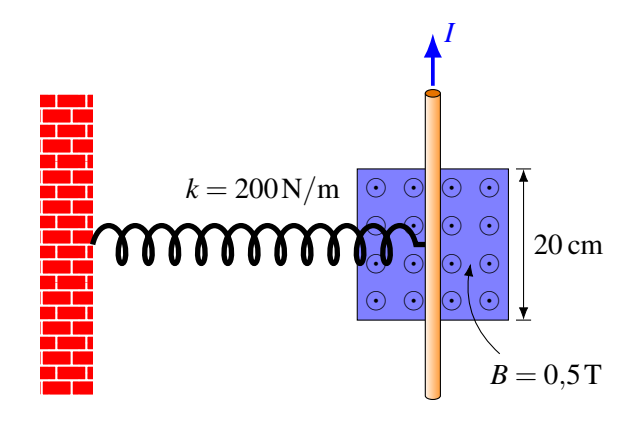

22. Quelle est l'accélération de cette tige dans ce moteur linéaire ? (les rails n'ont pas de résistance)

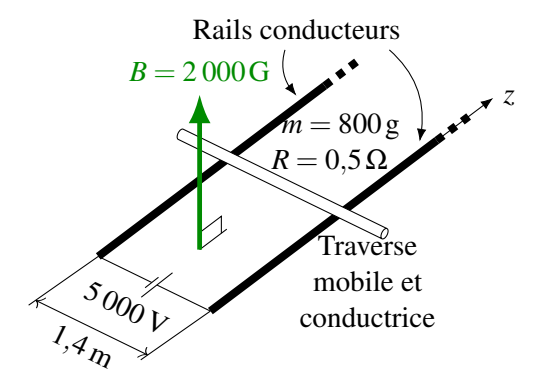

#### 8.7 Une boucle de courant dans un champ magnétique uniforme

23. La figure montre un cadre métallique rectangulaire dans un champ magnétique. Il y a un courant de 3 A dans le cadre.

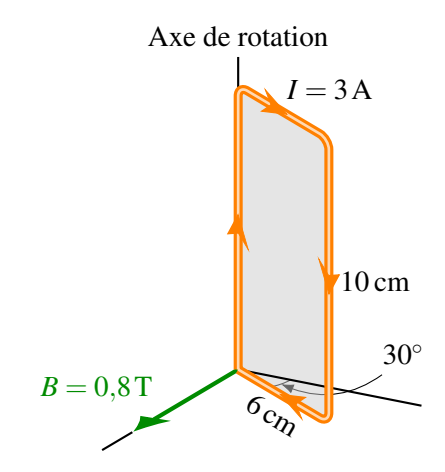

- (a) Quel est le moment magnétique (grandeur et direction) du cadre ?
- (b) Quel est le moment de force sur le cadre ?
- (c) Dans quel sens le moment de force cherche-t-il à faire tourner le cadre ?
- (d) Combien d'énergie doit-on fournir si on veut diminuer l'angle de 30◦ sur la figure jusqu'à 0 ◦ ? (L'énergie cinétique est nulle au début et à la fin)

24. Voici une boucle de fil initialement immobile dans un champ magnétique.

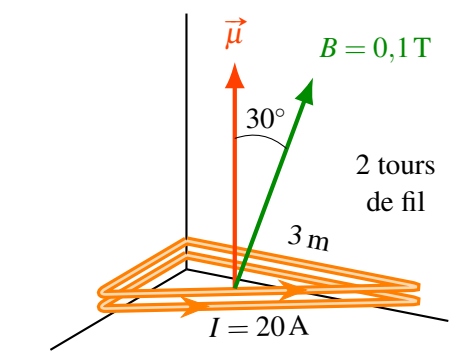

- (a) Quel est le moment de force sur la boucle ?
- (b) Quelle sera l'énergie cinétique de rotation de la boucle quand le moment magnétique sera aligné avec le champ magnétique ?
- 25. Dans la situation montrée sur la figure, la boucle de fil est en équilibre, ce qui signifie que le moment de force fait par le champ magnétique est égal au moment de force fait par le poids de 5 g sur la boucle. Combien y a-t-il de tour de fil dans la boucle ?

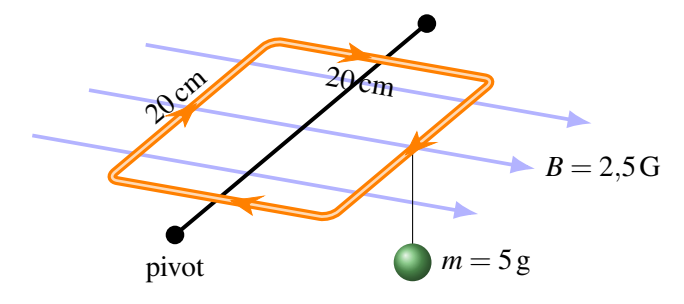

#### 8.8 L'effet Hall

- 26. Un courant de 25 A passe dans une plaque d'or tel qu'illustré sur la figure. La valence de l'or est 1, sa densité est de 19300 kg/m<sup>3</sup> et sa masse molaire est de 196,97 g/mol.
	- (a) Quelle est la différence de potentiel de Hall qui apparait entre les deux côtés de la plaque ?
	- (b) Quel côté de la plaque a le potentiel le plus élevé ?

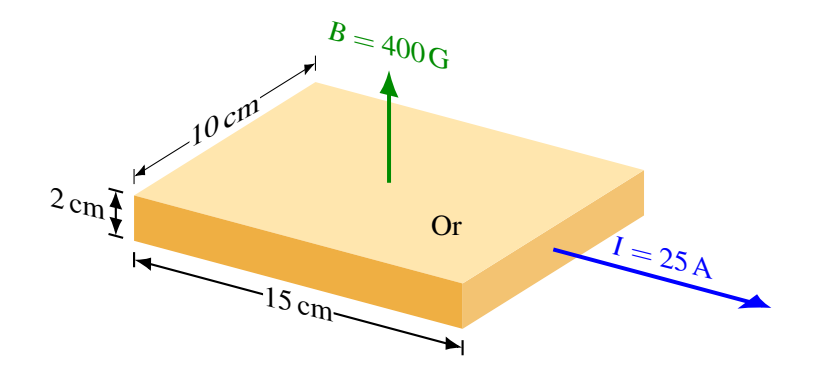

27. Un courant de 10 A passe dans cette plaque d'or. Quelle est la grandeur du champ magnétique si la différence de potentiel entre le dessus de la plaque et le dessous de la plaque est de  $0.2 \mu V$ ? La valence de l'or est 1, sa densité est de 19 $300 \text{ kg/m}^3$  et sa masse molaire est de 196,97 g/mol.

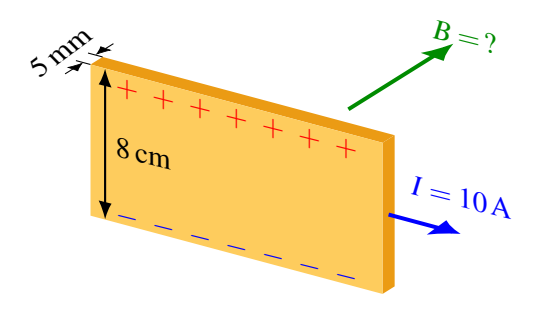

# 8.11 Réponses

### 8.3 La force magnétique sur une charge électrique en mouvement

- 1. 0,002 N qui entre dans la page.
- 2. 0 N.
- 3. 0,010 4 N qui sort de la page.
- 4. 0,249 7 T qui sort de la page.
- 5. 48,6 .
- 

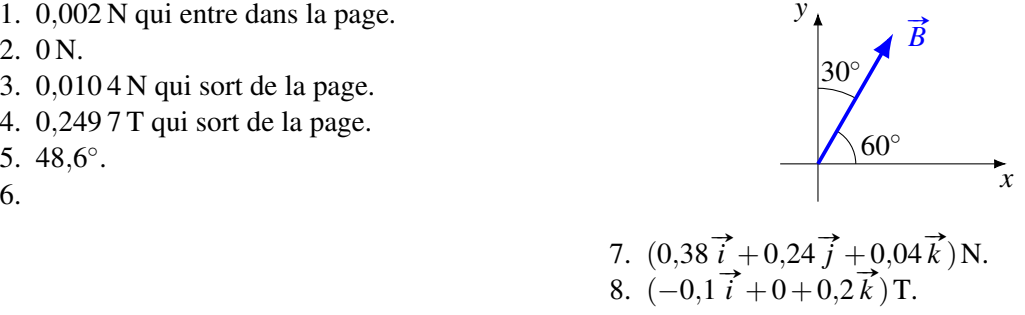

*y*

# 8.4 Le mouvement d'une charge dans un champ magnétique

(c)  $7,146\times10^{-10}$  s. 10. (a)  $1,149 \times 10^6$  m/s. (b)  $1,093 \times 10^{-6}$  s. <br>13. (a) 8,202 mm. (b) 2,26 mm. 11. 6,24 cm.

9. (a) 3,016 mm. (b)  $2,332 \times 10^{17} \text{ m/s}^2$ . 12. (a)  $v = 10^7 \text{ m/s}$  et  $\theta = 42.1^{\circ}$ . (b)  $3,84 \times 10^{-8}$  s.

# 8.5 Le mouvement d'une charge dans des champs électrique et magnétique

14.  $3 \times 10^6$  m/s.

16. 3,316 cm

15. 0,02 T en sortant de la page.

# 8.6 La force magnétique sur un courant

- 17. Fil de droite : 0,577 N qui sort de la feuille. Fil du bas : 0 N. Fil qui forme l'hypoténuse : 0,577 N qui entre dans la feuille.
- 18. 49,4 G.
- 19. 0,24 N vers la droite.
- 20. Fil de *a* à *b* : 0 N. Fil de *b* à *c* : 0,5 N.

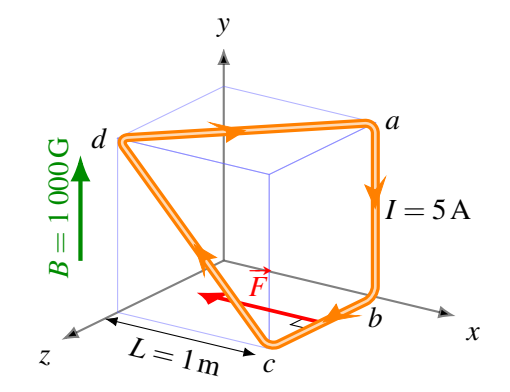

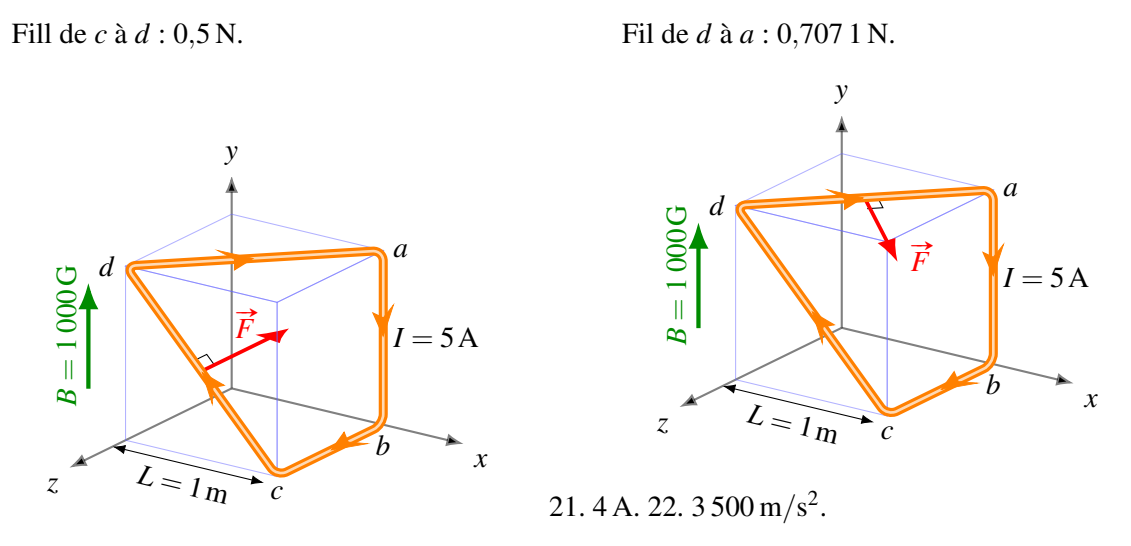

# 8.7 Une boucle de courant dans un champ magnétique uniforme

23. (a)  $0,018 \text{ A m}^2$ .

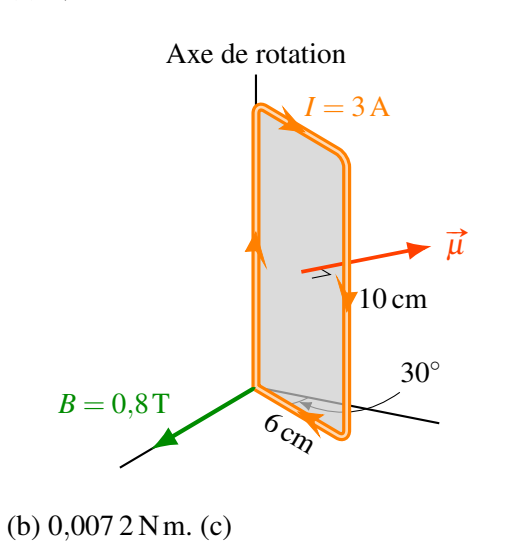

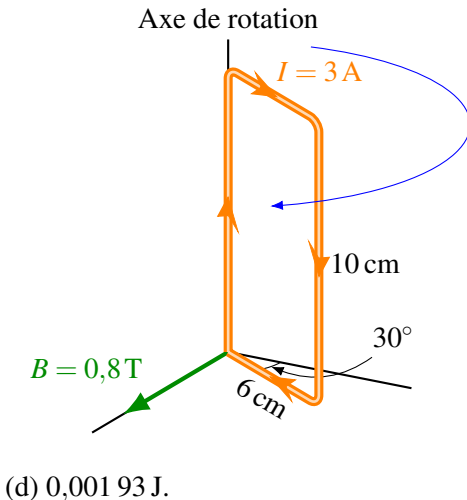

24. (a) 6 Nm. (b) 1,608 J. 25. 49.

# 8.8 L'effet Hall

26. (a)  $2,645 \times 10^{-9}$  V. (b) Le côté + sur la figure. 27. 0,945 T.

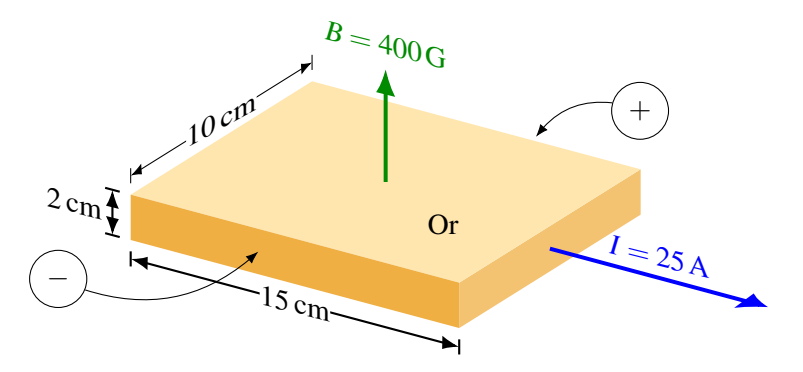

Cette page est intentionnellement laissée en blanc.

Comment peut-on fabriquer un aimant qui fonctionne uniquement quand on le désire? Découvrez la réponse à cette question dans ce chapitre.

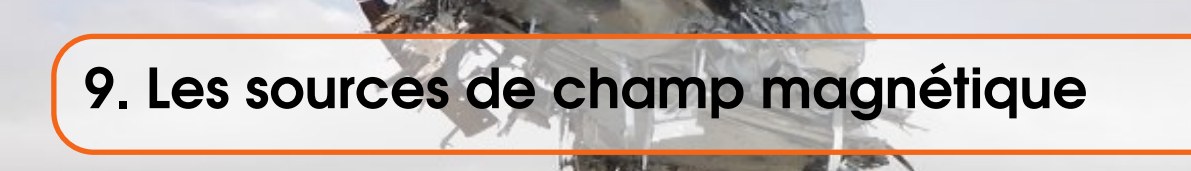

# 9.1 Le champ magnétique d'un fil rectiligne infini parcouru par un courant

Quand Ørsted trouva qu'un courant dévie une boussole, il venait en fait de découvrir qu'un courant créé un champ magnétique autour de lui. En effet, si la boussole est déviée, c'est qu'il y a une force sur les pôles de la boussole et donc qu'il y a un champ magnétique. La grandeur du champ magnétique fait par un fil rectiligne infini parcouru par un courant *I* est

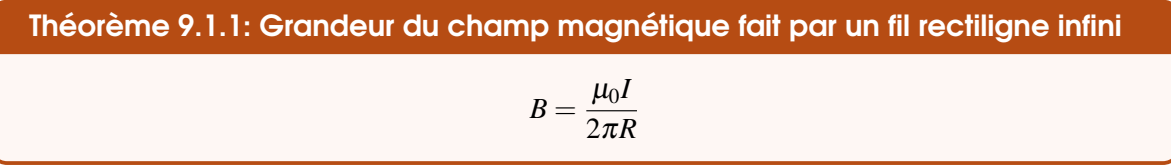

Nous démontrerons cette formule un peu plus loin. Dans cette formule, *R* est la distance entre l'endroit où on veut savoir le champ et le centre du fil.

µ<sup>0</sup> est une constante qu'on appellera *constante magnétique* (elle est aussi appelée perméabilité du vide) qui vaut

Théorème 9.1.2: Constante magnétique  $\mu_0$  (perméabilité du vide)  $\mu_0 = 12,56637 \times 10^{-7}$  Tm/A  $\mu_0 \approx 4\pi \cdot 10^{-7}$  T m/A

Les lignes de champ forment des cercles autour du fil.

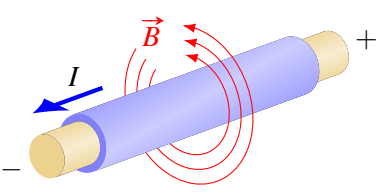

Figure 9.1 – *Lignes de champ magnétique autour d'un fil rectiligne parcouru par un courant*

On peut d'ailleurs voir sur cette image que les boussoles s'alignent dans une direction tangente à un cercle entourant le fil sur cette image quand il y a un courant.

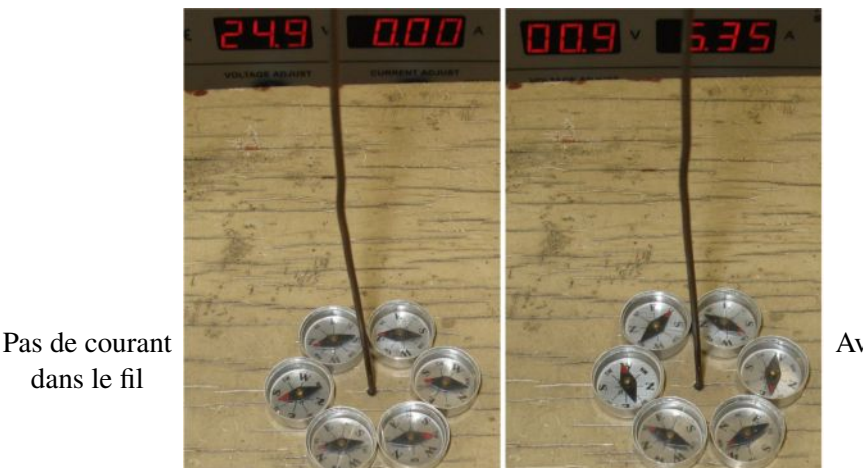

Avec un courant dans le fil

Figure 9.2 – *Fils parcourus ou non par un courant (I est vers le bas) [\[25\]](#page-579-0)*

Pour trouver la direction du champ magnétique, on utilise une règle de la main droite (la troisième !). On place notre pouce dans la direction du courant et nos doigts pointent alors dans la direction du champ magnétique.

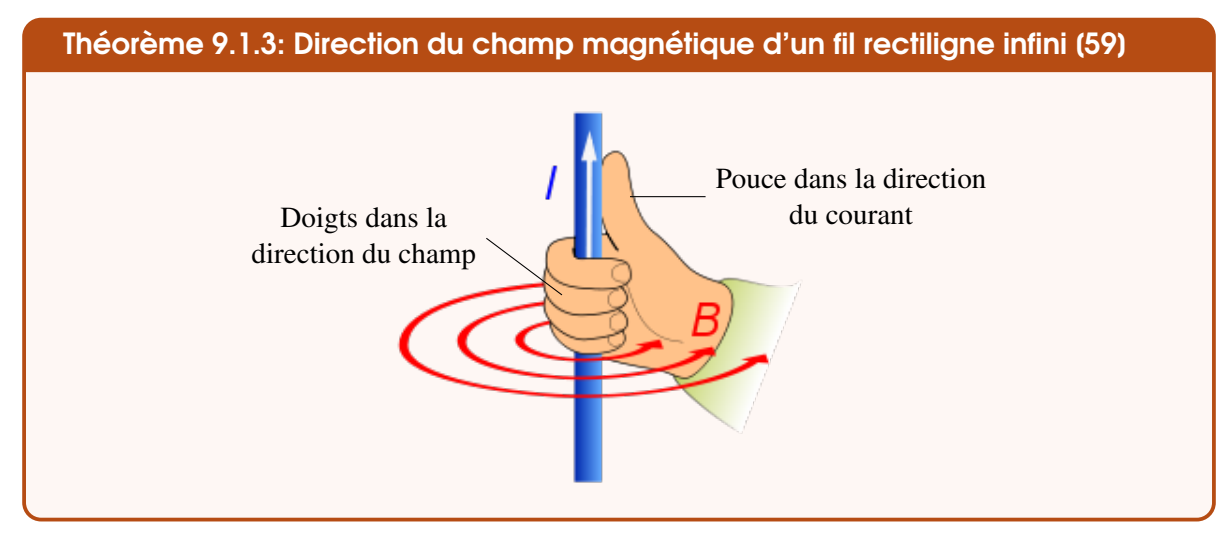

I C'est ce que vous montre l'animation suivante : <http://www.youtube.com/watch?v=Z927bDX1l04> et I le vidéo suivant [http://www.youtube.com/watch?v=CfUCOlMoQvE.](http://www.youtube.com/watch?v=CfUCOlMoQvE)

Notez que le champ est toujours tangent aux lignes de champ. Comme les lignes de champ forment des cercles autour des fils, le champ sera toujours perpendiculaire à une ligne allant du fil jusqu'au point où on veut connaitre le champ (ligne *R* sur la figure).

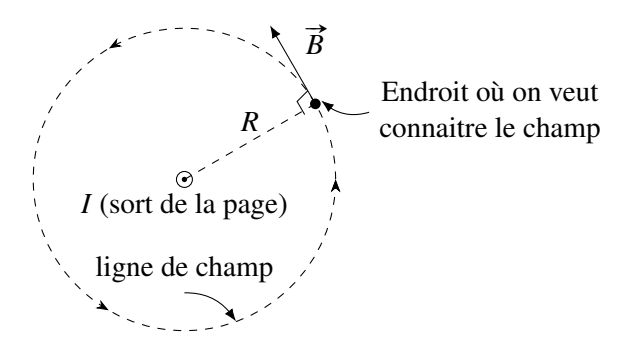

dans le fil

Il y a deux possibilités de vecteur tangent au cercle à l'endroit où on veut trouver le champ. On trouve la bonne direction avec la main droite. On place notre pouce dans le sens du courant (ici en sortant de la page) et nos doigts dans le sens de *R*. Le champ est du côté vers où nos doigts peuvent plier.

## Exemple 9.1.1

Quel est le champ magnétique à 5 cm du centre d'un fil rectiligne infini parcouru par un courant de 3 A ?

La grandeur du champ est

$$
B = \frac{\mu_0 I}{2\pi R} = \frac{4\pi \times 10^{-7} \times 3}{2\pi \times 0.05} = 1.2 \times 10^{-5} \,\text{T} = 0.12 \,\text{G}
$$

Pour trouver la direction du champ, on place notre pouce dans la direction du courant (vers le haut) et nos doigts dans la direction de la ligne pointillée (ligne allant du fil jusqu'à l'endroit où on veut savoir le champ). Nos doigts plient alors en entrant dans la feuille. C'est la direction du champ.

### Exemple 9.1.2

Deux fils parallèles sont distants de 2 cm. Les courants dans les fils sont dans la même direction. Il y a un courant de 10 A dans le fil 1 et un courant de 20 A dans le fil 2. Quel est le champ magnétique à l'endroit indiqué sur la figure ? Sur cette figure, le courant des fils sort de la page.

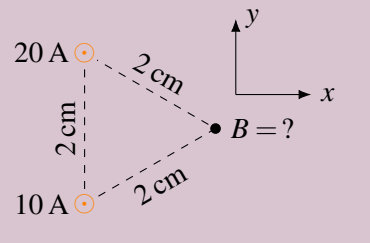

 $\frac{5 \text{ cm}}{2 \text{ cm} - 1}$   $\bullet$   $B = ?$ 

 $\frac{5 \text{ cm}}{2 \text{ cm} - 8}$  *B* = 0,12G

3 A

3 A

Comme il y a deux fils, on va calculer le champ fait par chacun des fils, pour ensuite les additionner.

Pour le fil 1 (celui avec un courant de 10 A), la grandeur du champ est

$$
B_1 = \frac{\mu_0 I}{2\pi R} = \frac{4\pi \times 10^{-7} \times 10}{2\pi \times 0.02} = 1 \times 10^{-4} \text{ T} = 1 \text{ G}
$$

Pour trouver la direction du champ, on place notre pouce dans la direction du courant (en sortant de la feuille) et nos doigts dans la direction de la ligne pointillée (ligne allant du fil jusqu'à l'endroit où on veut savoir le champ). Nos doigts plient alors dans la direction indiquée sur la figure.

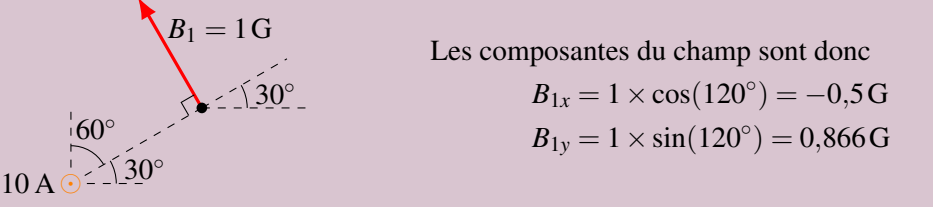

Pour le fil 2 (celui avec un courant de 20 A), la grandeur du champ est

$$
B_2 = \frac{\mu_0 I}{2\pi R} = \frac{4\pi \times 10^{-7} \times 20}{2\pi \times 0.02} = 2 \times 10^{-4} \text{ T} = 2 \text{ G}
$$

 $z_{c_{h_1}}$ 

 $B = 2,64$  G

79,1 ◦

 $2 \text{ cm}$ 

10 A

$$
20 A \underset{60^{\circ}}{\circ} B_2 = 2G
$$

Les composantes du champ sont donc  $B_{2x} = 2 \times \cos(60^\circ) = 1 \,\text{G}$  $B_{2y} = 2 \times \sin(60^\circ) = 1{,}732$  G

Ainsi, les composantes du champ total sont

$$
B_x = B_{1x} + B_{2x} = -0.5 + 1 = 0.5 \text{G} \quad \text{et} \quad B_y = B_{1y} + B_{2y} = 0.866 + 1.732 = 2.598 \text{G}
$$

et le champ résultant est

$$
\vec{B} = (0.5 \vec{i} + 2.598 \vec{j}) \,\mathrm{G}
$$

Pour trouver la direction du champ, on place notre pouce dans la direction du courant (en sortant de la feuille) et nos doigts dans la direction de la ligne pointillée (ligne allant du fil jusqu'à l'endroit où on veut savoir le champ). Nos doigts plient alors dans la direction indiquée sur la figure.

Cela répond déjà à la question, mais on pourrait aussi trouver la grandeur du champ ainsi que sa direction.  $20$  A  $\odot$ 

$$
B = \sqrt{B_x^2 + B_y^2} = 2,64 \text{ G soit } \theta = \arctan \frac{B_y}{B_x} = 79,1^{\circ}
$$

Ce qui donne un champ tel qu'illustré sur la figure.

# 9.2 La force magnétique faite par des fils rectilignes infinis

### 9.2.1 On calcule le champ puis la force

On peut maintenant combiner ce qu'on vient d'apprendre à la section 9.1 avec ce qu'on a appris au chapitre 8.

On applique ici l'idée derrière le principe du champ : séparer le calcul en deux parties.

1. On calcule le champ fait par le fil infini.

Les fils infinis font un champ magnétique dont la grandeur est

$$
B=\frac{\mu_0 I}{2\pi R}
$$

2. On calcule la force sur l'objet dans le champ. Si une charge se déplace dans ce champ, elle subira une force valant

$$
F=|q|\,v\mathbf{B}\sin\theta
$$

et s'il y a un fil parcouru par un courant dans ce champ, il subira la force

$$
F = I\ell B \sin \theta
$$

#### Exemple 9.2.1

Quelle est la force sur la charge dans cette situation ?

La force sur la charge est

 $F = |q| vB \sin \theta$ 

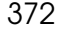

Pour calculer cette force sur la charge, il nous faut premièrement trouver le champ fait par le fil.

Le champ fait par le fil à une distance de 10 cm du fil est

$$
B = \frac{\mu_0 I}{2\pi R} = \frac{4\pi \times 10^{-7} \times 10}{2\pi \times 0.1} = 2 \times 10^{-5} \,\mathrm{T}
$$

10 A

Ce champ entre dans la feuille selon la règle de la main droite.

La force sur la charge est donc

$$
F = |q| v B \sin \theta = |-5 \times 10^{-6}| \times 10\,000 \times 2 \times 10^{-7} \times \sin(90^{\circ}) = 10^{-6} \,\mathrm{N}
$$

Cette force est vers le bas selon la règle de la main droite. (N'oubliez pas que c'est une charge négative et que la direction de la force est à l'opposé de ce que nous donne la règle de la main droite.) 10 A

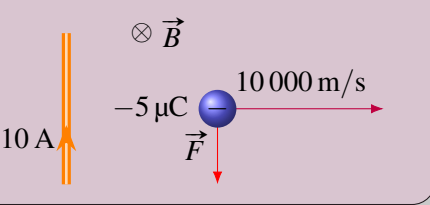

 $10 \text{ cm}$   $10\,000 \text{ m/s}$ −  $-5 \mu C$ Fil infini

# Exemple 9.2.2

Une boucle de courant rectangulaire est près d'un fil rectiligne infini parcouru par un courant de 10 A.

1. Quelle est la force magnétique résultante sur le cadre métallique ?

On va calculer la force avec la formule

$$
F = I \ell B \sin \theta
$$

On ne peut pas calculer la force en une seule formule, on doit séparer ce cadre en 4 morceaux : le fil de droite, le fil du bas et le fil de gauche et le fil du haut.

Pour calculer la force sur chaque bout de fil, on trouve premièrement la direction du champ fait par le fil infini : il s'agit d'un champ qui entre dans la page.

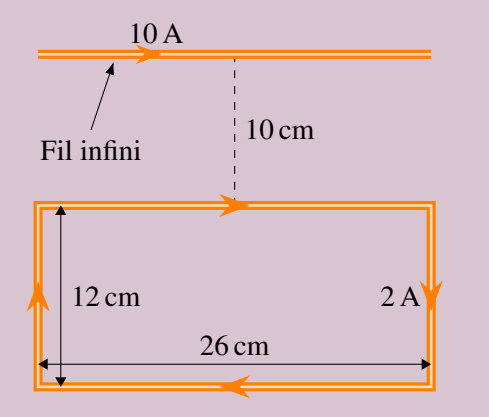

Puisque le champ entre dans la page, la figure ci-dessous nous montre la direction des forces sur chacun des fils.

Les forces  $\vec{F}_2$  et  $\vec{F}_4$  s'annulent mutuellement, car les fils sont parcourus par des courants identiques et sont dans des champs magnétiques identiques puisqu'ils sont à la même distance du fil infini.

Cependant, la force  $\vec{F}_3$  est plus grande que la force  $\vec{F}_1$ , car le fil 3 est dans un champ magnétique plus grand puisqu'il est plus près du fil infini (rappelez-vous, le champ diminue d'intensité à mesure qu'on s'éloigne du fil infini). On doit donc calculer la grandeur de ces deux forces.

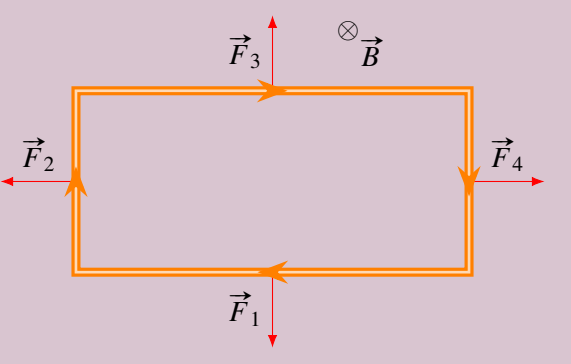

*Calcul de la grandeur de*  $\vec{F}_3$ Le champ fait par le fil infini à cette distance est

$$
B = \frac{\mu_0 I}{2\pi R} = \frac{4\pi \times 10^{-7} \times 10}{2\pi \times 0.1} = 2 \times 10^{-5} \,\mathrm{T}
$$

La force sur le fil est donc

$$
F_3 = I\ell B \sin \theta = 2 \times 0.26 \times 2 \times 10^{-5} \times \sin(90^\circ) = 1.04 \times 10^{-5} \,\mathrm{N}
$$

*Calcul de la grandeur de*  $\vec{F}_1$ Le champ fait par le fil infini à cette distance est

$$
B = \frac{\mu_0 I}{2\pi R} = \frac{4\pi \times 10^{-7} \times 10}{2\pi \times 0.22} = 9{,}091 \times 10^{-6} \text{ T}
$$

La force sur le fil est donc

$$
F_1 = I\ell B \sin \theta = 2 \times 0,26 \times 9,091 \times 10^{-6} \times \sin(90^\circ) = 4,727 \times 10^{-6} \,\mathrm{N}
$$

*Force résultante*

La force résultante est donc la soustraction de ces deux forces.

$$
F = F_3 - F_1 = 1,04 \times 10^{-5} - 4,727 \times 10^{-6} = 5,673 \times 10^{-6}
$$
 N

Cette force est vers le haut. Le cadre est donc attiré par le fil infini.

2. Quelle est la force sur le fil de droite dans le cadre ?

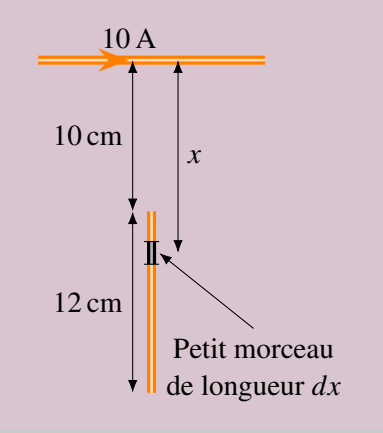

Pour calculer la force *F*4, on doit séparer le fil en petits morceaux puisque le champ magnétique n'est pas uniforme (il est plus fort en haut du fil qu'en bas).

La force sur le petit morceau de fil est

$$
dF = IBdx \sin(90^\circ) = I \frac{\mu_0 I_{\text{fil inifini}}}{2\pi x} dx
$$

Si on some les forces sur tous les petites morceaux, on a  
\n
$$
F_4 = \int_{0,1\text{ m}} I \frac{\mu_0 I_{\text{fil inifini}}}{2\pi x} dx = I \frac{\mu_0 I_{\text{fil inifini}}}{2\pi} \int_{0,1\text{ m}}^{0,22\text{ m}} \frac{1}{x} dx
$$
\n
$$
= I \frac{\mu_0 I_{\text{fil inifini}}}{2\pi} [\ln x]_{0,1\text{ m}}^{0,22\text{ m}} = 2 \times \frac{4\pi \times 10^{-7} \times 10}{2\pi} \ln \frac{0,22}{0,1} = 3,152 \times 10^{-6} \text{ N}
$$

#### 9.2.2 Force entre des fils infinis parallèles

Les fils parallèles parcourus par des courants vont s'attirer mutuellement ou se repousser mutuellement, un phénomène découvert par André-Marie Ampère en 1822. Prenons le cas de deux courants allant dans la même direction pour comprendre pourquoi.

Le courant dans le fil 1 va faire un champ magnétique. Dans la situation montrée sur la figure, ce champ entre dans la feuille à l'endroit où il y a le fil 2.

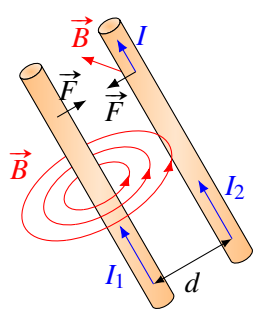

Le courant  $I_2$  sera donc dans un champ magnétique (fait par le fil 1) et il y aura une force magnétique sur le fil 2. Avec la règle de la main droite, on trouve que le fil 2 sera attiré par le fil 1. Évidemment, selon la troisième loi de Newton, l'attraction sera mutuelle, ce qui veut dire que les fils s'attireront l'un et l'autre.

Si les courants avaient été dans des directions opposées l'un par rapport à l'autre, les deux fils se seraient repoussés mutuellement.

Les films suivants vous montrent ces forces entre des fils : <http://www.youtube.com/watch?v=43AeuDvWc0k> et [http://www.youtube.com/watch?v=kapi6ZDvoRs.](http://www.youtube.com/watch?v=kapi6ZDvoRs) I Avant 2019, on se basait sur ce phénomène pour définir l'ampère.

*I*

# 9.3 La force dans le repère de la particule

main droite donnant la direction de la force.

Prenons le cas d'une charge qui se dirige vers un fil rectiligne dans lequel circule un courant.

#»*F* #»*v* + ⊗ #»*B* La charge est dans un champ magnétique fait par le fil. Selon la règle de la main droite donnant la direction du champ magnétique, ce champ entre dans la feuille à l'endroit où est la charge. Comme la charge se déplace dans un champ magnétique, elle subit une force vers la gauche selon la règle de la

On va maintenant aller voir comment on peut avoir une telle force perpendiculaire à la vitesse en se plaçant dans le repère de la particule. Dans ce repère, la particule est immobile et c'est le fil qui se dirige vers elle. Comme la charge est immobile dans ce repère, la force magnétique est nulle. La force perpendiculaire à la vitesse doit donc être une force électrique dans ce repère. Nous allons trouver ici l'origine de ce champ électrique.

Selon la relativité, quand une charge se déplace, les lignes de champ s'approchent les unes des autres telles qu'illustrées sur la figure à cause de la contraction des longueurs.

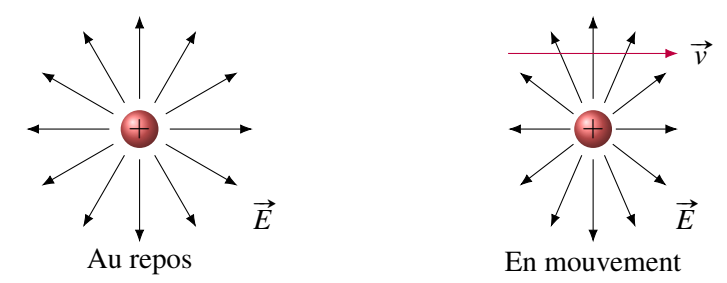

Cliquez ici si vous voulez voir la preuve : [http://physique.merici.ca/electricite/Echargemouvement.pdf.](http://physique.merici.ca/electricite/Echargemouvement.pdf)

Regardons maintenant ce qu'on obtient dans le repère de la charge. Pour cette charge, le fil s'approche de la charge avec la vitesse *v*. En même temps, les électrons qui font le courant se déplacent vers la gauche avec la vitesse de dérive.

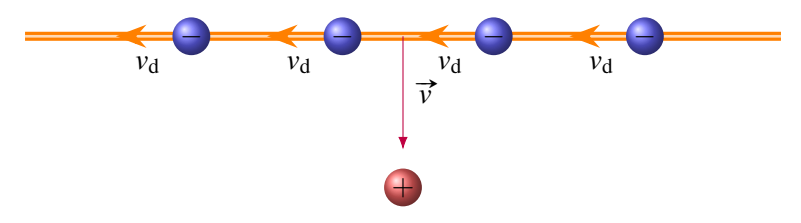

On combine alors ces deux vitesses et on ajoute les lignes de champ électriques des charges négatives pour obtenir la situation suivante.

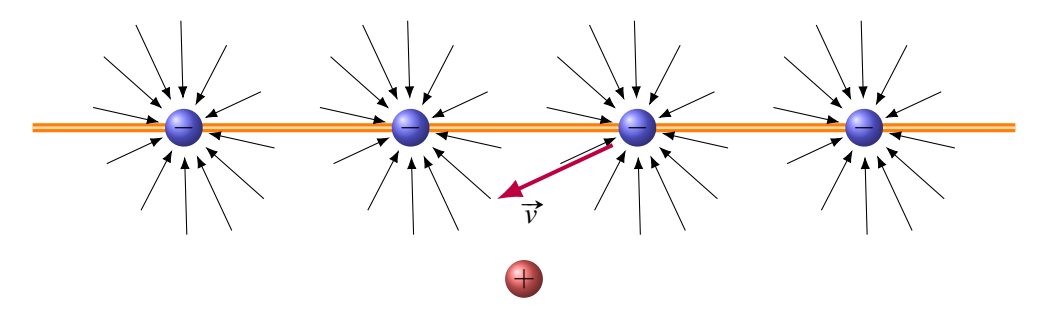

On voit que les charges de droite feront une force d'attraction un peu moins grande que celles de gauche, car les charges de droite font un champ électrique moins fort dans la direction de la charge positive que les charges de gauche. On aura donc une force d'attraction sur la charge positive faite par les charges négatives qui sera un peu décalée vers la gauche. N'oublions pas que les atomes positifs du fil font aussi une force de répulsion sur la charge.

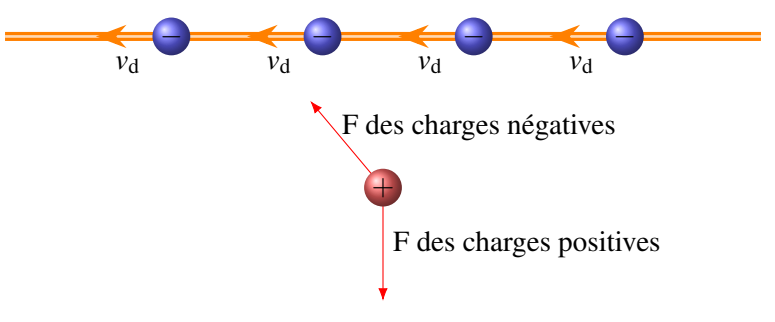

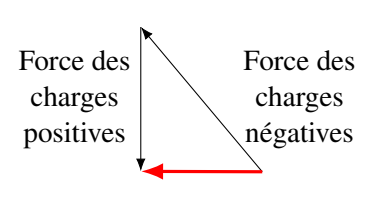

Quand on additionne ces deux forces pour obtenir la force résultante, on obtient une force vers la gauche, exactement la direction de la force magnétique.

Quand on fait une analyse plus poussée et qu'on calcule la grandeur de cette force, on se rend compte que la force a aussi la même grandeur que la force magnétique.

Tout ça pour dire que la force magnétique est en réalité un effet de la relativité et de la force électrique. Si la vitesse de la lumière était infinie, il n'y aurait pas de relativité et pas de magnétisme.

# 9.4 Le champ magnétique d'un fil parcouru par un courant

### 9.4.1 La loi de Biot-Savart

Il n'y a pas que les fils infinis rectilignes qui font un champ magnétique quand ils sont parcourus par un courant. Tous les fils, peu importe leur forme, font un champ magnétique quand ils sont parcourus par un courant. Il est maintenant possible de trouver la formule permettant de trouver le champ magnétique dans ces cas.

Pour trouver le champ, il faut connaitre le champ magnétique fait par une charge en mouvement. Ce champ a la forme suivante.

Les lignes de champ sont des cercles autour de la direction de la vitesse. On trouve la direction des lignes avec la main droite : en plaçant notre pouce dans la direction de la vitesse, nos doigts nous indiquent la direction des lignes de champ. L'animation suivante montre bien le champ créé par le passage d'une charge.

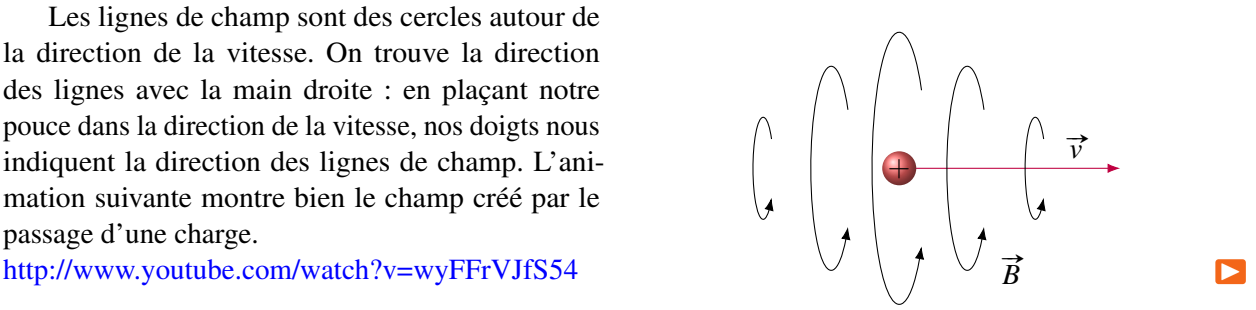

Selon la relativité d'Einstein, la grandeur du champ est donnée par la formule suivante.

#### Théorème 9.4.1: Champ magnétique fait par une charge en mouvement

$$
B = \frac{\mu_0}{4\pi r^2} qv \sin \theta
$$

où θ est l'angle entre la vitesse de la charge et la direction de la ligne allant de la charge à l'endroit où on veut savoir le champ. C'est donc l'angle représenté sur la figure si on cherche la valeur du champ au point P.

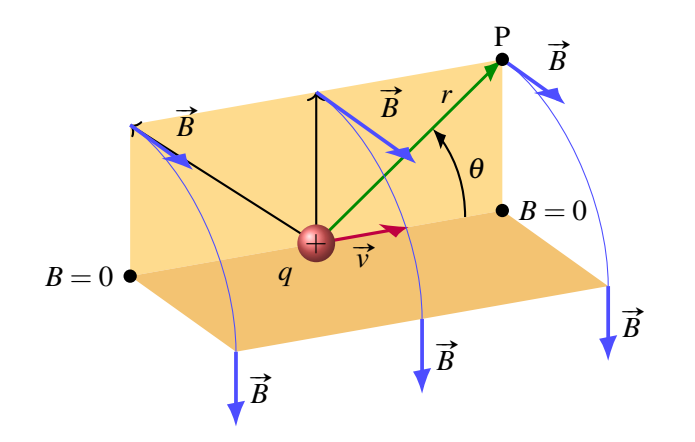

La preuve de cette formule à partir de la relativité : [http://physique.merici.ca/electricite/Bchargemouvement.pdf.](http://physique.merici.ca/electricite/Bchargemouvement.pdf)

On peut alors appliquer ce résultat pour trouver le champ fait par un petit bout de fil de longueur *s* et dont l'aire du bout est *A*.

Dans ce petit bout de fil, il y a *N* électrons de charge −*e* en mouvement avec la vitesse de dérive. La grandeur du champ est simplement la somme de tous les champs faits par chaque électron.

$$
B = N \frac{\mu_0}{4\pi r^2} e v_d \sin \theta
$$

Puisque le courant est

$$
I = nev_dA
$$
  $\implies$   $I = \frac{N}{\text{volume}}ev_dA$   $\implies$   $I = \frac{N}{As}ev_dA$   $\implies$   $I = \frac{N}{s}ev_d$ 

 $N = \frac{Is}{.}$ *ev*<sup>d</sup>

on a

et donc que

$$
B = \frac{Is}{ev_{\rm d}} \frac{\mu_0}{4\pi r^2} ev_{\rm d} \sin \theta = \frac{\mu_0}{4\pi r^2} I s \sin \theta
$$

On va maintenant faire tendre la longueur du fil pour obtenir le champ fait par un très petit bout de fil. On a alors

Théorème 9.4.2: Grandeur du champ magnétique fait par un petit bout de fil de longueur infinitésimale

$$
dB = \frac{\mu_0}{4\pi r^2} I ds \sin \theta
$$

Le champ est toujours perpendiculaire à la ligne qui va du fil à l'endroit où on veut connaitre le champ (ligne *r* sur la figure suivante). Pour connaître la direction, on place notre pouce dans le sens du courant dans le fil. Nos doigts pointent alors dans la direction du champ magnétique. C'est exactement la même règle que pour un fil infini.

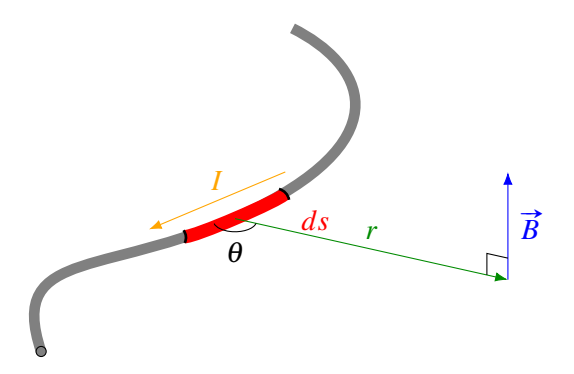

Cette loi est la loi de Biot-Savart, faite par Jean-Baptiste Biot et Félix Savart en 1820, donc très peu de temps après la découverte de Ørsted.

Pour trouver le champ fait par un fil, on va donc séparer le fil en petits morceaux infinitésimaux et trouver le champ fait par chacun des petits morceaux. On va ensuite sommer tous ces champs à l'aide d'une intégrale pour trouver le champ total.

# 9.4.2 Champ magnétique fait par un bout de fil rectiligne

 $\frac{1}{\epsilon}$ P

 $\overrightarrow{dB}$ 

On va séparer le fil en petit bout de longueur *dy*. Le champ fait par un des petits morceaux est

$$
dB = \frac{\mu_0}{4\pi r^2} I dy \sin \theta
$$

et ce champ sort de la page. (C'est d'ailleurs le cas pour tous les morceaux du fil.) Quand on change de morceau, *r* et θ changent. On doit donc donner la valeur de *r* et θ en fonction de *y* avant de pouvoir intégrer. Sur la figure, on peut voir que

$$
\sin \theta = \frac{R}{r}
$$

On a donc

*y*2

*y*1

*I*

θ

*dy*

*y*

*R*

*r*

Ensuite, on a

$$
r = \sqrt{R^2 + y^2}
$$

 $\frac{\mu_0 R}{4\pi r^3}$ *Idy* 

 $dB = \frac{\mu_0 R}{4\pi r^3}$ 

ce qui nous amène à

$$
dB = \frac{\mu_0 R}{4\pi (R^2 + y^2)^{\frac{3}{2}}} I dy
$$

On peut maintenant intégrer pour obtenir le champ total

$$
B = \int_{-y_2}^{y_1} \frac{\mu_0 R}{4\pi (R^2 + y^2)^{\frac{3}{2}}} I dy = \frac{\mu_0 R}{4\pi} \int_{-y_2}^{y_1} \frac{1}{(R^2 + y^2)^{\frac{3}{2}}} I dy
$$

Après quelques manipulations mathématiques, on arrive à la grandeur du champ fait par un fil rectiligne. (On ajoute des valeurs absolues, car c'est la grandeur du champ.)

## Théorème 9.4.3: Champ magnétique fait par un fil rectiligne

1. Grandeur

$$
B = \frac{\mu_0 I}{4\pi R} \left| \frac{y_1}{\sqrt{y_1^2 + R^2}} + \frac{y_2}{\sqrt{y_2^2 + R^2}} \right|
$$

2. Direction : perpendiculaire à la ligne *R*. On place notre pouce de la main droite dans le sens du courant et nos doigts dans le sens de *R*. Le champ est dans la direction vers laquelle nos doigts plient.

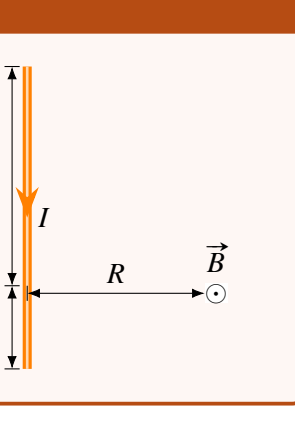

*y*2

*y*1

On peut aussi écrire cette formule en fonction des angles entre le courant et la direction du point où on veut savoir le champ aux deux extrémités du fil ( $\theta_1$  et  $\theta_2$  sur la figure).

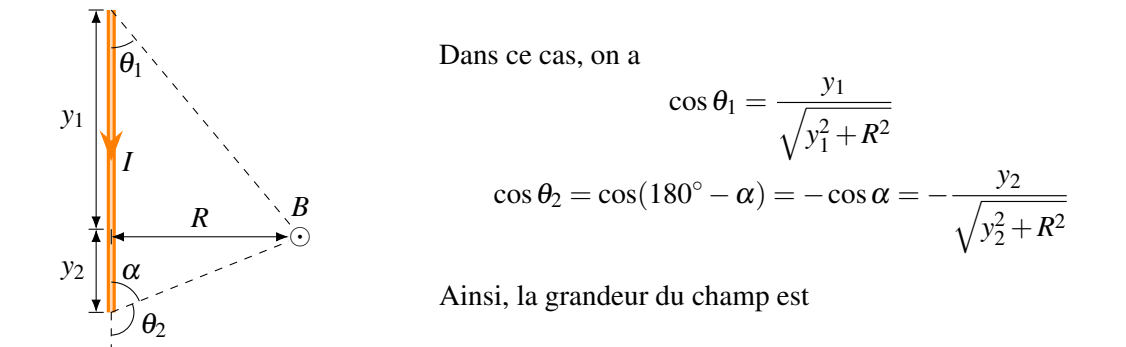

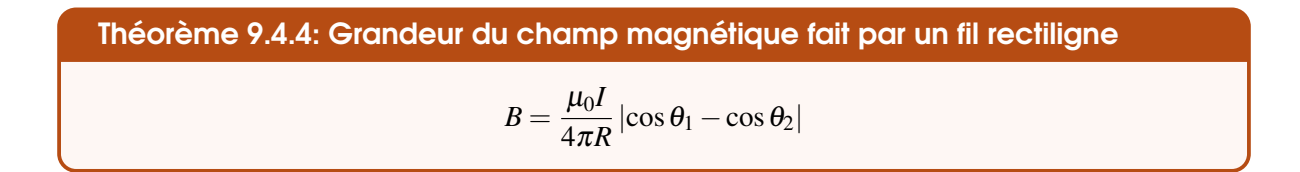

Notez qu'on peut appliquer ces formules même si on cherche le champ à un endroit qui n'est pas directement à côté du fil. L'exemple suivant vous montre comment utiliser la formule dans ce cas.

## Exemple 9.4.1

Quel est le champ magnétique à l'endroit indiqué sur la figure ?

On trouve le champ avec

$$
B = \frac{\mu_0 I}{4\pi R} \left| \frac{y_1}{\sqrt{y_1^2 + R^2}} + \frac{y_2}{\sqrt{y_2^2 + R^2}} \right|
$$

Pour trouver *R*, on doit toujours prendre une ligne perpendiculaire au fil et qui va à l'endroit où on veut savoir le champ. Toutefois ici, c'est impossible. Dans ce cas, on prolonge le fil et on trace une ligne perpendiculaire au prolongement fil et qui va à l'endroit où on veut savoir le champ. *R* est la longueur de cette ligne qui est perpendiculaire. *R* vaut donc 3 m ici.

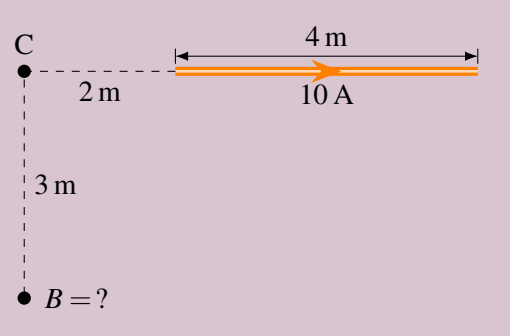

- *y*<sup>1</sup> est la distance entre le bout du fil où arrive le courant et le point C. Normalement, ce bout devrait être à gauche du point C. Quand il est du mauvais côté comme ici, on n'a qu'à mettre *y*<sup>1</sup> est négatif. *y*<sup>1</sup> est donc −2 m ici.
- *y*<sup>2</sup> est la distance entre le bout du fil où sort le courant et la ligne perpendiculaire *R*. *y*<sup>2</sup> est donc 6 m ici.

Le champ est donc

$$
B = \frac{\mu_0 I}{4\pi R} \left| \frac{y_1}{\sqrt{y_1^2 + R^2}} + \frac{y_2}{\sqrt{y_2^2 + R^2}} \right| = \frac{4\pi \times 10^{-7} \times 10}{4\pi \times 3} \left| \frac{-2}{\sqrt{(-2)^2 + (3)^2}} + \frac{6}{\sqrt{(6)^2 + (3)^2}} \right|
$$
  
= 1,132 × 10<sup>-7</sup> T

Si on avait voulu le faire avec la formule

$$
B = \frac{\mu_0 I}{4\pi R} |\cos \theta_1 - \cos \theta_2|
$$

on aurait trouvé, par trigonométrie, les angles montrés sur la figure. N'oubliez pas que ce sont les angles entre le courant, vers la droite ici, et les lignes pointillées partant des extrémités et allant au point où on veut connaitre le champ. Le champ aurait alors été

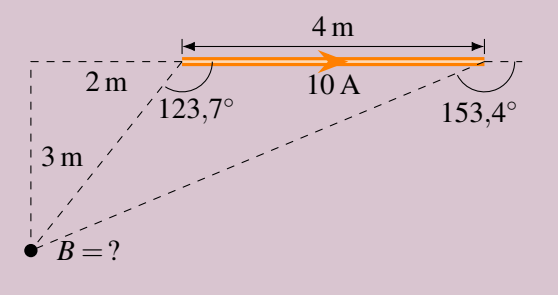

$$
B = \frac{\mu_0 I}{4\pi R} |\cos \theta_1 - \cos \theta_2| = \frac{4\pi \times 10^{-7} \times 10}{4\pi \times 3} |\cos(123.7^\circ) - \cos(153.4^\circ)| = 1,132 \times 10^{-7} \text{ T}
$$

En trouve ensuite la direction avec la règle de la main droite. Notre pouce est vers le haut et nos doigts suivent *R*. Comme nos doigts plient alors vers la page, le champ magnétique entre dans la page.

Il reste un cas un peu particulier à faire : quand on est vis-à-vis le bout du fil.

$$
\qquad \qquad \underbrace{I} \qquad \qquad \bullet \ B = ?
$$

Dans ce cas, nos formules pour le fil rectiligne s'appliquent difficilement, car *R* = 0. Toutefois, on peut trouver le champ assez rapidement en retournant à la formule du champ fait par un petit morceau de fil

$$
dB = \frac{\mu_0}{4\pi r^2} I ds \sin \theta
$$

Mais comme l'endroit où on veut savoir le champ est directement dans la direction du courant, on a  $\theta = 0^{\circ}$  et donc sin  $\theta = 0$ . On obtient le même résultat si on inverse le sens du courant, car l'angle est alors 180°, ce qui donne encore que sin  $\theta = 0$ . On a donc  $dB = 0$ . En sommant tous les champs faits par tous les morceaux, on additionnera plein de 0, pour obtenir les résultats suivants.

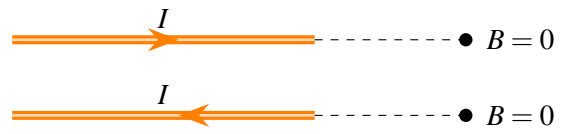

#### 9.4.3 Champ magnétique fait par un fil rectiligne infini

On peut maintenant prouver la formule du champ d'un fil infini en faisant tendre *y*<sup>1</sup> et *y*<sup>2</sup> vers l'infini ou, ce qui revient au même  $\theta_1$  vers  $0^{\circ}$  et  $\theta_2$  vers  $180^{\circ}$  dans la formule du fil rectiligne. On a alors

$$
B = \frac{\mu_0 I}{4\pi R} \left( \lim_{\theta_1 \to 0^\circ} \cos \theta_1 - \lim_{\theta_1 \to 180^\circ} \cos \theta_2 \right) = \frac{\mu_0 I}{4\pi R} (1 - (-1)) = \frac{\mu_0 I}{2\pi R}
$$

qui est bien la formule qu'on avait pour le fil rectiligne infini.

# 9.4.4 Champ magnétique au centre de courbure d'un arc de cercle

On va maintenant chercher le champ magnétique à l'endroit montré sur la figure. Pour y arriver, on va séparer l'arc en petits morceaux.

Le champ fait par un petit morceau est

$$
dB = \frac{\mu_0}{4\pi r^2} I ds \sin \theta
$$

L'angle entre la direction du courant et la ligne pointillée allant à l'endroit où on veut savoir le champ ( $\theta$  dans la formule) est toujours 90°, peu importe la position du morceau.

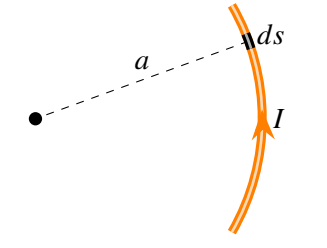

De plus, le champ est toujours dans la même direction (ici en sortant de la page), peu importe la position du morceau selon la règle de la main droite.

Comme tous les champs *dB* sont dans la même direction, on trouve le champ total en sommant simplement tous les champs. On a alors

$$
B = \int \frac{\mu_0}{4\pi a^2} I ds
$$

En sortant les constantes on a

$$
B = \frac{\mu_0 I}{4\pi a^2} \int ds
$$

Évidemment, la somme des longueurs de tous les petits morceaux nous donne la longueur de l'arc.

$$
B=\frac{\mu_0 I}{4\pi a^2}\ell
$$

qui est notre formule pour la grandeur du champ. On peut aussi donner la formule en utilisant l'angle (en radians) que fait l'arc, car

$$
\beta = \frac{\ell}{a}
$$

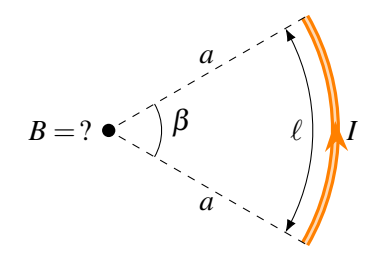

La distance entre le petit morceau de fil et l'endroit où on peut savoir le champ (*r* dans la formule) est toujours égale au rayon de courbure de l'arc, qui est *a*, peu importe la position du morceau. On a donc

$$
dB = \frac{\mu_0}{4\pi a^2} I ds \sin(90^\circ) = \frac{\mu_0}{4\pi a^2} I ds
$$

 $\odot$  $\vec{B}$ 

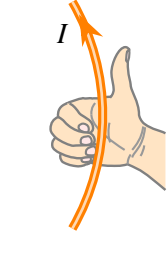

# Théorème 9.4.5: Champ magnétique au centre de courbure d'un arc de cercle

1. Grandeur

$$
B = \frac{\mu_0 I}{4\pi a^2} \ell \qquad \text{ou} \qquad B = \frac{\mu_0 I}{4\pi a} \beta
$$

Attention :  $\beta$  est en radians dans cette formule.

2. Direction : perpendiculaire à la ligne *a*. On place notre pouce de la main droite dans le sens du courant et nos doigts vers le centre de courbure. Le champ est dans la direction vers laquelle nos doigts plient.

#### Exemple 9.4.2

Quel est le champ magnétique au point indiqué sur la figure ?

Dans ce cas, on va séparer ce circuit en 4 morceaux : 2 arcs de cercle et deux fils rectilignes. On va trouver le champ fait par chacun de ces morceaux pour ensuite les additionner.

Le champ des fils rectilignes est nul, car ils sont directement en ligne avec l'endroit où on veut connaître le champ.

Le champ du grand arc est

$$
B = \frac{\mu_0 I}{4\pi a} \beta = \frac{4\pi \times 10^{-7} \times 3}{4\pi \times 0.1} \times \frac{\pi}{2} = 4,7124 \times 10^{-6} \text{ T}
$$

Ce champ entre dans la page (pouce vers le bas et doigts vers la gauche : les doigts plient vers l'intérieur de la page). Le champ du petit arc est

$$
B = \frac{\mu_0 I}{4\pi a} \beta = \frac{4\pi \times 10^{-7} \times 3}{4\pi \times 0.05} \times \frac{\pi}{2} = 9{,}4248 \times 10^{-6} \text{T}
$$

Ce champ sort de la page (pouce vers la haut et doigts vers la gauche : les doigts plient en sortant de la page).

Le champ total est donc (en mettant le positif en sortant de la page)

$$
B = B_{\text{fils rectilignes}} + B_{\text{grand arc}} + B_{\text{petit arc}}
$$

$$
= 0 + (-4,7124 \times 10^{-6}) + 9,4248 \times 10^{-6} = 4,7124 \times 10^{-6}
$$
T

Comme le résultat est positif, le champ sort de la page.

## 9.4.5 Champ magnétique au centre d'une boucle (ou anneau) circulaire avec *N* tours de fils

On n'a simplement qu'à appliquer la formule de l'arc de cercle. Avec *N* tours de fil, l'angle fait par l'arc est

$$
\beta=N\times 2\pi
$$

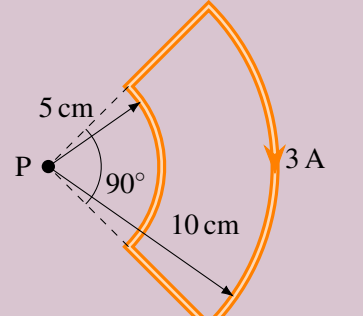

 $\vec{B} \odot$   $\left| \begin{array}{ccc} \end{array} \right|$  3 A

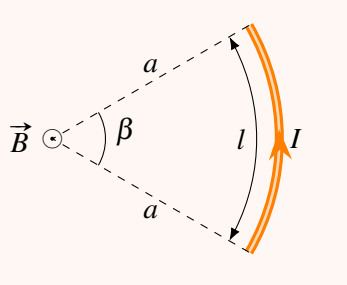

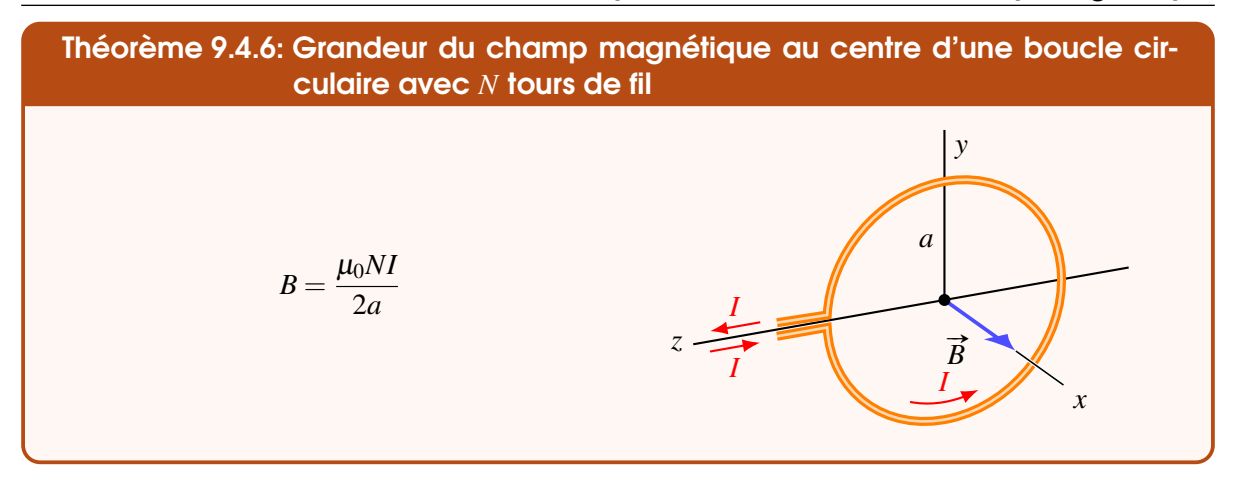

Pour la direction, on peut trouver la direction du champ avec la règle de la main droite qu'on connait déjà. On place notre pouce dans le sens du courant et nos doigts vers le centre de l'anneau (endroit où on veut connaitre le champ). La direction du champ est donnée par la direction vers laquelle nos doigts plient.

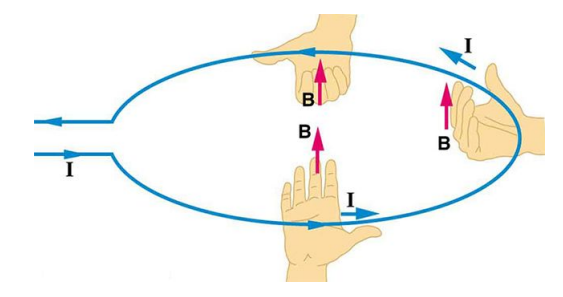

En fait, le champ doit absolument être perpendiculaire au plan de la boucle. Il ne reste donc que deux possibilités pour la direction du champ : d'un côté du plan de la boucle, ou de l'autre côté.

Figure 9.3 – *Règle de la main droite pour une boucle de courant [\[44\]](#page-580-0)*

On peut aussi trouver la direction du champ avec une autre règle de la main droite pour déterminer la direction du champ au centre de la boucle.

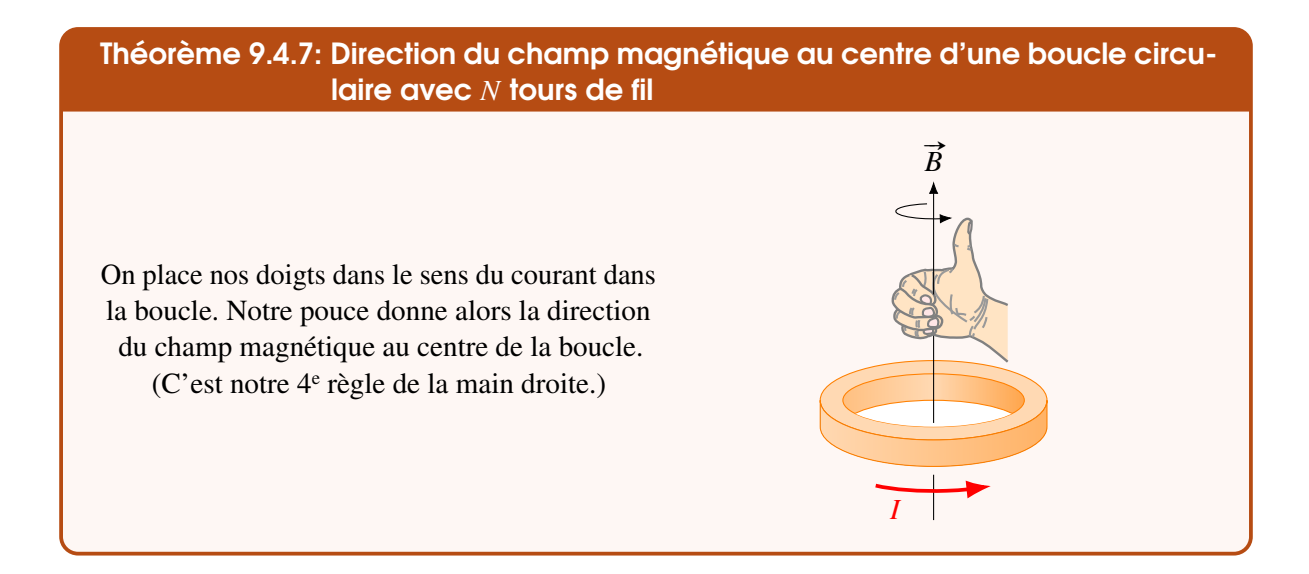

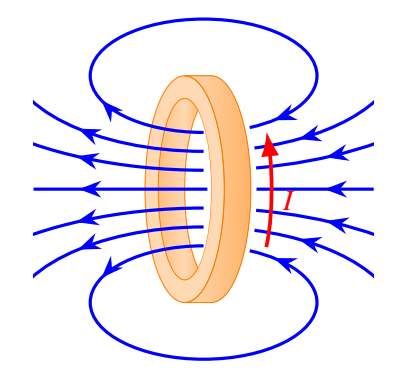

On pourrait calculer le champ n'importe où autour de l'anneau, mais les calculs sont beaucoup plus longs que ce qu'on vient de faire.

Voici l'allure du champ qu'on obtient dans le cas d'un anneau parcouru par un courant.

### 9.4.6 Champ dans un solénoïde

Un solénoïde ressemble beaucoup à un ressort. On va faire passer un courant dans le fil et on veut connaitre le champ dans le solénoïde.

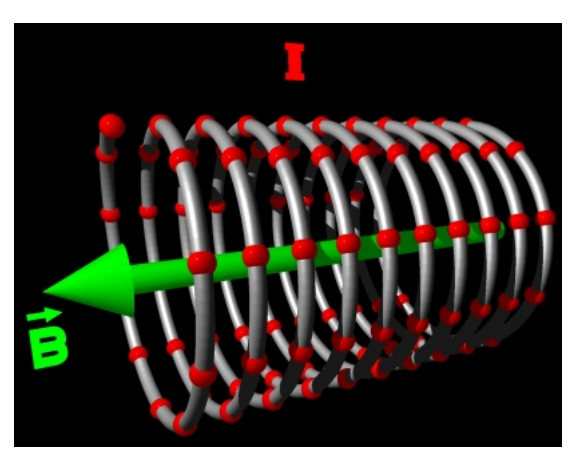

Figure 9.4 – *Champ à l'intérieur d'un solénoïde [\[12\]](#page-579-1)*

On peut trouver ce champ en sommant le champ de chaque petit bout de fil formant le solénoïde. On ne fera pas ce calcul ici et, de toute façon, on aura une façon beaucoup plus simple plus tard pour trouver ce champ.

Le résultat est remarquable : le champ est uniforme à l'intérieur du solénoïde (à condition que les anneaux du solénoïde soient assez près l'un de l'autre et qu'on ne soit pas trop près des bouts du solénoïde).

La grandeur du champ dans le solénoïde est

$$
B=\frac{\mu_0 NI}{\ell}
$$

 $\ell$ *N* tours de fil

Figure 9.5 – *Solénoïde [\[64\]](#page-582-0)*

On utilise parfois la densité de tours de fil du solénoïde, qui est

$$
n=\frac{N}{\ell}
$$

On a alors

### Théorème 9.4.8: Grandeur du champ magnétique à l'intérieur d'un solénoïde.

 $B = \frac{\mu_0 NI}{a}$  $\frac{\mu}{\ell} = \mu_0 nI$ 

Les lignes de champs sont parallèles à l'axe du solénoïde.

Vous pouvez aussi observer sur cette figure que le champ est uniforme à l'intérieur du solénoïde, en remarquant que les lignes de champ sont équidistantes.

Pour savoir dans quelle direction elles suivent l'axe, on prend le même truc qu'avec l'anneau. (c'est la même règle parce que le solénoïde est en fait une série d'anneaux.)

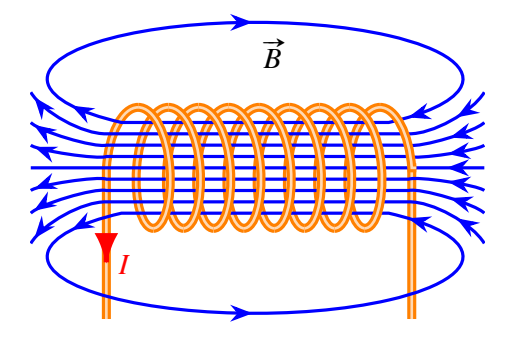

### Théorème 9.4.9: Direction du champ magnétique à l'intérieur d'un solénoïde.

Les lignes de champ sont parallèles à l'axe du solénoïde.

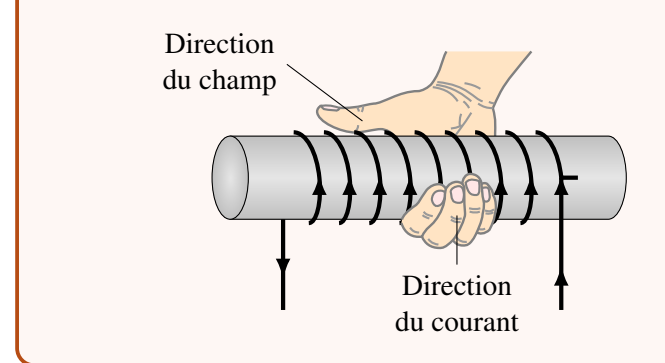

On trouve la direction avec la règle de la main droite : on place nos doigts dans le sens de la rotation du courant dans les anneaux du solénoïde, notre pouce pointe alors dans la direction du champ magnétique à l'intérieur du solénoïde.

## 9.4.7 La très grande importance des solénoïdes

Les solénoïdes occupent une place très importante en magnétisme pour deux raisons.

1. Ils permettent de créer un champ magnétique uniforme.

On obtient un champ électrique uniforme avec deux plaques parallèles et on obtient un champ magnétique uniforme avec un solénoïde.

2. Les solénoïdes agissent exactement comme un aimant.

Cela se remarque de deux façons :

(a) Le champ à l'extérieur d'un solénoïde est identique à celui d'un aimant.

Voici à quoi ressemblent les champs d'un barreau aimanté et d'un solénoïde.

## 9.4 Le champ magnétique d'un fil parcouru par un courant  $387$

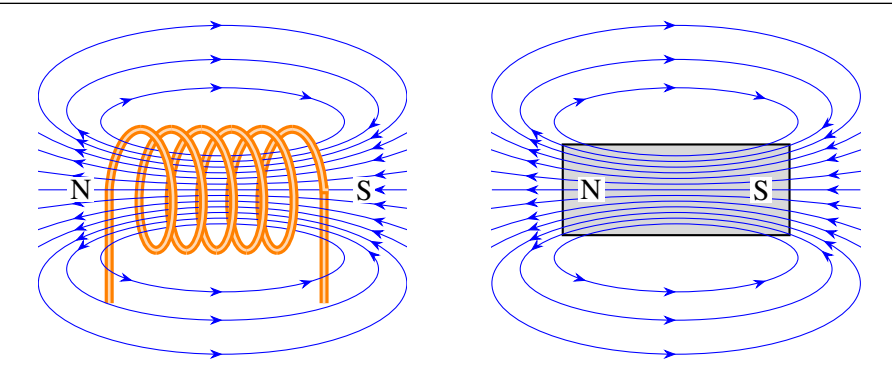

Si les champs sont identiques, cela veut dire que l'effet que le solénoïde a autour de lui est exactement le même que l'effet que l'aimant a autour de lui. On a donc fait un aimant artificiel, qui est un électroaimant (inventé en 1823). Le côté nord de l'aimant est du côté où les lignes de champ sortent. On peut donc trouver le côté nord de l'électroaimant avec la règle de la main droite qui nous permet de trouver la direction du champ. On met nos doigts dans le sens de la rotation du courant et notre pouce pointe alors dans la direction du champ, donc vers le côté nord de l'électroaimant.

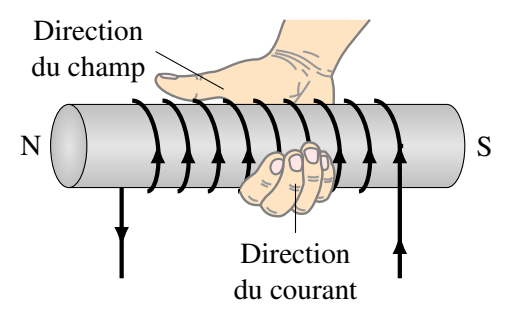

L'avantage de l'électroaimant, c'est qu'on peut avoir ou non un aimant en faisant passer un courant ou non dans le solénoïde. C'est donc un aimant qui peut être en marche ou non, ce qu'on ne peut pas faire avec un aimant permanent.

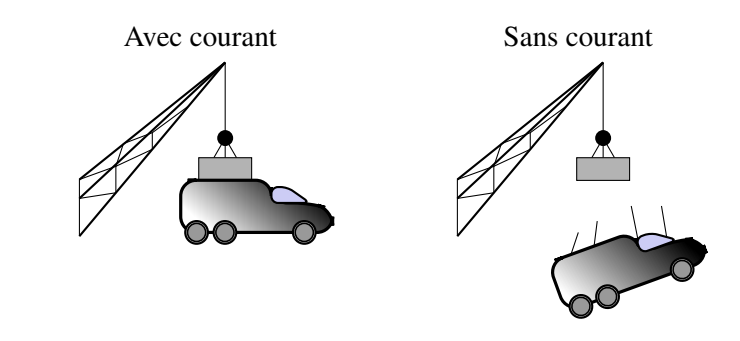

On peut voir un électroaimant en action dans ce clip. <http://www.youtube.com/watch?v=lSmuqLtmuwg>

(b) Les solénoïdes s'alignent avec le champ magnétique.

Les solénoïdes sont une série d'anneaux parcourus par un courant. Ils ont donc, comme les anneaux, un moment dipolaire magnétique. Ce moment dipolaire est perpendiculaire au plan des anneaux, donc le long de l'axe du solénoïde.

Comme les forces magnétiques amènent le vecteur  $\mu$  à s'aligner avec le champ magnétique, les forces magnétiques exercent des forces sur le solénoïde pour qu'il s'aligne avec le champ magnétique. Il va ainsi s'aligner avec son côté nord dans la direction des lignes de champ, ce qui est exactement ce qui se produit avec un aimant.

C'est en utilisant ces propriétés du solénoïde qu'on fabrique un haut-parleur. Dans un haut-parleur, il y a un aimant permanent et un solénoïde. Selon le courant qui passe dans le solénoïde, ce dernier sera attiré ou repoussé par l'aimant. Si on veut faire un son de 500 Hz, on va inverser le courant rapidement pour que le solénoïde soit repoussé et attiré alternativement de sorte qu'il fasse un mouvement d'oscillation avec une période de 500 Hz. Le solénoïde étant fixé à un diaphragme, ce dernier vibrera aussi à 500 Hz si le solénoïde vibre à 500 Hz. C'est la vibration du diaphragme qui fait le son à 500 Hz.

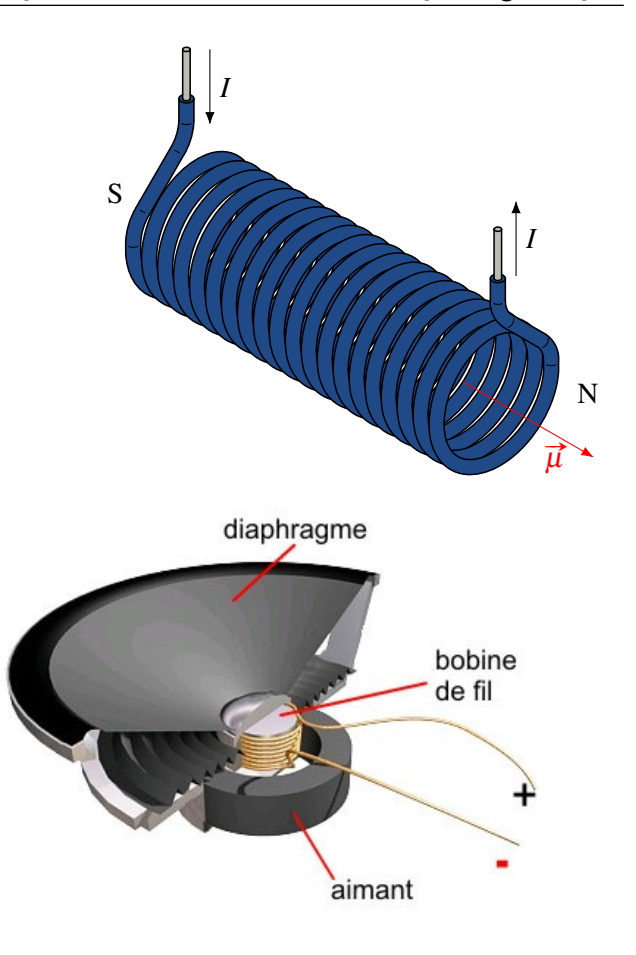

Figure 9.6 – *Schéma en coupe d'un hautparleur [\[11\]](#page-579-2)*

# 9.5 Le théorème d'Ampère

Avec le théorème d'Ampère, découvert en 1822, on utilise la symétrie de certaines situations pour calculer le champ magnétique, un peu comme on a fait avec le théorème de Gauss pour trouver le champ électrique dans certaines situations symétriques.

#### 9.5.1 Le théorème de Gauss avec le champ magnétique

On pourrait penser que le théorème de Gauss nous permettra de trouver le champ dans certaines situations en calculant le flux magnétique

$$
\phi_{\rm M}=\sum BA\cos\theta
$$

La définition du flux magnétique est la même qu'avec le flux électrique, mais on utilise le champ magnétique plutôt que le champ électrique. Ainsi, le flux magnétique est proportionnel au nombre de lignes de champ magnétique qui traversent une surface.

#### 9.5 Le théorème d'Ampère 389

Toutefois, le calcul du flux à travers une surface fermée ne mène pas très loin avec le champ magnétique. En effet, les lignes de champ ne sont pas des lignes qui commencent quelque part et qui se terminent quelque part, ce sont des lignes qui se referment sur elles-mêmes. On pourrait penser qu'avec un aimant permanent, les lignes partent du pôle nord et vont au pôle sud, mais, en réalité, elles se prolongent dans l'aimant pour se refermer sur elles-mêmes.

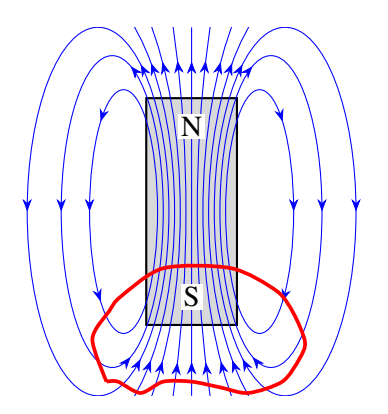

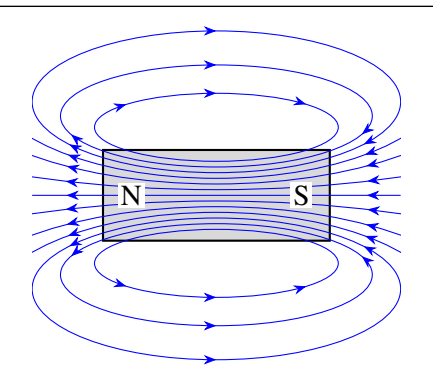

Ainsi, si on veut calculer le flux traversant une surface fermée, on obtiendra toujours un résultat nul, car il y aura toujours le même nombre de lignes de champ qui entrent dans la surface qu'il y en a qui sortent puisqu'elles doivent se refermer sur elles-mêmes.

Par exemple, sur la figure, on a fait une surface de Gauss entourant le pôle sud d'un aimant. On voit qu'il y a autant de lignes de champ qui entrent dans la surface qu'il y en a qui sortent de la surface.

Le théorème de Gauss en magnétisme devient donc

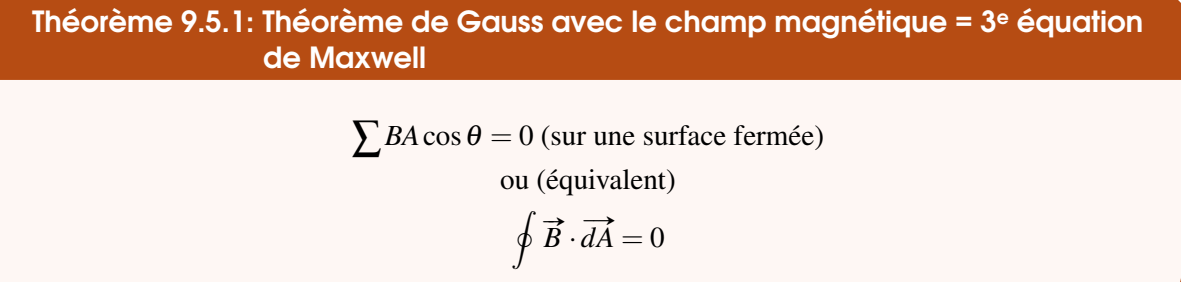

C'est essentiellement une loi qui dit qu'il n'y a pas de monopôles magnétiques. Reste que si le flux est toujours nul, on ne peut pas utiliser cette équation pour trouver le champ magnétique même dans la situation symétrique.

## 9.5.2 L'intégrale de ligne du champ magnétique : le théorème d'Ampère

Au chapitre sur le potentiel, on calculait la différence de potentiel entre deux positions en calculant

$$
\sum E \Delta s \cos \theta
$$
  
ou  

$$
\int \vec{E} \cdot \vec{ds}
$$

(On utilise la deuxième formule si le champ change de façon continue.) En faisant ce calcul, on suivait une trajectoire entre les deux positions et c'est pour ça qu'on l'appelle l'intégrale de ligne du champ électrique.

Ici, on va faire la même chose, mais avec le champ magnétique. On obtiendra alors l'intégrale de ligne du champ magnétique.

$$
\sum B \Delta s \cos \theta
$$
  
ou  

$$
\int \vec{B} \cdot \vec{ds}
$$

Regardons ce qu'on obtient si on calcule cette intégrale de ligne sur une trajectoire fermée. On se rappelle que cette intégrale sur une trajectoire fermée donnait toujours 0 avec le champ électrique (c'était notre deuxième équation de Maxwell et notre loi des mailles de Kirchhoff).

Commençons par voir ce que ça donne dans un champ magnétique uniforme. Prenons la trajectoire suivante.

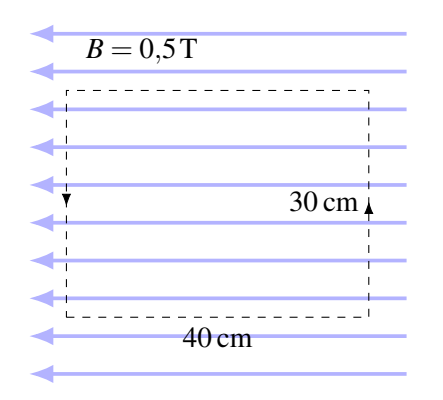

Il faut séparer le trajet en 4 morceaux, car l'angle θ (qui est l'angle entre la trajectoire et le champ) change quand la trajectoire change de direction.

Côté 1 (côté droit)

 $B\Delta s \cos\theta = 0,5 \times 0,3 \times \cos(90^\circ) = 0$ 

Côté 2 (haut)

$$
B\Delta s \cos\theta = 0.5 \times 0.4 \times \cos(0^{\circ}) = 0.2 \text{ T m}
$$

Côté 3 (côté gauche)

$$
B\Delta s \cos \theta = 0.5 \times 0.3 \times \cos(90^\circ) = 0
$$

Côté 4 (bas)

$$
B\Delta s \cos \theta = 0.5 \times 0.4 \times \cos(180^\circ) = -0.2 \text{ T m}
$$

La somme sur toute la trajectoire est donc

$$
\sum B\Delta s \cos \theta = 0 + 0.2 + 0 + (-0.2) = 0
$$

On obtient un résultat nul, et on voit assez facilement que c'est ce qu'on aurait obtenu, peu importe la valeur de *B* et des dimensions de la trajectoire.

On pourrait alors penser qu'on aura toujours un résultat nul comme c'était le cas avec le champ électrique. Ce n'est toutefois pas le cas, car voici ce qu'on obtient quand on fait le calcul sur une trajectoire entourant un fil parcouru par un courant *I*.

Premièrement, on va définir *dC* sur une petite partie de cette trajectoire par

$$
dC = Bd\ell\cos\theta
$$

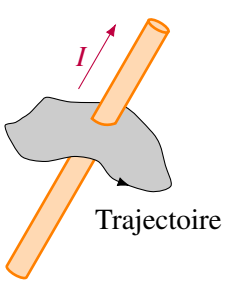

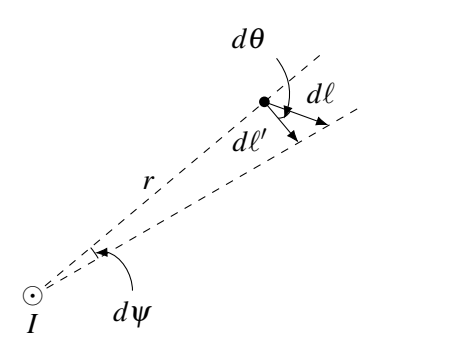

Or, comme on peut le voir sur la figure de gauche, on a, sur une partie de trajectoire,

 $d\ell' = d\ell \cos\theta$ 

Ainsi, *dC* est

 $dC = Bd\ell'$ 

L'angle en radians fait par ce bout de fil, mesuré à partir de fil, est

$$
d\psi = \frac{d\ell'}{r}
$$

Cela signifie que *dC* est

$$
dC = Brd \psi
$$

Comme le champ magnétique du fil est

$$
B=\frac{\mu_0 I}{2\pi r}
$$

on a, pour un fil passant à l'intérieur de la trajectoire,

$$
dC_{\rm int} = \frac{\mu_0 I_{\rm int}}{2\pi r} r d\psi = \frac{\mu_0 I_{\rm int}}{2\pi} d\psi
$$

Si on additionne maintenant tous les *dC*int de tous les petits bouts de fils qui composent la trajectoire entourant le fil, on arrive à

$$
C_{\rm int} = \int \frac{\mu_0 I_{\rm int}}{2\pi} d\psi = \frac{\mu_0 I_{\rm int}}{2\pi} \int d\psi = \frac{\mu_0 I_{\rm int}}{2\pi} \psi_{\rm total}
$$

Comme l'angle total pour une trajectoire qui entoure le fil est  $2\pi$ , on a

$$
C_{\rm int} = \frac{\mu_0 I_{\rm int}}{2\pi} 2\psi = \mu_0 I_{\rm int}
$$

On voit que maintenant, le résultat n'est pas nul. Il semble donc que la présence du fil a fait que l'intégrale de ligne n'est pas nulle. Est-ce simplement la présence d'un courant qui fait qu'elle n'est pas nulle ou faut-il que la trajectoire entoure nécessairement le fil ? Pour répondre à cette question, examinons ce qui se passe si la trajectoire n'entoure pas le fil.

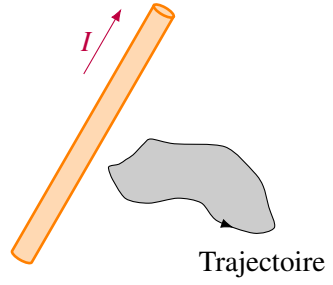

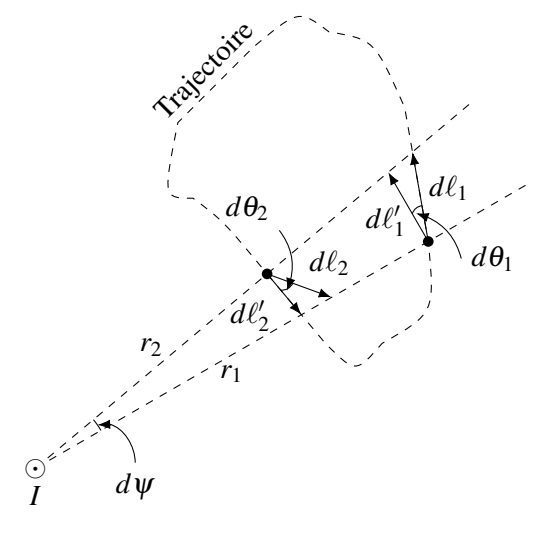

Pour la partie de trajectoire du côté opposé de la trajectoire (trajectoire  $d\ell_1$ ), *dC* est

$$
dC_1=B_1\cos\theta_1d\ell_1
$$

Encore une fois, on peut travailler avec la longueur *dl*' pour obtenir

$$
dC_1=B_1d\ell'_1
$$

Vue du fil, cette petite trajectoire fait un angle *d*ψ et la longueur de la trajectoire est

$$
d\ell'_1=r_1 d\psi
$$

*dC*<sup>1</sup> est donc

 $dC_1 = B_1r_1d\psi$ 

Avec la valeur du champ magnétique fait par le fil, on obtient

$$
dC_1 = \frac{\mu_0 I}{2\pi r_1} r_1 d\psi = \frac{\mu_0 I}{2\pi} d\psi
$$

Examinons maintenant la trajectoire *dl*2. Pour cette trajectoire, *dC* est

$$
dC_2 = B_2 \cos \theta_2 d\ell_2
$$

Encore une fois, on peut travailler avec la longueur  $d\ell'$  pour obtenir

$$
dC_2=B_2d\ell'_2
$$

Vue du fil, cette petite trajectoire fait un angle *d*ψ et la longueur de la trajectoire est

$$
d\ell'_2 = r_2 d\psi
$$

*dC*<sup>2</sup> est donc

$$
dC_2=B_2r_2d\psi
$$

Avec la valeur du champ, on obtient

$$
dC_2 = -\frac{\mu_0 I}{2\pi r_2} r_2 d\psi = -\frac{\mu_0 I}{2\pi} d\psi
$$

Cette valeur est négative puisque le vecteur trajectoire est nécessairement dans le sens opposé à ce qu'on avait pour la trajectoire *dl*1, ce qui inverse le signe.

Si on additionne maintenant les deux *dC* du fil dans cette direction, on arrive à

$$
C_{\text{ext}} = C_1 + C_2 = \frac{\mu_0 I_{\text{ext}}}{2\pi} d\psi - \frac{\mu_0 I_{\text{ext}}}{2\pi} d\psi = 0
$$

En additionnant les *dC*ext dans toutes les directions, on somme donc une suite de zéro. On a donc

$$
C_{\rm ext}=0
$$

Ainsi, l'intégrale de ligne est nulle si le fil parcouru par le courant n'est pas à l'intérieur de la trajectoire. On en conclut que l'intégrale de ligne ne donne pas 0 uniquement s'il y a un courant qui passe à l'intérieur de la surface délimitée par la trajectoire. On arrive donc à

 $+$ 

Trajectoire

Théorème 9.5.2: Théorème d'Ampère = 4<sup>e</sup> équation de Maxwell (incomplète)

 $\sum B\Delta s \cos\theta = \mu_0 I_{\text{int}}$  (sur une trajectoire fermée) ou (équivalent)

$$
\oint \vec{B} \cdot \vec{ds} = \mu_0 I_{\text{int}}
$$

où *I*int est le courant traversant la surface délimitée par la trajectoire.

(Vous pouvez voir une preuve plus formelle, mais pas du tout de niveau collégial ici : [http://physique.merici.ca/electricite/Ampere.pdf.](http://physique.merici.ca/electricite/Ampere.pdf))

On verra au dernier chapitre qu'il manque un terme à cette équation pour obtenir la 4<sup>e</sup> équation de Maxwell.

> Il y a une règle pour déterminer le signe du courant dans la formule en utilisant une 5<sup>e</sup> règle de la main droite. Pour déterminer le signe du courant, placer vos doigts dans le sens de la trajectoire (que vous avez vous-même décidé). Votre pouce pointe alors dans la direction positive.

> Si le courant traverse la surface délimitée par la trajectoire dans cette direction, il est positif et si le courant traverse la surface délimitée par la trajectoire dans l'autre direction, il est négatif.

On peut donc déterminer facilement la valeur de l'intégrale de ligne avec les courants traversant la surface délimitée par la trajectoire. Prenons un exemple pour illustrer. Dans cet exemple, tous les fils transportent des courants de 10 A.

Pour calculer la valeur de l'intégrale de ligne pour la trajectoire 1, on regarde quels sont les courants qui passent dans la surface délimitée par la trajectoire.

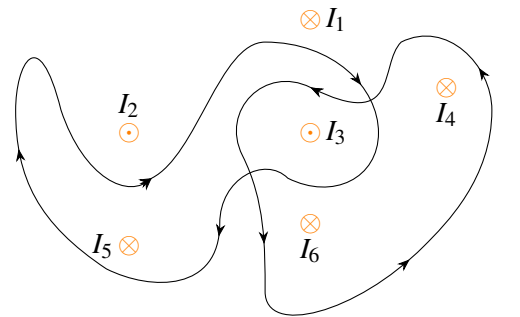

Il n'y a que deux courants :  $I_5$  qui est de +10A et  $I_3$ qui vaut −10 A. Le théorème d'Ampère nous donne donc

$$
\sum B\Delta s \cos \theta = \mu_0 I_{int}
$$
  
=  $\mu_0 (10 + (-10))$   
= 0

L'intégrale de ligne est donc nulle sur cette trajectoire.

Pour calculer la valeur de l'intégrale de ligne pour la trajectoire 2, on regarde quels sont les courants qui passent dans la surface délimitée par la trajectoire : il y en a trois : *I*<sup>6</sup> qui est de −10 A, *I*<sup>3</sup> qui est de +10A et *I*<sup>4</sup> qui vaut −10 A. Le théorème d'Ampère nous donne donc

$$
\sum B\Delta s \cos \theta = \mu_0 I_{\text{int}} = \mu_0 (-10 + 10 + (-10)) = -\mu_0 \times 10 = -1,2566 \times 10^{-5} \text{ T m}
$$

C'est la valeur de l'intégrale de ligne sur cette trajectoire.

# 9.5.3 Il n'y a pas de potentiel magnétique

Il sera impossible d'utiliser le concept de potentiel avec le champ magnétique ni même d'énergie magnétique puisque l'intégrale de ligne sur une trajectoire n'est pas toujours nulle.

En effet, pour utiliser le concept d'énergie potentielle, il faut que la force soit conservatrice. Or, pour qu'une force soit conservatrice, il faut que l'intégrale de ligne de cette force soit toujours nulle, ce qui n'est pas le cas ici.

Sachez qu'il existe cependant un vecteur potentiel  $\overrightarrow{A}$ ) en électromagnétisme, mais il ne sert pas à déterminer l'énergie potentielle magnétique.

# 9.5.4 Application du théorème d'Ampère à des situations où il y a une symétrie cylindrique pour trouver le champ magnétique

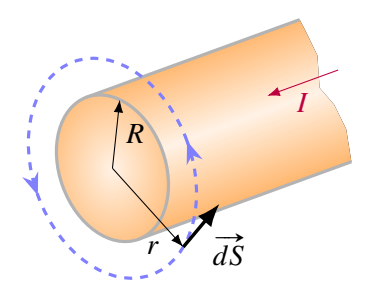

Quand il y a symétrie cylindrique, on va utiliser une trajectoire circulaire autour de l'objet cylindrique.

Le champ doit avoir la même grandeur partout parce qu'il n'y a pas de raison pour qu'il soit plus fort à un endroit qu'un autre quand il y a symétrie cylindrique.

De plus, l'angle doit être toujours le même parce qu'il n'y a pas de raison pour qu'il soit plus fort à un endroit qu'un autre quand il y a symétrie cylindrique.

On pourra donc calculer l'intégrale de ligne d'un seul coup. La trajectoire ayant une longueur de  $2\pi r$ , on a

$$
\sum B\Delta s \cos\theta = B(2\pi r)\cos\theta
$$

En réalité, le champ et la trajectoire doivent être parallèles l'un à l'autre. Si on avait la situation suivante.

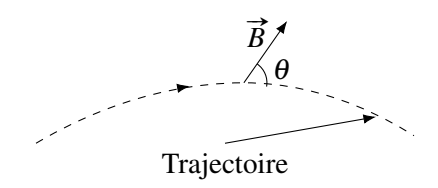

cela voudrait dire que les lignes de champ traversent toujours la trajectoire en allant vers l'extérieur puisque l'angle doit être le même partout. On aurait alors uniquement des lignes de champ allant vers l'extérieur, ce qui est impossible, car les lignes de champ doivent se refermer sur elles-mêmes. Les lignes de champ doivent donc former des cercles entourant l'objet et l'angle ne peut qu'avoir les valeurs suivantes :  $0^{\circ}$  ou  $180^{\circ}$ .

Comme on cherche le champ, on ne sait pas encore dans quelle direction il va. On va donc supposer qu'il va dans le même sens que la trajectoire. L'angle sera alors de 0◦ , et on a alors

Théorème 9.5.3: Théorème d'Ampère avec symétrie cylindrique

 $B2\pi r = \mu_0 I_{\text{int}}$ 

Si on obtient une réponse positive, cela voudra dire que notre supposition était correcte et que le champ est effectivement dans la direction de la trajectoire. Si on obtient une réponse négative, cela voudra dire que notre supposition était incorrecte et que le champ est dans la direction opposée à la trajectoire.

Cette formule nous permettra de déterminer le champ magnétique dans les situations où il y a symétrie cylindrique.

## Exemple 9.5.1

Un fil cylindrique rectiligne ayant un rayon de 3 mm est parcouru par un courant de 5 A (réparti uniformément dans le fil).

1. Quel est le champ magnétique à 5 mm du centre du fil ?

Pour trouver le champ à 5 mm du centre du fil, on va faire une trajectoire circulaire à 5 mm du centre du fil.

Avec le sens de la trajectoire indiquée sur la figure, le courant qui traverse la zone délimitée par la trajectoire est positif.

Le théorème d'Ampère nous donne donc  $B2\pi r = \mu_0 I_{\text{int}}$  $B \times 2\pi \times 0.005 = 4\pi \times 10^{-7} \times 5$ 

Comme la réponse est positive, la ligne de champ est dans le même sens que la trajectoire. Ça donne un champ comme celui montré sur la figure. (Le champ est toujours tangent à la trajectoire.)

Remarquez que c'est exactement ce qu'on aurait obtenu avec la formule du champ par un fil infini. Cette formule donnera le bon résultat tant qu'on cherche le champ à l'extérieur du fil et qu'on prend la distance entre le point où on veut savoir le champ et le centre du fil.

2. Quel est le champ magnétique à 2 mm du centre du fil ?

Pour trouver le champ à 2 mm du centre du fil, on va faire une trajectoire circulaire à 2 mm du centre du fil.

Avec le sens de la trajectoire indiquée sur la figure, le courant qui traverse la zone délimitée par la trajectoire est positif.

3 mm 5 mm  $I = 5A$ soit  $B = 2 \times 10^{-4}$  T = 2G 3 mm 5 mm  $I = 5A$  $B = 2G$ 3 mm  $2 \text{mm}$  $I = 5A$ 

Toutefois, dans cette situation, ce n'est pas tout le courant qui traverse la surface délimitée par la trajectoire. Il y a une partie du courant qui passe à l'extérieur de la trajectoire. Pour trouver le courant passant à l'intérieur de la trajectoire, on trouve la densité de courant dans le fil.

$$
J = \frac{I}{\text{aire du fil}} = \frac{I}{\pi R^2} = \frac{5}{\pi \times (0.003)^2} = 1,7684 \times 10^5 \,\text{A/m}^2
$$

On trouve ensuite le courant à l'intérieur avec cette densité

$$
I_{\text{int}} = JA_{\text{int}} = J(\pi r^2) = 1{,}7684 \times 10^5 \times \pi \times (0{,}002)^2 = 2{,}222 \text{ A}
$$

Le théorème d'Ampère nous donne donc

$$
B2\pi r = \mu_0 I_{\text{int}}
$$
  
soit  $B = 2,222 \times 10^{-4}$  T = 2,222 G  

$$
B \times 2\pi \times 0,002 = 4\pi \times 10^{-7} \times 2,222
$$

Comme la réponse est positive, la ligne de champ est dans le même sens que la trajectoire.

# Exemple 9.5.2

Voici un câble coaxial.

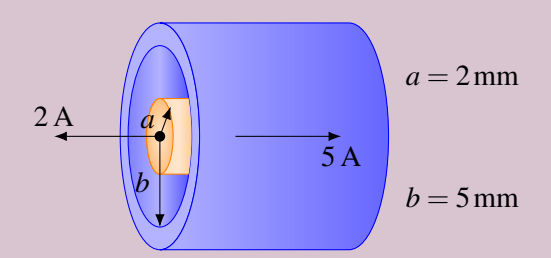

1. Quel est le champ magnétique à 8 mm du centre du fil ?

Pour trouver le champ à 8 mm du centre du fil, on va faire une trajectoire circulaire à 8 mm du centre du fil.

Avec le sens de la trajectoire indiquée sur la figure, le courant de 5 A est négatif et le courant de 2 A est positif.

Le théorème d'Ampère nous donne donc

$$
B2\pi r = \mu_0 I_{\text{int}}
$$
  
soit  $B = -7.5 \times 10^{-5}$  T = -0.75 G  

$$
B \times 2\pi \times 0.008 = 4\pi \times 10^{-7} \times (-5 + 2)
$$

Comme la réponse est négative, le champ a une grandeur de 0,75 G et la ligne de champ à 8 mm du centre du fil est dans le sens contraire de la trajectoire.

2. quel est le champ à 4 mm du centre du fil ?

Pour trouver le champ à 4 mm du centre du fil, on va faire une trajectoire circulaire à 4 mm du centre du fil.

Le courant de 5 A ne traverse plus la surface délimitée par la trajectoire. Seul le courant de 2 A traverse la surface. Le théorème d'Ampère nous donne donc

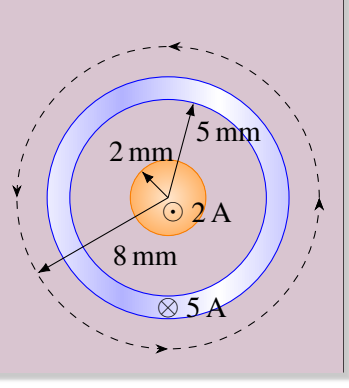

5 mm

 $\odot$  2 A

⊗ 5 A

2 mm

8 mm
$$
B2\pi r = \mu_0 I_{\text{int}}
$$
  
 
$$
B \times 2\pi \times 0,004 = 4\pi \times 10^{-7} \times (2)
$$
 soit 
$$
B = 1 \times 10^{-4} \text{ T} = 1 \text{ G}
$$

Comme la réponse est positive, la ligne de champ à 4 mm du centre du fil est dans le sens de la trajectoire.

# 9.5.5 Formule du champ magnétique dans un solénoïde à partir du théorème d'Ampère

On peut utiliser le théorème d'Ampère pour démontrer la formule du champ dans un solénoïde. Ce n'est pas un cas de symétrie cylindrique, mais on peut quand même trouver le champ dans ce cas. Pour y arriver, on prend la trajectoire illustrée sur cette figure.

Évidemment, on va séparer cette trajectoire en partie. On suppose que le solénoïde est infini.

# 9.5.5.1 Trajectoire de a à b

La trajectoire est dans le même sens que le champ et on a donc

$$
B\Delta s \cos \theta = BL \cos 0^\circ = BL
$$

#### 9.5.5.2 Trajectoire de b à c

Le petit zigzag dans la trajectoire est là pour nous indiquer que cette ligne est très longue et que le point c est très loin du solénoïde. Ce n'est pas indiqué sur la figure, mais il y a un champ à l'extérieur du solénoïde. Ce champ est vers la droite, car les lignes de champ qui passent dans le solénoïde vers la gauche doivent retourner vers la droite pour se refermer sur elles-mêmes. Ces lignes sont toutefois beaucoup plus espacées à l'extérieur du solénoïde qu'à l'intérieur, car il y a beaucoup plus d'espace à l'extérieur qu'à l'intérieur du solénoïde. Le champ est donc beaucoup moins intense (car les lignes sont plus espacées les unes des autres) à l'extérieur qu'à l'intérieur du solénoïde.

On a donc des lignes de champ vers la gauche dans le solénoïde et des lignes de champ vers la droite à l'extérieur, alors que la trajectoire est vers le haut. Il y a donc toujours 90◦ entre les lignes de champ et la trajectoire. On a donc

$$
B\Delta s\cos\theta=0
$$

puisque  $\cos 90^\circ = 0$ .

# 9.5.5.3 Trajectoire de c à d

Ici, la trajectoire *cd* est très loin du solénoïde. On peut imaginer qu'elle est tellement loin, qu'on peut considérer que le champ fait par le solénoïde est nul. On a donc

$$
B\Delta s\cos\theta=0
$$

puisque  $B = 0$ .

#### 9.5.5.4 Trajectoire de d à a

On a des lignes de champ vers la gauche dans le solénoïde et des lignes de champ vers la droite à l'extérieur, alors que la trajectoire est vers le bas. Il y a donc toujours 90◦ entre les lignes de champ et la trajectoire. On a donc

$$
B\Delta s\cos\theta=0
$$

puisque  $\cos 90^\circ = 0$ .

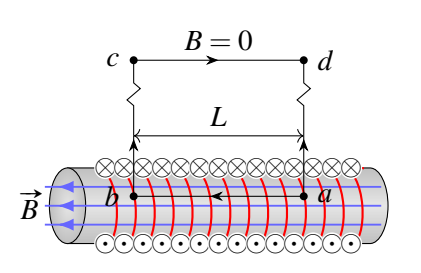

#### 9.5.5.5 Somme de toutes les trajectoires

Le résultat pour l'intégrale de ligne est

$$
\sum B\Delta s \cos \theta = BL + 0 + 0 + 0 = BL
$$

Si on applique maintenant le théorème d'Ampère, on a

$$
\sum B\Delta s \cos\theta = \mu_0 I_{\rm int} \qquad \Longrightarrow \qquad BL = \mu_0 I_{\rm int}
$$

Ici, le fil du solénoïde traverse *N* fois la trajectoire (8 fois sur la figure, mais on va mettre *N* pour faire plus général). Ce courant est également positif selon la règle de la main droite. On a donc

$$
BL = \mu_0 I_{\text{int}} \qquad \Longrightarrow \qquad BL = \mu_0 NI \qquad \Longrightarrow \qquad B = \mu_0 \frac{N}{L} I
$$

En divisant le nombre de tours de fil (*N*) par la longueur du solénoïde nécessaire pour faire ce nombre de tours de fil (*L*), on obtient la densité de tour de fil du solénoïde (*n*). On a alors

 $B = \mu_0 nI$ 

Bingo, c'était notre formule du champ dans le solénoïde.

# 9.6 Le champ magnétique fait par la matière

Il n'existe que deux façons de créer un champ magnétique : avec un courant ou avec de la matière. On a vu les champs magnétiques faits par les courants, examinons maintenant comment la matière peut aussi faire un champ magnétique.

La matière peut créer un champ magnétique parce chaque atome peut être un petit dipôle.

#### 9.6.1 Le moment magnétique d'un atome

Pour comprendre comment un atome peut avoir un moment dipolaire magnétique, on va placer les électrons dans les différentes orbitales du fer (26 électrons). Les orbitales sont les suivantes.

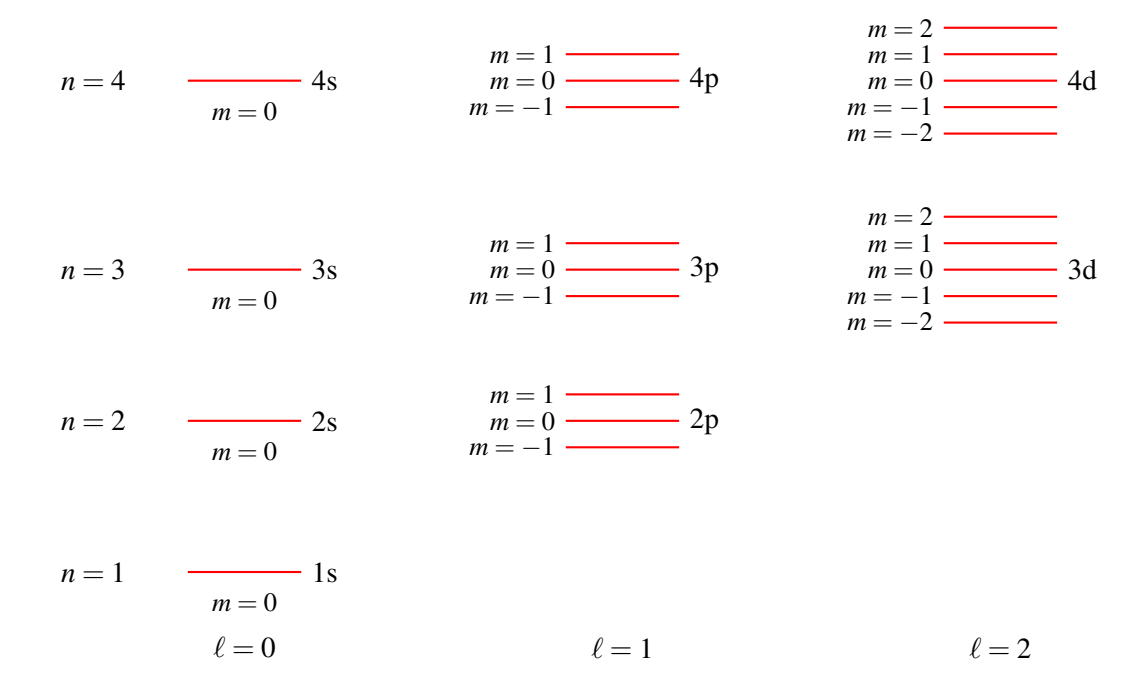

Avec ces niveaux d'énergie, on peut trouver le moment magnétique de l'atome. (En réalité, le calcul est un peu plus complexe que ce qu'on va montrer ici, mais l'idée générale reste la même. Ce qu'on calcule en fait ici n'est que la composante en *z* du moment magnétique)

On peut premièrement avoir un champ magnétique fait par un électron dans une orbitale, ce qu'on appellera le moment magnétique orbital. La valeur du chiffre quantique *m<sup>l</sup>* nous donne la valeur de la composante en *z* du moment magnétique fait par l'électron sur l'orbitale. Cette valeur est

$$
\mu_m = m \times 9{,}274.0 \times 10^{-24} \,\mathrm{A/m^2}
$$

(La constante de <sup>9</sup>,274 0 <sup>×</sup> <sup>10</sup>−<sup>24</sup> <sup>A</sup>/m<sup>2</sup> dans cette formule s'appelle le *magnéton de Bohr* et est notée μ<sub>B</sub>.) On remarque que certains électrons auront des valeurs positives de *m* alors que d'autres auront des *m* négatifs. Il est donc possible que le moment magnétique fait par un électron soit annulé par le moment magnétique fait par un autre électron.

L'électron lui-même est aussi une source de moment magnétique dipolaire, ce qu'on appellera le moment magnétique de spin. En effet, le spin de l'électron lui donne une composante en *z* du moment magnétique de

$$
\mu_m = m \times 9{,}284.8 \times 10^{-24} \,\mathrm{A/m^2}
$$

L'électron est donc un petit aimant permanent. Il n'y a aucune explication à cela dans la physique actuelle. Évidemment, deux électrons avec des spins opposés feront des moments magnétiques qui s'annulent mutuellement.

On va maintenant placer les électrons sur les orbitales pour voir comment un atome peut avoir un moment magnétique. Rappelons-nous quelques règles pour placer les électrons.

- 1. La règle de Hund : on remplit les couches en ordre croissant de  $n+\ell$ . En cas d'égalité, on remplit celle avec le plus petit *n* en premier. L'ordre est donc 1s, 2s, 2p, 3s, 3p, 4s, 3d, 4p, . . .
- 2. Sur un niveau qui se subdivise en plusieurs valeurs de *m* (qu'on va appeler les sous-niveaux), on place un électron par sous-niveau avant de mettre le deuxième électron avec le spin opposé sur le sous-niveau.
- 3. Les électrons seuls sur un sous niveau d'un niveau ont tous des spins alignés dans la même direction.

Ceci correspond à la configuration d'énergie la plus basse, car les électrons ayant des spins de même sens doivent être loin les uns des autres (à cause du principe d'exclusion de Pauli), ce qui diminue l'énergie potentielle électrique. On a alors la configuration représentée sur la page suivante.

On remarque que le moment magnétique orbital s'annule très souvent. En fait, comme les niveaux avec les différents *m* ont tous la même énergie, les électrons sont dans toutes les orbitales en même temps et les valeurs de *m* s'annulent donc. Par exemple, dans notre figure, il y a 5 électrons dans l'orbitale 3d. On pourrait se demander sur quel niveau exactement on doit placer l'électron qui a un spin vers le bas. Selon le niveau choisi, il peut y avoir une valeur de *m*. Toutefois, peu importe le niveau choisi, cet électron est en fait sur les 5 niveaux *m* = 2, 1, 0, −1 et −2 en même temps et la valeur du *m* est nulle. Ainsi, les moments orbitaux vont s'annuler.

Cependant, la troisième règle donnée pour placer les électrons fait en sorte que les moments magnétiques de spin ont tendance à s'additionner, car on doit placer, au départ, tous les électrons avec des spins dans la même direction. Dans le cas du fer, les spins de 4 électrons s'additionnent pour donner un

moment magnétique important au fer.

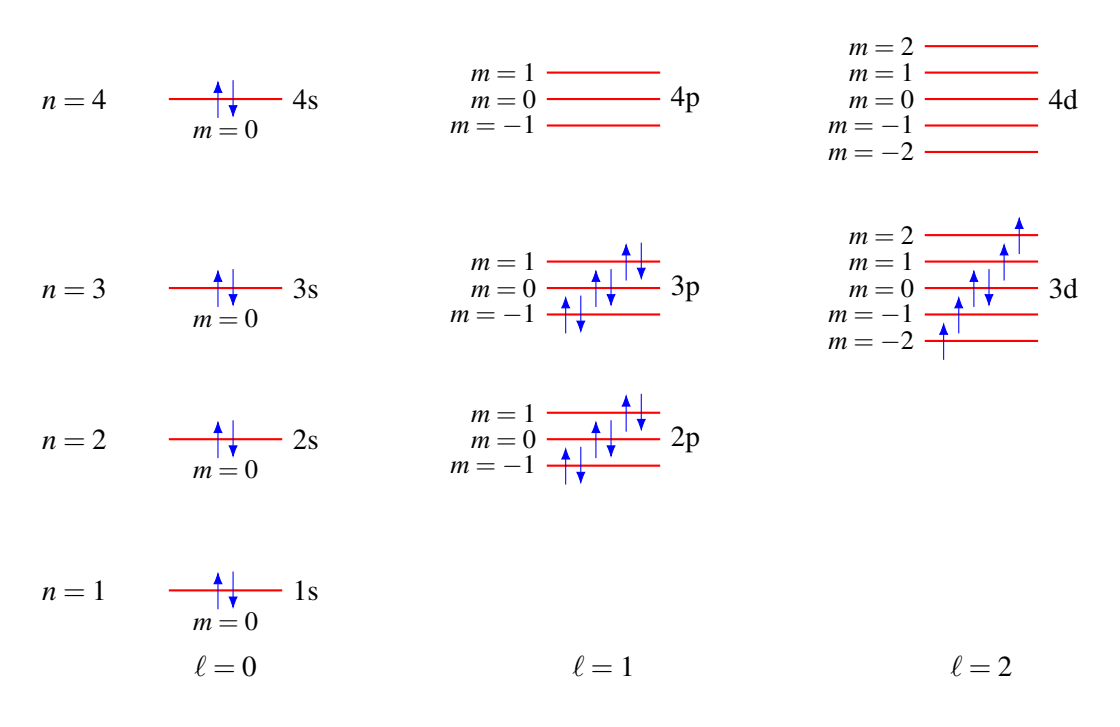

C'est d'ailleurs ce qui se produit très souvent :

# Théorème 9.6.1: Moment magnétique des atomes

Le moment magnétique des atomes provient en grande partie du moment magnétique du spin de l'électron.

Cette addition des spins sera particulièrement importante pour les éléments ayant beaucoup d'électrons ayant des spins dans le même sens sur le dernier niveau. C'est le cas des éléments au milieu des éléments de transition (comme le fer) ou, ce qui est encore mieux puisqu'on pourrait avoir les spins de 7 électrons ayant des spins dans le même sens, des éléments au milieu des terres rares (partie en bas du tableau périodique).

# 9.6.2 Le moment magnétique d'une substance

Il ne suffit pas que l'atome ait un moment magnétique pour qu'une substance fasse un champ magnétique. Il est possible que les atomes aient un moment magnétique, mais que les moments magnétiques des atomes s'annulent selon la façon dont les atomes s'organisent dans la substance.

#### 9.6.2.1 Le diamagnétisme

Les substances diamagnétiques sont celles pour lesquelles le moment magnétique est nul. Cela peut être dû au fait que chaque atome a un moment magnétique nul parce que tous les moments magnétiques orbitaux et tous les moments magnétiques de spins se sont annulés. C'est le cas entre autres, des gaz inertes (hélium, néon, argon, krypton, xénon et radon).

Il se peut aussi que l'atome seul ait un moment magnétique, mais qu'il perde ce moment magnétique quand il est avec d'autres atomes. Cela peut se produire, par exemple, si le moment magnétique d'un atome de métal est fait par un seul électron et que quand on met ces atomes ensemble, ils partagent ces électrons. Lors d'un tel partage, les spins vont alors s'orienter de sorte que les moments magnétiques de spin s'annulent. Ainsi, il ne reste plus de moment magnétique. C'est ce genre de chose qui se produit avec le cuivre, l'or, l'argent, le zinc, le cadmium, le mercure, le bismuth, le carbone et le plomb.

N'essayez donc pas d'attirer un morceau de cuivre avec un aimant. Il ne se passera rien, car la substance n'a pas de moment magnétique et elle ne subira aucune force dans un champ magnétique.

#### 9.6.2.2 Le paramagnétisme

Dans une substance diamagnétique, les atomes ont un moment magnétique quand ils sont dans la substance. Toutefois, cela ne veut pas nécessairement dire que la substance possédera un moment magnétique. Pour que la substance ait un moment magnétique, il faudrait que les moments magnétiques de tous les atomes s'alignent pour s'additionner. Ce n'est cependant pas toujours ce qui se passe.

<span id="page-400-0"></span>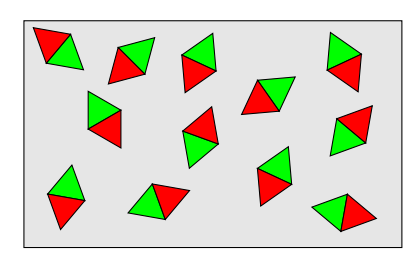

Figure 9.7 – *Dipôles à température ambiante*

Aux températures ambiantes, l'agitation thermique est suffisamment grande pour que les moments magnétiques pointent dans

des directions aléatoires (voir la figure [9.7\)](#page-400-0). Dans ce cas, la substance n'a pas de moment magnétique, car la somme de tous les moments magnétiques est nulle.

Cela ne signifie pas nécessairement que ces substances ne seront pas attirées par un aimant. Si on place une substance paramagnétique dans un champ magnétique (qu'on va appeler le champ magnétique externe), alors le champ magnétique externe va exercer un moment de force sur chacun de ces petits dipôles pour tenter de les aligner avec les lignes de champ. On aura alors un combat entre le champ magnétique qui cherche à aligner les dipôles et l'agitation thermique qui cherche à les désaligner.

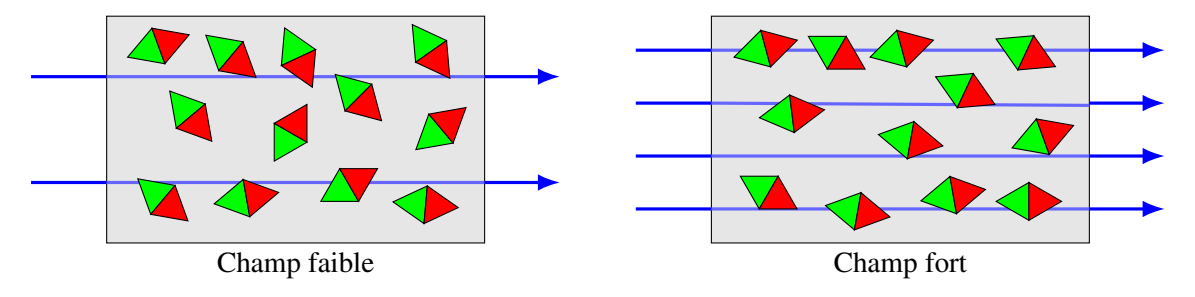

Figure 9.8 – *Dipôles dans un champ faible et dans un champ fort*

Ainsi, en plaçant la substance dans un champ magnétique externe, l'alignement des dipôles fera en sorte que la somme des dipôles ne sera plus nulle. La substance aura alors un moment dipolaire et agira comme un aimant. Elle produira donc un champ magnétique et elle sera attirée dans la direction où le champ magnétique est le plus fort.

Plus le champ externe est fort, plus l'alignement des dipôles est bon, et plus le moment dipolaire de la substance est grand. Et plus le moment dipolaire de la substance est grand, plus le champ magnétique fait par la substance est grand.

Le moment magnétique par unité de volume de la substance (noté *M*) est donné par la loi de Curie.

$$
M=C\frac{B}{T}
$$

où *B* est le champ magnétique, *T* est la température et *C* est la constante de Curie qui dépend de la substance. On voit que le moment dipolaire résultant est plus grand quand le champ est plus fort (meilleur alignement) et diminue si la température augmente (moins d'agitation thermique).

Le moment magnétique qui apparait quand on place la substance dans un champ magnétique n'est toutefois pas très grand. Le champ magnétique fait par la substance sera typiquement 100 000 fois moins grand que le champ magnétique externe. On observera donc une très légère force d'attraction entre la substance paramagnétique et un aimant. Cette force est si petite, qu'il est très difficile de voir cette attraction en pratique.

L'oxygène, le magnésium, l'aluminium, le titane, le palladium et l'étain sont tous des substances paramagnétiques. En les approchant des aimants, il y a une très légère attraction.

Le moment magnétique pourrait devenir assez important si la température est très basse. C'est ce qui  $\triangleright$  se produit ici avec l'oxygène liquide. <http://www.youtube.com/watch?v=Lt4P6ctf06Q>

# 9.6.2.3 Le ferromagnétisme

Dans certaines substances, les atomes se lient de sorte que les moments magnétiques de chaque atome doivent avoir une orientation particulière. Par exemple, il arrive que les moments dipolaires s'orientent dans la même direction.

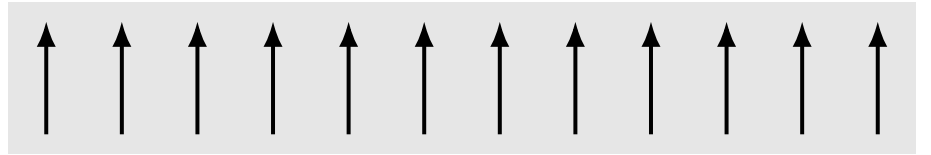

Dans ce cas, les moments magnétiques vont tous s'additionner et la substance aura un moment magnétique très important. Ce sont les substances ferromagnétiques. Il n'y a que cinq éléments ferromagnétiques : le fer, le nickel, le cobalt, le gadolinium et le dysprosium.

Cet alignement a une cause vraiment particulière. Ce n'est pas le champ fait par les atomes voisins qui force les atomes à s'orienter ainsi, car sinon, cet alignement se produirait pour tous les éléments paramagnétiques. Pour comprendre pourquoi il y a cet alignement, il faut savoir ce qui se passe quand des atomes partagent des électrons. Dans le cas des éléments de transitions, ce sont les orbitales 3d de tous les atomes qui fusionnent pour former une nouvelle orbitale. Dans cette nouvelle orbitale, il y a de nombreux niveaux atomiques. En fait, le nombre du niveau d'énergie est égal au nombre d'atomes.

S'il y a 6 atomes, il y a 6 niveaux d'énergie dans l'orbitale et chacun de ces niveaux peut contenir 10 électrons (puisqu'il y a 5 valeurs de *m* et 2 valeurs de *s* par niveau).

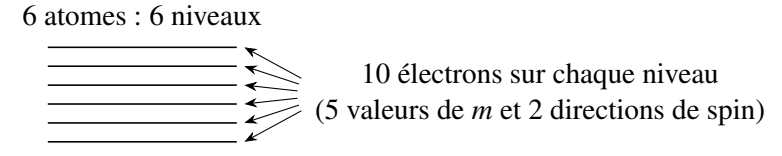

De plus, l'écart d'énergie entre les niveaux augmente à mesure qu'on approche les atomes les unes des autres. Voici donc les niveaux d'énergie avec 6 atomes.

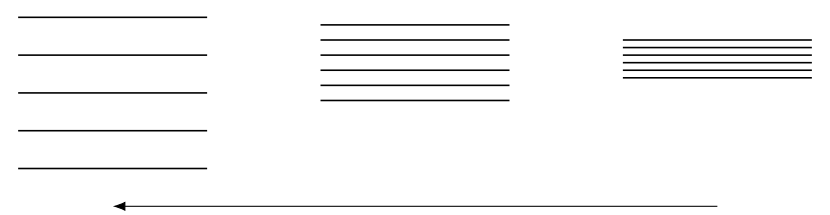

Distance entre les atomes diminue

On va séparer ces niveaux en deux parties : les niveaux d'énergie quand le spin est vers le haut et les niveaux quand le spin est vers le bas. Chaque niveau pourra alors contenir 5 électrons. Quand les atomes sont loin les uns des autres, il n'y a pas beaucoup de différence d'énergie selon la direction du spin.

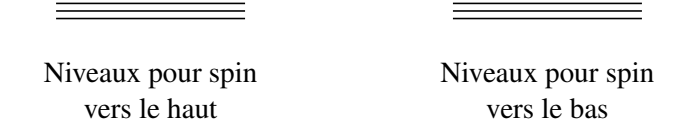

Si on examine bien, les niveaux du spin vers le haut sont un peu plus bas que ceux du spin vers le bas. (J'ai choisi arbitrairement ceux des spins vers le haut. En fait, ce pourrait être n'importe lequel des deux.) Les énergies diffèrent à cause du principe d'exclusion de Pauli. Les électrons ayant des spins dans la même direction doivent être plus éloignés les uns des autres, ce qui diminue l'énergie potentielle électrique. Quand ils ont des spins dans des directions opposées, ils peuvent être plus près et donc avoir une plus grande énergie potentielle. Il est donc avantageux de mettre initialement des électrons avec des spins tous dans la même direction avant d'en mettre avec des spins opposés.

Comme les électrons occupent toujours les niveaux d'énergie les plus bas, ils vont remplir le 1er niveau des spins vers le haut, puis ensuite le 1er niveau des spins vers le bas, puis le 2<sup>e</sup> niveau des spins vers le haut, puis le 2<sup>e</sup> niveau des spins vers le bas, et ainsi de suite. En alternant ainsi entre les niveaux de spins vers le haut et vers le bas, les moments magnétiques de spins vont s'annuler et il n'y aura pas de moment magnétique très important pour une telle substance.

Si les atomes sont un peu plus près les uns des autres, les énergies des niveaux changent. On pourrait alors avoir la situation suivante.

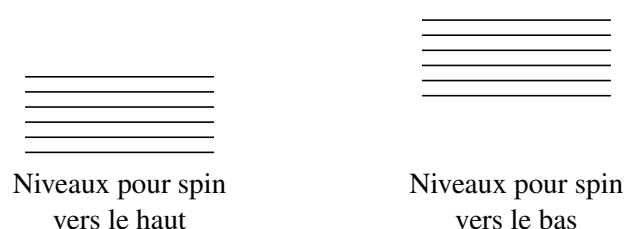

L'écart entre les niveaux augmente et les niveaux du spin vers le haut décalent davantage vers le bas par rapport à ceux des spins vers le bas. Ce décalage augmente parce que la densité d'électrons augmente en approchant les atomes. Il est alors très avantageux de garder les électrons plus loin les uns des autres en leur donnant des spins dans la même direction (ils doivent rester loin en vertu du principe d'exclusion de Pauli).

On va donc remplir plusieurs niveaux avec des spins dans la même direction avant de commencer à annuler ces spins avec des électrons ayant des spins dans l'autre direction. Il y a donc beaucoup d'électrons avec des spins dans la même direction, ce qui donne un moment magnétique important à la substance. Elle est alors ferromagnétique. Si les atomes sont encore plus près, on aura la situation suivante.

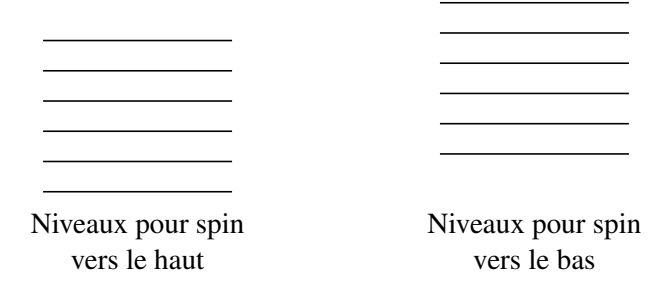

Il y a encore cette différence d'énergie à cause du principe d'exclusion de Pauli, mais elle devient moins importante par rapport à la séparation des niveaux d'énergie qu'il y a parce que les atomes sont près les uns des autres. En remplissant les niveaux d'énergie en choisissant toujours les plus bas possible, on va remplir peu de niveaux avec un spin dans une direction avant d'en ajouter avec spins dans l'autre direction. Les moments magnétiques de spin pourront alors s'annuler et la substance n'aura pas un moment magnétique important.

On voit ainsi que pour qu'une substance soit ferromagnétique, il faut que la distance entre les atomes soit correcte et il faut qu'il y ait suffisamment d'électrons pour bien remplir les niveaux d'énergie avec le spin vers le haut, mais pas trop pour ne pas les annuler avec des électrons ayant des spins vers le bas. Ce sont des conditions un peu particulières qui ne sont remplies que pour quelques éléments, dont le fer et le nickel.

On pourrait ainsi penser que les substances ferromagnétiques auront des moments magnétiques importants, mais ce n'est pas nécessairement le cas. Si c'était vrai, n'importe quel morceau de fer serait un aimant alors qu'on sait que les morceaux de fer n'agissent pas toujours comme des aimants. Par exemple, votre couteau et votre fourchette ne s'attirent pas, même s'ils sont en fer.

C'est que la plupart du temps, l'orientation des moments dipolaires dans la substance n'est pas la même partout dans la substance. La substance est séparée en régions appelées *domaines* (plus précisément, ce sont les *domaines de Weiss*). Dans chacun de ces domaines, l'orientation de tous les moments dipolaires des atomes est la même. Toutefois, l'orientation change quand on passe d'un domaine à l'autre.

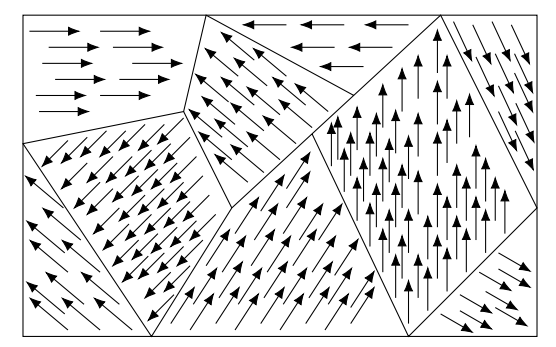

Figure 9.9 – *Domaines de Weiss*

Comme l'orientation de chaque domaine est aléatoire, la somme des moments magnétiques est nulle et la substance n'a pas de moment magnétique. Vous pouvez voir sur cette figure les domaines d'un cristal de  $Nd<sub>2</sub>Fe<sub>14</sub>B$ .

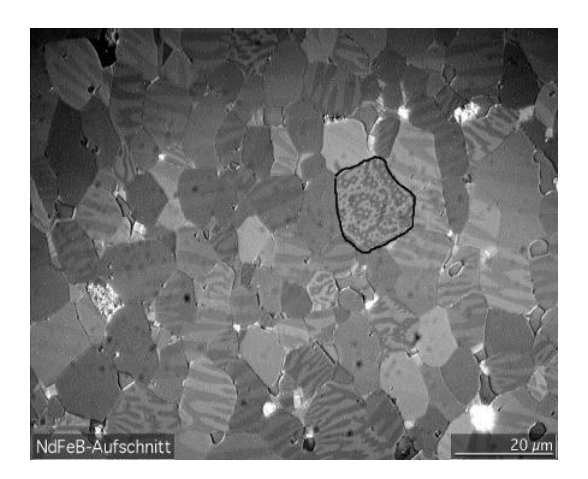

Figure 9.10 – *Domaines magnétiques dans Nd2Fe14B [\[43\]](#page-580-0)*

Typiquement, ces domaines ont des dimensions des quelques dizaines de micromètres.

Si on place une substance ferromagnétique dans un champ magnétique externe, il y aura un moment de force qui cherche à aligner les dipôles avec le champ. En fait, cela provoquera un agrandissement des domaines qui ont déjà la bonne orientation aux dépens des domaines où l'alignement n'est pas dans la bonne direction, en plus de provoquer une légère rotation des dipôles dans les domaines où les dipôles ne sont pas alignés dans la bonne direction.

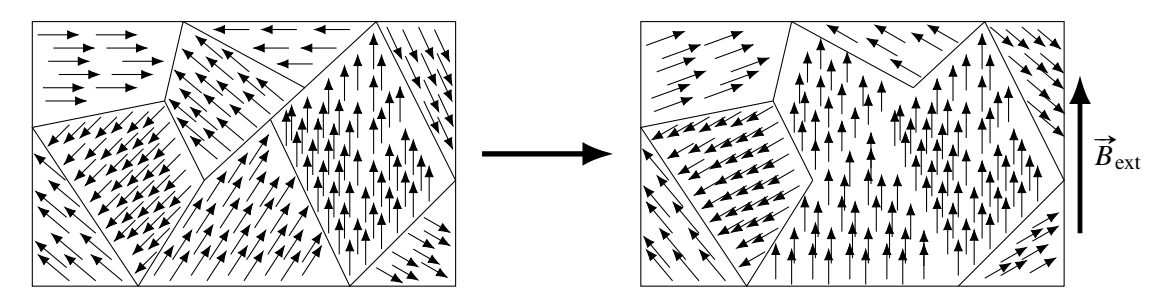

Maintenant, la somme des moments magnétiques n'est plus nulle et la substance agira comme un aimant. Cette fois, le moment magnétique résultant est très important, tellement que le champ fait par cet alignement de dipôles peut être jusqu'à près de 10 000 fois plus fort que le champ magnétique externe.

Cela signifie qu'on peut grandement augmenter le champ magnétique fait par un solénoïde en plaçant une tige de fer (ou autre substance ferromagnétique ou ferrimagnétique) dans le solénoïde. Le champ fait par le morceau de fer s'ajoutera ainsi au champ fait par le solénoïde et on aura beaucoup plus de champ. Avec une tige de fer, le champ pourra être jusqu'à près de 1 000 fois plus grand ! Figure 9.11 – *Solénoïde et noyau de fer [\[4\]](#page-578-0)*

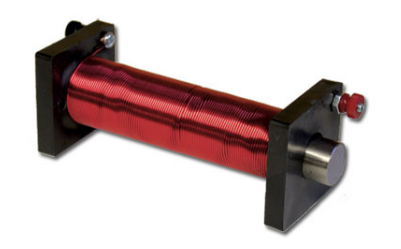

Ainsi, si on approche un aimant d'un morceau de fer, le champ magnétique de l'aimant va provoquer les changements indiqués ci-dessus dans les domaines et la substance va acquérir un moment dipolaire. Le morceau de fer deviendra un aimant et il sera attiré par l'aimant qu'on a approché du morceau de fer.

#### 9.6.2.4 L'antiferromagnétisme et le ferrimagnétisme

Dans certaines substances, l'interaction entre les atomes fait que les moments dipolaires doivent plutôt alterner d'un atome à l'autre.

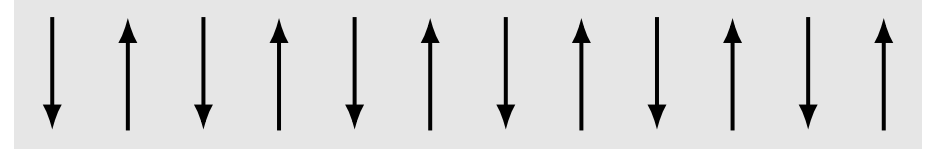

De toute évidence, cette substance ne pourra pas avoir de moment magnétique, même si chaque atome a un moment magnétique important. Ce sont les substances antiferromagnétiques. Le chrome est une substance antiferromagnétique.

Parfois, on peut avoir des atomes ayant des moments magnétiques qui alternent, mais avec des moments magnétiques de grandeurs différentes.

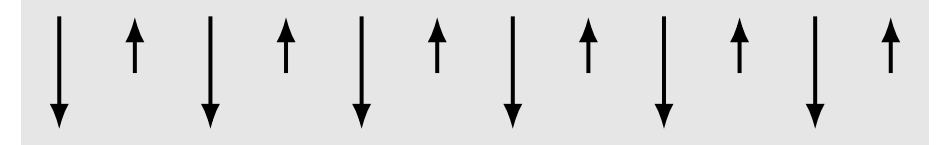

Dans ce cas, il y aura aussi un moment magnétique. Les substances qui ont un moment magnétique net parce qu'une telle annulation incomplète se produit sont appelées *ferrimagnétiques*.

C'est le cas de la magnétite (Fe<sub>3</sub>O<sub>4</sub>), où les ions ferreux Fe<sup>2+</sup> s'alignent dans la même direction et des ions ferriques  $Fe<sup>3+</sup>$  alternent et s'annulent.

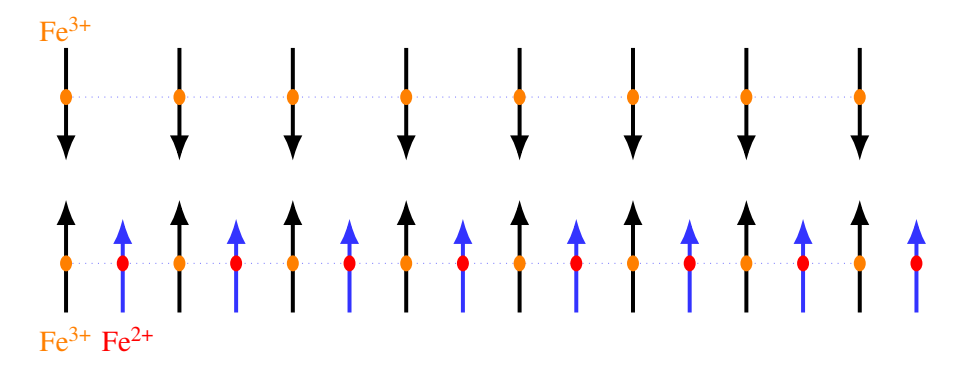

Les atomes dans une substance ferrimagnétique forment aussi des domaines qui se modifient en présence de champ magnétique externe.

# 9.6.3 Les aimants permanents

Les aimants permanents sont simplement des substances ferromagnétiques ou ferrimagnétiques pour lesquelles il y a un moment magnétique résultant. Voici comment on peut y arriver.

On place la substance ferromagnétique ou ferrimagnétique dans un champ magnétique et on enlève ensuite ce champ. Deux choses peuvent alors se produire.

- 1. L'agitation thermique peut recréer rapidement l'orientation aléatoire des domaines et le moment magnétique de la substance disparait. La substance n'est alors plus un aimant. On appelle *fer doux* le fer qui agit de cette façon.
- 2. Les domaines peuvent aussi rester bloqués dans la configuration qu'ils avaient près de l'autre aimant. Dans cette configuration, la substance a un moment magnétique, ce qui veut dire que la substance continue à agir comme un aimant. Il pourra à son tour attirer d'autres morceaux de fer, de nickel ou de cobalt. On appelle *fer dur* le fer qui agit de cette façon.

(En passant, il peut se produire un peu la même chose avec les dipôles électriques. En plaçant une substance faite de molécules ayant un moment dipolaire électrique dans un champ électrique externe, on force les dipôles à s'aligner avec le champ. Parfois, il arrive que l'alignement perdure même si on enlève le champ externe. La substance garde alors son moment dipolaire électrique. Ces substances sont des *électrets*.)

Aujourd'hui, on retrouve parmi les aimants permanents les plus forts des aimants au néodyme, fait d'un alliage de fer, de bore et de néodyme  $(Nd_2Fe_{14}B)$ . Vous pouvez les voir en action dans ce vidéo. <http://www.youtube.com/watch?v=ClkP-QwIOAQ>

L'aimant ainsi obtenu n'est pas vraiment permanent puisqu'on peut détruire les domaines. Parfois, un choc important va détruire les domaines et de nouveaux domaines apparaitront aussitôt. On peut aussi chauffer la substance. À partir d'une certaine température, appelée *température de Curie*, l'agitation thermique sera tellement grande qu'elle va dépasser la force qui permettait aux atomes voisins de s'aligner. Chaque atome va alors agir indépendamment, et la substance devient paramagnétique. Pour le fer, cette température est de 1 043 K, alors qu'elle est de 627 K pour le nickel. Quand la substance se refroidira, elle redeviendra ferromagnétique et de nouveaux domaines vont se former. On peut voir dans ce vidéo un morceau de fer qui est chauffé. Quand il passe la température de Curie, il passe de l'état ferromagnétique (très attiré par l'aimant) à l'état paramagnétique (peu attiré par l'aimant). Il se passe le contraire quand il refroidit. <http://www.youtube.com/watch?v=SIFcXfoF5i0>  $\Box$ 

Les aimants naturels proviennent de substances initialement très chaudes et contenant quelque chose de ferromagnétique ou de ferrimagnétique (comme de la magnétite). En se refroidissant en dessous de la température de Curie, les domaines se sont formés. Toutefois, cette substance s'est formée dans le champ magnétique terrestre et les domaines alignés dans le sens du champ magnétique terrestre ont été favorisés. Le moment magnétique net de la substance n'est donc pas nul, car les domaines ne sont pas tous de même taille. On obtient donc une substance naturelle qui agit comme un aimant.

#### 9.6.3.1 Retour sur le diamagnétisme

En réalité, les substances diamagnétiques (celles dont les atomes ont un moment magnétique nul) réagissent un peu quand on les place dans un champ magnétique. Le champ magnétique vient modifier légèrement les moments magnétiques orbitaux, de sorte qu'ils ne s'annulent plus exactement. Il y aura donc un très petit moment magnétique qui va apparaître. Ce qui est un peu spécial, c'est que ce moment magnétique qui apparait est dans la direction opposée au champ magnétique. Cela veut dire que la substance subira une force dans la direction où le champ est le plus faible. Ainsi, si on approche un aimant d'une substance diamagnétique, il y aura une très faible force de répulsion.

En utilisant cette répulsion, on a réussi à faire flotter dans les airs différentes substances diamagné-

tiques telles que de l'eau ou des grenouilles à l'aide de champ magnétique variant beaucoup d'un endroit ▶ à l'autre. <http://www.youtube.com/watch?v=A1vyB-O5i6E>

En fait, cette modification des orbitales se produit dans toutes les substances, mais elle est souvent imperceptible si l'atome a un moment magnétique, car le paramagnétisme sera plus important que le diamagnétisme. Ce n'est cependant pas toujours le cas. Ainsi, le cuivre est diamagnétique parce que l'effet du champ sur les orbitales (spécialement sur les 10 électrons de l'orbitale 3d) crée un moment magnétique opposé au champ (diamagnétisme) un peu plus grand que celui fait par l'alignement des moments dipolaires de spin de quelques électrons libres (paramagnétisme). Pour certains autres métaux, l'alignement des spins a un effet plus grand que la modification des orbitales, et le métal est paramagnétique.

# 9.6.4 Rappel important

# ERREUR FRÉQUENTE : Penser que tous les métaux sont attirés par les aimants.

La plupart des métaux sont paramagnétiques (très faible attraction par un aimant) ou diamagnétiques (très faible répulsion par un aimant) et, dans ces deux cas, cette force sera imperceptible. Il y aura une force importante seulement si le métal est ferromagnétique. Cela signifie que, dans votre vie de tous les jours, seuls le fer et le nickel seront attirés par un aimant. (Il y aurait aussi le cobalt, le gadolinium et le dysprosium, mais c'est rare qu'on ait ces substances à la maison.)

# 9.6.5 Une différence importante entre les dipôles électriques et les dipôles magnétiques

Lorsqu'on avait parlé des diélectriques, on avait vu que l'alignement des dipôles électriques dans un champ électrique entrainait une baisse de champ électrique. Dans la présente section, on vient voir que l'alignement des dipôles magnétiques dans un champ magnétique entraine une augmentation du champ magnétique. Pourquoi y a-t-il cette différence ? La situation est tout-à-fait similaire et l'effet devrait être le même.

La différence vient de la nature des dipôles. Voici une figure montrant un dipôle électrique et un dipôle magnétique.

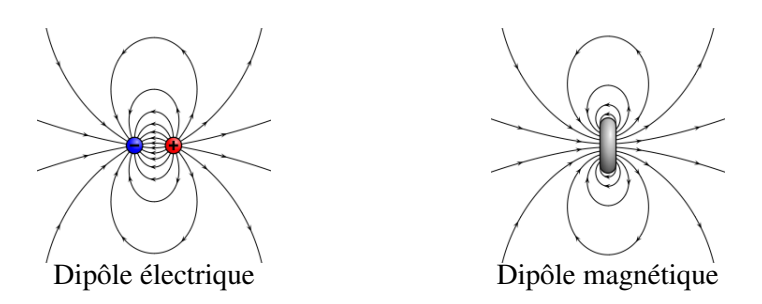

Le dipôle électrique est fait de deux charges opposées et le dipôle magnétique est une boucle de courant. Dans les deux cas, ces dipôles sont alignés avec un champ allant vers le haut.

On remarque que les champs sont identiques loin des dipôles. Évidemment, pour le dipôle électrique c'est un champ électrique alors que le dipôle magnétique fait un champ magnétique.

# 9.7 Le champ magnétique de la Terre  $409$

On remarque toutefois que la situation est bien différente au centre du dipôle. Dans le cas du dipôle électrique, le champ électrique du dipôle est vers le bas, donc dans une direction opposée au champ électrique externe (celui qui fait aligner le dipôle). Pour le dipôle magnétique, le champ magnétique au centre du dipôle est vers le haut, dans la même direction que le champ magnétique qui fait aligner le dipôle. Cela explique donc la différence. Le dipôle électrique fait un champ électrique dans la direction opposée, ce qui fait diminuer le champ électrique alors que le dipôle magnétique fait un champ magnétique dans la même direction, ce qui fait augmenter le champ magnétique.

# 9.7 Le champ magnétique de la Terre

Les champs ne peuvent être que produits par des courants ou des substances ferromagnétiques ou ferrimagnétiques. On peut donc se demander lequel de ces mécanismes est responsable du champ magnétique terrestre. Pour le découvrir, examinons la structure interne de la Terre.

La croute et le manteau sont faits de roches, mais il y a très peu de substances ferromagnétiques ou ferrimagnétiques. De plus, ces roches ne sont pas conductrices et il ne peut donc pas y avoir de courants. Il n'y a aucune chance que le champ magnétique soit créé dans la croute ou le manteau. Figure 9.12 – *Structure internet de la Terre [\[66\]](#page-582-0)*

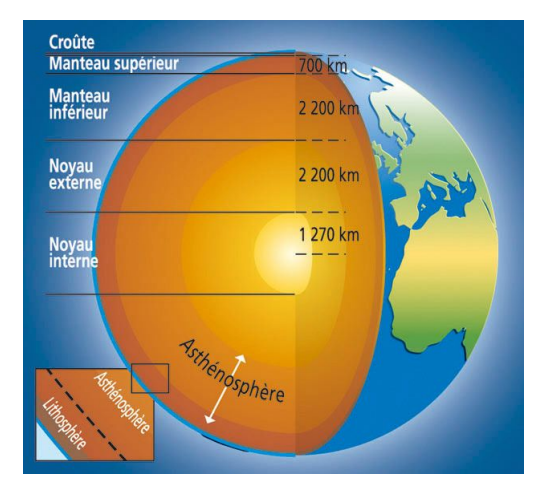

Le noyau est surtout composé de fer et de nickel. Le noyau interne est solide et le noyau externe est liquide. On pourrait penser que le champ magnétique provient de ces substances qui sont normalement ferromagnétiques, mais ce n'est pas vraiment possible dans le cas de la Terre. En effet, la température du noyau est de 3 700 ◦C sur les bords du noyau externe et d'un peu plus de 5 000 ◦C au centre du noyau interne (malgré une température plus grande, le noyau interne est solide parce que la pression est plus grande à mesure qu'on s'approche du centre de la Terre). À ces températures, on a dépassé la température de Curie du fer et du nickel et ils ne sont plus ferromagnétiques. Notez que le cœur de fer et de nickel de certaines planètes est plus froid (et solide) et que dans ce cas le fer et le nickel sont ferromagnétiques. Le ferromagnétisme de ces métaux peut alors créer un champ magnétique, mais qui n'est pas très grand. On pense que c'est ce qui serait à l'origine des faibles champs magnétiques de la Lune et de Mars. C'est toutefois hors de question pour la Terre.

Il ne reste donc qu'une seule possibilité : le champ magnétique de la Terre doit être fait par des courants dans ce noyau de fer et de nickel. Les courants sont possibles, car ces substances sont conductrices. Mais alors, quelle peut bien être la source de ces courants ?

Pour obtenir un champ magnétique, il doit y avoir une partie du noyau qui est liquide et la planète doit tourner suffisamment rapidement sur elle-même. Dans ce cas, la chaleur qui traverse la partie liquide amène la formation de zones de convection, c'est-à-dire de vastes tourbillons de fer et de nickel fondus. Ces tourbillons sont aussi fortement influencés par la rotation de la planète sur elle-même, exactement comme la rotation de la Terre influence les zones de convection dans l'atmosphère pour créer, par exemple, des ouragans.

Dans le cas de la Terre, on obtient alors des tourbillons dans le noyau externe qui pourrait, selon certains, ressembler fortement à ce qu'on peut voir sur la figure (disons qu'il n'y a rien de certain quand on parle de quelque chose qui se passe près de 3 000 km sous nos pieds).

Comment ces tourbillons peuvent-ils générer un courant ? Commençons par examiner ce qui se passe si on fait tourner un conducteur dans un champ magnétique. On va prendre un disque pour simplifier.

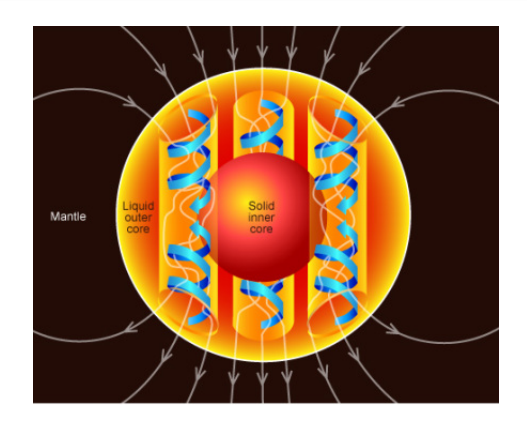

Figure 9.13 – *Champ magnétique terrestre [\[50\]](#page-581-0)*

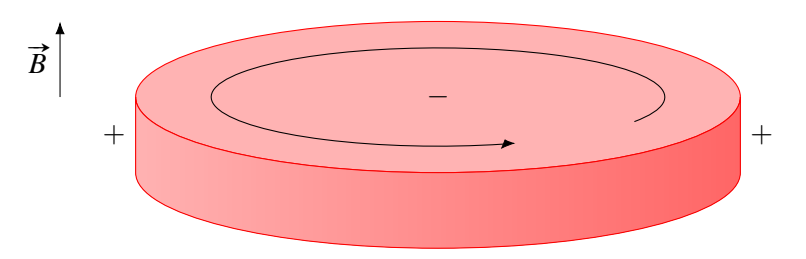

En tournant, les charges électriques du conducteur se déplacent dans un champ magnétique. En prenant la règle de la main droite, on se rend compte que dans la situation présentée dans la figure, les charges positives subissent une force vers l'extérieur du disque alors que les charges négatives subissent une force vers le centre du disque. Il y a donc une séparation de charge dans le disque.

Il est vrai que les charges positives en rotation à l'extérieur du cercle font un courant et que cette boucle de courant fait un champ magnétique, mais ce champ n'est pas très grand.

Par contre, dans un milieu turbulent comme c'est le cas dans le noyau externe, ces tourbillons de matière sont en contact avec de la matière conductrice qui n'est pas en rotation. On pourrait alors avoir une situation similaire à celle illustrée sur la figure.

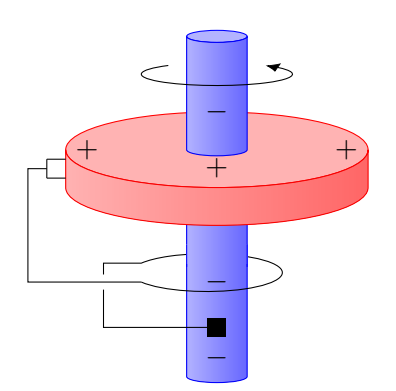

Il y a maintenant un conducteur qui relie le bord du disque à l'axe de rotation. Comme il y a une différence de potentiel entre le bord et le centre du disque, il y aura un courant dans le fil. Si ce fil fait aussi un tour autour de l'axe, on a une boucle de courant qui va faire un champ magnétique, qui va s'ajouter au champ qui existait au départ. On a donc augmenté la valeur du champ de cette façon. Le fil sur cette figure représente la matière conductrice entourant le tourbillon de matière en rotation. Cette matière entourant le tourbillon peut aussi être légèrement en rotation et cette rotation va entrainer le courant pour faire l'équivalent de la boucle de fil autour de l'axe.

C'est donc ainsi que le champ magnétique de la Terre (ou de n'importe quelles planètes ou étoiles) est généré.

- 1. Il y a de la matière conductrice qui fait des tourbillons dans un champ magnétique.
- 2. Cette rotation amène la création d'une différence de potentiel dans la matière en rotation.
- 3. Cette différence de potentiel amène la formation de courant dans la matière environnante.
- 4. Les courants dans la matière environnante font un champ magnétique.

C'est ce qu'on appelle l'*effet dynamo*.

On voit que pour que le tout commence, il faut qu'il y ait initialement un champ magnétique. Ce champ peut-être relativement petit et le champ s'amplifiera ensuite avec l'effet dynamo. On ne sait pas encore très clairement d'où venait ce champ initial, mais il y a plusieurs hypothèses.

Reste que le mécanisme présenté ici n'est qu'un modèle très simplifié de ce qui se passe à l'intérieur de la Terre. Le calcul du champ résultant est extrêmement complexe parce que la convection est turbulente, parce que le champ créé influence les différences de potentiel créé, parce qu'on ne sait pas exactement comment se fait la turbulence et parce qu'il y a beaucoup d'autres éléments incertains. On y arrive, en formulant plusieurs hypothèses, en simulant le tout sur ordinateur. Voici ce qu'on peut obtenir comme résultat de simulation.

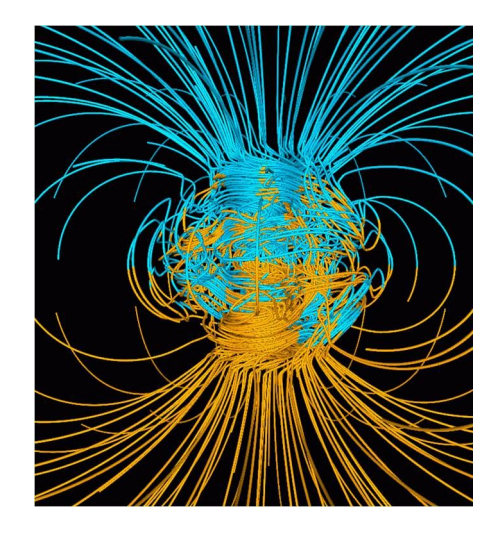

Figure 9.14 – *Champ magnétique terrestre [\[68\]](#page-582-1)*

Le champ de la Terre n'est pas toujours le même. La convection étant turbulente, il y a des variations continuelles du champ magnétique. Les variations sont telles que la position des pôles magnétiques ne cesse de varier.

Il y a même des variations encore plus grandes à l'occasion. En étudiant l'orientation de l'aimantation des roches faites de matière ferromagnétique ou ferrimagnétique, on peut déterminer la direction du champ magnétique quand la roche s'est solidifiée. On s'est rapidement rendu compte que le champ magnétique de la Terre s'inversait parfois. La figure suivante vous montre l'orientation de champ magnétique de la Terre selon les époques. Les périodes en noir correspondent aux époques durant lesquelles le champ magnétique de la Terre a la même orientation que le champ actuel. Les boussoles pointent vers le nord. Les périodes en blanc correspondent aux époques où le champ magnétique de la Terre est inversé par rapport au champ actuel. Les boussoles pointeraient alors vers le sud.

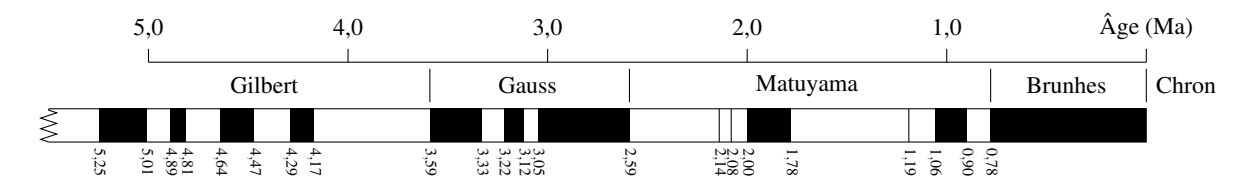

Figure 9.15 – *Inversion du champ magnétique*

# 412 Chapitre 9. Les sources de champ magnétique

On observe que les pôles ne sont pas inversés depuis 780 000 ans, ce qui est la plus longue période de stabilité durant les 5 derniers millions d'années.

Durant les inversions (qui durent typiquement 1 000 ans), le champ ne disparait pas, mais il prend une configuration très complexe. Les simulations arrivent à ce genre de configuration du champ lors des inversions (les simulations doivent arriver à des inversions sinon elles sont rejetées).

Lors des inversions, il y a plusieurs pôles à la surface de la Terre. Figure 9.16 – *Champ magné-*Les boussoles seront alors totalement inutiles.

Pour l'instant, il est tout à fait impossible de prévoir quand se produira la prochaine inversion des pôles magnétiques. Même si le champ baisse en ce moment et que le mouvement des pôles s'est accéléré récemment, cela ne signifie pas nécessairement qu'une inversion de pôles magnétiques commence, et ce, même si le champ ne s'est pas inversé depuis longtemps. Sachez qu'il y a eu des moments dans l'histoire de la Terre où les pôles ne se sont pas inversés pendant plusieurs dizaines de millions d'années.

Le champ magnétique solaire est aussi créé par effet dynamo. Dans ce cas, le conducteur est plutôt un plasma chaud (gaz ionisé) et la convection se fait dans les couches du Soleil près de la surface (zone convective sur la figure). Le champ solaire s'inverse aussi, mais beaucoup plus régulièrement et fréquemment que celui de la *du Soleil [\[3\]](#page-578-1)* Terre. L'inversion se fait en moyenne tous les 11 ans.

*tique terrestre [\[68\]](#page-582-1)*

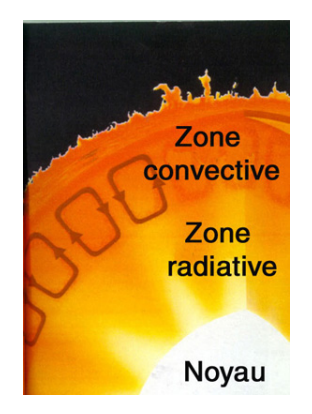

Figure 9.17 – *Structure interne*

# 9.8 Exercices

### 9.1 Le champ magnétique d'un fil infini parcouru par un courant

- 1. Dans la situation montrée sur la figure, trouvez le champ magnétique (grandeur et direction) aux points  $P_1$  et  $P_2$ .
- 2. 4 fils infinis se croisent tels qu'illustrés sur la figure. Quel doit être le courant (grandeur et direction) pour que le champ soit nul au centre du rectangle délimité par les 4 fils ?

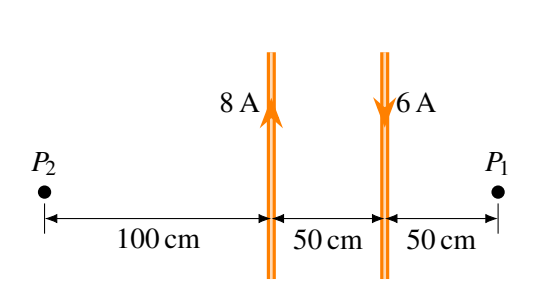

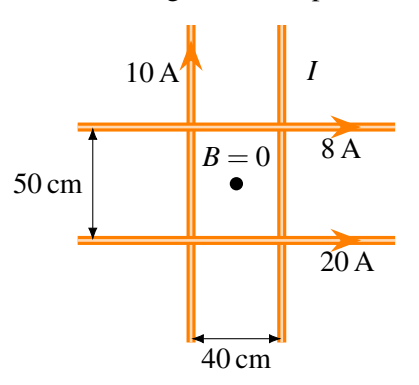

3. Quel est le champ magnétique (grandeur et direction) au centre de ce carré délimité par 4 fils infinis ?

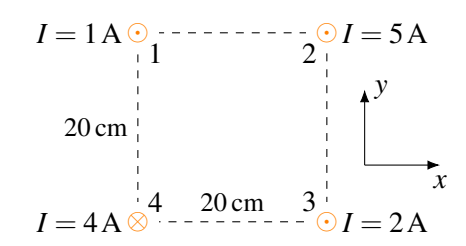

4. Thomas est situé à un endroit où le champ magnétique terrestre a une intensité de 0,5 G et est dirigé directement vers le nord. Thomas sort sa boussole pour s'orienter, sans remarquer qu'il est directement à 20 m en dessous d'une ligne à haute tension transportant un courant de 500 A vers le sud. Comme le champ magnétique du fil va perturber la boussole, celle-ci ne pointera pas directement vers le nord. Dans quelle direction pointe la boussole de Thomas ? (Donnez l'angle entre le nord et la direction vers laquelle pointe la boussole. Dites aussi si la déviation est vers l'est ou vers l'ouest.)

# 9.2 La force magnétique faite par des fils rectilignes infinis

5. (a) Quel est le champ magnétique (grandeur et direction) à l'endroit montré à 40 cm de ce fil infini ?

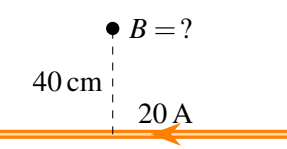

6. (a) Quel est le champ magnétique (grandeur et direction) fait par les deux fils infinis à l'endroit montré sur la figure ?

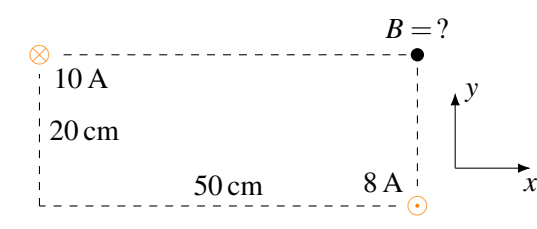

7. Quelle est la force magnétique nette sur le cadre montré sur la figure ?

(b) Quelle est la force magnétique (grandeur et direction) sur la charge de 4 µC dans la situation suivante ?

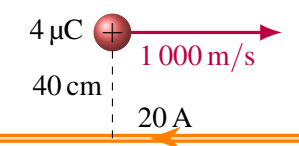

(b) Quelle est la force (grandeur et direction) sur le fil de 5 m de long et transportant un courant de 3 A ?

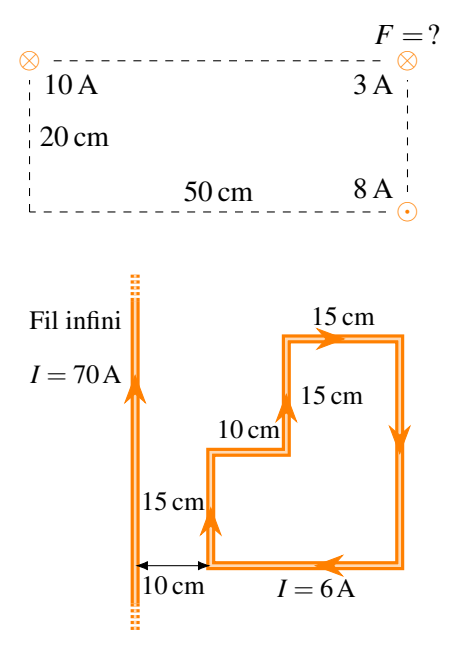

- 8. Quelle est la force entre ces deux fils ? Le fil parcouru par un courant de 20 A a une longueur infinie et le fil parcouru par une courant de 40 A a une longueur de 5 m. Spécifiez si la force est attractive ou répulsive.
- 9. Quatre fils parallèles sont disposés tel qu'illustré sur la figure. Les fils 1,2 et 3 ont une longueur infinie et le fil 4 a une longueur de 10 m. Quelle est la force (grandeur et direction) sur le fil  $n^{\circ}$  4?

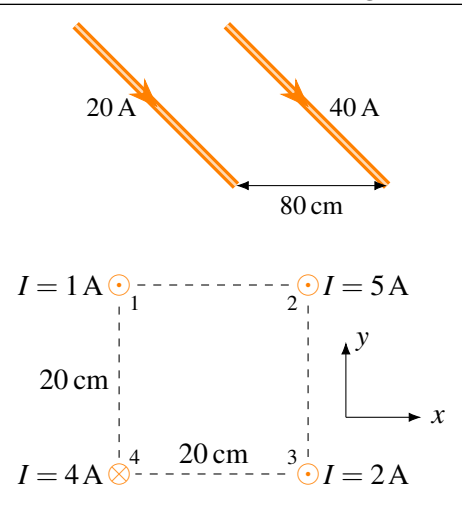

# 9.4 Le champ magnétique d'un fil parcouru par un courant

10. Quel est le champ magnétique (grandeur et direction) au point P ?

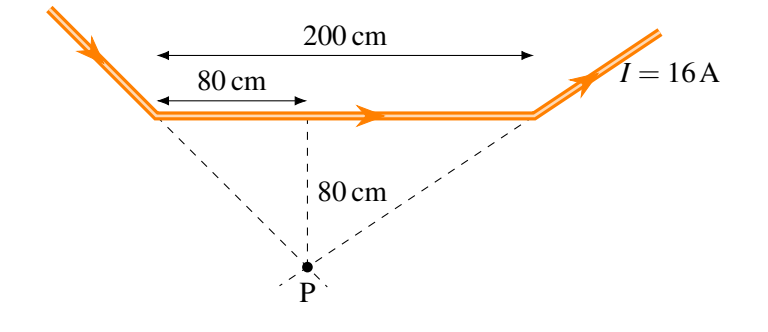

11. Quel est le champ magnétique (grandeur et direction) au point P?

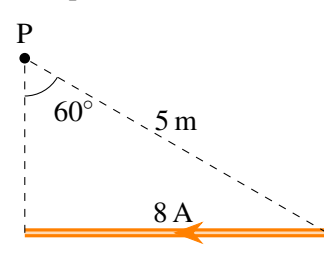

13. Quel est le champ magnétique (grandeur et direction) au point P?

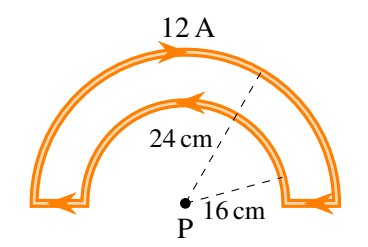

12. Quel est le champ magnétique (grandeur et direction) au point P?

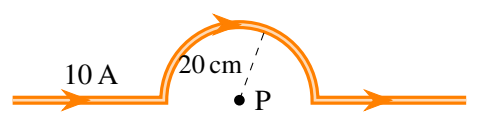

14. Quel est le champ magnétique (grandeur et direction) au point P? Les deux fils rectilignes sont infinis.

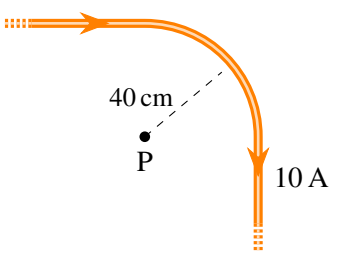

15. Quel est le champ magnétique (grandeur et direction) au centre du carré ?

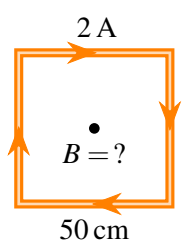

- 16. Cet anneau a un diamètre de 24 cm. Il est formé d'un fil qui fait plusieurs tours et qui est parcouru par un courant de 2 A. Combien doit-il y avoir de tours de fil pour que le
- 17. Quel est le champ magnétique (grandeur et direction) au point P?

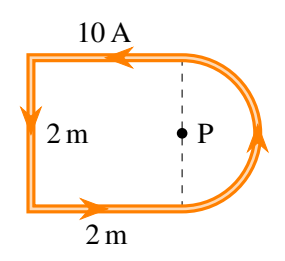

19. Quel courant doit-on faire passer dans ce solénoïde pour qu'il y ait un champ magnétique de 0,08 T à l'intérieur (pas trop près des bouts du solénoïde) ? Le nombre de tours de fil sur la figure correspond au véritable nombre de tours de fil.

champ magnétique au centre de l'anneau ait une grandeur de 0,002 T ?

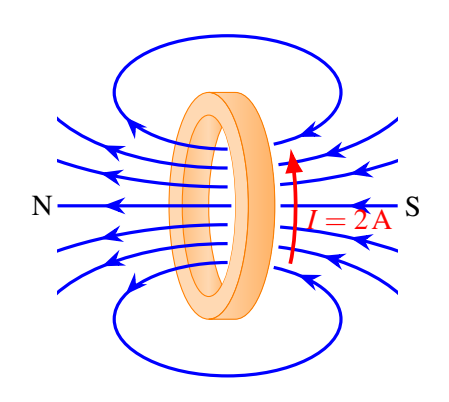

18. Quelle est la grandeur du champ magnétique à l'intérieur de ce solénoïde (pas trop près des bouts du solénoïde) s'il y a 684 tours de fil ?

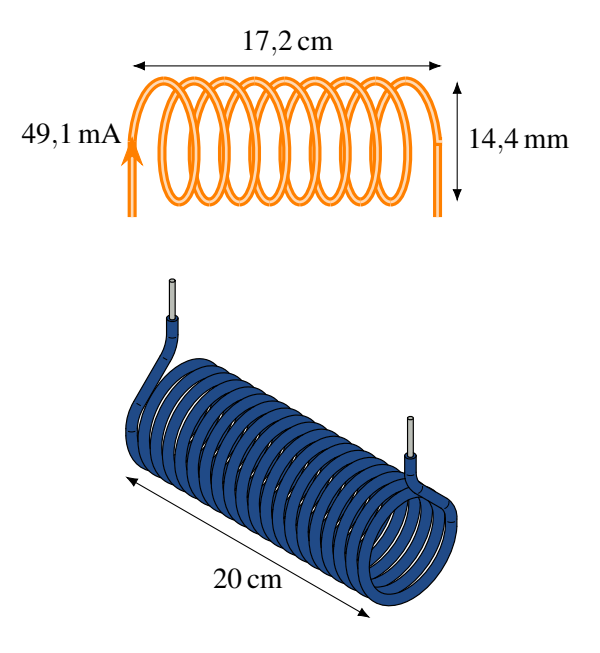

# 9.5 Le théorème d'Ampère

20. Un courant de 5 A passe dans un fil tel qu'illustré sur la figure. On va supposer que le courant est réparti uniformément dans tout le fil.

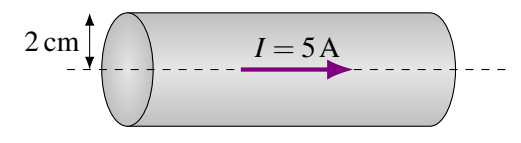

- (a) Quelle est la grandeur du champ magnétique à 1 cm du centre du fil ?
- (b) Quelle est la grandeur du champ magnétique à 10 cm du centre du fil ?

21. Un courant de 14 mA passe dans un tuyau tel qu'illustré sur la figure. On va supposer que le courant est réparti uniformément dans la paroi du tuyau.

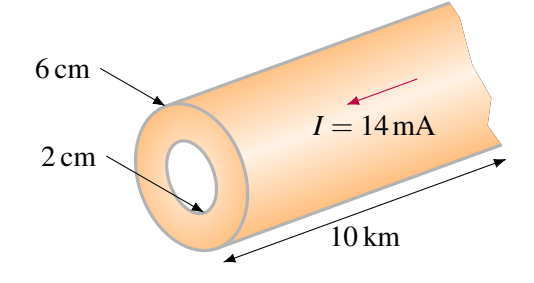

- (a) Quelle est la grandeur du champ magnétique à 1 cm du centre du tuyau ?
- (b) Quelle est la grandeur du champ magnétique à 4 cm du centre du tuyau ?
- (c) Quelle est la grandeur du champ magnétique à 10 cm du centre du tuyau ?

22. Un courant de 1,2 A passe dans un câble coaxial tel qu'illustré sur la figure. On va supposer que le courant est réparti uniformément dans les cylindres formant le câble coaxial.

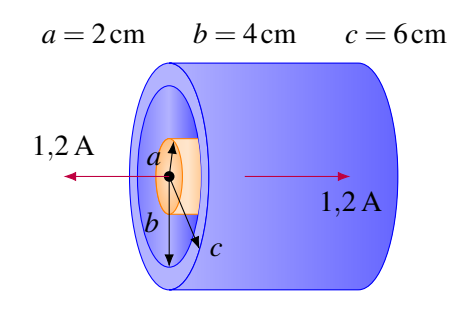

- (a) Quelle est la grandeur du champ magnétique à 1 cm du centre du fil ?
- (b) Quelle est la grandeur du champ magnétique à 3 cm du centre du fil ?
- (c) Quelle est la grandeur du champ magnétique à 5 cm du centre du fil ?
- (d) Quelle est la grandeur du champ magnétique à 8 cm du centre du fil ?

# Défis

23. Ce disque mince de rayon *R* a une charge *Q* répartie uniformément sur sa surface. Quel est le champ magnétique au point P ?

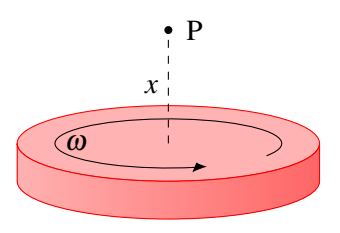

# 9.9 Réponses

# 9.1 Le champ magnétique d'un fil infini parcouru par un courant

- 1. (a)  $0.8 \mu$ T en sortant de la page. (b)  $0.8 \mu$ T en sortant de la page.
- 3. 12,8  $\mu$ T dans la direction  $-51,3^{\circ}$ .
- 4. La boussole dévie de 5,71◦ vers l'est.

2. 0,4 A vers le haut.

# 9.2 La force magnétique faite par des fils rectilignes infinis

- 5. (a)  $10 \mu T$  qui entre dans la feuille. (b)  $4 \times 10^{-8}$  N vers le haut.
- 6. (a)  $8,944 \mu$ T à 206,6°. (b)  $1,342 \times 10^{-4}$  N à 116,6°.

# 9.4 Le champ magnétique d'un fil parcouru par un courant

- 10. 3,078 µT, en entrant dans la feuille.
- 11.  $0.2771 \mu T$ , en entrant dans la feuille.
- 12. 15,71 µT, en entrant dans la feuille.
- 13. 7,85 µT qui sort de la page.
- 14. 8,927 µT qui entre de la page.

#### 9.5 Le théorème d'Ampère

- 20. (a)  $25 \mu$ T. (b)  $10 \mu$ T.
- 21. (a) 0 T. (b)  $2,625 \times 10^{-8}$  T. (c)  $2,8 \times 10^{-8}$  T.

15. 4,525 µT qui entre de la page.

7.  $1,17 \times 10^{-4}$  N/m vers la gauche.

8. 0,001 N, attractive. 9.  $2,28 \times 10^{-4}$  N à 217,9°.

- 16. 191.
- 17. 5,378 µT qui sort de la page.
- 18. 245,4 µT.
- 19. 636,6 A.
- 22. (a)  $6 \mu$ T. (b)  $8 \mu$ T. (c)  $2,64 \mu$ T. (d)  $0 \mu$ T.

# Défis

23. 
$$
B_z = \frac{\mu_0}{2} \frac{Q\omega}{\pi R^2} \left[ \frac{R^2 + 2x^2}{\sqrt{R^2 + x^2}} - 2x \right]
$$

Cette page est intentionnellement laissée en blanc.

Une bobine circulaire ayant un diamètre de 20 cm tourne sur elle-même avec une fréquence constante de 60 Hz dans un champ magnétique de 500 G (33). Combien doit-il y avoir de tours de fil sur la bobine pour que l'amplitude de la différence de potentiel soit de 170V?

Découvrez comment résoudre ce problème dans ce chapitre.

# 10. L'induction électromagnétique

# 10.1 La découverte de l'induction

On savait depuis la découverte d'Ørsted en 1820 qu'un courant crée un champ magnétique. On pensa donc qu'on pouvait aussi faire l'inverse : obtenir un courant à partir d'un champ magnétique.

Pendant 10 ans, on ne parvient pas à obtenir un courant dans un fil avec un champ magnétique. On pouvait, par exemple, tenter d'obtenir un courant avec l'expérience montrée sur cette figure.

Il y a bien un champ magnétique fait par l'aimant, mais il n'apparait aucun courant dans le fil de la bobine (ou de différence de potentiel aux bornes de ce fil, ce qui revient au même). On avait beau essayer toutes les configurations de fils et d'aimants, il n'y avait jamais de courant dans les fils.

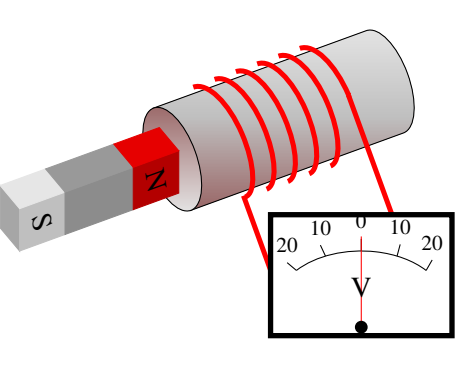

Finalement, Joseph Henry (en 1830) et Michael Faraday (en 1831) découvrent indépendamment comment on peut obtenir un courant dans une boucle de fil. Henry fit la découverte en premier, mais c'est Faraday qui publia ses résultats en premier. (Notez que plusieurs savants, dont Ampère dès 1822, avaient observé ce phénomène, mais ils ne parvinrent pas à se débarrasser de certaines idées préconçues fausses, ce qui les empêcha de formuler des théories cohérentes ou complètes à partir de leurs observations.)

Ainsi, Faraday et Henry découvrirent qu'on obtient un courant uniquement s'il y a un mouvement relatif entre la bobine et l'aimant. Par exemple, si on approche l'aimant de la bobine (comme sur la figure), il y a une différence de potentiel qui apparait entre les deux extrémités du fils.

On remarque aussi que plus on déplace l'aimant rapidement, plus la différence de potentiel induite est importante.

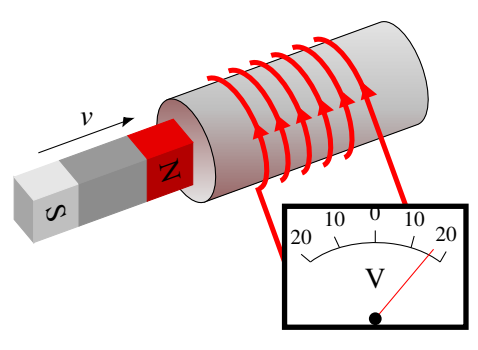

Finalement, on remarque aussi que le signe de la différence de potentiel n'est pas toujours la même. Quand on approche l'aimant avec le pôle nord en premier, il y a une différence de potentiel dans un sens (figure de gauche). Si on éloigne l'aimant, la différence de potentiel dans la bobine est inversée (figure de droite).

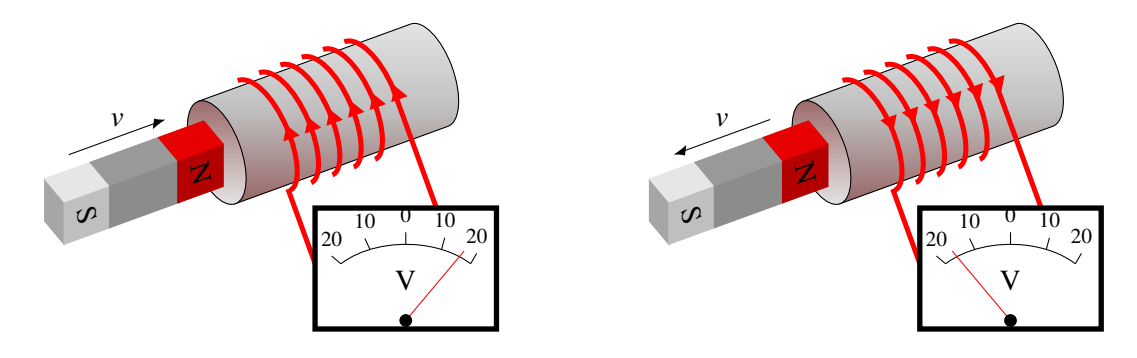

 $\Box$  Le vidéo suivant illustre cette expérience. <http://www.youtube.com/watch?v=hajIIGHPeuU>

Faraday et Henry venaient de découvrir l'*induction électromagnétique*. Ce qu'on obtient en fait est une différence de potentiel entre les deux extrémités du fil formant la boucle (qui peut faire plusieurs tours comme c'est le cas dans notre figure). La différence de potentiel obtenue s'appelle la *différence de potentiel induite* et elle est notée  $\mathcal{E}_{induite}$ . Cette différence de potentiel fera un courant si la boucle de fil se referme sur elle-même pour faire un circuit. On aura alors un *courant induit*.

Voyons comment on peut obtenir une telle différence de potentiel induite.

# 10.2 Différence de potentiel induite dans un conducteur en mouvement

On peut générer une différence de potentiel induite à partir de la force magnétique. En effet, on obtient une différence de potentiel en déplaçant un conducteur dans un champ magnétique. Examinons ce qu'on obtient dans le cas d'un morceau de métal qui se déplace dans un champ magnétique quand on a la configuration montrée sur la figure.

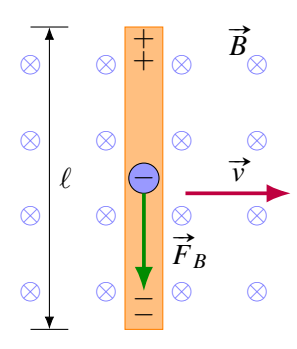

Le déplacement de la tige fait en sorte que les charges dans la tige se déplacent dans le champ magnétique. Il y aura alors une force sur les électrons libres de la tige. La figure vous montre la direction de la force sur les électrons sur une tige se déplaçant vers la droite dans un champ magnétique qui entre dans la page. Les électrons s'accumulent dans le bas de la tige alors qu'il y aura un manque d'électrons dans le haut de la tige. Or, cette séparation de charge amène la formation d'un champ électrique dans la tige allant de haut en bas. Ce champ va donc exercer une force vers le haut sur les électrons. On atteindra l'équilibre quand cette force électrique vers le haut sera égale à la force magnétique vers le bas. Il y a donc équilibre quand la force électrique est égale à la force magnétique sur les électrons

$$
\vec{F}_{\text{élec}} = \vec{F} \text{mag} \longrightarrow q\vec{E} = q\vec{v} \times \vec{B} \longrightarrow \vec{E} = \vec{v} \times \vec{B}
$$

La différence de potentiel d'un côté à l'autre de la tige est donc

$$
\Delta V = \vec{E} \cdot \vec{\ell} = vB\ell
$$

Dans le cas présenté ici (tige perpendiculaire à la vitesse et au champ), le champ électrique est  $E = vB$  (puisque l'angle entre *v* et *B* est 90°) et la différence de potentiel est *vB*<sup> $\ell$ </sup> puisque le champ électrique est dans le même sens que la tige. On a donc

Théorème 10.2.1: Différence de potentiel dans un conducteur en mouvement dans un champ magnétique

$$
\mathcal{E}_{induite} = \vec{v} \times \vec{B} \cdot \vec{\ell}
$$

où la longueur  $\ell$  est mesurée dans la direction perpendiculaire à  $\nu$  et *B*.

Voici comment on pourrait alors générer un courant dans une résistance. On place la tige sur deux rails conducteurs, tel qu'illustré sur cette figure.

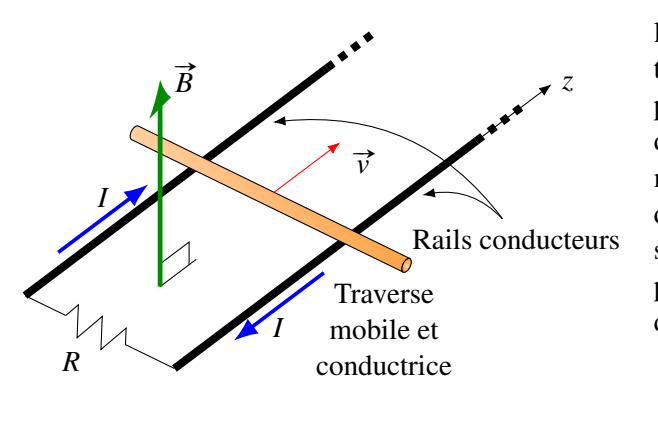

Quand la tige se déplace, les électrons dans la tige subissent une force vers la gauche de la tige (coté marqué −). Le côté gauche de la tige prend donc une charge négative et le côté droit de la tige (marqué +) devient chargé positivement. Il y a donc une différence de potentiel d'un côté à l'autre de la tige et elle devient la source dans ce circuit. C'est cette différence de potentiel qui fait le courant dans la résistance dont la grandeur est

$$
I = \frac{\Delta V}{R} = \frac{vB\ell}{R}
$$

Voici quelques autres façons d'obtenir un courant induit en déplaçant un conducteur dans un champ magnétique. On peut approcher un anneau d'un aimant.

En déplaçant ainsi l'anneau, on déplace des charges dans un champ magnétique. Ces charges vont donc subir une force. Supposons que l'anneau est en métal. Les protons vont subir une force, mais ils ne peuvent se déplacer. Les électrons libres vont subir une force et vont se mettre en mouvement pour faire un courant. Trouvons la direction de la force sur un électron qui est à l'endroit indiqué sur la figure (dessus de l'anneau).

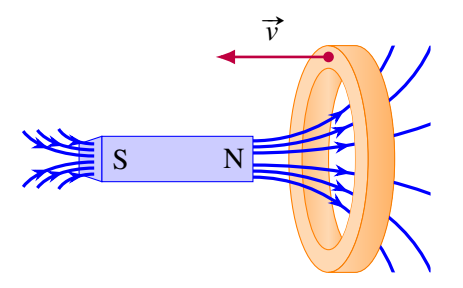

On a une vitesse vers la gauche et un champ vers la droite et un peu vers le haut, la force est donc en sortant de la page (contraire de la règle de la main droite, car c'est une charge négative). Cette force cherche à déplacer la charge le long de l'anneau. Si on trouve la direction de la force sur n'importe quel électron de l'anneau, on trouve toujours que la force est dans la direction du fil composant l'anneau, les électrons se déplacent tous dans le fil pour faire un courant. L'image suivante vous montre la direction du mouvement des électrons et du courant. L'image suivante vous montre la direction du mouvement des électrons et du courant (qui est dans le sens contraire du mouvement des électrons).

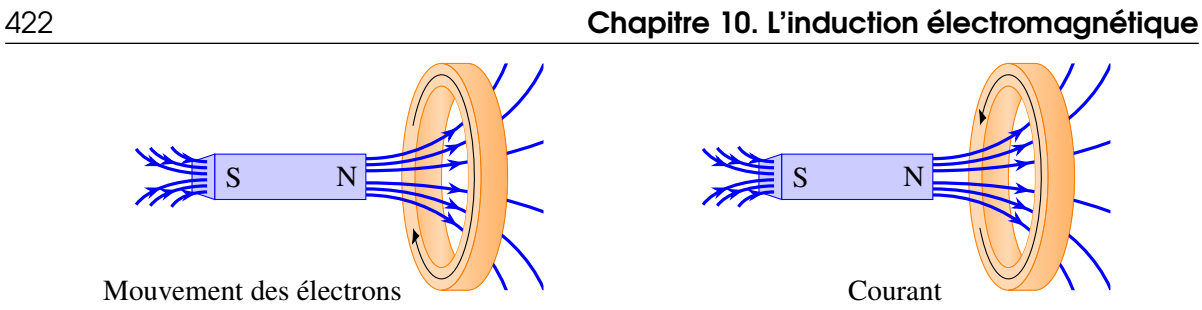

On peut aussi faire tourner une boucle dans un champ magnétique.

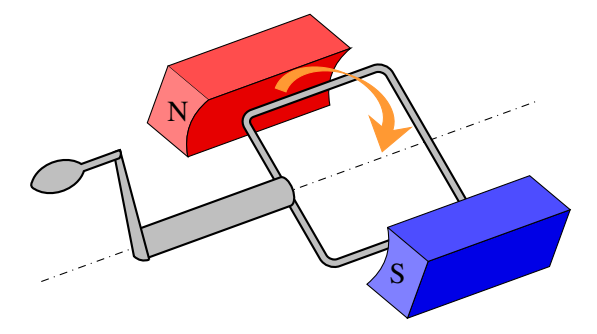

Dans ce cas, il y a une différence de potentiel qui apparait dans deux des côtés de la boucle (montrés en vert sur cette figure).

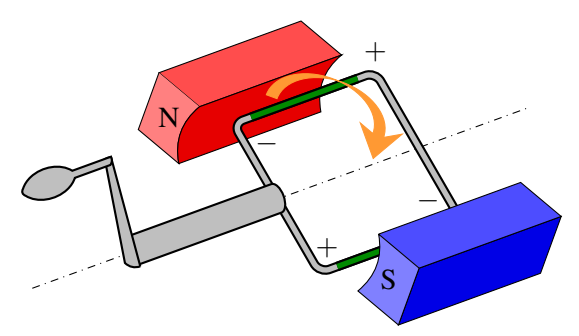

Ces deux différences de potentiel génèrent un courant circulant dans le sens montré sur cette figure.

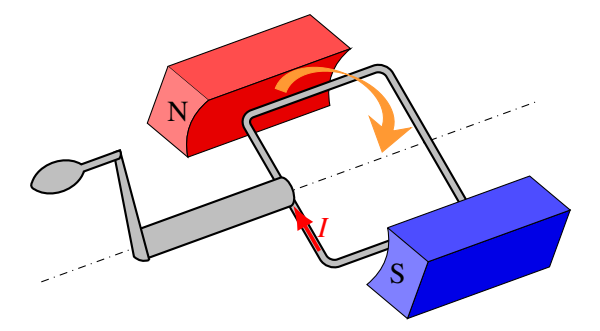

# 10.3 Loi d'induction de Faraday

Pour calculer la différence de potentiel induite et le courant induit dans un circuit fermé, on va écrire la loi sous une forme un peu différente. Cette nouvelle forme de l'équation fera appel au flux magnétique. On a déjà vu le flux magnétique, mais on va développer un peu plus le concept. Par la suite, on développera notre nouvelle équation pour calculer la différence de potentiel induite.

# 10.3.1 Le flux magnétique

#### 10.3.1.1 Définition du flux magnétique

On a vu dans un chapitre précédent qu'on définit le flux magnétique exactement de la même façon dont on définit le flux électrique traversant une surface, mais en utilisant le champ magnétique à la place du champ électrique.

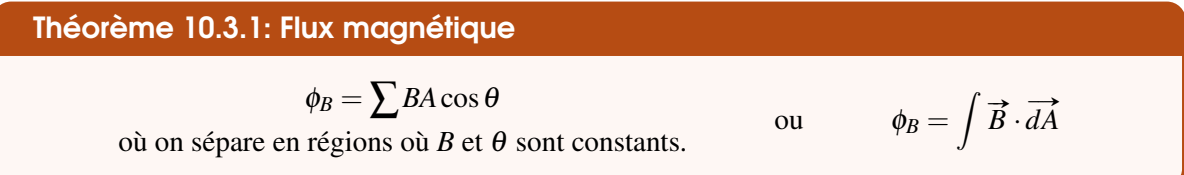

La valeur de ce flux est proportionnelle au nombre de lignes de champ magnétique qui traversent la surface, exactement comme le flux électrique était proportionnel au nombre de lignes de champ électrique qui traversent la surface. Rappelez-vous que si on calcule le flux magnétique à travers une surface fermée, le résultat sera toujours nul puisque les lignes de champ se referment sur elles-mêmes (théorème de Gauss pour le champ magnétique).

Ce flux est en  $Tm^2$ . Contrairement à la situation avec le flux électrique, on a donné un nom à l'unité mesurant le flux magnétique, c'est le weber (Wb).

Théorème 10.3.2: Unité de flux magnétique : le weber (Wb)

$$
1\,Wb=1\,T\,m^2
$$

Sachez qu'autrefois, on appelait souvent le champ magnétique la densité de flux magnétique et qu'on le mesurait en  $Wb/m^2$ .

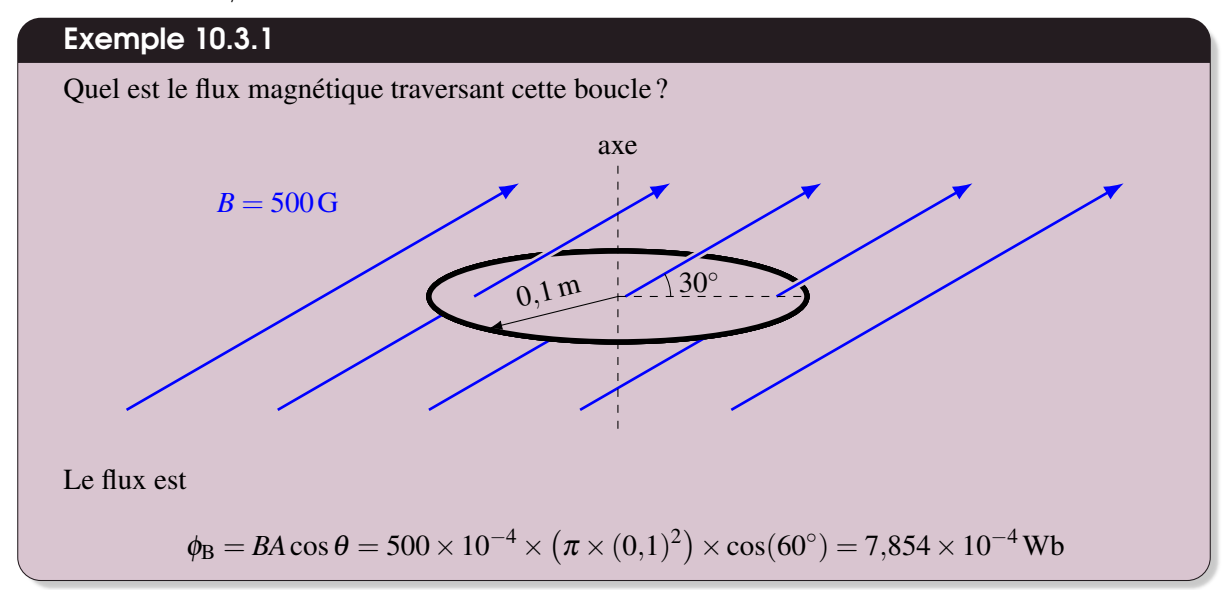

L'angle dans cette formule est l'angle est l'angle entre le champ et le vecteur  $\vec{A}$ , qui est un vecteur perpendiculaire au plan de la boucle, donc dans la direction de l'axe de la boucle.

#### 10.3.1.2 Choix de la direction de *A*

 $\overrightarrow{A}$  est un vecteur perpendiculaire à la surface. Toutefois, il y a deux vecteurs possibles pour  $\overrightarrow{A}$ , car il y a deux côtés à une surface. On pouvait clairement définir une convention avec une surface fermée, car il y a un intérieur et un extérieur dans ce cas. Si la surface n'est pas fermée, il n'y a pas de convention et on peut prendre le côté de la surface qu'on veut pour notre vecteur  $\vec{A}$ . Dans l'exemple précédent, on aurait pu prendre un des deux vecteurs.

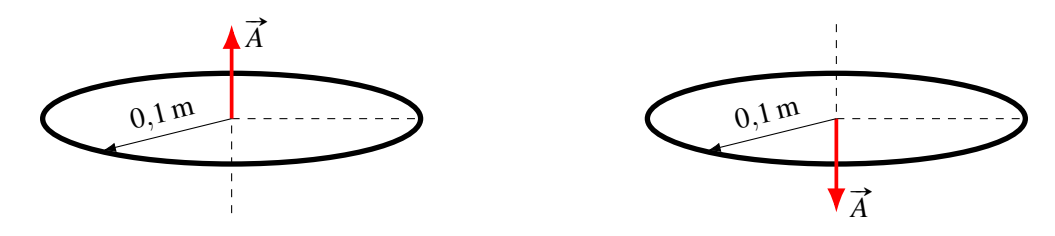

Avec le vecteur de la figure de gauche, l'angle avec le champ dans l'exemple est de 60◦ , alors qu'il aurait été de 120° avec le vecteur de la figure de droite. En utilisant le vecteur de la figure de droite, on aurait obtenu un flux de même grandeur, mais négatif.

S'il n'y a pas de convention, lequel doit-on choisir ? En fait, vous pouvez prendre celui que vous voulez. La suggestion : choisir le vecteur  $\vec{A}$  qui fait le plus petit angle avec le champ. Avec cette suggestion, on prend 60<sup>°</sup> dans l'exemple. Une fois votre choix de la direction de  $\overrightarrow{A}$  fait, ne le changez plus pendant le problème, même si le champ change de direction.

# 10.3.1.3 Définition du sens positif pour la différence de potentiel

Avec le choix de  $\vec{A}$ , on définit alors une convention pour la différence de potentiel (et, par le fait même, pour le courant que ce potentiel va générer). Une fois notre  $\vec{A}$  choisi, on met notre pouce dans la direction de ce vecteur. Nos doigts nous indiquent alors la direction positive du courant dans la boucle. C'est notre 6<sup>e</sup> règle de la main droite.

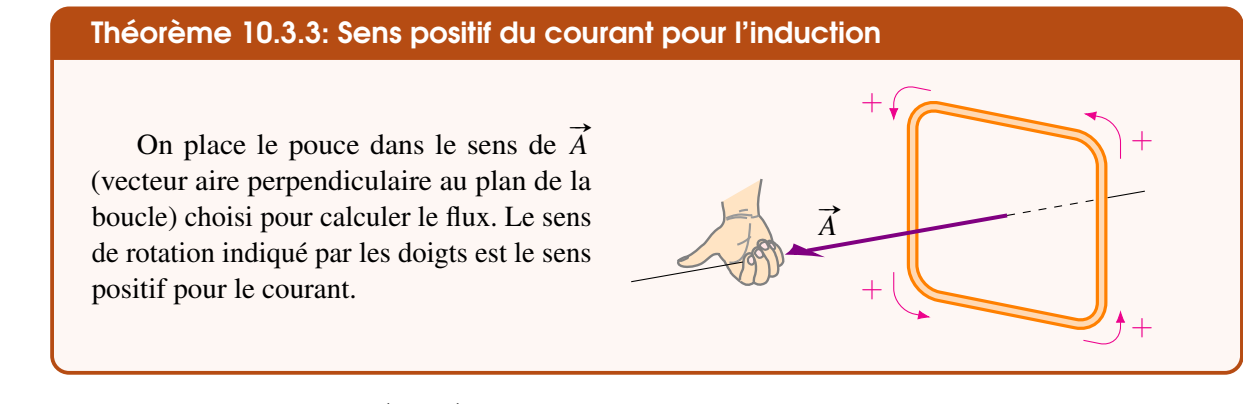

# 10.3.1.4 La forme de la surface délimitée par le circuit

La surface délimitée par le circuit peut prendre n'importe quelle forme quand on calcule le flux fait par le champ magnétique. Par exemple, les deux formes suivantes peuvent être utilisées pour calculer le flux.

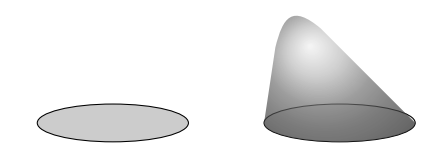

Cette propriété est une conséquence du théorème de Gauss. En utilisant une surface fermée faite des deux surfaces utilisées, le théorème dit que le flux est nul à travers cette surface fermée. Cela implique que le flux soit le même à travers les deux surfaces.

Avec un champ constant, il sera beaucoup plus difficile de calculer le flux à travers la surface de droite puisque l'angle entre le vecteur aire, perpendiculaire à la surface, et le champ change constamment. Il faudrait donc séparer la surface en petits morceaux, calculer le flux à travers chacun des petits morceaux et sommer (probablement avec une intégrale).

Toutefois, un théorème important en mathématique indique que le flux est toujours le même, peu importe la forme de la surface utilisée.

### 10.3.2 La formule de l'induction

On peut maintenant trouver une autre équation pour calculer la différence de potentiel induite.

Quand un petit bout de fil de longueur *d*` se déplace dans le champ, il y a une force magnétique qui agit sur les charges. On a montré précédemment que la différence de potentiel qui apparait aux bornes du conducteur est donnée par

$$
d\mathscr{C} = \vec{v} \times \vec{B} \cdot \vec{d\ell}
$$

(C'est *d*<sup>*⊗*</sup> puisque le morceau a une longueur infinitésimale.) Comme  $\vec{a} \times \vec{b} \cdot \vec{c} = -\vec{a} \times \vec{c} \cdot \vec{b}$ , on peut écrire

$$
d\mathscr{E} = -\vec{v} \times \vec{d\ell} \cdot \vec{B}
$$

Considérons maintenant le circuit au complet. Le circuit

(Dans cette figure, le déplacement de chaque petit bout de fil semble être dans la même direction, mais la direction pourrait être différente à différents endroits du circuit. Par exemple, le côté gauche du circuit pourrait monter pendant que

passe de la position  $C_1$  à la position  $C_2$  durant le temps dt.

*da*  $C_1^{\prime}$  $C_2$ *dS B*  $d\ell$ *vdt dA*

On peut alors écrire

$$
d\mathcal{E} = -\frac{\vec{v} dt \times d\vec{l} \cdot \vec{B}}{dt}
$$

le côté droit descend.)

Or, le produit vectoriel  $\vec{v} dt \times \vec{d\ell}$  donne l'aire de la surface  $dA$  sur la figure. On a donc

$$
d\mathcal{E} = -\frac{\overrightarrow{dA} \cdot \overrightarrow{B}}{dt}
$$

Maintenant, le produit scalaire  $\overrightarrow{dA} \cdot \overrightarrow{B}$  est le flux magnétique qui traverse la surface  $\overrightarrow{dA}$ . On a ainsi

$$
d\mathscr{E} = -\frac{\phi_{B(\text{à travers }dA)}}{dt}
$$

Si on somme les différences de potentiel pour tous les petits bouts de fils, on va sommer les flux qui traversent toutes les surfaces *dA* pour obtenir le flux à travers la surface *dS* (qui est la surface balayée par le circuit pendant son déplacement). On arrive donc à

$$
\mathscr{E} = -\frac{\phi_{B(\text{à travers }dS)}}{dt}
$$

Toutefois, le flux qui traverse le circuit en position 2 est

$$
\phi_{B(\hat{a} \text{ travers } C_2)} = \phi_{B(\hat{a} \text{ travers } C_1)} + \phi_{B(\hat{a} \text{ travers } dS)}
$$

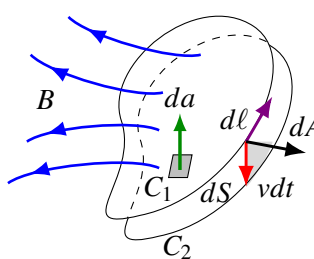

(De cette façon, on calcule le flux à travers le circuit 2 avec une surface un peu bizarre, mais ce n'est pas grave puisqu'on peut prendre une surface ayant n'importe quelle forme.)

On a donc

$$
\phi_{B(\hat{a} \text{ travers } dS)} = \phi_{B(\hat{a} \text{ travers } C_2)} - \phi_{B(\hat{a} \text{ travers } C_1)}
$$

Ainsi, le flux à travers la surface *dS* correspond à la variation de flux qui traverse la surface délimitée par le circuit. On va appeler cette variation  $d\phi_B$ . On a donc

$$
\phi_{B(\hat{a} \text{ travers } dS)} = d\phi_B
$$

On arrive donc à

$$
\mathscr{E} = -\frac{d\phi_B}{dt}
$$

Il se pourrait que le fil fasse plusieurs fois le tour de la boucle. Si c'était le cas, la différence de potentiel calculée se ferait plusieurs fois. Avec *N* tours de fil, on aurait *N* fois la différence de potentiel calculée. Cela signifie que notre équation de la différence de potentiel est

Théorème 10.3.4: La loi d'induction de Faraday

\n
$$
\mathscr{L} = \frac{d\phi_B}{dt}
$$

$$
\mathcal{E}_{\text{induite}} = -N \frac{d \varphi_B}{dt}
$$

Cette équation permet de calculer la différence de potentiel induite dans un *circuit fermé*.

(Petite note : le flux dans cette équation est toujours le flux dans la région délimitée par le circuit. Il en est ainsi parce que le *v* qu'on retrouve dans la preuve de cette formule était la vitesse du fil formant le circuit. C'est donc le déplacement du fil qui fait changer le flux.)

(Autre petite note : même si la loi porte le nom de loi de Faraday, Faraday n'a jamais écrit la loi sous cette forme.)

Voyons un exemple d'application de cette formule.

# Exemple 10.3.2

Une tige mobile de 2 m de long peut se déplacer sur des rails conducteurs. Ces rails sont reliés ensemble par un fil à leurs extrémités. La résistance de la tige et la résistance des rails sont négligeables. La résistance du fil qui relie les rails est de 5 Ω. Quel est le courant qui circule dans la résistance ?

Le courant se trouve à partir de la différence de potentiel est de la résistance. On a la résistance, mais on doit trouver la différence de potentiel. Celle-ci est une différence de potentiel induite qui se trouve avec (ici on a un seul tour de fil  $N = 1$ )

$$
\mathcal{E}_{\text{induite}} = -N \frac{d\phi_B}{dt} = -\frac{d\phi_B}{dt}
$$

Il faut donc commencer par trouver le taux de variation de flux dans la boucle.

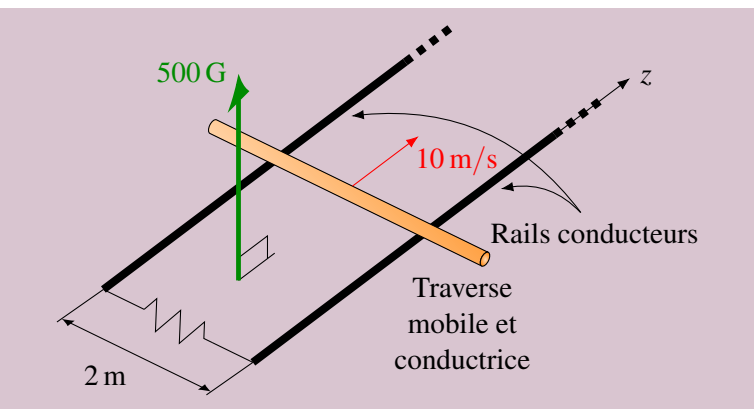

Il y a un flux dans la surface délimitée par la tige, les rails et le fil reliant les rails (surface en gris dans la figure suivante).

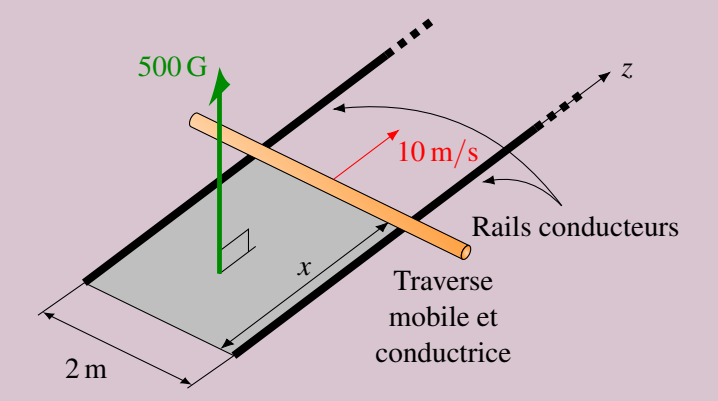

Comme la tige avance, le flux qui traverse cette surface augmente puisque la surface augmente. La variation de flux est donc

$$
\frac{d\phi_B}{dt} = \frac{d(BA\cos(0^\circ))}{dt} = \frac{d(BA)}{dt}
$$

Puisque le champ magnétique est constant, on a

$$
\frac{d\phi_B}{dt} = B\frac{dA}{dt}
$$

Comme l'aire est  $A = \ell x$ , on a

$$
\frac{d\phi_B}{dt} = B\frac{d(x\ell)}{dt} = B\ell \frac{dx}{dt}
$$

Puisque le taux de variation de *x* est égal à la vitesse de la tige *v*, on a

$$
\frac{d\phi_B}{dt} = B\ell v
$$

La différence de potentiel induite est donc

$$
\mathcal{E}_{\text{induite}} = -\frac{d\phi_B}{dt} = -B\ell v
$$

(Notez que c'est exactement ce qu'on aurait obtenu avec la formule de la différence de potentiel induite dans une tige en mouvement dans un champ magnétique. C'est normal puisque c'est le

mouvement de la tige qui fait apparaitre la différence de potentiel. On a simplement retrouvé ce résultat avec notre autre version de la formule de la différence de potentiel induite. Ça semble plus long comme ça, mais ce sera avantageux dans d'autres cas.)

Si on calcule la valeur de la différence de potentiel induite, on obtient

$$
\mathcal{E}_{induite} = -B\ell\nu = -0,05\times2\times10 = -1\,\text{V}
$$

Le courant est donc

$$
I = \frac{\mathcal{E}_{\text{induite}}}{R} = \frac{-1}{5} = -0.2 \,\mathrm{A}
$$

On trouve donc le sens du courant positif en mettant notre pouce de la main droite dans le sens du vecteur  $\vec{A}$ . Nos doigts nous indiquent alors la direction du courant positif (ici dans le sens contraire des aiguilles d'une montre). Notre courant étant négatif, il est dans le sens des aiguilles d'une montre.

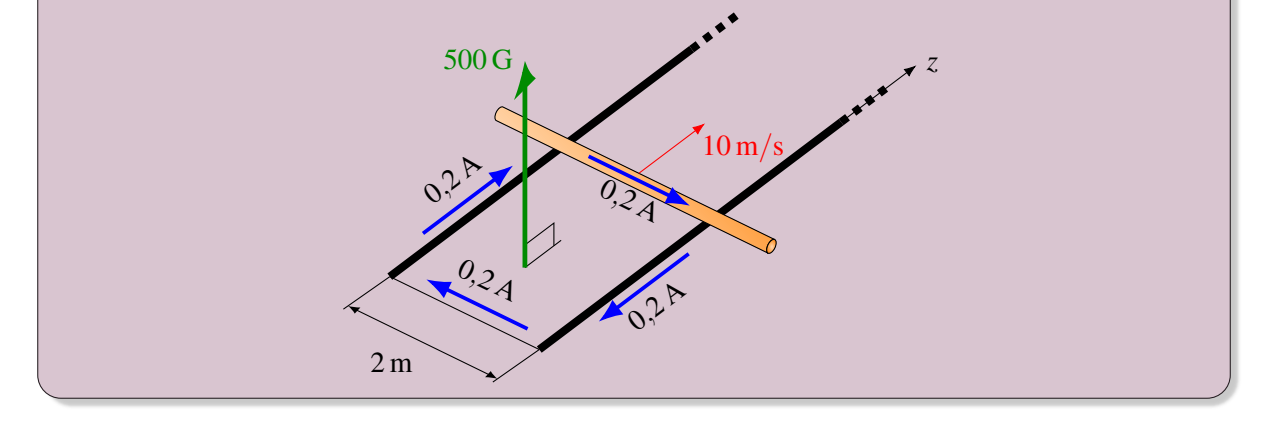

# 10.3.3 Un retour sur le moteur linéaire

Vous remarquez surement que la situation du dernier exemple est pratiquement identique à ce qu'on avait pour le moteur linéaire. C'est vrai, et l'induction va maintenant nous aider à comprendre ce qui va se passer quand le moteur linéaire propulse un objet.

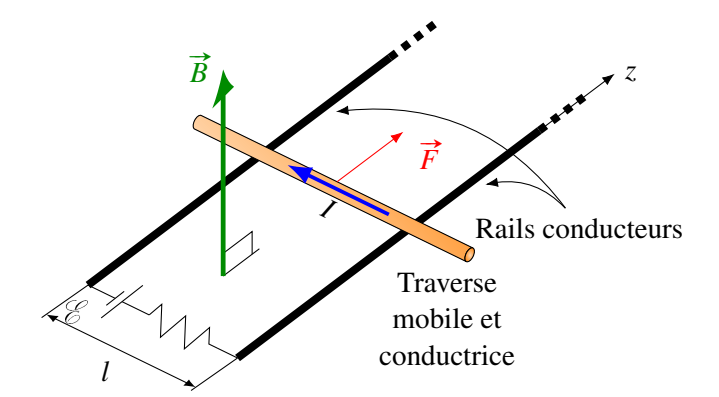

Au départ, la tige est immobile et elle subit une force qui va l'accélérer pour la mettre en mouvement. Toutefois, en se déplaçant, le flux dans la zone rectangulaire délimitée par la tige, les rails et le fils reliant les rails augmente et il y aura un courant induit, exactement comme ce qui se passait dans l'exemple précédent. On remarque alors que le courant induit sera dans le sens contraire du courant fait par la

source, ce qui fait que le courant dans la tige diminue (il est la somme du courant fait par la source et du courant induit en sens contraire). Comme le courant net diminue, la force sur la tige diminue, de même que l'accélération. La vitesse augmente toujours, ce qui fait que le flux change de plus en plus vite et que le courant induit (qui est  $B\ell v/R$ ) est de plus en plus grand. Cette augmentation de vitesse va se poursuivre jusqu'à ce que le courant induit vienne annuler le courant fait par la source. Alors, il n'y aura plus de courant dans la tige et la force sera nulle. L'accélération sera donc nulle et la tige ira à vitesse constante. À ce moment, le courant induit est égal au courant fait par la source, ce qui signifie que

$$
I_{\text{source}} = I_{\text{induit}} \qquad \qquad \text{soit} \qquad \qquad \frac{\mathcal{E}}{R} = \frac{vB\ell}{R}
$$

Ce qui nous permet de trouver la vitesse limite de la tige.

$$
v = \frac{\mathcal{E}}{B\ell}
$$

# 10.4 L'induction faite par un champ électrique

 $\overline{N}$ 

#»*v*

On a vu qu'il y a un courant induit si on approche un anneau d'un aimant (figure de droite).

On se rappelle que c'est la force magnétique sur les électrons qui met ces derniers en mouvement pour générer un courant dans le sens montré sur la figure de gauche, ci-dessous.

Regardons maintenant ce qui se passerait si on laissait l'anneau en place, mais qu'on rapprochait plutôt l'aimant (figure de droite).

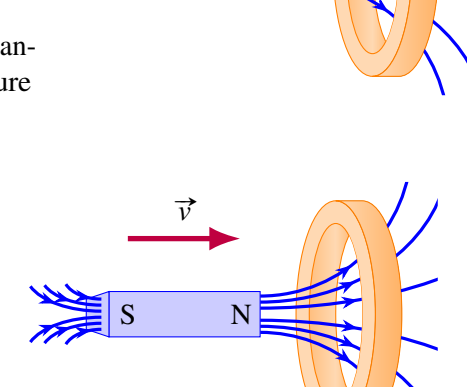

 $\overline{N}$ 

#»*v*

Dans ce cas, il doit encore y avoir un courant induit puisque cette expérience est l'expérience dans laquelle on approche l'anneau de l'aimant, mais vue par un observateur qui suit l'anneau. S'il y a un courant pour un observateur, il doit y en avoir un pour tous les observateurs, sinon les résultats d'une expérience ne seraient pas les mêmes pour différents observateurs, ce qui contreviendrait au principe de relativité. La présence d'un courant induit est aussi ce que prévoit la loi de l'induction. En approchant l'aimant de l'anneau, la grandeur du champ magnétique à l'intérieur de l'anneau augmente. Comme le champ augmente, le flux augmente, ce qui implique qu'il devrait y avoir un courant induit dans l'anneau. On s'entend donc pour dire qu'il doit aussi y avoir un courant induit dans ce cas.

Toutefois, il y a un problème : la force magnétique ne peut pas mettre les charges en mouvement puisque leur vitesse est nulle (l'anneau est immobile). On aurait donc un courant induit, mais ce courant ne peut pas être généré par la force magnétique. Que se passe-t-il alors dans ce cas ?

En fait, il ne reste qu'une seule autre possibilité : la force doit être faite par un champ électrique. Pourtant, il n'y a pas de champ électrique dans cette situation. Du moins, c'est ce qu'on pourrait croire. . .On vient de tomber sur un nouveau phénomène.

# Théorème 10.4.1

Un champ électrique apparait quand le champ magnétique varie en fonction du temps.

Dans la situation présentée ici, le mouvement de l'aimant fait en sorte que le champ magnétique varie en fonction du temps. Quand le champ magnétique change, il apparait alors un champ électrique dont la direction sera telle que les électrons subiront une force qui les met en mouvement dans la direction montrée sur cette figure.

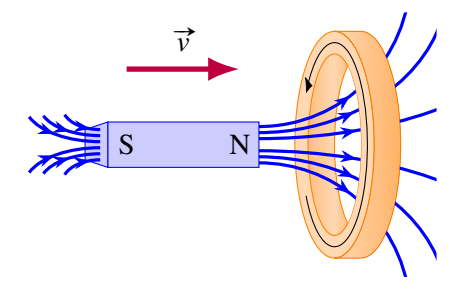

(On doit avoir cette direction pour obtenir la bonne direction du courant.) Comme les électrons subissent une force dans le sens contraire du champ électrique, cela signifie que le champ doit être dans la direction montrée sur la figure de gauche ci-dessous.

Ce qui amène directement à la conclusion que les lignes de champ électrique dans l'anneau sont des cercles.

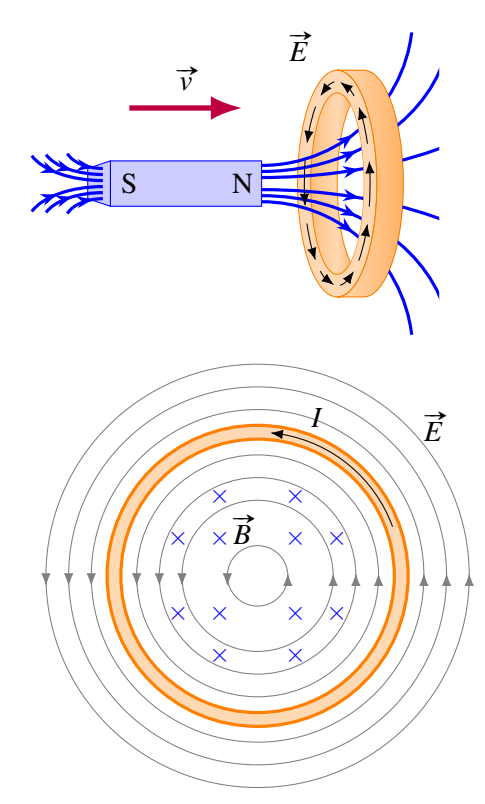

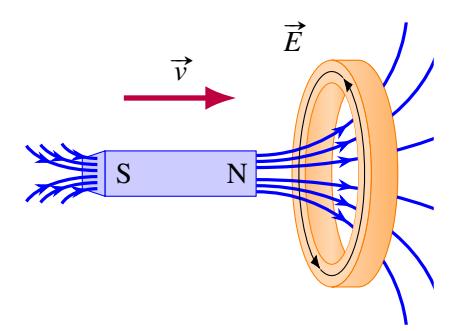

Mais il n'y a pas qu'un champ induit dans l'anneau, il y en a un partout. Si on regarde cet anneau tel qu'on pourrait le voir si on était minuscule et qu'on était assis sur l'aimant, voici à quoi ressemblerait le champ électrique.

Il y a du champ électrique induit partout, incluant dans l'anneau. C'est la partie de ce champ qui est dans l'anneau (en orange) qui fait le courant.

Ce champ induit change ce qu'on a appris concernant le champ électrique. Par exemple, on avait remarqué que les lignes de champ électrique partent des charges positives et se terminent aux charges négatives. On peut voir que ce n'est pas le cas des lignes de champ induit. Dans ce cas, les lignes de champ électrique se referment sur elles-mêmes comme le font les lignes de champ magnétique. Remarquez comme notre 3<sup>e</sup> propriété du champ (les lignes de champ ne peuvent pas apparaitre ou disparaître dans le vide) avait été formulée pour pouvoir s'accommoder de cette situation.

# 10.4.1 Calcul de la différence de potentiel dans tous les cas

Dans le fond, les deux situations présentées précédemment représentent exactement la même expérience, mais vue selon deux observateurs différents. Dans un cas (figure de gauche), on voit l'expérience selon un observateur au repos par rapport à l'aimant alors que dans l'autre situation (figure de droite) on voit l'expérience selon un observateur au repos par rapport à l'anneau.

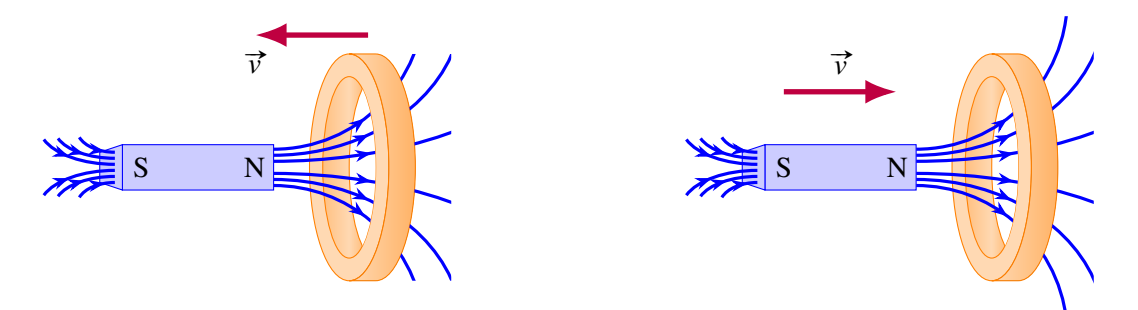

On a vu que dans la situation de gauche, le courant induit est fait par un champ magnétique alors que dans la situation de droite, le courant induit est fait par un champ électrique. Pourtant, c'est exactement la même situation, mais vue par des observateurs différents. Est-ce le champ électrique ou le champ magnétique qui fait un courant ?

En réalité, la grandeur des champs magnétique et électrique change selon les observateurs. Il y a des règles en relativité pour transformer les champs quand on passe d'un observateur à l'autre. Il peut arriver qu'il existe un champ électrique pour un observateur et que ce champ n'existe pas selon un autre observateur. C'est ce qui se passe ici. Il y a un champ électrique pour l'observateur au repos par rapport à l'anneau, mais il n'y en a pas pour l'observateur au repos par rapport à l'aimant. Il est donc possible que les différents observateurs attribuent la cause du courant à des champs de différentes natures. Notez que si on prenait le point de vue de n'importe quel autre observateur, le courant serait causé par le champ magnétique et aussi par le champ électrique.

Il y a cependant une bonne nouvelle. Cette symétrie implique que peu importe l'origine de la force qui met les charges en mouvement (électrique ou magnétique ou un mixte des deux), on peut toujours calculer la différence de potentiel induite avec la formule suivante

$$
\mathcal{E}_{\text{induite}} = -N \frac{d\phi_B}{dt}
$$

# 10.4.2 La deuxième équation de Maxwell

Comme on peut toujours calculer la différence de potentiel induite avec la variation de flux, il n'est pas nécessaire ici de calculer le champ électrique induit pour trouver les différences de potentiel induites.

On va quand même trouver une équation reliant le champ électrique et la variation de champ magnétique puisque cette équation fait partie des équations fondamentales de l'électromagnétisme, c'est-à-dire

les équations de Maxwell.

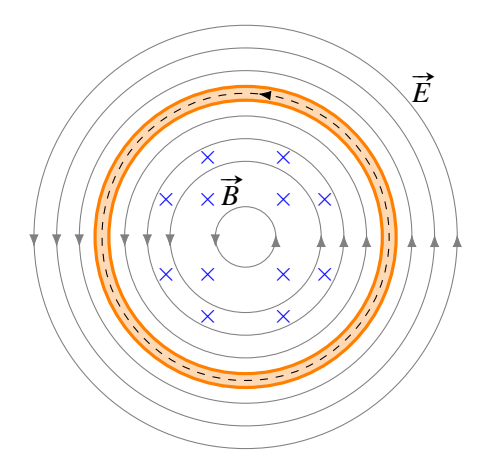

 $\vec{E}$  Pour l'obtenir, calculons le travail fait par le champ électrique sur une charge qui se déplace en suivant une trajectoire fermée. Par exemple, on pourrait suivre le trajet montré sur la figure.

$$
W = \oint \vec{F} \cdot d\vec{s} = q \oint \vec{E} \cdot d\vec{s}
$$

(On utilise cette notation, car c'est l'intégrale sur un tour et il s'agit d'une trajectoire fermée.)

Notez que chaque partie du circuit doit être immobile pour calculer le travail uniquement fait par le champ électrique. Si le circuit se déplace, il y aura aussi un travail fait par la force magnétique.

Le travail fait peut aussi se trouver avec

$$
W = \Delta U = q\Delta V = q\mathscr{E}
$$

Comme ces deux travaux doivent être égaux, on a

$$
q\mathcal{E} = q\oint \vec{E} \cdot \vec{ds} \qquad \text{soit} \qquad \mathcal{E} = \oint \vec{E} \cdot \vec{ds}
$$

Or, on sait que cette différence de potentiel sur un tour est, selon la loi de l'induction,

$$
\mathscr{E} = -\frac{d\phi_B}{dt}
$$

En égalant les deux, on obtient une nouvelle version de la deuxième équation de Maxwell.

#### Théorème 10.4.2: Deuxième équation de Maxwell (complète)

$$
\oint \vec{E} \cdot \vec{ds} = -\frac{d\phi_B}{dt}
$$

(Petite note : dans cette formule, le flux est le flux qui traverse une surface délimitée par une trajectoire qui peut être n'importe où. Elle n'est pas obligée de suivre un circuit. Toutefois, cette trajectoire doit être fixe, ce qui veut dire que chaque partie de cette trajectoire doit rester immobile.)

Attention : auparavant, on avait

$$
\oint \vec{E} \cdot \vec{ds} = 0
$$

et on avait déduit à partir de là que la différence de potentiel devait être la même, peu importe le chemin emprunté pour la calculer, et que la somme des différences de potentiel devait être nulle sur une trajectoire fermée (loi des mailles de Kirchhoff). Puisque cette équation n'est plus vraie, ces deux conclusions ne sont plus vraies quand il y a une variation de flux magnétique. Maintenant on a

1. La différence de potentiel entre deux points dépend du trajet emprunté si le flux varie dans la surface délimitée par les deux trajectoires.
2. La somme des différences de potentiel sur une trajectoire fermée (loi des mailles de Kirchhoff) n'est plus nulle si le flux magnétique varie à l'intérieur de la trajectoire. On aura alors

$$
\sum \Delta V = -\frac{d\phi_B}{dt}
$$

## 10.5 La loi de Lenz

On a vu qu'on peut trouver la direction du courant induit en utilisant la convention de signe de la loi de l'induction. Cependant, il existe une autre façon de déterminer le sens du courant induit. C'est la loi de Lenz.

#### Théorème 10.5.1: La loi de Lenz (donne la direction du courant induit)

Le courant induit dans la boucle est dans une direction telle que le champ magnétique généré par le courant induit (qu'on va appeler le champ magnétique induit) à l'intérieur de la boucle s'oppose à la variation de flux. Cela signifie que

- Si le flux augmente, le courant fait un champ magnétique induit dans la boucle dans le sens opposé au champ qui fait le flux.
- Si le flux diminue, le courant fait un champ magnétique induit dans la boucle dans le même sens que le champ qui fait le flux.

Prenons quelques exemples qui vont illustrer comment trouver la direction du courant induit. Dans tous les cas, on va trouver la direction avec la convention de signe de la loi de l'induction et ensuite avec la loi de Lenz.

#### 10.5.1 Premier cas

Dans cette première expérience, on approche un aimant d'un anneau métallique tel qu'illustré sur l'image ci-contre.

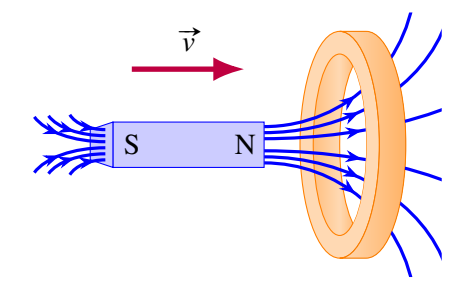

#### 10.5.1.1 Selon la loi de l'induction

On doit choisir une direction pour le vecteur  $\vec{A}$ . On va prendre un vecteur vers la droite (figure de gauche). Dans ce cas, le flux dans la boucle est positif et il augmente. Ainsi,

$$
\frac{d\phi_B}{dt}
$$
 est positif

Si cette dérivée est positive, alors la différence de potentiel

$$
\mathcal{E}_{\text{induite}} = -N \frac{d\phi_B}{dt} \text{ est négative}
$$

Ainsi, la direction du courant est telle que sur la figure de droite.

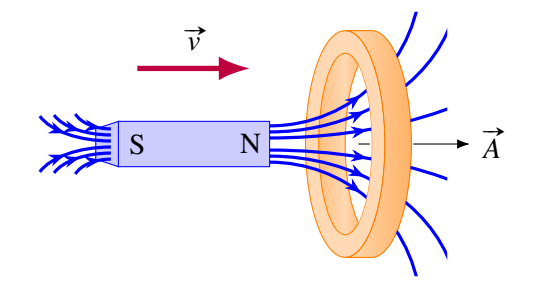

#### 10.5.1.2 Selon la loi de Lenz

La loi de Lenz nous dit que si le flux augmente, le courant induit va faire un champ magnétique induit dans le sens contraire du champ qui fait le flux. Comme le champ qui fait le flux dans l'anneau est vers la droite, le champ induit est vers la gauche. Ainsi, pour que le champ soit vers la gauche, il faut que le courant soit dans la direction indiquée sur la figure.

## 10.5.2 Second cas

Dans cette deuxième expérience, on éloigne un aimant d'un anneau métallique tel qu'illustré sur l'image ci-contre.

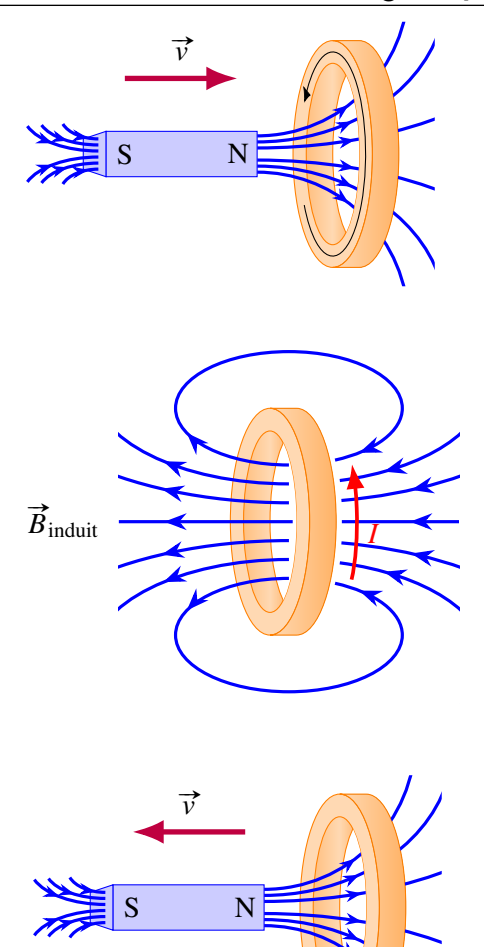

#### 10.5.2.1 Selon la loi de l'induction

On doit choisir une direction pour le vecteur  $\vec{A}$ . On va prendre un vecteur vers la droite (figure de gauche). Dans ce cas, le flux dans la boucle est positif et il diminue. Ainsi,

$$
\frac{d\phi_B}{dt}
$$
est négatif

Si cette dérivée est négative, alors la différence de potentiel

$$
\mathcal{E}_{\text{induite}} = -N \frac{d\phi_B}{dt} \text{ est positive}
$$

Ainsi, la direction du courant est telle que sur la figure de droite.

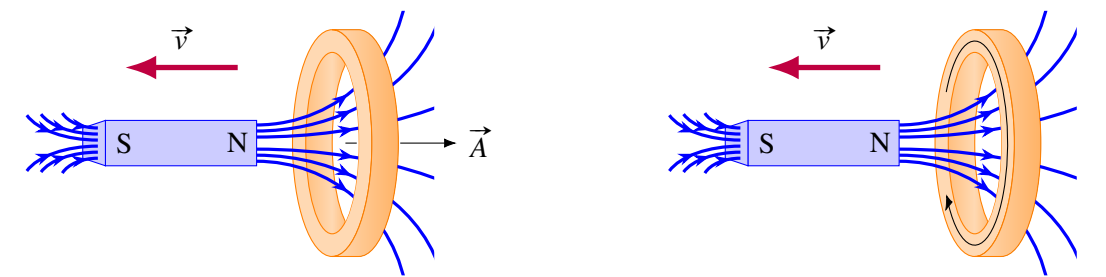

## 10.5.2.2 Selon la loi de Lenz

La loi de Lenz nous dit que si le flux diminue, le courant induit va faire un champ magnétique induit dans le même sens que le champ qui fait le flux. Comme le champ qui fait le flux dans l'anneau est vers la droite, le champ induit est vers la droite. Ainsi, pour que le champ soit vers la droite, il faut que le courant soit dans la direction indiquée sur la figure.

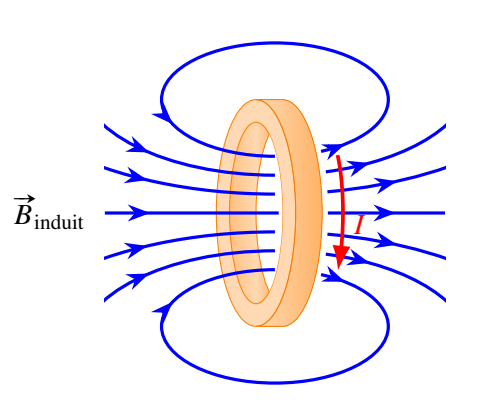

## 10.6 Application de la loi de l'induction de Faraday

On peut maintenant appliquer la loi de l'induction dans différentes situations.

## Exemple 10.6.1

Une boucle de fil circulaire a une résistance de  $5 \Omega$  et un rayon de 5 cm. Initialement, il n'y a pas de champ magnétique. Puis, le champ magnétique monte à un rythme constant pour atteindre 0,1 T (dans la direction indiquée sur la figure) en 0,05 s. Quel est le courant induit dans l'anneau pendant la montée du champ magnétique ?

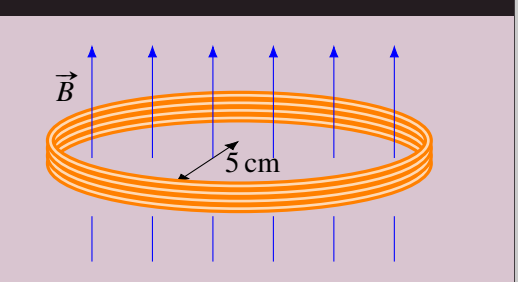

Le courant se trouve à partir de la différence de potentiel est de la résistance. On a la résistance, mais on doit trouver la différence de potentiel. Celle-ci est une différence de potentiel induite qui se trouve avec

$$
\mathcal{E}_{\text{induite}} = -N \frac{d\phi_B}{dt}
$$

Quand le taux de variation du flux est constant, on peut le calculer avec

$$
\frac{d\phi_B}{dt} = \frac{\Delta \phi_B}{\Delta t}
$$

La différence de potentiel est donc

$$
\mathcal{E}_{\text{induite}} = -N \frac{\Delta \phi_B}{\Delta t}
$$

La variation de flux est

$$
\Delta \phi_B = \Delta (BA \cos \theta) = (BA \cos \theta)_f - (BA \cos \theta)_i = (B_f - B_i)A \cos \theta
$$

puisqu'il n'y a que la grandeur du champ qui varie. Cette variation est donc

$$
\Delta \phi_B = (B_f - B_i) A \cos \theta = (0, 1 - 0) \times (\pi \times (0, 05)^2) \times \cos(0^\circ) = 7,85 \times 10^{-4} \,\text{Wb}
$$

Si on a mis l'angle de 0°, c'est qu'on a choisi un vecteur  $\overrightarrow{A}$  vers le haut, donc dans le même sens que le champ magnétique. La différence de potentiel est donc

$$
\mathcal{E}_{\text{induite}} = -N \frac{\Delta \phi_B}{\Delta t} = -100 \times \frac{7,85 \times 10^{-4}}{0,05} = -1,57 \text{ V}
$$

Le courant dans l'anneau est donc

$$
I_{\text{induit}} = \frac{\mathcal{E}_{\text{induite}}}{R} = -314 \,\text{mA}
$$

Le signe est là pour nous indiquer que le courant est dans le sens négatif. On trouve le sens positif en plaçant notre pouce de la main droite dans la direction de  $\overrightarrow{A}$  (donc vers le haut). La direction positive correspond donc à un courant vers la droite sur le devant de l'anneau. Puisque le courant est négatif, le courant est dans le sens contraire. On a donc le courant indiqué sur la figure.

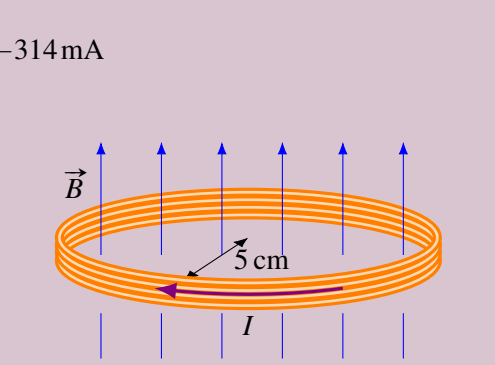

On peut aussi trouver le sens du courant avec la loi de Lenz. Comme le flux augmente, le champ magnétique induit fait par le courant induit est dans le sens contraire de champ qui fait le flux, donc vers le bas. On trouve ensuite la direction avec la règle de la main droite qui donne la direction du champ dans l'anneau à partir du courant (pouce dans la direction du champ, donc vers le bas, et doigts dans la direction du courant). On obtient la même direction pour le courant.

Dans cet exemple, c'est la force électrique qui génère le courant. (Ce doit être la force électrique puisque l'anneau est au repos. Il ne peut donc pas y avoir de force magnétique sur les charges dans l'anneau si elles sont au repos.) Puisque le champ magnétique change, il y a un champ électrique qui apparait. C'est ce champ électrique qui met les charges en mouvement. Ici, on ne cherchera pas à déterminer la configuration de ce champ.

# Exemple 10.6.2

Un cadre métallique ayant une résistance de  $0.5 \Omega$  se déplace avec une vitesse constante de 15 m/s dans une région où il n'y a pas de champ magnétique. Le cadre entre alors dans une région où il y a un champ magnétique de 0,1 T dans la direction montrée sur la figure.

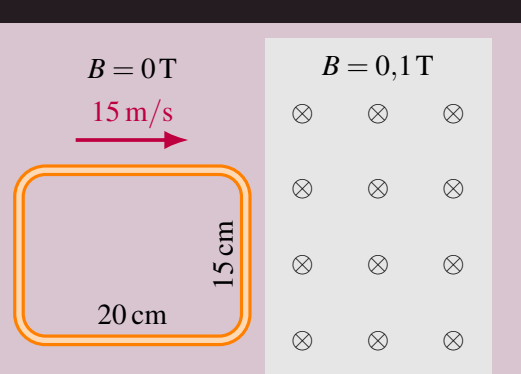

Quel est le courant induit dans le cadre métallique quand il entre dans la région où il y a un champ ?

Le courant se trouve à partir de la différence de potentiel est de la résistance. On a la résistance, mais on doit trouver la différence de potentiel. Celle-ci est une différence de potentiel induite qui se trouve avec

$$
\mathcal{E}_{\text{induite}} = -N \frac{d\phi_B}{dt}
$$

Il faut donc commencer par trouver le taux de variation de flux dans la boucle.

Quand le cadre est à la position montrée sur la figure, il n'y a pas de courant puisque le flux dans la boucle est toujours nul. Par contre, quand il va commencer à entrer dans le champ, le flux dans le cadre va augmenter graduellement jusqu'à ce que le cadre soit complètement dans la région où il y a un champ. Le courant va donc apparaître quand la boucle va commencer à entrer dans la région où il y a un champ magnétique et cesser quand la boucle sera entièrement dans le champ.

Pendant l'entrée du cadre, on a la situation illustrée sur la figure.

Le flux dans le cadre est

$$
\phi_B = BA \cos \theta = B(\ell x) \cos(180^\circ)
$$

(L'angle est de 180◦ parce qu'on a choisi un vec-( $L$  angle est de 180 parce qu on a choisi un vector  $\overline{A}$  qui sort de la page, uniquement pour montrer qu'on peut choisir n'importe quel  $\overrightarrow{A}$ . On aurait très bien pu choisir un vecteur  $\vec{A}$  qui entre dans la page. L'angle aurait alors été de 0◦ .)

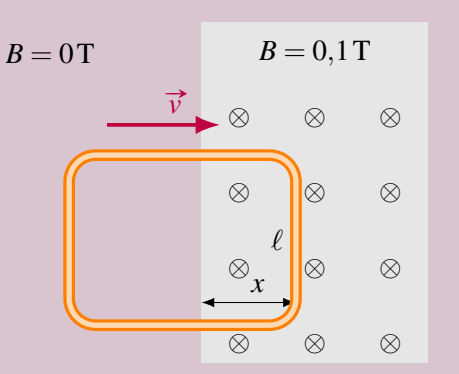

Le flux est donc

 $\phi_B = -B(\ell x)$ 

On remarque alors que le flux change parce que *x*, qui est la largeur de la région où il y a un champ magnétique qui est à l'intérieur du cadre augmente quand le cadre avance. S'il y a une variation de flux, il y a une différence de potentiel induite. Cette différence de potentiel est

$$
\mathcal{E}_{\text{induite}} = -N \frac{d\phi_B}{dt} = -N \frac{d(-B\ell x)}{dt}
$$

Puisque *B* et  $\ell$  sont des constantes, on a

$$
\mathcal{E}_{\text{induite}} = NB\ell \frac{dx}{dt}
$$

Le rythme d'augmentation de la longueur *x* étant la vitesse de la boucle, on a

$$
\mathcal{E}_{induite} = NB\ell\nu
$$

(Cette formule est valide pour tous les cadres rectangulaires entrant dans un champ magnétique.)

On a donc une différence de potentiel de

$$
\mathscr{E}_{induite}=1\times0,1\times0,15\times15=0,225\,V
$$

Le courant est donc

$$
I = \frac{\mathcal{E}_{\text{induite}}}{R} = \frac{0,225}{0,5} = 0,45 \,\text{A}
$$

Ce courant est positif. Avec notre vecteur  $\vec{A}$  sortant de la page, le sens positif est celui montré sur la figure.

Dans cet exemple, c'est la force magnétique qui est à l'origine du courant. Quand le devant du cadre est dans le champ magnétique, on a une tige métallique en mouvement dans un champ magnétique. On a vu que dans ce cas, cela génère une différence de potentiel de

$$
B = 0 \text{ T}
$$
\n
$$
B = 0,1 \text{ T}
$$
\n
$$
\otimes
$$
\n
$$
\otimes
$$
\n
$$
\otimes
$$
\n
$$
\otimes
$$
\n
$$
\otimes
$$
\n
$$
\otimes
$$
\n
$$
\otimes
$$
\n
$$
\otimes
$$
\n
$$
\otimes
$$
\n
$$
\otimes
$$

$$
\mathcal{E}_{induite} = B\ell\nu
$$

C'est exactement la différence de potentiel trouvée avec la formule de l'induction dans l'exemple précédent.

# 10.7 Force et champs magnétiques induits

## 10.7.1 Force faite sur les courants induits

Quand il y a un courant induit, on se retrouve presque toujours avec un courant dans un champ magnétique. Comme les courants dans un champ magnétique subissent une force, il y aura une force sur le circuit.

Si on prend l'exemple de cadre qui entre dans le champ magnétique, une partie du cadre est dans le champ magnétique. Avec la règle de la main droite, on détermine que la force est dans la direction montrée sur cette figure.

(Les forces sur le fil du haut (vers le bas) et la force sur le fil du bas (vers le haut) du cadre s'annulent mutuellement, mais il reste une force sur le fil de droite.)

Cette force fait donc ralentir le cadre.

#### 10.7.1.1 Force sur un anneau quand on approche ou éloigne un aimant

Reprenons le cas de l'aimant qui approche de l'anneau. On a vu que dans ce cas, il y a un courant dans l'anneau qui apparait dans la direction montrée sur la figure.

On a alors un courant dans un champ magnétique et il y a donc une force sur ce courant. On pourrait trouver la direction de la force avec la règle de la main droite, mais on peut aussi trouver la direction de la force en examinant le champ fait par le courant induit (appelé le champ magnétique induit).

On sait qu'un anneau parcouru par un courant va générer un champ magnétique et que l'anneau va donc agir comme un aimant. La figure de gauche ci-dessous montre les pôles de l'aimant associé au champ magnétique induit.

On remarque alors qu'il y a une force de répulsion entre l'anneau et l'aimant puisque les deux pôles nord se repoussent.

Si l'aimant s'éloigne de l'anneau, le courant est dans l'autre sens et les pôles de l'anneau sont inversés. On a alors la situation de la figure de droite ci-dessous.

Dans ce cas, il y a une force d'attraction entre l'anneau et l'aimant.

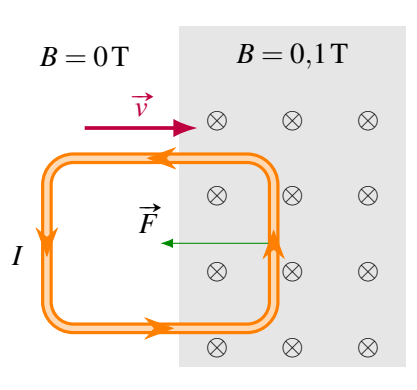

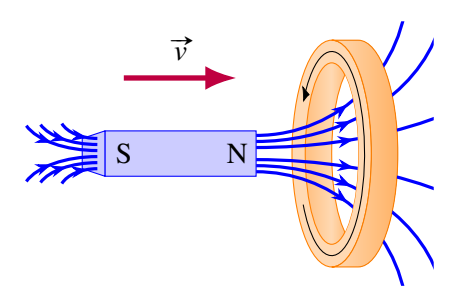

#### 10.7 Force et champs magnétiques induits 439

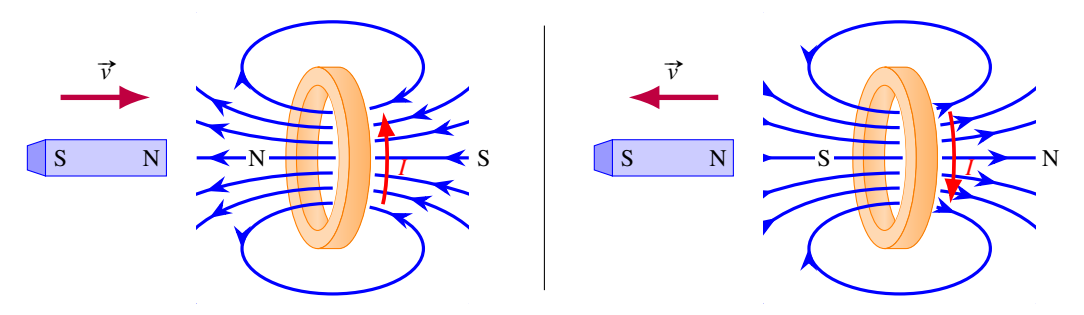

#### 10.7.1.2 Démonstrations expérimentales de la force sur un anneau

On peut voir ces effets dans le vidéo suivant. http://www.youtube.com/watch?v=4PdXTMEb  $8s$ 

Notez qu'il n'y a pas de force quand l'anneau est coupé de sorte qu'il ne se referme pas sur lui-même. Dans ce cas, le courant ne peut pas circuler et l'anneau ne peut pas agir comme un aimant. Il n'y aurait donc pas de force entre l'anneau et l'aimant dans ce cas.

Avec une variation rapide de flux, le courant induit et le champ induit peuvent être très grands et les forces peuvent être très grandes. C'est ce qui arrive avec cet instrument qui projette un anneau métallique : <http://www.youtube.com/watch?v=FXvLG4YXmiM> I

Quand on démarre l'appareil, le champ magnétique fait par l'appareil monte très rapidement, ce qui induit un courant dans l'anneau. L'anneau agit alors comme un aimant qui fait un champ magnétique opposé très important. C'est ce qui fait cette répulsion entre l'anneau et l'appareil.

#### 10.7.1.3 Le freinage par courants induits

Les forces sur les courants induits sont à l'œuvre dans cette expérience où un aimant arrête le mouvement d'une plaque de métal au bout d'un pendule : <http://www.youtube.com/watch?v=qTkOpprVITM>  $\Box$ 

La plaque est en aluminium et elle n'est donc pas attirée par l'aimant. Vous voyez qu'il n'y a aucun effet si la plaque est au repos entre les pôles de l'aimant. Par contre, elle ralentit très rapidement quand elle arrive avec une certaine vitesse.

Regardons les forces sur les courants pour comprendre ce qui se passe. Prenons simplement le cas d'une plaque de métal qui sort d'un champ magnétique.

En se déplaçant vers la droite dans un champ entrant dans la page, les électrons libres dans la plaque subissent une force vers le bas. Si toute la plaque était dans un champ uniforme, les électrons viendraient simplement s'accumuler partout au bas de la plaque.

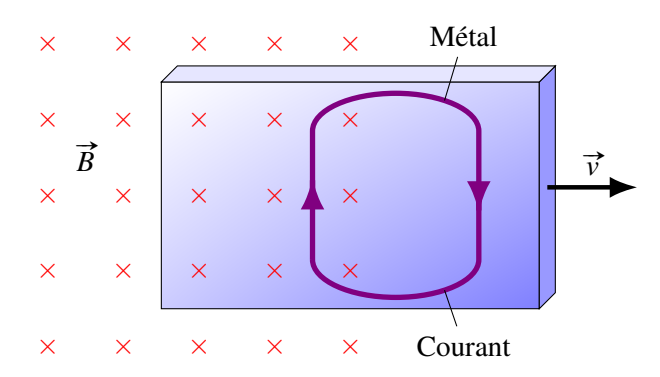

La situation est différente si le champ magnétique n'est pas partout le même. Sur la figure, il n'y a pas de champ dans la partie droite de la plaque. Les électrons ne subissent donc pas de force à cet endroit et ils peuvent donc retourner vers le haut de la plaque. Il en résulte une circulation des charges qui donne le courant illustré sur la figure (rappelez-vous que le courant est dans le sens contraire du mouvement des électrons). Il y a donc un courant vers le haut dans la plaque à l'endroit où elle est dans un champ magnétique entrant dans la page. La force sur ce courant est, selon la règle de la main droite, vers la gauche. C'est cette force qui ralentit la plaque.

On peut aussi expliquer l'apparition du courant avec la loi de Lenz. Quand la plaque sort du champ magnétique, il y a une baisse du flux magnétique qui traverse la plaque. Il va donc apparaitre un courant dans la plaque qui va faire un champ magnétique dans le même sens que le champ magnétique externe, ce qui donne un courant dans le sens indiqué sur la figure. En fait, la situation est identique au cadre qui sort d'un champ magnétique, sauf que le courant est réparti un peu partout dans la plaque de métal au lieu de suivre un cadre métallique. Notez que quand les courants induits apparaissent ainsi un peu partout dans un morceau de métal (plutôt qu'en suivant un fil), ils sont souvent appelés *courants de Foucault*.

Il se passe sensiblement la même chose quand la plaque entre dans le champ magnétique. Il apparait des courants et la force sur ces courants ralentit la plaque. Ce sont ces forces qu'on voyait à l'œuvre pour ralentir le pendule dans le film.

On remarque aussi que ces forces disparaissent si la plaque à la forme d'un peigne (pendule de droite sur la figure). Dans ce cas, les courants ne peuvent circuler dans la plaque parce que la plaque est séparée en plusieurs pointes d'un côté. S'il n'y a pas courant, il n'y a pas de force de freinage. On prend ensuite une plaque un peu identique, mais avec les pointes du peigne qui sont reliées l'une à l'autre (pendule du milieu sur la figure). On observe alors que la force de freinage revient parce que les courants peuvent à nouveau circuler dans la plaque. Figure 10.1 – *Peignes à électrons [\[22\]](#page-579-0)*

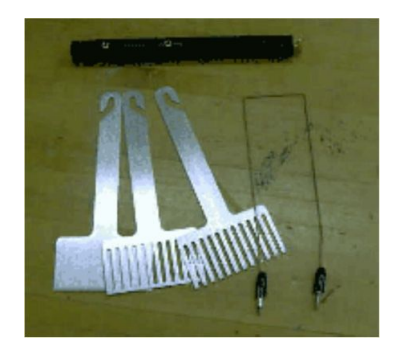

La force n'est pas toujours dans la direction opposée au mouvement. Remarquez comment la canette est entrainée par le mouvement de l'aimant quand on passe l'aimant au-dessus de la canette. Je vous rappelle que cette canette est en aluminium et qu'elle n'est pas attirée par les aimants quand rien ne ■ bouge : <https://www.youtube.com/watch?v=yk4ACjzDFRY> (allez à 1 :18). On peut même faire tourner  $\triangleright$  la canette : [https://www.youtube.com/watch?v=3IVI5\\_q-lFg](https://www.youtube.com/watch?v=3IVI5_q-lFg)

## 10.7.2 Force faite par les courants induits

On sait que les courants induits subissent des forces quand il y a de l'induction. Mais ce n'est pas tout puisque ces courants génèrent aussi des champs magnétiques induits qui, eux aussi, peuvent exercer des forces. Dans notre exemple de l'anneau, on a dit que l'anneau est repoussé par l'aimant. On remarque cependant que l'aimant subit également une force de répulsion (qu'on doit bien sûr avoir pour être conforme à la 3<sup>e</sup> loi de Newton).

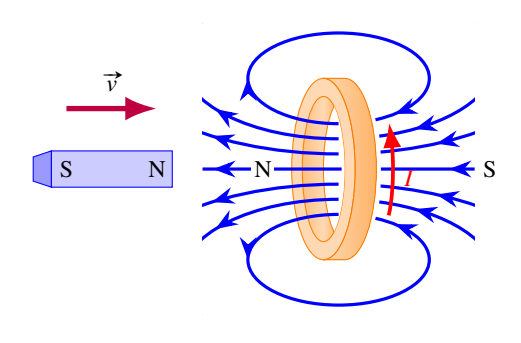

On va maintenant s'intéresser à cette force faite par les courants induits.

#### 10.7.2.1 Un aimant qui tombe dans un tube

Pour observer cette force en action, examinons ce qui se produit si on laisse tomber un aimant dans un tuyau en métal. <http://www.youtube.com/watch?v=H31K9qcmeMU>

L'aimant tombe lentement dans le tube, ce qui signifie qu'il y a quelque chose qui s'oppose à la gravitation. Cet effet ne vient pas du fait que le métal agit comme un aimant, car on a vu que le cuivre et l'aluminium (les deux métaux montrés dans le film) ne sont pas ferromagnétiques.

L'aimant descend lentement parce qu'il y a de l'induction électromagnétique. Quand l'aimant descend, elle fait un champ magnétique qui change dans le temps. Le champ monte quand l'aimant s'approche et le champ diminue quand l'aimant s'éloigne. Ces variations de champ magnétique créent des champs électriques qui vont, à leur tour, entrainer la création de courants électriques dans le tube de métal. La figure montre la direction de ces courants dans le tube.

Voyons pourquoi il y a ce courant en bas de l'aimant. Le champ magnétique de l'aimant est vers le haut (va vers le pôle sud) et il est de plus en plus grand, car l'aimant s'approche. Le courant doit donc faire un champ magnétique vers le bas pour s'opposer à la variation (loi de Lenz).

Avec la règle de la main droite, on trouve le courant indiqué sur la figure. Cette boucle de courant agit alors comme un aimant avec le pôle sud au-dessus et le pôle nord en dessous. Le pôle sud de cet aimant repousse alors le pôle sud de l'aimant qui descend, ce qui ralentit la descente.

Voyons aussi pourquoi il y a ce courant en haut de l'aimant. Le champ magnétique de l'aimant est vers le bas (part du pôle nord) et il est de plus en plus petit, car l'aimant s'éloigne. Le courant doit donc faire un champ magnétique vers le haut pour s'opposer à la variation (loi de Lenz). Avec la règle de la main droite, on trouve le courant indiqué sur la figure. Cette boucle de courant agit alors comme un aimant avec le pôle nord au-dessus et le pôle sud en dessous. Le pôle sud de cet aimant attire alors le pôle nord de l'aimant qui descend, ce qui ralentit la descente.

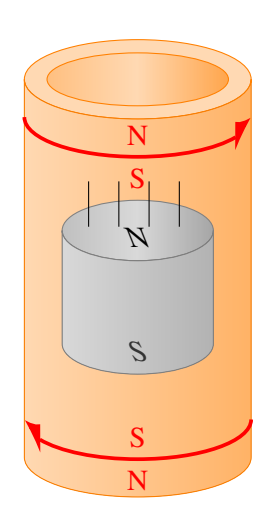

L'aimant va alors se stabiliser à une certaine vitesse de chute. À cette vitesse, la force de gravité est exactement annulée par les forces magnétiques et l'aimant descend à vitesse constante. Si l'aimant va moins rapidement que cette vitesse d'équilibre, les champs magnétiques varient moins vite et les courants induits sont plus petits. La force magnétique est donc plus petite et la force de gravité domine. L'aimant va donc accélérer pour attendre la vitesse d'équilibre. Si l'aimant va plus vite que cette vitesse d'équilibre, les champs magnétiques varient plus rapidement et les courants induits sont plus grands. La force magnétique est donc plus grande et elle domine sur la force de gravité. L'aimant va donc ralentir pour attendre la vitesse d'équilibre.

#### 10.7.2.2 Un aimant qui tombe au-dessus d'un conducteur

Il va se produire à peu près la même chose si un aimant tombe au-dessus d'une surface conductrice.

#### 442 Chapitre 10. L'induction électromagnétique

Quand l'aimant sera assez proche de la plaque, il y aura une variation de champ magnétique dans la plaque parce que l'aimant s'approche. Cette variation de champ magnétique va entrainer la formation de champ électrique et entrainer ainsi la formation de boucles de courants dans la plaque conductrice. Exactement comme dans le cas du courant dans le tube audessous de l'aimant, ce courant agit comme un aimant qui repousse l'aimant qui tombe. L'aimant va donc tomber moins rapidement que s'il n'y avait pas de plaque conductrice.

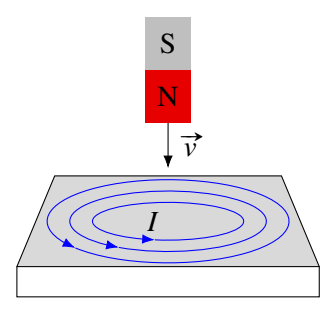

Si l'aimant tombe au-dessus d'une substance supraconductrice, l'effet sera encore plus spectaculaire. Les courants induits ne se dissipant pas à cause de la résistance, ils deviennent assez grands pour faire une force magnétique qui annule le poids de l'aimant. On se retrouve donc avec l'aimant qui flotte au-dessus du supraconducteur. Dans le vidéo suivant, c'est le matériau supraconducteur qui ■ flotte au-dessus de l'aimant, mais ça revient au même. <http://www.youtube.com/watch?v=umEGUfhVah4>

Le matériau qui flotte finit par tomber parce qu'il se réchauffe et finit par dépasser sa température critique de supraconductivité. À partir de là, il n'est plus supraconducteur et les courants se dissipent à cause de la résistance.

## 10.7.2.3 Freinage par induction

Dans cette démonstration, on freine un cheval de bois avec la force faite par les courants induits. Inttp://www.youtube.com/watch?v=Z8FhedeIa7o

Quand l'aimant passe au-dessus des plaques de métal, il y a des courants induits qui apparaissent dans la plaque. Ces courants subissent alors une force qui cherche à entrainer la plaque (comme la canette qui était entrainée par l'aimant) dans la direction du mouvement du cheval. Si l'aimant exerce une force sur la plaque, cela veut dire, en vertu de la troisième loi de Newton, que les courants exercent aussi une force sur l'aimant. La force sur l'aimant est dans la direction opposée à celle que subit la plaque, dans la direction opposée au mouvement du cheval. Ainsi, le cheval freine.

D'ailleurs, certains poids lourds, des charriots de montagnes russes et des trains à grande vitesse utilisent des systèmes de freinage par induction. Il a l'avantage de ne générer aucune usure puisqu'il n'y a pas de contact. Toutefois, on pourrait montrer qu'un tel système fait diminuer la vitesse de façon exponentielle. Cela signifie que la vitesse de l'objet ne peut jamais devenir nulle s'il n'y a que le freinage par induction.

On doit donc utiliser un autre système de freinage pour complémenter le freinage par induction (il y a 4 systèmes différents sur le TGV). Voici d'ailleurs une image montrant le système de freinage magnétique du TGV. Juste au-dessus du rail, on voit l'aimant. Ce sont ces aimants qui vont générer des courants dans le rail et créer une force de freinage. Figure 10.2 – *Freins magnétiques [\[26\]](#page-579-1)*

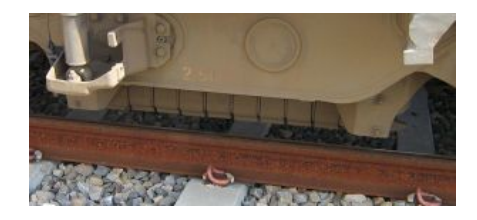

# 10.8 La conservation de l'énergie

## 10.8.1 La chaleur générée par les courants induits

Les courants qui apparaissent avec l'induction génèrent de la chaleur par effet Joule, comme on peut le voir dans ces vidéos. <http://www.youtube.com/watch?v=7ipZ4vdivbU> et  $\Box$ <http://www.youtube.com/watch?v=d7DBS2Is0ws>

Pour avoir des courants, il doit y avoir une variation de flux. Ici, on l'obtient en utilisant un courant variant très rapidement (de façon sinusoïdale) dans le solénoïde.

Ce sont aussi les courants induits qui sont à la base du fonctionnement du four à induction. Un champ magnétique variable produit sous le chaudron entraine la formation de champ électrique et donc de courants dans le chaudron. Ce sont ces courants qui génèrent de la chaleur dans la paroi du chaudron.

Mais si les courants induits génèrent de la chaleur, d'où peut bien provenir cette énergie ? Revenons sur quelques-uns de nos exemples pour comprendre d'où vient l'énergie.

## 10.8.2 La tige sur les rails

Quand la tige se déplace, il y a un courant qui circule dans le circuit.

La grandeur de ce courant est

$$
I=\frac{vB\ell}{R}
$$

Cela signifie que la puissance dissipée en chaleur dans la résistance est

$$
P_R = RI^2 = R\left(\frac{vB\ell}{R}\right)^2 = \frac{v^2B^2\ell^2}{R}
$$

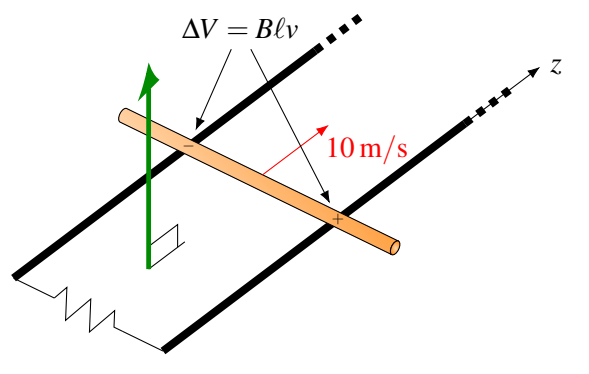

Pour comprendre d'où vient cette énergie, on doit remarquer qu'il y a une force qui s'exerce sur les courants. Il y a donc une force sur les fils du circuit, incluant la tige. La force sur la tige est

$$
F = I\ell B\sin(90^\circ)
$$

Notez que cette force s'oppose au mouvement de la tige. En utilisant la valeur du courant, on a

$$
F = \left(\frac{vB\ell}{R}\right)\ell B = \frac{vB^2\ell^2}{R}
$$

La puissance de cette force est donc

$$
P = Fv\cos\theta = \frac{vB^2\ell^2}{R}v\cos(180^\circ) = -\frac{v^2B^2\ell^2}{R}
$$

(L'angle est de 180◦ puisque la force est dans la direction opposée à la vitesse.)

Une puissance négative signifie que l'énergie cinétique de la tige diminue. On remarque alors que l'énergie perdue par la tige est égale à l'énergie dissipée en chaleur par la résistance. Ainsi, l'énergie perdue en chaleur provient tout simplement de l'énergie cinétique de la tige.

## 10.8.3 Le cadre entrant dans le champ magnétique

On a vu que quand un cadre entre dans un champ magnétique, il y a une force qui fait diminuer la vitesse du cadre.

Cela veut dire que le cadre va ralentir. Encore une fois, c'est l'énergie cinétique du cadre qui se transforme en chaleur dans la résistance du cadre.

#### 10.8.4 Un aimant s'approchant d'un anneau

Quand un aimant s'approche d'un anneau, on a vu que le courant induit permet à l'anneau d'agir comme un aimant. Cela fait en sorte que l'aimant et l'anneau se repoussent mutuellement.

Dans ce cas, l'aimant qui s'approche va donc ralentir et perdre de l'énergie cinétique. Pendant ce temps, il y a de l'énergie perdue en chaleur dans l'anneau et l'énergie cinétique de l'anneau augmente (puisqu'il est repoussé par l'aimant).

Ainsi, c'est l'énergie cinétique de l'aimant qui se transforme en énergie cinétique de l'anneau et en chaleur dissipée dans l'anneau.

# 10.9 Différence de potentiel induite dans un circuit qui ne se referme pas sur luimême

La formule de la différence de potentiel induite

$$
\mathcal{E}_{\text{induite}} = -N \frac{d\phi_B}{dt}
$$

est valide uniquement si la boucle de fil se referme sur elle-même. De plus, on a aussi vu qu'il y a un courant induit dans la boucle si elle se referme sur elle-même.

Toutefois, il y a aussi une différence de potentiel induite même si le fil ne se referme pas sur lui-même pour former un circuit fermé. C'est d'ailleurs ce qu'on avait au début de ce chapitre quand on a calculé la différence de potentiel dans une tige se déplaçant dans un champ magnétique.

Si la boucle ne se referme pas, il n'y aura pas de courant, mais il y aura quand même une différence de potentiel. Pour trouver quelle extrémité du fil aura le potentiel le plus grand, on trouve le sens du courant qu'il y aurait si le fil était refermé sur lui-même (avec la convention de signe ou la loi de Lenz). Ce courant nous indique vers quelle extrémité du fil les charges positives iront s'accumuler et c'est cette extrémité qui aura le potentiel le plus grand.

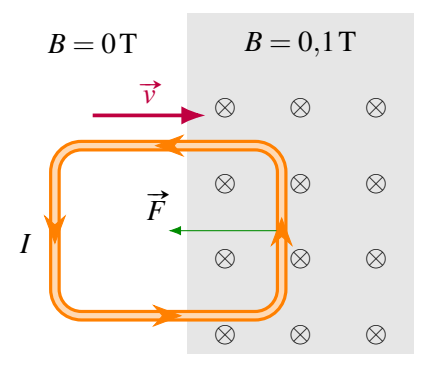

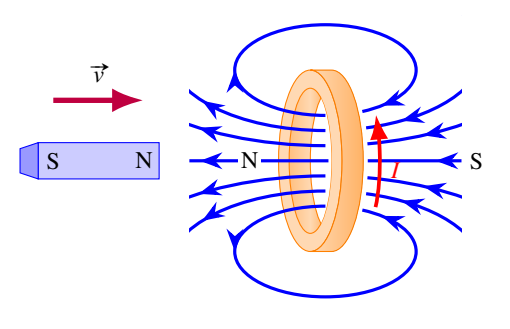

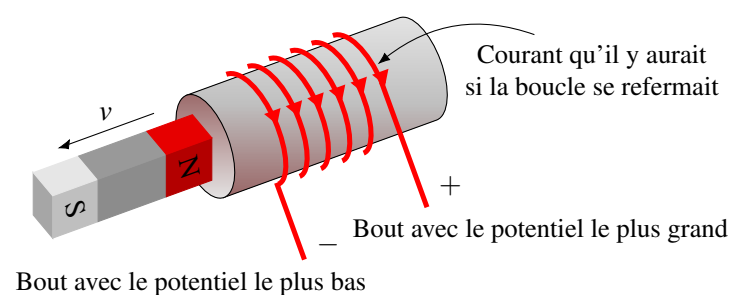

Puisque la boucle ne se referme pas, on ne peut pas trouver la différence de potentiel avec le rythme de variation du flux magnétique. Il faudrait retourner à la base et calculer la différence de potentiel en séparant le fil en petit morceau et calculer la petite différence de potentiel qui apparait dans ce petit morceau. Cette différence de potentiel peut être faite par la force magnétique

$$
d\mathscr{C} = \vec{v} \times \vec{B} \cdot \vec{d\ell}
$$

ou par la force électrique (générée par une variation du champ magnétique)

$$
d\mathcal{E} = \vec{E} \cdot \vec{d\ell}
$$

Pour finir, on somme toutes ces différences de potentiel pour obtenir la différence de potentiel total. Toutefois, on peut quand même utiliser la formule

$$
\mathcal{E}_{\text{induite}} = -N \frac{d\phi_B}{dt}
$$

comme approximation si la boucle de fil est tout près de se refermer. Par exemple, on pourrait l'utiliser dans le cas illustré sur la figure. En calculant la variation de flux dans la boucle circulaire (en faisant comme s'il ne manquait pas le petit bout), on obtient une excellente 12 V approximation de la différence de potentiel induite. En réalité, la véritable différence de potentiel est un peu plus petite que celle calculée puisqu'il manque un petit bout dans l'anneau, mais la différence ne sera pas très grande si la partie qui manque est très petite.

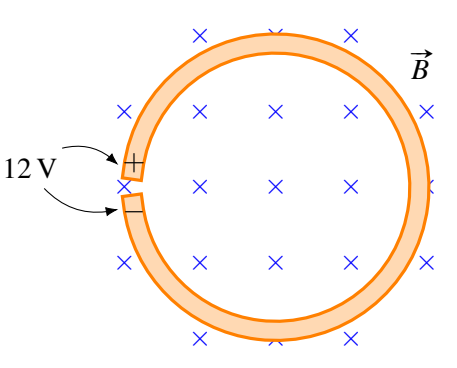

On peut aussi utiliser la formule de la variation du flux si la partie du circuit qui manque pour refermer le circuit est dans une région où il n'y a pas de champ magnétique ou de champ électrique. C'est le cas dans la situation montrée sur la figure. Les deux bouts de fil étant plus loin de l'aimant, le champ magnétique est plus faible à cet endroit. On peut donc faire comme si ces deux fils se rejoignaient pour former une boucle pour calculer la différence de potentiel.

En réalité, la véritable différence de potentiel est un peu plus petite que celle calculée puisqu'il manque un bout de fil, mais la différence ne sera pas très grande si la partie ajoutée pour fermer la boucle est dans une région où la différence de potentiel induite dans cette partie ajoutée est petite.

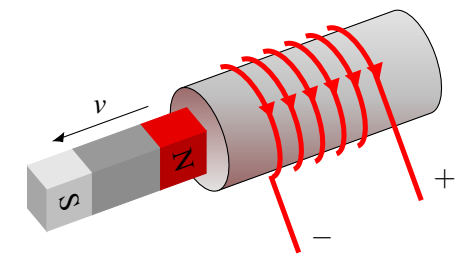

## 10.10 Les générateurs

## 10.10.1 Différence de potentiel aux bornes d'un générateur

Dès la découverte de l'induction, Faraday tente de fabriquer un générateur, c'est-à-dire un appareil qui va fournir une différence de potentiel. À un politicien qui lui demandait à quoi allaient servir ses découvertes, Faraday aurait répondu qu'il ne le savait pas, mais qu'un jour le gouvernement pourrait le taxer. . .Il avait bien raison puisque la très grande majorité de l'énergie électrique produite aujourd'hui est obtenue à partir de l'induction électromagnétique (le reste provient de batteries ou des panneaux solaires).

Après quelques essais, la solution retenue fut de faire tourner une boucle de fil dans un champ magnétique.

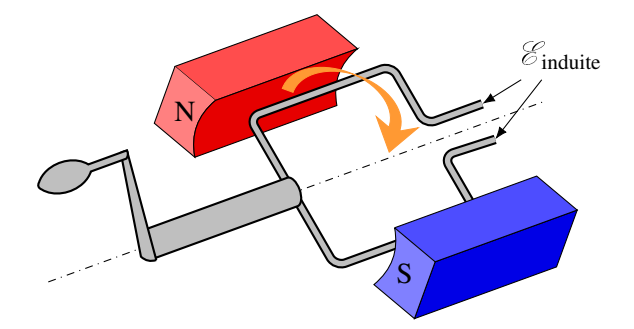

Même s'il semble n'y avoir qu'un seul tour de fil sur la figure, le fil pourrait faire plusieurs tours dans la boucle.

Si on relie ces deux fils à un circuit, on aura du courant. On pourrait, par exemple, faire fonction■ ner une ampoule. C'est ce qu'on peut voir dans ce vidéo. <http://www.youtube.com/watch?v=-jd4-twQobs>

Calculons la différence de potentiel qui apparait aux bornes de la boucle qui tourne. Le circuit ne se referme pas sur lui-même, mais comme la partie qui manque pour fermer la boucle est très petite, on peut trouver la différence de potentiel avec

$$
\mathcal{E}_{\text{induite}} = -N \frac{d\phi_B}{dt}
$$

En tournant ainsi à vitesse constante, l'angle entre le champ et le vecteur  $\vec{A}$  change continuellement. L'angle est

$$
\theta = \omega t + \theta_0
$$

où ω est la vitesse angulaire de rotation et  $θ_0$  est l'angle initial entre le champ  $\vec{B}$  et  $\vec{A}$ .

La différence de potentiel induite aux bornes de la boucle est donc

$$
\mathcal{E}_{\text{induite}} = -N \frac{d\phi_B}{dt} = -N \frac{d(BA\cos\theta)}{dt}
$$

Comme le champ magnétique *B* et l'aire de la boucle *A* sont des constantes, on peut les sortir de la dérivée pour obtenir

$$
\mathcal{E}_{\text{induite}} = -NBA \frac{d\cos\theta}{dt} = -NBA \frac{d\cos(\omega t + \theta_0)}{dt} = NBA\omega\sin(\omega t + \theta_0)
$$

On va appeler ∆*v* cette différence de potentiel aux bornes de la source. Comme le sinus peut valoir 1 au maximum, la valeur devant le sinus est la valeur maximale de la différence de potentiel induite. On va appeler cette valeur maximale Δ*v*<sub>0</sub>. On a donc

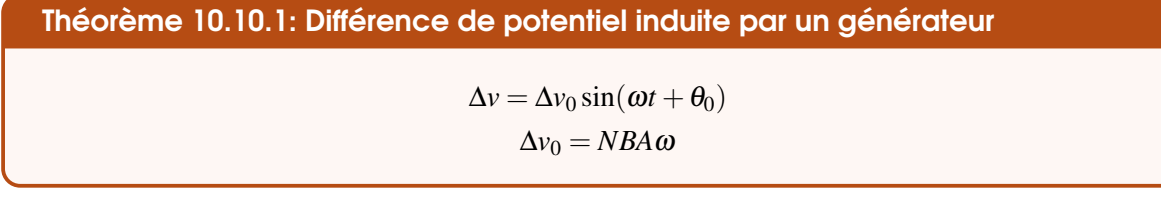

(On comprendra au chapitre 12 pourquoi on utilise des lettres minuscules pour la différence de potentiel dans ce cas.)

La différence de potentiel varie donc de façon sinusoïdale. On a donc la différence de potentiel suivante en fonction du temps (sur cette figure  $\theta_0 = 0$ ).

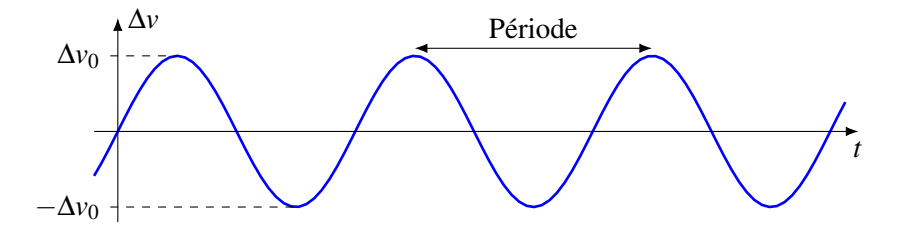

On obtient ce qu'on appelle une *différence de potentiel alternative*. Si on branche cette source à un circuit, il y aura un courant qui variera aussi de façon sinusoïdale qu'on appelle un *courant alternatif*, noté AC (pour alternative current). Quand le courant est toujours dans le même sens, comme quand on branche une batterie à un circuit, on obtient un *courant continu*, noté DC (pour direct current). C'est du courant alternatif qu'il y a dans votre prise de courant à la maison. La différence de potentiel entre les deux trous de la prise a une amplitude de 170 V et la fréquence d'oscillation est de 60 Hz.

L'animation suivante vous montre le flux passant dans la boucle et le courant fourni par le générateur en fonction de la position de la boucle. <http://www.youtube.com/watch?v=wchiNm1CgC4>  $\Box$ 

## Exemple 10.10.1

Une bobine circulaire ayant un diamètre de 20 cm tourne sur elle-même avec une fréquence constante de 60 Hz dans un champ magnétique de 500 gauss.

1. Combien doit-il y avoir de tours de fil sur la bobine pour que l'amplitude de la différence de

potentiel soit de 170 V ? On doit donc avoir

$$
\Delta v_0 = NBA\omega \quad \Longrightarrow \quad 170 = N \times 0.05 \times \pi (0.1)^2 \times (2\pi \times 60) \quad \Longrightarrow \quad N = 287
$$

Il doit donc y avoir 287 tours de fils sur notre bobine.

2. Si, au départ, le plan de la boucle est parallèle au champ magnétique, quelle est la différence de potentiel aux bornes de la bobine à  $t = 0.02$  s?

Comme le vecteur  $\vec{A}$  est perpendiculaire au plan de la boucle et que le plan de la boucle est parallèle au champ, cela signifie que le vecteur  $\vec{A}$  est initialement perpendiculaire à la direction du champ. On a donc la situation illustrée sur la figure.

L'angle initial entre le vecteur  $\vec{A}$  et le champ est donc de  $\theta_0 = 90^\circ$ . (On aurait pu également choisir  $-90^\circ$ 

La différence de potentiel est donc<br>
Figure 10.3 – *Générateur électrique* [\[17\]](#page-579-2)

$$
\Delta v = \Delta v_0 \sin(\omega t + \theta_0) = 170 \sin((2\pi \times 60) \times 0.02 + \frac{\pi}{2}) = 52.5 \text{ V}
$$

(Si on avait choisi −90◦ , on aurait obtenu −52,5 V, on aurait alors dit que la différence de potentiel entre les deux extrémités est de 52,5 V puisqu'on ne voulait que la grandeur de la différence de potentiel.)

#### 10.10.1.1 Comment faire pour que les fils ne s'emmêlent pas ?

Si les fils de la bobine sont simplement branchés à un circuit, ils vont s'entortiller l'un autour de l'autre avec la rotation de la bobine. Comme pour les moteurs, on utilise des petits balais métalliques qui frottent sur des anneaux sur lesquels sont fixés les fils de la bobine.

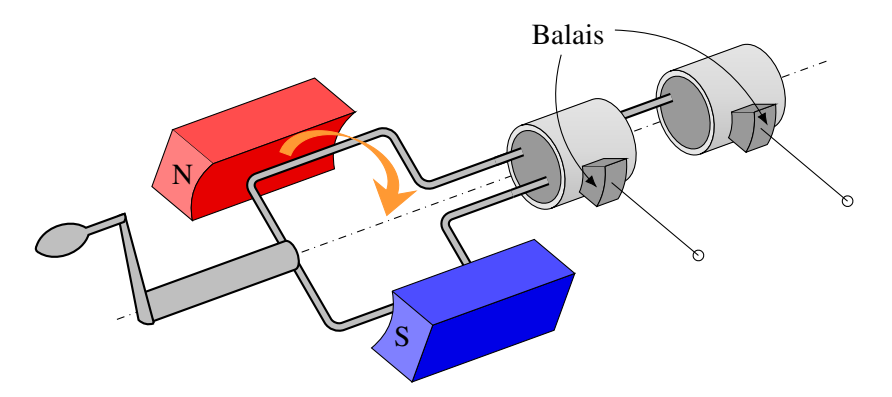

#### 10.10.1.2 Symbole du générateur

Voici le symbole du générateur servant à le représenter dans un circuit. C'est d'ailleurs le symbole pour n'importe quelle source de courant alternatif.

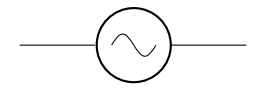

#### 10.10.2 Un générateur, c'est aussi un moteur

#### 10.10.2.1 Le moteur et le générateur sont identiques

Vous avez sans doute remarqué que les moteurs et les générateurs sont identiques. Dans les deux cas, il y a une boucle de fil qui tourne dans un champ magnétique. En fait, les deux sont exactement identiques et il est possible de se servir d'un générateur comme moteur ou d'un moteur comme générateur. La différence est dans l'utilisation. Dans le cas du moteur, on fait passer un courant dans les fils et la force magnétique fait tourner la boucle. Dans le cas d'un générateur, on fait tourner la boucle avec une force externe, ce qui engendre la formation d'un courant.

#### 10.10.2.2 La vitesse de rotation maximale d'un moteur

En fait, c'est tellement identique que c'est ce qui limite la vitesse de rotation d'un moteur. La première fois qu'on a parlé du moteur électrique, on aurait dû arriver à la conclusion que le moteur allait continuellement accélérer puisque le moment de force fait sur la boucle par le champ magnétique semblait être toujours le même.

En réalité, ce moment de force diminue avec la rotation parce que le moteur est aussi un générateur. Quand la boucle se met à tourner, il y a une variation de flux dans la boucle, ce qui crée une différence de potentiel induite. Cette différence de potentiel est toujours opposée à la différence de potentiel de la source qui envoie le courant dans la boucle (figure), ce qui fait diminuer le courant. Plus le moteur tourne vite, plus la différence de potentiel induite est grande.

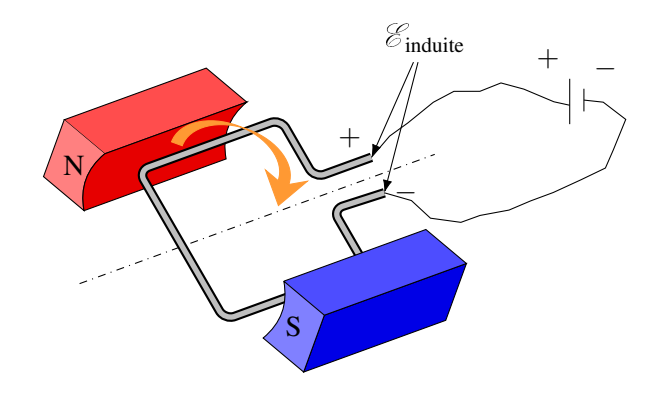

Ainsi, au départ, il n'y a que la différence de potentiel de la source et le courant est très grand. Le moment de force est donc important et la boucle accélère beaucoup. Puis, avec le moteur qui tourne de plus en plus vite, la différence de potentiel induite augmente. Comme elle s'oppose à la source, cela fait diminuer le courant, ce qui diminue la force sur les fils et donc le moment de force. L'accélération du moteur diminue jusqu'à ce que la différence de potentiel induite soit égale à la différence de potentiel de la source.

$$
\mathcal{E}_{\text{source}} = \Delta v_0 = NBA\omega_{\text{max}}
$$

À ce moment, il n'y a plus de courant dans le circuit et le moment de force est nul. Il n'y a donc plus d'accélération et la boucle tourne à vitesse constante.

Si le moteur fait tourner quelque chose, le moteur fera un moment de force et la différence de potentiel fait par la source sera un peu plus grande que la différence de potentiel induite, de sorte qu'il y aura un courant dans la boucle. On atteindra l'équilibre quand le moment de force sur la boucle sera égal au moment de force qu'il faut pour faire tourner l'objet branché au moteur.

#### 10.10.3 La force contrélectromotrice

Une fois qu'on a fait tourner un générateur, est-ce qu'on peut brancher autant d'appareils qu'on veut à ses bornes ? On se doute bien que non.

Quand la boucle tourne et que rien n'est branché à ses bornes, il n'y a aucun courant dans la boucle. Le champ magnétique n'exerce donc aucune force sur les fils. Dans ce cas, on ne doit que combattre la friction pour faire tourner la boucle.

Si on branche un appareil, comme une ampoule, il y aura alors un courant dans les fils. Il y aura maintenant une force magnétique sur les fils de la boucle. En examinant la situation, on se rend compte que le moment de force fait par ces forces est toujours opposé à la rotation de la boucle. On appelle cette force la *force contrélectromotrice*. Cela veut donc dire que la boucle est plus difficile à faire tourner quand le générateur fait fonctionner un appareil. Plus il y aura d'appareils branchés sur le générateur (dans un réseau électrique, les appareils sont tous branchés en parallèle avec le générateur), plus le courant fourni par générateur sera grand et plus les forces sur les fils formant la boucle seront grandes. Cela veut dire que le générateur est plus difficile à faire tourner. Si on branche trop d'appareils, ce sera trop difficile de faire tourner la boucle et elle va perdre de la vitesse de rotation si la force qui fait tourner la boucle de fil n'est pas assez grande, ce qui fera baisser l'amplitude de la tension.

# 10.11 Quelques subtilités concernant l'induction électromagnétique

## 10.11.1 Que va-t-on mesurer avec un voltmètre ?

#### 10.11.1.1 Différence de potentiel entre les bouts des ailes d'un avion

Imaginons qu'on soit dans un avion qui se déplace dans un champ magnétique dirigé vers le sol (ce qui pourrait arriver dans l'Arctique). Selon ce qu'on a vu dans ce chapitre, il apparait alors une différence de potentiel entre les deux bouts des ailes de l'avion. Disons que la différence de potentiel qui apparait est de 8 V.

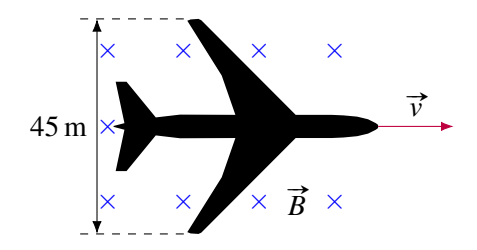

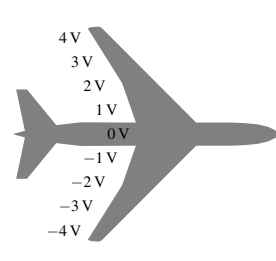

Notez que la différence de potentiel induite dans un conducteur augmente graduellement. On pourrait dire qu'elle passe graduellement de −4 V à 4 V en allant d'une aile à l'autre.

Maintenant, une personne dans l'avion décide qu'il va mesurer la différence de potentiel entre les deux bouts des ailes. En plaçant chacune des sondes du voltmètre au bout des ailes, il observe que la différence de potentiel affiché par le voltmètre est. . .nulle.

On obtient une valeur nulle parce que les fils du voltmètre sont aussi des conducteurs se déplaçant dans un champ magnétique. Le mouvement de fils génère aussi une différence de potentiel dans les fils du voltmètre qui annule exactement la différence de potentiel qu'il y a entre les bouts des ailes ! En plaçant la sonde sur le bout de l'aile à 4 V, la sonde atteint un potentiel de 4 V. Toutefois, dans le fil qui part de la sonde pour se rendre à l'habitacle, le potentiel du fil va passer de 4 V à 0 V puisque le changement qui se fait dans le fil est identique à qui se fait dans l'aile. Même chose pour le fil sur l'autre aile. La sonde est bel et bien à −4 V, mais le potentiel du fil passe de −4 V à 0 V en se rendant à l'habitacle. Ainsi, les deux fils ont un potentiel identique de 0 V quand ils arrivent à l'appareil. L'appareil indique donc que la différence de potentiel est nulle entre les deux fils.

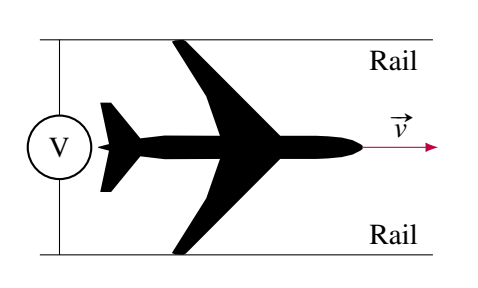

Si on veut mesurer la différence de potentiel entre les bouts des ailes, il faudrait construire deux longs rails en altitude à 45 m l'un de l'autre. On demanderait alors au pilote de voler l'avion de telle sorte que chaque bout d'aile touche à un des rails. On pourrait alors mesurer la différence de potentiel en mesurant la différence de potentiel entre les rails. Dans ce cas, les fils du voltmètre ne se déplaceraient pas avec l'avion et il n'y aurait pas de différence de potentiel induit que se ferait dans le fils qui viendrait affecter la valeur mesurée par l'appareil.

#### 10.11.1.2 Un anneau dans un champ magnétique variable

Supposons maintenant qu'on place un anneau dans un champ magnétique variable. Initialement, l'anneau n'est pas refermé sur lui-même. Supposons que le champ magnétique augmente à un rythme tel que la différence de potentiel induite serait de 12 V. On aura alors la situation suivante.

Dans ce cas, le champ électrique induit par la variation de champ magnétique fait une force qui pousse les électrons vers un bout de l'anneau. Une extrémité du fil va donc prendre une charge négative (celle où les électrons s'accumulent) et l'autre extrémité aura une charge positive. Cette séparation de charges va faire un champ électrique opposé au champ électrique induit. Les charges se séparent donc jusqu'à ce que les deux champs s'annulent. Comme il faut un champ partout dans le fil pour annuler le champ induit, la variation de potentiel se fait de façon graduelle tout au long du fil. On observe le tout sur la figure de gauche.

C'est comme s'il y avait une suite de sources dans l'anneau qui font augmenter le potentiel puisque la différence de potentiel est faite par le champ électrique induit et ce champ est uniforme partout dans l'anneau (voir la figure de droite).

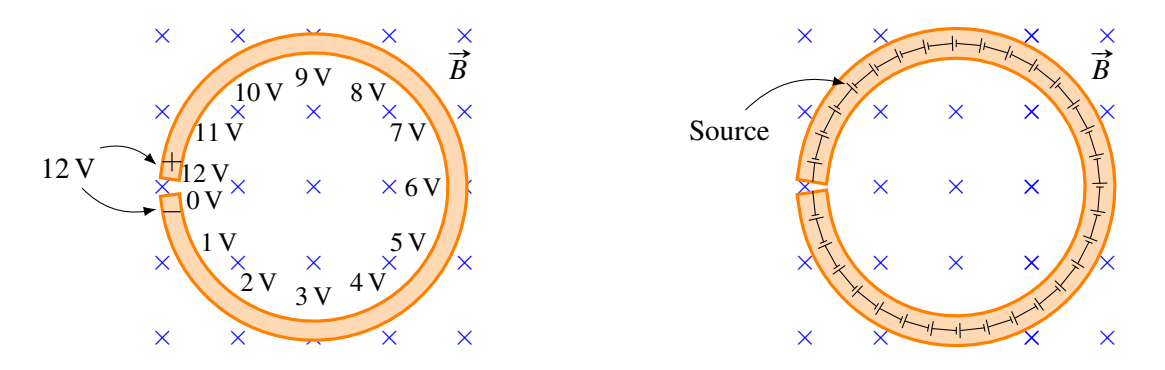

Que va-t-il se passer maintenant si on referme l'anneau ? Va-t-il toujours y avoir une différence de 12 V? En refermant l'anneau, il y aura maintenant un courant. La résistance est répartie également partout dans l'anneau, tout comme la force électromotrice. C'est un peu comme si on avait une suite microscopique de sources et de résistances (voir figure de gauche).

Quand l'anneau est ouvert, il n'y a pas de courant et la différence de potentiel est la somme des potentiels des sources et il y a une différence de potentiel entre les deux extrémités de l'anneau. Quand l'anneau est refermé, il y a un courant. Maintenant, on gagne du potentiel avec les sources et on en perd avec les résistances. En fait, le courant est juste de la bonne grandeur pour que l'énergie que la charge gagne à cause du champ électrique (qui est notre source ici) soit immédiatement perdue en chaleur à cause de la résistance. L'énergie de l'électron reste donc toujours la même et le potentiel ne monte pas. Le potentiel est donc constant tout au long de l'anneau (voir figure de droite).

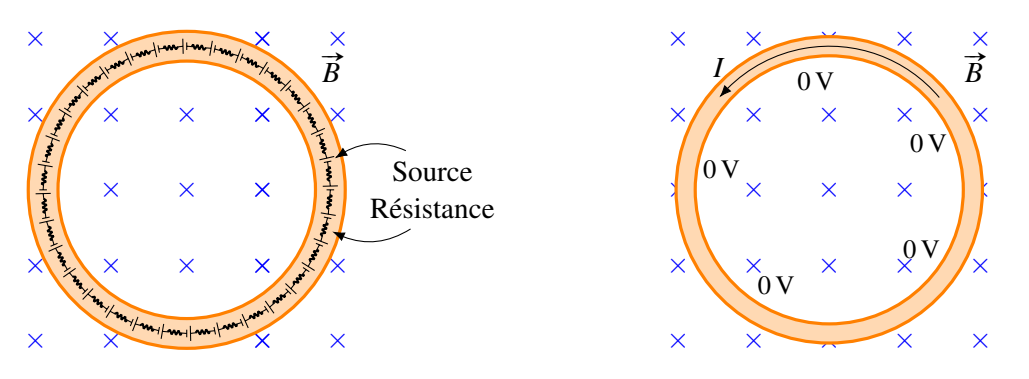

Pourtant, et c'est là que la situation se complique, on n'obtiendra pas 0 V si on mesure la différence de potentiel entre deux points de l'anneau avec un voltmètre. Ce qui est encore plus fou, c'est que la valeur donnée par le voltmètre ne sera pas toujours la même selon l'endroit où on va mettre les fils du voltmètre ! Voici, par exemple, ce qui pourrait arriver si on branche notre voltmètre entre deux points distants de 45◦ sur l'anneau.

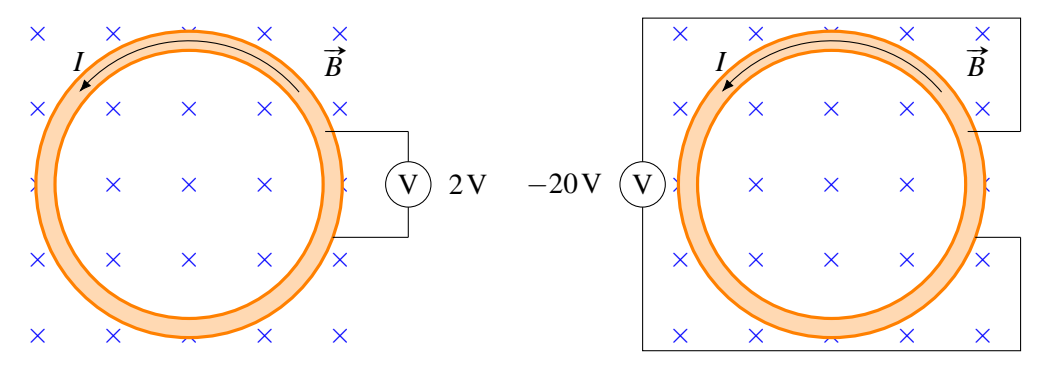

Pourquoi le voltmètre donne-t-il une valeur alors qu'il n'y a pas de différence de potentiel entre les deux endroits sur l'anneau ? Pourquoi la valeur dépend-elle de la position des fils du voltmètre ? La réponse est surprenante. Les pointes des deux sondes du voltmètre qui touchent à l'anneau sont effectivement au même potentiel. Toutefois, les deux fils allant jusqu'au voltmètre sont aussi dans le champ électrique fait par le champ magnétique variable. Ce champ électrique donne de l'énergie aux charges dans le fil du voltmètre, ce qui change le potentiel du fil.

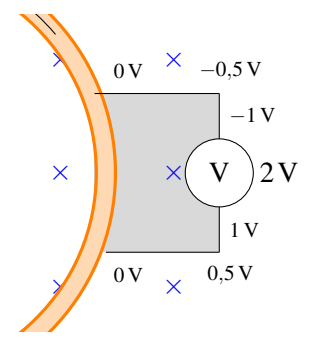

Le potentiel du fil va donc changer graduellement en s'en allant vers le voltmètre. Au départ (contact avec l'anneau), les potentiels des fils sont identiques (0 V sur la figure ici), mais ils changent de façons différentes en allant vers le voltmètre. Arrivé au voltmètre, les potentiels des fils sont différents et le voltmètre indique une valeur. Selon le positionnement des fils, les variations de potentiel seront différentes et c'est ce qui fait qu'on peut obtenir plusieurs valeurs selon la position des fils du voltmètre.

trouver la différence de potentiel induit fait par la variation de flux dans la zone délimitée par les fils du En fait, on peut facilement trouver la différence de potentiel indiquée par le voltmètre. On n'a qu'à voltmètre (aire en gris sur la figure). Supposons que cette force électromotrice induite est de 5 V. S'il n'y a pas de courant dans l'anneau (anneau ouvert), le voltmètre indiquera 5 V, car c'est la différence de potentiel qui se fera dans les fils du voltmètre (2 V) et de l'arc de l'anneau entre les branchements des fils du voltmètre (3 V, car il y avait 12 V sur l'anneau au complet et on a un arc de 45◦ ). Si l'anneau est refermé et qu'il y a un courant, il se fera toujours 2 V dans le fils du voltmètre, mais il n'y aura plus de différence dans l'arc puisque le potentiel gagné se perd immédiatement en chaleur dans la résistance. Le voltmètre indiquera donc 2 V.

## 10.11.2 Trajectoire qui se déplace dans la matière

Quand on ne connait pas bien les lois de l'induction, on peut arriver à créer des situations qui semblent en désaccord avec la loi de l'induction. C'est ce qui semble arriver avec le générateur de Faraday (illustré sur la figure).

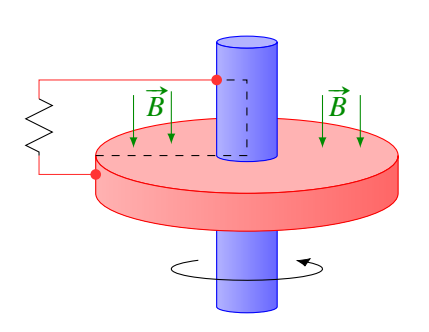

Dans un générateur de Faraday, on fait tourner un disque dans un champ magnétique. Il apparait alors une différence de potentiel entre le bord du disque et le centre du disque (puisque c'est un conducteur en mouvement dans un champ magnétique). En reliant une résistance au bord et au centre du disque, il y a un courant qui circule dans la résistance.

Or, si on suit la trajectoire empruntée par le courant (fils et ligne pointillée), il n'y a pas de variation de flux. En fait, il n'y a même pas de flux puisque les lignes de champ longent la surface délimitée par la trajectoire sans la traverser.

En fait, il y a une variation de flux. Quand on a fait la preuve de la formule

$$
\mathcal{E}_{\text{induite}} = -N \frac{d\phi_B}{dt}
$$

on a utilisé la vitesse de la matière dans laquelle sont les particules chargées. Cela implique que la trajectoire utilisée pour calculer le flux ne doit pas se déplacer par rapport à la matière dans laquelle se déplacent les électrons.

Ici, on ne respecte pas cette condition avec la trajectoire utilisée. La partie horizontale de la trajectoire en pointillé est immobile alors que le disque tourne. Il y a donc un mouvement entre la trajectoire et la matière. Si on veut analyser correctement la situation, il faut que notre trajectoire suive le disque dans sa rotation. Si notre trajectoire initiale est celle montrée sur la figure précédente, alors cette trajectoire un instant plus tard doit ressembler à celle montrée sur la figure de droite.

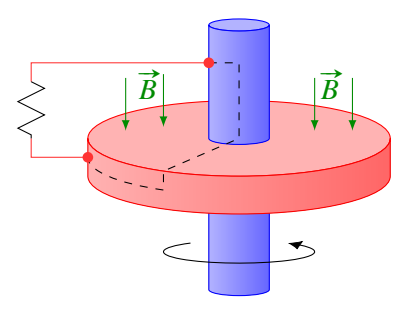

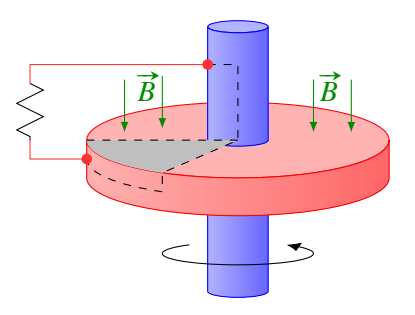

Entre ces deux instants, il y a bel et bien une variation de flux. La variation de flux correspond au flux qui traverse l'aire montrée sur la figure de gauche.

En calculant le taux de variation du flux, on arrive à la bonne valeur pour le courant induit dans la résistance.

# 10.12 Exercices 10.2 Différence de potentiel induite dans un conducteur en mouvement

1. Quelle est la différence de potentiel entre les deux extrémités de cette tige ? (Spécifiez également laquelle des extrémités a le potentiel le plus élevé.)

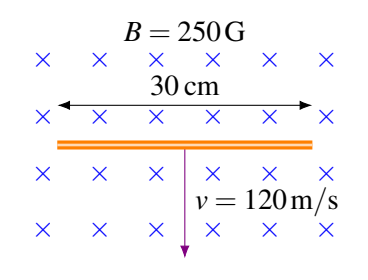

3. Un avion passe à 900 km/h directement audessus du pôle nord magnétique. À cet endroit, le champ est dirigé directement vers le sol et a une grandeur de 0,5 G. Quelle est la différence de potentiel entre les bouts des ailes si la distance entre les bouts des ailes est de 45 m ?

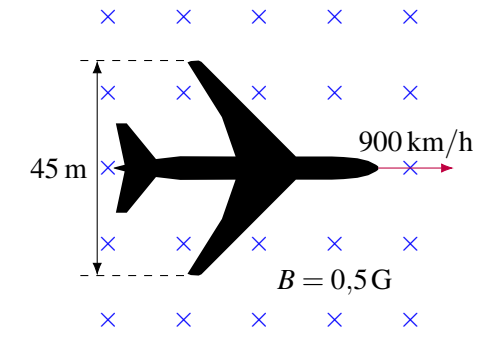

# 10.3 Loi d'induction de Faraday

5. Quel est le flux magnétique qui traverse la surface délimitée par le fil ?

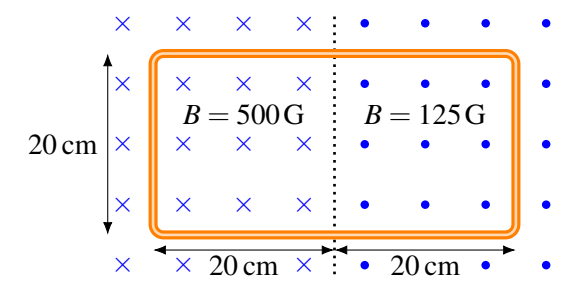

2. Quelle est la différence de potentiel entre les deux extrémités de cette tige ?

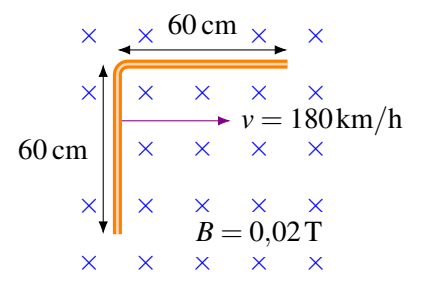

4. On laisse tomber un cube métallique initialement au repos dans un champ magnétique de 0,5 G dont la direction est montrée sur cette figure.

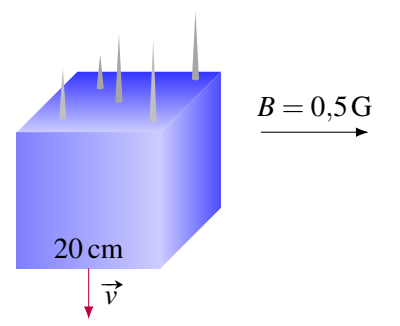

- (a) Laquelle des faces du cube aura le potentiel le plus élevé et laquelle des faces du cube aura le potentiel le plus bas 5 secondes après le début de la chute libre ? (On néglige la friction de l'air.)
- (b) Quelle sera la différence de potentiel entre ces deux faces ?
- 6. Quel est le flux magnétique qui traverse la surface délimitée par le triangle équilatéral ?
- 7. Quel est le flux magnétique qui traverse la surface délimitée par le fil ? Le champ magnétique n'a pas de composante en *x*.

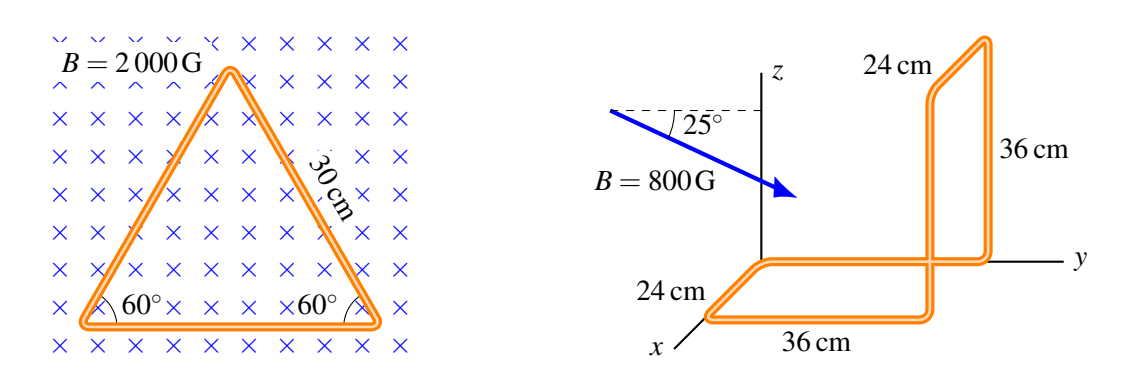

## 10.6 Applications de la loi d'induction de Faraday

8. Voici un graphique qui montre le flux magnétique à travers une boucle en fonction du temps. Quel est le courant dans la boucle à *t* = 0,4 s s'il y a 30 tours de fils et que la résistance du fil formant la boucle est de 50 Ω?

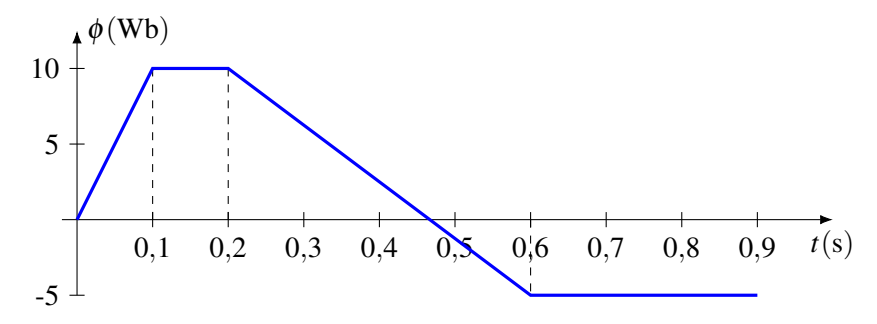

9. Dans la situation montrée sur la figure, la grandeur du champ magnétique augmente à un rythme constant de sorte que la grandeur du champ est passée de 0,02 T à 0,024 T en 0,04 s. Quel est le courant induit dans la boucle circulaire pendant ces 0,04 seconde ? Spécifiez également la direction du courant.

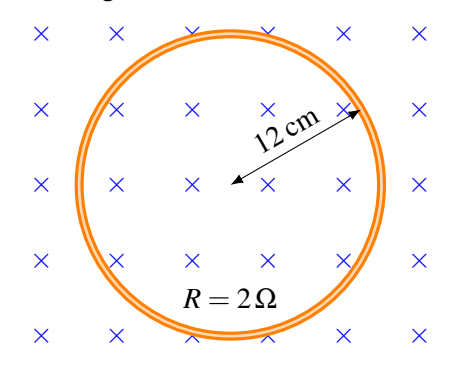

10. Le cadre métallique de la figure a une résistance de 12  $\Omega$ . Il y a un courant induit de 150 mA dans le cadre. À quel rythme varie le champ magnétique ? Spécifiez si la grandeur du champ magnétique augmente ou diminue.

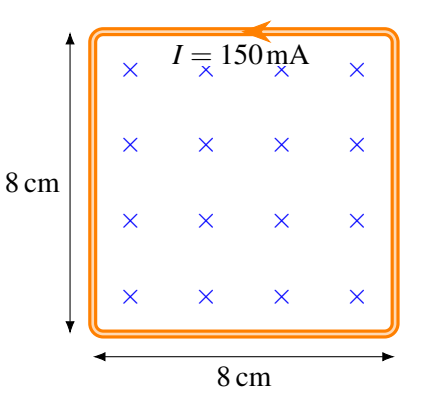

11. Dans la situation montrée sur la figure, la grandeur du champ magnétique est donnée par la formule

$$
B = 1,2G + 0,5\frac{G}{s}t + 0,02\frac{G}{s^2}t^2
$$

Quel est le courant induit dans la boucle circulaire à *t* = 5 s ?

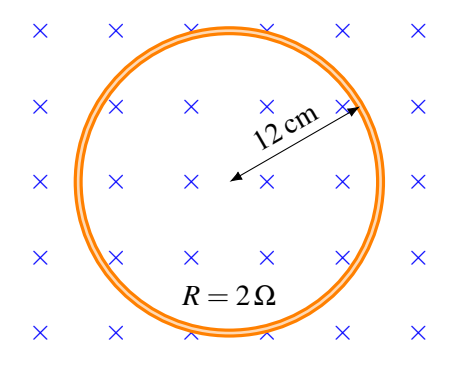

12. Dans la situation montrée sur la figure, la grandeur du champ magnétique est donnée par la formule

$$
B = 500\,\mathrm{G} - 50\,\frac{\mathrm{G}}{\mathrm{s}}t
$$

Quel est le courant induit dans la boucle circulaire à  $t = 2s$  si la résistance de l'anneau est de  $0,1 \Omega$ ?

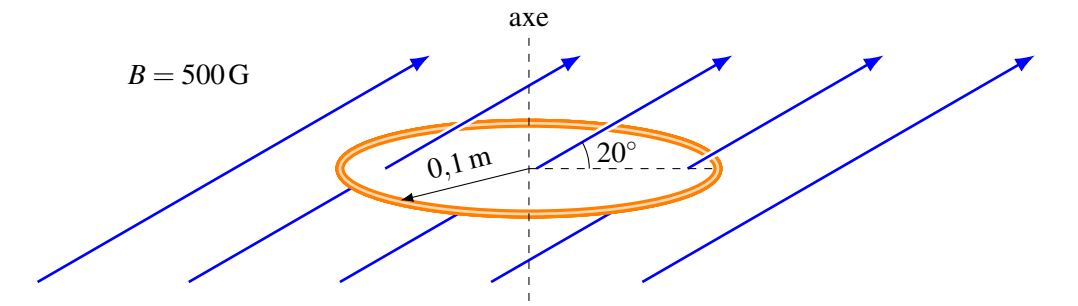

13. La figure suivante montre la variation de champ magnétique dans un anneau.

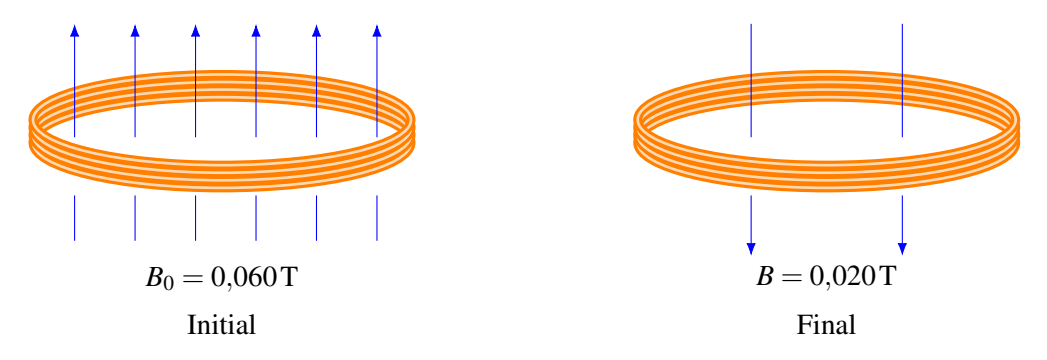

Le champ varie à un rythme constant de sorte qu'il s'est écoulé 0,12 s entre les configurations initiale et finale montrées sur la figure. Il y a 500 tours de fil dans l'anneau et le courant qui circule dans le fil pendant les 0,12 s est de 250 mA. Quelle est la résistance du fil si l'anneau a une circonférence de 40 cm ?

14. Dans la situation suivante,. . .

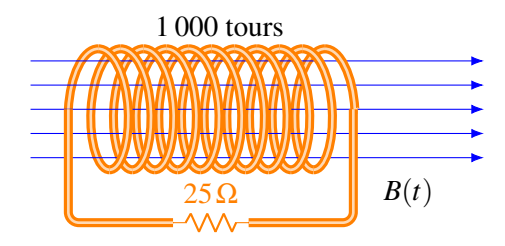

la grandeur du champ magnétique diminue au rythme de 1 000 G/s. Le rayon du solénoïde est de 12 cm. Quelle est la puissance dissipée en chaleur dans la résistance ?

16. Dans la situation suivante, quel est le courant dans la résistance ? (Spécifiez aussi la direction du courant dans la résistance.) Il n'y a pas de résistance dans ce circuit, à part la résistance de 20 Ω.

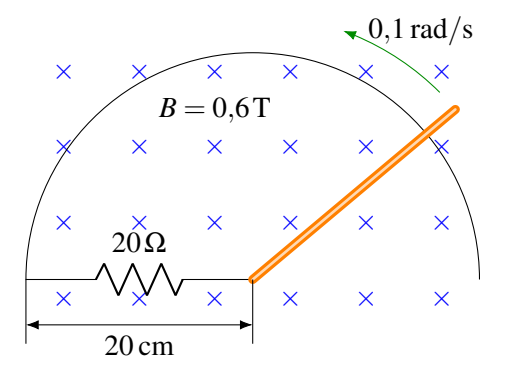

15. Dans la situation montrée sur la figure, il y a un courant de 12 A qui circule dans le sens contraire des aiguilles d'une montre. Les rails n'ont pas de résistance, mais la tige (en rose) a une résistance de 0,2 Ω. Quelle est la vitesse de déplacement de la tige (grandeur et direction) ?

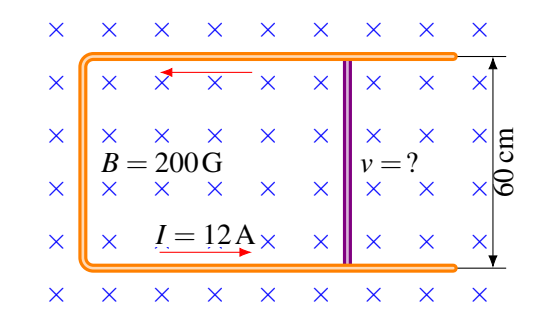

17. Quand ce cadre entrera dans le champ magnétique, il y aura un courant dans la résistance. Quelle sera la charge totale qui passera dans la résistance si la vitesse reste constante ?

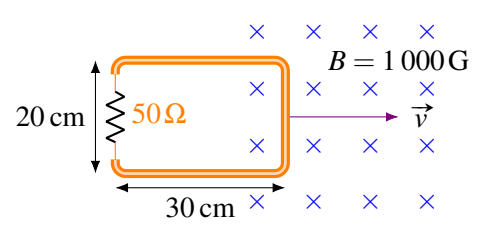

18. Il y a 3 000 tours de fil dans une bobine rectangulaire de 20 cm  $\times$  10 cm dont la résistance est 10 Ω. On fait tourner la bobine de fil dans un champ magnétique qui augmente continuellement. L'angle on rait tourner la bobine de lii dans un champ magnetique qui augmente contre le vecteur aire  $\overrightarrow{(dA)}$  et le champ magnétique est donnée par  $\theta = 6\pi \frac{\text{rad}}{\text{s}}$  $\frac{ad}{s}t + \frac{\pi}{4}$  et la grandeur du champ magnétique est donnée par  $B = 20 \frac{G}{s} t + 1$  G. Quel est le courant dans la boucle à  $t = 2$  s?

#### 10.7 Force et champs magnétiques induits

- 19. Ce cadre est fait d'un fil de cuivre de 2 mm de diamètre.
	- (a) Quel est le courant dans le fil ? (Spécifiez aussi la direction du courant)
	- (b) Quelle est la force (grandeur et direction) sur le cadre ?

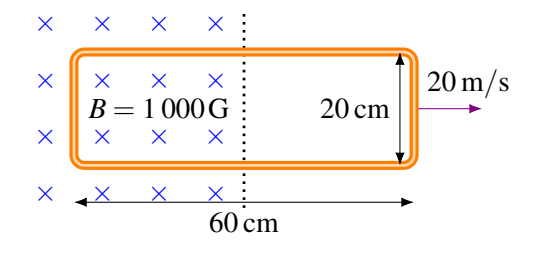

- 20. Dans la situation montrée sur la figure, il y a une force de 0,288 N sur la tige qui s'oppose à son mouvement. Les rails n'ont pas de résistance, mais la tige (en rose) a une résistance de 0,2 Ω. Quelle est la vitesse de déplacement de la tige ?
- 21. Cette tige sur des rails est initialement immobile. Quand on la lâche, elle tombe sous l'effet de la gravitation, tout en restant en contact avec les rails. Il n'y a pas de friction entre les rails et la tige. Les rails et la tige n'ont pas de résistance. Quelle sera la vitesse limite atteinte par la tige ?

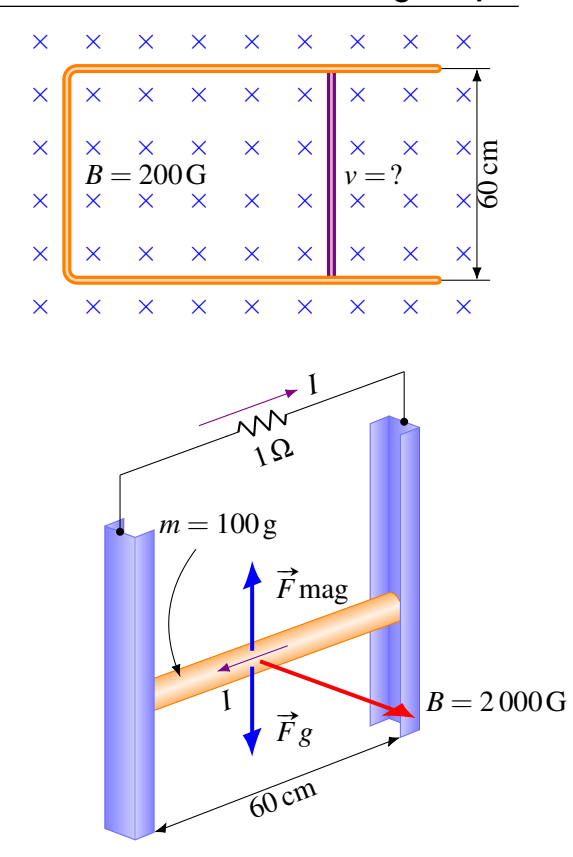

## 10.8 La conservation de l'énergie

22. Un cadre carré entre dans un champ magnétique de 0,1 T. Chaque côté du cadre a une longueur de 40 cm et une résistance de 0,2 Ω. Au moment montré sur la figure, la vitesse du cadre est de 10 m/s.

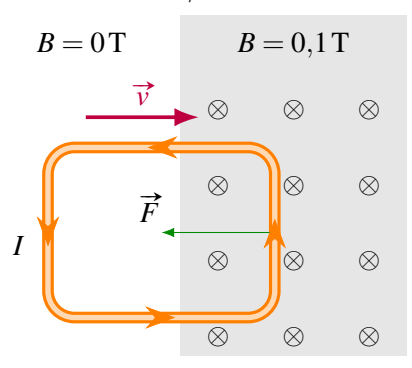

- (a) Calculez à quel rythme l'énergie cinétique du cadre diminue. (On cherche donc la puissance de la force magnétique puisque c'est elle qui fait diminuer l'énergie cinétique.)
- (b) Avec  $P = RI^2$ , calculez la puissance dissipée en chaleur dans la résistance du cadre.
- (c) Ces deux puissances sont-elles égales comme elles devraient l'être ?

## 10.9 Différence de potentiel induite dans un circuit qui ne se referme pas sur lui-même

23. Voici une boucle rectangulaire de 80 cm sur 60 cm qui a 5 tours de fil. Le plan de la boucle est perpendiculaire à un champ magnétique dont l'intensité diminue à un rythme constant de sorte que la grandeur du champ est passée de 0,4 T à 0,2 T en 1 minute. Quelle est alors la différence de potentiel entre les deux extrémités du fil ?

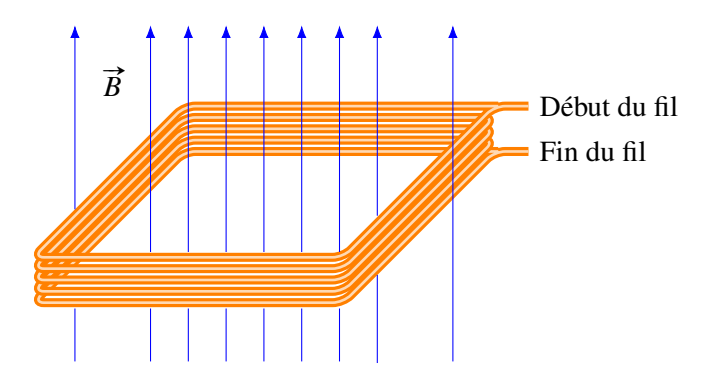

24. Dans la situation suivante, la grandeur du champ magnétique est donnée par la formule

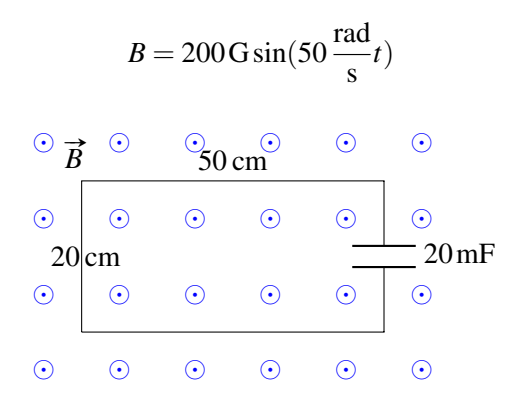

(La figure montre la direction du champ quand il est positif. Si le champ est négatif, il entre plutôt dans la page). Le fil qui relie les deux côtés du condensateur n'a pas de résistance. Quelle est la charge du condensateur à  $t = 0.54$  s?

25. Dans la situation montrée sur la figure, le courant dans le solénoïde (celui ayant un rayon de 2 cm) est donné par la formule

$$
I = 15 \,\mathrm{A} \sin(377 \frac{\mathrm{rad}}{\mathrm{s}} t)
$$

Quelle est la différence de potentiel aux bornes de l'autre solénoïde (celui qui a un rayon de 4 cm) à *t* = 0,71 s ? (Négligez le champ à l'extérieur du solénoïde)

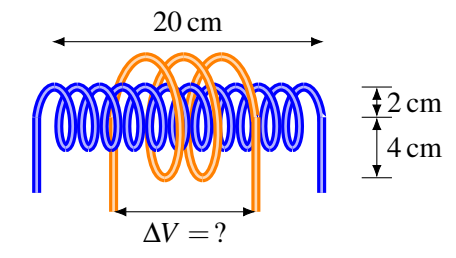

Le solénoïde interne a 40 tours de fil Le solénoïde externe a 2,5 tours de fil

## 10.10 Les générateurs

26. Dans la situation montrée sur la figure, quelle est la différence de potentiel induite maximale entre le début et la fin du fil ?

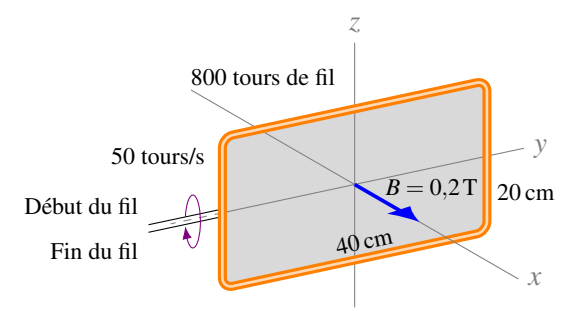

Pour les deux prochains exercices, considérez la situation suivante.

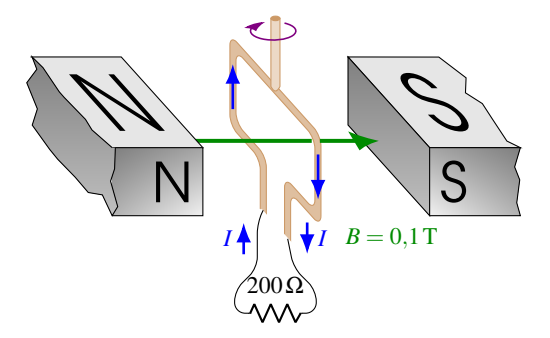

- 27. La figure précédente vous montre un générateur branché à une résistance de 200  $Ω$ . L'aire de la boucle qui tourne dans le champ magnétique est de  $0.8$  m<sup>2</sup>. À quelle vitesse angulaire doit-on faire tourner la boucle dans le champ magnétique pour que la puissance maximale dissipée par la résistance soit de 12,5 W ?
- 28. La figure précédente vous montre un générateur branché à une résistance de 200 Ω. L'aire de la boucle qui tourne dans le champ magnétique est de  $0,2 \text{ m}^2$  et la vitesse de rotation angulaire est de 500 rad/s. Au départ  $(t = 0s)$ , le plan de la boucle est perpendiculaire au champ magnétique.
	- (a) Quelle est la différence de potentiel maximale aux bornes de la résistance ?
	- (b) Quel est le courant dans la résistance à  $t = 0.01$  s?
	- (c) Quel est le moment de force s'opposant à la rotation à  $t = 0.01$  s?
	- (d) Quelle est la puissance dissipée par la résistance à ce moment ?
	- (e) Quelle est la puissance du moment de force externe qui fait tourner la boucle à ce moment ?

#### Défis

29. Une tige métallique de 2 m de long est en rotation dans un champ magnétique de 1 000 G, tel qu'illustré sur la figure. Quelle est la différence de potentiel entre les bouts de la tige si elle tourne avec une vitesse angulaire de 20 rad/s ?

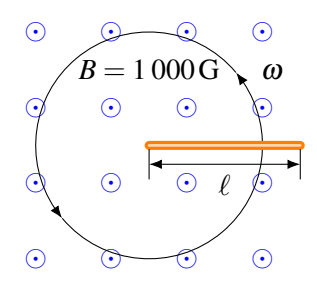

30. Un cadre métallique a une résistance de  $0.02 \Omega$  et une masse de 100 g. Il se déplace initialement à 10 m/s et traverse une région où il y a un champ magnétique de 2 T. Si la région où il y a le champ magnétique a 20 cm de large, quelle sera la vitesse du cadre quand il aura fini de traverser la région ?

| $B = 0$ | $B = 2$                       | $B = 0$ |
|---------|-------------------------------|---------|
| 10 m/s  | $\otimes$ $\otimes$ $\otimes$ |         |
| 5       | $\otimes$ $\otimes$ $\otimes$ |         |
| 10 cm   | $\otimes$ $20$ cm $\otimes$   |         |
| 0 cm    | $\otimes$ $\otimes$ $\otimes$ |         |

# 10.13 Réponses

## 10.2 Différence de potentiel induite dans un conducteur en mouvement

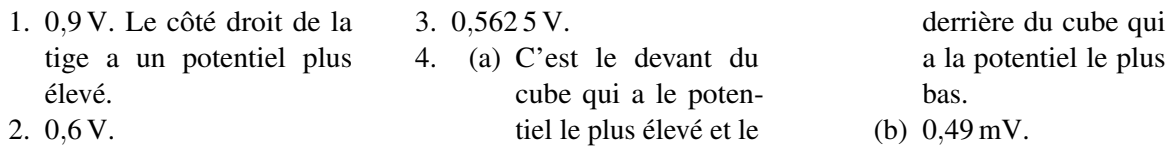

## 10.3 La loi d'induction de Faraday

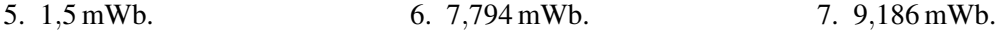

## 10.6 Applications de la loi d'induction de Faraday

- 8. 22,5 A.
- 9. 2,262 mA dans le sens contraire des aiguilles d'une montre.
- 10. Le champ augmente au rythme de  $281,25$  T/s.
- 11. 1,583 µA dans le sens contraire des aiguilles d'une montre.
- 12. 0,537 2 mA dans cette direction

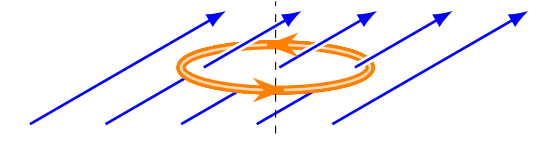

- 13. 16,98 Ω.
- 14. 0,818 6 W, le courant est vers la droite dans la résistance.
- 15. 200 m/s vers la droite.
- 16. 60 µA vers la gauche.
- 17. 120 µC.
- 18. 0,319 4 A.

# 10.7 Force et champs magnétiques induits

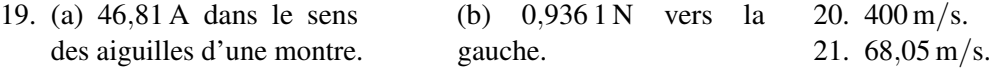

# 10.8 La conservation de l'énergie

22. (a) 0,2 W. (b) 0,2 W. (c) Oui.

# 10.9 Différence de potentiel induite dans un circuit qui ne se referme pas sur lui-même

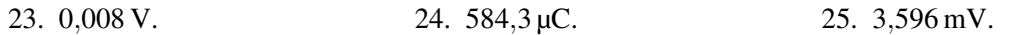

# 10.7 Les générateurs

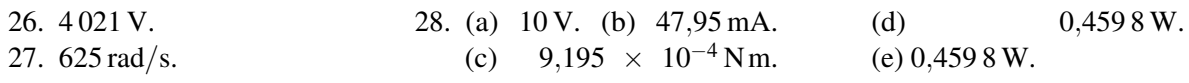

# Défis

29.  $4 \text{ V.}$  30.  $6 \text{ m/s.}$ 

Le solénoïde montré sur la figure a une inductance de 200 mH et est traversé par un courant de 100 A. Le fil qui forme le solénoïde a une résistance de 0,05 Ω (34). Quelle est la différence de potentiel entre les deux extrémités du solénoïde si le courant augmente au rythme de 50 A/s ? Découvrez comment résoudre ce problème dans ce chapitre.

# 11. Les inducteurs

## 11.1 L'inductance mutuelle

#### 11.1.1 Définition de l'inductance mutuelle

Nous allons développer ici un raccourci pour calculer la différence de potentiel induite. Bien qu'on puisse le faire pour des boucles de fils de n'importe quelle forme, on va prendre deux solénoïdes près l'un de l'autre pour illustrer la situation.

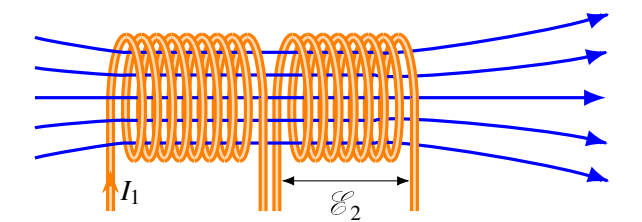

Si le courant *I*<sub>1</sub> varie, on a alors la séquence suivante :

- Si le courant  $I_1$  varie, alors le champ fait par le solénoïde  $1 (B_1)$  varie.
- Si le champ  $B_1$  varie, alors le flux fait dans le solénoïde  $2(\phi_2)$  varie.
- Si le flux  $\phi_2$  varie, alors il y a une différence de potentiel induite aux bornes du solénoïde 2 ( $\mathcal{E}_2$ ).

Tout ça pour dire que si *I*<sup>1</sup> varie, alors il y a une différence de potentiel induite aux bornes du solénoïde 2 ( $\mathcal{E}_2$ ). On veut pouvoir trouver  $\mathcal{E}_2$  directement à partir de  $dI_1/dt$ .

Premièrement, on sait que la différence de potentiel induite est

$$
\mathcal{E}_2 = -N_2 \frac{d\phi_2}{dt}
$$

et comme le flux est proportionnel au champ fait par la bobine 1

 $\phi_2 \propto B_1$ 

et que le champ est proportionnel au courant dans la bobine 1

 $B_1 \propto I_1$ 

on devrait avoir

et donc que

$$
\mathcal{E}_2 \propto -\frac{dI_1}{dt}
$$

 $φ_2 \propto I_1$ 

Cela veut dire que

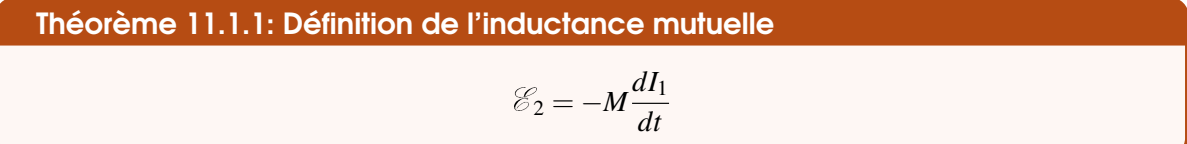

où *M*, appelée l'*inductance mutuelle*, est la constante de proportionnalité entre  $\mathcal{E}_2$  et  $dI_1/dt$ .

Remarquez que l'effet peut se faire dans le sens inverse, ce qui signifie qu'une variation de courant dans le circuit 2 entraîne la création d'une force électromotrice dans le circuit 1.

$$
\mathcal{E}_1 = -M \frac{dI_2}{dt}
$$

Ce qui est remarquable, c'est que la valeur de *M* est exactement la même quand on inverse le rôle des bobines. Le choix que vous allez faire pour désigner un circuit comme étant le « circuit 1 » et l'autre circuit comme étant le « circuit 2 » n'a donc aucune influence et ce choix est arbitraire. Pour ceux qui veulent voir la preuve que la valeur de *M* reste la même si on inverse les bobines, la voici : Inttp://physique.merici.ca/electricite/Imutuelle.pdf

Comme  $\mathcal{E}_2$  est en volts et que  $dI_1/dt$  est en ampères par seconde, *M* doit être en V s/A. On a donné le nom de *henry* à cette unité.

Théorème 11.1.2: Le henry

$$
1\,H=1\,\frac{V\,s}{A}
$$

#### 11.1.2 Calcul de l'inductance mutuelle

La valeur de *M* dépend de la forme et de la position des deux circuits (celui où le courant circule et l'autre où il y a un courant induit). Comme la différence de potentiel induite peut être calculée avec ces deux formules

$$
\mathcal{E}_2 = -N_2 \frac{d\phi_2}{dt} \qquad \qquad \mathcal{E}_2 = -M \frac{dI_1}{dt}
$$

On doit avoir

$$
N_2 \frac{d\phi_2}{dt} = M \frac{dI_1}{dt}
$$

Puisque *M* et *N*<sup>2</sup> sont des constantes, on peut écrire

$$
\frac{d(N_2\phi_2)}{dt} = \frac{d(MI_1)}{dt}
$$

Comme il n'y a pas de constante d'intégration, car le flux est nul si le courant est nul, en intégrant, on a

$$
N_2\phi_2 = MI_1
$$

Théorème 11.1.3: L'inductance multiple

\n
$$
M = \frac{N_2 \phi_2}{I_1}
$$

Ça semble simple à calculer, mais ce ne l'est pas. Pour obtenir la valeur du flux, il faut connaitre le champ magnétique fait par le courant *I*<sup>1</sup> partout à l'intérieur du circuit 2. On a vu au chapitre 9 que le calcul du champ magnétique n'est pas toujours facile. Une fois qu'on a le champ partout à l'intérieur du circuit, on doit l'intégrer sur toute la surface délimitée par le circuit pour calculer le flux dans le circuit, ce qui peut être aussi un bon défi.

#### 11.1.3 Inductance mutuelle de deux solénoïdes ayant le même axe

Il n'y a en fait qu'un seul cas simple : deux solénoïdes coaxiaux.

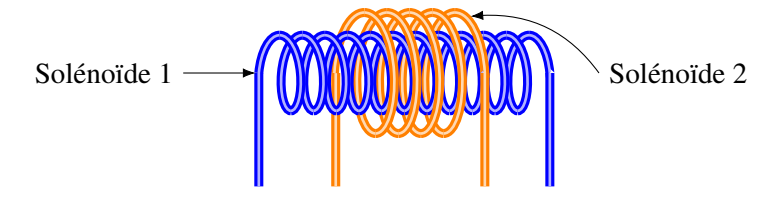

Pour trouver le flux que le solénoïde 1 fait dans le solénoïde 2, on doit trouver le champ fait par le solénoïde 1 dans l'autre solénoïde. C'est facile parce qu'à l'intérieur d'un solénoïde, le champ est uniforme et vaut

$$
B=\frac{\mu_0 N_1 I_1}{\ell_1}
$$

Le flux dans le solénoïde 2 est facile à calculer puisque le champ est uniforme. Toutefois, il n'y a pas du champ partout à l'intérieur du solénoïde puisque le petit solénoïde ne fait que du champ à l'intérieur du petit solénoïde. On a donc la situation illustrée sur la figure. Pour calculer le flux, on doit donc prendre uniquement l'aire du solénoïde 1.

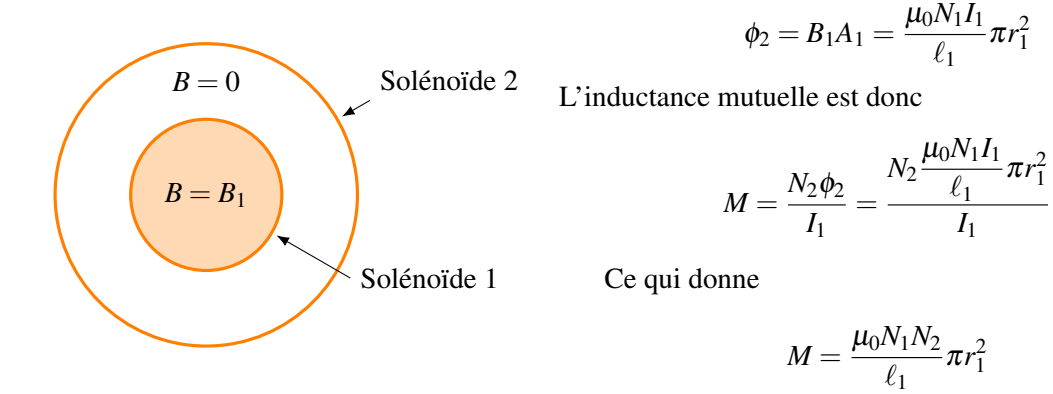

En fait, cette formule permet de calculer l'inductance mutuelle de tous les cas où un solénoïde entoure un autre solénoïde. Dans ce cas, on a

Théorème 11.1.4: L'inductance mutuelle de deux solénoïdes coaxiaux

$$
M=\frac{\mu_0 N_1 N_2}{\ell} \pi r^2
$$

où *r* est le rayon du solénoïde ayant le plus petit rayon et  $\ell$  est toujours la longueur du solénoïde le plus long.

#### Exemple 11.1.1

Voici les deux solénoïdes ayant le même axe.

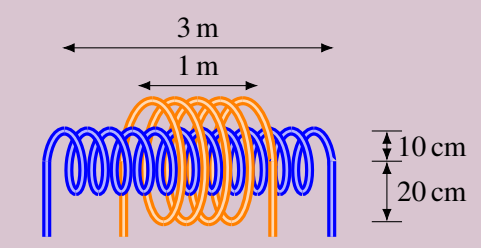

Le solénoïde interne a 3 000 tours de fil Le solénoïde externe a 500 tours de fil

1. Quelle est l'inductance mutuelle ? L'inductance mutuelle est

$$
M = \frac{\mu_0 N_1 N_2}{\ell_1} \pi r_1^2 = \frac{4\pi \times 10^{-7} \times 3000 \times 500}{3} \pi (0,1)^2 = 0,01974 \text{ H} = 19,74 \text{ mH}
$$

2. Quelle est la différence de potentiel induite dans le solénoïde ayant un rayon de 20 cm à *t* = 2 s si le courant dans le solénoïde ayant un rayon de 10 cm est donné par la formule

$$
I = 10 \,\mathrm{A} \sin(100 \frac{\mathrm{rad}}{\mathrm{s}} t)
$$

La différence de potentiel est donnée par la formule suivante.

$$
\mathcal{E}_2 = \left| -M \frac{dI_1}{dt} \right|
$$

(Puisqu'on s'intéresse uniquement à la valeur de la différence de potentiel, le signe de la différence de potentiel n'a pas d'importance. C'est pour cela qu'on fait la valeur absolue. On s'occupera du signe uniquement quand on demandera quel bout du fil a un potentiel plus élevé.)

Il nous faut donc le taux de variation du courant. Ce taux est

$$
\frac{dI}{dt} = 10 \times 100 \cos(100t)
$$

 $\hat{A} t = 2$  s, ce taux de variation vaut

$$
\frac{dI}{dt} = 10 \times 100 \cos(100 \times 2) = 487,2 \,\mathrm{A/s}
$$

La différence de potentiel induite est donc

$$
\mathcal{E}_2 = \left| -M \frac{dI_1}{dt} \right| = |-0,01974 \times 487,2| = 9,617 \,\mathrm{V}
$$

#### 11.1.4 Autre unité pour  $\mu_0$

Puisque

$$
M=\frac{\mu_0 N_1 N_2}{\ell_1}\pi r_1^2
$$

donne des henrys, µ<sup>0</sup> doit être en H/m, car il n'y a pas d'unité pour les *N*, et *r* et *l* sont en mètres.

On a donc

$$
\mu_0 = 4\pi \times 10^{-7} \text{ H/m}
$$

#### 11.1.5 L'inductance mutuelle dans d'autres situations

Généralement, l'inductance mutuelle entre deux circuits est difficile à calculer. Par contre, elle peut être assez facile à mesurer expérimentalement. On envoie un courant variable dans le circuit 1 et on mesure la différence de potentiel induite dans le circuit 2. L'inductance mutuelle est alors simplement

$$
M = \left| \frac{\mathcal{E}_2}{\left(\frac{dI_1}{dt}\right)} \right|
$$

Généralement, la valeur de l'inductance mutuelle n'est pas très grande, ce qui est souvent souhaité. On ne veut pas que les lumières de la maison s'allument pendant un bref instant quand le réfrigérateur démarre. C'est ce qui se passerait si l'inductance mutuelle entre le circuit qui alimente le réfrigérateur et celui qui alimente les lampes était grande.

L'inductance mutuelle est donc très souvent négligeable, à moins que ce soit ce qu'on cherche à faire, comme dans un transformateur.

## 11.2 L'auto-inductance

#### 11.2.1 Définition de l'auto-inductance

Reprenons notre situation de la section précédente.

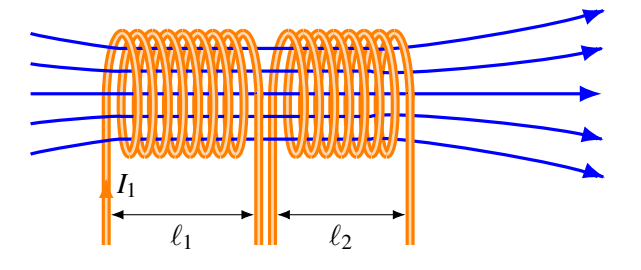

La bobine 1 ne fait pas uniquement un flux magnétique dans la bobine 2, elle en fait un aussi dans elle-même. Si le champ magnétique change, il y aura un changement de flux dans la bobine 2 et dans la bobine 1. Ainsi, le changement de courant dans la bobine 1 va entrainer la création d'une différence de potentiel aux bornes des deux bobines. La variation de courant dans la bobine 1 agit donc sur elle-même pour créer une différence de potentiel à ses bornes. Ce phénomène, appelé *auto-induction*, fut découvert par Joseph Henry en 1832 (bien que Faraday suspectât son existence l'année précédente, mais il ne parvint pas à le mettre en évidence).

On peut trouver cette différence de potentiel induite avec la loi d'induction de Faraday, mais on va plutôt tenter de la trouver en prenant le même raccourci qu'on a fait dans la section précédente : on veut trouver la différence de potentiel directement à partir du taux de variation de courant. On veut donc travailler avec la règle suivante.

Théorème 11.2.1: Définition de l'auto-inductance

\n
$$
\mathscr{E} = -L\frac{dI}{dt}
$$

où *L*, appelé l'*auto-inductance*, est la constante de proportionnalité entre  $\mathcal{E}$  et *dI*/*dt*. L'auto-inductance *L* est aussi mesurée en henry.

## 11.2.2 Calcul de l'auto-inductance

La valeur de *L* dépend de la forme du circuit dans lequel passe le courant. Comme la différence de potentiel induite peut être calculée avec ces deux formules

$$
\mathcal{E} = -N \frac{d\phi}{dt} \qquad \qquad \mathcal{E} = -L \frac{dI}{dt}
$$

On doit avoir

$$
N\frac{d\phi}{dt} = L\frac{dI}{dt}
$$

Puisque *M* et *N* sont des constantes, on peut écrire

$$
\frac{d(N\phi)}{dt} = \frac{d(LI)}{dt}
$$

En intégrant, on a

$$
N\phi = LI
$$

(Il n'y a pas de constante d'intégration, car le flux est nul si le courant est nul.) On a finalement

Théorème 11.2.2: L'auto-inductance  $L = \frac{N\phi}{I}$ *I*

## 11.2.3 L'auto-inductance d'un solénoïde

Le cas le plus simple est l'auto-inductance d'un solénoïde. C'est aussi le cas le plus important, car ce sont souvent les solénoïdes qui ont l'auto-inductance la plus grande. Elle est tellement plus grande, qu'on va toujours négliger l'auto-inductance de tout le reste du circuit.

Pour trouver le flux, on doit trouver le champ fait par le solénoïde à l'intérieur de lui-même. C'est facile parce qu'à l'intérieur d'un solénoïde, le champ est uniforme et vaut

$$
B=\frac{\mu_0 NI}{\ell}
$$

Le flux dans le solénoïde est facile à calculer puisque le champ est uniforme. Ce flux vaut

$$
\phi = BA = \frac{\mu_0 NI}{\ell} \pi r^2
$$
L'inductance mutuelle est donc

$$
L = \frac{N\phi}{I} = \frac{N\frac{\mu_0 NI}{\ell}\pi r^2}{I}
$$

Ce qui donne

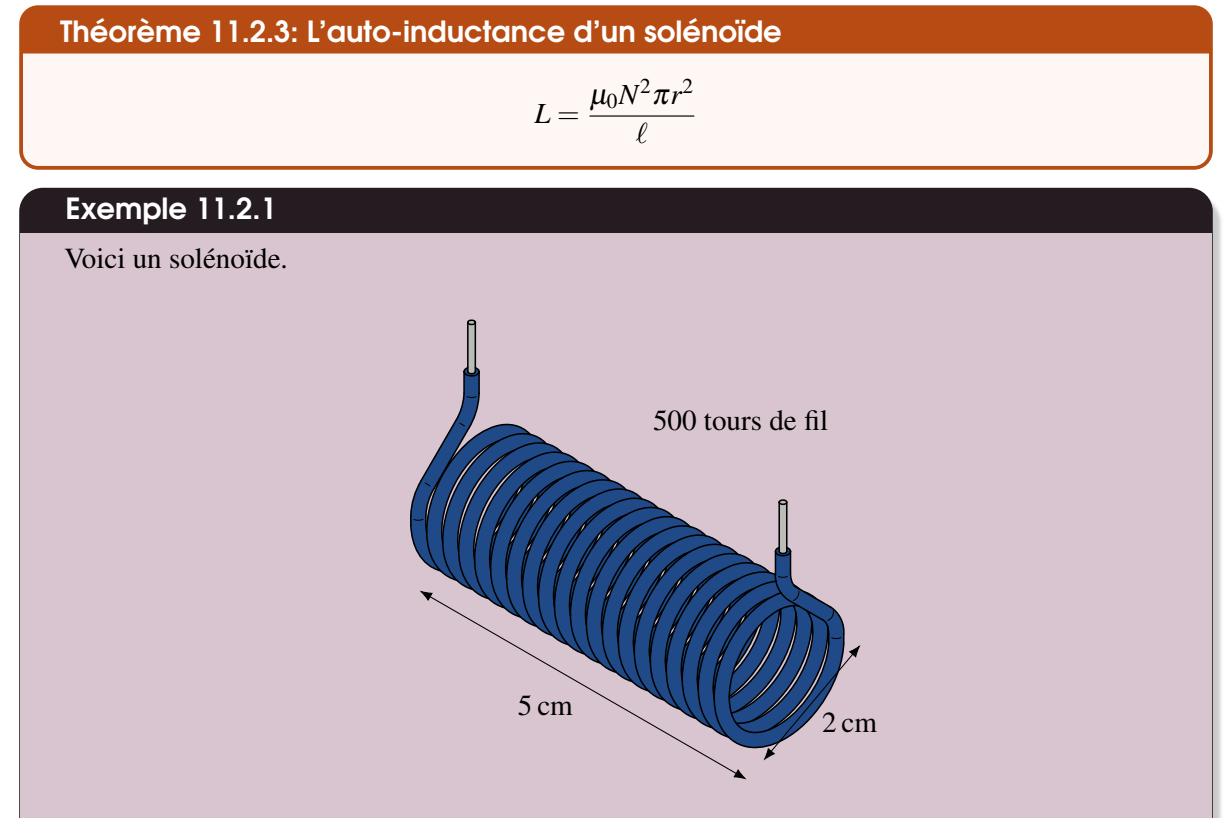

1. Quelle est l'auto-inductance de ce solénoïde ? L'auto-inductance est

$$
L = \frac{\mu_0 N^2 \pi r^2}{\ell} = \frac{4\pi \times 10^{-7} \times (500)^2 \pi (0,01)^2}{0,05} = 1,974 \times 10^{-3} \,\text{H} = 1,974 \,\text{mH}
$$

2. Quelle est la différence de potentiel induite dans le solénoïde à *t* = 1 s si le courant dans le solénoïde est donné par la formule

$$
I = 100 \frac{\text{A}}{\text{s}^2} t^2
$$

La différence de potentiel se trouve avec

$$
\mathcal{E} = \left| -L\frac{dI}{dt} \right|
$$

(Puisqu'on s'intéresse uniquement à la valeur de la différence de potentiel, le signe de la différence de potentiel n'a pas d'importance. C'est pour cela qu'on fait la valeur absolue. On s'occupera du signe uniquement quand on demandera quel bout du fil a un potentiel plus élevé.)

Pour trouver la différence de potentiel, il nous faut le taux de variation du courant. Ce taux est

$$
\frac{dI}{dt} = 200 \frac{\text{A}}{\text{s}^2} t
$$

 $A t = 1$  s, ce taux de variation vaut

$$
\frac{dI}{dt} = 200 \times 1 = 200 \,\mathrm{A/s}
$$

La différence de potentiel induite est donc

$$
\mathcal{E} = \left| -L\frac{dI}{dt} \right| = \left| -1,974 \times 10^{-3} \times 200 \right| = 0,3948 \text{ V}
$$

### 11.2.4 L'auto-inductance avec un noyau de fer

On augmente beaucoup l'inductance d'un solénoïde en plaçant un noyau de fer à l'intérieur du solénoïde. Le fer étant dans un champ magnétique, il devient lui-même une source de champ magnétique. Le champ magnétique est maintenant plus grand à l'intérieur du solénoïde puisque le champ de fer s'ajoute à celui fait par le courant.

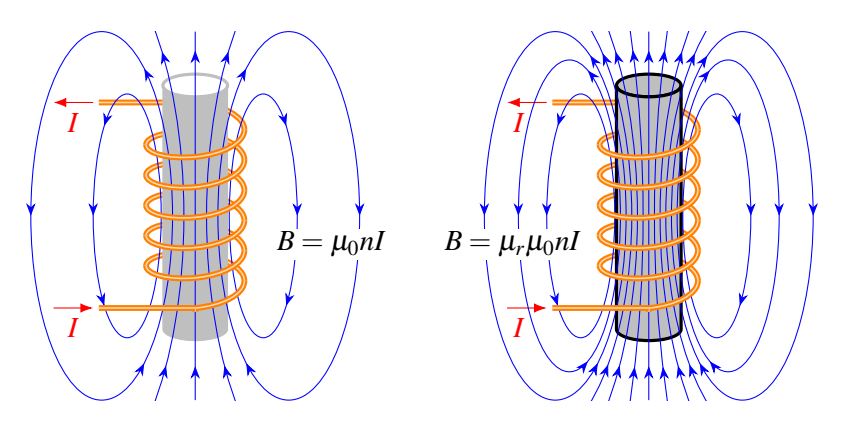

En fait, on peut mettre n'importe quelle substance ferromagnétique à l'intérieur du solénoïde. Avec la substance, le champ devient  $\mu_r$  fois plus fort, où  $\mu_r$  est la perméabilité relative de la substance. Voici la valeur approximative de la perméabilité relative typique pour quelques substances ferromagnétiques.

|               | Substance Composition                 | Perméabilité relative $(\mu_r)$ |
|---------------|---------------------------------------|---------------------------------|
| Fer           | Fe.                                   | 200                             |
| <b>Nickel</b> | Ni                                    | 100                             |
|               | Permalloy 78,5 % Ni, 21,5 % Fe        | 8000                            |
|               | Mu-métal 75% Ni, 2% Cr, 5% Cu, 18% Fe | 20 000                          |

Table 11.1 – *Perméabilité relative de quelques substances ferromagnétiques*

(Notez que la valeur de la perméabilité du fer change beaucoup selon la pureté et la structure cristalline du fer.)

Puisque le champ est multiplié par  $\mu_r$ , le flux est aussi multiplié par  $\mu_r$ . Puisque l'inductance est

$$
L = \frac{N\phi}{I}
$$

elle est aussi multipliée par µ*<sup>r</sup>* . On a donc

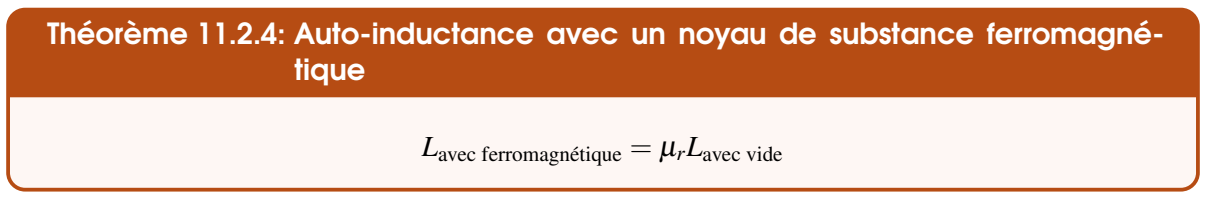

Le fait de mettre un cœur de fer dans un solénoïde multiplie donc par 200 l'inductance du solénoïde.

# 11.3 Les inducteurs

Un objet ayant une auto-inductance élevée placé dans un circuit est un inducteur. Généralement, il s'agit d'une bobine de fil qui joue ce rôle. Voici quelques exemples d'inducteur utilisés dans des circuits (fig [11.1\)](#page-470-0). Parfois, ça ressemble un peu moins à une bobine, mais c'est parce qu'elle est simplement recouverte de céramique (fig [11.2\)](#page-470-1).

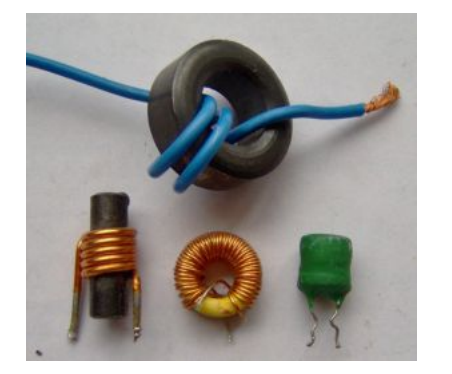

Figure 11.1 – *Inducteurs (bobine) [\[62\]](#page-581-0)*

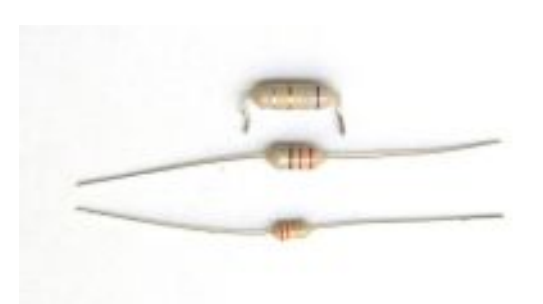

Figure 11.2 – *Inducteurs (autres formes) [\[62\]](#page-581-0)*

# 11.3.1 Symbole de l'inducteur

On utilise l'un ou l'autre des symboles suivants pour représenter un inducteur dans un circuit.

<span id="page-470-0"></span>

<span id="page-470-1"></span>
$$
\_\mathrm{W00}
$$

Mais il semble que ce soit un symbole dont l'usage disparait lentement au profit du premier symbole montré.

# 11.3.2 Circuit avec une source et un inducteur

Si on branche un inducteur à une pile, on a le circuit suivant.

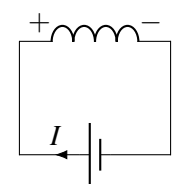

On pourrait noter la différence de potentiel aux bornes de l'inducteur avec  $\mathscr{E}$ , mais c'est plutôt rare qu'on va le faire dans un circuit parce qu'on pourrait la confondre avec la différence de potentiel aux bornes de la source. On va plutôt simplement utiliser ∆*VL*.

Dans notre circuit, la différence de potentiel aux bornes de l'inducteur doit être la même que celle de la source. Or, il y a une différence de potentiel aux bornes de l'inducteur uniquement quand le courant dans le circuit varie (si on néglige la résistance de l'inducteur). La grandeur de cette différence de potentiel est

$$
\Delta V_L = L \frac{dI}{dt}
$$

Puisque cette différence de potentiel doit être la même que celle de la source, on a

$$
\mathcal{E} = L \frac{dI}{dt}
$$

$$
\frac{dI}{dt} = \frac{\mathcal{E}}{L}
$$

Puisque  $\mathcal E$  et *L* sont des constantes, cela signifie que le courant monte à un rythme constant dans ce circuit. On a donc le graphique suivant pour le courant en fonction du temps.

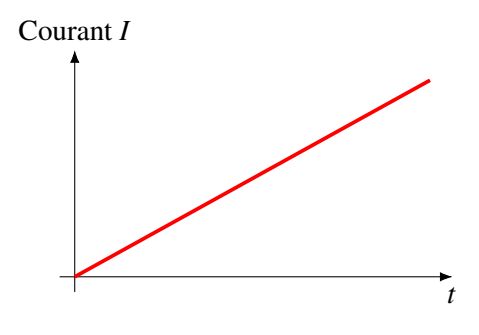

La pente de la droite dans ce graphique est  $\mathscr{E}/L$ .

## 11.3.3 Lois de Kirchhoff avec les inducteurs

On pourra utiliser les lois de Kirchhoff dans les circuits comportant des inducteurs. On doit donc savoir ce qu'on doit faire avec les inducteurs avec la loi de maille.

Le signe négatif dans −*LdI*/*dt* signifie que quand le courant monte (*dI*/*dt* positif), il y a une différence de potentiel qui s'oppose au courant. Cela veut dire qu'en traversant l'inducteur dans le sens du courant, on va passer du potentiel le plus grand au potentiel le plus petit et le potentiel va baisser.

$$
\frac{I}{\sqrt{1-\frac{1}{2}}}\left( \frac{1}{\sqrt{2}}\right) \left( \frac{1}{\sqrt{2}}\right) \left( \frac{1}{
$$

Si on va dans le sens contraire du courant, on va passer du potentiel le plus bas au potentiel le plus haut et le potentiel va monter.

Les règles pour la loi des mailles sont donc

−*L dI dt I* +*L dI dt* Déplacement *I*

## Exemple 11.3.1

Le solénoïde montré sur la figure a une inductance de 200 mH et est traversé par un courant de 100 A. Le fil qui forme le solénoïde a une résistance de 0,05 Ω.

1. Quelle est la différence de potentiel entre les deux extrémités du solénoïde si le courant augmente au rythme de 50 A/s ?

*I*

En allant dans le sens du courant, la différence de potentiel est, selon les lois de Kirchhoff,

$$
\Delta V = -L\frac{dI}{dt} + (-RI)
$$

Puisque *dI*/*dt* vaut 50 A/s, on a

$$
\Delta V = -L\frac{dI}{dt} - RI
$$
  
= -0,2 × 50 - 0,05 × 100  
= -10 + 5 = -15 V

Puisque la réponse est négative, le potentiel diminue en allant dans le sens du courant. Le potentiel est donc plus élevé du côté où le courant arrive dans le solénoïde.

2. Quelle est la différence de potentiel entre les deux extrémités du solénoïde si le courant diminue au rythme de 50 A/s ?

En allant dans le sens du courant, la différence de potentiel est, selon les lois de Kirchhoff,

$$
\Delta V = -L\frac{dI}{dt} + (-RI)
$$

Puisque *dI*/*dt* vaut 50 A/s, on a

$$
\Delta V = -L\frac{dI}{dt} - RI
$$
  
= -0,2 × (-50) -0,05 × 100  
= 10 - 5 = 5 V

Puisque la réponse est positive, le potentiel augmente en allant dans le sens du courant. Le potentiel est donc plus élevé du côté où le courant sort du solénoïde.

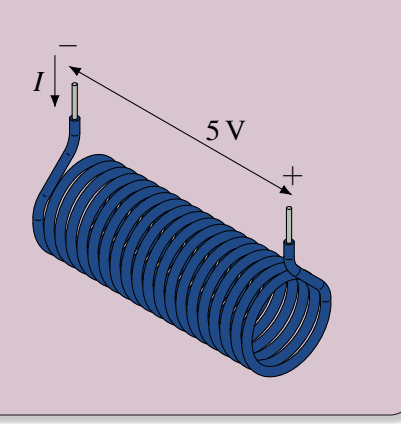

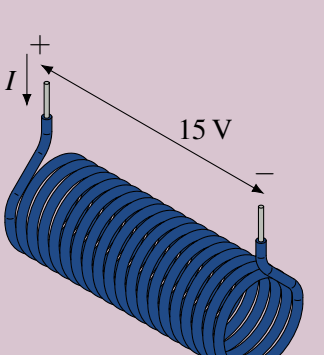

 $\Delta V = ?$ 

# 11.4 Les inducteurs en série et en parallèle

# 11.4.1 Inducteurs en série

Supposons qu'on ait plusieurs inducteurs branchés en série tels qu'illustrés sur cette figure.

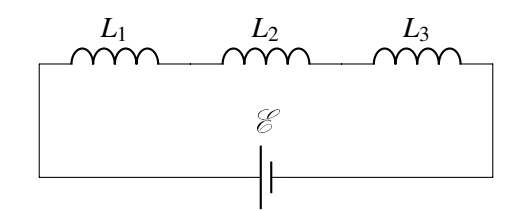

Puisque le courant doit toujours être le même dans tous les inducteurs, le taux de variation du courant doit être le même dans les trois inducteurs.

$$
\frac{dI}{dt}
$$
 est le même pour les trois inducteurs.

La loi des mailles de ce circuit est donc

$$
\mathcal{E} - L_1 \frac{dI_1}{dt} - L_2 \frac{dI_2}{dt} - L_3 \frac{dI_3}{dt} = 0
$$

$$
\mathcal{E} = L_1 \frac{dI_1}{dt} + L_2 \frac{dI_2}{dt} + L_3 \frac{dI_3}{dt}
$$

On veut trouver l'inducteur équivalent qui va nous donner le même taux de variation du courant.

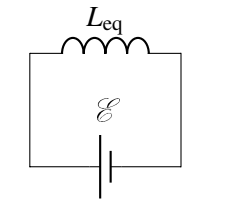

$$
\mathcal{E} - L_{\text{eq}} \frac{dI}{dt} = 0
$$

$$
\mathcal{E} = L_{\text{eq}} \frac{dI}{dt}
$$

Puisqu'on a la même source dans les deux cas, on peut égaler les  $\mathscr E$  pour obtenir

La loi des mailles de ce circuit est

$$
L_{\text{eq}}\frac{dI}{dt} = L_1 \frac{dI_1}{dt} + L_2 \frac{dI_2}{dt} + L_3 \frac{dI_3}{dt}
$$

$$
L_{\text{eq}} = L_1 + L_2 + L_3
$$

On peut facilement extrapoler à plusieurs inducteurs pour obtenir

Théorème 11.4.1: Inducteur équivalent : inducteurs en série

$$
L_{\text{eq}} = L_1 + L_2 + L_3 + \ldots = \sum L_i
$$

### 11.4.2 Inducteurs en parallèle

Supposons qu'on ait plusieurs inducteurs branchés en parallèle tels qu'illustrés sur cette figure.

Dans ce cas, la différence de potentiel aux bornes des trois inducteurs est  $\mathscr{E}$ .

*L*2

*L*3

E

*L*1

Selon la loi des nœuds, on doit avoir

$$
I = I_1 + I_2 +
$$

 $I_3$ 

Ce qui signifie que

$$
\frac{dI}{dt} = \frac{dI_1}{dt} + \frac{dI_2}{dt} + \frac{dI_3}{dt}
$$

et donc que

$$
\frac{dI}{dt} = \frac{\mathcal{E}}{L_1} + \frac{\mathcal{E}}{L_2} + \frac{\mathcal{E}}{L_3}
$$

puisqu'on doit avoir  $\Delta V_L = \mathcal{E} = L \frac{dI}{dt}$  pour chaque inducteur.

On veut trouver l'inducteur équivalent qui va nous donner le même taux de variation du courant.

La loi des mailles de ce circuit est

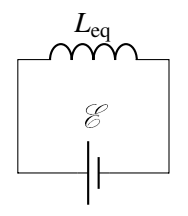

*I*

*I*3

*I*

*I*2 *I*1

$$
\mathcal{E} - L_{eq} \frac{dI}{dt} = 0
$$

$$
\mathcal{E} = L_{eq} \frac{dI}{dt}
$$

$$
\frac{dI}{dt} = \mathcal{E}
$$

Puisqu'on doit avoir le même taux de variation du courant qu'avec les trois inducteurs, on a

$$
\frac{\mathcal{E}}{L_{\text{eq}}} = \frac{\mathcal{E}}{L_1} + \frac{\mathcal{E}}{L_2} + \frac{\mathcal{E}}{L_3}
$$

$$
\frac{1}{L_{\text{eq}}} = \frac{1}{L_1} + \frac{1}{L_2} + \frac{1}{L_3}
$$

On peut facilement extrapoler à plusieurs inducteurs pour obtenir

Théorème 11.4.2: Inducteur équivalent : inducteurs en parallèle 1  $\frac{1}{L_{\text{eq}}} = \frac{1}{L_1}$  $\frac{1}{L_1} + \frac{1}{L_2}$  $\frac{1}{L_2} + \frac{1}{L_3}$  $\frac{1}{L_3} + \ldots = \sum \frac{1}{L_i}$ *Li*

# 11.5 L'énergie dans un inducteur

Quand une source fait un courant, elle fournit une énergie. Dans ce circuit simple, l'inducteur reçoit donc de l'énergie.

*L*eq E

On trouve la puissance reçue par l'inducteur avec la formule valide pour tous les éléments d'un circuit.

$$
P_L = \Delta V_L I
$$

Avec la formule de la différence de potentiel aux bornes d'un inducteur, on obtient

$$
P_L = L\frac{dI}{dt}I
$$

Si le courant augmente, *dI*/*dt* est positive et l'inducteur reçoit de l'énergie. Si le courant diminue, *dI*/*dt* est négative et l'inducteur donne de l'énergie.

On trouve l'énergie totale accumulée dans l'inducteur traversé par un courant *I* en intégrant la puissance reçue en fonction du temps en partant d'un courant nul jusqu'au courant *I* (qu'on va appeler momentanément, pour faire l'intégrale, *I*<sup>f</sup> pour le distinguer du courant au temps *t*).

$$
U_L = \int_0^{t_f} L \frac{dI}{dt} = \int_0^{t_f} L I dI = \left[\frac{1}{2} L I^2\right]_0^{t_f} = \frac{1}{2} L I_f^2
$$

L'énergie accumulée dans l'inducteur est donc

Théorème 11.5.1: Énergie dans un inducteur traversé par un courant *I*

$$
U_L = \frac{1}{2}LI^2
$$

# 11.6 La densité d'énergie du champ magnétique

Nous allons maintenant montrer qu'il faut une certaine quantité d'énergie pour faire un champ magnétique. En fait, nous trouverons ici une formule donnant la densité d'énergie du champ magnétique.

Pour trouver cette formule, imaginons un très long solénoïde qui se referme sur lui-même pour former un tore (une forme de beigne pour les incultes).

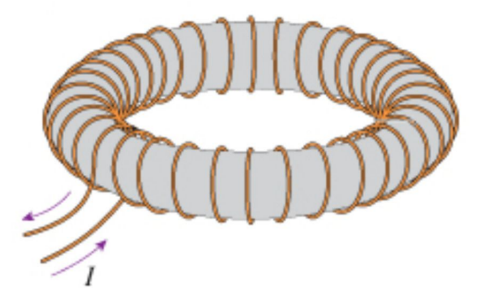

Dans cette configuration, il n'y a que du champ magnétique dans le solénoïde (zone en gris sur la figure). On va alors imaginer qu'on a deux solénoïdes de même diamètre en forme de tore, mais le solénoïde 2 est à peine plus long que le solénoïde 1.

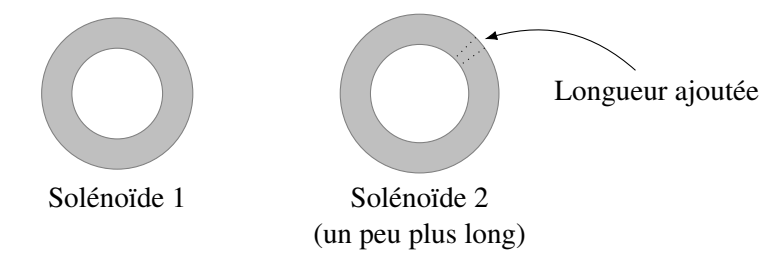

On va dire que le solénoïde 2 est *x* plus long que le solénoïde 1. Ceci fait qu'il y a un peu plus de champ magnétique dans le solénoïde 2 (région entre les deux lignes pointillées sur la figure de gauche). On pourra alors trouver l'énergie de ce nouveau champ en calculant la différence d'énergie entre les deux solénoïdes. Il ne faut toutefois pas changer le champ ailleurs dans le tore, ce qui signifie que le champ, qui est

$$
B=\mu_0 nI
$$

doit être le même pour que l'énergie dans le reste des solénoïdes soit la même. Cela signifie qu'il faut garder la même densité de fil ( $n = N/\ell$ ) dans les deux solénoïdes. Il y a donc un peu plus de tours de fils

sur le solénoïde 2.

Pour trouver la différence d'énergie, il nous faut l'inductance des solénoïdes. Cette inductance vaut

$$
L = \frac{\mu_0 N^2 \pi r^2}{\ell} = \frac{\mu_0 N^2 \pi r^2}{\ell^2} \ell = \mu_0 n^2 \pi r^2 \ell
$$

Ce sera plus facile de travailler avec cette forme, car on sait que *n* est le même pour les deux solénoïdes. L'énergie des solénoïdes est alors

$$
U = \frac{1}{2}LI^2 = \frac{1}{2}\mu_0 n^2 \pi r^2 \ell I^2
$$

La différence d'énergie entre les deux solénoïdes est donc

$$
\Delta U = \frac{1}{2}\mu_0 n^2 \pi r^2 \ell_2 I^2 - \frac{1}{2}\mu_0 n^2 \pi r^2 \ell_1 I^2 = \frac{1}{2}\mu_0 n^2 \pi r^2 I^2 (\ell_2 - \ell_1)
$$

Comme  $\ell_2 - \ell_1 = x$ , on a

$$
\Delta U = \frac{1}{2}\mu_0 n^2 \pi r^2 I^2 x
$$

Cette différence d'énergie est l'énergie du champ, qu'on notera *UB*.

Pour trouver la densité d'énergie, on va diviser cette énergie par le volume du champ qu'il y a de plus dans le solénoïde 2. Ce volume est une mince tranche de forme circulaire d'épaisseur *x*. Le volume de cette couche est

Volume = 
$$
\pi r^2 x
$$

L'énergie du champ par unité de volume est donc

$$
\frac{U_B}{\text{Volume}} = \frac{1}{2} \frac{\mu_0 n^2 \pi r^2 I^2 x}{\pi r^2 x} = \frac{1}{2} \mu_0 n^2 I^2
$$

Puisque le champ est  $B = \mu_0 nI$ , on arrive à

$$
\frac{U_B}{\text{Volume}} = \frac{1}{2\mu_0} \mu_0^2 n^2 I^2 = \frac{1}{2\mu_0} B^2
$$

En utilisant le symbole  $u_B$  pour représenter cette densité d'énergie du champ magnétique, on a

#### Théorème 11.6.1: Densité d'énergie du champ magnétique

$$
u_B = \frac{1}{2\mu_0}B^2
$$

Pour calculer l'énergie dans un champ magnétique, on multiplie cette densité par le volume occupé par le champ.

**Théorème 11.6.2: Énergie du champ magnétique**  
Énergie du champ magnétique = 
$$
u_B \times
$$
 Volume  $(\vec{B} \text{ uniform})$   
=  $\int u_B dV$   $(\vec{B} \text{ non uniform})$ 

Il faut donc de l'énergie pour faire un champ magnétique. C'est sous cette forme qu'est l'énergie dans un inducteur. Plus on augmente le courant dans l'inducteur, plus le champ magnétique fait par l'inducteur est grand et plus il accumule de l'énergie.

# 11.7 Circuit RL

## 11.7.1 Montée du courant

Le circuit RL en courant continu est le circuit suivant.

On veut savoir comment va changer le courant en fonction du temps quand on va fermer l'interrupteur. Pour y arriver, on va faire les lois de Kirchhoff de ce circuit. En partant du coin inférieur gauche et en faisant le tour du circuit dans le sens des aiguilles d'une montre, on a

$$
\begin{array}{c}\n\begin{array}{c}\n\sqrt{11} \\
R \\
R \\
\hline\n\end{array} \\
\hline\n\end{array}
$$
\n\nOn ferme  $\lambda t = 0$ 

$$
\mathcal{E} - RI - L\frac{dI}{dt} = 0
$$

On doit donc résoudre cette équation pour connaitre le courant en fonction du temps. Il s'agit d'une équation différentielle. Comme on n'est pas dans un cours d'équation différentielle, on va donner immédiatement la solution de cette équation. Cliquez ici si vous voulez la voir en cliquant sur le lien suivant : [http://physique.merici.ca/electricite/RL.pdf.](http://physique.merici.ca/electricite/RL.pdf) La solution de cette équation est

Théorème 11.7.1: Courant en fonction du temps pour un circuit RL (montée du courant) *I* = E *R*  $\sqrt{ }$  $\left(1-e^{-}\right)$ *Rt L*  $\setminus$  $\overline{1}$ 

Dans l'exposant, on retrouve *L*/*R* dont la valeur est en seconde. On appelle souvent cette combinaison la *constante de temps* du circuit et elle est notée τ.

# Théorème 11.7.2: Constante de temps d'un circuit RL

 $\tau = \frac{L}{R}$ *R*

Le courant dans ce circuit est donc un courant qui monte en fonction du temps tel qu'illustré sur ce graphique.

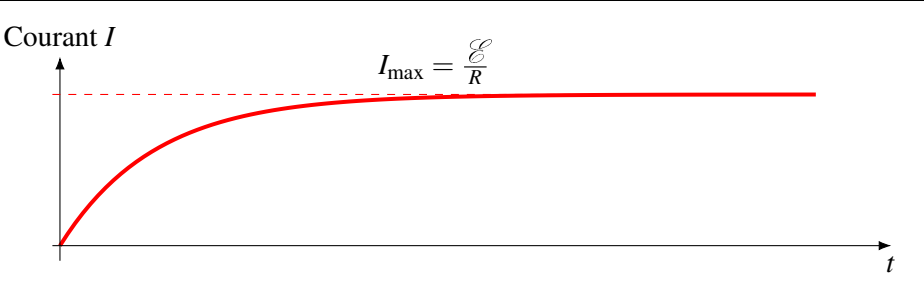

Sans l'inducteur, le courant aurait aussitôt monté à  $\mathcal{E}/R$ , la valeur du courant qu'on aurait avec seulement la source et la résistance. Avec l'inducteur, la montée du courant est graduelle. L'inducteur donne donc un genre d'inertie au courant qui l'empêche de varier trop rapidement.

On ne peut donc pas répondre directement à la question « *Combien faut-il de temps pour que le courant atteigne sa valeur maximale ?* » puisque le courant n'atteint jamais, en théorie, la valeur maximale. On peut cependant se donner une idée en définissant la demi-vie du circuit comme le temps qu'il faut pour le courant atteigne 50 % de la valeur maximale. On a alors

$$
I = \frac{\mathcal{E}}{R} \left( 1 - e^{-\frac{Rt}{L}} \right)
$$

$$
\frac{\mathcal{E}}{2R} = \frac{\mathcal{E}}{R} \left( 1 - e^{-\frac{Rt_{1/2}}{L}} \right)
$$

En isolant  $t_{1/2}$ , on obtient

Théorème 11.7.3: Demi-vie d'un circuit RL  $t_{1/2} = \frac{L}{R}$  $\frac{R}{R}$ ln 2 = τ ln 2

Examinons ce qui se passe dans ce circuit pour mieux comprendre ces résultats.

#### 11.7.1.1 Circuit  $\dot{a} t = 0$

Immédiatement après la fermeture de l'interrupteur, le courant est nul et on a la situation suivante.

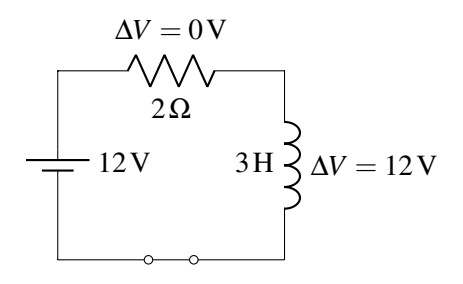

On a mis des valeurs uniquement pour simplifier l'explication. À  $t = 0$ , toute la différence de potentiel de la source (12 V) se retrouve aux bornes de l'inducteur puisque le courant est nul, ce qui implique qu'il n'y a pas de différence de potentiel aux bornes de la résistance. Puisque la grandeur de la différence de potentiel aux bornes de l'inducteur est de

$$
\Delta V_L = L \frac{dI}{dt}
$$

et que toute la différence de potentiel de la source se retrouve aux bornes de l'inducteur, on a

$$
\mathcal{E} = L \frac{dI}{dt}
$$

L'inducteur impose donc que le courant varie initialement au rythme

$$
\frac{dI}{dt} = \frac{\mathcal{E}}{L}
$$

ce qui signifie dans notre exemple que le courant monte à un rythme de 4 A/s). Ceci doit être la pente du graphique du courant à *t* = 0. Plus l'inducteur aura une inductance élevée, plus la montée du courant se fera lentement.

Ainsi, à *t* = 0, les courants sur les fils où il y a des inducteurs sont initialement nuls et ils montent au rythme imposé par les inducteurs.

#### 11.7.1.2 Circuit pendant la montée du courant

Dans notre circuit, le courant maximal est de 6 A. Le courant monte donc lentement de 0 A à 6 A. Voici la situation quand le courant est de 4 A.

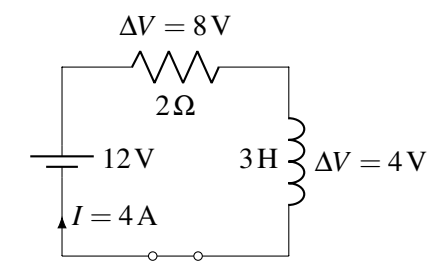

Avec un courant de 4 A, la différence de potentiel aux bornes de la résistance est maintenant de 8 V. Comme on a une source de 12 V, on doit avoir 4 V aux bornes de la résistance de l'inducteur. À mesure que le courant monte, la différence de potentiel aux bornes de la résistance augmente alors que la différence de potentiel aux bornes de l'inducteur diminue puisque la somme des deux différences de potentiel doit être égale à celle de la source.

Toutefois, puisque la différence de potentiel aux bornes de l'inducteur est

$$
\Delta V_L = L \frac{dI}{dt}
$$

on trouve que le rythme de variation du courant est

$$
\frac{dI}{dt} = \frac{\Delta V_L}{L}
$$

Dans notre exemple, le rythme de montée du courant n'est plus que de 1,333 A/s alors qu'il était de 4 A/s au départ.

Donc, à mesure que la différence de potentiel diminue aux bornes de l'inducteur, le rythme de montée du courant diminue. C'est pour ça que la pente diminue continuellement sur le graphique du courant en fonction du temps.

#### 11.7.1.3 Circuit au bout d'un temps très long

Au bout d'un temps très long, le courant dans le circuit atteint sa valeur maximale de 6 A.

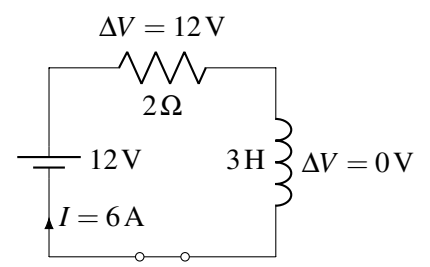

La différence de potentiel aux bornes de la résistance est maintenant de 12 V, ce qui veut dire qu'elle est de 0 V pour l'inducteur. S'il n'y a pas de différence de potentiel aux bornes d'un inducteur, c'est que le courant ne varie pas. Le courant est donc stable à sa valeur maximale. On a alors le courant qu'on doit avoir s'il n'y a pas d'inducteur. Ce sera toujours le cas dans un circuit : au bout d'un temps très long, le circuit a atteint l'équilibre et les inducteurs n'ont plus aucun effet dans le circuit.

# Exemple 11.7.1

Dans le circuit suivant, on ferme l'interrupteur à  $t = 0$ 

1. Combien faudra-t-il de temps pour que le courant atteigne le quart de sa valeur maximale ?

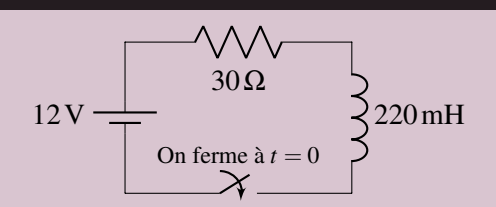

Comme le courant maximum est  $\frac{\mathscr{E}}{R}$ , on veut que le courant atteigne une valeur de

$$
I = \frac{1}{4}I_{\text{max}} = \frac{1}{4}\frac{\mathcal{E}}{R}
$$

Le temps pour atteindre ce courant est

$$
I = \frac{\mathcal{E}}{R} \left( 1 - e^{-\frac{Rt}{L}} \right)
$$
  
\n
$$
\frac{1}{4} \frac{\mathcal{E}}{R} = \frac{\mathcal{E}}{R} \left( 1 - e^{-\frac{Rt}{L}} \right)
$$
  
\n
$$
\frac{1}{4} = \left( 1 - e^{-\frac{Rt}{L}} \right)
$$
  
\n
$$
\frac{1}{4} = \left( 1 - e^{-\frac{Rt}{L}} \right)
$$
  
\n
$$
t = -\frac{L}{R} \ln \left( \frac{3}{4} \right)
$$

Le temps est donc

$$
t = -\frac{0,22}{30} \left(\frac{3}{4}\right) = 2,110 \,\text{ms}
$$

2. Quelle est la différence de potentiel aux bornes de l'inducteur et de la résistance à ce moment ?

La différence de potentiel aux bornes de la résistance est

$$
\Delta V_R = RI = R \times \frac{1}{4} \frac{\mathcal{E}}{R} = \frac{\mathcal{E}}{4} = \frac{12}{4} = 3 \text{ V}
$$

La différence de potentiel aux bornes de l'inducteur est donc de 9 V (car la somme des deux différences de potentiel doit être égale à celle de la source).

3. À quel rythme varie le courant à ce moment ?

Puisque

$$
\Delta V_L = L \frac{dI}{dt}
$$

on a

$$
\frac{dI}{dt} = \frac{\Delta V_L}{L} = \frac{9}{0,22} = 40,91 \,\mathrm{A/s}
$$

4. Quelle est la puissance de chaque élément du circuit à ce moment ?

La puissance fournie par la pile à ce moment est

$$
P_S = I \Delta V = \frac{1}{4} \frac{\mathcal{E}}{R} \cdot \mathcal{E} = \frac{1}{4} \cdot \frac{12}{30} \cdot 12 = 1,2 \,\mathrm{W}
$$

La puissance dissipée dans la résistance est

$$
P_R = I\Delta V_R = \frac{1}{4}\frac{\mathcal{E}}{R} \cdot 3 = \frac{1}{4} \cdot \frac{12}{30} \cdot 3 = 0,3 \text{ W}
$$

La puissance reçue par l'inducteur est

$$
P_L = I \Delta V_L = \frac{1}{4} \frac{\mathcal{E}}{R} \cdot 9 = \frac{1}{4} \cdot \frac{12}{30} \cdot 9 = 0.9 \,\mathrm{W}
$$

On remarque que la puissance reçue par l'inducteur et la résistance est égale à la puissance fournie par la pile. Ceci doit toujours être vrai. Évidemment, l'énergie reçue par l'inducteur est utilisée pour faire un champ magnétique de plus en plus grand.

### 11.7.2 Baisse du courant

Il peut arriver qu'un courant circule dans un inducteur et qu'il n'y ait plus de source. Par exemple, on peut y arriver avec le circuit suivant.

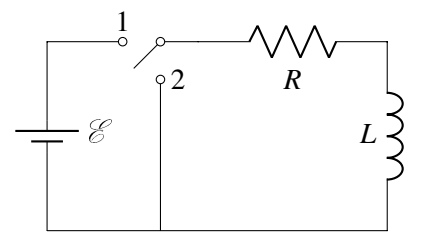

Initialement, on place l'interrupteur à la position 1. Le fil central devient inutile et on a le circuit suivant.

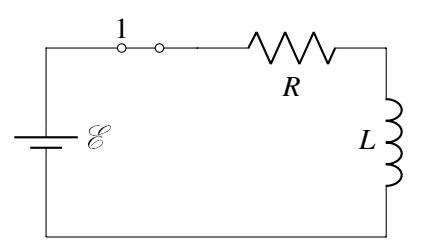

Le courant à travers l'inducteur va alors monter lentement tel que vu à la section précédente. Puis soudainement, pendant qu'il y a un courant dans l'inducteur, on place l'interrupteur à la position 2, ce qui élimine le fil où il y a la source. On a alors la situation suivante.

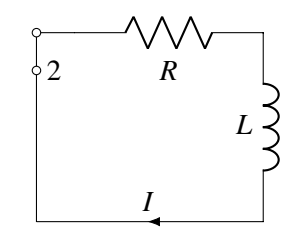

On a alors un courant dans ce circuit, qu'on va appeler le courant initial *I*0. Le courant va ensuite diminuer lentement parce que l'énergie est dissipée lentement par la résistance. La loi de Kirchhoff de ce circuit est

$$
-RI - L\frac{dI}{dt} = 0
$$

La solution de cette équation différentielle est, en utilisant la condition initiale que  $I = I_0$  à  $t = 0$ , la suivante. (Cliquez ici si vous voulez la voir [http://physique.merici.ca/electricite/RL2.pdf.](http://physique.merici.ca/electricite/RL2.pdf))

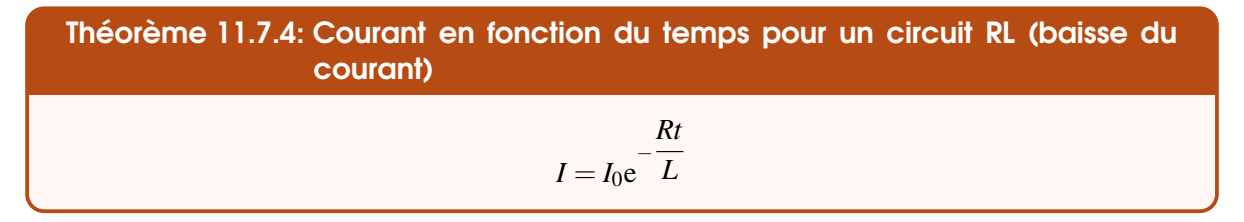

Ce qui nous donne le graphique suivant pour le courant en fonction du temps.

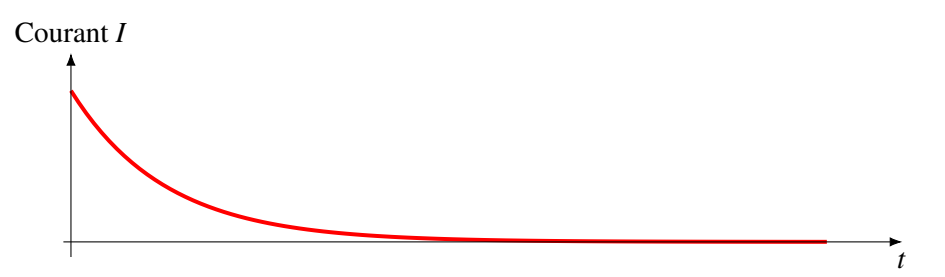

Même s'il n'y a plus de source dans ce circuit, on voit que le courant continue à circuler. C'est alors l'inducteur qui joue le rôle de source. On remarque encore une fois que l'inducteur donne une certaine inertie au courant et que celui-ci ne peut pas tomber à 0 immédiatement quand on débranche la source.

La baisse du courant se fait à un rythme tel que la différence de potentiel aux bornes de l'inducteur est toujours égale à la différence de potentiel aux bornes de la résistance.

$$
RI = L\frac{dI}{dt}
$$

À mesure que le courant baisse, la dérivée du courant doit aussi baisser. C'est pour ça que la pente du graphique diminue à mesure que le courant diminue.

Ce courant qui continue peut être assez dangereux si l'inductance est élevée. Prenons le circuit suivant, dans lequel il y a un courant, pour illustrer la situation.

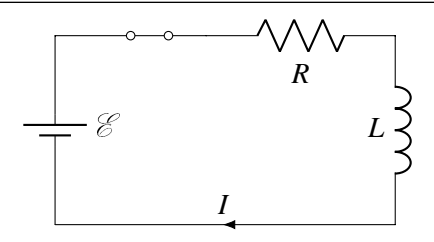

Si on ouvre l'interrupteur (qui est en haut à gauche), le courant ne peut pas immédiatement tomber à une valeur nulle et il va continuer à circuler pendant un certain temps. Mais comme le circuit est ouvert, il va s'accumuler des charges aux extrémités du fil.

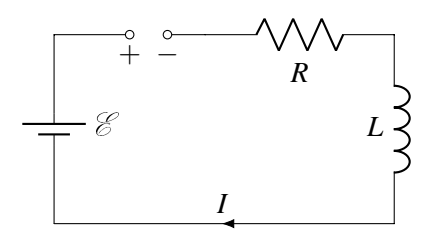

Cette accumulation de charge va créer un champ électrique entre les deux extrémités de l'interrupteur. Si l'inductance est très grande, le courant sera difficile à arrêter et il y aura beaucoup de charges qui vont s'accumuler. Le champ peut alors devenir tellement grand qu'il va dépasser la rigidité électrique de l'air et il y aura une étincelle entre les deux côtés de l'interrupteur.

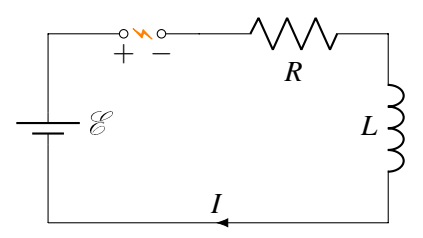

■ On peut d'ailleurs voir de telles étincelles dans ce vidéo. <http://www.youtube.com/watch?v=aSmMFog10D0>

Soyez donc sur vos gardes si vous coupez le courant dans un circuit ayant beaucoup d'inductance.

# 11.8 Circuit LC

# 11.8.1 Décharge du condensateur (Circuit LC sans source)

#### 11.8.1.1 La charge et le courant

Dans un premier cas, on va étudier un circuit LC formé d'un condensateur initialement chargé avec une charge *Q*<sup>0</sup> et d'un inducteur.

La figure nous montre le sens positif pour le courant et la charge. (En fait, la seule convention utilisée est que le courant positif arrive sur la plaque positive du condensateur.) Ce n'est pas nécessairement le véritable sens du courant. On verra plus loin si on obtient une valeur positive ou négative.

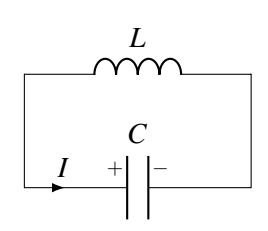

La loi des mailles de ce circuit est (en allant dans le sens du courant en partant du coin inférieur gauche)

$$
-\frac{Q}{C} - L\frac{dI}{dt} = 0
$$

La solution de cette équation différentielle est

(Cliquez ici si vous voulez la voir [http://physique.merici.ca/electricite/LC.pdf.](http://physique.merici.ca/electricite/LC.pdf))

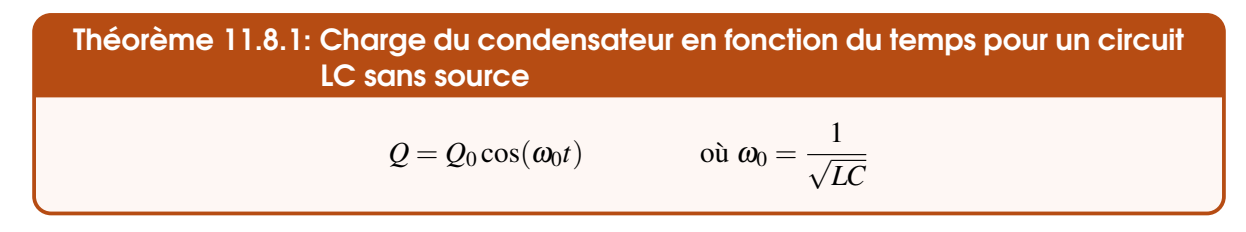

(On verra au chapitre suivant pourquoi il y a un indice 0 à ω.)

Le courant dans le circuit est la dérivée de la charge du condensateur. Il est donc

Théorème 11.8.2: Courant en fonction du temps dans un circuit LC sans source

 $I = -Q_0 \omega_0 \sin(\omega_0 t)$ 

Le courant varie donc aussi de façon sinusoïdale. En avant du sinus, on retrouve l'amplitude.

Théorème 11.8.3: Amplitude du courant dans un circuit LC sans source  $I_0 = Q_0 \omega_0 = \frac{Q_0}{\sqrt{I}}$ √ *LC*

Les graphiques de la charge et du courant sont donc

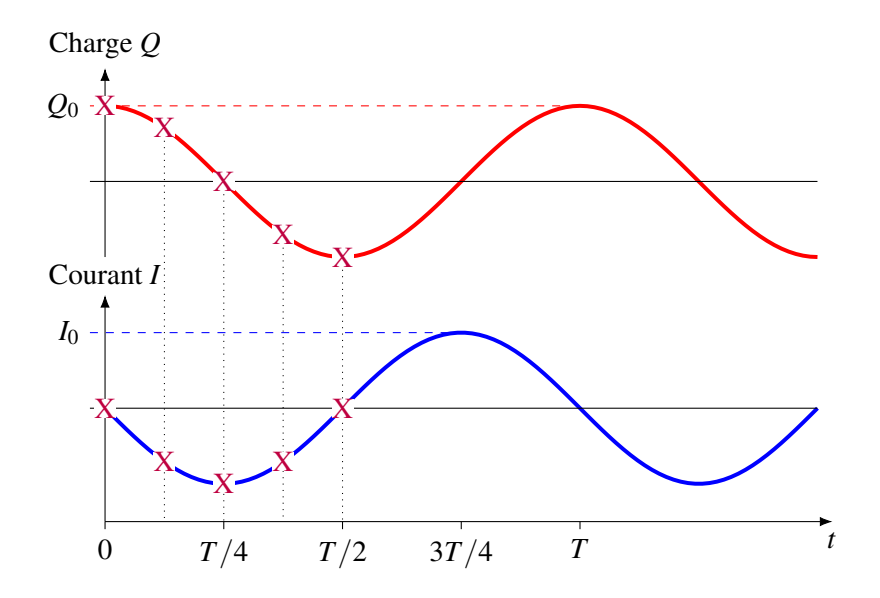

(Les X sont là pour l'explication du circuit qu'on va maintenant donner.)

Examinons le circuit pendant son évolution pour comprendre un peu plus pourquoi il y a ces oscillations.

Circuit à  $t = 0$ 

À ce moment, le condensateur est plein et il n'y a pas de courant dans le circuit. Le courant commence à monter, mais pas à n'importe quel rythme. Le rythme de montée du courant doit faire en sorte que la différence de potentiel aux bornes de l'inducteur doit être égale à celle aux bornes du condensateur. Cela nous permet de déterminer la grandeur du taux de variation du courant.

$$
\Delta V_L = \Delta V_C \qquad \longrightarrow \qquad L\frac{dI}{dt} = \frac{Q}{C} \qquad \longrightarrow \qquad \frac{dI}{dt} = \frac{Q}{LC}
$$

Cela montre que le rythme de changement du courant est proportionnel à la charge du condensateur. Plus la charge est grande, plus le courant change vite. Le courant change donc très rapidement au début puisque le condensateur est plein.

### Circuit à  $t = T/8$

Le courant circule maintenant dans le circuit et la charge du condensateur a diminué puisque le courant est fait par la décharge du condensateur. Le courant est négatif, tout simplement parce qu'il est dans le sens contraire de la convention donnée avec les lois de Kirchhoff (ce qui se produit toujours quand un condensateur se vide). Selon notre équation

$$
\frac{dI}{dt} = \frac{Q}{LC}
$$

le courant monte moins rapidement, car la charge du condensateur a diminué. On remarque d'ailleurs que la grandeur de la pente a diminué sur le graphique du courant. Remarquez aussi que le courant est de plus en plus grand, car *dI*/*dt* est toujours du même signe tant que la charge du condensateur ne change pas de signe.

### Circuit à  $t = T/4$

Le condensateur est maintenant vide, ce qui veut dire qu'à ce moment *dI*/*dt* est maintenant nul, car la charge est nulle. Le courant cesse donc d'augmenter alors qu'il avait augmenté continuellement lors de la décharge. Conséquemment, c'est à ce moment qu'on a le courant maximum dans le circuit. On peut voir sur le graphique que le courant est maximum quand la charge du condensateur est nulle. Cependant, le courant ne pourra pas tomber immédiatement à 0 à cause de l'inducteur et il va continuer à circuler dans le circuit, ce qui va charger le condensateur dans le sens contraire de sa charge initiale.

#### Circuit à  $t = 3T/8$

Avec la charge du condensateur qui s'inverse, *dI*/*dt* s'inverse également. Le courant dans le circuit commence alors à diminuer. Plus le temps avance, plus la charge du condensateur augmente et plus le courant diminue rapidement. Pendant tout ce temps, le condensateur augmente sa charge.

#### Circuit à  $t = T/2$

À ce moment, le courant a fini par s'arrêter, mais le condensateur est à nouveau chargé, mais avec une polarité inversée par rapport à sa charge initiale. Le condensateur va alors recommencer à se vider et le cycle recommencera sans fin.

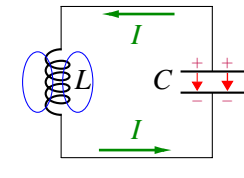

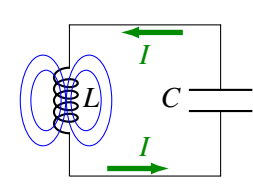

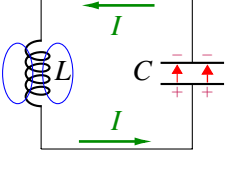

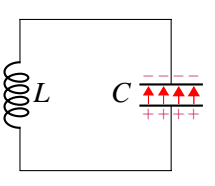

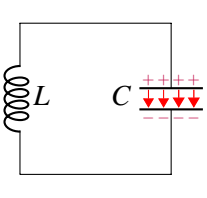

### 11.8.1.2 L'énergie

L'énergie dans le condensateur est

$$
U_C = \frac{Q^2}{2C} = \frac{Q_0^2 \cos^2(\omega_0 t)}{2C}
$$

et l'énergie dans l'inducteur est

$$
U_L = \frac{1}{2}LI^2 = \frac{1}{2}LQ_0^2\omega_0^2\sin^2(\omega_0 t)
$$

L'énergie totale du circuit est

$$
U = U_C + U_L = \frac{Q_0^2 \cos^2(\omega_0 t)}{2C} + \frac{1}{2} L Q_0^2 \omega_0^2 \sin^2(\omega_0 t)
$$

mais puisque

$$
\omega_0 = \frac{1}{\sqrt{LC}}
$$

on a

$$
U = \frac{Q_0^2 \cos^2(\omega_0 t)}{2C} + \frac{1}{2} L Q_0^2 \frac{1}{LC} \sin^2(\omega_0 t) = \frac{Q_0^2}{2C} (\cos^2(\omega_0 t) + \sin^2(\omega_0 t)) = \frac{Q_0^2}{2C}
$$

qui ne varie pas en fonction du temps. Il ne se perd donc pas d'énergie dans un circuit LC. La valeur obtenue est simplement l'énergie initiale du condensateur. De plus, puisque

$$
I_0 = \frac{Q_0}{\sqrt{LC}}
$$

L'énergie totale est aussi

$$
U = \frac{Q_0^2}{2C} = \frac{LCI_0^2}{2C} = \frac{1}{2}LI_0^2
$$

C'est aussi l'énergie de l'inducteur quand le courant est maximal, donc quand toute l'énergie du circuit est dans l'inducteur. On a donc

# Théorème 11.8.4: Énergie dans un circuit LC sans source

$$
U_C = \frac{Q_0^2 \cos^2(\omega_0 t)}{2C}
$$

$$
U_L = \frac{1}{2} L Q_0^2 \omega_0^2 \sin^2(\omega_0 t)
$$

$$
U = \frac{Q_0^2}{2C} = \frac{1}{2} L I_0^2
$$

Ce qui nous donne les graphiques suivants

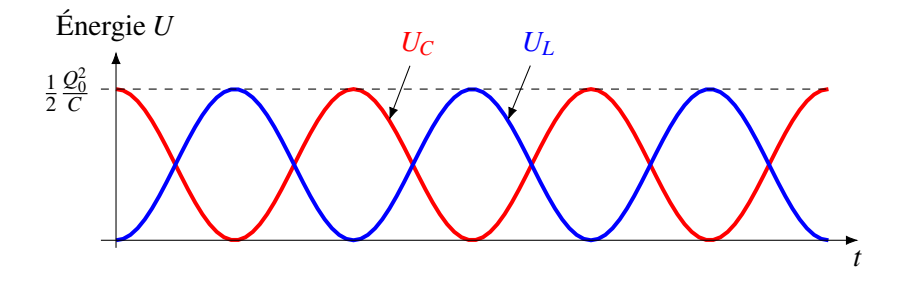

80mH 1mF

 $\sim$ 

# Exemple 11.8.1

Dans le circuit suivant, le courant initial est nul et la différence de potentiel initiale aux bornes du condensateur est de 50 V.

1. Quelle est la période des oscillations du courant dans le circuit ?

La fréquence angulaire est

$$
\omega_0 = \frac{1}{\sqrt{LC}} = \frac{1}{\sqrt{0.08 \times 0.001}} = 111.8 \,\text{rad/s}
$$

La fréquence est donc de

$$
f = \frac{\omega_0}{2\pi} = \frac{111.8}{2\pi} = 17,79 \,\text{Hz}
$$

et la période est

$$
T = \frac{1}{f} = 0.0562 \,\mathrm{s} = 56.2 \,\mathrm{ms}
$$

2. Quel est le courant maximum dans ce circuit ?

Le courant maximum est l'amplitude du courant. Pour trouver l'amplitude, on a besoin de la charge initiale du condensateur. Cette charge est

$$
Q_0 = C\Delta V_0 = 10^{-3} \times 50 = 0,05 \,\mathrm{C}
$$

L'amplitude du courant est donc

$$
I_0 = Q_0 \omega_0 = 0.05 \times 111.8 = 5.59 \,\mathrm{A}
$$

3. Quelle est l'énergie totale dans ce circuit ? L'énergie totale est

$$
U = \frac{Q_0^2}{2C} = \frac{(0,05)^2}{2 \times 0,001} = 1,25 \text{ J}
$$

On aurait pu y arriver aussi avec  $U = \frac{1}{2}$  $rac{1}{2}LI_0^2 = \frac{1}{2}$  $\frac{1}{2} \times 80 \times (5,59)^2 = 1,25 \text{ J}.$ 

Il y a donc un échange continuel d'énergie entre le condensateur et l'inducteur.

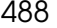

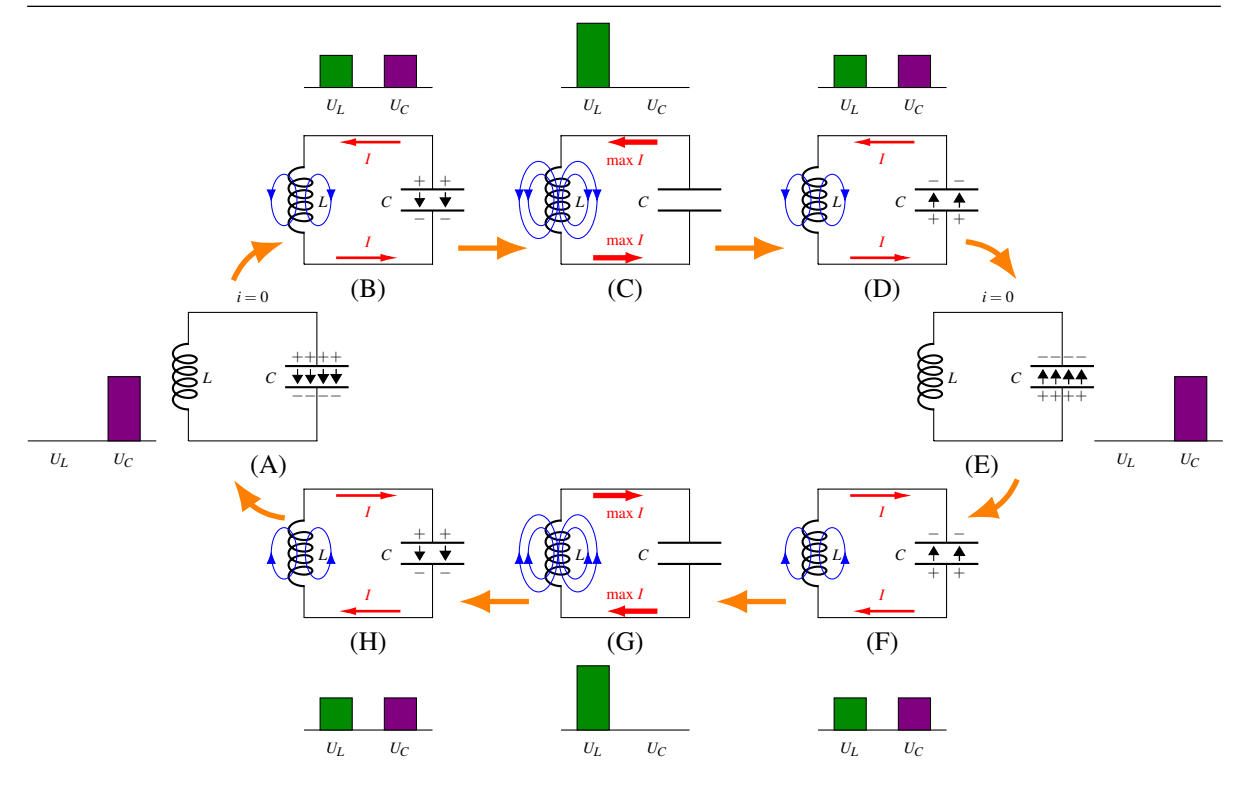

## 11.8.2 Charge du condensateur (Circuit LC avec une source)

La solution n'est pas très différente s'il y a une source que l'on branche à un condensateur déchargé et à un inducteur. La loi des mailles de Kirchhoff donne alors l'équation suivante.

$$
\mathcal{E} - \frac{Q}{C} - L\frac{dI}{dt} = 0
$$

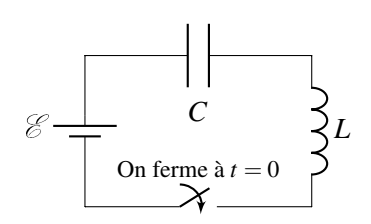

La solution de cette équation nous permet d'obtenir les formules suivantes. (Cliquez ici si vous voulez voir la solution [http://physique.merici.ca/electricite/LC2.pdf.](http://physique.merici.ca/electricite/LC2.pdf))

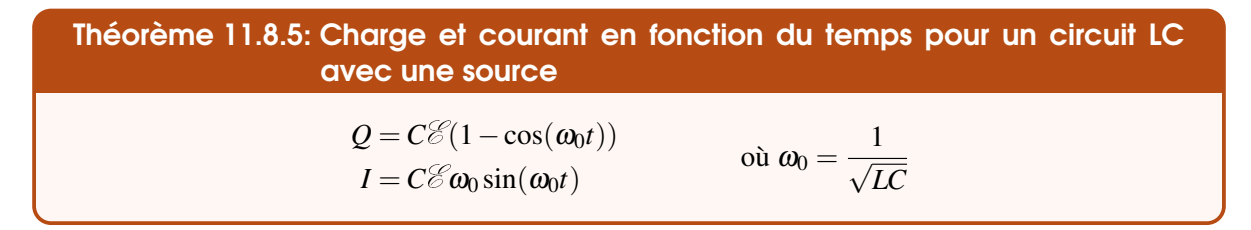

Le graphique de la charge en fonction du temps est alors le suivant.

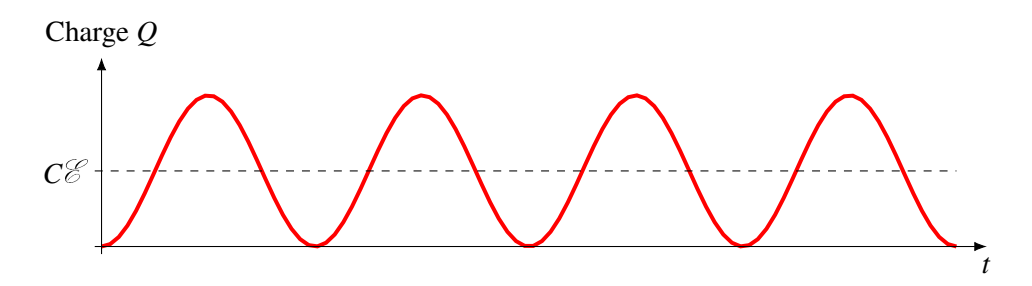

On a encore des oscillations et la fréquence des oscillations est exactement la même que quand il n'y a pas de source. L'oscillation se fait autour de la charge qu'aurait le condensateur s'il n'y avait pas d'inducteur, de sorte que l'amplitude des oscillations est *C*E .

# 11.9 Circuit RLC

## 11.9.1 Décharge du condensateur (Circuit RLC sans source)

### 11.9.1.1 La charge du condensateur

Dans ce circuit RLC, il y a un inducteur, une résistance et un condensateur initialement chargé avec une charge initiale *Q*0.

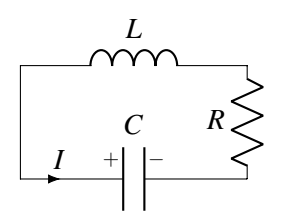

La figure nous montre le sens positif pour le courant et la charge. (En fait, la seule convention utilisée est que le courant positif arrive sur la plaque positive du condensateur.) Ce n'est pas nécessairement le véritable sens du courant. On verra plus loin si on obtient une valeur positive ou négative.

La loi des mailles de ce circuit est (en allant dans le sens du courant en partant du coin supérieur gauche)

$$
-\frac{Q}{C} - L\frac{dI}{dt} - RI = 0
$$

La solution de cette équation différentielle est. (Cliquez ici si vous voulez la voir [http://physique.merici.ca/electricite/RLC.pdf.](http://physique.merici.ca/electricite/RLC.pdf))

Théorème 11.9.1: Charge du condensateur en fonction du temps pour un circuit RLC sans source

$$
Q = Q_0 e^{-\alpha t} \left( \cos(\omega' t) + \frac{\alpha}{\omega'} \sin(\omega' t) \right)
$$
  
ot  $\alpha = \frac{R}{2L}$  et  $\omega' = \sqrt{\frac{1}{LC} - \alpha^2}$  si  $\frac{1}{LC} > \alpha^2$ 

Le graphique de la charge en fonction du temps ressemble donc à ceci.

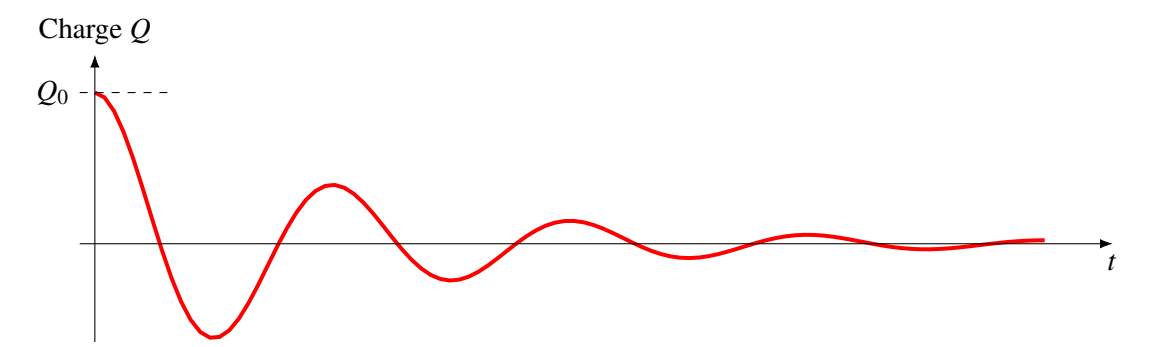

En gros, on retrouve nos oscillations du circuit LC, mais l'amplitude des oscillations diminue parce que de l'énergie se perd en chaleur dans la résistance. Il en reste donc de moins en moins pour charger le condensateur ou pour faire le champ magnétique dans l'inducteur.

#### 11.9.1.2 Le courant

Pour obtenir le courant, on n'a qu'à dériver la charge par rapport au temps. Au premier coup d'œil, on peut s'attendre à une formule assez complexe puisqu'il y a trois *t* dans la formule de la charge, mais le résultat est quand même assez simple.

$$
I = \frac{dQ}{dt} = \frac{\left(Q_0 e^{-\alpha t} \left(\cos(\omega' t) + \frac{\alpha}{\omega'} \sin(\omega' t)\right)\right)}{dt}
$$
  
=  $Q_0(-\alpha) e^{-\alpha t} \left(\cos(\omega' t) + \frac{\alpha}{\omega'} \sin(\omega' t)\right) + Q_0 e^{-\alpha t} \left(-\omega' \sin(\omega' t) + \alpha \cos(\omega' t)\right)$   
=  $-Q_0 \alpha e^{-\alpha t} \cos(\omega' t) - Q_0 e^{-\alpha t} \frac{\alpha^2}{\omega'} \sin(\omega' t) - Q_0 \omega' e^{-\alpha t} \sin(\omega' t) + Q_0 \alpha e^{-\alpha t} \cos(\omega' t)$ 

Le premier et le quatrième terme s'annulent et il reste

$$
I = -Q_0 \left( \frac{\alpha^2}{\omega'} + \omega' \right) e^{-\alpha t} \sin(\omega' t)
$$

Mais le terme entre parenthèses est

$$
\frac{\alpha^2}{\omega'} + \omega' = \frac{1}{\omega'}(\alpha^2 + \omega'^2) = \frac{1}{\omega'}\left(\alpha^2 + \left(\frac{1}{LC} - \alpha^2\right)\right) = \frac{1}{\omega'LC}
$$

Le courant est donc

Théorème 11.9.2: Courant en fonction du temps pour un circuit RLC sans source

$$
I = -\frac{Q_0}{\omega' LC} e^{-\alpha t} \sin(\omega' t)
$$

Cette forme assez simple permet de constater que le courant devient nul quand le sinus est nul, donc quand

$$
t=\frac{T}{2}, T, \frac{3T}{2}, 2T, \ldots
$$

Donc le courant est nul à chaque demi-période. Ces instants correspondent aussi aux moments où on a un maximum relatif de la charge du condensateur.

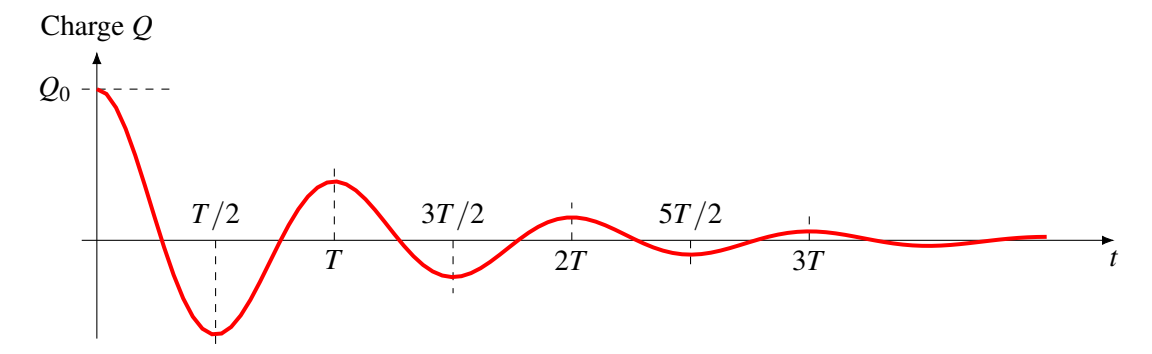

1mF

20Ω

80mH

#### 11.9.1.3 Autres solutions

Les solutions sont complètement différentes si  $1/LC < \alpha^2$  ou si  $1/LC = \alpha^2$ . Ce sont des situations où l'effet de la résistance est plus grand que l'effet de l'inducteur. Dans ce cas, le circuit ressemble davantage à un circuit RC qu'à un circuit LC. Il n'y a pas d'oscillations et le condensateur se vide simplement à travers la résistance et sa charge diminue graduellement. Au pire, le condensateur se recharge un peu dans le sens contraire, puis se vide à nouveau, mais c'est tout. Nous n'étudierons pas plus que ça ces solutions.

# Exemple 11.9.1

Dans le circuit suivant, le courant initial est nul et la différence de potentiel initiale aux bornes du condensateur est de 50 V. Quelle est la période des oscillations du courant dans le circuit ?

La fréquence angulaire est

$$
\pmb{\omega}'=\sqrt{\frac{1}{LC}-\pmb{\alpha}^2}
$$

Commençons par calculer la valeur de  $\alpha$ .

$$
\alpha = \frac{R}{2L} = \frac{20}{2 \times 0.08} = 125 \,\mathrm{s}^{-1}
$$

La fréquence angulaire est donc

$$
\omega' = \sqrt{\frac{1}{LC} - \alpha^2} = \sqrt{\frac{1}{0.08 \times 0.001} - (125)^2} = \sqrt{-3.125 \text{ rad}^2/\text{s}^2}
$$

Si on arrive à une racine d'un nombre négatif, c'est parce que  $1/LC < \alpha^2$ . Dans ce cas, il n'y a pas d'oscillations et donc pas de fréquence.

Dans cet exemple, la résistance est trop grande pour qu'il y ait des oscillations. Même avec une petite résistance, on peut arriver à ce genre de solution avec des condensateurs de grande capacité. Dans ce cas, le condensateur prend beaucoup de temps à se vider et le courant ne varie pas autant que ce qu'on aurait avec une capacité plus petite. Quand le courant ne varie pas beaucoup, l'effet de l'inducteur est peu important et l'effet de la résistance domine.

## Exemple 11.9.2

Dans le circuit suivant, le courant initial est nul et la différence de potentiel initiale aux bornes du condensateur est de 50 V.

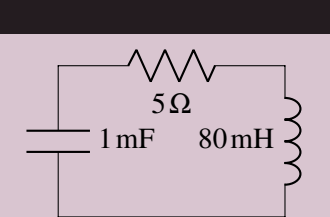

1. Quelle est la période des oscillations du courant dans le circuit ?

La fréquence angulaire est

$$
\pmb{\omega}'=\sqrt{\frac{1}{LC}-\pmb{\alpha}^2}
$$

Commençons par calculer la valeur de α.

$$
\alpha = \frac{R}{2L} = \frac{5}{2 \times 0.08} = 31,25 \,\mathrm{s}^{-1}
$$

La fréquence angulaire est donc

$$
\omega' = \sqrt{\frac{1}{LC} - \alpha^2} = \sqrt{\frac{1}{0.08 \times 0.001} - (31.25)^2} = \sqrt{107.35 \text{ rad}^2/\text{s}^2}
$$

La fréquence est donc de

$$
f = \frac{\omega'}{2\pi} = \frac{107,35}{2\pi} = 17,08 \,\text{Hz}
$$

et la période est

$$
T = \frac{1}{f} = 0.05853 \,\mathrm{s} = 58.53 \,\mathrm{ms}
$$

Remarquez comme la période est plus longue par rapport à ce qu'on avait quand la résistance était nulle (56,2 ms). L'oscillation est un peu plus lente parce que le condensateur a un peu plus de difficulté à se décharger à travers un inducteur et une résistance qu'à travers un inducteur seul.

2. Quelle sera la charge du condensateur au bout d'un cycle ?

L'amplitude initiale est la charge initiale du condensateur. Cette charge est

$$
Q_0 = C\Delta V_0 = 0,001 \times 50 = 0,05 \,\mathrm{C}
$$

Au bout d'un cycle, le cosinus vaut 1 et le sinus vaut 0. La charge est donc

$$
Q = Q_0 e^{-\alpha t} \left( \cos(\omega' t) + \frac{\alpha}{\omega'} \sin(\omega' t) \right) = 0,05e^{-31,25 \times 0,05853} (1+0) = 0,00803 \text{ C}
$$

Notez finalement que la résistance et l'inducteur peuvent en fait venir du même objet. Un solénoïde est à la fois une résistance (résistance du fil) et un inducteur. Même si *R* et *L* viennent du même objet, la solution se fait de la même façon que ce qu'on a fait au dernier exemple.

#### 11.9.2 Charge du condensateur (Circuit RLC avec une source)

La solution n'est pas très différente s'il y a une source que l'on branche à un condensateur déchargé à un inducteur et à une résistance. La loi des mailles de Kirchhoff donne alors l'équation suivante.  $\mathscr{E} - \frac{Q}{C}$  $\frac{Q}{C}$  – *RI* – *L* $\frac{dI}{dt}$ 

 $\frac{d\mathbf{r}}{dt} = 0$ 

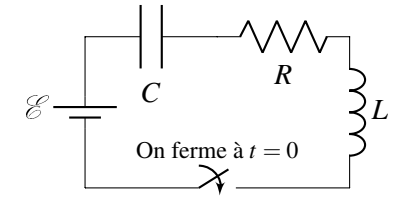

La solution de cette équation différentielle donne les formules suivantes. (Cliquez ici si vous voulez voir la solution : [http://physique.merici.ca/electricite/RLC2.pdf.](http://physique.merici.ca/electricite/RLC2.pdf))

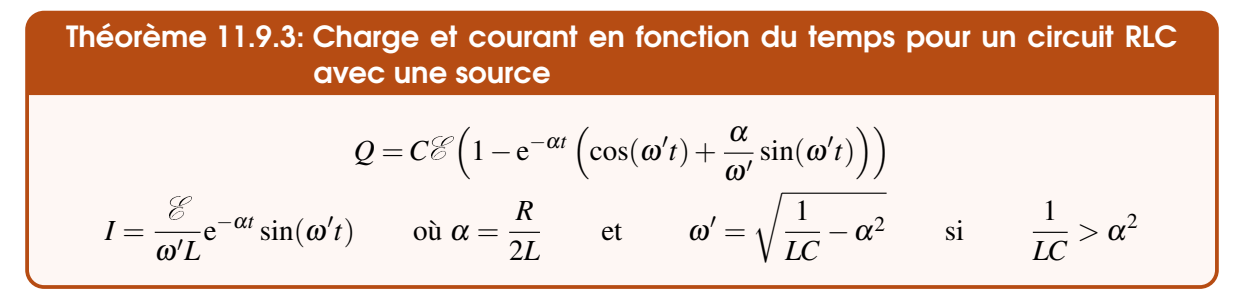

Le graphique de la charge en fonction du temps est alors le suivant.

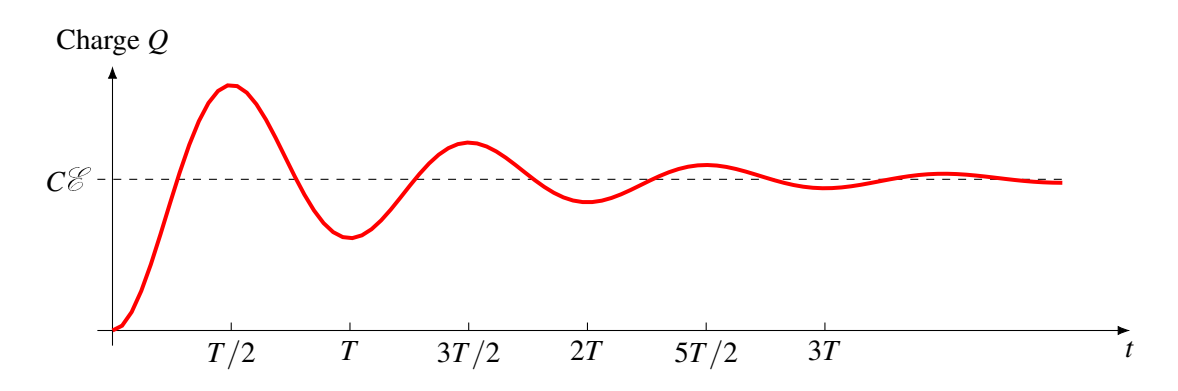

On a encore des oscillations (si  $1/LC > \alpha^2$ ) et la fréquence des oscillations est exactement la même que quand il n'y a pas de source. L'oscillation se fait autour de la charge qu'aurait le condensateur s'il n'y avait pas d'inducteur et de résistance. Les maximums relatifs de la charge se produisent toujours à toutes les demi-périodes. Au bout d'un temps très long, la charge du condensateur se stabilise à *C*E .

# 11.10 Autres circuits avec des inducteurs

Il est possible de résoudre des circuits plus complexes avec les lois de Kirchhoff, mais cela demande une bonne connaissance des équations différentielles. Toutefois, on peut trouver assez facilement la valeur du courant au départ et au bout d'un temps très long dans des circuits comportant des sources, des résistances, des inducteurs et des condensateurs initialement vides.

Pour y arriver, résumons ce qu'on a découvert au sujet des condensateurs et des inducteurs. Entre parenthèses, on donne les règles qu'il faut employer pour résoudre le circuit. Ces règles s'inspirent de ce qu'on avait trouvé avec les condensateurs.

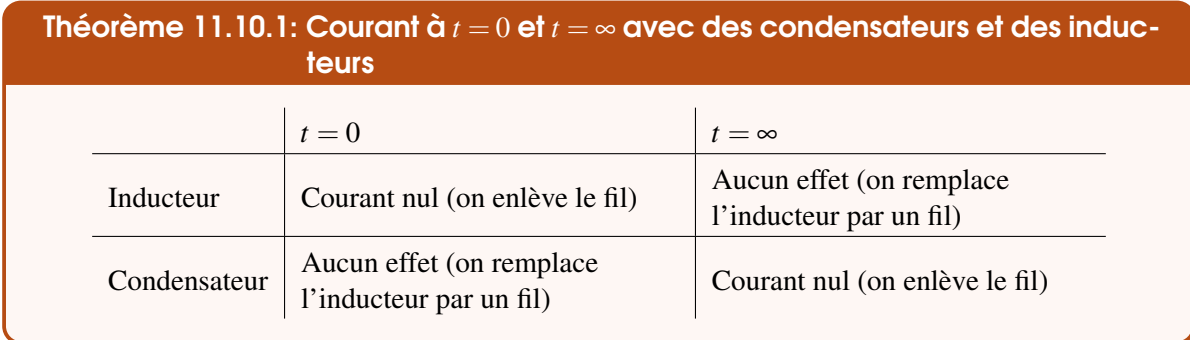

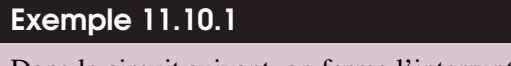

Dans le circuit suivant, on ferme l'interrupteur à  $t = 0$ .

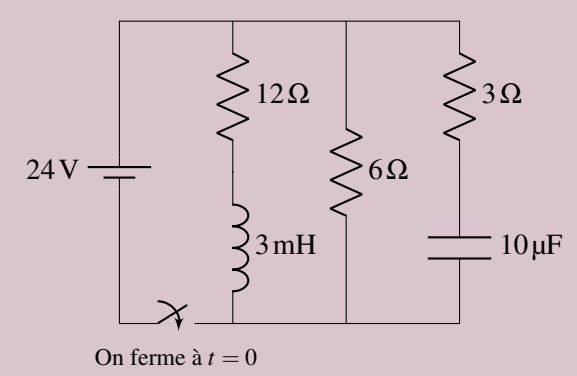

1. Quel est le courant fourni par la pile immédiatement après la fermeture de l'interrupteur (donc à  $t = 0$ )?

 $\hat{A}$   $t = 0$ , les condensateurs n'ont aucun effet et les inducteurs bloquent le courant. On remplace donc les condensateurs par des fils et on enlève les fils avec des inducteurs. On a alors le circuit suivant.

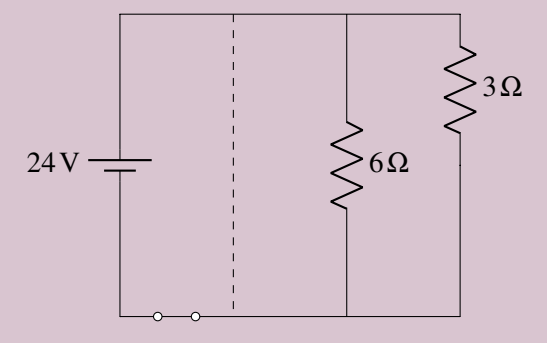

La résistance équivalente de ce circuit est

$$
\frac{1}{R_{\text{eq}}} = \frac{1}{3} + \frac{1}{6}
$$

$$
R_{\text{eq}} = 2\Omega
$$

et le courant fourni par la pile est donc

$$
I = \frac{24}{2} = 12 \,\mathrm{A}
$$

2. Quel est le courant fourni par la pile longtemps après la fermeture de l'interrupteur (donc à  $t = \infty$ )?

 $\hat{A}$  *t* =  $\infty$ , les inducteurs n'ont aucun effet et les condensateurs bloquent le courant. On remplace donc les inducteurs par des fils et on enlève les fils avec des condensateurs. On a alors le circuit suivant.

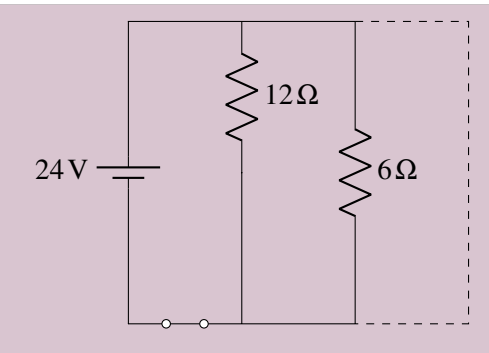

La résistance équivalente de ce circuit est

$$
\frac{1}{R_{\text{eq}}} = \frac{1}{12} + \frac{1}{6} \qquad \longrightarrow \qquad R_{\text{eq}} = 4\,\Omega
$$

et le courant fourni par la pile est donc

$$
I = \frac{24}{4} = 6 \text{A}
$$

Cet exemple nous montre qu'avec les inducteurs et les condensateurs, on peut changer la valeur du courant fourni par une pile en fonction du temps.

# 11.11 Exercices

# 11.1 L'inductance mutuelle

1. Voici deux solénoïdes coaxiaux. Le solénoïde ayant un rayon de 2 cm est le solénoïde 1 et le solénoïde ayant un rayon de 3 cm est le solénoïde 2.

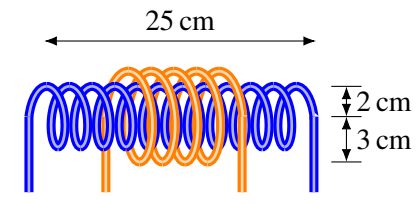

Le solénoïde interne 1 a 300 tours de fil Le solénoïde externe 2 a 25 tours de fil

- (a) Quelle est l'inductance mutuelle ?
- (b) Quelle est la différence de potentiel induite aux bornes du solénoïde 2 quand le courant varie au rythme de 250 A/s dans le solénoïde 1 ?
- (c) Quelle est la différence de potentiel induite aux bornes du solénoïde 1 quand le courant varie au rythme de 150 A/s dans le solénoïde 2 ?

2. Voici deux solénoïdes coaxiaux.

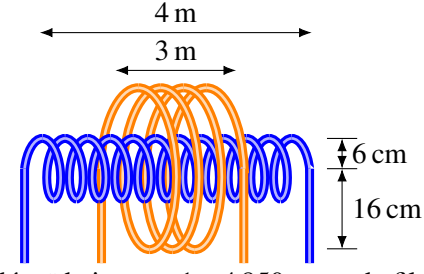

Le solénoïde interne 1 a 4 850 tours de fil Le solénoïde externe 2 a 310 tours de fil

- (a) Quelle est l'inductance mutuelle ?
- (b) Quelle est la différence de potentiel aux bornes du solénoïde 2 à *t* = 0,12 s si le courant dans le solénoïde 1 est donné par la formule

$$
I_1 = 80 \mathrm{A} \cos(500 \frac{\mathrm{rad}}{\mathrm{s}} t)
$$

3. Dans un circuit, le courant est donné par

$$
I_1 = 50 \,\mathrm{A} \cdot \sin(400 \frac{\mathrm{rad}}{\mathrm{s}} t)
$$

 $\dot{A}t = 0.1$  s, on mesure qu'il y a une différence de potentiel de 0,06 V induite dans un circuit voisin. Quelle est l'inductance mutuelle de ces deux circuits ?

## 11.2 L'auto-inductance

4. Considérons cette bobine.

Cette petite bobine a un diamètre de 6 mm et une longueur de 4 cm. Le fil est entouré autour d'un cœur de fer, dont la perméabilité relative est de 200. À un certain moment, le courant dans la bobine est de 50 mA, la différence de potentiel aux bornes de la bobine est de 0,86 mV et le courant varie au rythme de 10 A/s. On va négliger la résistance du fil.

- (a) Combien y a-t-il de tours de fil sur cette bobine ?
- (b) Quelle est la grandeur du champ magnétique dans la bobine ? (N'oubliez pas l'effet du cœur de mu-métal.)
- 5. Ce solénoïde à un diamètre de 2 cm et une longueur de 3 cm.
	- (a) Quelle est son inductance s'il y a 13 tours de fil ?
	- (b) Quelle est la différence de potentiel aux bornes de ce solénoïde s'il est parcouru par un courant qui varie au rythme de 50 A/s ? (Si on néglige la résistance du fil)

#### 11.3 Les inducteurs

6. Considérons ce solénoïde

Dans ce solénoïde, il y a une différence de potentiel de 5 V entre les deux extrémités du fil formant le solénoïde quand le courant varie au rythme de 10 A/s, même si le fil n'a pas de résistance. C'est l'extrémité de droite qui a le potentiel le plus élevé.

- (a) Est-ce que le courant augmente ou diminue ?
- (b) Quelle est l'inductance de ce solénoïde ?
- 7. Ce solénoïde a un rayon de 6 cm et une longueur de 30 cm. Il y a 300 tours de fil et le fil est enroulé autour d'un noyau de fer dont la perméabilité relative est de 200.

Il y a un courant de 100 A dans le solénoïde dans la direction montrée sur la figure. Toutefois, ce courant diminue au rythme de 50 A/s. Le fil a une résistance de 0,12 Ω. Déterminez la différence de potentiel entre les bornes du solénoïde et laquelle des extrémités du fil a le potentiel le plus élevé.

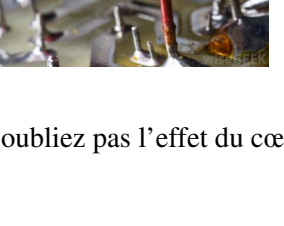

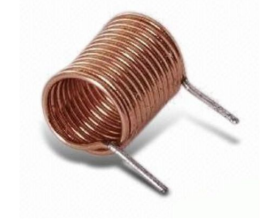

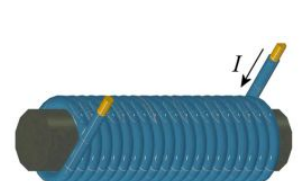

*I* <u>I</u> *I* 

# 11.4 Les inducteurs en série et en parallèle

8. Quelle est l'inductance équivalente de ce circuit ?

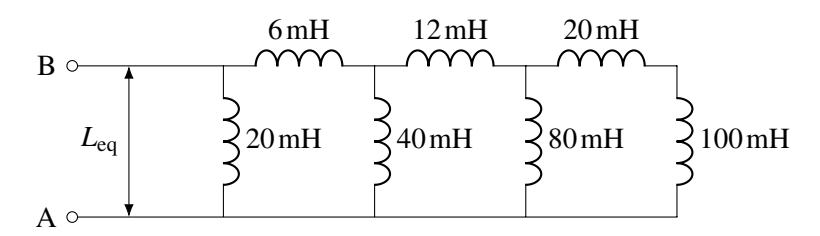

9. Quelle est l'inductance équivalente de ce circuit ?

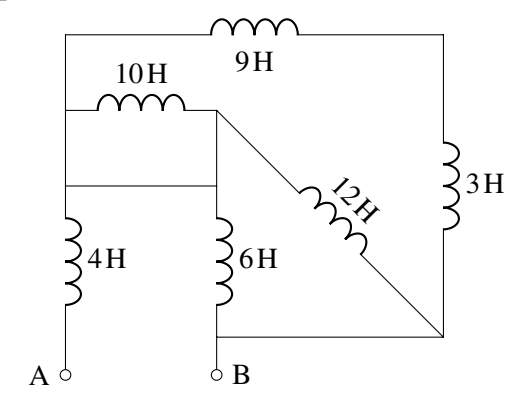

# 11.5 L'énergie dans un inducteur

- 10. Il y a un courant de 5 A dans un inducteur de 50 mH.
	- (a) Quelle est l'énergie emmagasinée dans l'inducteur ?
	- (b) Quelle est la puissance de l'inducteur si ce courant diminue au rythme de 2 A/s ? Spécifiez si l'inducteur accumule ou donne de l'énergie.
- 11. Un inducteur est formé d'un fil faisant 3 000 tours autour d'un cœur de fer dont la perméabilité relative est de 200. L'inducteur a une longueur de 5 cm et un diamètre de 4 mm. Quelle est l'énergie dans cet inducteur quand il est parcouru par un courant de 10 A ?

# 11.6 La densité d'énergie du champ magnétique

- 12. Le champ magnétique de la Terre a une intensité de près de 0,5 G près de la surface de la Terre.
- 13. Quel doit être le courant dans ce solénoïde pour que la densité d'énergie du champ magnétique à l'intérieur soit de  $1 \text{ J/m}^3$ ?
- (a) Quelle est la densité d'énergie de ce champ ?
- (b) Combien y a-t-il d'énergie du champ magnétique dans un volume de  $1 \text{ km}^3$ près de la surface de la Terre ?

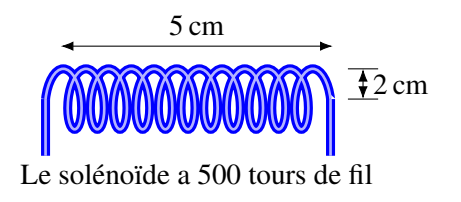

# 11.7 Les circuits RL

14. Dans le circuit suivant, on ferme l'interrupteur à  $t = 0$  s.

- (a) Quel est le courant à  $t = 0.4$  s?
- (b) Quelle est la différence de potentiel aux bornes de l'inducteur à ce moment ?
- (c) À quel rythme augmente le courant à ce moment ? (On cherche donc *dI*/*dt*)
- (d) Combien faudra-t-il de temps pour que le courant atteigne 90 % de sa valeur maximale ?
- 15. Dans le circuit suivant, on ferme l'interrupteur à  $t = 0$  s.
	- (a) Quel est le courant maximal ?
	- (b) Ouel est le courant à  $t = 0.02$  s?
	- (c) Quelle est la puissance fournie par la pile à ce moment ?
	- (d) Quelle est la puissance dissipée en chaleur par la résistance à ce moment ?
	- (e) Quelle est la puissance des inducteurs à ce moment ? (On ne veut pas la puissance de chaque inducteur, mais la puissance totale des inducteurs.)
- 16. Dans le circuit suivant, on ferme l'interrupteur à  $t = 0$  s.

Quelle est la valeur de l'inductance si le courant atteint 40 % de sa valeur maximale en 1 seconde ? <sup>E</sup>

17. Dans le circuit suivant, on ferme l'interrupteur à  $t = 0$  s.

Le courant atteint 10 % de sa valeur maximale 4 secondes après la fermeture de l'interrupteur. Combien faudra-t-il de temps pour que le courant atteigne 95 % de sa valeur maximale ?

- 18. Dans le circuit suivant, on a placé l'interrupteur à la position *a* pendant très longtemps, de sorte qu'on peut dire que le courant dans le circuit a atteint sa valeur maximale. Quand on a ainsi atteint le courant maximum, on met l'interrupteur à la position *b*.
	- (a) Quelle est le courant dans l'inducteur 0,5 ms après qu'on ait mis l'interrupteur à la position *b*?
	- (b) Quelle est la différence de potentiel aux bornes de l'inducteur 0,5 ms après qu'on ait mis l'interrupteur à la position *b*?
	- (c) Combien faudra-t-il de temps pour que le courant dans l'inducteur baisse à 0,1 A ?
- 19. Dans le circuit suivant, on a placé l'interrupteur à la position  $a$  à  $t = 0$ s. Ensuite, on a placé l'interrupteur à la position *b* à  $t = 1$  ms.

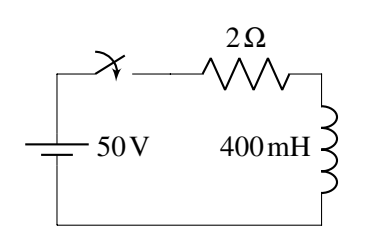

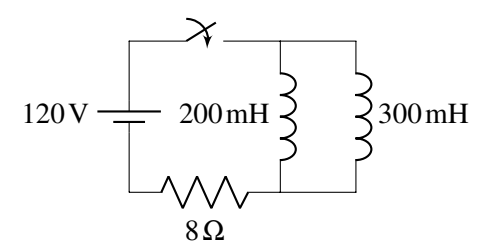

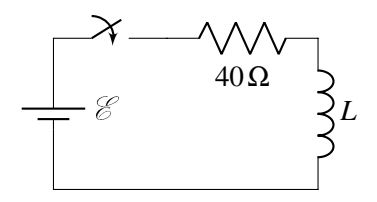

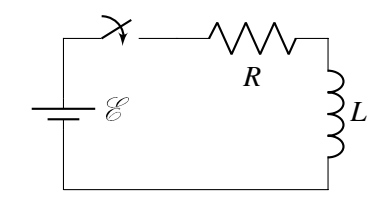

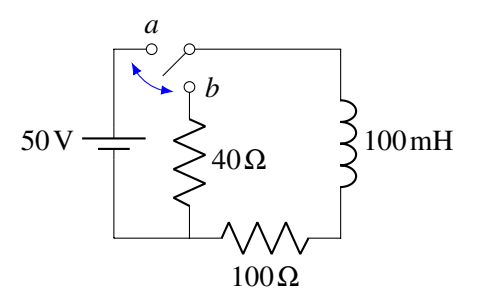

- (a) Quel est le courant dans l'inducteur à  $t = 1,5$  ms?
- (b) Combien d'énergie a été dissipée en chaleur par la résistance entre  $t = 1$  ms et  $t = 1,5$  ms ?

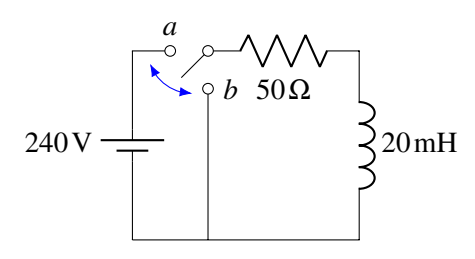

20. On branche un solénoïde aux bornes d'une batterie, tel qu'illustré sur la figure.

Le solénoïde est fait d'un fil de cuivre, dont la résistivité est  $1,678 \times 10^{-8}$  Ωm, ayant un diamètre de 2 mm. Les autres fils du circuit ont une résistance négligeable.

- (a) Quel sera le champ magnétique dans le solénoïde 1 ms après la fermeture de l'interrupteur ?
- (b) Quelle sera la différence de potentiel aux bornes du solénoïde 1 ms après la fermeture de l'interrupteur ?

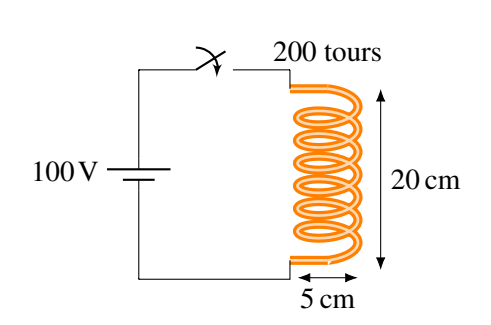

### 11.8 Les circuits LC

- 21. Dans le circuit LC suivant, le condensateur a une charge initiale de 20 µC. On ferme l'interrupteur  $\hat{a} t = 0$  s.
	- (a) Quelle est la fréquence des oscillations ?
	- (b) Quel est le courant maximal ?
	- (c) Quel est le courant 1 ms après la fermeture de l'interrupteur ?
- 22. Dans le circuit LC suivant, la différence de potentiel aux bornes du condensateur est initialement de 100 V. On ferme l'interrupteur à  $t = 0$  s.
	- (a) Quelle est l'énergie dans ce circuit ?
	- (b) Quand, pour la première fois, l'énergie dans le condensateur sera-t-elle égale à l'énergie dans l'inducteur ?
- 23. Considérons ce circuit LC.

La charge du condensateur atteint, pour la première fois, une valeur nulle 0,001 s après la fermeture de l'interrupteur. Quelle est la valeur de l'inductance ?

24. Dans le circuit LC suivant, le condensateur a une charge initiale nulle. On ferme l'interrupteur à  $t = 0$  s.

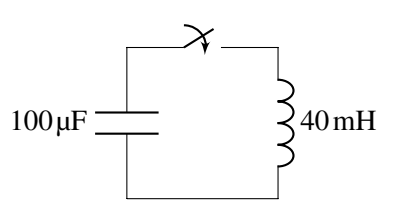

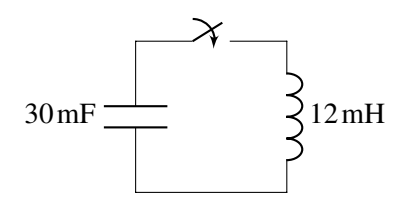

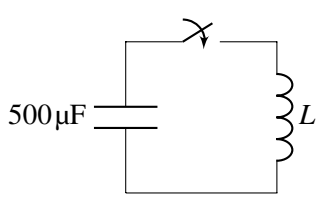

- (a) Quelle est la fréquence des oscillations ?
- (b) Quelle est la charge maximale du condensateur ?
- (c) Quelle est la charge du condensateur 10 ms après la fermeture de l'interrupteur ?
- (d) Quel est le courant maximal ?

# 11.9 Les circuits RLC

- 25. Dans le circuit suivant, on ferme l'interrupteur à *t* = 0 s. Initialement, la charge du condensateur est de 0,4 C.
	- (a) Quelle est la période des oscillations ?
	- (b) Quelle est la charge du condensateur à  $t = 3s$ ?
	- (c) Quel est le courant à  $t = 3s$ ?
- 26. Considérons le circuit RLC suivant.

Si on veut qu'il y ait des oscillations dans ce circuit, quelle est la valeur maximale que la résistance peut avoir ?  $50 \mu F \rightarrow 30.4 \text{ H}$ 

- 27. Dans le circuit suivant, on ferme l'interrupteur à  $t = 0$ s. Initialement, la charge du condensateur est nulle.
	- (a) Quelle est la période des oscillations ?
	- (b) Quelle est la charge du condensateur 0,2 s après la fermeture de l'interrupteur ?
	- (c) Quelle sera la charge du condensateur au bout d'un temps très long ?
	- (d) Quelle sera la charge maximale du condensateur ?
	- (e) À quel moment le courant sera-t-il à son maximum ?
	- (f) Quel sera le courant maximum dans ce circuit ?

## 11.10 Autres circuits avec des inducteurs

- 28. Dans le circuit suivant, quel est le courant fourni par la pile. . .
	- (a) immédiatement après la fermeture de l'interrupteur  $(t = 0$  s)?
	- (b) longtemps après la fermeture de l'interrupteur  $(t = \infty)$ ?

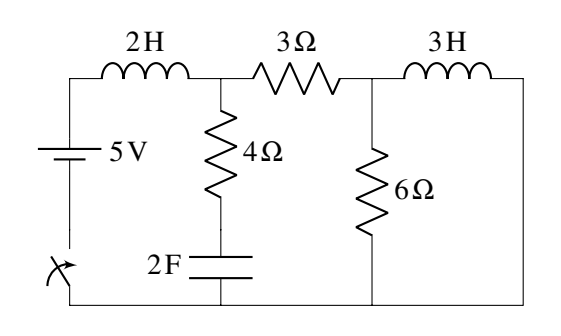

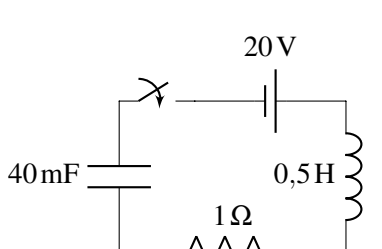

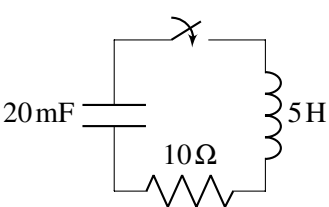

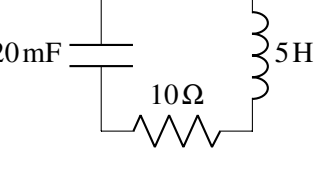

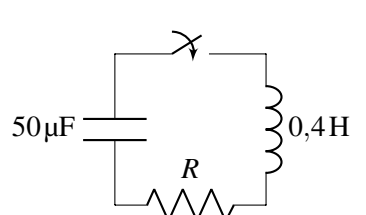

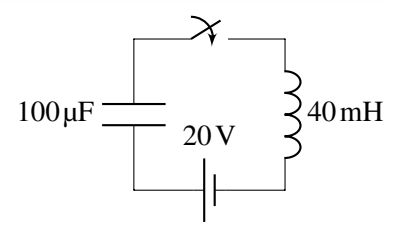

29. Dans le circuit suivant, quel est le courant fourni par la pile. . .

- (a) immédiatement après la fermeture de l'interrupteur  $(t = 0s)$ ?
- (b) longtemps après la fermeture de l'interrupteur  $(t = \infty)$ ?

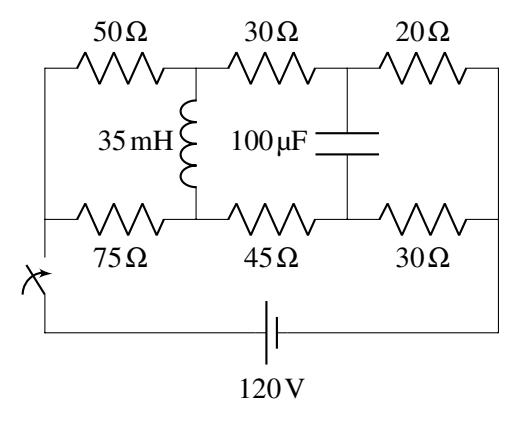

# 11.12 Réponses

# 11.1 L'inductance mutuelle

- 1. (a) 47,37 µH. (b) 0,011 84 V. (c) 0,007 106 V. 3. 4,498 µH.
- 2. (a) 5,342 mH. (b) 65,13 V.

# 11.2 L'auto-inductance

- 4. (a) 22 tours de fil. (b) 6,912 mT. 5. (a) 2,224 µH. (b) 0,111 2 mV.
- 

# 11.3 Les inducteurs

- 6. (a) Le courant monte. (b) 0,5 H. gauche du solénoïde.
- 7. 30,64 V. Le potentiel est plus élevé du côté

# 11.4 Les inducteurs en série et en parallèle

8. 12 mH. 9. 7 H.

# 11.5 L'énergie dans un inducteur

10. (a) 0,625 J. (b) 0,5 W et l'inducteur donne de l'énergie (il fournit de la puissance). 11. 28,42 J.

# 11.6 La densité d'énergie du champ magnétique

12. (a)  $9.947 \times 10^{-4}$  J/m<sup>3</sup>. (b)  $994718$  J. 13. 0,126 2 A.

# 11.7 Les circuits RL

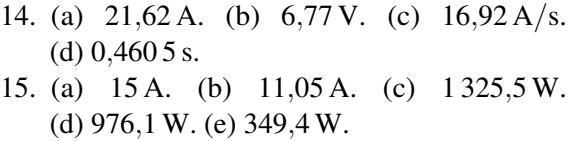

16. 78,3 H.

### 11.8 Les circuits LC

21. (a) 79,58 Hz. (b) 10 mA. (c) 4,794 mA. 22. (a) 150 J. (b)  $t = 14.9$  ms.

## 11.9 Les circuits RLC

25. (a) 2,094 s. (b) −15,41 mC. 26. 178,9 Ω.

- 17. 113,7 s.
- 18. (a) 0,248 3 A. (b) 34,76 V. (c) 1,15 ms.
- 19. (a) 1,262 A. (b) 0,178 2 J.
- 20. (a) 0,215 9 T. (b) 100 V.
- 23. 810,6 µH.
- 24. (a) 79,58 Hz. (b) 4 mC. (c) 1,43 mC. (d) 1 A.
- 27. (a) 0,8976 s. (b) 0,5965 C. (c) 0,8 C. (d) 1,311 A. (e) 0,214 13 s. (f) 4,612 A.

## 11.10 Autres circuits avec des inducteurs

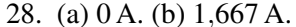

29. (a)  $2 A. (b) 2 A.$ 

Cette page est intentionnellement laissée en blanc.
# IV Circuits RLC et ondes EM

## 12 [Les circuits en courant alternatif](#page-506-0) ..... 507

- 12.1 [Impédance, déphasage et puissance fournie](#page-506-1)<br>12.2 Source de courant alternatif avec une résistan
- 12.2 [Source de courant alternatif avec une résistance](#page-509-0)<br>12.3 Source de courant alternatif avec un inducteur
- 12.3 [Source de courant alternatif avec un inducteur](#page-513-0)<br>12.4 Source de courant alternatif avec un condens
- [Source de courant alternatif avec un condensa](#page-516-0)[teur](#page-516-0)
- 12.5 [Les circuits RLC en série](#page-519-0)<br>12.6 Les circuits LC, RC ou RL
- 12.6 [Les circuits LC, RC ou RL en série](#page-526-0)<br>12.7 Les transformateurs
- 12.7 [Les transformateurs](#page-527-0)<br>12.8 Le réseau électrique
- Le réseau électrique
- 13 [Les ondes électromagnétiques](#page-552-0) ...... 553
- 13.1 [L'équation d'Ampère-Maxwell](#page-552-1)
- 13.2 [Les équations de Maxwell](#page-554-0)
- 13.3 [Les ondes électromagnétiques](#page-555-0)
- 13.4 [L'intensité des ondes électromagnétiques](#page-561-0)
- 13.5 [La pression de radiation des ondes électromagné](#page-564-0)[tiques](#page-564-0)
- 13.6 [Émissions d'ondes électromagnétiques par des](#page-567-0) [charges qui accélèrent](#page-567-0)

<span id="page-506-0"></span>Pourquoi ces pylônes transportent-ils 3 fils ? Découvrez la réponse à cette question dans ce chapitre.

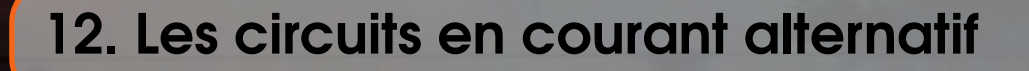

# 12.1 Impédance, déphasage et puissance fournie

<span id="page-506-1"></span>Dans ce chapitre, nous allons brancher différents circuits à une source de tension alternative. On se rappelle que le symbole d'une telle source est le suivant.

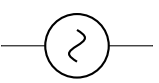

Cette source va fournir un courant alternatif qui varie de façon sinusoïdale.

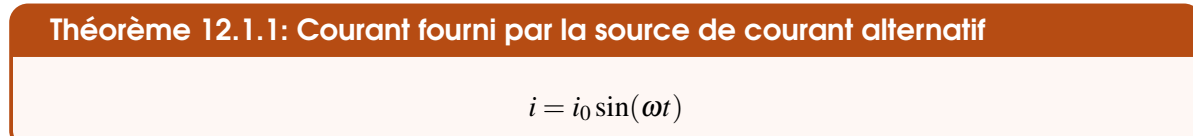

où *i*<sub>0</sub> est l'amplitude du courant et ω est reliée à la fréquence de la source *f* par  $ω = 2πf$ .

(On utilise des lettres minuscules ici pour les valeurs instantanées du courant et de la différence de potentiel. Les lettres majuscules *I* et *V* seront utilisées un peu plus loin pour les valeurs efficaces.)

La différence de potentiel aux bornes de la source varie également de façon sinusoïdale.

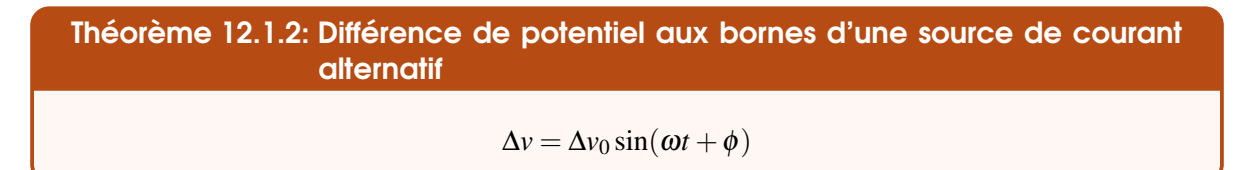

On voit qu'on a mis un déphasage entre le courant et le potentiel. Cela voudrait dire que le courant maximum n'est pas nécessairement atteint au moment où la différence de potentiel aux bornes de la source est maximale.

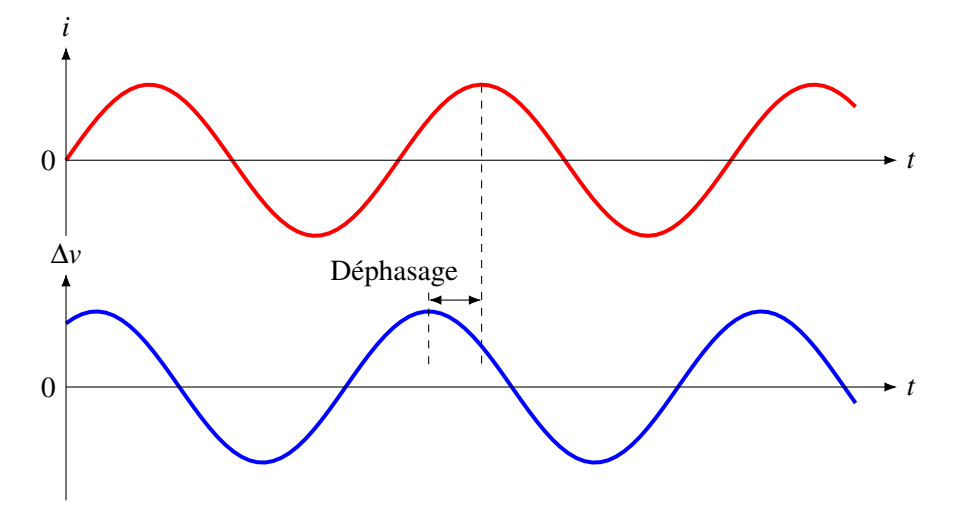

Dans l'exemple de ce graphique, la différence de potentiel atteint sa valeur maximale un peu avant que le courant atteigne sa valeur maximale. Ça peut sembler surprenant que le courant arrive à une valeur maximale pendant que la source n'est pas à sa tension maximale, mais il faut se rappeler qu'un condensateur chargé ou un inducteur traversé par un courant peuvent agir comme des sources et fournir du courant. Il n'y a donc pas que la source qui peut fournir du courant et il est possible que la valeur maximale du courant soit décalée par rapport au maximum de la tension de la source à cause des courants fournis par les condensateurs et les inducteurs.

Le déphasage φ donne l'écart entre les deux courbes (en radians). Cet écart, en proportion d'un cycle qui est de  $2\pi$  radians, est

$$
\frac{\phi}{2\pi}
$$

On doit avoir cette même proportion si on donne l'écart de temps par rapport à la période d'un cycle, dont la durée est égale à la période *T*. On a donc

$$
\frac{\Delta t}{T} = \frac{\phi}{2\pi}
$$

L'écart de temps est

$$
\Delta t = \frac{\phi}{2\pi}T = \frac{\phi}{2\pi f}
$$

Ce qui donne

Théorème 12.1.3: Écart de temps entre les maximums du courant et le maximum de la différence de potentiel aux bornes de la source

$$
\Delta t = \frac{\phi}{\omega}
$$

Une valeur positive de  $\phi$  décale le graphique de la différence de potentiel vers la gauche. Dans ce cas, la différence de potentiel arrivera à sa valeur maximale en premier. C'est la situation illustrée sur la figure avec les deux graphiques.

Une valeur négative de  $\phi$  décale le graphique de la différence de potentiel vers la droite. Dans ce cas, c'est le courant qui arrivera à sa valeur maximale en premier.

Théorème 12.1.4: Écart de temps entre les maximums du courant et le maximum de la différence de potentiel aux bornes de la source

Si φ ou ∆*t* sont positifs, la valeur maximale de la différence de potentiel aux bornes de la source se produit avant la valeur maximale du courant dans le circuit. On dit alors que la différence de potentiel devance le courant.

Si φ ou ∆*t* sont négatifs, la valeur maximale de la différence de potentiel aux bornes de la source se produit après la valeur maximale du courant dans le circuit. On dit alors que le courant devance la différence de potentiel.

Voici quels seront les éléments qu'on cherchera à obtenir pour chaque circuit qu'on branchera aux bornes de la source.

1. Le lien entre  $i_0$  et  $v_0$ 

On va définir le rapport de l'amplitude de la différence du potentiel et de l'amplitude du courant comme étant l'impédance du circuit (*Z*).

Theorem 12.1.5: Impédance d'un circuit

\n
$$
Z = \frac{\Delta v_0}{i_0}
$$

On l'appelle l'impédance, car c'est un terme général signifiant qu'on a fait un rapport entre deux amplitudes. C'était aussi un terme employé avec les ondes parce que c'était le rapport entre l'amplitude de la force faisant l'onde et l'amplitude de la vitesse du milieu quand l'onde passe.

L'impédance est en ohms. Conceptuellement, elle est identique à la résistance dans les circuits uniquement composés de résistance. Pour une même source, le courant sera plus petit si l'impédance est plus grande et le courant sera très grand si l'impédance est faible.

Dans ce cas, pourquoi ne pas l'avoir appelé tout simplement la résistance du circuit ? On va voir un peu plus loin que la résistance n'est qu'un cas particulier de l'impédance.

# ERREUR FRÉQUENTE : Faire le lien entre *i* et ∆*v* avec l'impédance.

L'impédance fait le lien entre les amplitudes ( $i_0$  et  $\Delta v_0$ ) et non pas entre les valeurs du courant et de la différence de potentiel à un moment précis (*i* et ∆*v*). Si on vous demande de trouver l'amplitude du courant à partir de l'amplitude de la différence de potentiel de la source, on peut le faire avec l'impédance. Si on vous demande de trouver le courant dans le circuit à *t* = 3 s à partir de la valeur de la différence de potentiel de la source à *t* = 3 s, il faudra pendre une autre méthode.

2. La valeur de  $\phi$ 

Ceci permettra de connaître l'écart de temps entre les maximums du courant dans le circuit et de la différence de potentiel aux bornes de la source.

3. La puissance fournie par la source Selon nos résultats des chapitres précédents, on a

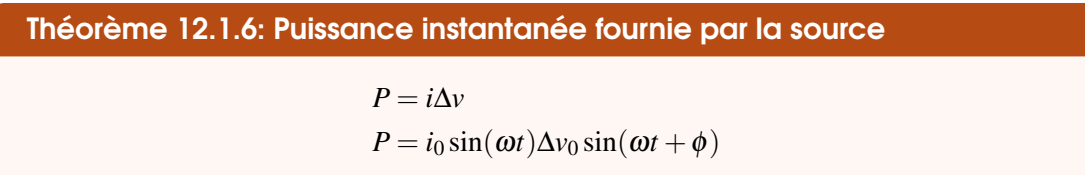

Si cette réponse est positive, la source fournit de l'énergie. Si elle est négative, la source reçoit de l'énergie (qui peut être fournie par un condensateur ou un inducteur).

Pour obtenir la puissance moyenne, on va calculer l'énergie fournie sur un cycle. L'énergie fournie pendant un temps *dt* est

$$
dE = Pdt
$$

On trouve l'énergie totale fournie pendant un cycle en sommant toutes ces énergies pendant un cycle.

$$
E = \int_0^T P dt = \int_0^T i_0 \sin(\omega t) \Delta v_0 \sin(\omega t + \phi) dt = i_0 \Delta v_0 \int_0^T \sin(\omega t) \sin(\omega t + \phi) dt
$$

On vous épargne les détails de cette intégrale. Le résultat est

$$
E = i_0 \Delta v_0 \left(\frac{T}{2} \cos \phi\right)
$$

La puissance moyenne est l'énergie totale divisée par le temps qu'il a fallu pour fournir cette énergie, qui est la période *T* ici. On a donc

$$
\bar{P} = \frac{E}{T} = \frac{i_0 \Delta v_0 \frac{T}{2} \cos \phi}{T}
$$

On obtient ainsi le résultat suivant.

Théorème 12.1.7: Puissance moyenne fournie par la source

$$
\bar{P} = \frac{1}{2} i_0 \Delta v_0 \cos \phi
$$

Si la source fournit de la puissance, c'est que le circuit dissipe cette énergie. On l'appelle donc aussi la *puissance dissipée par le circuit*.

# <span id="page-509-0"></span>12.2 Source de courant alternatif avec une résistance

#### 12.2.1 La loi des mailles de ce circuit

On va maintenant examiner un circuit en courant alternatif avec une simple résistance.

La loi des mailles de ce circuit est

$$
\Delta v - Ri = 0
$$

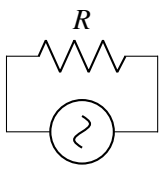

Dans cette équation, on retrouve les valeurs instantanées de la différence de potentiel et du courant. La loi des mailles doit être vraie à tous les instants dans ce circuit. On peut alors écrire

$$
\Delta v - Ri = 0
$$
  
\n
$$
\Delta v_0 \sin(\omega t + \phi) - Ri_0 \sin(\omega t) = 0
$$
  
\n
$$
\Delta v_0 \sin(\omega t + \phi) = Ri_0 \sin(\omega t)
$$

Pour que cette équation soit toujours vraie (à toutes les valeurs de *t*), il faut que l'amplitude et la phase (ce qu'il y a dans le sinus) des deux sinus soient identiques. On a donc

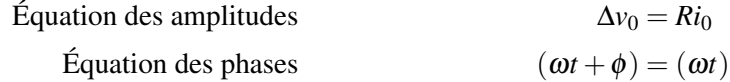

## 12.2.2 L'impédance

La première équation nous permet de trouver l'impédance de ce circuit.

$$
\Delta v_0 = Ri_0 \qquad \qquad \text{soit} \qquad \qquad \frac{\Delta v_0}{i_0} = R
$$

Ce qui signifie que

Théorème 12.2.1: Impédance d'un circuit formé d'une résistance seulement

 $Z_R = R$ 

# 12.2.3 Le déphasage

La deuxième équation nous permet de trouver le déphasage dans ce circuit

$$
(\omega t + \phi) = (\omega t)
$$

Il est clair alors que le déphasage est

Théorème 12.2.2: Déphasage dans un circuit formé d'une résistance seulement

 $\phi = 0$ 

On obtient donc les graphiques suivants pour le courant et la différence de potentiel.

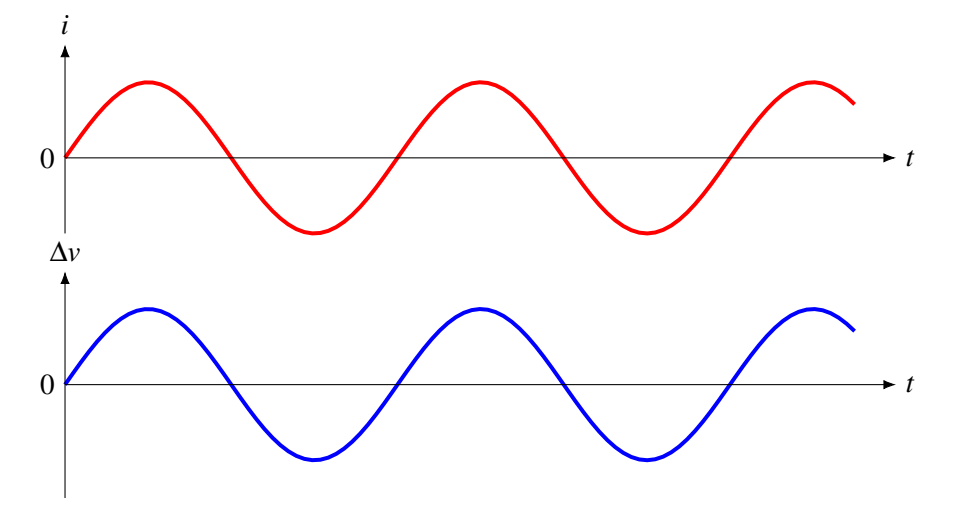

On voit que le courant et la différence de potentiel sont en phase, ce qui signifie qu'ils atteignent leurs maximums en même temps. Ce résultat n'est pas très surprenant. On a dit que le courant pourrait être déphasé s'il y a des inducteurs ou des condensateurs qui agissent comme des sources. Comme il n'y a pas d'inducteur ou de condensateur dans ce circuit, on devait s'attendre à ce que le courant et la différence de potentiel soient en phase.

## 12.2.4 La puissance dissipée par le circuit et les valeurs efficaces

La puissance moyenne fournie par la source est évidemment

$$
\bar{P} = \frac{1}{2} i_0 \Delta v_0 \cos \phi
$$

Puisque le déphasage est nul, on arrive à

$$
\bar{P}_R = \frac{i_0 \Delta v_0}{2}
$$

On peut modifier cette formule en utilisant  $\Delta v_0 = Ri_0$  pour obtenir

Théorème 12.2.3: Puissance dissipée dans un circuit formé d'une résistance seulement\n
$$
\bar{P}_R = \frac{i_0 \Delta v_0}{2} = \frac{1}{2} R i_0^2 = \frac{\Delta v_0^2}{2R}
$$

C'est une puissance dissipée parce que la puissance fournie par la source est dissipée en chaleur dans la résistance.

Il arrive très souvent qu'on décrive les courants alternatifs avec les valeurs efficaces du courant et de la différence de potentiel. Le courant efficace est défini ainsi

*Le courant efficace d'un courant alternatif est la valeur du courant continu qui dissipe la même puissance moyenne dans une résistance que le courant alternatif.*

On va noter ce courant *I*. Cela veut donc dire que

$$
RI^2 = \frac{1}{2} Ri_0^2
$$

Ce qui nous donne

Théorème 12.2.4: Valeur efficace du courant alternatif

$$
I = \frac{i_0}{\sqrt{2}}
$$

La différence de potentiel efficace est définie ainsi.

*La différence de potentiel efficace d'un courant alternatif est la valeur de la différence de potentiel constante qui dissipe la même puissance moyenne dans une résistance que le courant alternatif.*

On va noter cette différence de potentiel ∆*V*. Cela veut donc dire que

$$
\frac{\Delta V^2}{R} = \frac{\Delta v_0^2}{2R}
$$

Ce qui nous donne

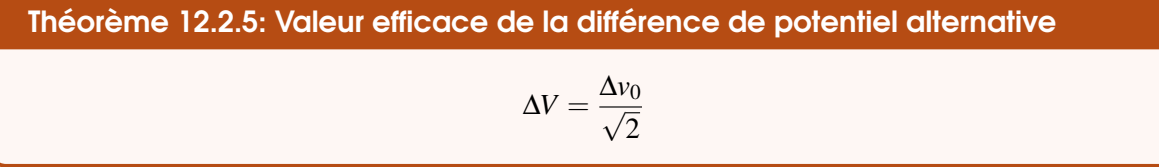

On peut alors donner la formule de la puissance dissipée par le circuit en utilisant les valeurs efficaces. Ceci nous donne

Théorème 12.2.6: Puissance dissipée dans un circuit formé d'une résistance seulement\n
$$
\bar{P}_R = I\Delta V = RI^2 = \frac{\Delta v^2}{R}
$$

On revient donc aux formules obtenues avec les courants continus en utilisant les valeurs efficaces.

L'impédance du circuit est aussi le rapport des valeurs efficaces puisque

$$
Z = \frac{\Delta v_0}{i_0} = \frac{\frac{\Delta v_0}{\sqrt{2}}}{\frac{i_0}{\sqrt{2}}} = \frac{\Delta V}{I}
$$

On peut donc calculer l'impédance avec les amplitudes ou les valeurs efficaces.

## Théorème 12.2.7: Impédance d'un circuit

$$
Z = \frac{\Delta v_0}{i_0} = \frac{\Delta V}{I}
$$

## Exemple 12.2.1

Dans le circuit suivant, la puissance moyenne dissipée par la résistance est de 60 W.

1. Quelle est la valeur de la résistance ? On trouve la résistance avec la formule de la puissance moyenne.

$$
\bar{P}_R = \frac{\Delta V^2}{R} \longrightarrow 60 = \frac{(120)^2}{R} \longrightarrow R = 240 \Omega
$$

2. Quelle est l'amplitude du courant ?

$$
R
$$
\n
$$
= 120 \text{V}
$$
\n
$$
f = 60 \text{H}
$$

 $\Delta V$  =

La valeur efficace du courant est

$$
I = \frac{\Delta V}{Z} = \frac{120}{240} = 0,5 \,\mathrm{A}
$$

L'amplitude du courant est donc

$$
i_0 = \sqrt{2}I = 0{,}7071A
$$

3. Quelle est la puissance instantanée maximale ? La puissance instantanée est

$$
P = Ri^2 = Ri_0^2 \sin^2(\omega t)
$$

La valeur maximale de cette fonction se trouve quand le sinus au carré vaut 1. On a donc

$$
P_{\text{max}} = Ri_0^2 = 240 \times (0,707 \, 1)^2 = 120 \, \text{W}
$$

En fait, la puissance instantanée de l'ampoule varie continuellement entre 0 W et 120 W, et la valeur moyenne de la puissance est de 60 W. C'est ce que nous montre le graphique suivant.

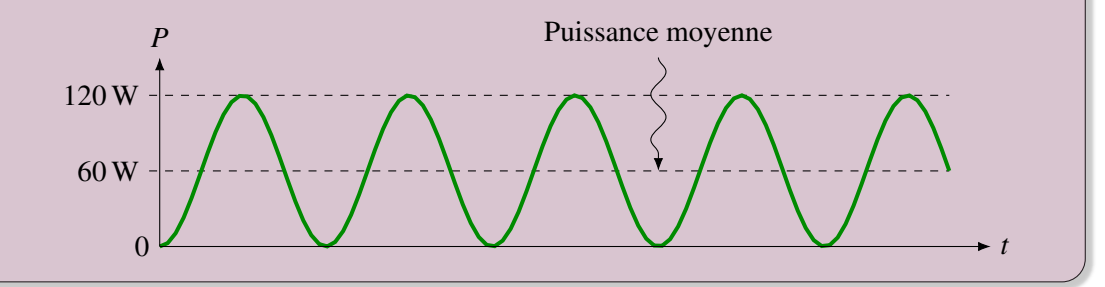

#### 12.2.5 Valeurs données par les multimètres

Notez aussi que ce sont les valeurs efficaces qui sont affichées par les multimètres quand on travaille avec du courant alternatif.

# <span id="page-513-0"></span>12.3 Source de courant alternatif avec un inducteur

## 12.3.1 La loi des mailles de ce circuit

On va maintenant examiner un circuit en courant alternatif avec un simple inducteur.

La loi des mailles de ce circuit est

$$
\Delta v - L\frac{di}{dt} = 0
$$

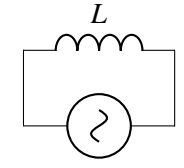

On peut ensuite écrire

$$
\Delta v_0 \sin(\omega t + \phi) - L \frac{d(i_0 \sin(\omega t))}{dt} = 0
$$

$$
\Delta v_0 \sin(\omega t + \phi) - \omega L i_0 \cos(\omega t) = 0
$$

$$
\Delta v_0 \sin(\omega t + \phi) = \omega L i_0 \cos(\omega t)
$$

On doit retrouver exactement la même chose de chaque côté de cette équation. Toutefois, ce sera difficile de comparer, car il y a un sinus d'un côté et un cosinus de l'autre. Pour remédier à cette situation, on utilise l'identité trigonométrique suivante.

$$
\cos(\omega t) = \sin(\omega t + \frac{\pi}{2})
$$

On a alors

$$
\Delta v_0 \sin(\omega t + \phi) = \omega Li_0 \sin(\omega t + \frac{\pi}{2})
$$

Pour que cette équation soit toujours vraie (à toutes les valeurs de *t*), il faut que l'amplitude et la phase (ce qu'il y a dans le sinus) des deux sinus soient identiques. On a donc

Equation des amplitudes  
\n
$$
\Delta v_0 = \omega L i_0
$$
\nEquation des phases  
\n
$$
(\omega t + \phi) = (\omega t + \frac{\pi}{2})
$$

#### 12.3.2 L'impédance

L'équation des amplitudes nous permet de trouver l'impédance de ce circuit.

$$
\Delta v_0 = \omega L i_0 \qquad \qquad \text{soit} \qquad \qquad \frac{\Delta v_0}{i_0} = \omega L
$$

Ce qui signifie que

Théorème 12.3.1: Impédance d'un circuit formé d'un inducteur seulement

 $Z_L = \omega L$ 

L'impédance dépend maintenant de la fréquence de la source.

À haute fréquence, l'impédance de l'inducteur est élevée, ce qui veut dire qu'il y a peu de courant. C'est qu'à haute fréquence, le courant doit changer de direction rapidement. Comme l'inducteur empêche le courant de changer trop rapidement, le courant n'a pas le temps de monter beaucoup avant de changer de direction. L'amplitude du courant est donc petite.

À basse fréquence, le courant aura davantage le temps de monter avant de changer de direction, ce qui donnera une amplitude plus grande.

## 12.3.3 Le déphasage

L'équation des phases

$$
(\omega t + \phi) = (\omega t + \frac{\pi}{2})
$$

nous permet de trouver le déphasage dans ce circuit. Il est clair alors que le déphasage est

Théorème 12.3.2: Déphasage dans un circuit formé d'un inducteur seulement

 $\phi = \frac{\pi}{2}$ 2 On obtient alors les graphiques suivants pour le courant et la différence de potentiel.

On voit que le maximum de la différence de potentiel aux bornes de la source atteint sa valeur maximale un quart de cycle avant que le courant arrive à sa valeur maximale. On remarque même que le courant est nul quand la différence de potentiel est maximale et que la différence de potentiel est nulle quand le courant est à son maximum. Le courant peut ainsi être déphasé de la tension aux bornes de la source parce que la source ET l'inducteur peuvent tous les deux générer un courant.

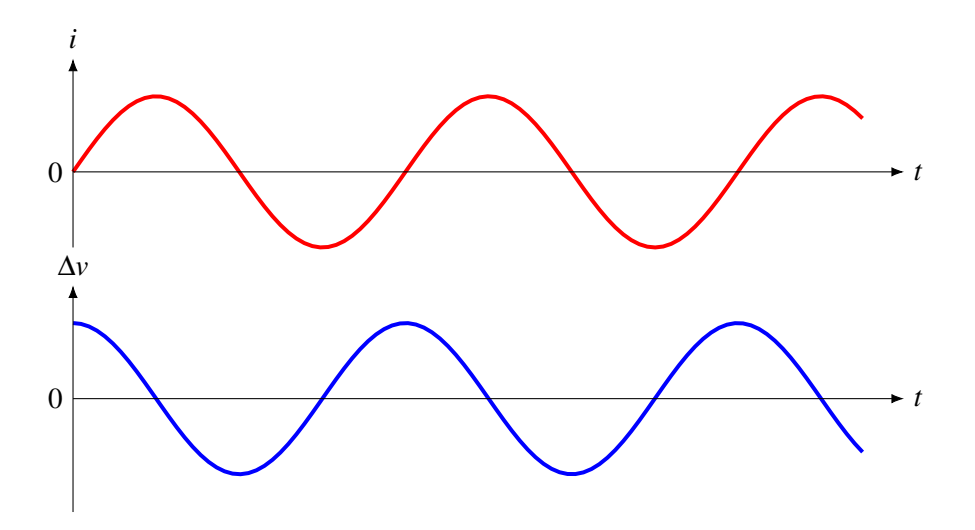

#### 12.3.4 La puissance dissipée par le circuit

La puissance moyenne fournie par la source est évidemment

$$
\bar{P} = \frac{1}{2} i_0 \Delta v_0 \cos \phi
$$

Puisque le déphasage est de  $\pi/2$ , on arrive à

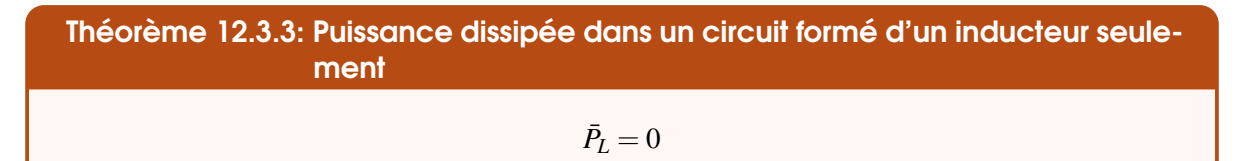

Il ne se perd donc pas d'énergie dans ce circuit. Parfois, la source donne de l'énergie à l'inducteur et parfois c'est l'inducteur qui redonne de l'énergie qu'il avait emmagasinée sous forme de champ magnétique. Sur un cycle, la source va donner autant d'énergie qu'elle en reçoit et la puissance moyenne dissipée sera nulle.

Exemple 12.3.1 Dans le circuit suivant, déterminez ...

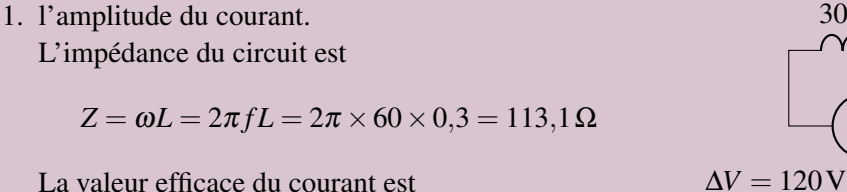

$$
I = \frac{\Delta V}{Z} = \frac{120}{113,1} = 1,061 \,\mathrm{A}
$$

L'amplitude du courant est donc

$$
i_0 = \sqrt{2}I = 1,501 \,\mathrm{A}
$$

2. l'écart de temps entre le moment où la différence de potentiel atteint son maximum et le moment où le courant atteint son maximum.

L'écart de temps est égal au quart de la période. Puisque la période est

$$
T = \frac{1}{f} = \frac{1}{60} = 0,01667 \text{ s} = 16,67 \text{ ms}
$$

l'écart de temps est

$$
\Delta t = \frac{T}{4} = 4{,}167 \,\mathrm{ms}
$$

# <span id="page-516-0"></span>12.4 Source de courant alternatif avec un condensateur

# 12.4.1 La loi des mailles de ce circuit

On va maintenant examiner un circuit en courant alternatif avec un simple condensateur.

La loi des mailles de ce circuit est

$$
\Delta v - \frac{q}{C} = 0
$$

Puisque le courant dans le circuit charge le condensateur, on a

$$
\frac{dq}{dt} = i = i_0 \sin(\omega t)
$$

En intégrant, on obtient

$$
q = -\frac{i_0}{\omega}\cos(\omega t) + \text{constant}
$$

On peut donc écrire

$$
\Delta v - \frac{q}{C} = 0
$$
  

$$
\Delta v_0 \sin(\omega t + \phi) + \frac{i_0 \cos(\omega t)}{\omega C} + \text{constante} = 0
$$
  

$$
\Delta v_0 \sin(\omega t + \phi) = -\frac{i_0 \cos(\omega t)}{\omega C} - \text{constante}
$$

*q*

On doit retrouver exactement la même chose de chaque côté de cette équation. Toutefois, ce sera difficile de comparer, car il y a un sinus d'un côté et un cosinus de l'autre. Pour remédier à cette situation,

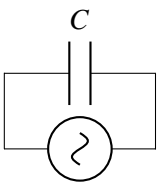

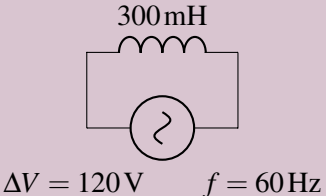

*i*0

on utilise l'identité trigonométrique suivante

$$
-\cos(\omega t) = \sin(\omega t - \frac{\pi}{2})
$$

On a alors

$$
\Delta v_0 \sin(\omega t + \phi) = \frac{i_0}{\omega C} \sin(\omega t - \frac{\pi}{2}) - \text{constant}
$$

Pour que cette équation soit toujours vraie (à toutes les valeurs de *t*), il faut que l'amplitude et la phase (ce qu'il y a dans le sinus) des deux sinus soient identiques et que la constante d'intégration soit nulle. On a donc

Equation des amplitudes 
$$
\Delta v_0 = \frac{v_0}{\omega C}
$$
  
Equation des phases  $(\omega t + \phi) = (\omega t - \frac{\pi}{2})$ 

## 12.4.2 L'impédance

L'équation des amplitudes nous permet de trouver l'impédance de ce circuit.

$$
\Delta v_0 = \frac{i_0}{\omega C} \qquad \qquad \text{soit} \qquad \qquad \frac{\Delta v_0}{i_0} = \frac{1}{\omega C}
$$

Ce qui signifie que

Théorème 12.4.1: Impédance d'un circuit formé d'un condensateur seulement

$$
Z_C = \frac{1}{\omega C}
$$

L'impédance dépend maintenant de la fréquence de la source.

À haute fréquence, l'impédance du condensateur est basse, ce qui veut dire qu'il y a beaucoup de courant. C'est qu'à haute fréquence, le condensateur doit se charger très rapidement, ce qui nécessite beaucoup de courant.

À basse fréquence, le condensateur se charge plus lentement, ce qui nécessite un courant plus petit. Il y a donc peu de courant, ce qui veut dire que l'impédance du circuit est grande.

#### 12.4.3 Le déphasage

L'équation des phases

$$
(\omega t + \phi) = (\omega t - \frac{\pi}{2})
$$

nous permet de trouver le déphasage dans ce circuit. Il est clair alors que le déphasage est

Théorème 12.4.2: Déphasage dans un circuit formé d'un condensateur seulement  $\phi=-\frac{\pi}{2}$ 2

On obtient alors les graphiques suivants pour le courant et la différence de potentiel.

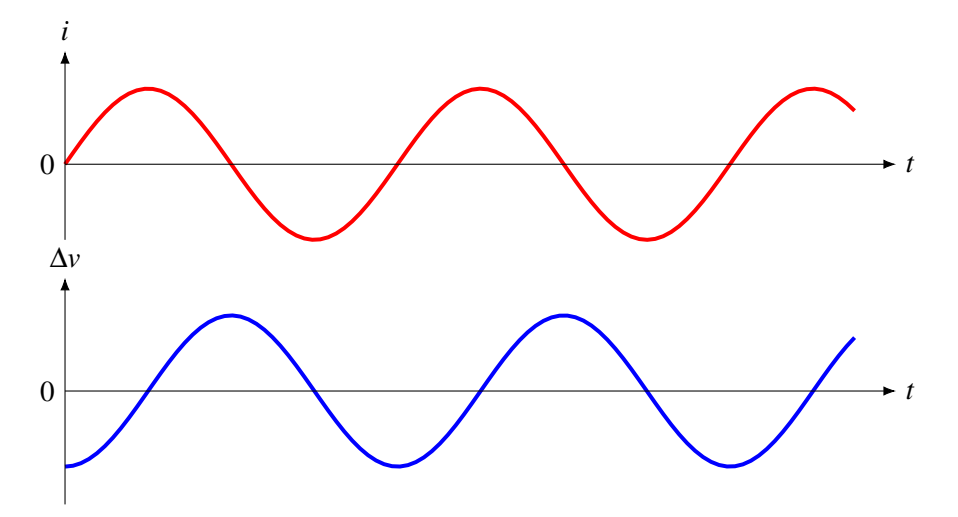

On voit que le maximum de la différence de potentiel aux bornes de la source atteint sa valeur maximale un quart de cycle après que le courant arrive à sa valeur maximale. On remarque même que le courant est nul quand la différence de potentiel est maximale et que la différence de potentiel est nulle quand le courant est à son maximum. Le courant peut ainsi être déphasé de la tension aux bornes de la source parce que la source ET le condensateur peuvent tous les deux générer un courant.

## 12.4.4 La puissance dissipée par le circuit

La puissance moyenne fournie par la source est évidemment

$$
\bar{P} = \frac{1}{2} i_0 \Delta v_0 \cos \phi
$$

Puisque le déphasage est de  $-\pi/2$ , on arrive à

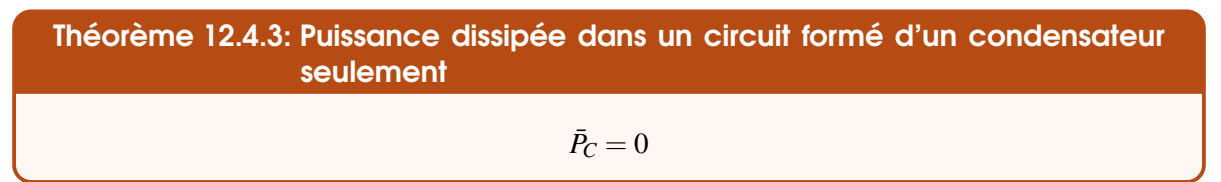

Il ne se perd donc pas d'énergie dans ce circuit. Parfois, la source donne de l'énergie au condensateur et parfois c'est le condensateur qui redonne de l'énergie qu'il avait emmagasinée sous forme d'énergie électrique. Sur un cycle, la source va donner autant d'énergie qu'elle en reçoit et la puissance moyenne dissipée sera nulle.

## Exemple 12.4.1

Dans le circuit suivant, déterminez ...

1. l'amplitude du courant. L'impédance du circuit est

$$
Z = \frac{1}{\omega C} = \frac{1}{2\pi fC} = \frac{1}{2\pi \times 60 \times 10^{-6}} = 2\,653\,\Omega
$$

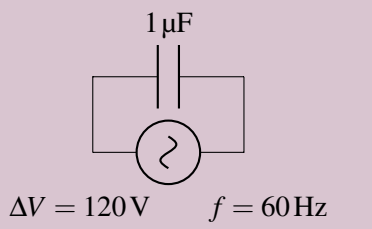

La valeur efficace du courant est

$$
I = \frac{\Delta V}{Z} = \frac{120}{2653} = 0,04523 \,\mathrm{A} = 45,23 \,\mathrm{mA}
$$

L'amplitude du courant est donc

$$
i_0 = \sqrt{2}I = 0,06397 \text{ A} = 63,97 \text{ mA}
$$

2. la puissance instantanée de la source à  $t = 0.01$  s. La puissance instantanée est

$$
P=i\Delta v
$$

 $\hat{A} t = 0.01$  s, la différence de potentiel aux bornes de la source est

$$
\Delta v = \Delta v_0 \sin(\omega t - \frac{\pi}{2}) = 169,7 \sin(2\pi \times 60 \times 0,01 - \frac{\pi}{2}) = 137,3 \text{ V}
$$

 $\hat{A} t = 0.01$  s, le courant fourni par la source est

 $i = i_0 \sin(\omega t) = 0.06397 \sin(2\pi \times 60 \times 0.01) = -0.0376$  A

La puissance de la source à ce moment est donc

$$
P = i\Delta v = -0.0376 \times 137.3 = -5.16 \,\mathrm{W}
$$

Comme la puissance est négative, la source reçoit de l'énergie à ce moment.

# <span id="page-519-0"></span>12.5 Les circuits RLC en série

## 12.5.1 La loi des mailles de ce circuit

Le circuit RLC en série est un circuit dans lequel il y a une résistance, un inducteur et un condensateur qui sont tous branchés en série avec une source.

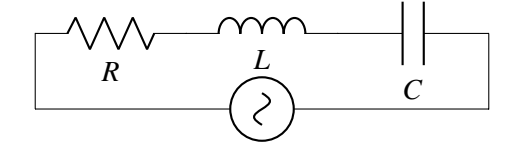

On peut déjà prévoir un peu ce qui va se passer selon la fréquence dans ce circuit. On a vu que les inducteurs permettent de grands courants (petite impédance) à basse fréquence et de petits courants à haute fréquence (grande impédance). On a vu également que les condensateurs permettent de petits courants à basse fréquence (grande impédance) et de grands courants (petite impédance) à haute fréquence. Une situation qu'on peut résumer ainsi.

|              | Basse fréquence                        | Haute fréquence                     |  |
|--------------|----------------------------------------|-------------------------------------|--|
| Résistance   | L'effet ne dépend pas de la fréquence. |                                     |  |
| Inducteur    | Laisse passer beaucoup de courant.     | Laisse passer peu de courant.       |  |
| Condensateur | Laisse passer peu de courant.          | Laisser passer beaucoup de courant. |  |

Table 12.1 – *Effet de la fréquence sur le courant dans un circuit RLC*

On pourrait donc se servir des inducteurs et des condensateurs pour faire des filtres qui bloquent les hautes ou les basses fréquences.

Dans notre circuit, on devra s'attendre à un courant faible à basse fréquence parce que le condensateur laissera passer peu de courant à basse fréquence. On devra s'attendre aussi à un courant faible à haute fréquence parce que l'inducteur laissera passer peu de courant à haute fréquence. Allons voir si c'est ce qu'on obtient.

La loi des mailles de ce circuit est

$$
\Delta v - Ri - L\frac{di}{dt} - \frac{q}{C} = 0
$$

En utilisant la formule de la différence de potentiel aux bornes de la source en fonction du temps, du courant en fonction du temps et de la charge en fonction du temps (qu'on a trouvé dans la section sur le condensateur), on a

$$
\Delta v_0 \sin(\omega t + \phi) - Ri_0 \sin(\omega t) - L \frac{d(i_0 \sin(\omega t))}{dt} + \frac{i_0 \cos(\omega t)}{\omega C} = 0
$$
  

$$
\Delta v_0 \sin(\omega t + \phi) - Ri_0 \sin(\omega t) - \omega Li_0 \cos(\omega t) + \frac{i_0 \cos(\omega t)}{\omega C} = 0
$$
  

$$
\Delta v_0 \sin(\omega t + \phi) = Ri_0 \sin(\omega t) + \omega Li_0 \cos(\omega t) - \frac{i_0 \cos(\omega t)}{\omega C}
$$

Puisque  $Z_L = \omega L$  et  $Z_C = \frac{1}{\omega C}$ , on peut écrire

$$
\Delta v_0 \sin(\omega t + \phi) = Ri_0 \sin(\omega t) + Z_L i_0 \cos(\omega t) - Z_C i_0 \cos(\omega t)
$$

On va procéder un peu différemment ici pour résoudre cette équation. On va premièrement transformer le côté gauche de cette équation en utilisant l'identité trigonométrique

$$
\sin(\omega t + \phi) = \sin \omega t \cos \phi + \cos \omega t \sin \phi
$$

On obtient ainsi

$$
\Delta v_0(\sin \omega t \cos \phi + \cos \omega t \sin \phi) = Ri_0 \sin(\omega t) + Z_L i_0 \cos(\omega t) - Z_C i_0 \cos(\omega t)
$$

On va ensuite regrouper ensemble, de chaque côté de l'équation, tous les termes avec sin(ω*t*) et regrouper ensemble tous les termes avec cos(ω*t*). On a alors

 $\Delta v_0 \cos \phi \sin \omega t + \Delta v_0 \sin \phi \cos \omega t = Ri_0 \sin(\omega t) + (Z_L - Z_C)i_0 \cos(\omega t)$ 

Pour que cette équation soit toujours vraie (à toutes les valeurs de *t*), il faut que les termes devant les sinus soient égaux de chaque côté de l'équation et que les termes devant les cosinus soient aussi égaux de chaque côté de l'équation. On a donc

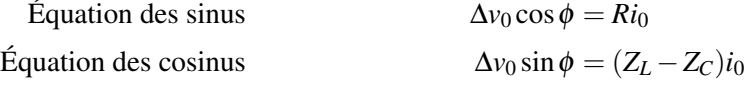

Ce sont les deux équations qu'on devra résoudre pour trouver l'amplitude et le déphasage.

#### 12.5.2 L'impédance

Pour trouver l'impédance, on doit éliminer  $\phi$  des deux équations. On peut y arriver avec le truc suivant

$$
(\Delta v_0 \cos \phi)^2 + (\Delta v_0 \sin \phi)^2 = \Delta v_0^2
$$

Si on remplace les sinus et les cosinus en utilisant nos deux équations, on arrive à

 $(\Delta v_0 \cos \phi)^2 + (\Delta v_0 \sin \phi)^2 = \Delta v_0^2$ soit  $(Ri_0)^2 + ((Z_L - Z_C)i_0)^2 = \Delta v_0^2$ 

Ce qui nous permet de trouver l'impédance de ce circuit.

$$
(Ri0)2 + ((ZL - ZC)i0)2 = \Delta v02
$$
  
\n
$$
R2i02 + (ZL - ZC)2i02 = \Delta v02
$$
  
\n
$$
[R2 + (ZL - ZC)2] i02 = \Delta v02
$$
  
\net done  
\n
$$
\Delta v02 = \sqrt{R2 + (ZL - ZC)2}
$$

Ce qui signifie que

Théorème 12.5.1: Impédance d'un circuit RLC en série

$$
Z = \sqrt{R^2 + (Z_L - Z_C)^2}
$$

Puisque *Z<sup>L</sup>* et *Z<sup>C</sup>* dépendent de la fréquence, l'impédance dépend de la fréquence de la source.

L'amplitude du courant dans le circuit est  $i_0 = \Delta v_0/Z$ . L'amplitude du courant va donc dépendre de la fréquence de la source, même si l'amplitude de la différence de potentiel de la source est constante. Le graphique suivant vous montre l'impédance et l'amplitude du courant en fonction de la fréquence.

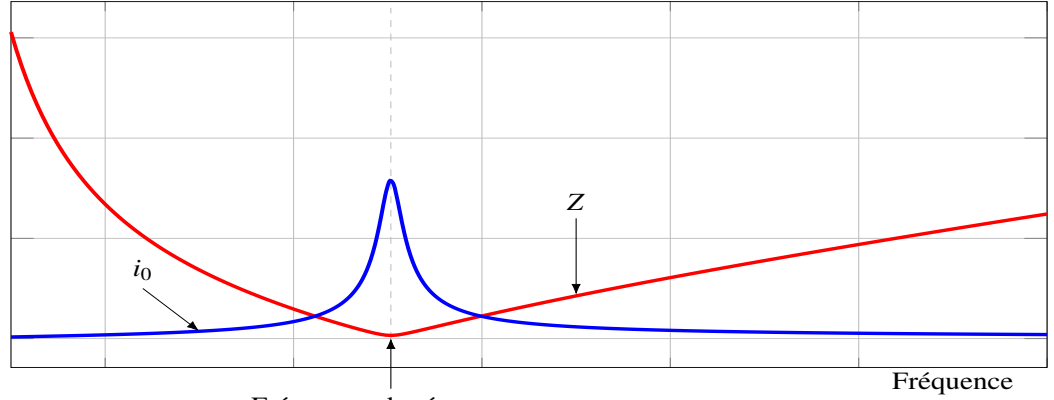

Fréquence de résonance

On voit qu'à basse fréquence, l'impédance est grande et le courant est faible comme on l'avait prévu. C'est le condensateur qui limite alors le courant dans le circuit à basse fréquence.

On voit aussi qu'à haute fréquence, l'impédance est grande et le courant est faible comme on l'avait prévu. C'est alors l'inducteur qui limite alors le courant dans le circuit à haute fréquence.

Entre les deux, l'impédance est plus faible. À une certaine valeur de la fréquence, on a l'impédance minimale et donc l'amplitude du courant maximum. On dit alors que le circuit est en résonance et la fréquence à laquelle la résonance se produit est la *fréquence de résonance* qu'on note *f*0.

En fait, l'impédance est minimale quand les deux termes *Z<sup>L</sup>* et *Z<sup>C</sup>* s'annulent mutuellement dans la formule de l'impédance.

On a alors

$$
Z_L = Z_C \longrightarrow \omega_0 L = \frac{1}{\omega_0 C} \longrightarrow \omega_0^2 = \frac{1}{LC} \longrightarrow \omega_0 = \frac{1}{\sqrt{LC}}
$$

Ce qui nous donne

Théorème 12.5.2: Fréquence de résonance d'un circuit RLC en série

$$
f_0 = \frac{1}{2\pi\sqrt{LC}}
$$

À cette fréquence, l'impédance

$$
Z = \sqrt{R^2 + (Z_L - Z_C)^2}
$$

est simplement *R*, puisque  $Z_L = Z_C$ , ainsi on a

Théorème 12.5.3: Impédance d'un circuit RLC en série à la fréquence de résonance

 $Z_0 = R$ 

On voit que l'impédance à la fréquence de résonance ne dépend que de la résistance. C'est qu'à la fréquence, le condensateur et l'inducteur agissent comme des sources qui font des différences de potentiel toujours exactement opposées l'une à l'autre. Elles s'annulent donc mutuellement et le circuit agit comme s'il n'y avait qu'une résistance.

## 12.5.3 Le déphasage

Pour trouver le déphasage, reprenons nos deux équations obtenues avec la loi des mailles de Kirchhoff.

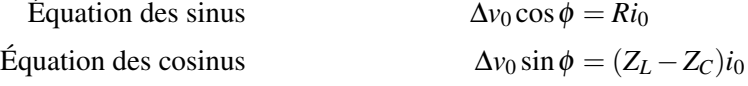

On peut trouver le déphasage avec le truc suivant

$$
\frac{\Delta v_0 \sin \phi}{\Delta v_0 \cos \phi} = \tan \phi
$$
 soit 
$$
\frac{Z_L - Z_C)i_0}{Ri_0} = \tan \phi
$$

Ce qui nous permet de trouver le déphasage dans le circuit.

## Théorème 12.5.4: Déphasage dans un circuit RLC en série

$$
\tan \phi = \frac{Z_L - Z_C}{R}
$$

Le déphasage peut alors prendre n'importe quelle valeur entre  $-\pi/2$  et  $\pi/2$ .

- Une valeur positive de φ signifie que la différence de potentiel arrivera à sa valeur maximale avant le courant.
- Une valeur négative de  $\phi$  signifie que le courant arrivera à sa valeur maximale avant la différence de potentiel.

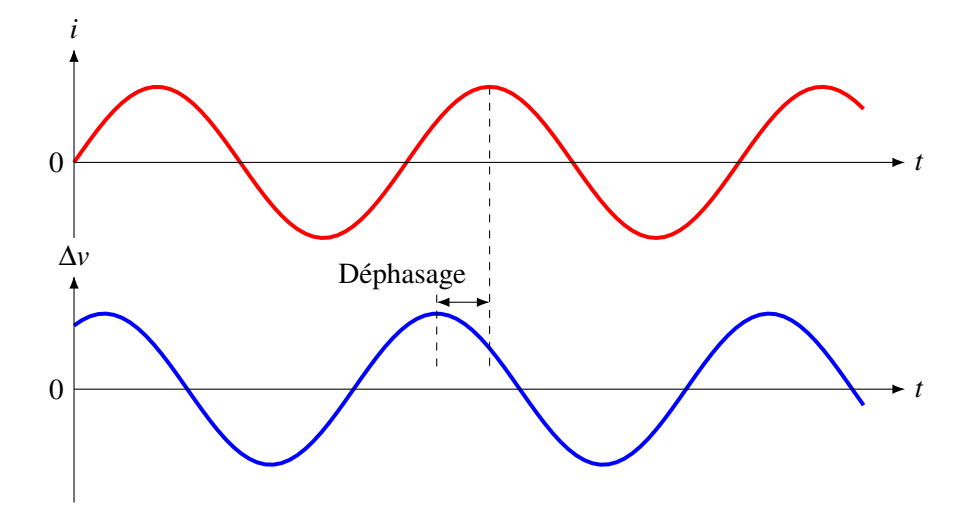

On peut aussi trouver le déphasage en partant de l'équation des sinus de la loi des mailles

$$
\Delta v_0 \cos \phi = Ri_0 \qquad \text{soit} \qquad Zi_0 \cos \phi = Ri_0
$$

Pour arriver à

$$
\cos\phi = \frac{R}{Z}
$$

Faites attention toutefois : vous ne pourrez pas savoir le signe de  $\phi$  en prenant cette formule.

## 12.5.4 La puissance dissipée par le circuit

La puissance moyenne fournie par la source est évidemment

$$
\bar{P} = \frac{1}{2} i_0 \Delta v_0 \cos \phi
$$

on arrive donc aux multiples formules suivantes en jouant avec les différentes équations obtenues jusqu'ici. Évidemment, toutes ces formules donnent le même résultat.

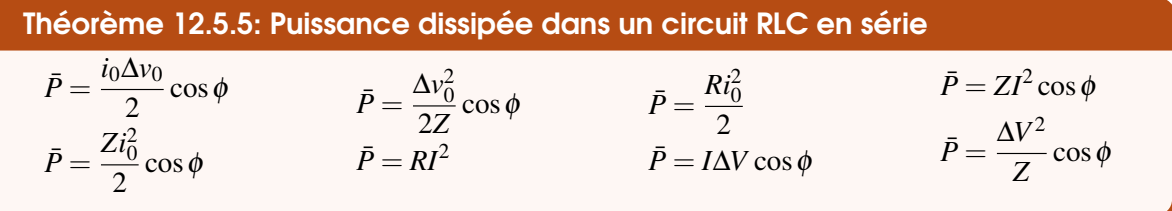

La dernière formule, obtenue à partir de la cinquième et de  $Z \cos \phi = R$ , montre bien qu'il n'y a que la résistance qui dissipe l'énergie dans un circuit RLC. L'inducteur et le condensateur peuvent temporairement emmagasiner de l'énergie, mais elles vont finir par la redonner à la source et l'énergie ne sera donc pas perdue.

La puissance maximale dissipée se produit quand l'amplitude du courant est la plus grande (ou quand le courant efficace est le plus grand, ce qui revient au même). Cela se produit bien sûr à la fréquence de résonance.

#### 12.5.5 L'amplitude de la différence de potentiel aux bornes de chaque élément du circuit

On trouve la différence de potentiel aux bornes de chaque élément à partir du courant qui traverse les éléments (qui est le même pour tous les éléments puisqu'ils sont en série). Selon ce qu'on a vu dans les sections précédentes, ces différences de potentiel sont donc

Théorème 12.5.6: Différence de potentiel aux bornes des éléments du circuit RLC en série  $\Delta v_{0R} = Z_R i_0 = Ri_0$   $\Delta v_{0L} = Z_L i_0 = \omega L i_0$ *i*0 ω*C*

Il ne faut pas penser qu'en additionnant ces amplitudes on va arriver à l'amplitude de la différence de potentiel de la source, comme on le faisait avec les lois des mailles. La loi des mailles est bonne, mais avec les valeurs des différences de potentiel qu'il y a à un certain moment. Les amplitudes ne sont pas les valeurs instantanées de la différence de potentiel aux bornes des éléments du circuit, elles sont plutôt les valeurs maximales. Ces valeurs maximales ne se produisent pas en même temps pour chaque élément du circuit et elles ne sont donc pas des valeurs des différences de potentiel à un certain moment dans le circuit. Par exemple, quand la différence de potentiel aux bornes de la résistance est à sa valeur maximale, les différences de potentiel aux bornes de l'inducteur et du condensateur sont nulles.

On peut quand même faire le lien entre ces amplitudes et l'amplitude de la source en utilisant la formule de l'impédance.

$$
Z = \sqrt{R^2 + (Z_L - Z_C)^2}
$$
  
\n
$$
Zi_0 = i_0 \sqrt{R^2 + (Z_L - Z_C)^2}
$$
  
\n
$$
Zi_0 = \sqrt{R^2 i_0^2 + (Z_L - Z_C)^2 i_0^2}
$$
  
\n
$$
Zi_0 = \sqrt{R^2 i_0^2 + (Z_L - Z_C)^2 i_0^2}
$$
  
\n
$$
Zi_0 = \sqrt{(Ri_0)^2 + (Z_L i_0 - Z_C i_0)^2}
$$

Théorème 12.5.7: Liens entre les différences de potentiel aux bornes des éléments du circuit RLC en série

$$
\Delta v_0 = \sqrt{(\Delta v_{0R})^2 + (\Delta v_{0L} - \Delta v_{0C})^2}
$$
\n
$$
\Delta V = \sqrt{(\Delta V_R)^2 + (\Delta V_L - \Delta V_C)^2}
$$

On obtient la deuxième équation avec les valeurs efficaces en divisant la première par  $\sqrt{2}$ .

# Exemple 12.5.1

Dans le circuit suivant, déterminez ...

$$
20 \Omega \qquad 30 \text{ mH}
$$
\n
$$
\text{M} = 120 \text{ V}
$$
\n
$$
50 \mu\text{F}
$$
\n
$$
50 \mu\text{F}
$$
\n
$$
f = 60 \text{ Hz}
$$

1. l'impédance du circuit.

Pour trouver l'impédance, trouvons premièrement *Z<sup>L</sup>* et *ZC*.

$$
Z_L = \omega L = 2\pi \times 60 \times 0,03 = 11,31 \,\Omega
$$

$$
Z_C = \frac{1}{\omega C} = \frac{1}{2\pi \times 60 \times 50 \times 10^{-6}} = 53,05 \,\Omega
$$

L'impédance du circuit est donc

$$
Z = \sqrt{R^2 + (Z_L - Z_C)^2} = \sqrt{(20)^2 + (11,31 - 53,05)^2} = 46,29 \,\Omega
$$

2. l'amplitude du courant. Le courant efficace est

$$
I = \frac{\Delta V}{R} = \frac{120}{46,29} = 2,592 \,\mathrm{A}
$$

L'amplitude du courant est donc

$$
i_0 = \sqrt{2}I = 3{,}666 \,\mathrm{A}
$$

3. l'amplitude de la différence de potentiel aux bornes de chaque élément du circuit. On a

$$
\Delta v_{0R} = Ri_0 = 20 \times 3,666 = 73,32 \text{ V}
$$
  
\n
$$
\Delta v_{0L} = Z_L i_0 = 11,31 \times 3,666 = 41,46 \text{ V}
$$
  
\n
$$
\Delta v_{0C} = Z_C i_0 = 53,05 \times 3,666 = 194,48 \text{ V}
$$
  
\n
$$
\Delta v_{0\text{source}} = \sqrt{2}\Delta V = \sqrt{2} \times 120 = 169,71 \text{ V}
$$

4. l'écart de temps entre le maximum du courant dans le circuit et la différence de potentiel maximale aux bornes de la source.

Le déphasage est

$$
\tan \phi = \frac{Z_L - Z_C}{R} = \frac{11,31 - 53,05}{20} = -2,087 \quad \text{soit} \quad \phi = -1,124 \,\text{rad}
$$

L'écart de temps est donc

$$
\Delta t = \frac{\phi}{\omega} = \frac{\phi}{2\pi f} = \frac{-1,124}{2\pi \times 60} = -2,981 \,\text{ms}
$$

La réponse négative signifie que le maximum du courant se produit 2,981 ms avant le maximum de la différence de potentiel.

5. la puissance moyenne dissipée par le circuit. La puissance moyenne est

$$
\bar{P} = \frac{1}{2}Ri_0^2 = \frac{1}{2} \times 20 \times (3,666)^2 = 134,4 \,\mathrm{W}
$$

6. la fréquence de la source pour que l'amplitude du courant dans le circuit soit la plus grande. L'amplitude du courant est la plus grande à la fréquence de résonance. Cette fréquence est

$$
f_0 = \frac{1}{2\pi\sqrt{LC}} = \frac{1}{2\pi\sqrt{0.03 \times 50 \times 10^{-6}}} = 129.95 \,\text{Hz}
$$

7. l'amplitude du courant à la fréquence de résonance.  $\hat{A}$  cette fréquence,  $Z = R$ , on a donc

$$
i_0 = \frac{\Delta v_0}{Z} = \frac{\Delta v_0}{R} = \frac{169,7}{20} = 8,485 \,\mathrm{A}
$$

#### 12.5.6 La syntonisation d'un poste avec une radio

Une radio est un simple circuit RLC qui reçoit des ondes électromagnétiques qui jouent le rôle de source. Dans ce circuit, l'impédance est très grande, sauf à la fréquence de résonance. Si la fréquence de la source, donc celle des ondes, n'est pas égale à la fréquence de résonance du circuit, le courant dans le circuit sera peu important, car l'impédance est élevée. Si la fréquence de la source, donc celle des ondes, est égale à la fréquence de résonance du circuit, le courant dans le circuit sera important, car l'impédance est faible à cette fréquence.

Une radio reçoit en fait une superposition d'ondes à toutes les fréquences et chacune de ces ondes fait un courant dans le circuit. Toutefois, seule l'onde à la fréquence de résonance fait un courant important. C'est donc le courant donné par cette onde qui va dominer et c'est ce signal qu'on va entendre.

On peut changer facilement la fréquence captée en changeant la fréquence de résonance du circuit. On le fait généralement en changeant la valeur de la capacité dans le circuit. Cela peut se faire, par exemple en changeant simplement la distance entre les plaques d'un condensateur à plaques parallèles.

# 12.6 Les circuits LC, RC ou RL en série

<span id="page-526-0"></span>Pour résoudre des circuits dans lesquels il y a simplement deux éléments en série avec la source, on utilise ce qu'on a trouvé pour les circuits RLC, mais avec les règles suivantes.

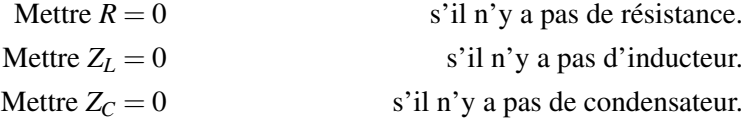

## Exemple 12.6.1

Dans le circuit suivant, déterminez ...

$$
\begin{array}{c}\n\sqrt{\sqrt{2}} \\
30\Omega \\
\Delta V = 120 \text{V}\n\end{array}\n\qquad\n\begin{array}{c}\n\text{50mH} \\
50\text{mH} \\
f = 60\text{Hz}\n\end{array}
$$

1. l'impédance du circuit.

Pour trouver l'impédance, trouvons premièrement *Z<sup>L</sup>* et *ZC*.

$$
Z_L = \omega L = 2\pi \times 60 \times 0,05 = 18,85 \,\text{Hz}
$$

 $Z_C = 0$  (puisqu'il n'y a pas de condensateur)

L'impédance du circuit est donc

$$
Z = \sqrt{R^2 + (Z_L - Z_C)^2} = \sqrt{(30)^2 + (18,85)^2} = 35,43 \,\Omega
$$

2. l'amplitude du courant. Le courant efficace est

$$
I = \frac{\Delta V}{R} = \frac{120}{35,43} = 3,387 \,\mathrm{A}
$$

L'amplitude du courant est donc

$$
i_0 = \sqrt{2}I = 4{,}790\,\mathrm{A}
$$

3. l'écart de temps entre le maximum du courant dans le circuit et la différence de potentiel maximal aux bornes de la source.

Le déphasage est

$$
\tan \phi = \frac{Z_L - Z_C}{R} = \frac{18,85 - 0}{30} = 0,628 \quad \text{soit} \quad \phi = 0,561 \,\text{rad}
$$

L'écart de temps est donc

$$
\Delta t = \frac{\phi}{\omega} = \frac{\phi}{2\pi f} = \frac{0,561}{2\pi \times 60} = 1,488 \,\text{ms}
$$

La réponse positive signifie que le maximum du courant se produit 1,488 ms après le maximum de la différence de potentiel.

4. la puissance moyenne dissipée par le circuit.

La puissance moyenne est

$$
\bar{P} = \frac{1}{2}Ri_0^2 = \frac{1}{2} \times 30 \times (4,790)^2 = 344,1 \,\mathrm{W}
$$

# 12.7 Les transformateurs

<span id="page-527-0"></span>Un transformateur est un appareil qui permet de changer l'amplitude de la différence de potentiel. C'est simplement par induction que ce changement se fait.

Le transformateur est formé simplement de deux bobines reliées par un cadre métallique.

Figure 12.1 – *Simple transformateur [\[67\]](#page-582-0)*

Il va y avoir une différence de potentiel aux bornes d'une bobine (appelée *bobine primaire* ou *enroulement primaire*). On verra alors apparaître, par induction électromagnétique, une différence de potentiel aux bornes de l'autre bobine (appelée *bobine secondaire* ou *enroulement secondaire*).

Quand on applique une différence de potentiel aux bornes de la bobine primaire, il circule un courant dans la bobine et il y a donc un champ magnétique fait par cette bobine. On ne l'a pas vu, mais les lignes de champ sont pratiquement prisonnières dans un cadre métallique. Les lignes de champ vont donc suivre le cadre pour aller passer à l'intérieur de la bobine secondaire pour ensuite revenir dans la bobine primaire.

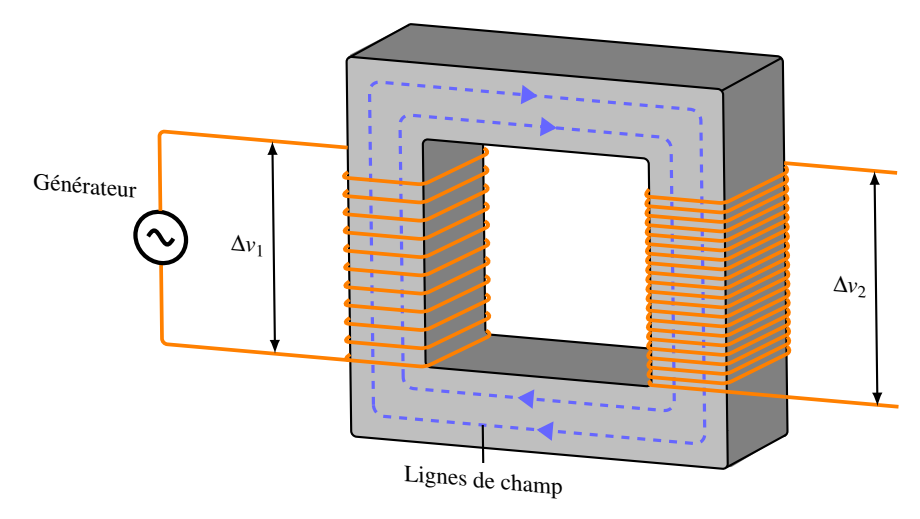

Si le courant varie dans la bobine 1, le champ sera variable et le flux dans la bobine 2 sera variable. La différence de potentiel induite dans la bobine 2 sera donc

$$
\Delta v_2 = -N_2 \frac{d\phi}{dt}
$$

(Il y a *N*<sup>2</sup> tours de fil pour la bobine secondaire). Il va également se passer la même chose dans la bobine 1. En fait, si on fait la loi de Kirchhoff sur le circuit primaire, on doit avoir

$$
\Delta v_{source} - \Delta v_1 = 0
$$

Autrement dit, la différence de potentiel faite par le générateur doit se perdre dans la bobine. Elle pourrait se perdre à cause de la résistance des fils, mais il n'y a pas que ça. Le champ magnétique dans le cadre métallique passe dans les deux bobines, ce qui fait un flux dans les deux bobines. Si ce flux change, il devrait y avoir une différence de potentiel induite dans les deux bobines. Si on néglige la résistance du fil de la bobine primaire, c'est uniquement cette différence de potentiel induite par les variations de flux qui fait la différence de potentiel qu'on doit avoir aux bornes de la bobine. On doit avoir que

$$
\Delta v_1 = -N_1 \frac{d\phi}{dt}
$$

(Il y a *N*<sup>1</sup> tours de fil pour la bobine primaire). On a donc

$$
\frac{d\phi}{dt} = -\frac{\Delta v_1}{N_1} \qquad \text{et} \qquad \frac{d\phi}{dt} = -\frac{\Delta v_2}{N_2}
$$

Ce qui nous amène à

$$
-\frac{\Delta v_1}{N_1} = -\frac{\Delta v_2}{N_2}
$$
 soit 
$$
\frac{\Delta v_{01} \sin(\omega t + \theta_0)}{N_1} = \frac{\Delta v_{02} \sin(\omega t + \theta_0)}{N_2}
$$

et donc à

Théorème 12.7.1: Changement de la différence de potentiel avec un transfor-  
mateur  

$$
\Delta v_{02} = \frac{N_2}{N_1} \Delta v_{01}
$$
 et 
$$
\Delta V_2 = \frac{N_2}{N_1} \Delta V_1
$$

On a obtenu la seconde équation en divisant la première équation par  $\sqrt{2}$  pour obtenir la relation entre les valeurs efficaces.

On a donc la situation suivante.

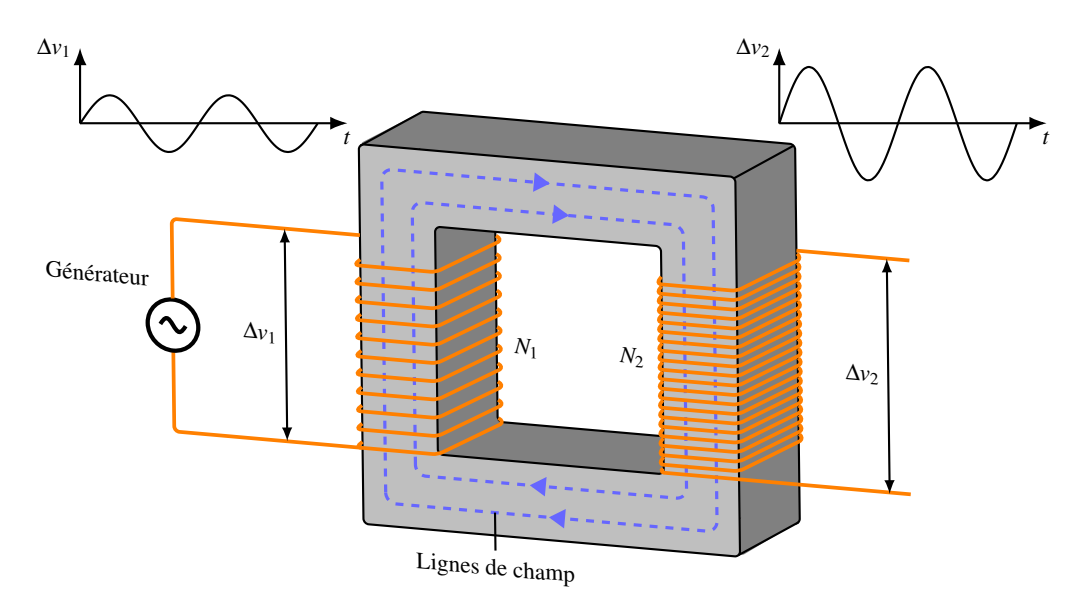

Remarquez que les tensions sont en opposition de phase. Il en est ainsi puisque la direction du champ dans les deux bobines est inversée. (Remarquez qu'on pourrait corriger cela en entourant le fil de la bobine secondaire dans l'autre sens, mais de toute façon, ça n'a pas beaucoup d'importance en pratique.)

C'est donc uniquement le nombre de tours de fils des bobines qui détermine si on va monter ou descendre l'amplitude de la tension avec un transformateur. Si *N*<sup>2</sup> > *N*1, l'amplitude de la tension va monter et on a alors un transformateur survolteur. Si  $N_2 < N_1$ , l'amplitude de la tension va baisser et on a alors un transformateur dévolteur.

On ne peut pas utiliser un transformateur si la tension n'est pas alternative. Si on branche une batterie au transformateur, la différence de potentiel aux bornes de la bobine 1 sera toujours la même et il n'y aura pas de variation de courant, et donc pas de variation de champ magnétique et de flux. Il n'y aura pas donc d'induction et ainsi la différence de potentiel aux bornes de la bobine secondaire sera toujours nulle. De plus, comme il n'y a plus d'induction, seule la résistance du fil 1 pourra faire la différence de potentiel qu'on doit avoir aux bornes de la bobine primaire pour annuler la différence de potentiel de la source. Comme la résistance d'un fil n'est pas très grande, le courant sera très important et on risque alors de faire bruler le transformateur.

Le courant circulant dans le circuit primaire sera aussi différent de celui qui circule dans le circuit secondaire. Supposons donc qu'il y a une résistance branchée sur la bobine secondaire pour former un circuit.

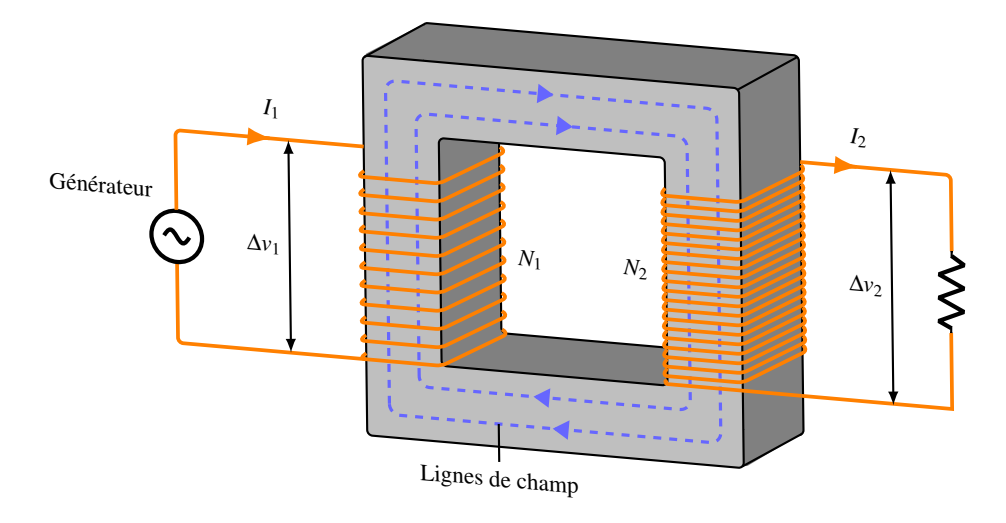

La puissance fournie à la résistance est

$$
P = I_2 \Delta V_2
$$

(Ce pourrait en fait être n'importe quoi qui est branché au circuit secondaire, car la puissance est toujours *I*∆*V*.)

La puissance fournie par le générateur est

 $P = I_1 \Delta V_1$ 

Si on suppose qu'il ne se perd pas d'énergie dans le transformateur (en fait, il se perd à peu près 1 % de l'énergie dans un transformateur), les puissances devraient être les mêmes et on a alors

$$
I_1 \Delta V_1 = I_2 \Delta V_2
$$
  $\longrightarrow$   $I_2 = \frac{\Delta V_1}{\Delta V_2} I_1$   $\longrightarrow$   $I_2 = \frac{\Delta V_1}{\frac{N_2}{N_1} \Delta V_1} I_1$ 

Ce qui nous donne

Théorème 12.7.2: Changement de courant avec un transformateur
$$
i_{02} = \frac{N_1}{N_2} i_{01}
$$
 et 
$$
I_2 = \frac{N_1}{N_2} I_1
$$

On a obtenu la première équation en multipliant la deuxième équation par  $\sqrt{2}$  pour obtenir la relation entre les amplitudes.

Terminons en vous montrant le symbole du transformateur pour le représenter dans les circuits. Il existe quelques variantes, en voici 2.

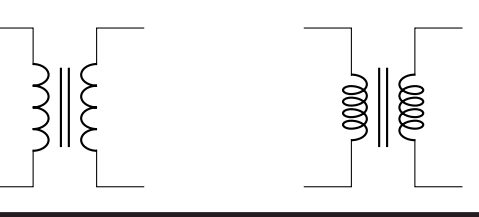

#### Exemple 12.7.1

Un générateur fournissant une différence de potentiel alternative ayant une tension dont l'amplitude est de 1 000 V est branché à la bobine primaire d'un générateur. On branche ensuite une résistance de 5 Ω à la bobine secondaire. Dans le transformateur, la bobine primaire a 50 fois plus de tours de fils que la bobine secondaire.

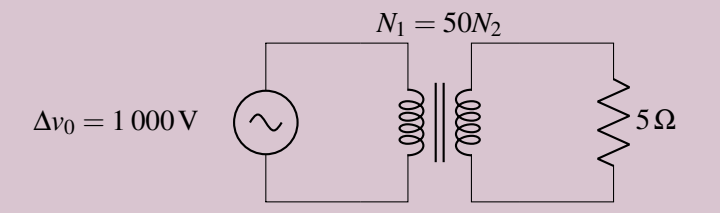

1. Quelle est l'amplitude de la différence de potentiel aux bornes de la bobine secondaire ? On doit donc avoir

$$
\Delta v_{02} = \frac{N_2}{N_1} \Delta v_{01} = \frac{N_2}{50N_2} 1\,000 = 20\,\text{V}
$$

2. Quelle est l'amplitude du courant dans le circuit secondaire ? L'amplitude de la différence de potentiel aux bornes de la résistance est la même que celle aux bornes de la bobine secondaire. Le courant dans le circuit secondaire est donc

$$
i_{02} = \frac{\Delta v_{02}}{R} = \frac{20}{5} = 4 \,\mathrm{A}
$$

3. Quelle est l'amplitude du courant dans la bobine primaire ?

L'amplitude du courant est

$$
i_{02} = \frac{N_1}{N_2} i_{01}
$$
  $\longrightarrow$   $4 = \frac{50N_2}{N_2} \cdot i_{01}$   $\longrightarrow$   $i_{01} = 0,08$ A

# <span id="page-532-0"></span>12.8 Le réseau électrique

#### 12.8.1 Pourquoi utilise-t-on du courant alternatif ?

Dans les réseaux électriques, on utilise du courant alternatif, mais on pourrait très bien utiliser aussi le courant continu.

On installa les premiers réseaux électriques peu après l'invention de la première ampoule électrique fiable en 1879 par Edison. Le réseau implanté à New York par Edison utilisait un courant continu alors que le réseau développé par George Westinghouse utilisait un courant alternatif. Edison s'opposait au courant alternatif, car celui-ci est plus dangereux.

En effet, les courants alternatifs ont des effets plus importants sur les muscles que les courants continus, ce qui augmente les dangers de mort par électrocution, spécialement si le courant passe par le cœur. Le tableau [12.2](#page-532-1) montre les différences entre les deux types de courants.

On voit que les effets se produisent avec des courants plus faibles en courant alternatif. D'ailleurs, Edison suggéra fortement à l'état de New York, qui cherchait un moyen plus civilisé que la pendaison pour exécuter les criminels, d'utiliser une chaise électrique fonctionnant avec du courant alternatif pour illustrer à quel point le courant alternatif pouvait être dangereux. Toutefois, les avantages du courant alternatif sont indéniables. Les principaux avantages sont, en ordre d'importance :

- 1. On peut facilement changer l'amplitude de la différence de potentiel avec un transformateur. Les transformateurs ne fonctionnent pas avec du courant continu et il est donc beaucoup plus difficile de changer la tension du courant continu. Avec de petits réseaux, il était inutile de changer la tension, mais avec de grandes lignes de transport, il est essentiel d'utiliser une tension la plus élevée possible pour le transport (on verra pourquoi un peu plus loin).
- 2. Les générateurs produisent déjà une différence de potentiel alternative. On n'a donc pas à le transformer en courant continu comme on doit le faire si on veut utiliser un réseau en courant continu. Cela élimine l'appareil nécessaire pour faire la transformation.

|                                                                              | Courant continu                                | Courant alternatif                          |
|------------------------------------------------------------------------------|------------------------------------------------|---------------------------------------------|
| Seuil de tétanisation (les muscles restent<br>contractés pour 95 % des gens) | $300 \,\mathrm{mA}$                            | $10$ à $40 \text{ mA}$                      |
| Seuil de fibrillation pour le cœur (pour<br>$95\%$ des gens)                 | $150 \,\mathrm{mA}$<br>$(si$ dure plus de 2 s) | $30 \,\mathrm{mA}$<br>(si dure plus de 1 s) |

<span id="page-532-1"></span>Table 12.2 – *Effets des types de courants sur le métabolisme*

## 12.8.2 La production

Presque toutes les centrales produisent de l'électricité avec des générateurs (la seule exception étant les panneaux solaires). La seule chose qui change, c'est la source d'énergie utilisée pour faire tourner le générateur. Très souvent, on va le faire tourner avec de la vapeur. On peut chauffer cette vapeur avec du charbon (centrale au charbon), du pétrole (centrale au mazout), avec du gaz (centrale au gaz) ou avec une réaction nucléaire (centrale nucléaire). On peut aussi utiliser le vent (éolienne) ou le passage de l'eau (centrale hydroélectrique).

Pour vous donner une idée, les générateurs utilisés à la centrale Robert-Bourassa produisent une différence de potentiel efficace de 13 800 V et une fréquence de  $(60,0 \pm 0,2)$  Hz. La puissance maximale que peut fournir un de ces générateurs est de 390 MW. Au-delà de cette valeur, le générateur devient trop difficile à faire tourner.

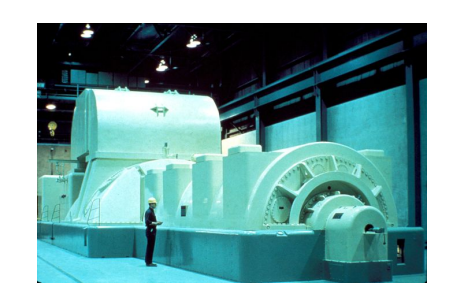

Figure 12.2 – *Générateur électrique [\[18\]](#page-579-0)*

De plus, tous les générateurs de tout le Québec doivent être synchronisés, ce qui veut dire qu'ils doivent tous arriver au maximum de la tension en même temps. Cela est très important, car un générateur déphasé par rapport aux autres pourrait recevoir du courant, ce qui le transformerait en moteur. Si, par exemple, c'est une éolienne, elle deviendrait alors un gros ventilateur. Elle consommerait alors de l'énergie plutôt que d'en produire.

N N S III ( ) III S Stator Rotor

Les générateurs sont plus complexes que ceux montrés précédemment, mais le principe reste le même. Dans la plupart des cas, ce sont les aimants qui tournent (rotor) alors que la boucle de fil reste immobile (stator).

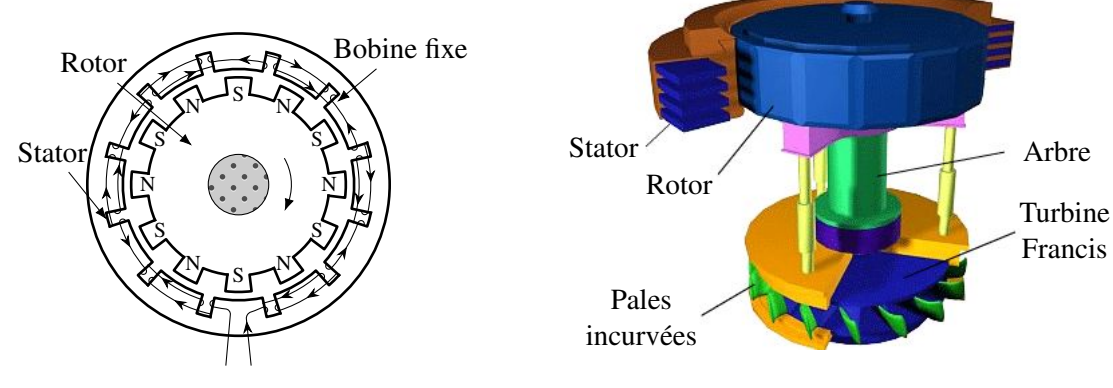

Généralement, il y a encore plus de pôles magnétiques que cela. Le générateur ressemble plus à l'image de gauche. Le rotor est fixé à la turbine, où la force s'applique pour faire tourner le générateur.

Figure 12.3 – *Générateur hydroélectrique [\[53\]](#page-581-0)*

À la centrale Robert-Bourassa, la partie tournante du générateur (rotor et turbine) pèse 600 tonnes.

De plus, il y a trois séries de bobines dans un générateur. Chaque série de bobines est légèrement décalée par rapport à la précédente. Sur l'image suivante, on montre les trois séries de bobines (1, 2, 3) dans le stator (chaque bobine est un simple anneau sur cette figure. On voit ces anneaux de côté, ce qui veut dire qu'on voit un fil qui entre et un fil qui sort de la page pour chaque anneau).

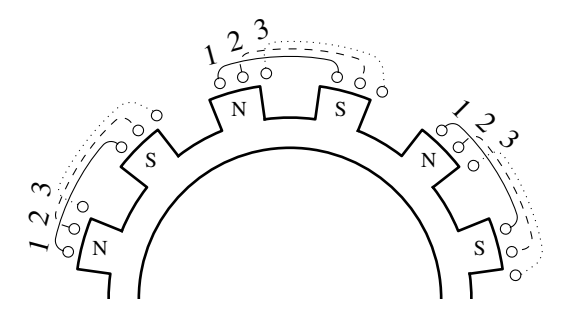

Il y aura une différence de potentiel induite dans chacune de ces séries de bobines, mais les maximums est déphasé de 1/3 de cycles par rapport aux deux autres séries de bobines. On obtient donc 3 différences de la différence de potentiel ne sont pas atteints en même temps dans chaque série de bobines. Le potentiel de potentiel déphasées l'une par rapport à l'autre. C'est ce qu'on appelle le *courant triphasé*.

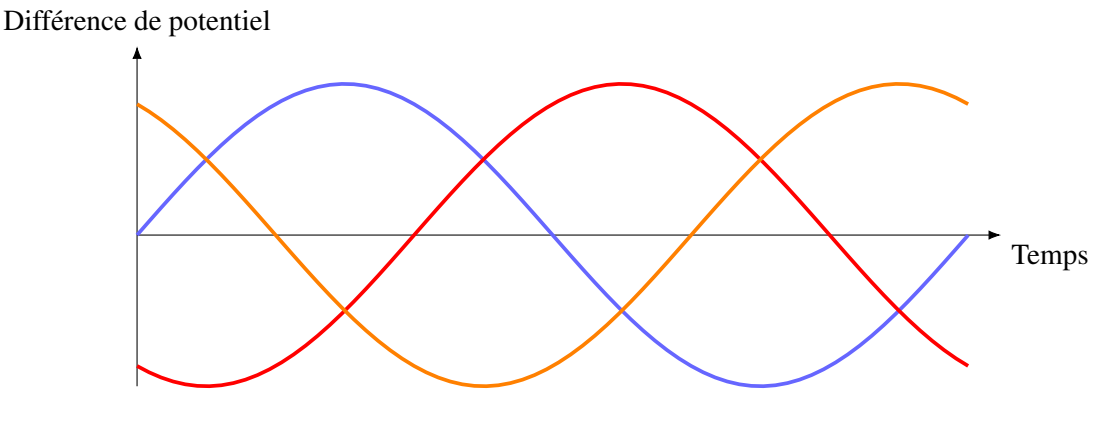

Nous pouvons voir sur cette figure la différence de potentiel aux bornes des 3 séries de bobines et voir qu'elles sont déphasées de 1/3 de cycle l'un par rapport aux autres.

- Il y a deux avantages majeurs à utiliser un système à trois phases.
- 1. On utilise les 3 phases pour équilibrer la force contre-électromotrice sur le générateur. Avec une seule phase, le moment de force varierait trop durant un tour, ce qui entrainerait des vibrations pouvant aller jusqu'à détruire le générateur.
- 2. Les moteurs électriques fonctionnant avec un courant triphasé sont très efficaces.

## 12.8.3 Le transport

On va ensuite transporter l'électricité. Pour y arriver, on va premièrement monter la différence de potentiel au maximum. On fait cela pour diminuer les pertes d'énergie dans les fils. En effet, comme la puissance fournie est *P* = ∆*V* ×*I* on va diminuer le courant dans les fils si on augmente la différence de potentiel. Les pertes dues à la résistance des fils *P* = *RI*<sup>2</sup> sont alors diminuées. Évidemment, on ne peut pas trop monter cette différence de potentiel, car le champ électrique fait par les fils pourrait devenir trop grand, ce qui ionisera l'air et entrainerait la production d'éclairs entre le fil et le sol ou entre les fils de transport, ce qui entrainerait des pertes d'énergie encore plus grande. Au Québec, on augmente l'amplitude de la différence de potentiel jusqu'à 600 000 V sur les grandes lignes de transport ce qui veut dire que la tension efficace est de 424 000 V.

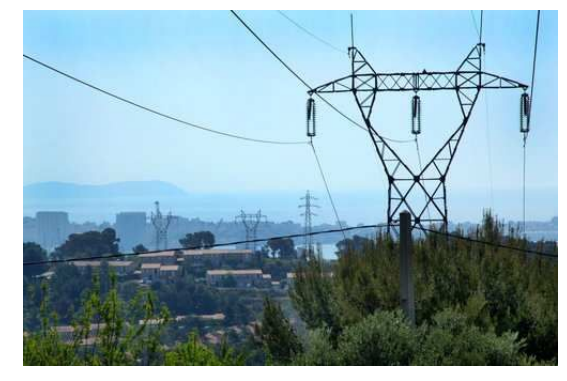

Figure 12.4 – *Ligne de transport électrique [\[6\]](#page-578-0)*

Il y a trois fils principaux dans la ligne de transport, soit un fil pour chaque phase du courant triphasé. (Les deux fils complètement en haut des pylônes sont des fils de protection contre la foudre.)

Le graphique suivant vous montre la différence de potentiel qu'il y a entre le sol et chacun de ces fils en fonction du temps.

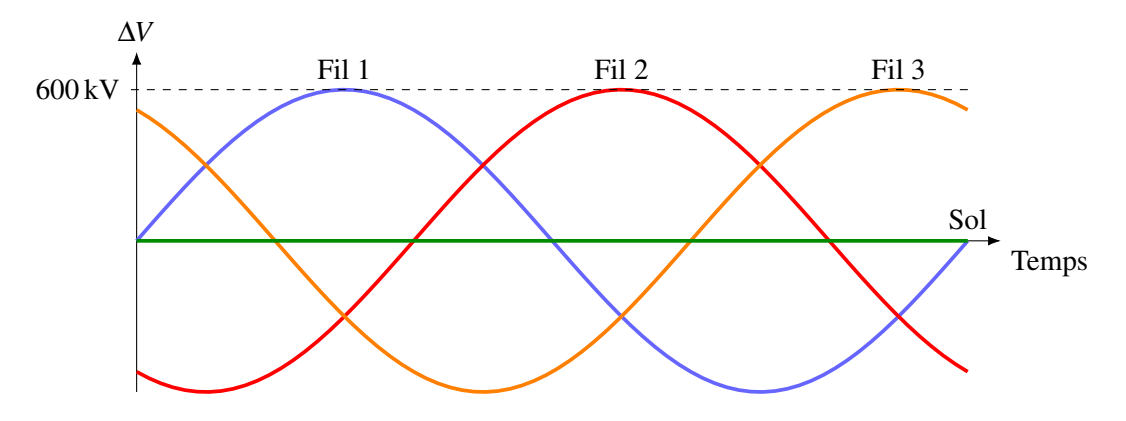

Les tensions sur chaque fil de cette figure sont

$$
\Delta v_1 = 600 \,\text{kV} \sin(\omega t)
$$

$$
\Delta v_2 = 600 \,\text{kV} \sin(\omega t - \frac{2\pi}{3})
$$

$$
\Delta v_3 = 600 \,\text{kV} \sin(\omega t - \frac{4\pi}{3})
$$

On dit souvent que les grandes lignes d'Hydro-Québec sont des lignes à 735 000 V. Pourtant, l'amplitude est de 600 000 V sur chacun des fils. Pourquoi cette différence ? Disons en partant qu'on utilise les valeurs efficaces, mais il y a quelque chose de plus.

En fait, on donne plutôt la valeur efficace de la différence de potentiel entre deux fils du courant triphasé. Commençons par calculer la différence de potentiel entre deux fils. On va prendre les fils 1 et 2, mais l'amplitude du résultat est la même, peu importe les deux fils qu'on prend. La différence est

$$
\Delta v = 600 \,\text{kV} \sin(\omega t) - 600 \,\text{kV} \sin(\omega t - \frac{2\pi}{3})
$$

Le résultat de cette soustraction est (que l'on trouve avec  $\sin x - \sin y = 2 \sin \frac{1}{2}(x+y) \cos \frac{1}{2}(x-y)$ )

$$
\Delta v = \sqrt{3} \times 600 \,\text{kV} \sin(\omega t + \frac{\pi}{6}) = 1039 \,\text{kV} \sin(\omega t + \frac{\pi}{6})
$$

Remarquez que l'amplitude de la différence de potentiel entre deux fils est toujours  $\sqrt{3}$  fois plus grande que l'amplitude de la différence de potentiel sur un fil.

Finalement, la valeur efficace de cette tension alternative est

$$
\Delta V = \frac{\Delta v_0}{\sqrt{2}} = \frac{1.039 \text{ kV}}{\sqrt{2}} = 735 \text{ kV}
$$

qui est aussi 3 fois plus grande que la tension efficace d'un seul fil, qui est de 424 kV.

La valeur donnée par Hydro-Québec est donc la valeur efficace de la différence de potentiel entre deux fils du courant triphasé.

En arrivant en zone urbaine, on va baisser la tension de chaque fil pour que l'amplitude soit de 98 kV. Cela se fait avec des transformateurs regroupés dans des postes abaisseurs autour de la ville.

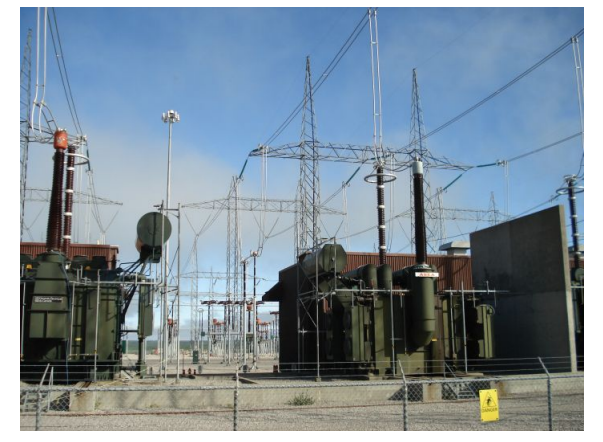

Figure 12.5 – *Transformateur de la centrale Robert-Bourrassa [\[56\]](#page-581-1)*

On appelle ces lignes des lignes à 69,3 kV/120 kV. Cela signifie que la valeur efficace de tension sur un fil est de  $69.3 \text{ kV}$  ( $98 \text{ kV}/\sqrt{2}$ ) et que la valeur efficace de différence de potentiel entre deux fils du courant triphasé est de 120 kV. Le deuxième chiffre est toujours le premier multiplié par  $\sqrt{3}$ .

On arrive ensuite au poste de distribution, qui est un autre poste abaisseur. L'amplitude du potentiel sur chaque fil du courant triphasé sera alors abaissée à 20,4 kV. C'est donc une ligne à 14,4 kV/25 kV. C'est cette tension qu'il y a dans les trois fils complètement en haut des poteaux de rue.

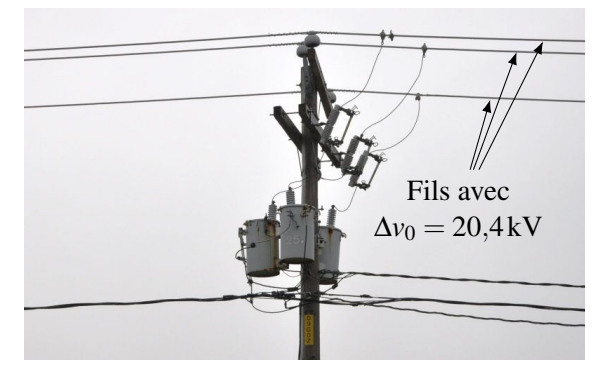

Figure 12.6 – *Poteaux électriques de moyenne tension [\[56\]](#page-581-1)*

#### 12.8.4 L'arrivée à la maison

On va ensuite baisser encore la tension pour entrer les fils dans votre maison. On se branche alors à une des trois phases (ils changent de phase à chaque branchement). Il n'y a donc qu'une des trois phases du courant triphasé qui entre chez vous, et ce n'est pas nécessairement la même phase qu'il y a dans la maison de votre voisin.

À l'aide du transformateur, on abaisse la tension pour que l'amplitude de la tension ne soit plus que de 170 V, ce qui signifie que la valeur efficace de la tension est de 120 V. Le transformateur est le cylindre gris attaché au poteau.

Parfois, il y a un autre fil en bas des fils à 120 V. Ce sont simplement les fils du téléphone et du câble. Tous les fils en bas du transformateur ne sont pas vraiment dangereux, surtout qu'il y a une gaine de plastique pardessus les fils à 120 V. Par contre, les fils en haut du poteau (il peut y en avoir 1, 2 ou 3) sont très dangereux. La tension efficace de ces fils est de 14 400 V et ils ne sont pas recouverts d'une gaine. Ne touchez surtout pas à ces fils avec quelque chose de métallique. Figure 12.7 – *Distribution aérienne [\[35\]](#page-580-0)*

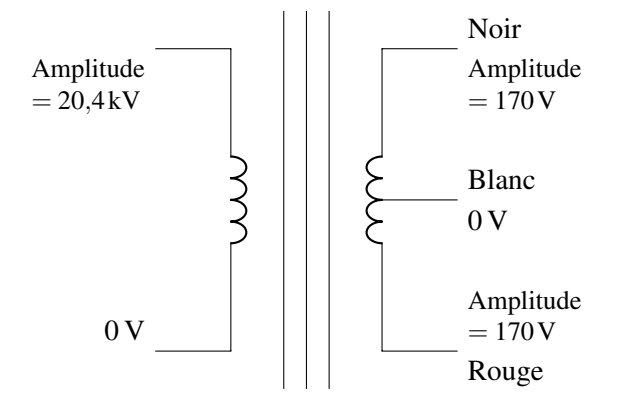

Les potentiels sur ces fils sont donc

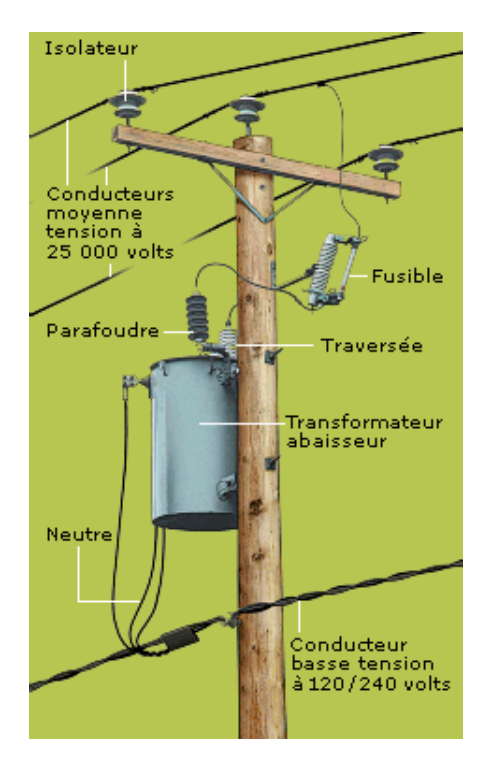

Il y a deux fils qui entrent dans le transformateur. Un de ces fils est mis à la terre et est à 0 V et l'autre a une tension alternative ayant une amplitude de 20,4 kV. Toutefois, il y a 3 fils qui sortent du transformateur. Une mise à la terre est connectée au milieu de la bobine secondaire. Ce fil est donc toujours à 0 V et il y aura un potentiel alternatif sur chacun des deux autres fils. Chacun de ces fils doit être d'une couleur très précise.

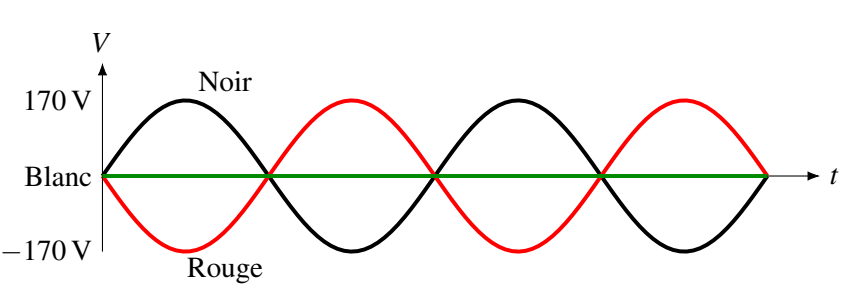

Ces trois fils, auxquels on ajoute un quatrième fil vert qui est aussi toujours à 0 V, entrent dans votre maison (on reviendra plus loin sur ce fil vert).

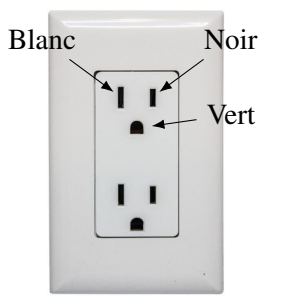

Dans les prises de courant, on entre en contact avec un de ces fils dans chacun des trous de la prise. Les contacts sont illustrés sur la figure.

Quand on branche l'appareil, il y a une différence de potentiel alternative entre les fils noir et blanc et c'est ce qui fait fonctionner l'appareil.

Mais à quoi sert alors le fil rouge qui est entré chez vous ? Il va servir à faire fonctionner le four et la sécheuse. Vous n'avez peut-être pas remarqué, mais la prise pour brancher ces appareils est différente. Il y a quatre trous, un pour chacun des fils entrés dans la maison.

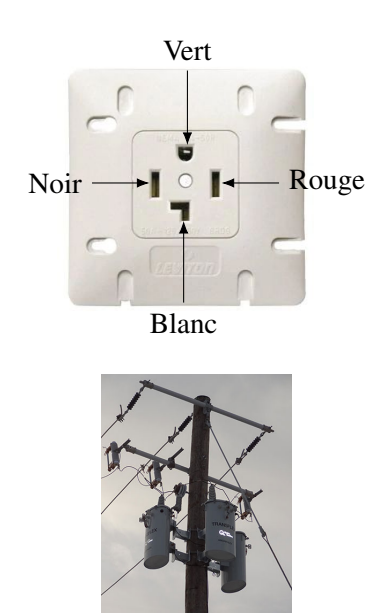

Les éléments chauffants du four et de la sécheuse sont branchés sur les fils rouge et noir. La différence de potentiel entre ces deux fils est une tension dont l'amplitude est de 340 V, car le fil noir atteint son maximum à 170 V quand le fil rouge est à −170 V. On a donc une tension efficace de 240 V. La tension est donc plus grande, ce qui permet de générer davantage de chaleur. Par contre, d'autres composantes du four, comme l'horloge, ne nécessitent pas une différence de potentiel si grande. On les branche donc sur les fils noir et blanc.

Pour certaines installations commerciales ou industrielles, l'utilisation de moteurs électriques ou d'autres appareils nécessite l'utilisation des trois phases de tension produite par Hydro-Québec. On remarquera alors que chacun des trois fils en haut des poteaux est relié à un transformateur pour ensuite aller à l'entreprise. Les trois phases peuvent avoir chacune une amplitude de 170 V (circuit à 120V/208V) ou une amplitude de 490 V (circuit à

Figure 12.8 – *Transformateur HQ [\[35\]](#page-580-0)* 347V/600V).

## 12.8.5 Quelques mesures de protection

Dans la maison, on branche les appareils pour les faire fonctionner. On pourrait croire que le branchement est représenté par ce simple circuit, mais ce n'est pas le cas.

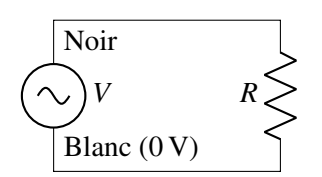

En fait, il y a toute une série de mesures de sécurité dans les circuits de votre maison. En réalité, le circuit ressemble davantage à la figure de la page suivante.

On voit les fils noir et blanc branchés aux bornes de la résistance qui font fonctionner l'appareil. Le fil blanc est relié à la terre pour être certain qu'il soit toujours à 0 V.

Il y a premièrement un fusible (ou un disjoncteur) sur ce circuit. Si, pour une raison quelconque, le courant dans ce circuit devenait trop grand, le fusible va couper le circuit et tout va s'arrêter. Ce fusible est essentiel car un courant important génère beaucoup de chaleur et peut déclencher des incendies.

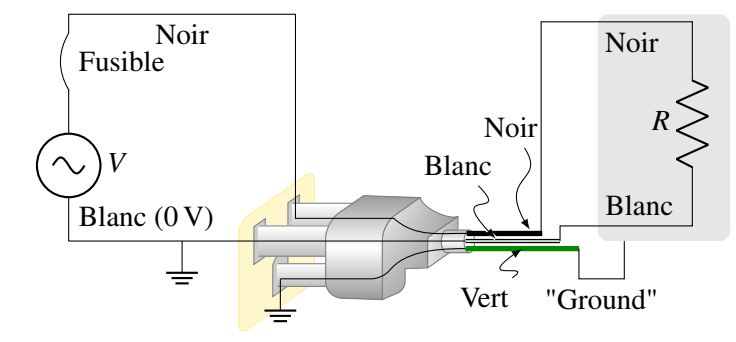

Il y a ensuite une mise à la terre (fil vert). Le fil vert ne sert pas à faire fonctionner l'appareil. C'est simplement une mise à la terre reliée au boitier de l'appareil. Si pour une raison quelconque le fil noir (qui est le fil où le potentiel monte et descend) se dénude et entre en contact avec le boitier, le boitier de l'appareil sera sous tension s'il n'y a pas de fil vert. Si on touche alors au boitier, on peut recevoir un choc important. S'il y a un fil vert, le courant va passer dans le fil vert, plutôt que dans le corps d'un utilisateur qui toucherait au boitier. En fait, cela va probablement générer un courant assez important pour que le fusible coupe le courant.

Si vous faites de petits travaux électriques dans la maison, comme poser une lampe au plafond, vous verrez 3 fils. Il y a un fil noir, un fil blanc et un fil vert. Le blanc et le vert sont inoffensifs parce qu'ils sont toujours à 0 V (à moins que ce soit votre beau-frère qui ait fait votre réseau électrique et qu'il ne connaissait pas la convention des couleurs des fils). Méfiez-vous cependant du fil noir, car c'est lui qui a un potentiel efficace de 120 V. Normalement, l'interrupteur de la lampe est sur le fil noir. En ouvrant l'interrupteur (attention : quand l'interrupteur est ouvert, la lampe est éteinte et quand l'interrupteur est fermé, la lampe est allumée), il n'y aura plus de potentiel sur le fil noir dans le trou du plafond et il n'y a plus de danger, à moins que votre beau-frère ait fait votre réseau électrique et qu'il ait installé l'interrupteur sur le fil blanc. . .Dans ce cas, le fil noir aura toujours son potentiel. Pour plus de sécurité, fermez donc le fusible de ce circuit pour déconnecter le fil noir du réseau d'Hydro-Québec. (Normalement, votre beau-frère n'aurait pas tenté d'installer la boite à fusibles lui-même à moins d'être vraiment débile. Ce travail est normalement fait par un électricien qualifié.) Vous pouvez alors procéder en toute sécurité.

## 12.8.6 Différence selon les pays

L'amplitude de la différence de potentiel et la fréquence du courant alternatif ne sont pas les mêmes partout dans le monde. Aux États-Unis et au Canada, l'amplitude de la différence de potentiel ( $\Delta v_0$ ) est de 170 V et la fréquence est de 60 Hz. En Europe, l'amplitude est de 339 V et la fréquence est de 50 Hz. La carte de la page suivante vous montre les différentes possibilités selon les pays.

Les pays hachurés (comme le Brésil) ont même des réseaux d'amplitudes différentes selon la région du pays.

Tout cela n'est qu'une question de convention. Quand on construisit les premiers réseaux électriques, les fréquences et les amplitudes étaient très différentes. À mesure que ces réseaux grandissaient, on devait les relier et il devenait essentiel d'uniformiser les amplitudes et les fréquences. On fit alors des conventions régionales.
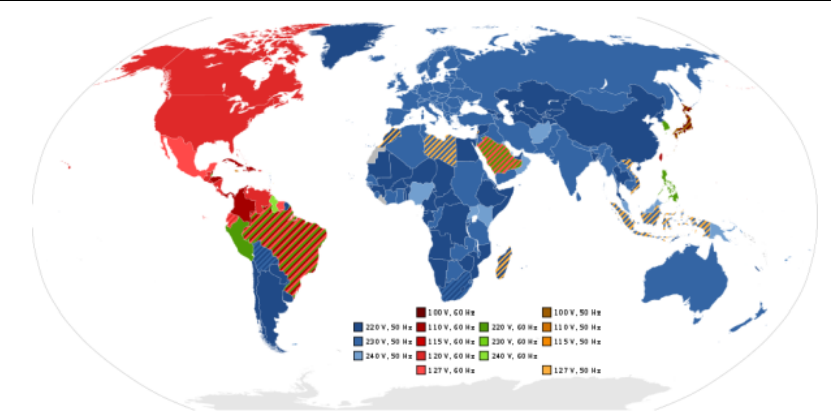

Figure 12.9 – *Fréquences des courants industriels autour du monde [\[27\]](#page-580-0)*

Pour l'amplitude, il ne faut pas que l'amplitude soit trop grande (pour éviter que les gens meurent en s'électrocutant sur un fil dans leur maison) ou trop basse (les courants devraient alors être très grands pour fournir assez d'énergie, ce qui occasionnerait beaucoup de production de chaleur dans les fils). Quelques centaines de volts semblent un bon choix.

La fréquence ne doit pas être trop basse, car alors on verrait le changement d'intensité dans nos lumières puisque le courant change continuellement dans un courant alternatif. Un des premiers réseaux à New York fonctionnait à 25 Hz et certaines personnes pouvaient percevoir une certaine variation dans l'intensité de lumière, ce qui n'était pas très agréable, semble-t-il. Au-delà de 40 Hz, le changement se fait trop rapidement pour qu'on puisse le détecter. Inutile d'utiliser une fréquence bien au-delà de 40 Hz, et des fréquences autour de 50 Hz à 60 Hz semblent donc idéales.

Les appareils sont conçus pour fonctionner avec une certaine tension et une certaine fréquence. N'apportez pas votre téléviseur en Europe puisqu'il est fait pour fonctionner avec une tension efficace de 120 V, alors que la tension efficace en Europe est de 240 V. Il ne survivra pas à cette tension plus élevée.

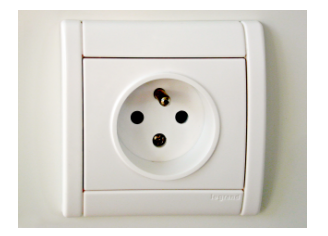

Figure 12.10 – *Prise électrique française [\[58\]](#page-581-0)*

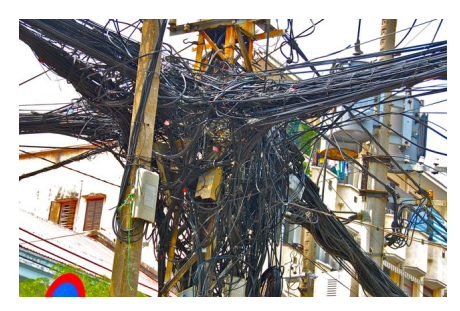

Figure 12.11 – *Poteau électrique d'Hô Chi Minh-Ville [\[32\]](#page-580-1)*

De toute façon, vous ne pourrez même pas la brancher parce que la prise dans le mur est différente. Voici à quoi ressemble la prise en France. Les prises sont différentes justement pour éviter de brancher des appareils conçus pour fonctionner avec une tension différente.

Parfois, les réseaux sont aussi un peu moins bien organisés, comme le montre cette image de Hô Chi Minh-Ville au Vietnam.

(Il semble que ce genre de connexion est assez rependu puisqu'il y a une quantité phénoménale de photos de ce genre dans internet provenant de cette ville.)

#### 12.8.7 Comment la production s'ajuste-t-elle à la demande ?

La production d'électricité s'ajuste automatiquement à la demande. Inutile de produire plus d'énergie, car c'est impossible d'emmagasiner l'énergie produite. On pourrait toujours le faire en transformant le courant alternatif en courant continu pour ensuite emmagasiner le tout dans des piles rechargeables, mais les piles n'emmagasinent pas assez d'énergie pour que cela soit utile.

La production s'ajuste en vérifiant le rythme de rotation des générateurs. Ce rythme est important, car tous les générateurs doivent rester synchronisés pour fournir un courant alternatif d'une fréquence de 60 Hz.

Si la demande devient très grande, les générateurs fourniront beaucoup de courant et deviendront plus difficiles à faire tourner, car le champ magnétique fait une force sur les courants dans les fils du générateur qui s'oppose à la rotation (la force contrélectromotrice). Si on ne fait rien, cette force plus grande va ralentir la rotation du générateur et la fréquence ne sera plus de 60 Hz. Pour éviter cela, on surveille minutieusement la vitesse de rotation du générateur. Si la demande augmente, la vitesse de rotation va commencer à diminuer, et on va compenser cela en augmentant la force qui fait tourner la turbine. Par exemple, dans une centrale hydroélectrique, on va augmenter le débit de l'eau passant dans la turbine pour augmenter la force qui fait tourner le générateur. Tout cela se fait automatiquement en quelques dizaines de secondes.

Si la demande baisse, le courant fourni va diminuer et le générateur sera plus facile à faire tourner puisque la force magnétique sur les courants dans le générateur va diminuer. Le générateur va donc commencer à tourner plus vite et on va compenser cela en diminuant la force qui fait tourner le générateur. Dans une centrale hydroélectrique, cela se fait en diminuant le débit d'eau arrivant à la turbine. On pourrait même carrément arrêter le générateur si on sait que la demande sera faible pour une longue période. Inutile donc de vous demander ce qu'on fait avec l'électricité produite quand la demande diminue : elle n'est tout simplement pas produite.

Ces ajustements ont cependant une limite si la consommation devient trop grande. Il y a toujours une force maximale qu'une turbine peut exercer pour faire tourner le générateur. Quand les vannes sont ouvertes au maximum dans une centrale hydroélectrique et que le débit d'eau est maximum, on ne pourrait plus compenser si la demande augmente encore plus, à moins d'avoir d'autres générateurs prêts à entrer en service. Si on est au maximum et que la demande augmente encore, la force contrélectromotrice va augmenter et la turbine va commencer à tourner moins vite. Comme on ne peut plus compenser en augmentant la force, le générateur ralentit toujours et commence à fournir du courant avec une fréquence inférieure à 60 Hz. Les écarts tolérés n'étant que de 0,2 Hz, le générateur va automatiquement se déconnecter du réseau si la fréquence devient trop basse. On fait cela pour éviter que le générateur se désynchronise et commence à agir comme un moteur en recevant du courant des autres générateurs.

Parfois, cela peut entrainer une réaction en chaîne. Quand un générateur se déconnecte du réseau, les autres générateurs doivent compenser la perte de ce générateur. Les autres générateurs devront fournir plus de courant pour compenser cette perte. Peut-être que cette augmentation va dépasser les limites d'un autre générateur et entrainer sa déconnexion du réseau. Les autres générateurs devront alors aussi compenser la perte de cet autre générateur en fournissant encore plus de courant, ce qui peut entrainer la déconnexion d'autres générateurs et ainsi de suite. Tous les générateurs du réseau vont alors se déconnecter du réseau dans une vaste réaction en chaine. C'est ce qui s'est produit dans l'est de l'Amérique le 10 novembre 1965 et le 14 août 2003. (L'image vous montre l'étendue de la panne du 14

août 2003 qui affecta 55 millions de personnes.)

Remarquez comme le Québec n'est pas affecté puisqu'il n'est pas relié directement au réseau qui s'est effondré. Pour éviter une telle situation, on peut acheter de l'électricité des réseaux voisins ou on peut simplement débrancher une partie de la population pour diminuer la demande et ainsi éviter de perdre le réseau au complet. Ce débranchement d'une partie de la population est courant dans certains pays

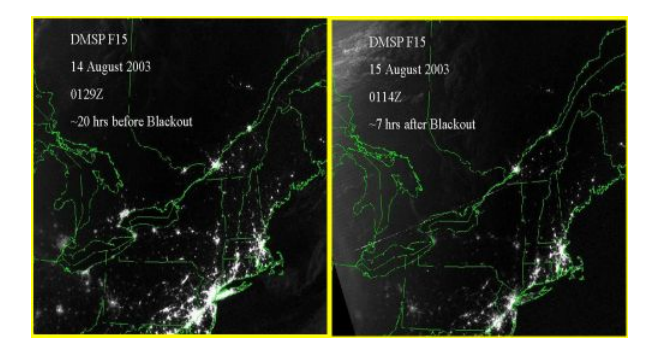

du tiers monde. Figure 12.12 – *Panne électrique du 14 août 2003 [\[55\]](#page-581-1)*

#### 12.8.8 Un extra pour l'électricité

Généralement, dans une maison, les impédances *Z<sup>L</sup>* et *Z<sup>C</sup>* sont beaucoup plus petites que la résistance du circuit. Ainsi, le déphasage

$$
\tan \phi = \frac{Z_L - Z_C}{R}
$$

est pratiquement nul et le cosinus dans la formule de la puissance vaut presque 1.

$$
P = I\Delta V \cos \phi \approx I\Delta V
$$

Toutefois, il arrive que pour certaines compagnies *Z<sup>L</sup>* ou *Z<sup>C</sup>* soient importants. Par exemple, les moteurs électriques ont un *Z<sup>L</sup>* assez grand et les éclairages fluorescents ont un *Z<sup>C</sup>* assez grand. Il se peut donc que le déphasage ne soit pas nul pour des entreprises utilisant beaucoup de moteurs électriques ou beaucoup d'éclairage fluorescent. Dans ce cas, la puissance consommée sera alors

$$
P = I\Delta V \cos \phi
$$

Comme le cosinus est plus petit que 1, cela signifie que le courant devra être un peu plus grand que ce qu'on aurait normalement pour une même puissance. Mais des courants plus grands signifient davantage de pertes en chaleurs et les compagnies d'électricité facturent donc un supplément dans ce cas.

#### 12.8.9 Coût de l'électricité

Vous trouvez peut-être que l'électricité coute cher au Québec. Écoutez le commentaire de Stéphane Durand (2 min 47 s) et vous changerez probablement d'avis. [http://www.crm.umontreal.ca/ durand/hy](http://www.crm.umontreal.ca/~durand/hydro.mp3) [dro.mp3](http://www.crm.umontreal.ca/~durand/hydro.mp3)

On peut aussi constater les différences de tarifs de l'électricité sur la carte suivante (datant de 2018).

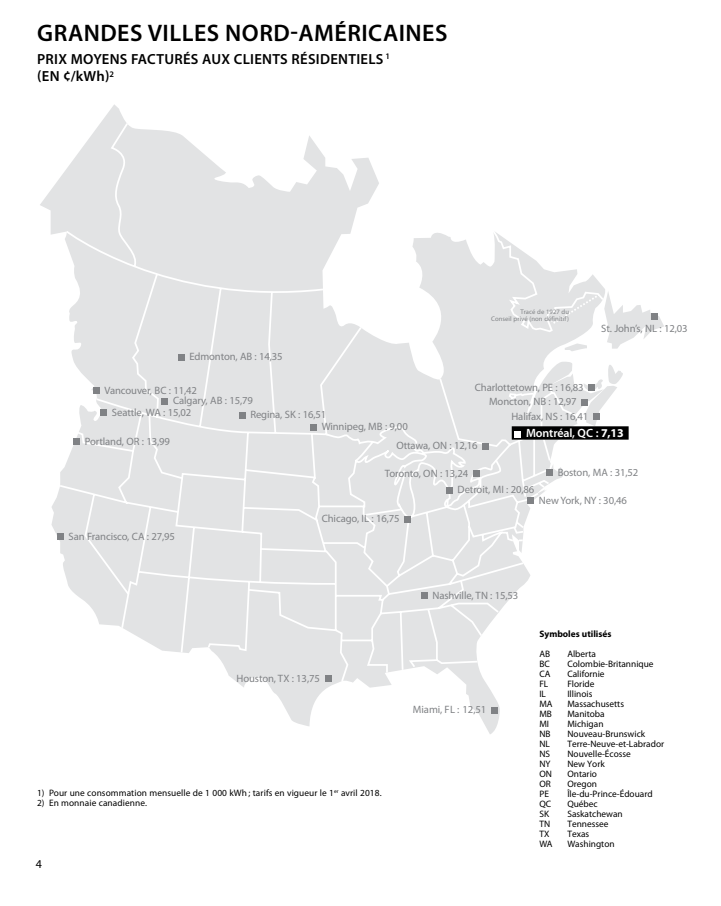

Figure 12.13 – *Coût de l'électricité en Amérique du Nord [\[35\]](#page-580-2)*

L'électricité au Québec est aussi très peu chère quand on compare le cout au Québec avec le cout de l'électricité ailleurs dans le monde. On peut voir cette différence dans la table suivante.

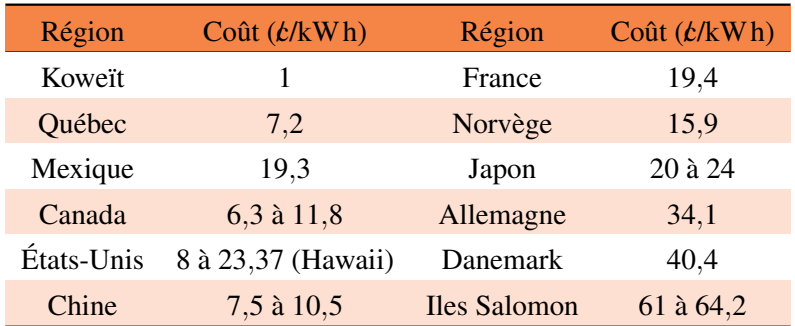

#### 12.9 Exercices

#### 12.2 Source de courant alternatif avec une résistance

- 1. Voici un circuit en courant alternatif avec une résistance.
	- (a) Quel est le courant efficace ?
	- (b) Quelle est l'amplitude du courant ?
	- (c) Quelle est l'amplitude de la différence de potentiel aux bornes de la résistance ?
	- (d) Quelle est la puissance moyenne dissipée par la résistance ?
	- (e) Quelle est la puissance dissipée par la résistance quand la différence de potentiel aux bornes de la source est de 300 V?

#### 12.3 Source de courant alternatif avec un inducteur

- 2. Voici un circuit en courant alternatif avec un inducteur.
	- (a) Quelle est l'amplitude du courant dans le circuit ?
	- (b) Quel est l'écart de temps entre le maximum du potentiel et le maximum du courant ?
	- (c) Quel est le courant dans le circuit quand la différence de potentiel aux bornes de la source est de 200 V? (Il y a deux réponses possibles.)
	- (d) Quelle est la puissance moyenne de l'inducteur ?
	- (e) Quelle est la puissance de l'inducteur quand la différence de potentiel aux bornes de la source est de 200 V? (Il y a deux réponses possibles.)
	- (f) Quelle est l'énergie maximale de l'inducteur ?
- 3. Voici un circuit en courant alternatif avec un inducteur.

Quelle doit être la fréquence de la source pour que la valeur efficace du courant dans le circuit soit de 1 A lorsque la différence de potentiel aux bornes de la source est  $\Delta v_0 = 80 \,\text{V}$ ?

#### 12.4 Source de courant alternatif avec un condensateur

- 4. Voici un circuit en courant alternatif avec un condensateur.
	- (a) Quelle est l'amplitude du courant dans le circuit ?
	- (b) Quel est l'écart de temps entre le maximum du potentiel et le maximum du courant ?
	- (c) Quel est le courant dans le circuit quand la différence de potentiel aux bornes de la source est de 40 V? (Il y a deux réponses possibles.)
	- (d) Quelle est la puissance moyenne du condensateur ?

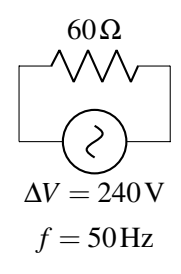

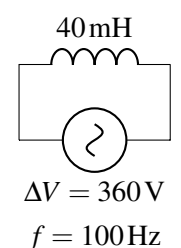

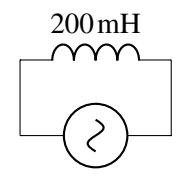

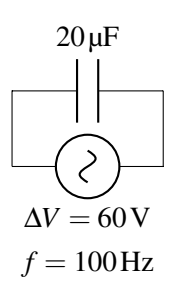

- (e) Quelle est la puissance du condensateur quand la différence de potentiel aux bornes de la source est de 40 V? (Il y a deux réponses possibles.)
- (f) Quelle est la charge maximale du condensateur ?
- 5. Voici un circuit en courant alternatif avec un condensateur.

Quelle doit être la capacité du condensateur pour que la valeur efficace du courant dans le circuit soit de 100 mA lorsque la différence de potentiel aux bornes de la source est ∆*V* = 400V et la fréquence de la source est  $f = 120$  Hz?

#### 12.5 Les circuits RLC en série

- 6. Voici un circuit RLC en série.
	- (a) Quel est le courant efficace ?
	- (b) Quel est l'écart de temps entre le maximum du potentiel et le maximum du courant ? (Spécifiez si c'est le maximum du potentiel ou du courant qui arrive en premier)
	- (c) Quel est le courant dans le circuit quand la différence de potentiel aux bornes de la source est de 120 V? (Il y a deux réponses possibles.)
	- (d) Quelle est la puissance moyenne dissipée par le circuit ?
- 7. Dans ce circuit RLC en série

Le courant est donné par la formule

$$
i = 0,32 \text{ A} \sin(200 \frac{\text{rad}}{\text{s}} \cdot t)
$$

Écrivez la formule donnant la différence de potentiel aux bornes de la source en fonction du temps.

8. Dans un circuit RLC en série, la résistance a une valeur de 72 Ω et l'inductance a une valeur de 200 mH. La différence de potentiel aux bornes de la source est

$$
\Delta v = 60 \,\mathrm{V} \sin(200 \frac{\mathrm{rad}}{\mathrm{s}} \cdot t + \phi)
$$

et le courant dans le circuit est

$$
i = 0.5 \,\mathrm{A} \sin(200 \frac{\mathrm{rad}}{\mathrm{s}} \cdot t)
$$

- (a) Quelle est l'impédance du circuit ?
- (b) Quelle est la valeur de la constante de phase φ sachant que le courant devance le potentiel ?
- (c) Quelle est la puissance moyenne dissipée par le circuit ?
- (d) Quelle est la valeur de la capacité dans ce circuit ?

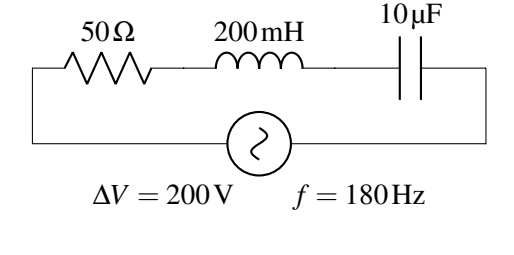

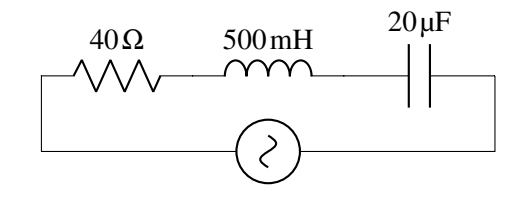

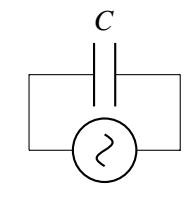

- 9. Voici un circuit RLC en série.
	- (a) Quelle doit être la fréquence de la source dans ce circuit pour que le courant efficace soit le plus grand possible ?
	- (b) Quel est le courant efficace si la source a la fréquence trouvée en a) ?
	- (c) Quelle doit être la fréquence de la source pour que le courant efficace soit de 0,1 A? (Deux réponses possibles.)

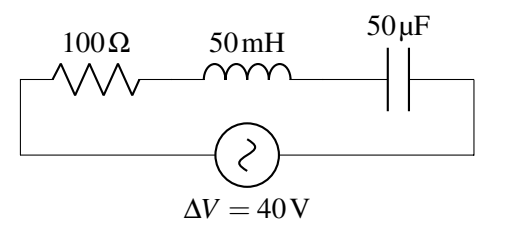

10. Voici un circuit RLC en série.

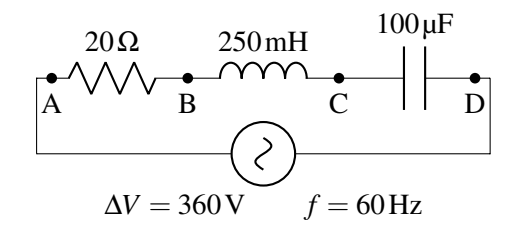

- (a) Quelle est la différence de potentiel indiquée par un voltmètre branché aux points A et B ?
- (b) Quelle est la différence de potentiel indiquée par un voltmètre branché aux points B et C ?
- (c) Quelle est la différence de potentiel indiquée par un voltmètre branché aux points C et D ?
- (d) Quelle est la différence de potentiel indiquée par un voltmètre branché aux points A et C ?
- (e) Quelle est la différence de potentiel indiquée par un voltmètre branché aux points B et D ?
- 11. Dans ce circuit, la valeur efficace de la différence de potentiel aux bornes de la résistance est de 25 V. Quelle est la valeur de C ? (Il y a deux réponses possibles)

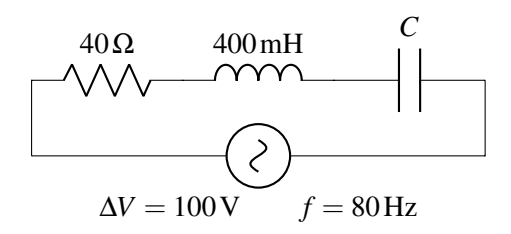

12. Dans ce circuit, la valeur efficace de la différence de potentiel aux bornes de l'inducteur est de 30 V. Quelle est la puissance moyenne dissipée par ce circuit ?

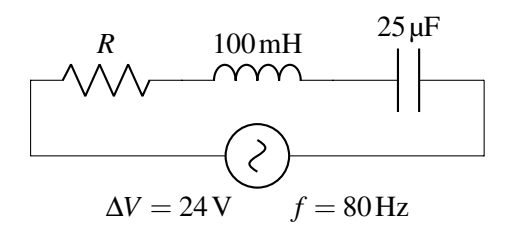

13. Quand on varie la fréquence de la source dans ce circuit RLC, on se rend compte que la puissance dissipée par la source atteint une valeur maximale de 400 W quand la fréquence est de 1 500 Hz.

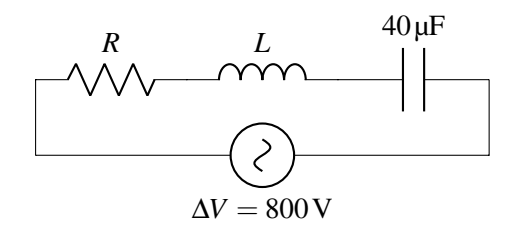

- (a) Quelle est la valeur de *L*? (b) Quelle est la valeur de *R*?
- 14. Dans ce circuit RLC en série, le maximum du courant est atteint 1 ms avant que le maximum de la différence de potentiel aux bornes de la source soit atteint quand la fréquence de la source est de 100 Hz.

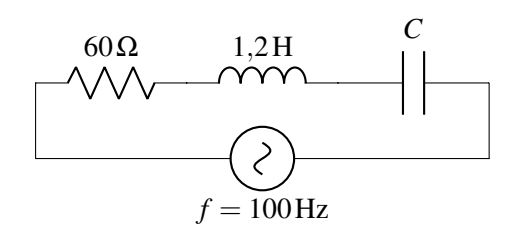

- (a) Quelle est la valeur de *C*? (b) Quelle est la fréquence de résonance de ce circuit ?
- 15. Dans ce circuit, quelle est l'amplitude de la différence de potentiel aux bornes de la source ?

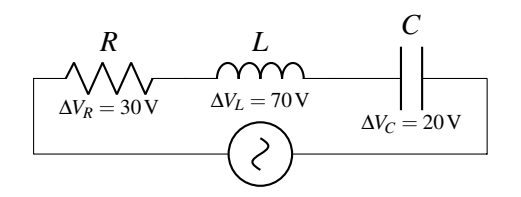

16. Dans le circuit suivant, la puissance dissipée est de 170 W. Quelle est la valeur de *R*? (Deux réponses possibles)

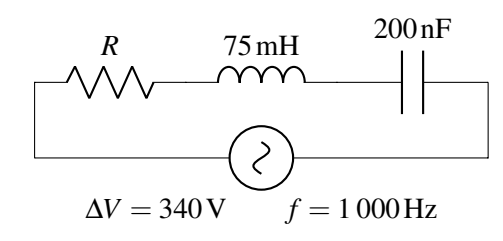

- 17. Voici un circuit RC en série
	- (a) Quelle est l'amplitude du courant ?
	- (b) Quel est l'écart de temps entre le maximum du potentiel et le maximum du courant ? (Spécifiez lequel est en avance.)
	- (c) Quelle est la puissance moyenne dissipée par le circuit ?

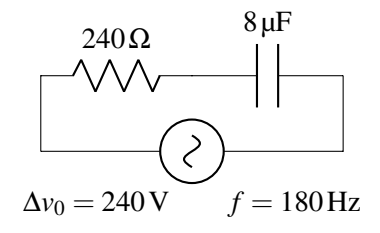

- 18. Voici un circuit LC en série
	- (a) Quel est le courant efficace ?
	- (b) Quel est l'écart de temps entre le maximum du potentiel et le maximum du courant ?
	- (c) Quelle est la puissance moyenne dissipée par le circuit ?
- 19. Dans ce circuit RL, le courant efficace est de 200 mA quand la fréquence de la source est de 250 Hz. Quand on monte la fréquence de la source à 350 Hz, le courant baisse à 160 mA. Quelles sont les valeurs de *R* et *L*?

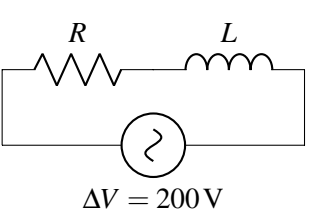

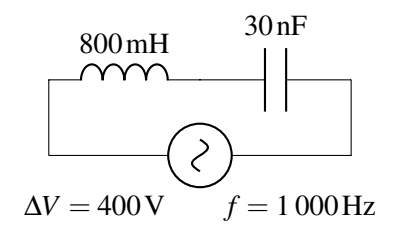

20. Déterminez la valeur de *L* sachant que la puissance dissipée moyenne par le circuit est de 21,6 W.

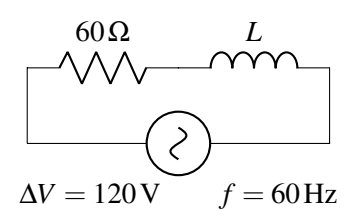

21. Dans ce circuit, le maximum du courant est atteint 1 ms avant que soit atteint le maximum de la différence de potentiel aux bornes de la source. Déterminez si l'élément mystère du circuit est un inducteur ou un condensateur. Trouvez la valeur de l'inductance si c'est un inducteur et trouvez la valeur de la capacité si c'est un condensateur.

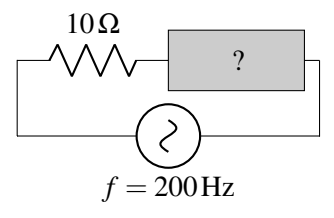

#### 12.7 Les transformateurs

22. Voici un circuit avec un transformateur.

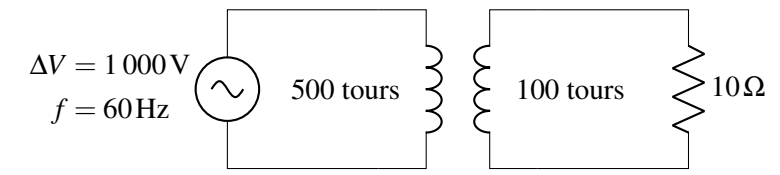

- (a) Quelle est la différence de potentiel efficace aux bornes de la résistance ?
- (b) Quel est le courant efficace dans le circuit secondaire ?
- (c) Quel est le courant efficace dans le circuit primaire ?
- 23. Ce schéma illustre, de façon simplifiée, la façon dont on transporte l'électricité au Québec. Pour fournir l'électricité, on utilise un transformateur survolteur pour monter le potentiel pour le transport et on utilise un transformateur dévolteur pour baisser le potentiel avant la distribution dans les maisons.

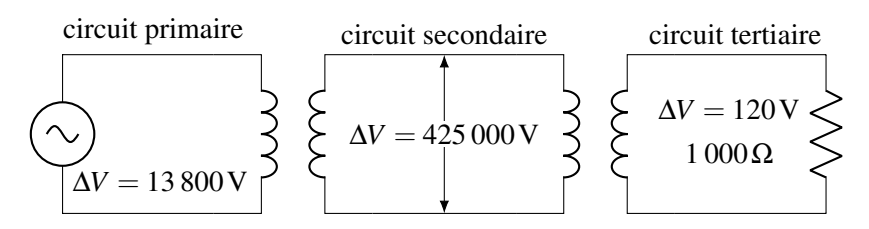

- (a) Quel est le courant efficace dans le circuit tertiaire ?
- (b) Quel est le rapport  $N_2/N_1$  pour le transformateur entre les circuits secondaire et tertiaire?
- (c) Quel est le courant efficace dans le circuit secondaire ?
- (d) Quel est le rapport  $N_2/N_1$  pour le transformateur entre les circuits primaire et secondaire ?
- (e) Quel est le courant efficace dans le circuit primaire ?
- 24. Dans cet exercice, on va constater que le transport d'électricité avec de grands potentiels diminue les pertes d'énergie dans les fils servant au transport. Notre objectif est de fournir 60 000 W à une usine en utilisant des fils dont la résistance est de 10  $\Omega$ . Pour commencer, on va travailler avec le circuit suivant.

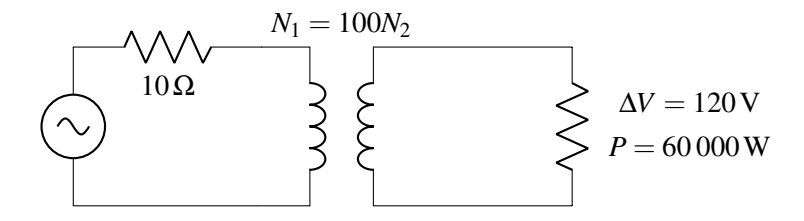

- (a) Quelle est la valeur efficace de la différence de potentiel aux bornes du transformateur dans le circuit primaire ?
- (b) Quel est le courant dans le circuit secondaire ?
- (c) Quel est le courant dans le circuit primaire ?
- (d) Quelle est la puissance dissipée par la résistance des fils du circuit primaire ?
- On va maintenant faire le transport avec un potentiel 10 fois plus grand dans le circuit primaire.

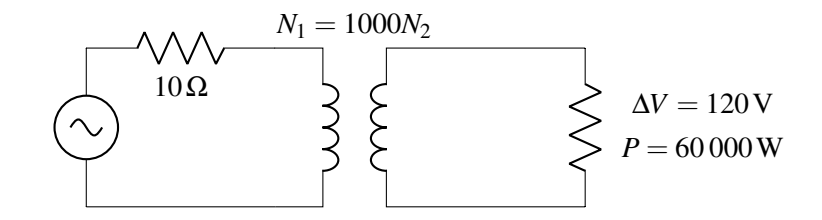

- (e) Quelle est la valeur efficace de la différence de potentiel aux bornes du transformateur dans le circuit primaire ?
- (f) Quel est le courant dans le circuit secondaire ?
- (g) Quel est le courant dans le circuit primaire ?
- (h) Quelle est la puissance dissipée par la résistance des fils du circuit primaire ?
- (i) Est-ce que la puissance dissipée en chaleur dans les fils est inférieure dans ce circuit ?

#### Défis

25. Voici le graphique du courant efficace en fonction de la fréquence de la source dans un circuit RLC en série.

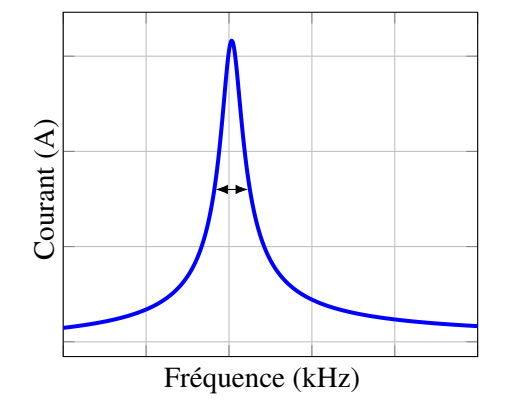

Montrez que, si le pic est mince, la largeur du pic à mi-hauteur (double flèche sur le graphique) est donnée par

$$
\Delta \omega = \sqrt{3} \frac{R}{L}
$$

(Notez qu'un pic mince signifie que  $\frac{\Delta\omega}{\Delta\omega}$  $\frac{\partial \omega}{\partial x_0} \ll 1.$ 

#### 12.10 Réponses

#### 12.2 Source de courant alternatif avec une résistance

1. (a) 4 A. (b) 5,657 A. (c) 339,4 V. (d) 960 W. (e) 1 500 W.

#### 12.3 Source de courant alternatif avec un inducteur

- 2. (a) 20,26 A. (b) Le potentiel devance le courant de 2,5 ms. (c)  $\pm 18,63$  A. (d) 0 W. (e)  $\pm 3726$  W. (f) 8,207 J.
- 3. 45,02 Hz.

#### 12.4 Source de courant alternatif avec un condensateur

- 4. (a) 1,066 A. (b) Le potentiel est en retard sur le courant de  $2,5$  ms. (c)  $\pm 0.9404$  A. (d) 0 W. (e)  $\pm$ 37,62W. (f) 1 697 µC.
- 5. 331,6 nF.

#### 12.5 Les circuits RLC en série

- 6. (a) 1,365 A. (b) Le potentiel devance le courant de 1,081 ms. (c) −1,363 A ou 1,922 A. (d) 93,1 W.
- 7.  $\Delta$ *v* = 49,68 sin(200*t* − 1,310).
- 8. (a)  $120 \Omega$ . (b)  $-0.927 3$  rad. (c) 9 W. (d)  $36.76 \mu$ F.
- 9. (a) 100,7 Hz. (b) 0,4 A. (c) 8,165 Hz. (d) 1 241 Hz.
- 10. (a) 102,0 V. (b) 480,5 V. (c) 135,2 V. (d) 491,2 V. (e) 345,3 V.
- 11. 43,11 µF ou 5,589 µF.
- 12. 9,806 W.
- 13. (a) 281,4 µH. (b) 1 600 Ω.
- 14. (a) 1,995 µF. (b) 102,9 Hz.
- 15. 82,46 V.
- 16.  $441, 4Ω$  et 238, 6 $Ω$ .
- 17. (a) 0,908 3 A. (b) Le courant devance le potentiel de 0,381 6 ms. (c) 99 W.
- 18. (a) 1,436 A. (b) Le courant devance le potentiel de 0,25 ms. (c) 0 W.
- 19. *L* = 487,3mH et *R* = 643,5Ω.
- 20. 506,1 mH.
- 21. L'élément inconnu est un condensateur dont la capacité est de 25,86 µF.

### 12.7 Les transformateurs

- 22. (a) 200 V. (b) 20 A. (c) 4 A.
- 23. (a) 0,12 A. (b) 1/1 341. (c) 33,88 µA. (d) 30,8. (e) 1,04 mA.
- 24. (a) 12 000 V. (b) 500 A. (c) 5 A. (d) 250 W. (e) 120 000 V. (f) 500 A. (g) 0,5 A. (h) 2,5 W. (i) Oui.

On parle souvent de faire un vaisseau spatial propulsé par la pression de radiation du Soleil [\[48\]](#page-581-2). Pour propulser le vaisseau, il suffit de placer une surface qui captera l'énergie du Soleil. La lumière, en frappant cette surface, exercera une force qui fera accélérer le vaisseau. Quelle force moyenne exerce la lumière du Soleil sur la surface de 1 km<sup>2</sup>? Apprenez comment résoudre ce problème dans ce chapitre.

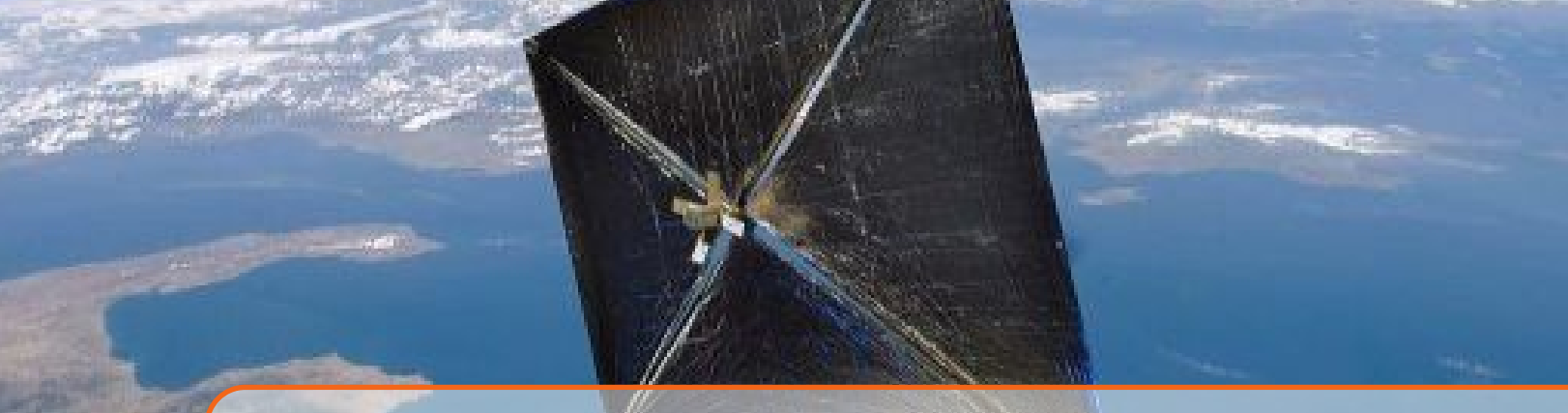

# 13. Les ondes électromagnétiques

### 13.1 L'équation d'Ampère-Maxwell

En 1861, James Clerk Maxwell se rend compte qu'il y a un problème avec l'équation du théorème d'Ampère

$$
\oint \vec{B} \cdot \vec{d\ell} = \mu_0 I_{\text{int}}
$$

On se rappelle que *I*<sub>int</sub> est le courant traversant la surface délimitée par la trajectoire d'intégration. Toutefois, les théories mathématiques montrent que la surface peut être déformée autant qu'on le veut, mais le résultat doit toujours être le même.

Dans ce cas, examinons une situation où il y a un condensateur sur un fil transportant un courant.

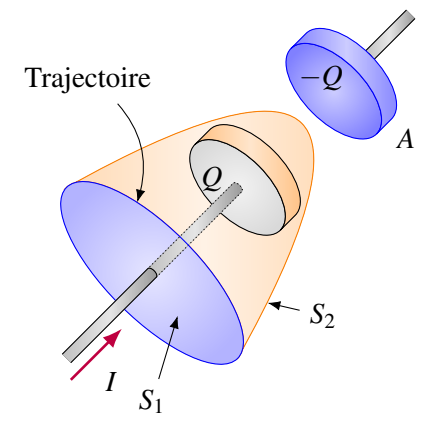

Ici, puisqu'il y a symétrie cylindrique, l'intégrale vaut *B*2π*r*, comme montrée dans la section sur le théorème d'Ampère. Si on prend la surface *S*1. On a alors

$$
B2\pi r=\mu_0 I
$$

Ce résultat montre que le champ magnétique n'est pas nul.

Prenons maintenant une autre surface délimitée par la trajectoire, mais qui est déformée (*S*<sub>2</sub> qui passe entre les plaques du condensateur). Avec cette surface, il n'y a pas de courant qui traverse cette surface. On a donc

$$
B2\pi r=0
$$

Ce résultat montre que le champ magnétique est nul.

De toute évidence, il y a une contradiction. On aurait dû obtenir le même résultat, peu importe la forme de la surface.

C'est qu'il manque quelque chose dans cette équation pour éviter cette contradiction et que la partie manquante doit dépendre de la variation du flux électrique à travers la surface. En effet, quand il y a un courant dans le fil, c'est que le condensateur change de charge et que le champ électrique entre les plaques du condensateur change de grandeur. Ainsi, le flux à travers la surface varie. On arrive donc à la conclusion que

#### Théorème 13.1.1

Il y a un champ magnétique qui apparait quand le champ électrique varie en fonction du temps.

On va donc supposer qu'il y a un autre terme à l'équation d'Ampère qui va éliminer la contribution du courant. Comme ce terme pourrait dépendre de la variation du flux électrique à travers la surface, on aurait donc une équation de la forme suivante.

$$
\oint \vec{B} \cdot \vec{d\ell} = \mu_0 I_{\rm int} + f \frac{d\phi_{\rm E}}{dt}
$$

où *f* est une fonction inconnue qu'on doit trouver.

On peut trouver la forme exacte du terme avec la situation suivante : une source ponctuelle émet des charges positives de façon isotrope dans toutes les directions.

On va imaginer une surface sphérique entourant cette charge et tracer une trajectoire d'intégration sur cette surface. Il y a alors une certaine quantité de charges qui traversent la surface délimitée par la trajectoire.

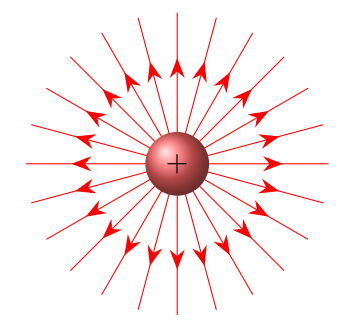

Sur cette trajectoire, on doit avoir

$$
\oint \vec{B} \cdot \vec{d\ell} = 0
$$

parce que la symétrie interdit d'avoir une composante du champ magnétique parallèle à la surface. Comme on sait que cette intégrale est nulle, on doit avoir que

$$
0 = \mu_0 I_{\text{int}} + f \frac{d\phi_{\text{E}}}{dt}
$$

Trouvons maintenant ce que vaut la dérivée du flux et le courant à l'intérieur.

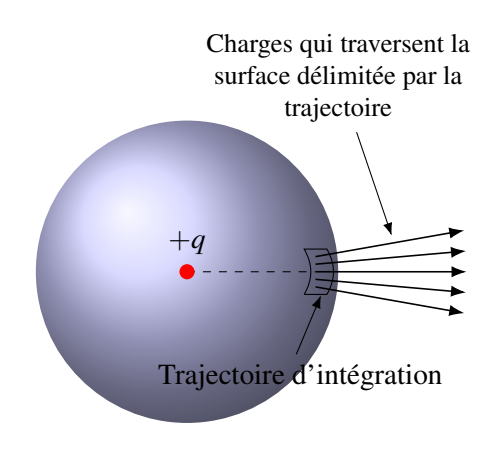

La variation de flux est

$$
\frac{d\phi_{\rm E}}{dt} = \frac{d(EA)}{dt} = \frac{d\left(\frac{Q}{4\pi\epsilon_0 R^2}A\right)}{dt}
$$

où *R* est le rayon de la sphère et *A* l'aire de la zone délimitée par la trajectoire. Il n'y a que *Q* qui n'est pas une constante. On a donc

$$
\frac{d\phi_{\rm E}}{dt} = \frac{A}{4\pi\epsilon_0 R^2} \frac{dQ}{dt}
$$

Cette dérivée correspond au rythme auquel la charge centrale perd des charges. Ceci devrait être égal au courant total traversant la sphère.

$$
\frac{dQ}{dt} = -I_{\text{tot}}
$$

Il y a un signe négatif, car la charge diminue. On a donc

$$
\frac{d\phi_{\rm E}}{dt} = -\frac{A}{4\pi\epsilon_0 R^2}I_{\rm tot}
$$

Le courant traversant la surface délimitée par la trajectoire n'est qu'une partie de ce courant total. En fait, la proportion du courant passant à travers la surface délimitée par la trajectoire est simplement la proportion de cette aire par rapport à l'aire totale de la sphère.

$$
\frac{I_{\text{int}}}{I_{\text{tot}}} = \frac{A}{4\pi R^2}
$$

Ce qui nous donne

$$
I_{\rm int} = \frac{A}{4\pi R^2} I_{\rm tot}
$$

On sait maintenant que

$$
\frac{d\phi_{\rm E}}{dt} = -\frac{A}{4\pi\epsilon_0 R^2} I_{\rm tot} \qquad \qquad \text{et} \qquad \qquad I_{\rm int} = \frac{A}{4\pi R^2} I_{\rm tot}
$$

En utilisant ces valeurs dans

$$
0 = \mu_0 I_{\rm int} + f \frac{d\phi_{\rm E}}{dt}
$$

on arrive à

$$
0 = \mu_0 \left( \frac{A}{4\pi R^2} I_{\text{tot}} \right) + f \left( -\frac{A}{4\pi \varepsilon_0 R^2} I_{\text{tot}} \right)
$$

Il ne reste qu'à isoler *f* .

$$
0 = \mu_0 \left( \frac{A}{4\pi R^2} I_{\text{tot}} \right) - f \frac{A}{4\pi \epsilon_0 R^2} I_{\text{tot}} \Longrightarrow 0 = \mu_0 - f \frac{1}{\epsilon_0} \Longrightarrow f \frac{1}{\epsilon_0} = \mu_0 \Longrightarrow f = \mu_0 \epsilon_0
$$

On arrive donc à cette nouvelle version du théorème d'Ampère, appelée équation d'Ampère-Maxwell, obtenue par Maxwell en 1861.

#### Théorème 13.1.2: Équation d'Ampère-Maxwell

$$
\oint \vec{B} \cdot \vec{d\ell} = \mu_0 I_{\rm int} + \mu_0 \varepsilon_0 \frac{d\phi_{\rm E}}{dt}
$$

#### 13.2 Les équations de Maxwell

On arrive donc à la version définitive des équations de l'électromagnétisme.

Théorème 13.2.1: Les équations de Maxwell et la force de Lorentz

$$
\oint \vec{E} \cdot d\vec{A} = \frac{Q_{\text{int}}}{\epsilon_0} \qquad \qquad \oint \vec{B} \cdot d\vec{A} = 0
$$
\n
$$
\oint \vec{E} \cdot d\vec{\ell} = -\frac{d\phi_B}{dt} \qquad \qquad \oint \vec{B} \cdot d\vec{\ell} = \mu_0 I_{\text{int}} + \mu_0 \epsilon_0 \frac{d\phi_E}{dt} \qquad \qquad \vec{F} = q\vec{E} + q\vec{v} \times \vec{B}
$$

En théorie, toutes les autres équations de l'électromagnétisme s'obtiennent à partir de ces 5 équations. En passant, les 4 premières équations étaient représentées initialement par 20 équations par Maxwell. Il parvint ensuite à réduire ce nombre à 8 équations en 1873, puis ce fut Heaviside (qui contribua beaucoup à l'introduction de la notation vectorielle en physique et qui inventa aussi les termes d'inductance et d'impédance) qui parvint à les réduire à seulement 4 équations en 1884. Notez, à titre de curiosité, qu'en électrodynamique quantique, ces 4 équations peuvent s'écrire avec seulement ces deux équations tensorielles.

$$
\partial_{\alpha}F^{\alpha\beta} = \mu_0 J^{\beta}
$$

$$
\partial_{\gamma}F_{\alpha\beta} + \partial_{\alpha}F_{\beta\gamma} + \partial_{\beta}F_{\gamma\alpha} = 0
$$

#### 13.3 Les ondes électromagnétiques

L'ajout du terme dans l'équation d'Ampère-Maxwell amène une conséquence très intéressante : on peut obtenir des ondes électromagnétiques.

Dans le vide, il n'y a pas de courant et de charge. Les équations de Maxwell deviennent donc

$$
\oint \vec{E} \cdot d\vec{A} = 0
$$
\n
$$
\oint \vec{E} \cdot d\vec{\ell} = -\frac{d\phi_B}{dt}
$$
\n
$$
\oint \vec{B} \cdot d\vec{\ell} = \mu_0 \varepsilon_0 \frac{d\phi_E}{dt}
$$

La deuxième équation nous dit qu'une variation de champ magnétique fait un champ électrique et la quatrième équation nous dit qu'une variation de champ électrique fait un champ magnétique. Cette réciprocité entraine la formation de champs électriques et de champs magnétiques qui se propagent dans le vide. On peut même calculer la vitesse de propagation des perturbations du champ.

Pour trouver cette vitesse, supposons qu'on ait un champ électrique ayant cette configuration dans le vide.

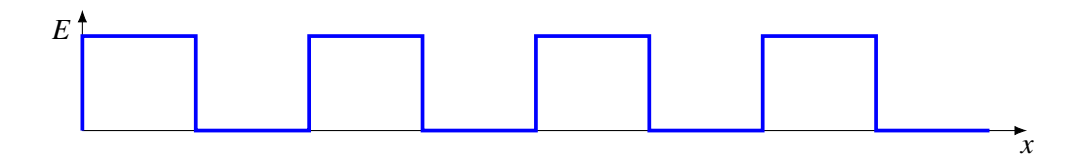

On a donc des régions où il y a un champ électrique et des régions où il n'y en a pas. On va maintenant montrer que ce champ électrique doit se déplacer et qu'il doit y avoir un champ magnétique.

Considérons une des régions où il y a un champ (volume en gris). En dehors de ce volume en gris, le champ est nul. On va maintenant faire une trajectoire pour appliquer la loi de Faraday.

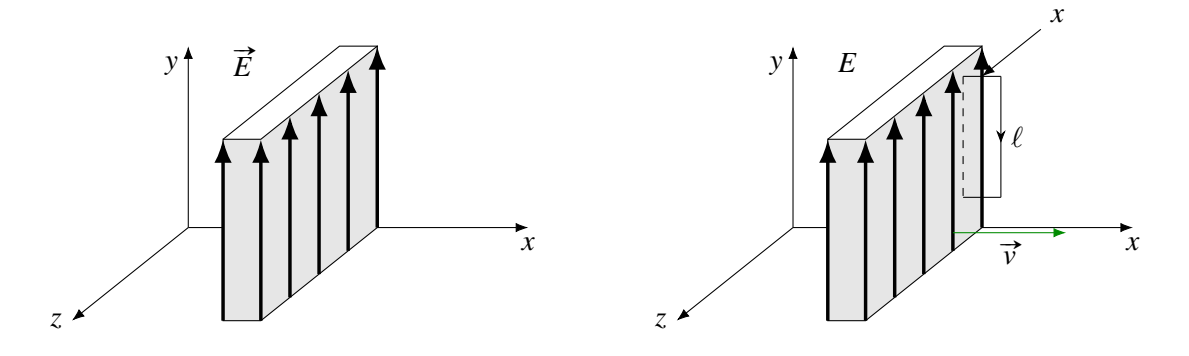

La longueur de la trajectoire dans la zone où il y a un champ est *x*.

 $\ell$ 

Trajectoire

 $\overrightarrow{v}$ 

 $E = 0$ 

*x*

 $\vec{E}$ 

Calculons l'intégrale du champ le long de la trajectoire rectangulaire pointillée.

$$
\oint \vec{E} \cdot d\vec{\ell} = Excos(90^\circ) + E\ell cos(0^\circ) + Excos(90^\circ)
$$

$$
\oint \vec{E} \cdot d\vec{\ell} = E\ell
$$

Or, comme l'équation de Faraday nous dit que

$$
\oint \vec{E} \cdot \vec{d\ell} = -\frac{d\phi_B}{dt}
$$

on doit avoir

$$
E\ell = -\frac{d\phi_B}{dt}
$$

Cela veut dire qu'il y a un flux magnétique variable à travers la trajectoire. Cela implique qu'il y a un champ magnétique et que la trajectoire avance pour que le flux change. On devra donc avoir un champ magnétique à gauche de la frontière dans la direction indiquée sur la figure.

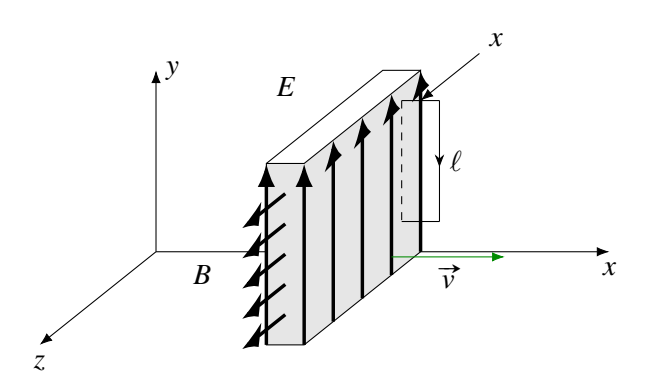

À mesure que la frontière avance, le flux dans la trajectoire change, ce changement est (on place le vecteur en entrant dans la page selon la règle de la main droite.)

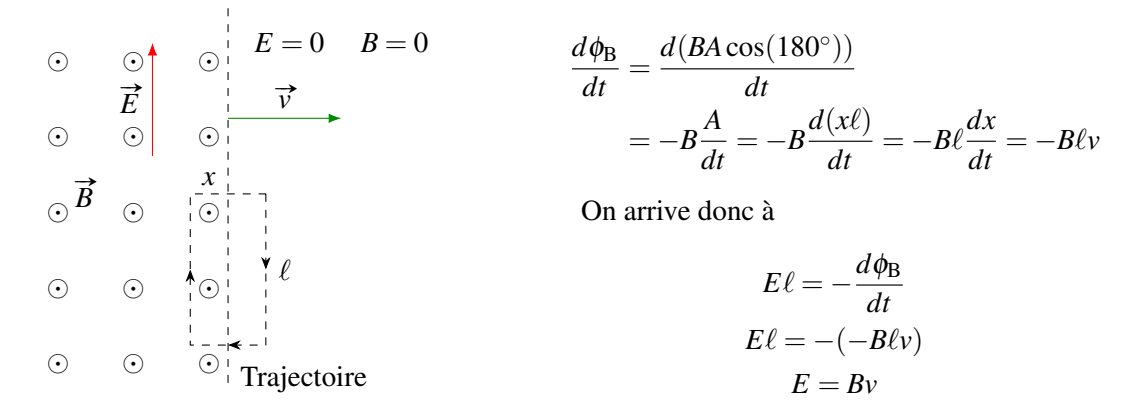

Plus la frontière avance vite, plus le champ magnétique sera faible. On ne peut toutefois pas trouver la grandeur de la vitesse, car on ne sait pas la grandeur de ce champ.

Pour le trouver, on va reprendre notre situation, mais avec un autre parcours d'intégration

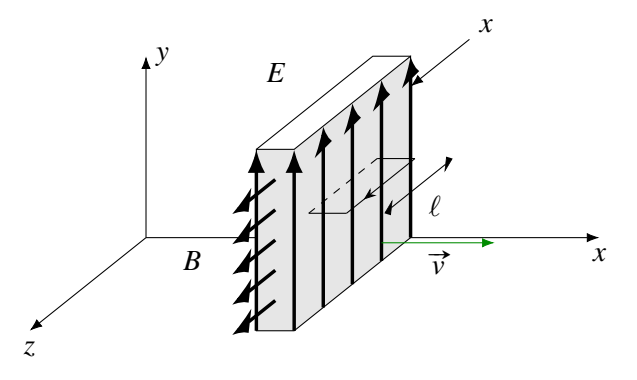

La longueur de la trajectoire dans la zone où il y a un champ est *x*.

Sur cette trajectoire, on a

*dt*

$$
\begin{array}{ccc}\n\odot & \odot & E = 0 & B = 0 \\
\hline\n\vec{B} & \overrightarrow{U} & \overrightarrow{B} \cdot d\ell = Bx \cos(90^\circ) + B\ell \cos(180^\circ) + Bx \cos(90^\circ) \\
\hline\n\vec{E} & \odot & \overrightarrow{E} & \overrightarrow{E} & \overrightarrow{E} \\
\hline\n\odot & \overrightarrow{E} & \overrightarrow{E} & \overrightarrow{E} & \overrightarrow{E} \\
\hline\n\odot & \odot & \overrightarrow{E} & \overrightarrow{E} & \overrightarrow{E} \\
\hline\n\odot & \odot & \overrightarrow{E} & \overrightarrow{E} \\
\hline\n\odot & \odot & \overrightarrow{E} & \overrightarrow{E} \\
\hline\n\odot & \odot & \overrightarrow{E} & \overrightarrow{E} \\
\hline\n\odot & \odot & \overrightarrow{E} & \overrightarrow{E} \\
\hline\n\odot & \odot & \overrightarrow{E} & \overrightarrow{E} \\
\hline\n\odot & \odot & \overrightarrow{E} & \overrightarrow{E} \\
\hline\n\odot & \odot & \overrightarrow{E} & \overrightarrow{E} \\
\hline\n\odot & \odot & \overrightarrow{E} & \overrightarrow{E} \\
\hline\n\odot & \odot & \overrightarrow{E} & \overrightarrow{E} \\
\hline\n\odot & \odot & \overrightarrow{E} & \overrightarrow{E} \\
\hline\n\odot & \odot & \overrightarrow{E} & \overrightarrow{E} \\
\hline\n\odot & \odot & \overrightarrow{E} & \overrightarrow{E} & \overrightarrow{E} \\
\hline\n\odot & \odot & \overrightarrow{E} & \overrightarrow{E} & \overrightarrow{E} \\
\hline\n\odot & \odot & \overrightarrow{E} & \overrightarrow{E} & \overrightarrow{E} & \overrightarrow{E} \\
\hline\n\odot & \odot & \overrightarrow{E} & \overrightarrow{E} & \overrightarrow{E} & \overrightarrow{E} \\
\hline\n\odot & \odot & \overrightarrow{E} & \overrightarrow{E} & \overrightarrow{E} & \overrightarrow{E} & \overrightarrow{E} \\
\hline\n\odot & \odot & \overrightarrow{E} & \overrightarrow{E} & \overrightarrow{E} & \overrightarrow{E} & \overrightarrow{E} & \overrightarrow{E} \\
\hline\n\odot & \odot & \overrightarrow{E} & \overrightarrow{E} & \overrightarrow{E} &
$$

À mesure que la frontière avance, le flux dans la trajectoire change, ce changement est (on place le vecteur en entrant dans la page selon la règle de la main droite)

$$
\frac{d\phi_{\rm E}}{dt} = \frac{d(EA\cos(180^\circ))}{dt} = -E\frac{A}{dt} = -E\frac{d(x\ell)}{dt} = -E\ell\frac{dx}{dt} = -E\ell v
$$

On arrive donc à

$$
-B\ell = \mu_0 \varepsilon_0 \frac{d\phi_E}{dt} \quad \longrightarrow \quad -B\ell = \mu_0 \varepsilon_0 (-E\ell v) \quad \longrightarrow \quad B = \mu_0 \varepsilon_0 E v
$$

Ce qui nous donne une deuxième équation. Nos deux équations sont donc

$$
E = Bv \qquad \text{et} \qquad B = \mu_0 \varepsilon_0 E v
$$

On trouve *v* en remplaçant *E* de la deuxième équation par le *E* de la première équation. On a donc

$$
B = \mu_0 \varepsilon_0 (Bv) v \qquad \text{soit} \qquad 1 = \mu_0 \varepsilon_0 v^2
$$

En isolant  $\nu$ , on obtient

$$
v = \frac{1}{\sqrt{\mu_0 \varepsilon_0}} = \frac{1}{\sqrt{4\pi \times 10^{-7} \times 8,854 \times 10^{-12}}} = 299\,792\,458\,\mathrm{m/s}
$$

qui est la vitesse de la lumière !

On vient de montrer que la perturbation du champ magnétique et du champ électrique se propage à la vitesse de la lumière. Comme les ondes sont des perturbations qui se propagent, on arrive à la conclusion suivante.

Théorème 13.3.1: Vitesse des ondes électronagnétiques dans le vide
$$
c = \frac{1}{\sqrt{\mu_0 \varepsilon_0}}
$$

Maxwell, qui obtient ce résultat en 1865, fut surement très excité par ce résultat. Avec des perturbations des champs électrique et magnétique qui se propagent à la vitesse de la lumière, il devenait évident qu'on pouvait supposer que la lumière est une onde électromagnétique, c'est-à-dire une onde faite de champ électrique et de champ magnétique qui se propage. Ceci fut confirmé par Hertz en 1887 par la

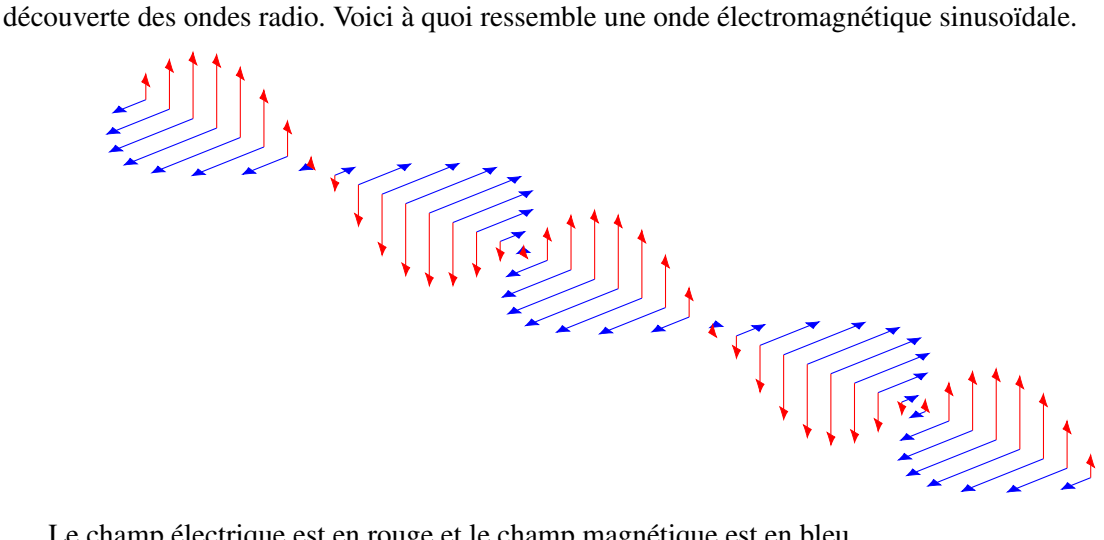

Le champ électrique est en rouge et le champ magnétique est en bleu.

Il y a une règle de la main droite pour trouver la direction de propagation d'une onde électromagnétique.

 $\vec{v}$ 

#»*E*

# Théorème 13.3.2: Direction de propagation d'une onde électromagnétique

Quand on met nos doigts de la main droite dans la direction du champ électrique et qu'on les plie dans la direction du champ magnétique, notre pouce nous donne la direction de propagation de l'onde.

 $\vec{B}$ 

L'onde montrée sur la page précédente se propage donc vers la droite.

Il y a un lien entre la grandeur du champ électrique et du champ magnétique. Ce lien se trouve avec l'équation trouvé avec l'équation de Faraday. Comme  $v = c$  et que

$$
E=Bv
$$

Théorème 13.3.3: Lien entre *E* et *B* dans une onde électromagnétique

 $E = Bc$ 

#### 13.3.1 Quelques rappels sur les ondes sinusoïdales

Rappelons-nous quelques formules concernant les ondes. L'équation des ondes sinusoïdales progressives se propageant le long de l'axe des *x* sur une corde est

$$
y = A\sin(kx \pm \omega t + \phi)
$$

où *y* est le déplacement de la corde,  $k = 2\pi/\lambda$ ,  $\omega = 2\pi f$  et  $\phi$  est la constante de phase. Dans le sinus, on prend le signe positif si l'onde va vers les *x* négatifs et on prend le signe négatif si l'onde va vers les *x* positifs.

Avec une onde électromagnétique, la formule va nous donner la valeur du champ électrique plutôt que le déplacement de la corde. *E*<sup>0</sup> étant l'amplitude du champ électrique, on aura donc

$$
E = E_0 \sin(kx \pm \omega t + \phi)
$$

Rappelons-nous aussi qu'il y a un lien entre la vitesse, la longueur d'onde et la fréquence. Ce lien est

$$
c = \lambda f = \frac{\omega}{k}
$$

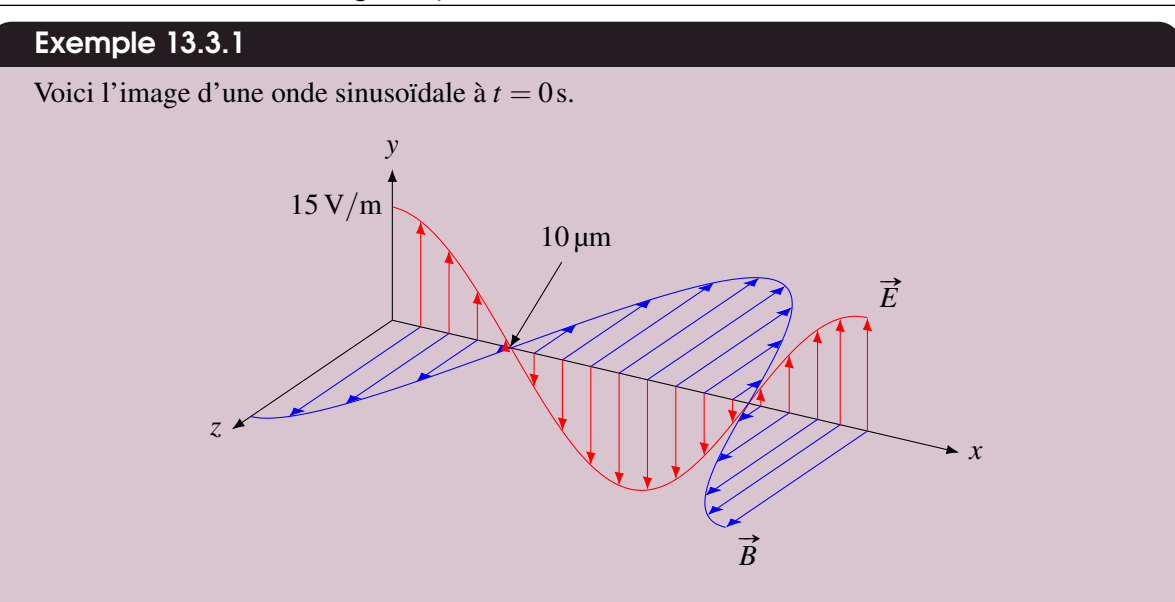

- 1. Quelle est la longueur d'onde de cette onde ? En regardant l'image, on voit qu'on passe de la crête à un nœud de l'onde en 10 µm. Ceci est seulement  $\frac{1}{4}$  de cycle. Il faut 4 fois cette distance pour faire un cycle. La longueur d'onde est donc de 40 µm.
- 2. Quelle est la fréquence de cette onde ? La fréquence est

$$
c = \lambda f
$$
  $\longrightarrow$   $3 \times 10^8 = 40 \times 10^{-6} \dot{f}$   $\longrightarrow$   $f = 7.5 \times 10^{12} \text{ Hz}$ 

- 3. Dans quelle direction se propage cette onde ? En plaçant nos doigts de la main droite dans la direction du champ électrique et en pliant nos doigts dans la direction du camp magnétique, notre pouce pointe vers les *x* positifs. L'onde se dirige donc vers les *x* positifs.
- 4. Quelle est l'équation du champ électrique de cette onde ? L'équation du champ électrique est de la forme

$$
E = E_0 \sin(kx - \omega t + \phi)
$$

Le graphique nous indique que  $E_0 = 15 \text{ V/m}$ . Il nous faut donc trouver *k*,  $\omega$  et  $\phi$ .

Le graphique du champ électrique est le graphique du sinus décalé d'un quart de cycle vers les *x* négatifs. La constante de phase est donc de  $\pi/2$ .

La valeur de *k* est

$$
k = \frac{2\pi}{\lambda} = \frac{2\pi}{40 \times 10^{-6}} = 1,571 \times 10^{6} \,\text{rad/m}
$$

La valeur de  $\omega$  est

$$
\omega = 2\pi f = 2\pi \times 7,5 \times 10^{12} = 4,712 \times 10^{13} \text{ rad/s}
$$

Avec un champ dans la direction de l'axe des *y*, l'équation est

$$
E_y = 15\sin(1,571 \times 10^6 \dot{x} - 4,712 \times 10^{13} \dot{t} + \frac{\pi}{2})
$$

5. Quelle est l'équation du champ magnétique de cette onde ? L'équation du champ électrique est de la forme

$$
B_z = B_0 \sin(kx - \omega t + \phi)
$$

Comme *k* et  $\omega$  sont les mêmes que pour le champ électrique, il reste à trouver  $B_0$  et  $\phi$ .

Le graphique du champ magnétique est aussi le graphique du sinus décalé d'un quart de cycle vers les *x* négatifs. La constante de phase est donc de  $\pi/2$ .

On trouve l'amplitude du champ magnétique avec

 $E_0 = B_0 c \longrightarrow 15 = B_0 \times 3 \times 10^8 \longrightarrow B_0 = 5 \times 10^{-8} T$ 

Avec un champ dans la direction de l'axe des *z*, l'équation est

$$
B_z = 5 \times 10^{-8} \sin(1,571 \times 10^6 x - 4,712 \times 10^{13} t + \frac{\pi}{2})
$$

#### 13.4 L'intensité des ondes électromagnétiques

#### 13.4.1 Définition de l'intensité

Dans la situation montrée sur la figure de droite, une onde se dirigeant vers la droite arrive sur un capteur ayant une aire A<sub>capteur</sub>.

Évidemment, on captera plus d'énergie si on capte l'énergie de l'onde pendant plus de temps. La quantité d'énergie captée doit donc être proportionnelle au temps pendant lequel on capte l'énergie.

Aussi, on captera plus d'énergie si l'aire du capteur est plus grande. La quantité d'énergie captée doit donc être proportionnelle à l'aire du capteur.

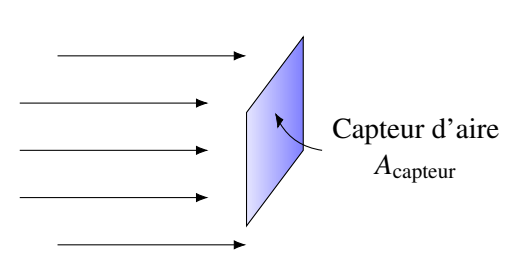

Finalement, on aura un facteur qui va dépendre de l'énergie de l'onde. On va appeler ce facteur l'*intensité de l'onde*. On capte peu d'énergie avec une onde de faible intensité et beaucoup avec une onde de grande intensité. La quantité d'énergie captée doit donc être proportionnelle à l'intensité de l'onde.

On arrive donc à

$$
P_{\rm captée} = IA_{\rm capteur}
$$

où *I* est l'intensité de l'onde. La puissance est l'énergie divisée par le temps. Ainsi, on pourrait diviser la formule précédente par *t* pour obtenir une formule de la puissance captée.

Théorème 13.4.1: Puissance captée

*P*captée = *IA*capteur

(Cette équation est en fait la définition de l'intensité.) Pour que la puissance captée soit en watts, il faut que les unités de l'intensité soient des  $W/m^2$ .

#### 13.4.2 Intensité à une distance *r* d'une source isotrope

Imaginons qu'on est à une certaine distance *r* d'une source qui émet une énergie *E* pendant un temps *t*. Ici, l'énergie est émise également dans toutes les directions, ce qui signifie qu'on a affaire à une *source isotrope*.

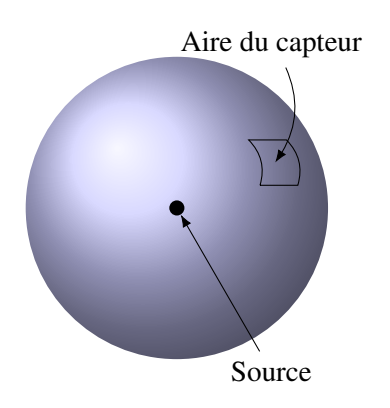

Aire du capteur Ainsi, à une certaine distance *r*, l'énergie émise est distribuée également sur une sphère entourant la source.

> À une certaine distance de la source, il y a un capteur ayant une aire *A*capteur. Le capteur ne capte qu'une partie de l'énergie émise par la source. La proportion captée est donnée simplement par le rapport entre l'aire du capteur (*A*capteur) et l'aire totale sur laquelle est répartie la puissance de

$$
\frac{E_{\text{captée}}}{E} = \frac{A_{\text{capteur}}}{A_{\text{sphère}}} \qquad \implies \qquad E_{\text{captée}} = \frac{E}{A_{\text{sphère}}} A_{\text{capteur}} \qquad \implies \qquad E_{\text{captée}} = \frac{E}{4\pi r^2} A_{\text{capteur}}
$$

En divisant les deux côtés de cette équation par le temps, on transforme l'énergie en puissance puisque  $P = E/t$ . On a ainsi

$$
P_{\text{captée}} = \frac{P}{4\pi r^2} A_{\text{capteur}}
$$

Mais, puisque  $P_{\text{capfée}} = IA_{\text{capteur}}$ , on obtient

Théorème 13.4.2: Intensité de l'onde pour une source isotrope

$$
I = \frac{P}{4\pi r^2}
$$

#### Exemple 13.4.1

Une source lumineuse isotrope a une puissance de 100 W.

1. Quelle est l'intensité de l'onde à 120 m de la source ? L'intensité est

$$
I = \frac{P}{4\pi r^2} = \frac{100}{4\pi (120)^2} = 5{,}526 \times 10^{-4} \,\mathrm{W/m^2}
$$

2. Quelle est l'énergie captée en 10 secondes avec un capteur ayant une aire de  $2 m<sup>2</sup>$ ? L'énergie captée est  $E_{\text{captée}} = P_{\text{captée}}t$ . On doit connaitre la puissance captée. Elle est

$$
P_{\text{captée}} = IA_{\text{capteur}} = 5,526 \times 10^{-4} \times 2 = 1,1052 \times 10^{-3} \,\mathrm{W}
$$

Comme la puissance est l'énergie par unité de temps, l'énergie captée est

$$
E_{\text{captée}} = P_{\text{captée}}t = 1,1052 \times 10^{-3} \times 10 = 0,011052 \text{ J}
$$

#### 13.4.3 L'intensité à partir de l'amplitude de l'onde

Pour trouver l'énergie de l'onde à partir de l'amplitude du champ électrique, imaginons un cube dans lequel il y a une onde électromagnétique. Ce cube se déplace avec l'onde à la vitesse de la lumière.

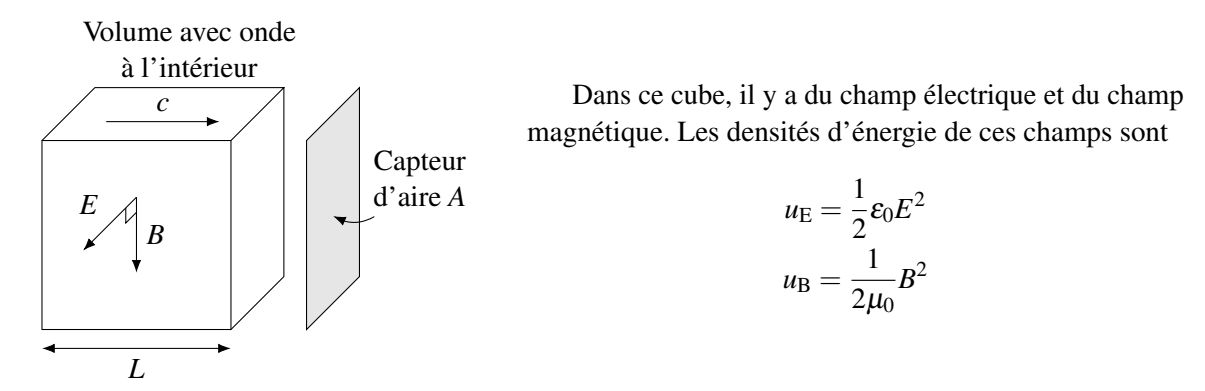

Voici un premier résultat intéressant : ces deux densités sont égales dans une onde électromagnétique ! En effet, puisque  $B = E/c$  dans une onde, on a

$$
\frac{1}{2\mu_0}B^2 = \frac{1}{2\mu_0} \left(\frac{E}{c}\right)^2 = \frac{1}{2\mu_0 c^2} E^2 = \frac{1}{2} \varepsilon_0 E^2
$$

puisque µ0*c* <sup>2</sup> = ε0. Il y a donc autant d'énergie dans le champ électrique que dans le champ magnétique dans une onde électromagnétique.

La densité d'énergie dans le cube est donc

$$
u_{\rm tot} = u_{\rm E} + u_{\rm B} = 2u_{\rm E} = \varepsilon_0 E^2
$$

L'énergie totale dans le cube est simplement la densité d'énergie multipliée par le volume du cube. On a donc

$$
U = u_{\text{tot}} \times A_{\text{capture}} L = \varepsilon_0 E^2 A_{\text{capture}} L
$$

On peut ensuite trouver la puissance de l'onde en divisant cette énergie par le temps qu'il faudra pour la capter. On commence à capter l'onde quand le devant du cube arrive au capteur et la captation se termine quand le derrière du cube arrive au capteur. Le temps de captation correspond donc au temps qu'il faut pour que le derrière du cube arrive au capteur. Comme le derrière du cube est à une distance *L* et qu'il se déplace à la vitesse *c*, il faudra le temps *L*/*c* pour qu'il arrive. On a donc

$$
P_{\rm capitee} = \frac{U}{t} = \frac{\epsilon_0 E^2 A_{\rm capteur} L}{L/c} = \epsilon_0 E^2 A_{\rm capteur} c
$$

On trouve finalement l'intensité de l'onde

 $P_{\text{cantée}} = IA_{\text{canteur}}$  $\epsilon_0 E^2 A_{\text{canteur}} c = I A_{\text{canteur}}$ 2 *c*

Dans le cas d'une onde sinusoïdale, le champ qui arrive varie de façon sinusoïdale

$$
E=E_0\sin(\omega t+\phi)
$$

Ce qui fait que l'intensité varie en fonction du temps selon

$$
I = \varepsilon_0 c E_0^2 \sin^2(\omega t + \phi)
$$

Ce qui donne l'intensité suivante en fonction du temps.

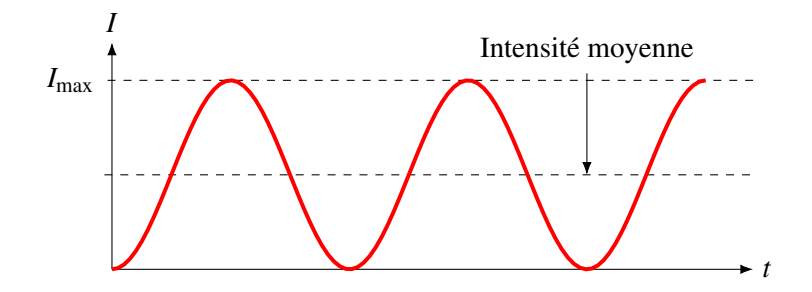

où *I*<sub>max</sub> est la valeur maximale de l'intensité, qui se produit quand sin<sup>2</sup>(ωt + φ) vaut 1. On a donc

$$
I_{\text{max}} = \varepsilon_0 c E_0^2
$$

On voit assez facilement sur le graphique (et on pourrait le démontrer avec une intégrale) que la valeur moyenne de cette intensité correspond à la moitié de cette valeur maximale. On a donc

$$
\bar{I} = \frac{1}{2} \varepsilon_0 c E_0^2
$$

En utilisant  $B_0 = E_0/c$ , cette équation peut prendre toutes les formes suivantes.

Théorème 13.4.3: Intensité moyenne d'une onde électronagnétique sinusoïdale
$$
\bar{I} = \frac{c\epsilon_0 E_0^2}{2} = \frac{E_0 B_0}{2\mu_0} = c \frac{B_0^2}{2\mu_0}
$$

où *E*<sup>0</sup> et *B*<sup>0</sup> sont les amplitudes du champ électrique et du champ magnétique de l'onde.

#### Exemple 13.4.2

Sur Terre, la lumière du Soleil a une intensité de 1 340  $W/m^2$ . Quelles sont les amplitudes du champ électrique et du champ magnétique de cette onde électromagnétique arrivant sur Terre ? On a

$$
\bar{I} = \frac{c\epsilon_0 E_0^2}{2} \longrightarrow 1340 = \frac{3 \times 10^8 \times 8,854 \times 10^{-12} E_0^2}{2} \longrightarrow E_0 = 1005 \,\text{V/m}
$$

De là, on trouve

$$
E_0 = B_0 c
$$
  $\longrightarrow$   $B_0 = \frac{E_0}{c}$   $\longrightarrow$   $B_0 = 3,35 \times 10^{-6}$ T

#### 13.5 La pression de radiation des ondes électromagnétiques

On peut faire la preuve de la formule de la pression de deux façons.

*c*

#### 13.5.1 Preuve avec les ondes

Quand une onde arrive sur un objet, le champ électrique de l'onde exerce une force sur les charges dans l'objet. On a vu que le champ dans la matière déplace les charges avec une vitesse de dérive.

Les charges en mouvement subissent alors une force magnétique puisqu'il y a aussi un champ magnétique dans l'onde. La force magnétique est

$$
F = qv_d B \sin(90^\circ) = qv_d \frac{E}{c}
$$

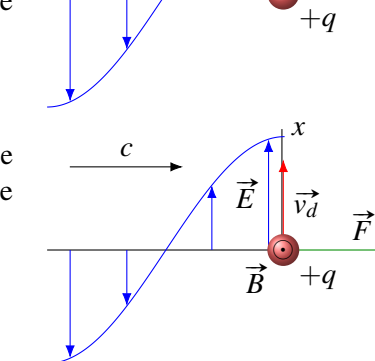

*x*

 $\vec{E}$   $\left| \int_{v_d}$ 

La figure montre que cette force pousse effectivement sur l'objet. Avec un champ magnétique qui sort de la page (puisque l'onde va vers la droite), la force magnétique est vers la droite et il y a une force qui pousse l'objet.

Une partie de l'énergie de l'onde est absorbée par la charge. Seule la force électrique fait un travail. Le rythme auquel l'énergie est absorbée (la puissance) est

$$
P_{\text{captée}} = Fv \cos \theta = F_{\text{élec}} v_d = qEv_d
$$

En comparant ces deux dernières équations, on arrive à

$$
F = \frac{1}{c} P_{\text{captée}}
$$

En divisant par l'aire de la région où on reçoit l'onde, on arrive à

$$
\frac{F}{A} = \frac{1}{c} \frac{P_{\text{captée}}}{A}
$$

Comme *F*/*A* est la pression et que la puissance captée divisée par l'aire est l'intensité de l'onde, on a

$$
P = \frac{I}{c}
$$

#### 13.5.2 Preuve avec les photons

Il y a une pression parce que chaque photon a une quantité de mouvement. Quand un objet reçoit des photons, chaque collision donne un peu de quantité de mouvement à l'objet, ce qui signifie qu'il y a une force exercée.

On sait que pour les photons, le lien entre l'énergie et la quantité de mouvement est

$$
E = pc
$$

Ainsi, si on reçoit de l'énergie d'une onde, on reçoit aussi de la quantité de mouvement. On trouve la force en dérivant cette équation

$$
\frac{dE}{dt} = \frac{d(pc)}{dt} \longrightarrow \text{Puissance} = c\frac{dp}{dt} \longrightarrow \text{Puissance} = cF
$$

puisque la force correspond à la dérivée de la quantité de mouvement.

Comme l'intensité de la lumière est la puissance divisée par la surface où on reçoit l'onde, on a

$$
I = \frac{\text{Puissance}}{A} = \frac{cF}{A} = c\frac{F}{A}
$$

Comme *F*/*A* est la pression, on a

#### Théorème 13.5.1: Pression exercée par une onde électromagnétique

$$
P = \frac{I}{c}
$$

#### Exemple 13.5.1

On parle souvent de faire un vaisseau spatial propulsé par la pression de radiation du Soleil. Pour propulser le vaisseau, il suffit de placer une surface qui captera l'énergie du Soleil. La lumière, en frappant cette surface, exercera une force qui fera accélérer le vaisseau.

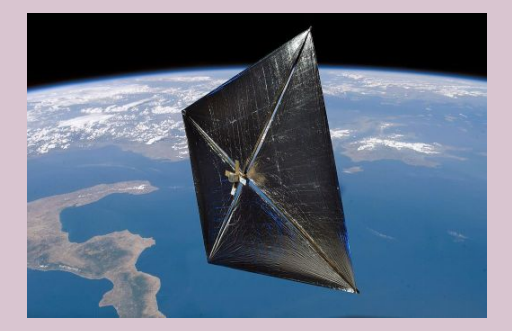

Figure 13.1 – *Vaisseau solaire utilisant la pression de radiation [\[48\]](#page-581-2)*

Supposons ici que la surface a une aire de  $1 \text{ km}^2$ .

- 1. Quelle force moyenne exerce la lumière du Soleil sur la surface de 1 km<sup>2</sup>?
	- La force est  $F = PA$ . On doit connaitre la pression faite par la lumière pour trouver la force. La pression moyenne est

$$
\bar{P} = \frac{\bar{I}}{c} = \frac{1340}{3 \times 10^8} = 4{,}47 \times 10^{-6} \,\text{Pa}
$$

La force moyenne est donc

$$
\bar{F} = \bar{P}A = 4,47 \times 10^{-6} \times 10^{6} = 4,47 \,\mathrm{N}
$$

2. Quelles seront la vitesse du vaisseau et la distance parcourue par le vaisseau au bout d'une semaine si sa masse est de 10 tonnes et qu'il est initialement au repos ? L'accélération du vaisseau est de

$$
a = \frac{F}{m} = \frac{4,47}{10\,000} = 4,47 \times 10^{-4} \,\mathrm{m/s^2}
$$

Sa vitesse à la fin de la semaine est

$$
v = at = 4,47 \times 10^{-4} \times 604\,800 = 270,33 \,\mathrm{m/s}
$$

et la distance parcourue est de

$$
x = x_0 + v_0 t + \frac{1}{2} a t^2
$$
  

$$
x = \frac{1}{2} \times 4.47 \times 10^{-4} \times (604\,800)^2 = 8.175 \times 10^7 \,\text{m} = 81\,570 \,\text{km}
$$

Pour des objets très gros comme la Terre, la force de répulsion faite par la pression de radiation de la lumière du Soleil est vraiment négligeable par rapport à l'attraction gravitationnelle (environ 1 014 fois plus petite que la gravitation). Toutefois, la pression de radiation prend de plus en plus d'importance pour des objets plus petits. En effet, puisque la force de gravité est proportionnelle à la masse, la force de gravitation diminue avec le cube des dimensions puisque la masse dépend du volume. Pour une planète de même densité que la Terre, mais ayant un diamètre valant la moitié de celui de la Terre, la force de gravitation est 8 fois plus petite que celle sur la Terre. Par contre, la force de pression est proportionnelle à la surface de la planète. Ainsi, une planète deux fois plus petite que la Terre subira 4 fois moins de force de pression de radiation que la Terre. On voit que la force de pression diminue moins vite que la force de gravitation.

En diminuant constamment la taille de l'objet, la force de pression de radiation devient donc de plus en plus importante par rapport à la force de gravitation et on arrivera finalement à une taille où la force de pression de radiation devient plus grande que la force de gravitation. Cet objet sera alors repoussé par le Soleil et éjecté du système solaire. Pour le Soleil, cela se produit pour des objets ayant un diamètre d'environ 1 µm. La pression de radiation a donc éliminé, en bonne partie, la poussière du système solaire.

C'est aussi cette pression qui pousse sur le gaz qui provient de la sublimation de la glace dans une comète et qui forme la queue de la comète. La queue de la comète est donc toujours dans la direction opposée au Soleil.

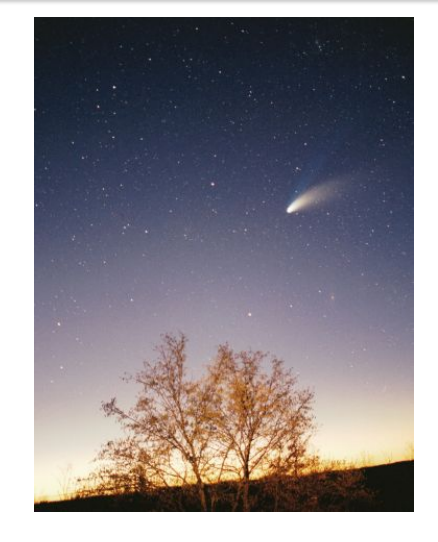

Figure 13.2 – *Comète Hale-Bopp [\[14\]](#page-579-0)*

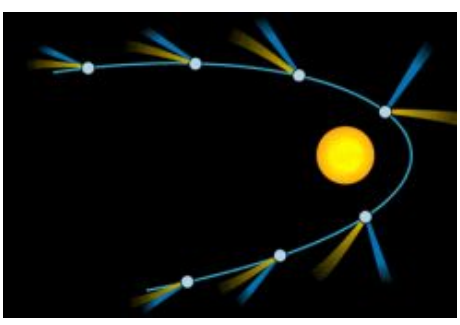

Figure 13.3 – *Queue de comète [\[14\]](#page-579-0)*

## 13.6 Émissions d'ondes électromagnétiques par des charges qui accélèrent

Voici les lignes de champ d'une charge au repos.

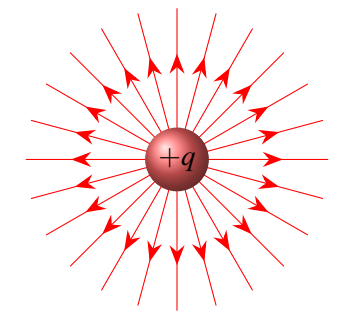

Si la charge se déplace à vitesse constante, les lignes de champ restent des lignes droites qui partent de la charge. Toutefois, la charge qui se déplace génère aussi un champ magnétique. Toutefois, ces deux champs ne forment pas une onde électromagnétique.

Dans ces deux cas, le champ électrique est dans une direction radiale par rapport à la charge (vers la charge pour une charge négative et dans une direction opposée à la charge pour une charge positive). Ce champ ne peut pas représenter le champ d'une onde électromagnétique émise par la charge puisque le champ d'une onde électromagnétique est dans une direction transversale.

Pour qu'il y ait un champ dans la direction transversale et qu'il y ait une onde électromagnétique émise, la charge doit accélérer.

Voici le champ d'une charge *q* qui a accéléré.

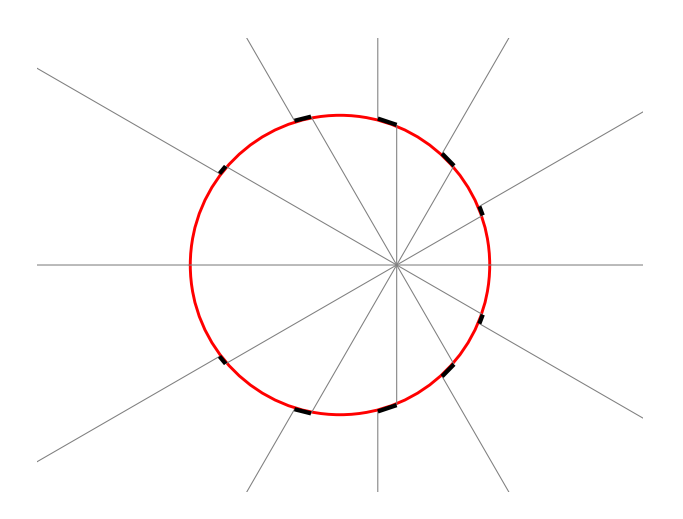

Cette charge était initialement immobile, puis a accéléré brièvement vers la droite pour ensuite se déplacer à vitesse constante. Le temps qu'a pris la charge pour accélérer est *t* et la vitesse finale est *v*. L'accélération est donc

$$
a = \frac{v}{t}
$$

Voici une figure montrant une ligne de champ au temps *T* après la période d'accélération. On va supposer que  $T > t$ .

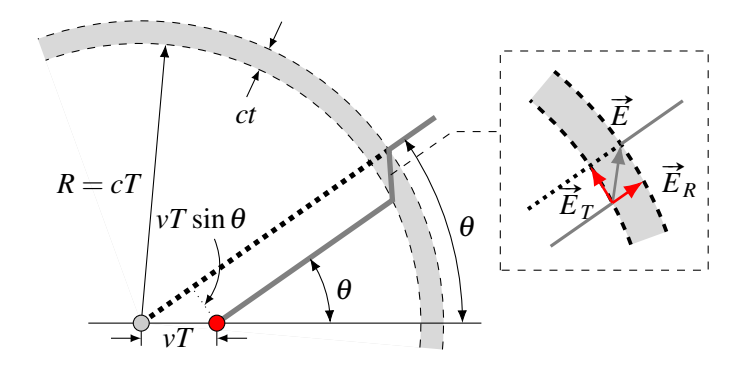

Loin de la charge, les lignes de champ pointent encore vers l'endroit où était la charge initialement. Près de la charge, les lignes de champ pointent maintenant vers la charge, même si elle se déplace à vitesse constante. Le changement de direction (zone grise) se propage à la vitesse de la lumière et forme une coquille sphérique dont le rayon est *cT*.

Dans la zone grise, la ligne de champ est dans la direction montrée sur la figure pour relier les lignes de champ à l'intérieur et à l'extérieur de la zone grise. Dans cette région, il y a bel et bien un champ dans la direction transversale (noté  $\vec{E}_T$ ). Ce champ est le champ de l'onde électromagnétique. Notre but ici est de trouver ce champ.

Selon la partie de l'image zoomée, on doit avoir

$$
\frac{E_T}{E_R} = \frac{d}{ct}
$$

Or, cette distance *d* est

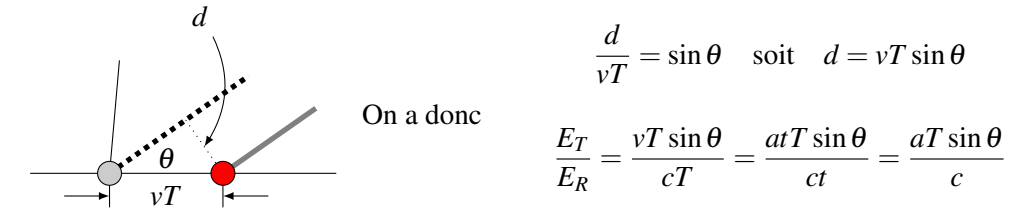

Puisque le champ radial est le champ fait par la charge

$$
E_R = \frac{q}{4\pi\epsilon_0 R^2}
$$

on a

$$
E_T = \frac{aT\sin\theta}{c}E_R \qquad \text{soit} \qquad E_T = \frac{aT\sin\theta}{c}\frac{q}{4\pi\epsilon_0 R^2}
$$

Puisque  $R = cT$ , on arrive à

$$
E_T = \frac{a \frac{R}{c} \sin \theta}{c} \frac{q}{4\pi \epsilon_0 R^2} \qquad E_T = \frac{a \sin \theta}{c^2} \frac{q}{4\pi \epsilon_0 R}
$$

C'est le champ électrique de notre onde. Déjà, cette équation nous montre que l'onde n'est pas la même dans toutes les directions. L'onde sera peu intense dans la direction de l'accélération alors qu'elle sera la plus importante dans la direction perpendiculaire à l'accélération. La figure de droite montre effectivement que le champ *E<sup>T</sup>* doit être plus grand à 90◦ .

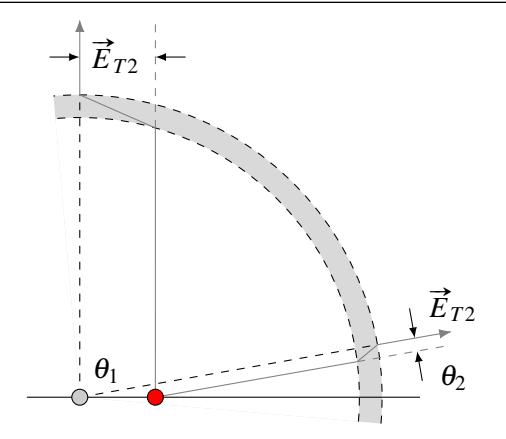

De plus, ce champ doit être dans la direction de l'accélération, ce qui signifie que l'onde émise est polarisée. Ceci correspond bien à ce qu'on affirmait dans le chapitre sur la polarisation en optique. Dans ce chapitre, on avait dit qu'une charge en oscillation (donc qui accélère) émet surtout des ondes dans une direction perpendiculaire à l'oscillation et qui est polarisée dans la direction de l'oscillation (pour les ondes émises à 90◦ ).

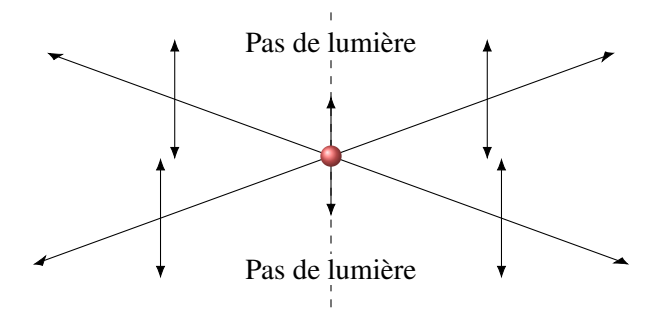

Comme l'intensité de l'onde est

$$
I=\varepsilon_0 E^2 c
$$

l'intensité de la lumière émise est

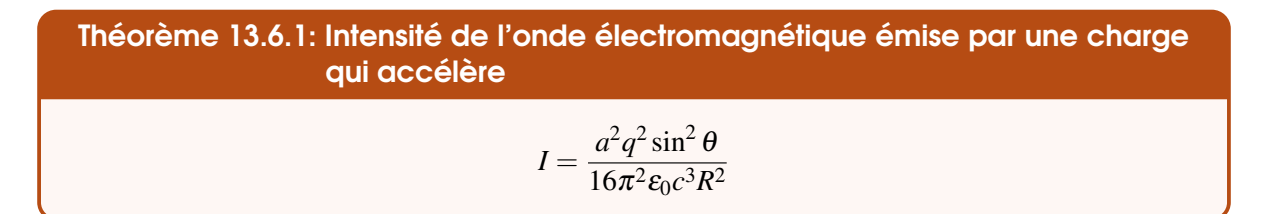

Comme pour une source isotrope, l'intensité de l'onde diminue avec le carré de la distance. Attention, il ne s'agit pas d'une source isotrope puisque l'énergie est surtout émise perpendiculairement au mouvement d'oscillation.

Si on calcule l'énergie captée par seconde dans toutes les directions et qu'on somme, on va obtenir l'énergie totale émise par seconde par la charge. Ceci correspond à la puissance de la charge. Cette puissance est

Théorème 13.6.2: Puissance émise par une charge qui accélère sous forme d'onde électromagnétique (Formule de Larmor)

$$
P = \frac{a^2 q^2}{6\pi\varepsilon_0 c^3}
$$

(Ceux qui insistent peuvent voir le calcul ici : [http://physique.merici.ca/electricite/Ptotchargeaccelere.pdf\)](http://physique.merici.ca/electricite/Ptotchargeaccelere.pdf)

#### Exemple 13.6.1

Une charge de 1 mC fait un mouvement circulaire ayant un rayon de 10 cm. Quelle est la puissance émise par la charge si la période de révolution est 1 ms ?

Pour connaitre la puissance, on doit connaitre l'accélération qui est

$$
a = \frac{4\pi^2 r}{T^2} = \frac{4\pi^2 \times 0.1}{(0.001)^2} = 3.948 \times 10^6 \,\mathrm{m/s^2}
$$

La puissance émise est donc

$$
P = \frac{a^2 q^2}{6\pi \varepsilon_0 c^3} = \frac{(3,948 \times 10^6)^2 \times (0,001)^2}{6\pi \times 0.854 \times 10^{-12} \cdot (3 \times 10^8)^3} = 3,458 \times 10^{-9} \,\mathrm{W}
$$

#### Exemple 13.6.2

Une charge de 1 mC fait un mouvement d'oscillation de haut en bas avec une amplitude de 1 cm et une période de 0,1 ms. Quelle est l'intensité moyenne de l'onde électromagnétique à une distance de 10 cm de la charge dans une direction perpendiculaire au mouvement d'oscillation ? (Rappel : l'accélération pour un mouvement d'oscillation est  $a = -A\omega^2 \sin(\omega t + \phi)$ .)

L'intensité de l'onde est

$$
I = \frac{a^2 q^2 \sin^2 \theta}{16\pi^2 \varepsilon_0 c^3 R^2}
$$

 $\hat{A} \theta = 90^\circ$ , l'intensité devient

$$
I = \frac{a^2 q^2}{16\pi^2 \varepsilon_0 c^3 R^2}
$$

On a donc

$$
I = \frac{A^2 \omega^4 \sin^2(\omega t + \phi) q^2}{16\pi^2 \varepsilon_0 c^3 R^2}
$$

L'intensité change en fonction du temps, comme avec une onde sinusoïdale. La valeur moyenne se trouve avec la valeur moyenne du sinus au carré, qui est  $\frac{1}{2}$ . On a donc

$$
\bar{I} = \frac{A^2 \omega^4 q^2}{32\pi^2 \varepsilon_0 c^3 R^2} = \frac{(0,01)^2 \left(\frac{2\pi}{0,001}\right)^4 (0,001)^2}{32\pi^2 \varepsilon_0 c^3 R^2} = 2,064 \times 10^{-6} \,\mathrm{W/m^2}
$$

#### 13.7 Exercices

#### 13.3 Les ondes électromagnétiques

- 1. Voici une onde électromagnétique sinusoïdale.
	- (a) Dans quelle direction se propage cette onde électromagnétique ?
	- (b)  $\hat{A}$  un endroit et à un certain moment, le champ électrique de cette onde est de 45 V/m vers le haut. Quelles sont la grandeur et la direction du champ magnétique à cet endroit et à ce moment ?

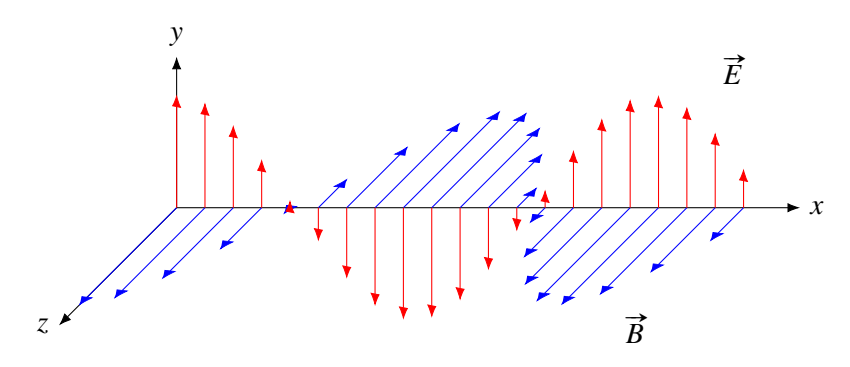

2. Le champ électrique d'une onde électromagnétique sinusoïdale se dirigeant le long de l'axe des *x* est donné par la formule suivante.

$$
E_z = 12\sin\left(\frac{\pi}{50}x + \omega t + \frac{\pi}{2}\right)
$$

- (a) Quelle est la valeur de ω ?
- (b) Dans quelle direction va cette onde ?
- (c) Quelle est la formule donnant le champ magnétique en fonction de la position et du temps ? Cette formule est de la forme

$$
B_0\sin(kx+\omega t+\phi)
$$

#### 13.4 L'intensité des ondes électromagnétiques

- 3. Une onde électromagnétique à une intensité de 1 000  $W/m^2$ . Quelles sont les amplitudes du champ électrique et du champ magnétique ?
- 4. L'amplitude du champ électrique dans une onde électromagnétique est de 25 V/m. On capte cette onde avec un capteur dont l'aire est de  $30 \,\mathrm{m}^2$ . Combien d'énergie capte-t-on en 5 minutes ?
- 5. Une source isotrope émet une onde électromagnétique sinusoïdale avec une puissance de 1 000 W. Quelles sont les amplitudes du champ électrique et du champ magnétique à 2 km de la source ?
- 6. L'œil humain détecte les ondes électromagnétiques si l'intensité de l'onde est supérieure à  $10^{-10}$  W/m<sup>2</sup> (pour des longueurs d'onde dans le visible bien sûr).
	- (a) Jusqu'à quelle distance peut-on voir une source isotrope avant une puissance de 50 W ?
	- (b) Quelles sont les grandeurs des champs électriques et magnétiques pour une onde à la limite de visibilité ?
- 7. À 5 m d'une source isotrope, l'amplitude du champ magnétique de l'onde est de 0,001 G. Quelle est la puissance de la source ?
- 8. La consommation d'électricité des États-Unis est environ de  $5 \times 10^{12}$  kW h par année. Pour fournir cette énergie, des écologistes proposent d'installer un grand panneau solaire carré dans le désert. Quelle devrait être la longueur de ce panneau solaire pour qu'il puisse fournir toute l'énergie

des États-Unis si ce dernier convertit 20 % de l'énergie solaire reçue en électricité, sachant que l'intensité de la lumière du Soleil est de  $1350 \,\mathrm{W/m^2}$ ? (En supposant que le Soleil éclaire les panneaux pendant 12 h chaque jour.)

#### 13.5 La pression de radiation des ondes électromagnétiques

- 9. Le rayonnement solaire a une intensité de  $1350 \,\mathrm{W/m^2}$ . Quelle est la force exercée par la pression de radiation sur une surface de  $50 \text{ m}^2$  qui absorbe la lumière ?
- 10. Quelle devrait être l'intensité de la lumière pour qu'on puisse faire léviter cette plaque ?

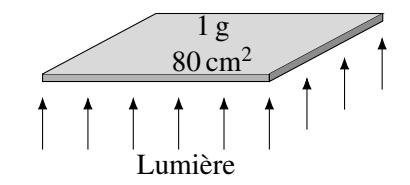

11. On envoie un laser sur un morceau de bois tel qu'illustré sur la figure. L'intensité de la lumière du laser est de 6 000 W/m². Quelle est la force exercée sur la plaque ?

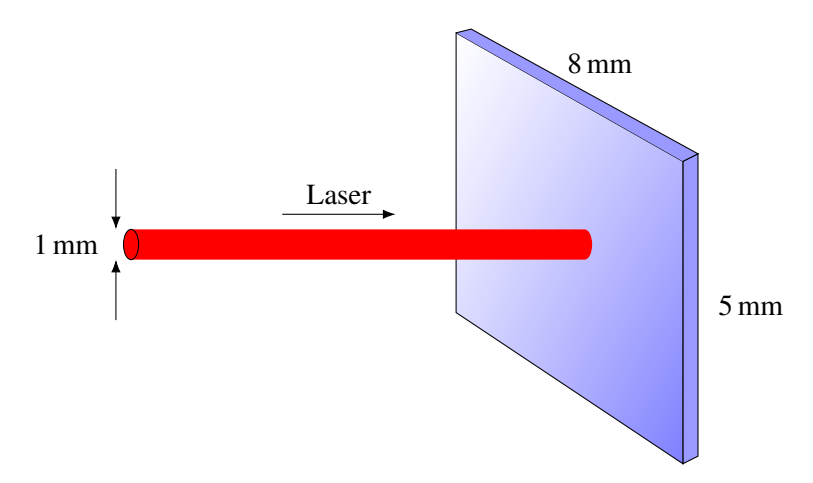

12. Dans sa jeunesse, le Soleil avait une puissance 100 fois supérieure à sa puissance actuelle. La pression de radiation a alors fait le ménage autour du Soleil en poussant les petits grains de poussière autour du Soleil. Pour que le grain de poussière soit ainsi poussé, il faut que la pression de radiation soit supérieure à la force de gravitation exercée par Soleil. Quelle est la taille maximale des grains de poussière pour lesquels la pression de radiation est supérieure à la force de gravitation ? (Supposez que le grain de poussière est sphérique.)

Utilisez les données suivantes. Masse du Soleil =  $2 \times 10^{30}$  kg Densité des grains de poussière =  $2000 \text{ kg/m}^3$ Puissance du Soleil en ce moment =  $3.83 \times 10^{26}$  W

#### 13.6 Émission d'ondes électromagnétiques par des charges qui accélèrent

13. Un électron est placé dans un champ électrique de  $10^6$  V/m. L'électron accélère dans ce champ pendant 10 s. Quelle est l'énergie émise par l'électron sous forme d'onde électromagnétique pendant cette accélération (en eV) ? (Masse de l'électron =  $9,11 \times 10^{-31}$  kg.)

14. Dans la situation montrée sur la figure, qu'elle est l'intensité moyenne de l'onde électromagnétique reçue par l'observateur si la charge de 0,01 C oscille de façon harmonique avec une amplitude de 1 mm est une période de 1 µs ?

(Rappel : l'accélération pour un mouvement d'oscillation est  $a = -A\omega^2 \sin(\omega t + \phi)$ .)

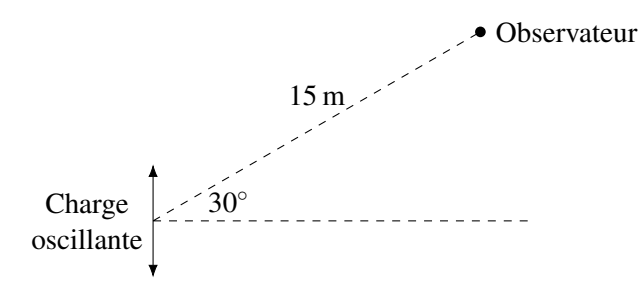

15. Quand un électron freine, il émet des ondes électromagnétiques. On appelle cette radiation de freinage par son nom allemand *Bremsstrahlung*. Imaginons ce qui arriverait si un électron frappait directement un noyau atomique pour s'arrêter sur une distance de 0,1 nm. Quelle est l'énergie perdue sous forme d'onde électromagnétique par un électron allant à  $10^8$  m/s qui freine sur une distance de 0,1 nm (en eV) ? (En fait, il faudrait faire une correction relativiste ici, mais on ne la fera pas.) (Masse de l'électron =  $9.11 \times 10^{-31}$  kg.)

#### Défis

- 16. Après les découvertes de Rutherford montrant qu'il y avait un noyau atomique, il était tentant de faire un modèle atomique simple dans lequel des électrons négatifs étaient en orbite autour d'un noyau positif. La force d'attraction électrique entre l'électron et le noyau serait alors la force centripète. Toutefois, personne ne soutint ce modèle bien longtemps (Rutherford n'affirma jamais que les électrons tournent autour du noyau et évitait cette question.) C'est qu'en tournant autour du noyau, les électrons accélèrent et perdent de l'énergie. Voyons ce que cela signifie pour un électron en orbite autour du noyau. (Masse de l'électron =  $9,11 \times 10^{-31}$  kg.)
	- (a) Sachant que la force électrique doit être la force centripète, quelle est l'accélération de l'électron autour du noyau si le rayon de son orbite est égal au rayon de Bohr (0,529 nm) ?
	- (b) Quelle est l'énergie mécanique de l'électron sur cette orbite ?
	- (c) Quelle est la puissance émise par l'électron à ce moment ?
	- (d) Combien faudrait-il de temps pour que l'électron frappe le noyau (dont le rayon est environ  $10^{-15}$  m.)

#### 13.8 Réponses

#### 13.3 Les ondes électromagnétiques

- 1. (a) Vers la droite. (b)  $1.5 \times 10^{-7}$  T vers les *z* positifs.
- 2. (a)  $1,885 \times 10^7$  rad/s. (b) Vers la gauche. (c)  $B_y = 4 \times 10^{-8} \sin\left(\frac{\pi}{50}x + 1,885 \times 10^7 t + \frac{\pi}{2}\right)$

#### 13.4 L'intensité des ondes électromagnétiques

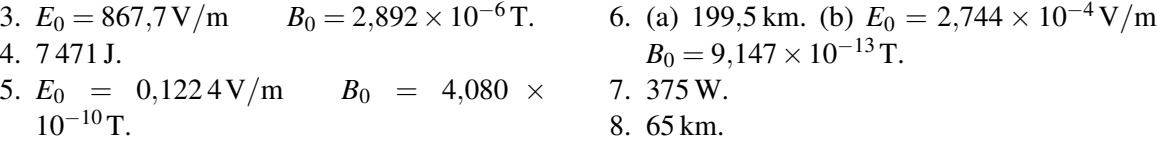

# 13.5 La pression de radiation des ondes électromagnétiques

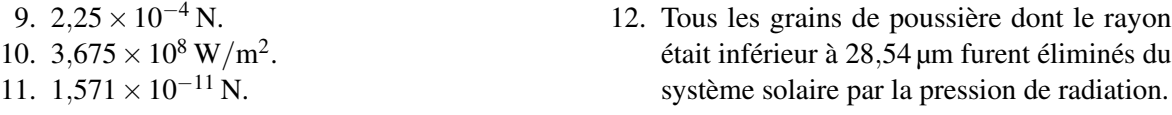

# 13.6 Émission d'ondes électromagnétiques par des charges qui accélèrent

13. 10,99 eV. 14.  $6,881 \times 10^{-3}$  W/m<sup>2</sup>. 15. 0,177 8 eV.

# Défis

16. (a)  $9,06 \times 10^{22}$  m/s<sup>2</sup>. (b)  $-2,183 \times 10^{-18}$  J. (c)  $4,674 \times 10^{-8}$  W. (d)  $1,55 \times 10^{-11}$  s.
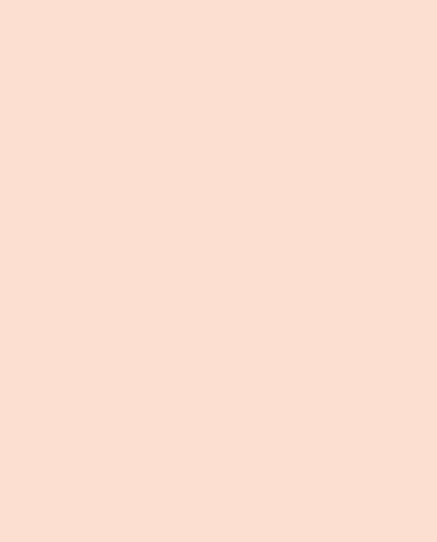

# Annexes

# A [Bibliographie](#page-578-0) . . . . . . . . . . . . . . . . . . . . . . . 579 A.1 [Livres et collection privée](#page-578-1)<br>A.2 Sites Web Sites Web B [Annexes](#page-584-0) . . . . . . . . . . . . . . . . . . . . . . . . . . . 585 B.1 [Rappels mathématiques](#page-584-1)<br>B.2 Trigonométrie Trigonométrie B.3 [Système international d'unités](#page-586-0) B.4 [Préfixes numériques](#page-587-0) B.5 [Alphabet grec](#page-589-0) B.6 [Constantes physiques](#page-590-0)<br>B.7 Données d'usage fréc B.7 [Données d'usage fréquent](#page-591-0)<br>B.8 Tableau périodique Tableau périodique [Table des figures](#page-594-0) . . . . . . . . . . . . . . . . . . . 598 [Liste des tableaux](#page-598-0) . . . . . . . . . . . . . . . . . . 599

<span id="page-578-0"></span>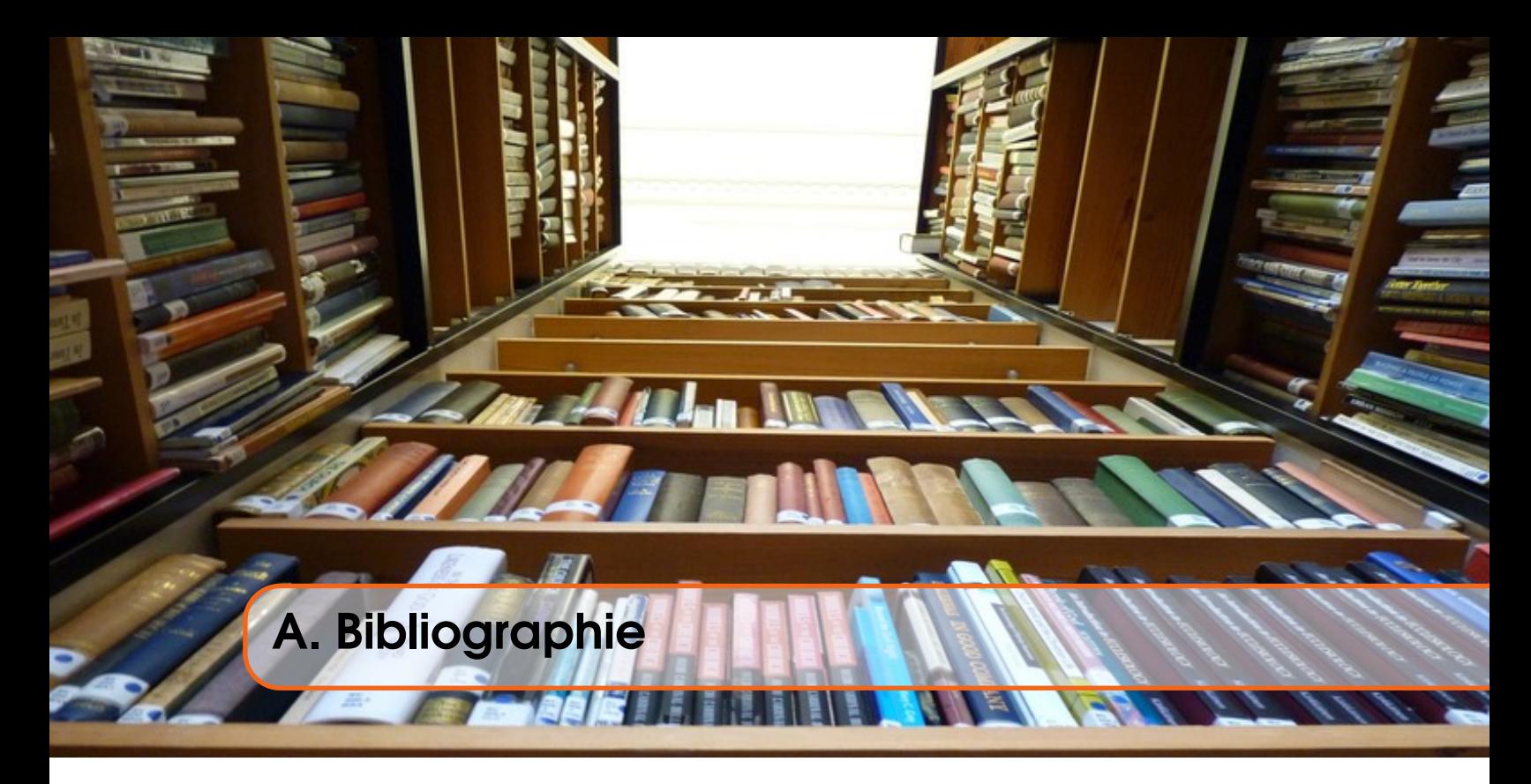

## A.1 Livres et collection privée

- <span id="page-578-7"></span><span id="page-578-1"></span>[15] Arnaud COURTI. *Collection privée*. 2018 (cf. page [323\)](#page-322-0).
- <span id="page-578-4"></span>[51] Marcello PERA et Jonathan MANDELBAUM. *The Ambiguous Frog : The Galvani-Volta Controversy on Animal Electricity*. Princeton University Press, 1992. URL : [http://www.jstor.org/](http://www.jstor.org/stable/j.ctt7zvpnf) [stable/j.ctt7zvpnf](http://www.jstor.org/stable/j.ctt7zvpnf) (cf. page [226\)](#page-225-0).

## A.2 Sites Web

- <span id="page-578-3"></span><span id="page-578-2"></span>[1] NIST Standard Reference Database 121. *Fundamental Physical Constants from NIST*. 2014. URL : <https://physics.nist.gov/cuu/Constants/index.html> (visité le 29/07/2018) (cf. page [591\)](#page-590-1).
- <span id="page-578-5"></span>[2] *A running Log of our activities of the year 2009*. 2018. URL : [http://www.cedu-diver.com/](http://www.cedu-diver.com/happy10.htm) [happy10.htm](http://www.cedu-diver.com/happy10.htm) (visité le 29/05/2018) (cf. page [255\)](#page-254-0).
- <span id="page-578-9"></span>[3] *A.S.C.T Section Astronomie*. 2019. URL : [http://www.astrosurf.com/toussaint/dossiers/](http://www.astrosurf.com/toussaint/dossiers/soleil_lestaches/taches5.htm) [soleil\\_lestaches/taches5.htm](http://www.astrosurf.com/toussaint/dossiers/soleil_lestaches/taches5.htm) (visité le 29/06/2019) (cf. page [412\)](#page-411-0).
- <span id="page-578-8"></span>[4] *Abra-electronics.com*. 2019. URL : [https://abra-electronics.com/science/physics](https://abra-electronics.com/science/physics-en/electricity-magnetism-electromagnetism-and-induct/7-1850-1-solenoid-electromagnet-with-iron-core-7-1850-1.html)[en/electricity- magnetism- electromagnetism- and- induct/7- 1850- 1- solenoid](https://abra-electronics.com/science/physics-en/electricity-magnetism-electromagnetism-and-induct/7-1850-1-solenoid-electromagnet-with-iron-core-7-1850-1.html)[electromagnet-with-iron-core-7-1850-1.html](https://abra-electronics.com/science/physics-en/electricity-magnetism-electromagnetism-and-induct/7-1850-1-solenoid-electromagnet-with-iron-core-7-1850-1.html) (visité le 26/06/2019) (cf. page [405\)](#page-404-0).
- <span id="page-578-6"></span>[5] *Ampère et l'histoire de l'électricité*. 2018. URL : [http://www.ampere.cnrs.fr/parcourspedag](http://www.ampere.cnrs.fr/parcourspedagogique/zoom/galvanivolta/grenouilles/)ogique/ [zoom/galvanivolta/grenouilles/](http://www.ampere.cnrs.fr/parcourspedagogique/zoom/galvanivolta/grenouilles/) (visité le 29/06/2018) (cf. page [280\)](#page-279-0).
- <span id="page-578-10"></span>[6] *ANTS rayonnements non ionisants V6*. 2019. URL : [https://ants.asso-web.com/uploaded/](https://ants.asso-web.com/uploaded/colloquebourges/pleiniere23mai/ants-rayonnements-non-ionisants-v6.pdf) [colloquebourges/pleiniere23mai/ants- rayonnements- non- ionisants- v6.pdf](https://ants.asso-web.com/uploaded/colloquebourges/pleiniere23mai/ants-rayonnements-non-ionisants-v6.pdf) (visité le 29/06/2019) (cf. page [536\)](#page-535-0).
- [7] *Blown Fuse*. 29 mai 2018. URL : [http://www.momentum- electric.com/fuse/](http://www.momentum-electric.com/fuse/) (visité le 29/05/2018) (cf. page [213\)](#page-212-0).

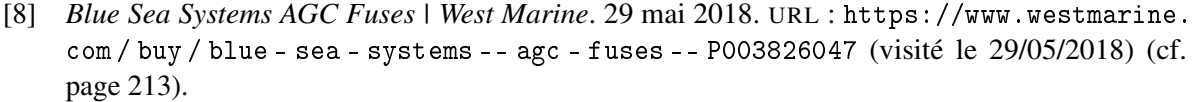

- <span id="page-579-5"></span>[9] Outward BOUND. *Hurricane Island Handbook Series: Lightning*. 2018. URL : [https://www.](https://www.outwardbound.org/blog/hurricane-island-handbook-series-lightning/) [outwardbound.org/blog/hurricane-island-handbook-series-lightning/](https://www.outwardbound.org/blog/hurricane-island-handbook-series-lightning/) (visité le 29/05/2018) (cf. page [260\)](#page-259-0).
- <span id="page-579-6"></span>[10] *boussole des tangentes - galvanomètre*. 2018. URL : [http://le.compendium.pagesperso](http://le.compendium.pagesperso-orange.fr/boussole_des_tangentes.htm)[orange.fr/boussole\\_des\\_tangentes.htm](http://le.compendium.pagesperso-orange.fr/boussole_des_tangentes.htm) (visité le 29/08/2018) (cf. page [329\)](#page-328-0).
- <span id="page-579-9"></span>[11] *Capaciteur - Microcontrôleur Basic Stamp 2*. 29 mai 2018. URL : [http://escplantagenet.](http://escplantagenet.org/informatique/robotique/microSon1.html) [org/informatique/robotique/microSon1.html](http://escplantagenet.org/informatique/robotique/microSon1.html) (visité le 29/05/2018) (cf. page [388\)](#page-387-0).
- <span id="page-579-8"></span>[12] *Champ magnétique dans un solénoïde*. 29 mai 2018. URL : [http://web.ncf.ca/ch865/](http://web.ncf.ca/ch865/englishdescr/Solenoid.html) [englishdescr/Solenoid.html](http://web.ncf.ca/ch865/englishdescr/Solenoid.html) (visité le 29/05/2018) (cf. page [385\)](#page-384-0).
- <span id="page-579-2"></span>[13] *College Physics - OpenStax CNX*. 29 mai 2018. URL : [https : / / cnx . org / contents /](https://cnx.org/contents/Ax2o07Ul@10.1:8vWesjNz@4/Conductors-and-Insulators) [Ax2o07Ul @ 10 . 1 : 8vWesjNz @ 4 / Conductors - and - Insulators](https://cnx.org/contents/Ax2o07Ul@10.1:8vWesjNz@4/Conductors-and-Insulators) (visité le 29/05/2018) (cf. page [40\)](#page-39-0).
- <span id="page-579-14"></span>[14] *Comet - Wikipédia*. 2019. URL : [https : / / fr . wikipedia . org / wiki / Comet](https://fr.wikipedia.org/wiki/Comet) (visité le 29/05/2019) (cf. page [568\)](#page-567-0).
- [16] *CUPOL: Electron Charge to Mass Ratio*. 2019. URL : [http : / / science . clemson . edu /](http://science.clemson.edu/physics/labs/labs/cupol/eoverm) [physics/labs/labs/cupol/eoverm](http://science.clemson.edu/physics/labs/labs/cupol/eoverm) (visité le 29/08/2019) (cf. page [323\)](#page-322-0).
- <span id="page-579-12"></span>[17] *Electric Generator*. 2019. URL : <https://www.youtube.com/watch?v=wchiNm1CgC4> (visité le 29/06/2019) (cf. page [448\)](#page-447-0).
- <span id="page-579-13"></span>[18] *Electric Generator - Wikipedia*. 2019. URL : [https://en.wikipedia.org/wiki/Electric\\_](https://en.wikipedia.org/wiki/Electric_generator) [generator](https://en.wikipedia.org/wiki/Electric_generator) (visité le 29/06/2019) (cf. page [534\)](#page-533-0).
- <span id="page-579-4"></span>[19] *Electrical resistance and conductance*. 29 mai 2018. URL : [https://en.wikipedia.org/](https://en.wikipedia.org/wiki/Electrical_resistance_and_conductance) [wiki/Electrical\\_resistance\\_and\\_conductance](https://en.wikipedia.org/wiki/Electrical_resistance_and_conductance) (visité le 29/05/2018) (cf. page [209\)](#page-208-0).
- <span id="page-579-0"></span>[20] *Electricity from Glass*. 2018. URL : [http : / / physics . kenyon . edu / EarlyApparatus /](http://physics.kenyon.edu/EarlyApparatus/Static_Electricity/Electricity_from_Glass/Electricity_from_Glass.html) [Static\\_Electricity/Electricity\\_from\\_Glass/Electricity\\_from\\_Glass.html](http://physics.kenyon.edu/EarlyApparatus/Static_Electricity/Electricity_from_Glass/Electricity_from_Glass.html) (visité le 29/05/2018) (cf. page [24\)](#page-23-0).
- <span id="page-579-1"></span>[21] *Electron - Wikipedia*. 29 sept. 2021. URL : <https://en.wikipedia.org/wiki/Electron> (visité le 29/09/2021) (cf. page [26\)](#page-25-0).
- <span id="page-579-10"></span>[22] *Electrons combs*. 2019. URL : [http://www.haverford.edu/physics/demonstrations/e%](http://www.haverford.edu/physics/demonstrations/e%26m/eddy_current_pendulum.htm) [26m/eddy\\_current\\_pendulum.htm](http://www.haverford.edu/physics/demonstrations/e%26m/eddy_current_pendulum.htm) (visité le 29/06/2019) (cf. page [440\)](#page-439-0).
- [23] *elektronika Wikisłownik, wolny słownik wielojęzyczny*. 2018. URL : [https://pl.wiktionary.](https://pl.wiktionary.org/wiki/elektronika) [org/wiki/elektronika](https://pl.wiktionary.org/wiki/elektronika) (visité le 29/07/2018) (cf. page [269\)](#page-268-0).
- <span id="page-579-3"></span>[24] *Equipotential surfaces near a charged cylinder (or wire)*. 2018. URL : [http://web.ncf.ca/](http://web.ncf.ca/ch865/englishdescr/EquipotCylinder.html) [ch865/englishdescr/EquipotCylinder.html](http://web.ncf.ca/ch865/englishdescr/EquipotCylinder.html) (visité le 29/07/2018) (cf. page [146\)](#page-145-0).
- <span id="page-579-7"></span>[25] *Fils parcourus par un courant ou non*. 29 mai 2018. URL : [https://www.trincoll.edu/](https://www.trincoll.edu/~cgeiss/stuff/the%20rocky%20road/ch_1/ch1_p1.htm) ~cgeiss / stuff / the % 20rocky % 20road / ch  $_1$  / ch1  $_$ p1 . htm (visité le 29/05/2018) (cf. page [370\)](#page-369-0).
- <span id="page-579-11"></span>[26] *Freins magnétiques : comment ça fonctionne ? - Coasters World*. 2020. URL : [https : / /](https://coastersworld.fr/freins-magnetiques-montagnes-russes/) [coastersworld . fr / freins - magnetiques - montagnes - russes/](https://coastersworld.fr/freins-magnetiques-montagnes-russes/) (visité le 19/09/2020) (cf. page [442\)](#page-441-0).
- <span id="page-580-13"></span>[27] *Fréquences des courants industriels - Wikipédia*. 2019. URL : [https://fr.wikipedia.org/](https://fr.wikipedia.org/wiki/Fr%C3%A9quences_des_courants_industriels) [wiki/Fr%C3%A9quences\\_des\\_courants\\_industriels](https://fr.wikipedia.org/wiki/Fr%C3%A9quences_des_courants_industriels) (visité le 29/05/2018) (cf. page [541\)](#page-540-0).
- <span id="page-580-0"></span>[28] Gabriel GACHE. *What is a Van de Graaff Generator?* 29 mai 2018. URL : [https : / / news .](https://news.softpedia.com/news/What-is-a-Van-de-Graaff-Generator-74136.shtml) [softpedia.com/news/What-is-a-Van-de-Graaff-Generator-74136.shtml](https://news.softpedia.com/news/What-is-a-Van-de-Graaff-Generator-74136.shtml) (visité le 29/05/2018) (cf. page [37\)](#page-36-0).
- <span id="page-580-9"></span>[29] *Geology Online Subchapter*. 2018. URL : [http://www.thisoldearth.net/Geology\\_Online-](http://www.thisoldearth.net/Geology_Online-1%5C_Subchapters.cfm?Chapter=3&Row=4)[1%5C\\_Subchapters.cfm?Chapter=3&Row=4](http://www.thisoldearth.net/Geology_Online-1%5C_Subchapters.cfm?Chapter=3&Row=4) (visité le 29/07/2018) (cf. page [340\)](#page-339-0).
- <span id="page-580-4"></span>[30] *Grilling : Facts, Discussion Forum ad=nd Encyclopedia Article*. 29 mai 2018. URL : [http :](http://www.absoluteastronomy.com/topics/Grilling) [//www.absoluteastronomy.com/topics/Grilling](http://www.absoluteastronomy.com/topics/Grilling) (visité le 29/05/2018) (cf. page [213\)](#page-212-0).
- <span id="page-580-6"></span>[31] *High Voltage Ceramic Capacitor*. 2018. URL : [https://www.indiamart.com/proddetail/](https://www.indiamart.com/proddetail/high-voltage-ceramic-capacitor-10619481148.html) [high-voltage-ceramic-capacitor-10619481148.html](https://www.indiamart.com/proddetail/high-voltage-ceramic-capacitor-10619481148.html) (visité le 29/06/2018) (cf. page [276\)](#page-275-0).
- <span id="page-580-14"></span>[32] *Ho Chi Minh City (Saigon), Vietnam - JetSetWay*. 2019. URL : [https://www.jetsetway.com/](https://www.jetsetway.com/entries/ho-chi-minh-city-saigon-vietnam) [entries/ho-chi-minh-city-saigon-vietnam](https://www.jetsetway.com/entries/ho-chi-minh-city-saigon-vietnam) (visité le 29/05/2018) (cf. page [541\)](#page-540-0).
- [33] *How to Coil the Wire for a Homemade Generator*. 2019. URL : [https://sciencing.com/coil](https://sciencing.com/coil-wire-homemade-generator-7976510.html)[wire-homemade-generator-7976510.html](https://sciencing.com/coil-wire-homemade-generator-7976510.html) (visité le 29/06/2019) (cf. page [419\)](#page-418-0).
- [34] *How to Make a Magnetic Coil | DoItYourself.com*. 2019. URL : [https://www.doityourself.](https://www.doityourself.com/stry/how-to-make-a-magnetic-coil) [com/stry/how-to-make-a-magnetic-coil](https://www.doityourself.com/stry/how-to-make-a-magnetic-coil) (visité le 29/06/2019) (cf. page [463\)](#page-462-0).
- <span id="page-580-12"></span>[35] *Hydro-Québec*. 2019. URL : [http : / / www . hydroquebec . com](http://www.hydroquebec.com) (visité le 29/06/2019) (cf. pages [538,](#page-537-0) [539,](#page-538-0) [544\)](#page-543-0).
- [36] *Images Gratuites : lumière, incandescent, ampoule à incandescence Banque d image gratuite - PxHere*. 2018. URL : [https : / / pxhere . com / fr / photo / 1170132](https://pxhere.com/fr/photo/1170132) (visité le 29/07/2018) (cf. page [197\)](#page-196-0).
- <span id="page-580-2"></span>[37] *Join The Resistance*. 29 mai 2018. URL : <https://de.1jux.net/379556> (visité le 29/05/2018) (cf. page [205\)](#page-204-0).
- <span id="page-580-5"></span>[38] Juergen KOLB. *Pulsedpower.eu*. 2018. URL : [http://www.pulsedpower.eu/bioelectrics/](http://www.pulsedpower.eu/bioelectrics/bio_02_main.html) [bio\\_02\\_main.html](http://www.pulsedpower.eu/bioelectrics/bio_02_main.html) (visité le 29/05/2018) (cf. page [226\)](#page-225-0).
- <span id="page-580-8"></span>[39] *Kondensator (Elektrotechnik)*. 2018. URL : [https://de.wikipedia.org/wiki/Kondensator\\_](https://de.wikipedia.org/wiki/Kondensator_%28Elektrotechnik%29) [%28Elektrotechnik%29](https://de.wikipedia.org/wiki/Kondensator_%28Elektrotechnik%29) (visité le 29/06/2018) (cf. page [280\)](#page-279-0).
- <span id="page-580-3"></span>[40] *Lampe*. 29 mai 2018. URL : [http://sciencesphysiques.e-monsite.com/pages/divers/](http://sciencesphysiques.e-monsite.com/pages/divers/la-lampe.html) [la-lampe.html](http://sciencesphysiques.e-monsite.com/pages/divers/la-lampe.html) (visité le 29/05/2018) (cf. page [211\)](#page-210-0).
- <span id="page-580-7"></span>[41] *Le condensateur*. 2018. URL : [http://f5zv.pagesperso- orange.fr/RADIO/RM/RM23/](http://f5zv.pagesperso-orange.fr/RADIO/RM/RM23/RM23B/RM23B07.html) [RM23B/RM23B07.html](http://f5zv.pagesperso-orange.fr/RADIO/RM/RM23/RM23B/RM23B07.html) (visité le 29/06/2018) (cf. page [278\)](#page-277-0).
- <span id="page-580-1"></span>[42] *lighting-strike-liberty-statue-new-york | big apple dreaming\_2018*. 2018. URL : [http://bigapple](http://bigappledreaming.com/beautiful-new-york-city-pictures/lighting-strike-liberty-statue-new-york/)dreaming. [com/beautiful-new-york-city-pictures/lighting-strike-liberty-statue-new](http://bigappledreaming.com/beautiful-new-york-city-pictures/lighting-strike-liberty-statue-new-york/)[york/](http://bigappledreaming.com/beautiful-new-york-city-pictures/lighting-strike-liberty-statue-new-york/) (visité le 29/06/2018) (cf. page [82\)](#page-81-0).
- <span id="page-580-11"></span>[43] *Magnetic domain*. 2019. URL : [https://en.wikipedia.org/wiki/Magnetic\\_domain](https://en.wikipedia.org/wiki/Magnetic_domain) (visité le 26/06/2019) (cf. page [405\)](#page-404-0).
- <span id="page-580-10"></span>[44] *Magnetic Fields Produced by Currnets : Ampere's Law*. 29 mai 2018. URL : [https://cnx.org/](https://cnx.org/contents/Ax2o07Ul@13.4:zQjQ0ydX@5/Magnetic-Fields-Produced-by-Currents-Ampere-s-Law) [contents/Ax2o07Ul@13.4:zQjQ0ydX@5/Magnetic- Fields- Produced- by- Currents-](https://cnx.org/contents/Ax2o07Ul@13.4:zQjQ0ydX@5/Magnetic-Fields-Produced-by-Currents-Ampere-s-Law)[Ampere-s-Law](https://cnx.org/contents/Ax2o07Ul@13.4:zQjQ0ydX@5/Magnetic-Fields-Produced-by-Currents-Ampere-s-Law) (visité le 29/05/2018) (cf. page [384\)](#page-383-0).
- <span id="page-581-5"></span>[45] *Magnetic Materials. Ferromagnetic materials (ferrum iron) have strong magnetic properties.* 2018. URL : [http : / / sciencedocbox . com / Physics / 71848485 - Magnetic - materials](http://sciencedocbox.com/Physics/71848485-Magnetic-materials-ferromagnetic-materials-ferrum-iron-have-strong-magnetic-properties-loadstone-contains-magnetite-which-contains-iron.html)  [ferromagnetic - materials - ferrum - iron - have - strong - magnetic - properties](http://sciencedocbox.com/Physics/71848485-Magnetic-materials-ferromagnetic-materials-ferrum-iron-have-strong-magnetic-properties-loadstone-contains-magnetite-which-contains-iron.html)  [loadstone - contains - magnetite - which - contains - iron . html](http://sciencedocbox.com/Physics/71848485-Magnetic-materials-ferromagnetic-materials-ferrum-iron-have-strong-magnetic-properties-loadstone-contains-magnetite-which-contains-iron.html) (visité le 29/07/2018) (cf. page [324\)](#page-323-0).
- <span id="page-581-6"></span>[46] *Magnetism - Chemistry Encyclopedia - structure, elements, proteins, examples, metal, molecule, atom*. 2018. URL : <http://www.chemistryexplained.com/Kr-Ma/Magnetism.html> (visité le 29/07/2018) (cf. page [327\)](#page-326-0).
- <span id="page-581-0"></span>[47] *Martinus van Marum - Scientist of the Day - Linda Hall Library*. 29 sept. 2021. URL : [https:](https://www.lindahall.org/martinus-van-marum/) [//www.lindahall.org/martinus-van-marum/](https://www.lindahall.org/martinus-van-marum/) (visité le 29/09/2021) (cf. page [26\)](#page-25-0).
- <span id="page-581-13"></span>[48] *NanoSail-D2 - Wikipédia*. 2019. URL : [https://fr.wikipedia.org/wiki/NanoSail- D2](https://fr.wikipedia.org/wiki/NanoSail-D2) (visité le 29/05/2019) (cf. pages [553,](#page-552-0) [567\)](#page-566-0).
- [49] *Neden Kı¸sın Daha Çok Elektrik Çarpar ?* 2018. URL : [https://www.haydianlat.com/neden](https://www.haydianlat.com/neden-kisin-daha-cok-elektrik-carpar/)[kisin-daha-cok-elektrik-carpar/](https://www.haydianlat.com/neden-kisin-daha-cok-elektrik-carpar/) (visité le 29/07/2018) (cf. page [23\)](#page-22-0).
- <span id="page-581-7"></span>[50] *Origin and Earth's inner core*. 2019. URL : [http : / / uclmagneticfields . weebly . com /](http://uclmagneticfields.weebly.com/origin--earths-inner-core.html) [origin--earths-inner-core.html](http://uclmagneticfields.weebly.com/origin--earths-inner-core.html) (visité le 29/06/2019) (cf. page [410\)](#page-409-0).
- <span id="page-581-4"></span>[52] *Photos des Pays-Bas: Bouteilles de Leyde, les premiers condensateurs, 1745.* 2018. URL : [https:](https://www.euratlas.net/photos/europe/netherlands/fr%5C_leyden_jars.html) [//www.euratlas.net/photos/europe/netherlands/fr%5C\\_leyden\\_jars.html](https://www.euratlas.net/photos/europe/netherlands/fr%5C_leyden_jars.html) (visité le 29/06/2018) (cf. page [279\)](#page-278-0).
- <span id="page-581-9"></span>[53] *Pictures of you, pictures of me*. 2019. URL : <https://threeohsevenphysics.blogspot.com/> (visité le 29/06/2019) (cf. page [534\)](#page-533-0).
- [54] *Pile 9 volts*. 29 mai 2018. URL : [https://fr.wikipedia.org/wiki/Pile\\_9\\_volts](https://fr.wikipedia.org/wiki/Pile_9_volts) (visité le 29/05/2018) (cf. page [224\)](#page-223-0).
- <span id="page-581-12"></span>[55] *PNNL S-E - Rapid Mitigation of Critical Grid Instabilities (477)*. 2019. URL : [https://technet.](https://technet.pnnl.gov/sensors/electronics/projects/ES4EIOC-RpdMit.stm) [pnnl.gov/sensors/electronics/projects/ES4EIOC-RpdMit.stm](https://technet.pnnl.gov/sensors/electronics/projects/ES4EIOC-RpdMit.stm) (visité le 29/05/2019) (cf. page [543\)](#page-542-0).
- <span id="page-581-10"></span>[56] *Poste électrique - Wikipédia*. 2019. URL : [https://fr.wikipedia.org/wiki/Poste\\_%C3%](https://fr.wikipedia.org/wiki/Poste_%C3%A9lectrique) [A9lectrique](https://fr.wikipedia.org/wiki/Poste_%C3%A9lectrique) (visité le 29/06/2019) (cf. page [537\)](#page-536-0).
- <span id="page-581-3"></span>[57] *Pourquoi les oiseaux ne s'électrocutent pas sur un fil électrique ?* 2018. URL : [http : / /](http://kidiscience.cafe-sciences.org/articles/pourquoi-les-oiseaux-ne-selectrocutent-pas-sur-un-fil-electrique/) [kidiscience.cafe-sciences.org/articles/pourquoi-les-oiseaux-ne-selectrocut](http://kidiscience.cafe-sciences.org/articles/pourquoi-les-oiseaux-ne-selectrocutent-pas-sur-un-fil-electrique/)ent[pas-sur-un-fil-electrique/](http://kidiscience.cafe-sciences.org/articles/pourquoi-les-oiseaux-ne-selectrocutent-pas-sur-un-fil-electrique/) (visité le 29/05/2018) (cf. page [256\)](#page-255-0).
- <span id="page-581-11"></span>[58] *Prise électrique - Wikipédia*. 2019. URL : [https://fr.wikipedia.org/wiki/Prise\\_%C3%](https://fr.wikipedia.org/wiki/Prise_%C3%A9lectrique) [A9lectrique](https://fr.wikipedia.org/wiki/Prise_%C3%A9lectrique) (visité le 29/05/2018) (cf. page [541\)](#page-540-0).
- [59] *Règle de la main droite*. 29 mai 2018. URL : [https://www.wikiwand.com/fr/R%C3%A8gle\\_](https://www.wikiwand.com/fr/R%C3%A8gle_de_la_main_droite) [de\\_la\\_main\\_droite](https://www.wikiwand.com/fr/R%C3%A8gle_de_la_main_droite) (visité le 29/05/2018) (cf. page [370\)](#page-369-0).
- <span id="page-581-1"></span>[60] *Résistance (composant)*. 29 mai 2018. URL : [https://fr.wikipedia.org/wiki/R%C3%](https://fr.wikipedia.org/wiki/R%C3%A9sistance_(composant)) [A9sistance\\_\(composant\)](https://fr.wikipedia.org/wiki/R%C3%A9sistance_(composant)) (visité le 29/05/2018) (cf. page [204\)](#page-203-0).
- <span id="page-581-2"></span>[61] Book REVIEW. *Book Review: The Battery*. 2018. URL : [http://mostelegantpuzzle.blogspot](http://mostelegantpuzzle.blogspot.com/2012/09/book-review-battery.html). [com/2012/09/book-review-battery.html](http://mostelegantpuzzle.blogspot.com/2012/09/book-review-battery.html) (visité le 29/05/2018) (cf. page [228\)](#page-227-0).
- <span id="page-581-8"></span>[62] Book REVIEW. *Wikipedia: Spule (Elektrotechnik)*. 2019. URL : [https://www.wikiwand.com/](https://www.wikiwand.com/de/Spule_(Elektrotechnik)) [de/Spule\\_\(Elektrotechnik\)](https://www.wikiwand.com/de/Spule_(Elektrotechnik)) (visité le 29/05/2018) (cf. page [471\)](#page-470-0).
- [63] *RSR Power Supply Variable LED Display*. 29 mai 2018. URL : [http://www.elexp.biz/tst\\_](http://www.elexp.biz/tst_503e.htm) [503e.htm](http://www.elexp.biz/tst_503e.htm) (visité le 29/05/2018) (cf. page [224\)](#page-223-0).
- <span id="page-582-4"></span>[64] *Solénoïde (image)*. 29 mai 2018. URL : [http : / / commons . wikimedia . org / wiki / File :](http://commons.wikimedia.org/wiki/File:Solenoid,_air_core,_insulated,_20_turns,_(shaded).svg) Solenoid, \_air\_core, \_insulated, \_20\_turns, \_(shaded).svg (visité le 29/05/2018) (cf. page [385\)](#page-384-0).
- <span id="page-582-3"></span>[65] Anna STECH. *Photos To Help You Visualize Magnetic Fields — myscienceacademy.org*. 2018. URL : [http://myscienceacademy.org/2015/09/14/photos-to-help-you-visualize](http://myscienceacademy.org/2015/09/14/photos-to-help-you-visualize-magnetic-fields/)[magnetic-fields/](http://myscienceacademy.org/2015/09/14/photos-to-help-you-visualize-magnetic-fields/) (visité le 29/07/2018) (cf. page [327\)](#page-326-0).
- <span id="page-582-5"></span>[66] *Structure interne de la Terre - Adobe Stock*. 2018. URL : [https://stock.adobe.com/ca/](https://stock.adobe.com/ca/images/) [images/](https://stock.adobe.com/ca/images/) (visité le 29/06/2019) (cf. page [409\)](#page-408-0).
- <span id="page-582-7"></span>[67] *Transformator|Phynet*. 2019. URL : [http : / / www . phynet . de / e - lehre / transformator](http://www.phynet.de/e-lehre/transformator) (visité le 29/06/2019) (cf. page [529\)](#page-528-0).
- <span id="page-582-6"></span>[68] *Twist and Flip | StarDate Online*. 2019. URL : [https://www.stardate.org/astro-guide/](https://www.stardate.org/astro-guide/gallery/twist-and-flip) [gallery/twist-and-flip](https://www.stardate.org/astro-guide/gallery/twist-and-flip) (visité le 29/06/2019) (cf. pages [411,](#page-410-0) [412\)](#page-411-0).
- <span id="page-582-0"></span>[69] *Van de Graaff generator dictionary definition*. 29 mai 2018. URL : [http://www.yourdictionary.](http://www.yourdictionary.com/van-de-graaff-generator) [com/van-de-graaff-generator](http://www.yourdictionary.com/van-de-graaff-generator) (visité le 29/05/2018) (cf. page [37\)](#page-36-0).
- <span id="page-582-2"></span>[70] Olivier WAJSFELNER. *Physique.vije.net*. 2018. URL : [http://physique.vije.net/1STI/](http://physique.vije.net/1STI/electricite_m.php?page=condensateurs1) [electricite\\_m.php?page=condensateurs1](http://physique.vije.net/1STI/electricite_m.php?page=condensateurs1) (visité le 29/05/2018) (cf. page [277\)](#page-276-0).
- <span id="page-582-1"></span>[71] *Week 7 Readings*. 29 sept. 2021. URL : [https://faculty.humanities.uci.edu/bjbecker/](https://faculty.humanities.uci.edu/bjbecker/revoltingideas/week7j.html) [revoltingideas/week7j.html](https://faculty.humanities.uci.edu/bjbecker/revoltingideas/week7j.html) (visité le 29/09/2021) (cf. page [38\)](#page-37-0).
- [72] YOUTUBE. *Lab 3 : Kirchhoff 's Current and Voltage Laws : PHYS 142*. 2018. URL : [https:](https://www.youtube.com/watch?v=Je4spsgtqI4) [//www.youtube.com/watch?v=Je4spsgtqI4](https://www.youtube.com/watch?v=Je4spsgtqI4) (visité le 29/07/2018) (cf. page [223\)](#page-222-0).

Cette page est intentionnellement laissée en blanc.

<span id="page-584-0"></span>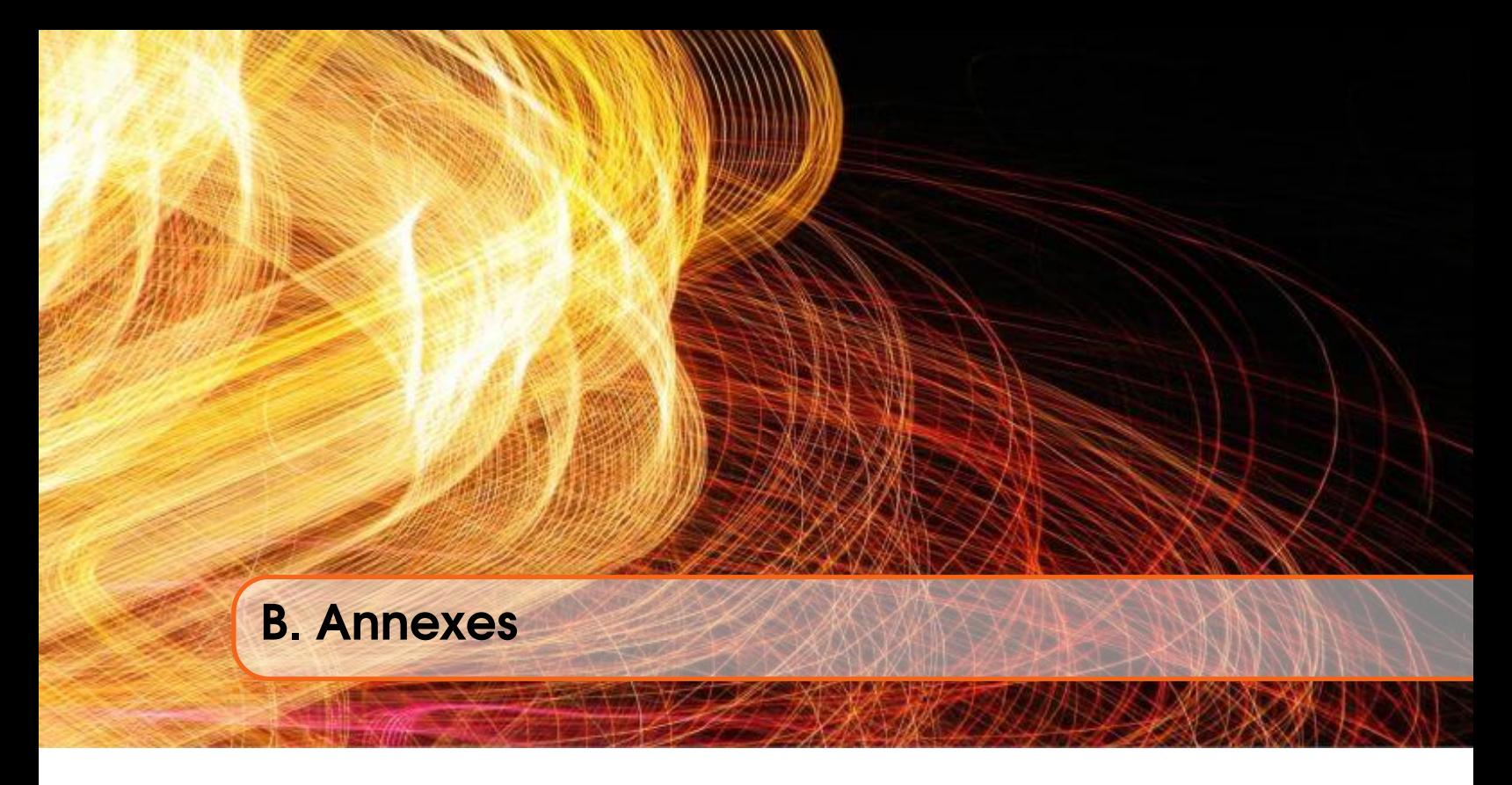

# <span id="page-584-2"></span><span id="page-584-1"></span>B.1 Rappels mathématiques

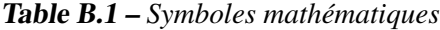

| Symbole                  | Signification                            |
|--------------------------|------------------------------------------|
| $\propto$                | est proportionnel à                      |
| >(<)                     | est plus grand (plus petit) que          |
| $\geq (\leq)$            | est plus grand (plus petit) ou égal à    |
| $\gg (\ll)$              | est beaucoup plus grand (plus petit) que |
| $\approx$                | est approximativement égal à             |
| $\Delta x$               | la variation de $x$                      |
| $\sum x_i$<br>$i=1$      | $x_1 + x_2 + x_3 + \ldots + x_n$         |
| x                        | le module ou la valeur absolue de $x$    |
| $\Delta x \rightarrow 0$ | $\Delta x$ tend vers zéro                |
| n!                       | factorielle $n : n(n-1)(n-2) 2 \times 1$ |

Table B.2 – *Relations géométriques*

<span id="page-584-3"></span>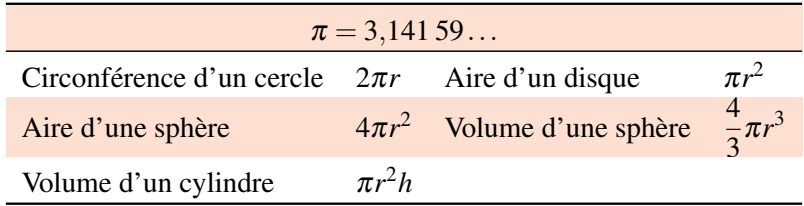

# B.2 Trigonométrie

<span id="page-585-0"></span>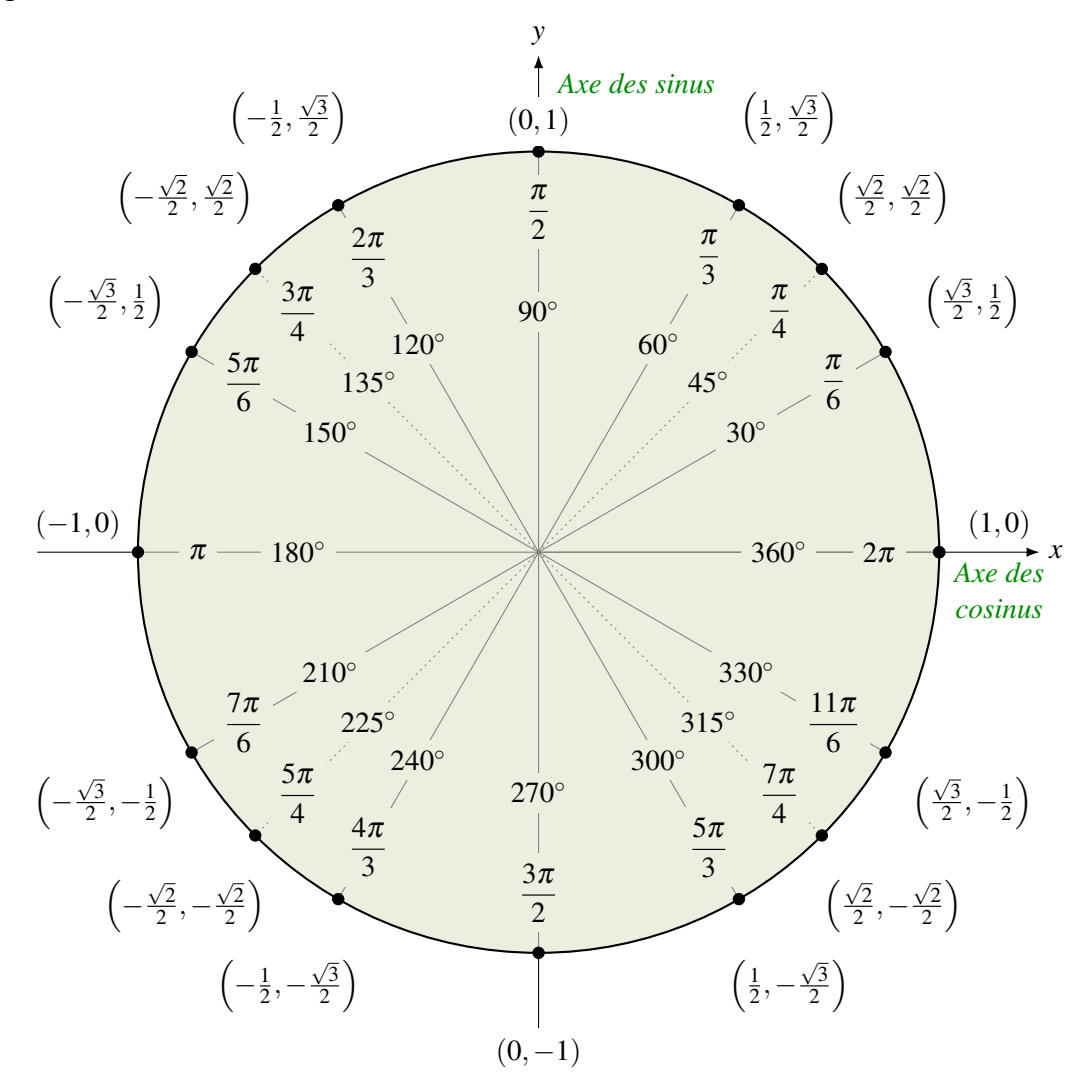

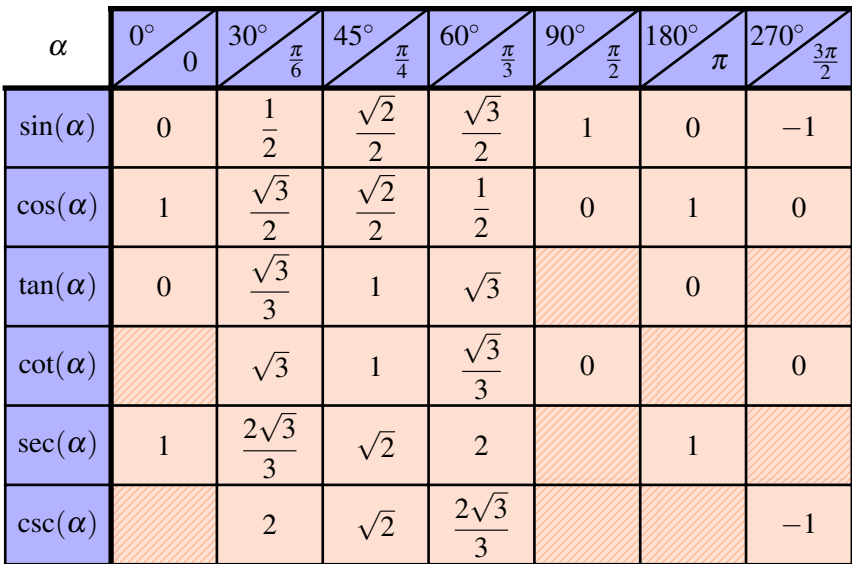

#### <span id="page-586-0"></span>B.3 Système international d'unités

## <span id="page-586-2"></span>B.3.1 Préfixes

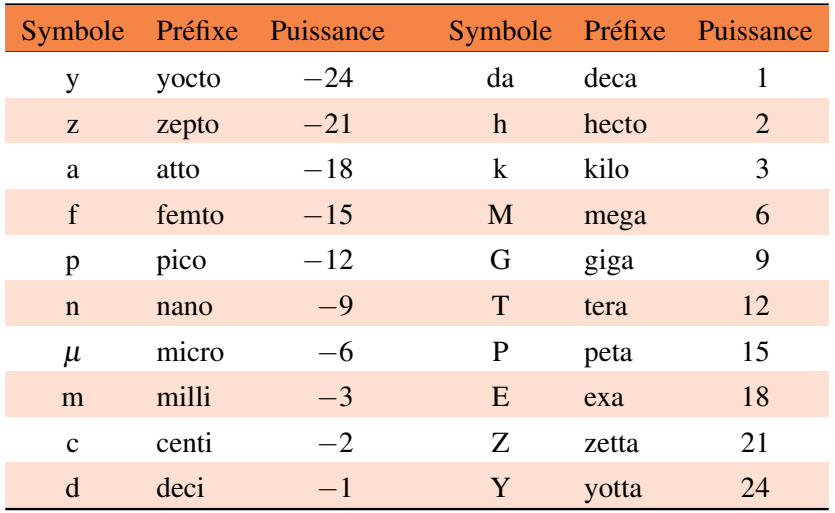

#### Table B.3 – *Préfixes du système international*

#### <span id="page-586-3"></span>B.3.2 Unités de base

Table B.4 – *Unités de base du système international*

| Grandeur physique   |             |   | Symbole usuel Dimension Nom de l'unité | Symbole de l'unité |
|---------------------|-------------|---|----------------------------------------|--------------------|
| Longueur            |             |   | mètre                                  | m                  |
| <b>Masse</b>        | m           | M | kilogramme                             | kg                 |
| <b>Temps</b>        | t           | т | seconde                                | S                  |
| Courant électrique  |             | I | ampère                                 | A                  |
| Température         | Т           | ⊕ | kelvin                                 | K                  |
| Quantité de matière | $\mathbf n$ | N | mole                                   | mol                |
| Intensité lumineuse | IV          |   | candela                                | cd                 |

Les unités de base du Système international sont les suivantes <sup>[1](#page-586-1)</sup>.

- 1. Le mètre (m) est la distance parcourue dans le vide par la lumière pendant un intervalle de temps égal à 1/299 792 458 s. (1983)
- 2. Le kilogramme (kg) est égal à la masse du kilogramme étalon international. (1889)
- 3. La seconde (s) est la durée de 9 192 631 770 périodes de la radiation correspondant à la transition entre les deux niveaux hyperfins de l'état fondamental de l'atome de césium 133. (1967)
- 4. L'ampère (A) est l'intensité d'un courant constant qui, s'il est maintenu dans deux conducteurs linéaires et parallèles, de longueurs infinies, de sections négligeables et distants d'un mètre dans le vide, produit entre ces deux conducteurs une force linéaire égale à  $2 \times 10^{-7}$  newton par mètre de longueur. (1948)

<span id="page-586-1"></span><sup>1.</sup> Nous indiquons entre parenthèses l'année où la définition est devenue officielle.

- 5. Le kelvin (K), unité de température thermodynamique, est la fraction de 1/273,16 de la température thermodynamique du point triple de l'eau. (1968)
- 6. Le candela (cd) est l'intensité lumineuse, dans une direction donnée, d'une source qui émet un rayonnement monochromatique de fréquence  $540 \times 10^{12}$  hertz et dont l'intensité énergétique dans cette direction est 1/683 watt par stéradian. (1979)
- 7. La mole (mol) est la quantité de matière qui contient un nombre d'entités élémentaires identiques entre elles (atomes, molécules, ions, électrons, particules) égal au nombre d'atomes de carbone dans 0,012 kg de carbone 12. (1971)

#### <span id="page-587-1"></span>B.3.3 Unités dérivées fréquemment utilisées

| Grandeur physique            | Symbole         | Unité         | Équivalent SI                 |
|------------------------------|-----------------|---------------|-------------------------------|
| Activité                     | Bq              | becquerel     | $s^{-1}$                      |
| Capacité                     | F               | farad         | $C \cdot V^{-1}$              |
| Charge électrique            | $\mathsf{C}$    | coulomb       | $A \cdot s$                   |
| Conductance électrique       | S               | siemens       | $A \cdot V^{-1}$              |
| Énergie, travail, chaleur    | J               | joule         | $N \cdot m$                   |
| Différence de potentiel      | V               | volt          | $J \cdot s^{-1} \cdot A^{-1}$ |
| Flux magnétique              | Wb              | weber         | $V \cdot s$                   |
| Force                        | $\mathbf N$     | newton        | $kg \cdot m \cdot s^{-2}$     |
| Fréquence                    | Hz              | hertz         | $s^{-1}$                      |
| Induction                    | H               | henry         | $V \cdot s \cdot A^{-1}$      |
| Intensité de flux magnétique | T               | tesla         | $Wb \cdot m^{-2}$             |
| Pression                     | Pa              | pascal        | $N \cdot m^{-2}$              |
| Puissance                    | W               | watt          | $J \cdot s^{-1}$              |
| Résistance électrique        | Ω               | ohm           | $V \cdot A^{-1}$              |
| Température en Celsius       | $\rm ^{\circ}C$ | degré Celsius | $K - 273, 15$                 |
| <b>Temps</b>                 | min             | minute        | 60s                           |
| Volume                       | L               | litre         | $10^{-3}$ m <sup>3</sup>      |

Table B.5 – *Unités dérivées du système international*

#### <span id="page-587-0"></span>B.4 Préfixes numériques

- La série cardinaux provient des nombres cardinaux, tels que *trois* : *triangle = trois angles*.
- La série multiples provient des nombres adverbiaux, tels que *trois fois* : *trisaïeul = trois fois aïeul*.
- La série distributifs provient originellement des formules du type *trois par trois* : *ternaire = trois éléments par unité*. Ce sens est néanmoins généralement perdu.
- La série ordinaux provient des nombres ordinaux tels que *troisième*. Pour les nombres supérieurs à deux, les formes ordinales sont aussi utilisées pour les fractions, seules les fractions en demi ont une forme spéciale.

<span id="page-588-0"></span>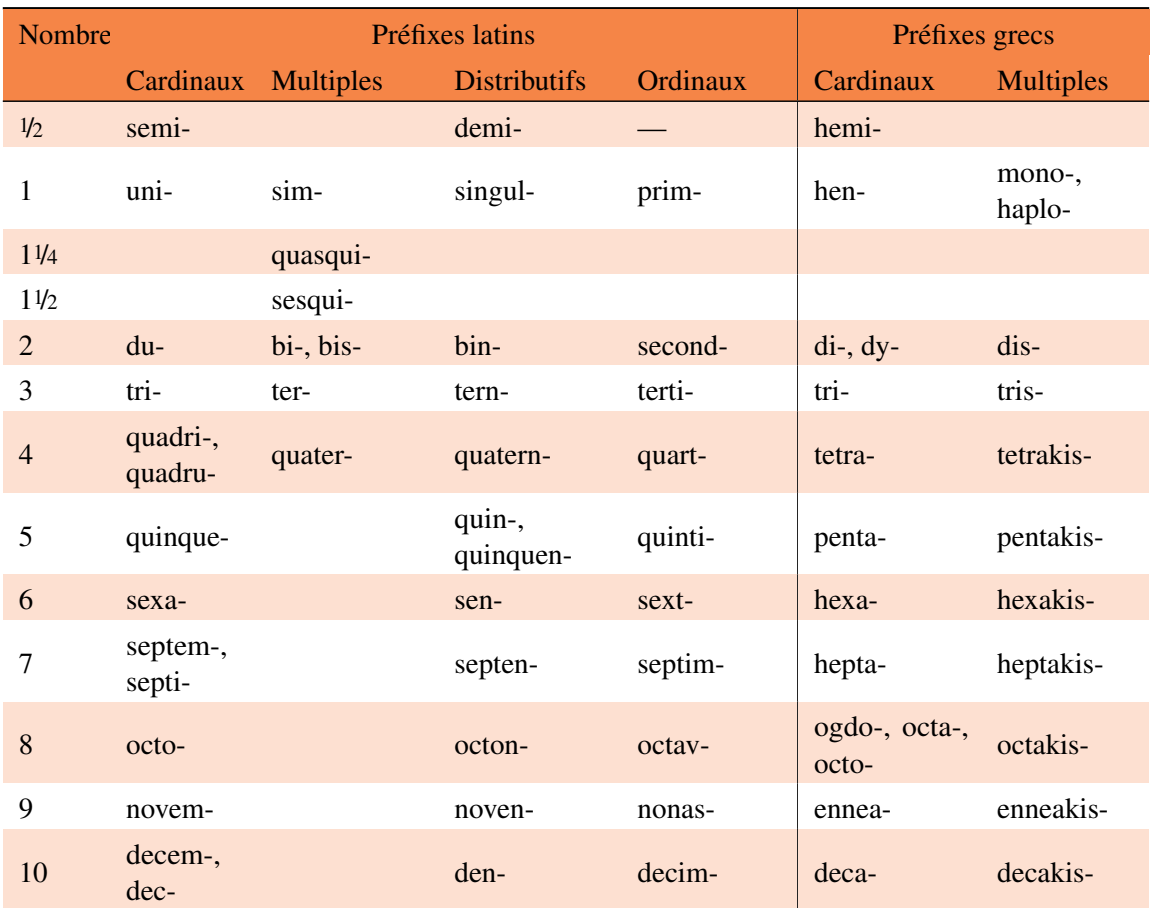

## Table B.6 – *Préfixes numériques*

# <span id="page-589-1"></span><span id="page-589-0"></span>B.5 Alphabet grec

|                |                         | Lettre majuscule Lettre minuscule Nom français Translittération |         |                                                       |
|----------------|-------------------------|-----------------------------------------------------------------|---------|-------------------------------------------------------|
| $\mathbf{1}$   | $\mathbf{A}$            | $\alpha$                                                        | alpha   | a                                                     |
| $\sqrt{2}$     | $\, {\bf B}$            | $\beta$                                                         | beta    | $\mathbf b$                                           |
| 3              | $\Gamma$                | $\gamma$                                                        | gamma   | g                                                     |
| $\overline{4}$ | $\Delta$                | $\delta$                                                        | delta   | $\mathbf d$                                           |
| 5              | ${\bf E}$               | $\varepsilon, \varepsilon$                                      | epsilon | $\mathbf e$                                           |
| 6              | Z                       | $\zeta$                                                         | zêta    | $\mathbf{Z}% ^{T}=\mathbf{Z}^{T}\times\mathbf{Z}^{T}$ |
| $\tau$         | H                       | $\eta$                                                          | êta     | ê                                                     |
| 8              | $\Theta$                | $\theta, \vartheta$                                             | thêta   | th                                                    |
| 9              | $\bf I$                 | $\iota$                                                         | iota    | $\mathbf{i}$                                          |
| 10             | K                       | $K, \varkappa$                                                  | kappa   | ${\bf k}$                                             |
| 11             | $\Lambda$               | $\lambda$                                                       | lambda  | $\mathbf{1}$                                          |
| 12             | $\overline{\mathbf{M}}$ | $\mu$                                                           | mu      | m                                                     |
| 13             | $\mathbf N$             | $\mathbf{v}$                                                    | nu      | $\mathbf n$                                           |
| 14             | $\Xi$                   | $\xi$                                                           | xi      | $\mathbf X$                                           |
| 15             | $\overline{O}$          | $\mathbf{o}$                                                    | omicron | $\mathbf 0$                                           |
| 16             | $\Pi$                   | $\pi, \overline{\omega}$                                        | pi      | p                                                     |
| 17             | ${\bf P}$               | $\rho, \rho$                                                    | rho     | $\mathbf r$                                           |
| $18\,$         | $\Sigma$                | $\sigma, \varsigma$                                             | sigma   | $\bf S$                                               |
| 19             | $\mathbf T$             | $\tau$                                                          | tau     | $\mathbf t$                                           |
| 20             | $\Upsilon$              | $\upsilon$                                                      | upsilon | $\mathbf u$                                           |
| 21             | $\Phi$                  | $\phi,\varphi$                                                  | phi     | ph                                                    |
| 22             | X                       | $\chi$                                                          | chi     | kh                                                    |
| 23             | Ψ                       | ψ                                                               | psi     | ps                                                    |
| 24             | $\Omega$                | $\omega$                                                        | omega   | $\hat{\text{o}}$                                      |

Table B.7 – *Alphabet grec*

# <span id="page-590-1"></span><span id="page-590-0"></span>B.6 Constantes physiques

<span id="page-590-5"></span>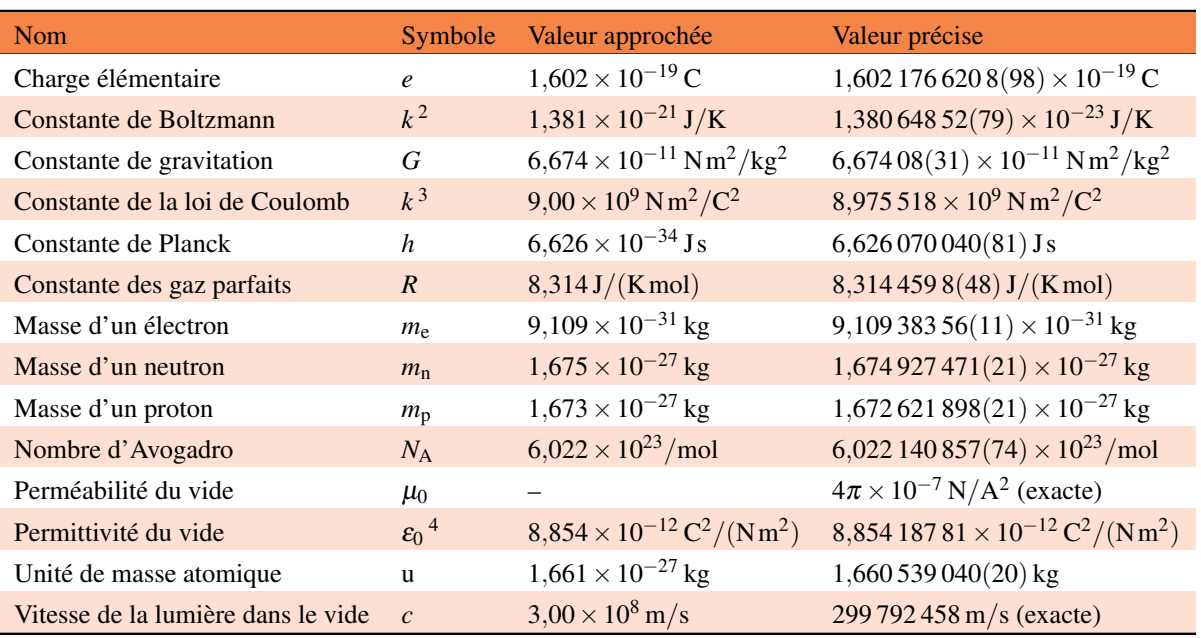

Table B.8 – *Constantes physiques [\[1\]](#page-578-3)*

<span id="page-590-2"></span>2.  $k = R/N_A$ 

<span id="page-590-4"></span><span id="page-590-3"></span>

# <span id="page-591-2"></span><span id="page-591-0"></span>B.7 Données d'usage fréquent

| <b>Nom</b>                                                      |                                    | Valeur approchée           |
|-----------------------------------------------------------------|------------------------------------|----------------------------|
| Terre                                                           |                                    |                            |
| Rayon moyen                                                     |                                    | $6,38 \times 10^6$ m       |
| Masse                                                           |                                    | $5,98 \times 10^{24}$ kg   |
| Distance moyenne du Soleil                                      |                                    | $1,50 \times 10^{11}$ m    |
| Lune                                                            |                                    |                            |
| Rayon moyen                                                     |                                    | $1,74 \times 10^6$ m       |
| Masse                                                           |                                    | $7,36 \times 10^{22}$ kg   |
| Distance moyenne de la Terre                                    |                                    | $3,84 \times 10^8$ m       |
| Soleil                                                          |                                    |                            |
| Rayon moyen                                                     |                                    | $6.96 \times 10^8$ m       |
| Masse                                                           |                                    | $1,99 \times 10^{30}$ kg   |
| Accélération de chute libre $(g)$                               |                                    | $9,80565 \,\mathrm{m/s^2}$ |
| Pression atmosphérique normale                                  |                                    | $1,013 \times 10^5$ Pa     |
| Masse volumique de l'air (à $0^{\circ}$ C et à 1 atm)           |                                    | $1,293 \text{ kg/m}^3$     |
| Masse volumique de l'eau (entre $0^{\circ}$ C à $20^{\circ}$ C) | $1000 \,\mathrm{kg/m^3}$           |                            |
| Chaleur spécifique de l'eau                                     |                                    | $4186 \text{ J/(kg K)}$    |
| Vitesse du son dans l'air                                       | $(\mathrm{a} 0^{\circ}\mathrm{C})$ | $331,5 \,\mathrm{m/s}$     |
| à la pression atmosphérique normale                             | $(\hat{a} 20^{\circ}C)$            | 343,4 m/s                  |

Table B.9 – *Données d'usage fréquent*

# B.8 Tableau périodique

<span id="page-591-1"></span>Vous trouverez à la figure [B.1,](#page-592-0) un tableau périodique avec des valeurs de référence.

<span id="page-592-0"></span>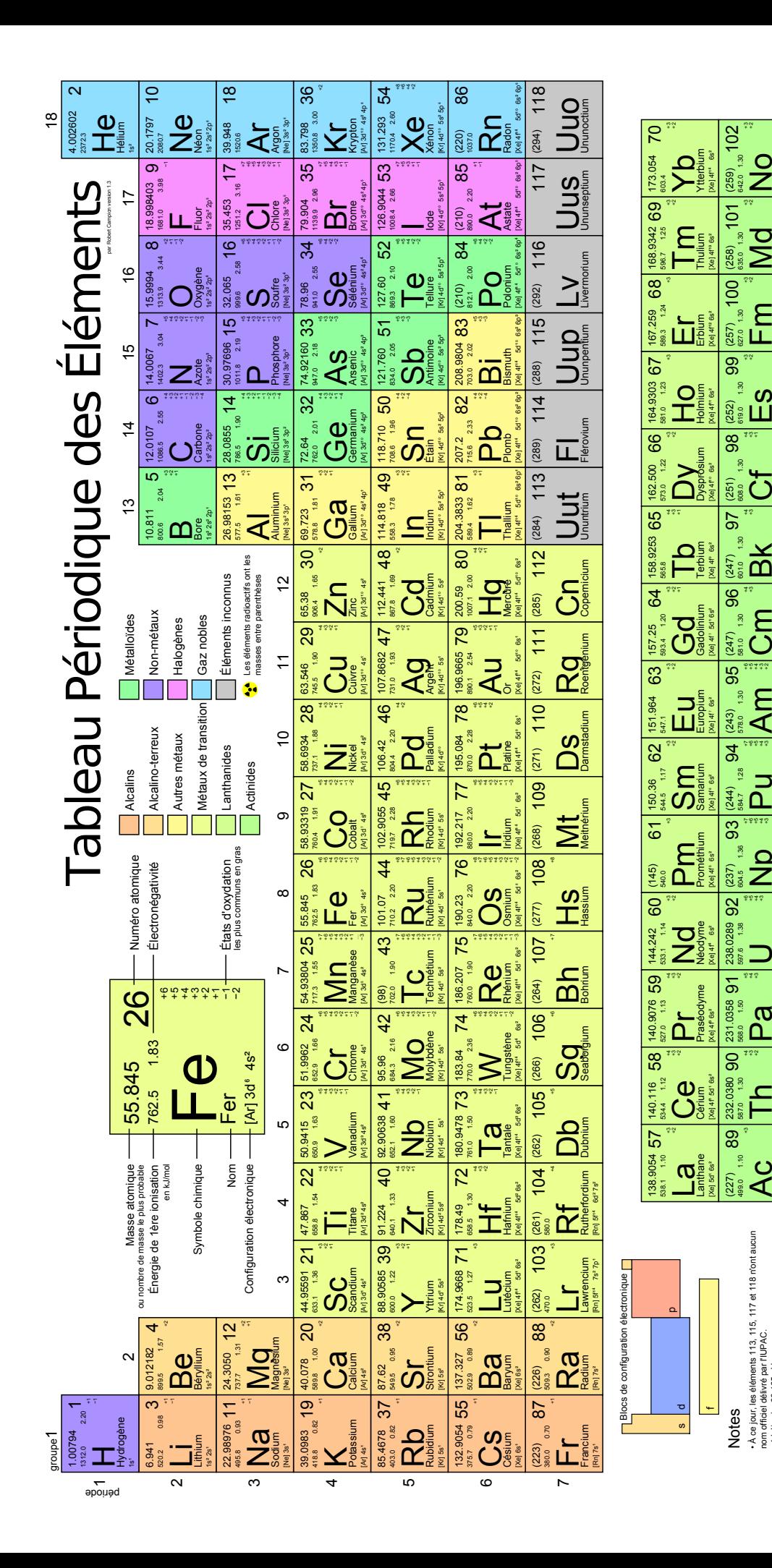

**AC**  $[Rn]$  6d' 7s<sup>2</sup>

E<br>Thomas  $[Rn]$  $6d^27s^2$ 

A(

Àa Protactinium Rnj 5f<sup>2</sup> 6d' 7s<sup>2</sup>

AT A)

Uranium Rnj 5f<sup>9</sup>6d' 7s<sup>2</sup>

**NO** /eptunium

**Qu**<br>Alutonium<br>Alutonium

A³ AV AT A)

A³ AV AT A)

AV AT A(

A)

Ém Éurium [Rn] 5f  $\overline{7}$ s<sup>2</sup>

**BAK**<br>Bekelium<br>Engr

 $\mathbf{C}^{\mathbf{f}}_{\mathtt{S}}$ Californium

വ്<br>⊔ Einsteinium Rn] 5f<sup>H</sup> 6s<sup>2</sup>

A) AF

Em Fermium Rn] 5f<sup>12</sup> 7<sub>S</sub><sup>2</sup>

Jd Mendélévium Rn] 5f<sup>n a</sup> 7s<sup>2</sup>

A(

**Z**<br>Zseaur

A(

 $519.0$  1.30

627.0 1.30

F35.0 1.30

Am Américium [Rn] 5f  $\overline{7s^2}$ 

499.0 1.10

• À ce jour, les éléments 113, 115, 117 et 118 n'ont aucun

nom officiel délivré par l'IUPAC.

- À ce jour, les éléments 113, 115, 117 et 118 n'ont aucun<br>nom officiel délive par l'UPAC.<br>10 de séléments sont impliciement à l'état d'oxydation zéro.

• 1 kJ/mol

 $= 96.485 \text{ eV}$ 

• Tous les éléments sont implicitement à l'état d'oxydation zéro.

FR7.0 1.30

568.0 1.50

597.6 1.38

604.5 1.36

584.7 128

578.0 1.30

FR00 1.30

R<sub>0</sub>1.0 1.30

Figure B.1 - Tableau périodique des éléments Figure B.1 – *Tableau périodique des éléments*

Cette page est intentionnellement laissée en blanc.

<span id="page-594-0"></span>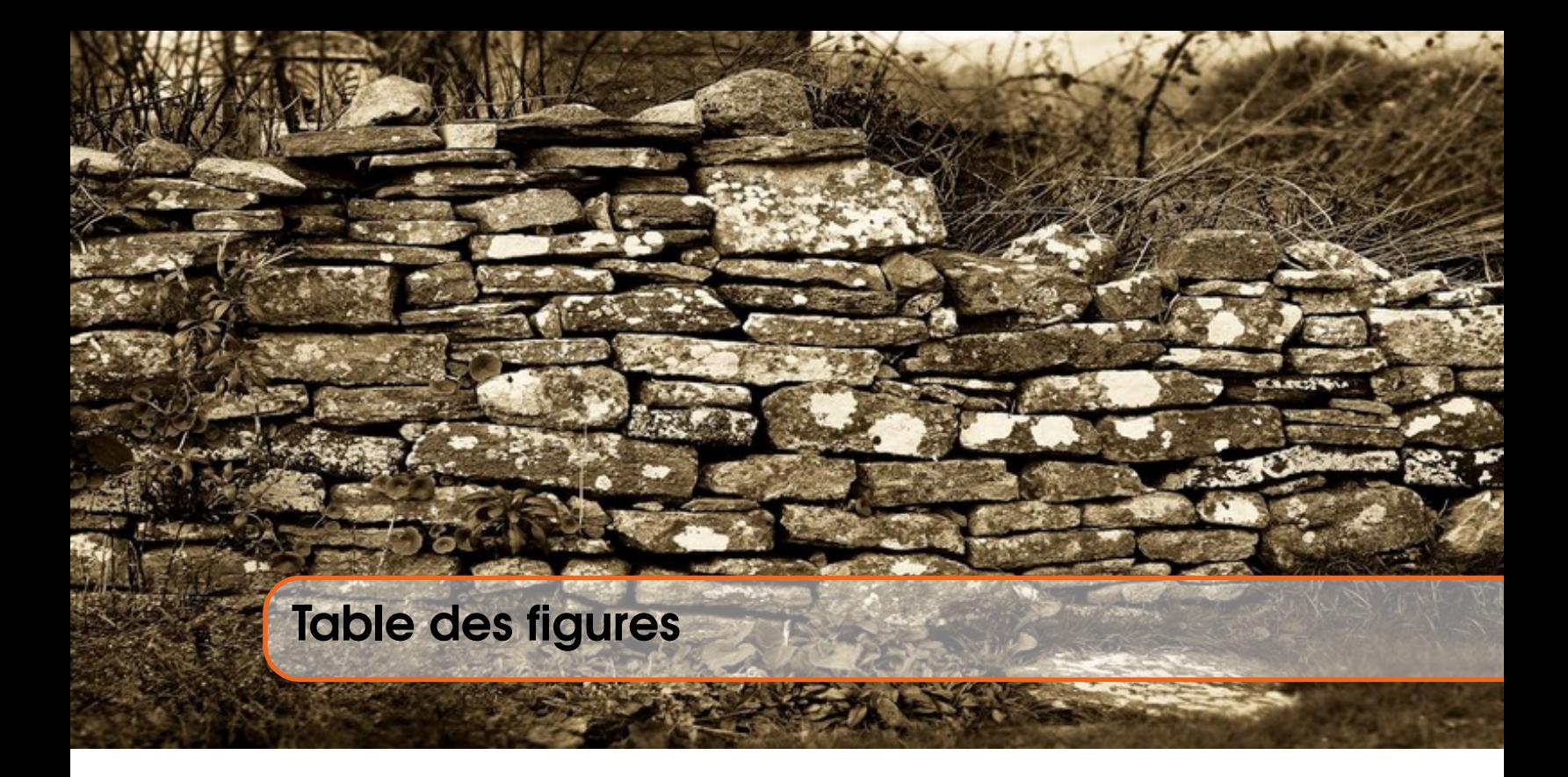

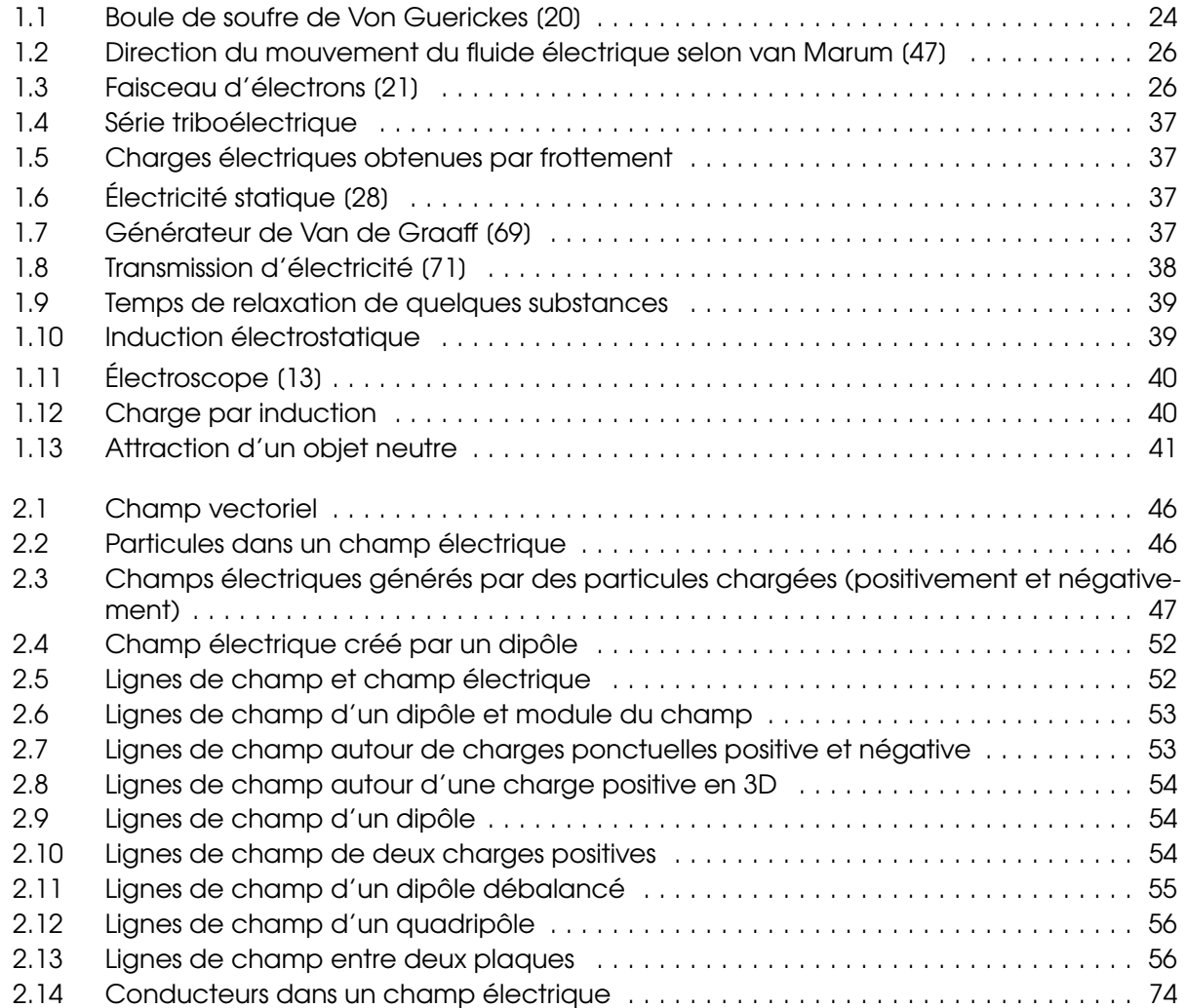

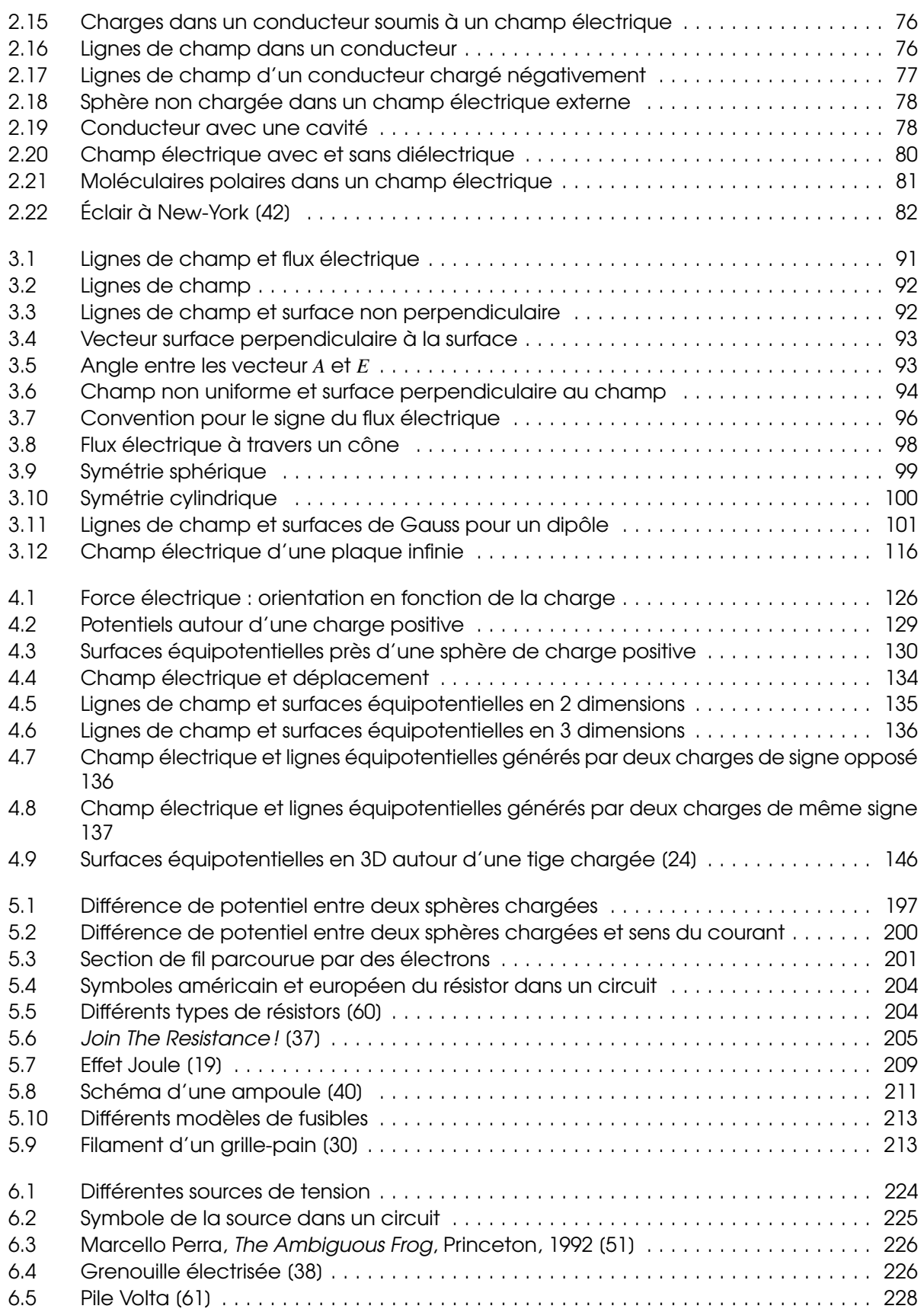

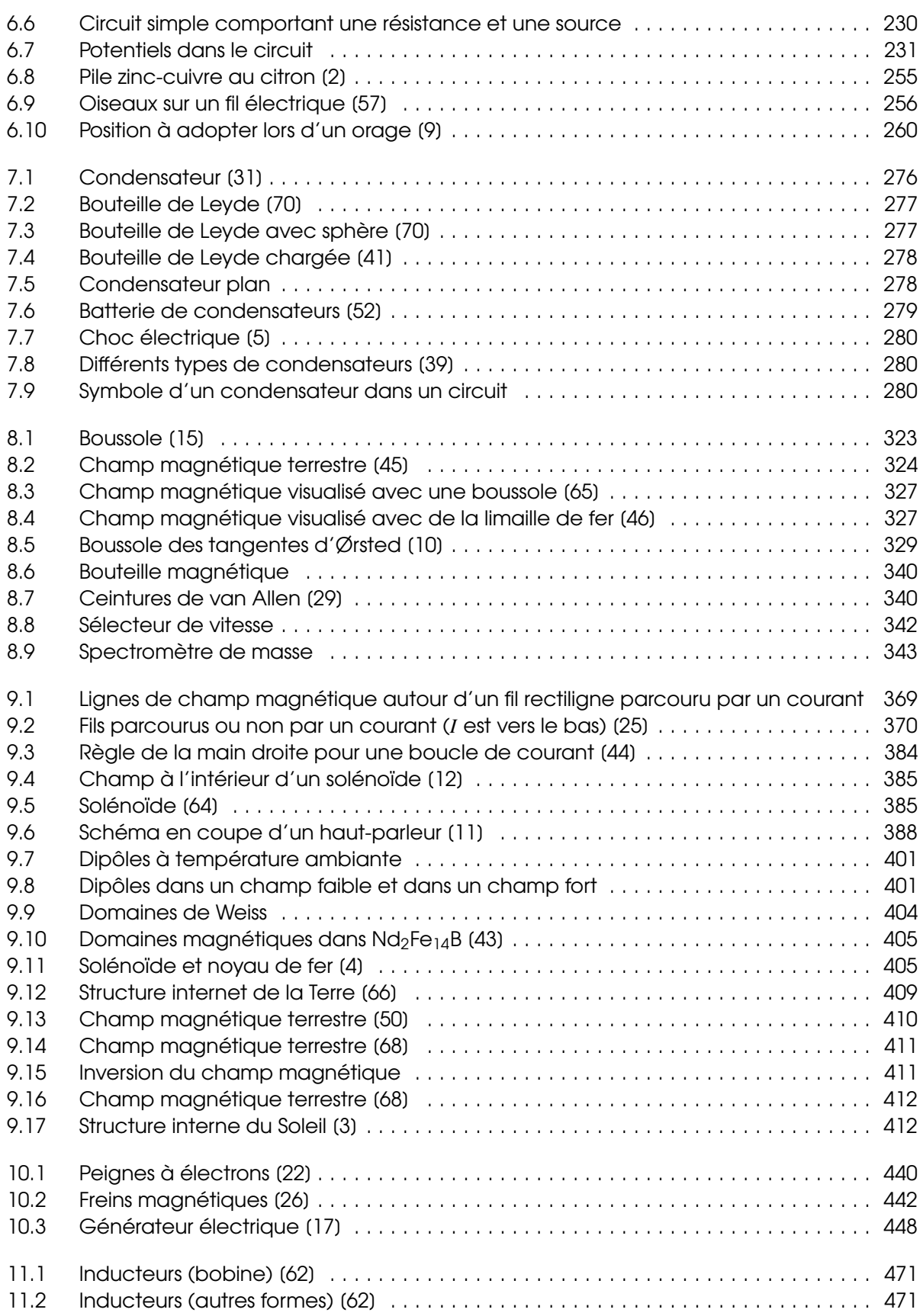

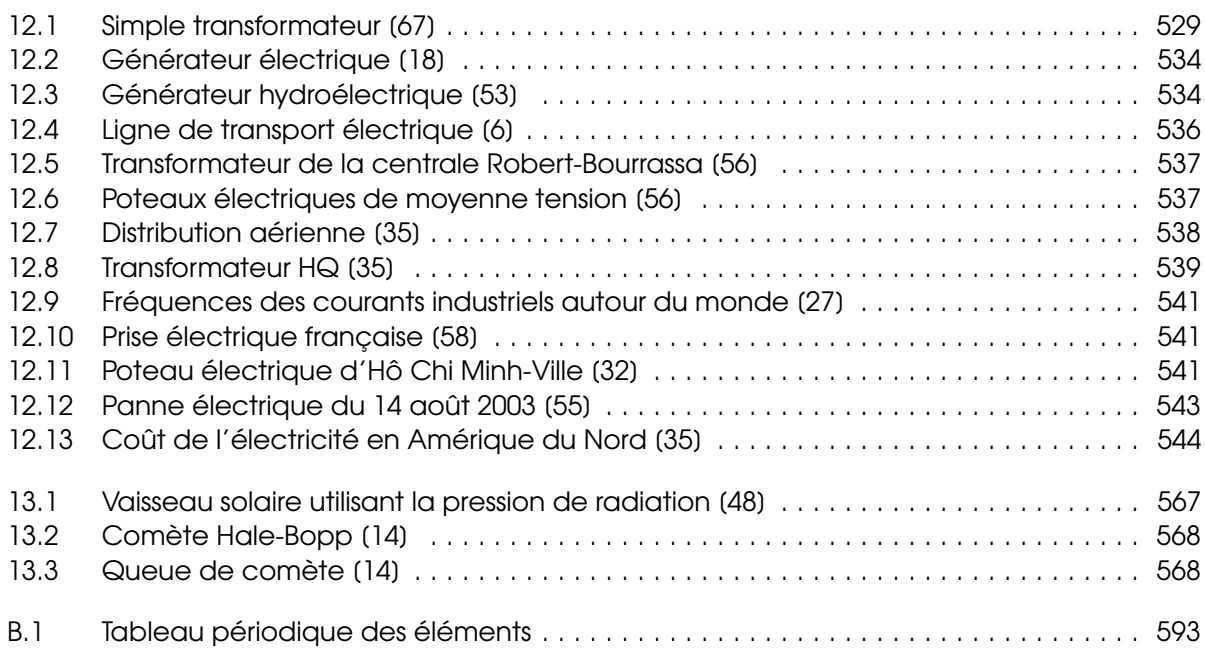

<span id="page-598-0"></span>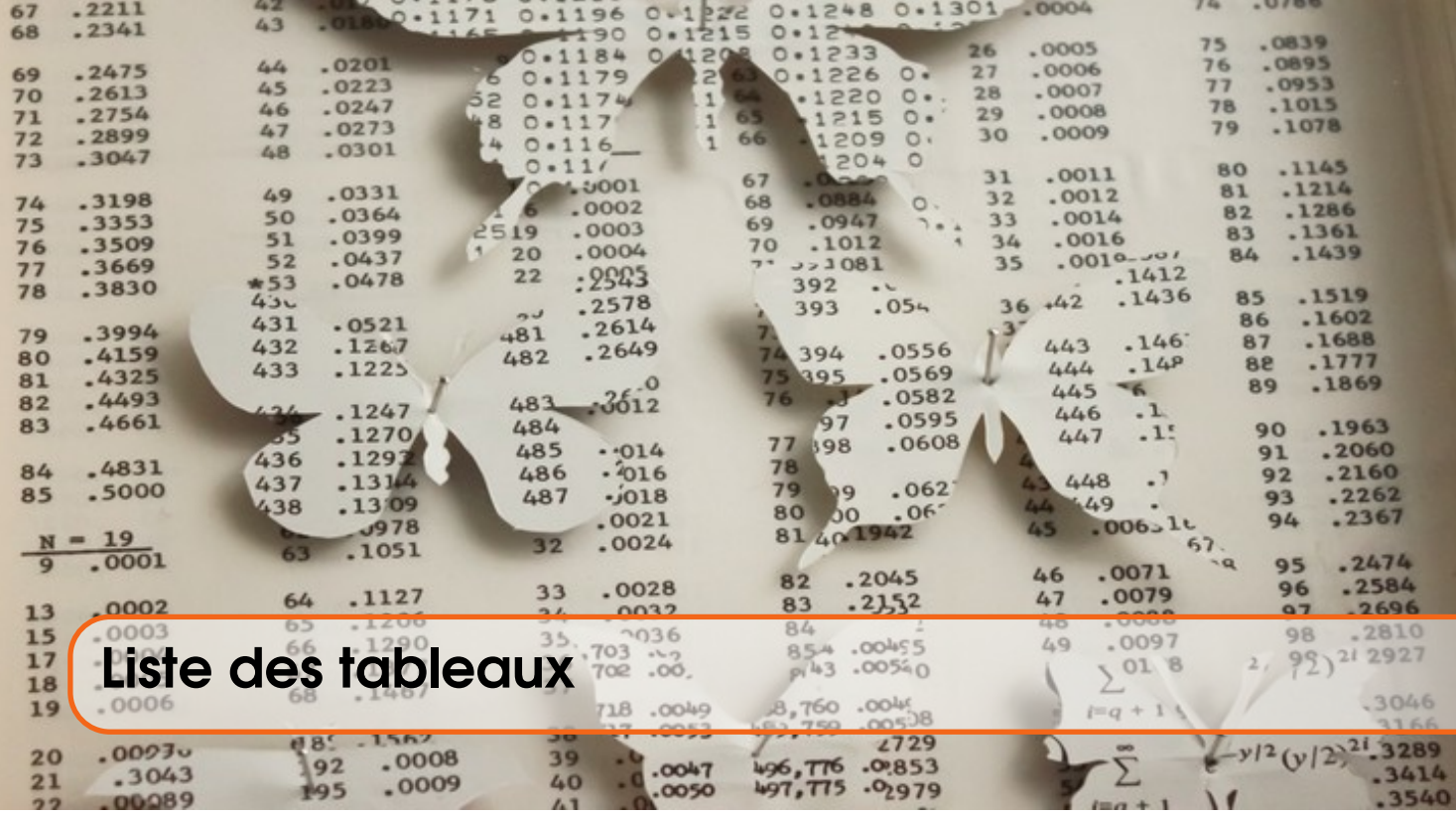

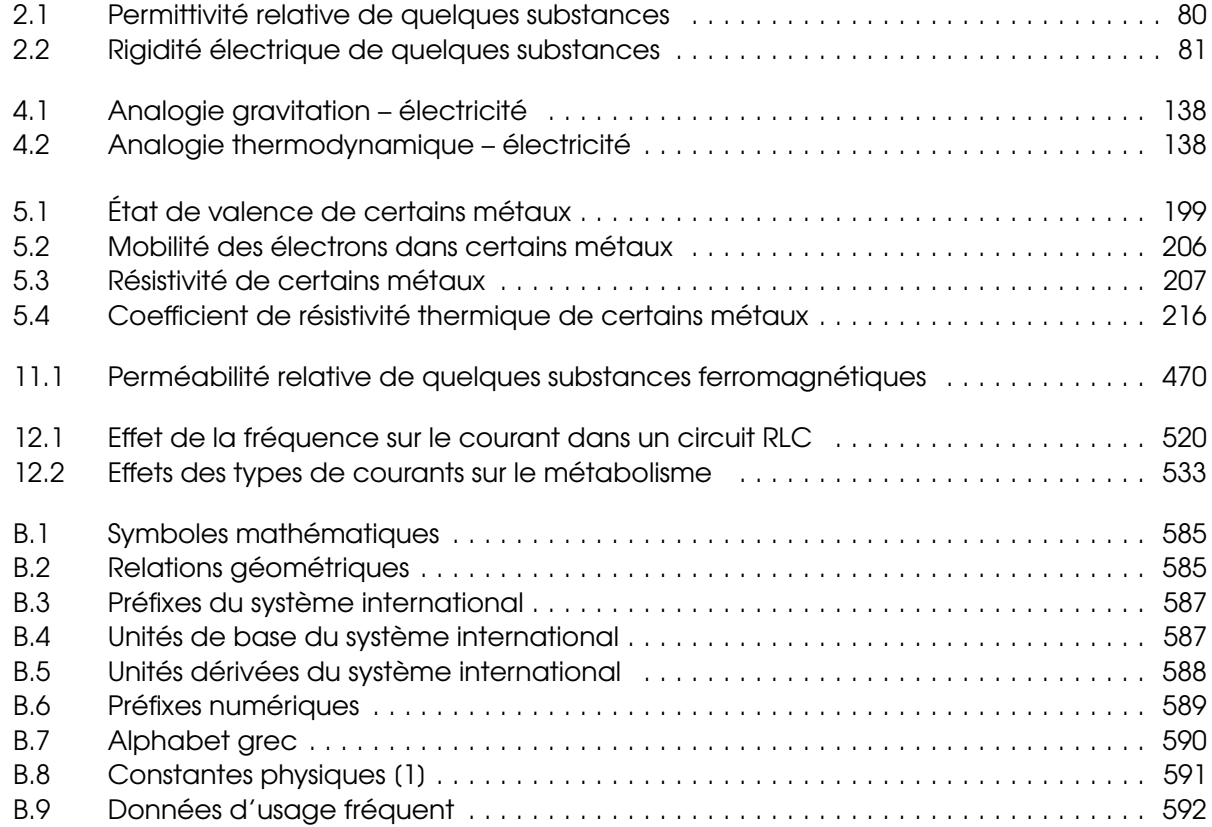